# **tensorcircuit Documentation**

**refraction-ray**

**Aug 14, 2023**

## **CONTENTS**

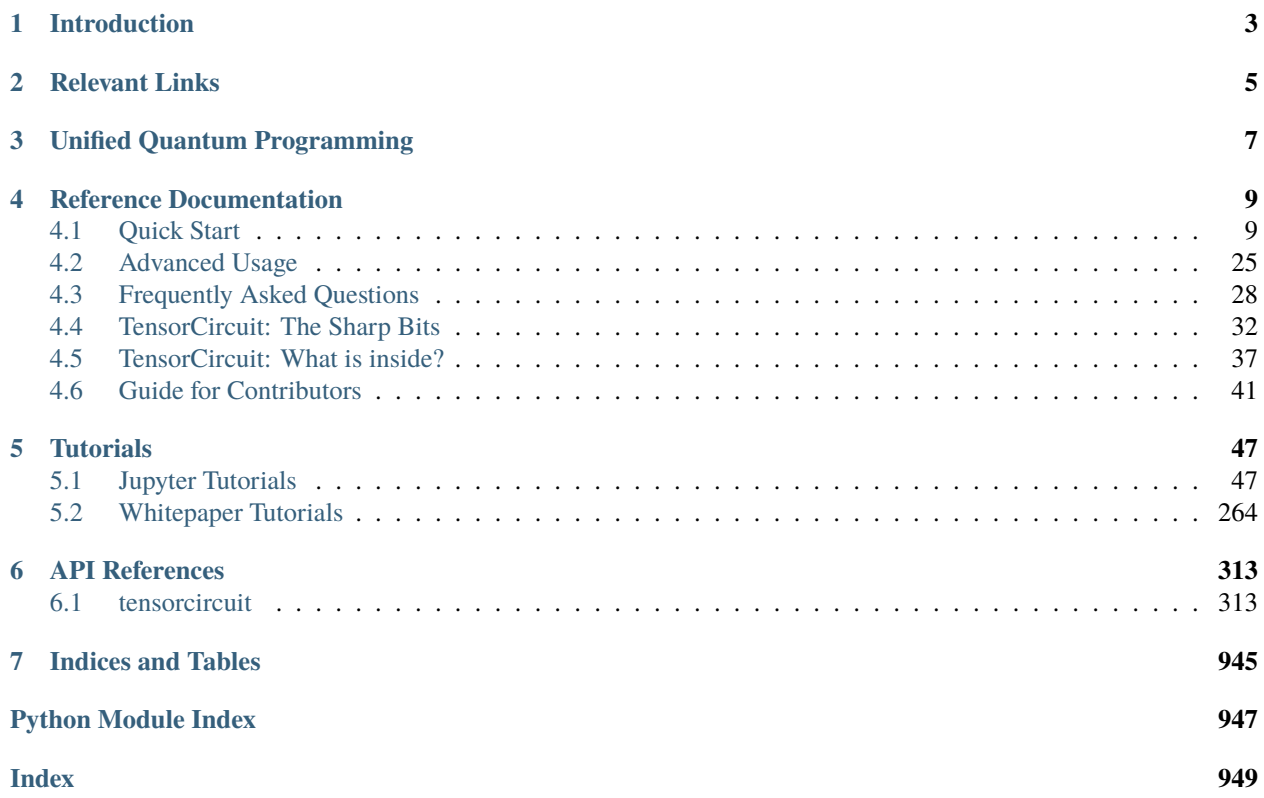

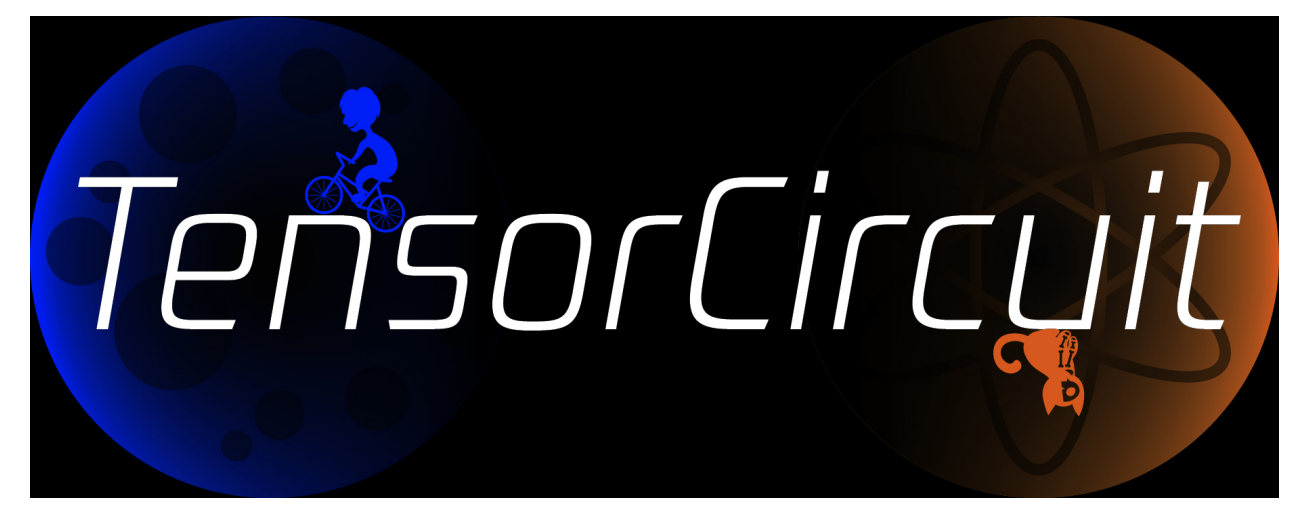

**Welcome and congratulations! You have found TensorCircuit.**

## **INTRODUCTION**

<span id="page-6-0"></span>TensorCircuit is an open-source high-performance quantum computing software framework in Python.

- It is built for humans.
- It is designed for speed, flexibility and elegance.
- It is empowered by advanced tensor network simulator engine.
- It is ready for quantum hardware access with CPU/GPU/QPU (local/cloud) hybrid solutions.
- It is implemented with industry-standard machine learning frameworks: TensorFlow, JAX, and PyTorch.
- It is compatible with machine learning engineering paradigms: automatic differentiation, just-in-time compilation, vectorized parallelism and GPU acceleration.

With the help of TensorCircuit, now get ready to efficiently and elegantly solve interesting and challenging quantum computing problems: from academic research prototype to industry application deployment.

## **RELEVANT LINKS**

<span id="page-8-0"></span>TensorCircuit is created and maintained by [Shi-Xin Zhang](https://github.com/refraction-ray) and this version is released by [Tencent Quantum Lab.](https://quantum.tencent.com/)

The current core authors of TensorCircuit are [Shi-Xin Zhang](https://github.com/refraction-ray) and [Yu-Qin Chen.](https://github.com/yutuer21) We also thank [contributions](https://github.com/tencent-quantum-lab/tensorcircuit/graphs/contributors) from the lab and the open source community.

If you have any further questions or collaboration ideas, please use the issue tracker or forum below, or send email to shixinzhang#tencent.com.

Source code GitHub

Documentation Readthedocs Whitepaper *Quantum* journal Issue Tracker GitHub Issues Forum GitHub Discussions PyPI pip install DockerHub docker pull Application Research using TC Cloud Tencent Quantum Cloud

## **THREE**

## **UNIFIED QUANTUM PROGRAMMING**

<span id="page-10-0"></span>TensorCircuit is unifying infrastructures and interfaces for quantum computing. Unified Backends Jax/TensorFlow/PyTorch/Numpy/Cupy Unified Devices CPU/GPU/TPU Unified Providers QPUs from different vendors Unified Resources local/cloud/HPC Unified Interfaces numerical sim/hardware exp Unified Engines ideal/noisy/approximate simulation Unified Representations from/to\_IR/qiskit/openqasm/json Unified Pipelines stateless functional programming/stateful ML models

## **REFERENCE DOCUMENTATION**

<span id="page-12-0"></span>The following documentation sections briefly introduce TensorCircuit to the users and developpers.

## <span id="page-12-1"></span>**4.1 Quick Start**

## **4.1.1 Installation**

• For x86 Linux.

pip install tensorcircuit

is in general enough. Either pip from conda or other python env managers is fine.

Since there are many optional packages for various features, the users may need to install more pip packages when required.

• For Linux with Nvidia GPU,

please refer to the GPU aware installation guide of corresponding machine learning frameworks: [TensorFlow,](https://www.tensorflow.org/install/gpu) [Jax,](https://github.com/google/jax#pip-installation-gpu-cuda) or [PyTorch.](https://pytorch.org/get-started/locally/)

Docker is also recommended (especially Linux + Nvidia GPU setup):

sudo docker run -it --network host --gpus all tensorcircuit/tensorcircuit.

For more details on docker setup, please refer to [docker readme.](https://github.com/tencent-quantum-lab/tensorcircuit/tree/master/docker)

- For Windows, due to the lack of support for Jax, we recommend to use docker or WSL, please refer to [TC via](contribs/development_windows.html) [windows docker](contribs/development_windows.html) or [TC via WSL.](contribs/development_wsl2.html)
- For MacOS, please refer to [TC on Mac.](contribs/development_Mac.html)

Overall, the installation of TensorCircuit is simple, since it is purely in Python and hence very portable. As long as the users can take care of the installation of ML frameworks on the corresponding system, TensorCircuit will work as expected.

To debug the installation issue or report bugs, please check the environment information by tc.about().

**Note:** We also provide a nightly build of tensorcircuit via PyPI which can be accessed by pip uninstall tensorcircuit, then pip install tensorcircuit-nightly

## **4.1.2 Circuit Object**

The basic object for TensorCircuit is tc.Circuit.

Initialize the circuit with the number of qubits c=tc.Circuit(n).

#### **Input States:**

The default input function for the circuit is  $|0^n\rangle$ . One can change this to other wavefunctions by directly feeding the inputs state vectors w: c=tc.Circuit(n, inputs=w).

One can also feed matrix product states as input states for the circuit, but we leave MPS/MPO usage for future sections.

#### **Quantum Gates:**

We can apply gates on circuit objects. For example, using c.H(1) or c.rx(2, theta=0.2), we can apply Hadamard gate on qubit 1 (0-based) or apply Rx gate on qubit 2 as  $e^{-i\theta/2X}$ .

The same rule also applies to multi-qubit gates, such as  $c$ . cnot  $(0, 1)$ .

There are also highly customizable gates, two instances are:

- c.exp1(0, 1, unitary=m, theta=0.2) which is for the exponential gate  $e^{i\theta m}$  of any matrix m as long as  $m^2 = 1.$
- c.any(0, 1, unitary=m) which is for applying the unitary gate m on the circuit.

These two examples are flexible and support gates on any number of qubits.

#### **Measurements and Expectations:**

The most straightforward way to get the output from the circuit object is by getting the output wavefunction in vector form as c.state().

For bitstring sampling, we have c.perfect\_sampling() which returns the bitstring and the corresponding probability amplitude.

To measure part of the qubits, we can use  $c$  measure  $(0, 1)$ , if we want to know the corresponding probability of the measurement output, try c.measure(0, 1, with\_prob=True). The measure API is by default non-jittable, but we also have a jittable version as c.measure\_jit(0, 1).

The measurement and sampling utilize advanced algorithms based on tensornetwork and thus require no knowledge or space for the full wavefunction.

See the example below:

```
K = tc.set\_background("jax")@K.jit
def sam(key):
    K.set_random_state(key)
    n = 50c = tc.Circuit(n)for i in range(n):
        c.H(i)return c.perfect_sampling()
sam(jax.random.PRNGKey(42))
sam(jax.random.PRNGKey(43))
```
To compute expectation values for local observables, we have c.expectation([tc.gates.z(), [0]], [tc. gates.z(), [1]]) for  $\langle Z_0 Z_1 \rangle$  or c.expectation([tc.gates.x(), [0]]) for  $\langle X_0 \rangle$ .

This expectation API is rather flexible, as one can measure an m on several qubits as c.expectation( $\lceil m, \lceil 0, 1, \rceil$ 2]]).

We can also extract the unitary matrix underlying the whole circuit as follows:

```
>>> n = 2\gg c = tc.Circuit(n, inputs=tc.backend.eye(2**n))
>>c.X(1)>>> tc.backend.reshapem(c.state())
array([[0.+0.j, 1.+0.j, 0.+0.j, 0.+0.j],
    [1.+0.j, 0.+0.j, 0.+0.j, 0.+0.j, 0.+0.j],[0.+0.j, 0.+0.j, 0.+0.j, 1.+0.j],[0.+0.j, 0.+0.j, 1.+0.j, 0.+0.j], dtype=complex64)
```
#### **Circuit Transformations:**

We currently support transform tc.Circuit from and to Oiskit QuantumCircuit object.

Export to Qiskit (possible for further hardware experiment, compiling, and visualization): c.to\_qiskit().

Import from Qiskit: c = tc.Circuit.from\_qiskit(QuantumCircuit, n). Parameterized Qiskit circuit is supported by passing the parameters to the binding\_parameters argument of the from\_qiskit function, similar to the assign\_parameters function in Qiskit.

#### **Circuit Visualization:**

c.vis\_tex() can generate tex code for circuit visualization based on LaTeX [quantikz](https://arxiv.org/abs/1809.03842) package.

There are also some automatic pipeline helper functions to directly generate figures from tex code, but they require extra installations in the environment.

render\_pdf(tex) function requires full installation of LaTeX locally. And in the Jupyter environment, we may prefer render\_pdf(tex, notebook=True) to return jpg figures, which further require wand magicwand library installed, see [here.](https://docs.wand-py.org/en/latest/)

Or since we can transform tc.Circuit into QuantumCircuit easily, we have a simple pipeline to first transform tc. Circuit into Qiskit and then call the visualization built in Qiskit. Namely, we have c.draw() API.

#### **Circuit Intermediate Representation:**

TensorCircuit provides its own circuit IR as a python list of dicts. This IR can be further utilized to run compiling, generate serialization qasm, or render circuit figures.

The IR is given as a list, each element is a dict containing information on one gate that is applied to the circuit. Note gate attr in the dict is a python function that returns the gate's node.

```
\gg c = tc. Circuit(2)
>> c. cnot(0, 1)>>> c.crx(1, 0, \text{theta}=0.2)\gg c.to_qir()
[{'gate': cnot, 'index': (0, 1), 'name': 'cnot', 'split': None}, {'gate': crx, 'index':␣
\rightarrow(1, 0), 'name': 'crx', 'split': None, 'parameters': {'theta': 0.2}}]
```
We can also create new copied circuit via c.copy() which internally utilize the qir.

### **4.1.3 Programming Paradigm**

The most common case and the most typical programming paradigm for TensorCircuit are to evaluate the circuit output and the corresponding quantum gradients, which is common in variational quantum algorithms.

```
import tensorcircuit as tc
K = tc.set_backend("tensorflow")
n = 1def loss(params, n):
   c = tc.Circuit(n)for i in range(n):
        c.rx(i, theta=params[0, i])for i in range(n):
        c.rz(i, theta=params[1, i])
   loss = 0.0for i in range(n):
        loss \pm c.expectation([tc.gates.z(), [i]])
   return K.real(loss)
vgf = K.jit(K.value_and_grad(loss), static_argnums=1)
params = K .implicit\_randn([2, n])print(vgf(params, n)) # get the quantum loss and the gradient
```
Also for a non-quantum example (linear regression) demonstrating the backend agnostic feature, variables with pytree support, AD/jit/vmap usage, and variational optimization loops. Please refer to the example script: [linear regression](https://github.com/tencent-quantum-lab/tensorcircuit/blob/master/examples/universal_lr.py) [example.](https://github.com/tencent-quantum-lab/tensorcircuit/blob/master/examples/universal_lr.py) This example might be more friendly to the machine learning community since it is purely classical while also showcasing the main features and paradigms of tensorcircuit.

If the user has no intention to maintain the application code in a backend agnostic fashion, the API for ML frameworks can be more handily used and interleaved with the TensorCircuit API.

```
import tensorcircuit as tc
import tensorflow as tf
K = tc.set_backend("tensorflow")
n = 1def loss(params, n):
   c = tc.Circuit(n)for i in range(n):
        c.rx(i, theta=params[0, i])
   for i in range(n):
       c.rz(i, theta=params[1, i])
   loss = 0.0for i in range(n):
        loss += c.expectation([tc.gates.z(), [i]])
   return tf.math.real(loss)
```

```
def vgf(params, n):
   with tf.GradientTape() as tape:
        tape.watch(params)
        l = loss(params, n)return l, tape.gradient(l, params)
vgf = tf.function(vgf)params = tf.random.normal([2, n])print(vaf(params, n)) # get the quantum loss and the gradient
```
### **4.1.4 Automatic Differentiation, JIT, and Vectorized Parallelism**

For concepts of AD, JIT and VMAP, please refer to [Jax documentation](https://jax.readthedocs.io/en/latest/jax-101/index.html) .

The related API design in TensorCircuit closely follows the functional programming design pattern in Jax with some slight differences. So we strongly recommend users learn some basics about Jax no matter which ML backend they intend to use.

#### **AD Support:**

Gradients, vjps, jvps, natural gradients, Jacobians, and Hessians. AD is the base for all modern machine learning libraries.

#### **JIT Support:**

Parameterized quantum circuits can run in a blink. Always use jit if the circuit will get evaluations multiple times, it can greatly boost the simulation with two or three order time reduction. But also be cautious, users need to be familiar with jit, otherwise, the jitted function may return unexpected results or recompile on every hit (wasting lots of time). To learn more about the jit mechanism, one can refer to documentation or blogs on  $tf$ . function or jax.jit, though these two still have subtle differences.

#### **VMAP Support:**

Inputs, parameters, measurements, circuit structures, and Monte Carlo noise can all be evaluated in parallel. To learn more about vmap mechanism, one can refer to documentation or blogs on  $tf$ . vectorized\_map or jax. vmap.

### **4.1.5 Backend Agnosticism**

TensorCircuit supports TensorFlow, Jax, and PyTorch backends. We recommend using TensorFlow or Jax backend since PyTorch lacks advanced jit and vmap features.

The backend can be set as K=tc.set\_backend("jax") and K is the backend with a full set of APIs as a conventional ML framework, which can also be accessed by tc.backend.

```
>>> import tensorcircuit as tc
>>> K = tc.set_backend("tensorflow")
>>> K.ones([2,2])
<tf.Tensor: shape=(2, 2), dtype=complex64, numpy=
array([[1.+0.j, 1.+0.j],
    [1.+0.j, 1.+0.j]], dtype=complex64)>
>>> tc.backend.eye(3)
<tf.Tensor: shape=(3, 3), dtype=complex64, numpy=
array([[1.+0.j, 0.+0.j, 0.+0.j],
```

```
[0.+0.j, 1.+0.j, 0.+0.j],[0.+0.j, 0.+0.j, 1.+0.j], dtype=complex64)>
>>> tc.set_backend("jax")
<tensorcircuit.backends.jax_backend.JaxBackend object at 0x7fb00e0fd6d0>
>>> tc.backend.name
'jax'
>>> tc.backend.implicit_randu()
WARNING:absl:No GPU/TPU found, falling back to CPU. (Set TF_CPP_MIN_LOG_LEVEL=0 and␣
˓→rerun for more info.)
DeviceArray([0.7400521], dtype=float32)
```
The supported APIs in the backend come from two sources, one part is implemented in [TensorNetwork package](https://github.com/google/TensorNetwork/blob/master/tensornetwork/backends/abstract_backend.py) and the other part is implemented in [TensorCircuit package.](modules.html#module-tensorcircuit.backends) To see all the backend agnostic APIs, try:

```
>>> [s for s in dir(tc.backend) if not s.startswith("_")]
['abs',
'acos',
'acosh',
'addition',
'adjoint',
'arange',
'argmax',
'argmin',
'asin',
'asinh',
'atan',
'atan2',
'atanh',
'broadcast_left_multiplication',
'broadcast_right_multiplication',
'cast',
'cholesky',
'concat',
'cond',
'conj',
'convert_to_tensor',
'coo_sparse_matrix',
'coo_sparse_matrix_from_numpy',
'copy',
'cos',
'cosh',
'cumsum',
'deserialize_tensor',
'device',
'device_move',
'diagflat',
'diagonal',
'divide',
'dtype',
'eigh',
'eigs',
'eigsh',
```

```
'eigsh_lanczos',
'eigvalsh',
'einsum
'
,
'eps',
'exp',
'expm',
'eye',
'from_dlpack
'
,
'g',
'gather1d',
'get_random_state
'
,
'gmres
'
,
'grad',
'hessian
'
,
'i',
'imag',
'implicit_randc',
'implicit_randn',
'implicit_randu
'
,
'index_update',
'inv',
'is_sparse',
'is_tensor',
'item',
'jacbwd',
'jacfwd',
'jacrev',
'jit',
'jvp',
'kron',
'left_shift
'
,
'log',
'matmul',
'max',
'mean',
'min',
'minor',
'mod',
'multiply',
'name',
'norm',
'numpy',
'one_hot',
'onehot',
'ones',
'optimizer',
'outer_product',
'pivot',
'power',
'probability_sample
'
,
'qr
'
,
'randn',
```

```
'random_split',
'random_uniform',
'real',
'relu',
'reshape',
'reshape2',
'reshapem',
'reverse',
'right_shift',
'rq',
'scatter',
'searchsorted',
'serialize_tensor',
'set_random_state',
'shape_concat',
'shape_prod',
'shape_tensor',
'shape_tuple',
'sigmoid',
'sign',
'sin',
'sinh',
'size',
'sizen',
'slice',
'softmax',
'solve',
'sparse_dense_matmul',
'sparse_shape',
'sqrt',
'sqrtmh',
'stack',
'stateful_randc',
'stateful_randn',
'stateful_randu',
'std',
'stop_gradient',
'subtraction',
'sum',
'svd',
'switch',
'tan',
'tanh',
'tensordot',
'tile',
'to_dense',
'to_dlpack',
'trace',
'transpose',
'tree_flatten',
'tree_map',
'tree_unflatten',
```

```
'unique_with_counts',
'value_and_grad',
'vectorized_value_and_grad',
'vjp',
'vmap',
'vvag',
'zeros']
```
### **4.1.6 Switch the Dtype**

TensorCircuit supports simulation using 32/64 bit precession. The default dtype is 32-bit as "complex64". Change this by tc.set\_dtype("complex128").

tc.dtypestr always returns the current dtype string: either "complex64" or "complex128".

#### <span id="page-20-0"></span>**4.1.7 Setup the Contractor**

TensorCircuit is a tensornetwork contraction-based quantum circuit simulator. A contractor is for searching for the optimal contraction path of the circuit tensornetwork.

There are various advanced contractors provided by third-party packages, such as [opt-einsum](https://github.com/dgasmith/opt_einsum) and [cotengra.](https://github.com/jcmgray/cotengra)

*opt-einsum* is shipped with TensorNetwork package. To use cotengra, one needs to pip install it; kahypar is also recommended to install with cotengra.

Some setup cases:

```
import tensorcircuit as tc
# 1. cotengra contractors, have better and consistent performance for large circuit
\rightarrowsimulation
import cotengra as ctg
optr = ctg.ReusableHyperOptimizer(
    methods=["greedy", "kahypar"],
    parallel=True,
    minimize="flops",
    max_time=120,
    max_repeats=4096,
    progbar=True,
\lambdatc.set_contractor("custom", optimizer=optr, preprocessing=True)
# by preprocessing set as True, tensorcircuit will automatically merge all single-qubit␣
˓→gates into entangling gates
# 2. RandomGreedy contractor
tc.set_contractor("custom_stateful", optimizer=oem.RandomGreedy, max_time=60, max_
˓→repeats=128, minimize="size")
```

```
# 3. state simulator like contractor provided by tensorcircuit, maybe better when there␣
˓→is ring topology for two-qubit gate layout
tc.set_contractor("plain-experimental")
```
For advanced configurations on cotengra contractors, please refer to cotengra [doc](https://cotengra.readthedocs.io/en/latest/advanced.html) and more fancy examples can be found at [contractor tutorial.](https://github.com/tencent-quantum-lab/tensorcircuit-tutorials/blob/master/tutorials/contractors.ipynb)

#### **Setup in Function or Context Level**

Beside global level setup, we can also setup the backend, the dtype, and the contractor at the function level or context manager level:

```
with tc.runtime backend("tensorflow"):
   with tc.runtime_dtype("complex128"):
        m = tc.backend.\neye(2)n = tc.backend.\neye(2)print(m, n) # m is tf tensor while n is numpy array
@tc.set_function_backend("tensorflow")
@tc.set_function_dtype("complex128")
def f():
   return tc.backend.eye(2)
print(f()) # complex128 tf tensor
```
#### **4.1.8 Noisy Circuit Simulation**

#### **Monte Carlo State Simulator:**

For the Monte Carlo trajectory noise simulator, the unitary Kraus channel can be handled easily. TensorCircuit also supports fully jittable and differentiable general Kraus channel Monte Carlo simulation, though.

```
def noisecircuit(random):
    c = tc.Circuit(1)c. x(0)c.thermalrelaxation(
        0,
        t1=300,
        t2=400,
        time=1000,
        method="ByChoi",
        excitedstatepopulation=0,
        status=random,
    \lambdareturn c.expectation_ps(z=[0])
K = tc.set_backend("tensorflow")
noisec_vmap = K.jit(K.vmap(noisecircuit, vectorized_argnums=0))
nmc = 10000
random = K .implicit\_randu(mmc)valuemc = K.mac(K.numpy(noisec_vmap(random)))# (0.931+0j)
```
#### **Density Matrix Simulator:**

Density matrix simulator tc.DMCircuit simulates the noise in a full form, but takes twice qubits to do noiseless simulation. The API is the same as tc.Circuit.

```
def noisecircuitdm():
   dmc = tc.DMCircuit(1)dmc.x(0)dmc.thermalrelaxation(
       0, t1=300, t2=400, time=1000, method="ByChoi", excitedstatepopulation=0
   )
   return dmc.expectation_ps(z=[0])
K = tc.set_backend("tensorflow")
noise\_jit = K.jit (noisecircvaluedm = noise\_jit()# (0.931+0j)
```
#### **Experiment with quantum errors:**

Multiple quantum errors can be added on circuit.

```
c = tc.Circuit(1)c.x(0)c.thermalrelaxation(
    0, t1=300, t2=400, time=1000, method="ByChoi", excitedstatepopulation=0
)
c.generaldepolarizing(0, p=0.01, num_qubits=1)
c.phasedamping(0, gamma=0.2)
c.amplitudedamping(0, gamma=0.25, p=0.2)
c.reset(0)
c.expectation_ps(z=[0])
```
#### **Experiment with readout error:**

Readout error can be added in experiments for sampling and expectation value calculation.

```
c = tc.Circuit(3)c.X(0)readout_error = []
readout_error.append([0.9, 0.75]) # readout error of qubit 0 p0/0=0.9, p1/1=0.75
readout_error.append([0.4, 0.7]) # readout error of qubit 1
readout_error.append([0.7, 0.9]) # readout error of qubit 2
value = c.sample_expectation_ps(z=[0, 1, 2], readout_error=readout_error)
# tf.Tensor(0.039999977, shape=(), dtype=float32)
instances = c.sample(
   batch=3,
   allow_state=True,
   readout_error=readout_error,
   random_generator=tc.backend.get_random_state(42),
   format_="sample_bin"
)
# tf.Tensor(
# [[1 0 0]
```
# [1 0 0] # [1 0 1]], shape=(3, 3), dtype=int32)

## **4.1.9 MPS and MPO**

TensorCircuit has its class for MPS and MPO originally defined in TensorNetwork as tc.QuVector, tc.QuOperator.

tc.QuVector can be extracted from tc.Circuit as the tensor network form for the output state (uncontracted) by c.quvector().

The QuVector forms a wavefunction w, which can also be fed into Circuit as the inputs state as  $c = tc.Circuit(n)$ , mps\_inputs=w).

• MPS as input state for circuit

The MPS/QuVector representation of the input state has a more efficient and compact form.

```
n = 3nodes = [tc.gates.Gate(np.array([0.0, 1.0])) for _in range(n)]mps = tc.quantum.QuVector([nd[0] for nd in nodes])c = tc.Circuit(n, mps_inputs=mps)c.x(0)c.expectation_ps(z=[0])
# 1.0
```
• MPS as (uncomputed) output state for circuit

For example, a quick way to calculate the wavefunction overlap without explicitly computing the state amplitude is given as below:

```
\gg c = tc. Circuit(3)
\gg [c.H(i) for i in range(3)]
[None, None, None]
>> c. cnot(0, 1)\gg c2 = tc. Circuit(3)
\gg [c2.H(i) for i in range(3)]
[None, None, None]
>>> c2.cnot(1, 0)\gg q = c.quvector()
\gg q2 = c2.quvector().adjoint()
>>> (q2@q).eval_matrix()
array([[0.9999998+0.j]], dtype=complex64)
```
• MPO as the gate on the circuit

Instead of a common quantum gate in matrix/node format, we can directly apply a gate in MPO/QuOperator format.

```
\gg x0, x1 = tc.gates.x(), tc.gates.x()
\gg mpo = tc.quantum.QuOperator([x0[0], x1[0]], [x0[1], x1[1]])
\gg c = tc. Circuit(2)
>>> c.mpo(0, 1, mpo=mpo)
>>> c.state()
array([0.+0.j, 0.+0.j, 0.+0.j, 1.+0.j], dtype=complex64)
```
The representative gate defined in MPO format is the multicontrol gate.

• MPO as the operator for expectation evaluation on a circuit

We can also measure operator expectation on the circuit output state where the operator is in MPO/QuOperator format.

```
\gg z0, z1 = tc.gates.z(), tc.gates.z()
>>> mpo = tc.quantum.QuOperator([20[0], 21[0]], [20[1], 21[1]])
\gg c = tc. Circuit(2)
>> c. X(0)>>> tc.templates.measurements.mpo_expectation(c, mpo)
-1.0
```
### **4.1.10 Interfaces**

#### **PyTorch Interface to Hybrid with PyTorch Modules:**

As we have mentioned in the backend section, the PyTorch backend may lack advanced features. This doesn't mean we cannot hybrid the advanced circuit module with PyTorch neural module. We can run the quantum function on TensorFlow or Jax backend while wrapping it with a Torch interface.

```
import tensorcircuit as tc
from tensorcircuit.interfaces import torch_interface
import torch
tc.set_backend("tensorflow")
def f(params):
   c = tc.Circuit(1)c.rx(0, theta=params[0])
   c.ry(0, theta=params[1])
   return c.expectation([tc.gates.z(), [0]])
f_t torch = torch_interface(f, jit=True)
a = torch.ones([2], requires_grad=True)
b = f_tortoch(a)c = b * * 2c.backward()
print(a.grad)
```
For a GPU/CPU, torch/tensorflow, quantum/classical hybrid machine learning pipeline enabled by tensorcircuit, see [example script.](https://github.com/tencent-quantum-lab/tensorcircuit/blob/master/examples/hybrid_gpu_pipeline.py)

There is also a more flexible torch interface that support static non-tensor inputs as keyword arguments, which can be utilized as below:

```
def f(a, i):
    s = 0.
    for \_ in range(i):
        s \neq areturn s
```

```
f_t torch = tc.interfaces.torch_interface_kws(f)
f_torch(torch.ones([2]), i=3)
```
We also provider wrapper of quantum function for torch module as tensorcircuit.TorchLayer() alias to [tensorcircuit.torchnn.QuantumNet\(\)](#page-925-0).

For TorchLayer, use\_interface=True is by default, which natively allow the quantum function defined on other tensorcircuit backends, such as jax or tf for speed consideration.

TorchLayer can process multiple input arguments as multiple function inputs, following torch practice.

```
n = 3p = 0.1K = tc.backendtorchb = tc.get_backend("pytorch")
def f(state, noise, weights):
   c = tc.Circuit(n, inputs-state)for i in range(n):
       c.rz(i, theta=weights[i])
   for i in range(n):
        c.depolarizing(i, px=p, py=p, pz=p, status=noise[i])
   return K.real(c.expectation_ps(x=[0]))
layer = tc.TorchLayer(f, [n], use_vmap=True, vectorized_argnums=[0, 1])
state = torchb.ones([2, 2^{**}n]) / 2^{**} (n / 2)
noise = 0.2 * torchb.ones([2, n], dtype="float32")
l = layer(state, noise)lsum = torchb.sum(1)print(l)
lsum.backward()
for p in layer.parameters():
   print(p.grad)
```
#### **TensorFlow interfaces:**

Similar rules apply similar as torch interface. The interface can even be used within jit environment outside. See [tensorcircuit.interfaces.tensorflow.tensorflow\\_interface\(\)](#page-795-0).

We also provider enable\_dlpack=True option in torch and tf interfaces, which allow the tensor transformation happen without memory transfer via dlpack, higher version of tf or torch package required.

We also provider wrapper of quantum function for keras layer as tensorcircuit.KerasLayer() alias to [tensorcircuit.keras.KerasLayer\(\)](#page-813-0).

KerasLayer can process multiple input arguments with the input as a dict, following the common keras practice, see example below.

```
def f(inputs, weights):
   state = inputs["state"]
   noise = inputs["noise"]
   c = tc.Circuit(n, inputs-state)for i in range(n):
       c.rz(i, theta=weights[i])
    for i in range(n):
```

```
c.depolarizing(i, px=p, py=p, pz=p, status=noise[i])
   return K.real(c.expectation_ps(x=[0]))
layer = tc.KerasLayer(f, [n])v = \{"state": K.ones([1, 2**n]) / 2 ** (n / 2), "noise": 0.2 * K.ones([1, n])}
with tf.GradientTape() as tape:
   l = layer(v)grad = tape.gradient(l, layer.trainable_variables)
```
#### **Scipy Interface to Utilize Scipy Optimizers:**

Automatically transform quantum functions as scipy-compatible values and grad functions as provided for scipy interface with jac=True.

```
n = 3def f(param):
    c = tc.Circuit(n)for i in range(n):
        c.rx(i, theta=param[0, i])
        c.rz(i, theta=param[1, i])
    loss = c.expectation(
        \Gammatc.gates.y(),
             \Gamma\mathbf{0}.
             ],
        ]
    )
    return tc.backend.real(loss)
f_scipy = tc.interfaces.scipy_optimize_interface(f, shape=[2, n])
r = optimize.minimize(f_scipy, np.zeros([2 * n]), method="L-BFGS-B", jac=True)
```
#### **4.1.11 Templates as Shortcuts**

#### **Measurements:**

• Ising type Hamiltonian defined on a general graph

See [tensorcircuit.templates.measurements.spin\\_glass\\_measurements\(\)](#page-909-0)

• Heisenberg Hamiltonian on a general graph with possible external fields

See [tensorcircuit.templates.measurements.heisenberg\\_measurements\(\)](#page-906-0)

#### **Circuit Blocks:**

```
c = tc.Circuit(4)c = tc.templates.blocks.example_block(c, tc.backend.ones([16]))
```

```
c = tc.Circuit(4)c = tc.templates.blocks.Bell_pair_block(c)
```
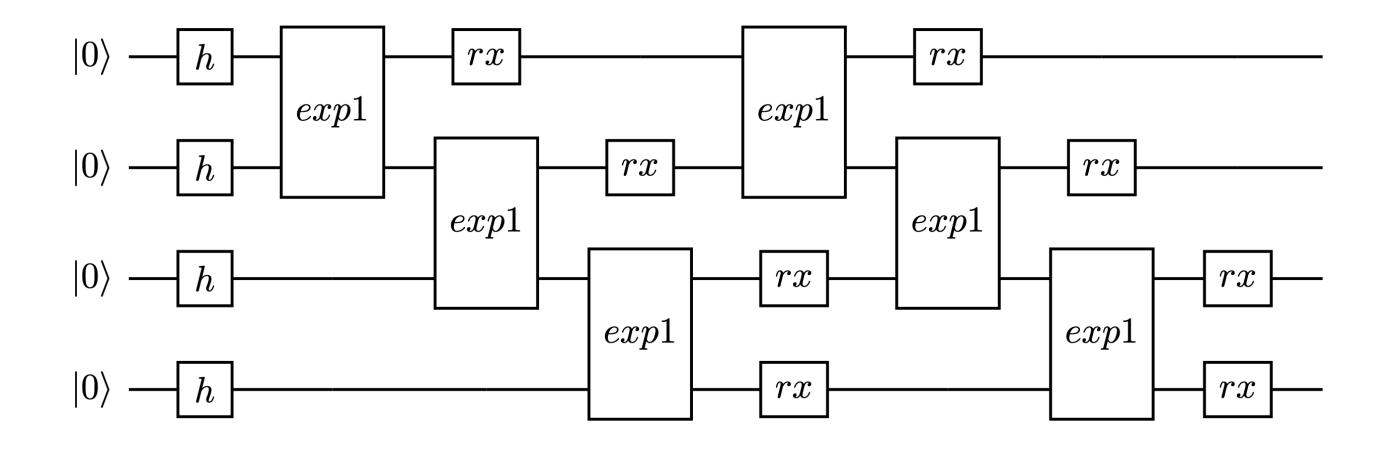

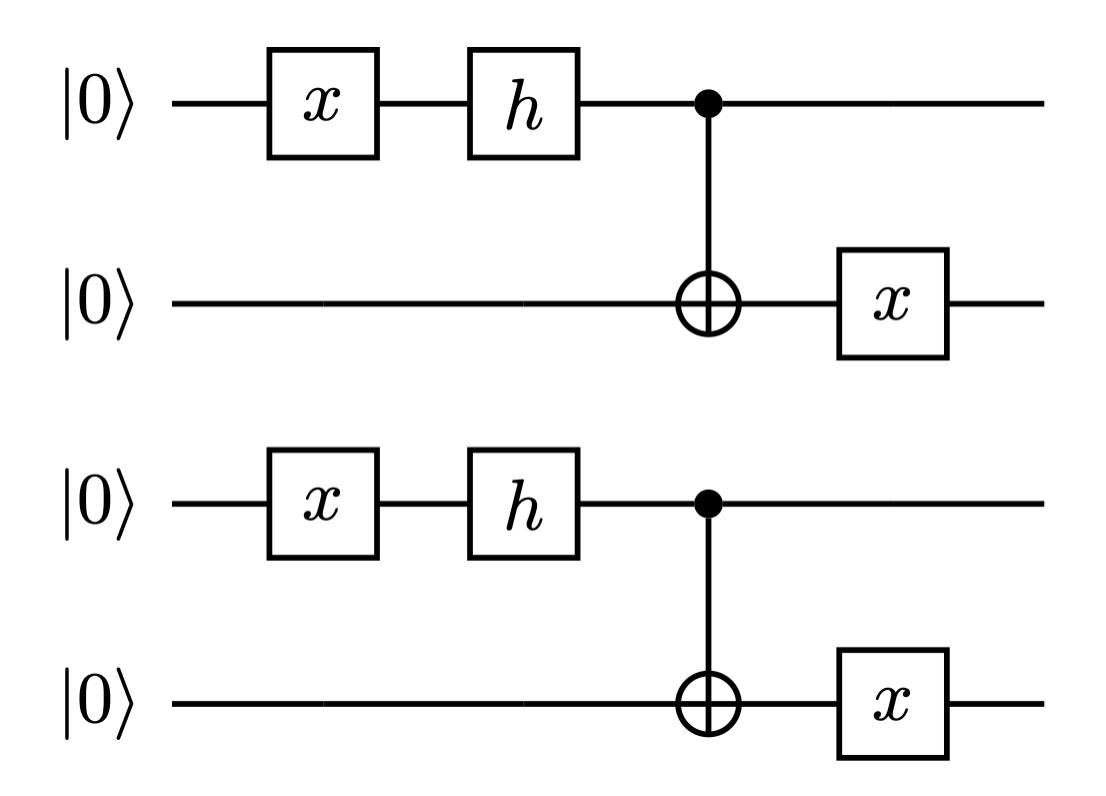

## <span id="page-28-0"></span>**4.2 Advanced Usage**

## **4.2.1 MPS Simulator**

(Still experimental support)

Very simple, we provide the same set of API for MPSCircuit as Circuit, the only new line is to set the bond dimension for the new simulator.

```
c = tc.MPSCircuit(n)c.set_split_rules({"max_singular_values": 50})
```
The larger bond dimension we set, the better approximation ratio (of course the more computational cost we pay)

## **4.2.2 Split Two-qubit Gates**

The two-qubit gates applied on the circuit can be decomposed via SVD, which may further improve the optimality of the contraction pathfinding.

*split* configuration can be set at circuit-level or gate-level.

```
split\_conf = {"max_singular_values": 2, # how many singular values are kept
    "fixed_choice": 1, # 1 for normal one, 2 for swapped one
}
c = tc.Circuit(maires, split-split\_conf)# or
c.exp1(
        i,
        (i + 1) % nwires,
        theta=paramc[2 * j, i],
        unitary=tc.gates._zz_matrix,
        split=split_conf
   )
```
Note max\_singular\_values must be specified to make the whole procedure static and thus jittable.

## **4.2.3 Jitted Function Save/Load**

To reuse the jitted function, we can save it on the disk via support from the TensorFlow [SavedModel.](https://www.tensorflow.org/guide/saved_model) That is to say, only jitted quantum function on the TensorFlow backend can be saved on the disk.

For the JAX-backend quantum function, one can first transform them into the tf-backend function via JAX experimental support: [jax2tf.](https://github.com/google/jax/tree/main/jax/experimental/jax2tf)

We wrap the tf-backend *SavedModel* as very easy-to-use function [tensorcircuit.keras.save\\_func\(\)](#page-826-0) and [tensorcircuit.keras.load\\_func\(\)](#page-825-0).

#### **4.2.4 Parameterized Measurements**

For plain measurements API on a tc.Circuit, eg.  $c = tc.Circuit(n=3)$ , if we want to evaluate the expectation  $\lt$  $Z_1 Z_2$  >, we need to call the API as c.expectation((tc.gates.z(), [1]), (tc.gates.z(), [2])).

In some cases, we may want to tell the software what to measure but in a tensor fashion. For example, if we want to get the above expectation, we can use the following API: [tensorcircuit.templates.measurements.](#page-908-0) [parameterized\\_measurements\(\)](#page-908-0).

```
c = tc.Circuit(3)z1z2 = tc.templates.measurements.parameterized_measurements(c, tc.array_to_tensor([0, 3, \Box]\rightarrow3, 0]), onehot=True) # 1
```
This API corresponds to measure  $I_0Z_1Z_2I_3$  where 0, 1, 2, 3 are for local I, X, Y, and Z operators respectively.

#### **4.2.5 Sparse Matrix**

We support COO format sparse matrix as most backends only support this format, and some common backend methods for sparse matrices are listed below:

```
def sparse_test():
   m = tc.backend.coo_sparse_matrix(indices=np.array([[0, 1], [1, 0]]), values=np.
˓→array([1.0, 1.0]), shape=[2, 2])
   n = tc.backend.convert_to_tensor(np.array([[1.0], [0.0]]))
   print("is sparse: ", tc.backend.is_sparse(m), tc.backend.is_sparse(n))
    print("sparse matmul: ", tc.backend.sparse_dense_matmul(m, n))
for K in ["tensorflow", "jax", "numpy"]:
   with tc.runtime_backend(K):
        print("using backend: ", K)
        sparse_test()
```
The sparse matrix is specifically useful to evaluate Hamiltonian expectation on the circuit, where sparse matrix representation has a good tradeoff between space and time. Please refer to [tensorcircuit.templates.measurements.](#page-909-1) [sparse\\_expectation\(\)](#page-909-1) for more detail.

For different representations to evaluate Hamiltonian expectation in tensorcircuit, please refer to *[VQE on 1D TFIM](#page-164-0) [with Different Hamiltonian Representation](#page-164-0)*.

#### <span id="page-29-0"></span>**4.2.6 Randoms, Jit, Backend Agnostic, and Their Interplay**

```
import tensorcircuit as tc
K = tc.set\_backend("tensorflow")K.set_random_state(42)
@K.jit
def r():
   return K.implicit_randn()
print(r(), r()) # different, correct
```

```
import tensorcircuit as tc
K = tc.set\_background("jax")K.set_random_state(42)
@K.jit
def r():
    return K.implicit_randn()
```

```
print(r(), r()) # the same, wrong
```

```
import tensorcircuit as tc
import jax
K = tc.set\_backend("jax")key = K.set\_random\_state(42)@K.jit
def r(key):K.set_random_state(key)
   return K.implicit_randn()
key1, key2 = K.random_split(key)print(r(key1), r(key2)) # different, correct
```
Therefore, a unified jittable random infrastructure with backend agnostic can be formulated as

```
import tensorcircuit as tc
import jax
K = tc.set_backend("tensorflow")
def ba_key(key):
   if tc.backend.name == "tensorflow":
        return None
   if tc.backend.name == "jax":
        return jax.random.PRNGKey(key)
   raise ValueError("unsupported backend %s"%tc.backend.name)
@K.jit
def r(key=None):
   if key is not None:
        K.set_random_state(key)
   return K.implicit_randn()
key = ba_{key(42)}key1, key2 = K.random_split(key)print(r(key1), r(key2))
```
And a more neat approach to achieve this is as follows:

```
key = K.get\_random\_state(42)@K.jit
def r(key):K.set_random_state(key)
   return K.implicit_randn()
key1, key2 = K.random_split(key)print(r(key1), r(key2))
```
It is worth noting that since Circuit.unitary\_kraus and Circuit.general\_kraus call implicit\_rand\* API, the correct usage of these APIs is the same as above.

One may wonder why random numbers are dealt in such a complicated way, please refer to the [Jax design note](https://github.com/google/jax/blob/main/docs/design_notes/prng.md) for some hints.

If vmap is also involved apart from jit, I currently find no way to maintain the backend agnosticity as TensorFlow seems to have no support of vmap over random keys (ping me on GitHub if you think you have a way to do this). I strongly recommend the users using Jax backend in the vmap+random setup.

## <span id="page-31-0"></span>**4.3 Frequently Asked Questions**

## **4.3.1 How can I run TensorCircuit on GPU?**

This is done directly through the ML backend. GPU support is determined by whether ML libraries are can run on GPU, we don't handle this within tensorcircuit. It is the users' responsibility to configure a GPU-compatible environment for these ML packages. Please refer to the installation documentation for these ML packages and directly use the official dockerfiles provided by TensorCircuit. With GPU compatible environment, we can switch the use of GPU or CPU by a backend agnostic environment variable CUDA\_VISIBLE\_DEVICES.

## **4.3.2 When should I use GPU for the quantum simulation?**

In general, for a circuit with qubit count larger than 16 or for circuit simulation with large batch dimension more than 16, GPU simulation will be faster than CPU simulation. That is to say, for very small circuits and the very small batch dimensions of vectorization, GPU may show worse performance than CPU. But one have to carry out detailed benchmarks on the hardware choice, since the performance is determined by the hardware and task details.

## **4.3.3 When should I jit the function?**

For a function with "tensor in and tensor out", wrapping it with jit will greatly accelerate the evaluation. Since the first time of evaluation takes longer time (staging time), jit is only good for functions which have to be evaluated frequently.

**Warning:** Be caution that jit can be easily misused if the users are not familiar with jit mechanism, which may lead to:

- 1. very slow performance due to recompiling/staging for each run,
- 2. error when run function with jit,
- 3. or wrong results without any warning.

The most possible reasons for each problem are:

- 1. function input are not all in the tensor form,
- 2. the output shape of all ops in the function may require the knowledge of the input value more than the input shape, or use mixed ops from numpy and ML framework
- 3. subtle interplay between random number generation and jit (see *[Randoms, Jit, Backend Agnostic, and Their](#page-29-0) [Interplay](#page-29-0)* for the correct solution), respectively.

### **4.3.4 Which ML framework backend should I use?**

Since the Numpy backend has no support for AD, if you want to evaluate the circuit gradient, you must set the backend as one of the ML frameworks beyond Numpy.

Since PyTorch has very limited support for vectorization and jit while our package strongly depends on these features, it is not recommended to use. Though one can always wrap a quantum function on another backend using a PyTorch interface, say tensorcircuit.interfaces.torch\_interface().

In terms of the choice between TensorFlow and Jax backend, the better one may depend on the use cases and one may want to benchmark both to pick the better one. There is no one-for-all recommendation and this is why we maintain the backend agnostic form of our software.

Some general rules of thumb:

- On both CPU and GPU, the running time of a jitted function is faster for jax backend.
- But on GPU, jit staging time is usually much longer for jax backend.
- For hybrid machine learning tasks, TensorFlow has a better ML ecosystem and reusable classical ML models.
- Jax has some built-in advanced features that are lacking in TensorFlow, such as checkpoint in AD and pmap for distributed computing.
- Jax is much insensitive to dtype where type promotion is handled automatically which means easier debugging.
- TensorFlow can cache the jitted function on the disk via SavedModel, which further amortizes the staging time.

### **4.3.5 What is the counterpart of** QuantumLayer **for PyTorch and Jax backend?**

Since PyTorch doesn't have mature vmap and jit support and Jax doesn't have native classical ML layers, we highly recommend TensorFlow as the backend for quantum-classical hybrid machine learning tasks, where QuantumLayer plays an important role. For PyTorch, we can in principle wrap the corresponding quantum function into a PyTorch module, we currently have the built-in support for this wrapper as tc.TorchLayer. In terms of the Jax backend, we highly suggested keeping the functional programming paradigm for such machine learning tasks. Besides, it is worth noting that, jit and vmap are automatically taken care of in QuantumLayer.

## **4.3.6 When do I need to customize the contractor and how?**

As a rule of thumb, for the circuit with qubit counts larger than 16 and circuit depth larger than 8, customized contraction may outperform the default built-in greedy contraction strategy.

To set up or not set up the customized contractor is about a trade-off between the time on contraction pathfinding and the time on the real contraction via matmul.

The customized contractor costs much more time than the default contractor in terms of contraction path searching, and via the path it finds, the real contraction can take less time and space.

If the circuit simulation time is the bottleneck of the whole workflow, one can always try customized contractors to see whether there is some performance improvement.

We recommend to using [cotengra library](https://cotengra.readthedocs.io/en/latest/index.html) to set up the contractor, since there are lots of interesting hyperparameters to tune, we can achieve a better trade-off between the time on contraction path search and the time on the real tensor network contraction.

It is also worth noting that for jitted function which we usually use, the contraction path search is only called at the first run of the function, which further amortizes the time and favors the use of a highly customized contractor.

In terms of how-to on contractor setup, please refer to *[Setup the Contractor](#page-20-0)*.

### **4.3.7 Is there some API less cumbersome than** expectation **for Pauli string?**

Say we want to measure something like  $\langle X_0 Z_1 Y_2 Z_4 \rangle$  for a six-qubit system, the general expectation API may seem to be cumbersome. So one can try one of the following options:

- c.expectation\_ps(x=[0], y=[2], z=[1, 4])
- tc.templates.measurements.parameterized\_measurements(c, np.array([1, 3, 2, 0, 3, 0]), onehot=True)

### **4.3.8 Can I apply quantum operation based on previous classical measurement results in TensorCircuit?**

Try the following: (the pipeline is even fully jittable!)

```
c = tc.Circuit(2)c.H(0)r = c.cond_measurement(0)
c.conditional_gate(r, [tc.gates.i(), tc.gates.x()], 1)
```
cond\_measurement will return 0 or 1 based on the measurement result on z-basis, and conditional\_gate applies gate\_list[r] on the circuit.

## **4.3.9 How to understand the difference between different measurement methods for** Circuit**?**

- [tensorcircuit.circuit.Circuit.measure\(\)](#page-684-0) : used at the end of the circuit execution, return bitstring based on quantum amplitude probability (can also with the probability), the circuit and the output state are unaffected (no collapse). The jittable version is measure\_jit.
- [tensorcircuit.circuit.Circuit.cond\\_measure\(\)](#page-673-0): also with alias cond\_measurement, usually used in the middle of the circuit execution. Apply a POVM on z basis on the given qubit, the state is collapsed and nomarlized based on the measurement projection. The method returns an integer Tensor indicating the measurement result 0 or 1 based on the quantum amplitude probability.
- [tensorcircuit.circuit.Circuit.post\\_select\(\)](#page-688-0): also with alia mid\_measurement, usually used in the middle of the circuit execution. The measurement result is fixed as given from keep arg of this method. The state is collapsed but unnormalized based on the given measurement projection.

Please refer to the following demos:

```
c = tc.Circuit(2)c.H(0)c.H(1)print(c.measure(0, 1))
# ('01', -1.0)
print(c.measure(0, with_prob=True))
# ('0', (0.4999999657714588+0j))
print(c.state()) # unaffected
# [0.49999998+0.j 0.49999998+0.j 0.49999998+0.j 0.49999998+0.j]
c = tc.Circuit(2)c.H(0)c.H(1)print(c.cond_measure(0)) # measure the first qubit return +z
# 0print(c.state()) # collapsed and normalized
# [0.70710678+0. j 0.70710678+0. j 0.   0.   0.   0.  0. j 0.  0.  0. j]c = tc.Circuit(2)c.H(0)c.H(1)print(c.post\_select(\emptyset, keep=1)) # measure the first qubit and it is guranteed to return<sub>a</sub>
ightharpoonup-z
# 1
print(c.state()) # collapsed but unnormalized
# [0. +0.j 0. +0.j 0.49999998+0.j 0.49999998+0.j]
```
## **4.3.10 How to understand difference between** tc.array\_to\_tensor **and** tc.backend. convert\_to\_tensor**?**

tc.array\_to\_tensor convert array to tensor as well as automatically cast the type to the default dtype of TensorCircuit, i.e. tc.dtypestr and it also support to specify dtype as tc.array\_to\_tensor( , dtype="complex128"). Instead, tc.backend.convert\_to\_tensor keeps the dtype of the input array, and to cast it as complex dtype, we have to explicitly call tc.backend.cast after conversion. Besides, tc.array\_to\_tensor also accepts multiple inputs as a\_tensor, b\_tensor = tc.array\_to\_tensor(a\_array, b\_array).

## **4.3.11 How to arrange the circuit gate placement in the visualization from** c.tex()**?**

Try lcompress=True or rcompress=True option in [tensorcircuit.circuit.Circuit.tex\(\)](#page-694-0) API to make the circuit align from the left or from the right.

Or try c.unitary(0, unitary=tc.backend.eye(2), name="invisible") to add placeholder on the circuit which is invisible for circuit visualization.

## **4.3.12 How to get the entanglement entropy from the circuit output?**

Try the following:

```
c = tc.Circuit(4)# omit circuit construction
rho = tc.quantum.readuced\_density_matrix(s, cut=[0, 1, 2])# get the redueced density matrix, where cut list is the index to be traced out
rho.shape
# (2, 2)ee = tc.quantum.entropy(rho)# get the entanglement entropy
renyi_ee = tc.quantum.renyi_entropy(rho, k=2)
# get the k-th order renyi entropy
```
## <span id="page-35-0"></span>**4.4 TensorCircuit: The Sharp Bits**

Be fast is never for free, though much cheaper in TensorCircuit, but you have to be cautious especially in terms of AD, JIT compatibility. We will go through the main sharp edges in this note.
# **4.4.1 Jit Compatibility**

#### **Non tensor input or varying shape tensor input**

The input must be in tensor form and the input tensor shape must be fixed otherwise the recompilation is incurred which is time-consuming. Therefore, if there are input args that are non-tensor or varying shape tensors and frequently change, jit is not recommend.

```
K = tc.set\_backend("tensorflow")@K.jit
def f(a):
    print("compiling")
    return 2*a
f(K.\text{ones}(\lceil 2\rceil))# compiling
# \langle tf.Tensor: shape=(2,), dtype=complex64, numpy=array([2.+0.1, 2.+0.1, 2, +0.1], \ldots]\rightarrowdtype=complex64)>
f(K,\text{zeros}(\lceil 2\rceil))\# <tf.Tensor: shape=(2,), dtype=complex64, numpy=array([0.+0.j, 0.+0.j],
\rightarrowdtype=complex64)>
f(K.\text{ones}([3]))# compiling
\# <tf.Tensor: shape=(3,), dtype=complex64, numpy=array([2.+0.j, 2.+0.j, 2.+0.j],
˓→dtype=complex64)>
```
### **Mix use of numpy and ML backend APIs**

To make the function jittable and ad-aware, every ops in the function should be called via ML backend (tc.backend API or direct API for the chosen backend tf or jax). This is because the ML backend has to create the computational graph to carry out AD and JIT transformation. For numpy ops, they will be only called in jit staging time (the first run).

```
K = tc.set_backend("tensorflow")
@K.jit
def f(a):
    return np.dot(a, a)
f(K.\text{ones}([2]))# NotImplementedError: Cannot convert a symbolic Tensor (a:0) to a numpy array. This␣
˓→error may indicate that you're trying to pass a Tensor to a NumPy call, which is not␣
˓→supported
```
Numpy call inside jitted function can be helpful if you are sure of the behavior is what you expect.

```
K = tc.set\_backend("tensorflow")@K.jit
def f(a):
```

```
print("compiling")
    n = a.shape[0]m = int(np.log(n)/np.log(2))return K.reshape(a, [2 for \pm in range(m)])
f(K.\operatorname{ones}([4]))# compiling
# <tf.Tensor: shape=(2, 2), dtype=complex64, numpy=
# array([1.+0,j, 1.+0,j],# [1.+0,j, 1.+0,j], dtype=complex64)>
f(K{\text .}zeros([4]))# <tf.Tensor: shape=(2, 2), dtype=complex64, numpy=
# array([[0.+0.j, 0.+0.j],
# [0.+0.j, 0.+0.j]], dtype=complex64)>
f(K{\text .}zeros([2]))# compiling
# <t>tf.Tensor: shape=(2,), dtype=complex64, numpy=array([0.+0.j, 0.+0.j],
˓→dtype=complex64)>
```
#### **list append under if**

Append something to a Python list within if whose condition is based on tensor values will lead to wrong results. Actually values of both branch will be attached to the list. See example below.

```
K = tc.set_backend("tensorflow")
@K.jit
def f(a):
   1 = \lceil \rceilone = K.ones([])zero = K{\text .}zeros([])if a > 0:
        l.append(one)
    else:
        l.append(zero)
    return l
f(-K.ones([], dtype="float32"))
# [<tf.Tensor: shape=(), dtype=complex64, numpy=(1+0j)>,
# <tf.Tensor: shape=(), dtype=complex64, numpy=0j>]
```
The above code raise ConcretizationTypeError exception directly for Jax backend since Jax jit doesn't support tensor value if condition.

Similarly, conditional gate application must be takend carefully.

```
K = tc.set_backend("tensorflow")
@K.jit
```

```
def f():
   c = tc.Circuit(1)c.h(0)a = c.cond_measure(0)
   if a > 0.5:
       c.x(0)else:
       c.z(0)return c.state()
f()# InaccessibleTensorError: tf.Graph captured an external symbolic tensor.
# The correct implementation is
@K.jit
def f():
   c = tc.Circuit(1)c.h(0)a = c.cond_measure(0)
   c.conditional_gate(a, [tc.gates.z(), tc.gates.x()], 0)
   return c.state()
f()# <tf.Tensor: shape=(2,), dtype=complex64, numpy=array([0.99999994+0.j, 0. +0.j],
˓→dtype=complex64)>
```
# **4.4.2 Tensor variables consistency**

All tensor variables' backend (tf vs jax vs ..), dtype (float vs complex), shape and device (cpu vs gpu) must be compatible/consistent.

Inspect the backend, dtype, shape and device using the following codes.

```
for backend in ["numpy", "tensorflow", "jax", "pytorch"]:
   with tc.runtime_backend(backend):
       a = tc.backend.ones([2, 3])print("tensor backend:", tc.interfaces.which_backend(a))
       print("tensor dtype:", tc.backend.dtype(a))
       print("tensor shape:", tc.backend.shape_tuple(a))
       print("tensor device:", tc.backend.device(a))
```
If the backend is inconsistent, one can convert the tensor backend via [tensorcircuit.interfaces.tensortrans.](#page-798-0) [general\\_args\\_to\\_backend\(\)](#page-798-0).

```
for backend in ["numpy", "tensorflow", "jax", "pytorch"]:
    with tc.runtime_backend(backend):
        a = tc.backend.ones([2, 3])print("tensor backend:", tc.interfaces.which_backend(a))
        b = tc.interfaces.general_args_to_backend(a, target_backend="java", enable_\rightarrowdlpack=False)
        print("tensor backend:", tc.interfaces.which_backend(b))
```
If the dtype is inconsistent, one can convert the tensor dtype using tc.backend.cast.

```
for backend in ["numpy", "tensorflow", "jax", "pytorch"]:
   with tc.runtime_backend(backend):
       a = tc.backend.ones([2, 3])print("tensor dtype:", tc.backend.dtype(a))
       b = tc.backend.cast(a, dtype="float64")print("tensor dtype:", tc.backend.dtype(b))
```
Also note the jax issue on float64/complex128, see [jax gotcha.](https://github.com/google/jax#current-gotchas)

If the shape is not consistent, one can convert the shape by tc.backend.reshape.

If the device is not consistent, one can move the tensor between devices by tc.backend.device\_move.

### **4.4.3 AD Consistency**

TF and JAX backend manage the differentiation rules differently for complex-valued function (actually up to a complex conjuagte). See issue discussion [tensorflow issue.](https://github.com/tensorflow/tensorflow/issues/3348)

In TensorCircuit, currently we make the difference in AD transparent, namely, when switching the backend, the AD behavior and result for complex valued function can be different and determined by the nature behavior of the corresponding backend framework. All AD relevant ops such as grad or jacrev may be affected. Therefore, the user must be careful when dealing with AD on complex valued function in a backend agnostic way in TensorCircuit.

See example script on computing Jacobian with different modes on different backends: [jacobian\\_cal.py.](https://github.com/tencent-quantum-lab/tensorcircuit/blob/master/examples/jacobian_cal.py) Also see the code below for a reference:

```
bks = ["tensorflow", "jax"]
n = 2for bk in bks:
   print(bk, "backend")
   with tc.runtime_backend(bk) as K:
        def wfn(params):
            c = tc.Circuit(n)for i in range(n):
                c.H(i)for i in range(n):
                c.rz(i, theta=params[i])
                c.rx(i, theta=params[i])
            return K.real(c.expectation_ps(z=[0])+c.expectation_ps(z=[1]))
        print(K.grad(wfn)(K.ones([n], dtype="complex64"))) # default
        print(K.grad(wfn)(K.ones([n], dtype="float32")))
# tensorflow backend
# tf.Tensor([0.90929717+0.9228758j 0.90929717+0.9228758j], shape=(2,), dtype=complex64)
# tf.Tensor([0.90929717 0.90929717], shape=(2,), dtype=float32)
# jax backend
# [0.90929747-0.9228759j 0.90929747-0.9228759j]
# [0.90929747 0.90929747]
```
# **4.5 TensorCircuit: What is inside?**

This part of the documentation is mainly for advanced users and developers who want to learn more about what happened behind the scene and delve into the codebase.

# **4.5.1 Overview of Modules**

#### **Core Modules:**

- [tensorcircuit.abstractcircuit](#page-316-0) and [tensorcircuit.basecircuit](#page-639-0): Hierarchical abstraction of circuit class.
- [tensorcircuit.circuit](#page-663-0): The core object [tensorcircuit.circuit.Circuit](#page-663-1). It supports circuit construction, simulation, representation, and visualization without noise or with noise using the Monte Carlo trajectory approach.
- [tensorcircuit.cons](#page-712-0): Runtime ML backend, dtype and contractor setups. We provide three sets of set methods for global setup, function level setup using function decorators, and context setup using with context managers. We also include customized contractor infrastructures in this module.
- [tensorcircuit.gates](#page-782-0): Definition of quantum gates, either fixed ones or parameterized ones, as well as [tensorcircuit.gates.GateF](#page-784-0) class for gates.

#### **Backend Agnostic Abstraction:**

• tensorcircuit.backends provides a set of backend API and the corresponding implementation on Numpy, Jax, TensorFlow, and PyTorch backends. These backends are inherited from the TensorNetwork package and are highly customized.

#### **Noisy Simulation Related Modules:**

- [tensorcircuit.channels](#page-655-0): Definition of quantum noise channels.
- [tensorcircuit.densitymatrix](#page-716-0): Referenced and highly efficient implementation of tc.DMCircuit class, with similar set API of tc. Circuit while simulating the noise in the full form of the density matrix.
- [tensorcircuit.noisemodel](#page-859-0): The global noise configuration and circuit noisy method APIs

#### **ML Interfaces Related Modules:**

- tensorcircuit.interfaces: Provide interfaces when quantum simulation backend is different from neural libraries. Currently include PyTorch, TensorFlow, NumPy and SciPy optimizer interfaces.
- [tensorcircuit.keras](#page-801-0): Provide TensorFlow Keras layers, as well as wrappers of jitted function, save/load from tf side.
- [tensorcircuit.torchnn](#page-910-0): Provide PyTorch nn Modules.

#### **MPS and MPO Utiliy Modules:**

• [tensorcircuit.quantum](#page-861-0): Provide definition and classes for Matrix Product States as well as Matrix Product Operators, we also include various quantum physics and quantum information quantities in this module.

#### **MPS Based Simulator Modules:**

- [tensorcircuit.mps\\_base](#page-827-0): Customized and jit/AD compatible MPS class from TensorNetwork package.
- [tensorcircuit.mpscircuit](#page-831-0): [tensorcircuit.mpscircuit.MPSCircuit](#page-831-1) class with similar (but subtly different) APIs as tc.Circuit, where the simulation engine is based on MPS TEBD.

#### **Supplemental Modules:**

- tensorcircuit. simplify: Provide tools and utility functions to simplify the tensornetworks before the real contractions.
- [tensorcircuit.experimental](#page-780-0): Experimental functions, long and stable support is not guaranteed.
- [tensorcircuit.utils](#page-944-0): Some general function tools that are not quantum at all.
- [tensorcircuit.vis](#page-946-0): Visualization code for circuit drawing.
- [tensorcircuit.translation](#page-941-0): Translate circuit object to circuit object in other quantum packages.

#### **Processing and error mitigation on sample results:**

• tensorcircuit.results: Provide tools to process count dict and to apply error mitigation.

#### **Cloud quantum hardware access module:**

- tensorcircuit.cloud: Provide quantum cloud SDK that can access and program the real quantum hardware.
- tensorcircuit.compiler: Provide compiler chains to compile and transform quantum circuits.

#### **Shortcuts and Templates for Circuit Manipulation:**

• tensorcircuit.templates: provide handy shortcuts functions for expectation or circuit building patterns.

#### **Applications:**

• tensorcircuit.applications: most code here is not maintained and deprecated, use at your own risk.

**Note:** Recommend reading order – only read the part of code you care about for your purpose. If you want to get an overview of the codebase, please read tc.circuit followed by tc.cons and tc.gates.

# **4.5.2 Relation between TensorCircuit and TensorNetwork**

TensorCircuit has a strong connection with the [TensorNetwork package](https://github.com/google/TensorNetwork) released by Google. Since the TensorNetwork package has poor documentation and tutorials, most of the time, we need to delve into the codebase of TensorNetwork to figure out what happened. In other words, to read the TensorCircuit codebase, one may have to frequently refer to the TensorNetwork codebase.

Inside TensorCircuit, we heavily utilize TensorNetwork-related APIs from the TensorNetwork package and highly customized several modules from TensorNetwork by inheritance and rewriting:

- We implement our own /backends from TensorNetwork's /backends by adding much more APIs and fixing lots of bugs in TensorNetwork's implementations on certain backends via monkey patching. (The upstream is inactive and not that responsive anyhow.)
- We borrow TensorNetwork's code in /quantum to our tc.quantum module, since TensorNetwork has no \_\_init\_\_.py file to export these MPO and MPS related objects. Of course, we have made substantial improvements since then.
- We borrow the TensorNetwork's code in /matrixproductstates as tc.mps\_base for bug fixing and jit/AD compatibility, so that we have better support for our MPS based quantum circuit simulator.

## **4.5.3 Relations of Circuit-like classes**

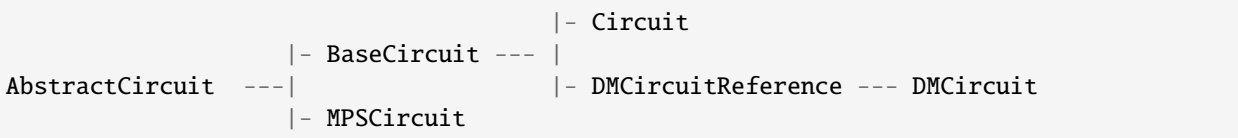

## **4.5.4 QuOperator/QuVector and MPO/MPS**

[tensorcircuit.quantum.QuOperator](#page-866-0), [tensorcircuit.quantum.QuVector](#page-872-0) and [tensorcircuit.quantum.](#page-863-0) [QuAdjointVector](#page-863-0) are classes adopted from TensorNetwork package. They behave like a matrix/vector (column or row) when interacting with other ingredients while the inner structure is maintained by the tensornetwork for efficiency and compactness.

We use code examples and associated tensor diagrams to illustrate these object abstractions.

**Note:** QuOperator can express MPOs and QuVector can express MPSs, but they can express more than these fixed structured tensor networks.

```
import tensornetwork as tn
n1 = tn.Node(np.ones([2, 2, 2]))n2 = tn.Node(np.ones([2, 2, 2]))n3 = tn.Node(np.ones([2, 2]))n1[2]^n2[2]
n2[1]^n3[0]
matrix = tc.quantum.QuOperator(out_edges=[n1[0], n2[0]], in_edges=[n1[1], n3[1]])
n4 = tn.Node(np.ones([2]))n5 = \text{tn}.\text{Node}(np.\text{ones}([2]))vector = tc.quantum.QuVector([n4[0], n5[0]])nvector = matrix @ vector
assert type(nvector) == tc.quantum.QuVector
nvector.eval_matrix()
# array([[16.], [16.], [16.], [16.]])
```
Note how in this example, matrix is not a typical MPO but still can be expressed as QuOperator. Indeed, any tensor network with two sets of dangling edges of the same dimension can be treated as QuOperator. QuVector is even more flexible since we can treat all dangling edges as the vector dimension.

Also, note how ^ is overloaded as tn.connect to connect edges between different nodes in TensorNetwork. And indexing the node gives the edges of the node, eg.  $n1[0]$  means the first edge of node n1.

The convention to define the QuOperator is firstly giving out\_edges (left index or row index of the matrix) and then giving in\_edges (right index or column index of the matrix). The edges list contains edge objects from the TensorNetwork library.

Such QuOperator/QuVector abstraction support various calculations only possible on matrix/vectors, such as matmul  $(0)$ , adjoint  $(.adjoint())$ , scalar multiplication  $(*)$ , tensor product  $(|)$ , and partial trace  $(.)$ 

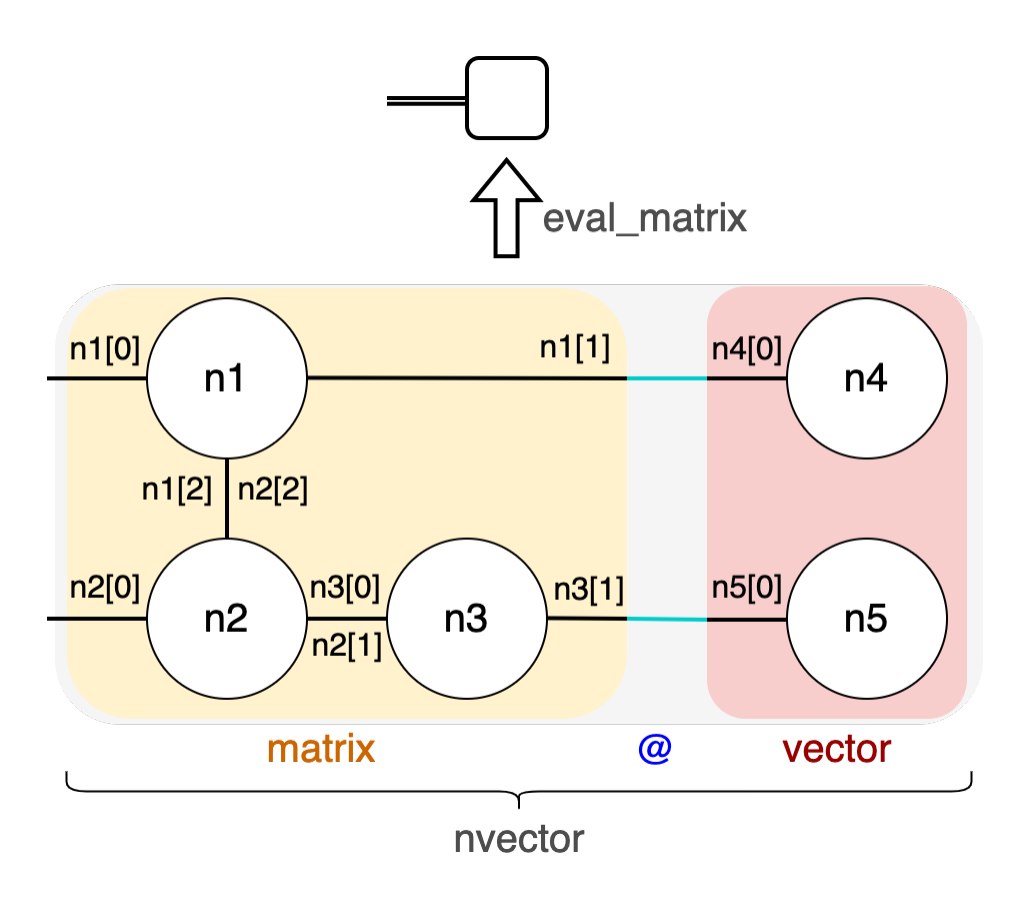

partial\_trace(subsystems\_to\_trace\_out)). To extract the matrix information of these objects, we can use .eval() or .eval\_matrix(), the former keeps the shape information of the tensor network while the latter gives the matrix representation with shape rank 2.

# **4.5.5 Quantum Cloud SDK: Layerwise API design**

From lower level to higher level, a view of API layers invoking QPU calls

- Vendor specific implementation of functional API in, e.g., [tensorcircuit.cloud.tencent](#page-707-0)
- Provider agnostic functional lower level API for task/device management in [tensorcircuit.cloud.apis](#page-702-0)
- Object oriented abstraction for Provider/Device/Task in [tensorcircuit.cloud.abstraction](#page-699-0)
- Unified batch submission interface as standarized in [tensorcircuit.cloud.wrapper.](#page-710-0) [batch\\_submit\\_template\(\)](#page-710-0)
- Numerical and experimental unified all-in-one interface as [tensorcircuit.cloud.wrapper.](#page-709-0) [batch\\_expectation\\_ps\(\)](#page-709-0)
- Application level code with QPU calls built directly on batch\_expectation\_ps or more fancy algorithms can be built on batch\_submit\_func so that these algorithms can be reused as long as one function batch\_submit\_func is defined for a given vendor (cheaper than defining a new provider from lower level).

**Note:** For compiler, error mitigation and results post-processing parts, they can be carefully designed to decouple with the QPU calls, so they are separately implemented in tensorcircuit.compiler and tensorcircuit.results, and they can be independently useful even without tc's cloud access.

# **4.6 Guide for Contributors**

We welcome everyone's contributions! The development of TensorCircuit is open-sourced and centered on [GitHub.](https://github.com/tencent-quantum-lab/tensorcircuit)

There are various ways to contribute:

- Answering questions on the discussions page or issue page.
- Raising issues such as bug reports or feature requests on the issue page.
- Improving the documentation (docstrings/tutorials) by pull requests.
- Contributing to the codebase by pull requests.

### **4.6.1 Pull Request Guidelines**

We welcome pull requests from everyone. For large PRs involving feature enhancement or API changes, we ask that you first open a GitHub issue to discuss your proposal.

The following git workflow is recommended for contribution by PR:

• Configure your git username and email so that they match your GitHub account if you haven't.

```
git config user.name <GitHub name>
git config user.email <GitHub email>
```
- Fork the TensorCircuit repository by clicking the Fork button on GitHub. This will create an independent version of the codebase in your own GitHub account.
- Clone your forked repository and set up an upstream reference to the official TensorCircuit repository.

```
git clone <your-forked-repo-git-link>
cd tensorcircuit
git remote add upstream <official-repo-git-link>
```
• Configure the python environment locally for development. The following commands are recommended:

```
pip install -r requirements/requirements.txt
pip install -r requirements/requirements-dev.txt
```
Extra packages may be required for specific development tasks.

• Pip installing your fork from the source. This allows you to modify the code locally and immediately test it out.

python setup.py develop

• Create a feature branch where you can make modifications and developments. DON'T open PR from your master/main branch.

git checkout -b <name-of-change>

- Make sure your changes can pass all checks by running: ./check\_all.sh. (See the Checks section below for details)
- Once you are satisfied with your changes, create a commit as follows:

```
git add file1.py file2.py ...
git commit -m "Your commit message (should be brief and informative)"
```
• You should sync your code with the official repo:

```
git fetch upstream
git rebase upstream/master # resolve conflicts if any
```
- Note that PRs typically comprise a single git commit, you should squash all your commits in the feature branch. Using git rebase -i for commits squash, see [instructions](https://www.internalpointers.com/post/squash-commits-into-one-git)
- Push your commit from your feature branch. This will create a remote branch in your forked repository on GitHub, from which you will raise a PR.

```
git push --set-upstream origin <name-of-change>
```
- Create a PR from the official TensorCircuit repository and send it for review. Some comments and remarks attached with the PR are recommended. If the PR is not finally finished, please add [WIP] at the beginning of the title of your PR.
- The PR will be reviewed by the developers and may get approved or change requested. In the latter case, you can further revise the PR according to suggestions and feedback from the code reviewers.
- The PR you opened can be automatically updated once you further push commits to your forked repository. Please remember to ping the code reviewers in the PR conversation soon.
- Please always include new docs and tests for your PR if possible and record your changes on CHANGELOG.

# **4.6.2 Checks**

The simplest way to ensure the codebase is ok with checks and tests is to run one-in-all scripts ./check\_all.sh (you may need to chmod  $+x$  check\_all.sh to grant permissions on this file).

The scripts include the following components:

- black
- mypy: configure file is mypy.ini, results strongly correlated with the version of numpy, we fix numpy==1.21.5 as mypy standard in CI.
- pylint: configure file is .pylintrc
- pytest: see Pytest sections for details.
- sphinx doc builds: see Docs section for details.

Make sure the scripts check are successful by .

Similar tests and checks are also available via GitHub action as CI infrastructures.

Please also include corresponding changes for CHANGELOG.md and docs for the PR.

### **4.6.3 Pytest**

For pytest, one can speed up the test by pip install pytest-xdist, and then run parallelly as pytest -v -n [number of processes]. We also have included some micro-benchmark tests, which work with pip install pytest-benchmark.

#### **Fixtures:**

There are some pytest fixtures defined in the conftest file, which are for customization on backends and dtype in function level. highp is a fixture for complex128 simulation. While npb, tfb, jaxb and torchb are fixtures for global numpy, tensorflow, jax and pytorch backends, respectively. To test different backends in one function, we need to use the

parameterized fixture, which is enabled by pip install pytest-lazy-fixture. Namely, we have the following approach to test different backends in one function.

```
from pytest_lazyfixture import lazy_fixture as lf
@pytest.mark.parametrize("backend", [lf("npb"), lf("tfb"), lf("jaxb"), lf("torchb")])
def test_parameterized_backend(backend):
   print(tc.backend.name)
```
### **4.6.4 Docs**

We use [sphinx](https://www.sphinx-doc.org/en/master/) to manage the documentation.

The source files for docs are .rst file in docs/source.

For English docs, sphinx-build source build/html and make latexpdf LATEXMKOPTS="-silent" in docs dir are enough. The html and pdf version of the docs are in docs/build/html and docs/build/latex, respectively.

#### **Formula Environment Attention**

It should be noted that the formula environment \$\$CONTENT\$\$ in markdown is equivalent to the equation environment in latex. Therefore, in the jupyter notebook documents, do not nest the formula environment in \$\$CONTENT\$\$ that is incompatible with equation in latex, such as eqnarray, which will cause errors in the pdf file built by nbsphinx. However, compatible formula environments can be used. For example, this legal code in markdown

```
$$
\begin{split}
     X&=Y\setminus\setminus&=7.
\end{split}
$$
```
will be convert to

```
\begin{equation}
    \begin{split}
        X&=Y\setminus&=Z\end{split}
\end{equation}
```
in latex automatically by nbsphinx, which is a legal latex code. However, this legal code in markdown

```
$$
\begin{eqnarray}
    X&=&Y\\
    &=&Z
\end{eqnarray}
$$
```
will be convert to

```
\begin{equation}
    \begin{eqnarray}
        X&=&Y\\
```

```
&=&Z
    \end{eqnarray}
\end{equation}
```
in latex, which is an illegal latex code.

#### **Auto Generation of API Docs:**

We utilize a python script to generate/refresh all API docs rst files under /docs/source/api based on the codebase /tensorcircuit.

```
cd docs/source
python generate_rst.py
```
**i18n:**

For Chinese docs, we refer to the standard i18n workflow provided by sphinx, see [here.](https://www.sphinx-doc.org/en/master/usage/advanced/intl.html)

To update the po file from updated English rst files, using

```
cd docs
make gettext
sphinx-intl update -p build/gettext -l zh
```
Edit these .po files to add translations [\(poedit](https://poedit.net/) recommended). These files are in docs/source/locale/zh/LC\_MESSAGES.

To generate the Chinese version of the documentation: sphinx-build source -D language="zh" build/ html\_cn which is in the separate directory .../build/html\_cn/index.html, whereas English version is in the directory .../build/html/index.html.

### **4.6.5 Releases**

Firstly, ensure that the version numbers in \_\_init\_\_\_.py and CHANGELOG are correctly updated.

#### **GitHub Release**

```
git tag v0.x.y
git push origin v0.x.y
# assume origin is the upstream name
```
And from GitHub page choose draft a release from tag.

#### **PyPI Release**

```
python setup.py sdist bdist_wheel
export VERSION=0.x.y
twine upload dist/tensorcircuit-${VERSION}-py3-none-any.whl dist/tensorcircuit-${VERSION}
˓→.tar.gz
```
#### **DockerHub Release**

Make sure the DockerHub account is logged in via docker login.

```
sudo docker build . -f docker/Dockerfile -t tensorcircuit
sudo docker tag tensorcircuit:latest tensorcircuit/tensorcircuit:0.x.y
sudo docker push tensorcircuit/tensorcircuit:0.x.y
```

```
sudo docker tag tensorcircuit:latest tensorcircuit/tensorcircuit:latest
sudo docker push tensorcircuit/tensorcircuit:latest
```
#### **Binder Release**

One may need to update the tensorcirucit version for binder environment by pushing new commit in refraction-ray/tcenv repo with new version update in its requriements.txt. See [mybind setup](https://discourse.jupyter.org/t/tip-speed-up-binder-launches-by-pulling-github-content-in-a-binder-link-with-nbgitpuller/922) for speed up via nbgitpuller.

### **CHAPTER**

**FIVE**

# **TUTORIALS**

The following documentation sections include integrated examples in the form of Jupyter Notebook.

# **5.1 Jupyter Tutorials**

# **5.1.1 Circuit Basics**

#### **Overview**

In this note, we will learn about basic operations of the core object in TensorCircuit - tc.Circuit which supports both noiseless simulation and noisy simulation with the Monte Carlo trajectory-based method. More importantly, near all the operations on the Circuit object is differentiable and jittable, which is the key for successful and efficient variational quantum algorithm simulations.

[WIP note]

#### **Setup**

```
[1]: from functools import partial
    import inspect
    import sys
    import numpy as np
    import tensorflow as tf
    import tensorcircuit as tc
```
#### **Hello world example**

```
[2]: def get_circuit(n):
        c = tc.Circuit(n) # initialize a circuit object with n qubits
        for i in range(n):
            c.H(i) # apply Hadamard gate on each qubit
        c.cnot(0, 1) # apply cnot with control qubit on 0-th qubit
        c.CNOT(n - 1, n - 2) # capitalized API also works
        return c
```

```
[3]: # print possible gates without parameters
    print(tc.Circuit.sgates)
    ['i', 'x', 'y', 'z', 'h', 't', 's', 'td', 'sd', 'wroot', 'cnot', 'cz', 'swap', 'cy',
     ˓→'iswap', 'ox', 'oy', 'oz', 'toffoli', 'fredkin']
[4]: # the corresponding matrix for these gates definition
    for g in tc.Circuit.sgates:
        gf = getattr(tc.gates, g)print(q)print(tc.gates.matrix_for_gate(gf()))
    i
    [1. +0.j 0.+0.j]
     [0.+0.j 1.+0.j]x
    [0. +0. j 1. +0. j][1.+0.j 0.+0.j]]
    y
    [0. +0. j 0. -1. j][0.+1.j 0.+0.j]z
    [1.+0.j 0.+0.j][0. +0. j -1. +0. j]h
    [[ 0.70710677+0.j 0.70710677+0.j]
     [ 0.70710677+0.j -0.70710677+0.j]]
    t
    \begin{bmatrix} 1. & +0.1 & 0. & +0.1 & 1 \end{bmatrix}[0. +0. j 0.70710677+0.70710677j]]
    s
    [1.+0.j 0.+0.j][0.+0.j 0.+1.j]td
    [1. +0. j \t 0. +0. j \t 1][0. +0.j 0.70710677-0.70710677j]]
    sd
    [1.+0.j 0.+0.j][0.+0.j 0.-1.j]wroot
    [[ 0.70710677+0.j -0.5 -0.5j][0.5 -0.5j 0.70710677+0.1]cnot
    [[1.+0.j 0.+0.j 0.+0.j 0.+0.j]
     [0.+0.j 1.+0.j 0.+0.j 0.+0.j]
    [0.+0.j 0.+0.j 0.+0.j 1.+0.j][0.+0 j 0.+0 j 1.+0 j 0.+0 j]cz
    [[1.+0.j 0.+0.j 0.+0. j 0.+0. j 0.+0. j][0. +0. j 1. +0. j 0. +0. j 0. +0. j][0. +0. j 0. +0. j 1. +0. j 0. +0. j][0. +0. j 0. +0. j 0. +0. j -1. +0. j]swap
```

```
[1.+0. j 0.+0. j 0.+0. j 0.+0. j 0.+0. j][0.+0.j 0.+0.j 1.+0.j 0.+0.j][0.+0.j 1.+0.j 0.+0.j 0.+0.j][0.+0 j 0.+0 j 0.+0. j 1.+0. j]cy
     [1.+0. j 0.+0. j 0.+0. j 0.+0. j 0.+0. j][0.+0.j 1.+0.j 0.+0.j 0.+0.j 0.+0.j][0.+0.j 0.+0.j 0.+0.j 0.+0.j 0.-1.j][0.+0. j 0.+0. j 0.+1. j 0.+1. j 1]iswap
     [1.+0.j 0.+0.j 0.+0.j 0.+0.j 0.+0.j][0.+0. j 0.+0. j 0.+1. j 0.+1. j][0.+0.j 0.+1.j 0.+0.j 0.+0. j][0.+0.j 0.+0.j 0.+0.j 1.+0.j]ox
     [0. +0. j 1. +0. j 0. +0. j 0. +0. j][1.+0. j 0.+0. j 0.+0. j 0.+0. j 0.+0. j][0.+0.j 0.+0.j 1.+0.j 0.+0.j][0.+0.j 0.+0.j 0.+0.j 1.+0.j]oy
     [0. +0. j 0. -1. j 0. +0. j 0. +0. j][0.+1.j 0.+0.j 0.+0.j 0.+0.j]
     [0.+0.j 0.+0.j 1.+0.j 0.+0.j][0.+0.j 0.+0.j 0.+0.j 1.+0.j]oz
     [[1.+0.j 0.+0.j 0.+0. j 0.+0. j 0.+0. j][0. +0. j -1. +0. j 0. +0. j 0. +0. j][0. +0. j 0. +0. j 1. +0. j 0. +0. j][0. +0. j 0. +0. j 0. +0. j 1. +0. j]toffoli
     [[1.+0.j 0.+0.j 0.+0.j 0.+0.j 0.+0.j 0.+0.j 0.+0.j 0.+0.j]
      [0.+0. j 1.+0. j 0.+0. j 0.+0. j 0.+0. j 0.+0. j 0.+0. j 0.+0. j 0.[0.+0. j 0.+0. j 1.+0. j 0.+0. j 0.+0. j 0.+0. j 0.+0. j 0.+0. j 0.+0. j][0.+0.j 0.+0.j 0.+0.j 1.+0.j 0.+0.j 0.+0.j 0.+0.j 0.+0.j]
      [0.+0. j 0.+0. j 0.+0. j 0.+0. j 0.+0. j 1.+0. j 0.+0. j 0.+0. j 0.+0. j 0.[0.+0.j 0.+0.j 0.+0.j 0.+0.j 0.+0.j 1.+0.j 0.+0.j 0.+0.j]
      [0.+0.j 0.+0.j 0.+0.j 0.+0.j 0.+0.j 0.+0.j 0.+0.j 1.+0.j]
      [0.+0 j 0.+0 j 0.+0 j 0.+0 j 0.+0 j 0.+0 j 0+.0 j 0.+0. j 1.+0. j 0.+0. j]fredkin
     [1.+0. j 0.+0. j 0.+0. j 0.+0. j 0.+0. j 0.+0. j 0.+0. j 0.+0. j 0.+0. j 0.[0.+0.j 1.+0.j 0.+0.j 0.+0.j 0.+0.j 0.+0.j 0.+0.j 0.+0.j]
      [0.+0.j 0.+0.j 1.+0.j 0.+0.j 0.+0.j 0.+0.j 0.+0.j 0.+0.j]
      [0.+0.j 0.+0.j 0.+0.j 1.+0.j 0.+0.j 0.+0.j 0.+0.j 0.+0.j]
      [0.+0. j 0.+0. j 0.+0. j 0.+0. j 0.+0. j 1.+0. j 0.+0. j 0.+0. j 0.+0. j][0.+0.j 0.+0.j 0.+0.j 0.+0.j 0.+0.j 0.+0.j 0.+0.j 1.+0.j 0.+0.j][0.+0. j 0.+0. j 0.+0. j 0.+0. j 0.+0. j 0.+0. j 1.+0. j 0.+0. j 0.+0. j 0.[0.+0.j 0.+0.j 0.+0.j 0.+0.j 0.+0.j 0.+0.j 0.+0.j 1.+0.j]]
[5]: c = get\_circuit(3)ir = c.to_qir() # intermediate representation of the circuit
```
ir

```
[5]: [{'gatef'}: h,'gate': Gate(
           name: 'h',
           tensor:
               array([[ 0.70710677+0.j, 0.70710677+0.j],
                       [0.70710677+0.j, -0.70710677+0.j]], dtype=complex64),
           edges: [
               Edge('cnot'[2] -> 'h'[0] ),
               Edge('h'[1] -> 'qb-1'[0] )
           ]),
       'index': (\mathbb{0},),'name': 'h',
       'split': None,
       'mpo': False},
      {'gatef': h,
       'gate': Gate(
          name: 'h',
           tensor:
               array([[ 0.70710677+0.j, 0.70710677+0.j],
                       [ 0.70710677+0.j, -0.70710677+0.j]], dtype=complex64),
           edges: [
               Edge('cnot'[3] -> 'h'[0] ),
               Edge('h'[1] \rightarrow 'qb-2'[0])
           ]),
       'index': (1,),
       'name': 'h',
       'split': None,
       'mpo': False},
      {'gatef': h,
       'gate': Gate(
           name: 'h',
           tensor:
               array([[ 0.70710677+0.j, 0.70710677+0.j],
                       [ 0.70710677+0.j, -0.70710677+0.j]], dtype=complex64),
           edges: [
               Edge('cnot'[2] \rightarrow 'h'[0] ),
               Edge('h'[1] -> 'qb-3'[0] )
           ]),
       'index': (2,),
       'name': 'h',
       'split': None,
       'mpo': False},
      {'gatef': cnot,
       'gate': Gate(
           name: 'cnot',
           tensor:
               array([[[[1.+0.j, 0.+0.j],
                         [0.+0.j, 0.+0.j],
                        [[0.+0.j, 1.+0.j],[0.+0.j, 0.+0.j]],
```

```
[[[0.+0.j, 0.+0.j],[0.+0.j, 1.+0.j],
                       [0. +0. j, 0. +0. j],[1.+0.j, 0.+0.j]]], dtype=complex64),
           edges: [
               Edge(Dangling Edge)[0],
               Edge('cnot'[3] \rightarrow 'cnot'[1]),
               Edge('cnot'[2] -> 'h'[0] ),
               Edge('cnot'[3] \rightarrow 'h'[0] )
           ]),
       'index': (0, 1),
       'name': 'cnot',
       'split': None,
       'mpo': False},
      {'gatef': cnot,
       'gate': Gate(
           name: 'cnot',
           tensor:
               array([[[[1.+0.j, 0.+0.j],
                         [0.+0.j, 0.+0.j],
                       [0. +0. j, 1. +0. j],[0.+0.j, 0.+0.j]],
                      [[[0.+0.j, 0.+0.j],
                         [0.+0.j, 1.+0.j],
                       [[0.+0.j, 0.+0.j],[1.+0.j, 0.+0.j]]]], dtype=complex64),
           edges: [
               Edge(Dangling Edge)[0],
               Edge(Dangling Edge)[1],
               Edge('cnot'[2] \rightarrow 'h'[0] ),
               Edge('cnot'[3] -> 'cnot'[1] )
           ]),
       'index': (2, 1),
       'name': 'cnot',
       'split': None,
       'mpo': False}]
[6]: ir[0]["gatef"]().tensor, ir[-1]["gate"].tensor # the actually unitary for each gate
[6]: (array([[ 0.70710677+0.j, 0.70710677+0.j],
             [ 0.70710677+0.j, -0.70710677+0.j]], dtype=complex64),
     array([[[[1.+0.j, 0.+0.j],[0.+0.j, 0.+0.j],[[0.+0.j, 1.+0.j],[0.+0. i, 0.+0. i]]],
```

```
[[[0.+0.j, 0.+0.j],[0.+0.j, 1.+0.j],
               [0. +0. j, 0. +0. j],[1.+0.j, 0.+0.j]]], dtype=complex64))
 [7]: # compute the final output quantum state from the circuit
      c.state()
 [7]: array([0.35355335+0.j, 0.35355335+0.j, 0.35355335+0.j, 0.35355335+0.j,0.35355335+0.j, 0.35355335+0.j, 0.35355335+0.j, 0.35355335+0.j],
            dtype=complex64)
 [8]: # compute some expectation values, say \langle X1 \ranglex1 = c. expectation([tc.gates.x(), [1]])
      # or <Z1Z2>
      z1z2 = c. expectation([tc.gates.z(), [1]], [tc.gates.z(), [2]])
      print(x1, z1z2)
      (0.9999998+0j) 0j
 [9]: # make some random samples
      for \_ in range(10):
         print(c.perfect_sampling())
      (array([0., 0., 0.], dtype=float32), 0.12499997764825821)
      (array([1., 1., 0.], dtype=float32), 0.1249999776482098)
      (array([1., 1., 0.], dtype=float32), 0.1249999776482098)
      (array([0., 1., 0.], dtype=float32), 0.12499997764825821)
      (array([1., 0., 0.], dtype=float32), 0.12499997019766829)
      (array([0., 0., 1.], dtype=float32), 0.12499997764825821)
      (array([1., 1., 1.], dtype=float32), 0.1250001713634208)
      (array([1., 0., 0.], dtype=float32), 0.12499997019766829)
      (array([0., 1., 1.], dtype=float32), 0.12499997764825821)
      (array([1., 0., 1.], dtype=float32), 0.12499997019766829)
[10]: # we can easily switch simulation backends away from NumPy!
      with tc.runtime_backend("tensorflow") as K:
         c = qet_circuit(3)print(c.state())
      with tc.runtime_backend("jax") as K:
         c = get\_circuit(3)print(c.state())
      with tc.runtime_backend("pytorch") as K:
          # best performance and full functionality are not guaranteed on pytorch backend
         c = get\_circuit(3)print(c.state())
```

```
tf.Tensor(
[0.35355335+0.j 0.35355335+0.j 0.35355335+0.j 0.35355335+0.j
0.35355335+0.j 0.35355335+0.j 0.35355335+0.j 0.35355335+0.j], shape=(8,),
˓→dtype=complex64)
WARNING:absl:No GPU/TPU found, falling back to CPU. (Set TF_CPP_MIN_LOG_LEVEL=0 and
\rightarrowrerun for more info.)
[0.35355335+0.j 0.35355335+0.j 0.35355335+0.j 0.35355335+0.j
0.35355335+0.j 0.35355335+0.j 0.35355335+0.j 0.35355335+0.j]
tensor([0.3536+0.j, 0.3536+0.j, 0.3536+0.j, 0.3536+0.j, 0.3536+0.j, 0.3536+0.j, 0.3536+0.
ightharpoonupj,
        0.3536+0.j])
```
**Parameterized Quantum Circuit (PQC)**

 $[11]$ : # circuit gates that accept parameters

print(tc.Circuit.vgates)

```
['r', 'cr', 'rx', 'ry', 'rz', 'crx', 'cry', 'crz', 'orx', 'ory', 'orz', 'any', 'exp',
ightharpoonup 'exp1']
```

```
[12]: # see the keyword parameters (with type float) for each type of variable gate
      for g in tc.Circuit.vgates:
          print(g, inspect.signature(getattr(tc.gates, g).f))
      r (theta: float = \theta, alpha: float = \theta, phi: float = \theta) -> tensorcircuit.gates.Gate
      cr (theta: float = 0, alpha: float = 0, phi: float = 0) -> tensorcircuit.gates.Gate
      rx (theta: float = \theta) -> tensorcircuit.gates.Gate
      ry (theta: float = \theta) -> tensorcircuit.gates.Gate
      rz (theta: float = \theta) -> tensorcircuit.gates.Gate
      crx (*args: Any, **kws: Any) -> Any
      cry (*args: Any, **kws: Any) -> Any
      crz (*args: Any, **kws: Any) -> Any
      orx (*args: Any, **kws: Any) -> Any
      ory (*args: Any, **kws: Any) -> Any
      orz (*args: Any, **kws: Any) -> Any
      any (unitary: Any, name: str = 'any') \rightarrow tensorcircuit.gates.Gateexp (unitary: Any, theta: float, name: str = 'none') -> tensorcircuit.gates.Gate
      exp1 (unitary: Any, theta: float, name: str = 'none') \rightarrow tensorcircuit.gates.Gate
```

```
[13]: def get_circuit(n, params):
         c = tc.Circuit(n) # initialize a circuit object with n qubits
         for i in range(n):
             c.rx(i, theta=params[i]) # apply rx gate
         c.cnot(0, 1)return c
```
 $[14]$ : K = tc.set\_backend("tensorflow")

```
[15]: n = 3params = K.ones([n])c = get\_circuit(n, params)print(c.state())
     tf.Tensor(
     [0.6758712 +0.j 0. -0.36923012j 0. -0.36923015j
      -0.20171136-0.j -0.20171136+0.j 0. +0.11019541j
       0. -0.36923015j -0.20171136-0.j ], shape=(8,), dtype=complex64)
[16]: ir = c.to_qir()ir
[16]: [{'gatef'}: rx,'index': (0,),
       'name': 'rx',
       'split': None,
       'mpo': False,
       'parameters': {'theta': <tf.Tensor: shape=(), dtype=complex64, numpy=(1+0j)>},
       'gate': Gate(
          name: '__unnamed_node__',
           tensor:
               <tf.Tensor: shape=(2, 2), dtype=complex64, numpy=
               array([0.87758255+0.j , 0. 2017942555j],[0. -0.47942555j, 0.87758255+0.j ]], dtype=complex64)>,
           edges: [
              Edge('cnot'[2] \rightarrow '__unnamed_node__'[0]),
              Edge('__unnamed_node__'[1] -> 'qb-1'[0] )
           ])},
      {'gatef': rx,
       'index': (1,),
       'name': 'rx',
       'split': None,
       'mpo': False,
       'parameters': {'theta': <tf.Tensor: shape=(), dtype=complex64, numpy=(1+0j)>},
       'gate': Gate(
          name: '__unnamed_node__',
           tensor:
               <tf.Tensor: shape=(2, 2), dtype=complex64, numpy=
               array([[0.87758255+0.j , 0. -0.47942555j],
                     [0. -0.47942555j, 0.87758255+0.j ]], dtype=complex64)>,
           edges: [
              Edge('cnot'[3] \rightarrow '__unnamed_node__'[0]),
              Edge('__unnamed_node__'[1] -> 'qb-2'[0] )
           ])},
      {'gatef': rx,
       'index': (2,),
       'name': 'rx',
       'split': None,
       'mpo': False,
       'parameters': {'theta': <tf.Tensor: shape=(), dtype=complex64, numpy=(1+0j)>},
       'gate': Gate(
          name: '__unnamed_node__',
```

```
tensor:
               <tf.Tensor: shape=(2, 2), dtype=complex64, numpy=
               array([[0.87758255+0.j , 0. -0.47942555j],
                      [0. -0.47942555j, 0.87758255+0.j ]], dtype=complex64)>,
           edges: [
               Edge(Dangling Edge)[0],
               Edge('__unnamed_node__'[1] -> 'qb-3'[0] )
           ])},
      {'gatef': cnot,
        'gate': Gate(
           name: 'cnot',
           tensor:
               <tf.Tensor: shape=(2, 2, 2, 2), dtype=complex64, numpy=
               array([[[[1.+0.j, 0.+0.j],
                        [0.+0.j, 0.+0.j],
                       [0. +0. j, 1. +0. j],[0.+0.j, 0.+0.j]],
                      [[[0.+0.j, 0.+0.j],[0.+0.j, 1.+0.j],
                       [0. +0. j, 0. +0. j],[1.+0.j, 0.+0.j]]], dtype=complex64)>,
           edges: [
               Edge(Dangling Edge)[0],
               Edge(Dangling Edge)[1],
               Edge('cnot'[2] -> '__unnamed_node__'[0] ),
               Edge('cnot'[3] \rightarrow '__unnamed_node__'[0] )
           ]),
       'index': (0, 1),
       'name': 'cnot',
       'split': None,
        'mpo': False}]
[17]: # see the gate unitary
     ir[0]["gatef"](**ir[0]["parameters"]).tensor
[17]: <tf.Tensor: shape=(2, 2), dtype=complex64, numpy=
     array([[0.87758255+0.j , 0. -0.47942555j],
            [0. -0.47942555j, 0.87758255+0.j ]], dtype=complex64)>
[18]: # let us compose a differentiable quantum function
     def energy(params):
         c = get\_circuit(n, params)return K.real(c.expectation([tc.gates.z(), [1]]))
     energy_vag = K.value_and_grad(energy)
                                                                               (continues on next page)
```

```
print(energy_vag(params))
```

```
# once we have the gradient, we can run gradient-based descent for variational␣
ightharpoonupoptimization
(<tf.Tensor: shape=(), dtype=float32, numpy=0.2919265>, <tf.Tensor: shape=(3,),␣
˓→dtype=complex64, numpy=
array([-4.5464873e-01+0.j, -4.5464873e-01+0.j, 2.2351742e-08+0.j],
      dtype=complex64)>)
```

```
[19]: # and jit it for acceleration!
```

```
energy\_vag\_jit = K.jit(K.value\_and\_grad(energy))
```

```
print(energy_vag_jit(params))
# the first time to run a jitted function will be slow, but the following evaluation␣
˓→will be super fast
(<tf.Tensor: shape=(), dtype=float32, numpy=0.2919265>, <tf.Tensor: shape=(3,),␣
˓→dtype=complex64, numpy=
array([-4.5464873e-01+0.j, -4.5464873e-01+0.j, 2.2351742e-08+0.j],
      dtype=complex64)>)
```
#### **Advances for Circuit**

#### **Input State**

We can replace the input state from the default  $|0^{\wedge}n\rangle$ 

```
[20]: input_state = K.ones([2**n])
      input_state /= K.norm(input_state)
      c = tc.Circuit(n, inputs=input_state)c.H(0)c.state()
[20]: <tf.Tensor: shape=(8,), dtype=complex64, numpy=
      array([0.49999997+0.j, 0.49999997+0.j, 0.49999997+0.j, 0.49999997+0.j,
              0. +0.\mathbf{i}, 0. +0.\mathbf{i}, 0. +0.\mathbf{i}, 0. +0.\mathbf{i}, 0. +0.\mathbf{i}, 0.dtype=complex64)>
```
#### **Monte Carlo Noise Simulation**

tc.Circuit supports noisy simulation using the Monte Carlo method, and it is also jittable! Besides, tc.DMCircuit supports noisy simulation using the full density matrix method.

```
[21]: c = tc.Circuit(n)for i in range(n):
         c.H(i)for i in range(n - 1):
         c.cnot(i, i + 1)c.depolarizing(i, px=0.1, py=0.1, pz=0.1)
         c.apply_general_kraus(tc.channels.phasedampingchannel(gamma=0.2), i + 1)
     print(c.expectation([tc.gates.y(), [1]]))
     tf.Tensor(0j, shape=(), dtype=complex64)
```
#### **Apply Arbitrary Gate**

Just directly using any API by feeding the corresponding unitary

```
[22]: c = tc.Circuit(n)c.any(\emptyset, 1, unitary=K.ones([4, 4]) / K.norm(K.ones([4, 4])))
     c.state()
[22]: <tf.Tensor: shape=(8,), dtype=complex64, numpy=
     array([0.25+0.j, 0. +0.j, 0.25+0.j, 0. +0.j, 0.25+0.j, 0. +0.j,0.25+0.j, 0. +0.j, dtype=complex64
```
#### **Exponential Gate**

If we want to simulate gate as  $e^{i\theta G}$  where  $G^2 = 1$  is a matrix, we have a fast and efficient implementation for such gates as exp1

```
[23]: c = tc.Circuit(n)for i in range(n):
         c.H(i)for i in range(n - 1):
          c. exp1(i, i + 1, theta = K. ones([]), unitary=tc.gates._zz_matrix)
     c.state()
[23]: <tf.Tensor: shape=(8,), dtype=complex64, numpy=
      array([-0.14713009-3.2148516e-01j, 0.35355335+1.4901161e-08j,
             -0.14713009+3.2148516e-01j, 0.35355335-1.4901161e-08j,
              0.35355335-1.4901161e-08j, -0.14713009+3.2148516e-01j,
              0.35355335+1.4901161e-08j, -0.14713009-3.2148516e-01j],
            dtype=complex64)>
```

```
In the above example G = Z \otimes Z
```
[24]: print(tc.gates.\_zz\_matrix)

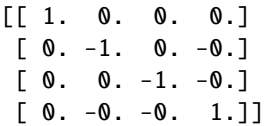

Common matrices in gates modules are listed below

```
[25]: for name in dir(tc.gates):
         if name.endswith("_matrix"):
             print(name, ":\n", getattr(tc.gates, name))
     _cnot_matrix :
      [[1. 0. 0. 0.]
      [0. 1. 0. 0.]
      [0. 0. 0. 1.]
      [0. 0. 1. 0.]]
     _cy_matrix :
      [[ 1.+0.j 0.+0.j 0.+0.j 0.+0.j]
      [0. +0. j 1. +0. j 0. +0. j 0. +0. j][0. +0. j 0. +0. j 0. +0. j -0. -1. j][0. +0. j 0. +0. j 0. +1. j 0. +0. j]_cz_matrix :
      [1. 0. 0. 0.][ 0. 1. 0. 0.]
      [ 0. 0. 1. 0.]
      [0. 0. 0. -1.]]_fredkin_matrix :
      [[1. 0. 0. 0. 0. 0. 0. 0.]
       [0. 1. 0. 0. 0. 0. 0. 0.]
      [0. 0. 1. 0. 0. 0. 0. 0.]
      [0. 0. 0. 1. 0. 0. 0. 0.][0. 0. 0. 0. 1. 0. 0. 0.]
      [0. 0. 0. 0. 0. 0. 1. 0.]
      [0. 0. 0. 0. 0. 1. 0. 0.]
      [0. 0. 0. 0. 0. 0. 0. 1.]]
      _h_matrix :
      [[ 0.70710678 0.70710678]
      [ 0.70710678 - 0.70710678 ]]_i_matrix :
      [[1. 0.]
      [0. 1.]]
     _ii_matrix :
      [[1. 0. 0. 0.]
       [0. 1. 0. 0.]
      [0. 0. 1. 0.]
      [0. 0. 0. 1.]]
     _s_matrix :
      [1.+0,j 0.+0,j][0.+0.j 0.+1.j]_swap_matrix :
      [[1. 0. 0. 0.]
      [0. 0. 1. 0.]
      [0. 1. 0. 0.]
```
[0. 0. 0. 1.]] \_t\_matrix :  $[1. +0. j +0. j +0. j ]$  $[0. +0. j$   $0.70710678+0.70710678j]$ \_toffoli\_matrix : [[1. 0. 0. 0. 0. 0. 0. 0.] [0. 1. 0. 0. 0. 0. 0. 0.] [0. 0. 1. 0. 0. 0. 0. 0.] [0. 0. 0. 1. 0. 0. 0. 0.] [0. 0. 0. 0. 1. 0. 0. 0.] [0. 0. 0. 0. 0. 1. 0. 0.]  $[0. 0. 0. 0. 0. 0. 0. 1.]$ [0. 0. 0. 0. 0. 0. 1. 0.]] \_wroot\_matrix :  $[[ 0.70710678 + 0.1 - 0.5 - 0.5]$  $[0.5 -0.5j 0.70710678+0.1]$ \_x\_matrix : [[0. 1.] [1. 0.]] \_xx\_matrix : [[0. 0. 0. 1.] [0. 0. 1. 0.] [0. 1. 0. 0.] [1. 0. 0. 0.]] \_y\_matrix :  $[$ [ 0.+0.j -0.-1.j]  $[0.+1.1 0.+0.1]$ \_yy\_matrix :  $[$ [ 0.+0.j 0.-0.j 0.-0.j -1.+0.j] [ 0.+0.j 0.+0.j 1.-0.j 0.-0.j]  $[0. +0. j 1. -0. j 0. +0. j 0. -0. j]$  $[-1.+0. j \quad 0.+0. j \quad 0.+0. j \quad 0.+0. j \quad 0.+0. j]$ \_z\_matrix : [[ 1. 0.]  $[ 0. -1. ]]$ \_zz\_matrix : [[ 1. 0. 0. 0.]  $[0. -1. 0. -0.]$  $[0. 0. -1. -0.]$  $[0. -0. -0. 1.]$ 

#### **Non-unitary Gate**

tc.Circuit automatically support non-unitary circuit simulation due to its TensorNetwork engine nature

```
[26]: c = tc.Circuit(n)c.exp1(1, unitary=tc.gates._x_matrix, theta=K.ones([]) + 1.0j * K.ones([]))
     c.state()
\lceil 26 \rceil: <tf.Tensor: shape=(8,), dtype=complex64, numpy=
     array([0.83373 -0.9888977j, 0. +0.j ,
```
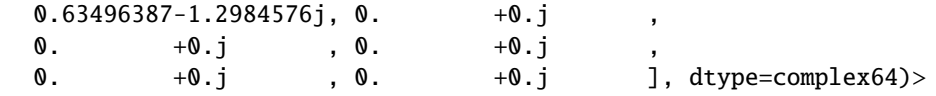

Note in this case the final state is not normalized anymore

#### $[27]$ : try:

```
np.testing.assert_allclose(K.norm(c.state()), 1.0)
except AssertionError as e:
    print(e)
```

```
Not equal to tolerance rtol=1e-07, atol=0
```
Mismatched elements: 1 / 1 (100%) Max absolute difference: 0.93963802 Max relative difference: 0.93963802 x: array(1.939638+0.j, dtype=complex64)  $y: array(1.)$ 

# **5.1.2 Quantum Approximation Optimization Algorithm (QAOA)**

#### **Overview**

QAOA is a hybrid classical-quantum algorithm that combines quantum circuits, and classical optimization of those circuits. In this tutorial, we utilize QAOA to solve the maximum cut (Max-Cut) combinatorial optimization problem, as proposed by [Farhi, Goldstone, and Gutmann \(2014\).](https://arxiv.org/abs/1411.4028)

#### **Max-Cut Problem**

In graph theory, a graph is composed of  $n$  nodes, also known as vertices, and  $m$  edges that connect the nodes. Note that there is not necessarily a link between any pair of nodes. Those  $n$  nodes are divided into two sets. The number of edges that are cut by a partition/partitions of the nodes is what is going to be maximized.

As illustrated in the graph on the left below, a graph consists of 4 nodes (or vertices) represented by grey circles, and 4 edges, which are black lines that connect the nodes. Max-Cut problem is to find the maximum number of cut when nodes are divided into two set.

For instance, in the right graph, nodes 0 and 1 are in set 0 (light blue), and nodes 2 and 3 are in set 1 (red). If we partition the nodes between these two sets, it will cut two edges (colored pink). Therefore, the number of cut edges in this case is 2. Basically, to find the maximum cut, we need to find the maximum number of edges where the corresponding nodes belong to different sets.

If we write down the set numbers that follow the node sequence (from 0 to 3), we can represent this instance as a bit string "0011". Since switching the names of the sets doesn't influence the results, the bit string "1100" gives the same number of edge cut. In general, we can use a binary string of length  $n$  to represent a partition of  $n$  nodes into two disjoint sets. This representation is commonly used in graph theory and combinatorial optimization, and it enables us to apply various computational techniques, including classical and quantum algorithms, to solve problems such as Max-Cut.

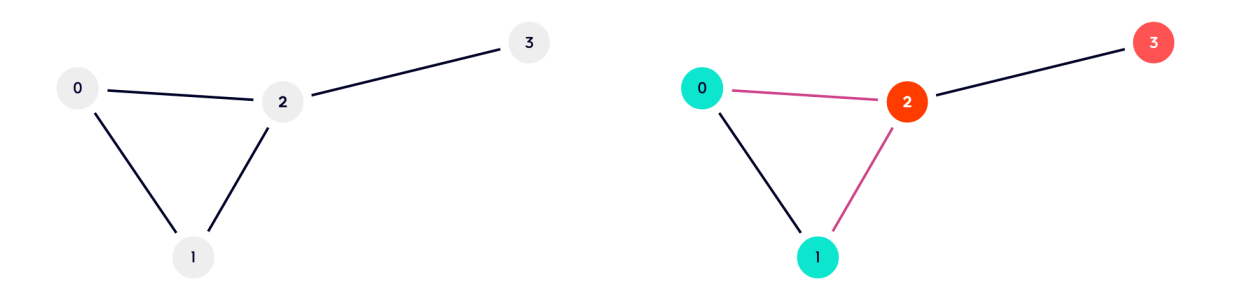

The Max-Cut problem is a NP-complete problem. Classically, one way to approach this problem is to brutally test every possible bit string, which takes an exponential amount of time as the number of nodes, denoted by  $n$ , grows. Specifically, for  $n$  nodes, there are  $2^n$  combinations to test. However, QAOA offers a more efficient way to solve this problem, where  $n$  qubits are used to represent  $n$  nodes. Nodes are divided according to the energy level of the qubits.

A cost (objective) function of the  $\alpha$ -th edge (which connects *j*-th and *k*-th nodes) is defined

$$
C_{\alpha} = \frac{1}{2}(1 - \sigma_z^j \sigma_z^k)
$$

When  $C_{\alpha} = 1$ , the  $\alpha$ -th is accounted a cut edge. It will happen if and only if j-th and k-th nodes are in different set. The total number of edge cut is written as

$$
C(z) = \sum_{\alpha}^{m} C_{\alpha}(z)
$$

where  $z = z_1 z_2 ... z_n$  is the bit string. Max-Cut asks for a string z for which  $C(z)$  is maximized. This problem is equivlant to finding the ground state of a cost Hamiltonian

$$
H_C = \frac{1}{2} \sum_{i,j} \sigma_z^j \sigma_z^k
$$

#### **QAOA for Max-Cut**

The Quantum Approximate Optimization Algorithm (QAOA) utilizes a parameterized quantum circuit [\(PQC\)](https://tensorcircuit.readthedocs.io/en/latest/textbook/chap5.html?highlight=\protect \begingroup \immediate \write \@unused   \def \MessageBreak  
 \let \protect \edef  You may provide a definition with\MessageBreak \protect \begingroup \immediate \write \@unused   \def \MessageBreak  
 \let \protect \edef  Your command was ignored.\MessageBreak Type  I <command> <return>  to replace it with another command,\MessageBreak or  <return>  to continue without it.  \errhelp \let \def \MessageBreak  
                \def   \errmessage  LaTeX Error: Can be used only in preamble.

See the LaTeX manual or LaTeX Companion for explanation.
Type  H <return>  for immediate help   \endgroup   \errhelp \let \def \MessageBreak  
(inputenc)                 \def   \errmessage  Package inputenc Error: Unicode character 变 (U+53D8)\MessageBreak not set up for use with LaTeX.

See the inputenc package documentation for explanation.
Type  H <return>  for immediate help   \endgroup \protect \begingroup \immediate \write \@unused   \def \MessageBreak  
 \let \protect \edef  You may provide a definition with\MessageBreak \protect \begingroup \immediate \write \@unused   \def \MessageBreak  
 \let \protect \edef  Your command was ignored.\MessageBreak Type  I <command> <return>  to replace it with another command,\MessageBreak or  <return>  to continue without it.  \errhelp \let \def \MessageBreak  
                \def   \errmessage  LaTeX Error: Can be used only in preamble.

See the LaTeX manual or LaTeX Companion for explanation.
Type  H <return>  for immediate help   \endgroup   \errhelp \let \def \MessageBreak  
(inputenc)                 \def   \errmessage  Package inputenc Error: Unicode character 分 (U+5206)\MessageBreak not set up for use with LaTeX.

See the inputenc package documentation for explanation.
Type  H <return>  for immediate help   \endgroup ) to generate a quantum state that represents a potential solution to the Max Cut problem. The initial state, denoted as  $|s\rangle$ , is a uniform superposition over computational basis states.

$$
|s\rangle=\frac{1}{\sqrt{2^{n}}}\sum_{z}|z\rangle
$$

This state is then evolved by a unitary operator that consists of  $q$  layers, denoted as

$$
U(\vec{\beta}, \vec{\gamma}) = V_p U_p \cdots V_1 U_1,
$$

where  $U_j = e^{-i\gamma_j H_C}$  and  $V_j = e^{-i\beta_j H_m}$ .  $H_C$  is the cost Hamiltonian introduced in previous section and the mixer Hamiltonian  $H_m = \sum_j \sigma_x^j$  is used to mix the quantum state to explore different solutions. The unitary operator is parameterized by 2p angle parameters  $\gamma_1, \gamma_2, \ldots, \gamma_p$  and  $\beta_1, \beta_2, \ldots, \beta_p$ . It is worth noting that every  $\gamma$  is restricted to lie between 0 and  $2\pi$ , and every  $\beta$  is restricted to lie between 0 and  $\pi$  due to the integer eigenvalues of  $H_C$ .

It is important and also tricky to find a proper  $p$ . As introduced by [Farhi, Goldstone, and Gutmann \(2014\),](https://arxiv.org/abs/1411.4028)  $p$  should be equal to the maximum steps between any pair of nodes. For example, in the graph above, the max steps are found between node 3 and node 1 or 0, and this number is 2. Therefore, a 2-layer PQC should be used.

Begin with a set of initial parameters, the quantum state is obtained from the PQC and then the expected value of the cost Hamiltonian is calculated. A classical optimizer is then used to vary the parameters until a lower exptected value is found. This process is iterated a certain number of times, and the lowest expected value is approximated as the ground state energy of the cost Hamiltonian. By using the parameters that correspond to the lowest expected value, an approximate solution to the Max-Cut problem can be obtained.

In summary, a general QAOA algorithm follows these steps:

- 1. Define the cost fucntion according to the problem.
- 2. Define the parameterized quantum circuit with cost Hamiltonian and mixer Hamiltonian.
- 3. Define a group of initial parameters.
- 4. calculate the cost function of this group of parameters.
- 5. If a lower cost is found, accept it. Otherwise, keep the previously found cost.
- 6. Find a new group of parameters with an optimizer.
- 7. Repreat procedures 4-6 for given times. Then output the lowest cost and corresponding parameters.

#### **The code**

```
[103]: import tensorcircuit as tc
      import tensorflow as tf
      import networkx as nx
      import matplotlib.pyplot as plt
      import numpy as np
      from IPython.display import clear_output
      import random
      K = tc.set_backend("tensorflow")
      nlayers = 3 # the number of layers
      ncircuits = 6 # six circuits with different initial parameters are going to be.
      ˓→optimized at the same time
      nnodes = 8 # the number of nodes
```
#### **Define the Graph**

The degree of a graph is defined as the maximum number of edges connected to single nodes. For example, the graph below has a fixed degree of 3.

```
[104]: # a graph instance
      # each node is connected to three nodes
      # for example, node 0 is connected to nodes 1,7,3
      example_graph_dict = \{0: {1: {"weight": 1.0}, 7: {"weight": 1.0}, 3: {"weight": 1.0}},
          1: {0: {"weight": 1.0}, 2: {"weight": 1.0}, 3: {"weight": 1.0}},
          2: {1: {"weight": 1.0}, 3: {"weight": 1.0}, 5: {"weight": 1.0}},
          3: {1: {"weight": 1.0}, 2: {"weight": 1.0}, 0: {"weight": 1.0}},
          4: {7: {"weight": 1.0}, 6: {"weight": 1.0}, 5: {"weight": 1.0}},
          5: {6: {"weight": 1.0}, 4: {"weight": 1.0}, 2: {"weight": 1.0}},
          6: {7: {"weight": 1.0}, 4: {"weight": 1.0}, 5: {"weight": 1.0}},
```
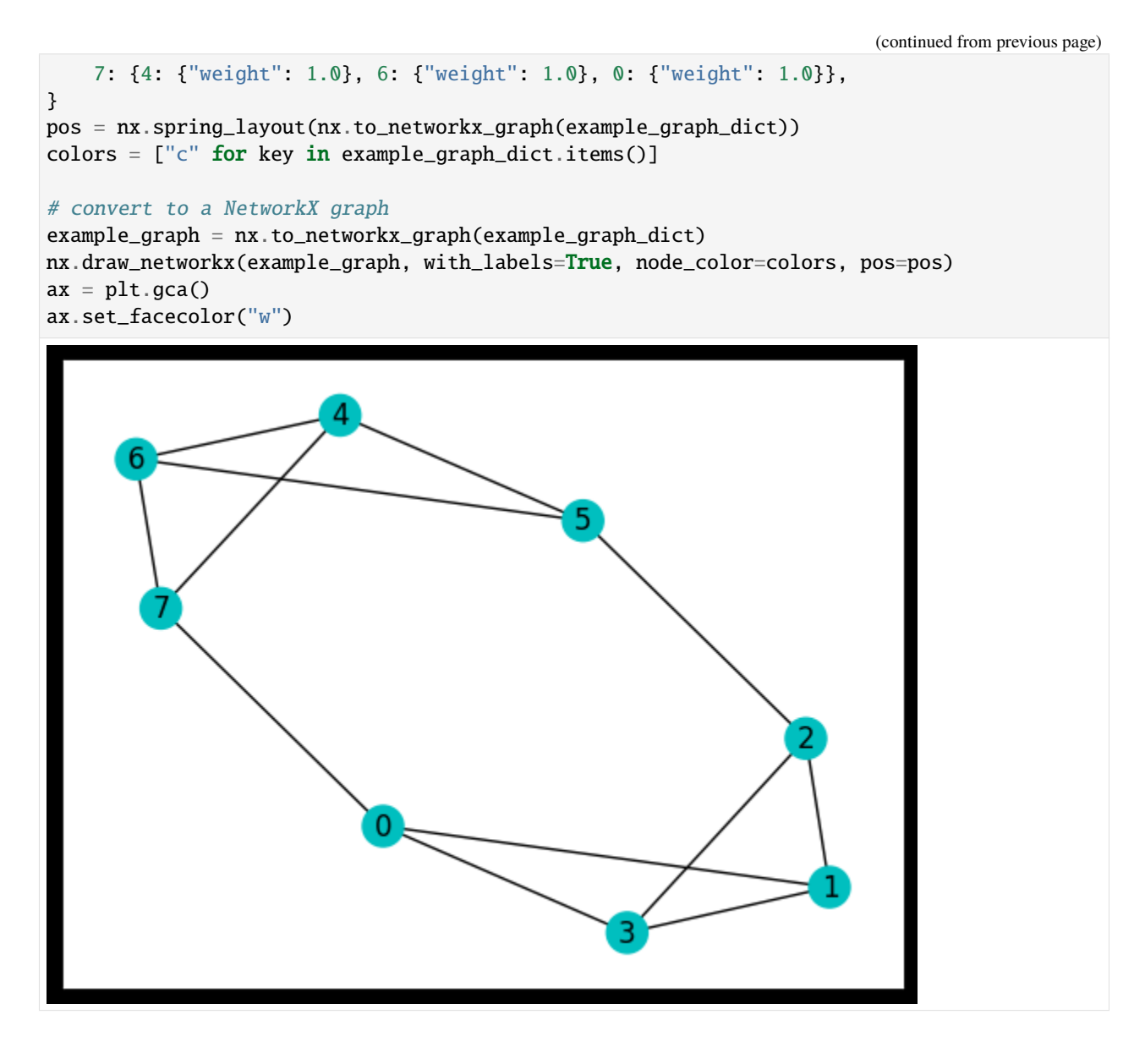

**Parameterized Quantum Circuit (PQC)**

```
[105]: def QAOAansatz(params, g=example_graph, return_circuit=False):
          n = len(g.nodes) # the number of nodes
          c = tc.Circuit(n)for i in range(n):
              c.H(i)# PQC
          for j in range(nlayers):
              # U_j
              for e in g.edges:
                  c.exp1(
                      e[0],
```

```
e[1],
            unitary=tc.gates._zz_matrix,
            theta=g[e[0]][e[1]].get("weight", 1.0) * params[2 * j],
        )
    # V_ifor i in range(n):
        c.rx(i, theta=params[2 * j + 1])
# whether to return the circuit
if return_circuit is True:
    return c
# calculate the loss function
loss = 0.0for e in g.edges:
    loss += c.expectation_ps(z=[e[0], e[1]]) * g[e[0]][e[1]].get("weight", 1.0)
return K.real(loss)
```
#### **Optimization**

Here, several circuits with different initial parameters are optimized/trained at the same time.

Optimizers are used to find the minimum value.

```
[106]: # use vvag to get the losses and gradients with different random circuit instances
      QAOA_vvag = K. jit(
          tc.backend.vvag(QAOAansatz, argnums=0, vectorized_argnums=0), static_argnums=(1, 2)
      )
```

```
[107]: params = K.implicit_randn(
          shape=[ncircuits, 2 * nlayers], stddev=0.1
      ) # initial parameters
      opt = K.optimizer(tf.keras.optimizers.Adam(1e-2))
      list_of_loss = [] for i in range(ncircuits)]for i in range(300):
          loss, grads = QAOA_vvag(params, example_graph)
          params = opt.update(grads, params) # gradient descent
          # visualise the progress
          clear_output(wait=True)
          list_of_loss = np.hstack((list_of_loss, K.numpy(loss)[:, np.newaxis]))
          plt.xlabel("Iteration")
          plt.ylabel("Cost")
          for index in range(ncircuits):
              plt.plot(range(i + 1), list_of_loss[index])
          legend = ['circuit %d" % leg for leg in range(ncircuits)]plt.legend(legend)
          plt.show()
```
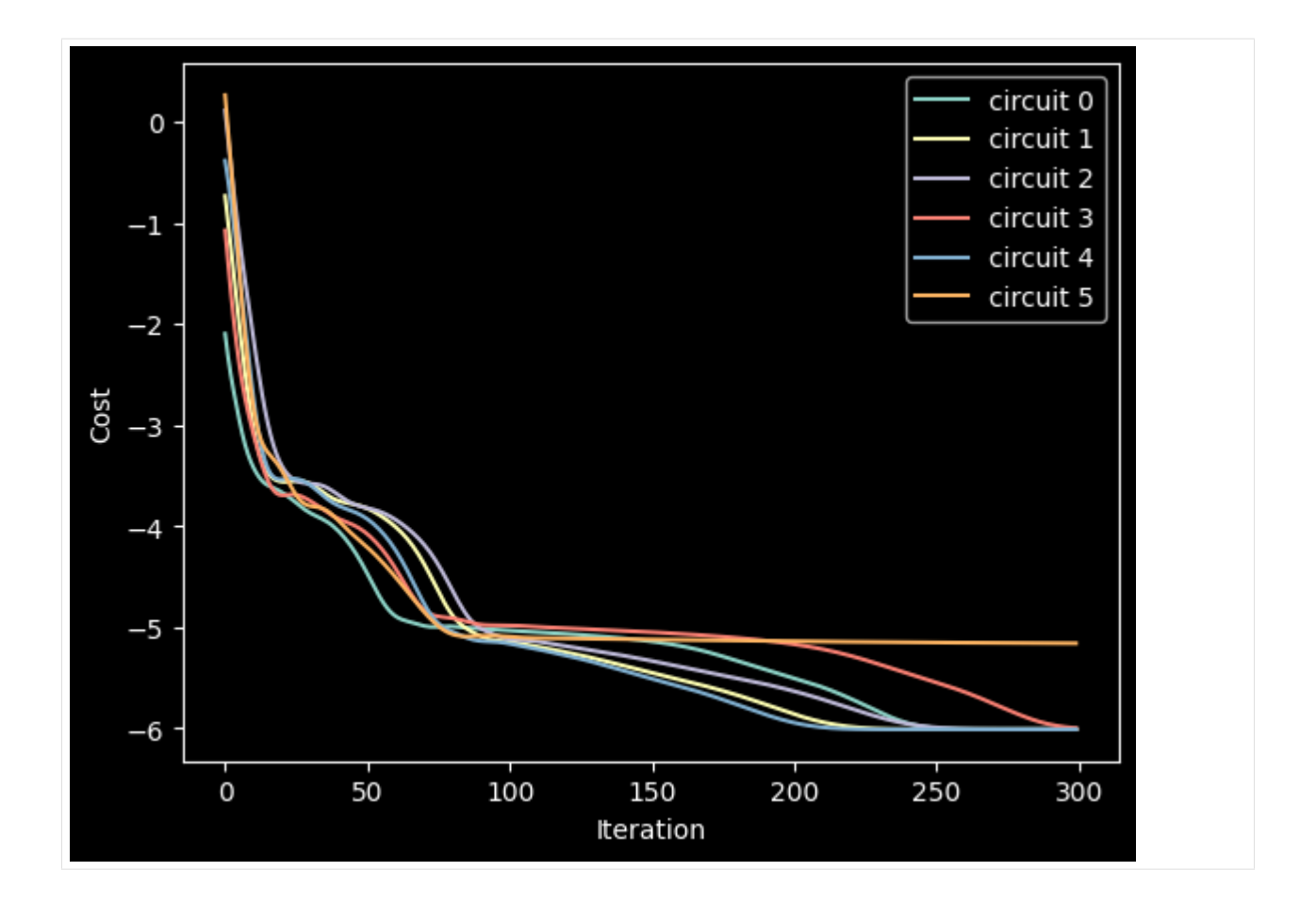

#### **Results**

After inputing the optimized parameters back to the ansatz circuit, we can measure the probablitiy distribution of the quantum states. The states with highest probability are supposed to be the ones corresponding to Max Cut.

```
[108]: # print all results
      for num_circuit in range(ncircuits):
          c = QAOAansatz(params = params[num_circuit], g = example_graph, return_circuit=True)loss = QAOAansatz(params=params[num_circuit], g=example_graph)
          # find the states with max probabilities
          probs = K.numpy(c.probability()).round(decimals=4)
          index = np.where(probs == max(probs))[0]
          states = []for i in index:
              states.append(f"{bin(i)[2:]:0>{c._nqubits}}")
          print("Circuit #%d" % num_circuit)
          print("cost:", K.numpy(loss), "\nbit strings:", states, "\n")
      Circuit #0
      cost: -6.011465
      bit strings: ['01010101', '10101010']
```

```
Circuit #1
cost: -6.0114813
bit strings: ['01010101', '10101010']
Circuit #2
cost: -6.0113897
bit strings: ['01010101', '10101010']
Circuit #3
cost: -6.001644
bit strings: ['01010101', '10101010']
Circuit #4
cost: -6.011491
bit strings: ['01010101', '10101010']
Circuit #5
cost: -5.1607475
bit strings: ['01010101', '10101010']
```
Based on the results, quantum states with the highest probabilities are 01010101 and 10101010. This outcome aligns with our intuition, as swapping the labels of the groups would have an impact on the final result.

The network plot corresponding to 01010101 is:

```
[109]: colors = ["r" if states[0][i] == "0" else "c" for i in range(nnodes)]
      nx.draw_networkx(example_graph, with_labels=True, node_color=colors, pos=pos)
      ax = plt.qca()ax.set_facecolor("w")
```
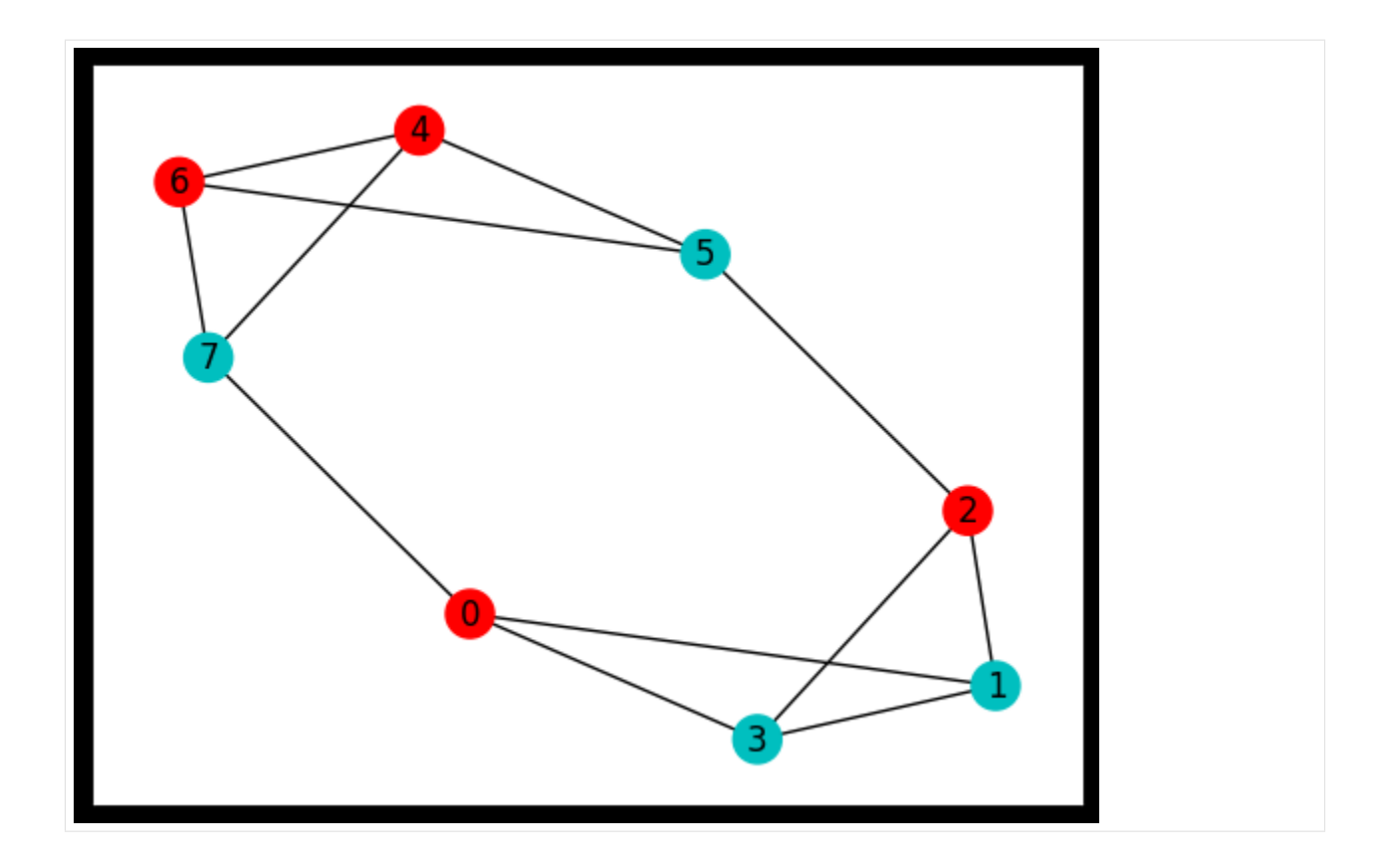

### **Classical Method**

In classial method, all situation will be checked one-by-one (brutal force).

```
[110]: def classical_solver(graph):
          num_nodes = len(graph)
          max_cut = [0]best_case = [0] # "01" series with max cut
          for i in range(2**num_nodes):
              case = f''{bin(i)[2:]:0>{num_nodes}}"
              cat1, cat2 = [], []for j in range(num_nodes):
                   if str(case)[j] == "0":
                      cat1.append(j)
                   else:
                      cat2.append(j)
              # calculate the cost function
              cost = 0for node1 in cat1:
                   for node2 in cat2:
                      if graph[node1].get(node2):
                          cost += graph[node1][node2]["weight"]
              cost = round(cost, 4) # elimate minor error
              if max-cut[-1] \le cost:
                  max_cut.append(cost)
```

```
best_case.append(case)
    # optimal cases maybe more than 1, but they are all at the end
   index = max-cut.index(max-cut[-1])return max_cut[-1], best_case[index:]
max_cut, best_case = classical_solver(example_graph_dict)
print("bit string:", best_case, "\nmax cut:", max_cut)
bit string: ['01010101', '10101010']
max cut: 10.0
```
#### **Weighted Max-Cut Problem**

When an edge is cut, the total cost increase a certain number instead of 1, we say that this edge has a "weight".

Let's define a graph with random weights:

```
[111]: weighted_graph_dict = {
          0: {1: {"weight": 0.1756}, 7: {"weight": 2.5664}, 3: {"weight": 1.8383}},
          1: {0: {"weight": 0.1756}, 2: {"weight": 2.2142}, 3: {"weight": 4.7169}},
          2: {1: {"weight": 2.2142}, 3: {"weight": 2.0984}, 5: {"weight": 0.1699}},
          3: {1: {"weight": 4.7169}, 2: {"weight": 2.0984}, 0: {"weight": 1.8383}},
          4: {7: {"weight": 0.9870}, 6: {"weight": 0.0480}, 5: {"weight": 4.2509}},
          6: {7: {"weight": 4.7528}, 4: {"weight": 0.0480}, 5: {"weight": 2.2879}},
          5: {6: {"weight": 2.2879}, 4: {"weight": 4.2509}, 2: {"weight": 0.1699}},
          7: {4: {"weight": 0.9870}, 6: {"weight": 4.7528}, 0: {"weight": 2.5664}},
      }
      weighted_graph = nx.to_networkx_graph(weighted_graph_dict)
```
The classical algorithm is used to find the corresponding maximum cut

```
[112]: max_cut, best_case = classical_solver(weighted_graph_dict)
      print("bit string:", best_case, "\nmax cut:", max_cut)
      bit string: ['00010101', '11101010']
      max cut: 23.6685
```

```
[113]: colors = ["r" if best_case[0][i] == "0" else "c" for i in range(nnodes)]
      weighted_graph = nx.to_networkx_graph(weighted_graph_dict)
      nx.draw_networkx(weighted_graph, with_labels=True, node_color=colors, pos=pos)
      ax = plt.gca()ax.set_facecolor("w")
```
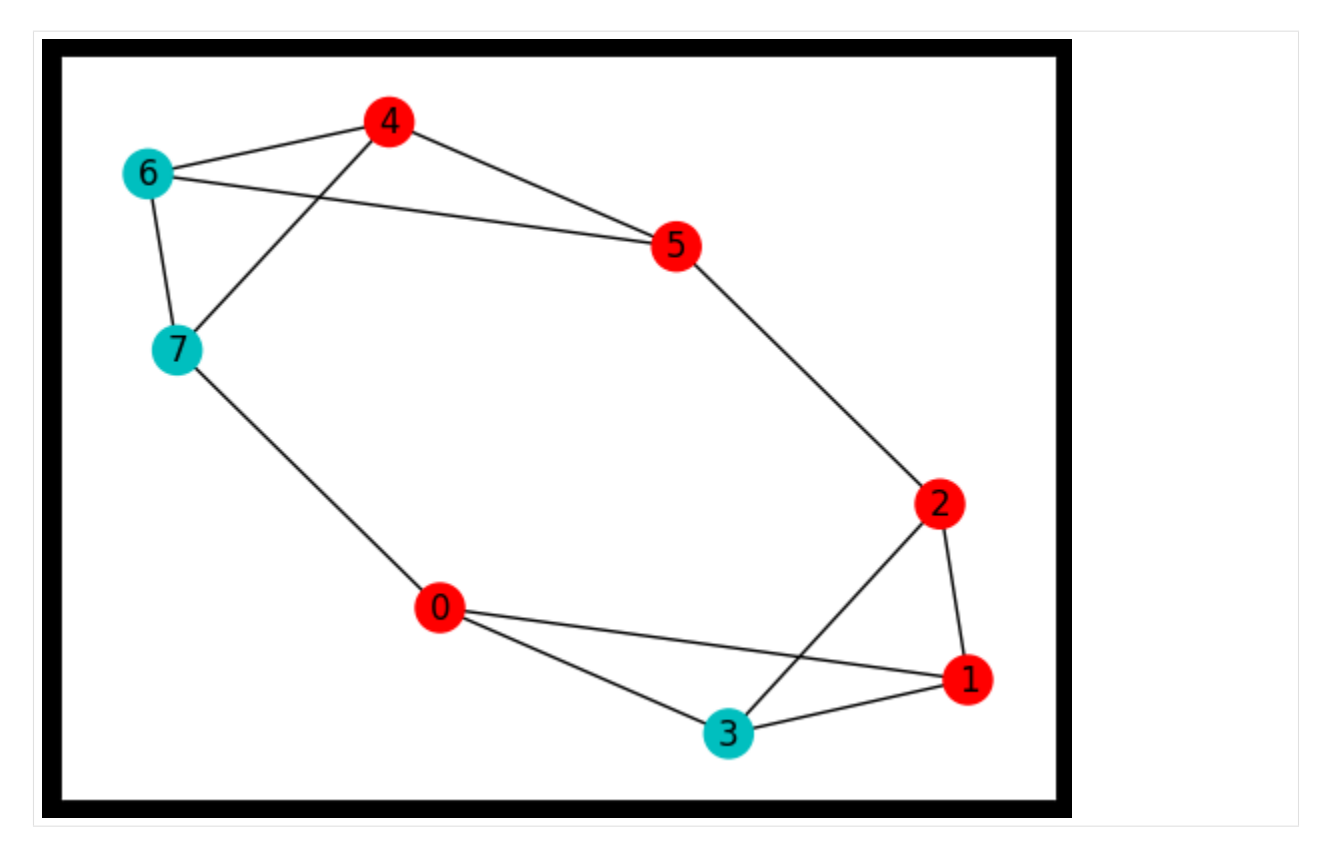

The quantum algorithm is then used, and the same result is supposed to be found.

```
[114]: QAOA_vvag = K.jit(
          tc.backend.vvag(QAOAansatz, argnums=0, vectorized_argnums=0), static_argnums=(1, 2)
       \mathcal{L}params = K.implicit_randn(
          shape=[ncircuits, 2 * nlayers], stddev=0.1
       ) # initial parameters
       opt = K.optimizer(tf.keras.optimizers.Adam(1e-2))
       list_of_loss = [[] for i in range(ncircuits)]for i in range(300):
          loss, grads = QAOA_vvag(params, weighted_graph)
          params = opt.update(grads, params) # gradient descent
          # visualise the progress
          clear_output(wait=True)
          list_of_loss = np.hstack((list_of_loss, K.numpy(loss)[:, np.newaxis]))
          plt.xlabel("Iteration")
          plt.ylabel("Cost")
          for index in range(ncircuits):
               plt.plot(range(i + 1), list_of_loss[index])
          legend = ['circuit %d" % leg for leg in range(ncircuits)]plt.legend(legend)
          plt.show()
```
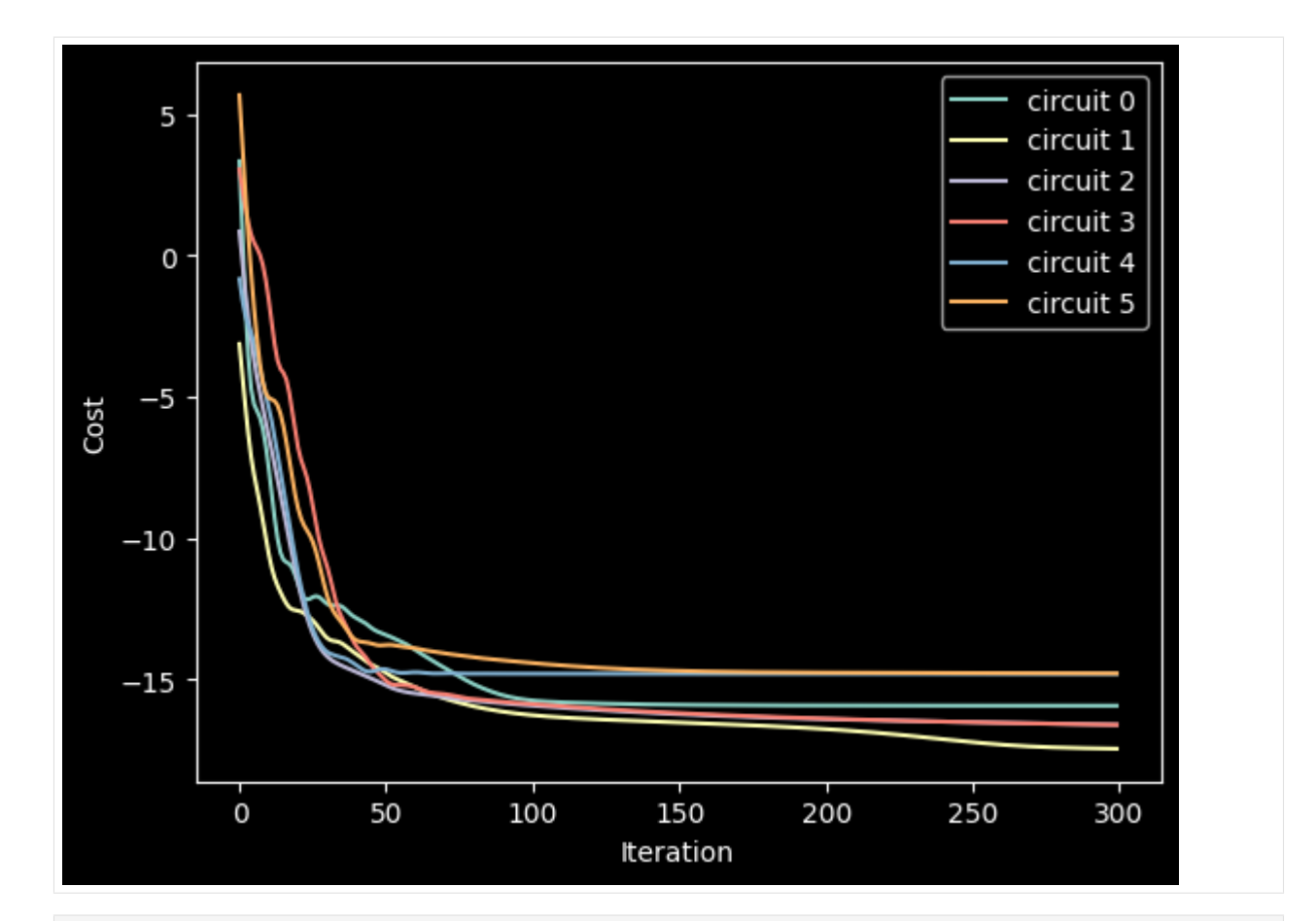

# [115]: # print all results

```
for num_circuit in range(ncircuits):
    c = QAOAansatz(params=params[num_circuit], g=weighted_graph, return_circuit=True)loss = QAOAansatz(params=params[num_circuit], g=weighted_graph)
    # find the states with max probabilities
    probs = K.numpy(c.probability()).round(decimals=4)
    index = np.where(probs == max(probs))[0]states = []for i in index:
        states.append(f"{bin(i)[2:]:\Diamond {c._nqubits}}")
    print("Circuit #%d" % num_circuit)
    print("cost:", K.numpy(loss), "\nbit strings:", states, "\n")
Circuit #0
cost: -15.938664
bit strings: ['00110101', '11001010']
Circuit #1
cost: -17.461643
bit strings: ['00010101', '11101010']
Circuit #2
cost: -16.610685
bit strings: ['00010101', '11101010']
```

```
Circuit #3
cost: -16.61402
bit strings: ['00010101', '11101010']
Circuit #4
cost: -14.814039
bit strings: ['00010101', '11101010']
Circuit #5
cost: -14.7950735
bit strings: ['00010101', '11101010']
```
[116]: tc.about()

```
OS info: macOS-13.3.1-arm64-arm-64bit
Python version: 3.10.10
Numpy version: 1.23.2
Scipy version: 1.10.1
Pandas version: 2.0.1
TensorNetwork version: 0.4.6
Cotengra is not installed
TensorFlow version: 2.12.0
TensorFlow GPU: [PhysicalDevice(name='/physical_device:GPU:0', device_type='GPU')]
TensorFlow CUDA infos: {'is_cuda_build': False, 'is_rocm_build': False, 'is_tensorrt_
˓→build': False}
Jax is not installed
JaxLib is not installed
PyTorch is not installed
Cupy is not installed
Qiskit version: 0.23.3
Cirq is not installed
```
# **5.1.3 Optimizing QAOA by Bayesian Optimization (BO)**

#### **Overview**

In this tutorial, we show how to use Bayesian optimization to optimize QAOA. For the introduction of QAOA, please refer to the *[previous tutorial](#page-63-0)*. Bayesian optimization in this tutorial is based on ODBO, please refer to [Cheng, Yang,](https://doi.org/10.48550/arXiv.2205.09548) [Hsieh, Liao and Zhang](https://doi.org/10.48550/arXiv.2205.09548) for details and this [repository](https://github.com/tencent-quantum-lab/ODBO) for source code and [installation.](https://github.com/tencent-quantum-lab/ODBO#installation) In this tutorial, the updated modules of BO, TuRBO and DARBO are packaged.

# **Setup**

```
[ ]: import tensorcircuit as tc
    from jax import numpy as jnp
    import optax
    import torch
    import networkx as nx
    import matplotlib.pyplot as plt
    import numpy as np
    import cotengra as ctg
    from typing import Union
    import time
    import odbo
    from IPython.display import clear_output
    K = tc.set\_backend("jax")tc.set_dtype("complex128")
    dtype = torch.float64
    # cotengra package to speed up the calculation
    opt_ctg = ctg.ReusableHyperOptimizer(
        methods=["greedy", "kahypar"],
        parallel=True,
        minimize="combo",
        max_time=20,
        max_repeats=128,
        progbar=True,
    )
    tc.set_contractor("custom", optimizer=opt_ctg, preprocessing=True)
    nlayers = 10device = torch.device("cuda" if torch.cuda.is_available() else "cpu")
    acqfn = "ucb"
```
# **MAX-CUT Hamiltonian**

**Define the Graph**

```
[3]: # a graph instance
    graph_dict = \{0: {1: {"weight": 1.0}, 7: {"weight": 1.0}, 3: {"weight": 1.0}},
        1: {0: {"weight": 1.0}, 2: {"weight": 1.0}, 3: {"weight": 1.0}},
        2: {1: {"weight": 1.0}, 3: {"weight": 1.0}, 5: {"weight": 1.0}},
        3: {1: {"weight": 1.0}, 2: {"weight": 1.0}, 0: {"weight": 1.0}},
        4: {7: {"weight": 1.0}, 6: {"weight": 1.0}, 5: {"weight": 1.0}},
        5: {6: {"weight": 1.0}, 4: {"weight": 1.0}, 2: {"weight": 1.0}},
        6: {7: {"weight": 1.0}, 4: {"weight": 1.0}, 5: {"weight": 1.0}},
        7: {4: {"weight": 1.0}, 6: {"weight": 1.0}, 0: {"weight": 1.0}},
    }
```
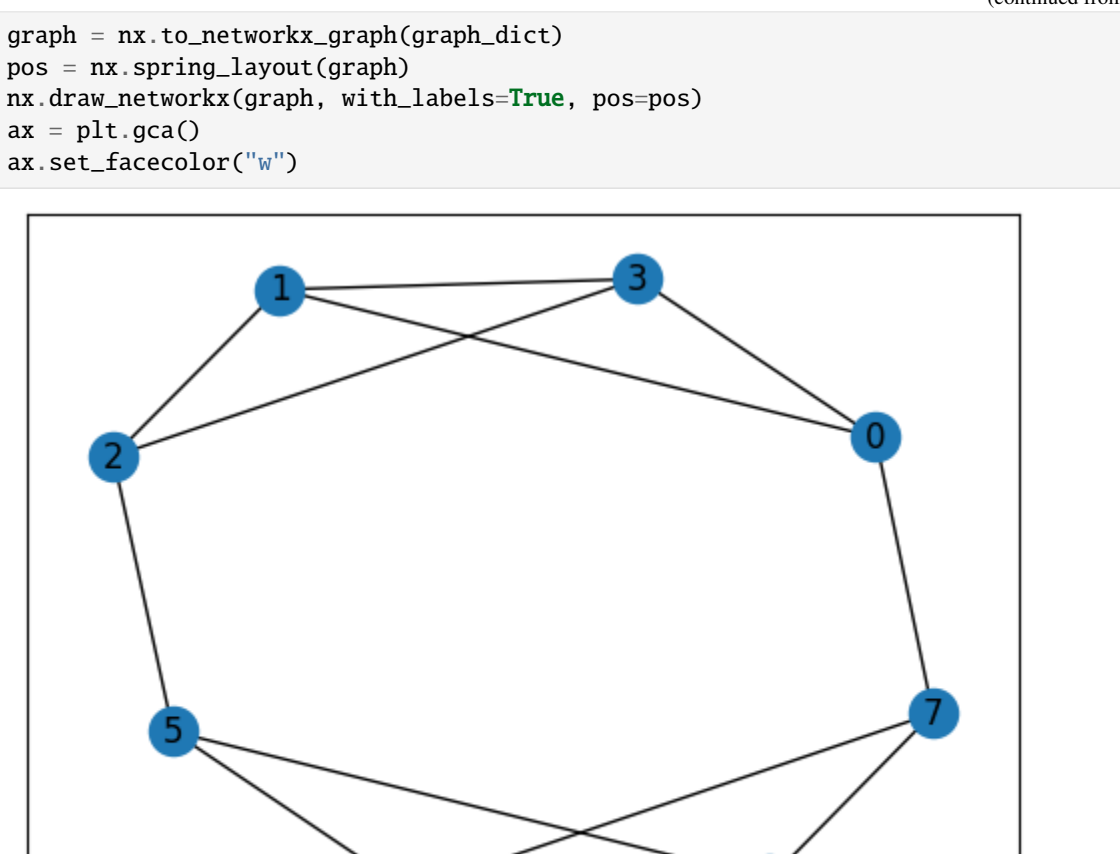

# **Brutal Force Result**

```
[4]: def classical_solver(graph):
        num_nodes = len(graph)
        max_cut = [0]best_case = [0] # "01" series with max cut
        for i in range(2**num\_nodes):
            case = f''{bin(i)[2:]:0>{num_nodes}}"
            cat1, cat2 = [], []for j in range(num_nodes):
                 if str(case)[j] == "0":
                     cat1.append(j)
                 else:
                     cat2.append(j)
             # calculate the cost function
            cost = 0for node1 in cat1:
                 for node2 in cat2:
```

```
if graph[node1].get(node2):
                    cost += graph[node1][node2]["weight"]
        cost = round(cost, 4) # elimate minor error
        if max-cut[-1] \le cost:
           max_cut.append(cost)
            best_case.append(case)
    # optimal cases maybe more than 1, but they are all at the end
    index = max-cut.index(max-cut[-1])return max_cut[-1], best_case[index:]
max_cut, best_case = classical_solver(graph_dict)
print("bit string:", best_case, "\nmax cut:", max_cut)
colors = ["r" if best_case[0][i] == "0" else "c" for i in graph.nodes]
weighted_graph = nx.to_networkx_graph(graph_dict)
nx.draw_networkx(weighted_graph, with_labels=True, node_color=colors, pos=pos)
ax = plt.gca()ax.set_facecolor("w")
bit string: ['01010101', '10101010']
max cut: 10.0
```
# **QAOA Ansatz**

```
[46]: def QAOAansatz(params, each=1, return_circuit=False):
         n = graph_number_of nodes() # the number of nodes
          # PQC loop
         def pqc_loop(s_, params_):
             c_ = tc. Circuit(n, inputs=s_)
             for j in range(each):
                  # driving layer
                  for a, b in graph.edges:
                      c_.RZZ(a, b, theta=graph[a][b]["weight"] * params_[2 * j])
                  # mixing layer
                  for i in range(n):
                      c_ RX(i, theta=params [2 * j + 1])
              s_ = c_. state()
             return s_
         c0 = tc.Circuit(n)for i in range(n):
             c0.H(i)s0 = c0.state()
         s = K.scan(pqc\_loop, K.reshape(params, [nlayers // each, 2 * each]), s0)c = tc.Circuit(n, inputs=s)# whether to return the circuit
         if return_circuit is True:
             return c
         # calculate the loss function
         loss = 0.0for a, b in graph.edges:
             loss += c expectation_ps(z=[a, b]) * graph[a][b]["weight"]
         return K.real(loss)
```

```
[47]: QAOA_vag = K.jit(
          tc.backend.value_and_grad(QAOAansatz, argnums=0), static_argnums=(1, 2)
      \lambdaQAOA_nograd = K.jit(QAOAansatz, static_argnums=(1, 2))
      def eval_objective(x):
          """This is a helper function we use to unnormalize and evalaute a point"""
          return -torch.from_numpy(np.asarray(QAOA_nograd(jnp.asarray(x.ravel()))))
```
### **Adam Optimizer**

```
[48]: opt = K.optimizer(optax.adam(1e-2))
```
**BO Optimizer**

```
[49]: class BO_optimizer:
          def __init__(self, eval_func, batch_size: int = 1, device="cpu"):
              self.eval_func = eval_func
              self.device = device
              self.batch_size = batch_size
              self. best\_dict = \{'''X'': None, "Y'': troch. tensor(-float("inf"))\}def compute_Y(self, X):
              return torch.tensor(
                   [self.eval_func(x) for x in X], dtype=X.dtype, device=self.device
              ).unsqueeze(-1)
          def update_best(self, X_next, Y_next):
              new_Y, new_idx = torch.max(Y_next, dim=0)
              new_Y = new_Y.squeeze()if new_Y > self. best\_dict["Y"]:
                  self.best_dict["Y"] = new_Y
                  self.best_dict["X"] = X_next[new_idx]
          def update(
              self,
              X,
              Y=None,
              acqfn: str = "ucb",normalize: bool = False,verbose: bool = False,):
              if Y is None:
                  Y = self.compile_Y(X)X_next = odbo.run_exp.bo_design(
                  X=X,
                  Y=Y,
                  batch_size=self.batch_size,
                  acqfn=acqfn,
                  normalize=normalize,
                  verbose=verbose,
              )[0].reshape(self.batch_size, X.shape[-1])
              Y\_next = self.compile_Y(X\_next)self.update_best(X_next, Y_next)
              # Update training set
              X = torch.cat((X, X_next), dim=0)
              Y = \text{torch.cat}((Y, Y_{\text{next}}), \text{dim=0})return X, Y, Y_next.mean()
```
### $[50]$ : batch\_size = 1

bo\_opt = BO\_optimizer(eval\_objective, batch\_size, device)

# **TuRBO Optimizer**

```
[51]: class TuRBO_optimizer(BO_optimizer):
          def _{_{-}}init_{_{-}}(self, eval_func, num_params, tr_length, failure_tolerance, device="cpu"
          ):
              super(TuRBO_optimizer, self).__init__(eval_func, device=device)
              self.batch_size = 1 # There is a bug in odbo.run_exp.turbo_design, batch_size
      ˓→can only be 1 right now.
              self.tr_length = tr_length
              self.state = odbo.turbo.TurboState(
                  dim=num_params,
                  batch_size=batch_size,
                  length=tr_length,
                  n_trust_regions=len(tr_length),
                  failure_tolerance=failure_tolerance,
              )
          def inverse_transform(self, X):
              "'''"Note TuRBO is working on only [0,1] parameter range
              We need to transform parameters from [0,1] to [-pi,pi] before using eval_func
              "''"return X * 2 * np.pi - np.pi
          def transform(self, X):
              "'''"Note TuRBO is working on only [0,1] parameter range
              We need to transform parameters from [-pi,pi] to [0,1] before using odbo.run_exp.
      ightharpoonupturbo design
              "" "
              return X / 2 / np. pi + 0.5
          def compute_Y(self, X, transformed_input: bool = True):
              if transformed_input:
                  X = self.inverse_transform(X)return torch.tensor(
                  [self.eval_func(x) for x in X], dtype=X.dtype, device=self.device
              ).unsqueeze(-1)def get_next(self, X, Y, acqfn, normalize, verbose):
              X_next = odbo.run_exp.turbo_design(
                  state=self.state,
                  X=X,
                  Y=Y,
                  n_trust_regions=len(self.tr_length),
                  batch_size=self.batch_size,
```

```
(continued from previous page)
```

```
acqfn=acqfn,
        normalize=normalize,
        verbose=verbose,
    )[0].reshape(len(self.tr_length) * self.batch_size, X.shape[-1])
    Y\_next = self.compile_Y(X\_next)return X_next, Y_next
def update_state(self, Y_next):
    self.state = odbo.turbo.update_state(
        state=self.state,
        Y_next=Y_next.reshape(len(self.tr_length), self.batch_size, 1),
    )
def preprocess(self, X, Y, transformed_input):
    if not transformed_input:
        X = self.transpose(X)if Y is None:
        Y = self.compile_Y(X)best_Y, best\_idx = torch.max(Y, dim=0)best_Y = best_Y.squeeze()if best_Y > self.best_dict["Y"]:
            self.state.best_value = best_Y.item()
            self. best\_dict['Y"] = best_Yself. best\_dict["X"] = X[best\_idx]return X, Y
def postprocess(self, X, Y, X_next, Y_next, transformed_output):
    X = torch.cat((X, X_{next}), dim=0)
    Y = \text{torch.cat}((Y, Y_{\text{next}}), \text{dim=0})if not transformed_output:
        X = self.inverse_transform(X)return X, Y
def update(
    self,
    X,
    Y=None,
    acqfn: str = "ucb",normalize: bool = False,verbose: bool = False,
    transformed_input: bool = False,
    transformed_output: bool = False,
):
    X, Y = self.preprocess(X, Y, transformed_input)X_nnext, Y_nnext = self.get_next(X, Y, acqfn, normalize, verbose)
    self.update_best(X_next, Y_next)
    self.update_state(Y_next)
    X, Y = self.postprocess(X, Y, X_next, Y_next, transformed_output)
```

```
(continues on next page)
```

```
return X, Y, Y_next.mean()
[52]: failure_tolerance = 10
      tr\_length = [1.6]turbo_opt = TuRBO_optimizer(
          eval_objective, 2 * nlayers, tr_length, failure_tolerance, device
      \mathcal{L}
```
#### **DARBO Optimizer**

Please refer to [Cheng, Chen, Zhang and Zhang](https://doi.org/10.48550/arXiv.2303.14877) for details.

```
[53]: class DARBO_optimizer(TuRBO_optimizer):
         def __init__(
             self,
              eval_func,
             num_params,
             tr_length,
              failure_tolerance,
             mode: Union[bool, str] = True,
             device="cpu",
         ):
             super(DARBO_optimizer, self).__init__(
                  eval_func, num_params, tr_length, failure_tolerance, device
              )
              self.switch_counter = 0
              if mode == True or mode == "large":
                  self-mode = Trueelse:
                  self-mode = Falseself.best_dict = \{"X": None,
                  "Y": torch.tensor(self.state.best_value),
                  "mode": self.mode,
              }
         def get_mode(self):
              return "large" if self.mode else "small"
         def compute_Y(self, X, transformed_input: bool = True, mode=None):
              if transformed_input:
                 X = self.inverse_transform(X, mode)
             return torch.tensor(
                  [self.eval_func(x) for x in X], dtype=X.dtype, device=self.device
              ).unsqueeze(-1)def inverse_transform(self, X, mode=None):
              "" "
              Note TuRBO is working on only [0,1] parameter range
```

```
We need to transform parameters from [0, 1] to [-pi, pi] or [-pi \ / 2, pi \ / 2]˓→before using eval_func
        "''"if mode is None:
           mode = self-modeif mode: # [0, 1] to [-pi, pi]return X * 2 * np.pi - np.pi
       else: \# [0, 1] to [-pi / 2, pi / 2]return X * np.pi - np.pi / 2def transform(self, X, mode=None):
        "'''"Note TuRBO is working on only [0,1] parameter range
       We need to transform parameters from [-pi,pi] or [-pi \ / 2, pi \ / 2] to [0,1]˓→before using odbo.run_exp.turbo_design
        "" "
       if mode is None:
           mode = self.mode
       if mode: # [-pi, pi] to [0, 1]return X / 2 / np.pi + 0.5else: # [-pi / 2, pi / 2] to [0, 1]return X / np.pi + 0.5def update_best(self, X_next, Y_next):
       new_Y, new_idx = troch.max(Y_new, dim=0)new_Y = new_Y \cdot squareif new_Y > self. best\_dict['Y'']:
           self. best\_dict['Y"] = new_Yself. best\_dict['X"] = X\_next[new\_idx]self.best_dict["mode"] = self.mode
       else:
           self.switch_counter += 1
   def update(
       self,
       X,
       Y=None,
       acqfn: str = "ucb",normalize: bool = False,verbose: bool = False,
       transformed_input: bool = False,
       transformed_output: bool = False,
       frequency: int = 4,
   ):
       X, Y = self.preprocess(X, Y, transformed_input)# check if we need to switch the searching parameter range.
       if self.switch_counter >= frequency:
           if self.mode:
               X = X * 2 - 0.5self-mode = False # smallelse:
```

```
X = X / 2 + 0.25self.mode = True # large
    self.switch_counter = 0X_next, Y_next = self.get_next(X, Y, acqfn, normalize, verbose)
self.update_best(X_next, Y_next)
self.update_state(Y_next)
X, Y = self.postprocess(X, Y, X_next, Y_next, transformed_output)
return X, Y, Y_next.mean()
```

```
[54]: mode = "small"
```

```
darbo\_opt = DARBO\_optimizer(eval_objective, 2 * nlayers, tr_length, failure_tolerance, mode, device
\lambdaprint(f"initial mode: {darbo_opt.get_mode()}")
initial mode: small
```
### **Optimization**

```
[55]: # initial parameters
      params = K.implicit\_randu(shape=(2 * nlayers,))initial_X = torch.from_numpy(np.asarray(params)).type(dtype)
      # First point by BO is actually just a random selection, to have a better search, we␣
      ˓→pick the most distant point
      X_new = []for i in initial_X:
         if i < 0.5:
              X_new.append(i + 0.5)else:
             X_new.append(i - 0.5)X_new = torch.tensor(X_new)X_bo = torch.stack((initial_X, X_new), dim=0)
      Y_{\text{o}} = None
      X_tturbo = X_bo.clone()
      Y_turbo = None
      X_darbo = X_bo.clone()
      Y_darbo = None
     losses, losses_bo, losses_turbo, losses_darbo = [], [], [], []
      t0 = ts = time.time()for i in range(300):
         loss, grads = QAOA_vag(params)
```

```
params = opt.update(grads, params) # gradient descent
   losses.append(loss)
   X_bo, Y_bo, y_c = bo_opt.update(X_bo, Y_bo, acqfn)
   losses_bo.append(-bo_opt.best_dict["Y"].item())
   X_turbo, Y_turbo, _ = turbo_opt.update(
       X_turbo,
       Y_turbo,
       acqfn,
       transformed_input=False if i == 0 else True,
       transformed_output=True,
   \lambdalosses_turbo.append(-turbo_opt.best_dict["Y"].item())
   X_darbo, Y_darbo, Z = darbo_opt.update(
       X_darbo,
       Y_darbo,
       acqfn,
       transformed_input=False if i == 0 else True,
       transformed_output=True,
   )
   losses_darbo.append(-darbo_opt.best_dict["Y"].item())
   # visualise the progress
   clear_output(wait=True)
   plt.figure()
   plt.xlabel("Iteration")
   plt.ylabel("Cost")
   plt.plot(range(i + 1), losses, c="r", label="Adam")
   plt.plot(range(i + 1), losses_bo, c="b", label="BO")
   plt.plot(range(i + 1), losses_turbo, c="g", label="TuRBO")
   plt.plot(range(i + 1), losses_darbo, c="y", label="DARBO")
   plt.legend()
   plt.show()
   print(
       f"Epoch {i} min loss: {min(losses)}\t{losses_bo[-1]}\t{losses_turbo[-1]}\t
\rightarrow{losses_darbo[-1]}"
   \lambdate = time.time()print(f"Epoch \{i\} time: \{te - ts\}tTotal time: \{te - t0\}")
   ts = te
```
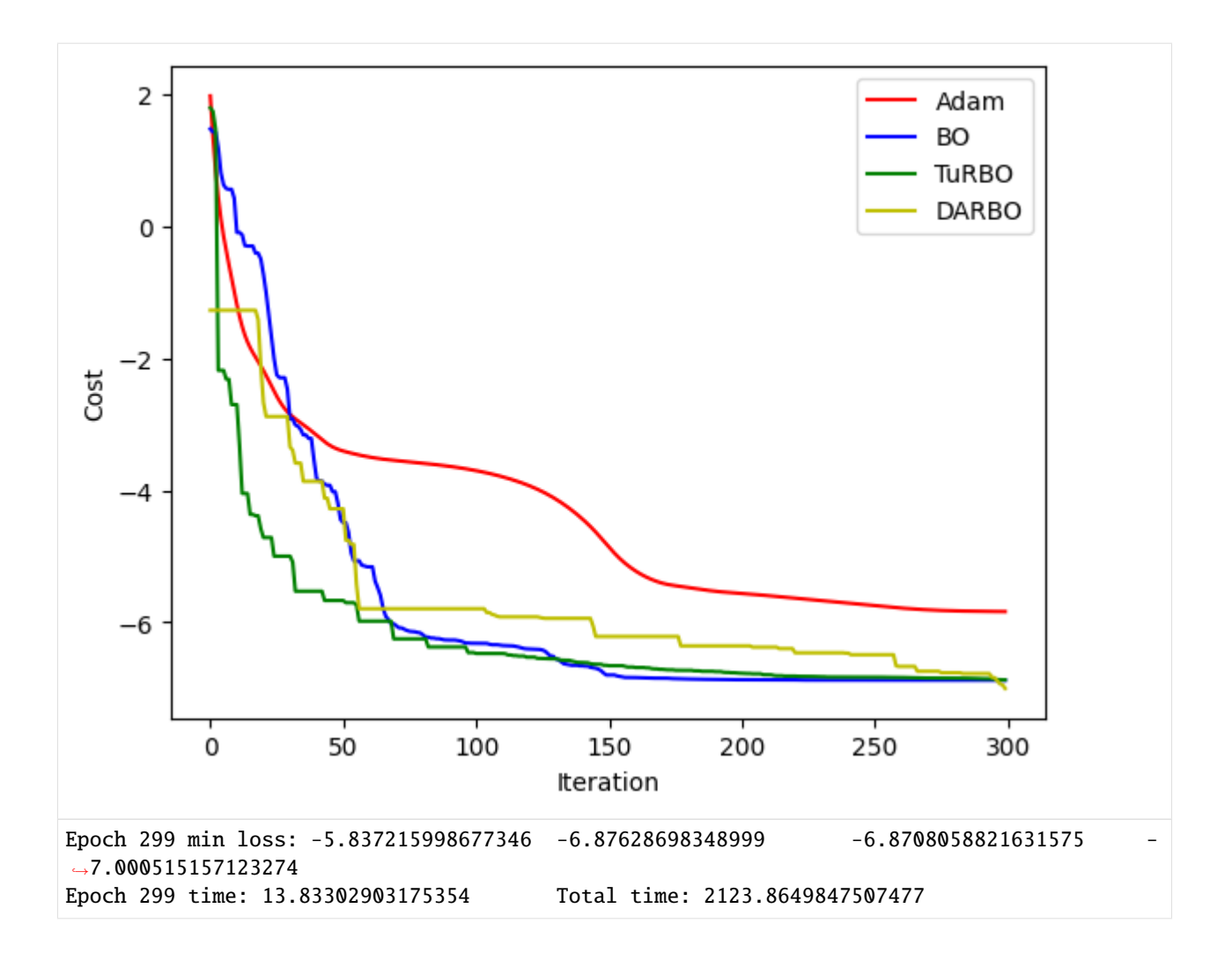

# **Results**

After inputting the optimized parameters back to the ansatz circuit, we can perform the projective measurement on the output quantum state to get the solution. Here we directly use the bit string with the maximum probability as the solution since we know all information of the probability distribution of the output quantum state, but which is not feasible in the experiment.

```
[56]: params_bo = jnp.asarray(bo_opt.best_dict["X"])
     params_turbo = jnp.asarray(turbo_opt.inverse_transform(turbo_opt.best_dict["X"]))
     params_darbo = jnp.asarray(
         darbo_opt.inverse_transform(
              darbo_opt.best_dict["X"], mode=darbo_opt.best_dict["mode"]
         )
     )
     # find the states with max probabilities
     def find_max(params):
         loss = QAOA_nograd(params)
          c = QAOAansatz(params, return_circuit=True)
```

```
probs = K.numpy(c.probability())max\_prob = max(probs)index = np.where(probs == max_prob)[0]states = []for i in index:
       states.append(f"{bin(i)[2:]:0>{graph.number_of_nodes()}}")
   return loss, max_prob, states
loss, prob, states = find_max(params)loss_bo, prob_bo, states_bo = find_max(params_bo)
loss_turbo, prob_turbo, states_turbo = find_max(params_turbo)
loss_darbo, prob_darbo, states_darbo = find_max(params_darbo)
print(f"Adam\nloss: {loss}\tprob: {prob}\tbit strings: {states}\n")
print(f"BO\nloss: {loss_bo}\tprob: {prob_bo}\tbit strings: {states_bo}\n")
print(f"TuRBO\nloss: {loss_turbo}\tprob: {prob_turbo}\tbit strings: {states_turbo}\n")
print(f"DARBO\nloss: {loss_darbo}\tprob: {prob_darbo}\tbit strings: {states_darbo}")
Adam
loss: -5.837558827215271 prob: 0.318607790021735 bit strings: ['10101010']
BO
loss: -6.876287191047742 prob: 0.3434109359024678 bit strings: ['10101010']
TuRBO
loss: -6.8708058821631575 prob: 0.3339171040448526 bit strings: ['10101010']
DARBO
loss: -7.000515157123274 prob: 0.36778546095898973 bit strings: ['01010101']
```
 $[57]$ : tc.about()

```
OS info: Linux-5.4.119-1-tlinux4-0010.2-x86_64-with-glibc2.28
Python version: 3.10.11
Numpy version: 1.23.5
Scipy version: 1.11.0
Pandas version: 2.0.2
TensorNetwork version: 0.4.6
Cotengra version: 0.2.1.dev15+g120379e
TensorFlow version: 2.12.0
TensorFlow GPU: []
TensorFlow CUDA infos: {'cpu_compiler': '/dt9/usr/bin/gcc', 'cuda_compute_capabilities':␣
˓→['sm_35', 'sm_50', 'sm_60', 'sm_70', 'sm_75', 'compute_80'], 'cuda_version': '11.8',
˓→'cudnn_version': '8', 'is_cuda_build': True, 'is_rocm_build': False, 'is_tensorrt_build
ightharpoonup: True}
Jax version: 0.4.13
Jax installation doesn't support GPU
JaxLib version: 0.4.13
PyTorch version: 2.0.1
PyTorch GPU support: False
PyTorch GPUs: []
Cupy is not installed
Qiskit version: 0.24.1
                                                                             (continues on next page)
```
Cirq version: 1.1.0 TensorCircuit version 0.10.0

# <span id="page-88-0"></span>**5.1.4 Quantum Approximation Optimization Algorithm (QAOA) for Not-all-equal 3 satisfiability (NAE3SAT)**

#### **Overview**

Quantum Approximation Optimization Algorithm (QAOA) is a hybrid classical-quantum algorithm used for solving the combinatorial optimization problem, which is proposed by [Farhi, Goldstone, and Gutmann \(2014\).](https://arxiv.org/abs/1411.4028) In QAOA, the parameterized quantum circuit is regarded as an oracle, we sample the circuit to obtain the gradient of the parameters, and update them through the classical optimizer. Before this tutorial, there was already a tutorial of *[QAOA for](#page-63-0) [Max-Cut](#page-63-0)*. In this tutorial, we will focus on another combinatorial optimization problem - Not-all-equal 3-satisfiability (NAE3SAT), and discuss the performance of QAOA in different hardness cases.

#### **Not-all-equal 3-satisfiability (NAE3SAT)**

[Not-all-equal 3-satisfiability \(NAE3SAT\)](https://en.wikipedia.org/wiki/Not-all-equal_3-satisfiability) is a variant of 3-satisfiability (3-SAT) and 3-SAT is a subset of [Boolean](https://en.wikipedia.org/wiki/Boolean_satisfiability_problem) [satisfiability problem \(SAT\).](https://en.wikipedia.org/wiki/Boolean_satisfiability_problem) SAT is, given a Boolean expression, to check whether it is satisfiable, where the Boolean expression is a disjunction of clauses (or a single clause) and each clause is a disjunction of literals (or a single literal). Here is an example of Boolean expression of SAT,

$$
(x_1 \vee x_2 \vee \cdots \vee x_m) \wedge (\neg x_5 \vee x_9 \vee \cdots \vee x_m) \wedge \cdots \wedge (x_m \vee \neg x_{m+3} \vee \cdots \vee \neg x_n),
$$

where  $(x_i \vee x_j \vee \cdots \vee x_k)$  is a clause and  $x_i$  is a literal. SAT with k literals in each clause is called k-SAT, thus in 3-SAT, there are only three literals in each clause, for example

$$
(x_1 \vee x_2 \vee x_m) \wedge (\neg x_5 \vee x_9 \vee x_m) \wedge \cdots \wedge (x_m \vee \neg x_{m+3} \vee \neg x_n).
$$

When  $k$  is not less than 3, SAT is NP-complete. On the other hand, NAE3SAT requires the three literals in each clause are not all equal to each other, in other words, at least one is true, and at least one is false. It is different from 3-SAT, which requires at least one literal is true in each clause. However, NAE3SAT is still NP-complete, [which can be proven](https://en.wikipedia.org/wiki/Not-all-equal_3-satisfiability) [by a reduction from 3-SAT.](https://en.wikipedia.org/wiki/Not-all-equal_3-satisfiability)

Now we use the spin model to represent a NAE3SAT. Let the set of clauses in the NAE3SAT be  $C$ . In each clause, there are three literals and each literal is represented by a spin. Spins up ( $s = 1$ , bit = 0) and down ( $s = -1$ , bit = 1) represent false and true respectively. For the clause  $(s_i, s_j, s_k) \in \mathcal{C}, s_i, s_j, s_k$  cannot be 1 or -1 at the same time. The Hamiltonian of the NAE3SAT is as follows

$$
\hat{H}_C = \sum_{(i,j,k)\in C} \left[ (s_i + s_j + s_k)^2 - 1 \right] / 2
$$

$$
= \sum_{(i,j,k)\in C} (s_i s_j + s_j s_k + s_k s_i) + |C|,
$$

where  $|\mathcal{C}|$  is the number of clauses in C. When all clauses are true,  $\hat{H}_C$  takes the minimum value 0, and the corresponding bit string is the solution of the NAE3SAT.

### **QAOA for NAE3SAT**

QAOA utilizes a parameterized quantum circuit [\(PQC\)](https://tensorcircuit.readthedocs.io/en/latest/textbook/chap5.html?highlight=\protect \begingroup \immediate \write \@unused   \def \MessageBreak  
 \let \protect \edef  You may provide a definition with\MessageBreak \protect \begingroup \immediate \write \@unused   \def \MessageBreak  
 \let \protect \edef  Your command was ignored.\MessageBreak Type  I <command> <return>  to replace it with another command,\MessageBreak or  <return>  to continue without it.  \errhelp \let \def \MessageBreak  
                \def   \errmessage  LaTeX Error: Can be used only in preamble.

See the LaTeX manual or LaTeX Companion for explanation.
Type  H <return>  for immediate help   \endgroup   \errhelp \let \def \MessageBreak  
(inputenc)                 \def   \errmessage  Package inputenc Error: Unicode character 变 (U+53D8)\MessageBreak not set up for use with LaTeX.

See the inputenc package documentation for explanation.
Type  H <return>  for immediate help   \endgroup \protect \begingroup \immediate \write \@unused   \def \MessageBreak  
 \let \protect \edef  You may provide a definition with\MessageBreak \protect \begingroup \immediate \write \@unused   \def \MessageBreak  
 \let \protect \edef  Your command was ignored.\MessageBreak Type  I <command> <return>  to replace it with another command,\MessageBreak or  <return>  to continue without it.  \errhelp \let \def \MessageBreak  
                \def   \errmessage  LaTeX Error: Can be used only in preamble.

See the LaTeX manual or LaTeX Companion for explanation.
Type  H <return>  for immediate help   \endgroup   \errhelp \let \def \MessageBreak  
(inputenc)                 \def   \errmessage  Package inputenc Error: Unicode character 分 (U+5206)\MessageBreak not set up for use with LaTeX.

See the inputenc package documentation for explanation.
Type  H <return>  for immediate help   \endgroup ) to generate a quantum state that represents a potential solution. The initial state, denoted as  $|s\rangle$ , is a uniform superposition over computational basis states.

$$
|s\rangle=\frac{1}{\sqrt{2^{n}}}\sum_{z}|z\rangle
$$

This state is then evolved by a unitary operator that consists of  $p$  layers, denoted as

$$
U(\beta, \gamma) = V_p U_p \cdots V_1 U_1,
$$

where  $U_j = e^{-i\gamma_j \hat{H}_C}$  is the driving layer and  $V_j = e^{-i\beta_j \hat{H}_m}$  is the mixing layer.  $\hat{H}_C$  is the driving and cost Hamiltonian introduced in previous section and the mixing Hamiltonian  $\hat{H}_m=\sum_{j=1}^n\sigma_j^x$  is used to mix the quantum state to explore different solutions. The unitary operator is parameterized by 2p angle parameters  $\gamma_1, \gamma_2, \ldots, \gamma_p$  and  $\beta_1, \beta_2, \ldots, \beta_p$  and each  $\gamma$  and  $\beta$  are restricted to lie between 0 and  $2\pi.$ 

Begin with a set of initial  $\gamma$  and  $\beta$ , the quantum state is obtained from the PQC and then the expectation value of  $\hat{H}_C$ is calculated. A classical optimizer is then used to vary the parameters until a lower expectation value is found. This process is iterated a certain number of times until the expectation value of  $H_C$  is approximated to 0. Then we perform projective measurement on the quantum state output by PQC, and obtain a bit string, which is very likely to be the solution of NAE3SAT. Since NAE3SAT is an NP-complete problem, we can verify whether the solution is correct in polynomial time on classical computer. Even if this bit string is not the correct solution, we can repeat the projective measurement and verify the obtained solution until we get the correct solution.

For other details of QAOA, such as the selection of  $p$  and the overall algorithm loop, please refer to [Farhi, Goldstone,](https://arxiv.org/abs/1411.4028) [and Gutmann \(2014\)](https://arxiv.org/abs/1411.4028) or the tutorial of *[QAOA for Max-Cut](#page-63-0)*.

#### **Setup**

```
[5]: import tensorcircuit as tc
    import optax
    import tensorflow as tf
    import networkx as nx
    import matplotlib.pyplot as plt
    import numpy as np
    from IPython.display import clear_output
    import random
    K = tc.set\_backend("iax")nlayers = 30 # the number of layers
    ncircuits = 6 # six circuits with different initial parameters are going to be.
     ˓→optimized at the same time
```
### **Define the Graph**

The graph of NAE3SAT is constructed by the set  $C$  of clauses. When a clause is violated, the energy will increase by 4, so the upper bound of  $\hat{H}_C$  will not exceed  $4|\mathcal{C}|$ . In practice, we multiply  $\hat{H}_C$  by a normalization factor  $1/(4|\mathcal{C}|)$ .

```
[6]: # an easy graph instance
     easy_clauses = [
         [4, 7, 6],
         [0, 5, 9],
         [2, 6, 9],
         [2, 6, 7],
         [3, 1, 9],
         [5, 9, 11],
         [4, 8, 9],
         [5, 1, 9],
         [3, 8, 6],
         [2, 8, 10],
         [5, 6, 8],
         [2, 9, 6],
         [2, 6, 8],
         [5, 3, 9],
         [4, 11, 7],
         [3, 11, 10],
         [5, 10, 7],
         [3, 9, 8],
         [3, 6, 9],
         [2, 4, 7],
         [4, 0, 6],
         [3, 4, 6],
         [3, 11, 6],
         [4, 5, 6],
         [4, 0, 10],
         [5, 4, 10],
         [3, 7, 9],
         [0, 11, 6],
         [5, 11, 9],
         [3, 5, 9],
         [3, 4, 7],
         [3, 4, 7],
         [3, 0, 7],
         [1, 7, 8],
         [0, 3, 10],
         [0, 8, 9],
         [5, 7, 8],
         [2, 9, 6],
         [0, 8, 6],
         [4, 6, 8],
         [3, 2, 9],
         [4, 3, 8],
         [0, 2, 8],
         [4, 5, 10],
         [2, 4, 8],
         [5, 8, 9],
```

```
(continued from previous page)
    [4, 8, 9],
    [3, 5, 11],
    [5, 4, 10],
    [2, 7, 9],
    [3, 0, 7],
    [2, 8, 6],
    [5, 3, 6],
    [0, 6, 10],
    [3, 2, 8],
    [4, 6, 9],
    [3, 2, 6],
    [1, 5, 6],
    [2, 8, 11],
    [2, 10, 8],
    [2, 0, 6],
    [2, 6, 9],
    [0, 8, 7],
    [0, 10, 8],
    [3, 5, 7],
    [2, 10, 8],
    [5, 7, 9],
    [0, 1, 6],
    [0, 3, 8],
    [0, 6, 9],
    [0, 5, 11],
    [1, 2, 10],
]
factor = 1 / len(easy\_clauses) / 4# convert to a NetworkX graph
easy\_graph = nx.Graph()for i, j, k in easy_clauses:
    easy_graph.add_edge(i, j, weight=0)
    easy_graph.add_edge(j, k, weight=0)
    easy_graph.add_edge(k, i, weight=0)
for i, j, k in easy_clauses:
    easy_graph[i][j]["weight"] += 1easy_graph[j][k]["weight"] += 1easy_graph[k][i]["weight"] += 1pos_easy = nx.spring_layout(easy_graph)
nx.draw_networkx(easy_graph, with_labels=True, pos=pos_easy)
ax = plt.qca()ax.set_facecolor("w")
```
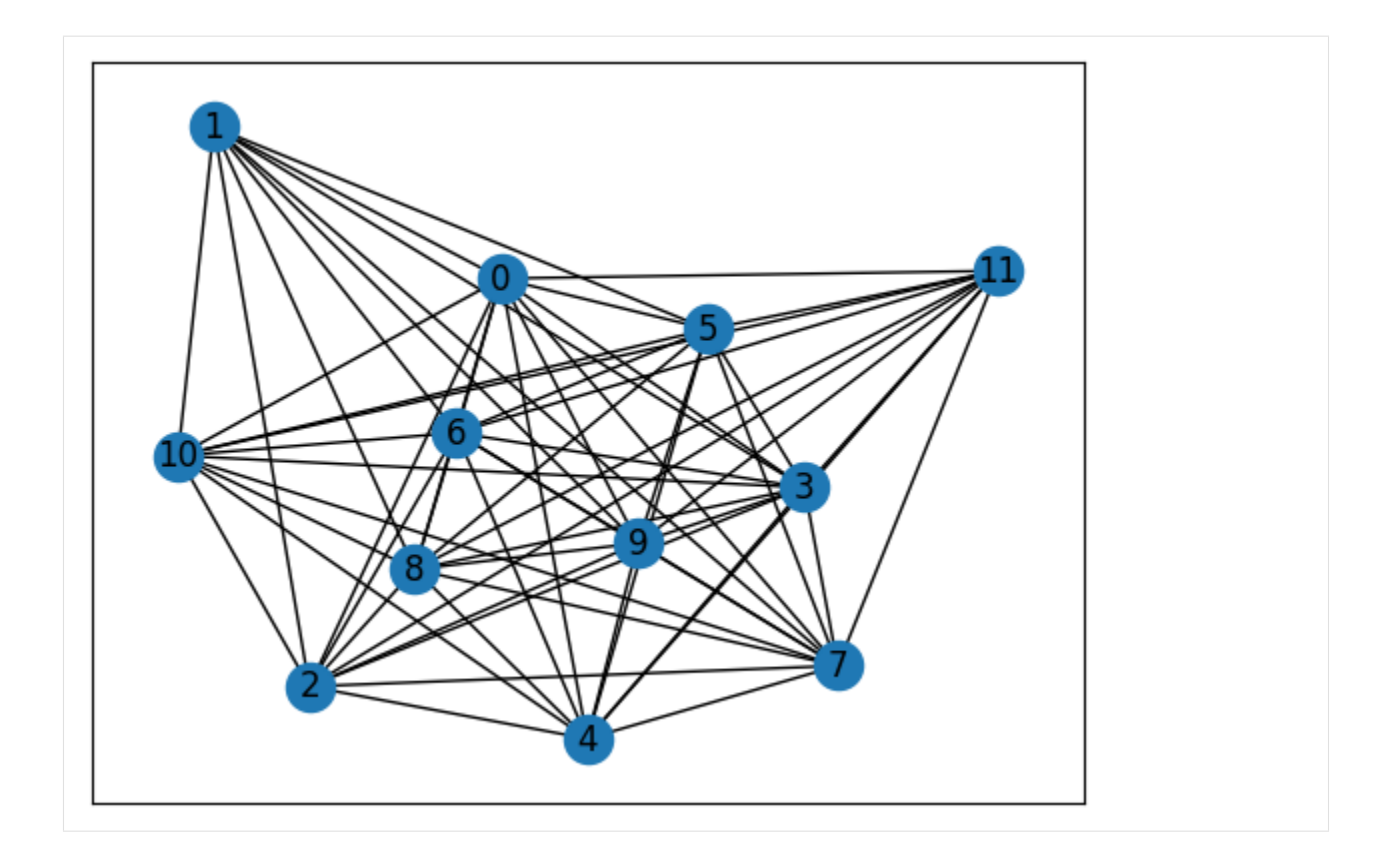

# **Parameterized Quantum Circuit (PQC)**

```
[7]: def QAOAansatz(params, g, each=1, return_circuit=False):
        n = g . number_of\_nodes() # the number of nodes
        # PQC loop
        def pqc_loop(s_, params_):
            c_ = tc. Circuit(n, inputs=s_)
            for j in range(each):
                 # driving layer
                 for a, b in g.edges:
                    c_.RZZ(a, b, theta=g[a][b]["weight"] * params_[2 * j] * factor)
                 # mixing layer
                 for i in range(n):
                     c_.RX(i, theta=params[2 * j + 1])
            s_ = c_. state()
            return s_
        c0 = tc.Circuit(n)for i in range(n):
            c0.H(i)s0 = c0.state()s = K.scan(pqc\_loop, K.reshape(params, [nlayers // each, 2 * each]), so)c = tc.Circuit(n, inputs=s)
```

```
# whether to return the circuit
if return_circuit is True:
   return c
# calculate the loss function
loss = 0.25for a, b in g.edges:
    loss += c.expectation_ps(z=[a, b]) * g[a][b]["weight"] * factor
return K.real(loss)
```
### **Optimization**

Here, several circuits with different initial parameters are optimized/trained at the same time.

Optimizers are used to find the minimum value.

```
[8]: # use vvag to get the losses and gradients with different random circuit instances
    QAOA_vvag = K.jit(K.vvag(QAOAansatz, argnums=0, vectorized_argnums=0), static_argnums=(1, 2, 3)
    )
    params_easy = K.implicit_randn(
        shape=[ncircuits, 2 * nlayers], stddev=0.1
    ) # initial parameters
    if type(K). _name_ = == "JaxBackend":
        opt = K.optimizer(optax.adam(1e-2))
    else:
        opt = K.optimizer(tf.keras.optimizers.Adam(1e-2))
    list_of_loss = [[] for i in range(ncircuits)]for i in range(2000):
        loss, grads = QAOA_vvag(params_easy, easy_graph)
        params_easy = opt.update(grads, params_easy) # gradient descent
        # visualise the progress
        clear_output(wait=True)
        list_of_loss = np.hstack((list_of_loss, K.numpy(loss)[:, np.newaxis]))
        plt.xlabel("Iteration")
        plt.ylabel("Cost")
        for index in range(ncircuits):
            plt.plot(range(i + 1), list_of_loss[index])legend = [f"circuit {leg}" for leg in range(ncircits)]plt.legend(legend)
        plt.show()
```
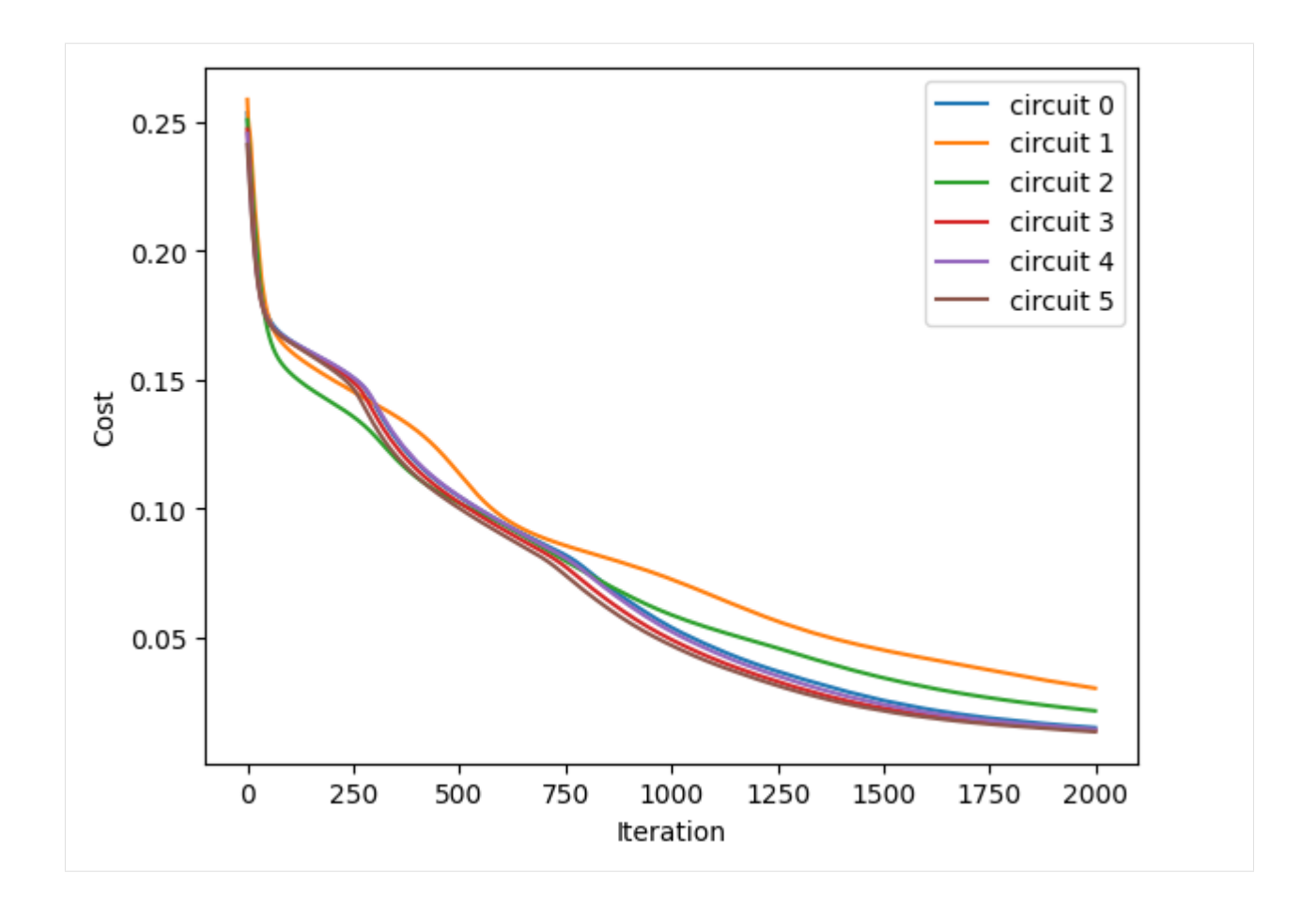

# **Results**

After inputting the optimized parameters back to the ansatz circuit, we can perform the projective measurement on the output quantum state to get the solution. Here we directly use the bit string with the maximum probability as the solution since we know all information of the probability distribution of the output quantum state, but which is not feasible in the experiment.

```
[9]: # print QAOA results
    for num_circuit in range(ncircuits):
        print(f"Circuit #{num_circuit}")
        c = QAOAansatz(params=params_easy[num_circuit], g=easy_graph, return_circuit=True)
        loss = QAOAansatz(params=params_easy[num_circuit], g=easy_graph)
        # find the states with max probabilities
        probs = K.numpy(c.probability())max\_prob = max(probs)index = np.where(probs == max_prob)[0]states = []for i in index:
            states.append(f"{bin(i)[2:]:0>{c._nqubits}}")
        print(f"cost: {K.numpy(loss)}\nmax prob: {max_prob}\nbit strings: {states}\n")
```

```
Circuit #0
cost: 0.014918745495378971
max prob: 0.2869008183479309
bit strings: ['111111000000']
Circuit #1
cost: 0.030193958431482315
max prob: 0.21499991416931152
bit strings: ['111111000000']
Circuit #2
cost: 0.021412445232272148
max prob: 0.24743150174617767
bit strings: ['000000111111']
Circuit #3
cost: 0.013799840584397316
max prob: 0.2941778600215912
bit strings: ['000000111111']
Circuit #4
cost: 0.014260157942771912
max prob: 0.29104718565940857
bit strings: ['111111000000']
Circuit #5
cost: 0.013322753831744194
max prob: 0.2968374788761139
```
bit strings: ['111111000000']

# **Classical Method**

Here we use two classical methods. The first is the brutal force method (BF), which is to check all bit string one-by-one and need exponential time, thus the obtained solution is guaranteed to be correct.

```
[10]: def b2s(bit):
         return 1 - 2 * int(bit)
      def energy(cfg, graph, normalize=True):
         E = 0.25for a, b in graph.edges:
              E += cfg[a] * cfg[b] * graph[a][b]["weight"] * factor
         return E if normalize else E / factor
      def brutal_force(graph):
         num\_nodes = graph_number_of\_nodes()min\_cost, best\_case = 1.0, []for i in range(2**num_nodes):
              case = f''{bin(i)[2:]:0>{num_nodes}}"
```

```
cost = energy(list(map(b2s, case)), graph)
              gap = min\_cost - costif gap > 1e-6:
                  min\_cost = costbest_case = [case]
              elif abs(gap) < 1e-6:
                  best_case.append(case)
         return best_case, min_cost
[11]: # print BF results
```

```
bf_best_cases, bf_best = brutal_force(easy_graph)
print(f"cost: {bf_best:.3f}\nbit string: {bf_best_cases}")
# plot NetworkX graph
colors = ["r" if bf_best_cases[0][i] == "0" else "c" for i in easy_graph.nodes]
nx.draw_networkx(easy_graph, with_labels=True, node_color=colors, pos=pos_easy)
ax = plt.gca()ax.set_facecolor("w")
```

```
cost: 0.000
bit string: ['000000111111', '111111000000']
```
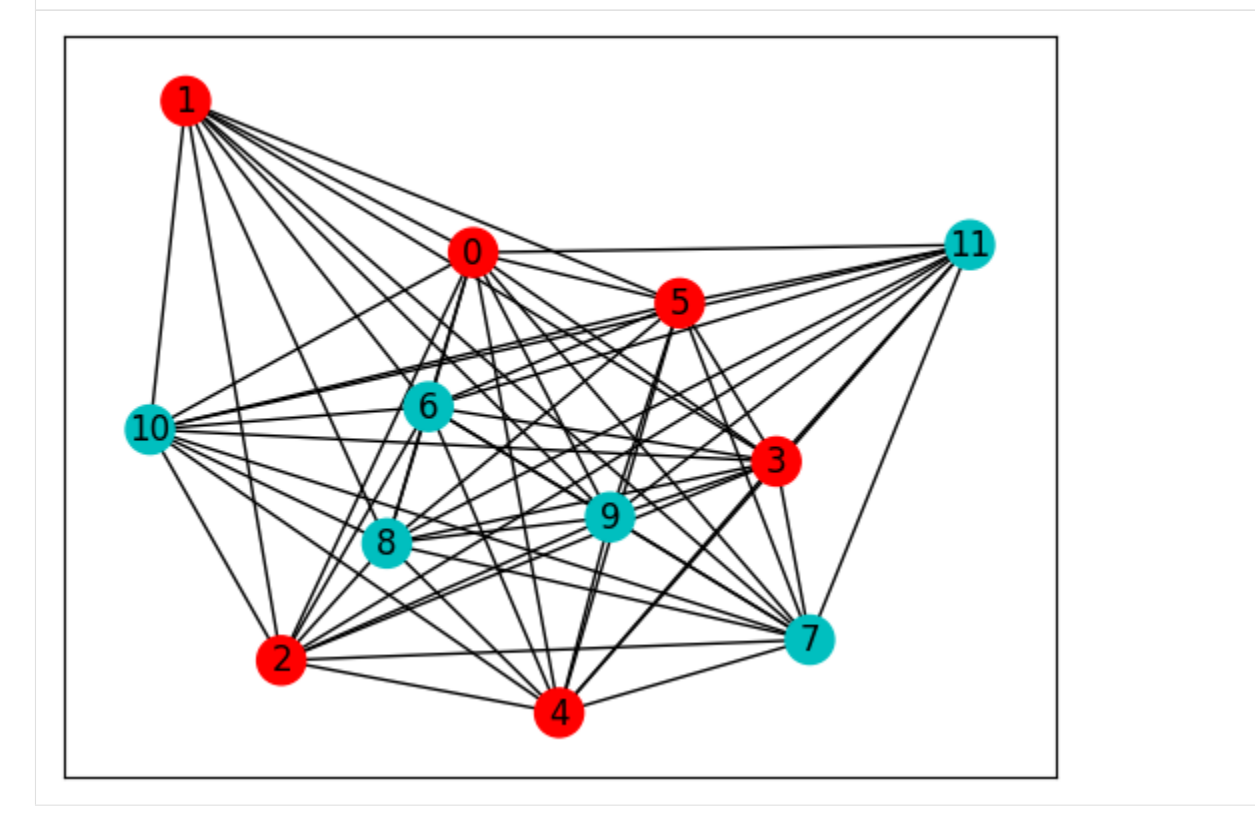

Another method is the simulated annealing method (SA), which is an approximation method that can be done in polynomial time, so the obtained solution has only a certain probability of being correct.

```
[12]: def sim_annealing(graph, t_max: int, T: float):
          num\_nodes = graph_number_of\_nodes()state = np.random.randn(), 2, num_model()next_state = state.copy()
          E = energy(1 - 2 * state, graph, normalize=False)
          t = 0while t < t_{max}:
              temper = (1 - t / t_{max}) * T
              flip_idx = np.random.randint(num_nodes)
              next\_state[flip\_idx] = 1 - next\_state[flip\_idx]next_E = energy(1 - 2 * next_state, graph, normalize=False)
              if next_E \leq E or np.exp(-(next_E - E) / temper) > np.random.rand():
                  state[flip\_idx] = 1 - state[flip\_idx]E = next_Eelse:
                  next\_state[flip\_idx] = 1 - next\_state[flip\_idx]t \neq 1return "".join(map(str, state.tolist())), E
```

```
[13]: # print SA results
      sa_best_cases, sa_best, n_exp = [], float("inf"), 100
      for \_ in range(n\_exp):
          sa_case, sa_cost = sim_annealing(easy_graph, 200, 1)
          gap = sa_best - sa_cost
          if gap > 1e-6:
              sa\_best = sa\_costsa_best_cases = [sa_case]
          elif abs(gap) < 1e-6:
              sa_best_cases.append(sa_case)
      sa\_prob = len(sa\_best\_cases) / n\_expsa_best_cases = list(set(sa_best_cases))
      print(f"cost: {sa_best:.3f}\nprob: {sa_prob:.3f}\nbit string: {sa_best_cases}")
      cost: 0.000
      prob: 0.910
      bit string: ['000000111111', '111111000000']
```
### **Hard Problem**

We call the above problem an easy problem, because the classical simulated annealing method has a high probability to obtain the correct solution. Now let's define another relatively hard problem.

```
[14]: # a hard graph instance
      hard\_clauses = \lceil[4, 1, 7],
          [5, 11, 8],
          [4, 1, 8],
          [4, 11, 8],
          [4, 1, 10],
          [5, 11, 8],
          [4, 1, 8],
          [1, 11, 8],
```
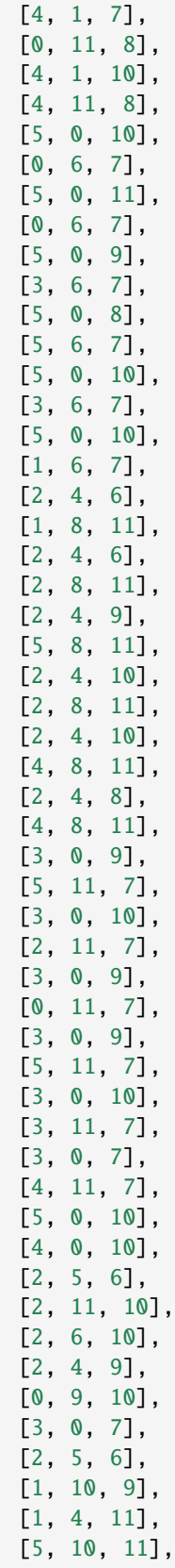

```
[0, 4, 8],
    [0, 9, 8],
    [2, 11, 10],
    [2, 8, 6],
    [3, 6, 7],
    [0, 8, 10],
    [4, 0, 9],
    [3, 5, 8],
    [5, 11, 10],
    [2, 11, 10],
    [4, 11, 8],
    [1, 3, 11],
]
factor = 1 / len(hard\_clauses) / 4# convert to a NetworkX graph
hard\_graph = nx.Graph()for i, j, k in hard_clauses:
    hard_graph.add_edge(i, j, weight=0)
    hard_graph.add_edge(j, k, weight=0)
    hard_graph.add_edge(k, i, weight=0)
for i, j, k in hard_clauses:
    hard_graph[i][j]["weight"] += 1
    hard_graph[j][k]["weight"] += 1
    hard_graph[k][i]["weight"] += 1
pos_hard = nx.spring_layout(hard_graph)
nx.draw_networkx(hard_graph, with_labels=True, pos=pos_hard)
ax = plt.gca()ax.set_facecolor("w")
```
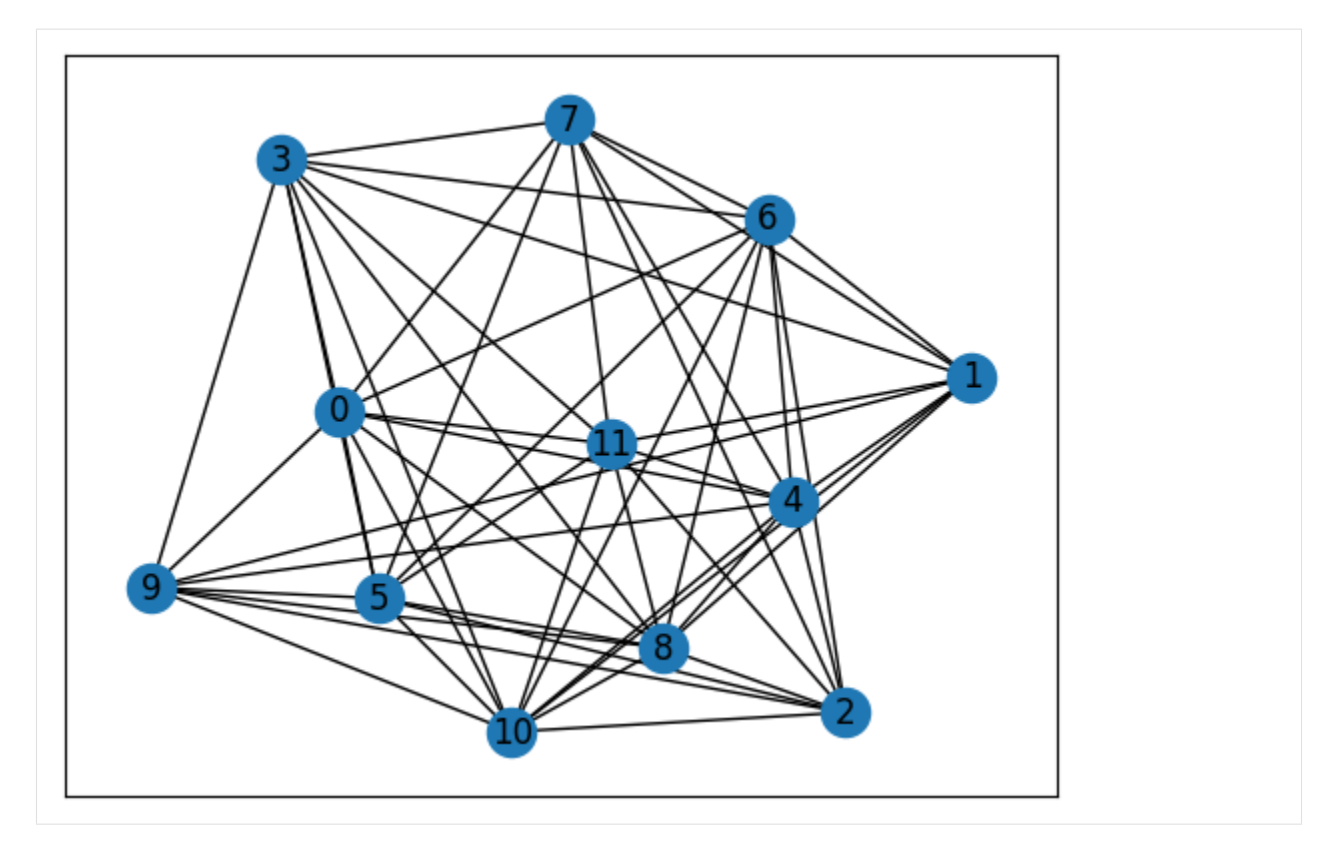

We first solve this problem by two classical methods.

```
[15]: # print BF results
     bf_best_cases, bf_best = brutal_force(hard_graph)
     print(f"cost: {bf_best:.3f}\nbit string: {bf_best_cases}")
     # plot NetworkX graph
     colors = ["r" if bf_best_cases[0][i] == "0" else "c" for i in hard_graph.nodes]
     nx.draw_networkx(hard_graph, with_labels=True, node_color=colors, pos=pos_hard)
     ax = plt.qca()ax.set_facecolor("w")
     cost: 0.000
     bit string: ['000000111111', '111111000000']
```
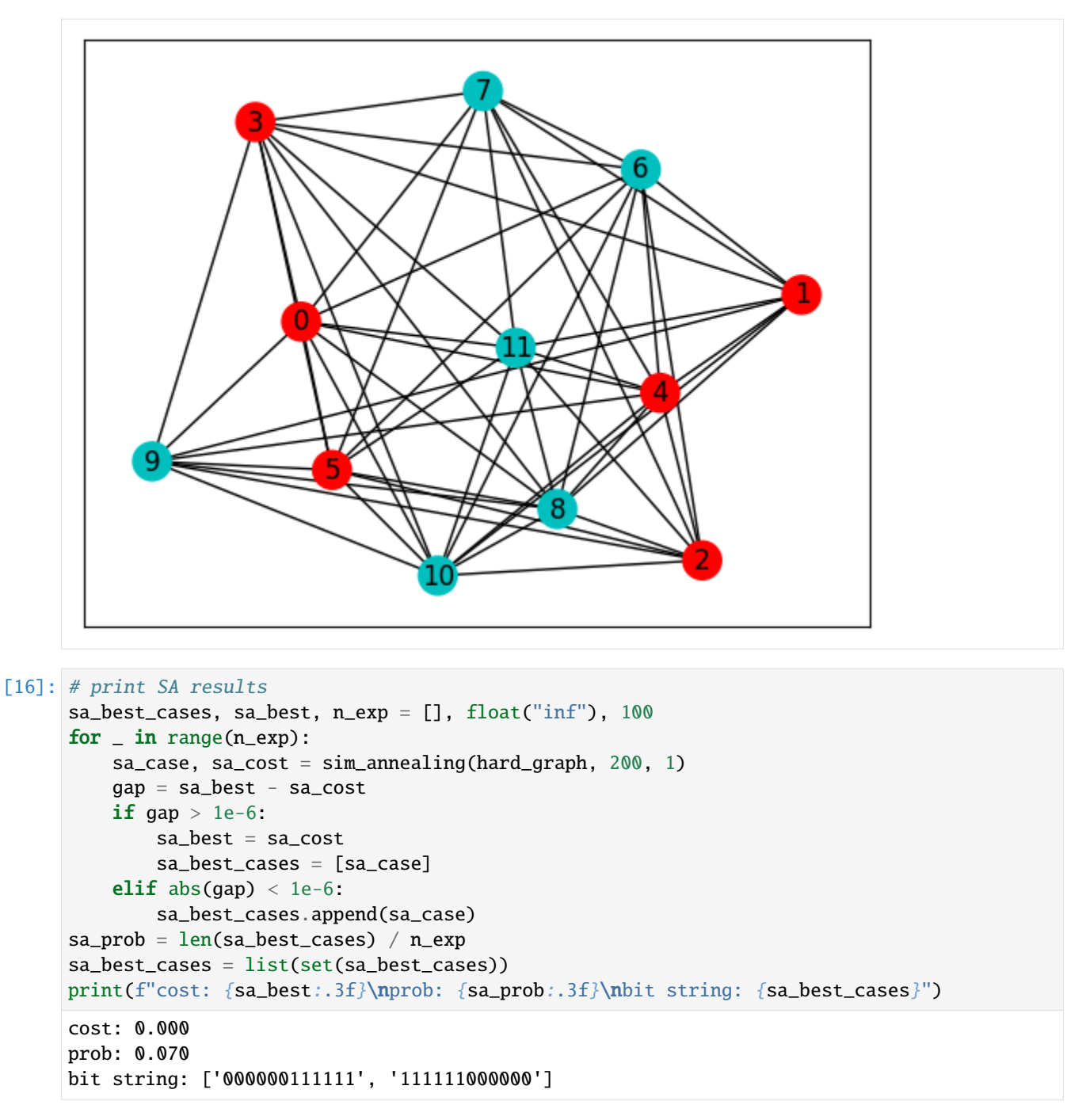

We found that the probability of SA getting the correct solution on the hard problem is much lower than that on the easy problem. This is because the energy landscape is different for the easy and hard problem, as shown in the following figure.

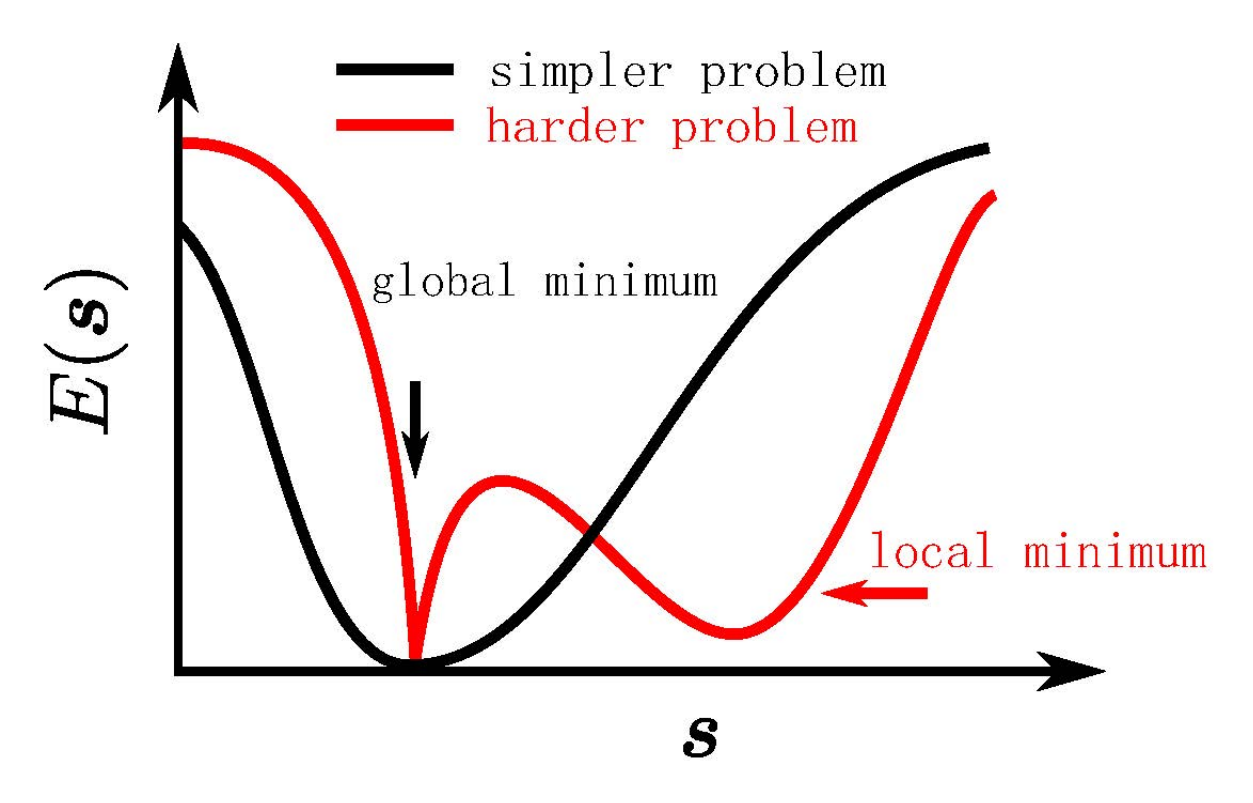

The global minimum is located in a large and smooth neighborhood for a simpler problem and a narrow region for a harder problem. It is worth noting that when the system size is relatively small, most of the randomly generated problems are easy, and hard problems need to be constructed with special methods, please refer to [Wang, Zheng, Wu,](https://journals.aps.org/prresearch/abstract/10.1103/PhysRevResearch.5.023171) [and Zhang \(2023\).](https://journals.aps.org/prresearch/abstract/10.1103/PhysRevResearch.5.023171)

Now we use QAOA to solve this hard problem.

```
[20]: # use vvag to get the losses and gradients with different random circuit instances
      QAOA_vvag = K. jit(
         K.vvag(QAOAansatz, argnums=0, vectorized_argnums=0), static_argnums=(1, 2, 3)
      \mathcal{L}params_hard = K.implicit_randn(
         shape=[ncircuits, 2 * nlayers], stddev=0.1
      ) # initial parameters
      if type(K). _name_ = "JaxBackend":
         opt = K.optimizer(optax.adam(1e-2))
      else:
         opt = K.optimizer(tf.keras.optimizers.Adam(1e-2))
      list_of_loss = [[] for i in range(ncircuits)]
      for i in range(2000):
         loss, grads = QAOA_vvag(params_hard, hard_graph)
         params_hard = opt.update(grads, params_hard) # gradient descent
          # visualise the progress
         clear_output(wait=True)
         list_of_loss = np.hstack((list_of_loss, K.numpy(loss)[:, np.newaxis]))
```
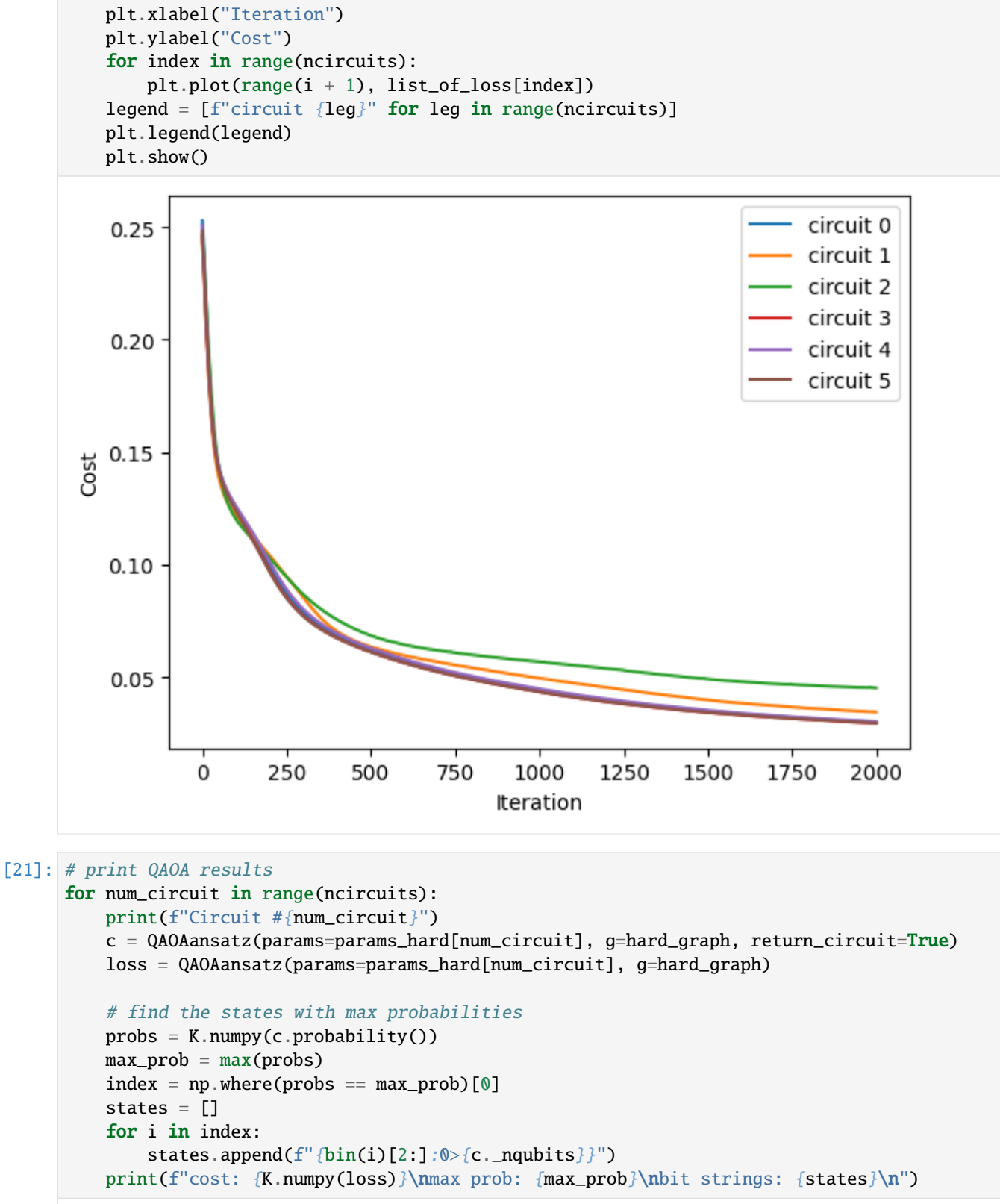

Circuit #0

```
cost: 0.02998761646449566
max prob: 0.04241819679737091
bit strings: ['111111000000']
Circuit #1
cost: 0.034460458904504776
max prob: 0.03702807426452637
bit strings: ['000000111111']
Circuit #2
cost: 0.04517427086830139
max prob: 0.027316443622112274
bit strings: ['111111000000']
Circuit #3
cost: 0.02961093559861183
max prob: 0.04281751438975334
bit strings: ['111111000000']
Circuit #4
cost: 0.030255526304244995
max prob: 0.042135994881391525
bit strings: ['111111000000']
Circuit #5
cost: 0.029639022424817085
max prob: 0.04278436675667763
bit strings: ['000000111111']
```
The probability of QAOA getting the correct solution is also very low. A very simple trick can be adopted to improve the performance of QAOA, namely quantum dropout, please refer to *[following tutorials](#page-105-0)* or [Wang, Zheng, Wu, and](https://journals.aps.org/prresearch/abstract/10.1103/PhysRevResearch.5.023171) [Zhang \(2023\).](https://journals.aps.org/prresearch/abstract/10.1103/PhysRevResearch.5.023171)

```
[22]: tc.about()
```

```
OS info: Linux-5.4.119-1-tlinux4-0010.2-x86_64-with-glibc2.28
Python version: 3.10.11
Numpy version: 1.23.5
Scipy version: 1.11.0
Pandas version: 2.0.2
TensorNetwork version: 0.4.6
Cotengra is not installed
TensorFlow version: 2.12.0
TensorFlow GPU: []
TensorFlow CUDA infos: {'cpu_compiler': '/dt9/usr/bin/gcc', 'cuda_compute_capabilities':␣
˓→['sm_35', 'sm_50', 'sm_60', 'sm_70', 'sm_75', 'compute_80'], 'cuda_version': '11.8',
˓→'cudnn_version': '8', 'is_cuda_build': True, 'is_rocm_build': False, 'is_tensorrt_build
ightharpoonup': True}
Jax version: 0.4.13
Jax installation doesn't support GPU
JaxLib version: 0.4.13
PyTorch version: 2.0.1
```
PyTorch GPU support: False PyTorch GPUs: [] Cupy is not installed Qiskit version: 0.24.1 Cirq version: 1.1.0 TensorCircuit version 0.10.0

# <span id="page-105-0"></span>**5.1.5 Quantum Dropout for QAOA**

# **Overview**

Quantum Approximation Optimization Algorithm (QAOA) is a hybrid classical-quantum algorithm used for solving the combinatorial optimization problem, which is proposed by [Farhi, Goldstone, and Gutmann \(2014\).](https://arxiv.org/abs/1411.4028) In the *[previous](#page-88-0) [tutorial](#page-88-0)*, we introduced solving the [Not-all-equal 3-satisfiability \(NAE3SAT\)](https://en.wikipedia.org/wiki/Not-all-equal_3-satisfiability) by QAOA and the dilemma of QAOA on the hard problem. In this tutorial, we will introduce a simple trick to alleviate this dilemma, namely quantum dropout, please refer to [Wang, Zheng, Wu, and Zhang \(2023\)](https://journals.aps.org/prresearch/abstract/10.1103/PhysRevResearch.5.023171) for more details.

# **NAE3SAT and Hard Problem**

Let's briefly review the NAE3SAT and the difference between the easy and hard problem.

Let the set of clauses in the NAE3SAT be  $C$ . In each clause, there are three literals and each literal is represented by a spin. Spins up ( $s = 1$ , bit = 0) and down ( $s = -1$ , bit = 1) represent false and true respectively. NAE3SAT requires the three spins in each clause are not all equal to each other, in other words, at least one is up, and at least one is down. The Hamiltonian of the NAE3SAT is as follows

$$
\hat{H}_C = \sum_{(i,j,k)\in\mathcal{C}} \left[ (s_i + s_j + s_k)^2 - 1 \right] / 2
$$

$$
= \sum_{(i,j,k)\in\mathcal{C}} (s_i s_j + s_j s_k + s_k s_i) + |\mathcal{C}|,
$$

where  $|\mathcal{C}|$  is the number of clauses in C. When all clauses are true,  $\hat{H}_C$  takes the minimum value 0, and the corresponding bit string is the solution of the NAE3SAT.

The difference between the easy and hard problem is the energy landscape, as shown in the following figure.

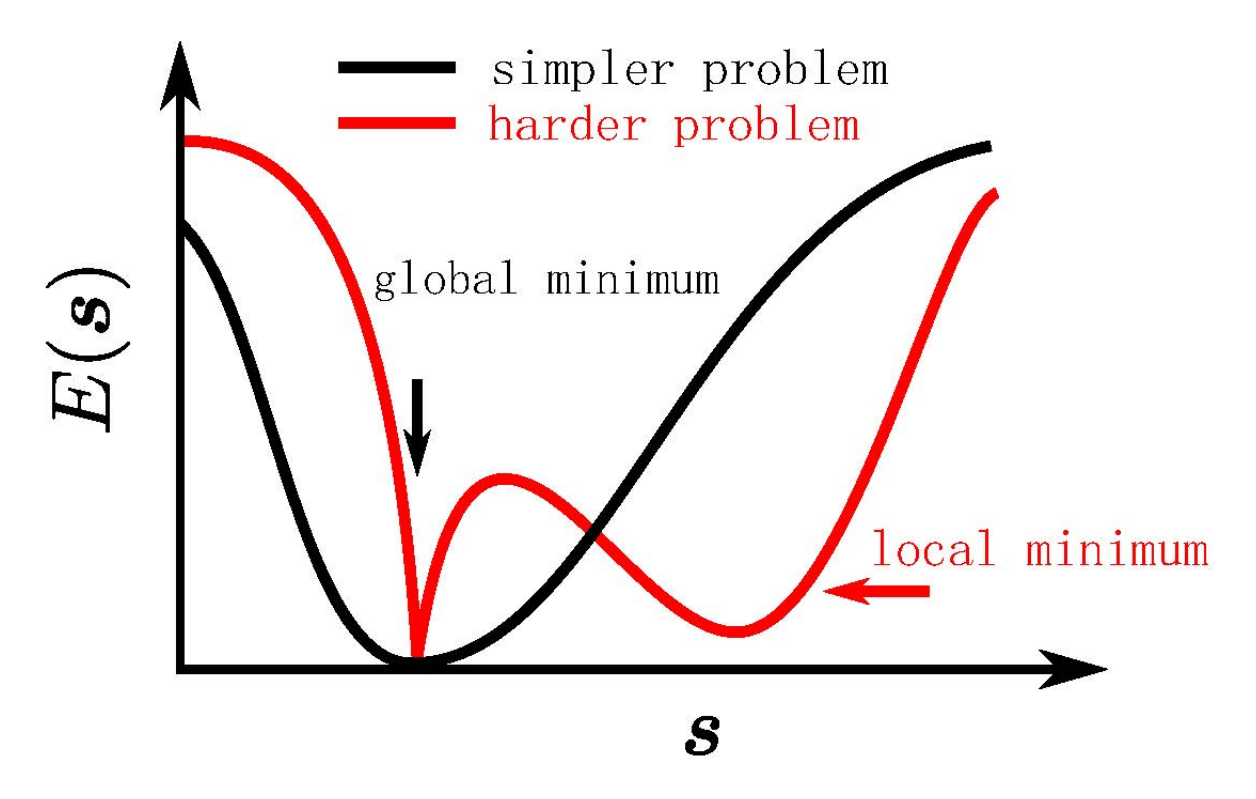

The global minimum is located in a large and smooth neighborhood for a simpler problem and a narrow region for a harder problem. It is worth noting that when the system size is relatively small, most of the randomly generated problems are easy, and hard problems need to be constructed with special methods, please refer to [Wang, Zheng, Wu,](https://journals.aps.org/prresearch/abstract/10.1103/PhysRevResearch.5.023171) [and Zhang \(2023\).](https://journals.aps.org/prresearch/abstract/10.1103/PhysRevResearch.5.023171)

# **Quantum Dropout**

The algorithm is shown in the following figure.

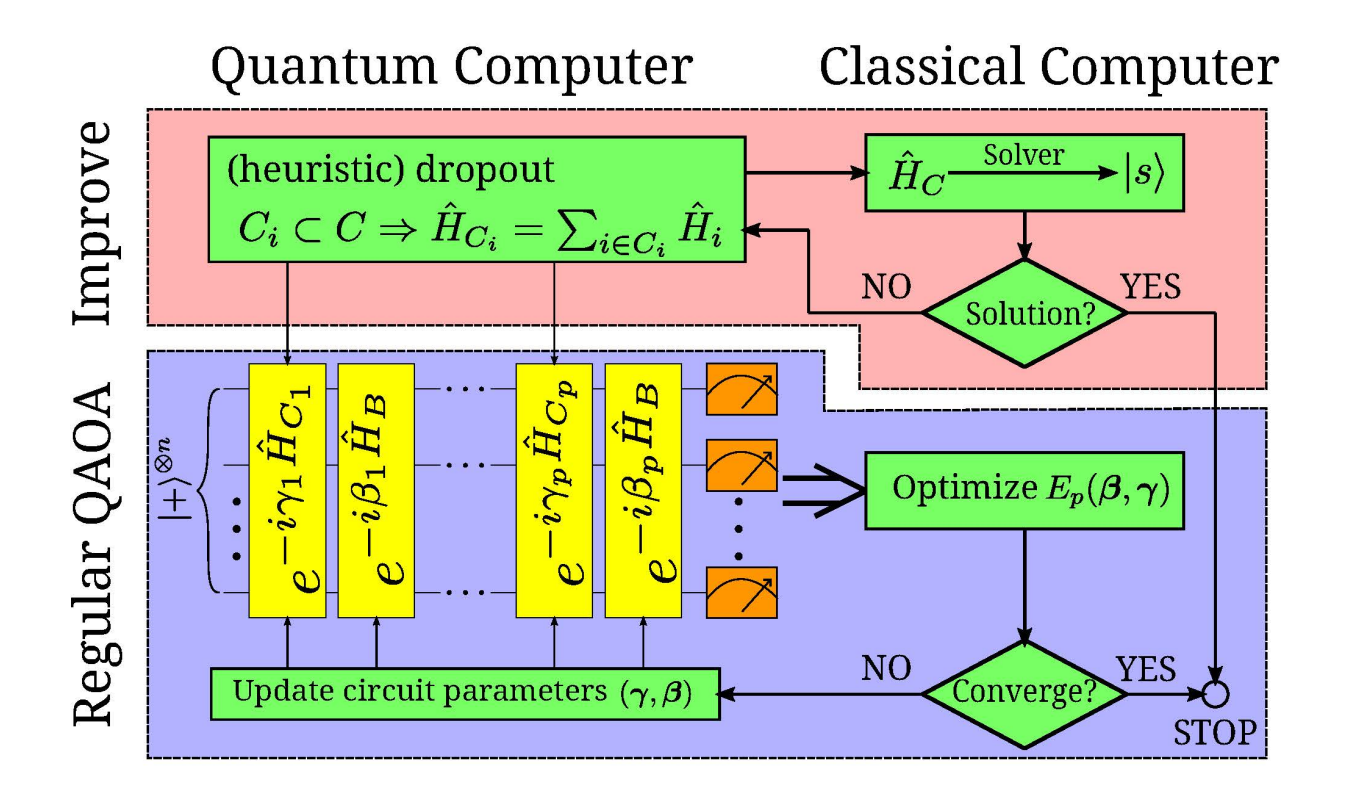

We first implement the classical algorithm that can be done in polynomial time, such as simulated annealing method (SA). If the result is satisfactory, we stop the procedure since there is no point in a quantum solver. Otherwise, these failed classical results, typically low-lying excited states (local minima), offer insights as we prepare quantum dropout for QAOA: whether a clause should be kept or available for quantum dropout to underweight the distracting local minima and enhance the chances to locate the true ground state. Specifically, the clauses violated by low-lying excited states should be all kept, and the other clauses can be randomly discarded at the ratio  $R$ .

Finally, we optimize the PQC with respect to the original cost function  $H_C$  with a complete set of clauses to ensure the uniqueness of the global minimum. The current procedure does not incur obvious overhead to the conventional QAOA since the preliminary approaches and the quantum-dropout controls are both inexpensive on a classical computer.

# **Setup**

```
[ ]: import tensorcircuit as to
    import optax
    import jax.numpy as jnp
    import tensorflow as tf
    import networkx as nx
    import matplotlib.pyplot as plt
    import numpy as np
    from functools import partial
    from IPython.display import clear_output
    import random
    K = tc.set\_backend("jax")nlayers = 30 # the number of layers
```
```
ncircuits = 6 # six circuits with different initial parameters are going to be
˓→optimized at the same time
R = 0.5 # dropout ratio, 0 means no dropout, 1 means all dropout
```
We use the same NAE3SAT as the *[previous tutorial](#page-88-0)*.

```
[2]: # a hard graph instance
     hard_clauses = [
         [4, 1, 7],
         [5, 11, 8],
         [4, 1, 8],
         [4, 11, 8],
         [4, 1, 10],
         [5, 11, 8],
         [4, 1, 8],
         [1, 11, 8],
         [4, 1, 7],
         [0, 11, 8],
         [4, 1, 10],
         [4, 11, 8],
         [5, 0, 10],
         [0, 6, 7],
         [5, 0, 11],
         [0, 6, 7],
         [5, 0, 9],
         [3, 6, 7],
         [5, 0, 8],
         [5, 6, 7],
         [5, 0, 10],
         [3, 6, 7],
         [5, 0, 10],
         [1, 6, 7],
         [2, 4, 6],
         [1, 8, 11],
         [2, 4, 6],
         [2, 8, 11],
         [2, 4, 9],
         [5, 8, 11],
         [2, 4, 10],
         [2, 8, 11],
         [2, 4, 10],
         [4, 8, 11],
         [2, 4, 8],
         [4, 8, 11],
         [3, 0, 9],
         [5, 11, 7],
         [3, 0, 10],
         [2, 11, 7],
         [3, 0, 9],
         [0, 11, 7],
         [3, 0, 9],
         [5, 11, 7],
```

```
(continued from previous page)
         [3, 0, 10],
         [3, 11, 7],
         [3, 0, 7],
         [4, 11, 7],
         [5, 0, 10],
         [4, 0, 10],
         [2, 5, 6],
         [2, 11, 10],
         [2, 6, 10],
         [2, 4, 9],
         [0, 9, 10],
         [3, 0, 7],
         [2, 5, 6],
         [1, 10, 9],
         [1, 4, 11],
         [5, 10, 11],
         [0, 4, 8],
         [0, 9, 8],
         [2, 11, 10],
         [2, 8, 6],
         [3, 6, 7],
         [0, 8, 10],
         [4, 0, 9],
         [3, 5, 8],
         [5, 11, 10],
         [2, 11, 10],
         [4, 11, 8],
         [1, 3, 11],
    ]
    cost_factor = 1 / len(hard_clauses) / 4
[3]: # convert to a NetworkX graph
    def construct_graph(clauses):
         graph = nx.Graph()for i, j, k in clauses:
             graph.add_edge(i, j, weight=0)
             graph.add_edge(j, k, weight=0)
             graph.add_edge(k, i, weight=0)
         for i, j, k in clauses:
             graph[i][j]["weight"] += 1graph[j][k]["weight"] += 1graph[k][i]["weight"] += 1return graph
[4]: # plot original hard graph
    hard_graph = construct_graph(hard_clauses)
    pos = nx.spring_layout(hard_graph)
    nx.draw_networkx(hard_graph, with_labels=True, pos=pos)
    ax = plt.gca()
```
ax.set\_facecolor("w")

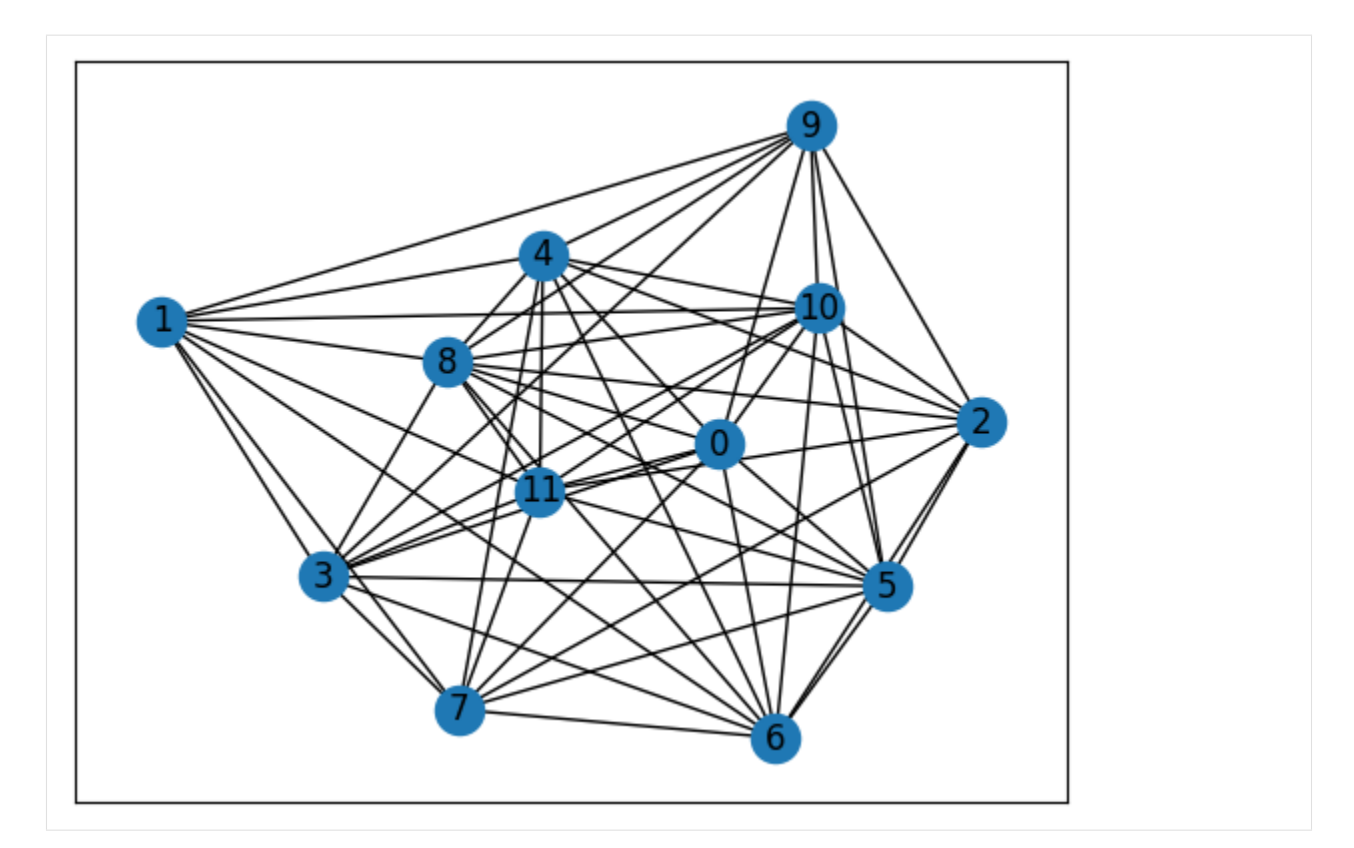

We first use the brutal force method (BF) to obtain the true solution.

```
[5]: def b2s(bit):
        return 1 - 2 * int(bit)def energy(cfg, graph, n_cls, normalize=True):
        factor = 1 / n_cls / 4
        E = 0.25for a, b in graph.edges:
            E += cfg[a] * cfg[b] * graph[a][b]["weight"] * factorreturn E if normalize else E / factor
    def brutal_force(graph):
        num_nodes, n_cls = graph.number_of_nodes(), len(hard_clauses)
        min\_cost, best\_case = 1.0, []for i in range(2**num_nodes):
            case = f''{bin(i)[2:]:0>{num_nodes}}"
            cost = energy(list(map(b2s, case)), graph, n_cls)
            gap = min\_cost - costif gap > 1e-6:
                min\_cost = costbest_case = [case]
             elif abs(gap) < 1e-6:
```

```
best_case.append(case)
```
return best\_case, min\_cost

[6]: # print BF results

```
bf_best_cases, bf_best = brutal_force(hard_graph)
print(f"cost: {bf_best:.3f}\nbit string: {bf_best_cases}")
```

```
# plot NetworkX graph
colors = ["r" if bf_best_cases[0][i] == "0" else "c" for i in hard_graph.nodes]
nx.draw_networkx(hard_graph, with_labels=True, node_color=colors, pos=pos)
ax = plt.gca()ax.set_facecolor("w")
```
cost: 0.000

bit string: ['000000111111', '111111000000']

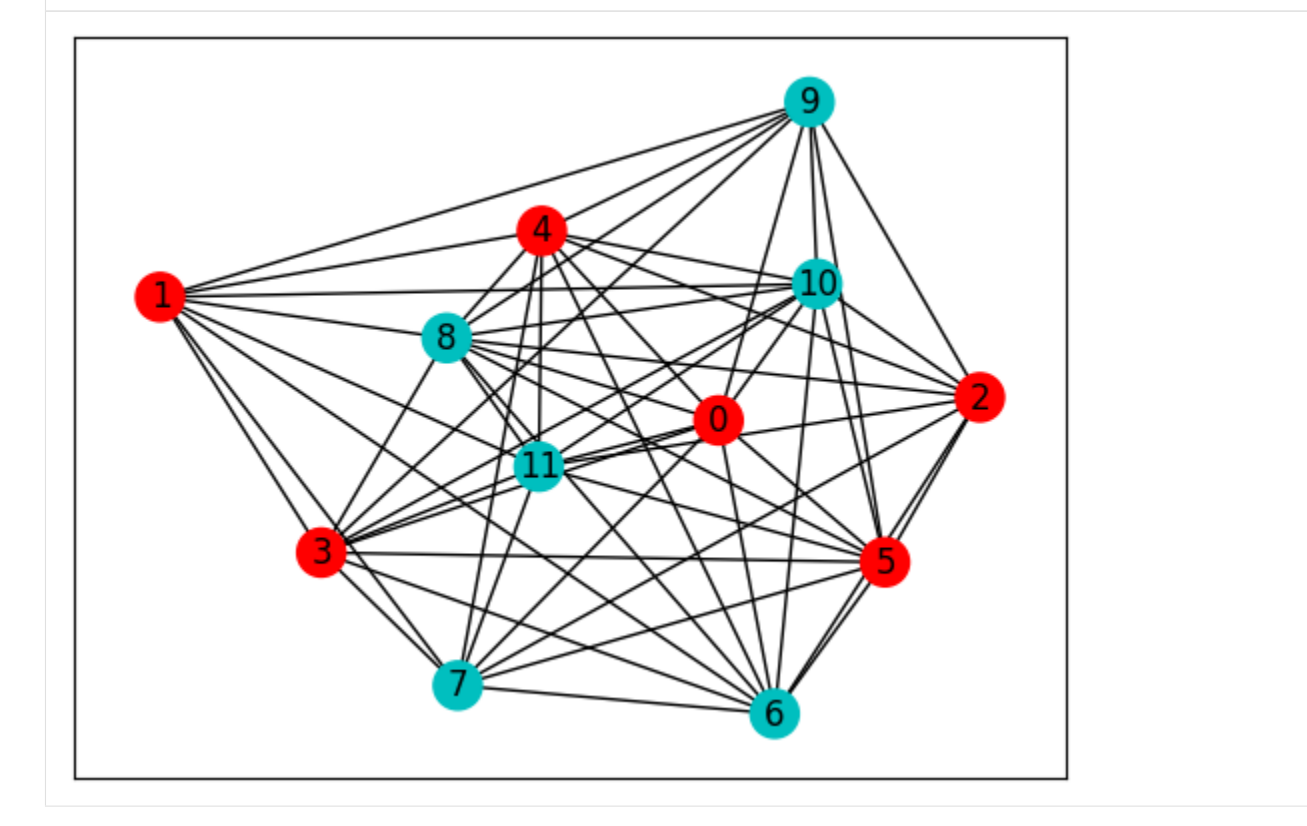

Then we start to execute the algorithm loop shown in the figure above. The algorithm starts from the classical method - SA.

```
[7]: def sim_annealing(graph, t_max: int, T: float):
        num_nodes, num_cls = graph.number_of_nodes(), len(hard_clauses)
        state = np.random.randint(0, 2, num_nodes)
        next\_state = state.copy()E = energy(1 - 2 * state, graph, num_class, normalize=False)t = 0while t < t_{max}:
```

```
temper = (1 - t / t_{max}) * T
    flip\_idx = np.random.random(num\_nodes)next\_state[flip\_idx] = 1 - next\_state[flip\_idx]next_E = energy(1 - 2 * next_state, graph, num_cls, normalize=False)
    if next_E \le E or np.exp(-(next_E - E) / temper) > np.random.rand():
        state[flip\_idx] = 1 - state[flip\_idx]E = next_Eelse:
        next\_state[flip\_idx] = 1 - next\_state[flip\_idx]t += 1
return tuple(state), E
```

```
[8]: # obtain the low-lying excited states
    ll_excited, n_exp = set(), 100for \_ in range(nexp):
        sa\_case, sa\_cost = sim\_annealing(hard\_graph, 200, 1)if sa cost > 1e-6:
             ll_excited.add(sa_case)
    print(f"number of low-lying excited states: {len(ll_excited)}")
```

```
number of low-lying excited states: 23
[9]: # obtain the clauses violated by low-lying excited states and the clauses can be␣
     ˓→discarded
    def get_clauses(ll_exc_st, clauses):
        kept, drop = [], []for cls in clauses:
            violated = Falsefor state in ll_exc_st:
                 if sum(state[i] for i in cls) in [0, 3]:
                    kept.append(cls)
                    violated = Truebreak
            if not violated:
                 drop.append(cls)
        return kept, drop
    kept_clauses, drop_clauses = get_clauses(ll_excited, hard_clauses)
    num\_selected = int((1 - R) * len(drop\_clauses))num_after_drop = len(kept_clauses) + num_selected
    driving_factor = 1 / num_after_drop / 4print(f"number of clauses should be kept: {len(kept_clauses)}")
    print(f"number of clauses can be discarded: {len(drop_clauses)}")
    print(f"number of clauses after dropout: {num_after_drop}")
    number of clauses should be kept: 12
    number of clauses can be discarded: 60
    number of clauses after dropout: 42
```
There are two ways of quantum dropout. One isotropic or uniform, i.e.,  $\hat{H}_{C_1} = \hat{H}_{C_2} = \cdots = \hat{H}_{C_p}$ . The other is random or different, i.e.,  $\hat{H}_{C_i} \neq \hat{H}_{C_j}$  if  $i \neq j$ .

# **Isotropic Quantum Dropout**

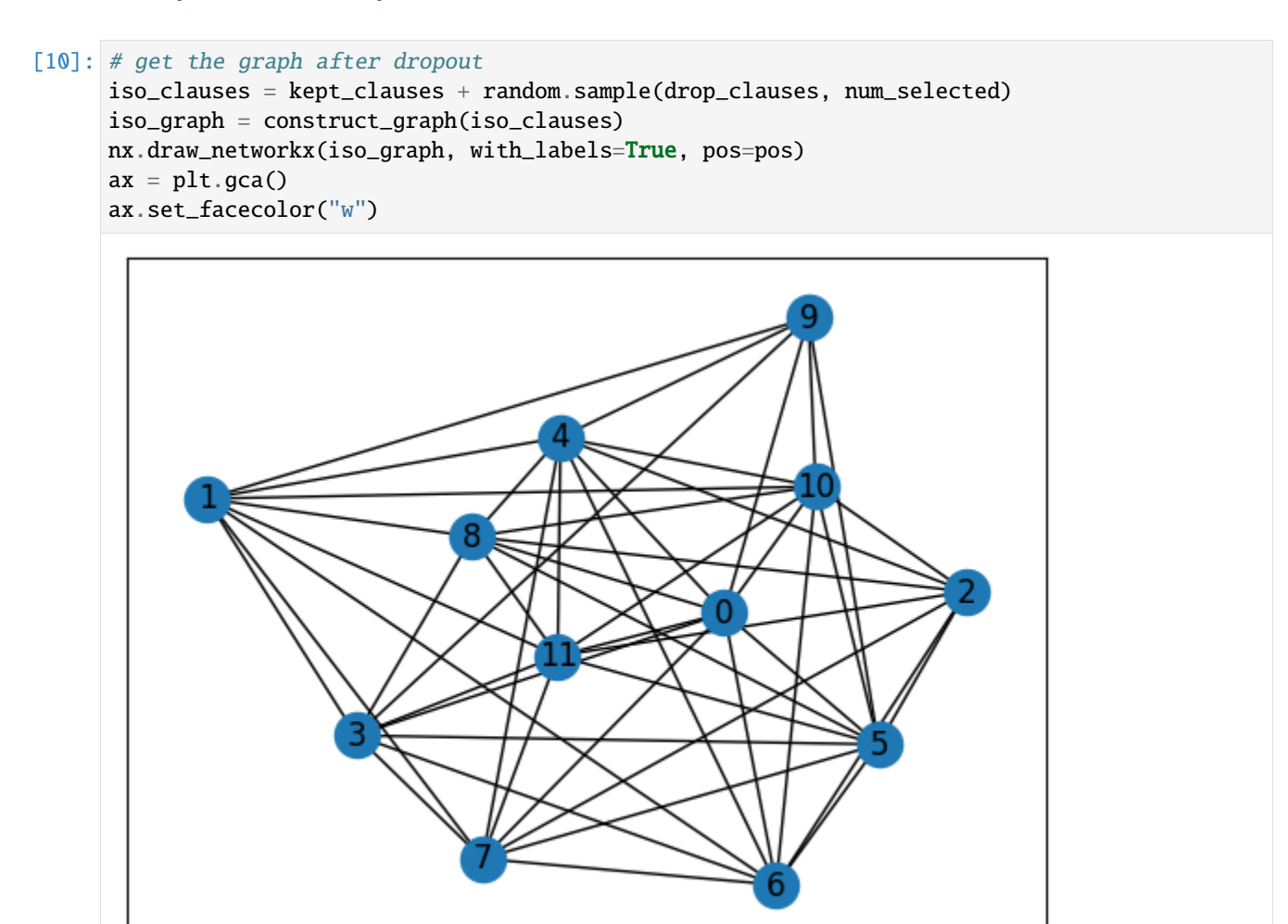

The PQC is similar to the regular QAOA, but the cost Hamiltonian is the original Hamiltonian but the driving Hamiltonian is the one after dropout.

```
[11]: def QAOAansatz_iso(params, g, each=1, return_circuit=False):
```

```
n = g.number_of_nodes() # the number of nodes
```

```
# PQC loop
def pqc_loop(s_, params_):
   c_ = tc. Circuit(n, inputs=s_)
    for j in range(each):
        # driving layer
        for a, b in g.edges:
            c_.RZZ(a, b, theta=g[a][b]["weight"] * params_[2 * j] * driving_factor)
        # mixing layer
        for i in range(n):
            c_ RX(i, theta=params [2 * j + 1])
    s_-=c_. state()
   return s_
```

```
c0 = tc.Circuit(n)for i in range(n):
   c0.H(i)s0 = c0.state()s = K.scan(pqc\_loop, K.reshape(params, [nlayers // each, 2 * each]), s0)c = tc.Circuit(n, inputs=s)# whether to return the circuit
if return_circuit is True:
   return c
# calculate the loss function
loss = 0.25for a, b in hard_graph.edges:
    loss += c.expectation_ps(z=[a, b]) * hard_graph[a][b]["weight"] * cost_factor
return K.real(loss)
```
Here, several circuits with different initial parameters are optimized/trained at the same time.

```
[12]: # use vvag to get the losses and gradients with different random circuit instances
      QAOA_vvag = K.jit(K.vvag(QAOAansatz_iso, argnums=0, vectorized_argnums=0), static_argnums=(1, 2, 3)
      \lambdaparams_iso = K.implicit_randn(
         shape=[ncircuits, 2 * nlayers], stddev=0.1
      ) # initial parameters
      if type(K). {\tt __name__} == "JaxBackend":
         opt = K.optimizer(optax.adam(1e-2))
      else:
         opt = K.optimizer(tf.keras.optimizers.Adam(1e-2))
      list_of_loss = [[] for i in range(ncircuits)]for i in range(2000):
         loss, grads = QAOA_vvag(params_iso, iso_graph)
         params\_iso = opt.update(grads, params_iso) # gradient descent
         # visualise the progress
         clear_output(wait=True)
         list_of_loss = np.hstack((list_of_loss, K.numpy(loss)[:, np.newaxis]))
         plt.xlabel("Iteration")
         plt.ylabel("Cost")
         for index in range(ncircuits):
              plt.plot(range(i + 1), list_of_loss[index])
         legend = [f"circuit {leg}" for leg in range(ncircuits)]plt.legend(legend)
         plt.show()
```
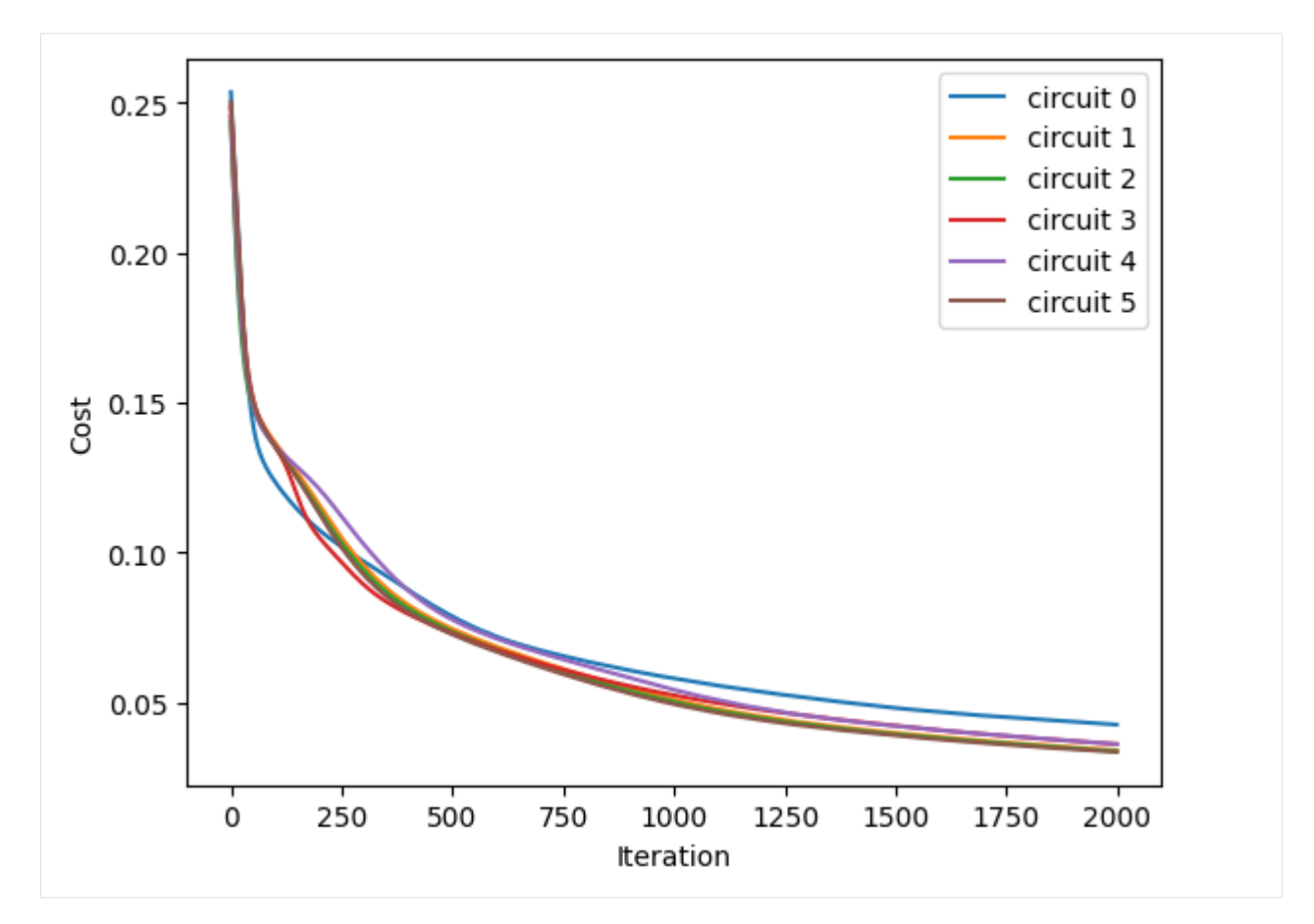

After inputting the optimized parameters back to the ansatz circuit, we can perform the projective measurement on the output quantum state to get the solution. Here we directly use the bit string with the maximum probability as the solution since we know all information of the probability distribution of the output quantum state, but which is not feasible in the experiment.

```
[13]: # print QAOA results
      for num_circuit in range(ncircuits):
         print(f"Circuit #{num_circuit}")
         c = QAOAansatz_iso(params=params_iso[num_circuit], g=iso_graph, return_circuit=True)
         loss = QAOAansatz_iso(params=params_iso[num_circuit], g=iso_graph)
         # find the states with max probabilities
         probs = K.numpy(c.probability())max\_prob = max(probs)index = np.where(probs == max\_prob)[0]states = []for i in index:
              states.append(f"{bin(i)[2:]:0>{c._nqubits}}")
         print(f"cost: {K.numpy(loss)}\nmax prob: {max_prob}\nbit strings: {states}\n")
     Circuit #0
     cost: 0.042537812143564224
     max prob: 0.047906018793582916
     bit strings: ['000000111111']
```

```
Circuit #1
cost: 0.033970173448324203
max prob: 0.054868899285793304
bit strings: ['000000111111']
Circuit #2
cost: 0.033648744225502014
max prob: 0.055139534175395966
bit strings: ['111111000000']
Circuit #3
cost: 0.03602508455514908
max prob: 0.05475332960486412
bit strings: ['111111000000']
Circuit #4
cost: 0.03601868823170662
max prob: 0.05406792089343071
bit strings: ['111111000000']
Circuit #5
cost: 0.03338256850838661
max prob: 0.05537496879696846
bit strings: ['000000111111']
```
On average, QAOA with isotropic quantum dropout improves the probability of correct solution (max prob) by nearly 0.015 compared to regular QAOA.

It should be noted that isotropic quantum dropout will lead to more ground state degeneracy, so it does not necessarily lead to better results than conventional QAOA. However, it has a high upper limit, which means that it is possible to get much better results, please refer to [Wang, Zheng, Wu, and Zhang \(2023\)](https://journals.aps.org/prresearch/abstract/10.1103/PhysRevResearch.5.023171) for more analysis and details.

#### **Random Quantum Dropout**

Because the dropout of each layer is different, we need to generate nlayers graphs after dropout. In order to perform just-in-time (JIT) compilation more conveniently, here we only save the weights in the order of the edges of the original hard graph, instead of saving each graph after dropout.

```
[21]: def graph_weights(graph):
          qw = \lceilfor a, b in hard_graph.edges:
              gw.append(graph[a].get(b, default={"weight": 0})["weight"])
          return jnp.asarray(gw)
```

```
[22]: # get the graph after dropout
```

```
rnd_graphs_w = []for _ in range(nlayers):
   rnd_clauses = kept_clauses + random.sample(drop_clauses, num_selected)
   rnd_graph = construct_graph(rnd_clauses)
   rnd_graphs_w.append(graph_weights(rnd_graph))
```

```
(continued from previous page)
```

```
print("Here is the graph of the H_C of the last driving layer:")
rnd_graphs_w = jnp.stack(rnd_graphs_w, axis=0)
nx.draw_networkx(rnd_graph, with_labels=True, pos=pos)
ax = plt.gca()ax.set_facecolor("w")
```
Here is the graph of the H\_C of the last driving layer:

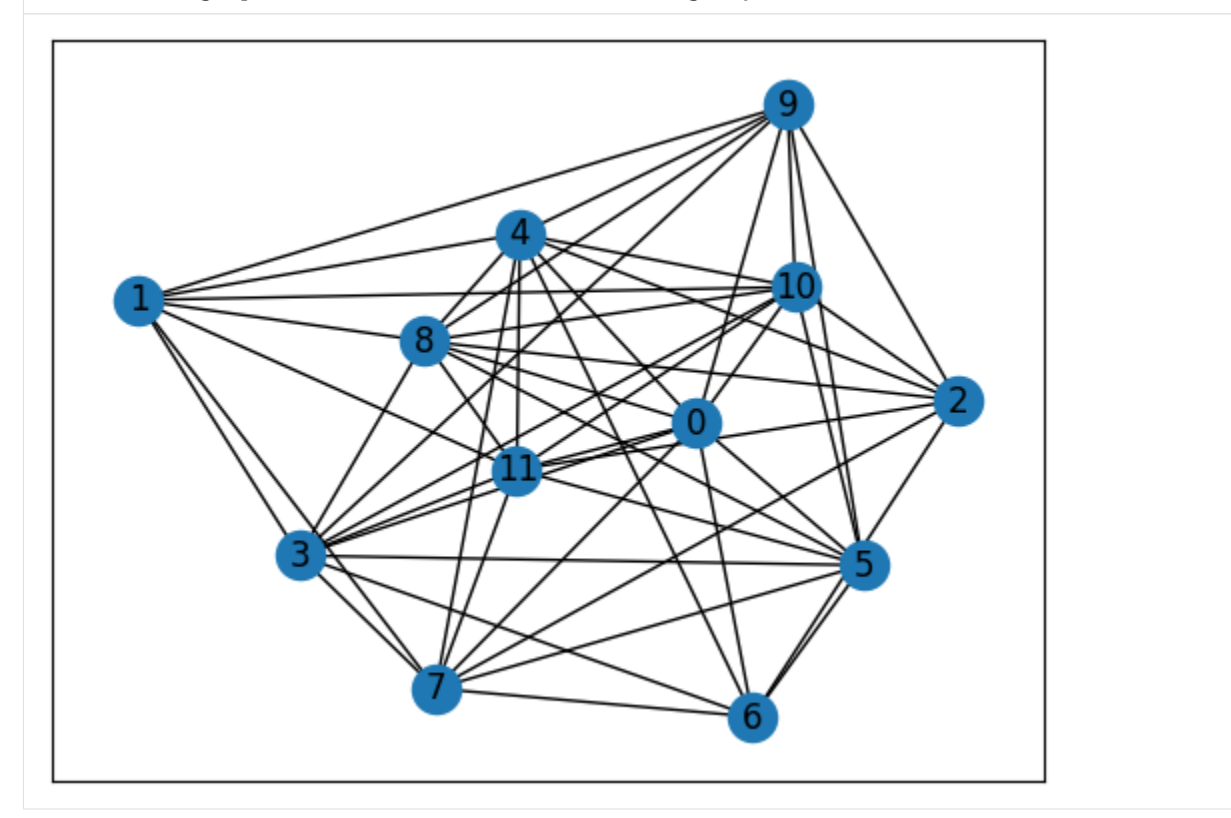

The ansatz needs to accept nlayers weights of graphs as inputs.

```
[23]: def QAOAansatz_rnd(params, g, each=1, return_circuit=False):
         n = hard_graph_number_of_nodes() # the number of nodes
         rep = nlayers // each
         g = g.reshape(rep, each, g.shape[-1]) * driving_factor
         # PQC loop
         def pqc_loop(s_, pkg):
             params_, g_ = pkgc_ = tc. Circuit(n, inputs=s_)
              for j in range(each):
                 # driving layer
                  for i, (a, b) in enumerate(hard_graph.edges):
                      c_.RZZ(a, b, theta=g_[j][i] * params_[2 * j])
                  # mixing layer
                  for i in range(n):
                      c_ RX(i, theta=params [2 * j + 1])
              s_ = c_. state()
             return s_
```

```
c0 = tc.Circuit(n)for i in range(n):
    c0.H(i)s0 = c0.state()s = K.scan(pqc\_loop, [K.reshape(params, [rep, 2 * each]), gl, s0)c = tc.Circuit(n, inputs=s)# whether to return the circuit
if return_circuit is True:
    return c
# calculate the loss function
loss = 0.25for a, b in hard_graph.edges:
    loss += c.expectation_ps(z=[a, b]) * hard_graph[a][b]["weight"] * cost_factor
return K.real(loss)
```
Then, we perform the optimization step, and also optimize several circuits in parallel. Since graph weights Jax arrays are non-hashable static arguments and not supported when using vmap, we use partial to wrap the ansatz and accept the graph weights input.

```
[28]: # use vvag to get the losses and gradients with different random circuit instances
     QAOA_vvvaq = K.iit(K.vvag(partial(QAOAansatz_rnd, g=rnd_graphs_w), argnums=0, vectorized_argnums=0)
     \lambdaparams_rnd = K.implicit_randn(
         shape=[ncircuits, 2 * nlayers], stddev=0.1
     ) # initial parameters
     if type(K). _name_ = "JaxBackend":
         opt = K.optimizer(optax.adam(1e-2))
     else:
         opt = K.optimizer(tf.keras.optimizers.Adam(1e-2))
     list_of_loss = [[] for i in range(ncircuits)]for i in range(2000):
         loss, grads = QAOA_vvag(params_rnd)
         params\_rnd = opt.update(grads, params_rnd) # gradient descent
         # visualise the progress
         clear_output(wait=True)
         list_of_loss = np.hstack((list_of_loss, K.numpy(loss)[:, np.newaxis]))
         plt.xlabel("Iteration")
         plt.ylabel("Cost")
         for index in range(ncircuits):
              plt.plot(range(i + 1), list_of_loss[index])
         legend = [f"circuit {leg}" for leg in range(ncircuits)]plt.legend(legend)
         plt.show()
```
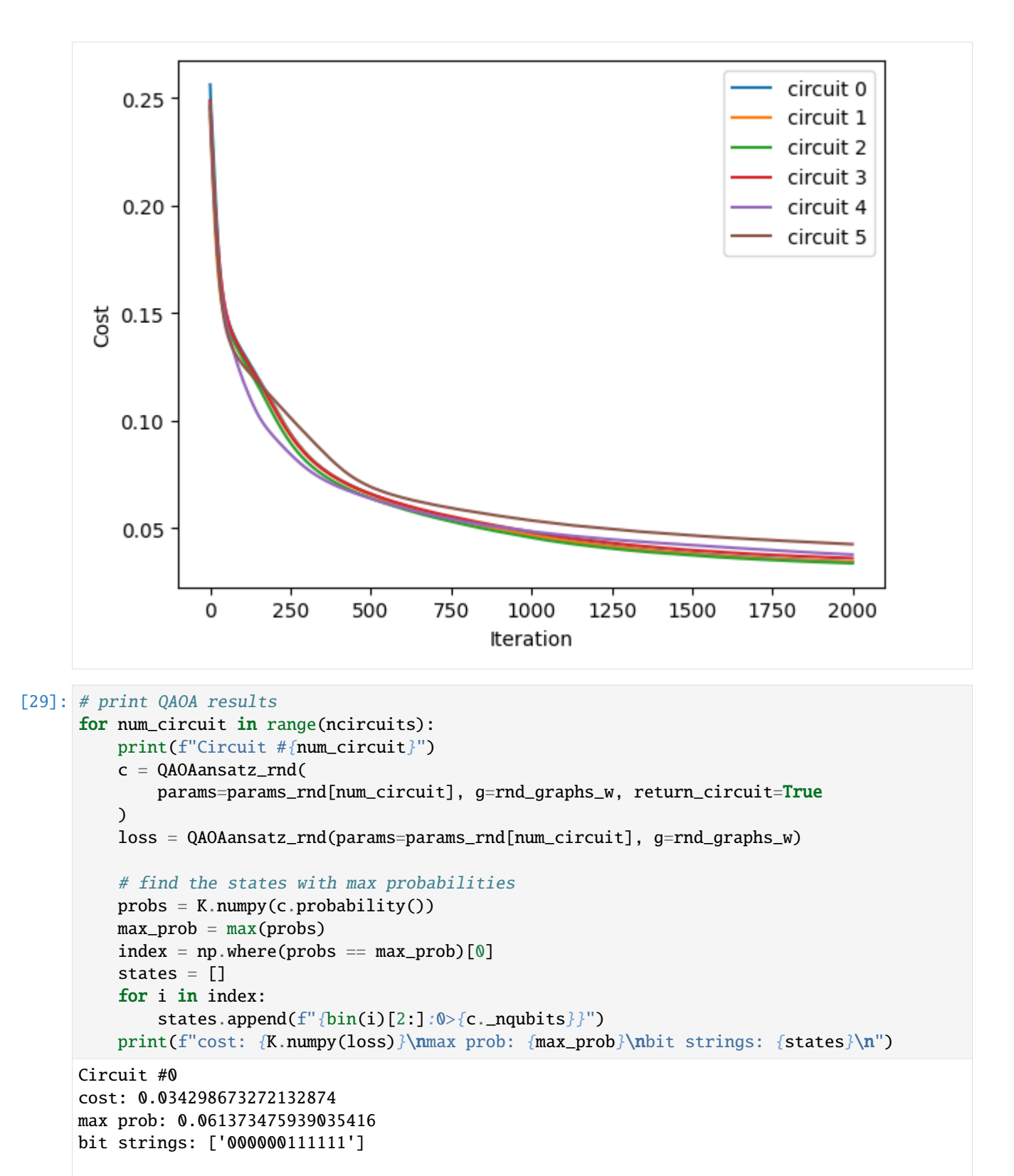

Circuit #1 cost: 0.034172173589468 max prob: 0.06166590005159378

```
bit strings: ['000000111111', '111111000000']
Circuit #2
cost: 0.03370116278529167
max prob: 0.06229700148105621
bit strings: ['000000111111']
Circuit #3
cost: 0.035995520651340485
max prob: 0.0600101463496685
bit strings: ['111111000000']
Circuit #4
cost: 0.03770057111978531
max prob: 0.05639055743813515
bit strings: ['000000111111']
Circuit #5
cost: 0.042536795139312744
max prob: 0.047668762505054474
bit strings: ['111111000000']
```
On average, QAOA with random quantum dropout improves the probability of correct solution (max prob) by nearly 0.02 compared to regular QAOA.

Compared with isotropic quantum dropout, the standard deviation of the probability of correct solution obtained by random quantum dropout is smaller, but the upper limit is lower. From the physical picture, QAOA after random quantum dropout works like a quantum interferometer. QAOA circuits with different dropouts over driving layers may work through a focusing effect on the true ground state: different clause sets lead to different energy landscapes and minima, whose configurations receive constructive interference and enhanced amplitudes. Being the only common minimum of all  $\hat{H}_{C_i}$  irrespective of the dropouts, the true ground state remains stand-out through all driving layers. Please refer to [Wang, Zheng, Wu, and Zhang \(2023\)](https://journals.aps.org/prresearch/abstract/10.1103/PhysRevResearch.5.023171) for more analysis and details.

```
[30]: tc.about()
```

```
OS info: Linux-5.4.119-1-tlinux4-0010.2-x86_64-with-glibc2.28
Python version: 3.10.11
Numpy version: 1.23.5
Scipy version: 1.11.0
Pandas version: 2.0.2
TensorNetwork version: 0.4.6
Cotengra is not installed
TensorFlow version: 2.12.0
TensorFlow GPU: []
TensorFlow CUDA infos: {'cpu_compiler': '/dt9/usr/bin/gcc', 'cuda_compute_capabilities':␣
˓→['sm_35', 'sm_50', 'sm_60', 'sm_70', 'sm_75', 'compute_80'], 'cuda_version': '11.8',
˓→'cudnn_version': '8', 'is_cuda_build': True, 'is_rocm_build': False, 'is_tensorrt_build
ightharpoonup: True}
Jax version: 0.4.13
Jax installation doesn't support GPU
JaxLib version: 0.4.13
PyTorch version: 2.0.1
```

```
PyTorch GPU support: False
PyTorch GPUs: []
Cupy is not installed
Qiskit version: 0.24.1
Cirq version: 1.1.0
TensorCircuit version 0.10.0
```
# **5.1.6 VQE on 1D TFIM**

## **Overview**

The main aim of this tutorial is not about the physics perspective of VQE, instead, we demonstrate the main ingredients of TensorCircuit by this simple VQE toy model.

## **Background**

Basically, we train a parameterized quantum circuit with repetitions of  $e^{i\theta}ZZ$  and  $e^{i\theta X}$  layers as  $U(\theta)$ . And the objective to be minimized is this task is  $\mathcal{L}(\theta) = \langle 0^n | U(\theta)^\dagger H U(\theta) | 0^n \rangle$ . The Hamiltonian is from TFIM as  $H =$  $\sum_i Z_i Z_{i+1} - \sum_i X_i.$ 

## **Setup**

```
[1]: from functools import partial
    import numpy as np
    import tensorflow as tf
    import jax
    from jax.config import config
    config.update("jax_enable_x64", True)
    from jax import numpy as jnp
    from jax.experimental import optimizers
    import tensorcircuit as tc
```
To enable automatic differentiation support, we should set the TensorCircuit backend beyond the default one "NumPy". And we can also set the high precision complex128 for the simulation.

```
[2]: tc.set_backend("tensorflow")
    tc.set_dtype("complex128")
```

```
[3]: print(
         "complex dtype of simulation:",
        tc.dtypestr,
        "\nreal dtype of simulation:",
         tc.rdtypestr,
         "\nbackend package of simulation:",
        tc.backend.name,
    )
```

```
complex dtype of simulation: complex128
real dtype of simulation: float64
backend package of simulation: tensorflow
```

```
[4]: # zz gate matrix to be utilized
    zz = np.kron(tc.gates._z_matrix, tc.gates._z_matrix)
    print(zz)
    [1. 0. 0. 0.][0. -1. 0. -0.][0. 0. -1. -0.][0. -0. -0. 1.]
```
#### **Higher-level API**

We first design the Hamiltonian energy expectation function with the input as quantum circuit.

```
[5]: \text{def} tfi_energy(c: tc.Circuit, j: float = 1.0, h: float = -1.0):
         e = 0.0n = c. _nqubits
         for i in range(n):
              e += h * c.expectation((tc.gates.x(), [i])) \# \langle X_i \ranglefor i in range(n - 1): # OBC
              e \leftarrow j * c. expectation(
                   (tc.gates.z(), [i]), (tc.gates.z(), [(i + 1) % n])) \# \langle Z_i | \{i+1\} \ranglereturn tc.backend.real(e)
```
Now we make the quantum function with  $\theta$  as input and energy expectation  $\mathcal L$  as output.

```
[6]: def vqe_tfim(param, n, nlayers):
        c = tc.Circuit(n)paramc = tc.backend.cast(
            param, tc.dtypestr
        ) # We assume the input param with dtype float64
        for i in range(n):
            c.H(i)for j in range(nlayers):
            for i in range(n - 1):
                 c.exp1(i, i + 1, unitary=zz, theta=paramc[2 * j, i])
            for i in range(n):
                 c.rx(i, theta=paramc[2 * j + 1, i])
        e = tfi\_energy(c)return e
```
To train the parameterized circuit, we should utilize the gradient information  $\frac{\partial \mathcal{L}}{\partial \theta}$  with gradient descent. We also use jit to wrap the value and grad function for a substantial speedup. Note how  $(1, 2)$  args of vqe\_tfim are labeled as static since they are just integers for qubit number and layer number instead of tensors.

```
[7]: vqe_tfim_vag = tc.backend.jit(
         tc.backend.value_and_grad(vqe_tfim), static_argnums=(1, 2)
     \mathcal{L}
```

```
[8]: def train_step_tf(n, nlayers, maxiter=10000):
        param = tf.Variable(
            initial_value=tf.random.normal(
                 shape=[nlayers * 2, n], stddev=0.1, dtype=getattr(tf, tc.rdtypestr)
            )
        )
        opt = tf.keras.optimizers.Adam(1e-2)
        for i in range(maxiter):
            e, grad = vqe_tfim_vag(param, n, nlayers)
            opt.apply_gradients([(grad, param)])
            if i % 200 == 0:
                 print(e)
        return e
    train_step_tf(6, 3, 2000)
    tf.Tensor(-5.2044235531710905, shape=(), dtype=float64)
    tf.Tensor(-7.168460907768175, shape=(), dtype=float64)
    tf.Tensor(-7.229007202330065, shape=(), dtype=float64)
    tf.Tensor(-7.2368387790165105, shape=(), dtype=float64)
    tf.Tensor(-7.246179597523659, shape=(), dtype=float64)
    tf.Tensor(-7.262673966580785, shape=(), dtype=float64)
    tf.Tensor(-7.286129364991173, shape=(), dtype=float64)
    tf.Tensor(-7.291252895716095, shape=(), dtype=float64)
    tf.Tensor(-7.2930457160020765, shape=(), dtype=float64)
    tf.Tensor(-7.293225326335964, shape=(), dtype=float64)
[8]: <tf.Tensor: shape=(), dtype=float64, numpy=-7.293297606006469>
```
## **Batched VQE Example**

We can even run a batched version of VOE optimization, namely, we simultaneously optimize parameterized circuits for different random initializations, so that we can try our best to avoid local minimums and locate the best of the converged energies.

```
[9]: vqe_tfim_vvag = tc.backend.jit(
         tc.backend.vectorized_value_and_grad(vqe_tfim), static_argnums=(1, 2)
     \mathcal{L}
```

```
[10]: def batched_train_step_tf(batch, n, nlayers, maxiter=10000):
          param = tf.Variable(
              initial_value=tf.random.normal(
                  shape=[batch, nlayers * 2, n], stddev=0.1, dtype=getattr(tf, tc.rdtypestr)
              )
          \lambdaopt = tf.keras.optimizers.Adam(1e-2)
          for i in range(maxiter):
              e, grad = vqe_tfim_vvaa(param, n, nlayers)opt.apply_gradients([(grad, param)])
              if i % 200 == 0:
                  print(e)
```
return e

batched\_train\_step\_tf(16, 6, 3, 2000) tf.Tensor( [-4.56780182 -5.32411397 -5.34948039 -5.49728838 -5.51974631 -4.89464895 -5.23113926 -5.70097167 -5.4384308 -5.27898261 -4.73926061 -5.43748391 -5.02246224 -4.46749643 -5.34320604 -5.29828815], shape=(16,), dtype=float64) tf.Tensor( [-7.15906597 -7.20867528 -7.16615816 -7.16164269 -7.15427498 -7.17176534 -7.15677645 -7.19769858 -7.1876547 -7.17160745 -7.14313137 -7.16458417 -7.12556993 -7.1043696 -7.17233218 -7.17955502], shape=(16,), dtype=float64) tf.Tensor( [-7.22332735 -7.28775096 -7.22854626 -7.28800389 -7.22006811 -7.2773814 -7.22241623 -7.23446324 -7.23115651 -7.23081143 -7.25399986 -7.26564648 -7.16463543 -7.27854832 -7.23574558 -7.28935649], shape=(16,), dtype=float64) tf.Tensor( [-7.23956454 -7.29093555 -7.23464822 -7.2914774 -7.22326999 -7.29014637 -7.24891067 -7.2505597 -7.23879431 -7.23826618 -7.28737831 -7.29193732 -7.22649018 -7.29136679 -7.25276205 -7.29214669], shape=(16,), dtype=float64) tf.Tensor( [-7.24561853 -7.29413883 -7.23950499 -7.29230127 -7.22749993 -7.29051998 -7.28702174 -7.289441 -7.25016979 -7.26370483 -7.29320874 -7.29451577 -7.22882824 -7.29213765 -7.27040912 -7.29358236], shape=(16,), dtype=float64) tf.Tensor( [-7.24997971 -7.294748 -7.25420008 -7.29271584 -7.24577837 -7.29082466 -7.29171805 -7.29016935 -7.28645108 -7.29170429 -7.29499124 -7.29520514 -7.23115011 -7.29305292 -7.28793637 -7.2949226 ], shape=(16,), dtype=float64) tf.Tensor( [-7.25300306 -7.29512508 -7.28240557 -7.29287622 -7.28264095 -7.29125472 -7.29399162 -7.29066326 -7.29233232 -7.29290676 -7.29521188 -7.29530935 -7.23475933 -7.29429836 -7.29053038 -7.29559969], shape=(16,), dtype=float64) tf.Tensor( [-7.25706762 -7.29527205 -7.29168082 -7.29292216 -7.29221412 -7.29183888 -7.29474989 -7.29119684 -7.29306204 -7.29300514 -7.29525079 -7.29538907 -7.24226472 -7.29544118 -7.29086393 -7.29576418], shape=(16,), dtype=float64) tf.Tensor( [-7.26218683 -7.29529443 -7.29438024 -7.29294969 -7.29426403 -7.29243576 -7.29491073 -7.29171828 -7.29384631 -7.29301505 -7.29527304 -7.29545727 -7.25772904 -7.29581457 -7.2910381 -7.29582192], shape=(16,), dtype=float64) tf.Tensor( [-7.26654138 -7.29529938 -7.29515899 -7.29297612 -7.29499748 -7.29281659 -7.29500531 -7.29227399 -7.29455691 -7.29302087 -7.29529063 -7.29551808 -7.2892432 -7.29593328 -7.29120759 -7.29585771], shape=(16,), dtype=float64) [10]: <tf.Tensor: shape=(16,), dtype=float64, numpy= array([-7.29011428, -7.29530356, -7.29549915, -7.29300424, -7.29529224, -7.29296047, -7.29508027, -7.29270021, -7.29499648, -7.29302725, -7.29530574, -7.2955733 , -7.29593608, -7.29604964, -7.29138482, -7.29589095])>

# **Different Backends**

We can change the backends at runtime without even changing one line of the code!

However, in normal user cases, we strongly recommend the users stick to one backend in one jupyter or python script. One can enjoy the facility provided by other backends by changing the set\_backend line and running the same script again. This approach is much safer than using multiple backends in the same file unless you know the lower-level details of TensorCircuit enough.

```
[11]: tc.set_backend("jax") # change to jax backend
```

```
[12]: vqe_tfim_vvag = tc.backend.jit(
         tc.backend.vectorized_value_and_grad(vqe_tfim), static_argnums=(1, 2)
     \lambdadef batched_train_step_jax(batch, n, nlayers, maxiter=10000):
         key = jax.random.PRNGKey(42)param = jax.random.normal(key, shape=[batch, nlayers * 2, n]) * 0.1
         opt_init, opt_update, get_params = optimizers.adam(step_size=1e-2)
         opt\_state = opt\_init(param)def update(i, opt_state):
             param = get_params(opt_state)
              (value, gradient) = vqe_tfim_vvag(param, n, nlayers)return value, opt_update(i, gradient, opt_state)
          for i in range(maxiter):
             value, opt\_state = update(i, opt\_state)param = get_params(opt_state)
             if i % 200 == 0:
                  print(value)
         return value
     batched_train_step_jax(16, 6, 3, 2000)
     WARNING:absl:No GPU/TPU found, falling back to CPU. (Set TF_CPP_MIN_LOG_LEVEL=0 and␣
      ˓→rerun for more info.)
      [-5.67575948 -5.44768444 -5.7821556 -5.36699503 -5.00485098 -5.59416181
      -5.13421084 -5.70462279 -5.73699416 -5.25819658 -4.70729299 -5.82823766
      -5.69154358 -5.51112311 -5.46091316 -5.31649863]
      [-7.16831387 -7.17873365 -7.21905991 -7.17714641 -7.21910053 -7.17729778
      -7.23594046 -7.1978075 -7.2311691 -7.18566164 -7.15141273 -7.1760751
      -7.20727055 -7.22174427 -7.15227955 -7.15343225]
      [-7.24047827 -7.23486717 -7.26382185 -7.25267406 -7.23938877 -7.24135079
```
-7.28655961 -7.24413064 -7.28070556 -7.24825735 -7.23400189 -7.25234153

[-7.28642159 -7.23707926 -7.28988032 -7.28627451 -7.28716418 -7.25068739 -7.29122589 -7.2510777 -7.2906953 -7.25976327 -7.23891735 -7.29227009

[-7.29198674 -7.24196434 -7.29188725 -7.29243688 -7.2926968 -7.26254168 -7.29233808 -7.26729904 -7.29277165 -7.28066403 -7.24315235 -7.29344766

 $-7.25756263 -7.2505181 -7.22647645 -7.2589444$ ]

 $-7.28973637 -7.26238069 -7.245065 -7.29155041$ 

```
-7.2920645 -7.26717433 -7.26959622 -7.29307748]
      [-7.29320541 -7.27162341 -7.29245991 -7.2934821 -7.29360574 -7.27103573
      -7.29311302 -7.29213505 -7.29356392 -7.29162927 -7.24981922 -7.29384423
      -7.2930642 -7.27323089 -7.29156252 -7.293684 ]
      [-7.29384132 -7.29130123 -7.29333191 -7.29442748 -7.29396942 -7.29011734
       -7.2936549 -7.2929216 -7.29430937 -7.29288465 -7.27758063 -7.29446428
      -7.2939575 -7.27958774 -7.29260011 -7.29408982]
      [-7.29433271 -7.29273603 -7.29467579 -7.29507754 -7.29438517 -7.29298445
      -7.2940647 -7.29297896 -7.29494014 -7.29348052 -7.29142477 -7.29524322
      -7.29455267 -7.28904449 -7.29319333 -7.29437335]
      [-7.29480095 -7.29294578 -7.29507043 -7.29530148 -7.29479745 -7.29390014
      -7.29439439 -7.29304737 -7.29520739 -7.29397645 -7.29276852 -7.2955135
      -7.29492853 -7.29145529 -7.29390729 -7.29462868]
      [-7.29530498 -7.29299558 -7.29520643 -7.29537379 -7.29505127 -7.2945667
      -7.29466477 -7.29312996 -7.29529573 -7.29447499 -7.29327567 -7.29560796
      -7.29520605 -7.29179062 -7.29484071 -7.29489978]
[12]: DeviceArray([-7.29575181, -7.29302602, -7.29529976, -7.29541094,-7.29517778, -7.29488194, -7.29487651, -7.29323608,
                  -7.29532772, -7.29494698, -7.29369784, -7.29567791,
                  -7.29534388, -7.29187906, -7.29536221, -7.29516005\rightarrowdtype=float64)
```
#### **Lower-level API**

The higher-level API under the namespace of TensorCircuit provides a unified framework to do linear algebra and automatic differentiation which is backend agnostic.

One may also use the related APIs (ops, AD-related, jit-related) directly provided by TensorFlow or Jax, as long as one is ok to stick with one fixed backend. See the tensorflow backend example below.

```
[13]: tc.set_backend("tensorflow")
```

```
[14]: def tfi_energy(c: tc.Circuit, j: float = 1.0, h: float = -1.0):
          e = 0.0n = c. nqubitsfor i in range(n):
              e += h * c.expectation((tc.gates.x(), [i])) # \langle X_i i>
          for i in range(n - 1): # OBC
               e \leftarrow j * c. expectation(
                   (tc.gates.z(), [i]), (tc.gates.z(), [(i + 1) % n])) \# \langle Z_i | Z_{i+1} \rangle >return tf.math.real(e)
      def vqe_tfim(param, n, nlayers):
          c = tc.Circuit(n)paramc = tf.cast(param, tf.complex128)
          for i in range(n):
               c.H(i)for j in range(nlayers):
               for i in range(n - 1):
```

```
c.exp1(i, i + 1, unitary=zz, theta=paramc[2 * j, i])
        for i in range(n):
            c.rx(i, theta=paramc[2 * j + 1, i])
    e = tfi\_energy(c)return e
@tf.function
def vqe_tfim_vag(param, n, nlayers):
   with tf.GradientTape() as tape:
        tape.watch(param)
        v = vqe_tfim(param, n, nlayers)
    grad = tape.getgradient(v, param)return v, grad
```

```
[15]: train_step_tf(6, 3, 2000)
```

```
tf.Tensor(-5.5454151788179376, shape=(), dtype=float64)
     tf.Tensor(-7.167693061786028, shape=(), dtype=float64)
     tf.Tensor(-7.254761404891117, shape=(), dtype=float64)
     tf.Tensor(-7.290050014550046, shape=(), dtype=float64)
     tf.Tensor(-7.29133881232428, shape=(), dtype=float64)
     tf.Tensor(-7.2918048286324915, shape=(), dtype=float64)
     tf.Tensor(-7.292590929769901, shape=(), dtype=float64)
     tf.Tensor(-7.294195015132205, shape=(), dtype=float64)
     tf.Tensor(-7.295013538531699, shape=(), dtype=float64)
     tf.Tensor(-7.2951174084838835, shape=(), dtype=float64)
[15]: <tf.Tensor: shape=(), dtype=float64, numpy=-7.295170441938537>
```
# **5.1.7 QML on MNIST Classification**

#### **Overview**

The aim of this tutorial is not about the machine learning perspective on better design of QML method for MNIST classification. Instead, we use a simple parameterized circuit and demonstrate the QML-related technical ingredients of tensorcircuit. Nevertheless, this note is by no means a good practice on QML.

[WIP note]

#### **Setup**

```
[1]: from functools import partial
    import numpy as np
    import tensorflow as tf
    import jax
    from jax.config import config
    config.update("jax_enable_x64", True)
    from jax import numpy as jnp
```
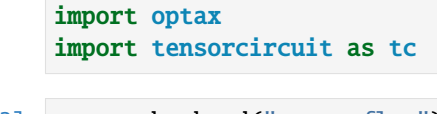

```
[2]: tc.set_backend("tensorflow")
    tc.set_dtype("complex128")
[2]: ('complex128', 'float64')
```
#### **Data Processing**

We utilize MNIST data and resize them to  $3*3$  to fit into a 9-qubit circuit. The testbed we use is a binary classification task, digit 1 vs. 5. And since this tutorial is not about good practice on QML, we leave the validation set away. And we only collect 100 data points for a small demo.

 $[3]$ : # numpy data

```
(x_train, y_train), (x_test, y_test) = tf.keras.datasets.mnist.load_data()
x_train = x_train[...; np.newaxis] / 255.0def filter_pair(x, y, a, b):
   keep = (y == a) | (y == b)x, y = x[keep], y[keep]y = y == areturn x, y
x_t train, y_t train = filter_pair(x_t train, y_t train, 1, 5)
x_train\_small = tfumag = resize(x_train, (3, 3)) .numpy()x_train\_bin = np.array(x_train\_small > 0.5, dtype=np.float32)x_train\_bin = np.sleep(x_train\_bin)[:100]
```
[4]: # tensorflow data

```
x_train_t f = tf.reshape(tf.contrib_t(x_train_bin, dtype=tf.float64), [-1, 9])y_train_tf = tf.constant(y_train[:100], dtype=tf.float64)
```
# jax data

 $x_train\_java = jnp.array(x_train\_bin, dtype=np.float64).reshape([100, -1])$ y\_train\_jax = jnp.array(y\_train[:100], dtype=np.float64).reshape([100]) WARNING:absl:No GPU/TPU found, falling back to CPU. (Set TF\_CPP\_MIN\_LOG\_LEVEL=0 and␣ ˓<sup>→</sup>rerun for more info.)

## **Using** vectorized\_value\_and\_grad **API**

```
[5]: nlayers = 3
    def qml_loss(x, y, weights, nlayers):
        n = 9weights = tc.backend.cast(weights, "complex128")
        x = tc.backend.cast(x, "complex128")c = tc.Circuit(n)for i in range(n):
            c.rx(i, theta=x[i])for j in range(nlayers):
            for i in range(n - 1):
                c.cnot(i, i + 1)for i in range(n):
                c.rx(i, theta=weights[2 * j, i])
                c.ry(i, theta=weights[2 * j + 1, i])
        ypred = c. expectation([tc.gates.z(), (4,)])ypred = tc.backend.real(ypred)
        ypred = (tc.backend.read(ypred) + 1) / 2.0return -y * tc.backend.log(ypred) - (1 - y) * tc.backend.log(1 - ypred), ypred
[6]: def get_qml_vvag():
        qml_vvag = tc.backend.vectorized_value_and_grad(
            qml_loss, argnums=(2,), vectorized_argnums=(0, 1), has_aux=True
        )
        qml_vvag = tc.backend.jit(qml_vvag, static_arguments=(3,))return qml_vvag
    qml_vvag = get_qml_vvag()qml_vvag(x_train_tf, y_train_tf, tf.ones([nlayers * 2, 9], dtype=tf.float64), nlayers)
[6]: ((<tf.Tensor: shape=(100,), dtype=float64, numpy=
      array([0.8433698 , 0.56257199, 0.54653163, 0.56257199, 0.82036163,
             0.56257199, 0.56257199, 0.58030506, 0.82036163, 0.56257199,
             0.82036163, 0.56257199, 0.82036163, 0.56257199, 0.54653163,
             0.54653163, 0.56257199, 0.56257199, 0.58030506, 0.82036163,
             0.54653163, 0.56257199, 0.56257199, 0.56257199, 0.56257199,
             0.56257199, 0.56257199, 0.85182866, 0.56257199, 0.82036163,
             0.82036163, 0.56257199, 0.8433698 , 0.56257199, 0.8433698 ,
             0.56257199, 0.85182866, 0.56257199, 0.82036163, 0.54653163,
             0.56257199, 0.56257199, 0.56257199, 0.56257199, 0.8433698 ,
             0.58030506, 0.56257199, 0.82036163, 0.8433698 , 0.8433698 ,
             0.54653163, 0.56257199, 0.82036163, 0.86501404, 0.56257199,
             0.56257199, 0.8433698 , 0.56257199, 0.85182866, 0.82036163,
             0.82036163, 0.56257199, 0.82036163, 0.56257199, 0.56257199,
             0.56257199, 0.82036163, 0.8433698 , 0.8433698 , 0.82036163,
             0.56257199, 0.56257199, 0.56257199, 0.56257199, 0.56257199,
             0.54653163, 0.86501404, 0.54653163, 0.54653163, 0.82036163,
             0.56257199, 0.54653163, 0.8433698 , 0.54653163, 0.8433698 ,
             0.56257199, 0.56257199, 0.8433698 , 0.82036163, 0.8433698 ,
```

```
(continues on next page)
```
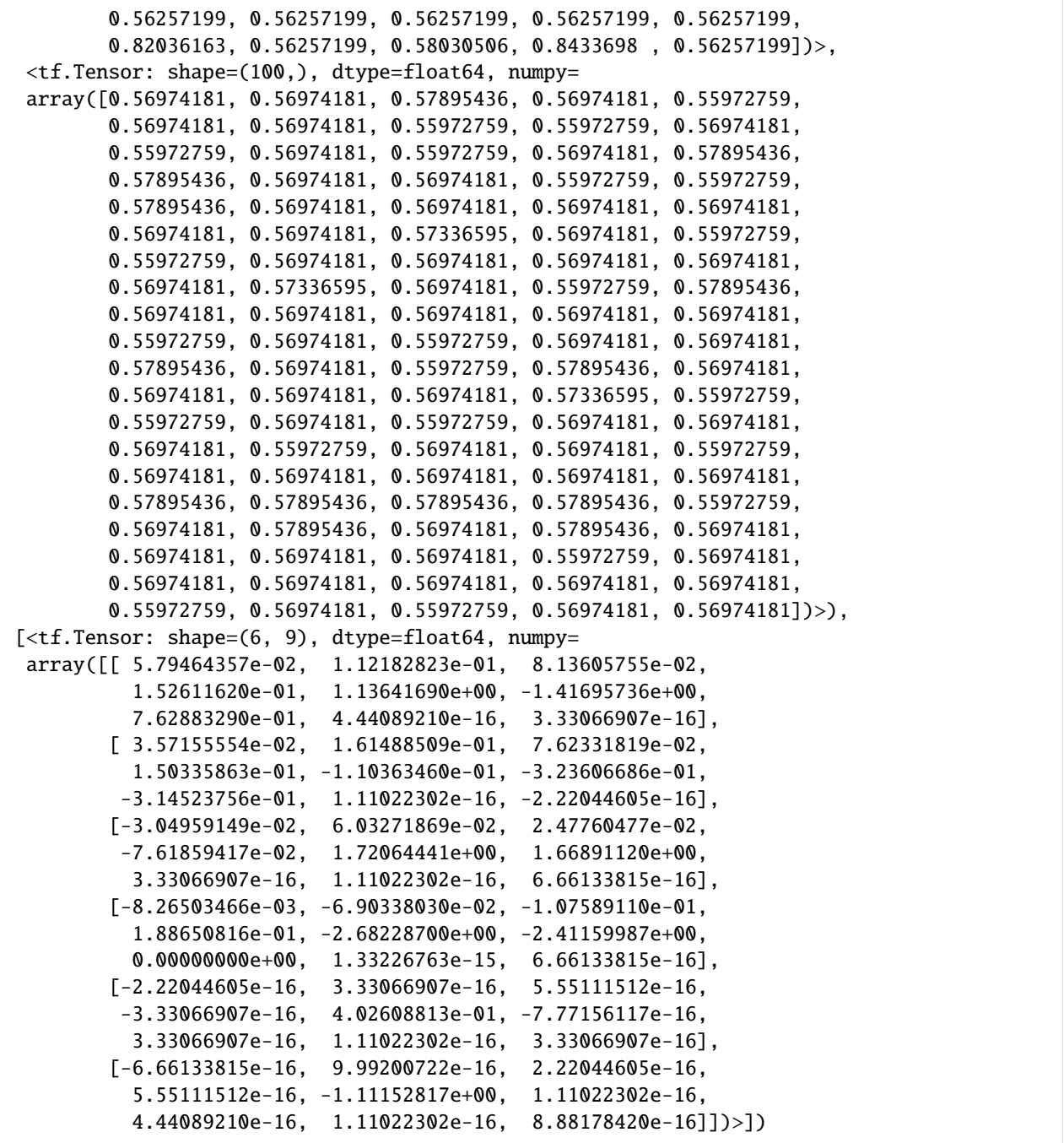

[7]: # %timeit qml\_vvag(x\_train\_tf, y\_train\_tf, tf.ones([nlayers\*2, 9], dtype=tf.float64),␣  $\rightarrow$ nlayers)

# **Jax Backend Compatibility**

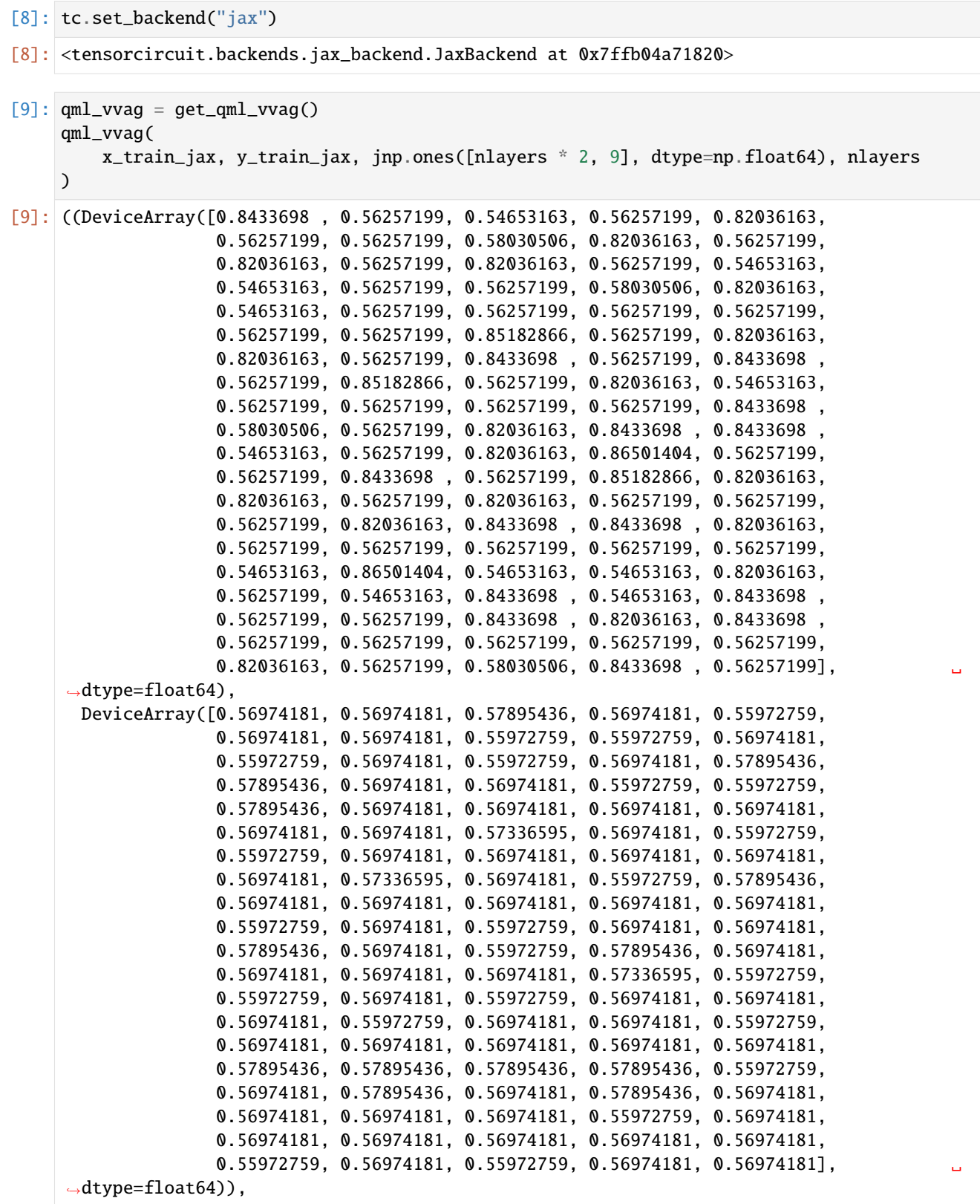

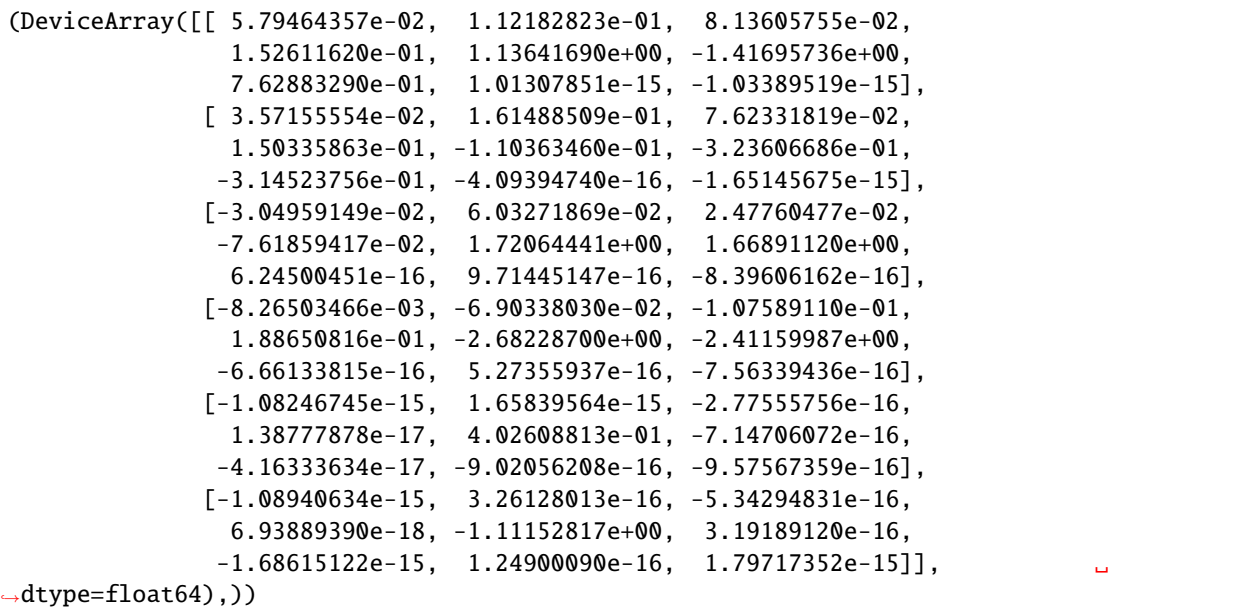

[10]: # %timeit qml\_vvag(x\_train\_jax, y\_train\_jax, jnp.ones([nlayers \* 2, 9], dtype=np. ˓<sup>→</sup>float64), nlayers)

**Training Using** tf.data

```
[11]: # switch back to tensorflow
     tc.set_backend("tensorflow")
     qml_vvag = get_qml_vvag()qml_vvag = tc.backend.jit(qml_vvag, static_argnums=(3,))
```

```
[12]: mnist_data = (
          tf.data.Dataset.from_tensor_slices((x_train_tf, y_train_tf))
           .repeat(200)
          .shuffle(100)
          .batch(32)
      \mathcal{L}
```

```
[13]: opt = tf.keras.optimizers.Adam(1e-2)
     w = tf.Variable(
         initial_value=tf.random.normal(shape=(2 * nlayers, 9), stddev=0.5, dtype=tf.float64)
      \lambdafor i, (xs, ys) in zip(range(2000), mnist_data):
         (losses, ypreds), grad = qm1_vvag(xs, ys, w, nlayers)if i % 20 == 0:
              print(tf.reduce_mean(losses))
              opt.apply_gradients([(grad[0], w)])
      tf.Tensor(0.689301607482696, shape=(), dtype=float64)
      tf.Tensor(0.6825438352666904, shape=(), dtype=float64)
      tf.Tensor(0.6815497367036047, shape=(), dtype=float64)
```
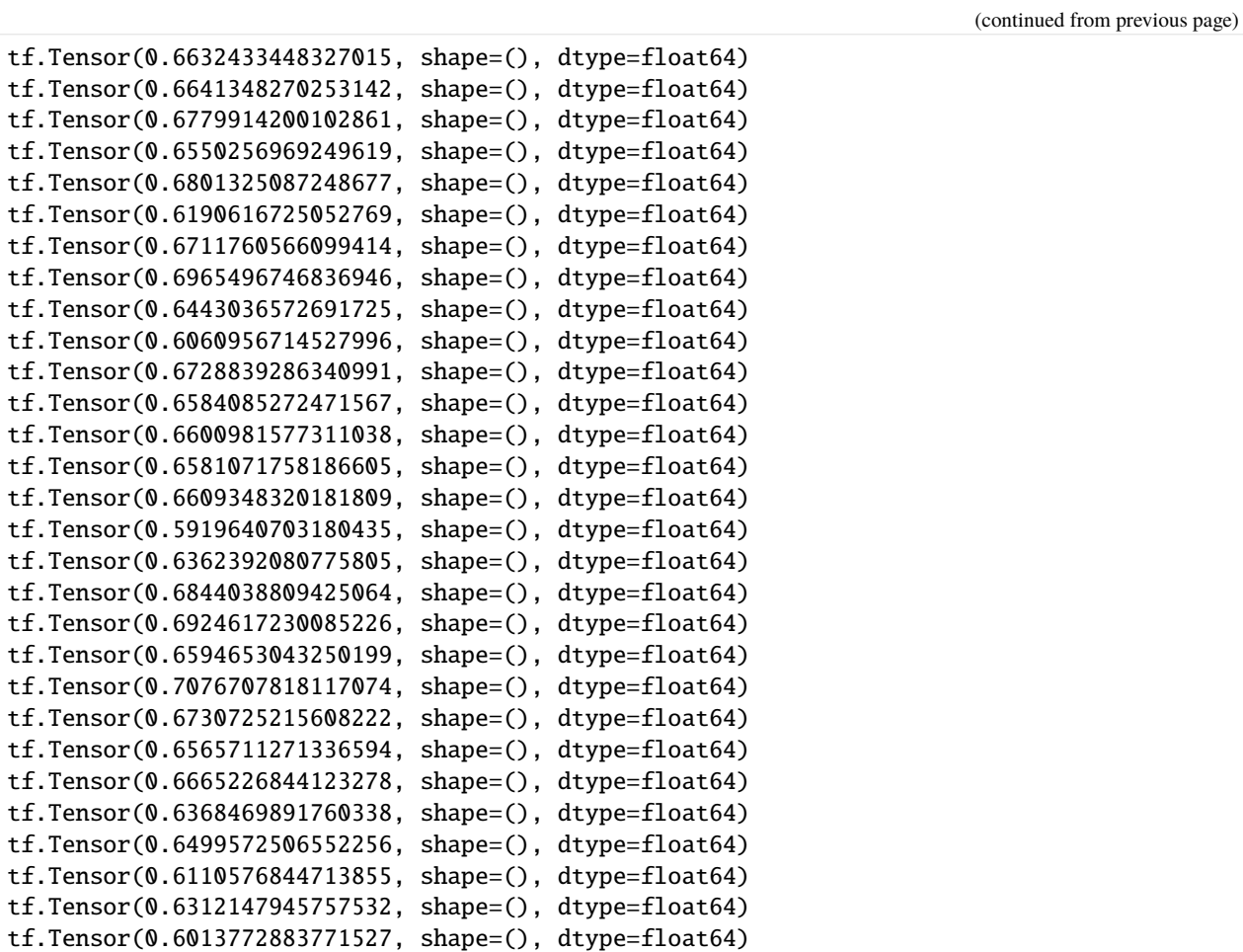

## **Using** tf.keras **API**

```
[14]: from tensorcircuit import keras
     def qml_y(x, weights, nlayers):
         n = 9weights = tc.backend.cast(weights, "complex128")
         x = tc.backend.cast(x, "complex128")c = tc.Circuit(n)for i in range(n):
             c.rx(i, theta=x[i])
         for j in range(nlayers):
             for i in range(n - 1):
                 c.cnot(i, i + 1)for i in range(n):
                 c.rx(i, theta=weights[2 * j, i])
                 c.ry(i, theta=weights[2 * j + 1, i])
         ypred = c.expectation([tc.gates.z(), (4,)])
         ypred = tc.backend.real(ypred)
```

```
ypred = (tc.backend.read(ypred) + 1) / 2.0return ypred
     ql = keras.QuantumLayer(partial(qml_y, nlayers=nlayers), [(2 * nlayers, 9)])
[15]: # keras interface with value and grad paradigm
     @tf.function
     def my_vvag(xs, ys):
         with tf.GradientTape() as tape:
             ypred = q1(xs)loss = tf.keras.losses.BinaryCrossentropy()(ys, ypred)
         return loss, tape.gradient(loss, ql.variables)
     my_vvag(x_train_tf, y_train_tf)
[15]: (<tf.Tensor: shape=(), dtype=float64, numpy=0.7179324626922607>,
      [<tf.Tensor: shape=(6, 9), dtype=float64, numpy=
       array([[-1.97741333e-02, -3.24903196e-03, -1.19449484e-02,
                 1.34411790e-02, -2.29378194e-03, 9.24968875e-04,
                 3.41827505e-04, 1.38777878e-17, -6.93889390e-18],
               [-1.85390086e-02, 3.81940052e-03, -3.05341288e-02,
                -1.79981829e-03, -5.77913396e-02, -3.71762005e-03,
                -5.10097165e-03, -1.71303943e-17, -1.73472348e-18],
               [ 5.04193508e-03, -1.77846516e-02, 2.26429668e-02,
               -1.41076421e-02, -3.13874407e-02, 1.37515418e-03,
                2.08166817e-17, 2.42861287e-17, -1.73472348e-18],
               [ 2.67860892e-02, 1.92311176e-02, -2.44580361e-02,
                -5.08346256e-02, -1.15289797e-02, -8.99461139e-03,
                 3.46944695e-18, -5.20417043e-18, -6.93889390e-18],
               [ 9.54097912e-18, -3.46944695e-18, 1.04083409e-17,
                -1.73472348e-18, -2.53960212e-03, 1.31188463e-17,
                5.20417043e-18, -1.38777878e-17, -1.04083409e-17],
               [-2.60208521e-18, 5.20417043e-18, -5.20417043e-18,
                 5.20417043e-18, -3.82010017e-03, 1.38777878e-17,
                 1.73472348e-18, -2.08166817e-17, 6.93889390e-18]])>])
[16]: # %timeit my_vvag(x_train_tf, y_train_tf)
```
 $[17]$ : # keras interface with keras training paradigm

```
model = tf.keras.Sequential([q1])model.compile(
    loss=tf.keras.losses.BinaryCrossentropy(),
    optimizer=tf.keras.optimizers.Adam(0.01),
    metrics=[tf.keras.metrics.BinaryAccuracy()],
\mathcal{L}
```
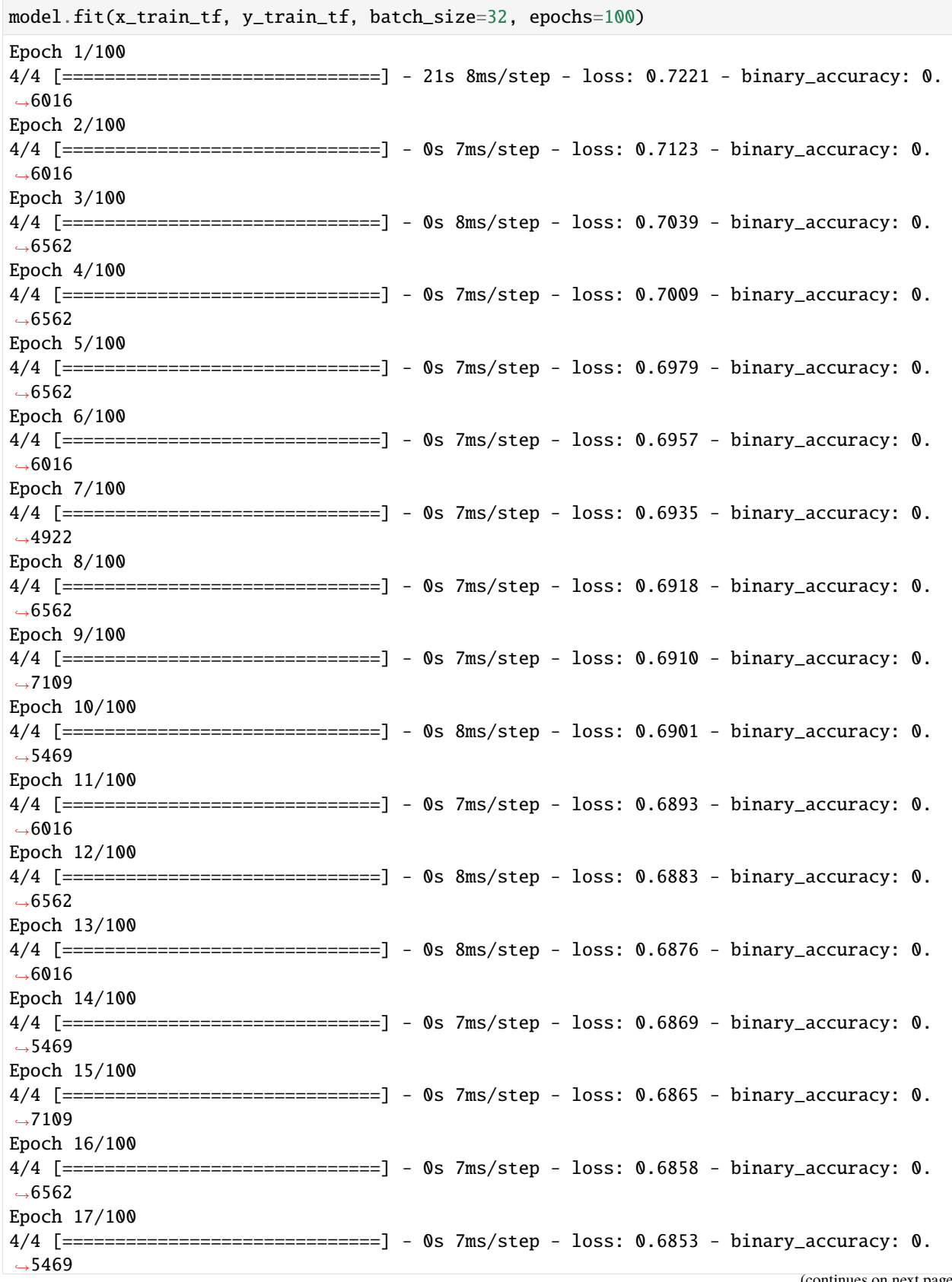

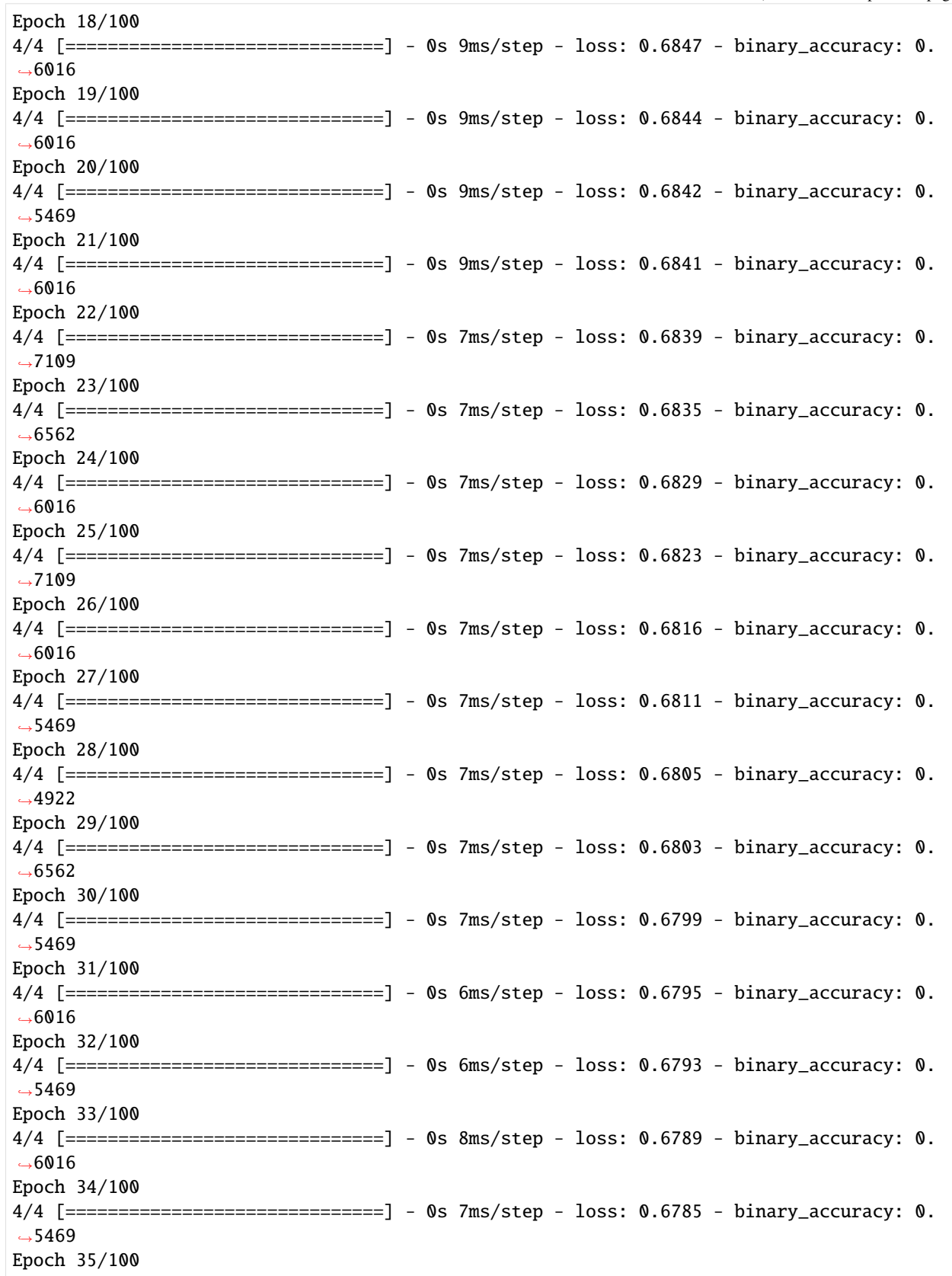

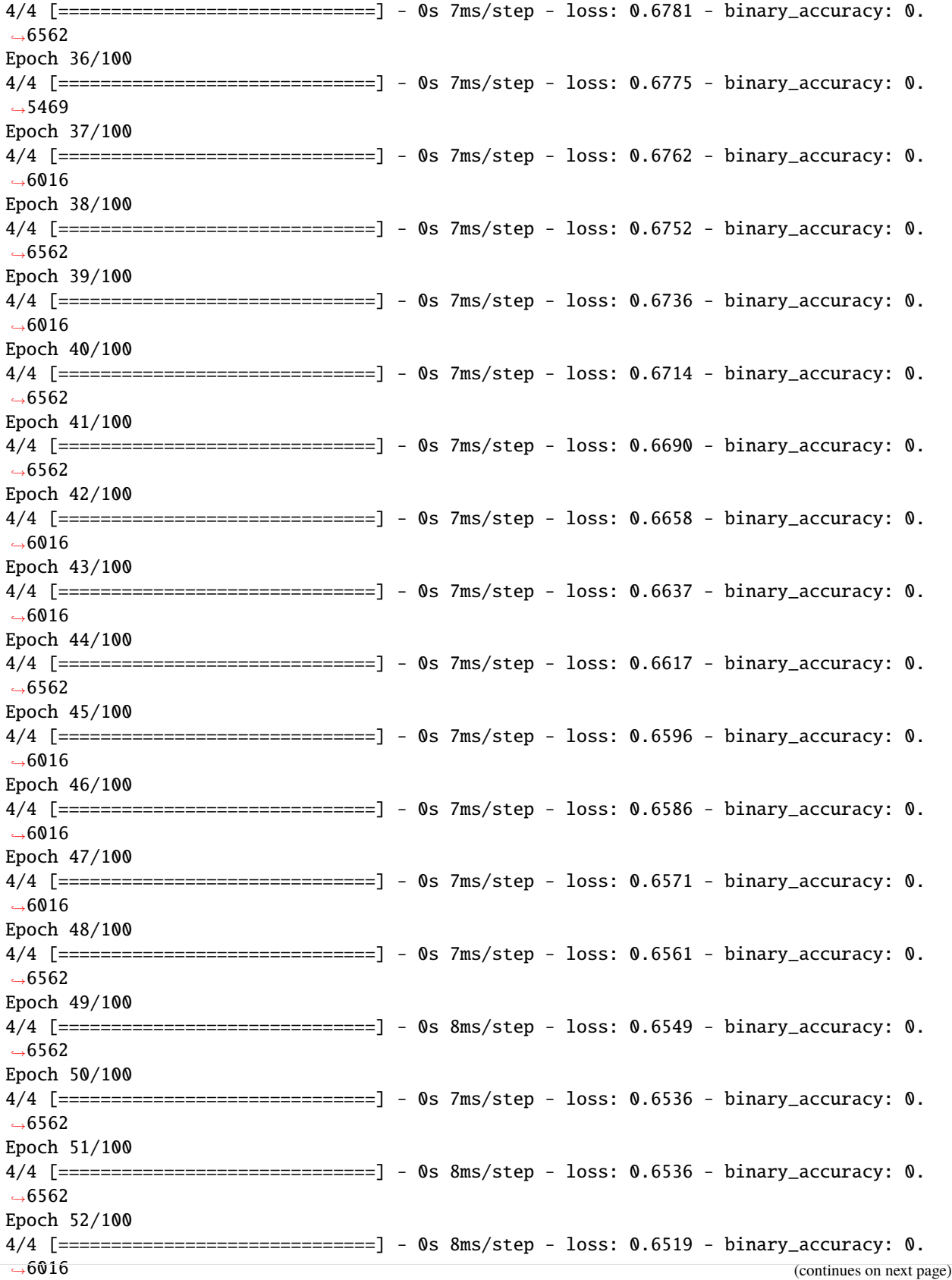

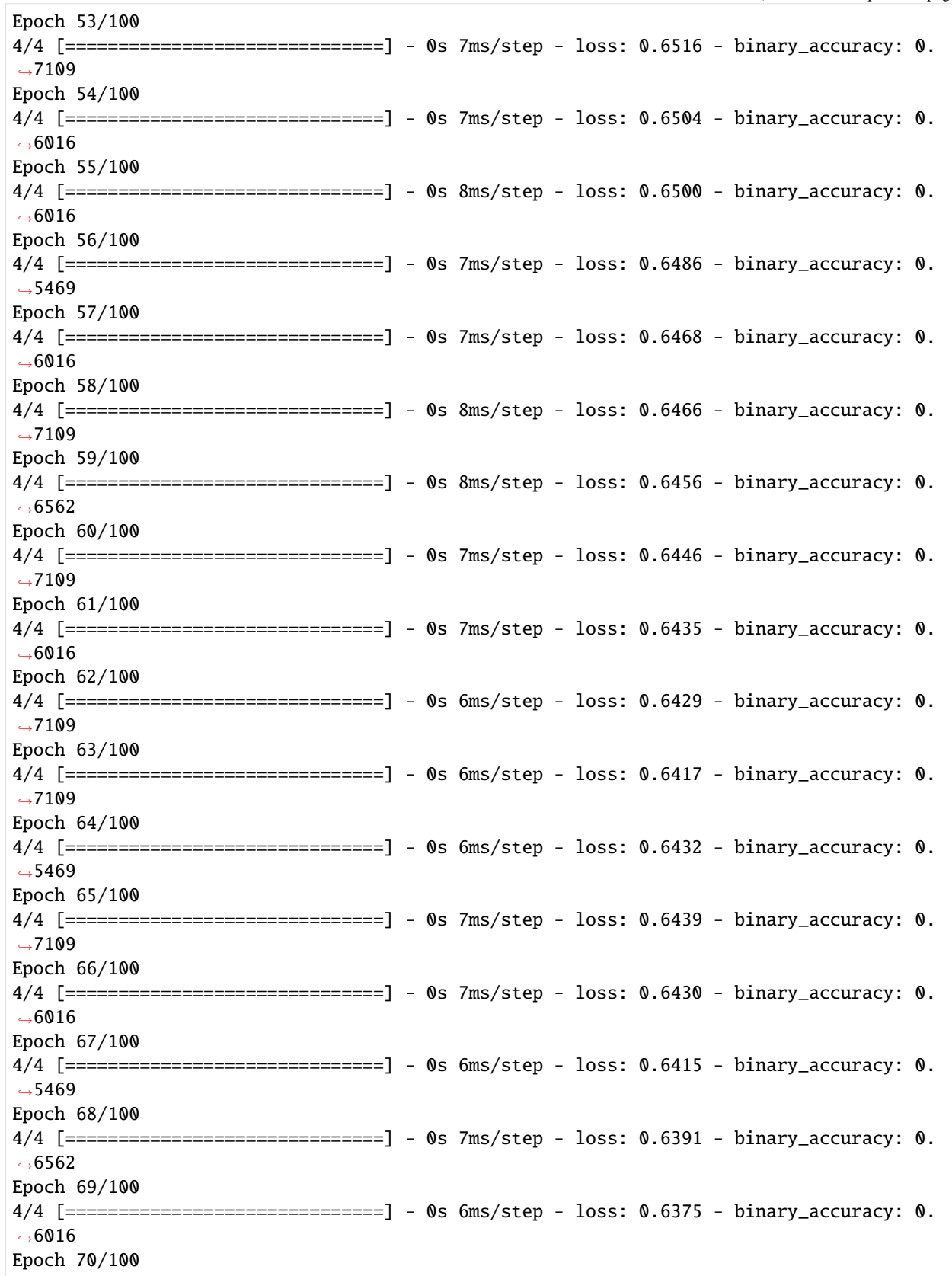

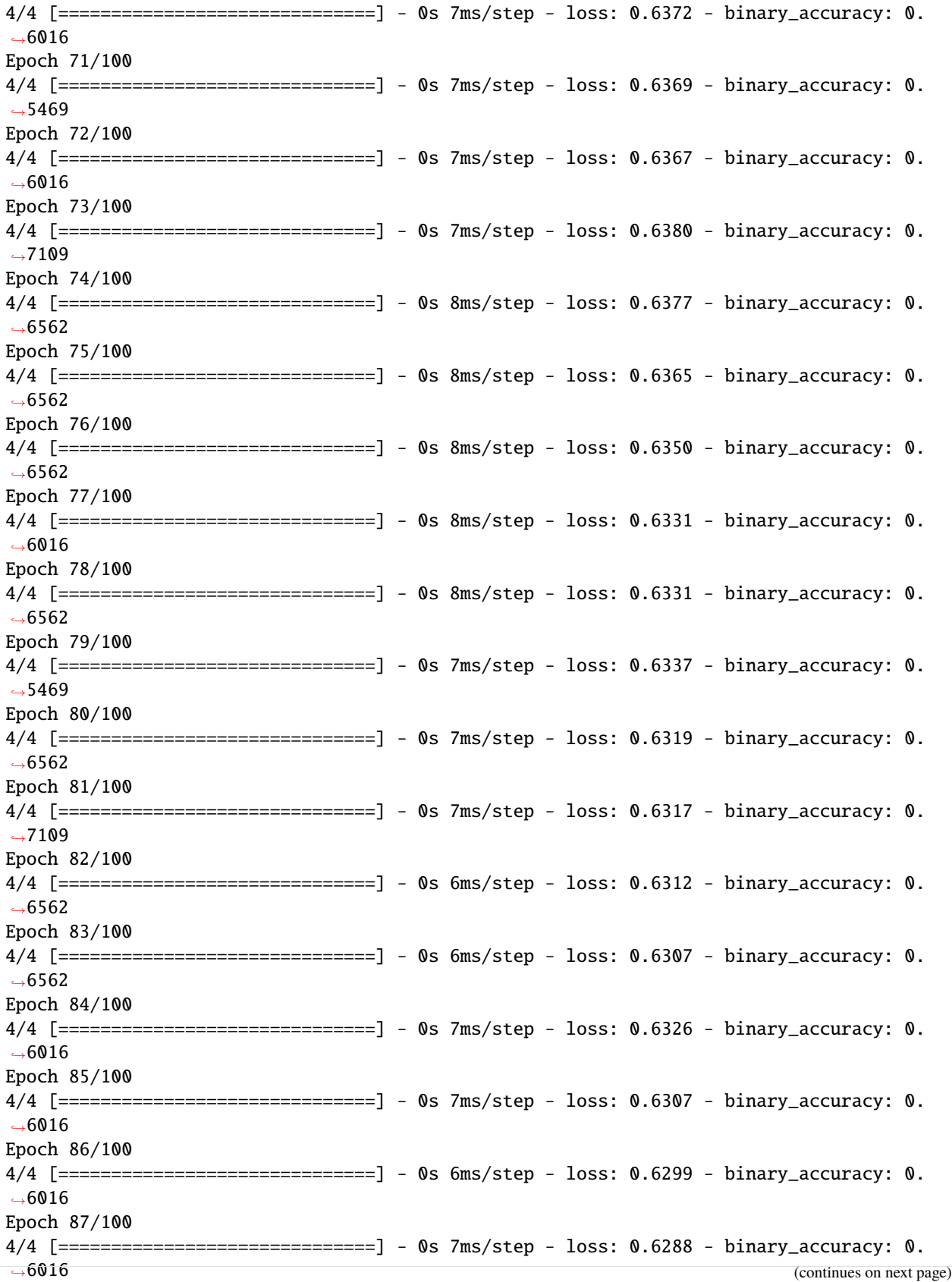

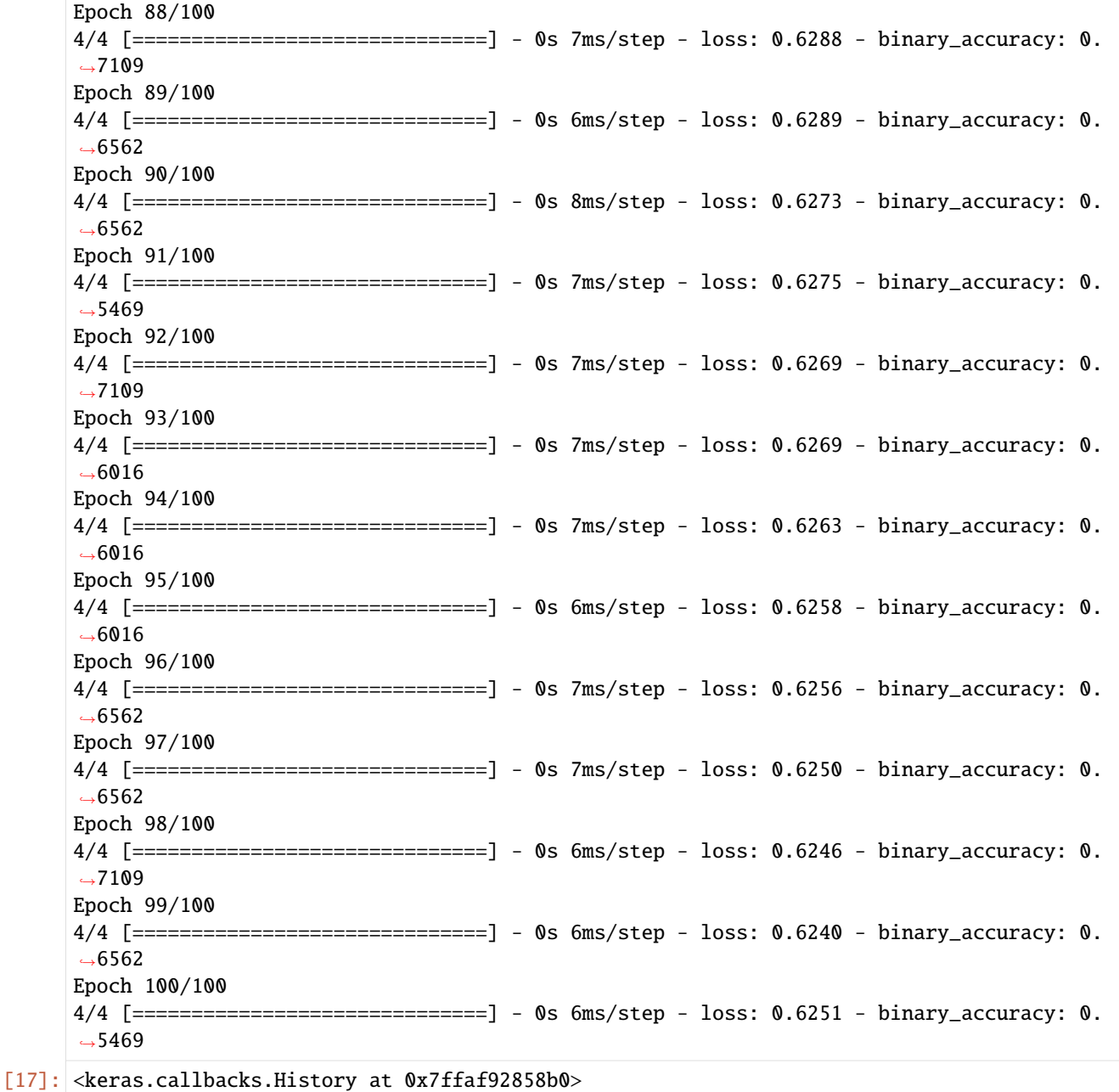

# **Quantum-Classical Hybrid Model in Keras**

```
[18]: def qml_ys(x, weights, nlayers):
        n = 9weights = tc.backend.cast(weights, "complex128")
         x = tc.backend.cast(x, "complex128")c = tc.Circuit(n)for i in range(n):
             c.rx(i, theta=x[i])
```

```
for j in range(nlayers):
    for i in range(n - 1):
       c.cnot(i, i + 1)for i in range(n):
        c.rx(i, theta=weights[2 * j, i])
        c.ry(i, theta=weights[2 * j + 1, i])
ypreds = []
for i in range(n):
    ypred = c. expectation([tc.gates.z(), (i,)])ypred = tc.backend.read(ypred)ypred = (tc.backend.read(ypred) + 1) / 2.0ypreds.append(ypred)
return tc.backend.stack(ypreds)
```
[19]: ql = tc.keras.QuantumLayer(partial(qml\_ys, nlayers=nlayers), [(2 \* nlayers, 9)]) model = tf.keras.Sequential([ql, tf.keras.layers.Dense(1, activation="sigmoid")])

```
[20]: model.compile(
          loss=tf.keras.losses.BinaryCrossentropy(),
          optimizer=tf.keras.optimizers.Adam(0.01),
          metrics=[tf.keras.metrics.BinaryAccuracy()],
      \mathcal{L}model.fit(x_train_tf, y_train_tf, batch_size=32, epochs=100)
      Epoch 1/100
      4/4 [==============================] - 24s 14ms/step - loss: 0.9307 - binary_accuracy: 0.
      \rightarrow3700
      Epoch 2/100
      4/4 [==============================] - 0s 14ms/step - loss: 0.8286 - binary_accuracy: 0.
      \rightarrow3700
      Epoch 3/100
      4/4 [==============================] - 0s 15ms/step - loss: 0.7538 - binary_accuracy: 0.
      \rightarrow3700
      Epoch 4/100
      4/4 [==============================] - 0s 14ms/step - loss: 0.7044 - binary_accuracy: 0.
      \rightarrow3700
      Epoch 5/100
      4/4 [==============================] - 0s 14ms/step - loss: 0.6796 - binary_accuracy: 0.
      -6300Epoch 6/100
      4/4 [==============================] - 0s 14ms/step - loss: 0.6599 - binary_accuracy: 0.
      \rightarrow 6300
      Epoch 7/100
      4/4 [==============================] - 0s 13ms/step - loss: 0.6543 - binary_accuracy: 0.
      \rightarrow 6300
      Epoch 8/100
      4/4 [==============================] - 0s 15ms/step - loss: 0.6559 - binary_accuracy: 0.
      →6300Epoch 9/100
      4/4 [==============================] - 0s 14ms/step - loss: 0.6575 - binary_accuracy: 0.
      -6300
```

```
(continues on next page)
```
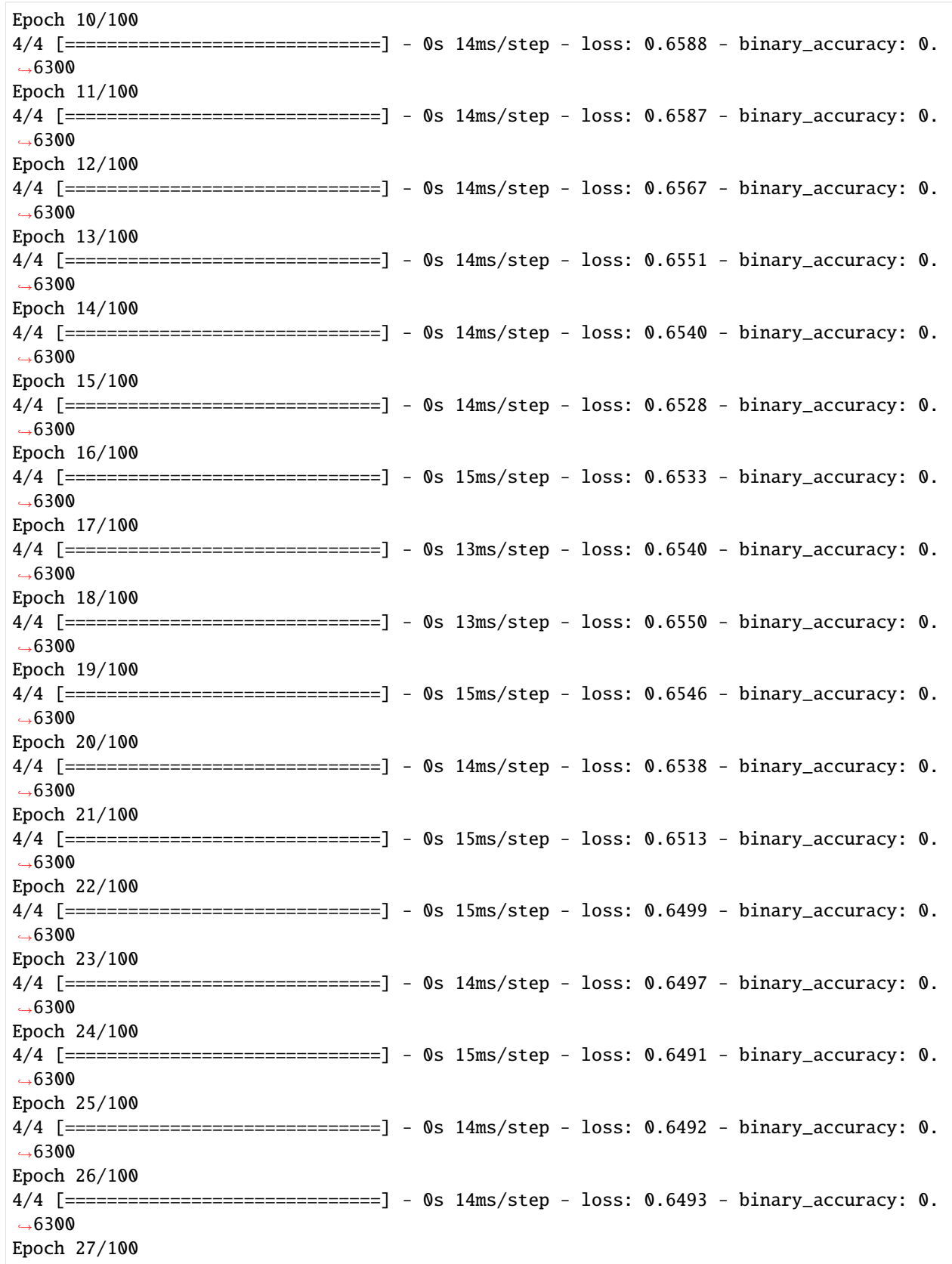

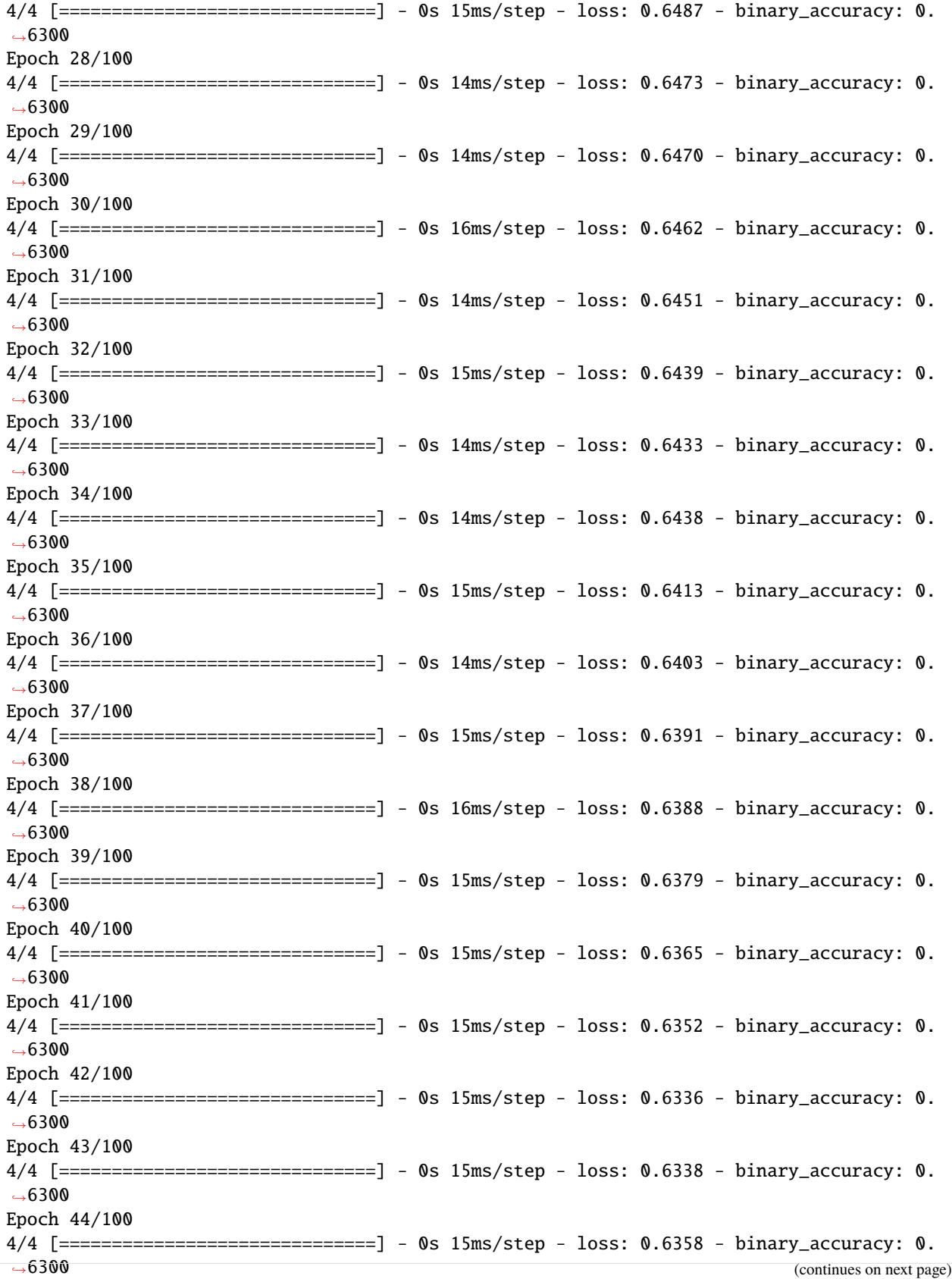
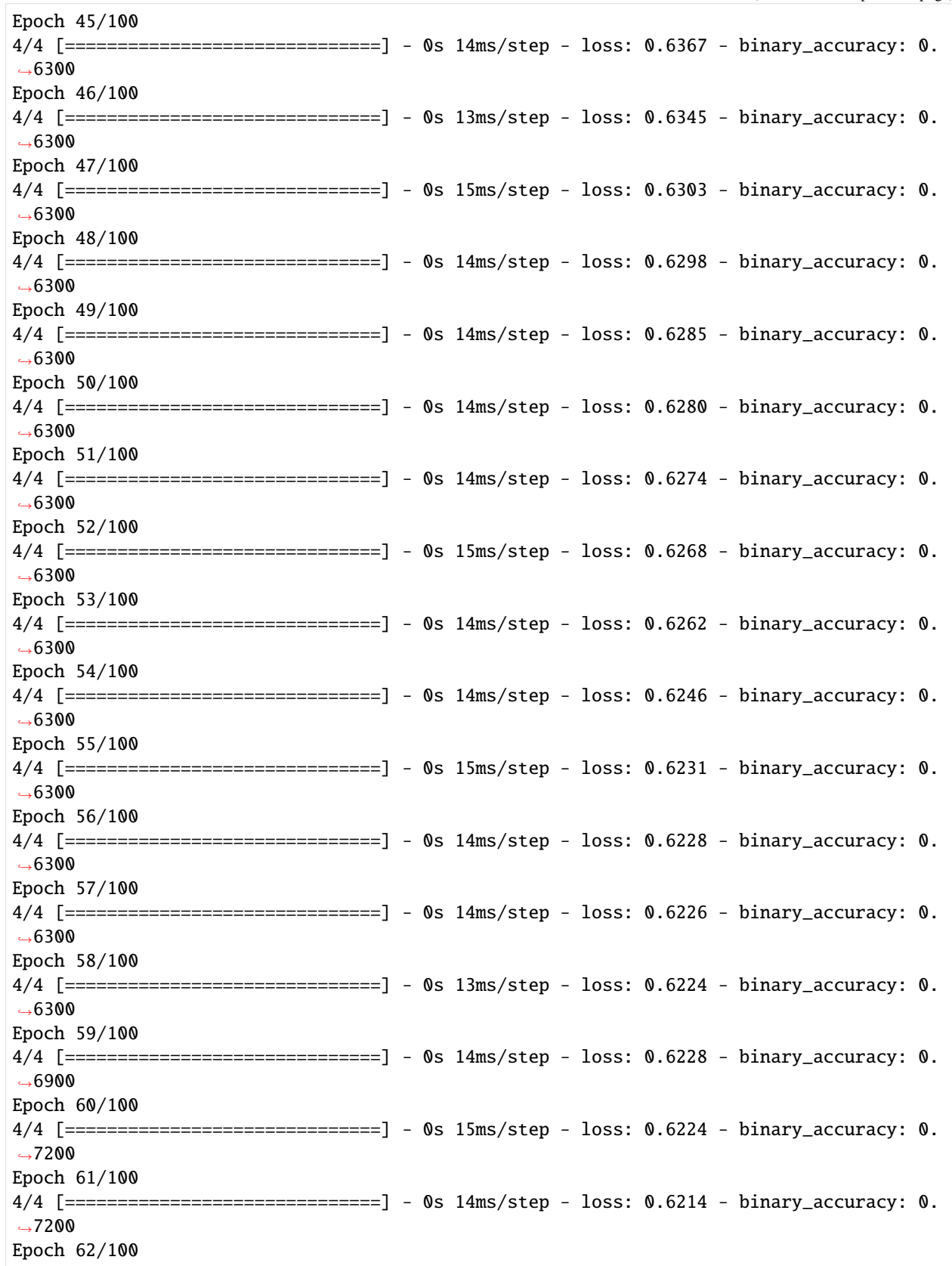

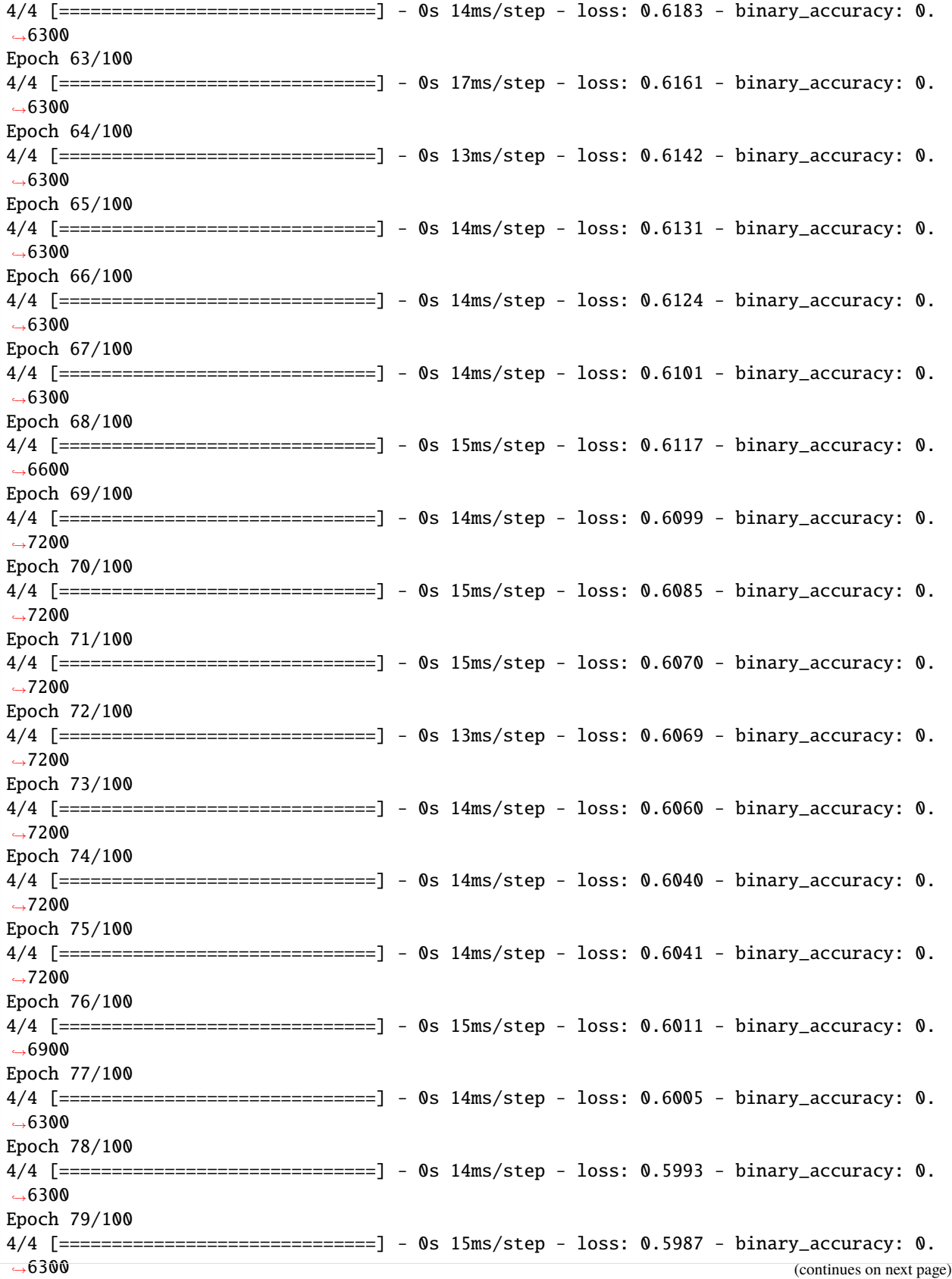

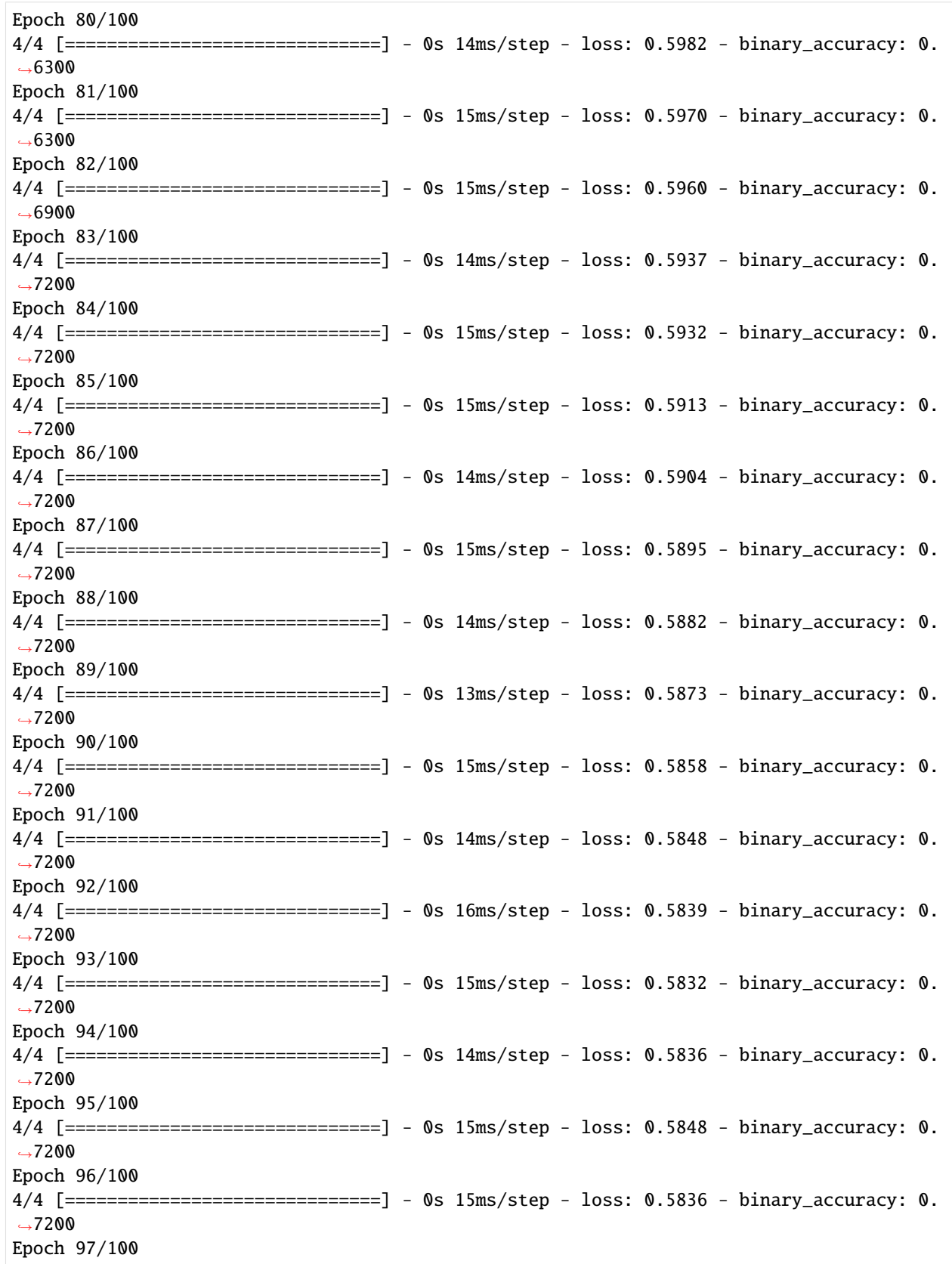

```
4/4 [==============================] - 0s 14ms/step - loss: 0.5812 - binary_accuracy: 0.
\rightarrow7200
Epoch 98/100
4/4 [==============================] - 0s 14ms/step - loss: 0.5795 - binary_accuracy: 0.
\rightarrow7200
Epoch 99/100
4/4 [==============================] - 0s 14ms/step - loss: 0.5780 - binary_accuracy: 0.
\rightarrow7200
Epoch 100/100
4/4 [==============================] - 0s 14ms/step - loss: 0.5768 - binary_accuracy: 0.
\rightarrow7200
```
[20]: <keras.callbacks.History at 0x7ffac3142e20>

#### **Hybrid Model in Jax**

- [21]: tc.set\_backend("jax")
- [21]: <tensorcircuit.backends.jax\_backend.JaxBackend at 0x7ffb04a71820>

```
[22]: key = jax.random.PRNGKey(42)
     key, *subkeys = jax.random.split(key, num=4)
     params = \{"qweights": jax.random.normal(subkeys[0], shape=[nlayers * 2, 9]),
          "cweights:w": jax.random.normal(subkeys[1], shape=[9]),
          "cweights:b": jax.random.normal(subkeys[2], shape=[1]),
     }
```

```
[23]: def qml_hybrid_loss(x, y, params, nlayers):
          weights =q params["qweights"]
          w = \text{params}['cweights:w'']b = \text{params}['cweights:b'']ypred = qml_ys(x, weights, nlayers)ypred = tc.backend.read.pelspace, [-1, 1])ypred = w @ ypred + bypred = jax.m.sigmoid(ypred)ypred = ypred[0]loss = -y * tc.backend.log(ypred) - (1 - y) * tc.backend.log(1 - ypred)
          return loss
```

```
[24]: qml_hybrid_loss_vag = tc.backend.jit(
          tc.backend.vvag(qml_hybrid_loss, vectorized_argnums=(0, 1), argnums=2),
          static_argnums=3,
      \lambda
```

```
[25]: qml_hybrid_loss_vag(x_train_jax, y_train_jax, params, nlayers)
```

```
[25]: (DeviceArray([3.73282398, 0.02421603, 0.02899787, 0.02421603, 4.08996787,
                    0.03069481, 0.02421603, 0.01688146, 4.08996787, 0.03069481,
                    4.08996787, 0.02421603, 4.08996787, 0.02421603, 0.02899787,
```
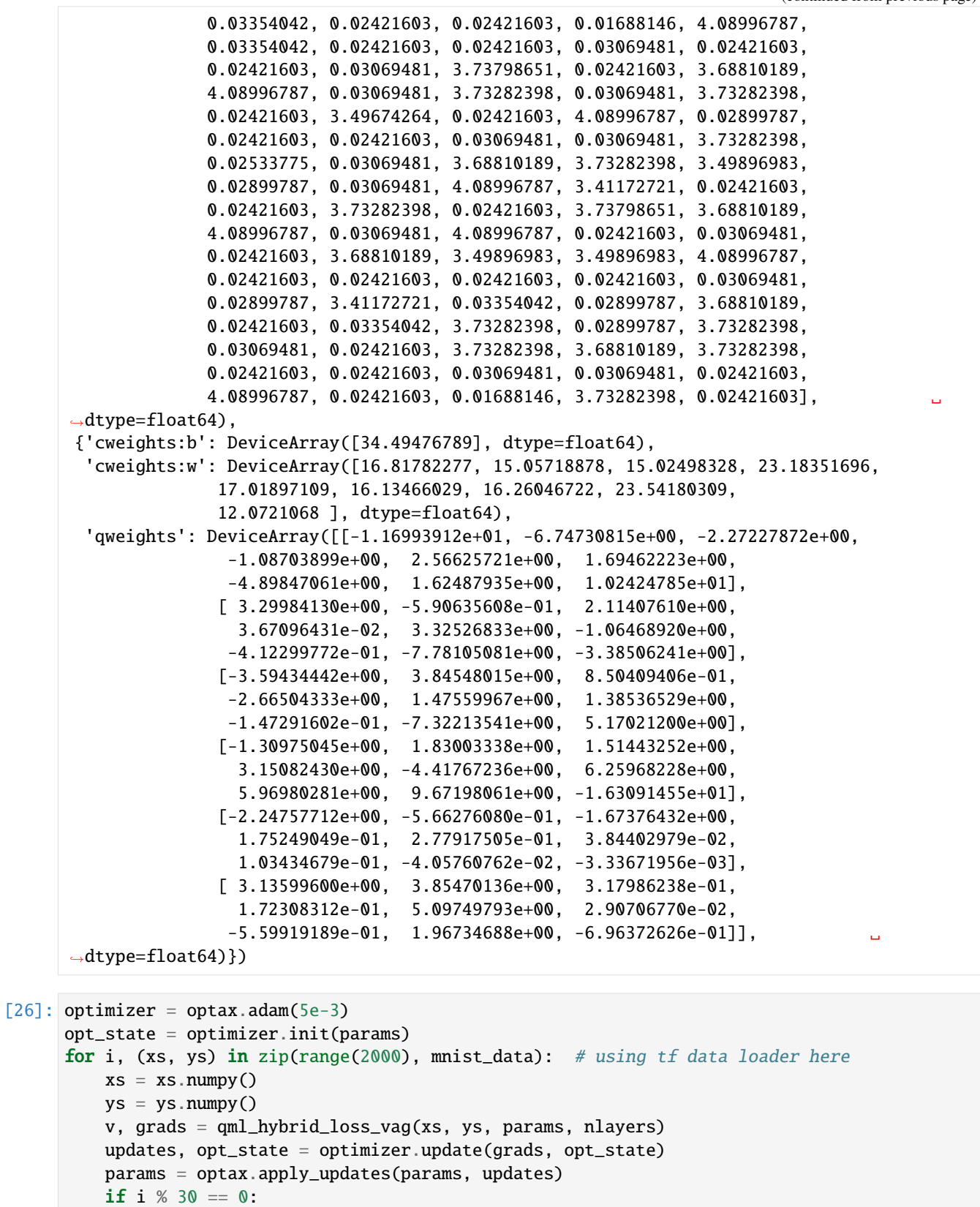

print(jnp.mean(v))

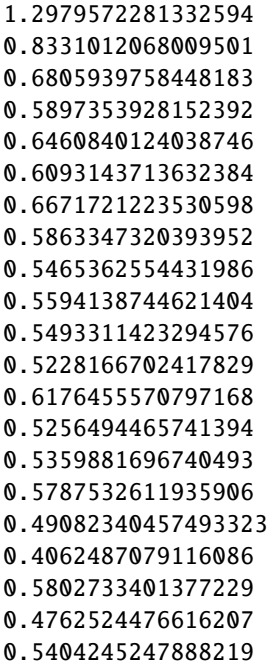

# **5.1.8 QML in PyTorch**

#### **Overview**

In this tutorial, we show the MNIST binary classification QML example with the same setup as *[mnist\\_qml](#page-127-0)*. This time, we use the PyTorch machine learning pipeline to build the QML model. Again, this note is not about the best QML practice or the best PyTorch pipeline practice, instead, it is just a demonstration of the integration between PyTorch and TensorCircuit.

#### **Setup**

```
[1]: import time
     import numpy as np
     import tensorflow as tf
     import torch
     import tensorcircuit as tc
     K = tc.set_backend("tensorflow")
     # Use TensorFlow as the backend, while wrapping the quantum function in the PyTorch␣
     \leftrightarrowinterface
[2]: # We load and preprocess the dataset as the previous notebook using tensorflow and jax␣
     ˓→backend
```

```
(x_train, y_train), (x_test, y_test) = tf.keras.datasets.mnist.load_data()
x_train = x_train[..., np.newaxis] / 255.0
```

```
def filter_pair(x, y, a, b):
   keep = (y == a) | (y == b)x, y = x[keep], y[keep]y = y == areturn x, y
x_train, y_train = filter\_pair(x_train, y_train, 1, 5)x_train\_small = tfumag = resize(x_train, (3, 3)) .numpy()x_train\_bin = np.array(x_train\_small > 0.5, dtype=np.float32)x_train\_bin = np.sleep(x_train\_bin).reshape([-1, 9])y_train_torch = torch.tensor(y_train, dtype=torch.float32)
x_train_torch = torch.tensor(x_train_bin)x_train_torch.shape, y_train_torch.shape
```

```
[2]: (torch.Size([12163, 9]), torch.Size([12163]))
```
## **Wrap Quantum Function Using** torch\_interface

```
[3]: n = 9nlayers = 3
    # We define the quantum function,
     # note how this function is running on tensorflow
    def qpred(x, weights):
        c = tc.Circuit(n)for i in range(n):
            c.rx(i, theta=x[i])
        for j in range(nlayers):
            for i in range(n - 1):
                 c.\text{cnot}(i, i + 1)for i in range(n):
                 c.rx(i, theta=weights[2 * i, i])
                 c.ry(i, theta=weights[2 * j + 1, i])
        ypred = c.expectation_ps(z=[n \t/2])ypred = K.real(ypred)
        return K.sigmoid(ypred)
     # Wrap the function into pytorch form but with tensorflow speed!
    qpred_torch = tc.interfaces.torch_interface(qpred, jit=True)
```
After we have the AD aware function in PyTorch format, we can further wrap it as a torch Module (network layer).

```
[4]: class QuantumNet(torch.nn.Module):
        def __init__(self):
             super() . _init ()
```

```
self.q_weights = torch.nn.Parameter(torch.randn([2 * nlayers, n]))
        def forward(self, inputs):
            ypred = qpred_torch(inputs, self.q_weights)
            return ypred
[5]: net = QuantumNet()
    net(x_train_torch[0])
[5]: tensor(0.4539, grad_fn=<FunBackward>)
[6]: criterion = torch.nn.BCELoss()
    opt = torch.optim.Adam(net.parameters(), lr=1e-2)
    nepochs = 500nbatch = 32times = []for epoch in range(nepochs):
        index = np.random.random(low=0, high=100, size=nbatch)# index = np.arange(nbatch)
        inputs, labels = x_train_torch[index], y_train_torch[index]
        opt.zero_grad()
        with torch.set_grad_enabled(True):
            time0 = time.time()yps = []for i in range(nbatch):
                yp = net(inputs[i])yps.append(yp)
            yps = torch.stack(yps)
            loss = criterion(
                 torch.reshape(yps, [nbatch, 1]), torch.reshape(labels, [nbatch, 1])
            \lambdaloss.backward()
            if epoch % 100 == 0:
                print(loss)
            opt.step()
            time1 = time.time()times.append(time1 - time0)
    print("training time per step: ", np.mean(time1 - time0))
    tensor(0.7287, grad_fn=<BinaryCrossEntropyBackward0>)
    tensor(0.5947, grad_fn=<BinaryCrossEntropyBackward0>)
    tensor(0.5804, grad_fn=<BinaryCrossEntropyBackward0>)
    tensor(0.6358, grad_fn=<BinaryCrossEntropyBackward0>)
    tensor(0.6503, grad_fn=<BinaryCrossEntropyBackward0>)
    training time per step: 0.12587213516235352
```
# **Batched Version**

Now let's try vectorized version to speed up the batch input processing. Note how intrisically,  $tf$  vectorized\_map helps in the batch pipeline.

```
[7]: qpred_vmap = K.vmap(qpred, vectorized_argnums=0)
    # `qpred_vmap` is a tensorflow function with vectorization capacity
    qpred_batch = tc.interfaces.torch_interface(qpred_vmap, jit=True)
    # We further wrap the function as a PyTorch one
[8]: # Test the AD capacity of the PyTorch function
    w = torch.ones([2 * nlayers, n])
    w.requires_grad_()
    with torch.set_grad_enabled(True):
        yps = qpred\_batch(x_train_torch[:3], w)loss = torch.sum(yps)
        loss.backward()
    print(w.grad)
    tensor([[-6.2068e-03, -3.0100e-05, -1.0997e-02, -1.8381e-02, -9.1800e-02,
              1.2481e-01, -6.5200e-02, 1.1176e-08, 7.4506e-09],
            [-3.2353e-03, 3.4989e-03, -1.1344e-02, -1.6136e-02, 1.9075e-02,
              2.1119e-02, 2.6881e-02, -1.1176e-08, 0.0000e+00],
            [-1.1777e-02, -1.1572e-03, -5.0570e-03, 6.4838e-03, -5.5077e-02,
             -3.4250e-02, -7.4506e-09, -1.1176e-08, 3.7253e-09],
            [-1.4748e-02, -2.3818e-02, -4.3567e-02, -4.7879e-02, 1.2331e-01,
              1.4314e-01, 3.7253e-09, 1.1176e-08, 3.7253e-09],
            [-3.7253e-09, 3.7253e-09, 0.0000e+00, 0.0000e+00, -2.7574e-02,
              7.4506e-09, 7.4506e-09, -1.1176e-08, 0.0000e+00],
            [ 3.7253e-09, 3.7253e-09, 1.4901e-08, -7.4506e-09, 7.1655e-02,
             -7.4506e-09, 3.7253e-09, 1.4901e-08, 0.0000e+00]])
```

```
[9]: class QuantumNetV2(torch.nn.Module):
        def __init__(self):
             super() . _{init} ()
             self.q_weights = torch.nn.Parameter(torch.randn([2 * n]layers, n]))
         def forward(self, inputs):
             ypred = qpred_batch(inputs, self.q_weights)
```

```
return ypred
```

```
[10]: net2 = QuantumNetV2()
      net2(x_train_torch[:3])
```
 $[10]$ : tensor( $[0.4706, 0.4706, 0.4767]$ , grad\_fn=<FunBackward>)

With the help of vmap infrastructure borrowed from TensorFlow, the performance of training is greatly improved!

```
[11]: criterion = torch.nn.BCELoss()
     opt = torch.optim.Adam(net2.parameters(), lr=1e-2)
```

```
nepochs = 500nbatch = 32times = []for epoch in range(nepochs):
   index = np.random.random(low=0, high=100, size=nbatch)# index = np.arange(nbatch)
   inputs, labels = x_train_torch[index], y_train_torch[index]
   opt.zero_grad()
   with torch.set_grad_enabled(True):
       time0 = time.time()yps = net2(inputs)loss = criterion(
            torch.reshape(yps, [nbatch, 1]), torch.reshape(labels, [nbatch, 1])
        )
       loss.backward()
       if epoch % 100 == 0:
           print(loss)
       opt.step()
       time1 = time.time()times.append(time1 - time0)
print("training time per step: ", np.mean(times[1:]))
tensor(0.6973, grad_fn=<BinaryCrossEntropyBackward0>)
tensor(0.6421, grad_fn=<BinaryCrossEntropyBackward0>)
tensor(0.6419, grad_fn=<BinaryCrossEntropyBackward0>)
tensor(0.6498, grad_fn=<BinaryCrossEntropyBackward0>)
tensor(0.6466, grad_fn=<BinaryCrossEntropyBackward0>)
training time per step: 0.009107916531916371
```
# **Hybrid Model with Classical Post-processing**

We now build a quantum-classical hybrid machine learning model pipeline where the output measurement results are further fed into a classical fully connected layer.

```
[12]: def qpreds(x, weights):
          c = tc.Circuit(n)for i in range(n):
              c.rx(i, theta=x[i])
          for j in range(nlayers):
              for i in range(n - 1):
                  c.\text{cnot}(i, i + 1)for i in range(n):
                  c.rx(i, theta=weights[2 * j, i])
                  c.ry(i, theta=weights[2 * j + 1, i])
          return K.stack([K.read(c.\text{expectation_ps}(z=[i])) for i in range(n)])
      qpreds_vmap = K.vmap(qpreds, vectorized_argnums=0)
      qpreds_batch = tc.interfaces.torch_interface(qpreds_vmap, jit=True)
```

```
qpreds_batch(x_train_torch[:2], torch.ones([2 * nlayers, n]))
[12]: tensor([[ 0.2839, 0.3786, 0.0158, 0.1512, 0.1395, 0.1364, 0.1403, 0.1423,
               -0.1285],
              [ 0.2839, 0.3786, 0.0158, 0.1512, 0.1395, 0.1364, 0.1403, 0.1423,
               -0.1285]])
[13]: class QuantumNetV3(torch.nn.Module):
         def __init__(self):
              super() . _{init} ()
              self.q_weights = torch.nn.Parameter(torch.randn([2 * n]layers, n]))
          def forward(self, inputs):
              ypred = qpreds_batch(inputs, self.q_weights)
              return ypred
[14]: net3 = QuantumNetV3()
     net3(x_train_bin[:2])
[14]: tensor([[ 0.2931, 0.5393, -0.0369, -0.0450, 0.0511, -0.0121, 0.0156, -0.0406,
               -0.1330],
              [0.2931, 0.5393, -0.0369, -0.0450, 0.0511, -0.0121, 0.0156, -0.0406,-0.1330]], grad_fn=<FunBackward>)
      We now build a hybrid model with the quantum layer net<sub>3</sub> and append a Linear layer behind it.
[15]: model = torch.nn.Sequential(QuantumNetV3(), torch.nn.Linear(9, 1), torch.nn.Sigmoid())
      model(x_train_bin[:2])
[15]: tensor([0.5500],
              [0.5500]], grad_fn=<SigmoidBackward0>)
[16]: criterion = torch.nn.BCELoss()
      opt = torch.optim.Adam(model.parameters(), lr=1e-2)
      nepochs = 500nbatch = 32times = \lceilfor epoch in range(nepochs):
         index = np.random.random(low=0, high=100, size=nbatch)# index = np.arange(nbatch)
         inputs, labels = x_train_torch[index], y_train_torch[index]
         opt.zero_grad()
         with torch.set_grad_enabled(True):
             time0 = time.time()yps = model(inputs)
              loss = criterion(
                  torch.reshape(yps, [nbatch, 1]), torch.reshape(labels, [nbatch, 1])
              \lambdaloss.backward()
              if epoch % 100 == 0:
```

```
print(loss)
        opt.step()
        time1 = time.time()times.append(time1 - time0)
print("training time per step: ", np.mean(times[1:]))
tensor(0.6460, grad_fn=<BinaryCrossEntropyBackward0>)
tensor(0.6086, grad_fn=<BinaryCrossEntropyBackward0>)
tensor(0.5199, grad_fn=<BinaryCrossEntropyBackward0>)
tensor(0.5697, grad_fn=<BinaryCrossEntropyBackward0>)
tensor(0.5248, grad_fn=<BinaryCrossEntropyBackward0>)
training time per step: 0.020270218113381304
```
# **5.1.9 Quantum Machine Learning for Classification Task**

**Demonstrations on some common setups and techniques**

#### **Overview**

We use the fashion-MNIST dataset to set up a binary classification task, we will try different encoding schemes for the inputs and apply possible classical post-processing on the quantum outputs to enhance the classification accuracy. In this tutorial, we stick to the TensorFlow backend and try to consistently use the **Keras interface** provided by tensorcircuit for quantum functions, where we can magically turn a quantum function into a Keras layer.

```
[1]: from matplotlib import pyplot as plt
    from sklearn.decomposition import PCA
    import tensorflow as tf
    import tensorcircuit as tc
```

```
K = tc.set\_backend("tensorflow")
```
#### **Dataset and Pre-processing**

We first load the fashion-mnist dataset and differentiation between T-shirt (0) and Trouser (1).

```
[2]: (x_train, y_train), (x_test, y_test) = tc.templates.dataset.mnist_pair_data(
        0, 1, loader=tf.keras.datasets.fashion_mnist
    )
```

```
[3]: x_train.shape, y_train.shape, x_test.shape, y_test.shape
```

```
[3]: ((12000, 28, 28, 1), (12000,), (2000, 28, 28, 1), (2000,))
```

```
[4]: plt.imshow(x_train[0])
```

```
[4]: <matplotlib.image.AxesImage at 0x7f9147029610>
```
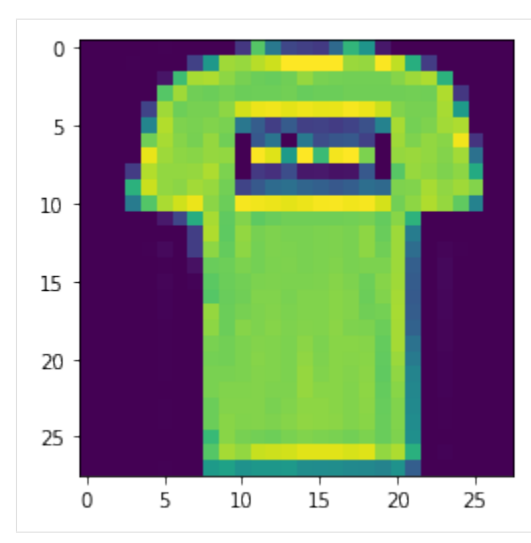

[5]: plt.imshow(x\_train[1])

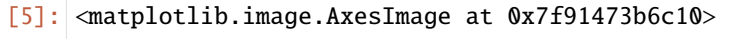

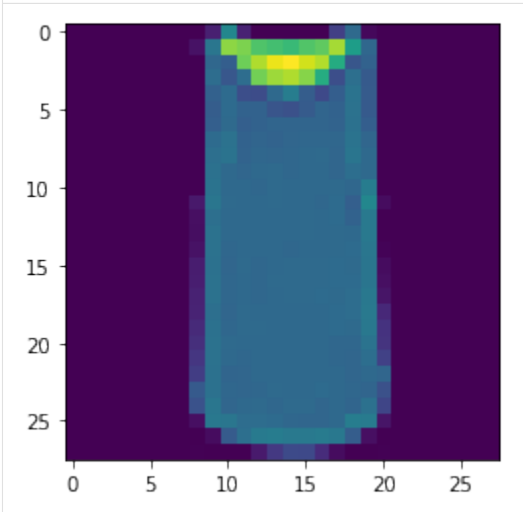

# **Amplitude Encoding**

```
[6]: x_train = tf.inage.pad_to_bounding_box(x_train, 2, 2, 32, 32)x_test = tf.inage.pad_to_bounding-box(x_test, 2, 2, 32, 32)
```
 $[7]$ : batched\_ae = K.vmap(tc.templates.dataset.amplitude\_encoding, vectorized\_argnums=0)

```
[8]: x_train_q = batched_ae(x_train, 10)x_test_q = batched_ae(x_test, 10)
```

```
[9]: n = 10blocks = 3
```

```
def qml(x, weights):
         c = tc.Circuit(n, inputs=x)for j in range(blocks):
              for i in range(n):
                  c.rx(i, theta=weights[j, i, 0])
                  c.rz(i, theta=weights[j, i, 1])
              for i in range(n - 1):
                  c.exp1(i, i + 1, theta=weights[j, i, 2], unitary=tc.gates._zz_matrix)
         outputs = K.stack([K.read(c.expectation([tc. gates.z(), [i]])) for i in range(n)]
              + [K.real(c.expectation([tc.gates.x(), [i]])) for i in range(n)]
         \lambdaoutputs = K. reshape(outputs, [-1])
         return K.sigmoid(K.sum(outputs))
      qml_layer = tc.keras.QuantumLayer(qml, weights_shape=[blocks, n, 3])
[10]: model = tf.keras.Sequential([qml\_layer])
     model.compile(
         loss=tf.keras.losses.BinaryCrossentropy(),
         optimizer=tf.keras.optimizers.Adam(0.01),
         metrics=[tf.keras.metrics.BinaryAccuracy()],
      \lambdamodel.fit(x_train_q, y_train, batch_size=32, epochs=3, validation_split=0.8)
      Epoch 1/3
      75/75 [==============================] - 85s 559ms/step - loss: 0.6217 - binary_accuracy:
      ˓→ 0.7667 - val_loss: 0.3990 - val_binary_accuracy: 0.9620
      Epoch 2/3
      75/75 [==============================] - 14s 185ms/step - loss: 0.3701 - binary_accuracy:
      ˓→ 0.9571 - val_loss: 0.3421 - val_binary_accuracy: 0.9507
      Epoch 3/3
      75/75 [==============================] - 14s 185ms/step - loss: 0.3252 - binary_accuracy:
      ˓→ 0.9542 - val_loss: 0.3030 - val_binary_accuracy: 0.9540
[10]: <keras.callbacks.History at 0x7f9147416e50>
```
# **Classical Post-processing**

We attached one Linear layer after the quantum outputs to enhance the capacity of the machine learning model as a quantum-neural hybrid machine learning approach.

```
[11]: def qml(x, weights):
          c = tc.Circuit(n, inputs=x)for j in range(blocks):
              for i in range(n):
                  c.rx(i, theta=weights[j, i, \emptyset])
                  c.rz(i, theta=weights[j, i, 1])
              for i in range(n - 1):
                  c.exp1(i, i + 1, theta=weights[j, i, 2], unitary=tc.gates._zz_matrix)
```

```
outputs = K.setack([K.real(c.expectation([tc.gates.z(), [i]])) for i in range(n)]
              + [K.real(c.expectation([tc.gates.x(), [i]])) for i in range(n)]
         )
         outputs = K. reshape(outputs, [-1])
         return outputs
     qml_layer = tc.keras.QuantumLayer(qml, weights_shape=[blocks, n, 3])
     inputs = tf.keras.Input(shape=(2**n), dtype=tf.complex64)
     measurements = qml_layer(inputs)output = tf.keras.layers.Dense(1, activation="sigmoid")(measurements)
     model = tf.keras.Model(inputs=inputs, outputs=output)
[12]: model.compile(
         loss=tf.keras.losses.BinaryCrossentropy(),
         optimizer=tf.keras.optimizers.Adam(0.01),
         metrics=[tf.keras.metrics.BinaryAccuracy()],
     )
```

```
model.fit(x_train_q, y_train, batch_size=32, epochs=3, validation_split=0.8)
```
Epoch 1/3

```
75/75 [==============================] - 71s 508ms/step - loss: 0.5140 - binary_accuracy:
˓→ 0.8841 - val_loss: 0.3617 - val_binary_accuracy: 0.9521
Epoch 2/3
75/75 [==============================] - 14s 182ms/step - loss: 0.2803 - binary_accuracy:
˓→ 0.9421 - val_loss: 0.2093 - val_binary_accuracy: 0.9506
Epoch 3/3
75/75 [==============================] - 15s 200ms/step - loss: 0.2057 - binary_accuracy:
\rightarrow 0.9437 - val_loss: 0.1795 - val_binary_accuracy: 0.9483
```
[12]: < keras.callbacks.History at 0x7f913d4ee520>

#### **PCA Embedding**

Amplitude encoding is difficult to implement on real quantum hardware, we here instead consider another way for data input, where only a single qubit rotation is involved. To compress the input data such that it can fit into a small circuit, PCA dimension reduction is required.

```
[13]: x_train_r = PCA(10).fit_transform(x_train.numpy().reshape([-1, 32 * 32]))
```

```
[14]: x_train_r.shape # we now has 10-d vector compression for each figure
```

```
[14]: (12000, 10)
```

```
[15]: def qml(x, weights):
         c = tc.Circuit(n)for i in range(10):
             c.rx(i, theta=x[i]) # loading the data
         for j in range(blocks):
```

```
for i in range(n):
                  c.rx(i, theta=weights[j, i, 0])
                  c.rz(i, theta=weights[j, i, 1])
              for i in range(n - 1):
                  c.exp1(i, i + 1, theta=weights[j, i, 2], unitary=tc.gates._zz_matrix)
          outputs = K.setack([K.real(c.expectation([tc.gates.z(), [i]])) for i in range(n)]
              + [K.real(c.expectation([tc.gates.x(), [i]])) for i in range(n)]
         )
         outputs = K. reshape(outputs, [-1])
         return K.sigmoid(K.sum(outputs))
     qml_layer = tc.keras.QuantumLayer(qml, weights_shape=[blocks, n, 3])
[16]: model = tf.keras.Sequential([qml_layer])
     model.compile(
         loss=tf.keras.losses.BinaryCrossentropy(),
          optimizer=tf.keras.optimizers.Adam(0.01),
         metrics=[tf.keras.metrics.BinaryAccuracy()],
     )
     model.fit(x_train_r, y_train, batch_size=32, epochs=3, validation_split=0.8)
     Epoch 1/3
     75/75 [==============================] - 71s 447ms/step - loss: 0.7993 - binary_accuracy:
      ˓→ 0.6996 - val_loss: 0.3026 - val_binary_accuracy: 0.8829
     Epoch 2/3
     75/75 [==============================] - 6s 80ms/step - loss: 0.2745 - binary_accuracy:␣
      ˓→0.8983 - val_loss: 0.2559 - val_binary_accuracy: 0.9087
     Epoch 3/3
     75/75 [==============================] - 6s 83ms/step - loss: 0.2513 - binary_accuracy:␣
      ˓→0.9167 - val_loss: 0.2385 - val_binary_accuracy: 0.9187
[16]: < keras.callbacks.History at 0x7f91204f1430>
```
#### **Data Re-uploading**

By loading the PCA embedding data multiple times in the VQA, we may further increase the accuracy of the model.

```
[17]: def qml(x, weights):
         c = tc.Circuit(n)for j in range(blocks):
              for i in range(10):
                  c.ry(i, theta=x[i]) # loading the data repetitively
             for i in range(n):
                  c.rx(i, theta=weights[j, i, 0])
                  c.rz(i, theta=weights[j, i, 1])
              for i in range(n - 1):
                  c.exp1(i, i + 1, theta=weights[j, i, 2], unitary=tc.gates._zz_matrix)
          outputs = K.setack([K.real(c.expectation([tc.gates.z(), [i]])) for i in range(n)]
```

```
+ [K.real(c.expectation([tc.gates.x(), [i]])) for i in range(n)]
         )
         outputs = K. reshape(outputs, [-1])
         return K.sigmoid(K.sum(outputs))
     qml_layer = tc.keras.QuantumLayer(qml, weights_shape=[blocks, n, 3])
[19]: model = tf.keras.Sequential([qml_layer])
     model.compile(
          loss=tf.keras.losses.BinaryCrossentropy(),
         optimizer=tf.keras.optimizers.Adam(0.01),
         metrics=[tf.keras.metrics.BinaryAccuracy()],
     )
     model.fit(x_train_r, y_train, batch_size=32, epochs=3, validation_split=0.8)
     Epoch 1/3
     75/75 [==============================] - 20s 146ms/step - loss: 0.2506 - binary_accuracy:
      ˓→ 0.9070 - val_loss: 0.2271 - val_binary_accuracy: 0.9177
     Epoch 2/3
     75/75 [==============================] - 7s 95ms/step - loss: 0.2191 - binary_accuracy:␣
      ˓→0.9246 - val_loss: 0.2071 - val_binary_accuracy: 0.9287
     Epoch 3/3
     75/75 [==============================] - 7s 95ms/step - loss: 0.2049 - binary_accuracy:␣
      ˓→0.9287 - val_loss: 0.2016 - val_binary_accuracy: 0.9305
[19]: < keras.callbacks.History at 0x7f90a813b460>
```
# **5.1.10 Variational Quantum Eigensolver (VQE) on Molecules**

#### **Overview**

VQE is a variational algorithm for calculating the ground state of some given hamiltonian H which we call it  $\psi_q$ that satisfied  $H |\psi_q\rangle = E_q |\psi_q\rangle$ . For an arbitrary normalized wavefunction  $\psi_f$ , the expectation value  $\langle \psi_f | H | \psi_f \rangle$ is always not lower than the ground state energy unless  $\psi_f = \psi_q$  to some phase factor (here we assume there is no degeneracy in ground state). Based on that fact, if we use a parameterized wavefunction  $\psi_{\theta}$ , e.g. given by a parameterized quantum circuit (PQC) with parameters  $\theta$ , we can give an approximation for the ground state enery and wavefunction by minimizing the expectation value of  $H$ . In practical quantum hardware, this algorithm can be realized in a quantum-neural hybrid paradigm with the gradient calculated using finite difference or paremeter shift in quantum hardware and the optimization using gradient descent method in classical computer. While in a numerical simulation, we can just calculate the gradients using automatic differentiation.

Calculating the ground state energy for molecules is often important for quantum chemistry tasks since it can be used to find out the atom structure of the molecules. In the simulation of molecules, we do not consider the motion of nuclei which means we fix the nuclear coordinates of its constituent atoms. We only consider the electrons in the molecules since the nuclei are way heavier than the electrons and thus the energy carried by phonons is negligible or can be reconsidered using Born-Oppenheimer approximation. Strictly speaking, the eletrons lives in continuous space, thus the Hilbert space is of infinite dimensions. To conduct a practical calculation, we only preserve some important single-particle basis, e.g. the low energy atomic orbitals. In the second quantization formalism, we can represent these atomic orbitals as  $c_i^{\dagger}$  |0 >. By considering the interactions of nuclei and electrons as background and also the electron-electron interaction, a molecules hamiltonian can in generally be represented as  $H = \sum_{i,j} h_{i,j} c_i^{\dagger} c_j +$ 

 $\sum_{i,j,k,l} \alpha_{i,j,k,l} c_i^{\dagger} c_j^{\dagger} c_k c_l$ . Notice that the spin index is also absorbed into the orbital index. There are many softwares that can give these parameters in H such as pyscf which we will use later in this tutorial. Now we have a fermionic description for moleculars. By using a mapping from fermionic operators to spin operators such as Jordan-Wigner transformation or Bravyi-Kitaev transformation, we can map the fermionic hamiltonian to a spin hamiltonian which is more compatible with quantum computer. For a spin hamiltonian, we can easily use a PQC to construct a trail wavefunction and conduct the VQE algorithm. In the following part of this tutorial, we will demonstrate a complete example of how to use TensorCircuit to simulate VQE algorithm on Molecules.

## **Setup**

We should first pip install openfermion openfermionpyscf to generate fermionic and qubit Hamiltonian of H2O molecule based on quantum chemistry computation provided by openfermion and pyscf.

```
[1]: import numpy as np
    from openfermion.chem import MolecularData
     from openfermion.transforms import (
        get_fermion_operator,
         jordan_wigner,
        binary_code_transform,
         checksum_code,
        reorder,
    \mathcal{L}from openfermion.chem import geometry_from_pubchem
    from openfermion.utils import up_then_down
    from openfermion.linalg import LinearQubitOperator
    from openfermionpyscf import run_pyscf
    import tensorflow as tf
    import tensorcircuit as tc
    K = tc.set\_backend("tensorflow")
```
# **Generate Hamiltonian**

• Get molecule energy info and molecule orbitals

```
[2]: multiplicity = 1
    basis = "sto-3q"# 14 spin orbitals for H2O
    geometry = geometry_from_pubchem("h2o")
    description = "h2o"
    molecule = MolecularData(geometry, basis, multiplicity, description=description)
    molecule = run_pyscf(molecule, run_mp2=True, run_cisd=True, run_ccsd=True, run_fci=True)
    print(molecule.fci_energy, molecule.ccsd_energy, molecule.hf_energy)
    -75.0155301894916 -75.01540899923558 -74.96444758276998
```
- Get Fermionic Hamiltonian
- [3]: mh = molecule.get\_molecular\_hamiltonian()

```
[4]: fh = get_fermion_operator(mh)
```

```
[5]: print(fh.terms[((0, 1), (0, 0))]) # coefficient of C0^{\dagger}(\text{degree } C_0)
```

```
-32.68991541360029
```
• Transform into qubit Hamiltonian

```
[6]: # The normal transformation such as JW or BK requires 14 qubits for H2O's 14 orbitals
```

```
a = jordan\_wigner(fh)LinearQubitOperator(a).n_qubits
```
[6]: 14

We can use binary code to save two further qubits, as the number of spin up and spin down filling is both 5 (5/odd electrons in 7 orbitals)

```
[7]: b = binary_code_transform(reorder(fh, up_then_down), 2 * checksum_code(7, 1))
    # 7 is 7 spin polarized orbitals, and 1 is for odd occupation
    LinearQubitOperator(b).n_qubits
```
[7]: 12

```
[8]: print(b.terms[((0, "Z"),)]) # coefficient of Z_0 Pauli-string
    12.412562749393349
```
• Transform the qubit Hamiltonian in openfermion to the format in TensorCircuit

 $[9]$ : 1sb, wb = tc.templates.chems.get\_ps(b, 12) lsa, wa = tc.templates.chems.get\_ps(a, 14)

• Inspect Hamiltonian in matrix form

```
[10]: ma = tc.quantum.PauliStringSum2COO_numpy(lsa, wa)
```

```
[11]: mb = tc.quantum.PauliStringSum2COO_numpy(lsb, wb)
```

```
[12]: \text{mad}, \text{mbd} = \text{ma} \cdot \text{todense}(), \text{mb} \cdot \text{todense}()
```
The corresponding Hartree Fock product state in these two types of Hamiltonian

```
[13]: bin(np.argmin(np.diag(mad)))
[13]: '0b11111111110000'
[14]: bin(np.argmin(np.diag(mbd)))
[14]: '0b111110111110'
```
#### **VQE Setup**

We can in principle evaluate each Pauli string of the Hamiltonian as an expectation measurement, but it costs lots of simulation time, instead we fuse them as a Hamiltonian matrix as shown above to run the VQE.

• Using dense matrix expectation

```
[15]: n = 12depth = 4mbd_tf = tc.array_to_tensor(mbd)
     def vqe(param):
         c = tc.Circuit(n)for i in [0, 1, 2, 3, 4, 6, 7, 8, 9, 10]:
              c.X(i)for j in range(depth):
              for i in range(n - 1):
                  c.exp1(i, i + 1, unitary=tc.gates._xx_matrix, theta=param[j, i, 0])
              for i in range(n):
                  c.rx(i, theta=param[j, i, 1])
              for i in range(n):
                  c.ry(i, theta=param[j, i, 2])
              for i in range(n):
                  c.rx(i, theta=param[j, i, 3])
         return tc.templates.measurements.operator_expectation(c, mbd_tf)
[16]: vags = tc.backend.jit(tc.backend.value_and_grad(vqe))
     lr = tf.keras.optimizers.schedules.ExponentialDecay(
         decay_rate=0.5, decay_steps=300, initial_learning_rate=0.5e-2
     \lambdaopt = tc.backend.optimizer(tf.keras.optimizers.Adam(lr))
     param = tc.backend.implicit_randn(shape=[depth, n, 4], stddev=0.02, dtype="float32")
      for i in range(600):
         e, g = vags(param)
         param = opt.update(g, param)
         if i % 100 == 0:
             print(e)
     tf.Tensor(-74.76671, shape=(), dtype=float32)
     tf.Tensor(-74.95493, shape=(), dtype=float32)
     tf.Tensor(-74.95319, shape=(), dtype=float32)
     tf.Tensor(-74.954315, shape=(), dtype=float32)
     tf.Tensor(-74.956116, shape=(), dtype=float32)
     tf.Tensor(-74.95809, shape=(), dtype=float32)
```
• Using sparse matrix expectation

We can also use the sparse Hamiltonian matrix for circuit expectation evaluation, the only difference is to replace mbd\_tf with mb\_tf

```
[17]: mb_t = tc.backend.coo_sparse_matrix(
         np.transpose(np.stack([mb.row, mb.col])), mb.data, shape=(2**n, 2**n)
     )
```
A micro-benchmark between sparse matrix evaluation and dense matrix evaluation for expectation in terms of time, sparse always wins in terms of space, of course.

```
[18]: def dense_expt(param):
         c = tc.Circuit(n)for i in range(n):
             c.H(i)c.rx(i, theta=param[i])
         return tc.templates.measurements.operator_expectation(c, mbd_tf)
     def sparse_expt(param):
         c = tc.Circuit(n)for i in range(n):
             c.H(i)c.rx(i, theta=param[i])
         return tc.templates.measurements.operator_expectation(c, mb_tf)
[19]: dense_vag = tc.backend.jit(tc.backend.value_and_grad(dense_expt))
     sparse\_vag = tc.backend.jit(tc.backend.value_and_grad(sparse\_expt))v0, go = dense_vag(tc.backend.ones([n]))v1, g1 = sparse\_vag(tc.backend.ones([n]))
```

```
# consistency check
```

```
np.testing.assert_allclose(v0, v1, atol=1e-5)
np.testing.assert_allclose(g0, g1, atol=1e-5)
```
[20]: *\*timeit dense\_vag(tc.backend.ones([n]))* 

 $30.7 \text{ ms } \pm 1.45 \text{ ms per loop (mean } \pm \text{ std. dev. of } 7 \text{ runs, } 10 \text{ loops each})$ 

[21]: *%timeit sparse\_vag(tc.backend.ones([n]))* 

3.6 ms  $\pm$  63 µs per loop (mean  $\pm$  std. dev. of 7 runs, 100 loops each)

Therefore, sparse matrix evaluation also saves time apart from space, which is always recommended.

# **5.1.11 VQE on 1D TFIM with Different Hamiltonian Representation**

#### **Overview**

For the ground state preparation of a Hamiltonian  $H$  in VQE, we need to calculate the expectation value of Hamiltonian H, i.e.,  $\langle 0^N | U^\dagger(\theta) H U(\theta) | 0^N \rangle$  and update the parameters  $\theta$  in  $U(\theta)$  based on gradient descent. In this tutorial, we will show four ways supported in TensorCircuit to calculate  $\langle H \rangle$ :

 $1, \langle H \rangle = \sum_i \langle h_i \rangle$ , where  $h_i$  are the Pauli-string operators;

- 2,  $\langle H \rangle$  where H is a sparse matrix;
- 3,  $\langle H \rangle$  where H is a dense matrix;

4, expectation value of the Matrix Product Operator (MPO).

We consider transverse field ising model (TFIM) here, which reads

$$
H=\sum_i \sigma_i^x \sigma_{i+1}^x - \sum_i \sigma_i^z,
$$

where  $\sigma_i^{x,z}$  are Pauli matrices of the *i*-th qubit.

#### **Setup**

```
[1]: import numpy as np
    import tensorflow as tf
    import tensorcircuit as tc
    import tensornetwork as tn
    from tensorcircuit.templates.measurements import operator_expectation
    from tensorcircuit.quantum import quantum_constructor
    tc.set_backend("tensorflow")
    tc.set_dtype("complex128")
    dtype = np.compilex128xx = tc.gates.\_xx_matrix # xx gate matrix to be utilized
```
#### **Parameters**

 $[2]$ :  $n = 4$  # The number of qubits nlayers =  $2$  # The number of circuit layers  $ntrials = 2$  # The number of random circuit instances

#### **Parameterized Quantum Circuits**

```
[3]: def tfi_circuit(param, n, nlayers):
        c = tc.Circuit(n)for j in range(nlayers):
            for i in range(n - 1):
                c.exp1(i, i + 1, unitary=xx, theta=param[2 * j, i])
            for i in range(n):
                c.rz(i, theta=param[2 * j + 1, i])
        return c
```
#### **Pauli-string Operators**

**Energy**

```
[4]: def \text{tfi\_energy}(c: tc.Circuit, j: float = 1.0, h: float = -1.0):e = 0.0n = c. _nqubits
         for i in range(n):
              e += h * c.expectation((tc.gates.z(), [i])) \# \langle Z_i |
```

```
for i in range(n - 1): # OBC
             e += j * c.expectation(
                  (tc.gates.x(), [i]), (tc.gates.x(), [(i + 1) % n])) # \langle X_i | X_{i+1} \rangle >return tc.backend.real(e)
[5]: def vqe_tfim_paulistring(param, n, nlayers):
         c = tfi_circuit(param, n, nlayers)
         e = tfi\_energy(c)return e
```
 $[6]$ : vqe\_tfim\_paulistring\_vvag = tc.backend.jit( tc.backend.vectorized\_value\_and\_grad(vqe\_tfim\_paulistring) ) # use vvag to get losses and gradients of different random circuit instances

#### **Main Optimization Loop**

```
[7]: def batched_train_step_paulistring_tf(batch, n, nlayers, maxiter=10000):
        param = tf.Variable(
            initial_value=tf.random.normal(
                 shape=[batch, nlayers * 2, n], stddev=0.1, dtype=getattr(tf, tc.rdtypestr)
            )
        ) # initial parameters
        opt = tf.keras.optimizers.Adam(1e-2)
         for i in range(maxiter):
             e, grad = vqe_tfim_paulistring_vvag(
                param.value(), n, nlayers
             ) # energy and gradients
            opt.apply_gradients([(grad, param)])
             if i \% 200 == 0:
                 print(e)
        return e
    batched_train_step_paulistring_tf(ntrials, n, nlayers, 400)
    2022-03-16 14:09:12.304188: I tensorflow/core/platform/cpu_feature_guard.cc:151] This␣
     ˓→TensorFlow binary is optimized with oneAPI Deep Neural Network Library (oneDNN) to use␣
     ˓→the following CPU instructions in performance-critical operations: AVX2 FMA
    To enable them in other operations, rebuild TensorFlow with the appropriate compiler␣
     \rightarrowflags.
    tf.Tensor([-4.00557571 -3.97372412], shape=(2,), dtype=float64)
    tf.Tensor([-4.68208061 -4.684804 ], shape=(2,), dtype=float64)
[7]: <tf.Tensor: shape=(2,), dtype=float64, numpy=array([-4.75683202, -4.73689914])>
```
**Sparse Matrix, Dense Matrix, and MPO**

#### **Hamiltonian**

```
[8]: def tfi_hamiltonian():
        h = \lceil \rceilw = \lceil \rceil### Z
        for i in range(n):
            h.append([])
            w.append(-1.0) # weight
             for j in range(n):
                 if j = i:
                     h[i].append(3)
                 else:
                     h[i].append(0)### XX
        for i in range(n - 1):
            h.append([])
            w.append(1.0) # weightfor j in range(n):
                 if j = (i + 1) % n or j = i:h[i + n].append(1)
                 else:
                     h[i + n].append(0)
        hamiltonian_sparse = tc.quantum.PauliStringSum2COO(
             tf.constant(h, dtype=tf.complex128), tf.constant(w, dtype=tf.complex128)
        ) # sparse matrix
        hamiltonian_dense = tc.quantum.PauliStringSum2Dense(
             tf.constant(h, dtype=tf.complex128), tf.constant(w, dtype=tf.complex128)
        ) # dense matrix
        return hamiltonian_sparse, hamiltonian_dense
```
### **Generate QuOperator**

```
[9]: def quoperator_mpo(tfi_mpo):
        tfi_mpo = tfi_mpo.tensors
        mpo = \lceil]
        for i in range(n):
            mpo.append(tn.Node(tfi_mpo[i]))
        for i in range(n - 1):
             tn.connect(mpo[i][1], mpo[i + 1][0])
        tfi_mpo = quantum_constructor(
             [mpo[i][-1] for i in range(n)], # out_edges
```

```
[mpo[i][-2] for i in range(n)], # in_edges
    [],
    [mpo[0][0], mpo[-1][1]], # ignore_eedges)
return tfi_mpo
```
**Energy**

```
[10]: def vqe_tfim(param, n, nlayers, hamiltonian):
          c = tfi_circuit(param, n, nlayers)
          e = operator_expectation(
              c, hamiltonian
          ) # in operator_expectation, the "hamiltonian" can be sparse matrix, dense matrix␣
      \rightarrowor mpo
          return e
```

```
[11]: vqe_tfim_vvag = tc.backend.jit(
         tc.backend.vectorized_value_and_grad(vqe_tfim)
     ) # use vvag to get losses and gradients of different random circuit instances
```
#### **Main Optimization Loop**

```
[12]: def batched_train_step_tf(batch, n, nlayers, hamiltonian, maxiter=10000):
         param = tf.Variable(
              initial_value=tf.random.normal(
                  shape=[batch, nlayers * 2, n], stddev=0.1, dtype=getattr(tf, tc.rdtypestr)
             )
         ) # initial parameters
         opt = tf.keras.optimizers.Adam(1e-2)
         for i in range(maxiter):
              e, grad = vqe_tfim_vvag(
                 param.value(), n, nlayers, hamiltonian
             ) # energy and gradients
             opt.apply_gradients([(grad, param)])
             if i \% 200 == 0:
                 print(e)
         return e
```
**Sparse Matrix, Dense Matrix, and MPO**

```
[13]: (
         hamiltonian_sparse,
         hamiltonian_dense,
     ) = tfi_hamiltonian() # hamiltonian: sparse matrix, dense matrix
      Jx = np.array([1.0 for _ in range(n - 1)]) # strength of xx interaction (OBC)
     Bz = np.array([1.0 for _ in range(n)]) # strength of transverse field
     hamiltonian_mpo = tn.matrixproductstates.mpo.FiniteTFI(
          Jx, Bz, dtype=dtype
     ) # matrix product operator
     hamiltonian_mpo = quoperator_mpo(hamiltonian_mpo) # generate QuOperator from mpo
     2022-03-16 14:09:30.874680: I tensorflow/compiler/xla/service/service.cc:171] XLA␣
      ˓→service 0x7fd94503abc0 initialized for platform Host (this does not guarantee that XLA␣
      \rightarrowwill be used). Devices:
     2022-03-16 14:09:30.874726: I tensorflow/compiler/xla/service/service.cc:179] ␣
      ˓→StreamExecutor device (0): Host, Default Version
     2022-03-16 14:09:31.014341: I tensorflow/compiler/jit/xla_compilation_cache.cc:351]␣
      \rightarrowCompiled cluster using XLA! This line is logged at most once for the lifetime of the
      ˓→process.
[14]: batched_train_step_tf(ntrials, n, nlayers, hamiltonian_sparse, 400) # sparse matrix
     WARNING:tensorflow:Using a while_loop for converting SparseTensorDenseMatMul
     tf.Tensor([-4.04418884 -3.22012342], shape=(2,), dtype=float64)
     tf.Tensor([-4.67668625 -4.66761143], shape=(2,), dtype=float64)
[14]: <tf.Tensor: shape=(2,), dtype=float64, numpy=array([-4.74512239, -4.69965641])>
[15]: batched_train_step_tf(ntrials, n, nlayers, hamiltonian_dense, 400) # dense matrix
      tf.Tensor([-3.72705324 -3.99225849], shape=(2,), dtype=float64)
     tf.Tensor([-4.70773521 -4.7330719 ], shape=(2,), dtype=float64)
[15]: <tf.Tensor: shape=(2,), dtype=float64, numpy=array([-4.74236986, -4.7559722 ])>
[16]: batched_train_step_tf(ntrials, n, nlayers, hamiltonian_mpo, 400) # mpo
     tf.Tensor([-3.9129593 -3.44283879], shape=(2,), dtype=float64)
     tf.Tensor([-4.68271695 -4.67584305], shape=(2,), dtype=float64)
```
[16]: <tf.Tensor: shape=(2,), dtype=float64, numpy=array([-4.75283209, -4.75535872])>

# **5.1.12 MERA**

### **Overview**

In this tutorial, we'll show you how to implement MERA (multi-scale entangled renormalization ansatz) with Tensor-Circuit, but not in physics perspective.

### **Background**

MERA is a kind of VQE starts from only one qubit in the 0 state, and progressively enlarges the Hilbert space by tensoring on new qubits. In the MERA we are going to train (denoted by  $U(\theta)$ ), we use parameterized quantum gates  $e^{i\theta XX}$ ,  $e^{i\theta ZZ}$  as two-qubit gates and  $e^{i\theta X}$ ,  $e^{i\theta Z}$  as single-qubit gates. The Hamiltonian we choose as the example is from TFIM as  $\hat{H}_{Ising} = J \sum_{i} Z_i Z_{i+1} - B_x \sum_{i} X_i$ . And the loss function to be minimized in this task is  $\mathcal{L}_{MERA}(\theta) =$  $\langle 0^n | U(\theta)^\dagger \hat{H} U(\theta) | 0^n \rangle.$ 

# **Setup**

```
[1]: import numpy as np
    import tensorflow as tf
    import tensorcircuit as tc
    tc.set_backend("tensorflow")
    tc.set_dtype("complex128")
[1]: ('complex128', 'float64')
```
# **Energy**

We first design the Hamiltonian energy expectation function as loss.

$$
\hat{H}_{Ising} = J \sum_{i} Z_i Z_{i+1} - B_x \sum_{i} X_i
$$

```
[2]: def energy(c: tc.Circuit, j: float = 1.0, hx: float = 1.0):
         e = 0.0n = c. nqubits# \langle Z_i \, i \, Z_{i+1} \ranglefor i in range(n - 1):
              e \pm j * c.expectation((tc.gates.z(), [i]), (tc.gates.z(), [i + 1]))
         # \langle X_i \ranglefor i in range(n):
              e = h x * c. expectation((tc.gates.x(), [i]))
         return tc.backend.real(e)
```
### **MERA circuit**

Now we design the circuit. We use  $\theta$  as input.

```
[5]: def MERA(params, n):
        params = tc.backend.cast(params, "complex128")
        c = tc.Circuit(n)idx = 0 # index of params
        for i in range(n):
            c.rx(i, theta=params[2 * i])
```

```
c.rz(i, theta=params[2 * i + 1])
idx += 2 * nfor n_layer in range(1, int(np.log2(n)) + 1):
    n-qubit = 2**n-layer # number of qubits involving
    step = int(n / n_qubit)# even
    for i in range(step, n - step, 2 * step):
        c.\exp(1, i + step, theta = parameters[idx], unitary = tc.gates._xxx_matrix)c.exp1(i, i + step, theta=params[idx + 1], unitary=tc.gates._zz_matrix)
        idx += 2# odd
    for i in range(0, n, 2 * step):
        c.exp1(i, i + step, theta=params[idx], unitary=tc.gates._xx_matrix)
        c.exp1(i, i + step, theta=params[idx + 1], unitary=tc.gates._zz_matrix)
        idx += 2# single qubit
    for i in range(0, n, step):
        c.rx(i, theta=params[idx])
        c.rz(i, theta=params[idx + 1])
        idx += 2# measure
e = energy(c)return e
# return c, idx
```
We can visualize the MERA circuit.

Hint: Please change return to return c, idx, which will only be used here. After visulization, don't forget to restore the return and run the code block above again.

```
[4]: n = 8cirq, idx = MERA(np{\text{ zeros}(1000)}, n)print("The number of parameters is", idx)
     cirq.draw()
     The number of parameters is 66
```
[4]:

# **Train**

Now we can train the MERA circuit with tensorflow.

```
[6]: MERA_tfim_vvag = tc.backend.jit(tc.backend.vectorized_value_and_grad(MERA))
    def batched_train(n, batch=10, maxiter=10000, lr=0.005):
        params = tf.Variable(
```

```
initial_value=tf.random.normal(
```

```
shape=[batch, idx], stddev=1, dtype=getattr(tf, tc.rdtypestr)
        )
    )
    opt = tf.keras.optimizers.Adam(lr)lowest_energy = 1e5
    for i in range(maxiter):
        e, grad = MERA_tfim_vvag(params, n)
        opt.apply_gradients([(grad, params)])
        if tf.reduce_min(e) < lowest_energy:
            lowest\_energy = tf\_reduce\_min(e)if i \, \frac{1}{2} \, 200 = 0:
            print(e)
    return lowest_energy
n = 8lowest_energy = batched_train(n, batch=5, maxiter=2000, lr=0.007)
tf.Tensor([-0.6449017 0.14083987 0.17227418 1.42731099 0.93767164], shape=(5,),␣
\rightarrowdtype=float64)
tf.Tensor([-9.57952648 -9.15354269 -9.53415983 -9.55291257 -9.46880555], shape=(5,),
\rightarrowdtype=float64)
tf.Tensor([-9.63166728 - 9.60922826 - 9.59883555 - 9.66639936 - 9.60174669], shape=(5,),
\rightarrowdtype=float64)
tf.Tensor([-9.65441326 -9.61830383 -9.6219077 -9.68289435 -9.61427165], shape=(5,),␣
˓→dtype=float64)
tf.Tensor([-9.66991104 -9.6307931 -9.64993901 -9.71396225 -9.63848947], shape=(5,),␣
\rightarrowdtype=float64)
tf.Tensor([-9.67960751 - 9.64303661 - 9.67696885 - 9.76317346 - 9.6507455], shape=(5,),
˓→dtype=float64)
tf.Tensor([-9.68303361 -9.6575349 -9.70118521 -9.7740601 -9.65751254], shape=(5,),␣
˓→dtype=float64)
tf.Tensor([-9.68481667 - 9.67473162 - 9.71392119 - 9.78200161 - 9.66880068], shape=(5, )\rightarrowdtype=float64)
tf.Tensor([-9.6864865 -9.67835678 -9.73033137 -9.79128949 -9.68317883], shape=(5,),
˓→dtype=float64)
tf.Tensor([-9.68762425 -9.67928153 -9.77502182 -9.79465957 -9.69252806], shape=(5,),
\rightarrowdtype=float64)
```
#### **Compare**

We can compare the ground energy we get by MERA with DMRG.

```
[7]: # DMRG
    import quimb
    h = quimb.tensor.tensor_gen.MPO_ham_ising(n, j=4.0, bx=2.0, S=0.5, cyclic=False)
    dmrg = quimb.tensor.tensor_dmrg.DMRG(
        h, bond_dims=[10, 20, 100, 100, 200], cutoffs=1e-13
     \lambdadmrg.solve(tol=1e-9, verbosity=0)
```

```
energy_DMRG = dmrg.energy
```
# Compare print("DMRG solution: ", energy\_DMRG) print("MERA solution: ", lowest\_energy.numpy())

```
DMRG solution: -9.837951447459426
MERA solution: -9.795198473308487
```
# **5.1.13 Gradient Evaluation Efficiency Comparison**

#### **Overview**

In this tutorial, we compare the efficiency of gradient and gradient-like object (such as quantum Fisher information) evaluation via automatical differentiation framework provided by TensorCircuit and the traditional parameter shift framework provided by Qiskit

#### **Setup**

We import necessary packages and modules from Qiskit and TensorCircuit

```
[1]: import time
    import numpy as np
    from functools import reduce
    from operator import xor
    from qiskit.opflow import I, X, Z, StateFn, CircuitStateFn, SummedOp
    from qiskit.circuit import QuantumCircuit, ParameterVector
    from scipy.optimize import minimize
    from qiskit.opflow.gradients import Gradient, QFI, Hessian
    import tensorcircuit as tc
    from tensorcircuit import experimental
```
#### **Qiskit Gradient Framework Benchmark**

Since Qiskit is **TOO** slow in terms of gradient evaluation, we use small systems to do the benchmark in Jupyter to save time, for larger size and deep circuits, the efficiency difference will become more evident.

The three gradient like tasks are Gradient, Quantum Fisher Information(QFI), and Hessian evaluation.

```
[2]: def benchmark(f, *args, trials=10):
        time0 = time.time()r = f(*args)time1 = time.time()for _ in range(trials):
            r = f(*args)time2 = time.time()if trials > 0:
            time21 = (time2 - time1) / trials
```

```
else:
        time21 = 0ts = (time1 - time0, time21)print("staging time: %.6f s" % ts[0])
   if trials > 0:
        print("running time: %.6f s" % ts[1])
   return r, ts
def grad_qiskit(n, l, trials=2):
   hamiltonian = reduce(xor, [X for  in range(n)])
   wavefunction = QuantumCircuit(n)params = ParameterVector("theta", length=3 * n * 1)
    for j in range(l):
        for i in range(n - 1):
            wavefunction.cnot(i, i + 1)for i in range(n):
            wavefunction.rx(params[3 * n * j + i], i)
        for i in range(n):
            wavefunction.rz(params[3 * n * j + i + n], i)
        for i in range(n):
            wavefunction.rx(params[3 * n * j + i + 2 * n], i)
    # Define the expectation value corresponding to the energy
   op = ~StateFn(hamiltonian) @ StateFn(wavefunction)
   grad = Gradient().convert(operator=op, params=params)
   def get_grad_qiskit(values):
        value_dict = {params: values}
        grad_result = grad.assign_parameters(value_dict).eval()
        return grad_result
   return benchmark(get_grad_qiskit, np.ones([3 * n * l]), trials=trials)
def qfi_qiskit(n, l, trials=0):
   hamiltonian = reduce(xor, [X for _i in range(n)])
   wavefunction = QuantumCircuit(n)params = ParameterVector("theta", length=3 * n * 1)
   for j in range(l):
        for i in range(n - 1):
            wavefunction.cnot(i, i + 1)
        for i in range(n):
            wavefunction.rx(params[3 * n * j + i], i)
        for i in range(n):
            wavefunction.rz(params[3 * n * j + i + n], i)
        for i in range(n):
            wavefunction.rx(params[3 * n * j + i + 2 * n], i)
   nat_grad = QFI().convert(operator=StateFn(wavefunction), params=params)
    def get_qfi_qiskit(values):
                                                                            (continues on next page)
```

```
value_dict = {params: values}
             grad_result = nat_grad.assign_parameters(value_dict).eval()
            return grad_result
        return benchmark(get_qfi_qiskit, np.ones([3 * n * 1]), trials=trials)
    def hessian_qiskit(n, l, trials=0):
        hamiltonian = reduce(xor, [X for _i in range(n)])
        wavefunction = QuantumCircuit(n)params = ParameterVector("theta", length=3 * n * 1)
         for j in range(l):
            for i in range(n - 1):
                 wavefunction.cnot(i, i + 1)for i in range(n):
                wavefunction.rx(params[3 * n * j + i], i)
             for i in range(n):
                wavefunction.rz(params[3 * n * j + i + n], i)
             for i in range(n):
                 wavefunction.rx(params[3 * n * j + i + 2 * n], i)
         # Define the expectation value corresponding to the energy
        op = \simStateFn(hamiltonian) @ StateFn(wavefunction)
        grad = Hessian().convert(operator=op, params=params)
        def get_hs_qiskit(values):
            value\_dict = \{params: values\}grad_result = grad.assign_parameters(value_dict).eval()
            return grad_result
        return benchmark(get_hs_qiskit, np.ones([3 * n * 1]), trials=trials)
[3]: g0, = grad_qiskit(6, 3) # gradient
    staging time: 1.665786 s
```
running time: 1.474930 s

 $[4]$ : qfi0,  $=$  qfi\_qiskit(6, 3) # QFI

staging time: 47.131374 s

[5]:  $hs0, =$  hessian\_qiskit(6, 3) # Hessian

staging time: 80.495983 s

# **TensorCircuit Automatic Differentiation Benchmark**

We benchmark on the same problems defined in the Qiskit part above, and we can see the speed boost! In fact, for a moderate 10-qubit 4-blocks system, QFI evaluation is accelerated more than 10<sup>6</sup> times! (Note how staging time for jit can be amortized and only running time relevant. In the Qiskit case, there is no jit and thus the running time is the same as the staging time.)

```
[6]: def grad_tc(n, 1, trials=10):
        def f(params):
             c = tc.Circuit(n)for j in range(l):
                 for i in range(n - 1):
                     c.\text{cnot}(i, i + 1)for i in range(n):
                     c.rx(i, theta=params[3 * n * j + i])
                 for i in range(n):
                     c.rz(i, theta=params[3 * n * j + i + n])
                 for i in range(n):
                     c.rx(i, theta=params[3 * n * j + i + 2 * n])
            return tc.backend.real(c.expectation(*[[tc.gates.x(), [i]] for i in range(n)]))
        get_grad_t c = tc.backend.jit(tc.backend.grad(f))return benchmark(get_grad_tc, tc.backend.ones([3 * n * 1], dtype="float32"))
    def qfi_tc(n, l, trials=10):
        def s(params):
             c = tc.Circuit(n)for j in range(l):
                 for i in range(n - 1):
                     c.\text{cnot}(i, i + 1)for i in range(n):
                     c.rx(i, theta=params[3 * n * j + i])
                 for i in range(n):
                     c.rz(i, theta=params[3 * n * j + i + n])
                 for i in range(n):
                     c.rx(i, theta=params[3 * n * j + i + 2 * n])
            return c.state()
        get_qfi_t = tc.backend.jit(experimental.qng(s, mode="fwd"))return benchmark(get_qfi_tc, tc.backend.ones([3 * n * l], dtype="float32"))
    def hessian_tc(n, l, trials=10):
        def f(params):
             c = tc.Circuit(n)for j in range(l):
                 for i in range(n - 1):
                     c.cnot(i, i + 1)for i in range(n):
                     c.rx(i, theta=params[3 * n * j + i])
                 for i in range(n):
                     c.rz(i, theta=params[3 * n * j + i + n])
```

```
for i in range(n):
                     c.rx(i, theta=params[3 * n * j + i + 2 * n])
            return tc.backend.real(c.expectation(*[[tc.gates.x(), [i]] for i in range(n)]))
        get\_hs\_tc = tc.backend.jit(tc.backend.hessian(f))return benchmark(get_hs_tc, tc.backend.ones([3 * n * l], dtype="float32"))
[7]: for k in ["tensorflow", "jax"]:
        with tc.runtime_backend(k):
            print("---------------")
            print("%s backend" % k)
            print("gradient")
            g1, = grad_t c(6, 3)print("quantum Fisher information")
             qfi1, = qfi_tc(6, 3)
            print("Hessian")
            hs1, = hessian_tc(6, 3)
     ---------------
    tensorflow backend
    gradient
    staging time: 15.889095 s
    running time: 0.001126 s
    quantum Fisher information
    WARNING:tensorflow:The dtype of the watched primal must be floating (e.g. tf.float32),
     ˓→got tf.complex64
    staging time: 53.973453 s
    running time: 0.002332 s
    Hessian
    staging time: 96.066412 s
    running time: 0.004685 s
    WARNING:absl:No GPU/TPU found, falling back to CPU. (Set TF_CPP_MIN_LOG_LEVEL=0 and␣
    \rightarrowrerun for more info.)
    ---------------
    jax backend
    gradient
    staging time: 4.696845 s
    running time: 0.000105 s
    quantum Fisher information
    staging time: 4.618631 s
    running time: 0.000386 s
    Hessian
    staging time: 23.591966 s
    running time: 0.001681 s
```
The results obtained from the two methods are consistent by the following checks

• Gradient

```
[8]: np.testing.assert_allclose(g0, g1, atol=1e-4)
```
• Quantum Fisher Information(QFI)

```
[9]: np.testing.assert_allclose(qfi0, 4.0 * qfi1, atol=1e-3)
```
• Hessian

```
[10]: np.testing.assert_allclose(hs0, hs1, atol=1e-4)
```
# **5.1.14 The usage of contractor**

#### **Overview**

In this tutorial, we will demonstrate how to utilize different types of TensorNetwork contractors for the circuit simulation to achieve a better space-time tradeoff. The customization of the contractor is the main highlight for the TensorCircuit package since a better contractor can make better use of the power of the TensorNetwok simulation engine. [WIP]

#### **Setup**

```
[1]: import tensorcircuit as to
    import numpy as np
    import cotengra as ctg
    import opt_einsum as oem
    K = tc.set_backend("tensorflow")
```
#### **Testbed System**

We provide tensor networks for two circuits, and test the contraction efficiency for these two systems, the first system is small while the second one is large.

```
[2]: # get state for small system
    def small_tn():
        n = 10d = 4param = K.ones([2 * d, n])c = tc.Circuit(n)c = tc.templates.blocks.example_block(c, param, nlayers=d)
        return c.state()
[3]: # get expectation for extra large system
```

```
def large_tn():
   n = 60d = 8param = K.ones([2 * d, n])c = tc.Circuit(n)c = tc.templates.blocks.example_block(c, param, nlayers=d, is_split=True)
   # the two qubit gate is split and truncated with SVD decomposition
   return c.expectation([tc.gates.z(), [n // 2]], reuse=False)
```
### **Opt-einsum**

There are several contractor optimizers provided by opt-einsum and shipped with the TensorNetwork package. Since TensorCircuit is built on top of TensorNetwork, we can use these simple contractor optimizers. Though for any moderate system, only greedy optimizer works, other optimizers come with exponential scaling and fail in circuit simulation scenarios.

We always set contraction\_info=True (default False) for the contractor system, which will print contraction information summary including contraction size, flops, and writes. For the definition of these metrics, also refer to cotengra docs.

```
[4]: # if we set nothing, the default optimizer is greedy, i.e.
    tc.set_contractor("greedy", debug_level=2, contraction_info=True)
    # We set debug_level=2 to not really run the contraction computation
    # i.e. by set debug_level>0, only contraction information and the return shape is␣
    ˓→correct, the result is wrong
```
[4]: functools.partial(<function custom at 0x7fd5a0a3d430>, optimizer=<function contraction\_ ˓<sup>→</sup>info\_decorator.<locals>.new\_algorithm at 0x7fd588e281f0>, memory\_limit=None, debug\_  $\rightarrow$ level=2)

 $[5]$ : small\_tn()

```
------ contraction cost summary ------
log10[FLOPs]: 5.132 log2[SIZE]: 11 log2[WRITE]: 13.083
```
[5]: <tf.Tensor: shape=(1024,), dtype=complex64, numpy=  $array([0.+0.j, 0.+0.j, 0.+0.j, 0.+0.j, ..., 0.+0.j, 0.+0.j, 0.+0.j],$ dtype=complex64)>

```
[6]: large_tn()
```
------ contraction cost summary ----- log10[FLOPs]: 17.766 log2[SIZE]: 44 log2[WRITE]: 49.636

 $[6]$ : <tf.Tensor: shape=(), dtype=complex64, numpy=0j>

```
[7]: # we can use more fancy contractor in opt-einsum but not in tensornetwork
     # custom_stateful is used for contraction path finder which has a life cycle of one-time␣
     \rightarrowpath solver
```

```
tc.set_contractor(
    "custom_stateful",
    optimizer=oem.RandomGreedy,
    max_time=60,
    max_repeats=128,
    minimize="size",
    debug_level=2,
    contraction_info=True,
```

```
)
```

```
[7]: functools.partial(<function custom_stateful at 0x7fd5a0a3d4c0>, optimizer=<class 'opt_
     ˓→einsum.path_random.RandomGreedy'>, opt_conf=None, contraction_info=True, debug_level=2,
     ˓→ max_time=60, max_repeats=128, minimize='size')
```
[8]: small\_tn()
```
------ contraction cost summary ------
log10[FLOPs]: 4.925 log2[SIZE]: 10 log2[WRITE]: 12.531
```
 $[8]$ : <tf.Tensor: shape=(1024,), dtype=complex64, numpy=  $array([0.+0.j, 0.+0.j, 0.+0.j, 0.+0.j, ..., 0.+0.j, 0.+0.j, 0.+0.j],$ dtype=complex64)>

 $[9]$ : large\_tn()

```
------ contraction cost summary ------
log10[FLOPs]: 11.199 log2[SIZE]: 26 log2[WRITE]: 28.183
```

```
[9]: <tf.Tensor: shape=(), dtype=complex64, numpy=0j>
```
#### **Cotengra**

for more advanced contractors, we ask help for the sota contractor optimizer on the market: cotengra

```
[10]: opt = ctg.ReusableHyperOptimizer(
         methods=["greedy", "kahypar"],
         parallel=True,
         minimize="write",
         max_time=120,
         max_repeats=1024,
         progbar=True,
     \lambdatc.set_contractor(
         "custom", optimizer=opt, preprocessing=True, contraction_info=True, debug_level=2
     \lambda## for more setup on cotengra optimizers, see the reference in
     ## https://cotengra.readthedocs.io/en/latest/advanced.html
     ## preprocessing=True will merge all single-qubit gates into neighboring two-qubit gates
[10]: functools.partial(<function custom at 0x7fd5a0a3d430>, optimizer=<function contraction_
      ˓→info_decorator.<locals>.new_algorithm at 0x7fd588e28ee0>, memory_limit=None, debug_
      ˓→level=2, preprocessing=True)
[11]: small_tn()
     log2[SIZE]: 10.00 log10[FLOPs]: 4.90: 100%|| 1024/1024 [00:28<00:00, 35.45it/s]
     ------ contraction cost summary ------
     log10[FLOPs]: 4.900 log2[SIZE]: 10 log2[WRITE]: 12.255
[11]: <tf.Tensor: shape=(1024,), dtype=complex64, numpy=
     array([0.+0.j, 0.+0.j, 0.+0.j, 0.+0.j, ..., 0.+0.j, 0.+0.j, 0.+0.j],dtype=complex64)>
[12]: large_tn()
     log2[SIZE]: 20.00 log10[FLOPs]: 9.50: 4%| | 43/
      ˓→1024 [02:09<49:22, 3.02s/it]
```
------ contraction cost summary ----- log10[FLOPs]: 9.501 log2[SIZE]: 20 log2[WRITE]: 24.090

```
[12]: <tf.Tensor: shape=(), dtype=complex64, numpy=0j>
```
We can also apply subtree reconf after cotengra find the path, which in general further (and usually greatly) improve flops and write for the contraction. Indeed, the subtree reconf postprocessing is in general more important than increasing the search time or repeats for the optimizer.

```
[13]: opt = ctg.ReusableHyperOptimizer(
         minimize="combo",
         max_repeats=1024,
         max_time=240,
         progbar=True,
     \lambdadef opt_reconf(inputs, output, size, **kws):
         tree = opt.search(inputs, output, size)
         tree_r = tree.subtree_reconfigure_fonest(progbar=True, num_trees=10, num_restarts=20, subtree_weight_what=("size",)
         \lambdareturn tree_r.get_path()
     tc.set_contractor(
         "custom",
         optimizer=opt_reconf,
         contraction_info=True,
         preprocessing=True,
         debug_level=2,
     \lambda[13]: functools.partial(<function custom at 0x7fd5a0a3d430>, optimizer=<function contraction_
      ˓→info_decorator.<locals>.new_algorithm at 0x7fd58c832700>, memory_limit=None, debug_
      ˓→level=2, preprocessing=True)
[14]: small_tn()
     log2[SIZE]: 10.00 log10[FLOPs]: 4.87: 100%|| 1024/1024 [02:29<00:00, 6.86it/s]
     log2[SIZE]: 10.00 log10[FLOPs]: 4.86: 100%|| 20/20 [00:31<00:00, 1.57s/it]
      ------ contraction cost summary ------
     log10[FLOPs]: 4.859 log2[SIZE]: 10 log2[WRITE]: 12.583
[14]: <tf.Tensor: shape=(1024,), dtype=complex64, numpy=
     array([0.+0.j, 0.+0.j, 0.+0.j, 0.+0.j, ..., 0.+0.j, 0.+0.j, 0.+0.j],dtype=complex64)>
[15]: large_tn()
     log2[SIZE]: 21.00 log10[FLOPs]: 9.62: 9%| | 93/
      \rightarrow1024 [04:04<40:49, 2.63s/it]
     log2[SIZE]: 17.00 log10[FLOPs]: 8.66: 100%|| 20/20 [03:08<00:00, 9.44s/it]
```

```
------ contraction cost summary ------
log10[FLOPs]: 8.657 log2[SIZE]: 17 log2[WRITE]: 25.035
```

```
[15]: <tf.Tensor: shape=(), dtype=complex64, numpy=0j>
```
We can also extract the tensornetwork directly for the circuit or observable calculations and we can do the contraction by ourselves using any method we like. Moreover, all these contractors or our customized external contractions can still be compatible with jit, automatic differentiation. Specifically, the contraction path solver, though taking some time overhead, is only evaluated once due to the jit infrastructure (note for demonstration usage, we don't decorate our contraction function with K. jit here).

# **5.1.15 Operator spreading**

### **Overview**

In this tutorial, we will introduce the operator spreading that serves as a diagnostic of the chaotic dynamics and information scrambling. We will examine operator spreading as a function of the circuit depth  $L$  that can be regarded as the time  $t$  in discrete quantum systems. The operator spreading coefficient considered here reads:

$$
C_y(j,t) = \frac{1}{2} \text{Tr}([O(t), \sigma_y^{(j)}]^{\dagger} [O(t), \sigma_y^{(j)}]),
$$

where  $\sigma_y^{(j)}$  is the Pauli-y matrix at the j-th qubit.  $O(0)$  is the Pauli-x matrix located at  $N/2$ , i.e.  $\sigma_x^{(N/2)}$ . And  $O(t)$  =  $U(t)^\dagger O(0)U(t)$ , where  $U(t)$  is the unitary matrix of the circuit with t layers.

A physical picture for the operator spreading is that if the Heisenberg operator growth  $O(t)$  does not reach the site j,  $[O(t), \sigma_y^{(j)}] = 0$ , while the equality will break down when sites  $N/2$ , *j* become correlated inside the causal region.

### **Setup**

```
[1]: import numpy as np
    import tensorflow as tf
    import tensorcircuit as tc
    import matplotlib.pyplot as plt
    tc.set_backend("tensorflow")
    tc.set_dtype("complex128")
    dtype = np.complex128
```
#### **Parameters**

```
[2]: N = 6 # The number of qubits
    L = 2 # The number of circuit layers
    num\_trial = 1 # The number of random circuit instances
```
## **The Unitary Matrix**  $U(t)$  of the Quantum Circuit

The circuit architecture is shown below, each block includes two Pauli rotation gates along the y-axis  $(R_u)$  followed by the  $CZ$  gate. We can get the unitary matrix  $U(t)$  of the circuit by setting the input state as an identity matrix.

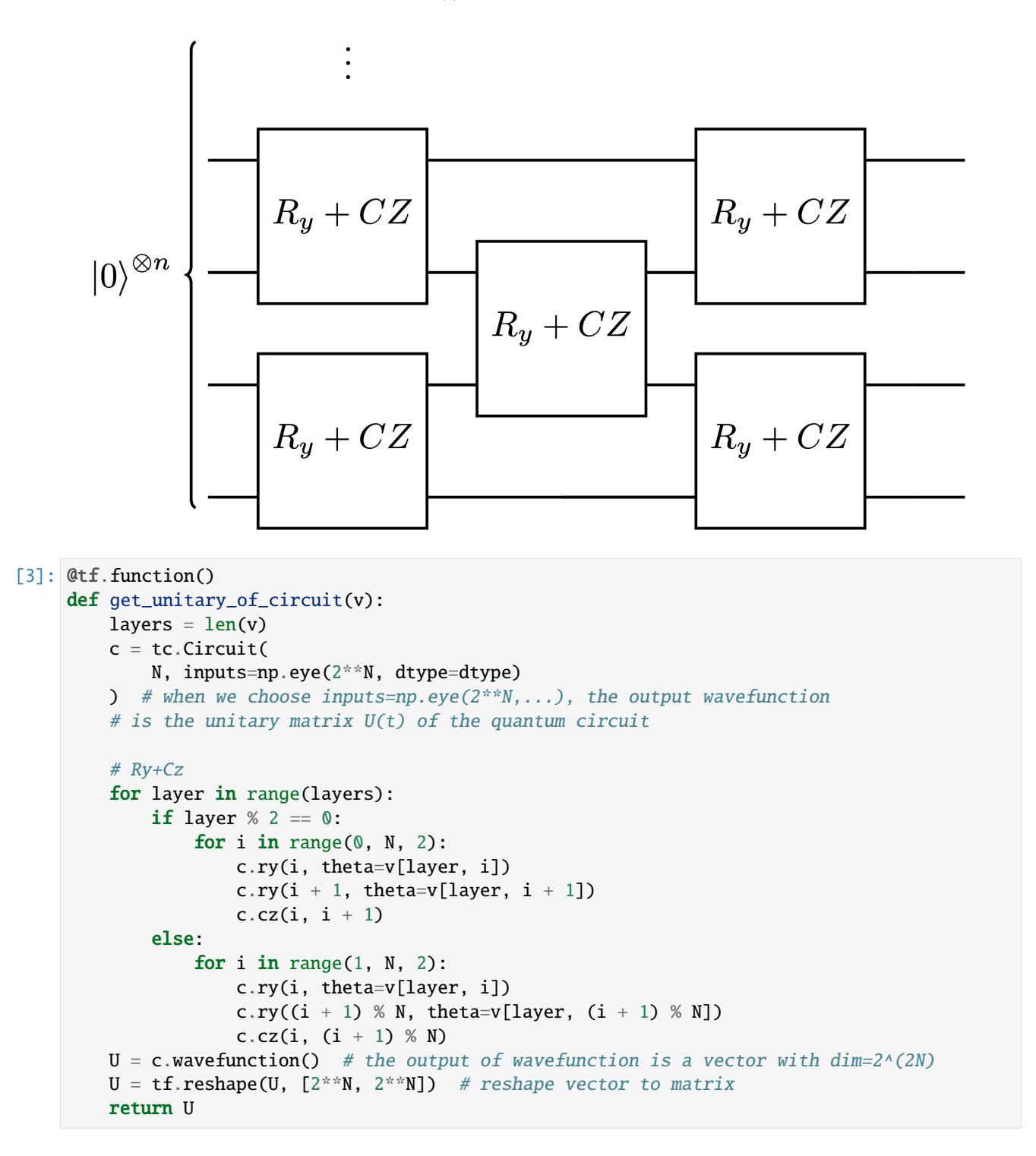

**Operator at**  $t = 0$ 

```
[4]: # j means the operator locates at the j-th qubit
    # a means the type of operator, a=1 (2,3) is the Pauli-x (y, z) matrix
    def get_operator(j, a):
        I = tc.qates. i_matrixif a = 1:
             = tc.gates._x_matrix # Pauli-x matrix
        elif a == 2:
             = tc.gates._y_matrix # Pauli-y matrix
        elif a == 3:
             = tc.gates._z_matrix # Pauli-z matrix
        h = []for i in range(N):
            if i == j:
                h.append()
            else:
                h.append(I)
        # Pauli-a matrix locates at j-th qubit
        operator = h[0]for i in range(N - 1):
            operator = np.kron(operator, h[i + 1])
        return tf.cast(operator, dtype=dtype)
```
## **Operator Spreading**

The operator spreading  $C_y(j,t) = \frac{1}{2} \text{Tr}([O(t), \sigma_y^{(j)}]^{\dagger} [O(t), \sigma_y^{(j)}])$  can be written as:

$$
C_y(j,t) = 1 - \frac{\operatorname{Re}(\operatorname{Tr}(\sigma_y^{(j)}\mathcal{O}(t)^\dagger \sigma_y^{(j)}\mathcal{O}(t)))}{2^N}.
$$

```
[5]: @tf.function()
    def get_spreading(v, _y):
        U = get\_unitary_of\_circuit(v)U_dagger = tf.transpose(U, conjugate=True)_x = get\_operator(int(N / 2), 1) # 0(0)-x_t = U_dagger \ @. x \ @. w \# O(t)_x_t_t_ddagger = tf.transpose(_x_t, conjugate=True)
        C = tf.linalg.trace(y @ x_t_dager @ y @ x_t)C = 1 - tf.math.read(C) / (2**N)return C
```

```
[6]: def main(layers=1):
        # use vmap to get operator spreading coefficients of different random circuit␣
     \rightarrowinstances
        # num_trial: the number of random circuit instances
         # layers: the number of circuit layers
         get_spreading_vmap = tc.backend.vmap(get_spreading, vectorized_argnums=0)
```
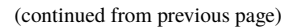

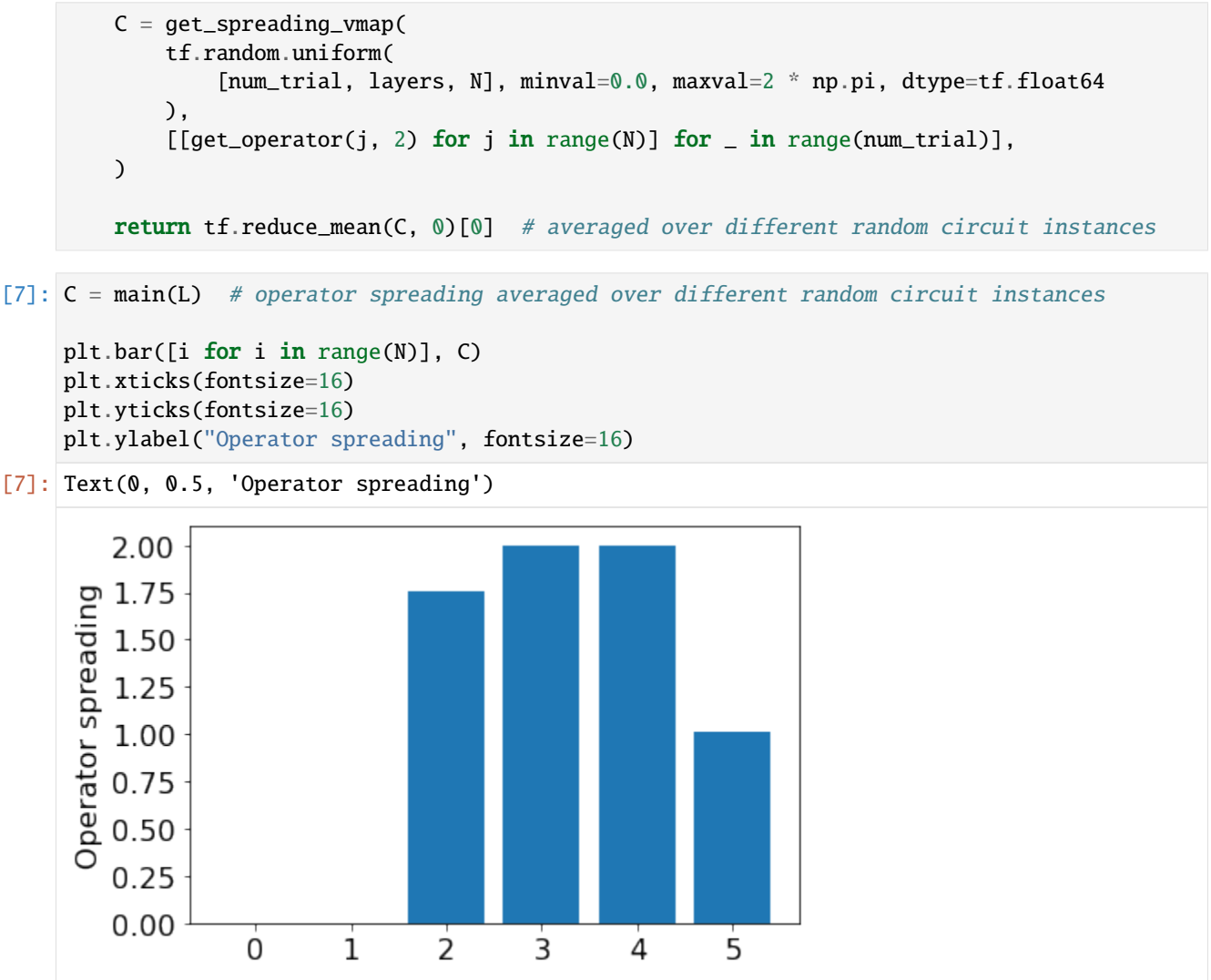

## **Results**

The operator spreading for a system of  $n = 6$  qubits as a function of  $1jn = 6$  for a different number of layers L, averaged over 20 random circuit instances. When  $L = 2$ , the Heisenberg operator growth of  $O(t)$  does not reach the site 0, 1,  $C = 0$ ; when  $L = 10$ , the equality will break down.

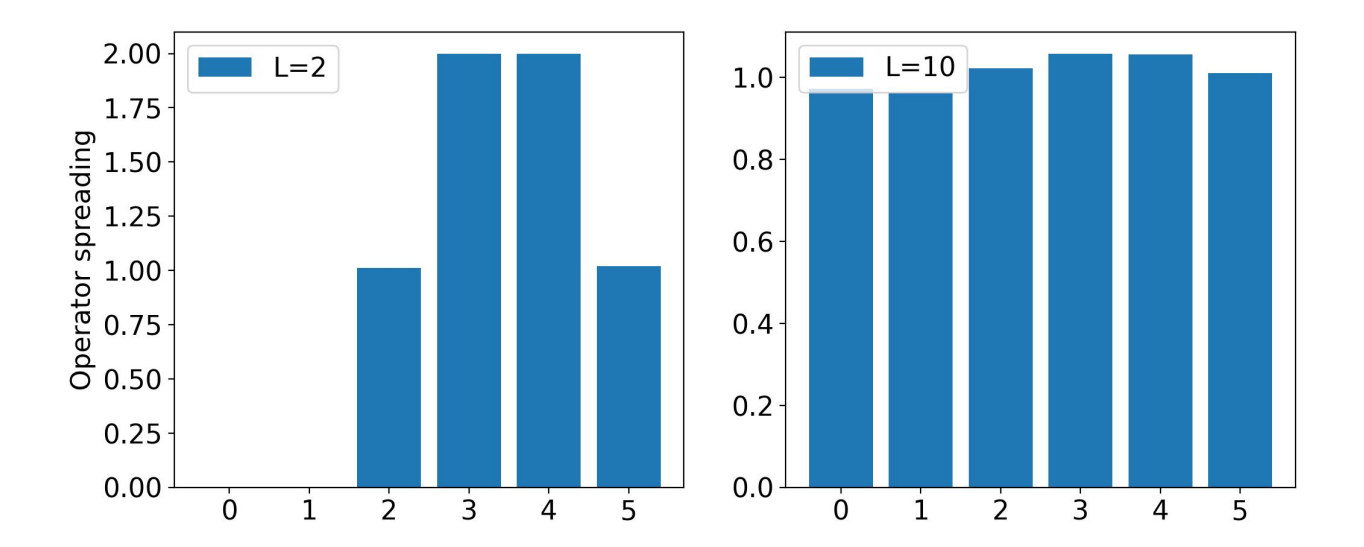

#### **Reference**

[1] [https://arxiv.org/pdf/2201.01452.pdf.](https://arxiv.org/pdf/2201.01452.pdf)

## **5.1.16 Optimization vs. expressibility of the circuit**

#### **Overview**

In this tutorial, we will show the relationship between circuit parameter optimization and circuit expressibility. Utilizing the variational quantum eigensolver (VQE) algorithm, we can get the ground state energy of the quantum many-body system. Although the random parameterized circuit will have larger expressibility with more layers, since the entanglement entropy of the ground state satisfies "area law", the accurate ground state energy can not be obtained because of the entanglement made by the random circuit.

The model considered here reads:

$$
H = \sum_{i=1}^{n} \sigma_i^z \sigma_{i+1}^z + \sum_{i=1}^{n} \sigma_i^x,
$$

where  $\sigma_i^{x,z}$  are Pauli matrices of the *i*-th qubit. The expressibility is measured through the Renyi entanglement entropy:

$$
R_A^2 = -\log(\text{tr}_A \rho_A^2),
$$

where  $\rho_A$  is obtained through partially tracing out subsystem  $A$ .

#### **Setup**

```
[1]: import numpy as np
    import tensorflow as tf
    import tensorcircuit as tc
    import quspin
    tc.set_backend("tensorflow")
    tc.set_dtype("complex128")
    dtype = np.complex128
```
## **Parameters**

```
[2]: N = 4 # The number of qubits
    NA = [i for i in range(int(N / 2))] # Subsystem A
    L = 2 # The number of circuit layers
    num\_trial = 2 # The number of random circuit instances
```
## **Exact Diagonalization**

[3]: basis = quspin.basis.spin\_basis\_1d(N)  $J_{ZZ} = [[1.0, i, (i + 1) % N]$  for i in range(N)]  $J_x = [[1.0, i] for i in range(N)]$ H\_TFIM = quspin.operators.hamiltonian( [["zz", J\_zz], ["x", J\_x]], [], basis=basis, check\_symm=False, dtype=np.float64  $\lambda$ E,  $V = H_T$ FIM.eigh()  $E0 = E[0]$ print("The ground state energy: ", E0) Hermiticity check passed! The ground state energy: -5.226251859505491

## **The Density Matrix of the Output State**

The circuit architecture is shown below, each block includes two Pauli rotation gates along the y-axis  $(R_u)$  followed by the  $CZ$  gate.

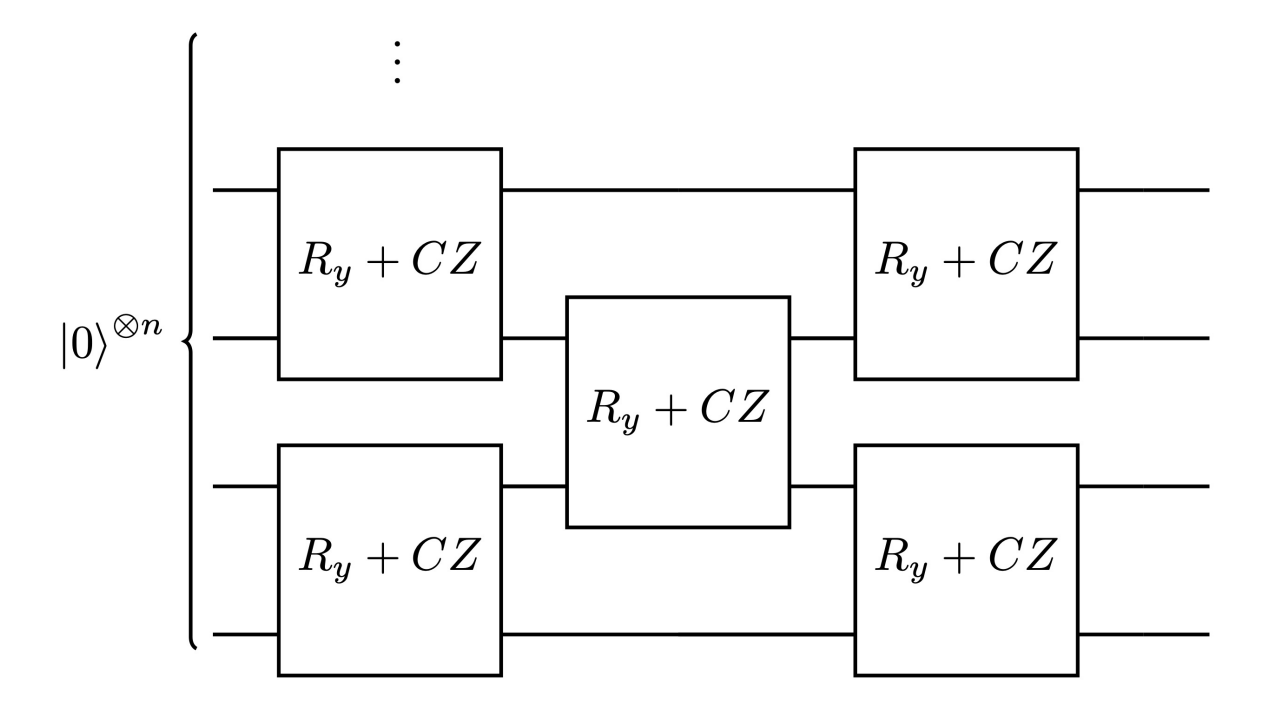

```
[4]: @tf.function
    def get_state(v):
         layers = len(v)c = tc.Circuit(N)# Ry+Cz
         for layer in range(layers):
             if layer % 2 == 0:
                 for i in range(\emptyset, \mathbb{N}, 2):
                     c.ry(i, theta=v[layer, i])
                     c.ry(i + 1, theta=v[layer, i + 1])
                     c.cz(i, i + 1)else:
                 for i in range(1, N, 2):
                     c.ry(i, theta=v[layer, i])
                     c.ry((i + 1) % N, theta=v[layer, (i + 1) % N]c.cz(i, (i + 1) % N)= c.wavefunction() # the output state
         return
```
## **Hamiltonian**

```
[5]: def get_hamiltonian():
        h = []w = []###ZZ
        for i in range(N):
            h.append([])
            w.append(1.0) # weight
            for j in range(N):
                 if j = (i + 1) % N or j = i:
                    h[i].append(3)else:
                    h[i].append(0)
        ###potential
        for i in range(N):
            h.append([])
            w.append(1.0)for j in range(N):
                if j = i:
                    h[i + N].append(1)
                 else:
                    h[i + N].append(0)
        hamiltonian = tc.quantum.PauliStringSum2Dense(
            tf.constant(h, dtype=tf.complex128), tf.constant(w, dtype=tf.complex128)
        )
        return hamiltonian
```
## **Loss Function**

 $C(\theta) = \langle H \rangle$ .

```
[6]: @tf.function
    def energy_loss(v, hamiltonian):
        = get\_state(v)= tf.reshape(, [2**N, 1])
        loss = tf.transpose(, conjugate=True) @ hamiltonian @
        loss = tc.backend.read(loss)return loss
```
#### **Rényi Entanglement Entropy**

$$
R_A^2 = -\log(\text{tr}_A \rho_A^2),
$$

where  $\rho_A$  is obtained through partially tracing out subsystem  $A$ .

```
[7]: @tf.function
    def entropy(v):
         = get_state(v)
        _{\text{reduced}} = tc.quantum.reduced_density_matrix(
             , NA
        ) # reduced density matrix obtained through partially tracing out subsystem A
        S = tc.quantum.renyi_entropy(-reduced) # renyi entanglement entropyreturn S
```
#### **Main Optimization Loop**

```
[8]: def opt_main(v):
        opt = tc.backend.optimizer(tf.keras.optimizers.Adam(1e-2))
        hamiltonian = get_hamiltonian()
        loss_and_grad = tc.backend.jit(tc.backend.value_and_grad(energy_loss, argnums=0))
        loss_and_grad_vag = tc.backend.jit(
            tc.backend.vvag(loss_and_grad, argnums=0, vectorized_argnums=0)
        ) # use vvag to get losses and gradients of different random circuit instances
        entropy\_vag = tc.backend.jit(tc.backend.vmap(entropy, vectorized_argnums=0)
        ) # use vmap to get renyi entanglement entropy of different random circuit instances
        maxiter = 100for i in range(maxiter):
```

```
loss, gr = loss_and_grad_vag(v, hamiltonian)
            if i == 0:
                 E_initial_avg = tf.reduce_mean(loss[0]) # energy of the initial state
                 S\_initial = entropy\_vag(v)S_initial_avg = tf.reduce_mean(
                     S_initial[0]
                 ) # renyi entanglement entropy of the initial state
             elif i == maxiter - 1:
                 E_final_avg = tf.readuce_mean(loss[0]) # energy of the final state
                 S_final = entropy_vag(v)
                 S_final_avg = tf.reduce_mean(
                     S_final[0]
                 ) # renyi entanglement entropy of the final state
            v = opt.update(qr, v)return (
            E_initial_avg.numpy(),
            E_final_avg.numpy(),
            S_initial_avg.numpy(),
            S_final_avg.numpy(),
        )
[9]: v = tf.random.uniform([num_train, L, N], minval=0.0, maxval=2 * np.jp.i, dtype=tf.float64)E_initial, E_final, S_initial, S_final = opt_main(v)
    2022-02-18 15:28:57.668768: I tensorflow/core/platform/cpu_feature_guard.cc:151] This␣
     ˓→TensorFlow binary is optimized with oneAPI Deep Neural Network Library (oneDNN) to use␣
     ˓→the following CPU instructions in performance-critical operations: AVX2 FMA
    To enable them in other operations, rebuild TensorFlow with the appropriate compiler␣
     ightharpoonupflags.
    2022-02-18 15:28:58.399077: I tensorflow/compiler/xla/service/service.cc:171] XLA␣
     ˓→service 0x7fe206d450b0 initialized for platform Host (this does not guarantee that XLA␣
     ˓→will be used). Devices:
    2022-02-18 15:28:58.399104: I tensorflow/compiler/xla/service/service.cc:179] ␣
     ˓→StreamExecutor device (0): Host, Default Version
    2022-02-18 15:28:58.581897: I tensorflow/compiler/jit/xla_compilation_cache.cc:351]␣
     \rightarrowCompiled cluster using XLA! This line is logged at most once for the lifetime of the
     ˓→process.
```

```
[10]: print("Number of layers = ", L, ";")
      print(
          "E (initial) = ",
          E_initial - E0,
          ";",
          "E (final) = ",
          E_final - E0,
      )
      print(
          "S (initial) = ",
          S_initial,
```

```
";",
    "S (final) = ",
   S_final,
)
Number of layers = 2 ;
E (initial) = 6.496137029102603 ; E (final) = 3.666036635713118
S (initial) = 0.561303369826885 ; S (final) = 0.07905923157886821
```
#### **Results**

The energy and Rényi entropy for a system of  $n = 12$  qubits and a different number of layers L averaged over 13 random circuit instances. Per each independent random instance, we will allow enough time for convergence towards the ground state by waiting for 1000 steps of the parameter update. We can see that Rényi entanglement entropy at random parameters saturating around its maximum possible value, has an adverse effect in reaching the ground state of the VQE Hamiltonian.

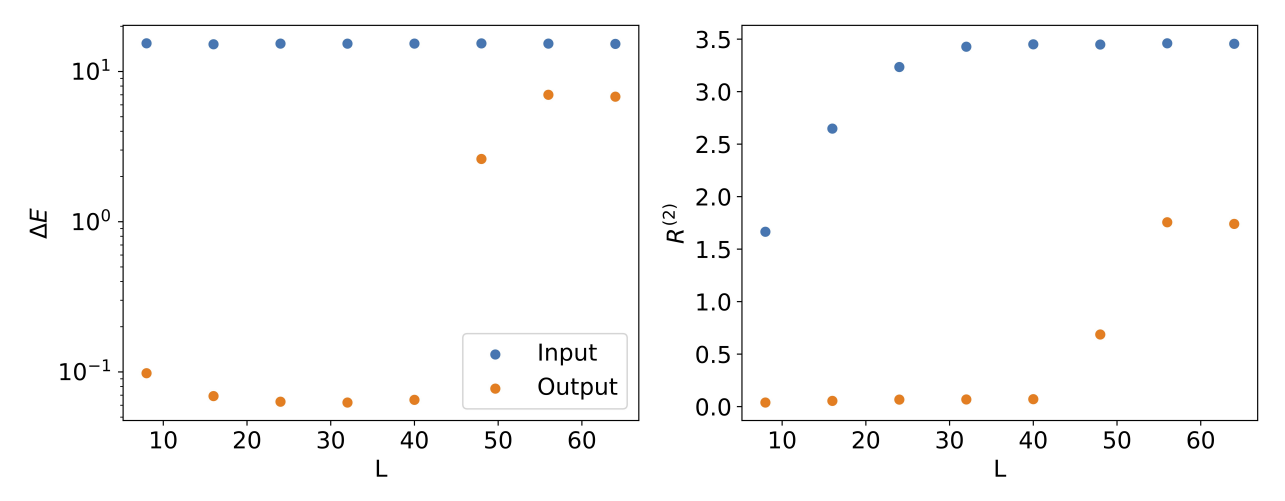

### **Reference**

Reference paper: [https://arxiv.org/pdf/2201.01452.pdf.](https://arxiv.org/pdf/2201.01452.pdf)

# **5.1.17 Probing Many-body Localization by Excited-state VQE**

#### **Overview**

This tutorial introduces a new method to probe many-body localization (MBL) by excited-state VQE. The model hosting MBL transition considered here is the interacting Aubry-André model which reads:

$$
H = \sum_{i} (\sigma_i^x \sigma_{i+1}^x + \sigma_i^y \sigma_{i+1}^y + V_0 \sigma_i^z \sigma_{i+1}^z)
$$

$$
+ W_0 \sum_{i=1}^L \cos(2\pi \eta i + \phi) \sigma_i^z,
$$

where  $\sigma_i^{x,y,z}$  are Pauli matrices of the *i*-th qubit, L is the number of total qubits,  $V_0$  is the  $zz$  interaction strength, W is the strength of quasi-periodic (QP) potential and  $\phi$  is the phase of the cosine potential. We set  $V_0 = 0.5$  and w is the strength of quasi-periodic (QP) potential and  $\varphi$  is the phase of the cosine potential. We set  $v_0 = 0.5$  and  $\eta = (\sqrt{5}-1)/2$ . When W is large, the system enters the MBL phase and exhibits exotic behaviors, such entanglement for highly excited states.

#### **Setup**

```
[1]: import time
    import numpy as np
    import tensorflow as tf
    import tensorcircuit as tc
```
You can define different gates easily in TensorCircuit.

```
[2]: tc.set_backend("tensorflow")
    tc.set_dtype("complex128")
    dtype = np.complex128
    ii = tc.gates._ii_matrix
    xx = tc.gates._xx_matrix
    yy = tc.gates._yy_matrix
    zz = tc.gates._zz_matrix
```
Note: The implementation in this tutorial is fixed to the TensorFlow backend. One can use the APIs of TensorCircuit and the APIs of TensorFlow seamlessly and freely, and the automatic differential and the JIT compilation will not be influenced.

#### **Parameters**

```
[3]: L = 4
    V0 = 0.5W0 = [1.0, 10.0] # W0=1.0: thermal phase; W0=10.0: MBL phase
     = (np.sqrt(5) - 1) / 2
     = 0.1num\_trial = 5 # The number of independent trials
    depth = 1 # The depth of the PQC
    \theta = np.pi / 5.0 # The rotation angle of the input state
```
## **Construct Circuit**

The circuit structure for the excited-state VQE and eigenstate witness measurement. Here  $U_0(\theta) = \exp(\frac{i\theta}{2}(\sigma^x \otimes \sigma^x +$  $\sigma^{y} \otimes \sigma^{y}$ ).

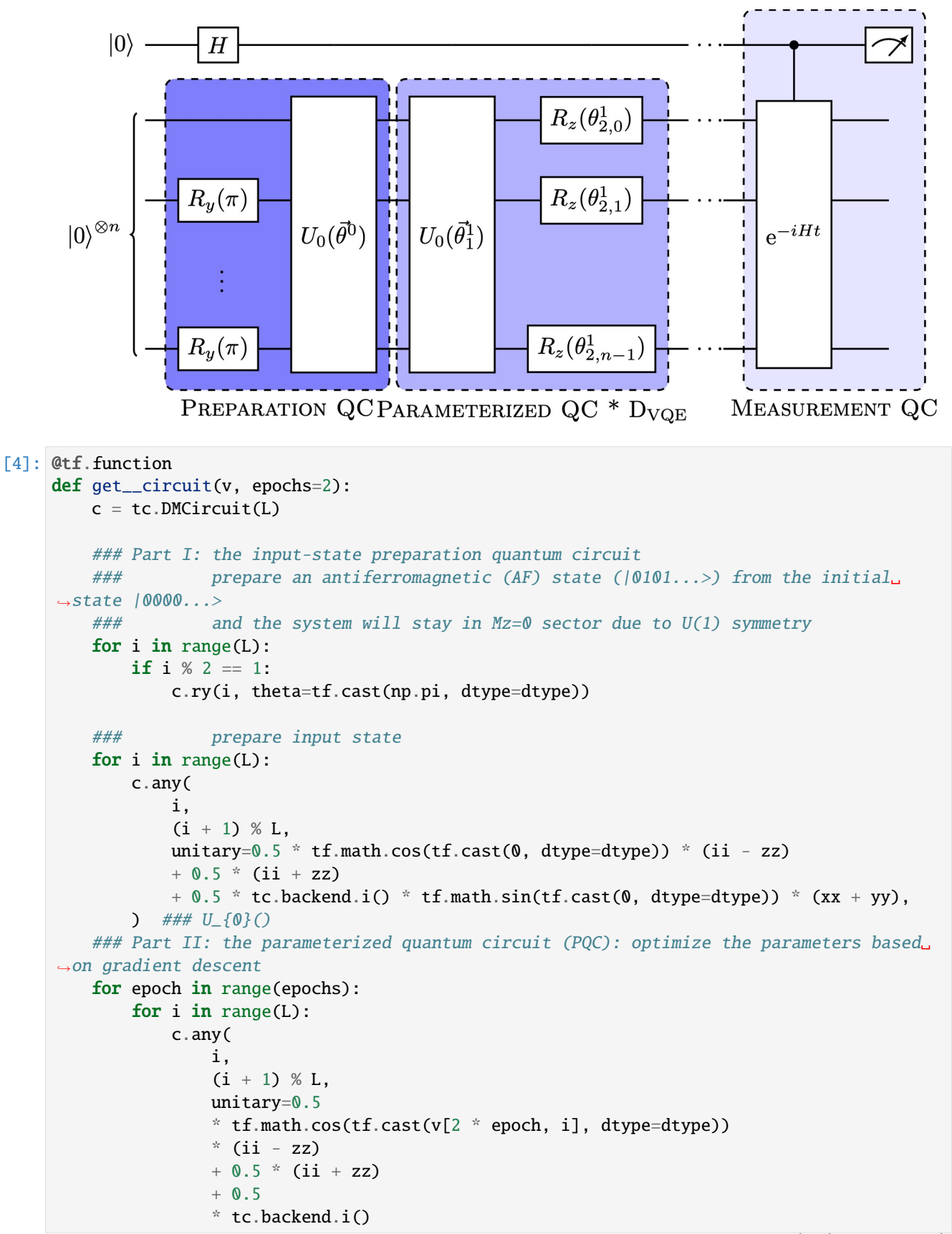

```
* tf.math.sin(tf.cast(v[2 * epoch, i], dtype=dtype))
            * (xx + yy),
        ) ### U_{-}\{0\}()for i in range(L):
        c.rz(i, theta=tf.cast(v[2 * epoch + 1, i], dtype=dtype))
 = c.densitymatrix()
return
```
## **Construct Hamiltonian**

```
[5]: def get_hamiltonian(W0):
        h = []w = []
        ###XX
        for i in range(L):
            h.append([])
            w.append(1.0)for j in range(L):
                 if j = (i + 1) % L or j = i:h[i].append(1)
                 else:
                    h[i].append(0)
        ###YY
        for i in range(L):
            h.append([])
            w.append(1.0)for j in range(L):
                 if j = (i + 1) % L or j = i:h[i + L]. append(2)
                else:
                    h[i + L].append(0)
        ###ZZ
        for i in range(L):
            h.append([])
            w.append(V0)
             for j in range(L):
                 if j = (i + 1) % L or j = i:h[i + 2 * L].append(3)
                else:
                    h[i + 2 * L].append(0)
        ###potential
        for i in range(L):
            h.append([])
            w.append(W0 * np.cos(2 * np.pi * * i + ))
             for j in range(L):
                if j = i:
                    h[i + 3 * L]. append(3)
                 else:
                    h[i + 3 * L].append(0)
```

```
hamiltonian = tc.quantum.PauliStringSum2Dense(
    tf.constant(h, dtype=tf.complex128), tf.constant(w, dtype=tf.complex128)
)
return hamiltonian
```
## **Loss Function**

The loss function used here is the energy variance that vanishes for eigenstates:

$$
C(\theta) = \langle H^2 \rangle - \langle H \rangle^2
$$

```
[6]: @tf.function
    def variance_loss(hamiltonian, v, epochs=2):
        with tf.GradientTape() as tape:
            tape.watch(v)
             = get__circuit(v, epochs)
            hexp = tf.linalg.trace( @ hamiltonian)
            loss = tf.linalg.trace( @ hamiltonian @ hamiltonian) - hexp**2
            loss = tf.math.read(log)gr = tape.gradient(loss, v)return loss, gr,
```
### **Eigenstate Witness**

Under the excited-state VQE, the output states will converge to some highly excited states, and the MBL phase has a higher eigenstate witness.

```
[7]: @tf.function
     def get_eigenstate_witness(, hamiltonian, evolution_time):
          evolution_p = tf.linalg.expm(tc.backend.i() * tf.cast(hamiltonian, dtype=dtype) * evolution_time
          )
          evolution_m = tfu. linalg.expm(
               tc.backend.i() * tf.cast(hamiltonian, dtype=dtype) * (-evolution_time)
          )
          \sqrt{00} = tf.linalg.trace()
          \angle 01 = tf.linalg.trace( @ evolution\angle p)\_10 = tf.linalg.trace(evolution_m @ )\_11 = tf.linalg.trace(evolution_m @ @ evolution_p)_{\text{eq-up}} = tf.stack([ 00, _{\text{eq}}), axis=0)
          _{cq\_dn} = tf.stack(_{c10}, _{11}, axis=0)
          \texttt{cq} = 0.5 * \text{tf}.\text{stack}([\texttt{cq} \texttt{u} \texttt{p}, \texttt{cq} \texttt{d} \texttt{n}], \text{axis=1})r = tf.linalg.trace(\_cq \ @ \_cq)return tf.math.real(r)
```

```
[8]: def opt_main(hamiltonian, epochs=2, maxiter=200):
        v = tf.Variable(initial_value=tf.random.normal(
                shape=[2 * epochs, L], mean=0.0, stddev=0.03, dtype=tf.float64
            )
        ) # initialize parameters
        opt = tf.keras.optimizers.Adam(learning_rate=0.02)
        print("loop begins")
        for i in range(maxiter):
            loss, gr, = variance_loss(hamiltonian, v.value(), epochs)
            opt.apply_gradients([(tf.math.real(gr), v)])
            if i == maxiter - 1:
                print(loss.numpy())
        return
```

```
[9]: start = time.time()
    \_list = []r_{\text{list}} = []for i in range(len(W0)):
        hamiltonian = get\_hamiltonian(W0[i])evolution_time = 10.0 / W0[i]_list.append([])
        r_list.append([])
        for j in range(num_trial):
              = opt_main(hamiltonian, depth)
             _list[i].append()
            r = get_eigenstate_witness(, hamiltonian, evolution_time)
            r_list[i].append(r)
    endtime = time.time()print("Run time = ", endtime - start)
    print(
         "Eigenstate Witness:",
        np.mean(r_list[0]),
        "(Thermal Phase);",
        np.mean(r_list[1]),
         "(MBL Phase)",
    )
    loop begins
    0.18502121452649556
    loop begins
    0.3647578794270281
    loop begins
    1.1563841018010805
    loop begins
    1.1626719640361998
    loop begins
```
(continues on next page)

0.20636721189392704

0.40186462162307635

0.39881574091884886

loop begins

loop begins

loop begins

```
0.41128232341327475
loop begins
0.4055560658837294
loop begins
0.4046518612466343
Run time = 16.519852876663208
Eigenstate Witness: 0.8140801354126028 (Thermal Phase); 0.9994227942365521 (MBL Phase)
```
#### **Research Project**

Reference paper: [https://arxiv.org/pdf/2111.13719.pdf.](https://arxiv.org/pdf/2111.13719.pdf)

## **5.1.18 Differentiable Quantum Architecture Search**

### **Overview**

This tutorial demonstrates how to utilize the advanced computational features provided by TensorCircuit such as jit and vmap to super efficiently simulate the differentiable quantum architecture search (DQAS) algorithm, where an ensemble of quantum circuits with different structures can be compiled to simulate at the same time.

[WIP note]

#### **Setup**

```
[1]: import numpy as np
    import tensorcircuit as tc
    import tensorflow as tf
```

```
[2]: K = tc.set\_background("tensorflow")ctype, rtype = tc.set_dtype("complex128")
```
#### **Problem Description**

The task is to find the state preparation circuit for GHZ state  $|GHZ_N\rangle = \frac{1}{\sqrt{N}}$  $\frac{1}{2}$   $(|0^N\rangle + |1^N\rangle)$ . We prepare a gate pool with rx0, rx1, ry0, ry1, rz0, rz1, cnot01, cnot10 for the  $N = 2$  demo. Amongst the eight gates, six are parameterized.

```
[3]: def rx0(theta):
        return K.kron(
            K.cos(theta) * K.eye(2) + 1.0j * K.sin(theta) * tc.gates._x_matrix, K.eye(2)
        )
    def rx1(theta):
        return K.kron(
            K.eye(2), K.cos(theta) * K.eye(2) + 1.0j * K.sin(theta) * tc.gates._x_matrix
        \lambda
```

```
(continued from previous page)
```

```
def ry0(theta):
        return K.kron(
            K.cos(theta) * K.eye(2) + 1.0j * K.sin(theta) * tc.gates._y_matrix, K.eye(2)
        \mathcal{L}def ry1(theta):
        return K.kron(
            K.eye(2), K.cos(theta) * K.eye(2) + 1.0j * K.sin(theta) * tc.gates._y_matrix
        \lambdadef rz0(theta):
        return K.kron(
            K.cos(theta) * K.eye(2) + 1.0j * K.sin(theta) * tc.gates._z_matrix, K.eye(2)
        \lambdadef rz1(theta):
        return K.kron(
            K.eye(2), K.cos(theta) * K.eye(2) + 1.0j * K.sin(theta) * tc.gates._z_matrix
        )
    def cnot01():
        return K.cast(K.convert_to_tensor(tc.gates._cnot_matrix), ctype)
    def cnot10():
        return K.cast(
            K.convert_to_tensor(
                 np.array([[0, 1, 0, 0], [1, 0, 0, 0], [0, 0, 1, 0], [0, 0, 0, 1]])
            ),
            ctype,
        \lambdaops\_repr = ['rx0", "rx1", "ry0", "ry1", "rz0", "rz1", "canto01", "cont00'][4]: n, p, ch = 2, 3, 8
     # number of qubits, number of layers, size of operation pool
    target = tc.array_to_tensor(np.array([1, 0, 0, 1.0]) / np.sqrt(2.0))
     # target wavefunction, we here use GHZ2 state as the objective target
    def ansatz(params, structures):
        c = tc.Circuit(n)params = K.cast(params, ctype)
        structures = K.cast(structures, ctype)
        for i in range(p):
            c.any(
```

```
0,
            1,
            unitary=structures[i, 0] * rx0(params[i, 0])
            + structures[i, 1] * rx1(params[i, 1])
            + structures[i, 2] * ry0(params[i, 2])
            + structures[i, 3] * ry1(params[i, 3])
            + structures[i, 4] * rz0(params[i, 4])
            + structures[i, 5] * rz1(params[i, 5])
            + structures[i, 6] * cnot01()
            + structures[i, 7] * cnot10(),
        )
   s = c.state()loss = K.sum(K.abs(target - s))return loss
vag1 = K.jit(K.vvag(ansatz, argnums=0, vectorized_{argnums=1}))
```
### **Probability Ensemble Approach**

This approach is more practical and experimental relevant and is the same algorithm described in Ref.1, though we here use advanced vmap to accelerate the simulation of circuits with different structures.

```
[5]: def sampling_from_structure(structures, batch=1):
         prob = K.softmax(K.read(structures), axis=-1)return np.array([np.random.choice(ch, p=K.numpy(prob[i])) for i in range(p)])
     @K.jit
     def best_from_structure(structures):
         return K.argmax(structures, axis=-1)
     @K.jit
     def nmf_gradient(structures, oh):
         "''"compute the Monte Carlo gradient with respect of naive mean-field probabilistic model
         "''"''"''"choice = K</math>.<math>argmax(oh, axis=-1)</math>prob = K.softmax(K.real(structures), axis=-1)
         indices = K.transpose(K.state([K.cast(tf.randomep(e), "int64"), choice]))prob = tf.gather_nd(prob, indices)
         prob = K.read, reshape(prob, [-1, 1])prob = K.title(prob, [1, ch])return tf.tensor_scatter_nd_add(
             tf.cast(-prob, dtype=ctype),
             indices,
             tf.ones([p], dtype=ctype),
         )
```

```
nmf_gradient_vmap = K.vmap(nmf_gradient, vectorized_argnums=1)
```

```
[6]: verbose = False
    epochs = 400batch = 256lr = tf.keras.optimizers.schedules.ExponentialDecay(0.06, 100, 0.5)structure_opt = tc.backend.optimizer(tf.keras.optimizers.Adam(0.12))
    network_opt = tc.backend.optimizer(tf.keras.optimizers.Adam(lr))
    nnp = K.inplicit\_randn(stddev=0.02, shape=[p, 6], dtype=rtype)stp = K.implicit\_randn(stddev=0.02, shape=[p, 8], dtype=rtype)avcost1 = 0for epoch in range(epochs): # iteration to update strcuture param
        avcost2 = avcost1cost1 = []batched_stuctures = K.onehot(
            np.stack([sampling_from_structure(stp) for _ in range(batch)]), num=8
        \lambdainfd, gnnp = vag1(nnp, batched_stuctures)
        gs = nmf_gradient_wmap(stp, batched_stuctures) # \nabla lnp
        gstp = [K.cast((infd[i] - avcost2), ctype) * gs[i] for i in range(intd.shape[0])]gstp = K.read(K.sum(gstp, axis=0) / infl.shape[0])avcost1 = K.sum(infd) / infd.shape[0]nnp = network_opt.update(gnnp, nnp)
        stp = structure_opt.update(gstp, stp)
        if epoch % 40 == 0 or epoch == epochs - 1:
            print("----------epoch %s-----------" % epoch)
            print(
                 "batched average loss: ",
                np.mean(avcost1),
            \lambdaif verbose:
                 print(
                     "strcuture parameter: \n",
                     stp.numpy(),
                     "\n network parameter: \n",
                     nnp.numpy(),
                 \lambdacand\_present = best\_from\_structure(stp)print("best candidates so far:", [ops_repr[i] for i in cand_preset])
            print(
                 "corresponding weights for each gate:",
                 [K.numpy(nnp[j, i]) if i < 6 else 0.0 for j, i in enumerate(cand_preset)],
             )
    WARNING:tensorflow:Using a while_loop for converting GatherNd
    WARNING:tensorflow:Using a while_loop for converting TensorScatterAdd
    ----------epoch 0-----------
    batched average loss: 1.438692604002888
                                                                                 (continues on next page)
```
best candidates so far: ['cnot01', 'rx0', 'rx1'] corresponding weights for each gate: [0.0, -0.049711242696246834, 0.0456804722145847] ----------epoch 40---------- batched average loss: 1.0024311791127296 best candidates so far: ['cnot01', 'ry0', 'cnot01'] corresponding weights for each gate: [0.0, -0.1351106165832465, 0.0] ----------epoch 80---------- batched average loss: 0.09550699673720528 best candidates so far: ['ry0', 'ry0', 'cnot01'] corresponding weights for each gate: [-0.06370593607560585, -0.7355997299177472, 0.0] ----------epoch 120----------batched average loss: 0.0672150785213724 best candidates so far: ['ry0', 'ry0', 'cnot01'] corresponding weights for each gate: [-0.062430880135008346, -0.7343246757666638, 0.0] ----------epoch 160----------batched average loss: 0.07052086338808516 best candidates so far: ['ry0', 'ry0', 'cnot01'] corresponding weights for each gate: [-0.060554804305087445, -0.7324486014485383, 0.0] ----------epoch 200---------- batched average loss: 0.06819711768556835 best candidates so far: ['ry0', 'ry0', 'cnot01'] corresponding weights for each gate: [-0.05860750144346523, -0.7305012995010937, 0.0] ----------epoch 240---------- batched average loss: 0.05454652406620351 best candidates so far: ['ry0', 'ry0', 'cnot01'] corresponding weights for each gate: [-0.05680703664615186, -0.728700835323507, 0.0] ----------epoch 280---------- batched average loss: 0.047745385543626825 best candidates so far: ['ry0', 'ry0', 'cnot01'] corresponding weights for each gate: [-0.05680097807715014, -0.7286947772784904, 0.0] ----------epoch 320---------- batched average loss: 0.039626618064439574 best candidates so far: ['ry0', 'ry0', 'cnot01'] corresponding weights for each gate: [-0.05679499116702013, -0.7286887907723886, 0.0] ----------epoch 360----------batched average loss: 0.036450806118657045 best candidates so far: ['ry0', 'ry0', 'cnot01'] corresponding weights for each gate: [-0.056789547021157315, -0.7286833469676062, 0.0] ----------epoch 399---------- batched average loss: 0.012538933640035648 best candidates so far: ['ry0', 'ry0', 'cnot01'] corresponding weights for each gate: [-0.06360204206353537, -0.7354958422632526, 0.0]

#### **Directly Optimize the Structure Parameters**

Since we are using numerical simulation anyway, we can directly optimize the structure parameter and omit whether the super circuit is unitary or not, this approach can be faster and more reliable for some scenarios.

```
[7]: def ansatz2(params, structures):
        c = tc.Circuit(n)params = K.cast(params, ctype)
        structures = K.softmax(structures, axis=-1)
         structures = K.cast(structures, ctype)
        for i in range(p):
             c.any(
                 0,
                 1,
                 unitary=structures[i, 0] * rx0(params[i, 0])
                 + structures[i, 1] * rx1(params[i, 1])
                 + structures[i, 2] * ry0(params[i, 2])
                 + structures[i, 3] * ry1(params[i, 3])
                + structures[i, 4] * rz0(params[i, 4])
                + structures[i, 5] * rz1(params[i, 5])
                 + structures[i, 6] * cnot01()
                + structures[i, 7] * cnot10(),
            )
        s = c.state()s /= K.norm(s)
        loss = K.sum(K.abs(target - s))return loss
    vag2 = K.jit(K.value_and_grad(ansatz2, argnums=(0, 1)))[8]: verbose = True
    epochs = 700lr = tf.keras.optimizers.schedules.ExponentialDecay(0.05, 200, 0.5)
    structure_opt = tc.backend.optimizer(tf.keras.optimizers.Adam(0.04))
    network_opt = tc.backend.optimizer(tf.keras.optimizers.Adam(lr))
    nnp = K.implicit_randn(stddev=0.02, shape=[p, 6], dtype=rtype)
    stp = K.implicit\_randn(stddev=0.02, shape=[p, 8], dtype=rtype)for epoch in range(epochs):
        infd, (gnnp, qstp) = vaq2(nnp, stp)nnp = network_opt.update(gnnp, nnp)
         stp = structure_opt.update(gstp, stp)
        if epoch % 70 == 0 or epoch == epochs - 1:
             print("----------epoch %s-----------" % epoch)
             print(
                 "batched average loss: ",
                 np.mean(infd),
             \lambdaif verbose:
                print(
                     "strcuture parameter: \n",
                     stp.numpy(),
```

```
(continued from previous page)
```

```
"\n network parameter: \n",
               nnp.numpy(),
           )
       cand_preset = best_from_structure(stp)
       print("best candidates so far:", [ops_repr[i] for i in cand_preset])
       print(
           "corresponding weights for each gate:",
           [K.numpy(nnp[j, i]) if i < 6 else 0.0 for j, i in enumerate(cand_preset)],
       \lambda----------epoch 0-----------
batched average loss: 1.3046788213442395
strcuture parameter:
[[ 0.07621179 0.04934165 0.04669995 0.04737751 0.02036102 0.01170415
  0.03786593 -0.05644197]
 [ 0.01168381 0.0561013 0.02979136 0.03134415 0.03763557 0.03739249
  0.03408754 -0.05335854]
 [ 0.03540374 0.03219197 0.01680129 0.02014464 0.06939972 0.02393527
  0.04619596 -0.01844729]]
network parameter:
[[-0.0584098 0.04281717 0.0642035 0.06008445 0.0357175 0.05512457]
[-0.07067937 0.04410743 0.03608519 0.03465959 0.02446072 0.06917318]
[-0.01337738 0.04776898 0.04278249 0.04917169 0.0495427 0.01059102]]
best candidates so far: ['rx0', 'rx1', 'rz0']
corresponding weights for each gate: [-0.058409803714939854, 0.04410743113093344, 0.
\rightarrow04954270315507654]
----------epoch 70-----------
batched average loss: 1.0081966098666586
strcuture parameter:
[[-0.91750096 0.35057522 0.32585577 0.37681816 1.77239369 1.7734987
  1.80143958 -0.38591221]
 [ 0.30087524 0.28764993 0.36971695 0.36078872 1.79887933 1.47542633
  1.79490296 -0.38283427]
 [ 0.29950339 0.32101711 -0.07372448 0.34959339 1.83486426 1.78887106
  1.81320642 -0.34792317]]
network parameter:
[[ 0.01163284 -0.02749067 -0.00602475 0.46422017 -0.03365732 -0.01443091][-0.00057541 -0.02624807 -0.03408587 0.43879875 -0.04520759 -0.00055711]
 [0.05673025 \t 0.03099979 -0.02736317 \t 0.45331194 -0.02026327 -0.00559595]best candidates so far: ['cnot01', 'rz0', 'rz0']
corresponding weights for each gate: [0.0, -0.045207589104267296, -0.02026326781055693]
----------epoch 140-----------
batched average loss: 0.8049806880722175
strcuture parameter:
[[-3.20900567 -2.18126972 1.96173331 0.3704988 0.75310085 2.01979348
  2.47701794 -0.37965676]
 [-0.78487034 -1.05072503 0.83960507 0.35409074 1.49913186 0.4284363
  4.58858068 -0.37664102]
 [ 0.72348068 0.29661214 0.82121041 0.34328667 4.57946006 3.79373413
  2.24252671 -0.3416766 ]]
network parameter:
```

```
[[-5.93268249e-04 -4.03543595e-02 -1.13260135e+00 4.62883177e-01
  -3.47753230e-02 -1.57096245e-02]
 [-1.38210543e-03 -5.03624409e-02 1.02006945e+00 4.37465879e-01
 -4.64645263e-02 -1.16956649e-03]
 [-7.80346264e-02 1.90816551e-02 1.09724554e+00 4.51972627e-01
  -2.15345680e-02 -6.84665987e-03]]
best candidates so far: ['cnot01', 'cnot01', 'rz0']
corresponding weights for each gate: [0.0, 0.0, -0.02153456797370576]
----------epoch 210-----------
batched average loss: 0.041816948869616476
strcuture parameter:
 [[-3.86458991 -2.84058112 2.62327171 0.26992388 0.09167012 1.35827717
   1.81549048 -0.56415243]
 [-1.16314411 -1.7698344 \t1.49466411 -0.30614419 \t0.75064439 -0.31409853]5.25000534 -0.65623059]
 [ 1.4704075 0.89799938 2.01474589 2.50046978 4.8946084 4.44647834
  1.49549043 -0.52420796]]
network parameter:
 [[ 0.00716229  0.0950563 -1.62490102  0.60459966 -0.033863 -0.01472524][ 0.41329341 0.02296645 1.58326833 0.57927215 -0.04604745 -0.05234586]
 [-0.07409766 \quad 0.08796055 \quad -0.2881097 \quad -0.52346262 \quad -0.02053635 \quad -0.00585734]best candidates so far: ['ry0', 'cnot01', 'rz0']
corresponding weights for each gate: [-1.624901021386579, 0.0, -0.020536353581361112]
----------epoch 280-----------
batched average loss: 0.04771541732805661
strcuture parameter:
 [[-3.86686803 -2.8436989 2.62698311 0.26657346 0.0879849 1.35457084
   1.81178177 -0.67868932]
 [-1.33926046 -1.75120967 1.4909566 -0.18080598 0.75530859 -0.30731494
  5.25370236 -0.67797002]
 [ 1.47961761 0.93984054 2.12875762 2.49693907 4.78860574 4.56031727
  1.50105437 -3.90111934]]
network parameter:
 [[ 0.01376387 0.10062571 -1.62306954 0.60290458 -0.0321182 -0.01292187][ 0.41014329 0.10543278 1.58481867 0.66429872 -0.04488787 -0.0548457 ]
 [-0.07315826 \quad 0.09047629 \quad -0.35272068 \quad -0.52529957 \quad -0.01871782 \quad -0.00404166]best candidates so far: ['ry0', 'cnot01', 'rz0']
corresponding weights for each gate: [-1.6230695444527814, 0.0, -0.018717818357922293]
----------epoch 350-----------
batched average loss: 0.0484244468649333
strcuture parameter:
[[-3.86889078 -2.84635759 2.63008504 0.26367828 0.08490232 1.35147264
   1.80868181 -0.68180282]
 [-1.61872015 -1.73606594 1.48784963 -0.16422792 0.75890549 -0.30250011
  5.25680704 -0.70078063]
 [ 1.48953381 0.96377125 2.13183873 2.49380904 4.79193079 4.5635497
   1.5054478 -5.6630325 ]]
network parameter:
 [[ 0.02014668 0.10330406 -1.62102814 0.60086296 -0.03016668 -0.01090957]
 [ 0.40649692 0.12322429 1.58685415 0.67753112 -0.04356077 -0.05752607]
 [-0.0730366 \quad 0.09201651 \quad -0.35067966 \quad -0.52733454 \quad -0.01668937 \quad -0.00201604]best candidates so far: ['ry0', 'cnot01', 'rz0']
```

```
(continued from previous page)
```

```
corresponding weights for each gate: [-1.6210281393366774, 0.0, -0.01668936553578817]
----------epoch 420-----------
batched average loss: 0.0490371292665724
strcuture parameter:
 [[-3.8707214 -2.84868677 2.63274431 0.26116667 0.08225763 1.34881617
   1.80602401 -0.68447817]
 [-2.17422677 -1.72638998 1.48517837 -0.14718937 0.76130497 -0.30044208
   5.25948165 -0.72889795]
 [ 1.50031397 0.986817 2.13447811 2.49111713 4.79485557 4.56643982
   1.50815833 -6.42399688]]
network parameter:
 [[ 2.66201104e-02 1.04232454e-01 -1.61904956e+00 5.98884773e-01
 -2.82809595e-02 -8.96136472e-03]
 [ 4.01114366e-01 1.42266730e-01 1.58916732e+00 6.88026030e-01
 -4.23682835e-02 -6.01395817e-02]
 [-7.30273413e-02 9.34775776e-02 -3.48701372e-01 -5.29307121e-01
  -1.47240949e-02 -5.37945560e-05]]
best candidates so far: ['ry0', 'cnot01', 'rz0']
corresponding weights for each gate: [-1.6190495562985034, 0.0, -0.014724094945736954]
----------epoch 490-----------
batched average loss: 0.04976228840362948
strcuture parameter:
 [[-3.87241212 -2.85077089 2.63506255 0.25896325 0.07995022 1.3465
   1.80370686 -0.68681685]
 [-2.94364254 -1.72476469 1.48284202 -0.13112958 0.76233067 -0.30191621
   5.26182547 -0.76243791]
 [ 1.5130618 1.0086917 2.13677828 2.4887622 4.79747567 4.56906223
   1.50813331 -6.85905145]]
network parameter:
[[ 0.03313986 0.1034762 -1.6172524 0.59708835 -0.02657844 -0.00719578]
 [0.39208856 \t 0.1630666 \t 1.59170906 \t 0.69656645 -0.04144895 -0.06259256][-0.07305937 \quad 0.09493765 \quad -0.34690445 \quad -0.53109883 \quad -0.01294077 \quad 0.00172629]best candidates so far: ['ry0', 'cnot01', 'rz0']
corresponding weights for each gate: [-1.617252401393024, 0.0, -0.012940768995802935]
----------epoch 560-----------
batched average loss: 0.05065420046477945
strcuture parameter:
[[-3.8739842 -2.85266121 2.6371075 0.25701232 0.0779132 1.34445655
   1.80166269 -0.68888562]
 [-3.87431144 -1.73479083 1.48077359 -0.1180455 0.76187864 -0.30734926
  5.26390441 -0.7996279 ]
 [ 1.52854329 1.02822466 2.13880714 2.48667702 4.79985267 4.57146409
  1.50375206 -7.1518221 ]]
network parameter:
 [[ 0.03952625 0.09952938 -1.6156793 0.59551608 -0.02510117 -0.0056556 ]
 [ 0.37625454 0.18679017 1.59450355 0.70332975 -0.04084047 -0.0651834 ]
[-0.07341076 \quad 0.09584067 \quad -0.3453315 \quad -0.53266713 \quad -0.01138222 \quad 0.00328135]best candidates so far: ['ry0', 'cnot01', 'rz0']
corresponding weights for each gate: [-1.6156792973551577, 0.0, -0.01138222012800648]
----------epoch 630-----------
batched average loss: 0.05169300354431061
strcuture parameter:
```

```
[[-3.87544608 -2.85438213 2.63892729 0.25527243 0.0760992 1.34263784
   1.79984346 -0.69073143]
 [-4.81271904 -1.75890412 1.47892571 -0.1106167 0.75992863 -0.31691451
  5.26576503 -0.83861308]
 [ 1.54468553 1.04577833 2.14061233 2.48481415 4.80202942 4.57367936
  1.49248445 -7.36638329]]
network parameter:
[[ 0.04556425 0.08358514 -1.61433443 0.59417203 -0.02385289 -0.00434529]
 [ 0.35393466 0.2231968 1.59768193 0.70856295 -0.04056008 -0.06806482]
[-0.07428592 0.0956737 -0.3439867 -0.53400786 -0.01005294 0.00460687]]
best candidates so far: ['ry0', 'cnot01', 'rz0']
corresponding weights for each gate: [-1.614334431628148, 0.0, -0.010052938889800701]
----------epoch 699-----------
batched average loss: 0.10256012079470897
strcuture parameter:
[[-3.787228 -2.7662122 2.55075055 0.34350642 0.16427612 1.43081451
   1.88802021 -0.60259055]
[-5.6073258 -2.03961941 1.56706312 -0.37366319 0.66712936 -0.41905248
  5.17764218 -0.96685202]
 [ 1.46844149 0.80497766 2.05243854 2.57293907 4.71424946 4.48595762
  1.38208153 -7.52953678]]
network parameter:
[[ 4.11010856e-02 9.05029846e-03 -1.60328084e+00 5.83119412e-01
 -1.28978327e-02 6.67130794e-03]
[ 3.37676048e-01 5.40067470e-01 1.61148200e+00 7.22459586e-01
 -3.43741776e-02 -6.15320200e-02]
 [-6.44290250e-02 8.86161369e-02 -3.32933747e-01 -5.45057551e-01
  9.83673124e-04 1.56395047e-02]]
best candidates so far: ['ry0', 'cnot01', 'rz0']
corresponding weights for each gate: [-1.6032808418929712, 0.0, 0.0009836731240883082]
```
#### **Final Fine-tune**

For the obtained circuit layout we can further adjust the circuit weights to make the objective more close to zero.

```
[9]: chosen_structure = K.onehot(np.array([2, 4, 6]), num=8)
     chosen_structure = K.reshape(chosen_structure, [1, p, ch])
     chosen_structure
 [9]: <tf.Tensor: shape=(1, 3, 8), dtype=float32, numpy=
      array([[0., 0., 1., 0., 0., 0., 0., 0.],[0., 0., 0., 0., 1., 0., 0., 0.],[0., 0., 0., 0., 0., 0., 1., 0.]], dtype=float32)>
[10]: network_opt = tc.backend.optimizer(tf.keras.optimizers.Adam(1e-3))
     nnp = K.implicit_randn(stddev=0.02, shape=[p, 6], dtype=rtype)
     verbose = Trueepochs = 600for epoch in range(epochs):
         infd, gnnp = vag1(nnp, chosen_structure)
         nnp = network_opt.update(gnnp, nnp)
```
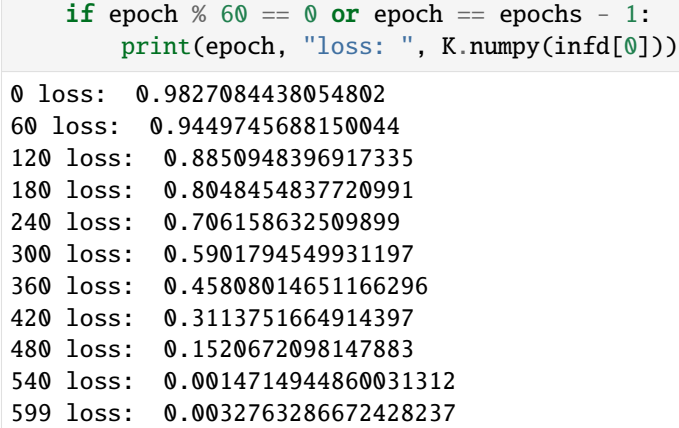

## **References**

1. <https://arxiv.org/pdf/2010.08561.pdf>

# **5.1.19 Barren Plateaus**

## **Overview**

Barren plateaus are the greatest difficulties in the gradient-based optimization for a large family of random parameterized quantum circuits (PQC). The gradients vanish almost everywhere. In this example, we will show barren plateaus in quantum neural networks (QNNs).

## **Setup**

```
[1]: import numpy as np
    import tensorflow as tf
    import tensorcircuit as tc
    tc.set_backend("tensorflow")
    tc.set_dtype("complex64")
    Rx = tc.gates.rxRy = tc.gates.ry
    Rz = tc.gates.rz
```
#### **Parameters**

```
[2]: \mathbf{n} = 4 # The number of qubits
    nlayers = 1 # The number of circuit layers
    ncircuits = 3 # The number of circuits with different initial parameters
    ntrials = 2 # The number of random circuits with different structures
```
### **Generating QNN**

```
[3]: def op_expectation(params, seed, n, nlayers):
         paramsc = tc.backend.cast(params, dtype="float32") # parameters of gates
         seedc = tc.backend.cast(seed, dtype="float32") # parameters of circuit structure
         c = tc.Circuit(n)for i in range(n):
             c.ry(i, theta=np.pi / 4)
         for l in range(nlayers):
             for i in range(n):
                 # choose one gate from Rx, Ry, and Rz gates with equal prob=1/3; status is.
     ightharpoonupthe seed.
                 c.unitary_kraus(
                     [Rx(paramsc[i, l]), Ry(paramsc[i, l]), Rz(paramsc[i, l])],
                     i,
                     prob=[1 / 3, 1 / 3, 1 / 3],
                     status=seedc[i, l],
                 \lambdafor i in range(n - 1):
                 c.cz(i, i + 1)return tc.backend.real(
             c.expectation((tc.gates.z(), [0]), (tc.gates.z(), [1]))
         ) # expectations of \langle Z_0Z_1\rangle[4]: # use vmap and vvag to get the expectations of ZZ observable and gradients of different␣
     ˓→random circuit instances
     op_expectation_vmap_vvag = tc.backend.jit(
```

```
tc.backend.vmap(
        tc.backend.vvag(op_expectation, argnums=0, vectorized_argnums=0),
        vectorized_argnums=1,
    )
)
```
## **Batch Variance Computation**

```
[5]: seed = tc.array_to_tensor(
        np.random.uniform(low=0.0, high=1.0, size=[ntrials, n, nlayers]), dtype="float32"
    \lambdaparams = tc.array_to_tensor(
        np.random.uniform(low=0.0, high=2 * np.pi, size=[ncircuits, n, nlayers]),
        dtype="float32",
    )
    e, grad = op_expectation_vmap_vvag(
        params, seed, n, nlayers
    ) # the expectations of ZZ observable and gradients of different random circuits
    grad_var = tf.math.reduce_std(tf.math.reduce_std(grad, axis=0), axis=0)[
        0, 0
    ] # the gradient variance of the first parameter
    print("The variance of the gradients is:", grad_var.numpy())
    The variance of the gradients is: 0.19805922
```
## **Results**

The gradient variances in QNNs ( $nlayers = 50$ ,  $n trials = 20$ ,  $ncircuits = 20$ ). The landscape become exponentially barren with increasing qubit number.

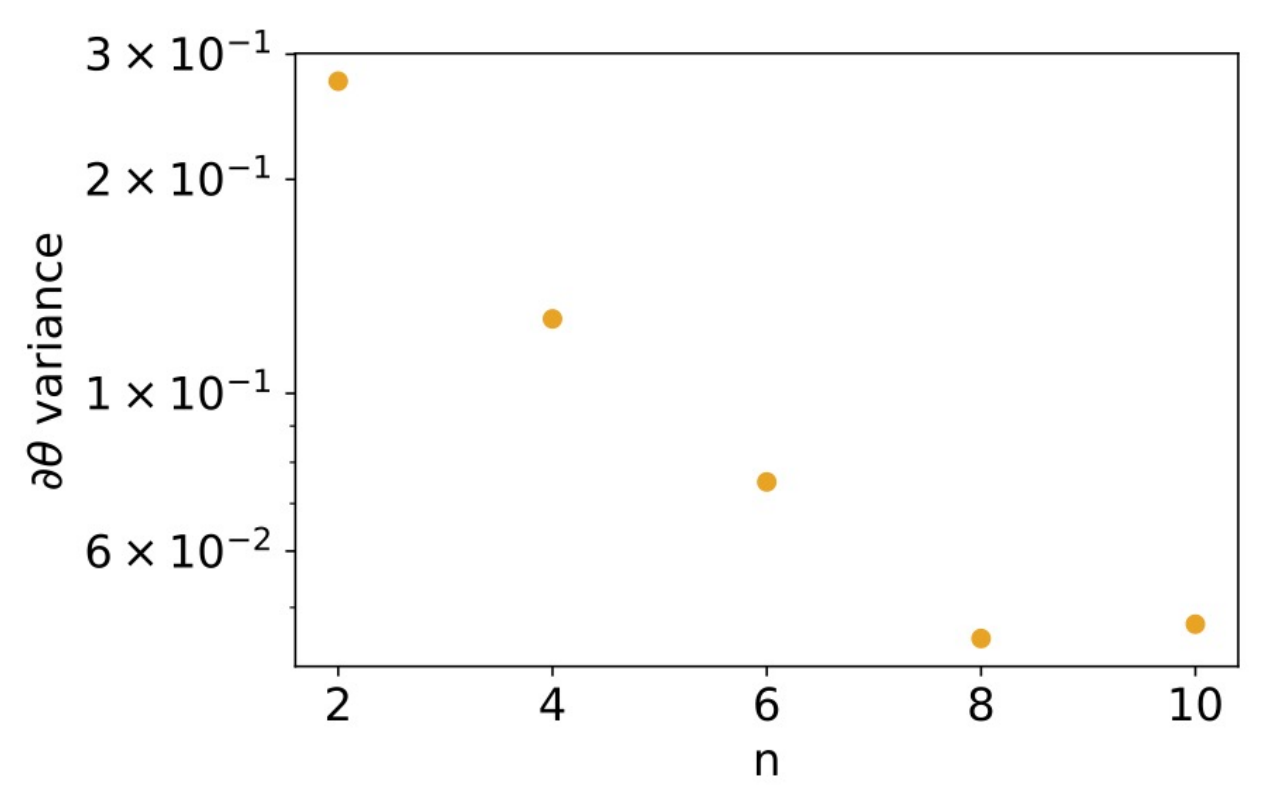

## **5.1.20 Solving QUBO problems using QAOA**

### **Overview**

Here we show how to solve a quadratic unconstrained binary optimization (QUBO) problem using QAOA. Later on below we will extend this to show how to solve binary Markowitz portfolio optimization problems.

Consider minimizing the following 2x2 QUBO objective function:

$$
\begin{pmatrix} x_1 & x_2 \end{pmatrix} \begin{pmatrix} -5 & -2 \\ -2 & 6 \end{pmatrix} \begin{pmatrix} x_1 \\ x_2 \end{pmatrix} = -5x_1^2 - 4x_1x_2 + 6x_2^2
$$

Clearly this is minimized at  $(x_1, x_2) = (1, 0)$ , with corresponding objective function value of -5

We first convert this to an Ising Hamiltonian by mapping  $x_i \rightarrow \frac{I - Z_i}{2}$ 

This gives

$$
-\frac{5}{4}(I - Z_1)^2 - \frac{4}{4}(I - Z_1)(I - Z_2) + \frac{6}{4}(I - Z_2)^2
$$

which simplifies to

$$
-\frac{1}{2}I + \frac{7}{2}Z_1 - 2Z_2 - Z_1Z_2
$$

The  $-I/2$  term is simply a constant offset, so we can solve the problem by finding the minimum of

$$
\langle \psi | \frac{7}{2}Z_1 - 2Z_2 - Z_1 Z_2 | \psi \rangle
$$

Note that the minimum should correspond to the computational basis state  $|10\rangle$ , and the corresponding true objective function value should be  $-4.5$  (ignoring the offset value of  $-1/2$ )

#### **Setup**

```
[ ]: import tensorcircuit as tc
    import numpy as np
    import tensorflow as tf
    import matplotlib.pyplot as plt
    from functools import partial
[2]: # we first manually encode the terms (-7/2) Z_1 - 2 Z_2 - Z_1Z_2 as:
    pauli_terms = [
        [1, 0],
         [0, 1],
         [1, 1],
    ] # see the TensorCircuit whitepaper for 'pauli structures'
    weights = [7 / 2, -2, -1]# see below for a function to generate the pauli terms and weights from the QUBO matrix
[3]: # Now we define the QAOA ansatz of depth nlayers
    def QAOA_from_Ising(params, nlayers, pauli_terms, weights):
        nqubits = len(pauli_terms[0])
```

```
c = tc.Circuit(nqubits)
```

```
for i in range(nqubits):
    c.h(i)for j in range(nlayers):
    for k in range(len(pauli_terms)):
        term = pauli_terms[k]index_of_ones = []
        for l in range(len(term)):
            if term[l] == 1:
                index_of_ones.append(l)
        if len(index_of_ones) == 1:
            c.rz(index_of_ones[0], theta=2 * weights[k] * params[2 * j])
        elif len(index_of_ones) == 2:
            c.exp1(
                index_of_ones[0],
                index_of_ones[1],
                unitary=tc.gates._zz_matrix,
                theta=weights[k] * params[2 * j],
            )
        else:
            raise ValueError("Invalid number of Z terms")
    for i in range(nqubits):
        c.rx(i, theta=params[2 * j + 1]) # mixing terms
return c
```
For a general state that is the output of a quantum circuit c, we first define the corresponding loss with respect to the Ising Hamiltonian.

```
[4]: def Ising_loss(c, pauli_terms, weights):
        loss = 0.0for k in range(len(pauli_terms)):
             term = pauli_terms[k]index_of_ones = []
             for l in range(len(term)):
                 if term[1] == 1:
                     index_of_ones.append(l)
             if len(index_of_ones) == 1:
                 delta_loss = weights[k] * c.expectation_ps(z=[index_of_ones[0]])
             else:
                 delta_loss = weights[k] * c.expectation_ps(
                     z=[index_of_ones[0], index_of_ones[1]]
                 \lambdaloss += delta_loss
        return K.real(loss)
```
For the particular case of a circuit corresponding to a QAOA ansatz this is:

```
[5]: def QAOA_loss(nlayers, pauli_terms, weights, params):
        c = QAOA_from_Ising(params, nlayers, pauli_terms, weights)
        return Ising_loss(c, pauli_terms, weights)
[6]: K = tc.set\_background("tensorflow")[7]: def QAOA_solve(pauli_terms, weights, nlayers, iterations):
        print_every = 100
        learning_rate = 1e-2loss_val_grad = K.value_and_grad(partial(QAOA_loss, nlayers, pauli_terms, weights))
        loss_val_grad_jit = K.jit(loss_val_grad)opt = K.optimizer(tf.keras.optimizers.Adam(learning_rate))
        params = K.implicit_randn(shape=[2 * nlayers], stddev=0.5)
        print(f"initial params: {params}")
        for i in range(iterations):
            loss, grads = loss_val_grad_jit(params)
            if i % print_every == 0:
                 print(K.numpy(loss))
            params = opt.update(grads, params)
        return params
```

```
[12]: iterations = 500
```

```
nlayers = 2final_params = QAOA_solve(pauli_terms, weights, nlayers, iterations)
initial params: [ 0.39931756 -0.49578992 -0.22545011 -0.40585193]
-2.1728685
-4.177884
-4.2291102
-4.2291365
-4.229136
```
We note that for nlayers=2 and 500 iterations, the objective function does not in this case (although it depends on the initial parameters)converge to the true value of  $-4.5$ . However, the we see below that the final wavefunction does have large overlap with the desired state  $|10\rangle$ , so measuring the output of the QAOA algorithm will, with high probability, output the correct answer.

```
[13]: def print_output(c):
```

```
n = c. nqubits
N = 2**nx\_{label} = r"\\left|\{0:0" + str(n) + r"b\}\right\rangle
labels = [x _label.format(i) for i in range(N)]
plt.bar(range(N), c.probability())
plt.xticks(range(N), labels, rotation=70);
```
 $[14]$ :  $c = QAOA$  from Ising (final params, nlayers, pauli terms, weights)

```
print_output(c)
```
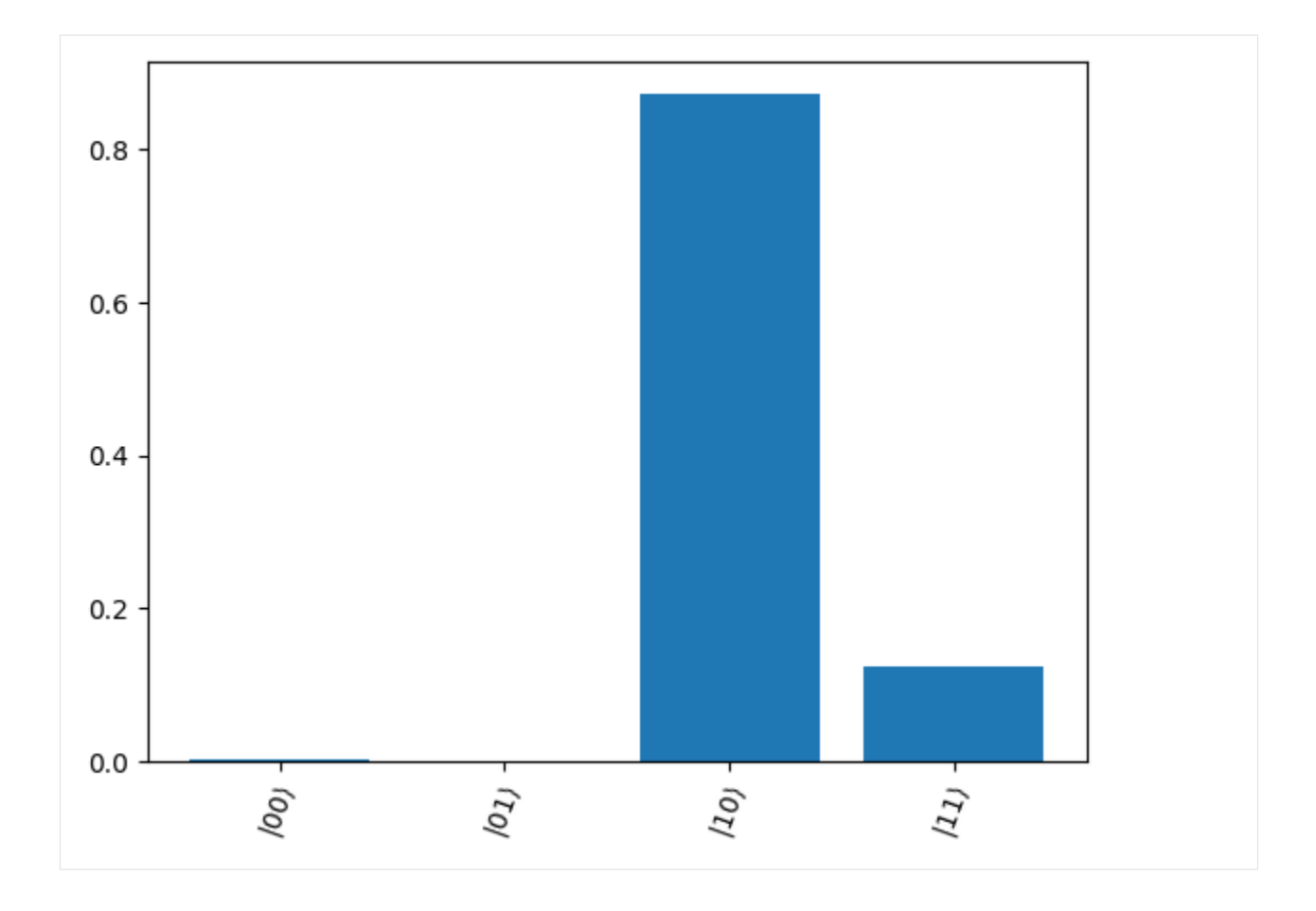

## **General Case**

For the general QUBO case, we wish to minimize

 $x^TQx$ 

where  $x \in \{0,1\}^n$  and  $Q \in \mathbb{R}^{n \times n}$  is a real symmetric matrix.

This maps to an Ising Hamiltonian

$$
\frac{1}{2} \left( \sum_{i=1}^{n} C_{ii} + \sum_{i < j} C_{ij} \right) I - \frac{1}{2} \sum_{i=1}^{n} \left( \sum_{j=1}^{n} C_{ij} \right) Z_i + \frac{1}{2} \sum_{i < j} C_{ij} Z_i Z_j
$$

Below is a simple function which can perform this mapping:

```
[15]: def QUBO_to_Ising(Q):
         # input is nxn symmetric numpy array corresponding to QUBO matrix Q
         n = Q. shape [0]offset = np.train(Q, 0).sum() / 2pauli_terms = []
         weights = []
```

```
weights = -np.sum(Q, axis=1) / 2for i in range(n):
   term = np.zeros(n)
    term[i] = 1pauli_terms.append(term)
for i in range(n - 1):
    for j in range(i + 1, n):
        term = np.zeros(n)
        term[i] = 1term[j] = 1pauli_terms.append(term)
        weight = Q[i][j] / 2weights = np.concatenate((weights, weight), axis=None)
return pauli_terms, weights, offset
```
#### **Solving portfolio optimization problems with QAOA**

In a simple boolean Markowitz portfolio optimization problem, we wish to solve

$$
\min_{x \in \{0,1\}^n} q x^T \Sigma x - \mu^T x
$$

subject to

$$
\mathbf{1}^T x = B
$$

where \* *n*: number of assets under consideration \*  $q > 0$  \$: risk-appetite \*  $\Sigma \in \mathbb{R}^{n \times n}$ : covariance matrix of the assets \*  $\mu$  ∈  $\mathbb{R}^n$ : mean return of the assets \* B: budget (i.e., total number of assets out of *n* that can be selected)

Our first step is to convert this constrained quadratic programming problem into a QUBO. We do this by adding a penalty factor  $t$  and consider the alternative problem:

$$
\min_{x \in \{0,1\}^n} q x^T \Sigma x - \mu^T x + t (1^T x - B)^2
$$

The variables in the linear terms  $\mu^T x = \mu_1 x_1 + \mu_2 x_2 + \ldots$  can all be squared (since they are boolean variables), i.e. we can consider

$$
\min_{x \in \{0,1\}^n} \quad qx^T \Sigma x - \sum_{i=1}^n \mu_i x_i^2 + t(1^T x - B)^2
$$

which is a QUBO defined by the matrix  $Q$ 

$$
Q = q\Sigma - \mu \begin{pmatrix} 1 & & & \\ & 1 & & \\ & & & \ddots \end{pmatrix} + t \begin{pmatrix} 1-2B & 1 & \dots & 1 \\ & 1 & 1-2B & 1 & \dots \\ & 1 & 1 & 1-2B & \\ & & & & \ddots \end{pmatrix}
$$

i.e., we wish to mimimize

$$
x^TQX + tB
$$

and we ignore the constant term  $tB$ . We can now solve this by OAOA as above.

Let us first define a function to convert portfolio data into a QUBO matrix:

```
[16]: def QUBO_from_portfolio(cov, mean, q, B, t):
         # cov: n x n covariance numpy array
         # mean: numpy array of means
         n = cov.shape[0]R = np.diag(mean)S = np.ones((n, n)) - 2 * B * npudiag(np.ones(n))Q = q * cov - R + t * Sreturn Q
```
We can test this using the qiskit\_finance package to generate some stock covariance and mean data:

*Note that this was tested with qiskit version 0.39.3 and qiskit-finance version 0.3.4.*

```
[17]: import datetime
      from qiskit_finance.data_providers import RandomDataProvider
[18]: num_assets = 4
      seed = 123# Generate expected return and covariance matrix from (random) time-series
      stocks = [(\text{''TICKER%s'' % i) for i in range(num\_assets})]data = RandomDataProvider(
          tickers=stocks,
          start=datetime.datetime(2016, 1, 1),
          end=datetime.datetime(2016, 1, 30),
          seed=seed,
      \lambdadata.run()
      mu = data.get_period_return_mean_vector()
      sigma = data.get_period_return_covariance_matrix()
```
Using this mean and covariance data, we can now define our portfolio optimization problem, convert it to a QUBO matrix, and then extract the pauli terms and weights

```
[19]: q = 0.5budget = 3 # Note that in this example, there are 4 assets, but a budget of only 3
      penalty = 3
      Q = QUBO_from_portfolio(sigma, mu, q, budget, penalty)
      portfolio_pauli_terms, portfolio_weights, portfolio_offset = QUBO_to_Ising(Q)
[20]: # Brute force search over classical results for comparison before we run QAOA
      for i in range(2):
         for j in range(2):
              for k in range(2):
                  for l in range(2):
                      x = np.array([i, j, k, 1])print(f''{i}{s}; {k}{t}.1): {np.dot(x,np.dot(Q,x))- portfolio_offset}")
```
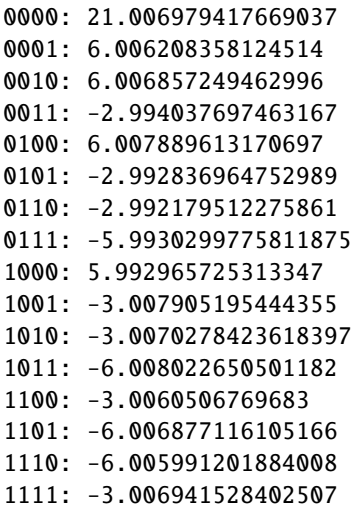

We see that, due to the penalty, the lowest energy solutions correspond to 0111, 1011, 1101, 1110, i.e. the portfolios with only 3 assets.

```
[21]: iterations = 1000
     nlayers = 3
     final_params = QAOA_solve(portfolio_pauli_terms, portfolio_weights, nlayers, iterations)
     initial params: [ 0.13778198 -0.75357753 -0.01271329 -0.5461785 -0.1501883 0.36323363]
     -4.204754
     -5.681799
     -5.6837077
     -5.6837044
     -5.6837053
     -5.683704
     -5.6837063
     -5.683709
     -5.6837063
     -5.683705
```
 $[22]$ :  $c_f$ final = QAOA\_from\_Ising( final\_params, nlayers, portfolio\_pauli\_terms, portfolio\_weights  $\lambda$ print\_output(c\_final)

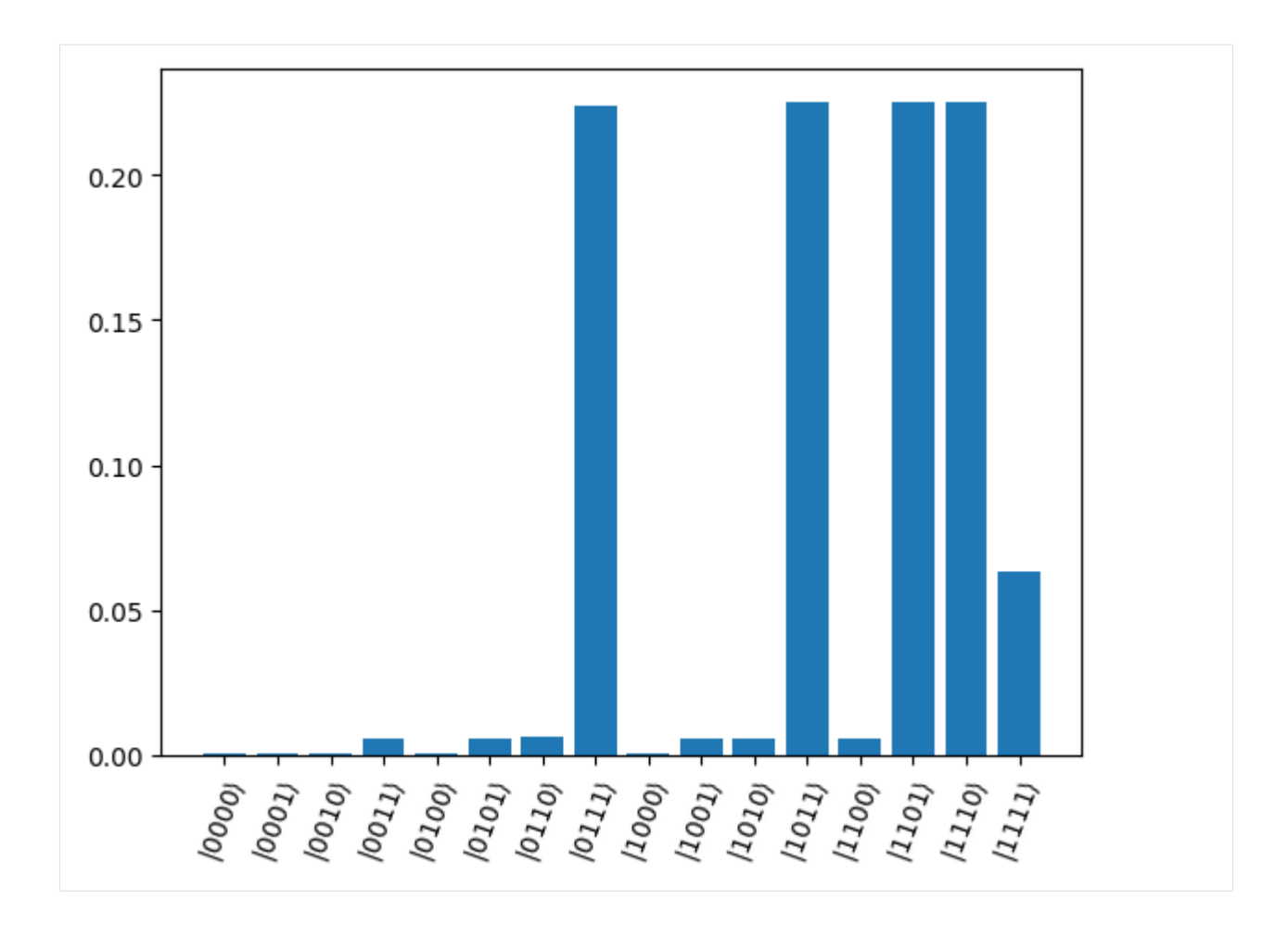

# **5.1.21 Solving the Ground State of Hamiltonian by Imaginary-time Evolution**

## **Overview**

Imaginary-time evolution (IME) is a method to solve the ground state of the Hamiltonian, which is more efficient than naive gradient descent and will not fall into a local minimum.

However, exact imaginary-time evolution takes exponentially more space and time to execute on a classical computer. On the other hand, it is non-unitary and also cannot be implemented on a quantum computer. Therefore, we consider the approximate imaginary-time evolution, also known as the quantum natural gradient (QNG), that is, at each step we adjust the parameters in the quantum circuit to realize the imaginary-time evolution in a very short time  $\tau$ . Let the parameters in the circuit be  $\theta$  and the output of the circuit is  $|\psi\rangle$ , define

$$
|\psi_{\tau}\rangle = e^{-\tau \hat{H}} |\psi\rangle \approx |\psi\rangle - \tau \hat{H} |\psi\rangle, |\psi'\rangle = |\psi(\theta - \tau \delta)\rangle \approx |\psi\rangle - \tau \sum_{j} \delta_{j} |\partial_{\theta_{j}} \psi\rangle,
$$

and the overlap is

$$
O = \sqrt{\frac{\langle \psi_\tau \rangle |\psi'\rangle \langle \psi'|\psi_\tau \rangle}{\langle \psi_\tau \rangle |\psi_\tau \rangle \langle \psi'|\psi' \rangle}}.
$$

Let  $\partial |O|^2/\partial \delta = 0$ , we can get  $A\delta = C$ , then the update method is as follows

$$
\boldsymbol{\theta}^{n+1} = \boldsymbol{\theta}^n - \tau \boldsymbol{\delta} = \boldsymbol{\theta}^n - \tau \boldsymbol{A}^{-1} \boldsymbol{C},
$$

where  $\vec{A}$  is the quantum Fisher information matrix and the matrix element

$$
A_{ij} = \Re \left[ \frac{\langle \partial_{\theta_i} \psi | \partial_{\theta_j} \psi \rangle}{\langle \psi | \psi \rangle} - \frac{\langle \partial_{\theta_i} \psi | \psi \rangle}{\langle \psi | \psi \rangle} \frac{\langle \psi | \partial_{\theta_j} \psi \rangle}{\langle \psi | \psi \rangle} \right];
$$

 $\overline{C}$  is the gradient vector of energy versus parameters and the vector element

$$
C_j = \Re \left[ \frac{\langle \psi | \hat{H} | \partial_{\theta_j} \psi \rangle}{\langle \psi | \psi \rangle} - \frac{\langle \psi | \hat{H} | \psi \rangle}{\langle \psi | \psi \rangle} \frac{\langle \psi | \partial_{\theta_j} \psi \rangle}{\langle \psi | \psi \rangle} \right].
$$

Since  $|\psi\rangle$  is represented by quantum circuit and naturally normalized, the second term of C vanishes. And because the global phase is not important, we can add a  $U(1)$  gauge to make the second term of  $A$  vanishes. Related theoretical work can refer to [Yuan, Endo, Zhao, Li and Benjamin](https://doi.org/10.22331/q-2019-10-07-191) and [Stokes, Izaac, Killoran and Carleo,](https://doi.org/10.22331/q-2020-05-25-269) which will also show how to measure  $A$  and  $C$  in circuit.

In fields other than quantum computation, equivalent forms of imaginary-time evolution are stochastic reconfiguration in variational Monte Carlo method and natural gradient method and Gauss-Newton method in classical optimization. In stochastic reconfiguration,  $|\psi\rangle$  is not normalized, so A and C are the form shown above. In classical optimization, the second terms of  $A$  and  $C$  vanish automatically when the output is the classical probability distribution. Therefore, when  $|\psi\rangle$  is similar to the classical probability distribution, that is, when there is no sign structure and phase information, the second term of  $A$  will automatically vanish.

In this tutorial, we solve a classical Hamiltonian and a quantum Hamiltonian by the approximate imaginary-time evolution and demonstrate various forms of code implementation.

## **Setup**

```
[ ]: import tensorcircuit as tc
    from tensorcircuit import experimental
    import optax
    import jax.numpy as jnp
    import tensorflow as tf
    import networkx as nx
    import matplotlib.pyplot as plt
    import numpy as np
    import cotengra as ctg
    import time
     from functools import partial
    from IPython.display import clear_output
    K = tc.set\_backend("jax")tc.set_dtype("complex128")
     # cotengra package to speed up the calculation
    opt_ctg = ctg.ReusableHyperOptimizer(
        methods=["greedy", "kahypar"],
        parallel=True,
        minimize="combo",
        max_time=20,
        max_repeats=128,
        progbar=True,
    \lambdatc.set_contractor("custom", optimizer=opt_ctg, preprocessing=True)
```
## **Classical Hamiltonian**

The classical Hamiltonian is the Hamiltonian of NAE3SAT, which can be solved by QAOA. Please refer to the tutorial of *[QAOA for NAE3SAT](#page-88-0)* for details.

Let the set of clauses in the NAE3SAT be  $C$ . In each clause, there are three literals and each literal is represented by a spin. Spins up ( $s = 1$ , bit = 0) and down ( $s = -1$ , bit = 1) represent false and true respectively. For the clause  $(s_i, s_j, s_k) \in \mathcal{C}, s_i, s_j, s_k$  cannot be 1 or -1 at the same time. The Hamiltonian of the NAE3SAT is as follows

$$
\hat{H}_C = \sum_{(i,j,k)\in\mathcal{C}} \left[ (s_i + s_j + s_k)^2 - 1 \right] / 2
$$

$$
= \sum_{(i,j,k)\in\mathcal{C}} (s_i s_j + s_j s_k + s_k s_i) + |\mathcal{C}|,
$$

where  $|\mathcal{C}|$  is the number of clauses in C. When all clauses are true,  $H_C$  takes the minimum value 0, and the corresponding bit string is the solution of the NAE3SAT.

#### **Define the Hamiltonian**

We select the hard problem in the tutorial of *[QAOA for NAE3SAT](#page-88-0)*. We first construct the graph by the clauses.

```
[3]: # a classical Hamiltonian instance
```

```
clauses = [
    [4, 1, 7],
    [5, 11, 8],
    [4, 1, 8],
    [4, 11, 8],
    [4, 1, 10],
    [5, 11, 8],
    [4, 1, 8],
    [1, 11, 8],
    [4, 1, 7],
    [0, 11, 8],
    [4, 1, 10],
    [4, 11, 8],
    [5, 0, 10],
    [0, 6, 7],
    [5, 0, 11],
    [0, 6, 7],
    [5, 0, 9],
    [3, 6, 7],
    [5, 0, 8],
    [5, 6, 7],
    [5, 0, 10],
    [3, 6, 7],
    [5, 0, 10],
    [1, 6, 7],
    [2, 4, 6],
    [1, 8, 11],
    [2, 4, 6],
    [2, 8, 11],
    [2, 4, 9],
    [5, 8, 11],
```
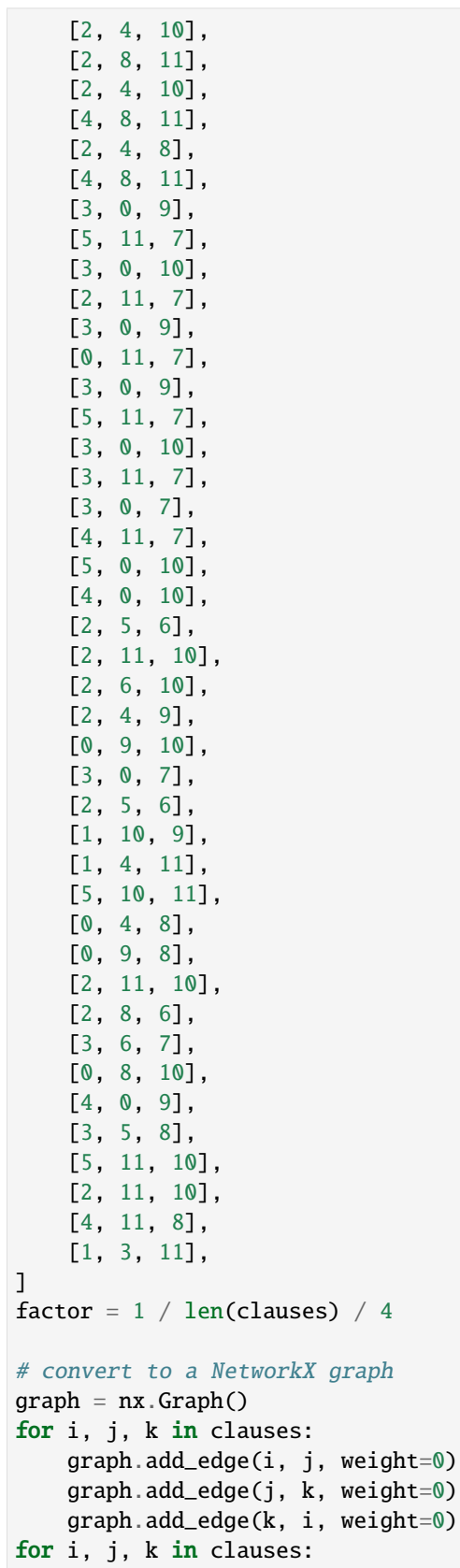

```
graph[i][j]["weight"] += 1graph[j][k]["weight"] += 1graph[k][i]["weight"] += 1pos = nx.spring_layout(graph)
nx.draw_networkx(graph, with_labels=True, pos=pos)
ax = plt.gca()ax.set_facecolor("w")
```
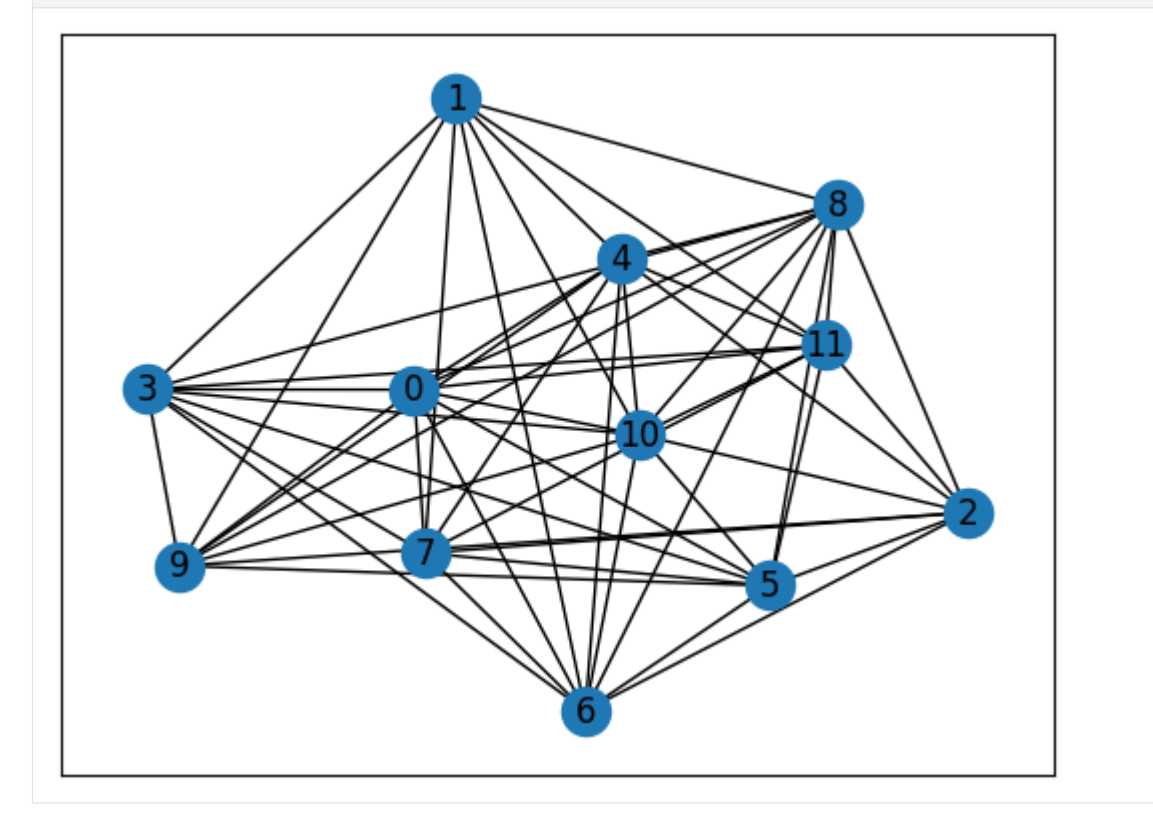

Then we construct the Hamiltonian from the graph.

```
[ ]: def b2s(bit):
        return 1 - 2 * int(bit)def energy(cfg):
        E = 0.25for a, b in graph.edges:
            E += cfg[a] * cfg[b] * graph[a][b]["weight"] * factorreturn E
    def construct_Ham():
        num_nodes = graph.number_of_nodes()
        Es = []for i in range(2**num_nodes):
            case = f''{bin(i)[2:]:0>{num_nodes}}"
            Es.append(energy(list(map(b2s, case))))
```
return jnp.asarray(Es)

 $Hv = constantuct_Ham()$ 

Here we calculate  $e^{-\tau \hat{H}}$  in advance to perform exact imaginary-time evolution for comparison with approximate imaginary-time evolution.

 $[5]$ : tau\_c = 0.025  $exp\_tauW = K.exp(-tau_C * Hv)$ 

# **Variational wave function**

Here we choose regular QAOA ansatz as the parameterized quantum circuit [\(PQC\)](https://tensorcircuit.readthedocs.io/en/latest/textbook/chap5.html?highlight=\protect \begingroup \immediate \write \@unused   \def \MessageBreak  
 \let \protect \edef  You may provide a definition with\MessageBreak \protect \begingroup \immediate \write \@unused   \def \MessageBreak  
 \let \protect \edef  Your command was ignored.\MessageBreak Type  I <command> <return>  to replace it with another command,\MessageBreak or  <return>  to continue without it.  \errhelp \let \def \MessageBreak  
                \def   \errmessage  LaTeX Error: Can be used only in preamble.

See the LaTeX manual or LaTeX Companion for explanation.
Type  H <return>  for immediate help   \endgroup   \errhelp \let \def \MessageBreak  
(inputenc)                 \def   \errmessage  Package inputenc Error: Unicode character 变 (U+53D8)\MessageBreak not set up for use with LaTeX.

See the inputenc package documentation for explanation.
Type  H <return>  for immediate help   \endgroup \protect \begingroup \immediate \write \@unused   \def \MessageBreak  
 \let \protect \edef  You may provide a definition with\MessageBreak \protect \begingroup \immediate \write \@unused   \def \MessageBreak  
 \let \protect \edef  Your command was ignored.\MessageBreak Type  I <command> <return>  to replace it with another command,\MessageBreak or  <return>  to continue without it.  \errhelp \let \def \MessageBreak  
                \def   \errmessage  LaTeX Error: Can be used only in preamble.

See the LaTeX manual or LaTeX Companion for explanation.
Type  H <return>  for immediate help   \endgroup   \errhelp \let \def \MessageBreak  
(inputenc)                 \def   \errmessage  Package inputenc Error: Unicode character 分 (U+5206)\MessageBreak not set up for use with LaTeX.

See the inputenc package documentation for explanation.
Type  H <return>  for immediate help   \endgroup ).

```
[6]: nlayers = 20 # the number of layers
    @partial(K.jit, static_argnums=(1, 2))
    def wfn_classical(params, each=1, return_loss=False):
        n = graph_number_of_model()  # the number of nodes# PQC loop
        def pqc_loop(s_, params_):
            c_ = tc. Circuit(n, inputs=s_)
            for j in range(each):
                 # driving layer
                 for a, b in graph.edges:
                    c_.RZZ(a, b, theta=graph[a][b]["weight"] * params_[2 * j] * factor)
                 # mixing layer
                 for i in range(n):
                    c_ RX(i, theta=params [2 * j + 1])
            s_ = c_. state()
            return s_
        c0 = tc.Circuit(n)for i in range(n):
            c0.H(i)s0 = c0.state()s = K.scan(pqc\_loop, K.reshape(params, [nlayers // each, 2 * each]), so)c = tc.Circuit(n, inputs=s)if return_loss:
            loss = 0.25for a, b in graph.edges:
                loss += c.expectation_ps(z=[a, b]) * graph[a][b]["weight"] * factor
            return K.real(loss)
        else:
            return c.state()
```
# **Optimization**

We use two methods to calculate  $\delta$ , one is to calculate directly according to the expressions of A and C, and the other is to call the existing API to calculate A and C. The former only needs to calculate the  $|\partial_{\theta} \psi\rangle$  once, while the latter needs to calculate that twice, but the code of the latter is more concise. In each method, we set the parameter fixed\_global\_phase to decide whether to fix the global phase, that is, whether the second term of  $\vec{A}$  vanishes.

Then we choose the existing optimizer, SGD, to implement the update step. Since compared with naive gradient descent, the approximate imaginary-time evolution has been corrected on the update step size, the adaptive optimizer improved for the naive gradient descent such as Adam is not suitable for the approximate imaginary-time evolution. When update by the adaptive optimizer, the loss function fluctuates greatly. On the other hand, the update method of SGD without momentum is naive update, which is convenient for comparison with the exact imaginary-time evolution.

```
[7]: @partial(K.jit, static_argnums=(3,))
     def d_params(params, psi, eps=1e-6, fixed_global_phase=False):
         psi = psi:, None]
         psiHT = K.config(K.transpose(psi))par_psi = K.jacfwd(wfn_classical, argnums=0)
         jac = par_psi(params)
         jacHT = K.comj(K.transpose(jac))A = K.read(jacHT @ jac)if not fixed_global_phase:
              A = K.real(jacHT @ psi @ psiHT @ jac)
         # protection
         A \leftarrow \text{eps * } K.\text{eye}(\text{params}.\text{shape}[-1], \text{ dtype=A}. \text{dtype})C = K.read((psiHT * Hv) @ jac)[0]return K.solve(A, C, assume_a="sym")
     @partial(K.jit, static_argnums=(2,))
     def d_params_api(params, eps=1e-6, fixed_global_phase=False):
         if fixed_global_phase:
              qng = experimental.qng(
                   wfn_classical, kernel="dynamics", postprocess=None, mode="fwd"
              )
         else:
              qng = experimental.qng(
                   wfn_classical, kernel="qng", postprocess=None, mode="fwd"
              \lambdaA = K.real(qng(params))
         # protection
         A \leftarrow \text{eps * } K.\text{eye}(\text{params}.\text{shape}[-1], \text{ dtype=A}. \text{dtype})vag = K.value_and_grad(partial(wfn_classical, return_loss=True), argnums=0)
         loss, C2 = \text{vag}(\text{params})return loss, K.solve(A, C2 / 2, assume_a="sym")
     if K.name == "jax":
```

```
opt = K.optimizer(optax.sgd(tau_c))
    else:
        opt = K.optimizer(tf.keras.optimizers.SGD(tau_c))
[8]: steps_classical = 2000
    # initial parameters
    params = K.implicit_randn(shape=(2 * nlayers, ), stddev=0.1)
    params_fgp = K.copy(params)
    params_api = K.copy(params)params_fgp_api = K.copy(params)
    psi_exact = wfn_classical(params)
    losses, losses_fgp, losses_exact = [], [], []
    losses_api, losses_fgp_api = [], []
    eps = 1e-6t0 = ts = time.time()for i in range(steps_classical):
        psi = wfn_classical(params)
        loss = K.read(K.tensordot(K.comj(psi) * Hv, psi, 1))delta = d_params(params, psi, eps)
        params = opt.update(delta, params)
        losses.append(K.numpy(loss))
        psi_fgp = wfn_classical(params_fgp)
        loss_fgp = K.read(K.tensordot(K.comj(psi_fgp) * Hv, psi_fgp, 1))delta_fgp = d_params(params_fgp, psi_fgp, eps, fixed_global_phase=True)
        params_fgp = opt.update(delta_fgp, params_fgp)
        losses_fgp.append(K.numpy(loss_fgp))
        loss_api, delta_api = d_params_api(params_api, eps)
        params_api = opt.update(delta_api, params_api)
        losses_api.append(K.numpy(loss_api))
        loss_fgp_api, delta_fgp_api = d_params_api(
            params_fgp_api, eps, fixed_global_phase=True
        )
        params_fgp_api = opt.update(delta_fgp_api, params_fgp_api)
        losses_fgp_api.append(K.numpy(loss_fgp_api))
        loss\_exact = K.read(K.tensordot(K.comj(psi\_exact) * Hv, psi\_exact, 1))psi_exact *= exp_tauHv
        psi_exact /= K.norm(psi_exact)
        losses_exact.append(K.numpy(loss_exact))
        eps * = 0.999# visualise the progress
        clear_output(wait=True)
        plt.xlabel("Iteration")
                                                                                (continues on next page)
```
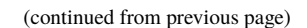

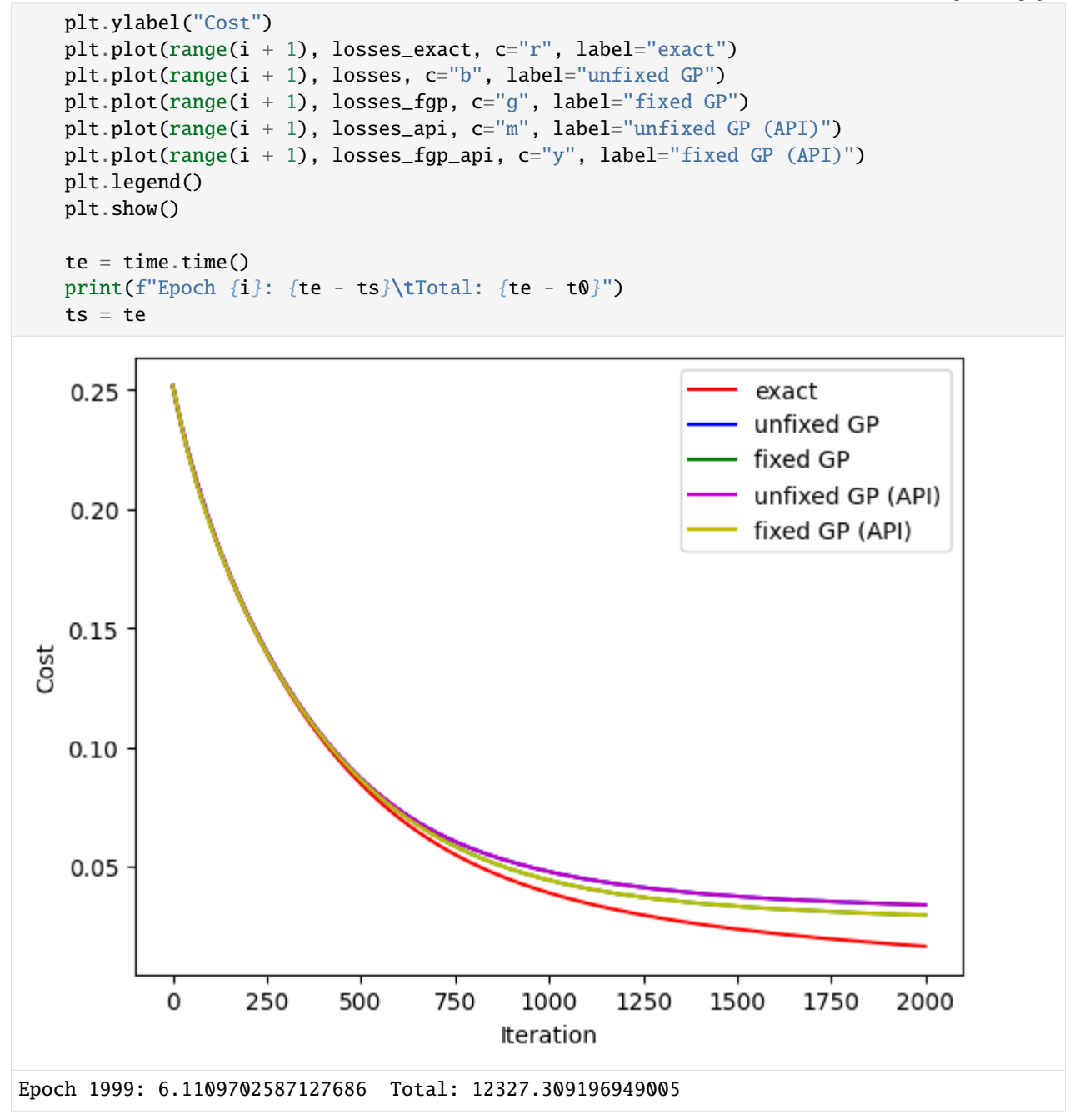

# **Results**

We first show the overlap between the final states obtained by different methods. The final states obtained by different methods but with the same parameter of fixed\_global\_phase are almost the same, which are also close to the exact final state. And the final states obtained by the same method but with the different parameter of fixed\_global\_phase has a global phase difference.

```
[9]: psi = wfn_classical(params)
     psi_fgp = wfn_classical(params_fgp)
     psi_api = wfn_classical(params_api)
     psi_fgp_api = wfn_classical(params_fgp_api)
     overlap = K.tensordot(K.conj(psi_fsi_fgp), psi, 1)
     print(
         f"overlap between psi_fgp and psi\n|overlap|: {K.abs(overlap)}\noverlap: {overlap}\n"
     )
     overlap = K.tensordot(K.conj(psi_fgp_api), psi_api, 1)
     print(
         f"overlap between psi_fgp_api and psi_api\n|overlap|: {K.abs(overlap)}\noverlap:
     \rightarrow{overlap}\n"
     \lambdaoverlap = K.tensordot(K.conj(psi_api), psi, 1)
     print(
         f"overlap between psi_api and psi\n|overlap|: {K.abs(overlap)}\noverlap: {overlap}\n"
     )
     overlap = K.tensordot(K.comj(psi_fgp_api), psi_fgp, 1)print(
         f"overlap between psi_fgp_api and psi_fgp\n|overlap|: {K.abs(overlap)}\noverlap:
     \rightarrow{overlap}\n"
     )
     overlap = K.tensordot(K.conj(psi\_exact), psi, 1)
     print(
         f"overlap between psi_exact and psi\n|overlap|: {K.abs(overlap)}\noverlap: {overlap}\
     \rightarrown"
     \mathcal{L}overlap = K.tensordot(K.conj(psi_exact), psi_fgp, 1)
     print(
         f"overlap between psi_exact and psi_fgp\n|overlap|: {K.abs(overlap)}\noverlap:
     \rightarrow{overlap}\n"
     )
     overlap = K.tensordot(K.conj(psi_exact), psi_api, 1)
     print(
         f"overlap between psi_exact and psi_api\n|overlap|: \{K.abs(overlap)}\noverlap:
     \rightarrow{overlap}\n"
     )
     overlap = K.tensordot(K.conj(psi_exact), psi_fgp_api, 1)
     print(
         f"overlap between psi_exact and psi_fgp_api\n|overlap|: \{K.abs(overlap)\}\noverlap:
     \rightarrow{overlap}"
     \lambdaoverlap between psi_fgp and psi
     |overlap|: 0.9184369993048669
     overlap: (-0.4580633040968157+0.7960556080651879j)
```

```
overlap between psi_fgp_api and psi_api
|overlap|: 0.9184279183739732
overlap: (-0.4588479071459403+0.7955931368209131j)
overlap between psi_api and psi
|overlap|: 0.999999996801054
overlap: (0.999999545918014-0.0009496135391365943j)
overlap between psi_fgp_api and psi_fgp
|overlap|: 0.9999999922593946
overlap: (0.9999999907968652+5.408381530766986e-05j)
overlap between psi_exact and psi
|overlap|: 0.8876639929202528
overlap: (-0.45130602703961775+0.7643757153944926j)
overlap between psi_exact and psi_fgp
|overlap|: 0.9290015132797724
overlap: (0.9278995939751679-0.04523444679473629j)
overlap between psi_exact and psi_api
|overlap|: 0.8876569548840061
overlap: (-0.45202998890392976+0.7639396302624046j)
overlap between psi_exact and psi_fgp_api
|overlap|: 0.9290084278770248
overlap: (0.9279048483224752-0.04526865942553761j)
```
Then we show the exact solution by the brutal force method.

```
[10]: idx = [f''\{bin(i)[2:]:\emptyset\rangle\{graph_number_of nodes()\}]\}" for i in np.where(Hv < 1e-6)[0]]
      print(f"min cost: {0.}\nexact solution: {idx}")
      # plot NetworkX graph
      colors = ["r" if idx[0][i] == "0" else "c" for i in graph.nodes]
      nx.draw_networkx(graph, with_labels=True, node_color=colors, pos=pos)
      ax = plt.qca()ax.set_facecolor("w")
      min cost: 0.0
      exact solution: ['000000111111', '111111000000']
```
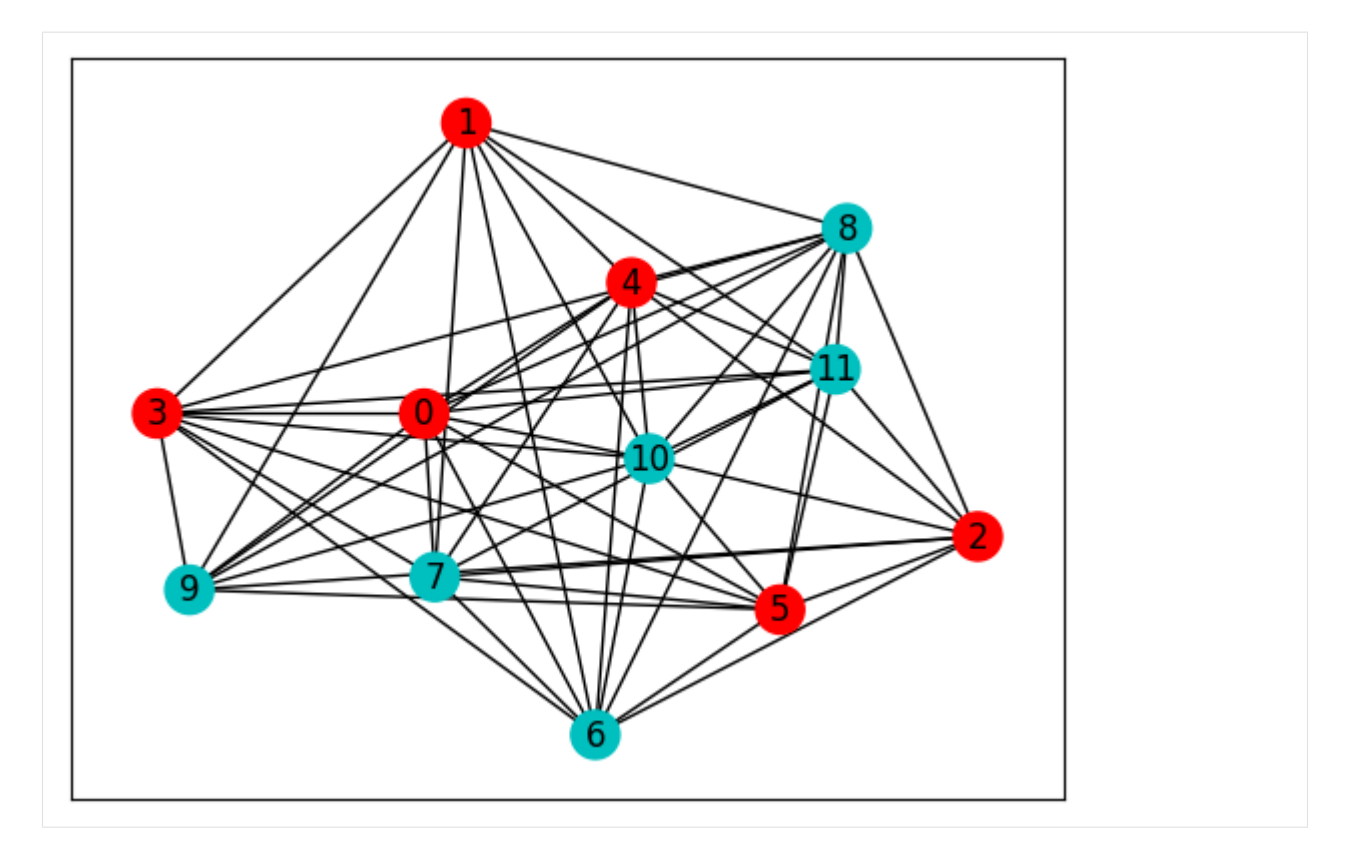

Then we use the bit string with the maximum probability as the approximate solution since we know all information of the probability distribution of the output quantum state, but which is not feasible in the experiment. For the hard problem with rough energy landscape, approximate imaginary-time evolution with 20-layer ansatz gives mediocre results, similar to those obtained by the Adam optimizer with 30-layer ansatz, which can be found in the tutorial of *[QAOA for NAE3SAT](#page-88-0)*. However, this does not mean that approximate imaginary-time evolution is more practical than Adam optimizer because under the same ansatz, the former consumes much more time for each step update than the latter. In contrast, the exact imaginary-time evolution gives excellent results but takes exponential time to compute on a classical computer.

```
[11]: loss = K.real(K.tensordot(K.conj(psi) * Hv, psi, 1))
     loss_fgp = K.read(K.tensordot(K.comj(psi_fgp) * Hv, psi_fgp, 1))loss_api = K.real(K.tensordot(K.conj(psi_api) * Hv, psi_api, 1))
     loss_fgp_api = K.real(K.tensordot(K.conj(psi_fgp_api) * Hv, psi_fgp_api, 1))
     loss\_exact = K.read(K.tensordot(K.comj(psi\_exact) * Hv, psi\_exact, 1))print(f"cost by exact IME: {K.numpy(loss_exact)}")
     print(f"cost: {K.numpy(loss)}\t{K.numpy(loss_fgp)} (fgp)")
     print(f"cost (API): {K.numpy(loss_api)}\t{K.numpy(loss_fgp_api)} (fgp)\n")
```

```
# find the states with max probabilities
def find_max(psi):
   probs = K.numpy(K.read(K.config(psi) * psi))max\_prob = max(probs)index = np.where(probs == max_prob)[0]states = []for i in index:
        states.append(f"{bin(i)[2:]:0>{graph.number_of_nodes()}}")
```

```
return max_prob, states
```

```
prob, states = find_max(psi)prob_fpg, states_fpg = find_max(psi_fgp)
prob_api, states_api = find_max(psi_api)
prob_fpg_api, states_fpg_api = find_max(psi_fgp_api)
prob_exact, states_exact = find_max(psi_exact)
print(f"max prob by exact IME: {prob_exact}")
print(f"max prob: \{prob\}\t{prob\_fprob\_fpq} (fqp)")
print(f"max prob (API): {prob_api}\t{prob_fpg_api} (fgp)\n")
print(f"bit strings by exact IME: {states_exact}")
print(f"bit strings: {states}\t{states_fpg} (fgp)")
print(f"bit strings (API): {states_api}\t{states_fpg_api} (fgp)")
cost by exact IME: 0.01636900218695893
cost: 0.03377396891545763 0.02951298530564577 (fgp)
cost (API): 0.033775089880425574 0.0295121140061756 (fgp)
max prob by exact IME: 0.13847431901217763
max prob: 0.03930045644879558 0.05100224184204695 (fgp)
max prob (API): 0.03929777441862845 0.05100594691342963 (fgp)
bit strings by exact IME: ['111111000000']
bit strings: ['111111000000'] ['000000111111'] (fgp)
bit strings (API): ['000000111111'] ['111111000000'] (fgp)
```
#### **Quantum Hamiltonian**

The quantum Hamiltonian is the Hamiltonian of the transverse and longitudinal field Ising model.

#### **Define the Hamiltonian**

Here we also calculate  $e^{-\tau \hat{H}}$  in advance to perform exact imaginary-time evolution for comparison with approximate imaginary-time evolution.

 $[13]$ :  $N = 10$ 

```
g = tc.templates.graphs.Line1D(N, pbc = False)h = tc.quantum.heisenberg_hamiltonian(
    g, hzz=1, hyy=0, hxx=0, hz=0.5, hx=1, hy=0, sparse=True\lambdaH = tc.array_to_tensor(h.todense())
tau_q = 0.001exp\_tauH = K.expm(-tau_a + H)
```
## **Variational wave function**

Compared with the regular QAOA ansatz in the classic example, this ansatz has a higher parameter density and the initial state is  $|0\rangle$  instead of  $|+\rangle$ .

```
[14]: 1 = 10 # the number of layers
     @partial(K.jit, static_argnums=(1,))
     def wfn_quantum(theta, each=1):
         # PQC loop
         def pqc_loop(s_, theta_):
              c_ = tc. Circuit(N, inputs=s_)
              for i in range(each):
                  for j in range(N):
                      c_.RZZ(j, (j + 1) % N, theta=theta_[i, j, 0])
                  for j in range(N):
                      c_.RX(j, theta=theta_[i, j, 1])
              s_ = c_. state()
              return s_
         c0 = tc.Circuit(N)s0 = c0.state()s = K.scan(pqc\_loop, K.reshape(theta, [1 // each, each, N, 2]), so)c = tc.Circuit(N, inputs=s)return c.state()
```
## **Optimization**

We also use two methods to calculate  $\delta$ , but make some changes in the method of directly calling the API and the update method. When calculating  $A$ , we call qng2 instead of qng, and when calculating  $C$ , we call dynamics\_rhs instead of calculating the energy gradient by value\_and\_grad. For the update method, we do not call the existing optimizer but directly adopt the naive update method.

```
[15]: @partial(K.jit, static_argnums=(3,))
     def d_theta(theta, psi, eps=1e-6, fixed_global_phase=False):
         psi = psi:, None]
         psiHT = K.conj(K.transpose(psi))
         par_psi = K.jacfwd(wfn_quantum, argnums=0)
         jac = par_psi(theta)
         jacHT = K.comj(K.transpose(jac))A = K.read(jacHT @ jac)if not fixed_global_phase:
             A -= K.real(jacHT @ psi @ psiHT @ jac)
         # protection
         A += eps * K.eye(theta.shape[-1], dtype=A.dtype)
         C = K.read(psiHT @ K.sparse\_dense_matrix(h, jac))[0]return K.solve(A, C, assume_a="sym")
```

```
(continued from previous page)
```

```
@partial(K.jit, static_argnums=(2,))
      def d_theta_api(theta, eps=1e-6, fixed_global_phase=False):
          if fixed_global_phase:
               qng = experimental.qng2(
                   wfn_quantum, kernel="dynamics", postprocess=None, mode="fwd"
              )
          else:
               qng = experimental.qng2(wfn_quantum, kernel="qng", postprocess=None, mode="fwd")
          A = K.real(qng(theta))
          # protection
          A \leftarrow \text{eps * } K.\text{eye}(\text{theta}.\text{shape}[-1], \text{dtype=A}. \text{dtype})vag = experimental.dynamics_rhs(wfn_quantum, h)
          C = \text{vag}(\text{theta})return K.solve(A, C, assume_a="sym")
      @K.jit
      def update(theta, delta, tau):
          return theta - K.cast(tau * delta, dtype=theta.dtype)
\lceil 16 \rceil: steps_quantum = 2000
      # initial parameters
      theta = K.implicit_randn(shape=(2 * 1 * N, ), stddev=0.1)
      theta_fgp = K.copy(theta)
      theta_api = K.copy(theta)
      theta_fgp_api = K.copy(theta)
      psi\_exact = wfn\_quantum(theta)[:, None]
      losses, losses_fgp, losses_exact = [], [], []
      losses_api, losses_fgp_api = [], []
      eps = 1e-6t0 = ts = time.time()for i in range(steps_quantum):
          psi = wfn_quantum(theta)
          loss = K.real(K.conj(psi)[None, :] @ K.sparse_dense_matmul(h, psi[:, None]))[0, 0]
          delta = d_theta(theta, psi, eps)
          theta = update(theta, delta, tau_q)
          losses.append(loss)
          psi_fgsi_fgp = wfn_quantum(theta_fgp)
          loss_fgp = K.read(K.conj(psi_fgp)[None, :] @ K.sparse_dense_matmul(h, psi_fgp[:, None])
          )[0, 0]
          delta_fgp = d_theta(theta_fgp, psi_fgp, eps, fixed_global_phase=True)
          theta_fgp = update(theta_fgp, delta_fgp, tau_q)
                                                                                       (continues on next page)
```

```
(continued from previous page)
```

```
losses_fgp.append(loss_fgp)
psi_api = wfn_quantum(theta_api)
loss\_api = K.read(K.conj(psi_api)[None, :] @ K.sparse_dense_matmul(h, psi_api[:, None])
)[0, 0]
delta_api = d_theta_api(theta_api, eps)
theta_api = update(theta_api, delta_api, tau_q)
losses_api.append(loss_api)
psi_fgp_api = wfn_quantum(theta_fgp_api)
loss_fqp_api = K.read(K.conj(psi_fgp_api)[None, :] @ K.sparse_dense_matmul(h, psi_fgp_api[:, None])
)[0, 0]
delta_fgp_api = d_theta_api(theta_fgp_api, eps, fixed_global_phase=True)
theta_fgp_api = update(theta_fgp_api, delta_fgp_api, tau_q)
losses_fgp_api.append(loss_fgp_api)
loss\_exact = K.read(K.transpose(K.conj(psi_exact)) @ K.sparse_dense_matmul(h, psi_exact)
)[0, 0]
psi_exact = exp_tauH @ psi_exact
psi_exact /= K.norm(psi_exact)
losses_exact.append(K.numpy(loss_exact))
eps *= 0.999
# visualise the progress
clear_output(wait=True)
plt.xlabel("Iteration")
plt.ylabel("Energy")
plt.plot(range(i + 1), losses_exact, c="r", label="exact")
plt.plot(range(i + 1), losses, c="b", label="unfixed GP")
plt.plot(range(i + 1), losses_fgp, c="g", label="fixed GP")
plt.plot(range(i + 1), losses_api, c="m", label="unfixed GP (API)")
plt.plot(range(i + 1), losses_fgp_api, c="y", label="fixed GP (API)")
plt.legend()
plt.show()
te = time.time()print(f"Epoch {i}: {te - ts}\tTotal: {te - t0}")
ts = te
```
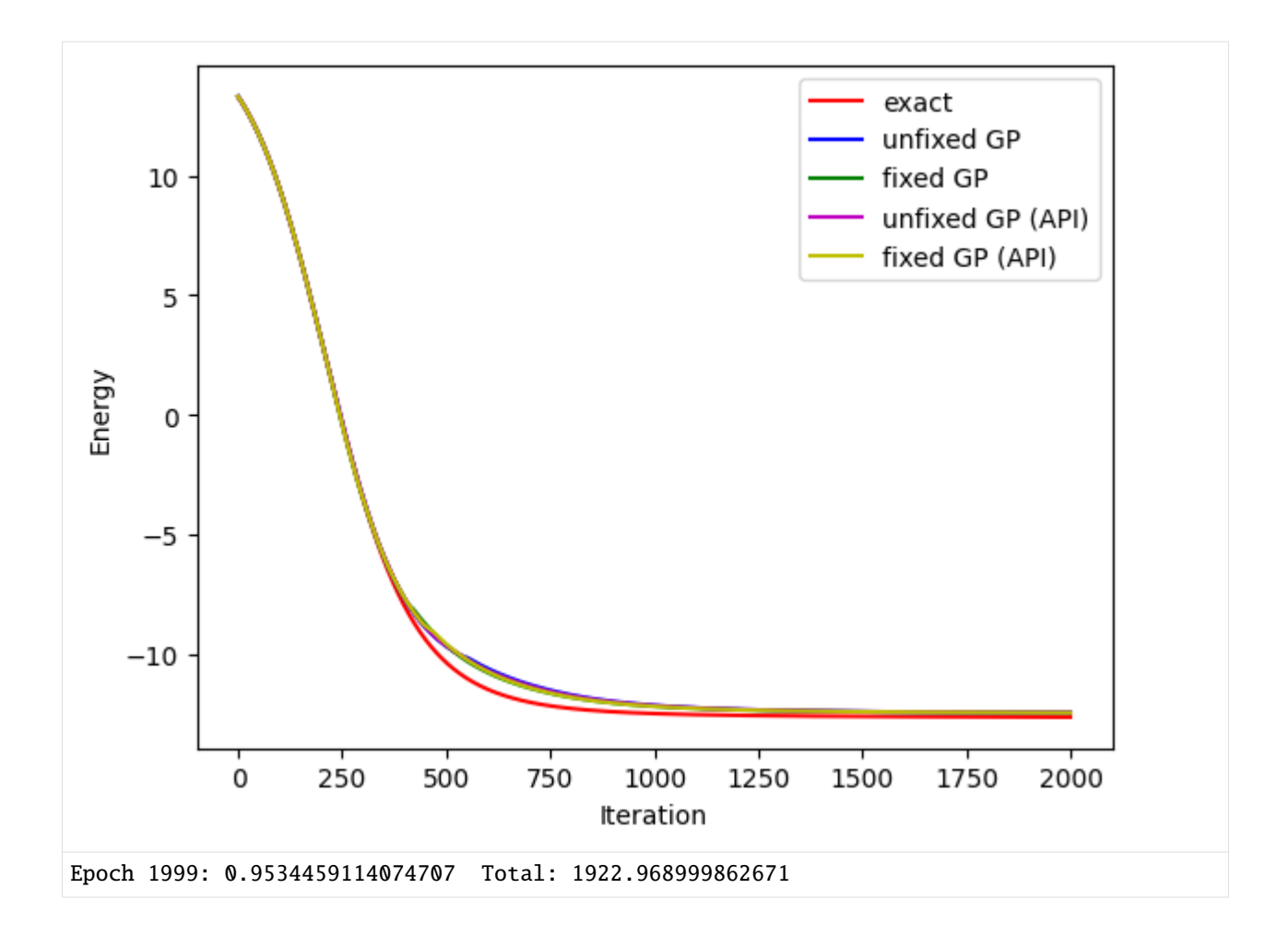

## **Results**

We first show the overlap between the final states obtained by different methods. Similar to the classical example, all final states obtained by approximate imaginary-time evolution are close to the exact final state. However, the final states obtained by the same method but with fixed and unfixed global phases are closer and have only one global phase difference.

```
[17]: psi = wfn_quantum(theta)
      psi_fgp = wfn_quantum(theta_fgp)
      psi_api = wfn_quantum(theta_api)
      psi_fgp_api = wfn_quantum(theta_fgp_api)
      overlap = K.tensordot(K.comj(psi_fgp),psi, 1)print(
          f"overlap between psi_fgp and psi\n|overlap|: {K.abs(overlap)}\noverlap: {overlap}\n"
      \lambdaoverlap = K.tensordot(K.comj(psi_fgp_api), psi_api, 1)print(
          f"overlap between psi_fgp_api and psi_api\n|overlap|: {K.abs(overlap)}\noverlap:
      ˓→{overlap}\n"
      )
      overlap = K.tensordot(K.conj(psi_api), psi, 1)
                                                                                   (continues on next page)
```

```
(continued from previous page)
```

```
print(
    f"overlap between psi_api and psi\n|overlap|: {K.abs(overlap)}\noverlap: {overlap}\n"
)
overlap = K.tensordot(K.conj(psi_fgp_api), psi_fgp, 1)
print(
    f"overlap between psi_fgp_api and psi_fgp\n|overlap|: \{K.abs(overlap)\}\nnoverlap:
˓→{overlap}\n"
)
overlap = K.tensordot(K.conj(psi_exact[:, \emptyset]), psi, 1)
print(
    f"overlap between psi_exact and psi\n|overlap|: {K.abs(overlap)}\noverlap: {overlap}\
\rightarrown"
\mathcal{L}overlap = K.tensordot(K.conj(psi_exact[:, \emptyset]), psi_fgp, 1)
print(
    f"overlap between psi_exact and psi_fgp\n|overlap|: \{K.abs(overlap)\}\nnoverlap:
\rightarrow{overlap}\n"
)
overlap = K.tensordot(K.conj(psi_exact[:, \emptyset]), psi_api, 1)
print(
    f"overlap between psi_exact and psi_api\n|overlap|: \{K.abs(overlap)\}\nnoverlap:
˓→{overlap}\n"
)
overlap = K.tensordot(K.conj(psisi_exact[:, 0]), psi_fgsi_fgp_api, 1)
print(
    f"overlap between psi_exact and psi_fgp_api\n|overlap|: {K.abs(overlap)}\noverlap:
\rightarrow{overlap}"
\lambdaoverlap between psi_fgp and psi
|overlap|: 0.9946308905819007
overlap: (-0.740140807928335-0.6644412637238422j)
overlap between psi_fgp_api and psi_api
|overlap|: 0.9989073073947322
overlap: (0.027072660263567746+0.9985403746633621j)
overlap between psi_api and psi
|overlap|: 0.9986726114097008
overlap: (-0.7188677460240553+0.6932359976993155j)
overlap between psi_fgp_api and psi_fgp
|overlap|: 0.9997543606572588
overlap: (0.9987177429478946+0.04551539930910164j)
overlap between psi_exact and psi
|overlap|: 0.8722054344579724
overlap: (-0.6784167782997877-0.5481724134059986j)
overlap between psi_exact and psi_fgp
|overlap|: 0.8783189735765569
overlap: (0.8783163699487184-0.002138603442025992j)
```

```
overlap between psi_exact and psi_api
|overlap|: 0.8763977936851081
overlap: (0.08830490967227977+0.8719376902645599j)
overlap between psi_exact and psi_fgp_api
|overlap|: 0.8776241084735666
overlap: (0.876306874146697-0.048065976503842395j)
```
Then we compare the approximate ground state energy with the exact result. The differences are very small, but the result obtained by exact imaginary-time evolution is indeed the closest to the real ground state energy.

```
\lceil 18 \rceil: E = K.eigvalsh(H)\lceil 0 \rceilprint(f"exact ground state energy: {E\n")
      loss\_exact = K.read(K.transpose(K.conj(psi_exact)) @ K.sparse_dense_matmul(h, psi_exact)
      )[0, 0]
      print(f"ground state energy by exact IME: \{K.\text{numpy}(loss\_exact)\}")
      loss = K.real(K.conj(psi)[None, :] @ K.sparse_dense_matmul(h, psi[:, None]))[0, 0]
      loss_fqp = K.read(K.conj(psi_fgp)[None, :] @ K.sparse_dense_matmul(h, psi_fgp[:, None])
      )[0, 0]
      print(f"ground state energy: \{K.numpy(loss)\}\t\ \{K.numpy(loss_fqp)\} (fgp)")
      loss<sub>-api</sub> = K.read(K.conj(psi_api)[None, :] @ K.sparse_dense_matmul(h, psi_api[:, None])
      )[0, 0]
      loss_fgp_api = K.read(K.conj(psi_fgp_api)[None, :] @ K.sparse_dense_matmul(h, psi_fgp_api[:, None])
      )[0, 0]
      print(f"ground state energy (API): {K.numpy(loss_api)}\t{K.numpy(loss_fgp_api)} (fgp)")
      exact ground state energy: -12.669360644773814
      ground state energy by exact IME: -12.635107323414964
      ground state energy: -12.455023327986686 -12.457418138786805 (fgp)
      ground state energy (API): -12.454034180766776 -12.456395342061295 (fgp)
```
 $[12]$ : tc.about()

```
OS info: Linux-5.4.119-1-tlinux4-0010.2-x86_64-with-glibc2.28
Python version: 3.10.11
Numpy version: 1.23.5
Scipy version: 1.11.0
Pandas version: 2.0.2
TensorNetwork version: 0.4.6
Cotengra version: 0.2.1.dev15+g120379e
TensorFlow version: 2.12.0
TensorFlow GPU: []
TensorFlow CUDA infos: {'cpu_compiler': '/dt9/usr/bin/gcc', 'cuda_compute_capabilities':␣
˓→['sm_35', 'sm_50', 'sm_60', 'sm_70', 'sm_75', 'compute_80'], 'cuda_version': '11.8',
˓→'cudnn_version': '8', 'is_cuda_build': True, 'is_rocm_build': False, 'is_tensorrt_build
ightharpoonup: True}
Jax version: 0.4.13
```
Jax installation doesn't support GPU JaxLib version: 0.4.13 PyTorch version: 2.0.1 PyTorch GPU support: False PyTorch GPUs: [] Cupy is not installed Qiskit version: 0.24.1 Cirq version: 1.1.0 TensorCircuit version 0.10.0

# **5.1.22 Classical Shadows in Pauli Basis**

#### **Overview**

[Classical shadows](https://www.nature.com/articles/s41567-020-0932-7) formalism is an efficient method to estimate multiple observables. In this tutorial, we will show how to use the shadows module in TensorCircuit to implement classic shadows in Pauli basis.

Let's first briefly review the classical shadows in Pauli basis. For an *n*-qubit quantum state  $\rho$ , we randomly perform Pauli projection measurement on each qubit and obtain a snapshot like  $\{1, -1, -1, 1, \cdots, 1, -1\}$ . This process is equivalent to apply a random unitary U to  $\rho$  and measure in computational basis to obtain  $|b\rangle = |s_1 \cdots s_n \rangle$ ,  $s_j \in \{0, 1\}$ :

$$
\rho \to U \rho U^{\dagger} \xrightarrow{measure} |b\rangle\langle b|,
$$

where  $U = \bigotimes_{j=1}^n u_j$ ,  $u_i \in \{H, HS^{\dagger}, \mathbb{I}\}$  correspond to the projection measurements of Pauli X, Y, Z respectively. Then we reverse the operation to get the equivalent measurement result on  $\rho$ :

$$
\rho \xrightarrow{measure} U^{\dagger} |b\rangle\langle b|U.
$$

Moreover, we perform  $N$  random measurements and view their average as a quantum channel:

$$
\mathbb{E}\left[U^{\dagger}|b\rangle\langle b|U\right] = \mathcal{M}(\rho),
$$

we can invert the channel to get the approximation of  $\rho$ :

$$
\rho = \mathbb{E}\left[\mathcal{M}^{-1}(U^{\dagger}|b\rangle\langle b|U)\right].
$$

We call each  $\rho_i = \mathcal{M}^{-1}(U_i^{\dagger} | b_i \rangle \langle b_i | U_i)$  a shadow snapshot state and their ensemble  $S(\rho; N) = \{\rho_i | i = 1, \cdots, N\}$ classical shadows.

In Pauli basis, we have a simple expression of  $\mathcal{M}^{-1}$ :

$$
\rho_i = \mathcal{M}^{-1}(U_i^{\dagger}|b_i\rangle\langle b_i|U_i) = \bigotimes_{j=1}^n 3u_{ij}^{\dagger}|s_{ij}\rangle\langle s_{ij}|u_{ij} - \mathbb{I},
$$
  

$$
\rho = \frac{1}{N}\sum_{i=1}^N \rho_i.
$$

For an observable Pauli string  $O=\bigotimes_{j=1}^n P_j,~P_j\in\{\mathbb{I},X,Y,Z\}$ , we can directly use  $\rho$  to calculate  $\langle O\rangle=\text{Tr}(O\rho).$  In practice, we will divide the classical shadows into  $K$  parts to calculate the expectation values independently and take the median to avoid the influence of outliers:

$$
\langle O \rangle = \text{median}\{\langle O_{(1)} \rangle \cdots \langle O_{(K)} \rangle\},\
$$

where

$$
\langle O_{(k)} \rangle = \frac{1}{\lceil N/K \rceil} \sum_{i=(k-1)\lceil N/K \rceil+1}^{k\lceil N/K \rceil} \text{Tr}\left[ \bigotimes_{j=1}^{n} P_j(3u_{ij}^{\dagger}|s_{ij}\rangle\langle s_{ij}|u_{ij} - \mathbb{I}) \right]
$$

$$
= \frac{1}{\lceil N/K \rceil} \sum_{i=(k-1)\lceil N/K \rceil+1}^{k\lceil N/K \rceil} \prod_{j=1}^{n} \text{Tr}\left[ 3P_j u_{ij}^{\dagger}|s_{ij}\rangle\langle s_{ij}|u_{ij} \right].
$$

**Setup**

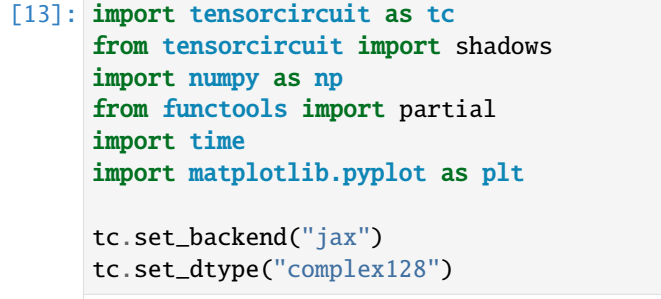

[13]: ('complex128', 'float64')

#### **Construct the Classical Shadow Snapshots**

We first set the number of qubits  $n$  and the number of repeated measurements  $r$  on each Pauli string. Then from the target observable Pauli strings  $\{O_i|i=1,\cdots,M\}$  (0, 1, 2, and 3 correspond to I, X, Y, and Z, respectively), the error  $\epsilon$  and the rate of failure  $\delta$ , we can use shadow\_bound function to get the total number of snapshots N and the number of equal parts  $K$  to split the shadow snapshot states to compute the median of means:

$$
K = 2\log(2M/\delta),
$$
  
\n
$$
N = K \frac{34}{\epsilon^2} \max_{1 \le i \le M} \left\| O_i - \frac{\text{Tr}(O_i)}{2^n} \mathbb{I} \right\|_{\text{shadow}}^2 = K \frac{34}{\epsilon^2} 3^{\max_{1 \le i \le M} k_i},
$$

where  $k_i$  is the number of nontrivial Pauli matrices in  $O_i$ . Please refer to the Theorem S1 and Lemma S3 in [Huang,](https://www.nature.com/articles/s41567-020-0932-7) [Kueng and Preskill \(2020\)](https://www.nature.com/articles/s41567-020-0932-7) for the details of proof. It should be noted that shadow\_bound has a certain degree of overestimation of  $N$ , and so many measurements are not really needed in practice. Moreover, shadow\_bound is not jitable and no need to jit.

 $[14]$ : n, r = 8, 5  $ps = [$ [1, 0, 0, 0, 0, 0, 0, 2],  $[0, 3, 0, 0, 0, 0, 1, 0],$  $[0, 0, 2, 0, 0, 3, 0, 0],$ [0, 0, 0, 1, 2, 0, 0, 0],  $[0, 0, 0, 3, 1, 0, 0, 0],$ [0, 0, 0, 0, 0, 3, 0, 0],  $[0, 0, 0, 0, 0, 0, 2, 0],$ [3, 0, 0, 0, 0, 0, 0, 1],  $[0, 2, 0, 0, 0, 0, 3, 0],$  $[0, 0, 1, 0, 0, 2, 0, 0],$ ]

```
epsilon, delta = 0.1, 0.01N, K = shadows.shadow_bound(ps, epsilon, delta)
nps = N // r # number of random selected Pauli stringsprint(f"N: {N}\tK: {K}\tnumber of Pauli strings: {nps}")
N: 489600 K: 16 number of Pauli strings: 97920
```
Then we use random quantum circuit to generate an entangled state.

```
[15]: nlayers = 10
      thetas = 2 * np.random.randn(nlayers, n) - 1c = tc.Circuit(n)for i in range(n):
         c.H(i)for i in range(nlayers):
         for i in range(n):
             c.cnot(j, (j + 1) % n)
          for j in range(n):
             c.rz(j, theta=thetas[i, j] * np.pi)
     psi = c.state()
```
We randomly generate Pauli strings. Since the function after just-in-time (jit) compilation does not support random sampling, we need to generate all random states in advance, that is, variable status.

```
[16]: pauli_strings = tc.backend.convert_to_tensor(np.random.randint(1, 4, size=(nps, n)))
     status = tc.backend.convert_to_tensor(np.random.rand(nps, r))
```
If measurement\_only=True (default False), the outputs of shadow\_snapshots are snapshot bit strings  $b =$  $s_1 \cdots s_n$ ,  $s_j \in \{0,1\}$ , otherwise the outputs are snapshot states  $\{u_j^{\dagger}|s_j\rangle\langle s_j|u_j|j=1,\cdots,n\}$ . If you only need to generate one batch of snapshots or generate multiple batches of snapshots with different nps or r, jit cannot provide speedup. JIT will only accelerate when the same shape of snapshots are generated multiple times.

```
[17]: @partial(tc.backend.jit, static_argnums=(3,))
     def shadow_ss(psi, pauli_strings, status, measurement_only=False):
         return shadows.shadow_snapshots(
              psi, pauli_strings, status, measurement_only=measurement_only
         \lambdass_states = shadow_ss(psi, pauli_strings, status) # jit is not necessary here
     print("shape of snapshot states:", ss_states.shape)
     shape of snapshot states: (97920, 5, 8, 2, 2)
```
### **Estimate the Expectation Values of Observables**

Since the operation of taking the median is not jitable, the outputs of expectation\_ps\_shadows have  $K$  values, and we need to take the median of them.

```
[18]: def shadow_expec(snapshots_states, ob):
         return shadows.expectation_ps_shadow(snapshots_states, ps=ob, k=K)
```
sejit = tc.backend.jit(shadow\_expec)

It can be seen from the running time that every time the number of Pauli strings changes, shadow\_expec will be recompiled, but for the same number of Pauli strings but different observables, shadow\_expec will only be compiled once. In the end, the absolute errors given by classical shadows are much smaller than the  $\epsilon = 0.1$  we set, so shadow\_bound gives a very loose upper bound.

```
[19]: bz = 1000exact = []for ob in ps:
         exact.append(tc.backend.real(c.expectation_ps(ps=ob)))
     exact = np \text{.asarray}(\text{exact})[:, None]
     bzs, res = [], []for i in range(bz, nps + bz, bz):
         res.append([])
         ss_states_batch = ss_states[:i]
         bzs.append(ss_states_batch.shape[0])
         t0 = time.time()for j, ob in enumerate(ps):
             expcs = sejit(ss_states_batch, ob)
             res[-1].append(np.median(expcs))
             t = time.time()if i == bz or i % (bz * 10) == 0 or i >= nps:
                 print(
                     f"observable: No. {j}\tnumber of Pauli strings: {bzs[-1]}\ttime: {t - t0}"
                 )
             t0 = tres = np.asarray(res).bzs = np.asarray(bzs) * rerror = np.abs(res - exact)plt.figure()
     plt.xlabel("N")
     plt.ylabel("Error")
     for i, y in enumerate(error):
         plt.plot(bzs, y, label=f"No.{i}")
     plt.legend()
     plt.show()
     observable: No.0 number of Pauli strings: 1000 time: 0.9454922676086426
     observable: No.1 number of Pauli strings: 1000 time: 0.001840353012084961
     observable: No.2 number of Pauli strings: 1000 time: 0.0014374256134033203
     observable: No.3 number of Pauli strings: 1000 time: 0.0013763904571533203
                                                                                (continues on next page)
```
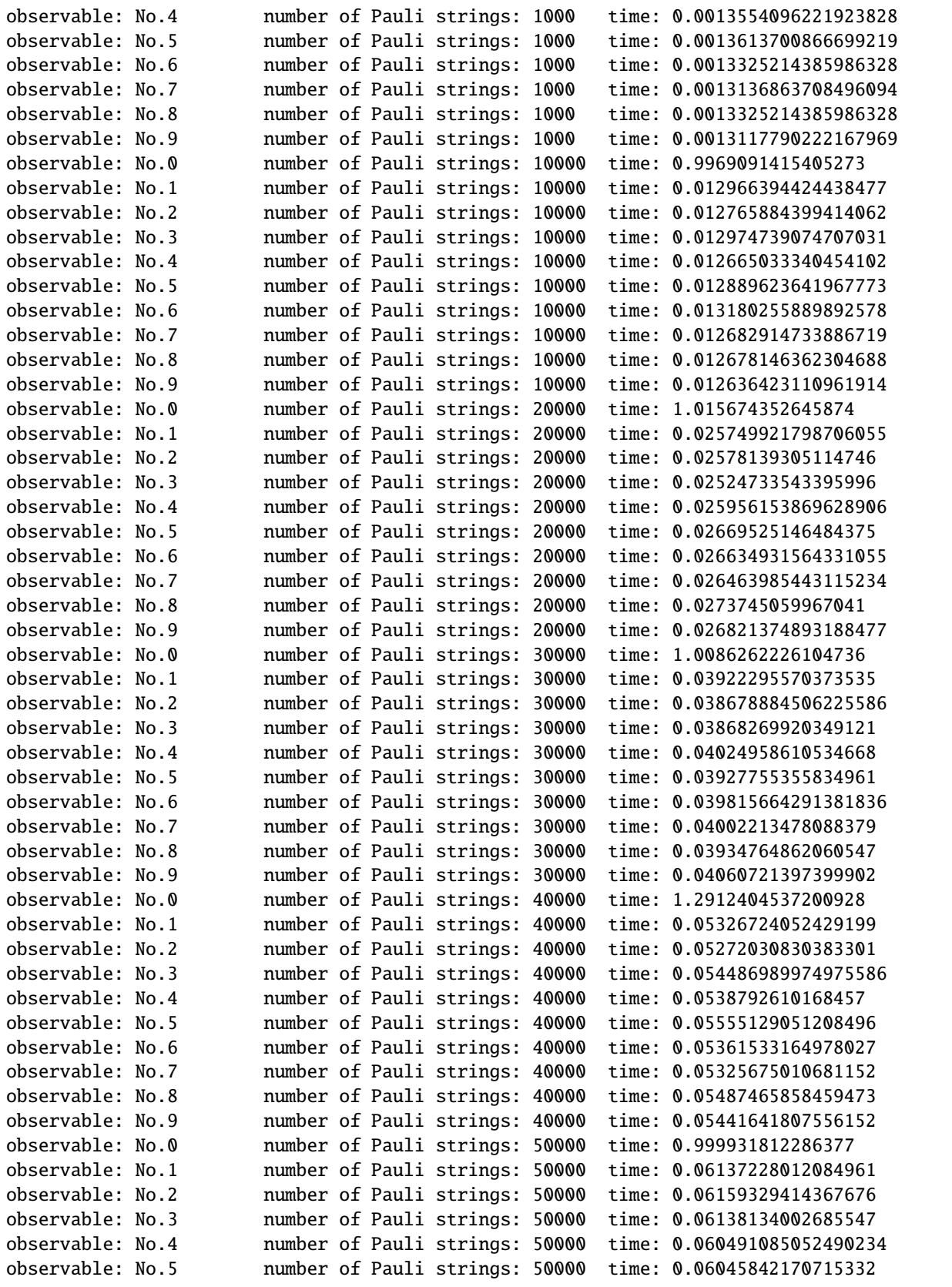

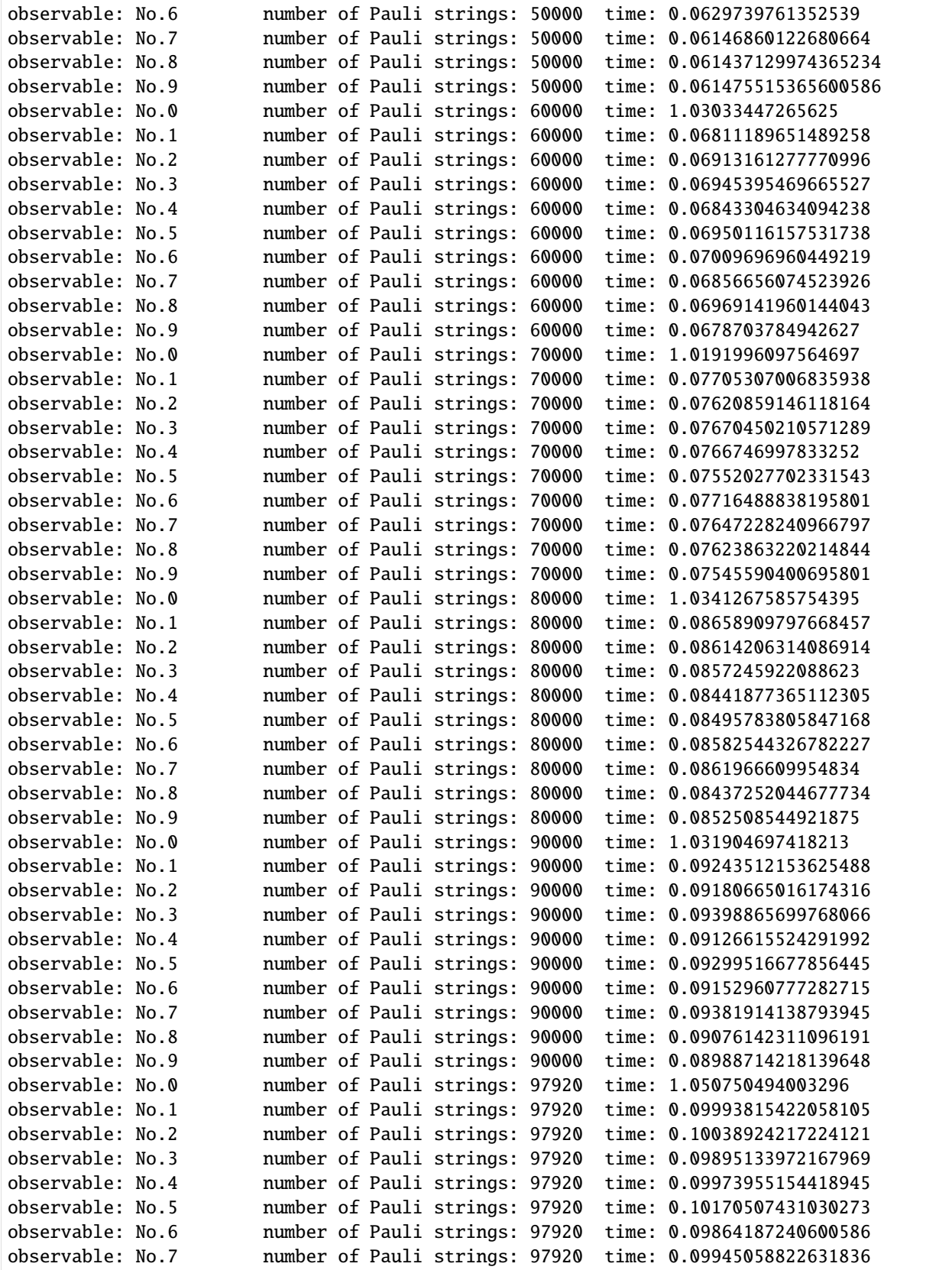

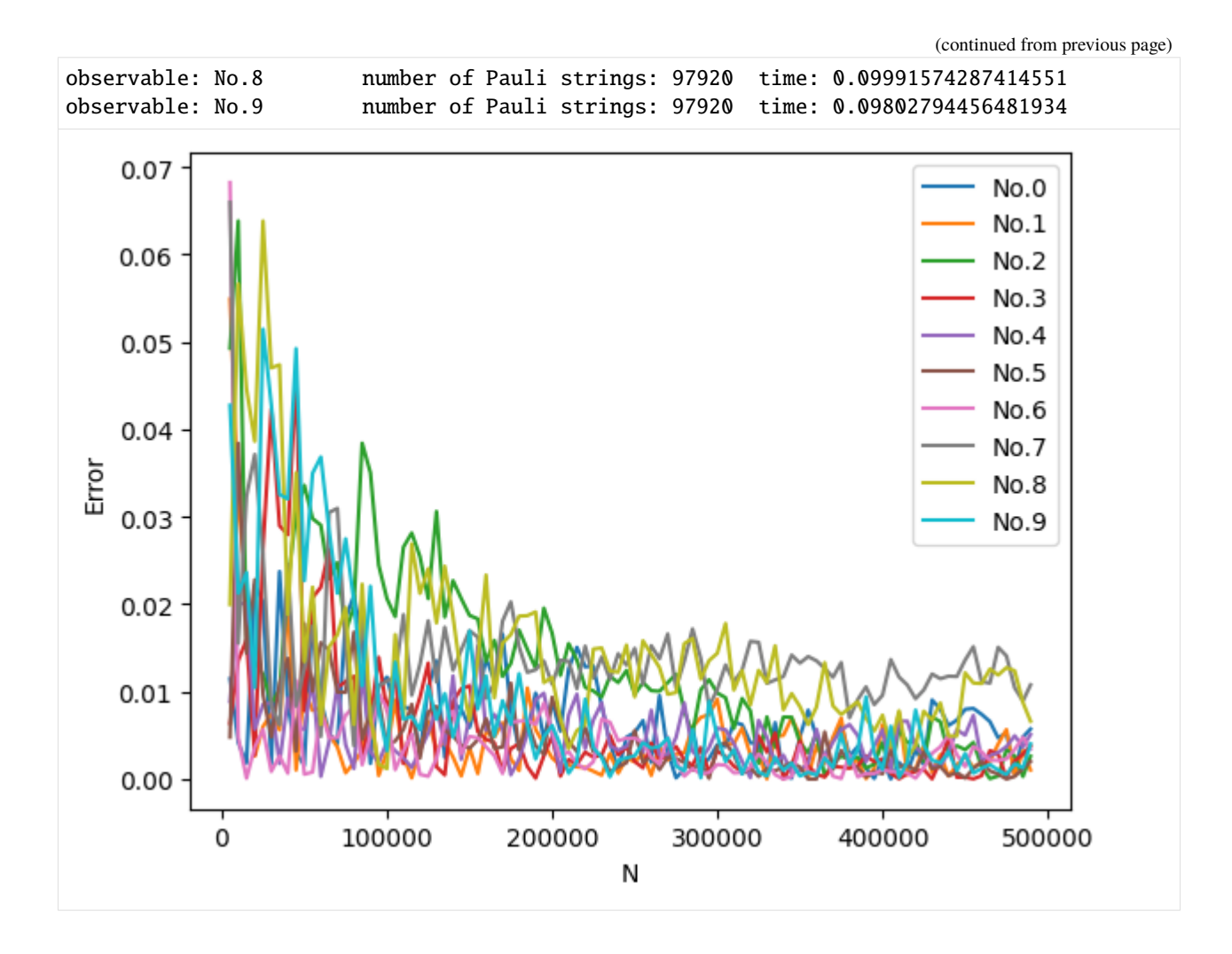

# **Estimate the Entanglement Entropy**

We can also use classical shadows to calculate entanglement entropy. entropy\_shadow first reconstructs the reduced density matrix, then solves the eigenvalues and finally calculates the entanglement entropy from non-negative eigenvalues. Since the time and space complexity of reconstructing the density matrix is exponential with respect to the system size, this method is only efficient when the reduced system size is constant. entropy\_shadow is jitable, but it will only accelerate when the reduced sub systems have the same shape.

 $[20]$ : subs =  $[$ [1, 4], [2, 7], [3, 6], [0, 5], [7, 0], [1, 4, 7], [0, 3, 6], [5, 4, 2], [7, 2, 5], [0, 1, 2], ]

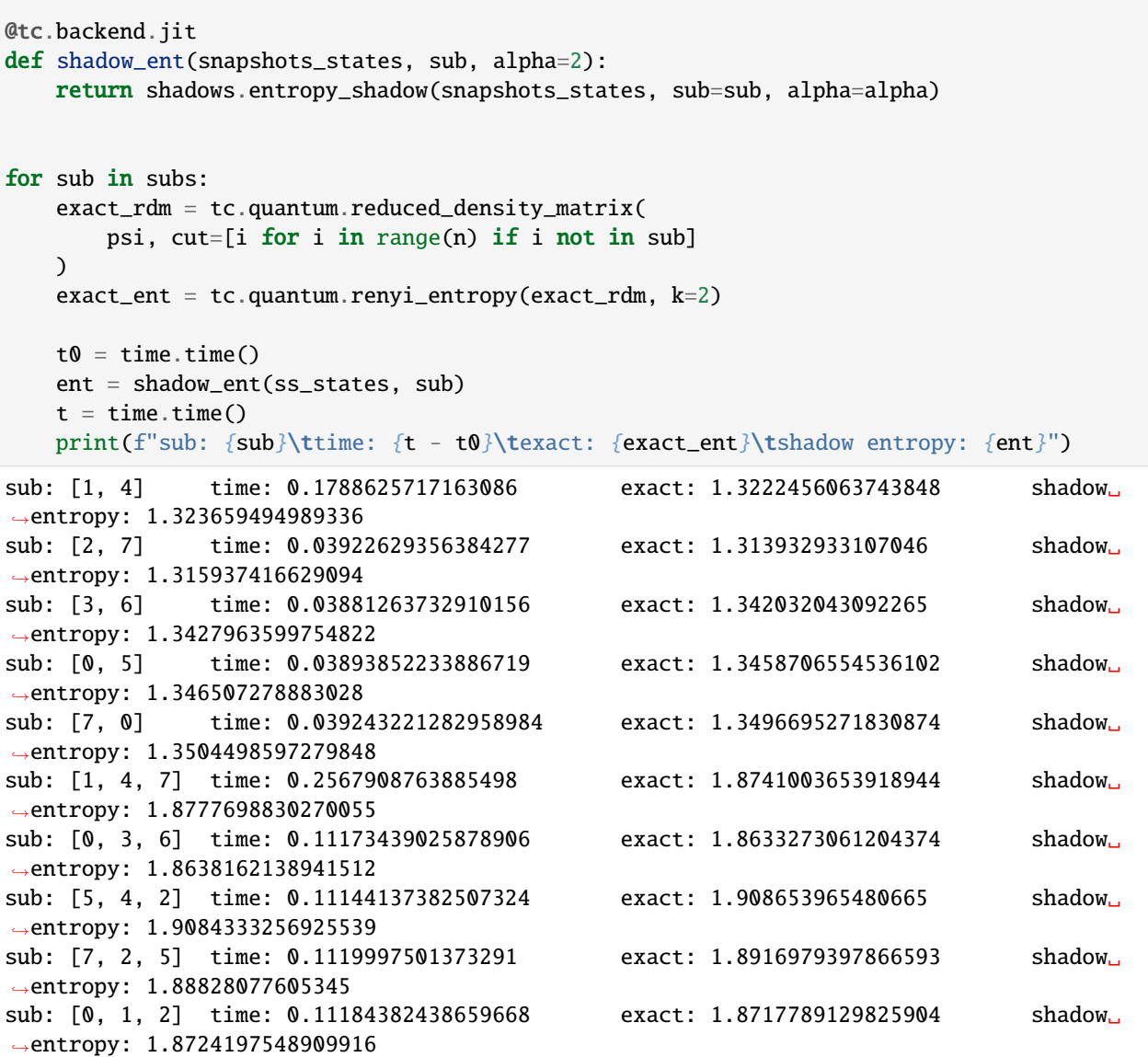

On the other hand, for the second order Renyi entropy, we have another method to calculate it in polynomial time by random measurements:

$$
R_A^2 = -\log \left( \text{Tr}(\rho_A^2) \right),
$$
  
\n
$$
\text{Tr}(\rho_A^2) = 2^k \sum_{b,b' \in \{0,1\}^k} (-2)^{-H(b,b')} \overline{P(b)P(b')},
$$

where A is the k-d reduced system,  $H(b, b')$  is the Hamming distance between b and b',  $P(b)$  is the probability for measuring  $\rho_A$  and obtaining the outcomes *b* thus we need a larger *r* to obtain a good enough priori probability, and the overline means the average on all random selected Pauli strings. Please refer to [Brydges, et al. \(2019\)](https://www.science.org/doi/full/10.1126/science.aau4963) for more details. We can use renyi\_entropy\_2 to implement this method, but it is not jitable because we need to build the dictionary based on the bit strings obtained by measurements, which is a dynamical process. Compared with entropy\_shadow, it cannot filter out non-negative eigenvalues, so the accuracy is slightly worse.

```
[21]: nps, r = 1000, 500
     pauli_strings = tc.backend.convert_to_tensor(np.random.randint(1, 4, size=(nps, n)))
     status = tc.backend.convert_to_tensor(np.random.rand(nps, r))
     snapshots = shadows.shadow_snapshots(psi, pauli_strings, status, measurement_only=True)
     t0 = time.time()for sub in subs:
         ent2 = shadows.renyi_entropy_2(snapshots, sub)
         t = time.time()print(f"sub: {sub}\ttime: {t - t0}\tshadow entropy 2: {ent2}")
         t = \mathbf{0}sub: [1, 4] time: 3.794407606124878 shadow entropy 2: 1.2866729353788704
     sub: [2, 7] time: 3.796651840209961 shadow entropy 2: 1.2875279355654872
     sub: [3, 6] time: 3.760688066482544 shadow entropy 2: 1.314993963087972
     sub: [0, 5] time: 3.765700101852417 shadow entropy 2: 1.317198599992926
     sub: [7, 0] time: 3.784120559692383 shadow entropy 2: 1.3218300427352758
     sub: [1, 4, 7] time: 3.859661817550659 shadow entropy 2: 1.7701671972428563
     sub: [0, 3, 6] time: 3.874009132385254 shadow entropy 2: 1.7684695179560657
     sub: [5, 4, 2] time: 3.831859827041626 shadow entropy 2: 1.8037352454314826
     sub: [7, 2, 5] time: 3.824885368347168 shadow entropy 2: 1.8006117836020135
     sub: [0, 1, 2] time: 3.8377578258514404 shadow entropy 2: 1.782393800345501
```
#### **Reconstruct the Density Matrix**

We can use global\_shadow\_state, global\_shadow\_state1 or global\_shadow\_state2 to reconstruct the density matrix. These three functions use different methods, but the results are exactly the same. All functions are jitable, but since we only use each of them once here, they are not wrapped. In terms of implementation details, global\_shadow\_state uses kron and is recommended, the other two use einsum.

```
[22]: n, nps, r = 2, 10000, 5
     c = tc.Circuit(n)c.H(0)c.\text{cnot}(0, 1)psi = c.state()bell_state = psi:, None] @ psi[None, :]
     pauli_strings = tc.backend.convert_to_tensor(np.random.randint(1, 4, size=(nps, n)))
     status = tc.backend.convert_to_tensor(np.random.rand(nps, r))
     lss_states = shadows.shadow_snapshots(psi, pauli_strings, status)
     sdw_state = shadows.global_shadow_state(lss_states)
     sdw_state1 = shadows.global_shadow_state1(lss_states)
     sdw_state2 = shadows.global_shadow_state2(lss_states)
     print("exact:\n", bell_state)
     print(f"\nshadow state: error: {np.linalg.norm(bell_state - sdw_state)}\n", sdw_state)
     print(
```

```
f"\nshadow state 1: error: {np.linalg.norm(bell_state - sdw_state)}\n", sdw_state1
     )
     print(
         f"\nshadow state 2: error: {np.linalg.norm(bell_state - sdw_state)}\n", sdw_state2
     \lambdaexact:
      [0.5+0.j 0. +0.j 0. +0.j 0.5+0.j][0. +0. j 0. +0. j 0. +0. j 0. +0. j][0. +0. j 0. +0. j 0. +0. j 0. +0. j][0.5+0.j 0. +0.j 0. +0.j 0.5+0.j]shadow state: error: 0.02441655995426051
      [[ 0.49141+0.j 0.00159+0.00219j 0.00378+0.00306j 0.5004 +0.0081j ]
      [0.00159-0.00219j 0.0019 +0. j -0.00855+0.00297j -0.00567-0.00126j][0.00378-0.00306j -0.00855-0.00297j 0.00805+0. j -0.00273-0.00249j][0.5004 -0.0081j -0.00567+0.00126j -0.00273+0.00249j 0.49864+0.j ]shadow state 1: error: 0.02441655995426051
      [[ 0.49141+0.j 0.00159+0.00219j 0.00378+0.00306j 0.5004 +0.0081j ][0.00159-0.00219j 0.0019 +0.j -0.00855+0.00297j -0.00567-0.00126j][ 0.00378 - 0.00306j - 0.00855 - 0.00297j 0.00805 + 0.ij - 0.00273 - 0.00249j ][ 0.5004 -0.0081j -0.00567+0.00126j -0.00273+0.00249j 0.49864+0.j ]]
     shadow state 2: error: 0.02441655995426051
      [[ 0.49141+0.j 0.00159+0.00219j 0.00378+0.00306j 0.5004 +0.0081j ][0.00159-0.00219j \t 0.0019 +0. j \t -0.00855+0.00297j -0.00567-0.00126j][0.00378-0.00306j -0.00855-0.00297j 0.00805+0.j -0.00273-0.00249j][0.5004 - 0.0081j - 0.00567 + 0.00126j - 0.00273 + 0.00249j 0.49864 + 0. j ][23]: tc.about()
     OS info: Linux-5.4.119-1-tlinux4-0010.2-x86_64-with-glibc2.28
     Python version: 3.10.11
     Numpy version: 1.23.5
     Scipy version: 1.11.0
     Pandas version: 2.0.2
     TensorNetwork version: 0.4.6
     Cotengra version: 0.2.1.dev15+g120379e
     TensorFlow version: 2.12.0
     TensorFlow GPU: []
     TensorFlow CUDA infos: {'cpu_compiler': '/dt9/usr/bin/gcc', 'cuda_compute_capabilities':␣
      ˓→['sm_35', 'sm_50', 'sm_60', 'sm_70', 'sm_75', 'compute_80'], 'cuda_version': '11.8',
      ˓→'cudnn_version': '8', 'is_cuda_build': True, 'is_rocm_build': False, 'is_tensorrt_build
      ightharpoonup: True}
     Jax version: 0.4.13
     Jax installation doesn't support GPU
     JaxLib version: 0.4.13
     PyTorch version: 2.0.1
     PyTorch GPU support: False
     PyTorch GPUs: []
```
(continues on next page)

Cupy is not installed Qiskit version: 0.24.1

Cirq version: 1.1.0 TensorCircuit version 0.10.0

# **5.1.23 Support Vector Classification with SKLearn**

Authored by [Mark \(Zixuan\) Song](https://marksong.tech)

We use the SKLearn library to implement SVC in the following tutorial.

#### **Overview**

The aim of this tutorial is to implant a quantum machine learning (QML) transformer into SVC pipeline. And this is a general introduction to connect tensorcircuit with scikit-learn.

#### **Setup**

Install scikit-learn and requests. The data that is going to be used is [German Credit Data by UCI](http://home.cse.ust.hk/~qyang/221/Assignments/German/GermanData.csv)

pip install scikit-learn requests

```
[7]: import tensorcircuit as tc
    import tensorflow as tf
    from sklearn.svm import SVC
    from sklearn import metrics
    from time import time
    import requests
    K = tc.set\_backend("tensorflow")
```
#### **Data Preprocessing**

The data has 20 variables and each is a integer value. In order for the model to use the data, we need to normalize the data to between 0 and 1.

```
[8]: def load GCN data():
        link2gcn = "http://home.cse.ust.hk/~qyang/221/Assignments/German/GermanData.csv"
        data = requests.get(line2gcn)data = data.textdata = data.split("\n")[:-1]
        x = Noney = Nonedef destring(string):
            string = string.split(","')return_array = []
            for i, v in enumerate(string):
                if v[0] == "A":
                     return_array.append(int(v[1 + len(str(i)) :]))
                else:
```

```
return_array.append(int(v))
    return K.cast([return_array[:-1]], dtype="float32"), K.cast(
         [return\_array[-1] - 1], dtype="int32")
for i in data:
    if x is None:
         temp_x, temp_y = destring(i)
         x = K \text{.cast}(\text{temp\_x}, \text{ dtype='float32")}y = K \text{.cast}(\text{temp}_y, \text{ dtype} = \text{"int32"})else:
         temp_x, temp_y = destring(i)
         x = K.\text{concat}([x, \text{ temp\_x}], \text{ axis=0})y = K.\text{concat}([y, \text{temp}_y], \text{axis=0})x = K.transpose(x)nx = Nonefor i in x:
    max_i = K.cast(K.max(i), dtype='float32")temp_n x = [K.divide(i, max_i)]nx = K.\text{concat}([nx, temp_nx], axis=0) if nx is not None else temp_nx
x = K. transpose(nx)
return (x[:800], y[:800]), (x[800:], y[800:])
```
(x\_train, y\_train), (x\_test, y\_test) = load\_GCN\_data()

# **Quantum Model**

This quantum model takes in 1x20 matrices as input and output the state of 5 qbits. The model is shown below:

```
[9]: def quantumTran(inputs):
        c = tc.Circuit(5)for i in range(4):
             if i \, 8 \, 2 == 0:
                 for j in range(5):
                     c.rx(j, theta=(0 if i * 5 + j >= 20 else inputs[i * 5 + j]))
             else:
                 for j in range(5):
                     c.rz(j, theta=(0 if i * 5 + j >= 20 else inputs[i * 5 + j]))
                 for j in range(4):
                     c.cnot(j, j + 1)return c.state()
    func_qt = tc.interfaces.tensorflow_interface(quantumTran, ydtype=tf.complex64, jit=True)
```
# **Wrapping Quantum Model into a SVC**

Convert quantum model into svc that can be trained.

```
[10]: def quantum_kernel(quantumTran, data_x, data_y):
          def kernel(x, y):
              x = K.convert_to_tensor(x)
              y = K.convert_to_tensor(y)
              x_qt = Nonefor i, x1 in enumerate(x):
                  if i == 0:
                      x_qt = K.convert_to_tensor([quantumTran(x1)])
                  else:
                      x_qt = K.\text{concat}([x_qt, [quantumTran(x1)]], 0)y_qt = Nonefor i, x1 in enumerate(y):
                  if i == 0:
                      y_qt = K.convert_to_tensor([quantumTran(x1)])
                  else:
                      y_qt = K.\text{concat}([y_qt, [quantumTran(x1)]], 0)data_ret = K.cast(K.power(K.abs(x_qt @ K.transpose(y_qt)), 2), "float32")
              return data_ret
          clf = SVC(kernel=kernel)
          clf.fit(data_x, data_y)
          return clf
```
# **Create Traditional SVC**

```
[11]: def standard_kernel(data_x, data_y, method):
         methods = ["linear", "poly", "rbf", "sigmoid"]
         if method not in methods:
             raise ValueError("method must be one of %r." % methods)
         clf = SVC(kernel=method)
         clf.fit(data_x, data_y)
         return clf
```
# **Test**

Test the accuracy of the quantum model SVC with the test data and compare it with traditional SVC.

```
[12]: methods = ["linear", "poly", "rbf", "sigmoid"]
      for method in methods:
         print()
         t = time()k = standard_kernel(data_x=x_train, data_y=y_train, method=method)
         y_pred = k.predict(x_test)
         print("Accuracy:(%s as kernel)" % method, metrics.accuracy_score(y_test, y_pred))
```

```
print("time:", time() - t, "seconds")
print()
t = time()k = quantum_kernel(quantumTran=func_qt, data_x=x_train, data_y=y_train)
y_pred = k.predict(x_test)
print("Accuracy:(qml as kernel)", metrics.accuracy_score(y_test, y_pred))
print("time:", time() - t, "seconds")
Accuracy:(linear as kernel) 0.78
time: 0.007764101028442383 seconds
Accuracy:(poly as kernel) 0.75
time: 0.024492979049682617 seconds
Accuracy:(rbf as kernel) 0.765
time: 0.011505126953125 seconds
Accuracy:(sigmoid as kernel) 0.695
time: 0.010205984115600586 seconds
Accuracy:(qml as kernel) 0.66
time: 3.0243749618530273 seconds
```
#### **Issue with** SKLearn

Due to the limitation of SKLearn, SKLearn's SVC is not fully compatible with quantum machine model (QML).

This is because QML outputs a result as complex number (coordinate on the bloch sphere) whereas SKLearn only accept float. This is causing the result output by QML must be converted into float before it can be used in SVC, leading to a potential loss of accuracy.

#### **Conclusion**

Due to the present limitation of SKLearn, quantum SVC is worse than traditional SVC in both accuracy and speed. However, if the limitation is removed, quantum SVC might be able to outperform traditional SVC in both accuracy.

# **5.1.24 Demo on TensorCircuit SDK for Tencent Quantum Cloud**

This notebook is not served as a full user manual for TC SDK for QCLOUD. Insteadit only highlighted a limited subset of features that TC enabled, mainly for live demo and tutorials.

#### **Import and Setup**

#### [6]: import tensorcircuit as to

The following two line are by default and no need to run explicitly, unless you activate tencent cloud service for the first time when you have to set up the token copied from the web

```
[2]: # tc.cloud.apis.set_token("123456isnotgoodpassword")
    # tc.cloud.apis.set_provider("tencent")
```
#### **Devices and properties**

**Provider agnostic**: The SDK architecture is designed to be provider agnostic so that we have the potential to support multiple QPU providers in the future. And from the user's pespective, no code will change to deploy the quantum program on different QPU providers. We also support some third party and local providers now internally, and the list will be expanding...

- [7]: tc.cloud.apis.list\_providers()
- [7]: [tencent, local]

```
[8]: tc.cloud.apis.list_devices()
```

```
[8]: [tencent::simulator:tc,
     tencent::simulator:aer,
     tencent::simulator:tcn1,
     tencent::tianshu_s1,
     tencent::tianxuan_s1]
```
list only devices online that are currently available with state argument

```
[9]: tc.cloud.apis.list_devices("tencent", state="on")
```

```
[9]: [tencent::simulator:tc,
     tencent::simulator:aer,
     tencent::tianshu_s1,
     tencent::tianxuan_s1]
```

```
[10]: device_name = "tianxuan_s1" # 9 qubits chip
```

```
# get the device object
```
d = tc.cloud.apis.get\_device(device\_name)

## [46]: from IPython.display import Image

Image(filename="../statics/tianxuan\_s1.png")

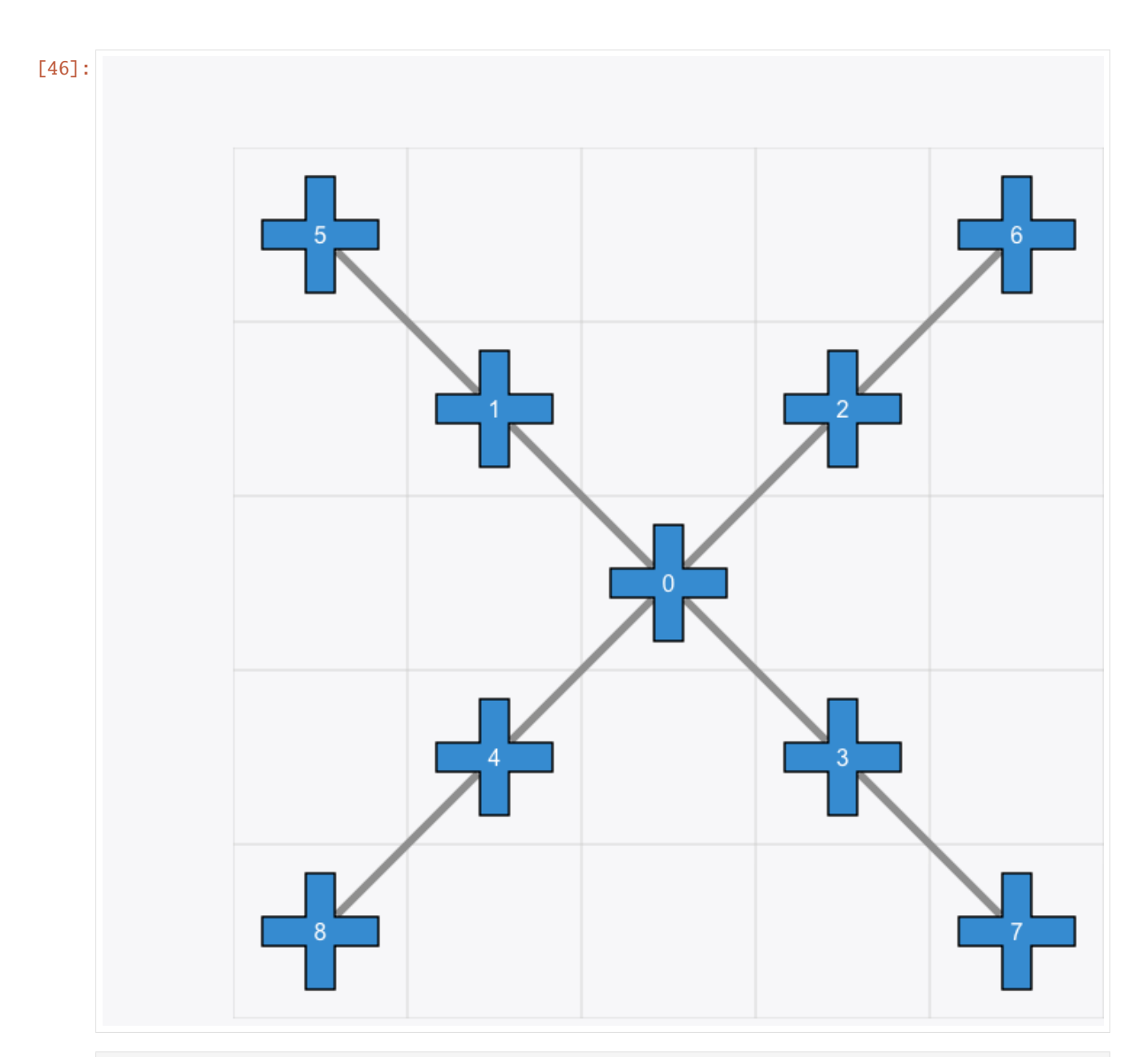

[11]: d.list\_properties()

```
[11]: {'id': 'tianxuan_s1',
       'type': 'CHIP',
       'qubits': 9,
       'T1': 30.593555450439453,
       'T2': 12.94344425201416,
       'Err': {'SQ': 0.0008366666666666665,
       'CZ': 0.01615125,
       'Readout': {'F0': 0.0209, 'F1': 0.0849111111111111}},
       'report': {'at': 1683908208,
       'consumed': 181292436838,
       'done': 32164,
        'total': 32175,
```
```
'waiting': 5039},
'at': 1685496713,
'state': 'on',
'links': {(0, 1): {'A': 0, 'B': 1, 'CZErrRate': 0.0135, 'GateLenInNs': 75.56},
(0, 2): {'A': 0, 'B': 2, 'CZErrRate': 0.02358, 'GateLenInNs': 78.74},
 (0, 3): {'A': 0, 'B': 3, 'CZErrRate': 0.01899, 'GateLenInNs': 79.94},
 (0, 4): {'A': 0, 'B': 4, 'CZErrRate': 0.03357, 'GateLenInNs': 79.93},
(1, 5): {'A': 1, 'B': 5, 'CZErrRate': 0.00552, 'GateLenInNs': 74.94},
(2, 6): {'A': 2, 'B': 6, 'CZErrRate': 0.01951, 'GateLenInNs': 79.71},
(3, 7): {'A': 3, 'B': 7, 'CZErrRate': 0.00422, 'GateLenInNs': 65.04},
(4, 8): {'A': 4, 'B': 8, 'CZErrRate': 0.01032, 'GateLenInNs': 76.07}},
'bits': {0: {'Freqency': 3974.78,
  'Qubit': 0,
  'ReadoutF0Err': 0.035,
  'ReadoutF1Err': 0.0876,
  'SingleQubitErrRate': 0.00079,
  'SingleQubitGateLenInNs': 40,
 'T1': 34.524,
 'T2': 9.62},
1: {'Freqency': 4180.96,
  'Qubit': 1,
  'ReadoutF0Err': 0.0308,
  'ReadoutF1Err': 0.0732,
  'SingleQubitErrRate': 0.00064,
  'SingleQubitGateLenInNs': 40,
  'T1': 34.459,
 'T2': 8.321},
2: {'Freqency': 4106.44,
  'Qubit': 2,
  'ReadoutF0Err': 0.0192,
  'ReadoutF1Err': 0.0728,
  'SingleQubitErrRate': 0.00085,
  'SingleQubitGateLenInNs': 40,
 'T1': 18.917,
 'T2': 5.222},
3: {'Freqency': 4657.5,
  'Qubit': 3,
  'ReadoutF0Err': 0.0073,
  'ReadoutF1Err': 0.1156,
  'SingleQubitErrRate': 0.00124,
  'SingleQubitGateLenInNs': 40,
 'T1': 31.079,
 'T2': 42.79},
4: {'Freqency': 4405.96,
  'Qubit': 4,
 'ReadoutF0Err': 0.0117,
  'ReadoutF1Err': 0.0483,
  'SingleQubitErrRate': 0.0006,
 'SingleQubitGateLenInNs': 40,
 'T1': 32.353,
  'T2': 9.3},
5: {'Freqency': 4371.74,
```
'Qubit': 5,

(continued from previous page)

```
'ReadoutF0Err': 0.0125,
  'ReadoutF1Err': 0.0604,
  'SingleQubitErrRate': 0.00058,
  'SingleQubitGateLenInNs': 40,
  'T1': 30.132,
  'T2': 6.954},
 6: {'Freqency': 4247.08,
  'Qubit': 6,
  'ReadoutF0Err': 0.0465,
  'ReadoutF1Err': 0.1351,
  'SingleQubitErrRate': 0.00102,
  'SingleQubitGateLenInNs': 40,
  'T1': 34.827,
  'T2': 4.462},
 7: {'Freqency': 4462.26,
  'Qubit': 7,
  'ReadoutF0Err': 0.0096,
  'ReadoutF1Err': 0.0525,
  'SingleQubitErrRate': 0.0006,
  'SingleQubitGateLenInNs': 40,
  'T1': 28.269,
  'T2': 13.429},
 8: {'Freqency': 4335.34,
  'Qubit': 8,
  'ReadoutF0Err': 0.0155,
  'ReadoutF1Err': 0.1187,
  'SingleQubitErrRate': 0.00121,
  'SingleQubitGateLenInNs': 40,
  'T1': 30.782,
  'T2': 16.393}},
'langs': ['tQASM', 'eQASM'],
'memo': 'tQLab 9Gmon',
'usage': '9gmon?o=0 \nthe o(ptimized) to specify optimization level bits: both = 3\omega\rightarrow(bits 11) = gate decomposition = 2 (bit 10) | qubit mapping = 1 (bit 01)',
'native_gates': ['h', 'rz', 'x', 'y', 'z', 'cz', 'cx']}
```

```
[12]: d.list_properties()["bits"][2]
```
[12]: {'Freqency': 4106.44, 'Qubit': 2, 'ReadoutF0Err': 0.0192, 'ReadoutF1Err': 0.0728, 'SingleQubitErrRate': 0.00085, 'SingleQubitGateLenInNs': 40, 'T1': 18.917, 'T2': 5.222}

#### [13]: # some meta data for the device

d.native\_gates(), d.name, d.provider, d.topology()

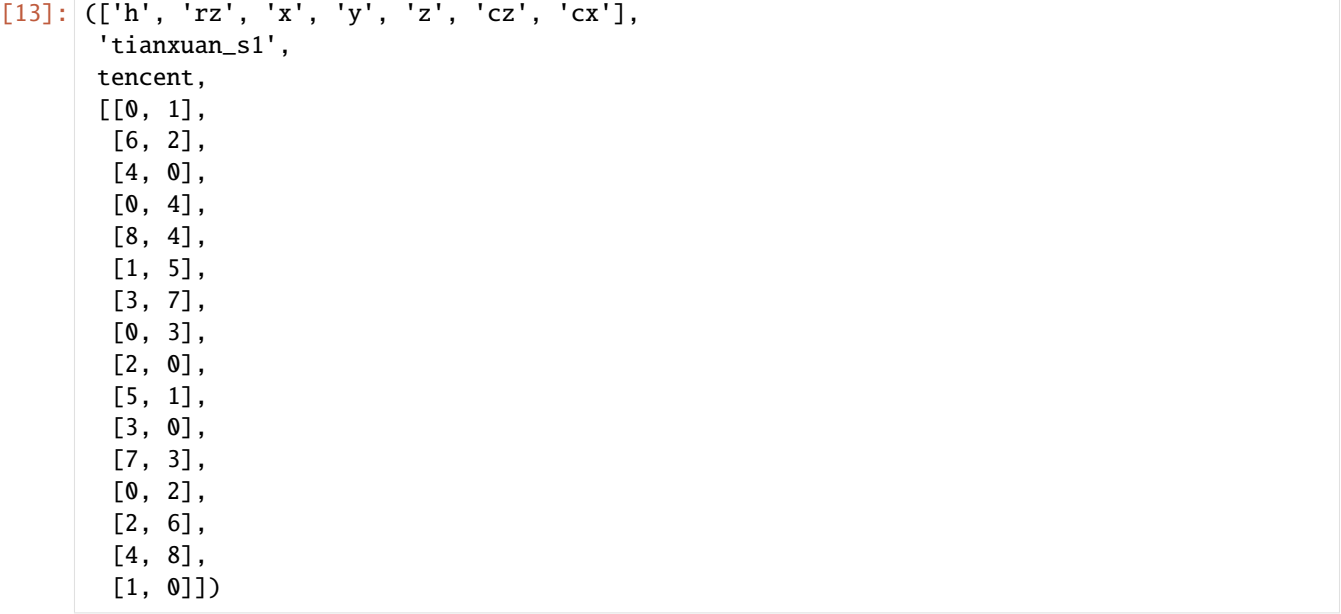

The native gate set and the coupling map information is essential for TC to transpile the circuits so that they conform the standard of the corresponding devices.

# **Tasks**

Submit a simple two-qubit task.

Note that there is no need to explicitly add any measurement operations to the circuit. By default, t.results will return the number of (Z-basis) measurement outcomes for all (in this case 2) qubits in the specified circuit

```
[14]: c = tc.Circuit(2)c.H(0)c.cx(0, 1)t = tc.cloud.apis.submit_task(device=d, circuit=c, shots=1024)
     t.results() # this will wait until the result is return
[14]: {'00': 494, '11': 391, '10': 80, '01': 59}
[15]: c.draw()
```

```
[15]:
        q_0: H
        q_{-1}: \frac{1}{|X|} x \vdash
```
[16]: tc.results.counts.plot\_histogram(t.results())

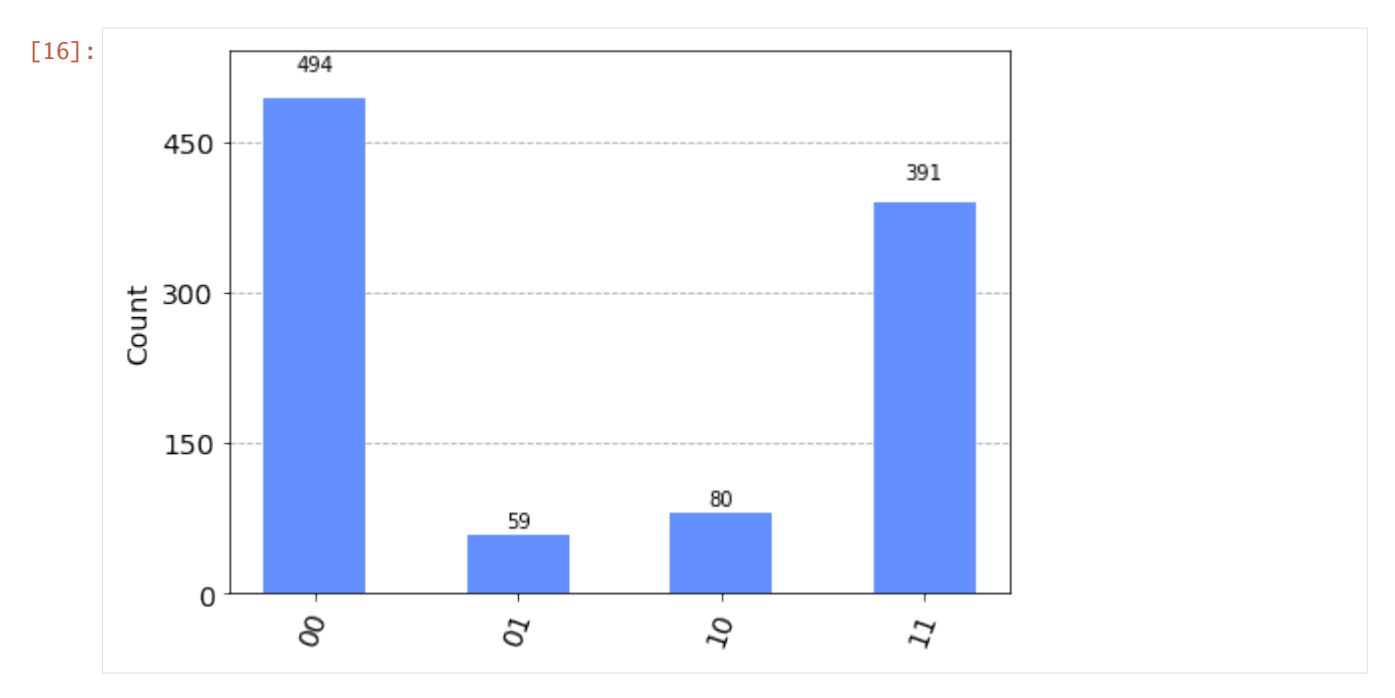

Check with the analytical exact result is easy, just use tensorcircuit's sota tensornetwork based simulation engine. The answer is a quantum state as  $|00\rangle + |11\rangle$ 

```
[17]: p = c.probability()
     print(p)
     exact_result = tc.results.counts.vec2count(p, prune=True)
     print(exact_result)
     [0.49999997 0. 0. 0.49999997]{'00': 0.4999999701976776, '11': 0.4999999701976776}
```

```
[18]: tc.results.counts.plot_histogram([t.results(), exact_result])
     # experiment vs exact
```
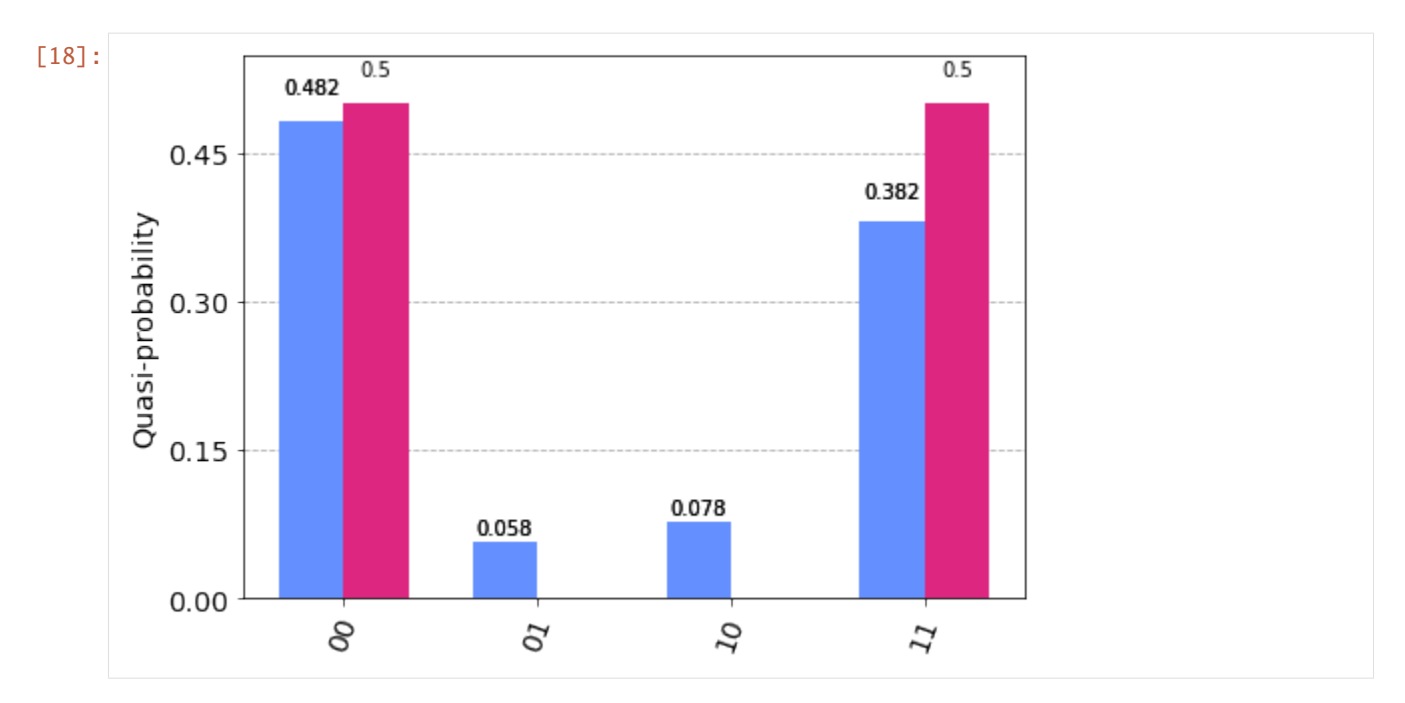

Let us further investigate the Task object t returned by submit\_task, it contains enriched information on manager, compiling, etc.

```
[19]: t.details(prettify=True)
```

```
[19]: {'id': '3a8840fa-1831-48c3-85fd-67a66523ed8f',
       'queue': 'txq.low',
       'device': 'tianxuan_s1?o=3',
       'qubits': 2,
       'depth': 3,
       'state': 'completed',
       'shots': 1024,
       'prior': 1,
       'at': datetime.datetime(2023, 5, 31, 11, 45, 7, 695261),
       'ts': {'completed': datetime.datetime(2023, 5, 31, 11, 45, 7, 695261),
        'pending': datetime.datetime(2023, 5, 31, 11, 45, 6, 364959),
        'scheduled': datetime.datetime(2023, 5, 31, 11, 45, 6, 359719)},
       'md5': '9cb407b41938a256ec15dfec163dca1d',
       'runAt': 1685504730279662,
       'runDur': 1016276,
       'source': 'OPENQASM 2.0;\ninclude "qelib1.inc";\nqreg q[2];\nh q[0];\ncx q[0],q[1];',
       'version': '1',
       'lang': 'OPENQASM',
       'result': {'00': 494, '01': 59, '10': 80, '11': 391},
       'optimization': {'progs': [{'code': 'Tencent Quantum Program\nversion 1.0\nqubit␣
      ˓→involved: q0,q1,q2,q3,q4,q5,q6,q7,q8\n# section: eqasm\n# section lines 3\neqasm␣
      \rightarrowprogram\nbs 1 H q0\nbs 1 CX (q0, q1)\nMEASZ q0,q1\n# section: end\n',
          'lang': 'QEXE'},
         {'code': 'Tencent Quantum Program\nversion 1.0\nqubit involved: q0,q1,q2,q3,q4,q5,q6,
      ˓→q7,q8\n# section: eqasm\n# section lines 3\neqasm program\nbs 1 H q0\nbs 1 CX (q0, q1)\
      ˓→nMEASZ q0,q1\n# section: end\n',
          'lang': 'QEXE_COMPACT'}],
        'pairs': {0: 0, 1: 1, 2: 2, 3: 3, 4: 4, 5: 5, 6: 6, 7: 7, 8: 8}},
                                                                                   (continues on next page)
```

```
'results': {'00': 494, '01': 59, '10': 80, '11': 391},
'frontend': <tensorcircuit.circuit.Circuit at 0x7fa5ff76d0d0>,
'backend': <tensorcircuit.circuit.Circuit at 0x7fa5f4b1f8b0>}
```
- $[20]$ : t.status()
- [20]: 'completed'
- [21]: t.id\_
- [21]: '3a8840fa-1831-48c3-85fd-67a66523ed8f'

The task can be retrieved from cloud with the id without task object t

```
[22]: t1 = tc.cloud.apis.get_task(t.id_)
```

```
[23]: t1.details(prettify=True)["frontend"].draw()
      # exactly the task we submitted
```
- [23]:  $q_0$ : H  $\vdash$  $q_1: \_\_\_\_ X \downarrow$
- $[24]$ : t1.results()
- $[24]$ :  $[00'$ : 494, '11': 391, '10': 80, '01': 59}

Task group management is also possible but not shown here. Try using group argument when submit\_task and list\_task when retrieving.

## **Cloud simulator**

We can also submit tasks to run on tc simulators on the cloud, the only thing you need to change is the device name, and now the result becomes exact.

```
[25]: c = tc.Circuit(2)c.H(0)c.cx(0, 1)t = tc.cloud.apis.submit_task(device="simulator:tc", circuit=c, shots=1024)
      t.results() # this will wait until the result is return
      # instead, using wait=False for t.results(wait=False), the task objects can be returned␣
      \rightarrowin async mode
[25]: {'11': 546, '00': 478}
```
**Batch submission:** Tasks can also submitted in batch, either on real devices or on simulators, a list of task object is returned by submit\_task, if the circuit submitted is in a list. In this way, the joint tasks are executed on the QPU at the same time so that the noise profile remains consistent.

```
[26]: c1 = tc.Circuit(2)c1.h(0)c2 = tc.Circuit(2)c2.h(1)ts = tc.cloud.apis.submit_task(device="simulator:tc", circuit=[c1, c2], shots=1024)
     for t in ts:
         print(t.results())
     {'10': 524, '00': 500}
     {'00': 519, '01': 505}
```
### **Compling: gate decomposition and qubit mapping**

Say we want to simulate the following logic circuit, however, the gate set and the coupling for two-qubit gates are both incompatible with our real device

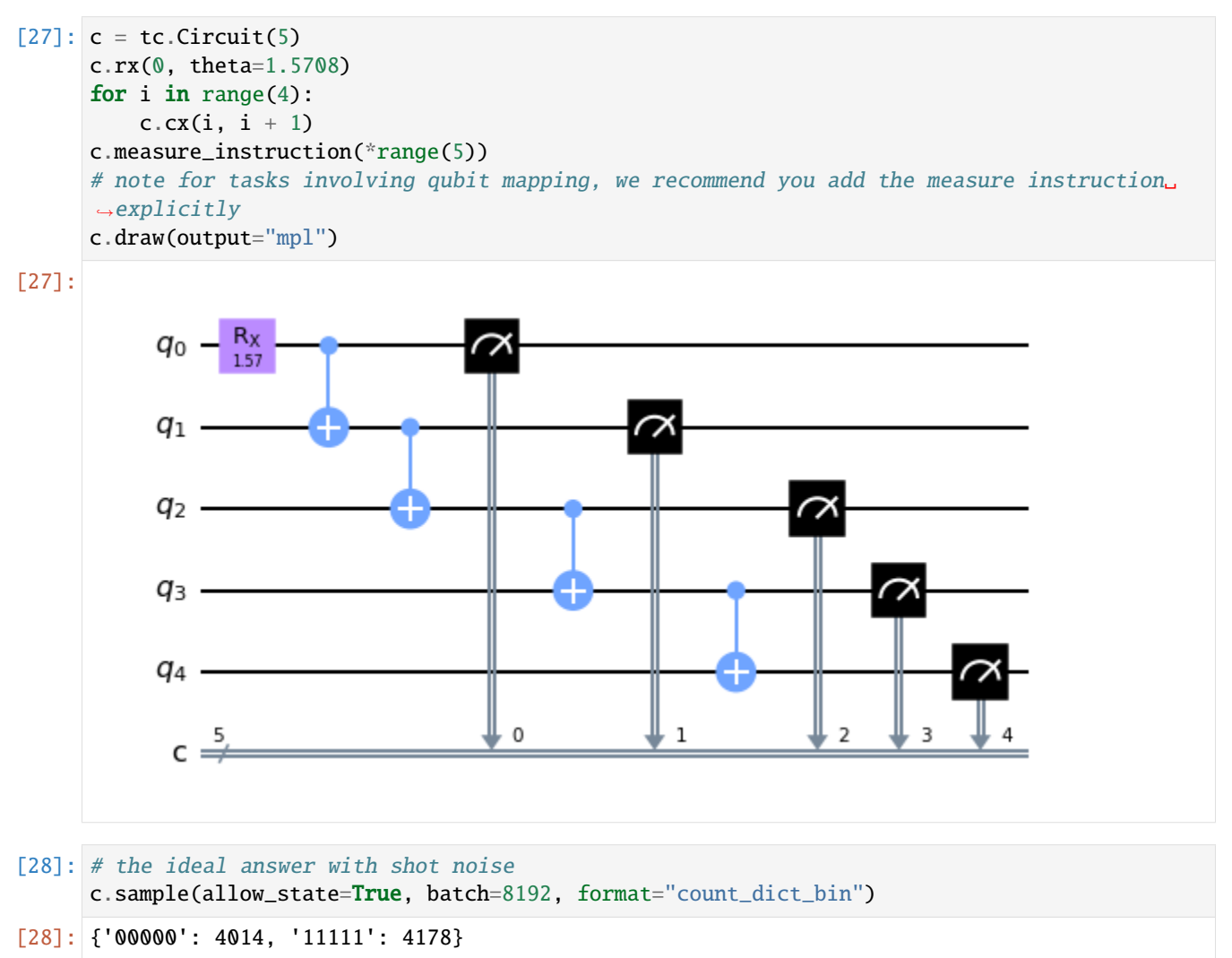

The target state we prepare is the so called GHZ state (here is GHZ-5), which is also famuous as Schordinger cat state,

as it is a superposition of two very different (macroscopic) quantum states:  $|00000\rangle + |11111\rangle$ . GHZ state is also a great measure to determine the quality of the quantum hardware.

By default the **backend compiler** options are both enabled which we write expicitly below

```
[29]: t = tc.close. submit_task(
         circuit=c,
         shots=8192,
         device=d,
         enable_qos_gate_decomposition=True,
         enable_qos_qubit_mapping=True,
     )
```

```
[30]: rb = t. results()
      rb
[30]: {'00000': 3794,
       '11111': 862,
       '00010': 584,
       '10000': 311,
       '00011': 258,
       '01111': 254,
       '00110': 221,
       '10111': 188,
       '00111': 176,
       '11101': 169,
       '11000': 128,
       '00100': 113,
       '11100': 104,
       '10010': 102,
       '01010': 89,
       '00001': 87,
       '10100': 84,
       '11110': 79,
       '11011': 78,
       '01011': 71,
       '01000': 66,
       '01101': 63,
       '01110': 63,
       '10110': 49,
       '01100': 43,
       '10011': 42,
       '00101': 26,
       '10101': 25,
       '10001': 18,
       '01001': 15,
       '11001': 15,
       '11010': 15}
```
We can inspect the circuit compiled after the backend server compiling:

[31]: t.details(prettify=True)["backend"].draw(idle\_wires=False, output="mpl")

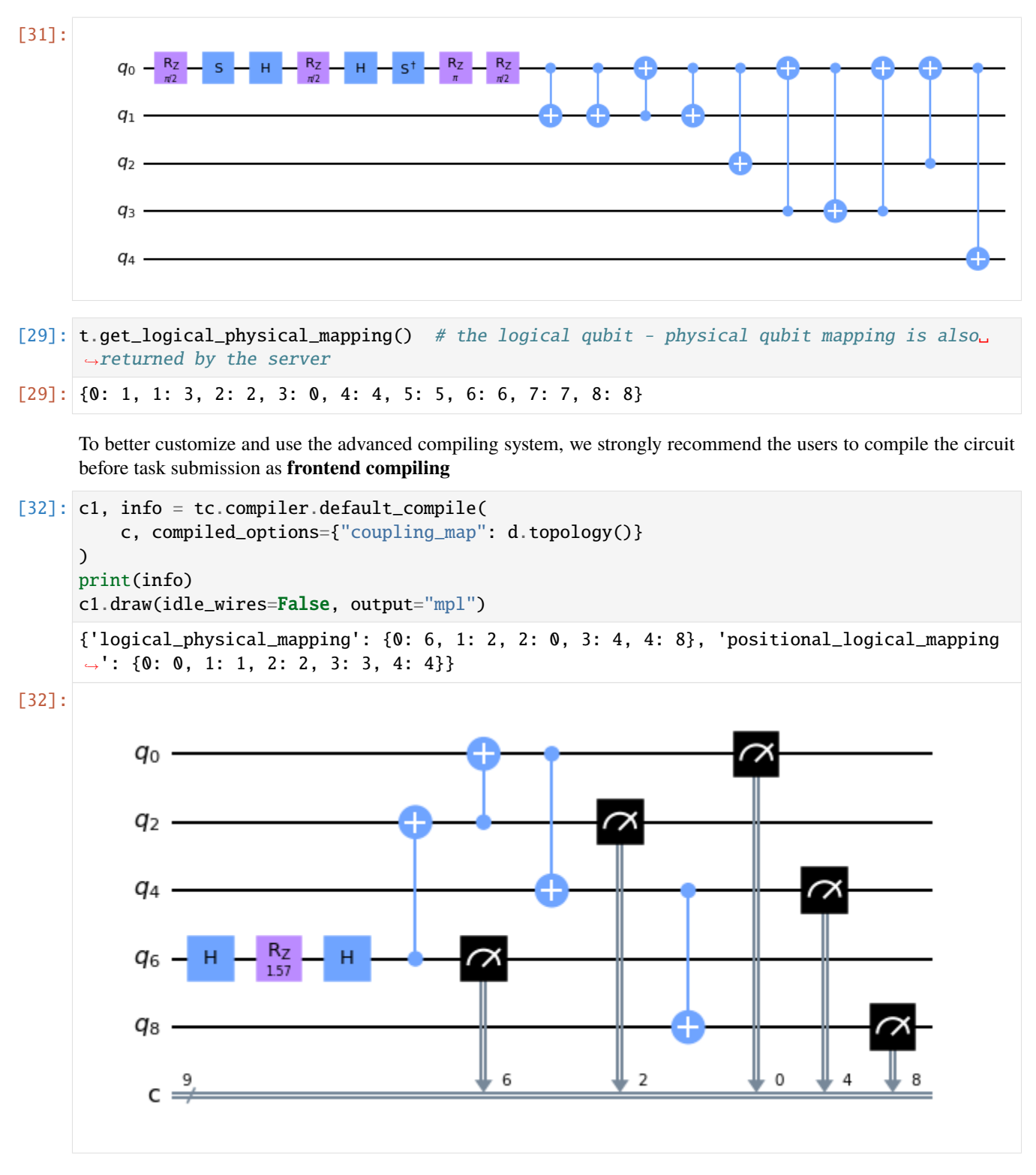

We now submit the compiled circuit c1 for the qcloud, with now the logical\_physical\_mapping in info, the result is improved with tc built in compiler

```
[33]: t = tc.close.cloud.apis.submit_task(
           circuit=c1,
```

```
shots=8192,
          device=d,
          enable_qos_gate_decomposition=False,
          enable_qos_qubit_mapping=False,
      \lambdarf = t.results()rf
[33]: {'00000': 3506,
       '11111': 1962,
       '01111': 523,
       '11011': 279,
       '10000': 262,
       '11110': 257,
       '10111': 174,
       '11000': 167,
       '00111': 148,
       '11101': 109,
       '01000': 92,
       '01011': 90,
       '00001': 87,
       '01110': 85,
       '00011': 80,
       '11100': 72,
       '11010': 45,
       '00100': 42,
       '10011': 31,
       '00110': 24,
       '01101': 24,
       '00010': 22,
       '10110': 18,
       '11001': 17,
       '01100': 16,
       '01010': 15,
       '10100': 11,
       '00101': 10,
       '10001': 10,
       '10101': 8,
       '01001': 4,
       '10010': 2}
```
[34]: tc.results.counts.plot\_histogram([rb, rf], number\_to\_keep=2) # backend compiling vs frontend compiling

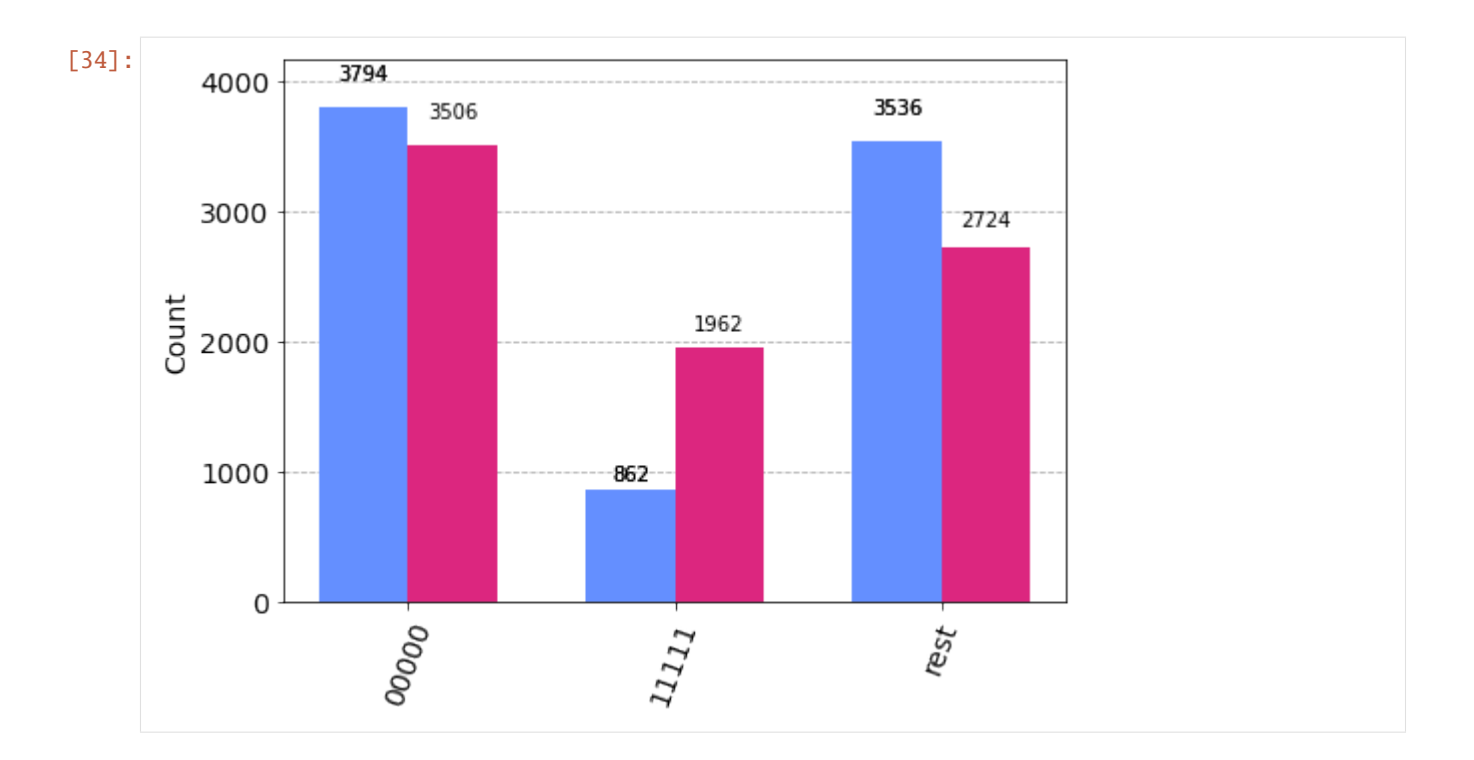

# **Readout Error Mitigation**

The above results can be further improved via readout error mitigation (a classical algorithmic postprocessing on the measurement results)

```
[35]: mit = tc. results. rem. ReadoutMit(d.name + "?o=0")mit.cals_from_system(9)
     mr = mit.appendy\_correction(t.results(), qubits=5, **info)mr
```

```
[35]: {'00000': 3931.5654653719635,
       '11111': 3736.9302177814375,
       '11000': 156.2388037789295,
       '00111': 139.79207327296174,
       '10000': 82.70413218088015,
       '10111': 62.54914892519676,
       '11100': 40.2309011836783,
       '00011': 34.01063384376864,
       '01111': 5.923071025515406,
       '00001': 2.0555526356691276}
```
[36]: tc.results.counts.plot\_histogram([t.results(), mr], number\_to\_keep=2) # raw vs mitigated

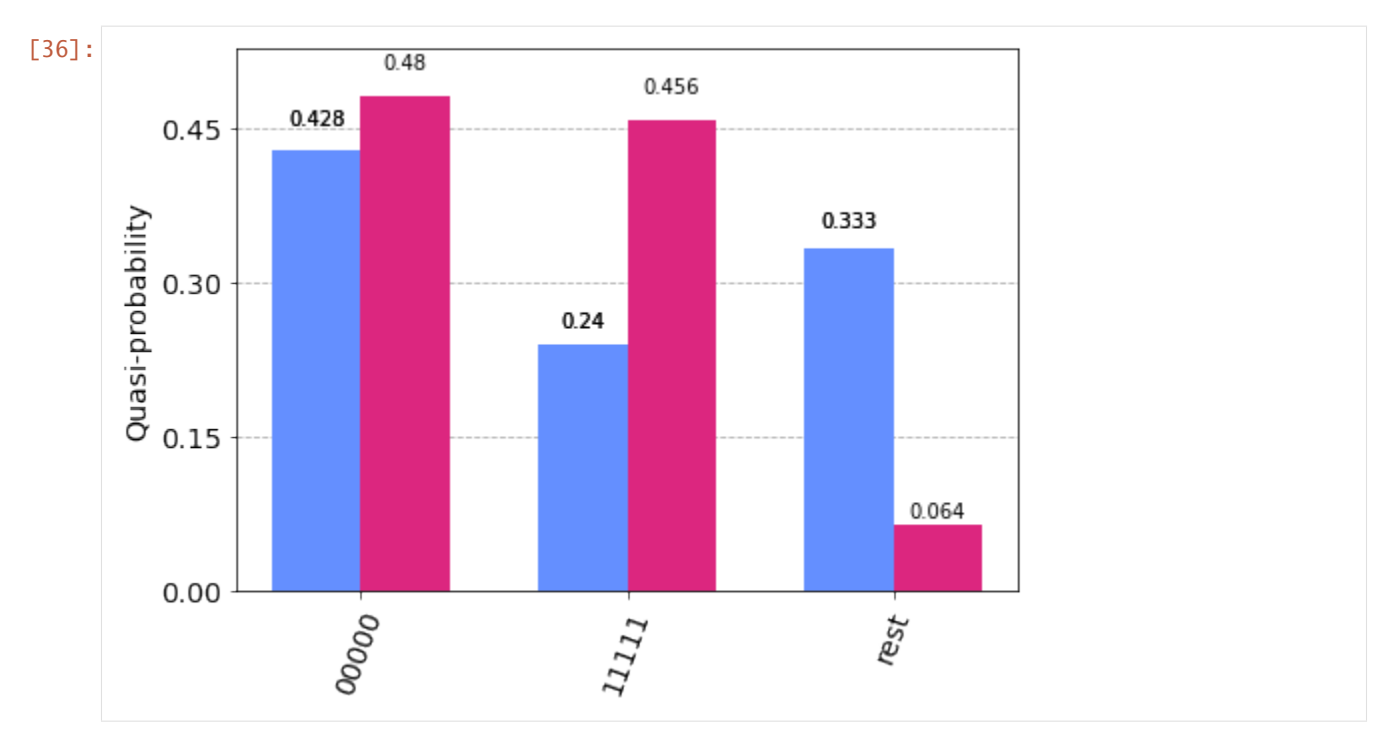

We can also collect the readout calibriation from the API, but the results can be wrose since it is not up to date

```
[37]: mit1 = tc. results.rem. ReadoutMit(d.name + "?0=0")mit1.cals_from_api(9)
     mr1 = mit1.appendy_correction(t.results(), qubits=5, **info)tc.results.counts.plot_histogram([mr, mr1], number_to_keep=2)
```
# mitigated via real time calibriation vs. mitigated via api calibriation data

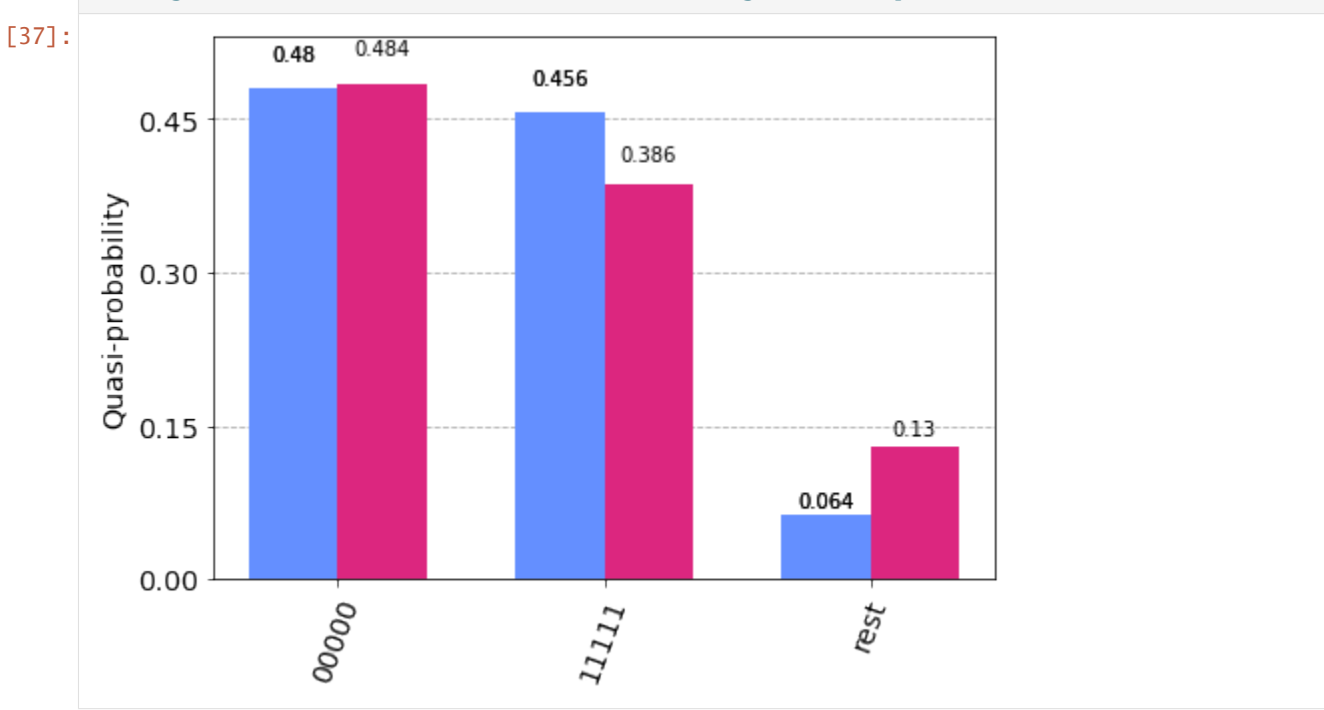

Readout error mitigation in tc supports many other options for subset measurement, scalable mitigation for hundereds

of qubits, customized calibriation in local and global mode and native error mitigated expectations, please refer to the API documentation for more interesting usages. For example, we can directly compute the expectation  $\langle Z_0 Z_1 \rangle$ (ideal value should be 1) as

```
[38]: c expectation_ps(z=[0, 1]), mit.expectation(t.results(), [0, 1])
[38]: (array(1.+0.j, dtype=complex64), 0.9584156264735034)
```
#### **High level API**

Ultimately, for near term quantum computing tasks, the users only want to evaluate some given observable expectation for a circuit without worrying too much details above: compilation, error mitigation, subset measruement, positional/logical/physical mapping etc. Therefore, for most of the applications, batch\_expectation\_ps method is all you need.

[39]: import logging

```
logger = logging.getLogger("tensorcircuit.cloud")
logger.setLevel(logging.INFO)
# ch = logging.StreamHandler()
# ch.setLevel(logging.INFO)
# logger.addHandler(ch)
```

```
# we enable log for the high level API to see what happen behind the scene
```
 $\langle Z_0 Z_1 \rangle$ 

```
[40]: tc.cloud.wrapper.batch_expectation_ps(c, pss=[[3, 3, 0, 0, 0]], device=d)
      # compute Z0Z1
```

```
INFO:tensorcircuit.cloud.wrapper:submit task on tencent::tianxuan_s1 for 1 circuits
INFO:tensorcircuit.cloud.wrapper:finished collecting count results of 1 tasks in 4.873␣
ightharpoonupseconds
INFO:tensorcircuit.cloud.wrapper:submit task on tencent::tianxuan_s1 for 2 circuits
INFO:tensorcircuit.cloud.wrapper:finished collecting count results of 2 tasks in 7.6044␣
ightharpoonupseconds
```
[40]: array([0.82589585])

```
\langle Z_0 Z_1 \rangle + 0.5 \langle Z_1 Z_2 \rangle
```
[41]: tc.cloud.wrapper.batch\_expectation\_ps(

```
c, pss=[[3, 3, 0, 0, 0], [0, 3, 3, 0, 0]], device=d, ws=[1, 0.5]
\lambda
```

```
# compute Z0Z1 + 0.5*Z1Z2
```
INFO:tensorcircuit.cloud.wrapper:submit task on tencent::tianxuan\_s1 for 1 circuits INFO:tensorcircuit.cloud.wrapper:finished collecting count results of 1 tasks in 4.9699␣  $ightharpoonup$ seconds

[41]: array(1.54442738)

The interface is also unifying the numerical simulation (exact) interface with QPU experiments, by spcifying the device as None, we can obtain the expected result from tc simulator

```
[42]: tc.cloud.wrapper.batch_expectation_ps(
          c, pss=[[3, 3, 0, 0, 0], [0, 3, 3, 0, 0]], device=None, ws=[1, 0.5]
      \lambda[42]: array(1.5+0. j)
```
The results with readout error mitigation disabled can become worse. Note how we cache the readout error calibriation within tc, so that REM is effcient to use.

```
[8]: tc.cloud.wrapper.batch_expectation_ps(
        c,
        pss=[[3, 3, 0, 0, 0], [0, 3, 3, 0, 0]],
        device=d,
        ws=[1, 0.5],
        with_rem=False,
        shots=1024,
    )
```
INFO:tensorcircuit.cloud.wrapper:submit task on tencent::tianxuan\_s1 for 1 circuits INFO:tensorcircuit.cloud.wrapper:finished collecting count results of 1 tasks in 3.6587␣  $\hookrightarrow$ seconds

[8]: array(0.8828125)

**QPU support for tf/torch ML:** Above this API, we also have corresponding keras and torch layers for hybrid deployment

```
[9]: import tensorflow as tf
     from functools import partial
     tc.set_backend("tensorflow")
     pss = []for i in range(5):
         ps = [0 for - in range(5)]ps[i] = 3 # Z_ipss.append(ps)
     print("Z_i:", pss)
     def quantum_func(inputs, weights, device=None):
         c = tc.Circuit(5)for i in range(5):
             c.rx(i, theta=inputs[i])
         for i in range(5):
             c.rz(i, theta=weights[0, i])for i in range(5):
             c.rx(i, theta=weights[1, i])return tc.cloud.wrapper.batch_expectation_ps(c, pss=pss, device=device)
     qlayer = tc.KerasLayer(quantum_func, [2, 5])
     model = tf.keras.Sequential([qlayer, tf.keras.layers.Dense(1)])
     inputs = tf.\stackrel{\frown}{\text{stack}}([0.1 * tf.\text{ones}([5]), 0.2 * tf.\text{ones}([5])])model(inputs)
```
Z\_i: [[3, 0, 0, 0, 0], [0, 3, 0, 0, 0], [0, 0, 3, 0, 0], [0, 0, 0, 3, 0], [0, 0, 0, 0,␣  $\rightarrow$ 3]]

 $[9]$ : <tf.Tensor: shape= $(2, 1)$ , dtype=float32, numpy= array([[-0.19370872], [-0.11048019]], dtype=float32)>

model is a model with quantum layer simulated using CPU/GPU and a classical layer on CPU/GPU while model1 shares exactly the same architecture but is with quantum layer on real QPU while classical layer still live on CPU/GPU, namely, TC is powerful enough to handle these quantum-classical hybrid tasks with an interface familiar to any ML engineers.

```
[10]: qlayer1 = tc.KerasHardwareLayer(partial(quantum_func, device=d), [2, 5])
      model1 = tf.keras.Sequential([qlayer1, tf.keras.layers.Dense(1)])
      model1(inputs)
      INFO:tensorcircuit.cloud.wrapper:submit task on tencent::tianxuan_s1 for 1 circuits
      INFO:tensorcircuit.cloud.wrapper:finished collecting count results of 1 tasks in 5.2411␣
      ightharpoonupseconds
      INFO:tensorcircuit.cloud.wrapper:submit task on tencent::tianxuan_s1 for 1 circuits
      INFO:tensorcircuit.cloud.wrapper:finished collecting count results of 1 tasks in 5.3121␣
      \rightarrowseconds
```

```
[10]: <tf.Tensor: shape=(2, 1), dtype=float32, numpy=
      array([[-1.470755 ],
             [-1.3294612]], dtype=float32)>
```

```
[11]: model.summary()
     print("n")model1.summary()
     Model: "sequential"
     _________________________________________________________________
     Layer (type) 0utput Shape Param #
     =================================================================
     quantum_layer (QuantumLayer (2, 5) 10
     )
     dense (Dense) (2, 1) 6
     =================================================================
     Total params: 16
     Trainable params: 16
     Non-trainable params: 0
     _________________________________________________________________
     Model: "sequential_1"
     _________________________________________________________________
     Layer (type) 0utput Shape Param #
     =================================================================
     hardware_layer (HardwareLay multiple 10
     er)
     dense<sub>1</sub> (Dense) multiple 6
                                                                     (continues on next page)
```

```
=================================================================
Total params: 16
Trainable params: 16
Non-trainable params: 0
_________________________________________________________________
```
we align the weights between the two models (numerical one vs hybrid one)

```
[12]: model1.set_weights(model.get_weights())
      model1(inputs)
      INFO:tensorcircuit.cloud.wrapper:submit task on tencent::tianxuan_s1 for 1 circuits
      INFO:tensorcircuit.cloud.wrapper:finished collecting count results of 1 tasks in 5.5113␣
      \hookrightarrowseconds
      INFO:tensorcircuit.cloud.wrapper:submit task on tencent::tianxuan_s1 for 1 circuits
      INFO:tensorcircuit.cloud.wrapper:finished collecting count results of 1 tasks in 5.2209␣
      ightharpoonupseconds
[12]: <tf.Tensor: shape=(2, 1), dtype=float32, numpy=
      array([[-0.21918973],
```
# **5.2 Whitepaper Tutorials**

[-0.1476661 ]], dtype=float32)>

# **5.2.1 Circuits and Gates**

### **Overview**

In TensorCircuit, a quantum circuit on  $n$  qubits – which supports both noiseless and noisy simulations via Monte Carlo trajectory methods – is created by the tc.Circuit(n) API. Here we show how to create basic circuits, apply gates to them, and compute various outputs.

#### **Setup**

```
[1]: import inspect
    import numpy as np
    import tensorcircuit as tc
```

```
K = tc.set_backend("tensorflow")
```
In TensorCircuit the default runtime datatype is complex64, but if higher precision is required this can be set as follows

```
[2]: tc.set_dtype("complex128")
```

```
[2]: ('complex128', 'float64')
```
#### **Basic Circuits and Outputs**

Quantum circuits can be constructed as follows.

 $[3]$ :  $c = tc.Circuit(2)$  $c.h(0)$  $c.\text{cnot}(0, 1)$  $c.rx(1, theta=0.2)$ 

#### **Output: state**

From this, various outputs can be computed.

The full wavefunction can be obtained via

```
[4]: c.state()
```

```
[4]: <tf.Tensor: shape=(4,), dtype=complex128, numpy=
   array([0.70357418+0.j , 0. -0.07059289j,
         0. -0.07059289j, 0.70357418+0.j ])>
```
The full wavefunction can also be used to generate the reduced density matrix of a subset of the qubits

```
[5]: # reduced density matrix for qubit 1
    s = c.state()tc.quantum.reduced_density_matrix(s, cut=[0]) # cut: list of qubit indices to trace out
[5]: <tf.Tensor: shape=(2, 2), dtype=complex128, numpy=
```
 $array([[0.5+0.j, 0. +0.j],$  $[0. +0. j, 0.5 +0. j]]$ 

Amplitudes of individual basis vectors are computed by passing the corresponding bit-string value to the amplitude function. For example, the amplitude of the  $|10\rangle$  basis vector is computed by

```
[6]: c.amplitude("10")
```

```
[6]: <tf.Tensor: shape=(), dtype=complex128, numpy=-0.0705928857402556j>
```
The unitary matrix corresponding to the entire quantum circuit can also be output.

```
[7]: c.matrix()
```

```
[7]: <tf.Tensor: shape=(4, 4), dtype=complex128, numpy=
   array([[ 0.70357418+0.j , 0. -0.07059289j,
          0.70357418+0.j , 0. -0.07059289j],
         [0. -0.07059289j, 0.70357418+0.j]0. -0.07059289j, 0.70357418+0.j ],
         [0. 0.07059289j, 0.70357418+0. j,0. +0.07059289j, -0.70357418+0.j ],
         [0.70357418+0. j, 0. -0.07059289j,
         -0.70357418+0.j , 0. +0.07059289j]])>
```
#### **Output: measurement**

Random samples corresponding to  $Z$ -measurements on all qubits can be generated using the following API, which will output a (bitstring, probability) tuple, comprising a binary string corresponding to the measurement outcomes of a Z measurement on all the qubits and the associated probability of obtaining that outcome. Z measurements on a subset of qubits can be performed with the measure command

```
[8]: (\langle \text{tf}.Tensor: shape=(2,), dtype=fload64, numpy=array([1., 1.]) \rangle,<tf.Tensor: shape=(), dtype=float64, numpy=0.4950166615971341>)
```
[9]: c.measure(0, with\_prob=True)

 $[8]$ :  $c.sample()$ 

```
[9]: (<tf.Tensor: shape=(1,), dtype=float64, numpy=array([1.])>,
     <tf.Tensor: shape=(), dtype=float64, numpy=0.5000000171142709>)
```
 $[10]$ : c.measure(0, 1, with\_prob=True)

```
[10]: (<tf.Tensor: shape=(2,), dtype=float64, numpy=array([1., 1.])>,
      <tf.Tensor: shape=(), dtype=float64, numpy=0.4950166615971341>)
```
#### **Output: expectation**

Expectation values such as  $\langle X_0 \rangle$ ,  $\langle X_1 + Z_1 \rangle$  or  $\langle Z_0 Z_1 \rangle$  can be computed via the expectation method of a circuit object

```
[11]: print(c.expectation([tc.gates.x(), [0]])) \# \langle X0 \rangleprint(c.expectation([tc.gates.x() + tc.gates.z(), [1]])) \# \langle X1 + Z1 \rangleprint(c.expectation([tc.gates.z(), [0]], [tc.gates.z(), [1]])) # <Z0 Z1>
```
tf.Tensor(0j, shape=(), dtype=complex128) tf.Tensor(0j, shape=(), dtype=complex128) tf.Tensor((0.9800665437029109+0j), shape=(), dtype=complex128)

[12]: # user-defined operator

c.expectation( $[np.array([3, 2], [2, -3]])$ ,  $[0]]$ )

[12]: <tf.Tensor: shape=(), dtype=complex128, numpy=0j>

While expectations of products of Pauli operators, e.g.  $\langle Z_0 X_1 \rangle$  can be computed using c.expectation as above, TensorCircuit provides another way of computing such expressions which may be more convenient for longer Pauli strings, and longer Pauli strings can similarly be computed by providing lists of indices corresponding to the qubits that the  $X, Y, Z$  operators act on.

- $[13]$ : c.expectation\_ps(x= $[1]$ , z= $[0]$ )
- [13]: <tf.Tensor: shape=(), dtype=complex128, numpy=0j>

#### **Built-in Gates**

TensorCircuit provides support for a wide variety of commonly encountered quantum gates. The full list is as below.

```
[14]: for g in tc.Circuit.sgates:
         gf = getattr(tc.gates, g)print(g)
         print(tc.gates.matrix_for_gate(gf()))
     i
      [1. +0.j 0.+0.j]
      [0.+0.j 1.+0.j]x
```

```
[0. +0. j 1. +0. j][1.+0.j 0.+0.j]y
[0. +0. j 0. -1. j][0.+1.j 0.+0.j]]
z
[1. +0. j 0. +0. j][0. +0. j -1. +0. j]h
[[ 0.70710678 + 0. j 0.70710678 + 0. j][ 0.70710678+0.j -0.70710678+0.j]]
t
[1. +0. j \t 0. +0. j \t 1][0. +0. j 0.70710678+0.70710678j]]
s
[1.+0.j 0.+0.j][0.+0.j 0.+1.j]td
[1. +0.j 0. +0.j ]
[0. +0. j 0.70710677-0.70710677j]]
sd
[1.+0.j 0.+0.j][0.+0.j 0.-1.j]]
wroot
[[ 0.70710678 + 0. j -0.5 -0.5j][0.5 -0.5j 0.70710678+0.1]cnot
[1.+0.j 0.+0.j 0.+0.j 0.+0.j 0.+0.j][0.+0.j 1.+0.j 0.+0.j 0.+0.j][0.+0.j 0.+0.j 0.+0.j 1.+0.j]
[0.+0.j 0.+0.j 1.+0.j 0.+0.j]cz
[[[ 1.+0.j 0.+0.j 0.+0.j]
[0. +0. j \t1. +0. j \t0. +0. j \t0. +0. j][ 0.+0.j 0.+0.j 1.+0.j 0.+0.j]
[0. +0. j 0. +0. j 0. +0. j -1. +0. j]swap
[1.+0,j 0.+0,j 0.+0,j 0.+0,j 0.+0,j][0.+0.j 0.+0.j 1.+0.j 0.+0.j][0.+0.j 1.+0.j 0.+0.j 0.+0.j 0.+0.j][0.+0.j 0.+0.j 0.+0.j 1.+0.j]cy
[1.+0.j 0.+0.j 0.+0.j 0.+0.j 0.+0.j][0.+0. j 1.+0. j 0.+0. j 0.+0. j 0.+0. j][0.+0.j 0.+0.j 0.+0.j 0.+0.j 0.-1.j][0.+0.j 0.+0.j 0.+1.j 0.+1.]iswap
[[1.+0.j 0.+0.j 0.+0.j 0.+0.j]
[0.+0.j 0.+0.j 0.+1.j 0.+1.[0.+0.j 0.+1.j 0.+0.j 0.+0.j][0.+0.j 0.+0.j 0.+0.j 1.+0.j]ox
```

```
[0. +0. j 1. +0. j 0. +0. j 0. +0. j][1.+0.j 0.+0.j 0.+0.j 0.+0.j 0.+0.j][0.+0.j 0.+0.j 1.+0.j 0.+0.j][0.+0.j 0.+0.j 0.+0.j 1.+0.j]oy
      [0. +0. j 0. -1. j 0. +0. j 0. +0. j][0.+1.j 0.+0.j 0.+0.j 0.+0.j][0.+0.j 0.+0.j 1.+0.j 0.+0.j][0.+0.j 0.+0.j 0.+0.j 1.+0.j]oz
      [[ 1.+0.j 0.+0.j 0.+0.j 0.+0.j]
       [0. +0. j -1. +0. j 0. +0. j 0. +0. j][ 0.+0.j 0.+0.j 1.+0.j 0.+0.j]
       [0. +0. j 0. +0. j 0. +0. j 1. +0. j]toffoli
      [1.+0. j 0.+0. j 0.+0. j 0.+0. j 0.+0. j 0.+0. j 0.+0. j 0.+0. j 0.+0. j 0.[0.+0.j 1.+0.j 0.+0.j 0.+0.j 0.+0.j 0.+0.j 0.+0.j 0.+0.j]
       [0.+0.j 0.+0.j 1.+0.j 0.+0.j 0.+0.j 0.+0.j 0.+0.j 0.+0.j]
       [0.+0.j 0.+0.j 0.+0.j 1.+0.j 0.+0.j 0.+0.j 0.+0.j 0.+0.j]
       [0.+0.j 0.+0.j 0.+0.j 0.+0.j 1.+0.j 0.+0.j 0.+0.j 0.+0.j]
       [0.+0.j 0.+0.j 0.+0.j 0.+0.j 0.+0.j 1.+0.j 0.+0.j 0.+0.j]
       [0.+0.j 0.+0.j 0.+0.j 0.+0.j 0.+0.j 0.+0.j 0.+0.j 1.+0.j]
       [0.+0.j 0.+0.j 0.+0.j 0.+0.j 0.+0.j 0.+0.j 0.+0.j 1.+0.j 0.+0.j]fredkin
      [[1.+0.j 0.+0.j 0.+0.j 0.+0.j 0.+0.j 0.+0.j 0.+0.j 0.+0.j]
       [0.+0.j 1.+0.j 0.+0.j 0.+0.j 0.+0.j 0.+0.j 0.+0.j 0.+0.j]
       [0.+0. j 0.+0. j 1.+0. j 0.+0. j 0.+0. j 0.+0. j 0.+0. j 0.+0. j 0.+0. j 0.[0.+0.j 0.+0.j 0.+0.j 1.+0.j 0.+0.j 0.+0.j 0.+0.j 0.+0.j]
       [0.+0. j 0.+0. j 0.+0. j 0.+0. j 0.+0. j 1.+0. j 0.+0. j 0.+0. j 0.+0. j][0.+0.j 0.+0.j 0.+0.j 0.+0.j 0.+0.j 0.+0.j 0.+0.j 1.+0.j 0.+0.j][0.+0. j 0.+0. j 0.+0. j 0.+0. j 0.+0. j 0.+0. j 1.+0. j 0.+0. j 0.+0. j][0.+0. j 0.+0. j 0.+0. j 0.+0. j 0.+0. j 0.+0. j 0.+0. j 0.+0. j 1.+0. j][15]: for g in tc.Circuit.vgates:
          print(g, inspect.signature(getattr(tc.gates, g).f))
      r (theta: float = 0, alpha: float = 0, phi: float = 0) -> tensorcircuit.gates.Gate
      cr (theta: float = 0, alpha: float = 0, phi: float = 0) -> tensorcircuit.gates.Gate
      rx (theta: float = \theta) -> tensorcircuit.gates.Gate
      ry (theta: float = \theta) -> tensorcircuit.gates.Gate
      rz (theta: float = \theta) -> tensorcircuit.gates.Gate
      crx (*args: Any, **kws: Any) -> Any
      cry (*args: Any, **kws: Any) -> Any
      crz (*args: Any, **kws: Any) -> Any
      orx (*args: Any, **kws: Any) -> Any
      ory (*args: Any, **kws: Any) -> Any
      orz (*args: Any, **kws: Any) -> Any
      any (unitary: Any, name: str = 'any') \rightarrow tensorcircuit.gates.Gateexp (unitary: Any, theta: float, name: str = 'none') -> tensorcircuit.gates.Gate
      exp1 (unitary: Any, theta: float, name: str = 'none') -> tensorcircuit.gates.Gate
```
Also, we have built-in matrices as

```
[16]: for name in dir(tc.gates):
         if name.endswith("_matrix"):
             print(name, ":\n\cdot\", getattr(tc.gates, name))
     _cnot_matrix :
      [[1. 0. 0. 0.]
      [0. 1. 0. 0.]
      [0. 0. 0. 1.]
      [0. 0. 1. 0.]]
     _cy_matrix :
      [[ 1.+0.j 0.+0.j 0.+0.j 0.+0.j]
      [0. +0. j 1. +0. j 0. +0. j 0. +0. j][0. +0. j 0. +0. j 0. +0. j -0. -1. j][0. +0. j 0. +0. j 0. +1. j 0. +0. j]_cz_matrix :
      [[ 1. 0. 0. 0.]
      [ 0. 1. 0. 0.]
      [ 0. 0. 1. 0.]
      [0. 0. 0. -1.]_fredkin_matrix :
      [[1. 0. 0. 0. 0. 0. 0. 0.]
      [0. 1. 0. 0. 0. 0. 0. 0.]
      [0. 0. 1. 0. 0. 0. 0. 0.]
      [0. 0. 0. 1. 0. 0. 0. 0.]
      [0. 0. 0. 0. 1. 0. 0. 0.]
      [0. 0. 0. 0. 0. 0. 1. 0.]
      [0. 0. 0. 0. 0. 1. 0. 0.]
      [0. 0. 0. 0. 0. 0. 0. 1.]]
     _h_matrix :
      [[ 0.70710678 0.70710678]
      [ 0.70710678 -0.70710678]]
     _i_matrix :
      [[1. 0.]
      [0. 1.]]
      _ii_matrix :
      [[1. 0. 0. 0.]
      [0. 1. 0. 0.]
      [0. 0. 1. 0.]
      [0. 0. 0. 1.]]
     _s_matrix :
      [1.+0. j 0.+0. j][0.+0.j 0.+1.j]_swap_matrix :
      [[1. 0. 0. 0.]
      [0. 0. 1. 0.]
      [0. 1. 0. 0.]
      [0. 0. 0. 1.]]
     _t_matrix :
      [1. +0. j +0. j +0. j +1][0. +0. j 0.70710678+0.70710678j]_toffoli_matrix :
      [[1. 0. 0. 0. 0. 0. 0. 0.]
      [0. 1. 0. 0. 0. 0. 0. 0.]
```

```
[0. 0. 1. 0. 0. 0. 0. 0.]
 [0. 0. 0. 1. 0. 0. 0. 0.]
 [0. 0. 0. 0. 1. 0. 0. 0.]
 [0. 0. 0. 0. 0. 1. 0. 0.]
[0. 0. 0. 0. 0. 0. 0. 1.]
 [0. 0. 0. 0. 0. 0. 1. 0.]_wroot_matrix :
[[ 0.70710678 + 0. j -0.5  -0.5j]\begin{bmatrix} 0.5 & -0.5j & 0.70710678 & +0.1 \end{bmatrix}_x_matrix :
[[0. 1.]
[1. 0.]]
_xx_matrix :
[[0. 0. 0. 1.]
[0. 0. 1. 0.]
[0. 1. 0. 0.]
[1. 0. 0. 0.]]
_y_matrix :
[[ 0.+0.j -0.-1.j]
[0. +1. j 0. +0. j]_yy_matrix :
[[ 0.+0.j 0.-0.j 0.-0.j -1.+0.j]
[0. +0. j 0. +0. j 1. -0. j 0. -0. j][ 0.+0.j 1.-0.j 0.+0.j 0.-0.j]
[-1.+0. j \quad 0.+0. j \quad 0.+0. j \quad 0.+0. j]_z_matrix :
[[ 1. 0.]
[ 0. -1. ]]_zz_matrix :
[[ 1. 0. 0. 0.]
[0. -1. 0. -0.][0. 0. -1. -0.][0 - 0, -0, 1]
```
**Arbitrary unitaries.** User-defined unitary gates may be implemented by specifying their matrix elements as an array. As an example, the unitary  $S = \begin{pmatrix} 1 & 0 \\ 0 & i \end{pmatrix}$  $0 \quad i$ ) – which can also directly be added by calling  $c.s()$  can be implemented as

```
[17]: c.unitary(0, unitary=np.array([1, 0], [0, 1j]), name="S")
```

```
# the optional name argument specifies how this gate is displayed when the circuit is.
˓→output to \LaTeX
```
**Exponential gates.** Gates of the form  $e^{i\theta G}$  where matrix G satisfies  $G^2 = I$  admit a fast implementation via the exp1 command, e.g., the two-qubit gate  $e^{i\theta Z \otimes Z}$  acting on qubits 0 and 1

```
[18]: c.exp1(0, 1, theta=0.2, unitary=tc.gates._zz_matrix)
```
General exponential gates, where  $G^2 \neq 1$  can be implemented via the exp command:

```
[19]: c.exp(0, theta=0.2, unitary=np.array([2, 0], [0, 1]))
```
**Non-unitary gates.** TensorCircuit also supports the application of non-unitary gates, either by providing a non-unitary matrix as the argument to  $c$ . unitary or by supplying a complex angle  $\theta$  to an exponential gate.

```
[20]: c.unitary(0, unitary=np.array([[1, 2], [2, 3]]), name="non_unitary")
     c.exp1(0, theta=0.2 + 1j, unitary=tc.gates._x_matrix)
```
Note that the non-unitary gates will lead to an output state that is no longer normalized since normalization is often unnecessary and takes extra time which can be avoided.

## **Specifying the Input State and Composing Circuits**

By default, quantum circuits are applied to the initial all zero product state. Arbitrary initial states can be set by passing an array containing the input state amplitudes to the optional inputs argument of tc.Circuit. For example, the maximally entangled state  $\frac{|00\rangle+|11\rangle}{\sqrt{2}}$  can be input as follows.

```
[21]: c1 = tc.Circuit(2, inputs = np.array([1, 0, 0, 1] / np.sqrt(2)))
```
Circuits that act on the same number of qubits can be composed together via the c.append() or c.prepend() commands. With c1 defined as above, we can create a new circuit c2 and then compose them together:

```
[22]: c2 = tc.Circuit(2)c2.cnot(1, 0)c3 = c1. append(c2)
      c3.state()
```

```
[22]: <tf.Tensor: shape=(4,), dtype=complex128, numpy=array([0.70710678+0.j, 0.70710678+0.j, 0.
              +0. j, 0. +0. j]
```
### **Circuit Transformation and Visualization**

tc.Circuit objects can be converted to and from Qiskit QuantumCircuit objects.

```
[23]: c = tc.Circuit(2)c.H(0)c.cnot(1, 0)cq = c.to_qiskit()
```

```
[24]: c1 = tc.Circuit.from_qiskit(cq)
```

```
[25]: # print the quantum circuit intermediate representation
```
c1.to\_qir()

```
[25]: [{'gatef': h,
        'gate': Gate(
            name: 'h',
             tensor:
                 <tf.Tensor: shape=(2, 2), dtype=complex128, numpy=
                 array([[ 0.70710677+0.j, 0.70710677+0.j],
                         [0.70710677+0.j, -0.70710677+0.j]])>,
             edges: [
                 Edge('cnot'[3] \rightarrow 'h'[0] ),
                 Edge('h'[1] \rightarrow 'qb-1'[0])
             ]),
```

```
'index': (0,),
 'name': 'h',
 'split': None,
'mpo': False},
{'gatef': cnot,
 'gate': Gate(
    name: 'cnot',
     tensor:
         <tf.Tensor: shape=(2, 2, 2, 2), dtype=complex128, numpy=
         array([[[[1.+0.j, 0.+0.j],
                  [0.+0.j, 0.+0.j],
                 [[0.+0.j, 1.+0.j],[0.+0.j, 0.+0.j]],
                [[[0.+0.j, 0.+0.j],[0. +0. j, 1. +0. j],
                 [0. +0. j, 0. +0. j],[1.+0.j, 0.+0.j]]])>,
     edges: [
         Edge(Dangling Edge)[0],
         Edge(Dangling Edge)[1],
         Edge('cnot'[2] -> 'qb-2'[0] ),
         Edge('cnot'[3] \rightarrow 'h'[0])
     ]),
 'index': (1, 0),
 'name': 'cnot',
 'split': None,
 'mpo': False}]
```
There are two ways to visualize quantum circuits generated in TensorCircuit. The first is to use c.tex() to get :nbsphinx-math:**`**Latex **`**quantikz commands.

```
[26]: c.tex()
```
[26]: '\\begin{quantikz}\n\\lstick{\$\\ket{0}\$}&\\gate{h} &\\targ{} &\\qw \\\\\n\\lstick{\$\\ket  $\rightarrow$ {0}\$}&\\qw &\\ctrl{-1} &\\qw \n\\end{quantikz}'

The second method uses the draw function from [qiskit.](https://qiskit.org/documentation/stubs/qiskit.circuit.QuantumCircuit.draw.html)

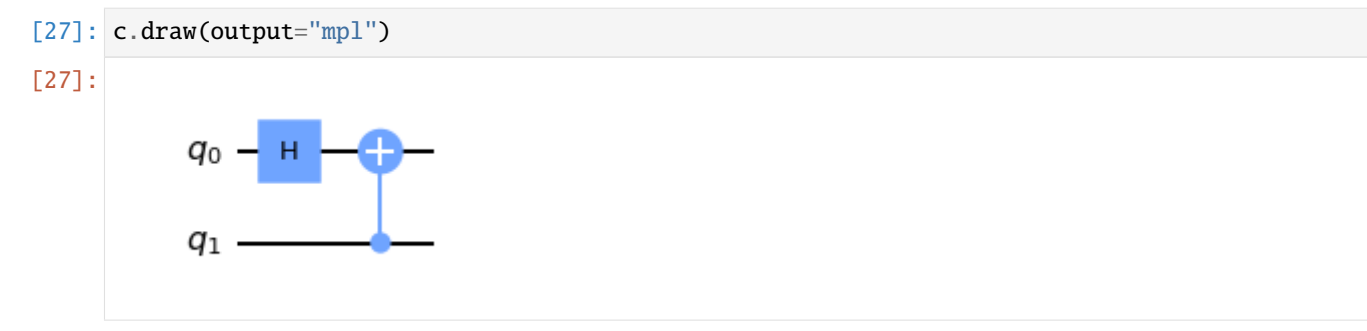

# **5.2.2 Gradient and Variational Optimization**

# **Overview**

TensorCircuit is designed to make optimization of parameterized quantum gates easy, fast, and convenient. In this note, we review how to obtain circuit gradients and run variational optimization.

## **Setup**

```
[1]: import numpy as np
    import scipy.optimize as optimize
    import tensorflow as tf
    import tensorcircuit as tc
    K = tc.set\_backend("tensorflow")
```
## **PQC**

Consider a variational circuit acting on  $n$  qubits, and consisting of  $k$  layers, where each layer comprises parameterized  $e^{i\theta X\otimes X}$  gates between neighboring qubits followed by a sequence of single qubit parameterized Z and X rotations. We now show how to implement such circuits in TensorCircuit, and how to use one of the machine learning backends to compute cost functions and gradients easily and efficiently.

The circuit for general  $n, k$  and set of parameters can be defined as follows:

```
[2]: def qcircuit(n, k, params):
        c = tc.Circuit(n)for j in range(k):
             for i in range(n - 1):
                 c.exp1(
                     i, i + 1, theta=params[j * (3 * n - 1) + i], unitary=tc.gates._xx_matrix
                 )
             for i in range(n):
                 c.rz(i, theta=params[j * (3 * n - 1) + n - 1 + i])
                 c.rx(i, theta=params[j * (3 * n - 1) + 2 * n - 1 + i])
        return c
```
As an example, we take  $n = 3$ ,  $k = 2$ , set TensorFlow as our backend, and define an energy cost function to minimize

$$
E = \langle X_0 X_1 \rangle_{\theta} + \langle X_1 X_2 \rangle_{\theta}.
$$

```
[3]: n = 3k = 2def energy(params):
        c = qcircuit(n, k, params)e = c. expectation_ps(x=[0, 1]) + c. expectation_ps(x=[1, 2])
        return K.real(e)
```
## **Grad and JIT**

Using the ML backend support for automatic differentiation, we can now quickly compute both the energy and the gradient of the energy with respect to the parameters.

```
[4]: energy_val_grad = K.value_and_grad(energy)
```
This creates a function that given a set of parameters as input, returns both the energy and the gradient of the energy. If only the gradient is desired, then this can be computed by K.grad(energy). While we could run the above code directly on a set of parameters, if multiple evaluations of the energy will be performed, significant time savings can be had by using a just-in-time compiled version of the function.

```
[5]: energy_val_grad_jit = K.jit(energy_val_grad)
```
With K.jit, the initial evaluation of the energy and gradient may take longer, but subsequent evaluations will be noticeably faster than non-jitted code. We recommend always using jit as long as the function is "tensor-in, tensorout", and we have worked hard to make all aspects of the circuit simulator compatible with JIT.

# **Optimization via ML Backend**

With the energy function and gradients available, optimization of the parameters is straightforward. Below is an example of how to do this via stochastic gradient descent.

```
[6]: learning_rate = 2e-2
    opt = K.optimizer(tf.keras.optimizers.SGD(learning_rate))
    def grad_descent(params, i):
        val, grad = energy_val_grad_jit(params)params = opt.update(grad, params)
        if i % 10 = 0:
            print(f''i = {i}, energy={val}")
        return params
    params = K.implicit_randn(k * (3 * n - 1))
    for i in range(100):
        params = grad_descent(params, i)
    i=0, energy=0.11897378414869308
    i=10, energy=-0.3692811131477356
    i=20, energy=-0.7194114923477173
    i=30, energy=-0.904697597026825
    i=40, energy=-1.013866662979126
    i=50, energy=-1.1042678356170654
    i=60, energy=-1.1998062133789062
    i=70, energy=-1.308410406112671
    i=80, energy=-1.4276418685913086
    i=90, energy=-1.5474387407302856
```
# **Optimization via Scipy Interface**

An alternative to using the machine learning backends for the optimization is to use SciPy. This can be done via the scipy\_interface API call and allows for gradient-based (e.g. BFGS) and non-gradient-based (e.g. COBYLA) optimizers to be used, which are not available via the ML backends.

```
[7]: f_s scipy = tc.interfaces.scipy_interface(energy, shape=[k *(3 * n - 1)], jit=True)
    params = K.implicit_randn(k * (3 * n - 1))
    r = optimize.minimize(f_scipy, params, method="L-BFGS-B", jac=True)
    r
    /Users/shixin/Cloud/newwork/quantum-information/codebases/tensorcircuit/tensorcircuit/
     ˓→interfaces.py:237: ComplexWarning: Casting complex values to real discards the␣
     ˓→imaginary part
      scipy_gs = scipy_gs.astype(np.float64)[7]: fun: -2.000000476837158
     hess_inv: <16x16 LbfgsInvHessProduct with dtype=float64>
          jac: array([ 2.43186951e-04, -1.50322914e-04, 8.94665718e-05, 1.18807920e-05,
            2.95639038e-05, 1.19209290e-07, -5.96046448e-08, -2.98023224e-08,
            0.00000000e+00, -1.19209290e-07, 3.90738450e-07, 9.34305717e-07,
           -8.22039729e-05, 1.19209290e-07, 0.00000000e+00, 0.00000000e+00])
      message: 'CONVERGENCE: REL_REDUCTION_OF_F_<=_FACTR*EPSMCH'
         nfev: 60
          nit: 19
         njev: 60
       status: 0
      success: True
            x: array([ 2.35625520e+00, 7.85409154e-01, 1.57088576e+00, 2.10625989e-05,
           -1.57088425e+00, -1.70256902e+00, -5.33743572e-01, 3.11436816e-01,
            1.26543793e+00, 1.91663337e+00, -1.15901008e-07, -1.76623396e-05,
           -1.59972887e-04, -8.97072367e-01, 1.79929630e+00, -9.67278961e-01])
```
The first line above specifies the shape of the parameters to be supplied to the function to be minimized, which here is the energy function. The jit=True argument automatically takes care of jitting the energy function. Gradient-free optimization can similarly be performed efficiently by supplying the gradient=False argument to scipy\_interface.

```
[8]: f_scipy = tc.interfaces.scipy_interface(
        energy, shape=[k * (3 * n - 1)], jit=True, gradient=False
    )
    params = K.implicit_randn(k * (3 * n - 1))
    r = optimize.minimize(f_scipy, params, method="COBYLA")
    r
[8]: fun: -1.9999911785125732
       maxcv: 0.0
     message: 'Optimization terminated successfully.'
        nfev: 386
      status: 1
     success: True
           x: array([ 7.87597857e-01, -5.14158452e-01, -1.56560250e+00, -3.15230777e-04,
            9.91532990e-01, 5.95588091e-01, 1.38523058e+00, -3.59642968e-04,
           -3.23365306e-01, -4.16465772e-01, -7.32259085e-03, 6.53997758e-05,
            7.71203778e-01, 2.46256921e+00, 8.78602039e-01, -3.51989842e-01])
```
# **5.2.3 Density Matrix and Mixed State Evolution**

# **Overview**

TensorCircuit provides two methods of simulating noisy, mixed state quantum evolution. Full density matrix simulation of  $n$  qubits is provided by using tc.DMCircuit(n), and then adding quantum operations – both unitary gates as well as general quantum operations specified by Kraus operators – to the circuit. Relative to pure state simulation of  $n$ qubits via tc.Circuit, full density matrix simulation is twice as memory-intensive, and thus the maximum system size simulatable will be half of what can be simulated in the pure state case. A less memory intensive option is to use the standard tc.Circuit(n) object and stochastically simulate open system evolution via Monte Carlo trajectory methods.

# **Setup**

```
[1]: import numpy as np
     import tensorcircuit as tc
     K = tc.set\_background("tensorflow")
```
# **Density Matrix Simulation with** tc.DMCircuit

We illustrate this method below, by considering a simple circuit on a single qubit, which takes as input the mixed state corresponding to a probabilistic mixture of the |0⟩ state and the maximally mixed state  $\rho(\alpha) = \alpha |0\rangle\langle 0| + (1 - \alpha)I/2$ .

This state is then passed through a circuit that applies an  $X$  gate, followed by a quantum operation corresponding to an amplitude damping channel  $\mathcal{E}_{\gamma}$  with parameter  $\gamma$ . This has Kraus operators  $K_0 = \begin{pmatrix} 1 & 0 \\ 0 & \sqrt{1} \end{pmatrix}$  $\begin{array}{cc} 1 & 0 \\ 0 & \sqrt{1-\gamma} \end{array}$  $K_1 = \begin{pmatrix} 0 & \sqrt{7} \\ 0 & 0 \end{pmatrix}$ This circuit thus causes the evolution  $\rho(\alpha) \stackrel{X}{\longrightarrow} X\rho(\alpha)X \stackrel{\mathcal{E}_\gamma}{\longrightarrow} \sum_{i=0}^1 K_i X\rho(\alpha)X K_i^\dagger$ 

To simulate this in TensorCircuit, we first create a tc.DMCircuit (density matrix circuit) object and set the input state using the dminputs optional argument (note that if a pure state input is provided to tc.DMCircuit, this should be done via the inputs optional argument).

 $\rho(\alpha)$  has matrix form  $\rho(\alpha) = \begin{pmatrix} \frac{1+\alpha}{2} & \frac{1-\alpha}{2} \end{pmatrix}$ ), and thus (taking  $\alpha = 0.6$ ) we initialize the density matrix circuit as follows.

To implement a general quantum operation such as the amplitude damping channel, we use general\_kraus, supplied with the corresponding list of Kraus operators.

```
[2]: def rho(alpha):
        return np.array([[(1 + alpha) / 2, 0], [0, (1 - alpha) / 2]])input\_state = rho(0.6)dmc = tc.DMCircuit(1, dimiputs=input_state)dmc \cdot x(0)def amp_damp_kraus(gamma):
        K0 = np.array([1, 0], [0, np.sqrt(1 - gamma)]])K1 = np.array([[0, np.sqrt(gamma)], [0, 0]])
```

```
return K0, K1
    K0, K1 = \text{amp\_damp\_kraus}(0.3)dmc.general_kraus([K0, K1], 0) # apply channel with Kraus operators [K0, K1] to qubit 0
[3]: # get the output density matrix
    dmc.state()
[3]: <tf.Tensor: shape=(2, 2), dtype=complex64, numpy=
    array([[0.44+0.j, 0. +0.j],[0. +0. j, 0.56 + 0. j], dtype=complex64)>
[4]: # evaluate the expectation as a circuit object
    print(dmc.expectation_ps(z=[0]), dmc.measure(0))
    tf.Tensor((-0.11999999+bj), shape=(), dtype=complex64) (<if.Tensor: shape=(1,),˓→dtype=float32, numpy=array([1.], dtype=float32)>, -1.0)
```
In the above example, we input the Kraus operators for the amplitude damping channel manually, in order to illustrate the general approach to implementing quantum channels. In fact, TensorCircuit includes built-in methods for returning the Kraus operators for a number of common channels, including the amplitude damping, depolarizing, phase damping, and reset channels.

```
[5]: # a set of built-in quantum channels
```

```
for k in dir(tc.channels):
   if k.endswith("channel"):
        print(k)
amplitudedampingchannel
depolarizingchannel
phasedampingchannel
resetchannel
```

```
[6]: dmc = tc.DMCircuit(2)
    dmc.h(0)gamma = 0.2K0, K1 = tc.channels.phasedampingchannel(gamma)dmc.general_kraus([K0, K1], 0)
    dmc.state()
```

```
[6]: <tf.Tensor: shape=(4, 4), dtype=complex64, numpy=
   array([0.49999997+0.j, 0. 4472136 +0.j, 0. 4472136 +0.17)][0. +0.j, 0. +0.j, 0. +0.j, 0. +0.j],
         [0.4472136 + 0. j, 0. +0. j, 0.49999994 + 0. j, 0. +0. j],[0. +0. j, 0. +0. j, 0. +0. j, 0. +0. j]dtype=complex64)>
```
 $[7]:$  # or we can directly use the following API for shorthand

```
dmc = tc.DMCircuit(2)dmc.h(0)
```

```
gamma = 0.2dmc.phasedamping(0, gamma=0.2)
    dmc.state()
[7]: <tf.Tensor: shape=(4, 4), dtype=complex64, numpy=
    array([0.49999997+0.j, 0. 4472136 +0.j, 0. 4072136 +0.[0. +0. j, 0. +0. j, 0. +0. j, 0. +0. j, 0. +0. j],[0.4472136 + 0. j, 0. 49999994 + 0. j, 0. 49999994 + 0. j, 0. 40. j],[0. +0.j, 0. +0.j, 0. +0.j, 0. +0.j]],
         dtype=complex64)>
```
# **AD and JIT Compatibility**

tc.DMCircuit, like tc.Circuit is also compatible with ML paradigms such as AD, jit, and vmap. See the example below.

```
[8]: n = 3
    nbatch = 2def loss(params, noisep):
        c = tc.DMCircuit(n)for i in range(n):
            c.rx(i, theta=params[i])
        for i in range(n):
             c.depolarizing(i, px=noisep, py=noisep, pz=noisep)
        return K.real(K.sum([c.expectation_ps(z=[i]) for i in range(n)]))
    loss\_vvg = K.jit(K.vectorized_value_and_grad(loss, argnums=(0, 1), vectorized_argnums=(0))
    \lambda
```
[9]: vs, (gparams, gnoisep) =  $loss\_vvg(0.1 * K.ones([nbatch, n]), 0.1 * K.ones([]))$ 

[10]: vs.shape, gparams.shape, gnoisep.shape

```
[10]: (TensorShape([2]), TensorShape([2, 3]), TensorShape([]))
```
Note how the noise parameter can also be differentiated and jitted!

## **Monte Carlo Noise Simulation with** tc.Circuit

For pure state inputs, Monte Carlo methods can be used to sample noisy quantum evolution using tc.Circuit instead of tc.DMCircuit where the mixed state is effectively simulated with an ensemble of pure states.

As for density matrix simulation, quantum channels  $\mathcal E$  can be added to a circuit object by providing a list of their associated Kraus operators  $\{K_i\}$ . The API is the same as for the full density matrix simulation.

```
[11]: input_state = np.array([1, 1] / np.sqrt(2))
     c = tc.Circuit(1, inputs=input_state)
```

```
c.general_kraus(tc.channels.phasedampingchannel(0.5), 0)
c.state()
```
[11]: <tf.Tensor: shape=(2,), dtype=complex64, numpy=array([0.+0.j, 1.+0.j], dtype=complex64)>

In this framework though, the output of a channel acting on  $|\psi\rangle$  , i.e.  $\mathcal{E}(|\psi\rangle\langle\psi|) = \sum_i K_i |\psi\rangle\langle\psi| K_i^{\dagger}$  is viewed as an ensemble of states  $\frac{K_i|\psi\rangle}{\sqrt{|\psi\rangle + \psi}}$  $\frac{K_i|\psi\rangle}{\langle\psi|K_i^{\dagger}K_i|\psi\rangle}$  that each occur with probability  $p_i = \langle\psi|K_i^{\dagger}K_i|\psi\rangle$ . Thus, the code above stochastically produces the output of a single qubit initialized in state  $|\psi\rangle = \frac{|0\rangle + |1\rangle}{\sqrt{2}}$  being passed through a phase damping channel with parameter  $\gamma = 0.5$ .

The Monte Carlo simulation of channels where the Kraus operators are all unitary matrices (up to a constant factor) can be handled with additional efficiency by using unitary\_kraus instead of general\_kraus.

 $[12]$ : px, py, pz = 0.1, 0.2, 0.3 c.unitary\_kraus(tc.channels.depolarizingchannel(px, py, pz), 0) [12]: <tf.Tensor: shape=(), dtype=int32, numpy=3>

Note the int tensor returned above indicates in this trajectory, which operator is applied on the circuit.

### **Externalizing the Randomness**

The general\_kraus and unitary\\_kraus examples above both handle randomness generation from inside the respective methods. That is, when the list  $[K_0, K_1, \ldots, K_{m-1}]$  of Kraus operators is supplied to general\_kraus or unitary\_kraus, the method partitions the interval [0, 1] into m contiguous intervals  $[0, 1] = I_0 \cup I_1 \cup \ldots I_{m-1}$  where the length of  $I_i$  is equal to the relative probability of obtaining outcome i. Then a uniformly random variable x in [0, 1] is generated from within the method, and outcome  $i$  selected based on which interval  $x$  lies in.

In TensorCircuit, we have full backend agnostic infrastructure for random number generation and management. However, the interplay between jit, random number, and backend switch is often subtle if we rely on the random number generation inside these methods. See [advance.html#randoms-jit-backend-agnostic-and-their-interplay](../advance.html#randoms-jit-backend-agnostic-and-their-interplay) for details.

In some situations, it may be preferable to first generate the random variable from outside the method, and then pass the value generated into general\_kraus or unitary\_kraus. This can be done via the optional status argument:

```
[13]: px, py, pz = 0.1, 0.2, 0.3
     x = 0.5print(c.unitary_kraus(tc.channels.depolarizingchannel(px, py, pz), 0, status=x))
     x = 0.8print(c.unitary_kraus(tc.channels.depolarizingchannel(px, py, pz), 0, status=x))
     tf.Tensor(1, shape=(), dtype=int32)
     tf.Tensor(3, shape=(), dtype=int32)
```
This is useful, for instance, when one wishes to use vmap to batch compute multiple runs of a Monte Carlo simulation. This is illustrated in the example below, where vmap is used to compute 10 runs of the simulation in parallel.

```
[14]: def f(x):
         c = tc.Circuit(1)c.h(0)c.unitary_kraus(tc.channels.depolarizingchannel(0.1, 0.2, 0.3), 0, status=x)
         return c.expectation_ps(x=[0])
```

```
f_{w}map = K.vmap(f_{w}, vectorized_argnums=0)
      X = K. implicit_randn(10)
      f_{\text{w}}(X)[14]: <tf.Tensor: shape=(10,), dtype=complex64, numpy=
```

```
array([ 0.99999994+0.j, 0.99999994+0.j, 0.99999994+0.j, -0.99999994+0.j,0.99999994+0.j, 0.99999994+0.j, 0.99999994+0.j, 0.99999994+0.j,
      -0.99999994+0.j, 0.99999994+0.j], dtype=complex64)>
```
# **5.2.4 Different Types of Measurement API**

#### **Overview**

TensorCircuit allows for two kinds of operations to be performed that are related to the outcomes of measurements. These are (i) conditional measurements, the outcomes of which can be used to control downstream conditional quantum gates, and (ii) post-selection, which allows the user to select the post-measurement state corresponding to a particular measurement outcome.

#### **Setup**

```
[1]: import tensorcircuit as tc
    import numpy as np
    K = tc.set\_backend("tensorflow")
```
### **Conditional Measurements**

The cond\_measure command is used to simulate the process of performing a Z measurement on a qubit, generating a measurement outcome with probability given by the Born rule, and then collapsing the wavefunction in accordance with the measured outcome. The classical measurement outcome obtained can then act as a control for a subsequent quantum operation via the conditional\_gate API and can be used, for instance, to implement the canonical teleportation circuit.

```
[2]: # quantum teleportation of state |psi\rangle = a/0 + sqrt(1-a^2)|1>
    a = 0.3input_state = np.kron(np.array([a, np.sqrt(1 - a^{**2})]), np.array([1, 0, 0, 0]))
    c = tc.Circuit(3, inputs=input_state)c.h(2)c.cnot(2, 1)c.cnot(0, 1)
    c.h(0)# mid-circuit measurements
    z = c.cond\_measure(0)x = c.cond_measure(1)
    # if x = 0 apply I, if x = 1 apply X (to qubit 2)
    c.conditional_gate(x, [tc.gates.i(), tc.gates.x()], 2)
```
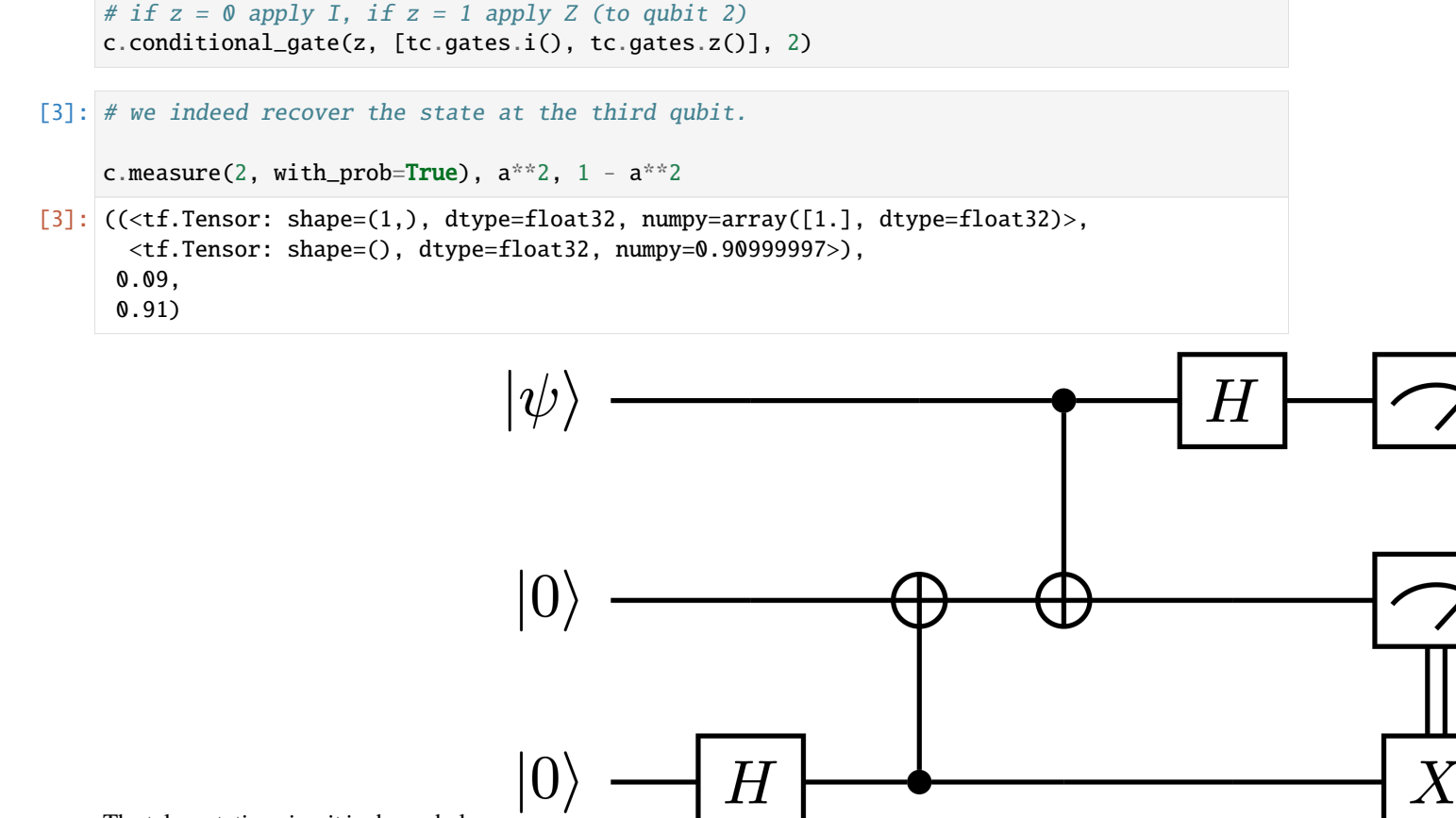

The teleportation circuit is shown below.

## **Post Selection**

Post-selection is enabled in TensorCircuit via the post\_select method. This allows the user to select the post-Zmeasurement state of a qubit via the keep argument. Unlike cond\_measure, the state returned by post\_select is collapsed but not normalized.

```
[4]: c = tc.Circuit(2, inputs=np.array([1, 0, 0, 1] / np.sqrt(2)))
    c.post_select(0, keep=1) # measure qubit 0, post-select on outcome 1
    c.state()
```

```
[4]: <tf.Tensor: shape=(4,), dtype=complex64, numpy=
    array([0. 40. j, 0. 40. j, 0. 40. j, 0. 40. j, 0.70710677+0. j],dtype=complex64)>
```
This example initialize a 2-qubit maximally entangled state  $|\psi\rangle = \frac{|00\rangle + |11\rangle}{\sqrt{2}}$ . The first qubit  $(q_0)$  is then measured in the Z-basis, and the unnormalized state  $|11\rangle/\sqrt{2}$  corresponding to measurement outcome 1 is post-selected.

This post-selection scheme with unnormalized states is fast and can, for instance, be used to explore various quantum algorithms and nontrivial quantum physics such as measurement-induced entanglement phase transitions.

## **Plain Measurements**

```
[5]: c = tc.Circuit(3)c.H(0)print(c.measure(0, with_prob=True))
    print(c.measure(0, 1, with_prob=True))
     (<tf.Tensor: shape=(1,), dtype=float32, numpy=array([1.], dtype=float32)>, <tf.Tensor:␣
     ˓→shape=(), dtype=float32, numpy=0.5>)
     (<tf.Tensor: shape=(2,), dtype=float32, numpy=array([1., 0.], dtype=float32)>, <tf.
     \rightarrowTensor: shape=(), dtype=float32, numpy=0.49999997>)
```
Note how the plain measure API is virtual in the sense that the state is not collapsed after measurement.

```
[6]: for \angle in range(5):
         print(c.measure(0, with_prob=True))
     (<tf.Tensor: shape=(1,), dtype=float32, numpy=array([0.], dtype=float32)>, <tf.Tensor:␣
     ˓→shape=(), dtype=float32, numpy=0.49999997>)
     (<tf.Tensor: shape=(1,), dtype=float32, numpy=array([1.], dtype=float32)>, <tf.Tensor:␣
     \rightarrowshape=(), dtype=float32, numpy=0.5>)
     (<tf.Tensor: shape=(1,), dtype=float32, numpy=array([0.], dtype=float32)>, <tf.Tensor:␣
     ˓→shape=(), dtype=float32, numpy=0.49999997>)
     (<tf.Tensor: shape=(1,), dtype=float32, numpy=array([0.], dtype=float32)>, <tf.Tensor:␣
     \rightarrowshape=(), dtype=float32, numpy=0.49999997>)
     (<tf.Tensor: shape=(1,), dtype=float32, numpy=array([0.], dtype=float32)>, <tf.Tensor:␣
     \rightarrowshape=(), dtype=float32, numpy=0.49999997>)
```
Let's jit measure! (with careful random number manipulation)

```
[7]: n = 3key = K.get\_random\_state(42)def measure_on(param, index, key):
        K.set_random_state(key)
        c = tc.Circuit(n)for i in range(n):
            c.rx(i, theta=param[i])
        return c.measure(*index)[0]
    measure\_on\_jit = K.jit(measure\_on, static\_arguments=1)key1 = keyfor \_ in range(30):
        key1, key2 = K.random\_split(key1)print(measure_on_jit(K.ones([n]), [0, 1, 2], key2))
    tf.Tensor([0. 0. 0.], shape=(3,), dtype=float32)
    tf.Tensor([0. 1. 0.], shape=(3,), dtype=float32)
    tf.Tensor([0. 1. 0.], shape=(3,), dtype=float32)
    tf.Tensor([0. 0. 0.], shape=(3,), dtype=float32)
    tf.Tensor([0. 1. 0.], shape=(3,), dtype=float32)
    tf.Tensor([0. 0. 0.], shape=(3,), dtype=float32)
```
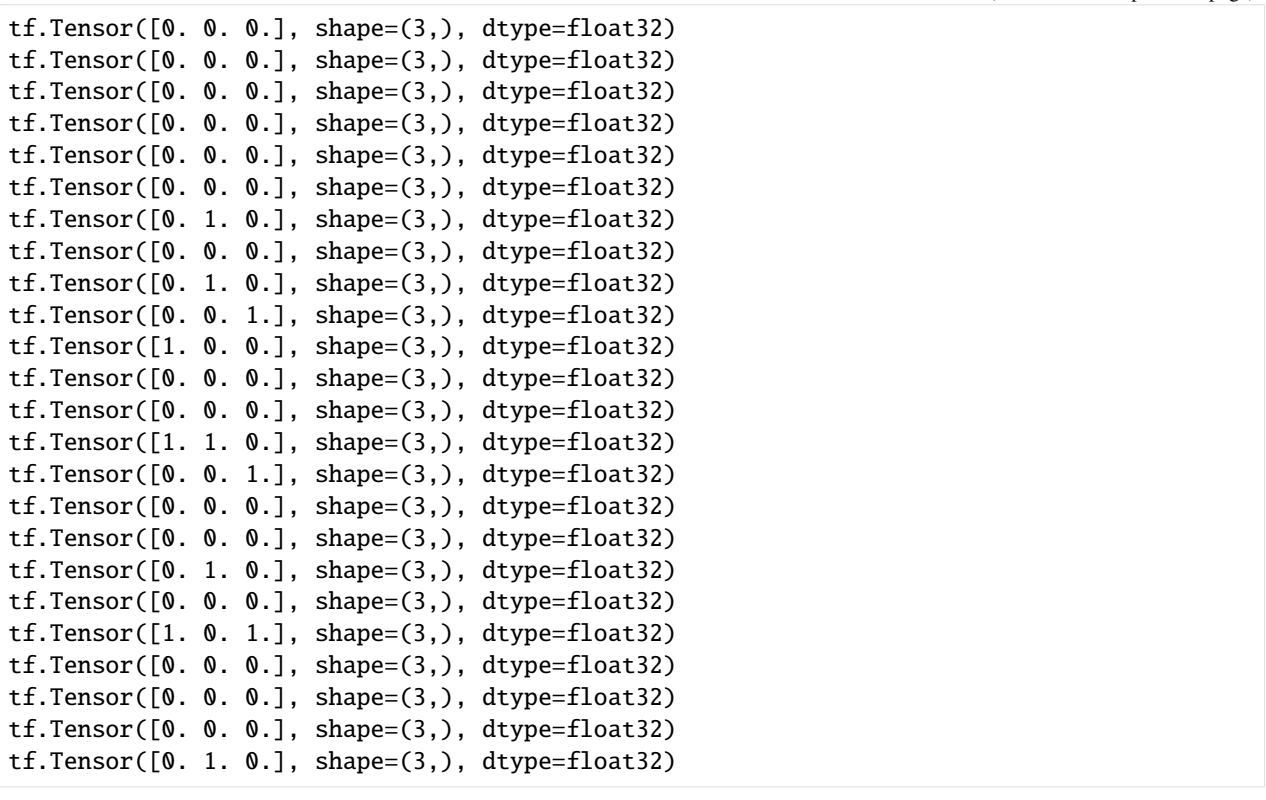

For a summary of the differences between plain measure and the two types of measurement we mentioned here, please see [FAQ documentation.](../faq.html#how-to-understand-the-difference-between-different-measurement-methods-for-circuit)

# **5.2.5 Evaluation on Pauli String Sum**

#### **Overview**

We need to evaluate the sum of many Pauli string terms on the circuit in various quantum algorithms, the ground state preparation of a Hamiltonian  $H$  in VQE is a typical example. We need to calculate the expectation value of Hamiltonian H, i.e.,  $\langle 0^N | U^\dagger(\theta) H U(\theta) | 0^N \rangle$  and update the parameters  $\theta$  in  $U(\theta)$  based on gradient descent in VQE workflow. In this tutorial, we will demonstrate five arpproaches supported in TensorCircuit to calculate  $\langle H \rangle$ :

- 1.  $\langle H \rangle = \sum_i \langle h_i \rangle$ , where  $h_i$  are the Pauli-string operators;
- 2. Similar to 1, but we evaluate the sum of Pauli string via vmap;
- 3.  $\langle H \rangle$  where H is a sparse matrix;
- 4.  $\langle H \rangle$  where H is a dense matrix;
- 5. the expectation value of the Matrix Product Operator (MPO) for  $H$ .

We consider the transverse field ising model (TFIM) as the example, which reads \$ H =  $\sum \{ij : nbsphinx-math: \text{sigma'}\{i\}^{\wedge}\{x\} \sigma\{i+1\}^{\wedge}\{x\}$  - :nbsphinx-math: `sum `{ $i\} \sigma_{i}$  { $z$ }, \$where $\sigma_{i}^{x,z}$  are Pauli matrices of the  $i$ -th qubit.

## **Setup**

```
[1]: import time
    from functools import partial
    import numpy as np
    import tensorflow as tf
    import tensornetwork as tn
    import optax
    import tensorcircuit as tc
    K = tc.set_backend("tensorflow")
    xx = tc.gates._xxx_matrix # xx gate matrix to be utilized
```
 $[2]$ :  $n = 10$  # The number of qubits nlayers  $= 4$  # The number of circuit layers

# **Parameterized Quantum Circuits**

```
[3]: # Define the ansatz circuit to evaluate the Hamiltonian expectation
     def tfim_circuit(param):
        c = tc.Circuit(n)for j in range(nlayers):
             for i in range(n - 1):
                c.exp1(i, i + 1, unitary=xx, theta=param[2 * j, i])
             for i in range(n):
                c.rz(i, theta=param[2 * j + 1, i])
        return c
```

```
[4]: # the circuit ansatz we utilized is shown as below, the two-qubit gate is in ladder␣
     \rightarrowlayout
     tfim_circuit(K.zeros([2 * nlayers, n])).draw(output="mpl")
```
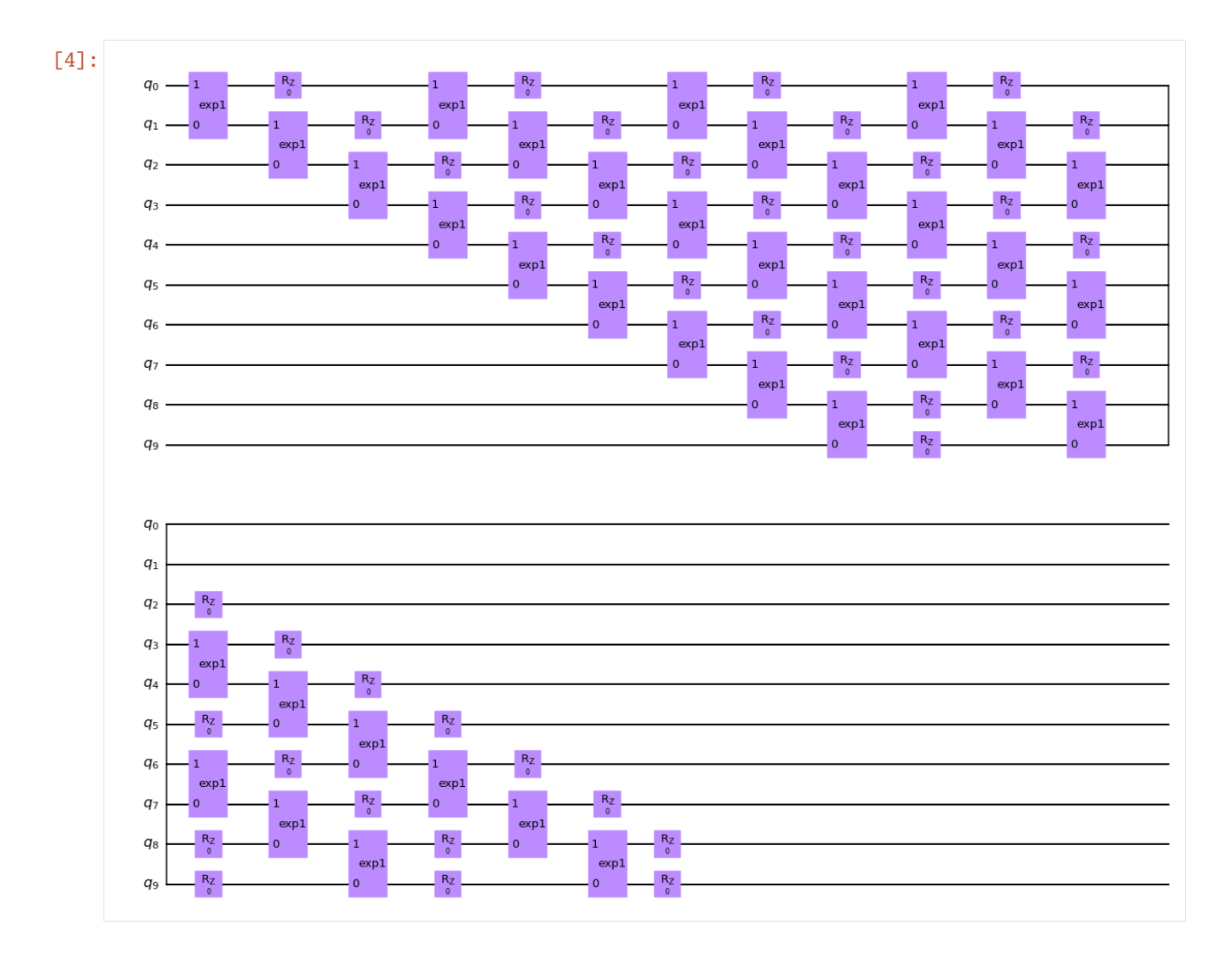

## **Main Optimization Loop**

VQE train loop (value and grad function agnostic) is defined below.

```
[5]: # We define the universal train_step function for different approaches evaluating the␣
     ˓→Pauli string sum
    def train_step(vf, maxiter=400):
        param = K.implicit_randn(shape=[2 * nlayers, n], stddev=0.01)
        if K.name == "tensorflow":
             opt = K.optimizer(tf.keras.optimizers.Adam(1e-2))
        else: # jax
            opt = K.optimizer(optax.adam(1e-2))
        vgf = tc.backend.jit(tc.backend.value_and_grad(vf))time0 = time.time()= vgf(param)time1 = time.time()print("staging time: ", time1 - time0)
        times = \lceil]
        for i in range(maxiter):
```

```
time0 = time.time()e, grad = vgf(param) # energy and gradients
    time1 = time.time()times.append(time1 - time0)
    param = opt.update(grad, param)
    if i % 200 == 0:
        print(e)
print("running time: ", np.mean(times))
return e
```
## **1. Pauli-string Operators Sum**

```
[6]: # Sum the Pauli string expectation in a plain way
    def tfim_energy(c, j=1.0, h=-1.0):
        e = 0.0n = c. _nqubits
        for i in range(n):
            e += h * c.expectation_ps(z=[i]) # <Z_i>
        for i in range(n - 1): # OBC
            e += j * c.expectation_ps(x=[i, i + 1]) # <X_iX_{i+1}>
        return K.real(e)
```

```
[7]: def vqe_tfim_v1(param):
        c = tfim_circuit(param)
        e = tfim\_energy(c)return e
```

```
[8]: train_step(vqe_tfim_v1)
```

```
staging time: 29.903974294662476
tf.Tensor(-9.9926815, shape=(), dtype=float32)
tf.Tensor(-11.69182, shape=(), dtype=float32)
running time: 0.004392582178115845
```
 $[8]$ : <tf.Tensor: shape=(), dtype=float32, numpy=-11.658401>

## **2. Vmap the Pauli-string Operators Sum**

A string of Pauli operators acting on *n* qubits can be represented as a length *n* vector  $v \in \{0, 1, 2, 3\}^n$ , where the value of  $v_i = j$  corresponds to  $\sigma_i^j$ , i.e. Pauli operator  $\sigma^j$  acting on qubit i (with  $\sigma^0 = I, \sigma^1 = X, \sigma^2 = Y, \sigma^3 = Z$ ). For example, in this notation, if  $n = 3$  the term  $X_1 X_2$  corresponds to  $v = [0, 1, 1]$ . We refer to such a vector representation of a Pauli string as a structure, and a list of structures, one for each Pauli string term in the Hamiltonian, is used as the input to compute sums of expectation values in a number of ways.

If each structure has an associated weight, e.g. the term  $X_i X_{i+1}$  has weight  $J_i$  in TFIM Hamiltonian, then we define a corresponding tensor of weights.

```
[9]: def measurement(s, structure):
        c = tc.Circuit(n, inputs=s)return tc.templates.measurements.parameterized_measurements(
```

```
c, structure, onehot=True
    )
measurement = K.jit(K.wmap(measurement, vectorized_{arguments=1}))structures = []
for i in range(n - 1):
    s = [0 for - in range(n)]s[i] = 1s[i + 1] = 1structures.append(s)
for i in range(n):
    s = [0 for - in range(n)]s[i] = 3structures.append(s)
structures = tc.array_to_tensor(structures)
weights = tc.array_to_tensor(
    np.array([1.0 for \bot in range(n - 1)] + [-1.0 for \bot in range(n)])
)
print(K.numpy(structures))
print(K.numpy(weights))
def vqe_tfim_v2(param):
    c = tfim_circuit(param)s = c.state()ms = measurement(s, structures)
    return K.sum(ms * K.read(weights))\begin{bmatrix} 1. & +0. & j & 1. & +0. & j & 0. & +0. & j & 0. & +0. & j & 0. & +0. & j & 0. & +0. & j & 0. & +0. & j & 0. & +0. & j & 0. & +0. & j \end{bmatrix}[0.+0. j 1.+0. j 1.+0. j 0.+0. j 0.+0. j 0.+0. j 0.+0. j 0.+0. j 0.+0. j 0.+0. j 0.[0.+0.j 0.+0.j 1.+0.j 1.+0.j 0.+0.j 0.+0.j 0.+0.j 0.+0.j 0.+0.j 0.+0.j 0.+0.j -0.j
 [0.+0. j 0.+0. j 0.+0. j 1.+0. j 1.+0. j 0.+0. j 0.+0. j 0.+0. j 0.+0. j 0.+0. j 0.+0. j][0.+0 j 0.+0 j 0.+0. j 0.+0. j 0.+0. j 1.+0. j 1.+0. j 0.+0. j 0.+0. j 0.+0. j 0.+0. j 1.[0.+0.j 0.+0.j 0.+0.j 0.+0.j 0.+0.j 1.+0.j 1.+0.j 0.+0.j 0.+0.j 0.+0.j]
 [0.+0. j 0.+0. j 0.+0. j 0.+0. j 0.+0. j 0.+0. j 0.+0. j 1.+0. j 1.+0. j 0.+0. j 0.[0.+0. j 0.+0. j 0.+0. j 0.+0. j 0.+0. j 0.+0. j 0.+0. j 0.+0. j 1.+0. j 1.+0. j 0.+0. j][0.+0.j 0.+0.j 0.+0.j 0.+0.j 0.+0.j 0.+0.j 0.+0.j 0.+0.j 1.+0.j 1.+0.j]
 [3.+0 j 0.+0 j 0.+0 j 0.+0 j 0.+0 j 0.+0 j 0.+0. j 0.+0. j 0+.0. j 0.[0.+0 j 3.+0 j 0.+0 j 0.+0. j 0.+0. j 0.+0. j 0.+0. j 0.+0. j 0.+0. j 0+.0. j 0.[0.+0. j 0.+0. j 3.+0. j 0.+0. j 0.+0. j 0.+0. j 0.+0. j 0.+0. j 0+.0. j 0. +0. j 0. +0. j][0. +0. j 0. +0. j 0. +0. j 3. +0. j 0. +0. j 0. +0. j 0. +0. j 0. +0. j 0. +0. j 0. +0. j][0.+0. j 0.+0. j 0.+0. j 0.+0. j 3.+0. j 0.+0. j 0.+0. j 0.+0. j 0.+0. j 0. +0. j 0. +0. j][0.+0.j 0.+0.j 0.+0.j 0.+0.j 0.+0.j 3.+0.j 0.+0.j 0.+0.j 0.+0.j 0.+0.j]
 [0. +0. j 0. +0. j 0. +0. j 0. +0. j 0. +0. j 0. +0. j 0. +0. j 3. +0. j 0. +0. j 0. +0. j 0. +0. j][0.+0. j 0.+0. j 0.+0. j 0.+0. j 0.+0. j 0.+0. j 0.+0. j 0.+0. j 3.+0. j 0.+0. j 0.[0. +0. j 0. +0. j 0. +0. j 0. +0. j 0. +0. j 0. +0. j 0. +0. j 0. +0. j 3. +0. j 0. +0. j][0.+0. j 0.+0. j 0.+0. j 0.+0. j 0.+0. j 0.+0. j 0.+0. j 0.+0. j 0.+0. j 0. +0. j 3.+0. j]\begin{bmatrix} 1.+0. & 1.+0. & 1.+0. & 1.+0. & 1.+0. & 1.+0. & 1.+0. & 1.+0. & 1.+0. & 1.+0. & 1.+0. & 1.+0. & 1.+0. & 1.+0. & 1.+0. & 1.+0. & 1.+0. & 1.+0. & 1.+0. & 1.+0. & 1.+0. & 1.+0. & 1.+0. & 1.+0. & 1.+0. & 1.+0. & 1.+0. & 1.+0. & 1.+0. & 1.+0. & 1.+
```

```
-1.+0.j -1.+0.j -1.+0.j -1.+0.j -1.+0.j -1.+0.j -1.+0.j -1.+0.j -1.+0.j -1.+0.j
-1.+0.j]
```

```
[10]: train_step(vqe_tfim_v2)
```

```
staging time: 18.228847980499268
tf.Tensor(-9.991278, shape=(), dtype=float32)
tf.Tensor(-11.868717, shape=(), dtype=float32)
running time: 0.00716902494430542
```

```
[10]: <tf.Tensor: shape=(), dtype=float32, numpy=-11.842572>
```
## **3. Sparse Matrix**

The significant computational advantage in terms of space and time can be obtained if the Hamiltonian is sparse, in which case a sparse representation of the operator is preferable. This can be provided in a backend agnostic way by converting from a list of Pauli structures in a two-stage process. First, we convert it to a sparse numpy matrix in COO (COOrdinate) format, and then we convert it to coo sparse tensor on a given ML backend.

```
[11]: def vqe_tfim_template(param, op):
         c = tfim_circuit(param)e = tc. templates.measurements.operator_expectation(
             c, op
         ) # in operator_expectation, the "hamiltonian" can be a sparse matrix, dense matrix
      ˓→or mpo
         return e
```

```
[12]: # We first generate the Hamiltonian matrix as follows
```

```
hamiltonian_sparse_numpy = tc.quantum.PauliStringSum2COO_numpy(structures, weights)
hamiltonian_sparse_numpy
```

```
[12]: <1024x1024 sparse matrix of type '<class 'numpy.complex64'>'
             with 9988 stored elements in COOrdinate format>
```

```
[13]: hamiltonian_sparse = K.coo_sparse_matrix(
          np.transpose(
              np.stack([hamiltonian_sparse_numpy.row, hamiltonian_sparse_numpy.col])
          ),
          hamiltonian_sparse_numpy.data,
          shape=(2**n, 2**n),
      \mathcal{L}
```
 $\lceil 14 \rceil$ : vqe\_tfim\_v3 = partial(vqe\_tfim\_template, op=hamiltonian\_sparse)

[15]: train\_step(vqe\_tfim\_v3)

```
staging time: 13.532029867172241
tf.Tensor(-9.976083, shape=(), dtype=float32)
tf.Tensor(-11.907323, shape=(), dtype=float32)
running time: 0.002562386989593506
```
 $[15]$ : <tf.Tensor: shape=(), dtype=float32, numpy=-11.875302>

## **4. Dense Matrix**

- [16]: hamiltonian\_dense = K.to\_dense(hamiltonian\_sparse)
- [17]: vqe\_tfim\_v4 = partial(vqe\_tfim\_template, op=hamiltonian\_dense)

[18]: train\_step(vqe\_tfim\_v4)

```
staging time: 15.174713850021362
tf.Tensor(-9.981074, shape=(), dtype=float32)
tf.Tensor(-11.836525, shape=(), dtype=float32)
running time: 0.0039513856172561646
```

```
[18]: <tf.Tensor: shape=(), dtype=float32, numpy=-11.799629>
```
#### **5. MPO**

The TFIM Hamiltonian, as a short-ranged spin Hamiltonian, admits an efficient Matrix Product Operator representation. Again this is a two-stage process using TensorCircuit. We first convert the Hamiltonian into an MPO representation via the TensorNetwork or Quimb package.

```
[19]: # generate the corresponding MPO by converting the MPO in tensornetwork package
     Jx = np.array([1.0 for _ in range(n - 1))) # strength of xx interaction (OBC)
     Bz = np.array([1.0 for _ in range(n)]) # strength of transverse field
      # Note the convention for the sign of Bz
     hamiltonian_mpo = tn.matrixproductstates.mpo.FiniteTFI(
         Jx, Bz, dtype=np.complex64
     ) # matrix product operator in TensorNetwork
     hamiltonian_mpo = tc.quantum.tn2qop(hamiltonian_mpo) # QuOperator in TensorCircuit
```
[20]: vqe\_tfim\_v5 = partial(vqe\_tfim\_template, op=hamiltonian\_mpo)

[21]: train\_step(vqe\_tfim\_v5)

```
staging time: 26.719671964645386
tf.Tensor(-9.985788, shape=(), dtype=float32)
tf.Tensor(-11.857734, shape=(), dtype=float32)
running time: 0.00492021381855011
```

```
[21]: <tf.Tensor: shape=(), dtype=float32, numpy=-11.828297>
```
# **5.2.6 Utilizing vmap in Quantum Circuit Simulations**

## **Overview**

We introduce vmap, the advanced feature of the modern machine learning library, to quantum circuit simulations. By vmapping different ingredients of quantum circuit simulation, we can implement variational quantum algorithms with high efficiency.

It is worth noting that in the following use cases, vmap is supported together with jit and AD which renders highly efficient differentiable simulation.

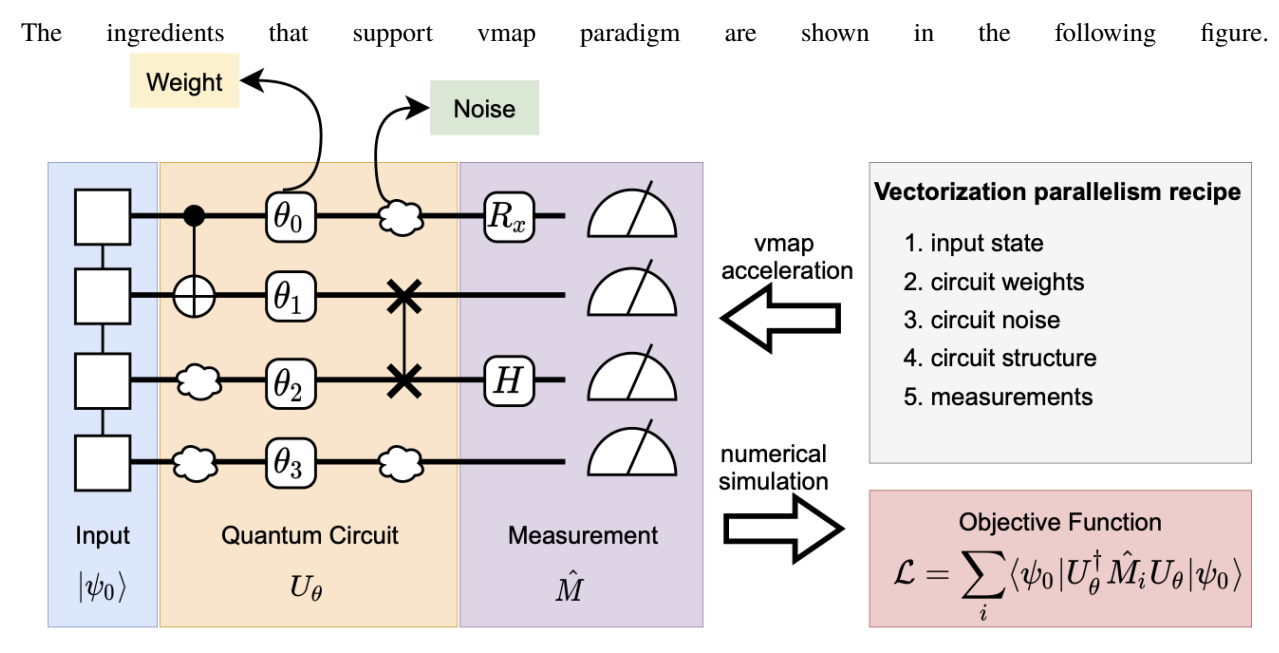

We have two different types of APIs for vmap, the first one is vmap while the second one is vectorized\_value\_and\_grad, aka, vvag. The latter can also return the gradient information over a batch of the different circuits.

If batch evaluation of gradients as well as function values is required, then this can be done via vectorized\_value\_and\_grad. In the simplest case, consider a function  $f(x, y)$  where  $x \in R^p, y \in R^q$  are both vectors, and one wishes to evaluate both  $f(x, y)$  and  $\sum_x \nabla_y f(x, y) = \sum_x \left( \frac{\partial f(x, y_1)}{\partial y_1} \right)$  $\frac{\partial f(x,y_1)}{\partial y_1},\ldots,\frac{\partial f(x,y_q)}{\partial y_q}$  $\left(\frac{(x,y_q)}{\partial y_q}\right)^\top$  over a batch  $x_1, x_2, \ldots, x_k$  of inputs x. This is achieved by creating a new, vectorized value-and-gradient function :

## [1]: %%latex

```
\begin{equation}
f_{\varepsilon} \left( \begin{array}{c} \left( \tau \right) \left( \tau \right) \right) \right)\rightarrowrightarrow\end{pmatrix}, y \right) =
\begin{bmatrix} \begin{bmatrix} \begin{bmatrix} x_1, y \end{bmatrix} \end{bmatrix}f(x_k,y)\end{pmatrix}, \sum_{i=1}^k \nabla_y f(x_i,y) \end{pmatrix}
\end{equation}
```

$$
f_{vvg}\left(\begin{pmatrix} \leftarrow x_1 \rightarrow \\ \vdots \\ \leftarrow x_k \rightarrow \end{pmatrix}, y\right) = \left(\begin{pmatrix} f(x_1, y) \\ \vdots \\ f(x_k, y) \end{pmatrix}, \sum_{i=1}^k \nabla_y f(x_i, y)\right) \tag{5.1}
$$

which takes as zeroth argument the batched inputs expressed as a  $k \times p$  tensor, and as first argument the variables we

wish to differentiate with respect to. The outputs are a vector of function values evaluated at all points  $(x_i, y)$ , and the gradient averaged over all those points.

## **Setup**

```
[2]: import numpy as np
    import tensorcircuit as tc
    tc.set_backend("tensorflow")
    print(tc.__version__)
    nwires = 5nlayers = 2batch = 60.0.220509
```
#### **vmap the Input States**

Use case: batch processing of input states in quantum machine learning task.

For applications of batched input state processing, please see *[MNIST QML tutorial](#page-127-0)*.

```
[3]: def f(inputs, weights):
        c = tc.Circuit(mires, inputs=inputs)c = tc.templates.blocks.example_block(c, weights, nlayers=nlayers)
        loss = c. expectation([tc.gates.z(), [2]])loss = tc.backend.read(loss)return loss
    f_{\text{yg}} = \text{tc}.backend.jit(tc.backend.vvag(f, argnums=1, vectorized_argnums=0))
    f_vg(tc.backend.ones([batch, 2**nwires]), tc.backend.ones([2 * nlayers, nwires]))
[3]: (<tf.Tensor: shape=(6,), dtype=float32, numpy=
     array([10.88678, 10.88678, 10.88678, 10.88678, 10.88678, 10.88678],
           dtype=float32)>,
     <tf.Tensor: shape=(4, 5), dtype=complex64, numpy=
     array([ 0.0000000e+00+1.3064140e+02j, -1.1444092e-05+1.3064142e+02j,0.0000000e+00+1.3064140e+02j, 0.0000000e+00+1.3064139e+02j,
               0.0000000e+00+0.0000000e+00j],
             [-1.9073486e-06-5.1765751e-06j, -5.1105431e+01-5.7347143e-07j,
              -8.1339760e+01-6.6063179e+01j, -5.1105446e+01+3.3477118e-06j,
              -7.6293945e-06+1.5500746e-07j],
             [0.0000000e+00+8.4607742e+01j, -1.3292285e+02+1.1209973e+02j,-1.3292284e+02+1.1209971e+02j, 1.5258789e-05+8.4607750e+01j,
               0.0000000e+00+0.0000000e+00j],
             [ 1.9073486e-06+5.9908474e+01j, -1.5258789e-05-1.9285599e+01j,
              -8.1339752e+01+3.8049275e-06j, 3.8146973e-06-1.9285591e+01j,
              -9.5367432e-06+5.9908482e+01j]], dtype=complex64)>)
```
## **vmap the Circuit Weights**

Use case: batched VQE, where different random initialization parameters are optimized simultaneously. For application on batched VQE, please refer *[TFIM VQE tutorial](#page-121-0)*.

## **Minimal Example**

```
[4]: def f(weights):
        c = tc.Circuit(mures)c = tc.templates.blocks.example_block(c, weights, nlayers=nlayers)
        loss = c. expectation([tc.gates.z(), [2]])loss = tc.backend.real(loss)
        return loss
    f_{\text{yg}} = \text{tc}.backend.jit(tc.backend.vvag(f, argnums=0, vectorized_argnums=0))
    f_vg(tc.backend.ones([batch, 2 * nlayers, nwires]))
[4]: (<tf.Tensor: shape=(6,), dtype=float32, numpy=
     array([-2.9802322e-08, -2.9802322e-08, -2.9802322e-08, -2.9802322e-08,
             -2.9802322e-08, -2.9802322e-08], dtype=float32)>,
     <tf.Tensor: shape=(6, 4, 5), dtype=complex64, numpy=
     array([[[ 1.1614500e-08+2.1480869e-08j, -9.2439478e-10-1.8808342e-08j,
               2.6397275e-08-8.0511313e-09j, 2.7981415e-08-1.6564460e-08j,
               0.0000000e+00+0.0000000e+00j],
              [ 4.1470027e-09-1.9918247e-08j, -7.7494953e-09+9.5806874e-09j,
               0.0000000e+00-1.3076999e-08j, 1.2109957e-09+3.2571617e-08j,
               -1.0110498e-08+1.6951747e-08j],
              [ 1.1614500e-08-1.0295013e-08j, -1.6102263e-08+2.5077789e-08j,
               -3.2204525e-08+5.0155577e-08j, 1.8346144e-08-3.5633683e-09j,
               0.0000000e+00+0.0000000e+00j],
              [-7.1439974e-09-3.3070933e-09j, 0.0000000e+00+6.8412485e-09j,
                1.4287995e-08-9.5050003e-09j, -7.1439974e-09-6.5384995e-09j,
               -2.3792996e-08-7.8779987e-09j]],
             [[ 1.1614500e-08+2.1480869e-08j, -9.2439478e-10-1.8808342e-08j,
                2.6397275e-08-8.0511313e-09j, 2.7981415e-08-1.6564460e-08j,
                0.0000000e+00+0.0000000e+00j],
              [ 4.1470027e-09-1.9918247e-08j, -7.7494953e-09+9.5806874e-09j,
               0.0000000e+00-1.3076999e-08j, 1.2109957e-09+3.2571617e-08j,
              -1.0110498e-08+1.6951747e-08j],
              [ 1.1614500e-08-1.0295013e-08j, -1.6102263e-08+2.5077789e-08j,
               -3.2204525e-08+5.0155577e-08j, 1.8346144e-08-3.5633683e-09j,
               0.0000000e+00+0.0000000e+00j],
              [-7.1439974e-09-3.3070933e-09j, 0.0000000e+00+6.8412485e-09j,
                1.4287995e-08-9.5050003e-09j, -7.1439974e-09-6.5384995e-09j,
               -2.3792996e-08-7.8779987e-09j]],
             \lceil 1.1614500e-08+2.1480869e-08j, -9.2439478e-10-1.8808342e-08j,
                2.6397275e-08-8.0511313e-09j, 2.7981415e-08-1.6564460e-08j,
                0.0000000e+00+0.0000000e+00j],
              [ 4.1470027e-09-1.9918247e-08j, -7.7494953e-09+9.5806874e-09j,
```

```
0.0000000e+00-1.3076999e-08j, 1.2109957e-09+3.2571617e-08j,
  -1.0110498e-08+1.6951747e-08j],
 [ 1.1614500e-08-1.0295013e-08j, -1.6102263e-08+2.5077789e-08j,
 -3.2204525e-08+5.0155577e-08j, 1.8346144e-08-3.5633683e-09j,
  0.0000000e+00+0.0000000e+00j],
 [-7.1439974e-09-3.3070933e-09j, 0.0000000e+00+6.8412485e-09j,
  1.4287995e-08-9.5050003e-09j, -7.1439974e-09-6.5384995e-09j,
 -2.3792996e-08-7.8779987e-09j]],
[[ 1.1614500e-08+2.1480869e-08j, -9.2439478e-10-1.8808342e-08j,
  2.6397275e-08-8.0511313e-09j, 2.7981415e-08-1.6564460e-08j,
  0.0000000e+00+0.0000000e+00j],
 [ 4.1470027e-09-1.9918247e-08j, -7.7494953e-09+9.5806874e-09j,
  0.0000000e+00-1.3076999e-08j, 1.2109957e-09+3.2571617e-08j,
 -1.0110498e-08+1.6951747e-08j],
 [1.1614500e-08-1.0295013e-08j, -1.6102263e-08+2.5077789e-08j,-3.2204525e-08+5.0155577e-08j, 1.8346144e-08-3.5633683e-09j,
  0.0000000e+00+0.0000000e+00j],
 [-7.1439974e-09-3.3070933e-09j, 0.0000000e+00+6.8412485e-09j,
  1.4287995e-08-9.5050003e-09j, -7.1439974e-09-6.5384995e-09j,
 -2.3792996e-08-7.8779987e-09j]],
[[ 1.1614500e-08+2.1480869e-08j, -9.2439478e-10-1.8808342e-08j,2.6397275e-08-8.0511313e-09j, 2.7981415e-08-1.6564460e-08j,
  0.0000000e+00+0.0000000e+00j],
 [ 4.1470027e-09-1.9918247e-08j, -7.7494953e-09+9.5806874e-09j,
  0.0000000e+00-1.3076999e-08j, 1.2109957e-09+3.2571617e-08j,
 -1.0110498e-08+1.6951747e-08j],
 [ 1.1614500e-08-1.0295013e-08j, -1.6102263e-08+2.5077789e-08j,
 -3.2204525e-08+5.0155577e-08j, 1.8346144e-08-3.5633683e-09j,
  0.0000000e+00+0.0000000e+00j],
 [-7.1439974e-09-3.3070933e-09j, 0.0000000e+00+6.8412485e-09j,
  1.4287995e-08-9.5050003e-09j, -7.1439974e-09-6.5384995e-09j,
 -2.3792996e-08-7.8779987e-09j]],
[[ 1.1614500e-08+2.1480869e-08j, -9.2439478e-10-1.8808342e-08j,
  2.6397275e-08-8.0511313e-09j, 2.7981415e-08-1.6564460e-08j,
  0.0000000e+00+0.0000000e+00j],
 [ 4.1470027e-09-1.9918247e-08j, -7.7494953e-09+9.5806874e-09j,
  0.0000000e+00-1.3076999e-08j, 1.2109957e-09+3.2571617e-08j,
 -1.0110498e-08+1.6951747e-08j],
 [1.1614500e-08-1.0295013e-08j, -1.6102263e-08+2.5077789e-08j,-3.2204525e-08+5.0155577e-08j, 1.8346144e-08-3.5633683e-09j,
  0.0000000e+00+0.0000000e+00j],
 [-7.1439974e-09-3.3070933e-09j, 0.0000000e+00+6.8412485e-09j,
  1.4287995e-08-9.5050003e-09j, -7.1439974e-09-6.5384995e-09j,
 -2.3792996e-08-7.8779987e-09j]]], dtype=complex64)>)
```
## **vmap the Quantum Noise**

Use case: parallel Monte Carlo noise simulation.

For applications that combine vmapped Monte Carlo noise simulation and quantum machine learning task, please see [noisy QML script.](https://github.com/tencent-quantum-lab/tensorcircuit/blob/master/examples/noisy_qml.py)

```
[5]: def f(weights, status):
         c = tc.Circuit(m wires)c = tc.templates.blocks.example_block(c, weights, nlayers=nlayers)
         for i in range(nwires):
             c.depolarizing(i, px=0.2, py=0.2, pz=0.2, status=status[i])
         loss = c. expectation([tc.gates.x(), [2]])loss = tc.backend.real(loss)
         return loss
     f_{\text{yg}} = \text{tc}, \text{backward}, \text{jit}(\text{tc}, \text{backward}, \text{vvag}(f, \text{ arguments=0}, \text{ vectorized}_{\text{arguments=1}}))def g(weights):
         status = tc.backend.implicit_randu(shape=[batch, nwires])
         return f_vg(weights, status)
     g(tc.backend.ones([2 * nlayers, nwires]))
[5]: (<tf.Tensor: shape=(6,), dtype=float32, numpy=
     array([ 0.34873545, -0.34873545, -0.34873545, -0.34873545, -0.34873545,
              0.34873545], dtype=float32)>,
      <tf.Tensor: shape=(4, 5), dtype=complex64, numpy=
      array([[-8.8614023e-01-1.7026657e-08j, 5.7763958e-01+2.3834804e-01j,
                5.7763910e-01+2.3834780e-01j, -8.8614047e-01+1.2538894e-07j,
                0.0000000e+00+0.0000000e+00j],
             [ 0.0000000e+00+6.9313288e-01j, 3.6122650e-01-1.1496974e-02j,
              -5.2079970e-01-1.7869800e-01j, 3.6122644e-01-1.1496985e-02j,
              -2.9802322e-08+6.9313288e-01j],
             [-5.9604645e-08-1.0189922e+00j, -3.0850098e-01-1.4861794e-07j,
              -3.0850050e-01-2.2304604e-08j, 5.9604645e-08-1.0189921e+00j,
               0.0000000e+00+0.0000000e+00j],
             [0.0000000e+00+3.1868588e-02j, -8.9406967e-08+2.5656950e-01j,-2.9802322e-08-1.9999983e+00j, -2.9802322e-08+2.5656945e-01j,
              -1.1920929e-07+3.1868652e-02j]], dtype=complex64)>)
```
#### **vmap the Circuit Structure**

Use case: differentiable quantum architecture search (DQAS). For more detail on DQAS application, see *[DQAS tutorial](#page-197-0)*.

```
[6]: eye = tc.gates.i().tensor
    x = tc.gates.x().tensory = tc.gates.y() . tensorz = tc.gates.z() . tensordef f(params, structures):
        c = tc.Circuit(m wires)for i in range(nwires):
             c.H(i)for j in range(nlayers):
             for i in range(nwires -1):
                 c.cz(i, i + 1)for i in range(nwires):
                 c.unitary(
                     i,
                     unitary=structures[i, j, 0]
                     * (
                         tc.backend.cos(params[i, j, 0]) * eye
                         + tc.backend.sin(params[i, j, 0]) * x
                     \mathcal{L}+ structures[i, j, 1]
                     * (
                         tc.backend.cos(params[i, j, 1]) * eye
                         + tc.backend.sin(params[i, j, 1]) * y
                     \mathcal{L}+ structures[i, j, 2]
                     * (
                         tc.backend.cos(params[i, j, 2]) * eye
                         + tc.backend.sin(params[i, j, 2]) * z
                     ),
                 )
        loss = c. expectation([tc.gates.z(), (2,)])return tc.backend.real(loss)
    structures = tc.backend.ones([batch, nwires, nlayers, 3])
    params = tc.backend.ones([nwires, nlayers, 3])
    f_vg = tc.backend.jit(tc.backend.vvag(f, argnums=0, vectorized_argnums=1))
    f_vg(params, structures)
[6]: (<tf.Tensor: shape=(6,), dtype=float32, numpy=
     array([2.4917054e+08, 2.4917054e+08, 2.4917054e+08, 2.4917054e+08,
             2.4917054e+08, 2.4917054e+08], dtype=float32)>,
     <tf.Tensor: shape=(5, 2, 3), dtype=complex64, numpy=
                                                                                  (continues on next page)
```

```
(continued from previous page)
```

```
array([[[-4.8252989e+08+2.3603376e+07j, -6.4132224e+08+1.1064736e+08j,
         -4.5701562e+08-7.4987272e+07j],
        [-5.4175347e+08+5.2096408e+07j, -5.5254317e+08-4.6495180e+07j,
        -4.5219101e+08-5.6013205e+06j]],
       [[-7.1430163e+08-1.2090212e+08j, -6.2410163e+08-4.1363908e+07j,
         -3.9189485e+08+4.0016840e+06j],
        [-5.8365677e+08+9.4236816e+07j, -5.7693280e+08-9.7727496e+07j,-3.9540646e+08+3.4906362e+06j]],
       [[-5.9637555e+08+8.9477632e+07j, -7.6615610e+08+1.1949610e+08j,-3.8039136e+08-4.7556400e+07j],
        [-1.1637092e+09-4.0144461e+08j, -1.1735478e+09+4.5104198e+08j,
         -1.5947418e+08+1.5322706e+07j]],
       [[-7.1430170e+08-1.2090210e+08], -6.2410170e+08-4.1363864e+07]-3.9189485e+08+4.0016840e+06j],
        [-5.8365658e+08+9.4236840e+07j, -5.7693261e+08-9.7727496e+07j,
         -3.9540637e+08+3.4906552e+06j]],
       [[-4.8253002e+08+2.3603400e+07j, -6.4132237e+08+1.1064734e+08j,-4.5701565e+08-7.4987248e+07j],
        [-5.4175334e+08+5.2096460e+07j, -5.5254304e+08-4.6495116e+07j,-4.5219091e+08-5.6013120e+06j]]], dtype=complex64)>)
```
## **vmap the Circuit Measurements**

Use case: accelerating evaluation of Pauli string sum by parallel the parameterized measurement.

For applications on evaluation of parameterized measurements via vmap on large-scale systems, see [large-scale vqe](https://github.com/tencent-quantum-lab/tensorcircuit/blob/master/examples/vqe_extra.py) [example script.](https://github.com/tencent-quantum-lab/tensorcircuit/blob/master/examples/vqe_extra.py)

```
[7]: def f(params, structures):
         c = tc.Circuit(m wires)c = tc.templates.blocks.example_block(c, params, nlayers=nlayers)
         loss = tc.templates.measurements.parameterized_measurements(
             c, structures, onehot=True
         \lambdareturn loss
     # measure X0 to X3
     structures = tc.backend.eye(mwires)f_vvag = tc.backend.jit(tc.backend.vvag(f, vectorized_argnums=1, argnums=0))
     f_vvag(tc.backend.ones([2 * nlayers, nwires]), structures)
     WARNING:tensorflow:5 out of the last 5 calls to <function TensorFlowBackend.vectorized_
     ˓→value_and_grad.<locals>.wrapper at 0x7fe6cbed1af0> triggered tf.function retracing.␣
     \rightarrowTracing is expensive and the excessive number of tracings could be due to (1) creating
     → @tf.function repeatedly in a loop, (2) passing tensors with different shapesines and pext page)
     \rightarrow passing Python objects instead of tensors. For (1), please define your @tf.function
     ˓→outside of the loop. For (2), @tf.function has experimental_relax_shapes=True option␣
296 Chapter 5. Tutorials\bar\starthat relaxes argument shapes that can avoid unnecessary retracing. For (3), please\Box˓→refer to https://www.tensorflow.org/guide/function#controlling_retracing and https://
     ˓→www.tensorflow.org/api_docs/python/tf/function for more details.
```

```
[7]: (<tf.Tensor: shape=(5,), dtype=float32, numpy=
     array([-0.3118263 , 0.00371493, 0.3487355 , 0.00371514, -0.31182614],
           dtype=float32)>,
     <tf.Tensor: shape=(4, 5), dtype=complex64, numpy=
     array([[ 1.6707865e+00-0.40178323j, -1.1992662e+00-0.23834792j,
             -1.1992660e+00-0.2383478j , 1.6707866e+00-0.40178335j,
              0.0000000e+00+0.j ],
            [-1.8267021e-01-0.6483071j , 7.7729575e-02+0.58401704j,
             -1.0082662e-01-0.52953976j, 7.7729806e-02+0.58401704j,
             -1.8267024e-01-0.6483072j],
            [ 1.6707866e+00+0.19420199j, -1.1992658e+00+0.50487465j,
             -1.1992657e+00+0.504875j , 1.6707867e+00+0.19420168j,
              0.0000000e+00+0.j ],
            [ 7.4505806e-09+0.99540246j, 1.4901161e-08+0.7925009j ,
             -7.4505806e-09+0.71156096j, -7.4505806e-09+0.7925008j ,
              2.2351742e-08+0.9954027j ]], dtype=complex64)>)
```
# **5.2.7 QuOperator in TensorCircuit**

## **Overview**

tensorcircuit.quantum.QuOperator, tensorcircuit.quantum.QuVector and tensorcircuit.quantum. QuAdjointVector are classes adopted from the TensorNetwork package. They behave like a matrix/vector (column or row) when interacting with other ingredients while the inner structure is maintained by the TensorNetwork for efficiency and compactness.

Typical tensor network structures for a QuOperator/QuVector correspond to Matrix Product Operators (MPO) / Matrix Product States (MPS). The former represents a matrix as:  $M_{i1,i2,...,in; j1,j2,...,jn} = \prod_k T_k^{i_k,j_k}$ , i.e., a product of  $d \times d$ matrices  $T_k^{i_k,j_k}$ , where  $d$  is known as the bond dimension. Similarly, an MPS represents a vector as:  $V_{i_1,...i_n} = \prod_k T_k^{i_k}$ , where the  $T_k^{i_k}$  are, again,  $d \times d$  matrices. MPS and MPO often occur in computational quantum physics contexts, as they give compact representations for certain types of quantum states and operators.

QuOperator/QuVector objects can represent any MPO/MPS, but they can additionally express more flexible tensor network structures. Indeed, any tensor network with two sets of dangling edges of the same dimension (i.e., for each k, the set  $\{T_k^{i_k,j_k}\}_{i_k,j_k}$  of matrices has  $i_k$  and  $j_k$  running over the same index set) can be treated as a QuOperator. A general QuVector is even more flexible, in that the dangling edge dimensions can be chosen freely, and thus arbitrary tensor products of vectors can be represented.

In this note, we will show how such tensor network backend matrix/vector data structure is more efficient and compact in several scenarios and how these structures integrated with quantum circuit simulation tasks seamlessly as different circuit ingredients.

**Setup**

```
[1]: import numpy as np
    import tensornetwork as tn
    import tensorcircuit as tc
    print(tc.__version__)
    0.0.220509
```
## **Introduction to QuOperator/QuVector**

```
[2]: n1 = tc.gates.Gate(np.ones([2, 2, 2]), name="n1")n2 = tc.gates.Gate(np.ones([2, 2, 2]), name="n2")n3 = tc.gates.Gate(np.ones([2, 2]), name="n3")# name is only for debug and visualization, can be omitted
    n1[2] ^ n2[2]
    n2[1] \wedge n3[0]# initialize a QuOperator by giving two sets of dangling edges for row and col index
    matrix = tc.quantum.QuOperator(out_edges=[n1[0], n2[0]], in_edges=[n1[1], n3[1]])
    tn.to_graphviz(matrix.nodes)
[2]:
[3]: n4 = tc.gates.Gate(np.ones([2]), name="n4")n5 = tc.gates.Gate(np.ones([2]), name="n5")# initialize a QuVector by giving dangling edges
    vector = tc.quantum.QuVector([n4[0], n5[0]])tn.to_graphviz(vector.nodes)
[3]:
[4]: nvector = matrix @ vector
    tn.to_graphviz(nvector.nodes)
    # nvector has two dangling edges
[4]:
[5]: assert type(nvector) == tc.quantum.QuVector
[6]: nvector.eval_matrix()
[6]: array([[16.],
            [16.],
            [16.],
            [16.]])
[7]: # or we can have more matrix/vector-like operation
     (3 * nvector).eval_matrix()
[7]: array([48.],
            [48.],
            [48.],
            [48.]])
```

```
[8]: matrix.partial_trace([0]).eval_matrix()
```

```
[8]: array([[8., 8.],
            [8., 8.]])
```
Note how in this example, matrix is not a typical MPO but still can be expressed as QuOperator. Indeed, any tensor network with two sets of dangling edges of the same dimension can be treated as QuOperator. QuVector is even more flexible since we can treat all dangling edges as the vector dimension.

Also, note how ^ is overloaded as tn.connect to connect edges between different nodes in TensorNetwork. And indexing the node gives the edges of the node, eg. n1[0] means the first edge of node n1.

The convention to define the QuOperator is firstly giving out\_edges (left index or row index of the matrix) and then giving in\_edges (right index or column index of the matrix). The edges list contains edge objects from the TensorNetwork library.

Such QuOperator/QuVector abstraction support various calculations only possible on matrix/vectors, such as matmul (@), adjoint (.adjoint()), scalar multiplication (\*), tensor product (|), and partial trace (. partial\_trace(subsystems\_to\_trace\_out)). To extract the matrix information of these objects, we can use .eval() or .eval\_matrix(), the former keeps the shape information of the tensor network while the latter gives the matrix representation with shape rank 2.

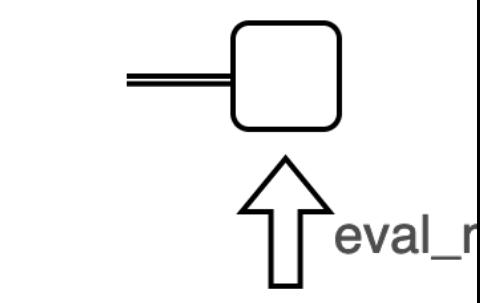

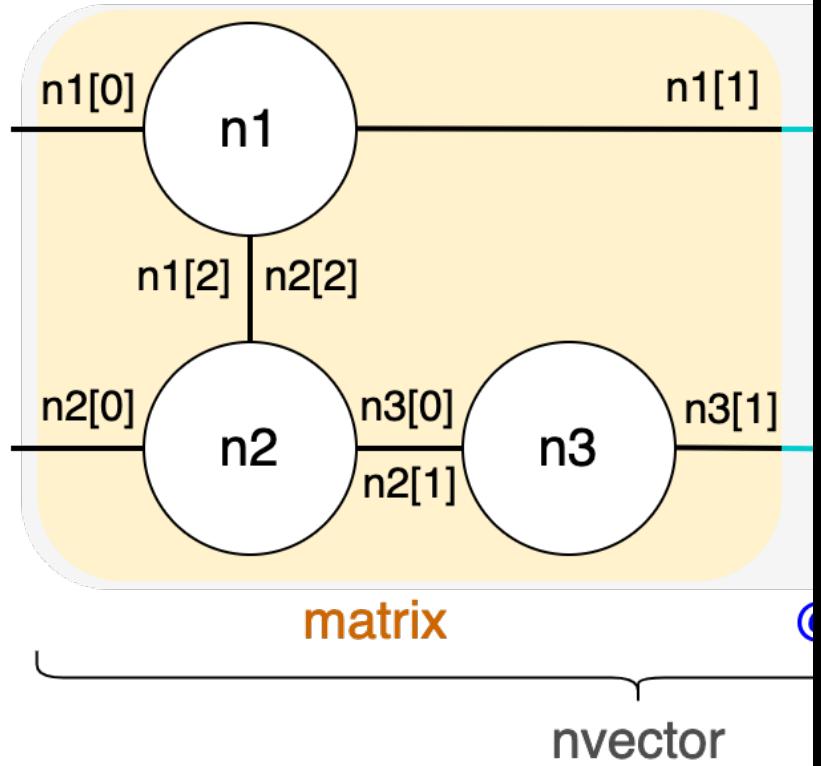

The workflow here can also be summarized and visualized as

## **QuVector as the Input State for the Circuit**

Since QuVector behaves like a real vector with a more compact representation, we can feed the circuit input states in the form of QuVector instead of a plain numpy array vector.

```
[9]: \# This examples shows how we feed a |111\rangle state into the circuit
    n = 3nodes = [tc.gates.Gate(np.array([0.0, 1.0])) for _in range(n)]mps = tc.quantum.QuVector([nd[0] for nd in nodes])c = tc.Circuit(n, mps_inputs=mps)c.x(0)c.expectation_ps(z=[0])
[9]: array(1.+0.j)
```
## **QuVector as the Output State of the Circuit**

The tensor network representation of the circuit can be regarded as a QuVector, namely we can manipulate the circuit as a vector before the real contraction. This is also how we do circuit composition internally.

```
[10]: # Circuit composition example
     n = 3c1 = tc.Circuit(n)c1.X(0)
     cl.cnot(0, 1)mps = c1.quvector()
     c2 = tc.Circuit(n, mps_inputs=mps)c2.X(2)
     c2.X(1)c2.cz(1, 2)
     c2.expectation_ps(z=[1])
     tn.to_graphviz(c2.get_quvector().nodes)
[10]:
[11]: # The above is the core internal mechanism for circuit composition
      # the user API is as follows
     n = 3c1 = tc.Circuit(n)c1.X(0)cl.cnot(0, 1)c2 = tc.Circuit(n)c2.X(2)
     c2.X(1)c2.cz(1, 2)
     c1.append(c2)
     c1.draw()
[11]:
     q_0: X +
```
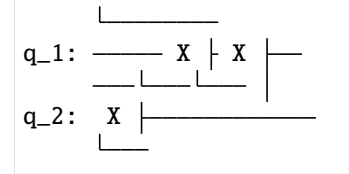

## **QuOperator as Operator to be Evaluated on the Circuit**

The matrix to be evaluated over the output state of the circuit can also be represented by QuOperator, which is very powerful and efficient for some lattices model Hamiltonian.

```
[12]: # Here we show the simplest model, where we measure \langle Z_0 Z_1 \ranglez0, z1 = tc.gates.z(), tc.gates.z()
      mpo = tc.quantum.QuOperator([z@[0], z1[0]], [z@[1], z1[1]])c = tc.Circuit(2)c.X(0)tc.templates.measurements.mpo_expectation(c, mpo)
      # the mpo expectation API
```

```
[12]: -1.0
```
## **QuOperator as the Quantum Gate Applied on the Circuit**

Since quantum gates are also unitary matrices, we can also use QuOperator for quantum gates. In some cases, Qu-Operator representation for quantum gates is much more compact, such as in multi-control gate case, where the bond dimension can be reduced to 2 for neighboring qubits.

```
[13]: # The general mpo gate API is just "Circuit.mpo()"
      x0, x1 = tc.gates.Gate(np.ones([2, 2, 3]), name="x0"), tc.gates.Gate(
          np.ones([2, 2, 3]), name="x1"
      \lambdax0[2] \wedge x1[2]mpo = tc.quantum.QuOperator([x0[0], x1[0]], [x0[1], x1[1]])c = tc.Circuit(2)c.mpo(0, 1, mpo=mpo)tn.to_graphviz(c._nodes)
```

```
[13]:
```

```
[14]: # the built-in multi-control gate is used as follows:
```

```
c = tc.Circuit(3)c.multicontrol(0, 1, 2, ctrl=[0, 1], unitary=tc.gates.x())
tn.to_graphviz(c._nodes)
```

```
[14]:
```

```
[15]: c.to_qir()[0]["gate"].nodes
```

```
[15]: {Node
       (
```

```
name : '__unnamed_node__',
tensor :
array([[[[0.+0.j, 1.+0.j],
         [0.+0.j, 0.+0.j],
        [0. +0. j, 0. +0. j],[1.+0.j, 0.+0.j]],
       [[[0.+0.j, 1.+0.j],[0.+0.j, 0.+0.j],
        [0. +0. j, 0. +0. j],[0.+0.j, 1.+0.j]]], dtype=complex64),
edges :
\GammaEdge('__unnamed_node__'[2] -> '__unnamed_node__'[0] )
,
Edge(Dangling Edge)[1]
,
Edge(Dangling Edge)[2]
,
Edge('__unnamed_node__'[3] -> '__unnamed_node__'[0] )
]
),
Node
(
name : '__unnamed_node__',
tensor :
array([[[1.+0.j, 0.+0.j],
        [0.+0.j, 0.+0.j],
       [0. +0. j, 0. +0. j],[0.+0.j, 1.+0.j]], dtype=complex64),
edges :
\GammaEdge(Dangling Edge)[0]
,
Edge(Dangling Edge)[1]
,
Edge('__unnamed_node__'[2] -> '__unnamed_node__'[0] )
]
),
Node
(
name : '__unnamed_node__',
tensor :
array([[[0.+0.j, 1.+0.j],
        [1.+0.j, 0.+0.j],
       [[1.+0.j, 0.+0.j],[0.+0.j, 1.+0.j]], dtype=complex64),
```

```
edges :
[
Edge('__unnamed_node__'[3] -> '__unnamed_node__'[0] )
,
Edge(Dangling Edge)[1]
,
Edge(Dangling Edge)[2]
]
)}
```

```
[16]: c.to_qir()[0]['gate''].eval_matrix()
```

```
[16]: array([1..+0.j, 0.+0.j, 0.+0.j, 0.+0.j, 0.+0.j, 0.+0.j, 0.+0.j, 0.+0.j],
             [0.+0.j, 1.+0.j, 0.+0.j, 0.+0.j, 0.+0.j, 0.+0.j, 0.+0.j, 0.+0.j, 0.+0.j],[0.+0.j, 0.+0.j, 0.+0.j, 1.+0.j, 0.+0.j, 0.+0.j, 0.+0.j, 0.+0.j],[0.+0.j, 0.+0.j, 1.+0.j, 0.+0.j, 0.+0.j, 0.+0.j, 0.+0.j, 0.+0.j],[0.+0,j, 0.+0,j, 0.+0,j, 0.+0,j, 0.+0,j, 1.+0,j, 0.+0,j, 0.+0,j, 0.+0,j],[0.+0,j, 0.+0,j, 0.+0,j, 0.+0,j, 0.+0,j, 0.+0,j, 1.+0,j, 0.+0,j, 0.+0,j],[0.+0.j, 0.+0.j, 0.+0.j, 0.+0.j, 0.+0.j, 0.+0.j, 0.+0.j, 1.+0.j, 0.+0.j],[0.+0,j, 0.+0,j, 0.+0,j, 0.+0,j, 0.+0,j, 0.+0,j, 0.+0,j, 0.+0,j, 1.+0,j],dtype=complex64)
```
## **5.2.8 Customized Contraction**

## **Overview**

If the simulated circuit has large qubit counts, we recommend users try a customized contraction setup instead of the default one, which is greedy.

#### **Setup**

Please refer to the [installation documentation](https://cotengra.readthedocs.io/en/latest/installation.html) for cotengra, which cannot simply be obtained by pip install since it is not uploaded to PyPI. The easiest way for installation is pip install -U git+https://github.com/jcmgray/ cotengra.git.

```
[3]: import tensorcircuit as to
    import numpy as np
    import cotengra as ctg
```
We use the following example as a testbed for the contraction, the real contraction is invoked for Circuit. expectation API, and there are two stages for the contraction. The first one is contraction path searching which is used to find a better contraction path in terms of space and time. The second stage is the real contraction, where matrix multiplication is called using ML backend API. In this note, we focus on the performance of the first stage. And the contraction path solver can be customized with any type of [opt-einsum compatible path solver.](https://optimized-einsum.readthedocs.io/en/stable/custom_paths.html)

```
[4]: def testbed():
```
 $n = 40$  $d = 6$  $param = K.ones([2 * d, n])$  $c = tc.Circuit(n)$ 

```
c = tc.templates.blocks.example_block(c, param, nlayers=d, is_split=True)
# the two-qubit gate is split and truncated with SVD decomposition
return c.expectation_ps(z=[n // 2], reuse=False)
```
There are several contractor optimizers provided by opt-einsum and shipped with the TensorNetwork package. Since TensorCircuit is built on top of TensorNetwork, we can use these simple contractor optimizers. Though for any moderate system, only a greedy optimizer works, other optimizers come with exponential scaling and fail in circuit simulation scenarios.

We always set contraction\_info=True (default is False) for the contractor system in this note, which will print contraction information summary including contraction size, flops, and write. For the definition of these metrics, also refer to cotengra docs and [the corresponding paper.](https://quantum-journal.org/papers/q-2021-03-15-410/)

Metrics that measure the quality of a contraction path include

- **FLOPs**: the total number of computational operations required for all matrix multiplications involved when contracting the tensor network via the given path. This metric characterizes the total simulation time.
- **WRITE**: the total size (the number of elements) of all tensors including intermediate tensors computed during the contraction.
- **SIZE**: the size of the largest intermediate tensor stored in memory.

Since simulations in TensorCircuit are AD-enabled, where all intermediate results need to be cached and traced, the more relevant spatial cost metric is writes instead of size.

Also, we will enable debug\_level=2 in set\_contractor (never use this option in real computation!) By enabling this, the second stage of the contraction, i.e. the real contraction, will not happen. We can focus on the contraction path information, which demonstrates the difference between different customized contractors.

```
[5]: tc.set_contractor("greedy", debug_level=2, contraction_info=True)
    # the default contractor
    testbed()
    ------ contraction cost summary ------
```

```
log10[FLOPs]: 12.393 log2[SIZE]: 30 log2[WRITE]: 35.125
```
 $[5]:$  <tf.Tensor: shape=(), dtype=complex64, numpy=0j>

**cotengra optimizer**: for hyperparameters tuning, see the [documentation.](https://cotengra.readthedocs.io/en/latest/advanced.html)

```
[7]: opt = ctg.ReusableHyperOptimizer(
        methods=["greedy", "kahypar"],
        parallel=True,
        minimize="write",
        max_time=120,
        max_repeats=1024,
        progbar=True,
    )
     # Caution: for now, parallel only works for "ray" in newer versions of python
    tc.set_contractor(
         "custom", optimizer=opt, preprocessing=True, contraction_info=True, debug_level=2
    )
     # the opt-einsum compatible function interface is passed as the argument of optimizer\setminus# Also note how preprocessing=True merges the single qubits gate into the neighbor two-
     ˓→qubit gate
    testbed()
```

```
log2[SIZE]: 15.00 log10[FLOPs]: 7.56: 45%| | 458/1024 [02:03<02:
    \rightarrow32, 3.70it/s]
    ------ contraction cost summary ------
    log10[FLOPs]: 7.565 log2[SIZE]: 15 log2[WRITE]: 19.192
[7]: <tf.Tensor: shape=(), dtype=complex64, numpy=0j>
```
We can even include contraction reconfigure after path searching, which further greatly boosts the space efficiency for the contraction path.

```
[8]: opt = ctg.ReusableHyperOptimizer(
        minimize="combo",
        max_repeats=1024,
        max_time=120,
        progbar=True,
    \mathcal{L}def opt_reconf(inputs, output, size, **kws):
        tree = opt.search(inputs, output, size)
        tree_r = tree.subtree_reconfigure_forest(
            progbar=True, num_trees=10, num_restarts=20, subtree_weight_what=("size",)
        \lambdareturn tree_r.get_path()
    # there is also a default parallel=True option for subtree_reconfigure_forest,
    # this can only be set as "ray" for newer version python as above
    # note how different versions of cotengra have breaking APIs in the last line: get_path␣
     \rightarrowor path
    # the user may need to change the API to make the example work
    tc.set_contractor(
        "custom",
        optimizer=opt_reconf,
        contraction_info=True,
        preprocessing=True,
        debug_level=2,
    \lambdatestbed()
    log2[SIZE]: 15.00 log10[FLOPs]: 7.46: 32%| | 329/1024 [02:00
     \leftrightarrow <04:13, 2.74it/s]
    log2[SIZE]: 14.00 log10[FLOPs]: 7.02: 100%|| 20/20 [01:05<00:00, 3.30s/it]
    ------ contraction cost summary ------
    log10[FLOPs]: 7.021 log2[SIZE]: 14 log2[WRITE]: 19.953
[8]: <tf.Tensor: shape=(), dtype=complex64, numpy=0j>
```
# **5.2.9 Advanced Automatic Differentiation**

## **Overview**

In this section, we review some advanced AD tricks, especially their application to circuit simulations. With these advanced AD tricks, we can evaluate some quantum quantities more efficiently.

The advanced AD is possible in TensorCircuit, as we have implemented several AD-related API in a backend agnostic way, the implementation of them closely follows the design philosophy of [jax AD implementation.](https://jax.readthedocs.io/en/latest/notebooks/autodiff_cookbook.html)

## **Setup**

```
[1]: import numpy as np
    import tensorcircuit as tc
    K = tc.set\_backend("tensorflow")[2]: n = 6nlayers = 3
```
Backend agnostic AD related APIs include the following:

```
[3]: help(K.grad)
    help(K.value_and_grad)
    help(K.vectorized_value_and_grad)
    help(K.vjp)
    help(K.jvp)
    help(K.jacfwd)
    help(K.jacrev)
    help(K.stop_gradient)
    help(K.hessian)
    Help on method grad in module tensorcircuit.backends.tensorflow_backend:
    grad(f: Callable [...], Any], argnums: Union[int, Sequence[int]] = 0, has_aux: bool =
     ˓→False) -> Callable[..., Any] method of tensorcircuit.backends.tensorflow_backend.
     ˓→TensorFlowBackend instance
        Return the function which is the grad function of input \hat{f}.
        :Example:
        >>> f = lambda x,y: x**2+2*y\gg g = tc.backend.grad(f)
        >>> g(tc.num_to_tensor(1),tc.num_to_tensor(2))
        2
        \gg g = tc.backend.grad(f, argnums=(0,1))
        >>> g(tc.num_to_tensor(1),tc.num_to_tensor(2))
        [2, 2]
         :param f: the function to be differentiated
         :type f: Callable[..., Any]
         :param argnums: the position of args in ``f`` that are to be differentiated,␣
     ˓→defaults to be 0
```

```
(continued from previous page)
```

```
:type argnums: Union[int, Sequence[int]], optional
    : return: the grad function of ``f`` with the same set of arguments as ``f``
    :rtype: Callable[..., Any]
Help on method value_and_grad in module tensorcircuit.backends.tensorflow_backend:
value_and_grad(f: Callable[..., Any], argnums: Union[int, Sequence[int]] = 0, has_aux:␣
˓→bool = False) -> Callable[..., Tuple[Any, Any]] method of tensorcircuit.backends.
˓→tensorflow_backend.TensorFlowBackend instance
    Return the function which returns the value and grad of \lqf\lq.
    :Example:
    >>> f = lambda x,y: x**2+2*y\gg g = tc.backend.value_and_grad(f)
    >>> g(tc.num_to_tensor(1),tc.num_to_tensor(2))
    5, 2
    \gg g = tc.backend.value_and_grad(f, argnums=(0,1))
    >>> g(tc.num_to_tensor(1),tc.num_to_tensor(2))
    5, [2, 2]
    :param f: the function to be differentiated
    :type f: Callable[..., Any]
    :param argnums: the position of args in ``f`` that are to be differentiated,␣
˓→defaults to be 0
    :type argnums: Union[int, Sequence[int]], optional
    :return: the value and grad function of ``f`` with the same set of arguments as ``f``
    :rtype: Callable[..., Tuple[Any, Any]]
Help on method vectorized_value_and_grad in module tensorcircuit.backends.tensorflow_
˓→backend:
vectorized_value_and_grad(f: Callable[..., Any], argnums: Union[int, Sequence[int]] = \theta,.
\rightarrowvectorized_argnums: Union[int, Sequence[int]] = 0, has_aux: bool = False) ->
˓→Callable[..., Tuple[Any, Any]] method of tensorcircuit.backends.tensorflow_backend.
˓→TensorFlowBackend instance
    Return the VVAG function of ``f``. The inputs for ``f`` is (args[0], args[1],\Box\rightarrowargs[2], \ldots),
    and the output of ``f`` is a scalar. Suppose VVAG(f) is a function with inputs in
˓→the form
    (vargs[0], args[1], args[2], ...), where vagrs[0] has one extra dimension than␣
˓→args[0] in the first axis
    and consistent with args[0] in shape for remaining dimensions, i.e. shape(vargs[0])\Box\rightarrow= [batch] + shape(args[0]).
    (We only cover cases where ``vectorized_argnums`` defaults to 0 here for␣
˓→demonstration).
    VVAG(f) returns a tuple as a value tensor with shape [batch, 1] and a gradient tuple<sub>1</sub>
\rightarrowwith shape:
    ([batch]+shape(args[argnum]) for argnum in argnums). The gradient for argnums=k is␣
ightharpoonupdefined as
    .. math::
```

```
(continues on next page)
```

```
g^k = \frac{\partial \sum_{i\in batch} f(vargs[0][i], args[1], ...)}{\partial\rightarrowargs[k]}
   Therefore, if argnums=0, the gradient is reduced to
    .. math::
        g^0_i = \frac{\partial f(vargs[0][i])}{\partial vargs[0][i]}, which is specifically suitable for batched VQE optimization, where args[0] is the␣
˓→circuit parameters.
   And if argnums=1, the gradient is like
    .. math::
        g^1_i = \frac{\partial \sum_j f(vargs[0][j], args[1])}{\partial args[1][i]}
    , which is suitable for quantum machine learning scenarios, where ``f`` is the loss␣
\rightarrowfunction,
   args[0] corresponds to the input data and args[1] corresponds to the weights in the
\rightarrowQML model.
    :param f: [description]
    :type f: Callable[..., Any]
    :param argnums: [description], defaults to 0
    :type argnums: Union[int, Sequence[int]], optional
    :param vectorized_argnums: the args to be vectorized, these arguments should share␣
˓→the same batch shape
        in the fist dimension
    :type vectorized_argnums: Union[int, Sequence[int]], defaults to 0
    :return: [description]
    :rtype: Callable[..., Tuple[Any, Any]]
Help on method vjp in module tensorcircuit.backends.tensorflow_backend:
vjp(f: Callable[..., Any], inputs: Union[Any, Sequence[Any]], v: Union[Any,␣
˓→Sequence[Any]]) -> Tuple[Union[Any, Sequence[Any]], Union[Any, Sequence[Any]]] method␣
˓→of tensorcircuit.backends.tensorflow_backend.TensorFlowBackend instance
   Function that computes the dot product between a vector v and the Jacobian
    of the given function at the point given by the inputs. (reverse mode AD relevant)
    Strictly speaking, this function is value_and_vjp.
    :param f: the function to carry out vjp calculation
    :type f: Callable[..., Any]
    :param inputs: input for ``f``
    :type inputs: Union[Tensor, Sequence[Tensor]]
    :param v: value vector or gradient from downstream in reverse mode AD
        the same shape as return of function ``f``
    :type v: Union[Tensor, Sequence[Tensor]]
    :return: (``f(*inputs)``, vjp_tensor), where vjp_tensor is the same shape as inputs
    :rtype: Tuple[Union[Tensor, Sequence[Tensor]], Union[Tensor, Sequence[Tensor]]]
```

```
Help on method jvp in module tensorcircuit.backends.tensorflow_backend:
jvp(f: Callable[..., Any], inputs: Union[Any, Sequence[Any]], v: Union[Any,␣
˓→Sequence[Any]]) -> Tuple[Union[Any, Sequence[Any]], Union[Any, Sequence[Any]]] method␣
˓→of tensorcircuit.backends.tensorflow_backend.TensorFlowBackend instance
    Function that computes a (forward-mode) Jacobian-vector product of \dot{ } \dot{ } \dot{ } \dot{ } \dot{ } \dot{ } \dot{ }Strictly speaking, this function is value_and_jvp.
    :param f: The function to compute jvp
    :type f: Callable[..., Any]
    :param inputs: input for ``f``
    :type inputs: Union[Tensor, Sequence[Tensor]]
    :param v: tangents
    :type v: Union[Tensor, Sequence[Tensor]]
    :return: (``f(*inputs)``, jvp_tensor), where jvp_tensor is the same shape as the␣
\rightarrowoutput of ``f``
    :rtype: Tuple[Union[Tensor, Sequence[Tensor]], Union[Tensor, Sequence[Tensor]]]
Help on method jacfwd in module tensorcircuit.backends.abstract_backend:
jacfwd(f: Callable[..., Any], argnums: Union[int, Sequence[int]] = 0) -> Any method of
˓→tensorcircuit.backends.tensorflow_backend.TensorFlowBackend instance
    Compute the Jacobian of ``f`` using the forward mode AD.
    :param f: the function whose Jacobian is required
    :type f: Callable[..., Any]
    :param argnums: the position of the arg as Jacobian input, defaults to 0
    :type argnums: Union[int, Sequence[int]], optional
    :return: outer tuple for input args, inner tuple for outputs
    :rtype: Tensor
Help on method jacrev in module tensorcircuit.backends.abstract_backend:
jacrev(f: Callable[..., Any], argnums: Union[int, Sequence[int]] = \theta) -> Any method of<sub>u</sub>
˓→tensorcircuit.backends.tensorflow_backend.TensorFlowBackend instance
    Compute the Jacobian of ``f`` using reverse mode AD.
    :param f: The function whose Jacobian is required
    :type f: Callable[..., Any]
    :param argnums: the position of the arg as Jacobian input, defaults to 0
    :type argnums: Union[int, Sequence[int]], optional
    :return: outer tuple for output, inner tuple for input args
    :rtype: Tensor
Help on method stop_gradient in module tensorcircuit.backends.tensorflow_backend:
stop_gradient(a: Any) -> Any method of tensorcircuit.backends.tensorflow_backend.
˓→TensorFlowBackend instance
    Stop backpropagation from ``a``.
    :param a: [description]
```

```
:type a: Tensor
    :return: [description]
    :rtype: Tensor
Help on method hessian in module tensorcircuit.backends.abstract_backend:
hessian(f: Callable[..., Any], argnums: Union[int, Sequence[int]] = 0) -> Any method of<sub>1</sub>
˓→tensorcircuit.backends.tensorflow_backend.TensorFlowBackend instance
```
## **Forward AD**

Using the Jacobian vector product (jvp), we can compute the circuit gradient in the forward AD mode, which is more suitable when the number of output elements is much larger than the input.

Suppose we are going to evaluate  $\partial |\psi(\theta)\rangle$ , where  $\psi(\theta) = U(\theta)|0\rangle$  is the output state of some parameterized quantum circuit.

```
[4]: def ansatz(thetas):
        c = tc.Circuit(n)for j in range(nlayers):
            for i in range(n):
                 c.rx(i, theta=thetas[j])
            for i in range(n - 1):
                 c.cnot(i, i + 1)return c
    def psi(thetas):
        c = ansatz(thetas)return c.state()
```

```
[5]: state, partial_psi_partial_theta0 = K.jvp(
        psi,
        K.implicit_randn([nlayers]),
        tc.array_to_tensor(np.array([1.0, 0, 0]), dtype="float32"),
    )
```
We thus obtain  $\frac{\partial \psi}{\partial \theta_0}$ , since the tangent takes one in the first place and zero in other positions.

```
[6]: state.shape, partial_psi_partial_theta0.shape
```

```
[6]: (TensorShape([64]), TensorShape([64]))
```
## **Jacobian**

We can compute the Jacobian row by row or col by col using vmap together with reverse mode or forward mode AD. We still use the above example, to calculate Jacobian  $J_{ij} = \frac{\partial \psi_i}{\partial \theta_j}$ .

 $[7]$ : thetas = K.implicit\_randn([nlayers])

 $jac\_fun = K.jit(K.jacfwd(psi))$ 

 $jac_value = jac_function(theta)$ 

[8]: %timeit jac\_fun(thetas)

601  $\mu$ s ± 36.5  $\mu$ s per loop (mean ± std. dev. of 7 runs, 1000 loops each)

- [9]: jac\_value.shape
- [9]: TensorShape([64, 3])

We can also use reverse mode AD to obtain Jacobian.

 $[10]$ : jac\_fun2 = K.jit(K.jacrev(psi))

jac\_value2 = jac\_fun2(thetas)

- [11]: %timeit jac\_fun2(thetas) 843  $\mu$ s ± 9.95  $\mu$ s per loop (mean ± std. dev. of 7 runs, 1000 loops each)
- [12]: jac\_value2.shape
- $\lceil 12 \rceil$ : TensorShape( $\lceil 64, 3 \rceil$ )

```
[13]: np.testing.assert_allclose(np.real(jac_value), jac_value2, atol=1e-5)
```
It is worth noting that forward mode AD Jacobian is faster since the result Jacobian is a tall matrix.

## **Quantum Fisher Information**

Quantum Fisher Information is a very important quantity in quantum computation, which can be utilized in so-called quantum natural gradient descent optimization as well as variational quantum dynamics. See [reference paper](https://arxiv.org/abs/1909.02108) for more details.

There are several variants of QFI like object, and the core to evaluate is all related to  $\langle \partial \psi | \partial \psi \rangle - \langle \partial \psi | \psi \rangle \langle \psi | \partial \psi \rangle$ . Such quantity is easily obtained with an advanced AD framework by first getting the Jacobian for the state and then vmap the inner product over Jacobian rows. The detailed implementation can be found in the codebase tensorcircuit/ experimental.py. We directly call the corresponding API in this note.

```
[14]: from tensorcircuit.experimental import qng
```

```
[15]: qfi_fun = K.jit(qng(psi))
      qfi_value = qfi_fun(thetas)
      qfi_value.shape
```
WARNING:tensorflow:The dtype of the watched primal must be floating (e.g.  $tf.f$ loat32), ˓<sup>→</sup>got tf.complex64

[15]: TensorShape([3, 3])

```
[16]: %timeit qfi_fun(thetas) # the speed is comparable with a simple Jacobian computation
      609 \mus \pm 14.5 \mus per loop (mean \pm std. dev. of 7 runs, 1000 loops each)
```
## **Hessian**

Hessian is defined as  $\partial_{ij}\langle \psi(\theta)|H|\psi(\theta)\rangle$ , where *ij* is shorthand for  $\theta_i\theta_j$ .

In the following examples, we use  $H = Z_0$  for simplicity.

```
[17]: def h(thetas):
         c = ansatz(thetas)return K.real(c.expectation_ps(z=[0]))
```
 $hess_f = K$ . jit(K.hessian(h))

```
[18]: hess_value = hess_f(thetas)
     hess_value.shape
```

```
[18]: TensorShape([3, 3])
```
## $\langle \psi | H | \partial \psi \rangle$

This quantity is very common as the RHS of the variational quantum dynamics equation. And there is no good way to compute this quantity besides constructing a corresponding Hadamard test circuit.

However, we can easily obtain this in the AD framework, as long as the stop\_gradint API exists, which is the case for TensorCircuit. Namely, this quantity is obtained as  $\partial(\langle\psi|H|\bot(\psi)\rangle)$ , where the outside  $\partial$  is automatically implemented by AD and ⊥ is for stop\_gradient op which stop the backpropagation.

```
[19]: z0 = tc. quantum. PauliStringSum2Dense([[3, 0, 0, 0, 0, 0]])
```

```
def h(thetas):
    w = psi(thetas)
    wr = K.stop\_gradient(w)wl = K.\text{conj}(w)wl = K.read. reshape(wl, [1, -1])
    wr = K.readmape(wr, [-1, 1])e = wl @ z0 @ wr
    return K.real(e)[0, 0]
```
 $[20]$ : psi\_h\_partial\_psi = K.grad(h)(thetas) psi\_h\_partial\_psi.shape

```
[20]: TensorShape([3])
```
## **CHAPTER**

**SIX**

# **API REFERENCES**

# **6.1 tensorcircuit**

## **6.1.1 tensorcircuit.about**

Prints the information for tensorcircuit installation and environment.

```
tensorcircuit.about.about() \rightarrow None
      Prints the information for tensorcircuit installation and environment.
```
# **6.1.2 tensorcircuit.abstractcircuit**

Methods for abstract circuits independent of nodes, edges and contractions

```
class tensorcircuit.abstractcircuit.AbstractCircuit
    Bases: object
```

```

   tensorcircuit.abstractcircuit.AbstractCircuit
  append circuit c before
```
**Example**

```
\gg c1 = tc.Circuit(2)
>> cl.H(0)>> c1.H(1)\gg c2 = tc.Circuit(2)
>>> c2.cnot(0, 1)>>> c1.append(c2)
<tensorcircuit.circuit.Circuit object at 0x7f8402968970>
\gg c1.draw()
q_0: H -
q_1: H | X |
```
**Parameters**

- c ([BaseCircuit](#page-639-0)) The other circuit to be appended
- indices (Optional [List [int]], optional) the qubit indices to which c is appended on. Defaults to None, which means plain concatenation.

**Returns** The composed circuit

**Return type** *[BaseCircuit](#page-639-0)*

 $$ 

Apply the ciurict in form of quantum intermediate representation after the current cirucit.

**Example**

```
\gg c = tc. Circuit(3)
>> c.H(0)\gg c.to_qir()
[{'gatef': h, 'gate': Gate(...), 'index': (0,), 'name': 'h', 'split': None, 'mpo
ightharpoonup': False}]
\gg c2 = tc.Circuit(3)
>> c2.CNOT(0, 1)\gg c2.to_qir()
[{'gatef': cnot, 'gate': Gate(...), 'index': (0, 1), 'name': 'cnot', 'split':␣
˓→None, 'mpo': False}]
>>> c.append_from_qir(c2.to_qir())
\gg c.to_qir()
[{'gatef': h, 'gate': Gate(...), 'index': (0,), 'name': 'h', 'split': None, 'mpo
ightharpoonup': False},
{'gatef': cnot, 'gate': Gate(...), 'index': (0, 1), 'name': 'cnot', 'split':␣
˓→None, 'mpo': False}]
```
**Parameters qir** (List [Dict [str, Any]]) – The quantum intermediate representation.

apply\_general\_gate(*gate: Union[*[tensorcircuit.gates.Gate](#page-782-0)*,* [tensorcircuit.quantum.QuOperator](#page-866-0)*]*, *\*index: int*, *name: Optional[str] = None*, *split: Optional[Dict[str, Any]] = None*, *mpo: bool = False*, *ir\_dict: Optional*[*Dict*[*str, Any*]] = *None*)  $\rightarrow$  None An implementation of this method should also append gate directionary to self.\_qir

static apply\_general\_gate\_delayed(*gatef: Callable[[],* [tensorcircuit.gates.Gate](#page-782-0)*]*, *name: Optional[str]*  $= None, mpo: bool = False$ )  $\rightarrow$  Callable<sup>[[...]</sup>, None]

static apply\_general\_variable\_gate\_delayed(*gatef: Callable[[...],* [tensorcircuit.gates.Gate](#page-782-0)*]*, *name:*  $Optional[str] = None, mpo: bool = False$ )  $\rightarrow$ Callable[[...], None]

barrier\_instruction(*\*index: List[int]*) → None add a barrier instruction flag, no effect on numerical simulation

**Parameters** index  $(List[int])$  – the corresponding qubits

circuit\_param: Dict[str, Any]

 $cond\_measure(intx: int) \rightarrow Any$ 

Measurement on z basis at index qubit based on quantum amplitude (not post-selection). The highlight is that this method can return the measured result as a int Tensor and thus maintained a jittable pipeline.

**Example**

```
\gg c = tc. Circuit(2)
>> c.H(0)\gg r = c.cond_measurement(0)
>>> c.conditional_gate(r, [tc.gates.i(), tc.gates.x()], 1)
```

```
>>> c.expectation([tc.gates.z(), [0]]), c.expectation([tc.gates.z(), [1]])
# two possible outputs: (1, 1) or (-1, -1)
```
**Note:** In terms of DMCircuit, this method returns nothing and the density matrix after this method is kept in mixed state without knowing the measuremet resuslts

**Parameters index**  $(int)$  – the qubit for the z-basis measurement

**Returns** 0 or 1 for z measurement on up and down freedom

**Return type** Tensor

cond\_measurement( $index: int$ )  $\rightarrow$  Any

Measurement on z basis at index qubit based on quantum amplitude (not post-selection). The highlight is that this method can return the measured result as a int Tensor and thus maintained a jittable pipeline.

**Example**

```
\gg c = tc. Circuit(2)
>> c.H(0)\Rightarrow r = c.cond_measurement(0)
>>> c.conditional_gate(r, [tc.gates.i(), tc.gates.x()], 1)
>>> c.expectation([tc.gates.z(), [0]]), c.expectation([tc.gates.z(), [1]])
# two possible outputs: (1, 1) or (-1, -1)
```
**Note:** In terms of DMCircuit, this method returns nothing and the density matrix after this method is kept in mixed state without knowing the measuremet resuslts

**Parameters** index  $(int)$  – the qubit for the z-basis measurement

**Returns** 0 or 1 for z measurement on up and down freedom

**Return type** Tensor

conditional\_gate(*which: Any*, *kraus: Sequence[*[tensorcircuit.gates.Gate](#page-782-0)*]*, *\*index: int*) → None Apply which-th gate from kraus list, i.e. apply kraus[which]

**Parameters**

- which  $(Tensor)$  Tensor of shape [] and dtype int
- kraus (Sequence [[Gate](#page-782-0)]) A list of gate in the form of  $tc$ .gate or Tensor
- index  $(int)$  the qubit lines the gate applied on

copy() → *[tensorcircuit.abstractcircuit.AbstractCircuit](#page-316-0)*

#### $\textbf{draw}$ (*\*\*kws: Any*)  $\rightarrow$  Any

Visualise the circuit. This method recevies the keywords as same as qiskit.circuit.QuantumCircuit.draw. More details can be found here: [https://qiskit.org/documentation/stubs/qiskit.circuit.QuantumCircuit.draw.](https://qiskit.org/documentation/stubs/qiskit.circuit.QuantumCircuit.draw.html) [html.](https://qiskit.org/documentation/stubs/qiskit.circuit.QuantumCircuit.draw.html) Interesting kws options include: **``**idle\_wires``(bool)

**Example**

```
\gg c = tc. Circuit(3)
>> c.H(1)>> c. X(2)>> c.CNOT(0, 1)>>> c.draw(output='text')
q_0: —
q_1: H \mid X \midq_2: X
```
expectation(*\*ops: Tuple[tensornetwork.network\_components.Node, List[int]]*, *reuse: bool = True*, *noise\_conf: Optional[Any] = None*, *nmc: int = 1000*, *status: Optional[Any] = None*, *\*\*kws:*  $Any$ )  $\rightarrow$  Any

expectation\_ps(*x: Optional[Sequence[int]] = None*, *y: Optional[Sequence[int]] = None*, *z: Optional[Sequence[int]] = None*, *ps: Optional[Sequence[int]] = None*, *reuse: bool = True*, *noise\_conf: Optional[Any] = None*, *nmc: int = 1000*, *status: Optional[Any] = None*, \*\*kws:  $Any$ )  $\rightarrow$  Any

Shortcut for Pauli string expectation. x, y, z list are for X, Y, Z positions

#### **Example**

```
\gg c = tc.Circuit(2)
>> c. X(0)\gg c.H(1)
>>> c.expectation_ps(x=[1], z=[0])
array(-0.99999994+0.j, dtype=complex64)
```

```
\gg c = tc. Circuit(2)
>> c.cnot(0, 1)>>> c.rx(0, theta=0.4)>> c.rx(1, theta=0.8)>> c.h(0)>> c.h(1)\gg error1 = tc.channels.generaldepolarizingchannel(0.1, 1)
>>> error2 = tc.channels.generaldepolarizingchannel(0.06, 2)
>>> noise_conf = NoiseConf()
>>> noise_conf.add_noise("rx", error1)
>>> noise_conf.add_noise("cnot", [error2], [[0, 1]])
>>> c.expectation_ps(x=[0], noise_conf=noise_conf, nmc=10000)
(0.46274087-3.764033e-09j)
```
#### **Parameters**

- $\mathbf x$  (Optional [Sequence [int]], optional) sites to apply X gate, defaults to None
- **y** (Optional [Sequence [int]], optional) sites to apply Y gate, defaults to None
- $\mathbf{z}$  (Optional [Sequence [int]], optional) sites to apply Z gate, defaults to None
- ps (Optional [Sequence [int]], optional) or one can apply a ps structures instead of x, y, z, e.g.  $[0, 1, 3, 0, 2, 2]$  for  $X_1Z_2Y_4Y_5$  defaults to None, ps can overwrite x, y and z
- reuse (bool, optional) whether to cache and reuse the wavefunction, defaults to True
- noise\_conf (Optional [[NoiseConf](#page-859-0)], optional) Noise Configuration, defaults to None
- $\bullet$  nmc (int, optional) repetition time for Monte Carlo sampling for noisfy calculation, defaults to 1000
- status (Optional [Tensor], optional) external randomness given by tensor uniformly from [0, 1], defaults to None, used for noisfy circuit sampling

**Returns** Expectation value

#### **Return type** Tensor

```
classmethod from_json(jsonstr: str, circuit_params: Optional[Dict[str, Any]] = None) \rightarrowtensorcircuit.abstractcircuit.AbstractCircuit
```
load json str as a Circuit

**Parameters**

- jsonstr  $(str)$  description
- circuit\_params (Optional [Dict[str, Any]], optional) Extra circuit parameters in the format of \_\_init\_\_, defaults to None

**Returns** \_description\_

**Return type** *[AbstractCircuit](#page-316-0)*

```
classmethod from_json_file(file: str, circuit params: Optional[Dict[str, Any]] = None) \rightarrowtensorcircuit.abstractcircuit.AbstractCircuit
```
load json file and convert it to a circuit

**Parameters**

- file  $(str)$  filename
- circuit\_params (Optional[Dict[str, Any]], optional) \_description\_, defaults to None

**Returns** \_description\_

**Return type** *[AbstractCircuit](#page-316-0)*

classmethod from\_openqasm(*qasmstr: str*, *circuit\_params: Optional[Dict[str, Any]] = None*, *keep\_measure\_order: bool = False*) → *[tensorcircuit.abstractcircuit.AbstractCircuit](#page-316-0)*

classmethod from\_openqasm\_file(*file: str*, *circuit\_params: Optional[Dict[str, Any]] = None*, *keep\_measure\_order: bool = False*)  $\rightarrow$ *[tensorcircuit.abstractcircuit.AbstractCircuit](#page-316-0)*

classmethod from\_qir( $qir$ : List[Dict[str, Any]], *circuit\_params: Optional[Dict[str, Any]] = None*)  $\rightarrow$ *[tensorcircuit.abstractcircuit.AbstractCircuit](#page-316-0)*

Restore the circuit from the quantum intermediate representation.

#### **Example**

```
\gg c = tc.Circuit(3)
>> c.H(0)>>> c.rx(1, theta=tc.array_to_tensor(0.7))
>>> c.exp1(0, 1, unitary=tc.gates._zz_matrix, theta=tc.array_to_tensor(-0.2),\Box\rightarrowsplit=split)
```

```
\gg len(c)
7
>>> c.expectation((tc.gates.z(), [1]))
array(0.764842+0.j, dtype=complex64)
\gg qirs = c.to_qir()
>>>
>>> c = tc.Circuit.from_qir(qirs, circuit_params={"nqubits": 3})
>>> len(c._nodes)
7
\gg c.expectation((tc.gates.z(), [1]))
array(0.764842+0.j, dtype=complex64)
```
**Parameters**

- $\vec{q}$  in (List [Dict [str, Any]) The quantum intermediate representation of a circuit.
- circuit\_params (Optional[Dict[str, Any]]) Extra circuit parameters.

**Returns** The circuit have same gates in the qir.

**Return type** *[Circuit](#page-663-0)*

```
classmethod from_qiskit(qc: Any, n: Optional[int] = None, inputs: Optional[List[float]] = None,
                               circuit_params: Optional[Dict[str, Any]] = None, binding_params:
                               Optional[Union[Sequence[float], Dict[Any, float]]] = None) \rightarrowtensorcircuit.abstractcircuit.AbstractCircuit
```
Import Qiskit QuantumCircuit object as a tc.Circuit object.

**Example**

```
>>> from qiskit import QuantumCircuit
>>> qisc = QuantumCircuit(3)
\gg qisc.h(2)
\gg qisc.cswap(1, 2, 0)
>>> qisc.swap(0, 1)
\gg c = tc.Circuit.from_qiskit(qisc)
```
## **Parameters**

- qc (QuantumCircuit in Qiskit) Qiskit Circuit object
- $n(int)$  The number of qubits for the circuit
- inputs (Optional [List [float]], optional) possible input wavefunction for tc. Circuit, defaults to None
- circuit\_params (Optional [Dict[str, Any]]) kwargs given in Circuit.\_\_init\_\_ construction function, default to None.
- binding\_params (Optional [Union [Sequence [float], Dict [Any, float]]]) -(variational) parameters for the circuit. Could be either a sequence or dictionary depending on the type of parameters in the Qiskit circuit. For ParameterVectorElement use sequence. For Parameter use dictionary

**Returns** The same circuit but as tensorcircuit object

**Return type** *[Circuit](#page-663-0)*

```
classmethod from qsim file(file: str, circuit params: Optional[Dict[str, Any]] = None) \rightarrowtensorcircuit.abstractcircuit.AbstractCircuit
```

```
gate_aliases = [['cnot', 'cx'], ['fredkin', 'cswap'], ['toffoli', 'ccnot'],
['toffoli', 'ccx'], ['any', 'unitary'], ['sd', 'sdg'], ['td', 'tdg']]
```

```
gate_count(gate list: Optional[Union[str, Sequence[str]]] = None) \rightarrow int
     count the gate number of the circuit
```
**Example**

```
\gg c = tc. Circuit(3)
>> c.h(0)>>> c.multicontrol(0, 1, 2, ctrl=[0, 1], unitary=tc.gates._x_matrix)
\gg c.toffolli(1, 2, 0)
>>> c.gate_count()
3
>>> c.gate_count(["multicontrol", "toffoli"])
2
```
**Parameters** gate\_list (Optional [Sequence [str]], optional) – gate name or gate name list to be counted, defaults to None (counting all gates)

**Returns** the total number of all gates or gates in the gate\_list

**Return type** int

```
gate\_count_by\_condition(cond\_func: Callable[|Dict[str, Any]], bool) \rightarrow intcount the number of gates that satisfy certain condition
```
**Example**

```
\gg c = tc. Circuit(3)
>>c.x(0)>> c.h(0)\gg c.multicontrol(0, 1, 2, ctrl=[0, 1], unitary=tc.gates._x_matrix)
\gg c.gate_count_by_condition(lambda gir: gir["index"] == (0, 0)2
>>> c.gate_count_by_condition(lambda qir: qir["mpo"])
1
```
**Parameters cond\_func** (Callable[[Dict[str, Any]], bool]) – the condition for counting the gate

**Returns** the total number of all gates which satisfy the condition

**Return type** int

```
gate\_summary() \rightarrow Dict[str, int]
```
return the summary dictionary on gate type - gate count pair

**Returns** the gate count dict by gate type

**Return type** Dict[str, int]

#### $get\_positional\_logical\_mapping() \rightarrow Dict[int, int]$

Get positional logical mapping dict based on measure instruction. This function is useful when we only measure part of the qubits in the circuit, to process the count result from partial measurement, we must be aware of the mapping, i.e. for each position in the count bitstring, what is the corresponding qubits (logical) defined on the circuit

**Returns** positional\_logical\_mapping

**Return type** Dict[int, int]

initial\_mapping(*logical\_physical\_mapping: Dict[int, int]*, *n: Optional[int] = None*, *circuit\_params:*  $Optional[Dict[str, Any]] = None$   $\rightarrow$  *[tensorcircuit.abstractcircuit.AbstractCircuit](#page-316-0)* 

generate a new circuit with the qubit mapping given by logical\_physical\_mapping

#### **Parameters**

- logical\_physical\_mapping  $(Dict(int, int]) how to map logical qubits to the$ physical qubits on the new circuit
- **n** (Optional [int], optional) number of qubit of the new circuit, can be different from the original one, defaults to None
- circuit\_params (Optional[Dict[str, Any]], optional) \_description\_, defaults to None

**Returns** \_description\_

**Return type** *[AbstractCircuit](#page-316-0)*

## inputs: Any

**inverse**(*circuit params: Optional*[*Dict[str, Any]] = None*)  $\rightarrow$  *[tensorcircuit.abstractcircuit.AbstractCircuit](#page-316-0)* inverse the circuit, return a new inversed circuit

#### **EXAMPLE**

```
\gg c = tc. Circuit(2)
>> c.H(0)>>> c.rzz(1, 2, theta=0.8)
\gg c1 = c.inverse()
```
**Parameters circuit\_params** (Optional [Dict [str, Any]], optional) – keywords dict for initialization the new circuit, defaults to None

**Returns** the inversed circuit

**Return type** *[Circuit](#page-663-0)*

#### is\_mps: bool

```
measure_instruction(*index: int) → None
```
add a measurement instruction flag, no effect on numerical simulation

**Parameters** index  $(int)$  – the corresponding qubits

mpogates = ['multicontrol', 'mpo']

prepend(*c:* [tensorcircuit.abstractcircuit.AbstractCircuit](#page-316-0)) → *[tensorcircuit.abstractcircuit.AbstractCircuit](#page-316-0)* prepend circuit c before

**Parameters c** ([BaseCircuit](#page-639-0)) – The other circuit to be prepended

**Returns** The composed circuit

**Return type** *[BaseCircuit](#page-639-0)*

reset\_instruction(*\*index: int*) → None

add a reset instruction flag, no effect on numerical simulation
**Parameters** index  $(int)$  – the corresponding qubits

select\_gate(*which: Any*, *kraus: Sequence[*[tensorcircuit.gates.Gate](#page-782-0)*]*, *\*index: int*) → None Apply which-th gate from kraus list, i.e. apply kraus[which]

#### **Parameters**

- which  $(Tensor)$  Tensor of shape  $[]$  and dtype int
- kraus (Sequence [[Gate](#page-782-0)]) A list of gate in the form of  $tc$ .gate or Tensor
- index  $(int)$  the qubit lines the gate applied on

```
sgates = ['i', 'x', 'y', 'z', 'h', 't', 's', 'td', 'sd', 'wroot', 'cnot', 'cz',
'swap', 'cy', 'ox', 'oy', 'oz', 'toffoli', 'fredkin']
```

```
static standardize_gate(name: str) → str
```
standardize the gate name to tc common gate sets

**Parameters name** (str) – non-standard gate name

**Returns** the standard gate name

#### **Return type** str

 $\textbf{text}$ (\*\*kws: Any)  $\rightarrow$  str

Generate latex string based on quantikz latex package

**Returns** Latex string that can be directly compiled via, e.g. latexit

#### **Return type** str

 $to\_cing(*enable_instruction: bool = False*) \rightarrow Any$ Translate tc.Circuit to a cirq circuit object.

> **Parameters enable\_instruction** (bool, defaults to False) – whether also export measurement and reset instructions

**Returns** A cirq circuit of this circuit.

```
to_json(file: Optional[str] = None, simplified: bool = False) \rightarrow Any
      circuit dumps to json
```
#### **Parameters**

- file (Optional [str], optional) file str to dump the json to, defaults to None, return the json str
- simplified (bool) If False, keep all info for each gate, defaults to be False. If True, suitable for IO since less information is required

**Returns** None if dumps to file otherwise the json str

#### **Return type** Any

```
to_openqasm(**kws: Any) → str
```
transform circuit to openqasm via qiskit circuit, see [https://qiskit.org/documentation/stubs/qiskit.circuit.](https://qiskit.org/documentation/stubs/qiskit.circuit.QuantumCircuit.qasm.html) [QuantumCircuit.qasm.html](https://qiskit.org/documentation/stubs/qiskit.circuit.QuantumCircuit.qasm.html) for usage on possible options for kws

**Returns** circuit representation in openqasm format

### **Return type** str

 $\text{to\_qir}() \rightarrow \text{List}[\text{Dict}[\text{str}, \text{Any}]]$ 

Return the quantum intermediate representation of the circuit.

**Example**

```
\gg c = tc. Circuit(2)
>>c.CNOT(0, 1)>>> c.to_qir()
[{'gatef': cnot, 'gate': Gate(
   name: 'cnot',
    tensor:
        array([[[[1.+0.j, 0.+0.j],
                [0.+0.j, 0.+0.j],
                [[0.+0.j, 1.+0.j],[0.+0.j, 0.+0.j]],
            [[[0.+0.j, 0.+0.j],[0.+0.j, 1.+0.j],
                [0. +0. j, 0. +0. j],[1.+0.j, 0.+0.j]]], dtype=complex64),
    edges: [
        Edge(Dangling Edge)[0],
        Edge(Dangling Edge)[1],
        Edge('cnot'[2] \rightarrow 'qb-1'[0]),
        Edge('cnot'[3] -> 'qb-2'[0] )
    ]), 'index': (0, 1), 'name': 'cnot', 'split': None, 'mpo': False}]
```
**Returns** The quantum intermediate representation of the circuit.

**Return type** List[Dict[str, Any]]

to\_qiskit(*enable\_instruction: bool = False*, *enable\_inputs: bool = False*) → Any Translate tc.Circuit to a qiskit QuantumCircuit object.

#### **Parameters**

- enable\_instruction (bool, defaults to False) whether also export measurement and reset instructions
- enable\_inputs (bool, defaults to False) whether also export the inputs

**Returns** A qiskit object of this circuit.

```
vgates = ['r', 'cr', 'u', 'cu', 'rx', 'ry', 'rz', 'phase', 'rxx', 'ryy', 'rzz','cphase', 'crx', 'cry', 'crz', 'orx', 'ory', 'orz', 'iswap', 'any', 'exp', 'exp1']
```
 $vis\_tex(**kws: Any) \rightarrow str$ 

Generate latex string based on quantikz latex package

**Returns** Latex string that can be directly compiled via, e.g. latexit

**Return type** str

# **6.1.3 tensorcircuit.applications**

# **tensorcircuit.applications.ai**

# **tensorcircuit.applications.dqas**

Modules for DQAS framework

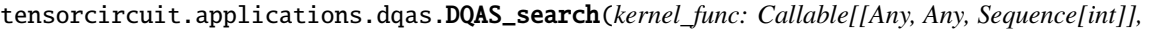

*Tuple[Any, Any]]*, *\**, *g: Optional[Iterator[Any]] = None*, *op\_pool: Optional[Sequence[Any]] = None*, *p: Optional[int] = None*, *p\_nnp: Optional[int] = None*, *p\_stp: Optional[int] = None*, *batch: int = 300*, *prethermal: int = 0*, *epochs: int = 100*, *parallel\_num: int = 0*, *verbose: bool = False*, *verbose\_func: Optional[Callable[[], None]] = None*, *history\_func: Optional[Callable[[], Any]] = None*, *prob\_clip: Optional[float] = None*, *baseline\_func: Optional[Callable[[Sequence[float]], float]] = None*, *pertubation\_func: Optional[Callable[[], Any]] = None*, *nnp\_initial\_value: Optional[Any] = None*, *stp\_initial\_value: Optional[Any] = None*, *network\_opt: Optional[Any] = None*, *structure\_opt: Optional[Any] = None*, *prethermal\_opt: Optional[Any] = None*, *prethermal\_preset: Optional[Sequence[int]] = None*, *stp\_regularization: Optional[Callable[[Any, Any], Any]] = None*, *nnp\_regularization: Optional[Callable[[Any, Any],*  $Any$ *]* = *None*  $)$   $\rightarrow$  Tuple[Any, Any, Sequence[Any]]

### DQAS framework entrypoint

- kernel\_func function with input of data instance, circuit parameters theta and structural paramter k, return tuple of objective value and gradient with respect to theta
- g data generator as dataset
- **op\_pool** list of operations as primitive operator pool
- $\mathbf{p}$  the default layer number of the circuit ansatz
- **p\_nnp** shape of circuit parameter pool, in general p stp<sup>\*</sup>l, where l is the max number of circuit parameters for op in the operator pool
- **p\_stp** the same as p in the most times
- batch batch size of one epoch
- **prethermal** prethermal update times
- epochs training epochs
- **parallel\_num** parallel thread number, 0 to disable multiprocessing model by default
- **verbose** set verbose log to print
- vebose\_func function to output verbose information
- history\_func function return intermiediate result for final history list
- **prob\_clip** cutoff probability to avoid peak distribution
- baseline\_func function accepting list of objective values and return the baseline value used in the next round
- **pertubation\_func** return noise with the same shape as circuit parameter pool
- **nnp\_initial\_value** initial values for circuit parameter pool
- stp\_initial\_value initial values for probabilistic model parameters
- network\_opt optimizer for circuit parameters theta
- structure\_opt optimizer for model parameters alpha
- prethermal\_opt optimizer for circuit parameters in prethermal stage
- prethermal\_preset fixed structural parameters for prethermal training
- stp\_regularization regularization function for model parameters alpha
- **nnp\_regularization** regularization function for circuit parameters theta

#### **Returns**

tensorcircuit.applications.dqas.DQAS\_search\_pmb(*kernel\_func: Callable[[Any, Any, Sequence[int]],*

*Tuple[Any, Any]]*, *prob\_model: Any*, *\**, *sample\_func: Optional[Callable[[Any, int], Tuple[List[Any], List[List[Any]]]]] = None*, *g: Optional[Iterator[Any]] = None*, *op\_pool: Optional[Sequence[Any]] = None*, *p: Optional[int] = None*, *batch: int = 300*, *prethermal: int = 0*, *epochs:*  $int = 100$ , *parallel num: int* = 0, *verbose: bool* = *False*, *verbose\_func: Optional[Callable[[], None]] = None*, *history\_func: Optional[Callable[[], Any]] = None*, *baseline\_func: Optional[Callable[[Sequence[float]], float]] = None*, *pertubation\_func: Optional[Callable[[], Any]] = None*, *nnp\_initial\_value: Optional[Any] = None*, *stp\_regularization: Optional[Callable[[Any, Any], Any]] = None*, *network\_opt: Optional[Any] = None*, *structure\_opt: Optional[Any] = None*, *prethermal\_opt: Optional[Any] = None*, *loss\_func: Optional[Callable[[Any], Any]] = None*, *loss\_derivative\_func: Optional[Callable[[Any], Any]] = None*, *validate\_period: int = 0*, *validate\_batch: int = 1*, *validate\_func: Optional[Callable[[Any, Any, Sequence[int]], Tuple[Any, Any]]] = None*, *vg: Optional[Iterator[Any]] = None*)  $\rightarrow$  Tuple[Any, Any, Sequence[Any]]

The probabilistic model based DQAS, can use extensively for DQAS case for NMF probabilistic model.

- **kernel\_func** vag func, return loss and nabla lnp
- prob\_model keras model
- sample\_func sample func of logic with keras model input
- $g$  input data pipeline generator
- **op\_pool** operation pool
- **p** depth for DOAS
- batch –
- prethermal –
- epochs –
- parallel\_num parallel kernels
- verbose –
- verbose\_func –
- history\_func –
- baseline\_func –
- pertubation\_func –
- nnp\_initial\_value –
- stp\_regularization –
- network\_opt –
- structure\_opt –
- prethermal\_opt –
- loss\_func final loss function in terms of average of sub loss for each circuit
- loss\_derivative\_func derivative function for loss\_func

#### **Returns**

tensorcircuit.applications.dqas.evaluate\_everyone(*vag\_func: Any*, *gdata: Iterator[Any]*, *nnp: Any*, *presets: Sequence[Sequence[List[int]]]*, *batch: int*  $= 1$ )  $\rightarrow$  Sequence[Tuple[Any, Any]]

tensorcircuit.applications.dqas.get\_op\_pool()  $\rightarrow$  Sequence[Any]

tensorcircuit.applications.dqas.get\_preset(*stp: Any*) → Any

tensorcircuit.applications.dqas.get\_var(*name: str*) → Any Call in customized functions and grab variables within DQAS framework function by var name str.

**Parameters name** (str) – The DQAS framework function

**Returns** Variables within the DQAS framework

**Return type** Any

tensorcircuit.applications.dqas.get\_weights(*nnp: Any*, *stp: Optional[Any] = None*, *preset: Optional*[*Sequence*[*int*]] = *None*  $) \rightarrow \text{Any}$ 

This function works only when nnp has the same shape as stp, i.e. one parameter for each op.

### **Parameters**

- nnp –
- $stp-$
- preset –

### **Returns**

tensorcircuit.applications.dqas.get\_weights\_v2(*nnp: Any*, *preset: Sequence[int]*) → Any tensorcircuit.applications.dqas.history\_loss()  $\rightarrow$  Any

### tensorcircuit.applications.dqas.micro\_sample(*prob\_model: Any*, *batch\_size: int*, *repetitions:*  $\text{Optional}[List(int]] = \text{None}) \rightarrow \text{Tuple}[List[Any],$ List[List[Any]]]

tensorcircuit.applications.dqas.parallel\_kernel(*prob: Any*, *gdata: Any*, *nnp: Any*, *kernel\_func: Callable[[Any, Any, Sequence[int]], Tuple[Any,*  $Any$ *]*)  $\rightarrow$  Tuple[Any, Any, Any]

The kernel for multiprocess to run parallel in DQAS function/

#### **Parameters**

- prob –
- gdata –
- $nnp -$
- kernel  $func -$

#### **Returns**

tensorcircuit.applications.dqas.parallel\_qaoa\_train(*preset: Sequence[int]*, *g: Any*, *vag\_func: Optional[Any] = None*, *opt: Optional[Any] = None*, *epochs: int = 60*, *tries: int = 16*, *batch: int = 1*, *cores: int = 8*, *loc: float = 0.0*, *scale: float = 1.0*, *nnp\_shape: Optional[Sequence[int]] = None*, *search\_func: Optional[Callable[[...], Any]] = None*, *kws: Optional[Dict[Any, Any]] =*  $None$ )  $\rightarrow$  Sequence[Any]

parallel variational parameter training and search to avoid local minimum not limited to qaoa setup as the function name indicates, as long as you provided suitable *vag\_func*

### **Parameters**

- preset –
- $q$  data input generator for vag func
- vag\_func vag\_kernel
- opt –
- epochs –
- tries number of tries
- batch for optimization problem the input is in general fixed so batch is often 1
- cores number of parallel jobs
- **loc** mean value of normal distribution for nnp
- scale std deviation of normal distribution for nnp

#### **Returns**

tensorcircuit.applications.dqas.preset\_byprob(*prob: Any*) → Sequence[int]

tensorcircuit.applications.dqas.qaoa\_simple\_train(*preset: Sequence[int]*, *graph:*

*Union[Sequence[Any], Iterator[Any]]*, *vag\_func: Optional[Callable[[Any, Any, Sequence[int]],*  $Tuple[Any, Any]]] = None, epochs: int = 60, batch:$ *int = 1*, *nnp\_shape: Optional[Any] = None*, *nnp\_initial\_value: Optional[Any] = None*, *opt: Optional[Any] = None*, *search\_func: Optional[Callable[[...], Any]] = None*, *kws: Optional*[*Dict*[*Any, Any*]] = *None*)  $\rightarrow$  Tuple[Any, float]

tensorcircuit.applications.dqas.repr\_op(*element: Any*) → str

tensorcircuit.applications.dqas.set\_op\_pool(*l: Sequence[Any]*) → None

tensorcircuit.applications.dqas.single\_generator(*g: Any*)  $\rightarrow$  Iterator[Any]

tensorcircuit.applications.dqas.van\_regularization(*prob\_model: Any*, *nnp: Optional[Any] = None*, *lbd\_w:*  $float = 0.01$ , *lbd\_b:*  $float = 0.01$ )  $\rightarrow$  Any

tensorcircuit.applications.dqas.van\_sample(*prob\_model: Any*, *batch\_size: int*)  $\rightarrow$  Tuple[List[Any], List[List[Any]]]

tensorcircuit.applications.dqas.verbose\_output(*max\_prob: bool = True*, *weight: bool = True*) → None Doesn't support prob model DQAS search.

**Parameters**

- max\_prob –
- weight –

**Returns**

tensorcircuit.applications.dqas.void\_generator()  $\rightarrow$  Iterator[Any]

### **tensorcircuit.applications.finance**

### **tensorcircuit.applications.finance.portfolio**

Supplementary functions for portfolio optimization

```
tensorcircuit.applications.finance.portfolio.QUBO_from_portfolio(cov: Any, mean: Any, q: float,
```
*B: int, t: float*)  $\rightarrow$  Any

convert portfolio parameters to a Q matrix :param cov: n-by-n covariance numpy array :param mean: numpy array of means :param q: the risk preference of investor :param B: budget :param t: penalty factor :return Q: n-by-n symmetric Q matrix

class tensorcircuit.applications.finance.portfolio.StockData(*data: Any*) Bases: object

A class for converting real-world stock data to an annualized covariance matrix and annualized return.

Attributes: - data: A list of continuous stock data in the same time span. - n\_stocks: The number of stocks in the data. - n\_days: The number of trading days in the data.

Methods: - \_\_init\_\_(self, data): Initializes the StockData object. - get\_return(self, decimals=5): Calculates the annualized return. - get\_covariance(self, decimals=5): Calculates the annualized covariance matrix.

\_\_init\_\_(*data: Any*) Initializes the StockData object. **Parameters data** – A list of continuous stock data in the same time span.

```
get\_covariance(decimals: int = 5) \rightarrow Any
```
Calculates the annualized covariance matrix (sigma).

**Parameters** decimals – Number of decimal places to round the result to (default: 5).

**Returns** The annualized covariance matrix rounded to the specified number of decimals.

 $get\_return(decimals: int = 5) \rightarrow Any$ Calculates the annualized return (mu).

**Parameters** decimals – Number of decimal places to round the result to (default: 5).

**Returns** The annualized return as an array rounded to the specified number of decimals.

### **tensorcircuit.applications.graphdata**

Modules for graph instance data and more

```
tensorcircuit.applications.graphdata.Grid2D(m: int, n: int, pbc: bool = True) → Any
```

```
tensorcircuit.applications.graphdata.Triangle2D(m: int, n: int) → Any
```
tensorcircuit.applications.graphdata.all\_nodes\_covered(*g: Any*) → bool

```
tensorcircuit.applications.graphdata.dict2graph(d: Dict[Any, Any]) → Any
     `python d = nx.to\_dict_of\_dicts(g)
```
#### **Parameters** d –

### **Returns**

```
tensorcircuit.applications.graphdata.dress_graph_with_cirq_qubit(g: Any) \rightarrow Anytensorcircuit.applications.graphdata.ensemble_maxcut_solution(g: Any, samples: int = 100) \rightarrowTuple[float, float]
tensorcircuit.applications.graphdata.erdos_graph_generator(*args, **kwargs) → Iterator[Any]
tensorcircuit.applications.graphdata.even1D(n: int, s: int = 0) \rightarrow Any
tensorcircuit.applications.graphdata.get_graph(c: str) → Any
tensorcircuit.applications.graphdata.graph1D(n: int, pbc: bool = True) → Any
     1D PBC chain with n sites.
          Parameters \bf{n} (int) – The number of nodes
          Returns The resulted graph g
          Return type Graph
tensorcircuit.applications.graphdata.maxcut_solution_bruteforce(g: Any) → Tuple[float,
                                                                        Sequence[int]]
tensorcircuit.applications.graphdata.odd1D(n: int, *, s: int = 1) → Any
tensorcircuit.applications.graphdata.reduce_edges(g: Any, m: int = 1) → Sequence[Any]
```
**Parameters**

•  $g -$ 

• m –

**Returns** all graphs with m edge out from g

tensorcircuit.applications.graphdata.reduced\_ansatz( $g: Any, ratio: Optional(int] = None$ )  $\rightarrow Any$ Generate a reduced graph with given ratio of edges compared to the original graph g.

#### **Parameters**

- $g(Graph)$  The base graph
- ratio number of edges kept, default half of the edges

**Returns** The resulted reduced graph

```
Return type Graph
```
tensorcircuit.applications.graphdata.regular\_graph\_generator(*d: int*, *n: int*, *weights: bool = False*)  $\rightarrow$  Iterator[Any]

tensorcircuit.applications.graphdata.split\_ansatz(*g: Any*, *split: int = 2*) → Sequence[Any] Split the graph in exactly split piece evenly.

### **Parameters**

- $g(Graph)$  The mother graph
- split (int, optional) The number of the graph we want to divide into, defaults to  $2$

**Returns** List of graph instance of size split

**Return type** Sequence[Graph]

# **tensorcircuit.applications.layers**

Module for functions adding layers of circuits

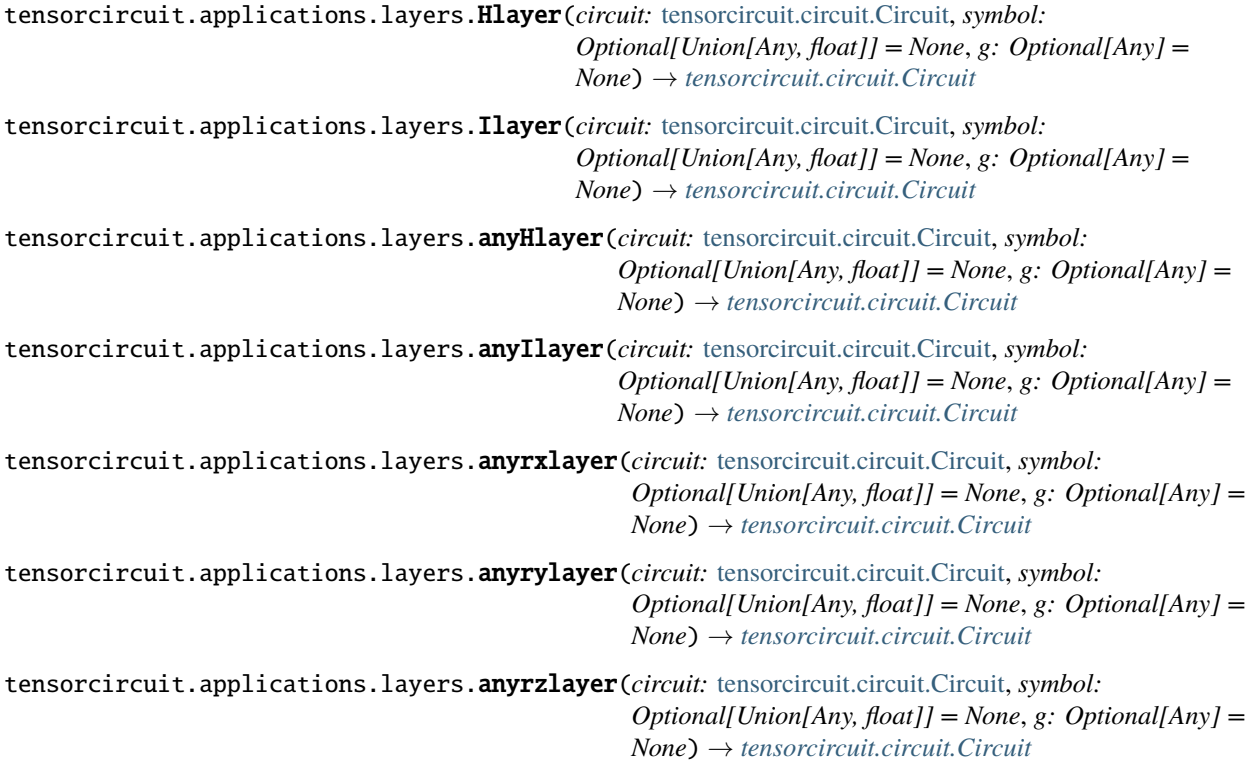

tensorcircuit.applications.layers.anyswaplayer(*circuit:* [tensorcircuit.circuit.Circuit,](#page-663-0) *symbol: Any*, *g: Any*) → *[tensorcircuit.circuit.Circuit](#page-663-0)*

tensorcircuit.applications.layers.anyswaplayer\_bitflip\_mc(*circuit:* [tensorcircuit.circuit.Circuit,](#page-663-0) *symbol: Any*, *g: Any*, *px: float*, *py: float*, *pz: float*) → *[tensorcircuit.circuit.Circuit](#page-663-0)*

tensorcircuit.applications.layers.anyxxlayer(*circuit:* [tensorcircuit.circuit.Circuit,](#page-663-0) *symbol: Union[Any, float]*, *g: Optional*[*Any*] = *None*)  $\rightarrow$ *[tensorcircuit.circuit.Circuit](#page-663-0)*

tensorcircuit.applications.layers.anyxxlayer\_bitflip\_mc(*circuit:* [tensorcircuit.circuit.Circuit,](#page-663-0) *symbol: Union[Any, float]*, *g: Optional*[Any] = None, *\*params:*  $float$ )  $\rightarrow$ *[tensorcircuit.circuit.Circuit](#page-663-0)*

tensorcircuit.applications.layers.anyxylayer(*circuit:* [tensorcircuit.circuit.Circuit,](#page-663-0) *symbol: Union[Any, float]*, *g: Optional*[*Any*] = *None*)  $\rightarrow$ *[tensorcircuit.circuit.Circuit](#page-663-0)*

tensorcircuit.applications.layers.anyxylayer\_bitflip\_mc(*circuit:* [tensorcircuit.circuit.Circuit,](#page-663-0) *symbol: Union[Any, float]*, *g: Optional*[Any] = None, *\*params:* float)  $\rightarrow$ *[tensorcircuit.circuit.Circuit](#page-663-0)*

tensorcircuit.applications.layers.anyxzlayer(*circuit:* [tensorcircuit.circuit.Circuit,](#page-663-0) *symbol: Union[Any, float]*, *g: Optional*[*Any*] = *None*)  $\rightarrow$ *[tensorcircuit.circuit.Circuit](#page-663-0)*

tensorcircuit.applications.layers.anyxzlayer\_bitflip\_mc(*circuit:* [tensorcircuit.circuit.Circuit,](#page-663-0) *symbol: Union[Any, float]*, *g: Optional*[Any] = None, *\*params:*  $float$ )  $\rightarrow$ *[tensorcircuit.circuit.Circuit](#page-663-0)*

tensorcircuit.applications.layers.anyyxlayer(*circuit:* [tensorcircuit.circuit.Circuit,](#page-663-0) *symbol: Union[Any, float*], *g: Optional*[*Any*] = *None*)  $\rightarrow$ *[tensorcircuit.circuit.Circuit](#page-663-0)*

tensorcircuit.applications.layers.anyyxlayer\_bitflip\_mc(*circuit:* [tensorcircuit.circuit.Circuit,](#page-663-0) *symbol: Union[Any, float]*, *g: Optional*[Any] = None, *\*params:*  $float$ )  $\rightarrow$ *[tensorcircuit.circuit.Circuit](#page-663-0)*

tensorcircuit.applications.layers.anyyylayer(*circuit:* [tensorcircuit.circuit.Circuit,](#page-663-0) *symbol: Union[Any, float]*, *g: Optional*[*Any*] = *None*)  $\rightarrow$ *[tensorcircuit.circuit.Circuit](#page-663-0)*

tensorcircuit.applications.layers.anyyylayer\_bitflip\_mc(*circuit:* [tensorcircuit.circuit.Circuit,](#page-663-0) *symbol: Union[Any, float]*, *g: Optional*[*Any*] = *None*, *\*params: float*)  $\rightarrow$ *[tensorcircuit.circuit.Circuit](#page-663-0)*

tensorcircuit.applications.layers.anyyzlayer(*circuit:* [tensorcircuit.circuit.Circuit,](#page-663-0) *symbol: Union[Any, float*], *g: Optional*[*Any*] = *None*)  $\rightarrow$ *[tensorcircuit.circuit.Circuit](#page-663-0)*

tensorcircuit.applications.layers.anyyzlayer\_bitflip\_mc(*circuit:* [tensorcircuit.circuit.Circuit,](#page-663-0) *symbol: Union[Any, float]*, *g: Optional*[*Any*] = *None*, *\*params: float*)  $\rightarrow$ *[tensorcircuit.circuit.Circuit](#page-663-0)*

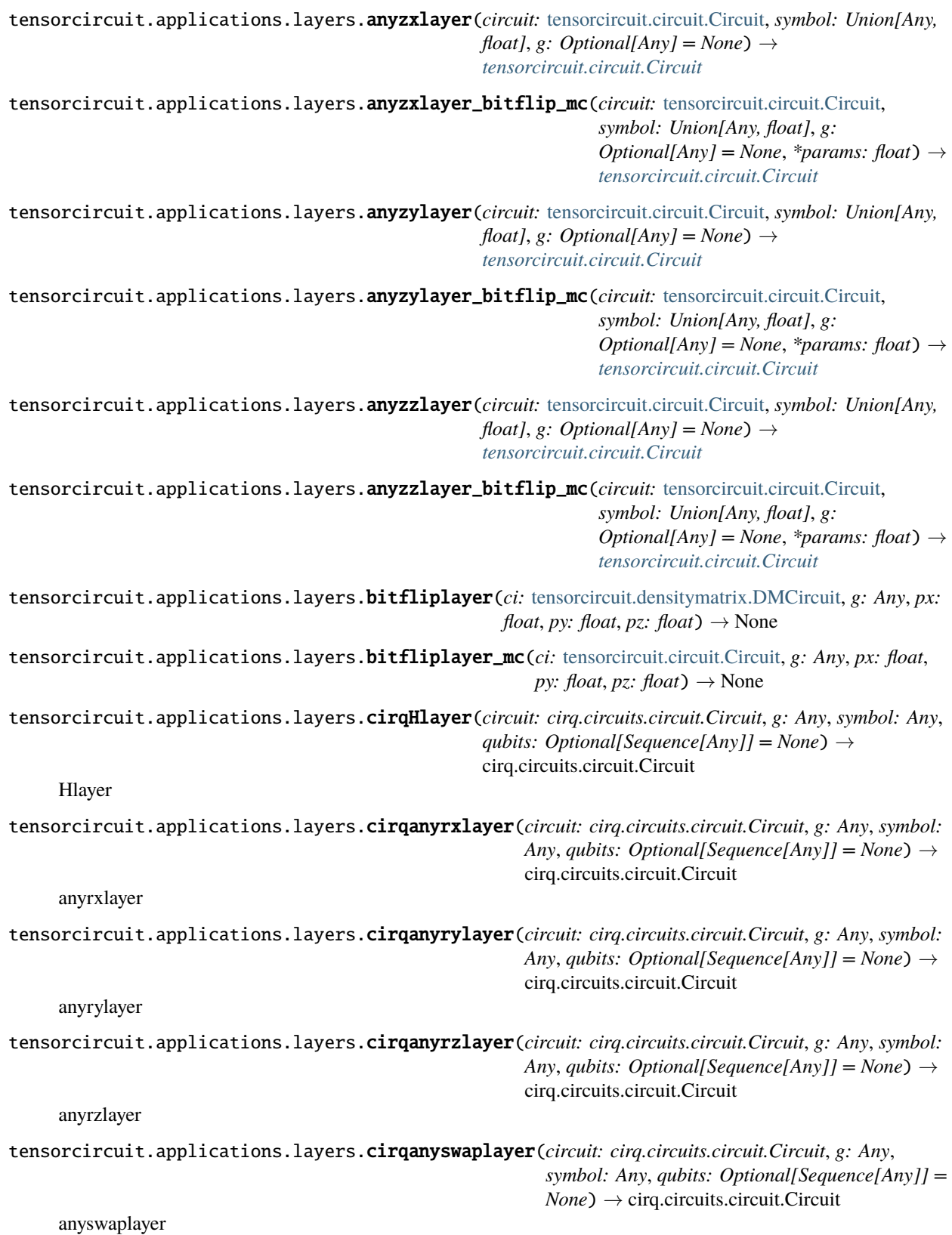

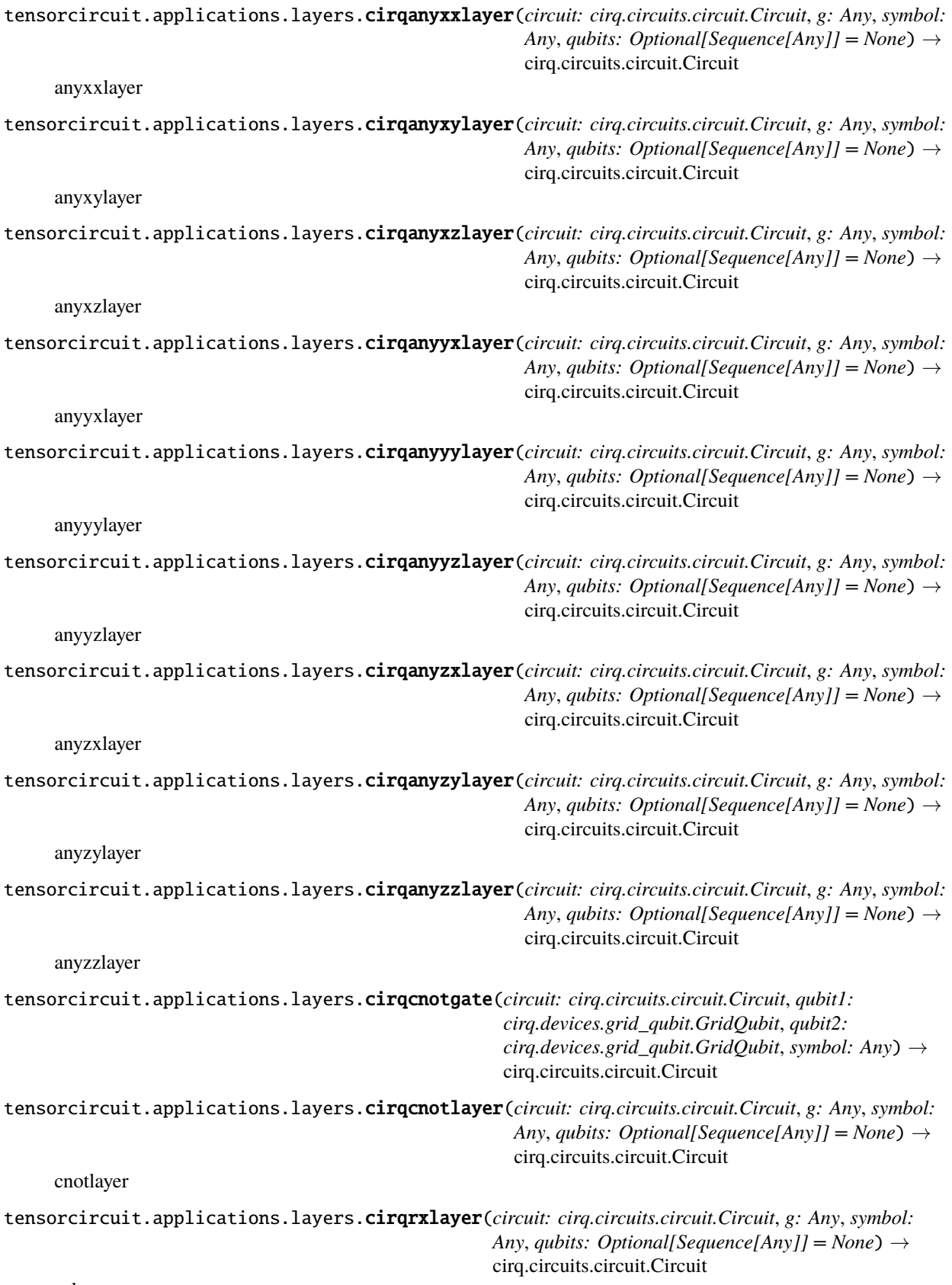

rxlayer

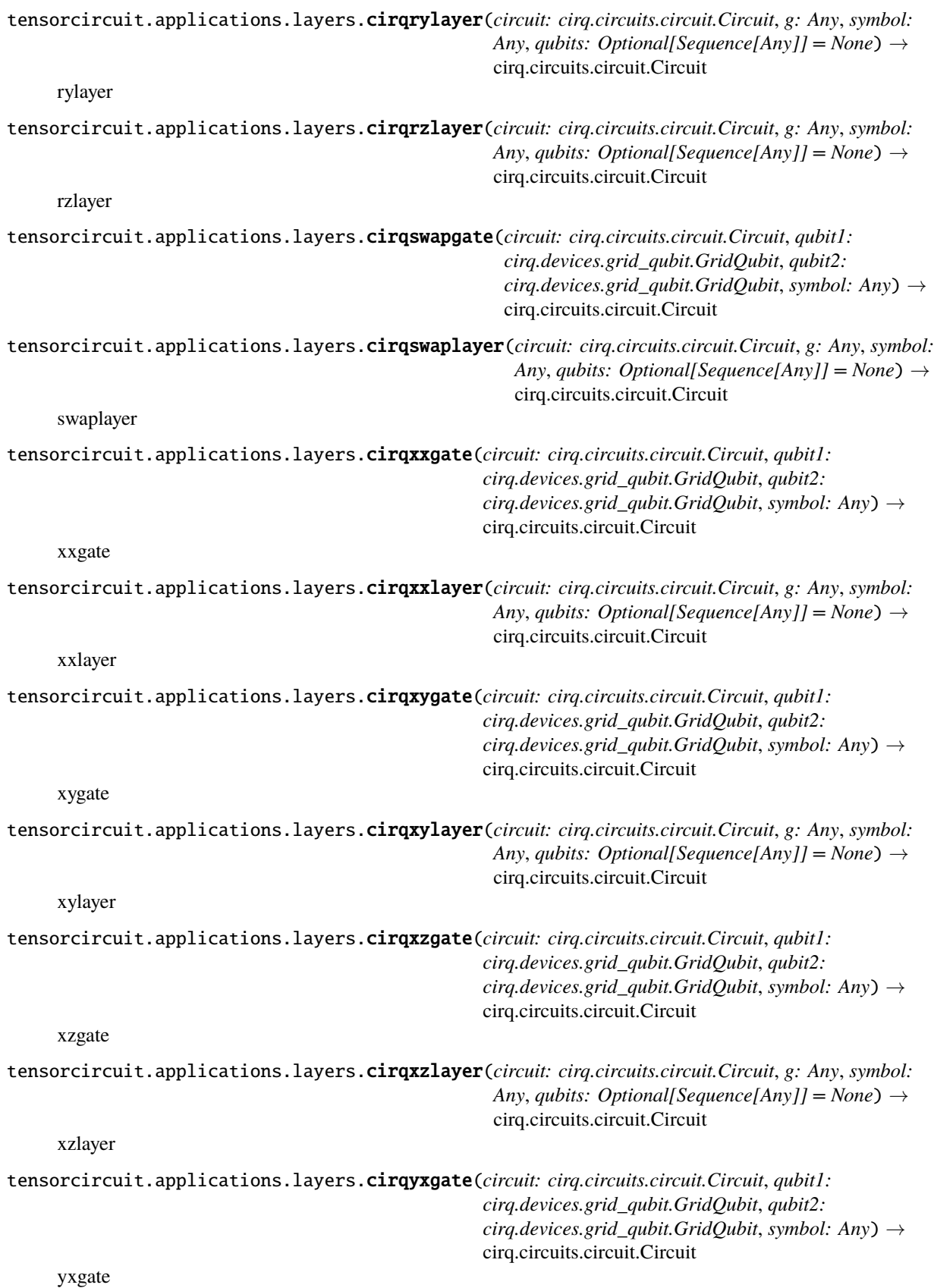

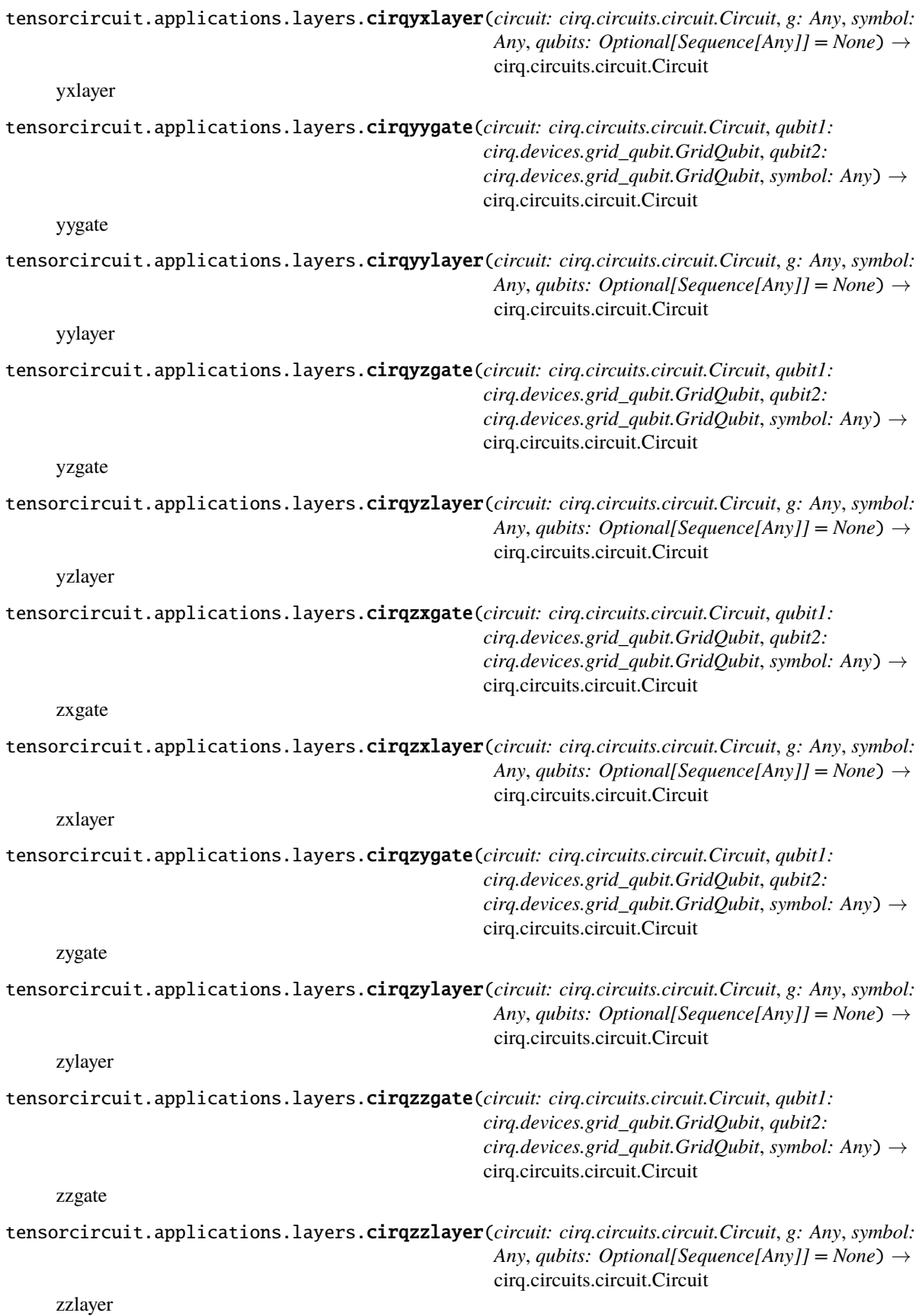

tensorcircuit.applications.layers.generate\_any\_double\_gate\_layer(*gates: str*) → None

tensorcircuit.applications.layers.generate\_any\_double\_gate\_layer\_bitflip\_mc(*gates: str*) → None

tensorcircuit.applications.layers.generate\_any\_gate\_layer(*gate: str*) → None \$\$e^{-itheta\_i sigma}\$\$

**Parameters** gate (str) –

#### **Returns**

tensorcircuit.applications.layers.generate\_cirq\_any\_double\_gate\_layer(*gates: str*) → None The following function should be used to generate layers with special case. As its soundness depends on the nature of the task or problem, it doesn't always make sense.

**Parameters** gates (str) –

**Returns**

```
tensorcircuit.applications.layers.generate_cirq_any_gate_layer(gate: str) → None
     $$e^{-itheta sigma}$$
```
**Parameters** gate (str) –

#### **Returns**

tensorcircuit.applications.layers.generate\_cirq\_double\_gate(*gates: str*) → None

tensorcircuit.applications.layers.generate\_cirq\_double\_gate\_layer(*gates: str*) → None

tensorcircuit.applications.layers.generate\_cirq\_gate\_layer(*gate: str*) → None \$\$e^{-itheta sigma}\$\$

**Parameters** gate (str) –

#### **Returns**

tensorcircuit.applications.layers.generate\_double\_gate(*gates: str*) → None

tensorcircuit.applications.layers.generate\_double\_gate\_layer(*gates: str*) → None

tensorcircuit.applications.layers.generate\_double\_gate\_layer\_bitflip(*gates: str*) → None

tensorcircuit.applications.layers.generate\_double\_gate\_layer\_bitflip\_mc(*gates: str*) → None

tensorcircuit.applications.layers.generate\_double\_layer\_block(*gates: Tuple[str]*) → None

tensorcircuit.applications.layers.generate\_gate\_layer(*gate: str*) → None

\$\$e^{-itheta sigma}\$\$

#### **Parameters** gate (str) –

#### **Returns**

tensorcircuit.applications.layers.generate\_qubits(*g: Any*) → List[Any]

tensorcircuit.applications.layers.rx\_rx\_block(*circuit:* [tensorcircuit.circuit.Circuit,](#page-663-0) *symbol: Any*, *g:*  $Optional(Any] = None$   $\rightarrow$  *[tensorcircuit.circuit.Circuit](#page-663-0)* 

tensorcircuit.applications.layers.rx\_ry\_block(*circuit:* [tensorcircuit.circuit.Circuit,](#page-663-0) *symbol: Any*, *g:*  $Optional(Any] = None$   $\rightarrow$  *[tensorcircuit.circuit.Circuit](#page-663-0)* 

tensorcircuit.applications.layers.rx\_rz\_block(*circuit:* [tensorcircuit.circuit.Circuit,](#page-663-0) *symbol: Any*, *g:*  $Optional(Any] = None$   $\rightarrow$  *[tensorcircuit.circuit.Circuit](#page-663-0)* 

tensorcircuit.applications.layers.rx\_xx\_block(*circuit:* [tensorcircuit.circuit.Circuit,](#page-663-0) *symbol: Any*, *g:*  $Optional[Any] = None$   $\rightarrow$  *[tensorcircuit.circuit.Circuit](#page-663-0)*  tensorcircuit.applications.layers.rx\_yy\_block(*circuit:* [tensorcircuit.circuit.Circuit,](#page-663-0) *symbol: Any*, *g:*  $Optional(Any] = None$   $\rightarrow$  *[tensorcircuit.circuit.Circuit](#page-663-0)* 

tensorcircuit.applications.layers.rx\_zz\_block(*circuit:* [tensorcircuit.circuit.Circuit,](#page-663-0) *symbol: Any*, *g:*  $Optional[Any] = None$   $\rightarrow$  *[tensorcircuit.circuit.Circuit](#page-663-0)* 

tensorcircuit.applications.layers.rxlayer(*circuit:* [tensorcircuit.circuit.Circuit,](#page-663-0) *symbol: Optional[Union[Any, float]] = None*, *g: Optional[Any] = None*) → *[tensorcircuit.circuit.Circuit](#page-663-0)*

tensorcircuit.applications.layers.ry\_rx\_block(*circuit:* [tensorcircuit.circuit.Circuit,](#page-663-0) *symbol: Any*, *g:*  $Optional[Any] = None$   $\rightarrow$  *[tensorcircuit.circuit.Circuit](#page-663-0)* 

tensorcircuit.applications.layers.ry\_ry\_block(*circuit:* [tensorcircuit.circuit.Circuit,](#page-663-0) *symbol: Any*, *g:*  $Optional[Any] = None$   $\rightarrow$  *[tensorcircuit.circuit.Circuit](#page-663-0)* 

tensorcircuit.applications.layers.ry\_rz\_block(*circuit:* [tensorcircuit.circuit.Circuit,](#page-663-0) *symbol: Any*, *g:*  $Optional(Any] = None$   $\rightarrow$  *[tensorcircuit.circuit.Circuit](#page-663-0)* 

tensorcircuit.applications.layers.ry\_xx\_block(*circuit:* [tensorcircuit.circuit.Circuit,](#page-663-0) *symbol: Any*, *g:*  $Optional[Any] = None$   $\rightarrow$  *[tensorcircuit.circuit.Circuit](#page-663-0)* 

tensorcircuit.applications.layers.ry\_yy\_block(*circuit:* [tensorcircuit.circuit.Circuit,](#page-663-0) *symbol: Any*, *g:*  $Optional[Any] = None$   $\rightarrow$  *[tensorcircuit.circuit.Circuit](#page-663-0)* 

tensorcircuit.applications.layers.ry\_zz\_block(*circuit:* [tensorcircuit.circuit.Circuit,](#page-663-0) *symbol: Any*, *g:*  $Optional[Any] = None$   $\rightarrow$  *[tensorcircuit.circuit.Circuit](#page-663-0)* 

tensorcircuit.applications.layers.rylayer(*circuit:* [tensorcircuit.circuit.Circuit,](#page-663-0) *symbol: Optional[Union[Any, float]] = None*, *g: Optional[Any] = None*) → *[tensorcircuit.circuit.Circuit](#page-663-0)*

tensorcircuit.applications.layers.rz\_rx\_block(*circuit:* [tensorcircuit.circuit.Circuit,](#page-663-0) *symbol: Any*, *g:*  $Optional[Any] = None$   $\rightarrow$  *[tensorcircuit.circuit.Circuit](#page-663-0)* 

tensorcircuit.applications.layers.rz\_ry\_block(*circuit:* [tensorcircuit.circuit.Circuit,](#page-663-0) *symbol: Any*, *g:*  $Optional(Any] = None$   $\rightarrow$  *[tensorcircuit.circuit.Circuit](#page-663-0)* 

tensorcircuit.applications.layers.rz\_rz\_block(*circuit:* [tensorcircuit.circuit.Circuit,](#page-663-0) *symbol: Any*, *g:*  $Optional(Any] = None$   $\rightarrow$  *[tensorcircuit.circuit.Circuit](#page-663-0)* 

tensorcircuit.applications.layers.rz\_xx\_block(*circuit:* [tensorcircuit.circuit.Circuit,](#page-663-0) *symbol: Any*, *g:*  $Optional[Any] = None$   $\rightarrow$  *[tensorcircuit.circuit.Circuit](#page-663-0)* 

tensorcircuit.applications.layers.rz\_yy\_block(*circuit:* [tensorcircuit.circuit.Circuit,](#page-663-0) *symbol: Any*, *g:*  $Optional[Any] = None$   $\rightarrow$  *[tensorcircuit.circuit.Circuit](#page-663-0)* 

tensorcircuit.applications.layers.rz\_zz\_block(*circuit:* [tensorcircuit.circuit.Circuit,](#page-663-0) *symbol: Any*, *g:*  $Optional[Any] = None$   $\rightarrow$  *[tensorcircuit.circuit.Circuit](#page-663-0)* 

tensorcircuit.applications.layers.rzlayer(*circuit:* [tensorcircuit.circuit.Circuit,](#page-663-0) *symbol: Optional[Union[Any, float]] = None*, *g: Optional[Any] = None*) → *[tensorcircuit.circuit.Circuit](#page-663-0)*

tensorcircuit.applications.layers.xx\_rx\_block(*circuit:* [tensorcircuit.circuit.Circuit,](#page-663-0) *symbol: Any*, *g:*  $Optional[Any] = None$   $\rightarrow$  *[tensorcircuit.circuit.Circuit](#page-663-0)* 

tensorcircuit.applications.layers.xx\_ry\_block(*circuit:* [tensorcircuit.circuit.Circuit,](#page-663-0) *symbol: Any*, *g:*  $Optional(Any] = None$   $\rightarrow$  *[tensorcircuit.circuit.Circuit](#page-663-0)* 

tensorcircuit.applications.layers.xx\_rz\_block(*circuit:* [tensorcircuit.circuit.Circuit,](#page-663-0) *symbol: Any*, *g:*  $Optional[Any] = None$   $\rightarrow$  *[tensorcircuit.circuit.Circuit](#page-663-0)*  tensorcircuit.applications.layers.xx\_xx\_block(*circuit:* [tensorcircuit.circuit.Circuit,](#page-663-0) *symbol: Any*, *g:*  $Optional[Any] = None$   $\rightarrow$  *[tensorcircuit.circuit.Circuit](#page-663-0)* 

tensorcircuit.applications.layers.xx\_yy\_block(*circuit:* [tensorcircuit.circuit.Circuit,](#page-663-0) *symbol: Any*, *g:*  $Optional[Any] = None$   $\rightarrow$  *[tensorcircuit.circuit.Circuit](#page-663-0)* 

tensorcircuit.applications.layers.xx\_zz\_block(*circuit:* [tensorcircuit.circuit.Circuit,](#page-663-0) *symbol: Any*, *g:*  $Optional[Any] = None$   $\rightarrow$  *[tensorcircuit.circuit.Circuit](#page-663-0)* 

tensorcircuit.applications.layers.xxgate(*circuit:* [tensorcircuit.circuit.Circuit,](#page-663-0) *qubit1: int*, *qubit2: int*, *symbol: Union[Any, float]*) → *[tensorcircuit.circuit.Circuit](#page-663-0)*

tensorcircuit.applications.layers.xxlayer(*circuit:* [tensorcircuit.circuit.Circuit,](#page-663-0) *symbol: Union[Any, float]*, *g: Optional*[*Any*] = *None*)  $\rightarrow$ *[tensorcircuit.circuit.Circuit](#page-663-0)*

tensorcircuit.applications.layers.xxlayer\_bitflip(*circuit:* [tensorcircuit.densitymatrix.DMCircuit,](#page-716-0) *symbol: Union[Any, float]*, *g: Any*, *\*params: float*) → *[tensorcircuit.densitymatrix.DMCircuit](#page-716-0)*

tensorcircuit.applications.layers.xxlayer\_bitflip\_mc(*circuit:* [tensorcircuit.circuit.Circuit,](#page-663-0) *symbol: Union[Any, float]*, *g: Any*, *\*params: float*) → *[tensorcircuit.circuit.Circuit](#page-663-0)*

tensorcircuit.applications.layers.xygate(*circuit:* [tensorcircuit.circuit.Circuit,](#page-663-0) *qubit1: int*, *qubit2: int*, *symbol: Union[Any, float]*) → *[tensorcircuit.circuit.Circuit](#page-663-0)*

tensorcircuit.applications.layers.xylayer(*circuit:* [tensorcircuit.circuit.Circuit,](#page-663-0) *symbol: Union[Any, float*], *g: Optional*[*Any*] = *None*)  $\rightarrow$ *[tensorcircuit.circuit.Circuit](#page-663-0)*

tensorcircuit.applications.layers.xylayer\_bitflip(*circuit:* [tensorcircuit.densitymatrix.DMCircuit,](#page-716-0) *symbol: Union[Any, float]*, *g: Any*, *\*params: float*) → *[tensorcircuit.densitymatrix.DMCircuit](#page-716-0)*

tensorcircuit.applications.layers.xylayer\_bitflip\_mc(*circuit:* [tensorcircuit.circuit.Circuit,](#page-663-0) *symbol: Union*[Any, float], *g:* Any, *\*params:* float)  $\rightarrow$ *[tensorcircuit.circuit.Circuit](#page-663-0)*

tensorcircuit.applications.layers.xzgate(*circuit:* [tensorcircuit.circuit.Circuit,](#page-663-0) *qubit1: int*, *qubit2: int*, *symbol: Union[Any, float]*) → *[tensorcircuit.circuit.Circuit](#page-663-0)*

tensorcircuit.applications.layers.xzlayer(*circuit:* [tensorcircuit.circuit.Circuit,](#page-663-0) *symbol: Union[Any, float]*, *g: Optional*[*Any*] = *None*)  $\rightarrow$ *[tensorcircuit.circuit.Circuit](#page-663-0)*

tensorcircuit.applications.layers.xzlayer\_bitflip(*circuit:* [tensorcircuit.densitymatrix.DMCircuit,](#page-716-0) *symbol: Union[Any, float]*, *g: Any*, *\*params: float*) → *[tensorcircuit.densitymatrix.DMCircuit](#page-716-0)*

tensorcircuit.applications.layers.xzlayer\_bitflip\_mc(*circuit:* [tensorcircuit.circuit.Circuit,](#page-663-0) *symbol: Union[Any, float]*, *g: Any*, *\*params: float*) → *[tensorcircuit.circuit.Circuit](#page-663-0)*

tensorcircuit.applications.layers.yxgate(*circuit:* [tensorcircuit.circuit.Circuit,](#page-663-0) *qubit1: int*, *qubit2: int*, *symbol: Union[Any, float]*) → *[tensorcircuit.circuit.Circuit](#page-663-0)*

tensorcircuit.applications.layers.yxlayer(*circuit:* [tensorcircuit.circuit.Circuit,](#page-663-0) *symbol: Union[Any, float]*, *g: Optional*[*Any*] = *None*)  $\rightarrow$ *[tensorcircuit.circuit.Circuit](#page-663-0)*

tensorcircuit.applications.layers.yxlayer\_bitflip(*circuit:* [tensorcircuit.densitymatrix.DMCircuit,](#page-716-0) *symbol: Union[Any, float]*, *g: Any*, *\*params: float*) → *[tensorcircuit.densitymatrix.DMCircuit](#page-716-0)*

tensorcircuit.applications.layers.yxlayer\_bitflip\_mc(*circuit:* [tensorcircuit.circuit.Circuit,](#page-663-0) *symbol: Union[Any, float]*, *g: Any*, *\*params: float*) → *[tensorcircuit.circuit.Circuit](#page-663-0)*

tensorcircuit.applications.layers.yy\_rx\_block(*circuit:* [tensorcircuit.circuit.Circuit,](#page-663-0) *symbol: Any*, *g:*  $Optional(Any] = None$   $\rightarrow$  *[tensorcircuit.circuit.Circuit](#page-663-0)* 

tensorcircuit.applications.layers.yy\_ry\_block(*circuit:* [tensorcircuit.circuit.Circuit,](#page-663-0) *symbol: Any*, *g:*  $Optional(Any] = None$   $\rightarrow$  *[tensorcircuit.circuit.Circuit](#page-663-0)* 

tensorcircuit.applications.layers.yy\_rz\_block(*circuit:* [tensorcircuit.circuit.Circuit,](#page-663-0) *symbol: Any*, *g:*  $Optional[Any] = None$   $\rightarrow$  *[tensorcircuit.circuit.Circuit](#page-663-0)* 

tensorcircuit.applications.layers.yy\_xx\_block(*circuit:* [tensorcircuit.circuit.Circuit,](#page-663-0) *symbol: Any*, *g:*  $$ 

tensorcircuit.applications.layers.yy\_yy\_block(*circuit:* [tensorcircuit.circuit.Circuit,](#page-663-0) *symbol: Any*, *g:*  $Optional[Any] = None$   $\rightarrow$  *[tensorcircuit.circuit.Circuit](#page-663-0)* 

tensorcircuit.applications.layers.yy\_zz\_block(*circuit:* [tensorcircuit.circuit.Circuit,](#page-663-0) *symbol: Any*, *g:*  $Optional[Any] = None$   $\rightarrow$  *[tensorcircuit.circuit.Circuit](#page-663-0)* 

tensorcircuit.applications.layers.yygate(*circuit:* [tensorcircuit.circuit.Circuit,](#page-663-0) *qubit1: int*, *qubit2: int*, *symbol: Union[Any, float]*) → *[tensorcircuit.circuit.Circuit](#page-663-0)*

tensorcircuit.applications.layers.yylayer(*circuit:* [tensorcircuit.circuit.Circuit,](#page-663-0) *symbol: Union[Any, float]*, *g: Optional*[*Any*] = *None*)  $\rightarrow$ *[tensorcircuit.circuit.Circuit](#page-663-0)*

tensorcircuit.applications.layers.yylayer\_bitflip(*circuit:* [tensorcircuit.densitymatrix.DMCircuit,](#page-716-0) *symbol: Union[Any, float]*, *g: Any*, *\*params: float*) → *[tensorcircuit.densitymatrix.DMCircuit](#page-716-0)*

tensorcircuit.applications.layers.yylayer\_bitflip\_mc(*circuit:* [tensorcircuit.circuit.Circuit,](#page-663-0) *symbol: Union[Any, float]*, *g: Any*, *\*params: float*) → *[tensorcircuit.circuit.Circuit](#page-663-0)*

tensorcircuit.applications.layers.yzgate(*circuit:* [tensorcircuit.circuit.Circuit,](#page-663-0) *qubit1: int*, *qubit2: int*, *symbol: Union[Any, float]*) → *[tensorcircuit.circuit.Circuit](#page-663-0)*

tensorcircuit.applications.layers.yzlayer(*circuit:* [tensorcircuit.circuit.Circuit,](#page-663-0) *symbol: Union[Any, float]*, *g: Optional*[*Any*] = *None*)  $\rightarrow$ *[tensorcircuit.circuit.Circuit](#page-663-0)*

tensorcircuit.applications.layers.yzlayer\_bitflip(*circuit:* [tensorcircuit.densitymatrix.DMCircuit,](#page-716-0) *symbol: Union[Any, float]*, *g: Any*, *\*params: float*) → *[tensorcircuit.densitymatrix.DMCircuit](#page-716-0)*

tensorcircuit.applications.layers.yzlayer\_bitflip\_mc(*circuit:* [tensorcircuit.circuit.Circuit,](#page-663-0) *symbol: Union[Any, float]*, *g: Any*, *\*params: float*) → *[tensorcircuit.circuit.Circuit](#page-663-0)*

tensorcircuit.applications.layers.zxgate(*circuit:* [tensorcircuit.circuit.Circuit,](#page-663-0) *qubit1: int*, *qubit2: int*, *symbol: Union[Any, float]*) → *[tensorcircuit.circuit.Circuit](#page-663-0)*

tensorcircuit.applications.layers.zxlayer(*circuit:* [tensorcircuit.circuit.Circuit,](#page-663-0) *symbol: Union[Any, float]*, *g: Optional*[*Any*] = *None*)  $\rightarrow$ *[tensorcircuit.circuit.Circuit](#page-663-0)*

tensorcircuit.applications.layers.zxlayer\_bitflip(*circuit:* [tensorcircuit.densitymatrix.DMCircuit,](#page-716-0) *symbol: Union[Any, float]*, *g: Any*, *\*params: float*) → *[tensorcircuit.densitymatrix.DMCircuit](#page-716-0)*

tensorcircuit.applications.layers.zxlayer\_bitflip\_mc(*circuit:* [tensorcircuit.circuit.Circuit,](#page-663-0) *symbol: Union[Any, float]*, *g: Any*, *\*params: float*) → *[tensorcircuit.circuit.Circuit](#page-663-0)*

tensorcircuit.applications.layers.zygate(*circuit:* [tensorcircuit.circuit.Circuit,](#page-663-0) *qubit1: int*, *qubit2: int*, *symbol: Union[Any, float]*) → *[tensorcircuit.circuit.Circuit](#page-663-0)*

tensorcircuit.applications.layers.zylayer(*circuit:* [tensorcircuit.circuit.Circuit,](#page-663-0) *symbol: Union[Any, float*], *g: Optional*[*Any*] = *None*)  $\rightarrow$ *[tensorcircuit.circuit.Circuit](#page-663-0)*

tensorcircuit.applications.layers.zylayer\_bitflip(*circuit:* [tensorcircuit.densitymatrix.DMCircuit,](#page-716-0) *symbol: Union[Any, float]*, *g: Any*, *\*params: float*) → *[tensorcircuit.densitymatrix.DMCircuit](#page-716-0)*

tensorcircuit.applications.layers.zylayer\_bitflip\_mc(*circuit:* [tensorcircuit.circuit.Circuit,](#page-663-0) *symbol: Union*[Any, float], *g:* Any, *\*params:* float]  $\rightarrow$ *[tensorcircuit.circuit.Circuit](#page-663-0)*

tensorcircuit.applications.layers.zz\_rx\_block(*circuit:* [tensorcircuit.circuit.Circuit,](#page-663-0) *symbol: Any*, *g:*  $Optional[Any] = None$   $\rightarrow$  *[tensorcircuit.circuit.Circuit](#page-663-0)* 

tensorcircuit.applications.layers.zz\_ry\_block(*circuit:* [tensorcircuit.circuit.Circuit,](#page-663-0) *symbol: Any*, *g: Optional[Any] = None*) → *[tensorcircuit.circuit.Circuit](#page-663-0)*

tensorcircuit.applications.layers.zz\_rz\_block(*circuit:* [tensorcircuit.circuit.Circuit,](#page-663-0) *symbol: Any*, *g:*  $Optional[Any] = None$   $\rightarrow$  *[tensorcircuit.circuit.Circuit](#page-663-0)* 

tensorcircuit.applications.layers.zz\_xx\_block(*circuit:* [tensorcircuit.circuit.Circuit,](#page-663-0) *symbol: Any*, *g:*  $Optional(Any] = None$   $\rightarrow$  *[tensorcircuit.circuit.Circuit](#page-663-0)* 

tensorcircuit.applications.layers.zz\_yy\_block(*circuit:* [tensorcircuit.circuit.Circuit,](#page-663-0) *symbol: Any*, *g:*  $Optional[Any] = None$   $\rightarrow$  *[tensorcircuit.circuit.Circuit](#page-663-0)* 

tensorcircuit.applications.layers.zz\_zz\_block(*circuit:* [tensorcircuit.circuit.Circuit,](#page-663-0) *symbol: Any*, *g:*  $Optional(Any] = None$   $\rightarrow$  *[tensorcircuit.circuit.Circuit](#page-663-0)* 

tensorcircuit.applications.layers.zzgate(*circuit:* [tensorcircuit.circuit.Circuit,](#page-663-0) *qubit1: int*, *qubit2: int*, *symbol: Union[Any, float]*) → *[tensorcircuit.circuit.Circuit](#page-663-0)*

tensorcircuit.applications.layers.zzlayer(*circuit:* [tensorcircuit.circuit.Circuit,](#page-663-0) *symbol: Union[Any, float]*, *g: Optional*[*Any*] = *None*)  $\rightarrow$ *[tensorcircuit.circuit.Circuit](#page-663-0)*

tensorcircuit.applications.layers.zzlayer\_bitflip(*circuit:* [tensorcircuit.densitymatrix.DMCircuit,](#page-716-0) *symbol: Union[Any, float]*, *g: Any*, *\*params: float*) → *[tensorcircuit.densitymatrix.DMCircuit](#page-716-0)*

tensorcircuit.applications.layers.zzlayer\_bitflip\_mc(*circuit:* [tensorcircuit.circuit.Circuit,](#page-663-0) *symbol: Union*[Any, float], *g:* Any, *\*params:* float)  $\rightarrow$ *[tensorcircuit.circuit.Circuit](#page-663-0)*

### **tensorcircuit.applications.optimization**

modules for QUBO problems in QAOA

tensorcircuit.applications.optimization.Ising\_loss(*c: Any*, *pauli\_terms: Any*, *weights: List[float]*) →

Any

computes the loss function for the Ising model based on a given quantum circuit, a list of Pauli terms, and corresponding weights. The offset is ignored.

#### **Parameters**

- $c A$  quantum circuit object generating the state.
- **pauli\_terms** A list of Pauli terms, where each term is represented as a list of 0/1 series.
- weights A list of weights corresponding to each Pauli term.

**Return loss** A real number representing the computed loss value.

tensorcircuit.applications.optimization.QAOA\_loss(*nlayers: int*, *pauli\_terms: Any*, *weights: List[float]*, *params: List[float]*, *full\_coupling: bool = False*, *mixer:*  $str = 'X') \rightarrow Any$ 

computes the loss function for the Quantum Approximate Optimization Algorithm (QAOA) applied to the Ising model.

### **Parameters**

- nlayers The number of layers in the QAOA ansatz.
- pauli\_terms A list of Pauli terms, where each term is represented as a list of 0/1 series.
- weights A list of weights corresponding to each Pauli term.
- **params** A list of parameter values used in the QAOA ansatz.
- (optional)  $(full\_coupling) A flag indicating whether to use all-to-all coupling in$ mixers. Default is False.
- **Paran mixer (optional)** The mixer operator to use. Default is "X". The other options are "XY" and "ZZ".

**Returns** The computed loss value.

tensorcircuit.applications.optimization.QUBO\_QAOA(*Q: Any*, *nlayers: int*, *iterations: int*, *vvag: bool = False*, *ncircuits: int = 10*, *init\_params: Optional[List[float]] = None*, *mixer: str = 'X'*, *learning\_rate: float = 0.01*, *callback: Optional[Callable[[List[float], float], None]] = None*, *full coupling: bool* = *False*)  $\rightarrow$  Any

Performs the QAOA on a given QUBO problem. Adam optimizer from TensorFlow is used.

- Q The n-by-n square and symmetric Q-matrix representing the QUBO problem.
- **nlayers** The number of layers (depth) in the QAOA ansatz.
- **iterations** The number of iterations to run the optimization.
- (optional) (full\_coupling) A flag indicating whether to use vectorized variational adjoint gradient. Default is False.
- (optional) The number of circuits when using vectorized variational adjoint gradient. Default is 10.
- (optional) The initial parameters for the ansatz circuit. Default is None, which initializes the parameters randomly.
- (optional) The learning rate for the Adam optimizer. Default is 1e-2.
- (optional) A callback function that is executed during each iteration. Default is None.
- (optional) A flag indicating whether to use all-to-all coupling in mixers. Default is False.
- **Paran mixer (optional)** The mixer operator to use. Default is "X". The other options are "XY" and "ZZ".

**Return params** The optimized parameters for the ansatz circuit.

tensorcircuit.applications.optimization.QUBO\_QAOA\_cvar(*Q: Any*, *nlayers: int*, *alpha: int*, *nsamples: int = 1000*, *callback: Optional[Callable[[List[float], float], None]] = None*, *expectation\_based: bool = False*, *maxiter: int = 1000*, *init\_params: Optional*[*Tuple*[*float*]] = *None*  $) \rightarrow \text{Any}$ 

Perform the QUBO QAOA optimization with CVaR as the loss function.

#### **Parameters**

- Q The n-by-n square and symmetric Q-matrix representing the QUBO problem.
- ansatz The ansatz function to be used for QAOA.
- nlayers The number of layers (depth) in the QAOA ansatz.
- alpha The cut-off percentage for CVaR.
- nsamples The number of samples for measurements in the CVaR calculation. Default is 1000.
- callback A callback function to be called after each iteration. Default is None.
- expectation\_based A flag indicating the type of CVaR ansatz (measurement-based or expectation-based). Default is False.
- maxiter The maximum number of iterations for the optimization. Default is 1000.

**Returns** The optimized parameters for the ansatz circuit.

tensorcircuit.applications.optimization.cvar\_from\_circuit(*circuit: Any*, *nsamples: int*, *Q: Any*,

 $alpha: float) \rightarrow float$ 

Directly calculate the Conditional Value at Risk (CVaR) from a circuit. The CVaR depends on a bunch of measurements.

#### **Parameters**

- **circuit** The quantum circuit used to prepare the state.
- **nsamples** The number of samples to take for measurements.
- Q The Q-matrix representing the Quadratic Unconstrained Binary Optimization (QUBO) problem.
- alpha The cut-off percentage for CVaR.

**Returns** The calculated CVaR value.

# tensorcircuit.applications.optimization.cvar\_from\_expectation(*circuit: Any*, *Q: Any*, *alpha: float*)

 $\rightarrow$  float

Calculate the Conditional Value at Risk (CVaR) from the expectation values of a quantum circuit.

### **Parameters**

- circuit The quantum circuit.
- Q The Q-matrix representing the Quadratic Unconstrained Binary Optimization (QUBO) problem.
- **alpha** The cut-off percentage for CVaR.

**Returns** The calculated CVaR value.

tensorcircuit.applications.optimization.cvar\_loss(*nlayers: int*, *Q: Any*, *nsamples: int*, *alpha: float*, *expectation\_based: bool*, *params: List[float]*) →

# float

Calculate the CVaR loss for a given QUBO problem using the QAOA ansatz.

### **Parameters**

- nlayers The number of layers (depth) in the QAOA ansatz.
- Q The Q-matrix representing the Quadratic Unconstrained Binary Optimization (QUBO) problem.
- nsamples The number of samples to take for measurements in the CVaR calculation.
- alpha The cut-off percentage for CVaR.
- expectation\_based A flag indicating the type of CVaR ansatz (measurement-based or expectation-based).
- params The parameters for the QAOA ansatz circuit.

**Returns** The calculated CVaR loss.

tensorcircuit.applications.optimization.cvar\_value(*r: List[float]*, *p: List[float]*, *percent: float*) →

float

Calculate the Conditional Value at Risk (CVaR) according to the measurement results.

### **Parameters**

- $\mathbf{r}$  The results showing after measurements.
- **p** Probabilities corresponding to each result.
- **percent** The cut-off percentage of CVaR.

**Returns** The calculated CVaR value.

# **tensorcircuit.applications.physics**

# **tensorcircuit.applications.physics.baseline**

baseline calculators for physical systems

tensorcircuit.applications.physics.baseline.Heisenberg1Denergy(*L: int*, *Pauli: bool = True*,

*maxiters: int = 1000*)  $\rightarrow$  float

tensorcircuit.applications.physics.baseline.TFIM1Denergy(*L: int*, *Jzz: float = 1.0*, *Jx: float = 1.0*, *Pauli: bool* =  $True$ )  $\rightarrow$  float

### **tensorcircuit.applications.physics.fss**

finite size scaling tools

tensorcircuit.applications.physics.fss.data\_collapse(*n: List[int]*, *p: List[float]*, *obs: List[List[float]]*, *pc: float*, *nu: float*, *beta: float*  $= 0$ , *obs\_type: int* = 1, *fit\_type: int* = 0, *dobs:*  $Optional[List[List[float]]] = None)$   $\rightarrow$ Tuple[List[float], List[List[float]], List[List[float]], float]

tensorcircuit.applications.physics.fss.pc\_linear\_interpolation(*p: List[float]*, *SA: List[float]*,  $pc\_input: float) \rightarrow float$ 

### **tensorcircuit.applications.utils**

A collection of useful function snippets that irrelevant with the main modules or await for further refactor

- class tensorcircuit.applications.utils.FakeModule Bases: object
- tensorcircuit.applications.utils.Heisenberg1Denergy(*L: int*, *Pauli: bool = True*, *maxiters: int = 1000*)  $\rightarrow$  float
- tensorcircuit.applications.utils.TFIM1Denergy(*L: int*, *Jzz: float = 1.0*, *Jx: float = 1.0*, *Pauli: bool =*  $True$ )  $\rightarrow$  float

tensorcircuit.applications.utils.amplitude\_encoding(*fig: Any*, *qubits: int*, *index: Optional[Sequence[int]] = None*, *index\_func: Optional[Callable[[int, int], Sequence[int]]] =*  $None$ )  $\rightarrow$  Any

tensorcircuit.applications.utils.color\_svg(*circuit: cirq.circuits.circuit.Circuit*, *\*coords: Tuple[int, int]*)  $\rightarrow$  Any

color cirq circuit SVG for given gates, a small tool to hack the cirq SVG

#### **Parameters**

- circuit –
- coords integer coordinate which gate is colored

#### **Returns**

tensorcircuit.applications.utils.generate\_random\_circuit(*inputs: Any*, *nqubits: int = 10*, *epochs: int*  $= 3$ , *layouts: Optional*[Any] = None]  $\rightarrow$ *[tensorcircuit.circuit.Circuit](#page-663-0)*

tensorcircuit.applications.utils.mnist\_amplitude\_data(*a: int*, *b: int*, *binarize: bool = False*, *index: Optional[Sequence[int]] = None*, *index\_func: Optional[Callable[[int, int], Sequence[int]]] = None*, *loader: Optional[Any] = None*, *threshold:*  $float = 0.4$ )  $\rightarrow$  Any

tensorcircuit.applications.utils.mnist\_generator(*x\_train: Any*, *y\_train: Any*, *batch: int = 1*, *random:*  $bool = True$ )  $\rightarrow$  Iterator[Any]

tensorcircuit.applications.utils.naive\_qml\_vag(*gdata: Any*, *nnp: Any*, *preset: Sequence[int]*, *nqubits: int* = 10, *epochs: int* = 3, *target: int* = 0)  $\rightarrow$ Tuple[Any, Any]

tensorcircuit.applications.utils.recursive\_index(*x: int*, *y: int*)  $\rightarrow$  Sequence[int]

tensorcircuit.applications.utils.repr2array(*inputs: str*) → Any

transform repr form of an array to real numpy array

**Parameters** inputs –

#### **Returns**

tensorcircuit.applications.utils.train\_qml\_vag(*gdata: Any*, *nnp: Any*, *preset: Optional[Sequence[int]] = None*, *nqubits: int = 10*, *epochs: int = 3*, *batch: int = 64*, *validation: bool* = *False*)  $\rightarrow$  Any

tensorcircuit.applications.utils.validate\_qml\_vag(*gdata: Any*, *nnp: Any*, *preset: Optional[Sequence[int]] = None*, *nqubits: int = 10*, *epochs: int* = 3, *batch: int* = 64)  $\rightarrow$  Any

### **tensorcircuit.applications.vags**

DQAS application kernels as vag functions

tensorcircuit.applications.vags.GHZ\_vag(*gdata: Any*, *nnp: Any*, *preset: Sequence[int]*, *verbose: bool = False*, *n:*  $int = 3$ )  $\rightarrow$  Tuple[Any, Any]

tensorcircuit.applications.vags.GHZ\_vag\_tfq(*gdata: Any*, *nnp: Any*, *preset: Sequence[int]*, *verbose: bool*  $= False$ , *index:* Tuple[int, int, int, int, int, int, int, int] =  $(1, 1)$ *1, 1, 0, 0, 1, 0, 0*)) → Tuple[Any, Any]

tensorcircuit.applications.vags.ave\_func(*state: Any*, *g: Any*, *\*fs: Union[Tuple[Callable[[float], float], Callable[[Any], Any]], Tuple[Callable[[float], float], Callable[[Any], Any], Callable[[Any, Any], Any]]* $\rightarrow$ Sequence[Any]

### **Parameters**

- state 1D array for full wavefunction, the basis is in lexcical order
- $g nx.Graph$
- **fs** transformation functions before averaged

### **Returns**

tensorcircuit.applications.vags.compose\_tc\_circuit\_with\_multiple\_pools(*theta: Any*, *preset:*

*Sequence[int]*, *g: Any*, *pool\_choice: Sequence[int]*, *cset: Optional[Sequence[Any]] = None*, *measure\_func: Op* $tional[Callable[[tensorcircuit.densitymatr]]$ *Any], Any]] = None*) → *[tensorcir](#page-663-0)[cuit.circuit.Circuit](#page-663-0)*

tensorcircuit.applications.vags.correlation(*m: Any*, *rho: Any*) → Any

tensorcircuit.applications.vags.cvar(*r: List[float]*, *p: Any*, *percent: float* =  $0.2$ )  $\rightarrow$  Sequence[float] as f3

### **Parameters**

- $\cdot$   $r -$
- $\cdot$  p –
- percent –

### **Returns**

tensorcircuit.applications.vags.double\_qubits\_initial()  $\rightarrow$  Iterator[Sequence[Any]]

tensorcircuit.applications.vags.double\_state(*h: Any*, *beta: float = 1*) → Any

tensorcircuit.applications.vags.energy(*i: int*, *n: int*, *g: Any*)  $\rightarrow$  float maxcut energy for n qubit wavefunction i-th basis

### **Parameters**

- $i$  ranged from 0 to  $2^{**}n-1$
- $n$  number of qubits
- $g nx.Graph$

### **Returns**

tensorcircuit.applications.vags.entanglement\_entropy(*state: Any*) → Any deprecated as non tf and non flexible, use the combination of reduced\_density\_matrix and entropy instead.

tensorcircuit.applications.vags.entropy(*rho: Any*, *eps: float = 1e-12*) → Any deprecated, current version in tc.quantum

```
tensorcircuit.applications.vags.evaluate_vag(params: Any, preset: Sequence[int], g: Any, lbd: float =
```
*0.0, overlap\_threhold: float* =  $0.0$ )  $\rightarrow$  Tuple[Any, Any,

Any, Any]

value and gradient, currently only tensorflow backend is supported jax and numpy seems to be slow in circuit simulation anyhow. *deprecated*

### **Parameters**

- params –
- preset –
- $g -$
- **lbd** if lbd=0, take energy as objective
- overlap\_threhold if as default 0, overlap will not compute in the process

### **Returns**

tensorcircuit.applications.vags.exp\_forward(*theta: Any*, *preset: Sequence[int]*, *g: Any*, *\*fs: Tuple[Callable[[float], float], Callable[[Any], Any]]*) → Sequence[Any]

tensorcircuit.applications.vags.fidelity(*rho: Any*, *rho0: Any*) → Any

tensorcircuit.applications.vags.free\_energy(*rho: Any*, *h: Any*, *beta: float = 1*, *eps: float = 1e-12*) →

Any

tensorcircuit.applications.vags.gapfilling(*circuit: cirq.circuits.circuit.Circuit*, *placeholder:*  $Sequence(Any) \rightarrow$  cirq.circuits.circuit.Circuit

Fill single qubit gates according to placeholder on circuit

- circuit –
- placeholder –

### **Returns**

tensorcircuit.applications.vags.gatewise\_vqe\_vag(*gdata: Any*, *nnp: Any*, *preset: Sequence[int]*, *pool\_choice: Sequence[int]*, *measure\_func: Optional[Callable[[Union[*[tensorcircuit.circuit.Circuit](#page-663-0)*,* [tensorcircuit.densitymatrix.DMCircuit](#page-716-0)*], Any], Any]]*  $= None$ )  $\rightarrow$  Tuple[Any, Any]

tensorcircuit.applications.vags.gibbs\_state(*h: Any*, *beta: float = 1*) → Any

tensorcircuit.applications.vags.heisenberg\_measurements(*g: Any*, *hxx: float = 1.0*, *hyy: float = 1.0*, *hzz: float* = 1.0, *one: bool* = *True*)  $\rightarrow$  Any

Hamiltonian measurements for Heisenberg model on graph lattice g

### **Parameters**

- $g -$
- $hxx -$
- hyy –
- $hzz -$
- one –

### **Returns**

tensorcircuit.applications.vags.heisenberg\_measurements\_tc(*c: Union[*[tensorcircuit.circuit.Circuit](#page-663-0)*,*

[tensorcir](#page-716-0)[cuit.densitymatrix.DMCircuit](#page-716-0)*]*, *g: Any*, *hzz: float = 1.0*, *hxx: float = 1.0*, *hyy: float = 1.0*, *hz: float = 0.0*, *hx: float = 0.0*, *hy: float = 0.0*, *reuse: bool =*  $True) \rightarrow Any$ 

tensorcircuit.applications.vags.maxcut\_measurements\_tc(*c: Union[*[tensorcircuit.circuit.Circuit](#page-663-0)*,* [tensorcircuit.densitymatrix.DMCircuit](#page-716-0)*]*, *g:*  $Any$ )  $\rightarrow$  Any

tensorcircuit.applications.vags.noise\_forward(*theta: Any*, *preset: Sequence[int]*, *g: Any*, *measure\_func:*

> *Callable[[*[tensorcircuit.densitymatrix.DMCircuit](#page-716-0)*, Any], Any]*, *is\_mc: bool* = *False*)  $\rightarrow$  Any

tensorcircuit.applications.vags.noisyfy(*circuit: cirq.circuits.circuit.Circuit*, *error\_model: str = 'bit\_flip'*,  $p\_idle: float = 0.2, p\_sep: float = 0.02)$   $\rightarrow$ cirq.circuits.circuit.Circuit

tensorcircuit.applications.vags.q(*i: int*) → cirq.devices.line\_qubit.LineQubit short cut for cirq.LineQubit(i)

**Parameters** i –

**Returns**

tensorcircuit.applications.vags.qaoa\_block\_vag(*gdata: Any*, *nnp: Any*, *preset: Sequence[int]*, *f: Tuple[Callable[[float], float], Callable[[Any], Any]]*)  $\rightarrow$  Tuple[Any, Any]

QAOA block encoding kernel, support 2 params in one op

**Parameters**

- gdata  $-$
- nnp –
- preset –
- $f -$

#### **Returns**

tensorcircuit.applications.vags.qaoa\_block\_vag\_energy(*gdata: Any, nnp: Any, preset: Sequence[int], \*, f: Tuple[Callable[[float], float],*

```
Callable[[Any], Any]] = (<function
_identity>, \leq function\_neg) \rightarrow Tuple[Any,
Any]
```
QAOA block encoding kernel, support 2 params in one op

#### **Parameters**

- gdata –
- $nnp -$
- preset –
- $f -$

#### **Returns**

tensorcircuit.applications.vags.qaoa\_noise\_vag(*gdata: Any*, *nnp: Any*, *preset: Sequence[int]*,

*measure\_func: Optional[Callable[[*[tensorcircuit.densitymatrix.DMCircuit](#page-716-0)*, Any], Any]] = None*, *forward\_func: Optional[Callable[[Any, Sequence[int], Any, Callable[[*[tensorcircuit.densitymatrix.DMCircuit](#page-716-0)*, Any], Any]], Any]] = None*, *\*\*kws: Any*) → Tuple[Any, Any]

```
tensorcircuit.applications.vags.qaoa_train(preset: Sequence[int], g: Union[Any, Iterator[Any]], *,
                                                     epochs: int = 100, batch: int = 1, initial param:
                                                     Optional[Any] = None, opt: Optional[Any] = None, lbd:
                                                     float = 0.0, overlap threhold: float = 0.0, verbose: bool =
                                                     True) → Tuple[Any, Sequence[float], Sequence[float],
                                                     Sequence[float]]
```
training QAOA with only optimizing circuit parameters, can be well replaced with more general function *DQAS\_search*

- preset –
- $g -$
- epochs –
- batch –
- initial\_param –
- opt –
- $1bd -$
- overlap\_threhold –
- verbose –

### **Returns**

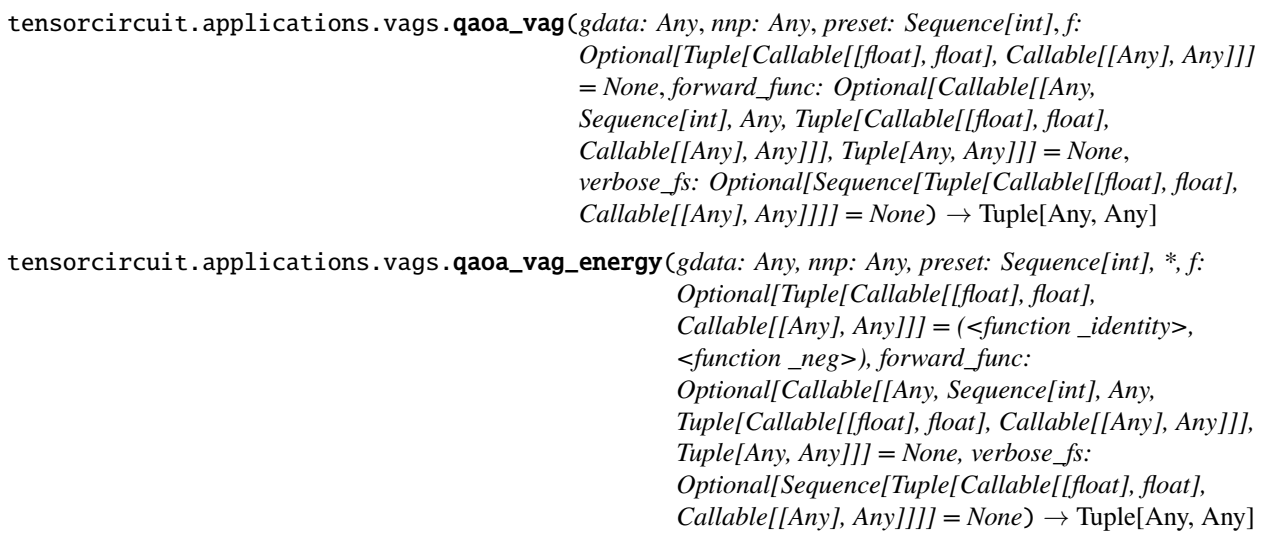

tensorcircuit.applications.vags.qft\_circuit(*n: int*) → cirq.circuits.circuit.Circuit

tensorcircuit.applications.vags.qft\_qem\_vag(*gdata: Any*, *nnp: Any*, *preset: Sequence[int]*, *n: int = 3*,  $p\_idle$ : float = 0.2,  $p\_sep$ : float = 0.02)  $\rightarrow$  Tuple[Any, Any]

tensorcircuit.applications.vags.quantum\_mp\_qaoa\_vag(*gdata: Any*, *nnp: Any*, *preset: Sequence[int]*, *measurements\_func: Optional[Callable[[...],*  $Any$ *]* = *None*, \*\**kws: Any*)  $\rightarrow$  Tuple[Any, Any]

multi parameter for one layer

**Parameters**

- gdata –
- $nnp -$
- preset –
- measurements\_func –
- kws kw arguments for measurements\_func

**Returns** loss function, gradient of nnp

tensorcircuit.applications.vags.quantum\_qaoa\_vag(*gdata: Any*, *nnp: Any*, *preset: Sequence[int]*,

*measurements\_func: Optional[Callable[[...], Any]]*

 $= None, **kws: Any) \rightarrow Tuple[Any, Any]$ 

tensorflow quantum backend compare to qaoa\_vag which is tensorcircuit backend

- gdata –
- nnp –
- preset –
- measurements\_func –

• kws – kw arguments for measurements func

#### **Returns**

tensorcircuit.applications.vags.reduced\_density\_matrix(*state: Any*, *freedom: int*, *cut: Union[int, List[int]]*, *p*: *Optional[Any]* = *None*)  $\rightarrow$  Any

deprecated, current version in tc.quantum

tensorcircuit.applications.vags.renyi\_entropy(*rho: Any*, *k: int = 2*, *eps: float = 1e-12*) → Any

tensorcircuit.applications.vags.renyi\_free\_energy(*rho: Any*, *h: Any*, *beta: float = 1*) → Any

tensorcircuit.applications.vags.taylorlnm(*x: Any*, *k: int*) → Any

tensorcircuit.applications.vags.tfim\_measurements( $g: Any, hzz: float = 1, hx: float = 0, hz: float = 0$ ) *one:*  $bool = True$   $\rightarrow$  Any

Hamiltonian for tfim on lattice defined by graph g

### **Parameters**

- $q -$
- $hzz -$
- $hx -$
- $\cdot$  hz –
- one –

**Returns** cirq.PauliSum as operators for tfq expectation layer

tensorcircuit.applications.vags.tfim\_measurements\_tc(*c: Union[*[tensorcircuit.circuit.Circuit](#page-663-0)*,* [tensorcircuit.densitymatrix.DMCircuit](#page-716-0)*]*, *g:*

*Any*, *hzz: float = 1.0*, *hx: float = 0.0*, *hz: float =*  $(0.0) \rightarrow \text{Any}$ 

tensorcircuit.applications.vags.trace\_distance(*rho: Any*, *rho0: Any*, *eps: float = 1e-12*) → Any

tensorcircuit.applications.vags.truncated\_free\_energy(*rho: Any*, *h: Any*, *beta: float = 1*, *k: int = 2*, *eps: float* =  $1e-12$ )  $\rightarrow$  Any

tensorcircuit.applications.vags.unitary\_design(*n: int*, *l: int = 3*) → cirq.circuits.circuit.Circuit generate random wavefunction from approximately Haar measure, reference: <https://doi.org/10.1063/1.4983266>

### **Parameters**

- $n$  number of qubits
- **1** repetition of the blocks

### **Returns**

tensorcircuit.applications.vags.unitary\_design\_block(*circuit: cirq.circuits.circuit.Circuit*, *n: int*) → cirq.circuits.circuit.Circuit

random Haar measure approximation

### **Parameters**

- circuit cirq.Circuit, empty circuit
- $n #$  of qubit

**Returns**

### **tensorcircuit.applications.van**

One-hot variational autoregressive models for multiple categorical choices beyond binary

```
class tensorcircuit.applications.van.MADE(*args, **kwargs)
     Bases: keras.src.engine.training.Model
```
\_\_init\_\_(*input\_space: int*, *output\_space: int*, *hidden\_space: int*, *spin\_channel: int*, *depth: int*, *evenly: bool = True*, *dtype: Optional[tensorflow.python.framework.dtypes.DType] = None*, *activation: Optional[Any] = None*, *nonmerge: bool = True*, *probamp: Optional[tensorflow.python.framework.ops.Tensor] = None*)

### property activity\_regularizer

Optional regularizer function for the output of this layer.

```
add_loss(losses, **kwargs)
```
Add loss tensor(s), potentially dependent on layer inputs.

Some losses (for instance, activity regularization losses) may be dependent on the inputs passed when calling a layer. Hence, when reusing the same layer on different inputs *a* and *b*, some entries in *layer.losses* may be dependent on *a* and some on *b*. This method automatically keeps track of dependencies.

This method can be used inside a subclassed layer or model's *call* function, in which case *losses* should be a Tensor or list of Tensors.

Example:

**```**python class MyLayer(tf.keras.layers.Layer):

**def call(self, inputs):** self.add loss(tf.abs(tf.reduce mean(inputs))) return inputs

**```**

The same code works in distributed training: the input to *add\_loss()* is treated like a regularization loss and averaged across replicas by the training loop (both built-in *Model.fit()* and compliant custom training loops).

The *add\_loss* method can also be called directly on a Functional Model during construction. In this case, any loss Tensors passed to this Model must be symbolic and be able to be traced back to the model's*Input`s. These losses become part of the model's topology and are tracked in `get\_config*.

Example:

```
`python inputs = tf.keras.Input(shape=(10, )) x = tf.keras.layers.
Dense(10)(inputs) outputs = tf.keras.layers.Dense(1)(x) model = tf.keras.Model(inputs, outputs) # Activity regularization. model.add_loss(tf.abs(tf.
reduce_mean(x))
```
If this is not the case for your loss (if, for example, your loss references a *Variable* of one of the model's layers), you can wrap your loss in a zero-argument lambda. These losses are not tracked as part of the model's topology since they can't be serialized.

Example:

```
`python inputs = tf.keras.Input(shape=(10,)) d = tf.keras.layers.Dense(10) x =d(inputs) outputs = tf.keras.layers.Dense(1)(x) model = tf.keras.Model(inputs,
outputs) # Weight regularization. model.add_loss(lambda: tf.reduce_mean(d.
kernel))
```
### **Parameters**

• losses – Loss tensor, or list/tuple of tensors. Rather than tensors, losses may also be zero-argument callables which create a loss tensor.

• \*\***kwargs** – Used for backwards compatibility only.

add\_metric(*value*, *name=None*, *\*\*kwargs*)

Adds metric tensor to the layer.

This method can be used inside the *call()* method of a subclassed layer or model.

**```**python class MyMetricLayer(tf.keras.layers.Layer):

- **def** \_\_**init**\_\_(self): super(MyMetricLayer, self). \_\_init\_\_(name='my\_metric\_layer') self.mean = tf.keras.metrics.Mean(name='metric\_1')
- **def call(self, inputs):** self.add\_metric(self.mean(inputs)) self.add\_metric(tf.reduce\_sum(inputs), name='metric\_2') return inputs

**```**

This method can also be called directly on a Functional Model during construction. In this case, any tensor passed to this Model must be symbolic and be able to be traced back to the model's *Input`s. These metrics become part of the model's topology and are tracked when you save the model via `save()*.

```
`python inputs = tf.kerasu. Input(shape=(10, )) x = tf.keras.layers.Dense(10)(inputs) outputs = tf.keras.layers.Dense(1)(x) model = tf.keras.Model(inputs, outputs) model.add_metric(math_ops.reduce_sum(x), name='metric_1')
`
```
Note: Calling *add\_metric()* with the result of a metric object on a Functional Model, as shown in the example below, is not supported. This is because we cannot trace the metric result tensor back to the model's inputs.

```
`python inputs = tf.keras.Input(shape=(10, )) x = tf.keras.layers.
Dense(10)(inputs) outputs = tf.keras.layers.Dense(1)(x) model = tf.keras.Model(inputs, outputs) model.add_metric(tf.keras.metrics.Mean()(x),
name='metric_1') `
```
#### **Parameters**

- **value** Metric tensor.
- name String metric name.
- \*\***kwargs** Additional keyword arguments for backward compatibility. Accepted values: *aggregation* - When the *value* tensor provided is not the result of calling a *keras.Metric* instance, it will be aggregated by default using a *keras.Metric.Mean*.

#### add\_update(*updates*)

Add update op(s), potentially dependent on layer inputs.

Weight updates (for instance, the updates of the moving mean and variance in a BatchNormalization layer) may be dependent on the inputs passed when calling a layer. Hence, when reusing the same layer on different inputs *a* and *b*, some entries in *layer.updates* may be dependent on *a* and some on *b*. This method automatically keeps track of dependencies.

This call is ignored when eager execution is enabled (in that case, variable updates are run on the fly and thus do not need to be tracked for later execution).

**Parameters updates** – Update op, or list/tuple of update ops, or zero-arg callable that returns an update op. A zero-arg callable should be passed in order to disable running the updates by setting *trainable=False* on this Layer, when executing in Eager mode.

## add\_variable(*\*args*, *\*\*kwargs*)

Deprecated, do NOT use! Alias for *add\_weight*.

```
add_weight(name=None, shape=None, dtype=None, initializer=None, regularizer=None, trainable=None,
            constraint=None, use_resource=None, synchronization=VariableSynchronization.AUTO,
            aggregation=VariableAggregationV2.NONE, **kwargs)
```
Adds a new variable to the layer.

### **Parameters**

- name Variable name.
- **shape** Variable shape. Defaults to scalar if unspecified.
- dtype The type of the variable. Defaults to *self.dtype*.
- initializer Initializer instance (callable).
- regularizer Regularizer instance (callable).
- **trainable** Boolean, whether the variable should be part of the layer's "trainable\_variables" (e.g. variables, biases) or "non\_trainable\_variables" (e.g. BatchNorm mean and variance). Note that *trainable* cannot be *True* if *synchronization* is set to *ON\_READ*.
- constraint Constraint instance (callable).
- use\_resource Whether to use a *ResourceVariable* or not. See [this guide]( [https://www.tensorflow.org/guide/migrate/tf1\\_vs\\_tf2#resourcevariables\\_instead\\_of\\_](https://www.tensorflow.org/guide/migrate/tf1_vs_tf2#resourcevariables_instead_of_referencevariables) [referencevariables\)](https://www.tensorflow.org/guide/migrate/tf1_vs_tf2#resourcevariables_instead_of_referencevariables)

for more information.

- synchronization Indicates when a distributed a variable will be aggregated. Accepted values are constants defined in the class *tf.VariableSynchronization*. By default the synchronization is set to *AUTO* and the current *DistributionStrategy* chooses when to synchronize. If *synchronization* is set to *ON\_READ*, *trainable* must not be set to *True*.
- aggregation Indicates how a distributed variable will be aggregated. Accepted values are constants defined in the class *tf.VariableAggregation*.
- \*\*kwargs Additional keyword arguments. Accepted values are *getter*, *collections*, *experimental\_autocast* and *caching\_device*.

**Returns** The variable created.

**Raises ValueError** – When giving unsupported dtype and no initializer or when trainable has been set to True with synchronization set as *ON\_READ*.

# build(*input\_shape*)

Builds the model based on input shapes received.

This is to be used for subclassed models, which do not know at instantiation time what their inputs look like.

This method only exists for users who want to call *model.build()* in a standalone way (as a substitute for calling the model on real data to build it). It will never be called by the framework (and thus it will never throw unexpected errors in an unrelated workflow).

**Parameters input\_shape** – Single tuple, *TensorShape* instance, or list/dict of shapes, where shapes are tuples, integers, or *TensorShape* instances.

### **Raises**

## • ValueError –

1. In case of invalid user-provided data (not of type tuple, list, *TensorShape*, or dict). 2. If the model requires call arguments that are agnostic to the input shapes (positional or

keyword arg in call signature). 3. If not all layers were properly built. 4. If float type inputs are not supported within the layers.

- In each of these cases, the user should build their model by calling –
- it on real tensor data. –

#### build\_from\_config(*config*)

Builds the layer's states with the supplied config dict.

By default, this method calls the *build(config["input\_shape"])* method, which creates weights based on the layer's input shape in the supplied config. If your config contains other information needed to load the layer's state, you should override this method.

**Parameters config** – Dict containing the input shape associated with this layer.

call(*inputs: tensorflow.python.framework.ops.Tensor*) → tensorflow.python.framework.ops.Tensor Calls the model on new inputs and returns the outputs as tensors.

In this case *call()* just reapplies all ops in the graph to the new inputs (e.g. build a new computational graph from the provided inputs).

Note: This method should not be called directly. It is only meant to be overridden when subclassing *tf.keras.Model*. To call a model on an input, always use the *\_\_call\_\_()* method, i.e. *model(inputs)*, which relies on the underlying *call()* method.

#### **Parameters**

- inputs Input tensor, or dict/list/tuple of input tensors.
- training Boolean or boolean scalar tensor, indicating whether to run the *Network* in training mode or inference mode.
- mask A mask or list of masks. A mask can be either a boolean tensor or None (no mask). For more details, check the guide [here][\(https://www.tensorflow.org/guide/keras/masking\\_](https://www.tensorflow.org/guide/keras/masking_and_padding) [and\\_padding\)](https://www.tensorflow.org/guide/keras/masking_and_padding).

**Returns** A tensor if there is a single output, or a list of tensors if there are more than one outputs.

compile(*optimizer='rmsprop'*, *loss=None*, *metrics=None*, *loss\_weights=None*, *weighted\_metrics=None*, *run\_eagerly=None*, *steps\_per\_execution=None*, *jit\_compile=None*, *pss\_evaluation\_shards=0*, *\*\*kwargs*)

Configures the model for training.

Example:

**```**python model.compile(optimizer=tf.keras.optimizers.Adam(learning\_rate=1e-3),

loss=tf.keras.losses.BinaryCrossentropy(), metrics=[tf.keras.metrics.BinaryAccuracy(),

tf.keras.metrics.FalseNegatives()])

**```**

- optimizer String (name of optimizer) or optimizer instance. See *tf.keras.optimizers*.
- loss Loss function. May be a string (name of loss function), or a *tf.keras.losses.Loss* instance. See *tf.keras.losses*. A loss function is any callable with the signature *loss = fn(y\_true, y\_pred)*, where *y\_true* are the ground truth values, and *y\_pred* are the model's predictions. *y\_true* should have shape *(batch\_size, d0, .. dN)* (except in the case of sparse loss functions such as sparse categorical crossentropy which expects integer arrays of shape *(batch size, d0, .. dN-1)). <i>y\_pred* should have shape *(batch size, d0, .. dN)*. The loss

function should return a float tensor. If a custom *Loss* instance is used and reduction is set to *None*, return value has shape *(batch\_size, d0, .. dN-1)* i.e. per-sample or per-timestep loss values; otherwise, it is a scalar. If the model has multiple outputs, you can use a different loss on each output by passing a dictionary or a list of losses. The loss value that will be minimized by the model will then be the sum of all individual losses, unless *loss\_weights* is specified.

- **metrics** List of metrics to be evaluated by the model during training and testing. Each of this can be a string (name of a built-in function), function or a *tf.keras.metrics.Metric* instance. See *tf.keras.metrics*. Typically you will use *metrics=['accuracy']*. A function is any callable with the signature  $result = f n(y\_true, y\_pred)$ . To specify different metrics for different outputs of a multi-output model, you could also pass a dictionary, such as *metrics={'output\_a':'accuracy', 'output\_b':['accuracy', 'mse']}*. You can also pass a list to specify a metric or a list of metrics for each output, such as *metrics=[['accuracy'], ['accuracy', 'mse']]* or *metrics=['accuracy', ['accuracy', 'mse']]*. When you pass the strings 'accuracy' or 'acc', we convert this to one of *tf.keras.metrics.BinaryAccuracy*, *tf.keras.metrics.CategoricalAccuracy*, *tf.keras.metrics.SparseCategoricalAccuracy* based on the shapes of the targets and of the model output. We do a similar conversion for the strings 'crossentropy' and 'ce' as well. The metrics passed here are evaluated without sample weighting; if you would like sample weighting to apply, you can specify your metrics via the *weighted\_metrics* argument instead.
- loss\_weights Optional list or dictionary specifying scalar coefficients (Python floats) to weight the loss contributions of different model outputs. The loss value that will be minimized by the model will then be the *weighted sum* of all individual losses, weighted by the *loss\_weights* coefficients. If a list, it is expected to have a 1:1 mapping to the model's outputs. If a dict, it is expected to map output names (strings) to scalar coefficients.
- weighted\_metrics List of metrics to be evaluated and weighted by *sample\_weight* or *class\_weight* during training and testing.
- run\_eagerly Bool. If *True*, this *Model*'s logic will not be wrapped in a *tf.function*. Recommended to leave this as *None* unless your *Model* cannot be run inside a *tf.function*. *run\_eagerly=True* is not supported when using *tf.distribute.experimental.ParameterServerStrategy*. Defaults to

*False*.

- steps\_per\_execution Int. The number of batches to run during each *tf.function* call. Running multiple batches inside a single *tf.function* call can greatly improve performance on TPUs or small models with a large Python overhead. At most, one full epoch will be run each execution. If a number larger than the size of the epoch is passed, the execution will be truncated to the size of the epoch. Note that if *steps\_per\_execution* is set to *N*, *Callback.on\_batch\_begin* and *Callback.on\_batch\_end* methods will only be called every *N* batches (i.e. before/after each *tf.function* execution). Defaults to *1*.
- **jit\_compile** If *True*, compile the model training step with XLA. [XLA][\(https://www.](https://www.tensorflow.org/xla) [tensorflow.org/xla\)](https://www.tensorflow.org/xla) is an optimizing compiler for machine learning. *jit\_compile* is not enabled for by default. Note that *jit\_compile=True* may not necessarily work for all models. For more information on supported operations please refer to the [XLA documentation][\(https://www.tensorflow.org/xla\)](https://www.tensorflow.org/xla). Also refer to [known XLA issues][\(https:](https://www.tensorflow.org/xla/known_issues) [//www.tensorflow.org/xla/known\\_issues\)](https://www.tensorflow.org/xla/known_issues) for more details.
- pss\_evaluation\_shards Integer or 'auto'. Used for *tf.distribute.ParameterServerStrategy* training only. This arg sets the number of shards to split the dataset into, to enable an exact visitation guarantee for evaluation, meaning the model will be applied to each dataset element exactly once, even if workers fail. The dataset must be sharded to ensure separate workers do not process the same data. The

number of shards should be at least the number of workers for good performance. A value of 'auto' turns on exact evaluation and uses a heuristic for the number of shards based on the number of workers. 0, meaning no visitation guarantee is provided. NOTE: Custom implementations of *Model.test\_step* will be ignored when doing exact evaluation. Defaults to *0*.

• \*\***kwargs** – Arguments supported for backwards compatibility only.

#### compile\_from\_config(*config*)

Compiles the model with the information given in config.

This method uses the information in the config (optimizer, loss, metrics, etc.) to compile the model.

**Parameters** config – Dict containing information for compiling the model.

#### property compute\_dtype

The dtype of the layer's computations.

This is equivalent to *Layer.dtype\_policy.compute\_dtype*. Unless mixed precision is used, this is the same as *Layer.dtype*, the dtype of the weights.

Layers automatically cast their inputs to the compute dtype, which causes computations and the output to be in the compute dtype as well. This is done by the base Layer class in *Layer.\_\_call\_\_*, so you do not have to insert these casts if implementing your own layer.

Layers often perform certain internal computations in higher precision when *compute\_dtype* is float16 or bfloat16 for numeric stability. The output will still typically be float16 or bfloat16 in such cases.

**Returns** The layer's compute dtype.

compute\_loss(*x=None*, *y=None*, *y\_pred=None*, *sample\_weight=None*)

Compute the total loss, validate it, and return it.

Subclasses can optionally override this method to provide custom loss computation logic.

Example: **```**python class MyModel(tf.keras.Model):

- **def** init (self, \*args, \*\*kwargs): super(MyModel, self). init (\*args, \*\*kwargs) self.loss\_tracker = tf.keras.metrics.Mean(name='loss')
- **def compute\_loss(self, x, y, y\_pred, sample\_weight):** loss = tf.reduce\_mean(tf.math.squared\_difference(y\_pred, y)) loss += tf.add\_n(self.losses) self.loss\_tracker.update\_state(loss) return loss

**def reset\_metrics(self):** self.loss\_tracker.reset\_states()

@property def metrics(self):

return [self.loss\_tracker]

tensors = tf.random.uniform((10, 10)), tf.random.uniform((10,)) dataset = tf.data.Dataset.from\_tensor\_slices(tensors).repeat().batch(1)

inputs = tf.keras.layers.Input(shape=(10,), name='my\_input') outputs = tf.keras.layers.Dense(10)(inputs) model = MyModel(inputs, outputs) model.add\_loss(tf.reduce\_sum(outputs))

optimizer = tf.keras.optimizers.SGD() model.compile(optimizer, loss='mse', steps\_per\_execution=10) model.fit(dataset, epochs=2, steps\_per\_epoch=10) print('My custom loss: model.loss\_tracker.result().numpy())

- $\mathbf{x}$  Input data.
- $y Target data$ .
- y\_pred Predictions returned by the model (output of *model(x)*)

• sample\_weight – Sample weights for weighting the loss function.

**Returns** The total loss as a *tf.Tensor*, or *None* if no loss results (which is the case when called by *Model.test\_step*).

compute\_mask(*inputs*, *mask=None*)

Computes an output mask tensor.

#### **Parameters**

- **inputs** Tensor or list of tensors.
- mask Tensor or list of tensors.

#### **Returns**

**None or a tensor (or list of tensors,** one per output tensor of the layer).

### compute\_metrics(*x*, *y*, *y\_pred*, *sample\_weight*)

Update metric states and collect all metrics to be returned.

Subclasses can optionally override this method to provide custom metric updating and collection logic.

Example: **```**python class MyModel(tf.keras.Sequential):

def compute\_metrics(self, x, y, y\_pred, sample\_weight):

# This super call updates *self.compiled\_metrics* and returns # results for all metrics listed in *self.metrics*. metric\_results = super(MyModel, self).compute\_metrics(

x, y, y\_pred, sample\_weight)

# Note that *self.custom\_metric* is not listed in *self.metrics*. self.custom\_metric.update\_state(x, y, y\_pred, sample\_weight) metric\_results['custom\_metric\_name'] = self.custom\_metric.result() return metric\_results

**```**

#### **Parameters**

- $\mathbf{x}$  Input data.
- $y Target data$ .
- y\_pred Predictions returned by the model (output of *model.call(x)*)
- sample\_weight Sample weights for weighting the loss function.

**Returns** A *dict* containing values that will be passed to *tf.keras.callbacks.CallbackList.on\_train\_batch\_end()*. Typically, the values of the metrics listed in *self.metrics* are returned. Example: *{'loss': 0.2, 'accuracy': 0.7}*.

#### compute\_output\_shape(*input\_shape*)

Computes the output shape of the layer.

This method will cause the layer's state to be built, if that has not happened before. This requires that the layer will later be used with inputs that match the input shape provided here.

**Parameters input\_shape** – Shape tuple (tuple of integers) or *tf.TensorShape*, or structure of shape tuples / *tf.TensorShape* instances (one per output tensor of the layer). Shape tuples can include None for free dimensions, instead of an integer.

**Returns** A *tf.TensorShape* instance or structure of *tf.TensorShape* instances.

#### compute\_output\_signature(*input\_signature*)

Compute the output tensor signature of the layer based on the inputs.
Unlike a TensorShape object, a TensorSpec object contains both shape and dtype information for a tensor. This method allows layers to provide output dtype information if it is different from the input dtype. For any layer that doesn't implement this function, the framework will fall back to use *compute\_output\_shape*, and will assume that the output dtype matches the input dtype.

**Parameters** input\_signature – Single TensorSpec or nested structure of TensorSpec objects, describing a candidate input for the layer.

#### **Returns**

**Single TensorSpec or nested structure of TensorSpec objects,** describing how the layer would transform the provided input.

**Raises TypeError** – If input\_signature contains a non-TensorSpec object.

#### count\_params()

Count the total number of scalars composing the weights.

**Returns** An integer count.

**Raises ValueError** – if the layer isn't yet built (in which case its weights aren't yet defined).

# property distribute\_reduction\_method

The method employed to reduce per-replica values during training.

Unless specified, the value "auto" will be assumed, indicating that the reduction strategy should be chosen based on the current running environment. See *reduce\_per\_replica* function for more details.

## property distribute\_strategy

The *tf.distribute.Strategy* this model was created under.

### property dtype

The dtype of the layer weights.

This is equivalent to *Layer.dtype\_policy.variable\_dtype*. Unless mixed precision is used, this is the same as *Layer.compute\_dtype*, the dtype of the layer's computations.

### property dtype\_policy

The dtype policy associated with this layer.

This is an instance of a *tf.keras.mixed\_precision.Policy*.

## property dynamic

Whether the layer is dynamic (eager-only); set in the constructor.

- evaluate(*x=None*, *y=None*, *batch\_size=None*, *verbose='auto'*, *sample\_weight=None*, *steps=None*,
	- *callbacks=None*, *max\_queue\_size=10*, *workers=1*, *use\_multiprocessing=False*, *return\_dict=False*, *\*\*kwargs*)

Returns the loss value & metrics values for the model in test mode.

Computation is done in batches (see the *batch\_size* arg.)

### **Parameters**

• x – Input data. It could be: - A Numpy array (or array-like), or a list of arrays

(in case the model has multiple inputs).

- **–** A TensorFlow tensor, or a list of tensors (in case the model has multiple inputs).
- **–** A dict mapping input names to the corresponding array/tensors, if the model has named inputs.
- **–** A *tf.data* dataset. Should return a tuple of either *(inputs, targets)* or *(inputs, targets, sample\_weights)*.

**–** A generator or *keras.utils.Sequence* returning *(inputs, targets)* or *(inputs, targets, sample\_weights)*.

A more detailed description of unpacking behavior for iterator types (Dataset, generator, Sequence) is given in the *Unpacking behavior for iterator-like inputs* section of *Model.fit*.

- $y Target data$ . Like the input data *x*, it could be either Numpy array(s) or TensorFlow tensor(s). It should be consistent with *x* (you cannot have Numpy inputs and tensor targets, or inversely). If *x* is a dataset, generator or *keras.utils.Sequence* instance, *y* should not be specified (since targets will be obtained from the iterator/dataset).
- batch\_size Integer or *None*. Number of samples per batch of computation. If unspecified, *batch\_size* will default to 32. Do not specify the *batch\_size* if your data is in the form of a dataset, generators, or *keras.utils.Sequence* instances (since they generate batches).
- **verbose** "*auto*", 0, 1, or 2. Verbosity mode.  $0 =$  silent,  $1 =$  progress bar,  $2 =$  single line. *"auto"* becomes 1 for most cases, and to 2 when used with *ParameterServerStrategy*. Note that the progress bar is not particularly useful when logged to a file, so *verbose=2* is recommended when not running interactively (e.g. in a production environment). Defaults to 'auto'.
- **sample\_weight** Optional Numpy array of weights for the test samples, used for weighting the loss function. You can either pass a flat (1D) Numpy array with the same length as the input samples
	- **(1:1 mapping between weights and samples), or in the case of** temporal data, you can pass a 2D array with shape *(samples, sequence\_length)*, to apply a different weight to every timestep of every sample. This argument is not supported when *x* is a dataset, instead pass sample weights as the third element of *x*.
- steps Integer or *None*. Total number of steps (batches of samples) before declaring the evaluation round finished. Ignored with the default value of *None*. If x is a *tf.data* dataset and *steps* is None, 'evaluate' will run until the dataset is exhausted. This argument is not supported with array inputs.
- callbacks List of *keras.callbacks.Callback* instances. List of callbacks to apply during evaluation. See [callbacks][\(https://www.tensorflow.org/api\\_docs/python/tf/keras/](https://www.tensorflow.org/api_docs/python/tf/keras/callbacks) [callbacks\)](https://www.tensorflow.org/api_docs/python/tf/keras/callbacks).
- max\_queue\_size Integer. Used for generator or *keras.utils.Sequence* input only. Maximum size for the generator queue. If unspecified, *max queue size* will default to 10.
- workers Integer. Used for generator or *keras.utils.Sequence* input only. Maximum number of processes to spin up when using process-based threading. If unspecified, *workers* will default to 1.
- use\_multiprocessing Boolean. Used for generator or *keras.utils.Sequence* input only. If *True*, use process-based threading. If unspecified, *use\_multiprocessing* will default to *False*. Note that because this implementation relies on multiprocessing, you should not pass non-picklable arguments to the generator as they can't be passed easily to children processes.
- **return\_dict** If *True*, loss and metric results are returned as a dict, with each key being the name of the metric. If *False*, they are returned as a list.
- \*\***kwargs** Unused at this time.

See the discussion of *Unpacking behavior for iterator-like inputs* for *Model.fit*.

**Returns** Scalar test loss (if the model has a single output and no metrics) or list of scalars (if the model has multiple outputs and/or metrics). The attribute *model.metrics\_names* will give you the display labels for the scalar outputs.

**Raises** RuntimeError – If *model.evaluate* is wrapped in a *tf.function*.

evaluate\_generator(*generator*, *steps=None*, *callbacks=None*, *max\_queue\_size=10*, *workers=1*, *use\_multiprocessing=False*, *verbose=0*)

Evaluates the model on a data generator.

**DEPRECATED:** *Model.evaluate* now supports generators, so there is no longer any need to use this endpoint.

#### export(*filepath*)

Create a SavedModel artifact for inference (e.g. via TF-Serving).

This method lets you export a model to a lightweight SavedModel artifact that contains the model's forward pass only (its *call()* method) and can be served via e.g. TF-Serving. The forward pass is registered under the name *serve()* (see example below).

The original code of the model (including any custom layers you may have used) is *no longer* necessary to reload the artifact – it is entirely standalone.

**Parameters** filepath – *str* or *pathlib.Path* object. Path where to save the artifact.

Example:

**```**python # Create the artifact model.export("path/to/location")

# Later, in a different process / environment... reloaded\_artifact = tf.saved\_model.load("path/to/location") predictions = reloaded artifact.serve(input data) **`** 

If you would like to customize your serving endpoints, you can use the lower-level *keras.export.ExportArchive* class. The *export()* method relies on *ExportArchive* internally.

## finalize\_state()

Finalizes the layers state after updating layer weights.

This function can be subclassed in a layer and will be called after updating a layer weights. It can be overridden to finalize any additional layer state after a weight update.

This function will be called after weights of a layer have been restored from a loaded model.

fit(*x=None*, *y=None*, *batch\_size=None*, *epochs=1*, *verbose='auto'*, *callbacks=None*, *validation\_split=0.0*, *validation\_data=None*, *shuffle=True*, *class\_weight=None*, *sample\_weight=None*, *initial\_epoch=0*, *steps\_per\_epoch=None*, *validation\_steps=None*, *validation\_batch\_size=None*, *validation\_freq=1*, *max\_queue\_size=10*, *workers=1*, *use\_multiprocessing=False*)

Trains the model for a fixed number of epochs (dataset iterations).

#### **Parameters**

• x – Input data. It could be: - A Numpy array (or array-like), or a list of arrays

(in case the model has multiple inputs).

- **–** A TensorFlow tensor, or a list of tensors (in case the model has multiple inputs).
- **–** A dict mapping input names to the corresponding array/tensors, if the model has named inputs.
- **–** A *tf.data* dataset. Should return a tuple of either *(inputs, targets)* or *(inputs, targets, sample\_weights)*.
- **–** A generator or *keras.utils.Sequence* returning *(inputs, targets)* or *(inputs, targets, sample\_weights)*.
- **–** A *tf.keras.utils.experimental.DatasetCreator*, which wraps a callable that takes a single argument of type *tf.distribute.InputContext*, and returns a *tf.data.Dataset*. *DatasetCreator* should be used when users prefer to specify the per-replica batching and sharding logic for the *Dataset*. See *tf.keras.utils.experimental.DatasetCreator* doc for more information.

A more detailed description of unpacking behavior for iterator types (Dataset, generator, Sequence) is given below. If these include *sample\_weights* as a third component, note that sample weighting applies to the *weighted\_metrics* argument but not the *metrics* argument in *compile()*. If using *tf.distribute.experimental.ParameterServerStrategy*, only *DatasetCreator* type is supported for *x*.

- $y Target data$ . Like the input data *x*, it could be either Numpy array(s) or TensorFlow tensor(s). It should be consistent with  $x$  (you cannot have Numpy inputs and tensor targets, or inversely). If *x* is a dataset, generator, or *keras.utils.Sequence* instance, *y* should not be specified (since targets will be obtained from *x*).
- batch\_size Integer or *None*. Number of samples per gradient update. If unspecified, *batch\_size* will default to 32. Do not specify the *batch\_size* if your data is in the form of datasets, generators, or *keras.utils.Sequence* instances (since they generate batches).
- epochs Integer. Number of epochs to train the model. An epoch is an iteration over the entire *x* and *y* data provided (unless the *steps\_per\_epoch* flag is set to something other than None). Note that in conjunction with *initial\_epoch*, *epochs* is to be understood as "final epoch". The model is not trained for a number of iterations given by *epochs*, but merely until the epoch of index *epochs* is reached.
- verbose 'auto', 0, 1, or 2. Verbosity mode.  $0 =$  silent,  $1 =$  progress bar,  $2 =$  one line per epoch. 'auto' becomes 1 for most cases, but 2 when used with *ParameterServer-Strategy*. Note that the progress bar is not particularly useful when logged to a file, so verbose=2 is recommended when not running interactively (eg, in a production environment). Defaults to 'auto'.
- callbacks List of *keras.callbacks.Callback* instances. List of callbacks to apply during training. See *tf.keras.callbacks*. Note *tf.keras.callbacks.ProgbarLogger* and *tf.keras.callbacks.History* callbacks are created automatically and need not be passed into *model.fit*. *tf.keras.callbacks.ProgbarLogger* is created or not based on *verbose* argument to *model.fit*. Callbacks with batch-level calls are currently unsupported with *tf.distribute.experimental.ParameterServerStrategy*, and users are advised to implement epoch-level calls instead with an appropriate *steps\_per\_epoch* value.
- validation\_split Float between 0 and 1. Fraction of the training data to be used as validation data. The model will set apart this fraction of the training data, will not train on it, and will evaluate the loss and any model metrics on this data at the end of each epoch. The validation data is selected from the last samples in the *x* and *y* data provided, before shuffling. This argument is not supported when *x* is a dataset, generator or *keras.utils.Sequence* instance. If both *validation\_data* and *validation\_split* are provided, *validation\_data* will override *validation\_split*. *validation\_split* is not yet supported with *tf.distribute.experimental.ParameterServerStrategy*.
- **validation\_data** Data on which to evaluate the loss and any model metrics at the end of each epoch. The model will not be trained on this data. Thus, note the fact that the validation loss of data provided using *validation\_split* or *validation\_data* is not

affected by regularization layers like noise and dropout. *validation\_data* will override *validation\_split*. *validation\_data* could be:

- **–** A tuple *(x\_val, y\_val)* of Numpy arrays or tensors.
- **–** A tuple *(x\_val, y\_val, val\_sample\_weights)* of NumPy arrays.
- **–** A *tf.data.Dataset*.
- **–** A Python generator or *keras.utils.Sequence* returning

*(inputs, targets)* or *(inputs, targets, sample\_weights)*.

*validation\_data* is not yet supported with *tf.distribute.experimental.ParameterServerStrategy*.

- **shuffle** Boolean (whether to shuffle the training data before each epoch) or str (for 'batch'). This argument is ignored when *x* is a generator or an object of tf.data.Dataset. 'batch' is a special option for dealing with the limitations of HDF5 data; it shuffles in batch-sized chunks. Has no effect when *steps\_per\_epoch* is not *None*.
- class\_weight Optional dictionary mapping class indices (integers) to a weight (float) value, used for weighting the loss function (during training only). This can be useful to tell the model to "pay more attention" to samples from an under-represented class. When *class\_weight* is specified and targets have a rank of 2 or greater, either *y* must be one-hot encoded, or an explicit final dimension of *1* must be included for sparse class labels.
- **sample\_weight** Optional Numpy array of weights for the training samples, used for weighting the loss function (during training only). You can either pass a flat (1D) Numpy array with the same length as the input samples (1:1 mapping between weights and samples), or in the case of temporal data, you can pass a 2D array with shape *(samples, sequence\_length)*, to apply a different weight to every timestep of every sample. This argument is not supported when *x* is a dataset, generator, or *keras.utils.Sequence* instance, instead provide the sample\_weights as the third element of *x*. Note that sample weighting does not apply to metrics specified via the *metrics* argument in *compile()*. To apply sample weighting to your metrics, you can specify them via the *weighted\_metrics* in *compile()* instead.
- initial\_epoch Integer. Epoch at which to start training (useful for resuming a previous training run).
- steps\_per\_epoch Integer or *None*. Total number of steps (batches of samples) before declaring one epoch finished and starting the next epoch. When training with input tensors such as TensorFlow data tensors, the default *None* is equal to the number of samples in your dataset divided by the batch size, or 1 if that cannot be determined. If x is a *tf.data* dataset, and 'steps per epoch' is None, the epoch will run until the input dataset is exhausted. When passing an infinitely repeating dataset, you must specify the *steps\_per\_epoch* argument. If *steps\_per\_epoch=-1* the training will run indefinitely with an infinitely repeating dataset. This argument is not supported with array inputs. When using *tf.distribute.experimental.ParameterServerStrategy*:
	- **–** *steps\_per\_epoch=None* is not supported.
- validation\_steps Only relevant if *validation\_data* is provided and is a *tf.data* dataset. Total number of steps (batches of samples) to draw before stopping when performing validation at the end of every epoch. If 'validation\_steps' is None, validation will run until the *validation data* dataset is exhausted. In the case of an infinitely repeated dataset, it will run into an infinite loop. If 'validation\_steps' is specified and only part of the dataset will be consumed, the evaluation will start from the beginning

of the dataset at each epoch. This ensures that the same validation samples are used every time.

- validation\_batch\_size Integer or *None*. Number of samples per validation batch. If unspecified, will default to *batch\_size*. Do not specify the *validation\_batch\_size* if your data is in the form of datasets, generators, or *keras.utils.Sequence* instances (since they generate batches).
- validation\_freq Only relevant if validation data is provided. Integer or *collections.abc.Container* instance (e.g. list, tuple, etc.). If an integer, specifies how many training epochs to run before a new validation run is performed, e.g. *validation\_freq=2* runs validation every 2 epochs. If a Container, specifies the epochs on which to run validation, e.g. *validation\_freq=[1, 2, 10]* runs validation at the end of the 1st, 2nd, and 10th epochs.
- max\_queue\_size Integer. Used for generator or *keras.utils.Sequence* input only. Maximum size for the generator queue. If unspecified, *max\_queue\_size* will default to 10.
- workers Integer. Used for generator or *keras.utils.Sequence* input only. Maximum number of processes to spin up when using process-based threading. If unspecified, *workers* will default to 1.
- use\_multiprocessing Boolean. Used for generator or *keras.utils.Sequence* input only. If *True*, use process-based threading. If unspecified, *use\_multiprocessing* will default to *False*. Note that because this implementation relies on multiprocessing, you should not pass non-picklable arguments to the generator as they can't be passed easily to children processes.

## **Unpacking behavior for iterator-like inputs:**

A common pattern is to pass a tf.data.Dataset, generator, or

tf.keras.utils.Sequence to the *x* argument of fit, which will in fact yield not only features (x) but optionally targets (y) and sample weights. Keras requires that the output of such iterator-likes be unambiguous. The iterator should return a tuple of length 1, 2, or 3, where the optional second and third elements will be used for y and sample\_weight respectively. Any other type provided will be wrapped in a length one tuple, effectively treating everything as 'x'. When yielding dicts, they should still adhere to the top-level tuple structure. e.g. *({"x0": x0, "x1": x1}, y)*. Keras will not attempt to separate features, targets, and weights from the keys of a single dict.

A notable unsupported data type is the namedtuple. The reason is

that it behaves like both an ordered datatype (tuple) and a mapping datatype (dict). So given a namedtuple of the form:

```
namedtuple("example_tuple", ["y", "x"])
```
it is ambiguous whether to reverse the order of the elements when interpreting the value. Even worse is a tuple of the form:

```
namedtuple("other_tuple", ["x", "y", "z"])
```
where it is unclear if the tuple was intended to be unpacked into x, y, and sample\_weight or passed through as a single element to *x*. As a result the data processing code will simply raise a ValueError if it encounters a namedtuple. (Along with instructions to remedy the issue.)

**Returns** A *History* object. Its *History.history* attribute is a record of training loss values and metrics values at successive epochs, as well as validation loss values and validation metrics values (if applicable).

**Raises**

- RuntimeError –
- 1. If the model was never compiled or,
- 2. If model.fit is wrapped in tf.function. –
- **ValueError** In case of mismatch between the provided input data and what the model expects or when the input data is empty.

fit\_generator(*generator*, *steps\_per\_epoch=None*, *epochs=1*, *verbose=1*, *callbacks=None*, *validation\_data=None*, *validation\_steps=None*, *validation\_freq=1*, *class\_weight=None*, *max\_queue\_size=10*, *workers=1*, *use\_multiprocessing=False*, *shuffle=True*, *initial\_epoch=0*)

Fits the model on data yielded batch-by-batch by a Python generator.

**DEPRECATED:** *Model.fit* now supports generators, so there is no longer any need to use this endpoint.

### classmethod from\_config(*config*, *custom\_objects=None*)

Creates a layer from its config.

This method is the reverse of *get\_config*, capable of instantiating the same layer from the config dictionary. It does not handle layer connectivity (handled by Network), nor weights (handled by *set\_weights*).

**Parameters** config – A Python dictionary, typically the output of get\_config.

**Returns** A layer instance.

#### get\_build\_config()

Returns a dictionary with the layer's input shape.

This method returns a config dict that can be used by *build\_from\_config(config)* to create all states (e.g. Variables and Lookup tables) needed by the layer.

By default, the config only contains the input shape that the layer was built with. If you're writing a custom layer that creates state in an unusual way, you should override this method to make sure this state is already created when Keras attempts to load its value upon model loading.

**Returns** A dict containing the input shape associated with the layer.

#### get\_compile\_config()

Returns a serialized config with information for compiling the model.

This method returns a config dictionary containing all the information (optimizer, loss, metrics, etc.) with which the model was compiled.

**Returns** A dict containing information for compiling the model.

#### get\_config()

Returns the config of the *Model*.

Config is a Python dictionary (serializable) containing the configuration of an object, which in this case is a *Model*. This allows the *Model* to be be reinstantiated later (without its trained weights) from this configuration.

Note that *get\_config()* does not guarantee to return a fresh copy of dict every time it is called. The callers should make a copy of the returned dict if they want to modify it.

Developers of subclassed *Model* are advised to override this method, and continue to update the dict from *super(MyModel, self).get\_config()* to provide the proper configuration of this *Model*. The default config will return config dict for init parameters if they are basic types. Raises *NotImplementedError* when in cases where a custom *get\_config()* implementation is required for the subclassed model.

**Returns** Python dictionary containing the configuration of this *Model*.

#### get\_input\_at(*node\_index*)

Retrieves the input tensor(s) of a layer at a given node.

**Parameters node\_index** – Integer, index of the node from which to retrieve the attribute. E.g. *node\_index=0* will correspond to the first input node of the layer.

**Returns** A tensor (or list of tensors if the layer has multiple inputs).

**Raises** RuntimeError – If called in Eager mode.

#### get\_input\_mask\_at(*node\_index*)

Retrieves the input mask tensor(s) of a layer at a given node.

Parameters node\_index – Integer, index of the node from which to retrieve the attribute. E.g. *node\_index=0* will correspond to the first time the layer was called.

**Returns** A mask tensor (or list of tensors if the layer has multiple inputs).

## get\_input\_shape\_at(*node\_index*)

Retrieves the input shape(s) of a layer at a given node.

**Parameters node\_index** – Integer, index of the node from which to retrieve the attribute. E.g. *node\_index=0* will correspond to the first time the layer was called.

**Returns** A shape tuple (or list of shape tuples if the layer has multiple inputs).

**Raises** RuntimeError – If called in Eager mode.

#### get\_layer(*name=None*, *index=None*)

Retrieves a layer based on either its name (unique) or index.

If *name* and *index* are both provided, *index* will take precedence. Indices are based on order of horizontal graph traversal (bottom-up).

#### **Parameters**

- **name** String, name of layer.
- index Integer, index of layer.

**Returns** A layer instance.

## get\_metrics\_result()

Returns the model's metrics values as a dict.

If any of the metric result is a dict (containing multiple metrics), each of them gets added to the top level returned dict of this method.

**Returns** A *dict* containing values of the metrics listed in *self.metrics*. Example: *{'loss': 0.2, 'accuracy': 0.7}*.

## get\_output\_at(*node\_index*)

Retrieves the output tensor(s) of a layer at a given node.

**Parameters node\_index** – Integer, index of the node from which to retrieve the attribute. E.g. *node\_index=0* will correspond to the first output node of the layer.

**Returns** A tensor (or list of tensors if the layer has multiple outputs).

**Raises** RuntimeError – If called in Eager mode.

## get\_output\_mask\_at(*node\_index*)

Retrieves the output mask tensor(s) of a layer at a given node.

**Parameters node\_index** – Integer, index of the node from which to retrieve the attribute. E.g. *node\_index=0* will correspond to the first time the layer was called.

**Returns** A mask tensor (or list of tensors if the layer has multiple outputs).

## get\_output\_shape\_at(*node\_index*)

Retrieves the output shape(s) of a layer at a given node.

**Parameters node\_index** – Integer, index of the node from which to retrieve the attribute. E.g. *node\_index=0* will correspond to the first time the layer was called.

**Returns** A shape tuple (or list of shape tuples if the layer has multiple outputs).

**Raises** RuntimeError – If called in Eager mode.

## get\_weight\_paths()

Retrieve all the variables and their paths for the model.

The variable path (string) is a stable key to identify a *tf.Variable* instance owned by the model. It can be used to specify variable-specific configurations (e.g. DTensor, quantization) from a global view.

This method returns a dict with weight object paths as keys and the corresponding *tf.Variable* instances as values.

Note that if the model is a subclassed model and the weights haven't been initialized, an empty dict will be returned.

#### **Returns**

#### **A dict where keys are variable paths and values are** *tf.Variable* instances.

Example:

**```**python class SubclassModel(tf.keras.Model):

**def** \_**init** (self, name=None): super(). \_\_init (name=name) self.d1 tf.keras.layers.Dense $(10)$  self.d2 = tf.keras.layers.Dense $(20)$ 

**def call(self, inputs):**  $x = \text{self.d1}(\text{inputs}) \text{ return self.d2}(x)$ 

model = SubclassModel() model(tf.zeros((10, 10))) weight\_paths = model.get\_weight\_paths() # weight\_paths: # { # 'd1.kernel': model.d1.kernel, # 'd1.bias': model.d1.bias, # 'd2.kernel': model.d2.kernel, # 'd2.bias': model.d2.bias, # }

# Functional model inputs = tf.keras.Input( $(10)$ , batch\_size=10) x = tf.keras.layers.Dense(20, name='d1')(inputs) output = tf.keras.layers.Dense(30, name='d2')(x) model = tf.keras.Model(inputs, output)  $d1 = model.layers[1] d2 = model.layers[2] weight\_paths = model.get\_weight\_paths() # weight\_paths:$ # { # 'd1.kernel': d1.kernel, # 'd1.bias': d1.bias, # 'd2.kernel': d2.kernel, # 'd2.bias': d2.bias, # } **```**

### get\_weights()

Retrieves the weights of the model.

**Returns** A flat list of Numpy arrays.

## property inbound\_nodes

Return Functional API nodes upstream of this layer.

#### property input

Retrieves the input tensor(s) of a layer.

Only applicable if the layer has exactly one input, i.e. if it is connected to one incoming layer.

**Returns** Input tensor or list of input tensors.

**Raises**

- **RuntimeError** If called in Eager mode.
- **AttributeError** If no inbound nodes are found.

### property input\_mask

Retrieves the input mask tensor(s) of a layer.

Only applicable if the layer has exactly one inbound node, i.e. if it is connected to one incoming layer.

**Returns** Input mask tensor (potentially None) or list of input mask tensors.

**Raises**

- **AttributeError** if the layer is connected to
- more than one incoming layers. –

## property input\_shape

Retrieves the input shape(s) of a layer.

Only applicable if the layer has exactly one input, i.e. if it is connected to one incoming layer, or if all inputs have the same shape.

**Returns** Input shape, as an integer shape tuple (or list of shape tuples, one tuple per input tensor).

## **Raises**

- **AttributeError** if the layer has no defined input\_shape.
- RuntimeError if called in Eager mode.

#### property input\_spec

*InputSpec* instance(s) describing the input format for this layer.

When you create a layer subclass, you can set *self.input\_spec* to enable the layer to run input compatibility checks when it is called. Consider a *Conv2D* layer: it can only be called on a single input tensor of rank 4. As such, you can set, in *\_\_init\_\_()*:

`python self.input\_spec = tf.keras.layers.InputSpec(ndim=4) `

Now, if you try to call the layer on an input that isn't rank 4 (for instance, an input of shape *(2,)*, it will raise a nicely-formatted error:

` ValueError: Input 0 of layer conv2d is incompatible with the layer: expected ndim=4, found ndim=1. Full shape received: [2] `

Input checks that can be specified via *input\_spec* include: - Structure (e.g. a single input, a list of 2 inputs, etc) - Shape - Rank (ndim) - Dtype

For more information, see *tf.keras.layers.InputSpec*.

**Returns** A *tf.keras.layers.InputSpec* instance, or nested structure thereof.

# property jit\_compile

Specify whether to compile the model with XLA.

[XLA][\(https://www.tensorflow.org/xla\)](https://www.tensorflow.org/xla) is an optimizing compiler for machine learning. *jit\_compile* is not enabled by default. Note that *jit\_compile=True* may not necessarily work for all models.

For more information on supported operations please refer to the [XLA documentation][\(https://www.](https://www.tensorflow.org/xla) [tensorflow.org/xla\)](https://www.tensorflow.org/xla). Also refer to [known XLA issues][\(https://www.tensorflow.org/xla/known\\_issues\)](https://www.tensorflow.org/xla/known_issues) for more details.

## property layers

load\_own\_variables(*store*)

Loads the state of the layer.

You can override this method to take full control of how the state of the layer is loaded upon calling *keras.models.load\_model()*.

**Parameters store** – Dict from which the state of the model will be loaded.

load\_weights(*filepath*, *skip\_mismatch=False*, *by\_name=False*, *options=None*)

Loads all layer weights from a saved files.

The saved file could be a SavedModel file, a *.keras* file (v3 saving format), or a file created via *model.save\_weights()*.

By default, weights are loaded based on the network's topology. This means the architecture should be the same as when the weights were saved. Note that layers that don't have weights are not taken into account in the topological ordering, so adding or removing layers is fine as long as they don't have weights.

# **Partial weight loading**

If you have modified your model, for instance by adding a new layer (with weights) or by changing the shape of the weights of a layer, you can choose to ignore errors and continue loading by setting *skip\_mismatch=True*. In this case any layer with mismatching weights will be skipped. A warning will be displayed for each skipped layer.

# **Weight loading by name**

If your weights are saved as a *.h5* file created via *model.save weights()*, you can use the argument *by\_name=True*.

In this case, weights are loaded into layers only if they share the same name. This is useful for fine-tuning or transfer-learning models where some of the layers have changed.

Note that only topological loading (*by\_name=False*) is supported when loading weights from the *.keras* v3 format or from the TensorFlow SavedModel format.

## **Parameters**

- filepath String, path to the weights file to load. For weight files in TensorFlow format, this is the file prefix (the same as was passed to *save\_weights()*). This can also be a path to a SavedModel or a *.keras* file (v3 saving format) saved via *model.save()*.
- skip\_mismatch Boolean, whether to skip loading of layers where there is a mismatch in the number of weights, or a mismatch in the shape of the weights.
- by\_name Boolean, whether to load weights by name or by topological order. Only topological loading is supported for weight files in the *.keras* v3 format or in the TensorFlow SavedModel format.
- options Optional *tf.train.CheckpointOptions* object that specifies options for loading weights (only valid for a SavedModel file).

log\_prob(*sample: tensorflow.python.framework.ops.Tensor*) → tensorflow.python.framework.ops.Tensor

# property losses

List of losses added using the *add\_loss()* API.

Variable regularization tensors are created when this property is accessed, so it is eager safe: accessing *losses* under a *tf.GradientTape* will propagate gradients back to the corresponding variables.

Examples:

```
>>> class MyLayer(tf.keras.layers.Layer):
... def call(self, inputs):
... self.add_loss(tf.abs(tf.reduce_mean(inputs)))
... return inputs
\gg l = MyLayer()
\gg 1(np.ones((10, 1)))
>>> l.losses
[1.0]
```

```
\gg inputs = tf.keras.Input(shape=(10,))
\gg \times = tf.keras.layers.Dense(10)(inputs)
\gg outputs = tf.keras.layers.Dense(1)(x)
>>> model = tf.keras.Model(inputs, outputs)
>>> # Activity regularization.
>>> len(model.losses)
\Omega>>> model.add_loss(tf.abs(tf.reduce_mean(x)))
>>> len(model.losses)
1
```

```
\gg inputs = tf.keras.Input(shape=(10,))
>>> d = tf.keras.layers.Dense(10, kernel_initializer='ones')
\Rightarrow x = d(\text{inputs})\gg outputs = tf.keras.layers.Dense(1)(x)
>>> model = tf.keras.Model(inputs, outputs)
>>> # Weight regularization.
>>> model.add_loss(lambda: tf.reduce_mean(d.kernel))
>>> model.losses
[<tf.Tensor: shape=(), dtype=float32, numpy=1.0>]
```
**Returns** A list of tensors.

## make\_predict\_function(*force=False*)

Creates a function that executes one step of inference.

This method can be overridden to support custom inference logic. This method is called by *Model.predict* and *Model.predict\_on\_batch*.

Typically, this method directly controls *tf.function* and *tf.distribute.Strategy* settings, and delegates the actual evaluation logic to *Model.predict\_step*.

This function is cached the first time *Model.predict* or *Model.predict\_on\_batch* is called. The cache is cleared whenever *Model.compile* is called. You can skip the cache and generate again the function with *force=True*.

**Parameters force** – Whether to regenerate the predict function and skip the cached function if available.

**Returns** Function. The function created by this method should accept a *tf.data.Iterator*, and return the outputs of the *Model*.

## make\_test\_function(*force=False*)

Creates a function that executes one step of evaluation.

This method can be overridden to support custom evaluation logic. This method is called by *Model.evaluate* and *Model.test\_on\_batch*.

Typically, this method directly controls *tf.function* and *tf.distribute.Strategy* settings, and delegates the actual evaluation logic to *Model.test\_step*.

This function is cached the first time *Model.evaluate* or *Model.test\_on\_batch* is called. The cache is cleared whenever *Model.compile* is called. You can skip the cache and generate again the function with *force=True*.

**Parameters force** – Whether to regenerate the test function and skip the cached function if available.

**Returns** Function. The function created by this method should accept a *tf.data.Iterator*, and return a *dict* containing values that will be passed to *tf.keras.Callbacks.on\_test\_batch\_end*.

## make\_train\_function(*force=False*)

Creates a function that executes one step of training.

This method can be overridden to support custom training logic. This method is called by *Model.fit* and *Model.train\_on\_batch*.

Typically, this method directly controls *tf.function* and *tf.distribute.Strategy* settings, and delegates the actual training logic to *Model.train\_step*.

This function is cached the first time *Model.fit* or *Model.train\_on\_batch* is called. The cache is cleared whenever *Model.compile* is called. You can skip the cache and generate again the function with *force=True*.

**Parameters force** – Whether to regenerate the train function and skip the cached function if available.

**Returns** Function. The function created by this method should accept a *tf.data.Iterator*, and return a *dict* containing values that will be passed to *tf.keras.Callbacks.on\_train\_batch\_end*, such as *{'loss': 0.2, 'accuracy': 0.7}*.

### property metrics

Return metrics added using *compile()* or *add\_metric()*.

Note: Metrics passed to *compile()* are available only after a *keras.Model* has been trained/evaluated on actual data.

Examples:

```
\gg inputs = tf.keras.layers.Input(shape=(3,1))
>>> outputs = tf.keras.layers.Dense(2)(inputs)
>>> model = tf.keras.models.Model(inputs=inputs, outputs=outputs)
>>> model.compile(optimizer="Adam", loss="mse", metrics=["mae"])
>>> [m.name for m in model.metrics]
\Box
```

```
\gg \times = np. random. random((2, 3))
\gg y = np.random.randint(0, 2, (2, 2))
>>> model.fit(x, y)
>>> [m.name for m in model.metrics]
['loss', 'mae']
```

```
\gg inputs = tf.keras.layers.Input(shape=(3,))
>>> d = tf.keras.layers.Dense(2, name='out')
\gg output_1 = d(inputs)
\gg output_2 = d(inputs)
>>> model = tf.keras.models.Model(
... inputs=inputs, outputs=[output_1, output_2])
>>> model.add_metric(
```
(continues on next page)

(continued from previous page)

```
tf.reduce_sum(output_2), name='mean', aggregation='mean')
>>> model.compile(optimizer="Adam", loss="mse", metrics=["mae", "acc"])
\gg model.fit(x, (y, y))
>>> [m.name for m in model.metrics]
['loss', 'out_loss', 'out_1_loss', 'out_mae', 'out_acc', 'out_1_mae',
'out_1_acc', 'mean']
```
## property metrics\_names

Returns the model's display labels for all outputs.

Note: *metrics\_names* are available only after a *keras.Model* has been trained/evaluated on actual data.

Examples:

```
>>> inputs = tf.keras.layers.Input(shape=(3,))
>>> outputs = tf.keras.layers.Dense(2)(inputs)
>>> model = tf.keras.models.Model(inputs=inputs, outputs=outputs)
>>> model.compile(optimizer="Adam", loss="mse", metrics=["mae"])
>>> model.metrics_names
[]
```

```
\gg \times = np.random.random((2, 3))
\gg y = np.random.randint(0, 2, (2, 2))
>>> model.fit(x, y)
>>> model.metrics_names
['loss', 'mae']
```

```
\gg inputs = tf.keras.layers.Input(shape=(3,))
>>> d = tf.keras.layers.Dense(2, name='out')
\gg output_1 = d(inputs)
>>> output_2 = d(inputs)
>>> model = tf.keras.models.Model(
... inputs=inputs, outputs=[output_1, output_2])
>>> model.compile(optimizer="Adam", loss="mse", metrics=["mae", "acc"])
\gg model.fit(x, (y, y))
>>> model.metrics_names
['loss', 'out_loss', 'out_1_loss', 'out_mae', 'out_acc', 'out_1_mae',
'out_1_acc']
```
#### $model() \rightarrow Any$

## property name

Name of the layer (string), set in the constructor.

## property name\_scope

Returns a *tf.name\_scope* instance for this class.

### property non\_trainable\_variables

Sequence of non-trainable variables owned by this module and its submodules.

Note: this method uses reflection to find variables on the current instance and submodules. For performance reasons you may wish to cache the result of calling this method if you don't expect the return value to change.

**Returns** A sequence of variables for the current module (sorted by attribute name) followed by variables from all submodules recursively (breadth first).

### property non\_trainable\_weights

List of all non-trainable weights tracked by this layer.

Non-trainable weights are *not* updated during training. They are expected to be updated manually in *call()*.

**Returns** A list of non-trainable variables.

## property outbound\_nodes

Return Functional API nodes downstream of this layer.

## property output

Retrieves the output tensor(s) of a layer.

Only applicable if the layer has exactly one output, i.e. if it is connected to one incoming layer.

**Returns** Output tensor or list of output tensors.

**Raises**

- **AttributeError** if the layer is connected to more than one incoming layers.
- **RuntimeError** if called in Eager mode.

## property output\_mask

Retrieves the output mask tensor(s) of a layer.

Only applicable if the layer has exactly one inbound node, i.e. if it is connected to one incoming layer.

**Returns** Output mask tensor (potentially None) or list of output mask tensors.

**Raises**

- AttributeError if the layer is connected to
- more than one incoming layers. –

#### property output\_shape

Retrieves the output shape(s) of a layer.

Only applicable if the layer has one output, or if all outputs have the same shape.

**Returns** Output shape, as an integer shape tuple (or list of shape tuples, one tuple per output tensor).

**Raises**

- **AttributeError** if the layer has no defined output shape.
- RuntimeError if called in Eager mode.

predict(*x*, *batch\_size=None*, *verbose='auto'*, *steps=None*, *callbacks=None*, *max\_queue\_size=10*,

*workers=1*, *use\_multiprocessing=False*)

Generates output predictions for the input samples.

Computation is done in batches. This method is designed for batch processing of large numbers of inputs. It is not intended for use inside of loops that iterate over your data and process small numbers of inputs at a time.

For small numbers of inputs that fit in one batch, directly use *\_\_call\_\_()* for faster execution, e.g., *model(x)*, or *model(x, training=False)* if you have layers such as *tf.keras.layers.BatchNormalization* that behave differently during inference. You may pair the individual model call with a *tf.function* for additional performance inside your inner loop. If you need access to numpy array values instead of tensors after your model call, you can use *tensor.numpy()* to get the numpy array value of an eager tensor.

Also, note the fact that test loss is not affected by regularization layers like noise and dropout.

Note: See [this FAQ entry]( https://keras.io/getting\_started/faq/#whats-the-difference-between-model-methods-predict-and for more details about the difference between *Model* methods *predict()* and *\_\_call\_\_()*.

## **Parameters**

• x – Input samples. It could be: - A Numpy array (or array-like), or a list of arrays

(in case the model has multiple inputs).

- **–** A TensorFlow tensor, or a list of tensors (in case the model has multiple inputs).
- **–** A *tf.data* dataset.
- **–** A generator or *keras.utils.Sequence* instance.

A more detailed description of unpacking behavior for iterator types (Dataset, generator, Sequence) is given in the *Unpacking behavior for iterator-like inputs* section of *Model.fit*.

- batch\_size Integer or *None*. Number of samples per batch. If unspecified, *batch\_size* will default to 32. Do not specify the *batch\_size* if your data is in the form of dataset, generators, or *keras.utils.Sequence* instances (since they generate batches).
- **verbose** "*auto*", 0, 1, or 2. Verbosity mode.  $0 =$  silent,  $1 =$  progress bar,  $2 =$  single line. *"auto"* becomes 1 for most cases, and to 2 when used with *ParameterServer-Strategy*. Note that the progress bar is not particularly useful when logged to a file, so *verbose=2* is recommended when not running interactively (e.g. in a production environment). Defaults to 'auto'.
- steps Total number of steps (batches of samples) before declaring the prediction round finished. Ignored with the default value of *None*. If x is a *tf.data* dataset and *steps* is None, *predict()* will run until the input dataset is exhausted.
- callbacks List of *keras.callbacks.Callback* instances. List of callbacks to apply during prediction. See [callbacks]( [https://www.tensorflow.org/api\\_docs/python/tf/](https://www.tensorflow.org/api_docs/python/tf/keras/callbacks) [keras/callbacks\)](https://www.tensorflow.org/api_docs/python/tf/keras/callbacks).
- max\_queue\_size Integer. Used for generator or *keras.utils.Sequence* input only. Maximum size for the generator queue. If unspecified, *max\_queue\_size* will default to 10.
- workers Integer. Used for generator or *keras.utils.Sequence* input only. Maximum number of processes to spin up when using process-based threading. If unspecified, *workers* will default to 1.
- use\_multiprocessing Boolean. Used for generator or *keras.utils.Sequence* input only. If *True*, use process-based threading. If unspecified, *use\_multiprocessing* will default to *False*. Note that because this implementation relies on multiprocessing, you should not pass non-picklable arguments to the generator as they can't be passed easily to children processes.

See the discussion of *Unpacking behavior for iterator-like inputs* for *Model.fit*. Note that Model.predict uses the same interpretation rules as *Model.fit* and *Model.evaluate*, so inputs must be unambiguous for all three methods.

**Returns** Numpy array(s) of predictions.

# **Raises**

• RuntimeError – If *model.predict* is wrapped in a *tf.function*.

• ValueError – In case of mismatch between the provided input data and the model's expectations, or in case a stateful model receives a number of samples that is not a multiple of the batch size.

predict\_generator(*generator*, *steps=None*, *callbacks=None*, *max\_queue\_size=10*, *workers=1*, *use\_multiprocessing=False*, *verbose=0*)

Generates predictions for the input samples from a data generator.

**DEPRECATED:** *Model.predict* now supports generators, so there is no longer any need to use this endpoint.

#### predict\_on\_batch(*x*)

Returns predictions for a single batch of samples.

**Parameters**  $\mathbf{x}$  – Input data. It could be: - A Numpy array (or array-like), or a list of arrays (in case the

model has multiple inputs).

• **A TensorFlow tensor, or a list of tensors (in case the model has** multiple inputs).

**Returns** Numpy array(s) of predictions.

**Raises** RuntimeError – If *model.predict\_on\_batch* is wrapped in a *tf.function*.

### predict\_step(*data*)

The logic for one inference step.

This method can be overridden to support custom inference logic. This method is called by *Model.make\_predict\_function*.

This method should contain the mathematical logic for one step of inference. This typically includes the forward pass.

Configuration details for *how* this logic is run (e.g. *tf.function* and *tf.distribute.Strategy* settings), should be left to *Model.make\_predict\_function*, which can also be overridden.

**Parameters** data – A nested structure of **`**Tensor`s.

**Returns** The result of one inference step, typically the output of calling the *Model* on data.

**regularization**(*lbd w: float* = 1.0, *lbd b: float* = 1.0)  $\rightarrow$  tensorflow.python.framework.ops.Tensor

#### reset metrics()

Resets the state of all the metrics in the model.

Examples:

```
\gg inputs = tf.keras.layers.Input(shape=(3,1))
>>> outputs = tf.keras.layers.Dense(2)(inputs)
>>> model = tf.keras.models.Model(inputs=inputs, outputs=outputs)
>>> model.compile(optimizer="Adam", loss="mse", metrics=["mae"])
\gg \times = np.random.random((2, 3))
\gg y = np.random.randint(0, 2, (2, 2))
\Rightarrow \ge = model. fit(x, y, verbose=0)
>>> assert all(float(m.result()) for m in model.metrics)
>>> model.reset metrics()
```
 $\gg$  assert all(float(m.result()) == 0 for m in model.metrics)

#### reset\_states()

### property run\_eagerly

Settable attribute indicating whether the model should run eagerly.

Running eagerly means that your model will be run step by step, like Python code. Your model might run slower, but it should become easier for you to debug it by stepping into individual layer calls.

By default, we will attempt to compile your model to a static graph to deliver the best execution performance.

**Returns** Boolean, whether the model should run eagerly.

sample(*batch\_size: int*) → Tuple[numpy.array, tensorflow.python.framework.ops.Tensor]

save(*filepath*, *overwrite=True*, *save\_format=None*, *\*\*kwargs*) Saves a model as a TensorFlow SavedModel or HDF5 file.

**See the [Serialization and Saving guide](** [https://keras.io/guides/serialization\\_and\\_saving/\)](https://keras.io/guides/serialization_and_saving/) for details.

#### **Parameters**

- **model** Keras model instance to be saved.
- filepath *str* or *pathlib.Path* object. Path where to save the model.
- **overwrite** Whether we should overwrite any existing model at the target location, or instead ask the user via an interactive prompt.
- save\_format Either *"keras"*, *"tf"*, *"h5"*, indicating whether to save the model in the native Keras format (*.keras*), in the TensorFlow SavedModel format (referred to as "SavedModel" below), or in the legacy HDF5 format (*.h5*). Defaults to *"tf"* in TF 2.X, and *"h5"* in TF 1.X.

### **SavedModel format arguments:**

- **include\_optimizer: Only applied to SavedModel and legacy HDF5** formats. If False, do not save the optimizer state. Defaults to *True*.
- **signatures: Only applies to SavedModel format. Signatures to save** with the SavedModel. See the *signatures* argument in *tf.saved\_model.save* for details.
- **options: Only applies to SavedModel format.** *tf.saved\_model.SaveOptions* object that specifies SavedModel saving options.
- **save\_traces: Only applies to SavedModel format. When enabled, the** SavedModel will store the function traces for each layer. This can be disabled, so that only the configs of each layer are stored. Defaults to *True*. Disabling this will decrease serialization time and reduce file size, but it requires that all custom layers/models implement a *get\_config()* method.

# Example:

**```**python model = tf.keras.Sequential([

tf.keras.layers.Dense(5, input\_shape=(3,)), tf.keras.layers.Softmax()])

model.save("model.keras") loaded model = tf.keras.models.load model("model.keras")  $x =$ tf.random.uniform((10, 3)) assert np.allclose(model.predict(x), loaded\_model.predict(x))  $\ddots$ 

Note that *model.save()* is an alias for *tf.keras.models.save\_model()*.

```
save_own_variables(store)
```
Saves the state of the layer.

You can override this method to take full control of how the state of the layer is saved upon calling *model.save()*.

**Parameters store** – Dict where the state of the model will be saved.

```
save_spec(dynamic_batch=True)
```
Returns the *tf.TensorSpec* of call args as a tuple *(args, kwargs)*.

This value is automatically defined after calling the model for the first time. Afterwards, you can use it when exporting the model for serving:

**```**python model = tf.keras.Model(. . . )

@tf.function def serve(**\***args, **\*\***kwargs):

outputs = model(**\***args, **\*\***kwargs) # Apply postprocessing steps, or add additional outputs. . . . return outputs

# arg\_specs is *[tf.TensorSpec(...), ...]*. kwarg\_specs, in this # example, is an empty dict since functional models do not use keyword # arguments. arg\_specs, kwarg\_specs = model.save\_spec()

#### **model.save(path, signatures={**

**'serving\_default': serve.get\_concrete\_function(\*arg\_specs, \*\***kwarg\_specs)

- **Parameters dynamic\_batch** Whether to set the batch sizes of all the returned *tf.TensorSpec* to *None*. (Note that when defining functional or Sequential models with *tf.keras.Input([...], batch size=X)*, the batch size will always be preserved). Defaults to *True*.
- **Returns** If the model inputs are defined, returns a tuple *(args, kwargs)*. All elements in *args* and *kwargs* are *tf.TensorSpec*. If the model inputs are not defined, returns *None*. The model inputs are automatically set when calling the model, *model.fit*, *model.evaluate* or *model.predict*.

save\_weights(*filepath*, *overwrite=True*, *save\_format=None*, *options=None*)

Saves all layer weights.

Either saves in HDF5 or in TensorFlow format based on the *save\_format* argument.

**When saving in HDF5 format, the weight file has:**

- *layer\_names* **(attribute), a list of strings** (ordered names of model layers).
- **For every layer, a** *group* **named** *layer.name*
	- **– For every such layer group, a group attribute** *weight\_names***,** a list of strings (ordered names of weights tensor of the layer).
	- **– For every weight in the layer, a dataset** storing the weight value, named after the weight tensor.

When saving in TensorFlow format, all objects referenced by the network are saved in the same format as *tf.train.Checkpoint*, including any *Layer* instances or *Optimizer* instances assigned to object attributes. For networks constructed from inputs and outputs using *tf.keras.Model(inputs, outputs)*, *Layer* instances used by the network are tracked/saved automatically. For user-defined classes which inherit from *tf.keras.Model*, *Layer* instances must be assigned to object attributes, typically in the constructor. See the documentation of *tf.train.Checkpoint* and *tf.keras.Model* for details.

While the formats are the same, do not mix *save\_weights* and *tf.train.Checkpoint*. Checkpoints saved by *Model.save\_weights* should be loaded using *Model.load\_weights*. Checkpoints saved using *tf.train.Checkpoint.save* should be restored using the corresponding *tf.train.Checkpoint.restore*. Prefer *tf.train.Checkpoint* over *save\_weights* for training checkpoints.

The TensorFlow format matches objects and variables by starting at a root object, *self* for *save\_weights*, and greedily matching attribute names. For *Model.save* this is the *Model*, and for *Checkpoint.save* this is the *Checkpoint* even if the *Checkpoint* has a model attached. This means saving a *tf.keras.Model* using *save\_weights* and loading into a *tf.train.Checkpoint* with a *Model* attached (or vice versa) will not match the *Model*'s variables. See the [guide to training checkpoints]( [https://www.tensorflow.org/guide/checkpoint\)](https://www.tensorflow.org/guide/checkpoint) for details on the TensorFlow format.

## **Parameters**

- filepath String or PathLike, path to the file to save the weights to. When saving in TensorFlow format, this is the prefix used for checkpoint files (multiple files are generated). Note that the '.h5' suffix causes weights to be saved in HDF5 format.
- overwrite Whether to silently overwrite any existing file at the target location, or provide the user with a manual prompt.
- save\_format Either 'tf' or 'h5'. A *filepath* ending in '.h5' or '.keras' will default to HDF5 if *save\_format* is *None*. Otherwise, *None* becomes 'tf'. Defaults to *None*.
- options Optional *tf.train.CheckpointOptions* object that specifies options for saving weights.

**Raises** ImportError – If  $h5py$  is not available when attempting to save in HDF5 format.

## set\_weights(*weights*)

Sets the weights of the layer, from NumPy arrays.

The weights of a layer represent the state of the layer. This function sets the weight values from numpy arrays. The weight values should be passed in the order they are created by the layer. Note that the layer's weights must be instantiated before calling this function, by calling the layer.

For example, a *Dense* layer returns a list of two values: the kernel matrix and the bias vector. These can be used to set the weights of another *Dense* layer:

```
\gg layer_a = tf.keras.layers.Dense(1,
... kernel_initializer=tf.constant_initializer(1.))
\gg a_out = layer_a(tf.convert_to_tensor([[1., 2., 3.]]))
>>> layer_a.get_weights()
[array([[1.],
       [1.],
       [1.]], dtype=float32), array([0.], dtype=float32)]
\gg> layer_b = tf.keras.layers.Dense(1,
      kernel_initializer=tf.constant_initializer(2.))
>>> b_out = layer_b(tf.convert_to_tensor([[10., 20., 30.]]))
>>> layer_b.get_weights()
[array([[2.],
       [2.],
       [2.]], dtype=float32), array([0.], dtype=float32)]
>>> layer_b.set_weights(layer_a.get_weights())
>>> layer_b.get_weights()
[array([[1.],
       [1.].
       [1.]], dtype=float32), array([0.], dtype=float32)]
```
**Parameters weights** – a list of NumPy arrays. The number of arrays and their shape must match number of the dimensions of the weights of the layer (i.e. it should match the output of *get\_weights*).

**Raises Value Error** – If the provided weights list does not match the layer's specifications.

#### property state\_updates

Deprecated, do NOT use!

Returns the *updates* from all layers that are stateful.

This is useful for separating training updates and state updates, e.g. when we need to update a layer's internal state during prediction.

**Returns** A list of update ops.

### property stateful

# property submodules

Sequence of all sub-modules.

Submodules are modules which are properties of this module, or found as properties of modules which are properties of this module (and so on).

```
\gg a = tf. Module()
\gg b = tf.Module()
\Rightarrow > \leq \pm f. Module()
\gg a.b = b
>> b.c = c\gg list(a.submodules) == [b, c]
True
>>> list(b.submodules) == [c]
True
>>> list(c.submodules) == []
True
```
**Returns** A sequence of all submodules.

summary(*line\_length=None*, *positions=None*, *print\_fn=None*, *expand\_nested=False*, *show\_trainable=False*, *layer\_range=None*)

Prints a string summary of the network.

## **Parameters**

- line\_length Total length of printed lines (e.g. set this to adapt the display to different terminal window sizes).
- **positions** Relative or absolute positions of log elements in each line. If not provided, becomes *[0.3, 0.6, 0.70, 1.]*. Defaults to *None*.
- print\_fn Print function to use. By default, prints to *stdout*. If *stdout* doesn't work in your environment, change to *print*. It will be called on each line of the summary. You can set it to a custom function in order to capture the string summary.
- expand\_nested Whether to expand the nested models. Defaults to *False*.
- show\_trainable Whether to show if a layer is trainable. Defaults to *False*.
- **layer\_range** a list or tuple of 2 strings, which is the starting layer name and ending layer name (both inclusive) indicating the range of layers to be printed in summary. It also accepts regex patterns instead of exact name. In such case, start predicate will be the first element it matches to *layer\_range[0]* and the end predicate will be the last element it matches to *layer\_range[1]*. By default *None* which considers all layers of model.

**Raises** ValueError – if *summary()* is called before the model is built.

## property supports\_masking

Whether this layer supports computing a mask using *compute\_mask*.

test\_on\_batch(*x*, *y=None*, *sample\_weight=None*, *reset\_metrics=True*, *return\_dict=False*) Test the model on a single batch of samples.

# **Parameters**

• x – Input data. It could be: - A Numpy array (or array-like), or a list of arrays (in case the

model has multiple inputs).

- **– A TensorFlow tensor, or a list of tensors (in case the model has** multiple inputs).
- **– A dict mapping input names to the corresponding array/tensors,** if the model has named inputs.
- $y Target data$ . Like the input data *x*, it could be either Numpy array(s) or TensorFlow tensor(s). It should be consistent with *x* (you cannot have Numpy inputs and tensor targets, or inversely).
- sample\_weight Optional array of the same length as x, containing weights to apply to the model's loss for each sample. In the case of temporal data, you can pass a 2D array with shape (samples, sequence\_length), to apply a different weight to every timestep of every sample.
- reset\_metrics If *True*, the metrics returned will be only for this batch. If *False*, the metrics will be statefully accumulated across batches.
- return\_dict If *True*, loss and metric results are returned as a dict, with each key being the name of the metric. If *False*, they are returned as a list.
- **Returns** Scalar test loss (if the model has a single output and no metrics) or list of scalars (if the model has multiple outputs and/or metrics). The attribute *model.metrics\_names* will give you the display labels for the scalar outputs.

**Raises** RuntimeError – If *model.test\_on\_batch* is wrapped in a *tf.function*.

## test\_step(*data*)

The logic for one evaluation step.

This method can be overridden to support custom evaluation logic. This method is called by *Model.make\_test\_function*.

This function should contain the mathematical logic for one step of evaluation. This typically includes the forward pass, loss calculation, and metrics updates.

Configuration details for *how* this logic is run (e.g. *tf.function* and *tf.distribute.Strategy* settings), should be left to *Model.make\_test\_function*, which can also be overridden.

**Parameters** data – A nested structure of **`**Tensor`s.

**Returns** A *dict* containing values that will be passed to *tf.keras.callbacks.CallbackList.on\_train\_batch\_end*. Typically, the values of the *Model*'s metrics are returned.

## to\_json(*\*\*kwargs*)

Returns a JSON string containing the network configuration.

To load a network from a JSON save file, use *keras.models.model\_from\_json(json\_string, custom\_objects={})*.

**Parameters** \*\*kwargs – Additional keyword arguments to be passed to **\****json.dumps()*.

**Returns** A JSON string.

# to\_yaml(*\*\*kwargs*)

Returns a yaml string containing the network configuration.

Note: Since TF 2.6, this method is no longer supported and will raise a RuntimeError.

To load a network from a yaml save file, use *keras.models.model\_from\_yaml(yaml\_string, custom\_objects={})*.

*custom\_objects* should be a dictionary mapping the names of custom losses / layers / etc to the corresponding functions / classes.

**Parameters** \*\*kwargs – Additional keyword arguments to be passed to *yaml.dump()*.

**Returns** A YAML string.

**Raises** RuntimeError – announces that the method poses a security risk

train\_on\_batch(*x*, *y=None*, *sample\_weight=None*, *class\_weight=None*, *reset\_metrics=True*, *return\_dict=False*)

Runs a single gradient update on a single batch of data.

#### **Parameters**

• x – Input data. It could be: - A Numpy array (or array-like), or a list of arrays

(in case the model has multiple inputs).

- **– A TensorFlow tensor, or a list of tensors** (in case the model has multiple inputs).
- **– A dict mapping input names to the corresponding array/tensors,** if the model has named inputs.
- y Target data. Like the input data *x*, it could be either Numpy array(s) or TensorFlow tensor(s).
- sample\_weight Optional array of the same length as x, containing weights to apply to the model's loss for each sample. In the case of temporal data, you can pass a 2D array with shape (samples, sequence\_length), to apply a different weight to every timestep of every sample.
- **class\_weight** Optional dictionary mapping class indices (integers) to a weight (float) to apply to the model's loss for the samples from this class during training. This can be useful to tell the model to "pay more attention" to samples from an underrepresented class. When *class\_weight* is specified and targets have a rank of 2 or greater, either *y* must be one-hot encoded, or an explicit final dimension of *1* must be included for sparse class labels.
- reset\_metrics If *True*, the metrics returned will be only for this batch. If *False*, the metrics will be statefully accumulated across batches.
- return\_dict If *True*, loss and metric results are returned as a dict, with each key being the name of the metric. If *False*, they are returned as a list.
- **Returns** Scalar training loss (if the model has a single output and no metrics) or list of scalars (if the model has multiple outputs and/or metrics). The attribute *model.metrics\_names* will give you the display labels for the scalar outputs.

**Raises** RuntimeError – If *model.train\_on\_batch* is wrapped in a *tf.function*.

# train\_step(*data*)

The logic for one training step.

This method can be overridden to support custom training logic. For concrete examples of how to override this method see [Customizing what happens in fit]( [https://www.tensorflow.org/guide/keras/customizing\\_](https://www.tensorflow.org/guide/keras/customizing_what_happens_in_fit) [what\\_happens\\_in\\_fit\)](https://www.tensorflow.org/guide/keras/customizing_what_happens_in_fit). This method is called by *Model.make\_train\_function*.

This method should contain the mathematical logic for one step of training. This typically includes the forward pass, loss calculation, backpropagation, and metric updates.

Configuration details for *how* this logic is run (e.g. *tf.function* and *tf.distribute.Strategy* settings), should be left to *Model.make\_train\_function*, which can also be overridden.

**Parameters** data – A nested structure of **`**Tensor`s.

**Returns** A *dict* containing values that will be passed to *tf.keras.callbacks.CallbackList.on\_train\_batch\_end*. Typically, the values of the *Model*'s metrics are returned. Example: *{'loss': 0.2, 'accuracy': 0.7}*.

## property trainable

# property trainable\_variables

Sequence of trainable variables owned by this module and its submodules.

Note: this method uses reflection to find variables on the current instance and submodules. For performance reasons you may wish to cache the result of calling this method if you don't expect the return value to change.

**Returns** A sequence of variables for the current module (sorted by attribute name) followed by variables from all submodules recursively (breadth first).

## property trainable\_weights

List of all trainable weights tracked by this layer.

Trainable weights are updated via gradient descent during training.

**Returns** A list of trainable variables.

# property updates

# property variable\_dtype

Alias of *Layer.dtype*, the dtype of the weights.

## property variables

Returns the list of all layer variables/weights.

Alias of *self.weights*.

Note: This will not track the weights of nested *tf.Modules* that are not themselves Keras layers.

**Returns** A list of variables.

## property weights

Returns the list of all layer variables/weights.

Note: This will not track the weights of nested *tf.Modules* that are not themselves Keras layers.

**Returns** A list of variables.

## classmethod with\_name\_scope(*method*)

Decorator to automatically enter the module name scope.

```
>>> class MyModule(tf.Module):
... @tf.Module.with_name_scope
\ldots def _{\rm -call_{\rm -}}(self, x):
... if not hasattr(self, 'w'):
... self.w = tf.Variable(tf.random.normal([x.shape[1], 3]))
... return tf.matmul(x, self.w)
```
Using the above module would produce **`**tf.Variable`s and **`**tf.Tensor`s whose names included the module name:

```
>>> mod = MyModule()
\gg mod(tf.ones([1, 2]))
<tf.Tensor: shape=(1, 3), dtype=float32, numpy=..., dtype=float32)>
>>> mod.w
<tf.Variable 'my_module/Variable:0' shape=(2, 3) dtype=float32,
numpy=..., dtype=float32)>
```
**Parameters** method – The method to wrap.

**Returns** The original method wrapped such that it enters the module's name scope.

```
class tensorcircuit.applications.van.MaskedConv2D(*args, **kwargs)
    Bases: keras.src.engine.base_layer.Layer
```
\_\_init\_\_(*mask\_type: str*, *\*\*kwargs: Any*)

### property activity\_regularizer

Optional regularizer function for the output of this layer.

## add\_loss(*losses*, *\*\*kwargs*)

Add loss tensor(s), potentially dependent on layer inputs.

Some losses (for instance, activity regularization losses) may be dependent on the inputs passed when calling a layer. Hence, when reusing the same layer on different inputs *a* and *b*, some entries in *layer.losses* may be dependent on *a* and some on *b*. This method automatically keeps track of dependencies.

This method can be used inside a subclassed layer or model's *call* function, in which case *losses* should be a Tensor or list of Tensors.

Example:

**```**python class MyLayer(tf.keras.layers.Layer):

**def call(self, inputs):** self.add\_loss(tf.abs(tf.reduce\_mean(inputs))) return inputs

**```**

The same code works in distributed training: the input to *add\_loss()* is treated like a regularization loss and averaged across replicas by the training loop (both built-in *Model.fit()* and compliant custom training loops).

The *add\_loss* method can also be called directly on a Functional Model during construction. In this case, any loss Tensors passed to this Model must be symbolic and be able to be traced back to the model's *Input`s. These losses become part of the model's topology and are tracked in `get\_config*.

Example:

```
`python inputs = tf.keras.Input(shape=(10, )) x = tf.keras.layers.
Dense(10)(inputs) outputs = tf.keras.layers.Dense(1)(x) model = tf.keras.
```
Model(inputs, outputs) # Activity regularization. model.add\_loss(tf.abs(tf.  $reduce_mean(x))$ 

If this is not the case for your loss (if, for example, your loss references a *Variable* of one of the model's layers), you can wrap your loss in a zero-argument lambda. These losses are not tracked as part of the model's topology since they can't be serialized.

Example:

```
`python inputs = tf.keras.Input(shape=(10,)) d = tf.keras.layers.Dense(10) x =
d(inputs) outputs = tf.keras.layers.Dense(1)(x) model = tf.keras.Model(inputs,outputs) # Weight regularization. model.add_loss(lambda: tf.reduce_mean(d.
kernel))
```
#### **Parameters**

- **losses** Loss tensor, or list/tuple of tensors. Rather than tensors, losses may also be zero-argument callables which create a loss tensor.
- \*\*kwargs Used for backwards compatibility only.

#### add\_metric(*value*, *name=None*, *\*\*kwargs*)

Adds metric tensor to the layer.

This method can be used inside the *call()* method of a subclassed layer or model.

**```**python class MyMetricLayer(tf.keras.layers.Layer):

- **def init** (self): super(MyMetricLayer, self). init (name='my metric layer') self.mean = tf.keras.metrics.Mean(name='metric\_1')
- **def call(self, inputs):** self.add\_metric(self.mean(inputs)) self.add\_metric(tf.reduce\_sum(inputs), name='metric\_2') return inputs

**```**

This method can also be called directly on a Functional Model during construction. In this case, any tensor passed to this Model must be symbolic and be able to be traced back to the model's *Input`s. These metrics become part of the model's topology and are tracked when you save the model via `save()*.

```
`python inputs = tf.keras.Input(shape=(10, )) x = tf.keras.layers.
Dense(10)(inputs) outputs = tf. keras.layers.Dense(1)(x) model = tf.keras.Model(inputs, outputs) model.add_metric(math_ops.reduce_sum(x),
name='metric_1') `
```
Note: Calling *add\_metric()* with the result of a metric object on a Functional Model, as shown in the example below, is not supported. This is because we cannot trace the metric result tensor back to the model's inputs.

```
`python inputs = tf.keras.Input(shape=(10, )) x = tf.keras.layers.
Dense(10)(inputs) outputs = tf.keras.layers.Dense(1)(x) model = tf.keras.Model(inputs, outputs) model.add_metric(tf.keras.metrics.Mean()(x),
name='metric_1') `
```
## **Parameters**

- **value** Metric tensor.
- name String metric name.
- \*\* kwargs Additional keyword arguments for backward compatibility. Accepted values: *aggregation* - When the *value* tensor provided is not the result of calling a *keras.Metric* instance, it will be aggregated by default using a *keras.Metric.Mean*.

add\_update(*updates*)

Add update op(s), potentially dependent on layer inputs.

Weight updates (for instance, the updates of the moving mean and variance in a BatchNormalization layer) may be dependent on the inputs passed when calling a layer. Hence, when reusing the same layer on different inputs *a* and *b*, some entries in *layer.updates* may be dependent on *a* and some on *b*. This method automatically keeps track of dependencies.

This call is ignored when eager execution is enabled (in that case, variable updates are run on the fly and thus do not need to be tracked for later execution).

**Parameters** updates – Update op, or list/tuple of update ops, or zero-arg callable that returns an update op. A zero-arg callable should be passed in order to disable running the updates by setting *trainable=False* on this Layer, when executing in Eager mode.

## add\_variable(*\*args*, *\*\*kwargs*)

Deprecated, do NOT use! Alias for *add\_weight*.

add\_weight(*name=None*, *shape=None*, *dtype=None*, *initializer=None*, *regularizer=None*, *trainable=None*, *constraint=None*, *use\_resource=None*, *synchronization=VariableSynchronization.AUTO*, *aggregation=VariableAggregationV2.NONE*, *\*\*kwargs*) Adds a new variable to the layer.

#### **Parameters**

- name Variable name.
- shape Variable shape. Defaults to scalar if unspecified.
- dtype The type of the variable. Defaults to *self.dtype*.
- initializer Initializer instance (callable).
- **regularizer** Regularizer instance (callable).
- **trainable** Boolean, whether the variable should be part of the layer's "trainable\_variables" (e.g. variables, biases) or "non\_trainable\_variables" (e.g. BatchNorm mean and variance). Note that *trainable* cannot be *True* if *synchronization* is set to *ON\_READ*.
- constraint Constraint instance (callable).
- use\_resource Whether to use a *ResourceVariable* or not. See [this guide]( https://www.tensorflow.org/guide/migrate/tf1\_vs\_tf2#resourcevariables\_instead\_of [referencevariables\)](https://www.tensorflow.org/guide/migrate/tf1_vs_tf2#resourcevariables_instead_of_referencevariables)

for more information.

- synchronization Indicates when a distributed a variable will be aggregated. Accepted values are constants defined in the class *tf.VariableSynchronization*. By default the synchronization is set to *AUTO* and the current *DistributionStrategy* chooses when to synchronize. If *synchronization* is set to *ON\_READ*, *trainable* must not be set to *True*.
- **aggregation** Indicates how a distributed variable will be aggregated. Accepted values are constants defined in the class *tf.VariableAggregation*.
- \*\*kwargs Additional keyword arguments. Accepted values are *getter*, *collections*, *experimental\_autocast* and *caching\_device*.

# **Returns** The variable created.

**Raises Value Error** – When giving unsupported dtype and no initializer or when trainable has been set to True with synchronization set as *ON\_READ*.

build(*input\_shape: Union[List[tensorflow.python.framework.tensor\_shape.TensorShape], tensorflow.python.framework.tensor\_shape.TensorShape]*) → None Creates the variables of the layer (for subclass implementers).

This is a method that implementers of subclasses of *Layer* or *Model* can override if they need a statecreation step in-between layer instantiation and layer call. It is invoked automatically before the first execution of *call()*.

This is typically used to create the weights of *Layer* subclasses (at the discretion of the subclass implementer).

**Parameters** input\_shape – Instance of *TensorShape*, or list of instances of *TensorShape* if the layer expects a list of inputs (one instance per input).

# build\_from\_config(*config*)

Builds the layer's states with the supplied config dict.

By default, this method calls the *build(config["input\_shape"])* method, which creates weights based on the layer's input shape in the supplied config. If your config contains other information needed to load the layer's state, you should override this method.

**Parameters** config – Dict containing the input shape associated with this layer.

call(*inputs: tensorflow.python.framework.ops.Tensor*) → tensorflow.python.framework.ops.Tensor This is where the layer's logic lives.

The *call()* method may not create state (except in its first invocation, wrapping the creation of variables or other resources in *tf.init\_scope()*). It is recommended to create state, including *tf.Variable* instances and nested *Layer* instances,

in *\_\_init\_\_()*, or in the *build()* method that is

called automatically before *call()* executes for the first time.

## **Parameters**

• inputs – Input tensor, or dict/list/tuple of input tensors. The first positional *inputs* argument is subject to special rules: - *inputs* must be explicitly passed. A layer cannot have zero

arguments, and *inputs* cannot be provided via the default value of a keyword argument.

- **–** NumPy array or Python scalar values in *inputs* get cast as tensors.
- **–** Keras mask metadata is only collected from *inputs*.
- **–** Layers are built (*build(input\_shape)* method) using shape info from *inputs* only.
- **–** *input\_spec* compatibility is only checked against *inputs*.
- **–** Mixed precision input casting is only applied to *inputs*. If a layer has tensor arguments in *\*args* or *\*\*kwargs*, their casting behavior in mixed precision should be handled manually.
- **–** The SavedModel input specification is generated using *inputs* only.
- **–** Integration with various ecosystem packages like TFMOT, TFLite, TF.js, etc is only supported for *inputs* and not for tensors in positional and keyword arguments.
- \*args Additional positional arguments. May contain tensors, although this is not recommended, for the reasons above.

• \*\***kwargs** – Additional keyword arguments. May contain tensors, although this is not recommended, for the reasons above. The following optional keyword arguments are reserved: - *training*: Boolean scalar tensor of Python boolean indicating

whether the *call* is meant for training or inference.

**–** *mask*: Boolean input mask. If the layer's *call()* method takes a *mask* argument, its default value will be set to the mask generated for *inputs* by the previous layer (if *input* did come from a layer that generated a corresponding mask, i.e. if it came from a Keras layer with masking support).

**Returns** A tensor or list/tuple of tensors.

## property compute\_dtype

The dtype of the layer's computations.

This is equivalent to *Layer.dtype\_policy.compute\_dtype*. Unless mixed precision is used, this is the same as *Layer.dtype*, the dtype of the weights.

Layers automatically cast their inputs to the compute dtype, which causes computations and the output to be in the compute dtype as well. This is done by the base Layer class in *Layer.\_\_call\_\_*, so you do not have to insert these casts if implementing your own layer.

Layers often perform certain internal computations in higher precision when *compute\_dtype* is float16 or bfloat16 for numeric stability. The output will still typically be float16 or bfloat16 in such cases.

**Returns** The layer's compute dtype.

```
compute_mask(inputs, mask=None)
```
Computes an output mask tensor.

## **Parameters**

- **inputs** Tensor or list of tensors.
- mask Tensor or list of tensors.

### **Returns**

**None or a tensor (or list of tensors,** one per output tensor of the layer).

# compute\_output\_shape(*input\_shape*)

Computes the output shape of the layer.

This method will cause the layer's state to be built, if that has not happened before. This requires that the layer will later be used with inputs that match the input shape provided here.

**Parameters input\_shape** – Shape tuple (tuple of integers) or *tf.TensorShape*, or structure of shape tuples / *tf.TensorShape* instances (one per output tensor of the layer). Shape tuples can include None for free dimensions, instead of an integer.

#### **Returns** A *tf.TensorShape* instance or structure of *tf.TensorShape* instances.

#### compute\_output\_signature(*input\_signature*)

Compute the output tensor signature of the layer based on the inputs.

Unlike a TensorShape object, a TensorSpec object contains both shape and dtype information for a tensor. This method allows layers to provide output dtype information if it is different from the input dtype. For any layer that doesn't implement this function, the framework will fall back to use *compute\_output\_shape*, and will assume that the output dtype matches the input dtype.

**Parameters input\_signature** – Single TensorSpec or nested structure of TensorSpec objects, describing a candidate input for the layer.

## **Returns**

**Single TensorSpec or nested structure of TensorSpec objects,** describing how the layer would transform the provided input.

**Raises** TypeError – If input\_signature contains a non-TensorSpec object.

## count\_params()

Count the total number of scalars composing the weights.

**Returns** An integer count.

**Raises ValueError** – if the layer isn't yet built (in which case its weights aren't yet defined).

## property dtype

The dtype of the layer weights.

This is equivalent to *Layer.dtype\_policy.variable\_dtype*. Unless mixed precision is used, this is the same as *Layer.compute\_dtype*, the dtype of the layer's computations.

## property dtype\_policy

The dtype policy associated with this layer.

This is an instance of a *tf.keras.mixed\_precision.Policy*.

# property dynamic

Whether the layer is dynamic (eager-only); set in the constructor.

## finalize\_state()

Finalizes the layers state after updating layer weights.

This function can be subclassed in a layer and will be called after updating a layer weights. It can be overridden to finalize any additional layer state after a weight update.

This function will be called after weights of a layer have been restored from a loaded model.

## classmethod from\_config(*config*)

Creates a layer from its config.

This method is the reverse of *get\_config*, capable of instantiating the same layer from the config dictionary. It does not handle layer connectivity (handled by Network), nor weights (handled by *set\_weights*).

**Parameters** config – A Python dictionary, typically the output of get config.

**Returns** A layer instance.

## get\_build\_config()

Returns a dictionary with the layer's input shape.

This method returns a config dict that can be used by *build from config(config)* to create all states (e.g. Variables and Lookup tables) needed by the layer.

By default, the config only contains the input shape that the layer was built with. If you're writing a custom layer that creates state in an unusual way, you should override this method to make sure this state is already created when Keras attempts to load its value upon model loading.

**Returns** A dict containing the input shape associated with the layer.

#### get\_config()

Returns the config of the layer.

A layer config is a Python dictionary (serializable) containing the configuration of a layer. The same layer can be reinstantiated later (without its trained weights) from this configuration.

The config of a layer does not include connectivity information, nor the layer class name. These are handled by *Network* (one layer of abstraction above).

Note that *get config()* does not guarantee to return a fresh copy of dict every time it is called. The callers should make a copy of the returned dict if they want to modify it.

**Returns** Python dictionary.

### get\_input\_at(*node\_index*)

Retrieves the input tensor(s) of a layer at a given node.

**Parameters node\_index** – Integer, index of the node from which to retrieve the attribute. E.g. *node\_index=0* will correspond to the first input node of the layer.

**Returns** A tensor (or list of tensors if the layer has multiple inputs).

**Raises** RuntimeError – If called in Eager mode.

### get\_input\_mask\_at(*node\_index*)

Retrieves the input mask tensor(s) of a layer at a given node.

**Parameters node\_index** – Integer, index of the node from which to retrieve the attribute. E.g. *node\_index=0* will correspond to the first time the layer was called.

**Returns** A mask tensor (or list of tensors if the layer has multiple inputs).

#### get\_input\_shape\_at(*node\_index*)

Retrieves the input shape(s) of a layer at a given node.

**Parameters node\_index** – Integer, index of the node from which to retrieve the attribute. E.g. *node\_index=0* will correspond to the first time the layer was called.

**Returns** A shape tuple (or list of shape tuples if the layer has multiple inputs).

**Raises** RuntimeError – If called in Eager mode.

## get\_output\_at(*node\_index*)

Retrieves the output tensor(s) of a layer at a given node.

**Parameters node\_index** – Integer, index of the node from which to retrieve the attribute. E.g. *node\_index=0* will correspond to the first output node of the layer.

**Returns** A tensor (or list of tensors if the layer has multiple outputs).

**Raises** RuntimeError – If called in Eager mode.

#### get\_output\_mask\_at(*node\_index*)

Retrieves the output mask tensor(s) of a layer at a given node.

**Parameters node\_index** – Integer, index of the node from which to retrieve the attribute. E.g. *node\_index=0* will correspond to the first time the layer was called.

**Returns** A mask tensor (or list of tensors if the layer has multiple outputs).

#### get\_output\_shape\_at(*node\_index*)

Retrieves the output shape(s) of a layer at a given node.

**Parameters node\_index** – Integer, index of the node from which to retrieve the attribute. E.g. *node\_index=0* will correspond to the first time the layer was called.

**Returns** A shape tuple (or list of shape tuples if the layer has multiple outputs).

**Raises** RuntimeError – If called in Eager mode.

## get\_weights()

Returns the current weights of the layer, as NumPy arrays.

The weights of a layer represent the state of the layer. This function returns both trainable and non-trainable weight values associated with this layer as a list of NumPy arrays, which can in turn be used to load state into similarly parameterized layers.

For example, a *Dense* layer returns a list of two values: the kernel matrix and the bias vector. These can be used to set the weights of another *Dense* layer:

```
>>> layer_a = tf.keras.layers.Dense(1,
... kernel_initializer=tf.constant_initializer(1.))
\gg a_out = layer_a(tf.convert_to_tensor([[1., 2., 3.]]))
>>> layer_a.get_weights()
[array([[1.],
       [1.],
       [1.]], dtype=float32), array([0.], dtype=float32)]
>>> layer_b = tf.keras.layers.Dense(1,
... kernel_initializer=tf.constant_initializer(2.))
\gg b_out = layer_b(tf.convert_to_tensor([10., 20., 30.]))
>>> layer_b.get_weights()
[array([2.],][2.],
       [2.]], dtype=float32), array([0.], dtype=float32)]
>>> layer_b.set_weights(layer_a.get_weights())
>>> layer_b.get_weights()
[array([[1.],
       [1.],
       [1.]], dtype=float32), array([0.], dtype=float32)]
```
**Returns** Weights values as a list of NumPy arrays.

## property inbound\_nodes

Return Functional API nodes upstream of this layer.

#### property input

Retrieves the input tensor(s) of a layer.

Only applicable if the layer has exactly one input, i.e. if it is connected to one incoming layer.

**Returns** Input tensor or list of input tensors.

**Raises**

- RuntimeError If called in Eager mode.
- **AttributeError** If no inbound nodes are found.

## property input\_mask

Retrieves the input mask tensor(s) of a layer.

Only applicable if the layer has exactly one inbound node, i.e. if it is connected to one incoming layer.

**Returns** Input mask tensor (potentially None) or list of input mask tensors.

**Raises**

- **AttributeError** if the layer is connected to
- more than one incoming layers. –

## property input\_shape

Retrieves the input shape(s) of a layer.

Only applicable if the layer has exactly one input, i.e. if it is connected to one incoming layer, or if all inputs have the same shape.

**Returns** Input shape, as an integer shape tuple (or list of shape tuples, one tuple per input tensor).

**Raises**

- **AttributeError** if the layer has no defined input\_shape.
- RuntimeError if called in Eager mode.

### property input\_spec

*InputSpec* instance(s) describing the input format for this layer.

When you create a layer subclass, you can set *self.input\_spec* to enable the layer to run input compatibility checks when it is called. Consider a *Conv2D* layer: it can only be called on a single input tensor of rank 4. As such, you can set, in *\_\_init\_\_()*:

`python self.input\_spec = tf.keras.layers.InputSpec(ndim=4) `

Now, if you try to call the layer on an input that isn't rank 4 (for instance, an input of shape *(2,)*, it will raise a nicely-formatted error:

` ValueError: Input 0 of layer conv2d is incompatible with the layer: expected ndim=4, found ndim=1. Full shape received: [2] `

Input checks that can be specified via *input\_spec* include: - Structure (e.g. a single input, a list of 2 inputs, etc) - Shape - Rank (ndim) - Dtype

For more information, see *tf.keras.layers.InputSpec*.

**Returns** A *tf.keras.layers.InputSpec* instance, or nested structure thereof.

### load\_own\_variables(*store*)

Loads the state of the layer.

You can override this method to take full control of how the state of the layer is loaded upon calling *keras.models.load\_model()*.

**Parameters store** – Dict from which the state of the model will be loaded.

#### property losses

List of losses added using the *add\_loss()* API.

Variable regularization tensors are created when this property is accessed, so it is eager safe: accessing *losses* under a *tf.GradientTape* will propagate gradients back to the corresponding variables.

Examples:

```
>>> class MyLayer(tf.keras.layers.Layer):
... def call(self, inputs):
... self.add_loss(tf.abs(tf.reduce_mean(inputs)))
... return inputs
\gg l = MyLayer()
\gg 1(np.ones((10, 1)))
>>> l.losses
[1.0]
```

```
\gg inputs = tf.keras.Input(shape=(10,))
\gg \times = tf.keras.layers.Dense(10)(inputs)
\gg outputs = tf.keras.layers.Dense(1)(x)
```
(continues on next page)

(continued from previous page)

```
>>> model = tf.keras.Model(inputs, outputs)
>>> # Activity regularization.
>>> len(model.losses)
0
>>> model.add_loss(tf.abs(tf.reduce_mean(x)))
>>> len(model.losses)
1
```

```
\gg inputs = tf.keras.Input(shape=(10,))
>>> d = tf.keras.layers.Dense(10, kernel_initializer='ones')
\gg \times = d(inputs)
\gg outputs = tf.keras.layers.Dense(1)(x)
\gg model = tf.keras.Model(inputs, outputs)
>>> # Weight regularization.
>>> model.add_loss(lambda: tf.reduce_mean(d.kernel))
>>> model.losses
[<tf.Tensor: shape=(), dtype=float32, numpy=1.0>]
```
**Returns** A list of tensors.

#### property metrics

List of metrics added using the *add\_metric()* API.

Example:

```
\gg input = tf.keras.layers.Input(shape=(3,1))
\gg d = tf.keras.layers.Dense(2)
\gg output = d(input)>>> d.add_metric(tf.reduce_max(output), name='max')
>>> d.add_metric(tf.reduce_min(output), name='min')
>>> [m.name for m in d.metrics]
['max', 'min']
```
**Returns** A list of *Metric* objects.

### property name

Name of the layer (string), set in the constructor.

# property name\_scope

Returns a *tf.name\_scope* instance for this class.

## property non\_trainable\_variables

Sequence of non-trainable variables owned by this module and its submodules.

Note: this method uses reflection to find variables on the current instance and submodules. For performance reasons you may wish to cache the result of calling this method if you don't expect the return value to change.

**Returns** A sequence of variables for the current module (sorted by attribute name) followed by variables from all submodules recursively (breadth first).

#### property non\_trainable\_weights

List of all non-trainable weights tracked by this layer.

Non-trainable weights are *not* updated during training. They are expected to be updated manually in *call()*.

**Returns** A list of non-trainable variables.

## property outbound\_nodes

Return Functional API nodes downstream of this layer.

#### property output

Retrieves the output tensor(s) of a layer.

Only applicable if the layer has exactly one output, i.e. if it is connected to one incoming layer.

**Returns** Output tensor or list of output tensors.

**Raises**

- **AttributeError** if the layer is connected to more than one incoming layers.
- **RuntimeError** if called in Eager mode.

### property output\_mask

Retrieves the output mask tensor(s) of a layer.

Only applicable if the layer has exactly one inbound node, i.e. if it is connected to one incoming layer.

**Returns** Output mask tensor (potentially None) or list of output mask tensors.

**Raises**

- **AttributeError** if the layer is connected to
- more than one incoming layers. –

#### property output\_shape

Retrieves the output shape(s) of a layer.

Only applicable if the layer has one output, or if all outputs have the same shape.

**Returns** Output shape, as an integer shape tuple (or list of shape tuples, one tuple per output tensor).

**Raises**

- AttributeError if the layer has no defined output shape.
- RuntimeError if called in Eager mode.

## save\_own\_variables(*store*)

Saves the state of the layer.

You can override this method to take full control of how the state of the layer is saved upon calling *model.save()*.

**Parameters store** – Dict where the state of the model will be saved.

#### set\_weights(*weights*)

Sets the weights of the layer, from NumPy arrays.

The weights of a layer represent the state of the layer. This function sets the weight values from numpy arrays. The weight values should be passed in the order they are created by the layer. Note that the layer's weights must be instantiated before calling this function, by calling the layer.

For example, a *Dense* layer returns a list of two values: the kernel matrix and the bias vector. These can be used to set the weights of another *Dense* layer:

```
\gg layer_a = tf.keras.layers.Dense(1,
... kernel_initializer=tf.constant_initializer(1.))
\gg a_out = layer_a(tf.convert_to_tensor([[1., 2., 3.]]))
```
(continues on next page)

(continued from previous page)

```
>>> layer_a.get_weights()
[array([[1.],
       [1.],
       [1.]], dtype=float32), array([0.], dtype=float32)]
>>> layer_b = tf.keras.layers.Dense(1,
... kernel_initializer=tf.constant_initializer(2.))
\gg b_out = layer_b(tf.convert_to_tensor([[10., 20., 30.]]))
>>> layer_b.get_weights()
\lceil \arctan(\lceil 2 \rceil, \rceil)[2.],
       [2.]], dtype=float32), array([0.], dtype=float32)]
>>> layer_b.set_weights(layer_a.get_weights())
>>> layer_b.get_weights()
[array([[1.],
       [1.],
       [1.]], dtype=float32), array([0.], dtype=float32)]
```
**Parameters weights** – a list of NumPy arrays. The number of arrays and their shape must match number of the dimensions of the weights of the layer (i.e. it should match the output of *get\_weights*).

**Raises Value Error** – If the provided weights list does not match the layer's specifications.

## property stateful

## property submodules

Sequence of all sub-modules.

Submodules are modules which are properties of this module, or found as properties of modules which are properties of this module (and so on).

```
\gg a = tf. Module()
\gg b = tf.Module()
\gg c = tf.Module()
\gg a.b = b
\gg b. c = c\gg list(a.submodules) == [b, c]
True
\gg list(b.submodules) == [c]
True
>>> list(c.submodules) == []
True
```
**Returns** A sequence of all submodules.

## property supports\_masking

Whether this layer supports computing a mask using *compute\_mask*.

# property trainable

## property trainable\_variables

Sequence of trainable variables owned by this module and its submodules.

Note: this method uses reflection to find variables on the current instance and submodules. For performance reasons you may wish to cache the result of calling this method if you don't expect the return value
to change.

**Returns** A sequence of variables for the current module (sorted by attribute name) followed by variables from all submodules recursively (breadth first).

## property trainable\_weights

List of all trainable weights tracked by this layer.

Trainable weights are updated via gradient descent during training.

**Returns** A list of trainable variables.

## property updates

## property variable\_dtype

Alias of *Layer.dtype*, the dtype of the weights.

#### property variables

Returns the list of all layer variables/weights.

Alias of *self.weights*.

Note: This will not track the weights of nested *tf.Modules* that are not themselves Keras layers.

**Returns** A list of variables.

#### property weights

Returns the list of all layer variables/weights.

**Returns** A list of variables.

#### classmethod with\_name\_scope(*method*)

Decorator to automatically enter the module name scope.

```
>>> class MyModule(tf.Module):
... @tf.Module.with_name_scope
\ldots def _{\text{1}} _{\text{call}_{\text{2}}(\text{self}, x)}:
... if not hasattr(self, 'w'):
\ldots self.w = tf.Variable(tf.random.normal([x.shape[1], 3]))
... return tf.matmul(x, self.w)
```
Using the above module would produce **`**tf.Variable`s and **`**tf.Tensor`s whose names included the module name:

```
>>> mod = MyModule()
>>> mod(tf.ones([1, 2]))
<tf.Tensor: shape=(1, 3), dtype=float32, numpy=..., dtype=float32)>
>>> mod.w
<tf.Variable 'my_module/Variable:0' shape=(2, 3) dtype=float32,
numpy=..., dtype=float32)>
```
**Parameters method** – The method to wrap.

**Returns** The original method wrapped such that it enters the module's name scope.

```
class tensorcircuit.applications.van.MaskedLinear(*args, **kwargs)
    Bases: keras.src.engine.base_layer.Layer
```
\_\_init\_\_(*input\_space: int*, *output\_space: int*, *spin\_channel: int*, *mask: Optional[tensorflow.python.framework.ops.Tensor] = None*, *dtype: Optional[tensorflow.python.framework.dtypes.DType] = None*)

## property activity\_regularizer

Optional regularizer function for the output of this layer.

```
add_loss(losses, **kwargs)
```
Add loss tensor(s), potentially dependent on layer inputs.

Some losses (for instance, activity regularization losses) may be dependent on the inputs passed when calling a layer. Hence, when reusing the same layer on different inputs *a* and *b*, some entries in *layer.losses* may be dependent on *a* and some on *b*. This method automatically keeps track of dependencies.

This method can be used inside a subclassed layer or model's *call* function, in which case *losses* should be a Tensor or list of Tensors.

Example:

**```**python class MyLayer(tf.keras.layers.Layer):

**def call(self, inputs):** self.add\_loss(tf.abs(tf.reduce\_mean(inputs))) return inputs

**```**

The same code works in distributed training: the input to *add\_loss()* is treated like a regularization loss and averaged across replicas by the training loop (both built-in *Model.fit()* and compliant custom training loops).

The *add\_loss* method can also be called directly on a Functional Model during construction. In this case, any loss Tensors passed to this Model must be symbolic and be able to be traced back to the model's *Input`s. These losses become part of the model's topology and are tracked in `get\_config*.

Example:

```
`python inputs = tf.keras.Input(shape=(10,)) x = tf.keras.layers.
Dense(10)(inputs) outputs = tf.keras.layers.Dense(1)(x) model = tf.keras.Model(inputs, outputs) # Activity regularization. model.add_loss(tf.abs(tf.
reduce_mean(x))
```
If this is not the case for your loss (if, for example, your loss references a *Variable* of one of the model's layers), you can wrap your loss in a zero-argument lambda. These losses are not tracked as part of the model's topology since they can't be serialized.

Example:

```
`python inputs = tf.keras.Input(shape=(10,)) d = tf.keras.layers.Dense(10) x =d(inputs) outputs = tf.keras.layers.Dense(1)(x) model = tf.keras.Model(inputs,
outputs) # Weight regularization. model.add_loss(lambda: tf.reduce_mean(d.
kernel)) `
```
#### **Parameters**

- **losses** Loss tensor, or list/tuple of tensors. Rather than tensors, losses may also be zero-argument callables which create a loss tensor.
- \*\***kwargs** Used for backwards compatibility only.

add\_metric(*value*, *name=None*, *\*\*kwargs*)

Adds metric tensor to the layer.

This method can be used inside the *call()* method of a subclassed layer or model.

**```**python class MyMetricLayer(tf.keras.layers.Layer):

**def** \_\_init\_(self): super(MyMetricLayer, self). \_\_init\_(name='my\_metric\_layer') self.mean = tf.keras.metrics.Mean(name='metric\_1')

**def call(self, inputs):** self.add metric(self.mean(inputs)) self.add metric(tf.reduce sum(inputs), name='metric\_2') return inputs

**```**

This method can also be called directly on a Functional Model during construction. In this case, any tensor passed to this Model must be symbolic and be able to be traced back to the model's *Input`s. These metrics become part of the model's topology and are tracked when you save the model via `save()*.

```
`python inputs = tf.keras[Input(shape=<math>(10, )) x = tf.keras.layers.Dense(10)(inputs) outputs = tf.keras.layers.Dense(1)(x) model = tf.keras.Model(inputs, outputs) model.add_metric(math_ops.reduce_sum(x),
name='metric_1') `
```
Note: Calling *add\_metric()* with the result of a metric object on a Functional Model, as shown in the example below, is not supported. This is because we cannot trace the metric result tensor back to the model's inputs.

```
`python inputs = tf.keras.Input(shape=(10, )) x = tf.keras.layers.
Dense(10)(inputs) outputs = tf.keras.layers.Dense(1)(x) model = tf.keras.Model(inputs, outputs) model.add_metric(tf.keras.metrics.Mean()(x),
name='metric_1') `
```
#### **Parameters**

- value Metric tensor.
- **name** String metric name.
- \*\***kwargs** Additional keyword arguments for backward compatibility. Accepted values: *aggregation* - When the *value* tensor provided is not the result of calling a *keras.Metric* instance, it will be aggregated by default using a *keras.Metric.Mean*.

#### add\_update(*updates*)

Add update op(s), potentially dependent on layer inputs.

Weight updates (for instance, the updates of the moving mean and variance in a BatchNormalization layer) may be dependent on the inputs passed when calling a layer. Hence, when reusing the same layer on different inputs *a* and *b*, some entries in *layer.updates* may be dependent on *a* and some on *b*. This method automatically keeps track of dependencies.

This call is ignored when eager execution is enabled (in that case, variable updates are run on the fly and thus do not need to be tracked for later execution).

**Parameters** updates – Update op, or list/tuple of update ops, or zero-arg callable that returns an update op. A zero-arg callable should be passed in order to disable running the updates by setting *trainable=False* on this Layer, when executing in Eager mode.

# add\_variable(*\*args*, *\*\*kwargs*)

Deprecated, do NOT use! Alias for *add\_weight*.

```
add_weight(name=None, shape=None, dtype=None, initializer=None, regularizer=None, trainable=None,
            constraint=None, use_resource=None, synchronization=VariableSynchronization.AUTO,
            aggregation=VariableAggregationV2.NONE, **kwargs)
```
Adds a new variable to the layer.

## **Parameters**

- name Variable name.
- shape Variable shape. Defaults to scalar if unspecified.
- dtype The type of the variable. Defaults to *self.dtype*.
- initializer Initializer instance (callable).
- regularizer Regularizer instance (callable).
- trainable Boolean, whether the variable should be part of the layer's "trainable\_variables" (e.g. variables, biases) or "non\_trainable\_variables" (e.g. BatchNorm mean and variance). Note that *trainable* cannot be *True* if *synchronization* is set to *ON\_READ*.
- **constraint** Constraint instance (callable).
- use\_resource Whether to use a *ResourceVariable* or not. See [this guide]( [https://www.tensorflow.org/guide/migrate/tf1\\_vs\\_tf2#resourcevariables\\_instead\\_of\\_](https://www.tensorflow.org/guide/migrate/tf1_vs_tf2#resourcevariables_instead_of_referencevariables) [referencevariables\)](https://www.tensorflow.org/guide/migrate/tf1_vs_tf2#resourcevariables_instead_of_referencevariables)

for more information.

- synchronization Indicates when a distributed a variable will be aggregated. Accepted values are constants defined in the class *tf.VariableSynchronization*. By default the synchronization is set to *AUTO* and the current *DistributionStrategy* chooses when to synchronize. If *synchronization* is set to *ON\_READ*, *trainable* must not be set to *True*.
- **aggregation** Indicates how a distributed variable will be aggregated. Accepted values are constants defined in the class *tf.VariableAggregation*.
- \*\*kwargs Additional keyword arguments. Accepted values are *getter*, *collections*, *experimental\_autocast* and *caching\_device*.

**Returns** The variable created.

**Raises ValueError** – When giving unsupported dtype and no initializer or when trainable has been set to True with synchronization set as *ON\_READ*.

#### build(*input\_shape*)

Creates the variables of the layer (for subclass implementers).

This is a method that implementers of subclasses of *Layer* or *Model* can override if they need a statecreation step in-between layer instantiation and layer call. It is invoked automatically before the first execution of *call()*.

This is typically used to create the weights of *Layer* subclasses (at the discretion of the subclass implementer).

**Parameters** input\_shape – Instance of *TensorShape*, or list of instances of *TensorShape* if the layer expects a list of inputs (one instance per input).

#### build\_from\_config(*config*)

Builds the layer's states with the supplied config dict.

By default, this method calls the *build(config["input\_shape"])* method, which creates weights based on the layer's input shape in the supplied config. If your config contains other information needed to load the layer's state, you should override this method.

**Parameters** config – Dict containing the input shape associated with this layer.

call(*inputs: tensorflow.python.framework.ops.Tensor*) → tensorflow.python.framework.ops.Tensor This is where the layer's logic lives.

The *call()* method may not create state (except in its first invocation, wrapping the creation of variables or other resources in *tf.init\_scope()*). It is recommended to create state, including *tf.Variable* instances and nested *Layer* instances,

in *\_\_init\_\_()*, or in the *build()* method that is

called automatically before *call()* executes for the first time.

## **Parameters**

• inputs – Input tensor, or dict/list/tuple of input tensors. The first positional *inputs* argument is subject to special rules: - *inputs* must be explicitly passed. A layer cannot have zero

arguments, and *inputs* cannot be provided via the default value of a keyword argument.

- **–** NumPy array or Python scalar values in *inputs* get cast as tensors.
- **–** Keras mask metadata is only collected from *inputs*.
- **–** Layers are built (*build(input\_shape)* method) using shape info from *inputs* only.
- **–** *input\_spec* compatibility is only checked against *inputs*.
- **–** Mixed precision input casting is only applied to *inputs*. If a layer has tensor arguments in *\*args* or *\*\*kwargs*, their casting behavior in mixed precision should be handled manually.
- **–** The SavedModel input specification is generated using *inputs* only.
- **–** Integration with various ecosystem packages like TFMOT, TFLite, TF.js, etc is only supported for *inputs* and not for tensors in positional and keyword arguments.
- \*args Additional positional arguments. May contain tensors, although this is not recommended, for the reasons above.
- \*\*kwargs Additional keyword arguments. May contain tensors, although this is not recommended, for the reasons above. The following optional keyword arguments are reserved: - *training*: Boolean scalar tensor of Python boolean indicating

whether the *call* is meant for training or inference.

**–** *mask*: Boolean input mask. If the layer's *call()* method takes a *mask* argument, its default value will be set to the mask generated for *inputs* by the previous layer (if *input* did come from a layer that generated a corresponding mask, i.e. if it came from a Keras layer with masking support).

**Returns** A tensor or list/tuple of tensors.

# property compute\_dtype

The dtype of the layer's computations.

This is equivalent to *Layer.dtype\_policy.compute\_dtype*. Unless mixed precision is used, this is the same as *Layer.dtype*, the dtype of the weights.

Layers automatically cast their inputs to the compute dtype, which causes computations and the output to be in the compute dtype as well. This is done by the base Layer class in *Layer.\_\_call\_\_*, so you do not have to insert these casts if implementing your own layer.

Layers often perform certain internal computations in higher precision when *compute\_dtype* is float16 or bfloat16 for numeric stability. The output will still typically be float16 or bfloat16 in such cases.

**Returns** The layer's compute dtype.

```
compute_mask(inputs, mask=None)
     Computes an output mask tensor.
```
**Parameters**

- **inputs** Tensor or list of tensors.
- mask Tensor or list of tensors.

## **Returns**

**None or a tensor (or list of tensors,** one per output tensor of the layer).

## compute\_output\_shape(*input\_shape*)

Computes the output shape of the layer.

This method will cause the layer's state to be built, if that has not happened before. This requires that the layer will later be used with inputs that match the input shape provided here.

**Parameters input\_shape** – Shape tuple (tuple of integers) or *tf.TensorShape*, or structure of shape tuples / *tf.TensorShape* instances (one per output tensor of the layer). Shape tuples can include None for free dimensions, instead of an integer.

**Returns** A *tf.TensorShape* instance or structure of *tf.TensorShape* instances.

#### compute\_output\_signature(*input\_signature*)

Compute the output tensor signature of the layer based on the inputs.

Unlike a TensorShape object, a TensorSpec object contains both shape and dtype information for a tensor. This method allows layers to provide output dtype information if it is different from the input dtype. For any layer that doesn't implement this function, the framework will fall back to use *compute\_output\_shape*, and will assume that the output dtype matches the input dtype.

**Parameters input\_signature** – Single TensorSpec or nested structure of TensorSpec objects, describing a candidate input for the layer.

#### **Returns**

**Single TensorSpec or nested structure of TensorSpec objects,** describing how the layer would transform the provided input.

**Raises** TypeError – If input\_signature contains a non-TensorSpec object.

## count\_params()

Count the total number of scalars composing the weights.

**Returns** An integer count.

**Raises ValueError** – if the layer isn't yet built (in which case its weights aren't yet defined).

#### property dtype

The dtype of the layer weights.

This is equivalent to *Layer.dtype\_policy.variable\_dtype*. Unless mixed precision is used, this is the same as *Layer.compute\_dtype*, the dtype of the layer's computations.

#### property dtype\_policy

The dtype policy associated with this layer.

This is an instance of a *tf.keras.mixed\_precision.Policy*.

# property dynamic

Whether the layer is dynamic (eager-only); set in the constructor.

#### finalize state $()$

Finalizes the layers state after updating layer weights.

This function can be subclassed in a layer and will be called after updating a layer weights. It can be overridden to finalize any additional layer state after a weight update.

This function will be called after weights of a layer have been restored from a loaded model.

## classmethod from\_config(*config*)

Creates a layer from its config.

This method is the reverse of *get\_config*, capable of instantiating the same layer from the config dictionary. It does not handle layer connectivity (handled by Network), nor weights (handled by *set\_weights*).

**Parameters config** – A Python dictionary, typically the output of get\_config.

**Returns** A layer instance.

## get\_build\_config()

Returns a dictionary with the layer's input shape.

This method returns a config dict that can be used by *build\_from\_config(config)* to create all states (e.g. Variables and Lookup tables) needed by the layer.

By default, the config only contains the input shape that the layer was built with. If you're writing a custom layer that creates state in an unusual way, you should override this method to make sure this state is already created when Keras attempts to load its value upon model loading.

**Returns** A dict containing the input shape associated with the layer.

## get\_config()

Returns the config of the layer.

A layer config is a Python dictionary (serializable) containing the configuration of a layer. The same layer can be reinstantiated later (without its trained weights) from this configuration.

The config of a layer does not include connectivity information, nor the layer class name. These are handled by *Network* (one layer of abstraction above).

Note that *get\_config()* does not guarantee to return a fresh copy of dict every time it is called. The callers should make a copy of the returned dict if they want to modify it.

**Returns** Python dictionary.

#### get\_input\_at(*node\_index*)

Retrieves the input tensor(s) of a layer at a given node.

**Parameters node\_index** – Integer, index of the node from which to retrieve the attribute. E.g. *node\_index=0* will correspond to the first input node of the layer.

**Returns** A tensor (or list of tensors if the layer has multiple inputs).

**Raises** RuntimeError – If called in Eager mode.

#### get\_input\_mask\_at(*node\_index*)

Retrieves the input mask tensor(s) of a layer at a given node.

**Parameters node\_index** – Integer, index of the node from which to retrieve the attribute. E.g. *node\_index=0* will correspond to the first time the layer was called.

**Returns** A mask tensor (or list of tensors if the layer has multiple inputs).

#### get\_input\_shape\_at(*node\_index*)

Retrieves the input shape(s) of a layer at a given node.

**Parameters node\_index** – Integer, index of the node from which to retrieve the attribute. E.g. *node\_index=0* will correspond to the first time the layer was called.

**Returns** A shape tuple (or list of shape tuples if the layer has multiple inputs).

**Raises** RuntimeError – If called in Eager mode.

#### get\_output\_at(*node\_index*)

Retrieves the output tensor(s) of a layer at a given node.

**Parameters node\_index** – Integer, index of the node from which to retrieve the attribute. E.g. *node\_index=0* will correspond to the first output node of the layer.

**Returns** A tensor (or list of tensors if the layer has multiple outputs).

**Raises** RuntimeError – If called in Eager mode.

#### get\_output\_mask\_at(*node\_index*)

Retrieves the output mask tensor(s) of a layer at a given node.

**Parameters node\_index** – Integer, index of the node from which to retrieve the attribute. E.g. *node\_index=0* will correspond to the first time the layer was called.

**Returns** A mask tensor (or list of tensors if the layer has multiple outputs).

#### get\_output\_shape\_at(*node\_index*)

Retrieves the output shape(s) of a layer at a given node.

**Parameters node\_index** – Integer, index of the node from which to retrieve the attribute. E.g. *node\_index=0* will correspond to the first time the layer was called.

**Returns** A shape tuple (or list of shape tuples if the layer has multiple outputs).

**Raises** RuntimeError – If called in Eager mode.

# get\_weights()

Returns the current weights of the layer, as NumPy arrays.

The weights of a layer represent the state of the layer. This function returns both trainable and non-trainable weight values associated with this layer as a list of NumPy arrays, which can in turn be used to load state into similarly parameterized layers.

For example, a *Dense* layer returns a list of two values: the kernel matrix and the bias vector. These can be used to set the weights of another *Dense* layer:

```
\gg layer_a = tf.keras.layers.Dense(1,
... kernel_initializer=tf.constant_initializer(1.))
\gg a_out = layer_a(tf.convert_to_tensor([[1., 2., 3.]]))
>>> layer_a.get_weights()
[array([1.],[1.],
       [1.]], dtype=float32), array([0.], dtype=float32)]
>>> layer_b = tf.keras.layers.Dense(1,
... kernel_initializer=tf.constant_initializer(2.))
\gg b_out = layer_b(tf.convert_to_tensor([10., 20., 30.]))
>>> layer_b.get_weights()
[array([[2.],
       [2.],
       [2.]], dtype=float32), array([0.], dtype=float32)]
>>> layer_b.set_weights(layer_a.get_weights())
>>> layer_b.get_weights()
[array([[1.],
       [1.],
       [1.]], dtype=float32), array([0.], dtype=float32)]
```
**Returns** Weights values as a list of NumPy arrays.

#### property inbound\_nodes

Return Functional API nodes upstream of this layer.

#### property input

Retrieves the input tensor(s) of a layer.

Only applicable if the layer has exactly one input, i.e. if it is connected to one incoming layer.

**Returns** Input tensor or list of input tensors.

**Raises**

- **RuntimeError** If called in Eager mode.
- AttributeError If no inbound nodes are found.

#### property input\_mask

Retrieves the input mask tensor(s) of a layer.

Only applicable if the layer has exactly one inbound node, i.e. if it is connected to one incoming layer.

**Returns** Input mask tensor (potentially None) or list of input mask tensors.

**Raises**

• AttributeError – if the layer is connected to

• more than one incoming layers. –

## property input\_shape

Retrieves the input shape(s) of a layer.

Only applicable if the layer has exactly one input, i.e. if it is connected to one incoming layer, or if all inputs have the same shape.

**Returns** Input shape, as an integer shape tuple (or list of shape tuples, one tuple per input tensor).

**Raises**

- **AttributeError** if the layer has no defined input\_shape.
- **RuntimeError** if called in Eager mode.

## property input\_spec

*InputSpec* instance(s) describing the input format for this layer.

When you create a layer subclass, you can set *self.input\_spec* to enable the layer to run input compatibility checks when it is called. Consider a *Conv2D* layer: it can only be called on a single input tensor of rank 4. As such, you can set, in *\_\_init\_\_()*:

`python self.input\_spec = tf.keras.layers.InputSpec(ndim=4) `

Now, if you try to call the layer on an input that isn't rank 4 (for instance, an input of shape *(2,)*, it will raise a nicely-formatted error:

` ValueError: Input 0 of layer conv2d is incompatible with the layer: expected ndim=4, found ndim=1. Full shape received: [2] `

Input checks that can be specified via *input\_spec* include: - Structure (e.g. a single input, a list of 2 inputs, etc) - Shape - Rank (ndim) - Dtype

For more information, see *tf.keras.layers.InputSpec*.

**Returns** A *tf.keras.layers.InputSpec* instance, or nested structure thereof.

# load\_own\_variables(*store*)

Loads the state of the layer.

You can override this method to take full control of how the state of the layer is loaded upon calling *keras.models.load\_model()*.

**Parameters store** – Dict from which the state of the model will be loaded.

## property losses

List of losses added using the *add\_loss()* API.

Variable regularization tensors are created when this property is accessed, so it is eager safe: accessing *losses* under a *tf.GradientTape* will propagate gradients back to the corresponding variables.

Examples:

```
>>> class MyLayer(tf.keras.layers.Layer):
... def call(self, inputs):
... self.add_loss(tf.abs(tf.reduce_mean(inputs)))
... return inputs
\gg l = MyLayer()
\gg 1(np.ones((10, 1)))
>>> l.losses
[1.0]
```

```
\gg inputs = tf.keras.Input(shape=(10, ))
>>> x = tf.keras.layers.Dense(10)(inputs)
\gg outputs = tf.keras.layers.Dense(1)(x)
>>> model = tf.keras.Model(inputs, outputs)
>>> # Activity regularization.
>>> len(model.losses)
\Omega>>> model.add_loss(tf.abs(tf.reduce_mean(x)))
>>> len(model.losses)
1
```

```
\gg inputs = tf.keras.Input(shape=(10,))
>>> d = tf.keras.layers.Dense(10, kernel_initializer='ones')
\Rightarrow x = d(\text{inputs})\gg outputs = tf.keras.layers.Dense(1)(x)
>>> model = tf.keras.Model(inputs, outputs)
>>> # Weight regularization.
>>> model.add_loss(lambda: tf.reduce_mean(d.kernel))
>>> model.losses
[<tf.Tensor: shape=(), dtype=float32, numpy=1.0>]
```
**Returns** A list of tensors.

#### property metrics

List of metrics added using the *add\_metric()* API.

Example:

```
\gg input = tf.keras.layers.Input(shape=(3,1))
>>> d = tf.keras.layers.Dense(2)
\gg output = d(input)>>> d.add_metric(tf.reduce_max(output), name='max')
>>> d.add_metric(tf.reduce_min(output), name='min')
```
(continues on next page)

(continued from previous page)

>>> [m.name for m in d.metrics] ['max', 'min']

**Returns** A list of *Metric* objects.

## property name

Name of the layer (string), set in the constructor.

#### property name\_scope

Returns a *tf.name\_scope* instance for this class.

## property non\_trainable\_variables

Sequence of non-trainable variables owned by this module and its submodules.

Note: this method uses reflection to find variables on the current instance and submodules. For performance reasons you may wish to cache the result of calling this method if you don't expect the return value to change.

**Returns** A sequence of variables for the current module (sorted by attribute name) followed by variables from all submodules recursively (breadth first).

#### property non\_trainable\_weights

List of all non-trainable weights tracked by this layer.

Non-trainable weights are *not* updated during training. They are expected to be updated manually in *call()*.

**Returns** A list of non-trainable variables.

## property outbound\_nodes

Return Functional API nodes downstream of this layer.

#### property output

Retrieves the output tensor(s) of a layer.

Only applicable if the layer has exactly one output, i.e. if it is connected to one incoming layer.

**Returns** Output tensor or list of output tensors.

**Raises**

- **AttributeError** if the layer is connected to more than one incoming layers.
- RuntimeError if called in Eager mode.

## property output\_mask

Retrieves the output mask tensor(s) of a layer.

Only applicable if the layer has exactly one inbound node, i.e. if it is connected to one incoming layer.

**Returns** Output mask tensor (potentially None) or list of output mask tensors.

**Raises**

- **AttributeError** if the layer is connected to
- more than one incoming layers. –

## property output\_shape

Retrieves the output shape(s) of a layer.

Only applicable if the layer has one output, or if all outputs have the same shape.

**Returns** Output shape, as an integer shape tuple (or list of shape tuples, one tuple per output tensor).

**Raises**

- **AttributeError** if the layer has no defined output shape.
- RuntimeError if called in Eager mode.

regularization(*lbd\_w: float = 1.0*, *lbd\_b: float = 1.0*) → tensorflow.python.framework.ops.Tensor

#### save\_own\_variables(*store*)

Saves the state of the layer.

You can override this method to take full control of how the state of the layer is saved upon calling *model.save()*.

**Parameters store** – Dict where the state of the model will be saved.

#### set\_weights(*weights*)

Sets the weights of the layer, from NumPy arrays.

The weights of a layer represent the state of the layer. This function sets the weight values from numpy arrays. The weight values should be passed in the order they are created by the layer. Note that the layer's weights must be instantiated before calling this function, by calling the layer.

For example, a *Dense* layer returns a list of two values: the kernel matrix and the bias vector. These can be used to set the weights of another *Dense* layer:

```
\gg> layer_a = tf.keras.layers.Dense(1,
... kernel_initializer=tf.constant_initializer(1.))
\gg a_out = layer_a(tf.convert_to_tensor([[1., 2., 3.]]))
>>> layer_a.get_weights()
[array([[1.],
       [1.],
       [1.]], dtype=float32), array([0.], dtype=float32)]
\gg> layer_b = tf.keras.layers.Dense(1,
... kernel_initializer=tf.constant_initializer(2.))
\gg b_out = layer_b(tf.convert_to_tensor([[10., 20., 30.]]))
>>> layer_b.get_weights()
[array([2.],][2.],
       [2.]], dtype=float32), array([0.], dtype=float32)]
>>> layer_b.set_weights(layer_a.get_weights())
>>> layer_b.get_weights()
[array([1.],[1.],
       [1.]], dtype=float32), array([0.], dtype=float32)]
```
**Parameters weights** – a list of NumPy arrays. The number of arrays and their shape must match number of the dimensions of the weights of the layer (i.e. it should match the output of *get\_weights*).

**Raises ValueError** – If the provided weights list does not match the layer's specifications.

### property stateful

## property submodules

Sequence of all sub-modules.

Submodules are modules which are properties of this module, or found as properties of modules which are properties of this module (and so on).

```
\gg a = tf. Module()
\gg b = tf.Module()
\Rightarrow > \leq \pm f. Module()
\gg a.b = b
\gg b. c = c\gg list(a.submodules) == [b, c]
True
\gg> list(b.submodules) == [c]
True
>>> list(c.submodules) == []
True
```
**Returns** A sequence of all submodules.

# property supports\_masking

Whether this layer supports computing a mask using *compute\_mask*.

## property trainable

# property trainable\_variables

Sequence of trainable variables owned by this module and its submodules.

Note: this method uses reflection to find variables on the current instance and submodules. For performance reasons you may wish to cache the result of calling this method if you don't expect the return value to change.

**Returns** A sequence of variables for the current module (sorted by attribute name) followed by variables from all submodules recursively (breadth first).

#### property trainable\_weights

List of all trainable weights tracked by this layer.

Trainable weights are updated via gradient descent during training.

**Returns** A list of trainable variables.

## property updates

# property variable\_dtype

Alias of *Layer.dtype*, the dtype of the weights.

# property variables

Returns the list of all layer variables/weights.

Alias of *self.weights*.

Note: This will not track the weights of nested *tf.Modules* that are not themselves Keras layers.

**Returns** A list of variables.

# property weights

Returns the list of all layer variables/weights.

**Returns** A list of variables.

## classmethod with\_name\_scope(*method*)

Decorator to automatically enter the module name scope.

>>> class MyModule(tf.Module): ... @tf.Module.with\_name\_scope

(continues on next page)

(continued from previous page)

```
\ldots def _{\text{1}} _{\text{call}_{\text{2}}(\text{self}, \text{ x})}:
... if not hasattr(self, 'w'):
\ldots self.w = tf.Variable(tf.random.normal([x.shape[1], 3]))
... return tf.matmul(x, self.w)
```
Using the above module would produce **`**tf.Variable`s and **`**tf.Tensor`s whose names included the module name:

```
>>> mod = MyModule()
\gg mod(tf.ones([1, 2]))
<tf.Tensor: shape=(1, 3), dtype=float32, numpy=..., dtype=float32)>
>> mod.w
<tf.Variable 'my_module/Variable:0' shape=(2, 3) dtype=float32,
numpy=..., dtype=float32)>
```
**Parameters method** – The method to wrap.

**Returns** The original method wrapped such that it enters the module's name scope.

```
class tensorcircuit.applications.van.NMF(*args, **kwargs)
```
Bases: keras.src.engine.training.Model

\_\_init\_\_(*spin\_channel: int*, *\*dimensions: int*, *\_dtype: tensorflow.python.framework.dtypes.DType = tf.float32*, *probamp: Optional[tensorflow.python.framework.ops.Tensor] = None*)

# property activity\_regularizer

Optional regularizer function for the output of this layer.

```
add_loss(losses, **kwargs)
```
Add loss tensor(s), potentially dependent on layer inputs.

Some losses (for instance, activity regularization losses) may be dependent on the inputs passed when calling a layer. Hence, when reusing the same layer on different inputs *a* and *b*, some entries in *layer.losses* may be dependent on *a* and some on *b*. This method automatically keeps track of dependencies.

This method can be used inside a subclassed layer or model's *call* function, in which case *losses* should be a Tensor or list of Tensors.

Example:

**```**python class MyLayer(tf.keras.layers.Layer):

**def call(self, inputs):** self.add loss(tf.abs(tf.reduce mean(inputs))) return inputs

**```**

The same code works in distributed training: the input to *add\_loss()* is treated like a regularization loss and averaged across replicas by the training loop (both built-in *Model.fit()* and compliant custom training loops).

The *add\_loss* method can also be called directly on a Functional Model during construction. In this case, any loss Tensors passed to this Model must be symbolic and be able to be traced back to the model's *Input`s. These losses become part of the model's topology and are tracked in `get\_config*.

Example:

```
`python inputs = tf.keras[orginal] <math>x = tf.keras.layers.Dense(10)(inputs) outputs = tf.keras.layers.Dense(1)(x) model = tf.keras.
```
Model(inputs, outputs) # Activity regularization. model.add\_loss(tf.abs(tf.  $reduce_mean(x))$ 

If this is not the case for your loss (if, for example, your loss references a *Variable* of one of the model's layers), you can wrap your loss in a zero-argument lambda. These losses are not tracked as part of the model's topology since they can't be serialized.

Example:

```
`python inputs = tf.keras.Input(shape=(10,)) d = tf.keras.layers.Dense(10) x =
d(inputs) outputs = tf.keras.layers.Dense(1)(x) model = tf.keras.Model(inputs,outputs) # Weight regularization. model.add_loss(lambda: tf.reduce_mean(d.
kernel))
```
#### **Parameters**

- **losses** Loss tensor, or list/tuple of tensors. Rather than tensors, losses may also be zero-argument callables which create a loss tensor.
- \*\*kwargs Used for backwards compatibility only.

#### add\_metric(*value*, *name=None*, *\*\*kwargs*)

Adds metric tensor to the layer.

This method can be used inside the *call()* method of a subclassed layer or model.

**```**python class MyMetricLayer(tf.keras.layers.Layer):

- **def init** (self): super(MyMetricLayer, self). init (name='my metric layer') self.mean = tf.keras.metrics.Mean(name='metric\_1')
- **def call(self, inputs):** self.add\_metric(self.mean(inputs)) self.add\_metric(tf.reduce\_sum(inputs), name='metric\_2') return inputs

**```**

This method can also be called directly on a Functional Model during construction. In this case, any tensor passed to this Model must be symbolic and be able to be traced back to the model's *Input`s. These metrics become part of the model's topology and are tracked when you save the model via `save()*.

```
`python inputs = tf.keras.Input(shape=(10, )) x = tf.keras.layers.
Dense(10)(inputs) outputs = tf. keras.layers.Dense(1)(x) model = tf.keras.Model(inputs, outputs) model.add_metric(math_ops.reduce_sum(x),
name='metric_1') `
```
Note: Calling *add\_metric()* with the result of a metric object on a Functional Model, as shown in the example below, is not supported. This is because we cannot trace the metric result tensor back to the model's inputs.

```
`python inputs = tf.keras.Input(shape=(10, )) x = tf.keras.layers.
Dense(10)(inputs) outputs = tf.keras.layers.Dense(1)(x) model = tf.keras.Model(inputs, outputs) model.add_metric(tf.keras.metrics.Mean()(x),
name='metric_1') `
```
## **Parameters**

- value Metric tensor.
- name String metric name.
- \*\* kwargs Additional keyword arguments for backward compatibility. Accepted values: *aggregation* - When the *value* tensor provided is not the result of calling a *keras.Metric* instance, it will be aggregated by default using a *keras.Metric.Mean*.

# add\_update(*updates*)

Add update op(s), potentially dependent on layer inputs.

Weight updates (for instance, the updates of the moving mean and variance in a BatchNormalization layer) may be dependent on the inputs passed when calling a layer. Hence, when reusing the same layer on different inputs *a* and *b*, some entries in *layer.updates* may be dependent on *a* and some on *b*. This method automatically keeps track of dependencies.

This call is ignored when eager execution is enabled (in that case, variable updates are run on the fly and thus do not need to be tracked for later execution).

**Parameters** updates – Update op, or list/tuple of update ops, or zero-arg callable that returns an update op. A zero-arg callable should be passed in order to disable running the updates by setting *trainable=False* on this Layer, when executing in Eager mode.

# add\_variable(*\*args*, *\*\*kwargs*)

Deprecated, do NOT use! Alias for *add\_weight*.

add\_weight(*name=None*, *shape=None*, *dtype=None*, *initializer=None*, *regularizer=None*, *trainable=None*, *constraint=None*, *use\_resource=None*, *synchronization=VariableSynchronization.AUTO*, *aggregation=VariableAggregationV2.NONE*, *\*\*kwargs*) Adds a new variable to the layer.

# **Parameters**

- name Variable name.
- shape Variable shape. Defaults to scalar if unspecified.
- dtype The type of the variable. Defaults to *self.dtype*.
- initializer Initializer instance (callable).
- **regularizer** Regularizer instance (callable).
- **trainable** Boolean, whether the variable should be part of the layer's "trainable\_variables" (e.g. variables, biases) or "non\_trainable\_variables" (e.g. BatchNorm mean and variance). Note that *trainable* cannot be *True* if *synchronization* is set to *ON\_READ*.
- constraint Constraint instance (callable).
- use\_resource Whether to use a *ResourceVariable* or not. See [this guide]( [https://www.tensorflow.org/guide/migrate/tf1\\_vs\\_tf2#resourcevariables\\_instead\\_of\\_](https://www.tensorflow.org/guide/migrate/tf1_vs_tf2#resourcevariables_instead_of_referencevariables) [referencevariables\)](https://www.tensorflow.org/guide/migrate/tf1_vs_tf2#resourcevariables_instead_of_referencevariables)

for more information.

- synchronization Indicates when a distributed a variable will be aggregated. Accepted values are constants defined in the class *tf.VariableSynchronization*. By default the synchronization is set to *AUTO* and the current *DistributionStrategy* chooses when to synchronize. If *synchronization* is set to *ON\_READ*, *trainable* must not be set to *True*.
- **aggregation** Indicates how a distributed variable will be aggregated. Accepted values are constants defined in the class *tf.VariableAggregation*.
- \*\*kwargs Additional keyword arguments. Accepted values are *getter*, *collections*, *experimental\_autocast* and *caching\_device*.

# **Returns** The variable created.

**Raises Value Error** – When giving unsupported dtype and no initializer or when trainable has been set to True with synchronization set as *ON\_READ*.

## build(*input\_shape*)

Builds the model based on input shapes received.

This is to be used for subclassed models, which do not know at instantiation time what their inputs look like.

This method only exists for users who want to call *model.build()* in a standalone way (as a substitute for calling the model on real data to build it). It will never be called by the framework (and thus it will never throw unexpected errors in an unrelated workflow).

**Parameters** input\_shape – Single tuple, *TensorShape* instance, or list/dict of shapes, where shapes are tuples, integers, or *TensorShape* instances.

**Raises**

- ValueError
	- 1. In case of invalid user-provided data (not of type tuple, list, *TensorShape*, or dict). 2. If the model requires call arguments that are agnostic to the input shapes (positional or keyword arg in call signature). 3. If not all layers were properly built. 4. If float type inputs are not supported within the layers.
- In each of these cases, the user should build their model by calling –
- it on real tensor data. –

# build\_from\_config(*config*)

Builds the layer's states with the supplied config dict.

By default, this method calls the *build(config["input\_shape"])* method, which creates weights based on the layer's input shape in the supplied config. If your config contains other information needed to load the layer's state, you should override this method.

**Parameters config** – Dict containing the input shape associated with this layer.

call(*inputs: Optional*[tensorflow.python.framework.ops.Tensor] = None)  $\rightarrow$ 

tensorflow.python.framework.ops.Tensor

Calls the model on new inputs and returns the outputs as tensors.

In this case *call()* just reapplies all ops in the graph to the new inputs (e.g. build a new computational graph from the provided inputs).

Note: This method should not be called directly. It is only meant to be overridden when subclassing *tf.keras.Model*. To call a model on an input, always use the *\_\_call\_\_()* method, i.e. *model(inputs)*, which relies on the underlying *call()* method.

#### **Parameters**

- **inputs** Input tensor, or dict/list/tuple of input tensors.
- training Boolean or boolean scalar tensor, indicating whether to run the *Network* in training mode or inference mode.
- mask A mask or list of masks. A mask can be either a boolean tensor or None (no mask). For more details, check the guide [here][\(https://www.tensorflow.org/guide/](https://www.tensorflow.org/guide/keras/masking_and_padding) [keras/masking\\_and\\_padding\)](https://www.tensorflow.org/guide/keras/masking_and_padding).
- **Returns** A tensor if there is a single output, or a list of tensors if there are more than one outputs.

compile(*optimizer='rmsprop'*, *loss=None*, *metrics=None*, *loss\_weights=None*, *weighted\_metrics=None*, *run\_eagerly=None*, *steps\_per\_execution=None*, *jit\_compile=None*, *pss\_evaluation\_shards=0*, *\*\*kwargs*)

Configures the model for training.

Example:

**```**python model.compile(optimizer=tf.keras.optimizers.Adam(learning\_rate=1e-3),

loss=tf.keras.losses.BinaryCrossentropy(), metrics=[tf.keras.metrics.BinaryAccuracy(),

tf.keras.metrics.FalseNegatives()])

**```**

#### **Parameters**

- **optimizer** String (name of optimizer) or optimizer instance. See *tf.keras.optimizers*.
- loss Loss function. May be a string (name of loss function), or a *tf.keras.losses.Loss* instance. See *tf.keras.losses*. A loss function is any callable with the signature *loss = fn(y\_true, y\_pred)*, where *y\_true* are the ground truth values, and *y\_pred* are the model's predictions. *y\_true* should have shape *(batch\_size, d0, .. dN)* (except in the case of sparse loss functions such as sparse categorical crossentropy which expects integer arrays of shape *(batch\_size, d0, .. dN-1)*). *y\_pred* should have shape *(batch\_size, d0, .. dN)*. The loss function should return a float tensor. If a custom *Loss* instance is used and reduction is set to *None*, return value has shape *(batch\_size, d0, .. dN-1)* i.e. per-sample or per-timestep loss values; otherwise, it is a scalar. If the model has multiple outputs, you can use a different loss on each output by passing a dictionary or a list of losses. The loss value that will be minimized by the model will then be the sum of all individual losses, unless *loss\_weights* is specified.
- **metrics** List of metrics to be evaluated by the model during training and testing. Each of this can be a string (name of a built-in function), function or a *tf.keras.metrics.Metric* instance. See *tf.keras.metrics*. Typically you will use *metrics=['accuracy']*. A function is any callable with the signature  $result = fn(y\_true, y\_pred)$ . To specify different metrics for different outputs of a multi-output model, you could also pass a dictionary, such as *metrics={'output\_a':'accuracy', 'output\_b':['accuracy', 'mse']}*. You can also pass a list to specify a metric or a list of metrics for each output, such as *metrics=[['accuracy'], ['accuracy', 'mse']]* or *metrics=['accuracy', ['accuracy', 'mse']]*. When you pass the strings 'accuracy' or 'acc', we convert this to one of *tf.keras.metrics.BinaryAccuracy*, *tf.keras.metrics.CategoricalAccuracy*, *tf.keras.metrics.SparseCategoricalAccuracy* based on the shapes of the targets and of the model output. We do a similar conversion for the strings 'crossentropy' and 'ce' as well. The metrics passed here are evaluated without sample weighting; if you would like sample weighting to apply, you can specify your metrics via the *weighted\_metrics* argument instead.
- loss\_weights Optional list or dictionary specifying scalar coefficients (Python floats) to weight the loss contributions of different model outputs. The loss value that will be minimized by the model will then be the *weighted sum* of all individual losses, weighted by the *loss\_weights* coefficients. If a list, it is expected to have a 1:1 mapping to the model's outputs. If a dict, it is expected to map output names (strings) to scalar coefficients.
- weighted\_metrics List of metrics to be evaluated and weighted by *sample\_weight* or *class\_weight* during training and testing.

• run\_eagerly – Bool. If *True*, this *Model*'s logic will not be wrapped in a *tf.function*. Recommended to leave this as *None* unless your *Model* cannot be run inside a *tf.function*. *run\_eagerly=True* is not supported when using *tf.distribute.experimental.ParameterServerStrategy*. Defaults to

*False*.

- steps\_per\_execution Int. The number of batches to run during each *tf.function* call. Running multiple batches inside a single *tf.function* call can greatly improve performance on TPUs or small models with a large Python overhead. At most, one full epoch will be run each execution. If a number larger than the size of the epoch is passed, the execution will be truncated to the size of the epoch. Note that if *steps\_per\_execution* is set to *N*, *Callback.on\_batch\_begin* and *Callback.on\_batch\_end* methods will only be called every *N* batches (i.e. before/after each *tf.function* execution). Defaults to *1*.
- jit\_compile If *True*, compile the model training step with XLA. [XLA][\(https://](https://www.tensorflow.org/xla) [www.tensorflow.org/xla\)](https://www.tensorflow.org/xla) is an optimizing compiler for machine learning. *jit\_compile* is not enabled for by default. Note that *jit\_compile=True* may not necessarily work for all models. For more information on supported operations please refer to the [XLA documentation][\(https://www.tensorflow.org/xla\)](https://www.tensorflow.org/xla). Also refer to [known XLA issues][\(https://www.tensorflow.org/xla/known\\_issues\)](https://www.tensorflow.org/xla/known_issues) for more details.
- pss\_evaluation\_shards Integer or 'auto'. Used for *tf.distribute.ParameterServerStrategy* training only. This arg sets the number of shards to split the dataset into, to enable an exact visitation guarantee for evaluation, meaning the model will be applied to each dataset element exactly once, even if workers fail. The dataset must be sharded to ensure separate workers do not process the same data. The number of shards should be at least the number of workers for good performance. A value of 'auto' turns on exact evaluation and uses a heuristic for the number of shards based on the number of workers. 0, meaning no visitation guarantee is provided. NOTE: Custom implementations of *Model.test\_step* will be ignored when doing exact evaluation. Defaults to *0*.
- \*\*kwargs Arguments supported for backwards compatibility only.

#### compile\_from\_config(*config*)

Compiles the model with the information given in config.

This method uses the information in the config (optimizer, loss, metrics, etc.) to compile the model.

**Parameters** config – Dict containing information for compiling the model.

## property compute\_dtype

The dtype of the layer's computations.

This is equivalent to *Layer.dtype\_policy.compute\_dtype*. Unless mixed precision is used, this is the same as *Layer.dtype*, the dtype of the weights.

Layers automatically cast their inputs to the compute dtype, which causes computations and the output to be in the compute dtype as well. This is done by the base Layer class in *Layer.\_\_call\_\_*, so you do not have to insert these casts if implementing your own layer.

Layers often perform certain internal computations in higher precision when *compute\_dtype* is float16 or bfloat16 for numeric stability. The output will still typically be float16 or bfloat16 in such cases.

**Returns** The layer's compute dtype.

```
compute_loss(x=None, y=None, y_pred=None, sample_weight=None)
     Compute the total loss, validate it, and return it.
```
Subclasses can optionally override this method to provide custom loss computation logic.

- Example: "\*\*\*\*python class MyModel(tf.keras.Model):
	- **def \_\_init\_\_(self, \*args, \*\*kwargs):** super(MyModel, self).\_\_init\_\_(**\***args, **\*\***kwargs) self.loss\_tracker = tf.keras.metrics.Mean(name='loss')
	- **def compute loss(self, x, y, y\_pred, sample\_weight):** loss tf.reduce\_mean(tf.math.squared\_difference(y\_pred, y)) loss += tf.add\_n(self.losses) self.loss tracker.update state(loss) return loss

**def reset\_metrics(self):** self.loss\_tracker.reset\_states()

@property def metrics(self):

return [self.loss\_tracker]

tensors =  $tf.random.uniform((10, 10))$ ,  $tf.random.uniform((10,))$  dataset tf.data.Dataset.from\_tensor\_slices(tensors).repeat().batch(1)

inputs = tf.keras.layers.Input(shape=(10,), name='my\_input') outputs = tf.keras.layers.Dense(10)(inputs) model = MyModel(inputs, outputs) model.add\_loss(tf.reduce\_sum(outputs))

optimizer = tf.keras.optimizers.SGD() model.compile(optimizer, loss='mse', steps\_per\_execution=10) model.fit(dataset, epochs=2, steps\_per\_epoch=10) print('My custom loss: model.loss\_tracker.result().numpy()) **```**

### **Parameters**

- $\mathbf{x}$  Input data.
- $y Target data$ .
- y\_pred Predictions returned by the model (output of *model(x)*)
- sample\_weight Sample weights for weighting the loss function.

**Returns** The total loss as a *tf.Tensor*, or *None* if no loss results (which is the case when called by *Model.test\_step*).

compute\_mask(*inputs*, *mask=None*)

Computes an output mask tensor.

## **Parameters**

- **inputs** Tensor or list of tensors.
- mask Tensor or list of tensors.

### **Returns**

**None or a tensor (or list of tensors,** one per output tensor of the layer).

## compute\_metrics(*x*, *y*, *y\_pred*, *sample\_weight*)

Update metric states and collect all metrics to be returned.

Subclasses can optionally override this method to provide custom metric updating and collection logic.

Example: **```**python class MyModel(tf.keras.Sequential):

def compute metrics(self, x, y, y\_pred, sample\_weight):

# This super call updates *self.compiled\_metrics* and returns # results for all metrics listed in *self.metrics*. metric\_results = super(MyModel, self).compute\_metrics(

x, y, y\_pred, sample\_weight)

# Note that *self.custom\_metric* is not listed in *self.metrics*. self.custom\_metric.update\_state(x, y, y\_pred, sample\_weight) metric results ['custom\_metric\_name'] = self.custom\_metric.result() return metric\_results

**```**

## **Parameters**

- $\mathbf{x}$  Input data.
- $y$  Target data.
- y\_pred Predictions returned by the model (output of *model.call(x)*)
- sample\_weight Sample weights for weighting the loss function.

**Returns** A *dict* containing values that will be passed to *tf.keras.callbacks.CallbackList.on\_train\_batch\_end()*. Typically, the values of the metrics listed in *self.metrics* are returned. Example: *{'loss': 0.2, 'accuracy': 0.7}*.

#### compute\_output\_shape(*input\_shape*)

Computes the output shape of the layer.

This method will cause the layer's state to be built, if that has not happened before. This requires that the layer will later be used with inputs that match the input shape provided here.

**Parameters input\_shape** – Shape tuple (tuple of integers) or *tf.TensorShape*, or structure of shape tuples / *tf.TensorShape* instances (one per output tensor of the layer). Shape tuples can include None for free dimensions, instead of an integer.

**Returns** A *tf.TensorShape* instance or structure of *tf.TensorShape* instances.

## compute\_output\_signature(*input\_signature*)

Compute the output tensor signature of the layer based on the inputs.

Unlike a TensorShape object, a TensorSpec object contains both shape and dtype information for a tensor. This method allows layers to provide output dtype information if it is different from the input dtype. For any layer that doesn't implement this function, the framework will fall back to use *compute\_output\_shape*, and will assume that the output dtype matches the input dtype.

#### **Returns**

**Single TensorSpec or nested structure of TensorSpec objects,** describing how the layer would transform the provided input.

**Raises** TypeError – If input\_signature contains a non-TensorSpec object.

#### count\_params()

Count the total number of scalars composing the weights.

**Returns** An integer count.

**Raises ValueError** – if the layer isn't yet built (in which case its weights aren't yet defined).

#### property distribute\_reduction\_method

The method employed to reduce per-replica values during training.

Unless specified, the value "auto" will be assumed, indicating that the reduction strategy should be chosen based on the current running environment. See *reduce\_per\_replica* function for more details.

**Parameters** input\_signature – Single TensorSpec or nested structure of TensorSpec objects, describing a candidate input for the layer.

## property distribute\_strategy

The *tf.distribute.Strategy* this model was created under.

## property dtype

The dtype of the layer weights.

This is equivalent to *Layer.dtype\_policy.variable\_dtype*. Unless mixed precision is used, this is the same as *Layer.compute\_dtype*, the dtype of the layer's computations.

## property dtype\_policy

The dtype policy associated with this layer.

This is an instance of a *tf.keras.mixed\_precision.Policy*.

#### property dynamic

Whether the layer is dynamic (eager-only); set in the constructor.

evaluate(*x=None*, *y=None*, *batch\_size=None*, *verbose='auto'*, *sample\_weight=None*, *steps=None*, *callbacks=None*, *max\_queue\_size=10*, *workers=1*, *use\_multiprocessing=False*, *return\_dict=False*,

*\*\*kwargs*)

Returns the loss value & metrics values for the model in test mode.

Computation is done in batches (see the *batch\_size* arg.)

## **Parameters**

• x – Input data. It could be: - A Numpy array (or array-like), or a list of arrays

(in case the model has multiple inputs).

- **–** A TensorFlow tensor, or a list of tensors (in case the model has multiple inputs).
- **–** A dict mapping input names to the corresponding array/tensors, if the model has named inputs.
- **–** A *tf.data* dataset. Should return a tuple of either *(inputs, targets)* or *(inputs, targets, sample\_weights)*.
- **–** A generator or *keras.utils.Sequence* returning *(inputs, targets)* or *(inputs, targets, sample\_weights)*.

A more detailed description of unpacking behavior for iterator types (Dataset, generator, Sequence) is given in the *Unpacking behavior for iterator-like inputs* section of *Model.fit*.

- $y$  Target data. Like the input data *x*, it could be either Numpy array(s) or TensorFlow tensor(s). It should be consistent with *x* (you cannot have Numpy inputs and tensor targets, or inversely). If *x* is a dataset, generator or *keras.utils.Sequence* instance, *y* should not be specified (since targets will be obtained from the iterator/dataset).
- batch\_size Integer or *None*. Number of samples per batch of computation. If unspecified, *batch\_size* will default to 32. Do not specify the *batch\_size* if your data is in the form of a dataset, generators, or *keras.utils.Sequence* instances (since they generate batches).
- **verbose** "*auto*", 0, 1, or 2. Verbosity mode.  $0 =$  silent,  $1 =$  progress bar,  $2 =$  single line. *"auto"* becomes 1 for most cases, and to 2 when used with *ParameterServer-Strategy*. Note that the progress bar is not particularly useful when logged to a file, so *verbose=2* is recommended when not running interactively (e.g. in a production environment). Defaults to 'auto'.
- sample\_weight Optional Numpy array of weights for the test samples, used for weighting the loss function. You can either pass a flat (1D) Numpy array with the same length as the input samples
	- **(1:1 mapping between weights and samples), or in the case of** temporal data, you can pass a 2D array with shape *(samples, sequence\_length)*, to apply a different weight to every timestep of every sample. This argument is not supported when  $x$  is a dataset, instead pass sample weights as the third element of *x*.
- steps Integer or *None*. Total number of steps (batches of samples) before declaring the evaluation round finished. Ignored with the default value of *None*. If x is a *tf.data* dataset and *steps* is None, 'evaluate' will run until the dataset is exhausted. This argument is not supported with array inputs.
- callbacks List of *keras.callbacks.Callback* instances. List of callbacks to apply during evaluation. See [callbacks][\(https://www.tensorflow.org/api\\_docs/python/](https://www.tensorflow.org/api_docs/python/tf/keras/callbacks) [tf/keras/callbacks\)](https://www.tensorflow.org/api_docs/python/tf/keras/callbacks).
- max\_queue\_size Integer. Used for generator or *keras.utils.Sequence* input only. Maximum size for the generator queue. If unspecified, *max\_queue\_size* will default to 10.
- workers Integer. Used for generator or *keras.utils.Sequence* input only. Maximum number of processes to spin up when using process-based threading. If unspecified, *workers* will default to 1.
- use\_multiprocessing Boolean. Used for generator or *keras.utils.Sequence* input only. If *True*, use process-based threading. If unspecified, *use\_multiprocessing* will default to *False*. Note that because this implementation relies on multiprocessing, you should not pass non-picklable arguments to the generator as they can't be passed easily to children processes.
- **return\_dict** If *True*, loss and metric results are returned as a dict, with each key being the name of the metric. If *False*, they are returned as a list.
- \*\***kwargs** Unused at this time.

See the discussion of *Unpacking behavior for iterator-like inputs* for *Model.fit*.

**Returns** Scalar test loss (if the model has a single output and no metrics) or list of scalars (if the model has multiple outputs and/or metrics). The attribute *model.metrics\_names* will give you the display labels for the scalar outputs.

**Raises** RuntimeError – If *model.evaluate* is wrapped in a *tf.function*.

# evaluate\_generator(*generator*, *steps=None*, *callbacks=None*, *max\_queue\_size=10*, *workers=1*,

*use\_multiprocessing=False*, *verbose=0*) Evaluates the model on a data generator.

**DEPRECATED:** *Model.evaluate* now supports generators, so there is no longer any need to use this endpoint.

#### export(*filepath*)

Create a SavedModel artifact for inference (e.g. via TF-Serving).

This method lets you export a model to a lightweight SavedModel artifact that contains the model's forward pass only (its *call()* method) and can be served via e.g. TF-Serving. The forward pass is registered under the name *serve()* (see example below).

The original code of the model (including any custom layers you may have used) is *no longer* necessary to reload the artifact – it is entirely standalone.

**Parameters** filepath – *str* or *pathlib.Path* object. Path where to save the artifact.

Example:

**```**python # Create the artifact model.export("path/to/location")

# Later, in a different process / environment. . . reloaded\_artifact = tf.saved\_model.load("path/to/location") predictions = reloaded\_artifact.serve(input\_data) **```**

If you would like to customize your serving endpoints, you can use the lower-level *keras.export.ExportArchive* class. The *export()* method relies on *ExportArchive* internally.

# finalize\_state()

Finalizes the layers state after updating layer weights.

This function can be subclassed in a layer and will be called after updating a layer weights. It can be overridden to finalize any additional layer state after a weight update.

This function will be called after weights of a layer have been restored from a loaded model.

fit(*x=None*, *y=None*, *batch\_size=None*, *epochs=1*, *verbose='auto'*, *callbacks=None*, *validation\_split=0.0*, *validation\_data=None*, *shuffle=True*, *class\_weight=None*, *sample\_weight=None*, *initial\_epoch=0*, *steps\_per\_epoch=None*, *validation\_steps=None*, *validation\_batch\_size=None*, *validation\_freq=1*, *max\_queue\_size=10*, *workers=1*, *use\_multiprocessing=False*)

Trains the model for a fixed number of epochs (dataset iterations).

## **Parameters**

•  $\mathbf{x}$  – Input data. It could be: - A Numpy array (or array-like), or a list of arrays

(in case the model has multiple inputs).

- **–** A TensorFlow tensor, or a list of tensors (in case the model has multiple inputs).
- **–** A dict mapping input names to the corresponding array/tensors, if the model has named inputs.
- **–** A *tf.data* dataset. Should return a tuple of either *(inputs, targets)* or *(inputs, targets, sample\_weights)*.
- **–** A generator or *keras.utils.Sequence* returning *(inputs, targets)* or *(inputs, targets, sample\_weights)*.
- **–** A *tf.keras.utils.experimental.DatasetCreator*, which wraps a callable that takes a single argument of type *tf.distribute.InputContext*, and returns a *tf.data.Dataset*. *DatasetCreator* should be used when users prefer to specify the per-replica batching and sharding logic for the *Dataset*. See *tf.keras.utils.experimental.DatasetCreator* doc for more information.

A more detailed description of unpacking behavior for iterator types (Dataset, generator, Sequence) is given below. If these include *sample\_weights* as a third component, note that sample weighting applies to the *weighted\_metrics* argument but not the *metrics* argument in *compile()*. If using *tf.distribute.experimental.ParameterServerStrategy*, only *DatasetCreator* type is supported for *x*.

•  $y$  – Target data. Like the input data *x*, it could be either Numpy array(s) or TensorFlow tensor(s). It should be consistent with  $x$  (you cannot have Numpy inputs and tensor targets, or inversely). If *x* is a dataset, generator, or *keras.utils.Sequence* instance, *y* should not be specified (since targets will be obtained from *x*).

- batch\_size Integer or *None*. Number of samples per gradient update. If unspecified, *batch\_size* will default to 32. Do not specify the *batch\_size* if your data is in the form of datasets, generators, or *keras.utils.Sequence* instances (since they generate batches).
- epochs Integer. Number of epochs to train the model. An epoch is an iteration over the entire *x* and *y* data provided (unless the *steps\_per\_epoch* flag is set to something other than None). Note that in conjunction with *initial\_epoch*, *epochs* is to be understood as "final epoch". The model is not trained for a number of iterations given by *epochs*, but merely until the epoch of index *epochs* is reached.
- verbose 'auto', 0, 1, or 2. Verbosity mode.  $0 =$  silent,  $1 =$  progress bar,  $2 =$  one line per epoch. 'auto' becomes 1 for most cases, but 2 when used with *ParameterServer-Strategy*. Note that the progress bar is not particularly useful when logged to a file, so verbose=2 is recommended when not running interactively (eg, in a production environment). Defaults to 'auto'.
- callbacks List of *keras.callbacks.Callback* instances. List of callbacks to apply during training. See *tf.keras.callbacks*. Note *tf.keras.callbacks.ProgbarLogger* and *tf.keras.callbacks.History* callbacks are created automatically and need not be passed into *model.fit*. *tf.keras.callbacks.ProgbarLogger* is created or not based on *verbose* argument to *model.fit*. Callbacks with batch-level calls are currently unsupported with *tf.distribute.experimental.ParameterServerStrategy*, and users are advised to implement epoch-level calls instead with an appropriate *steps\_per\_epoch* value.
- validation\_split Float between 0 and 1. Fraction of the training data to be used as validation data. The model will set apart this fraction of the training data, will not train on it, and will evaluate the loss and any model metrics on this data at the end of each epoch. The validation data is selected from the last samples in the *x* and *y* data provided, before shuffling. This argument is not supported when *x* is a dataset, generator or *keras.utils.Sequence* instance. If both *validation\_data* and *validation\_split* are provided, *validation\_data* will override *validation\_split*. *validation\_split* is not yet supported with *tf.distribute.experimental.ParameterServerStrategy*.
- validation\_data Data on which to evaluate the loss and any model metrics at the end of each epoch. The model will not be trained on this data. Thus, note the fact that the validation loss of data provided using *validation\_split* or *validation\_data* is not affected by regularization layers like noise and dropout. *validation\_data* will override *validation\_split*. *validation\_data* could be:
	- **–** A tuple *(x\_val, y\_val)* of Numpy arrays or tensors.
	- **–** A tuple *(x\_val, y\_val, val\_sample\_weights)* of NumPy arrays.
	- **–** A *tf.data.Dataset*.
	- **–** A Python generator or *keras.utils.Sequence* returning

*(inputs, targets)* or *(inputs, targets, sample\_weights)*.

*validation\_data* is not yet supported with *tf.distribute.experimental.ParameterServerStrategy*.

- **shuffle** Boolean (whether to shuffle the training data before each epoch) or str (for 'batch'). This argument is ignored when *x* is a generator or an object of tf.data.Dataset. 'batch' is a special option for dealing with the limitations of HDF5 data; it shuffles in batch-sized chunks. Has no effect when *steps\_per\_epoch* is not *None*.
- **class\_weight** Optional dictionary mapping class indices (integers) to a weight (float) value, used for weighting the loss function (during training only). This can be useful to tell the model to "pay more attention" to samples from an under-represented

class. When *class\_weight* is specified and targets have a rank of 2 or greater, either *y* must be one-hot encoded, or an explicit final dimension of *1* must be included for sparse class labels.

- sample\_weight Optional Numpy array of weights for the training samples, used for weighting the loss function (during training only). You can either pass a flat (1D) Numpy array with the same length as the input samples (1:1 mapping between weights and samples), or in the case of temporal data, you can pass a 2D array with shape *(samples, sequence\_length)*, to apply a different weight to every timestep of every sample. This argument is not supported when *x* is a dataset, generator, or *keras.utils.Sequence* instance, instead provide the sample\_weights as the third element of *x*. Note that sample weighting does not apply to metrics specified via the *metrics* argument in *compile()*. To apply sample weighting to your metrics, you can specify them via the *weighted\_metrics* in *compile()* instead.
- initial\_epoch Integer. Epoch at which to start training (useful for resuming a previous training run).
- steps\_per\_epoch Integer or *None*. Total number of steps (batches of samples) before declaring one epoch finished and starting the next epoch. When training with input tensors such as TensorFlow data tensors, the default *None* is equal to the number of samples in your dataset divided by the batch size, or 1 if that cannot be determined. If x is a *tf.data* dataset, and 'steps\_per\_epoch' is None, the epoch will run until the input dataset is exhausted. When passing an infinitely repeating dataset, you must specify the *steps\_per\_epoch* argument. If *steps\_per\_epoch=-1* the training will run indefinitely with an infinitely repeating dataset. This argument is not supported with array inputs. When using *tf.distribute.experimental.ParameterServerStrategy*:

**–** *steps\_per\_epoch=None* is not supported.

- validation\_steps Only relevant if *validation\_data* is provided and is a *tf.data* dataset. Total number of steps (batches of samples) to draw before stopping when performing validation at the end of every epoch. If 'validation\_steps' is None, validation will run until the *validation\_data* dataset is exhausted. In the case of an infinitely repeated dataset, it will run into an infinite loop. If 'validation\_steps' is specified and only part of the dataset will be consumed, the evaluation will start from the beginning of the dataset at each epoch. This ensures that the same validation samples are used every time.
- validation\_batch\_size Integer or *None*. Number of samples per validation batch. If unspecified, will default to *batch\_size*. Do not specify the *validation\_batch\_size* if your data is in the form of datasets, generators, or *keras.utils.Sequence* instances (since they generate batches).
- validation\_freq Only relevant if validation data is provided. Integer or *collections.abc.Container* instance (e.g. list, tuple, etc.). If an integer, specifies how many training epochs to run before a new validation run is performed, e.g. *validation\_freq=2* runs validation every 2 epochs. If a Container, specifies the epochs on which to run validation, e.g. *validation\_freq=[1, 2, 10]* runs validation at the end of the 1st, 2nd, and 10th epochs.
- max\_queue\_size Integer. Used for generator or *keras.utils.Sequence* input only. Maximum size for the generator queue. If unspecified, *max\_queue\_size* will default to 10.
- workers Integer. Used for generator or *keras.utils.Sequence* input only. Maximum number of processes to spin up when using process-based threading. If unspecified, *workers* will default to 1.

• use\_multiprocessing – Boolean. Used for generator or *keras.utils.Sequence* input only. If *True*, use process-based threading. If unspecified, *use\_multiprocessing* will default to *False*. Note that because this implementation relies on multiprocessing, you should not pass non-picklable arguments to the generator as they can't be passed easily to children processes.

#### **Unpacking behavior for iterator-like inputs:**

A common pattern is to pass a tf.data.Dataset, generator, or

tf.keras.utils.Sequence to the *x* argument of fit, which will in fact yield not only features (x) but optionally targets (y) and sample weights. Keras requires that the output of such iterator-likes be unambiguous. The iterator should return a tuple of length 1, 2, or 3, where the optional second and third elements will be used for y and sample\_weight respectively. Any other type provided will be wrapped in a length one tuple, effectively treating everything as 'x'. When yielding dicts, they should still adhere to the top-level tuple structure. e.g.  $(f''x0'': x0, "x1": x1]$ , y). Keras will not attempt to separate features, targets, and weights from the keys of a single dict.

A notable unsupported data type is the namedtuple. The reason is

that it behaves like both an ordered datatype (tuple) and a mapping datatype (dict). So given a namedtuple of the form:

```
namedtuple("example_tuple", ["y", "x"])
```
it is ambiguous whether to reverse the order of the elements when interpreting the value. Even worse is a tuple of the form:

*namedtuple("other\_tuple", ["x", "y", "z"])*

where it is unclear if the tuple was intended to be unpacked into x, y, and sample\_weight or passed through as a single element to *x*. As a result the data processing code will simply raise a ValueError if it encounters a namedtuple. (Along with instructions to remedy the issue.)

**Returns** A *History* object. Its *History.history* attribute is a record of training loss values and metrics values at successive epochs, as well as validation loss values and validation metrics values (if applicable).

# **Raises**

• RuntimeError –

1. If the model was never compiled or,

- 2. If model.fit is wrapped in tf.function. –
- **ValueError** In case of mismatch between the provided input data and what the model expects or when the input data is empty.

fit\_generator(*generator*, *steps\_per\_epoch=None*, *epochs=1*, *verbose=1*, *callbacks=None*,

*validation\_data=None*, *validation\_steps=None*, *validation\_freq=1*, *class\_weight=None*, *max\_queue\_size=10*, *workers=1*, *use\_multiprocessing=False*, *shuffle=True*, *initial\_epoch=0*)

Fits the model on data yielded batch-by-batch by a Python generator.

**DEPRECATED:** *Model.fit* now supports generators, so there is no longer any need to use this endpoint.

## classmethod from\_config(*config*, *custom\_objects=None*)

Creates a layer from its config.

This method is the reverse of *get\_config*, capable of instantiating the same layer from the config dictionary. It does not handle layer connectivity (handled by Network), nor weights (handled by *set\_weights*).

**Parameters** config – A Python dictionary, typically the output of get config.

**Returns** A layer instance.

# get\_build\_config()

Returns a dictionary with the layer's input shape.

This method returns a config dict that can be used by *build from config(config)* to create all states (e.g. Variables and Lookup tables) needed by the layer.

By default, the config only contains the input shape that the layer was built with. If you're writing a custom layer that creates state in an unusual way, you should override this method to make sure this state is already created when Keras attempts to load its value upon model loading.

**Returns** A dict containing the input shape associated with the layer.

#### get\_compile\_config()

Returns a serialized config with information for compiling the model.

This method returns a config dictionary containing all the information (optimizer, loss, metrics, etc.) with which the model was compiled.

**Returns** A dict containing information for compiling the model.

# get\_config()

Returns the config of the *Model*.

Config is a Python dictionary (serializable) containing the configuration of an object, which in this case is a *Model*. This allows the *Model* to be be reinstantiated later (without its trained weights) from this configuration.

Note that *get\_config()* does not guarantee to return a fresh copy of dict every time it is called. The callers should make a copy of the returned dict if they want to modify it.

Developers of subclassed *Model* are advised to override this method, and continue to update the dict from *super(MyModel, self).get\_config()* to provide the proper configuration of this *Model*. The default config will return config dict for init parameters if they are basic types. Raises *NotImplementedError* when in cases where a custom *get\_config()* implementation is required for the subclassed model.

**Returns** Python dictionary containing the configuration of this *Model*.

## get\_input\_at(*node\_index*)

Retrieves the input tensor(s) of a layer at a given node.

**Parameters node\_index** – Integer, index of the node from which to retrieve the attribute. E.g. *node\_index=0* will correspond to the first input node of the layer.

**Returns** A tensor (or list of tensors if the layer has multiple inputs).

**Raises** RuntimeError – If called in Eager mode.

#### get\_input\_mask\_at(*node\_index*)

Retrieves the input mask tensor(s) of a layer at a given node.

**Parameters node\_index** – Integer, index of the node from which to retrieve the attribute. E.g. *node\_index=0* will correspond to the first time the layer was called.

**Returns** A mask tensor (or list of tensors if the layer has multiple inputs).

# get\_input\_shape\_at(*node\_index*)

Retrieves the input shape(s) of a layer at a given node.

**Parameters node\_index** – Integer, index of the node from which to retrieve the attribute. E.g. *node\_index=0* will correspond to the first time the layer was called.

**Returns** A shape tuple (or list of shape tuples if the layer has multiple inputs).

**Raises** RuntimeError – If called in Eager mode.

#### get\_layer(*name=None*, *index=None*)

Retrieves a layer based on either its name (unique) or index.

If *name* and *index* are both provided, *index* will take precedence. Indices are based on order of horizontal graph traversal (bottom-up).

#### **Parameters**

- name String, name of layer.
- **index** Integer, index of layer.

**Returns** A layer instance.

# get\_metrics\_result()

Returns the model's metrics values as a dict.

If any of the metric result is a dict (containing multiple metrics), each of them gets added to the top level returned dict of this method.

**Returns** A *dict* containing values of the metrics listed in *self.metrics*. Example: *{'loss': 0.2, 'accuracy': 0.7}*.

# get\_output\_at(*node\_index*)

Retrieves the output tensor(s) of a layer at a given node.

**Parameters node\_index** – Integer, index of the node from which to retrieve the attribute. E.g. *node\_index=0* will correspond to the first output node of the layer.

**Returns** A tensor (or list of tensors if the layer has multiple outputs).

**Raises** RuntimeError – If called in Eager mode.

#### get\_output\_mask\_at(*node\_index*)

Retrieves the output mask tensor(s) of a layer at a given node.

**Parameters node\_index** – Integer, index of the node from which to retrieve the attribute. E.g. *node\_index=0* will correspond to the first time the layer was called.

**Returns** A mask tensor (or list of tensors if the layer has multiple outputs).

#### get\_output\_shape\_at(*node\_index*)

Retrieves the output shape(s) of a layer at a given node.

**Parameters node\_index** – Integer, index of the node from which to retrieve the attribute. E.g. *node\_index=0* will correspond to the first time the layer was called.

**Returns** A shape tuple (or list of shape tuples if the layer has multiple outputs).

**Raises** RuntimeError – If called in Eager mode.

## get\_weight\_paths()

Retrieve all the variables and their paths for the model.

The variable path (string) is a stable key to identify a *tf.Variable* instance owned by the model. It can be used to specify variable-specific configurations (e.g. DTensor, quantization) from a global view.

This method returns a dict with weight object paths as keys and the corresponding *tf.Variable* instances as values.

Note that if the model is a subclassed model and the weights haven't been initialized, an empty dict will be returned.

## **Returns**

## **A dict where keys are variable paths and values are** *tf.Variable* instances.

Example:

**```**python class SubclassModel(tf.keras.Model):

**def init** (self, **name=None**): super(). init (name=name) self.d1 tf.keras.layers.Dense(10) self.d2 = tf.keras.layers.Dense(20)

**def call(self, inputs):**  $x = \text{self.d1}(\text{inputs}) \text{ return self.d2}(x)$ 

model = SubclassModel() model(tf.zeros( $(10, 10)$ )) weight\_paths = model.get\_weight\_paths() # weight\_paths: # { # 'd1.kernel': model.d1.kernel, # 'd1.bias': model.d1.bias, # 'd2.kernel': model.d2.kernel, # 'd2.bias': model.d2.bias, # }

# Functional model inputs = tf.keras.Input((10,), batch size=10) x = tf.keras.layers.Dense(20, name='d1')(inputs) output = tf.keras.layers.Dense(30, name='d2')(x) model = tf.keras.Model(inputs, output)  $d1 = \text{model}$ .layers[1]  $d2 = \text{model}$ .layers[2] weight\_paths = model.get\_weight\_paths() # weight\_paths: # { # 'd1.kernel': d1.kernel, # 'd1.bias': d1.bias, # 'd2.kernel': d2.kernel, # 'd2.bias': d2.bias, # } **```**

#### get\_weights()

Retrieves the weights of the model.

**Returns** A flat list of Numpy arrays.

# property inbound\_nodes

Return Functional API nodes upstream of this layer.

#### property input

Retrieves the input tensor(s) of a layer.

Only applicable if the layer has exactly one input, i.e. if it is connected to one incoming layer.

**Returns** Input tensor or list of input tensors.

**Raises**

- RuntimeError If called in Eager mode.
- AttributeError If no inbound nodes are found.

#### property input\_mask

Retrieves the input mask tensor(s) of a layer.

Only applicable if the layer has exactly one inbound node, i.e. if it is connected to one incoming layer.

**Returns** Input mask tensor (potentially None) or list of input mask tensors.

**Raises**

- **AttributeError** if the layer is connected to
- more than one incoming layers. –

#### property input\_shape

Retrieves the input shape(s) of a layer.

Only applicable if the layer has exactly one input, i.e. if it is connected to one incoming layer, or if all inputs have the same shape.

**Returns** Input shape, as an integer shape tuple (or list of shape tuples, one tuple per input tensor).

**Raises**

- **AttributeError** if the layer has no defined input shape.
- **RuntimeError** if called in Eager mode.

#### property input\_spec

*InputSpec* instance(s) describing the input format for this layer.

When you create a layer subclass, you can set *self.input* spec to enable the layer to run input compatibility checks when it is called. Consider a *Conv2D* layer: it can only be called on a single input tensor of rank 4. As such, you can set, in *\_\_init\_\_()*:

`python self.input\_spec = tf.keras.layers.InputSpec(ndim=4) `

Now, if you try to call the layer on an input that isn't rank 4 (for instance, an input of shape *(2,)*, it will raise a nicely-formatted error:

` ValueError: Input 0 of layer conv2d is incompatible with the layer: expected ndim=4, found ndim=1. Full shape received: [2] `

Input checks that can be specified via *input\_spec* include: - Structure (e.g. a single input, a list of 2 inputs, etc) - Shape - Rank (ndim) - Dtype

For more information, see *tf.keras.layers.InputSpec*.

**Returns** A *tf.keras.layers.InputSpec* instance, or nested structure thereof.

# property jit\_compile

Specify whether to compile the model with XLA.

[XLA][\(https://www.tensorflow.org/xla\)](https://www.tensorflow.org/xla) is an optimizing compiler for machine learning. *jit\_compile* is not enabled by default. Note that *jit\_compile=True* may not necessarily work for all models.

For more information on supported operations please refer to the [XLA documentation][\(https://www.](https://www.tensorflow.org/xla) [tensorflow.org/xla\)](https://www.tensorflow.org/xla). Also refer to [known XLA issues][\(https://www.tensorflow.org/xla/known\\_issues\)](https://www.tensorflow.org/xla/known_issues) for more details.

# property layers

## load\_own\_variables(*store*)

Loads the state of the layer.

You can override this method to take full control of how the state of the layer is loaded upon calling *keras.models.load\_model()*.

**Parameters store** – Dict from which the state of the model will be loaded.

load\_weights(*filepath*, *skip\_mismatch=False*, *by\_name=False*, *options=None*) Loads all layer weights from a saved files.

The saved file could be a SavedModel file, a *.keras* file (v3 saving format), or a file created via *model.save\_weights()*.

By default, weights are loaded based on the network's topology. This means the architecture should be the same as when the weights were saved. Note that layers that don't have weights are not taken into account in the topological ordering, so adding or removing layers is fine as long as they don't have weights.

# **Partial weight loading**

If you have modified your model, for instance by adding a new layer (with weights) or by changing the shape of the weights of a layer, you can choose to ignore errors and continue loading by setting *skip\_mismatch=True*. In this case any layer with mismatching weights will be skipped. A warning will be displayed for each skipped layer.

# **Weight loading by name**

If your weights are saved as a *.h5* file created via *model.save weights()*, you can use the argument *by\_name=True*.

In this case, weights are loaded into layers only if they share the same name. This is useful for fine-tuning or transfer-learning models where some of the layers have changed.

Note that only topological loading (*by\_name=False*) is supported when loading weights from the *.keras* v3 format or from the TensorFlow SavedModel format.

#### **Parameters**

- filepath String, path to the weights file to load. For weight files in TensorFlow format, this is the file prefix (the same as was passed to *save\_weights()*). This can also be a path to a SavedModel or a *.keras* file (v3 saving format) saved via *model.save()*.
- **skip\_mismatch** Boolean, whether to skip loading of layers where there is a mismatch in the number of weights, or a mismatch in the shape of the weights.
- by\_name Boolean, whether to load weights by name or by topological order. Only topological loading is supported for weight files in the *.keras* v3 format or in the TensorFlow SavedModel format.
- options Optional *tf.train.CheckpointOptions* object that specifies options for loading weights (only valid for a SavedModel file).

log\_prob(*sample: tensorflow.python.framework.ops.Tensor*) → tensorflow.python.framework.ops.Tensor

#### property losses

List of losses added using the *add\_loss()* API.

Variable regularization tensors are created when this property is accessed, so it is eager safe: accessing *losses* under a *tf.GradientTape* will propagate gradients back to the corresponding variables.

Examples:

```
>>> class MyLayer(tf.keras.layers.Layer):
... def call(self, inputs):
... self.add_loss(tf.abs(tf.reduce_mean(inputs)))
... return inputs
\gg \ge \ge \mathsf{MyLayer}()\gg l(np.ones((10, 1)))
>>> l.losses
[1.0]
```

```
\gg inputs = tf.keras.Input(shape=(10, ))
\Rightarrow x = tf. keras. layers. Dense(10)(inputs)
\gg outputs = tf.keras.layers.Dense(1)(x)
>>> model = tf.keras.Model(inputs, outputs)
>>> # Activity regularization.
>>> len(model.losses)
0
>>> model.add_loss(tf.abs(tf.reduce_mean(x)))
>>> len(model.losses)
1
```

```
\gg inputs = tf.keras.Input(shape=(10,))
>>> d = tf.keras.layers.Dense(10, kernel_initializer='ones')
\gg \times = d(inputs)
```
(continues on next page)

(continued from previous page)

```
\gg outputs = tf.keras.layers.Dense(1)(x)
>>> model = tf.keras.Model(inputs, outputs)
>>> # Weight regularization.
>>> model.add_loss(lambda: tf.reduce_mean(d.kernel))
>>> model.losses
[<tf.Tensor: shape=(), dtype=float32, numpy=1.0>]
```
**Returns** A list of tensors.

#### make\_predict\_function(*force=False*)

Creates a function that executes one step of inference.

This method can be overridden to support custom inference logic. This method is called by *Model.predict* and *Model.predict\_on\_batch*.

Typically, this method directly controls *tf.function* and *tf.distribute.Strategy* settings, and delegates the actual evaluation logic to *Model.predict\_step*.

This function is cached the first time *Model.predict* or *Model.predict\_on\_batch* is called. The cache is cleared whenever *Model.compile* is called. You can skip the cache and generate again the function with *force=True*.

Parameters force – Whether to regenerate the predict function and skip the cached function if available.

**Returns** Function. The function created by this method should accept a *tf.data.Iterator*, and return the outputs of the *Model*.

## make\_test\_function(*force=False*)

Creates a function that executes one step of evaluation.

This method can be overridden to support custom evaluation logic. This method is called by *Model.evaluate* and *Model.test\_on\_batch*.

Typically, this method directly controls *tf.function* and *tf.distribute.Strategy* settings, and delegates the actual evaluation logic to *Model.test\_step*.

This function is cached the first time *Model.evaluate* or *Model.test\_on\_batch* is called. The cache is cleared whenever *Model.compile* is called. You can skip the cache and generate again the function with *force=True*.

**Parameters force** – Whether to regenerate the test function and skip the cached function if available.

**Returns** Function. The function created by this method should accept a *tf.data.Iterator*, and return a *dict* containing values that will be passed to *tf.keras.Callbacks.on\_test\_batch\_end*.

# make\_train\_function(*force=False*)

Creates a function that executes one step of training.

This method can be overridden to support custom training logic. This method is called by *Model.fit* and *Model.train\_on\_batch*.

Typically, this method directly controls *tf.function* and *tf.distribute.Strategy* settings, and delegates the actual training logic to *Model.train\_step*.

This function is cached the first time *Model.fit* or *Model.train\_on\_batch* is called. The cache is cleared whenever *Model.compile* is called. You can skip the cache and generate again the function with *force=True*.

**Parameters force** – Whether to regenerate the train function and skip the cached function if available.

**Returns** Function. The function created by this method should accept a *tf.data.Iterator*, and return a *dict* containing values that will be passed to *tf.keras.Callbacks.on\_train\_batch\_end*, such as *{'loss': 0.2, 'accuracy': 0.7}*.

#### property metrics

Return metrics added using *compile()* or *add\_metric()*.

Note: Metrics passed to *compile()* are available only after a *keras.Model* has been trained/evaluated on actual data.

Examples:

```
\gg inputs = tf.keras.layers.Input(shape=(3,))>>> outputs = tf.keras.layers.Dense(2)(inputs)
>>> model = tf.keras.models.Model(inputs=inputs, outputs=outputs)
>>> model.compile(optimizer="Adam", loss="mse", metrics=["mae"])
>>> [m.name for m in model.metrics]
\Box
```

```
\gg x = np.random.random((2, 3))
\gg y = np.random.randint(0, 2, (2, 2))
>>> model.fit(x, y)
>>> [m.name for m in model.metrics]
['loss', 'mae']
```

```
\gg inputs = tf.keras.layers.Input(shape=(3,))
>>> d = tf.keras.layers.Dense(2, name='out')
\gg output_1 = d(inputs)
\gg output_2 = d(inputs)
>>> model = tf.keras.models.Model(
... inputs=inputs, outputs=[output_1, output_2])
>>> model.add_metric(
... tf.reduce_sum(output_2), name='mean', aggregation='mean')
>>> model.compile(optimizer="Adam", loss="mse", metrics=["mae", "acc"])
>>> model.fit(x, (y, y))
>>> [m.name for m in model.metrics]
['loss', 'out_loss', 'out_1_loss', 'out_mae', 'out_acc', 'out_1_mae',
'out_1_acc', 'mean']
```
## property metrics\_names

Returns the model's display labels for all outputs.

Note: *metrics\_names* are available only after a *keras.Model* has been trained/evaluated on actual data.

Examples:

```
\gg inputs = tf.keras.layers.Input(shape=(3,1))
>>> outputs = tf.keras.layers.Dense(2)(inputs)
>>> model = tf.keras.models.Model(inputs=inputs, outputs=outputs)
>>> model.compile(optimizer="Adam", loss="mse", metrics=["mae"])
>>> model.metrics_names
[]
```

```
\gg \times = np.random.random((2, 3))
\gg y = np.random.randint(0, 2, (2, 2))
```
(continues on next page)

(continued from previous page)

```
>>> model.fit(x, y)
>>> model.metrics_names
['loss', 'mae']
```

```
\gg inputs = tf.keras.layers.Input(shape=(3,1))
>>> d = tf.keras.layers.Dense(2, name='out')
\gg> output_1 = d(inputs)
>>> output_2 = d(inputs)
>>> model = tf.keras.models.Model(
... inputs=inputs, outputs=[output_1, output_2])
>>> model.compile(optimizer="Adam", loss="mse", metrics=["mae", "acc"])
\gg model.fit(x, (y, y))
>>> model.metrics_names
['loss', 'out_loss', 'out_1_loss', 'out_mae', 'out_acc', 'out_1_mae',
'out_1_acc']
```
# property name

Name of the layer (string), set in the constructor.

## property name\_scope

Returns a *tf.name\_scope* instance for this class.

## property non\_trainable\_variables

Sequence of non-trainable variables owned by this module and its submodules.

Note: this method uses reflection to find variables on the current instance and submodules. For performance reasons you may wish to cache the result of calling this method if you don't expect the return value to change.

**Returns** A sequence of variables for the current module (sorted by attribute name) followed by variables from all submodules recursively (breadth first).

#### property non\_trainable\_weights

List of all non-trainable weights tracked by this layer.

Non-trainable weights are *not* updated during training. They are expected to be updated manually in *call()*.

**Returns** A list of non-trainable variables.

#### property outbound\_nodes

Return Functional API nodes downstream of this layer.

#### property output

Retrieves the output tensor(s) of a layer.

Only applicable if the layer has exactly one output, i.e. if it is connected to one incoming layer.

**Returns** Output tensor or list of output tensors.

**Raises**

- **AttributeError** if the layer is connected to more than one incoming layers.
- **RuntimeError** if called in Eager mode.

#### property output\_mask

Retrieves the output mask tensor(s) of a layer.

Only applicable if the layer has exactly one inbound node, i.e. if it is connected to one incoming layer.

**Returns** Output mask tensor (potentially None) or list of output mask tensors.

**Raises**

- **AttributeError** if the layer is connected to
- more than one incoming layers. –

# property output\_shape

Retrieves the output shape(s) of a layer.

Only applicable if the layer has one output, or if all outputs have the same shape.

**Returns** Output shape, as an integer shape tuple (or list of shape tuples, one tuple per output tensor).

**Raises**

- **AttributeError** if the layer has no defined output shape.
- RuntimeError if called in Eager mode.

predict(*x*, *batch\_size=None*, *verbose='auto'*, *steps=None*, *callbacks=None*, *max\_queue\_size=10*,

*workers=1*, *use\_multiprocessing=False*)

Generates output predictions for the input samples.

Computation is done in batches. This method is designed for batch processing of large numbers of inputs. It is not intended for use inside of loops that iterate over your data and process small numbers of inputs at a time.

For small numbers of inputs that fit in one batch, directly use *call* () for faster execution, e.g., *model(x)*, or *model(x, training=False)* if you have layers such as *tf.keras.layers.BatchNormalization* that behave differently during inference. You may pair the individual model call with a *tf.function* for additional performance inside your inner loop. If you need access to numpy array values instead of tensors after your model call, you can use *tensor.numpy()* to get the numpy array value of an eager tensor.

Also, note the fact that test loss is not affected by regularization layers like noise and dropout.

Note: See [this FAQ entry]( https://keras.io/getting\_started/faq/#whats-the-difference-between-model-methods-predict-and for more details about the difference between *Model* methods *predict()* and *\_\_call\_\_()*.

## **Parameters**

•  $\mathbf{x}$  – Input samples. It could be: - A Numpy array (or array-like), or a list of arrays (in case the model has multiple inputs).

**–** A TensorFlow tensor, or a list of tensors (in case the model has multiple inputs).

- **–** A *tf.data* dataset.
- **–** A generator or *keras.utils.Sequence* instance.

A more detailed description of unpacking behavior for iterator types (Dataset, generator, Sequence) is given in the *Unpacking behavior for iterator-like inputs* section of *Model.fit*.

- batch\_size Integer or *None*. Number of samples per batch. If unspecified, *batch\_size* will default to 32. Do not specify the *batch\_size* if your data is in the form of dataset, generators, or *keras.utils.Sequence* instances (since they generate batches).
- **verbose** "*auto*", 0, 1, or 2. Verbosity mode.  $0 =$  silent,  $1 =$  progress bar,  $2 =$  single line. *"auto"* becomes 1 for most cases, and to 2 when used with *ParameterServer-Strategy*. Note that the progress bar is not particularly useful when logged to a file, so *verbose=2* is recommended when not running interactively (e.g. in a production environment). Defaults to 'auto'.
- steps Total number of steps (batches of samples) before declaring the prediction round finished. Ignored with the default value of *None*. If x is a *tf.data* dataset and *steps* is None, *predict()* will run until the input dataset is exhausted.
- callbacks List of *keras.callbacks.Callback* instances. List of callbacks to apply during prediction. See [callbacks]( [https://www.tensorflow.org/api\\_docs/python/tf/](https://www.tensorflow.org/api_docs/python/tf/keras/callbacks) [keras/callbacks\)](https://www.tensorflow.org/api_docs/python/tf/keras/callbacks).
- max\_queue\_size Integer. Used for generator or *keras.utils.Sequence* input only. Maximum size for the generator queue. If unspecified, *max\_queue\_size* will default to 10.
- workers Integer. Used for generator or *keras.utils.Sequence* input only. Maximum number of processes to spin up when using process-based threading. If unspecified, *workers* will default to 1.
- use\_multiprocessing Boolean. Used for generator or *keras.utils.Sequence* input only. If *True*, use process-based threading. If unspecified, *use\_multiprocessing* will default to *False*. Note that because this implementation relies on multiprocessing, you should not pass non-picklable arguments to the generator as they can't be passed easily to children processes.

See the discussion of *Unpacking behavior for iterator-like inputs* for *Model.fit*. Note that Model.predict uses the same interpretation rules as *Model.fit* and *Model.evaluate*, so inputs must be unambiguous for all three methods.

**Returns** Numpy array(s) of predictions.

**Raises**

- RuntimeError If *model.predict* is wrapped in a *tf.function*.
- **ValueError** In case of mismatch between the provided input data and the model's expectations, or in case a stateful model receives a number of samples that is not a multiple of the batch size.

predict\_generator(*generator*, *steps=None*, *callbacks=None*, *max\_queue\_size=10*, *workers=1*, *use\_multiprocessing=False*, *verbose=0*)

Generates predictions for the input samples from a data generator.

**DEPRECATED:** *Model.predict* now supports generators, so there is no longer any need to use this endpoint.

## predict\_on\_batch(*x*)

Returns predictions for a single batch of samples.

**Parameters**  $\mathbf{x}$  – Input data. It could be: - A Numpy array (or array-like), or a list of arrays (in case the

model has multiple inputs).

• **A TensorFlow tensor, or a list of tensors (in case the model has** multiple inputs).

**Returns** Numpy array(s) of predictions.

**Raises** RuntimeError – If *model.predict\_on\_batch* is wrapped in a *tf.function*.

## predict\_step(*data*)

The logic for one inference step.

This method can be overridden to support custom inference logic. This method is called by *Model.make\_predict\_function*.

This method should contain the mathematical logic for one step of inference. This typically includes the forward pass.

Configuration details for *how* this logic is run (e.g. *tf.function* and *tf.distribute.Strategy* settings), should be left to *Model.make\_predict\_function*, which can also be overridden.

**Parameters** data – A nested structure of **`**Tensor`s.

**Returns** The result of one inference step, typically the output of calling the *Model* on data.

# reset metrics()

Resets the state of all the metrics in the model.

Examples:

```
\gg inputs = tf.keras.layers.Input(shape=(3,1))
>>> outputs = tf.keras.layers.Dense(2)(inputs)
>>> model = tf.keras.models.Model(inputs=inputs, outputs=outputs)
>>> model.compile(optimizer="Adam", loss="mse", metrics=["mae"])
```

```
\gg \times = np.random.random((2, 3))
\gg y = np.random.randint(0, 2, (2, 2))
\Rightarrow >> _ = model.fit(x, y, verbose=0)
>>> assert all(float(m.result()) for m in model.metrics)
```

```
>>> model.reset_metrics()
\gg assert all(float(m.result()) == 0 for m in model.metrics)
```
#### reset\_states()

## property run\_eagerly

Settable attribute indicating whether the model should run eagerly.

Running eagerly means that your model will be run step by step, like Python code. Your model might run slower, but it should become easier for you to debug it by stepping into individual layer calls.

By default, we will attempt to compile your model to a static graph to deliver the best execution performance.

**Returns** Boolean, whether the model should run eagerly.

 $\texttt{sample}(batch\ size: int) \rightarrow \text{Tuple}(\text{tensorflow}.python.framework.ops.Tensor,$ tensorflow.python.framework.ops.Tensor]

save(*filepath*, *overwrite=True*, *save\_format=None*, *\*\*kwargs*) Saves a model as a TensorFlow SavedModel or HDF5 file.

**See the [Serialization and Saving guide](** [https://keras.io/guides/serialization\\_and\\_saving/\)](https://keras.io/guides/serialization_and_saving/) for details.

## **Parameters**

- model Keras model instance to be saved.
- filepath *str* or *pathlib.Path* object. Path where to save the model.
- overwrite Whether we should overwrite any existing model at the target location, or instead ask the user via an interactive prompt.
- save\_format Either *"keras"*, *"tf"*, *"h5"*, indicating whether to save the model in the native Keras format (*.keras*), in the TensorFlow SavedModel format (referred to as "SavedModel" below), or in the legacy HDF5 format (*.h5*). Defaults to *"tf"* in TF 2.X, and *"h5"* in TF 1.X.

#### **SavedModel format arguments:**

- **include optimizer: Only applied to SavedModel and legacy HDF5** formats. If False, do not save the optimizer state. Defaults to *True*.
- **signatures: Only applies to SavedModel format. Signatures to save** with the SavedModel. See the *signatures* argument in *tf.saved\_model.save* for details.
- **options: Only applies to SavedModel format.** *tf.saved\_model.SaveOptions* object that specifies SavedModel saving options.
- **save\_traces: Only applies to SavedModel format. When enabled, the** SavedModel will store the function traces for each layer. This can be disabled, so that only the configs of each layer are stored. Defaults to *True*. Disabling this will decrease serialization time and reduce file size, but it requires that all custom layers/models implement a *get\_config()* method.

#### Example:

**```**python model = tf.keras.Sequential([

 $tf.keras.layers.Dense(5, input shape=(3,)), tf.keras.layers.Softmax()]$ 

model.save("model.keras") loaded model = tf.keras.models.load model("model.keras") x tf.random.uniform((10, 3)) assert np.allclose(model.predict(x), loaded\_model.predict(x))  $\check{ }$ 

Note that *model.save()* is an alias for *tf.keras.models.save\_model()*.

## save\_own\_variables(*store*)

Saves the state of the layer.

You can override this method to take full control of how the state of the layer is saved upon calling *model.save()*.

**Parameters store** – Dict where the state of the model will be saved.

### save\_spec(*dynamic\_batch=True*)

Returns the *tf.TensorSpec* of call args as a tuple *(args, kwargs)*.

This value is automatically defined after calling the model for the first time. Afterwards, you can use it when exporting the model for serving:

 $\check{\ }$  python model = tf.keras.Model(...)

@tf.function def serve(**\***args, **\*\***kwargs):

outputs = model(**\***args, **\*\***kwargs) # Apply postprocessing steps, or add additional outputs. . . . return outputs

# arg\_specs is  $[tf.TensorSpec(...), \ldots]$ . kwarg\_specs, in this # example, is an empty dict since functional models do not use keyword # arguments. arg\_specs, kwarg\_specs = model.save\_spec()

### **model.save(path, signatures={**

**'serving\_default': serve.get\_concrete\_function(\*arg\_specs, \*\***kwarg\_specs)

- **Parameters dynamic\_batch** Whether to set the batch sizes of all the returned *tf.TensorSpec* to *None*. (Note that when defining functional or Sequential models with *tf.keras.Input([...], batch size=X)*, the batch size will always be preserved). Defaults to *True*.
- **Returns** If the model inputs are defined, returns a tuple *(args, kwargs)*. All elements in *args* and *kwargs* are *tf.TensorSpec*. If the model inputs are not defined, returns *None*. The model inputs are automatically set when calling the model, *model.fit*, *model.evaluate* or *model.predict*.

save\_weights(*filepath*, *overwrite=True*, *save\_format=None*, *options=None*) Saves all layer weights.

Either saves in HDF5 or in TensorFlow format based on the *save\_format* argument.

# **When saving in HDF5 format, the weight file has:**

- *layer names* (attribute), a list of strings (ordered names of model layers).
- **For every layer, a** *group* **named** *layer.name*
	- **– For every such layer group, a group attribute** *weight\_names***,** a list of strings (ordered names of weights tensor of the layer).
	- **– For every weight in the layer, a dataset** storing the weight value, named after the weight tensor.

When saving in TensorFlow format, all objects referenced by the network are saved in the same format as *tf.train.Checkpoint*, including any *Layer* instances or *Optimizer* instances assigned to object attributes. For networks constructed from inputs and outputs using *tf.keras.Model(inputs, outputs)*, *Layer* instances used by the network are tracked/saved automatically. For user-defined classes which inherit from *tf.keras.Model*, *Layer* instances must be assigned to object attributes, typically in the constructor. See the documentation of *tf.train.Checkpoint* and *tf.keras.Model* for details.

While the formats are the same, do not mix *save\_weights* and *tf.train.Checkpoint*. Checkpoints saved by *Model.save\_weights* should be loaded using *Model.load\_weights*. Checkpoints saved using *tf.train.Checkpoint.save* should be restored using the corresponding *tf.train.Checkpoint.restore*. Prefer *tf.train.Checkpoint* over *save\_weights* for training checkpoints.

The TensorFlow format matches objects and variables by starting at a root object, *self* for *save\_weights*, and greedily matching attribute names. For *Model.save* this is the *Model*, and for *Checkpoint.save* this is the *Checkpoint* even if the *Checkpoint* has a model attached. This means saving a *tf.keras.Model* using *save\_weights* and loading into a *tf.train.Checkpoint* with a *Model* attached (or vice versa) will not match the *Model*'s variables. See the [guide to training checkpoints]( [https://www.tensorflow.org/guide/checkpoint\)](https://www.tensorflow.org/guide/checkpoint) for details on the TensorFlow format.

# **Parameters**

- **filepath** String or PathLike, path to the file to save the weights to. When saving in TensorFlow format, this is the prefix used for checkpoint files (multiple files are generated). Note that the '.h5' suffix causes weights to be saved in HDF5 format.
- **overwrite** Whether to silently overwrite any existing file at the target location, or provide the user with a manual prompt.
- save\_format Either 'tf' or 'h5'. A *filepath* ending in '.h5' or '.keras' will default to HDF5 if *save\_format* is *None*. Otherwise, *None* becomes 'tf'. Defaults to *None*.
- options Optional *tf.train.CheckpointOptions* object that specifies options for saving weights.

**Raises ImportError** – If  $h5py$  is not available when attempting to save in HDF5 format.

# set\_weights(*weights*)

Sets the weights of the layer, from NumPy arrays.

The weights of a layer represent the state of the layer. This function sets the weight values from numpy arrays. The weight values should be passed in the order they are created by the layer. Note that the layer's weights must be instantiated before calling this function, by calling the layer.

For example, a *Dense* layer returns a list of two values: the kernel matrix and the bias vector. These can be used to set the weights of another *Dense* layer:

```
\gg> layer_a = tf.keras.layers.Dense(1,
... kernel_initializer=tf.constant_initializer(1.))
\gg a_out = layer_a(tf.convert_to_tensor([[1., 2., 3.]]))
>>> layer_a.get_weights()
[array([[1.],
       [1.],
       [1.]], dtype=float32), array([0.], dtype=float32)]
\gg layer_b = tf.keras.layers.Dense(1,
... kernel_initializer=tf.constant_initializer(2.))
\gg b_out = layer_b(tf.convert_to_tensor([[10., 20., 30.]]))
>>> layer_b.get_weights()
\lceil \arctan \lceil \frac{2.1}{1.1} \rceil[2.],
       [2.]], dtype=float32), array([0.], dtype=float32)]
>>> layer_b.set_weights(layer_a.get_weights())
>>> layer_b.get_weights()
[array([[1.],
       [1.],
       [1.]], dtype=float32), array([0.], dtype=float32)]
```
**Parameters weights** – a list of NumPy arrays. The number of arrays and their shape must match number of the dimensions of the weights of the layer (i.e. it should match the output of *get\_weights*).

**Raises** ValueError – If the provided weights list does not match the layer's specifications.

# property state\_updates

Deprecated, do NOT use!

Returns the *updates* from all layers that are stateful.

This is useful for separating training updates and state updates, e.g. when we need to update a layer's internal state during prediction.

**Returns** A list of update ops.

### property stateful

#### property submodules

Sequence of all sub-modules.

Submodules are modules which are properties of this module, or found as properties of modules which are properties of this module (and so on).

```
\gg a = tf. Module()
>>> b = tf.Module()
\gg c = tf.Module()
\gg a.b = b
\gg b.c = c
\gg list(a.submodules) == [b, c]
True
>>> list(b.submodules) == [c]
True
>>> list(c.submodules) == []
True
```
**Returns** A sequence of all submodules.

summary(*line\_length=None*, *positions=None*, *print\_fn=None*, *expand\_nested=False*, *show\_trainable=False*, *layer\_range=None*)

Prints a string summary of the network.

# **Parameters**

- **line\_length** Total length of printed lines (e.g. set this to adapt the display to different terminal window sizes).
- **positions** Relative or absolute positions of log elements in each line. If not provided, becomes *[0.3, 0.6, 0.70, 1.]*. Defaults to *None*.
- print\_fn Print function to use. By default, prints to *stdout*. If *stdout* doesn't work in your environment, change to *print*. It will be called on each line of the summary. You can set it to a custom function in order to capture the string summary.
- expand\_nested Whether to expand the nested models. Defaults to *False*.
- show\_trainable Whether to show if a layer is trainable. Defaults to *False*.
- **layer\_range** a list or tuple of 2 strings, which is the starting layer name and ending layer name (both inclusive) indicating the range of layers to be printed in summary. It also accepts regex patterns instead of exact name. In such case, start predicate will be the first element it matches to *layer\_range[0]* and the end predicate will be the last element it matches to *layer\_range[1]*. By default *None* which considers all layers of model.
- **Raises** ValueError if *summary()* is called before the model is built.

# property supports\_masking

Whether this layer supports computing a mask using *compute\_mask*.

test\_on\_batch(*x*, *y=None*, *sample\_weight=None*, *reset\_metrics=True*, *return\_dict=False*) Test the model on a single batch of samples.

# **Parameters**

• x – Input data. It could be: - A Numpy array (or array-like), or a list of arrays (in case the

model has multiple inputs).

- **– A TensorFlow tensor, or a list of tensors (in case the model has** multiple inputs).
- **– A dict mapping input names to the corresponding array/tensors,** if the model has named inputs.
- y Target data. Like the input data *x*, it could be either Numpy array(s) or TensorFlow tensor(s). It should be consistent with *x* (you cannot have Numpy inputs and tensor targets, or inversely).
- sample\_weight Optional array of the same length as x, containing weights to apply to the model's loss for each sample. In the case of temporal data, you can pass a 2D array with shape (samples, sequence\_length), to apply a different weight to every timestep of every sample.
- reset\_metrics If *True*, the metrics returned will be only for this batch. If *False*, the metrics will be statefully accumulated across batches.
- **return\_dict** If *True*, loss and metric results are returned as a dict, with each key being the name of the metric. If *False*, they are returned as a list.
- **Returns** Scalar test loss (if the model has a single output and no metrics) or list of scalars (if the model has multiple outputs and/or metrics). The attribute *model.metrics\_names* will give you the display labels for the scalar outputs.

**Raises** RuntimeError – If *model.test\_on\_batch* is wrapped in a *tf.function*.

#### test\_step(*data*)

The logic for one evaluation step.

This method can be overridden to support custom evaluation logic. This method is called by *Model.make\_test\_function*.

This function should contain the mathematical logic for one step of evaluation. This typically includes the forward pass, loss calculation, and metrics updates.

Configuration details for *how* this logic is run (e.g. *tf.function* and *tf.distribute.Strategy* settings), should be left to *Model.make\_test\_function*, which can also be overridden.

**Parameters** data – A nested structure of **`**Tensor`s.

**Returns** A *dict* containing values that will be passed to *tf.keras.callbacks.CallbackList.on\_train\_batch\_end*. Typically, the values of the *Model*'s metrics are returned.

## to\_json(*\*\*kwargs*)

Returns a JSON string containing the network configuration.

To load a network from a JSON save file, use *keras.models.model\_from\_json(json\_string, custom\_objects={})*.

**Parameters** \*\*kwargs – Additional keyword arguments to be passed to **\****json.dumps()*.

### **Returns** A JSON string.

#### to\_yaml(*\*\*kwargs*)

Returns a yaml string containing the network configuration.

Note: Since TF 2.6, this method is no longer supported and will raise a RuntimeError.

To load a network from a yaml save file, use *keras.models.model\_from\_yaml(yaml\_string, custom\_objects={})*.

*custom\_objects* should be a dictionary mapping the names of custom losses / layers / etc to the corresponding functions / classes.

**Parameters** \*\*kwargs – Additional keyword arguments to be passed to *yaml.dump()*.

**Returns** A YAML string.

**Raises** RuntimeError – announces that the method poses a security risk

train\_on\_batch(*x*, *y=None*, *sample\_weight=None*, *class\_weight=None*, *reset\_metrics=True*, *return\_dict=False*)

Runs a single gradient update on a single batch of data.

#### **Parameters**

• x – Input data. It could be: - A Numpy array (or array-like), or a list of arrays (in case the model has multiple inputs).

**– A TensorFlow tensor, or a list of tensors** (in case the model has multiple inputs).

- **– A dict mapping input names to the corresponding array/tensors,** if the model has named inputs.
- $y$  Target data. Like the input data *x*, it could be either Numpy array(s) or TensorFlow tensor(s).
- **sample\_weight** Optional array of the same length as x, containing weights to apply to the model's loss for each sample. In the case of temporal data, you can pass a 2D array with shape (samples, sequence\_length), to apply a different weight to every timestep of every sample.
- class\_weight Optional dictionary mapping class indices (integers) to a weight (float) to apply to the model's loss for the samples from this class during training. This can be useful to tell the model to "pay more attention" to samples from an underrepresented class. When *class\_weight* is specified and targets have a rank of 2 or greater, either *y* must be one-hot encoded, or an explicit final dimension of *1* must be included for sparse class labels.
- reset\_metrics If *True*, the metrics returned will be only for this batch. If *False*, the metrics will be statefully accumulated across batches.
- return\_dict If *True*, loss and metric results are returned as a dict, with each key being the name of the metric. If *False*, they are returned as a list.
- **Returns** Scalar training loss (if the model has a single output and no metrics) or list of scalars (if the model has multiple outputs and/or metrics). The attribute *model.metrics\_names* will give you the display labels for the scalar outputs.

**Raises** RuntimeError – If *model.train\_on\_batch* is wrapped in a *tf.function*.

# train\_step(*data*)

The logic for one training step.

This method can be overridden to support custom training logic. For concrete examples of how to override this method see [Customizing what happens in fit]( [https://www.tensorflow.org/guide/keras/customizing\\_](https://www.tensorflow.org/guide/keras/customizing_what_happens_in_fit) [what\\_happens\\_in\\_fit\)](https://www.tensorflow.org/guide/keras/customizing_what_happens_in_fit). This method is called by *Model.make\_train\_function*.

This method should contain the mathematical logic for one step of training. This typically includes the forward pass, loss calculation, backpropagation, and metric updates.

Configuration details for *how* this logic is run (e.g. *tf.function* and *tf.distribute.Strategy* settings), should be left to *Model.make\_train\_function*, which can also be overridden.

**Parameters** data – A nested structure of **`**Tensor`s.

**Returns** A *dict* containing values that will be passed to *tf.keras.callbacks.CallbackList.on\_train\_batch\_end*. Typically, the values of the *Model*'s metrics are returned. Example: *{'loss': 0.2, 'accuracy': 0.7}*.

## property trainable

# property trainable\_variables

Sequence of trainable variables owned by this module and its submodules.

Note: this method uses reflection to find variables on the current instance and submodules. For performance reasons you may wish to cache the result of calling this method if you don't expect the return value to change.

**Returns** A sequence of variables for the current module (sorted by attribute name) followed by variables from all submodules recursively (breadth first).

#### property trainable\_weights

List of all trainable weights tracked by this layer.

Trainable weights are updated via gradient descent during training.

**Returns** A list of trainable variables.

#### property updates

#### property variable\_dtype

Alias of *Layer.dtype*, the dtype of the weights.

# property variables

Returns the list of all layer variables/weights.

Alias of *self.weights*.

Note: This will not track the weights of nested *tf.Modules* that are not themselves Keras layers.

**Returns** A list of variables.

# property weights

Returns the list of all layer variables/weights.

Note: This will not track the weights of nested *tf.Modules* that are not themselves Keras layers.

**Returns** A list of variables.

## classmethod with\_name\_scope(*method*)

Decorator to automatically enter the module name scope.

```
>>> class MyModule(tf.Module):
... @tf.Module.with_name_scope
\ldots def _{\text{call}_{\text{in}}(\text{self}, x)}:
... if not hasattr(self, 'w'):
... self.w = tf.Variable(tf.random.normal([x.shape[1], 3]))... return tf.matmul(x, self.w)
```
Using the above module would produce **`**tf.Variable`s and **`**tf.Tensor`s whose names included the module name:

```
>>> mod = MyModule()
\gg mod(tf.ones([1, 2]))
<tf.Tensor: shape=(1, 3), dtype=float32, numpy=..., dtype=float32)>
>>> mod.w
<tf.Variable 'my_module/Variable:0' shape=(2, 3) dtype=float32,
numpy=..., dtype=float32)>
```
**Parameters** method – The method to wrap.

**Returns** The original method wrapped such that it enters the module's name scope.

```
class tensorcircuit.applications.van.PixelCNN(*args, **kwargs)
    Bases: keras.src.engine.training.Model
```
\_\_init\_\_(*spin\_channel: int*, *depth: int*, *filters: int*)

## property activity\_regularizer

Optional regularizer function for the output of this layer.

```
add_loss(losses, **kwargs)
```
Add loss tensor(s), potentially dependent on layer inputs.

Some losses (for instance, activity regularization losses) may be dependent on the inputs passed when calling a layer. Hence, when reusing the same layer on different inputs *a* and *b*, some entries in *layer.losses* may be dependent on *a* and some on *b*. This method automatically keeps track of dependencies.

This method can be used inside a subclassed layer or model's *call* function, in which case *losses* should be a Tensor or list of Tensors.

Example:

**```**python class MyLayer(tf.keras.layers.Layer):

**def call(self, inputs):** self.add\_loss(tf.abs(tf.reduce\_mean(inputs))) return inputs

**```**

The same code works in distributed training: the input to *add\_loss()* is treated like a regularization loss and averaged across replicas by the training loop (both built-in *Model.fit()* and compliant custom training loops).

The *add\_loss* method can also be called directly on a Functional Model during construction. In this case, any loss Tensors passed to this Model must be symbolic and be able to be traced back to the model's *Input`s. These losses become part of the model's topology and are tracked in `get\_config*.

Example:

```
`python inputs = tf.keras[Input(shape=<math>(10, )) x = tf.keras.layers.Dense(10)(inputs) outputs = tf.keras.layers.Dense(1)(x) model = tf.keras.Model(inputs, outputs) # Activity regularization. model.add_loss(tf.abs(tf.
reduce_mean(x))
```
If this is not the case for your loss (if, for example, your loss references a *Variable* of one of the model's layers), you can wrap your loss in a zero-argument lambda. These losses are not tracked as part of the model's topology since they can't be serialized.

Example:

```
`python inputs = tf.keras.Input(shape=(10,)) d = tf.keras.layers.Dense(10) x =d(inputs) outputs = tf.keras.layers.Dense(1)(x) model = tf.keras.Model(inputs,outputs) # Weight regularization. model.add_loss(lambda: tf.reduce_mean(d.
kernel)) `
```
## **Parameters**

- losses Loss tensor, or list/tuple of tensors. Rather than tensors, losses may also be zero-argument callables which create a loss tensor.
- \*\***kwargs** Used for backwards compatibility only.

```
add_metric(value, name=None, **kwargs)
```
Adds metric tensor to the layer.

This method can be used inside the *call()* method of a subclassed layer or model.

**```**python class MyMetricLayer(tf.keras.layers.Layer):

- **def** \_\_init\_(self): super(MyMetricLayer, self). \_\_init\_(name='my\_metric\_layer') self.mean = tf.keras.metrics.Mean(name='metric\_1')
- **def call(self, inputs):** self.add\_metric(self.mean(inputs)) self.add\_metric(tf.reduce\_sum(inputs), name='metric\_2') return inputs

**```**

This method can also be called directly on a Functional Model during construction. In this case, any tensor passed to this Model must be symbolic and be able to be traced back to the model's *Input`s. These metrics become part of the model's topology and are tracked when you save the model via `save()*.

```
`python inputs = tf.kerasu. Input(shape=(10, )) x = tf.kerasu. layers.
Dense(10)(inputs) outputs = tf. keras.layers.Dense(1)(x) model = tf.keras.Model(inputs, outputs) model.add_metric(math_ops.reduce_sum(x),
name='metric_1') `
```
Note: Calling *add\_metric()* with the result of a metric object on a Functional Model, as shown in the example below, is not supported. This is because we cannot trace the metric result tensor back to the model's inputs.

```
`python inputs = tf.keras.Input(shape=(10,)) x = tf.keras.layers.Dense(10)(inputs) outputs = tf.keras.layers.Dense(1)(x) model = tf.keras.
Model(inputs, outputs) model.add_metric(tf.keras.metrics.Mean()(x),
name='metric_1') `
```
#### **Parameters**

- **value** Metric tensor.
- name String metric name.
- \*\* kwargs Additional keyword arguments for backward compatibility. Accepted values: *aggregation* - When the *value* tensor provided is not the result of calling a *keras.Metric* instance, it will be aggregated by default using a *keras.Metric.Mean*.

### add\_update(*updates*)

Add update op(s), potentially dependent on layer inputs.

Weight updates (for instance, the updates of the moving mean and variance in a BatchNormalization layer) may be dependent on the inputs passed when calling a layer. Hence, when reusing the same layer on different inputs *a* and *b*, some entries in *layer.updates* may be dependent on *a* and some on *b*. This method automatically keeps track of dependencies.

This call is ignored when eager execution is enabled (in that case, variable updates are run on the fly and thus do not need to be tracked for later execution).

**Parameters** updates – Update op, or list/tuple of update ops, or zero-arg callable that returns an update op. A zero-arg callable should be passed in order to disable running the updates by setting *trainable=False* on this Layer, when executing in Eager mode.

# add\_variable(*\*args*, *\*\*kwargs*)

Deprecated, do NOT use! Alias for *add\_weight*.

```
add_weight(name=None, shape=None, dtype=None, initializer=None, regularizer=None, trainable=None,
            constraint=None, use_resource=None, synchronization=VariableSynchronization.AUTO,
            aggregation=VariableAggregationV2.NONE, **kwargs)
```
Adds a new variable to the layer.

## **Parameters**

- name Variable name.
- shape Variable shape. Defaults to scalar if unspecified.
- dtype The type of the variable. Defaults to *self.dtype*.
- initializer Initializer instance (callable).
- regularizer Regularizer instance (callable).
- trainable Boolean, whether the variable should be part of the layer's "trainable\_variables" (e.g. variables, biases) or "non\_trainable\_variables" (e.g. BatchNorm mean and variance). Note that *trainable* cannot be *True* if *synchronization* is set to *ON\_READ*.
- constraint Constraint instance (callable).
- use\_resource Whether to use a *ResourceVariable* or not. See [this guide]( https://www.tensorflow.org/guide/migrate/tf1\_vs\_tf2#resourcevariables\_instead\_of [referencevariables\)](https://www.tensorflow.org/guide/migrate/tf1_vs_tf2#resourcevariables_instead_of_referencevariables)

for more information.

- synchronization Indicates when a distributed a variable will be aggregated. Accepted values are constants defined in the class *tf.VariableSynchronization*. By default the synchronization is set to *AUTO* and the current *DistributionStrategy* chooses when to synchronize. If *synchronization* is set to *ON\_READ*, *trainable* must not be set to *True*.
- aggregation Indicates how a distributed variable will be aggregated. Accepted values are constants defined in the class *tf.VariableAggregation*.
- \*\*kwargs Additional keyword arguments. Accepted values are *getter*, *collections*, *experimental\_autocast* and *caching\_device*.

**Returns** The variable created.

**Raises Value Error** – When giving unsupported dtype and no initializer or when trainable has been set to True with synchronization set as *ON\_READ*.

## build(*input\_shape*)

Builds the model based on input shapes received.

This is to be used for subclassed models, which do not know at instantiation time what their inputs look like.

This method only exists for users who want to call *model.build()* in a standalone way (as a substitute for calling the model on real data to build it). It will never be called by the framework (and thus it will never throw unexpected errors in an unrelated workflow).

**Parameters input\_shape** – Single tuple, *TensorShape* instance, or list/dict of shapes, where shapes are tuples, integers, or *TensorShape* instances.

# **Raises**

- ValueError
	- 1. In case of invalid user-provided data (not of type tuple, list, *TensorShape*, or dict). 2. If the model requires call arguments that are agnostic to the input shapes (positional or keyword arg in call signature). 3. If not all layers were properly built. 4. If float type inputs are not supported within the layers.
- In each of these cases, the user should build their model by calling –
- it on real tensor data. –

# build\_from\_config(*config*)

Builds the layer's states with the supplied config dict.

By default, this method calls the *build(config["input\_shape"])* method, which creates weights based on the layer's input shape in the supplied config. If your config contains other information needed to load the layer's state, you should override this method.

**Parameters config** – Dict containing the input shape associated with this layer.

call(*inputs: tensorflow.python.framework.ops.Tensor*) → tensorflow.python.framework.ops.Tensor Calls the model on new inputs and returns the outputs as tensors.

In this case *call()* just reapplies all ops in the graph to the new inputs (e.g. build a new computational graph from the provided inputs).

Note: This method should not be called directly. It is only meant to be overridden when subclassing *tf.keras.Model*. To call a model on an input, always use the *\_\_call\_\_()* method, i.e. *model(inputs)*, which relies on the underlying *call()* method.

# **Parameters**

- **inputs** Input tensor, or dict/list/tuple of input tensors.
- training Boolean or boolean scalar tensor, indicating whether to run the *Network* in training mode or inference mode.
- mask A mask or list of masks. A mask can be either a boolean tensor or None (no mask). For more details, check the guide [here][\(https://www.tensorflow.org/guide/](https://www.tensorflow.org/guide/keras/masking_and_padding) [keras/masking\\_and\\_padding\)](https://www.tensorflow.org/guide/keras/masking_and_padding).

**Returns** A tensor if there is a single output, or a list of tensors if there are more than one outputs.

compile(*optimizer='rmsprop'*, *loss=None*, *metrics=None*, *loss\_weights=None*, *weighted\_metrics=None*, *run\_eagerly=None*, *steps\_per\_execution=None*, *jit\_compile=None*, *pss\_evaluation\_shards=0*, *\*\*kwargs*)

Configures the model for training.

Example:

**```**python model.compile(optimizer=tf.keras.optimizers.Adam(learning\_rate=1e-3),

loss=tf.keras.losses.BinaryCrossentropy(), metrics=[tf.keras.metrics.BinaryAccuracy(),

tf.keras.metrics.FalseNegatives()])

**```**

# **Parameters**

- optimizer String (name of optimizer) or optimizer instance. See *tf.keras.optimizers*.
- loss Loss function. May be a string (name of loss function), or a *tf.keras.losses.Loss* instance. See *tf.keras.losses*. A loss function is any callable with the signature *loss*  $= f n(y \; true, y \; pred)$ , where *y* true are the ground truth values, and *y* pred are the model's predictions. *y\_true* should have shape *(batch\_size, d0, .. dN)* (except in the case of sparse loss functions such as sparse categorical crossentropy which expects integer arrays of shape *(batch\_size, d0, .. dN-1)*). *y\_pred* should have shape *(batch\_size, d0, .. dN)*. The loss function should return a float tensor. If a custom *Loss* instance is used and reduction is set to *None*, return value has shape *(batch\_size, d0, .. dN-1)* i.e. per-sample or per-timestep loss values; otherwise, it is a scalar. If the model has multiple outputs, you can use a different loss on each output by passing a dictionary or a list of losses. The loss value that will be minimized by the model will then be the sum of all individual losses, unless *loss\_weights* is specified.
- metrics List of metrics to be evaluated by the model during training and testing. Each of this can be a string (name of a built-in function), function or a *tf.keras.metrics.Metric* instance. See *tf.keras.metrics*. Typically you

will use *metrics=['accuracy']*. A function is any callable with the signature  $result = fn(y\_true, y\_pred)$ . To specify different metrics for different outputs of a multi-output model, you could also pass a dictionary, such as *metrics={'output\_a':'accuracy', 'output\_b':['accuracy', 'mse']}*. You can also pass a list to specify a metric or a list of metrics for each output, such as *metrics=[['accuracy'], ['accuracy', 'mse']]* or *metrics=['accuracy', ['accuracy', 'mse']]*. When you pass the strings 'accuracy' or 'acc', we convert this to one of *tf.keras.metrics.BinaryAccuracy*, *tf.keras.metrics.CategoricalAccuracy*, *tf.keras.metrics.SparseCategoricalAccuracy* based on the shapes of the targets and of the model output. We do a similar conversion for the strings 'crossentropy' and 'ce' as well. The metrics passed here are evaluated without sample weighting; if you would like sample weighting to apply, you can specify your metrics via the *weighted\_metrics* argument instead.

- loss\_weights Optional list or dictionary specifying scalar coefficients (Python floats) to weight the loss contributions of different model outputs. The loss value that will be minimized by the model will then be the *weighted sum* of all individual losses, weighted by the *loss\_weights* coefficients. If a list, it is expected to have a 1:1 mapping to the model's outputs. If a dict, it is expected to map output names (strings) to scalar coefficients.
- weighted\_metrics List of metrics to be evaluated and weighted by *sample\_weight* or *class\_weight* during training and testing.
- run\_eagerly Bool. If *True*, this *Model*'s logic will not be wrapped in a *tf.function*. Recommended to leave this as *None* unless your *Model* cannot be run inside a *tf.function*. *run\_eagerly=True* is not supported when using *tf.distribute.experimental.ParameterServerStrategy*. Defaults to

*False*.

- steps\_per\_execution Int. The number of batches to run during each *tf.function* call. Running multiple batches inside a single *tf.function* call can greatly improve performance on TPUs or small models with a large Python overhead. At most, one full epoch will be run each execution. If a number larger than the size of the epoch is passed, the execution will be truncated to the size of the epoch. Note that if *steps\_per\_execution* is set to *N*, *Callback.on\_batch\_begin* and *Callback.on\_batch\_end* methods will only be called every *N* batches (i.e. before/after each *tf.function* execution). Defaults to *1*.
- jit\_compile If *True*, compile the model training step with XLA. [XLA][\(https://](https://www.tensorflow.org/xla) [www.tensorflow.org/xla\)](https://www.tensorflow.org/xla) is an optimizing compiler for machine learning. *jit\_compile* is not enabled for by default. Note that *jit\_compile=True* may not necessarily work for all models. For more information on supported operations please refer to the [XLA documentation][\(https://www.tensorflow.org/xla\)](https://www.tensorflow.org/xla). Also refer to [known XLA issues][\(https://www.tensorflow.org/xla/known\\_issues\)](https://www.tensorflow.org/xla/known_issues) for more details.
- pss\_evaluation\_shards Integer or 'auto'. Used for *tf.distribute.ParameterServerStrategy* training only. This arg sets the number of shards to split the dataset into, to enable an exact visitation guarantee for evaluation, meaning the model will be applied to each dataset element exactly once, even if workers fail. The dataset must be sharded to ensure separate workers do not process the same data. The number of shards should be at least the number of workers for good performance. A value of 'auto' turns on exact evaluation and uses a heuristic for the number of shards based on the number of workers. 0, meaning no visitation guarantee is provided. NOTE: Custom implementations of *Model.test\_step* will be ignored when doing exact evaluation. Defaults to *0*.

• \*\***kwargs** – Arguments supported for backwards compatibility only.

### compile\_from\_config(*config*)

Compiles the model with the information given in config.

This method uses the information in the config (optimizer, loss, metrics, etc.) to compile the model.

**Parameters** config – Dict containing information for compiling the model.

#### property compute\_dtype

The dtype of the layer's computations.

This is equivalent to *Layer.dtype\_policy.compute\_dtype*. Unless mixed precision is used, this is the same as *Layer.dtype*, the dtype of the weights.

Layers automatically cast their inputs to the compute dtype, which causes computations and the output to be in the compute dtype as well. This is done by the base Layer class in *Layer.\_\_call\_\_*, so you do not have to insert these casts if implementing your own layer.

Layers often perform certain internal computations in higher precision when *compute\_dtype* is float16 or bfloat16 for numeric stability. The output will still typically be float16 or bfloat16 in such cases.

**Returns** The layer's compute dtype.

compute\_loss(*x=None*, *y=None*, *y\_pred=None*, *sample\_weight=None*)

Compute the total loss, validate it, and return it.

Subclasses can optionally override this method to provide custom loss computation logic.

Example: **```**python class MyModel(tf.keras.Model):

**def \_\_init\_\_(self, \*args, \*\*kwargs):** super(MyModel, self).\_\_init\_\_(**\***args, **\*\***kwargs) self.loss\_tracker = tf.keras.metrics.Mean(name='loss')

**def compute\_loss(self, x, y, y\_pred, sample\_weight):** loss = tf.reduce\_mean(tf.math.squared\_difference(y\_pred, y)) loss += tf.add\_n(self.losses) self.loss\_tracker.update\_state(loss) return loss

**def reset metrics(self):** self.loss tracker.reset states()

@property def metrics(self):

return [self.loss\_tracker]

tensors = tf.random.uniform((10, 10)), tf.random.uniform((10,)) dataset = tf.data.Dataset.from\_tensor\_slices(tensors).repeat().batch(1)

inputs = tf.keras.layers.Input(shape=(10,), name='my\_input') outputs = tf.keras.layers.Dense(10)(inputs) model = MyModel(inputs, outputs) model.add\_loss(tf.reduce\_sum(outputs))

optimizer = tf.keras.optimizers.SGD() model.compile(optimizer, loss='mse', steps\_per\_execution=10) model.fit(dataset, epochs=2, steps\_per\_epoch=10) print('My custom loss: model.loss\_tracker.result().numpy()) **```**

### **Parameters**

- $\mathbf{x}$  Input data.
- $y Target data$ .
- y\_pred Predictions returned by the model (output of *model(x)*)
- sample\_weight Sample weights for weighting the loss function.
- **Returns** The total loss as a *tf.Tensor*, or *None* if no loss results (which is the case when called by *Model.test\_step*).

compute\_mask(*inputs*, *mask=None*)

Computes an output mask tensor.

### **Parameters**

- inputs Tensor or list of tensors.
- mask Tensor or list of tensors.

# **Returns**

**None or a tensor (or list of tensors,** one per output tensor of the layer).

# compute\_metrics(*x*, *y*, *y\_pred*, *sample\_weight*)

Update metric states and collect all metrics to be returned.

Subclasses can optionally override this method to provide custom metric updating and collection logic.

Example: **```**python class MyModel(tf.keras.Sequential):

def compute\_metrics(self, x, y, y\_pred, sample\_weight):

# This super call updates *self.compiled\_metrics* and returns # results for all metrics listed in *self.metrics*. metric\_results = super(MyModel, self).compute\_metrics(

x, y, y\_pred, sample\_weight)

# Note that *self.custom\_metric* is not listed in *self.metrics*. self.custom\_metric.update\_state(x, y, y\_pred, sample\_weight) metric\_results['custom\_metric\_name'] = self.custom\_metric.result() return metric\_results

**```**

# **Parameters**

- $\mathbf{x}$  Input data.
- $y Target data$ .
- y\_pred Predictions returned by the model (output of *model.call(x)*)
- sample\_weight Sample weights for weighting the loss function.

**Returns** A *dict* containing values that will be passed to *tf.keras.callbacks.CallbackList.on\_train\_batch\_end()*. Typically, the values of the metrics listed in *self.metrics* are returned. Example: *{'loss': 0.2, 'accuracy': 0.7}*.

## compute\_output\_shape(*input\_shape*)

Computes the output shape of the layer.

This method will cause the layer's state to be built, if that has not happened before. This requires that the layer will later be used with inputs that match the input shape provided here.

**Parameters input\_shape** – Shape tuple (tuple of integers) or *tf.TensorShape*, or structure of shape tuples / *tf.TensorShape* instances (one per output tensor of the layer). Shape tuples can include None for free dimensions, instead of an integer.

**Returns** A *tf.TensorShape* instance or structure of *tf.TensorShape* instances.

# compute\_output\_signature(*input\_signature*)

Compute the output tensor signature of the layer based on the inputs.

Unlike a TensorShape object, a TensorSpec object contains both shape and dtype information for a tensor. This method allows layers to provide output dtype information if it is different from the input dtype. For

any layer that doesn't implement this function, the framework will fall back to use *compute\_output\_shape*, and will assume that the output dtype matches the input dtype.

**Parameters** input\_signature – Single TensorSpec or nested structure of TensorSpec objects, describing a candidate input for the layer.

### **Returns**

**Single TensorSpec or nested structure of TensorSpec objects,** describing how the layer would transform the provided input.

**Raises** TypeError – If input\_signature contains a non-TensorSpec object.

### count\_params()

Count the total number of scalars composing the weights.

**Returns** An integer count.

**Raises ValueError** – if the layer isn't yet built (in which case its weights aren't yet defined).

#### property distribute\_reduction\_method

The method employed to reduce per-replica values during training.

Unless specified, the value "auto" will be assumed, indicating that the reduction strategy should be chosen based on the current running environment. See *reduce\_per\_replica* function for more details.

# property distribute\_strategy

The *tf.distribute.Strategy* this model was created under.

#### property dtype

The dtype of the layer weights.

This is equivalent to *Layer.dtype\_policy.variable\_dtype*. Unless mixed precision is used, this is the same as *Layer.compute\_dtype*, the dtype of the layer's computations.

## property dtype\_policy

The dtype policy associated with this layer.

This is an instance of a *tf.keras.mixed\_precision.Policy*.

### property dynamic

Whether the layer is dynamic (eager-only); set in the constructor.

evaluate(*x=None*, *y=None*, *batch\_size=None*, *verbose='auto'*, *sample\_weight=None*, *steps=None*, *callbacks=None*, *max\_queue\_size=10*, *workers=1*, *use\_multiprocessing=False*, *return\_dict=False*, *\*\*kwargs*)

Returns the loss value & metrics values for the model in test mode.

Computation is done in batches (see the *batch\_size* arg.)

#### **Parameters**

• x – Input data. It could be: - A Numpy array (or array-like), or a list of arrays

(in case the model has multiple inputs).

- **–** A TensorFlow tensor, or a list of tensors (in case the model has multiple inputs).
- **–** A dict mapping input names to the corresponding array/tensors, if the model has named inputs.
- **–** A *tf.data* dataset. Should return a tuple of either *(inputs, targets)* or *(inputs, targets, sample\_weights)*.

**–** A generator or *keras.utils.Sequence* returning *(inputs, targets)* or *(inputs, targets, sample\_weights)*.

A more detailed description of unpacking behavior for iterator types (Dataset, generator, Sequence) is given in the *Unpacking behavior for iterator-like inputs* section of *Model.fit*.

- y Target data. Like the input data *x*, it could be either Numpy array(s) or TensorFlow tensor(s). It should be consistent with *x* (you cannot have Numpy inputs and tensor targets, or inversely). If *x* is a dataset, generator or *keras.utils.Sequence* instance, *y* should not be specified (since targets will be obtained from the iterator/dataset).
- batch\_size Integer or *None*. Number of samples per batch of computation. If unspecified, *batch\_size* will default to 32. Do not specify the *batch\_size* if your data is in the form of a dataset, generators, or *keras.utils.Sequence* instances (since they generate batches).
- **verbose** "*auto*", 0, 1, or 2. Verbosity mode.  $0 =$  silent,  $1 =$  progress bar,  $2 =$  single line. *"auto"* becomes 1 for most cases, and to 2 when used with *ParameterServer-Strategy*. Note that the progress bar is not particularly useful when logged to a file, so *verbose=2* is recommended when not running interactively (e.g. in a production environment). Defaults to 'auto'.
- sample\_weight Optional Numpy array of weights for the test samples, used for weighting the loss function. You can either pass a flat (1D) Numpy array with the same length as the input samples
	- **(1:1 mapping between weights and samples), or in the case of** temporal data, you can pass a 2D array with shape *(samples, sequence\_length)*, to apply a different weight to every timestep of every sample. This argument is not supported when  $x$  is a dataset, instead pass sample weights as the third element of *x*.
- steps Integer or *None*. Total number of steps (batches of samples) before declaring the evaluation round finished. Ignored with the default value of *None*. If x is a *tf.data* dataset and *steps* is None, 'evaluate' will run until the dataset is exhausted. This argument is not supported with array inputs.
- callbacks List of *keras.callbacks.Callback* instances. List of callbacks to apply during evaluation. See [callbacks][\(https://www.tensorflow.org/api\\_docs/python/](https://www.tensorflow.org/api_docs/python/tf/keras/callbacks) [tf/keras/callbacks\)](https://www.tensorflow.org/api_docs/python/tf/keras/callbacks).
- max\_queue\_size Integer. Used for generator or *keras.utils.Sequence* input only. Maximum size for the generator queue. If unspecified, *max\_queue\_size* will default to 10.
- workers Integer. Used for generator or *keras.utils.Sequence* input only. Maximum number of processes to spin up when using process-based threading. If unspecified, *workers* will default to 1.
- use\_multiprocessing Boolean. Used for generator or *keras.utils.Sequence* input only. If *True*, use process-based threading. If unspecified, *use\_multiprocessing* will default to *False*. Note that because this implementation relies on multiprocessing, you should not pass non-picklable arguments to the generator as they can't be passed easily to children processes.
- return\_dict If *True*, loss and metric results are returned as a dict, with each key being the name of the metric. If *False*, they are returned as a list.
- \*\***kwargs** Unused at this time.

See the discussion of *Unpacking behavior for iterator-like inputs* for *Model.fit*.

**Returns** Scalar test loss (if the model has a single output and no metrics) or list of scalars (if the model has multiple outputs and/or metrics). The attribute *model.metrics\_names* will give you the display labels for the scalar outputs.

**Raises** RuntimeError – If *model.evaluate* is wrapped in a *tf.function*.

evaluate\_generator(*generator*, *steps=None*, *callbacks=None*, *max\_queue\_size=10*, *workers=1*, *use\_multiprocessing=False*, *verbose=0*)

Evaluates the model on a data generator.

**DEPRECATED:** *Model.evaluate* now supports generators, so there is no longer any need to use this endpoint.

#### export(*filepath*)

Create a SavedModel artifact for inference (e.g. via TF-Serving).

This method lets you export a model to a lightweight SavedModel artifact that contains the model's forward pass only (its *call()* method) and can be served via e.g. TF-Serving. The forward pass is registered under the name *serve()* (see example below).

The original code of the model (including any custom layers you may have used) is *no longer* necessary to reload the artifact – it is entirely standalone.

**Parameters** filepath – *str* or *pathlib.Path* object. Path where to save the artifact.

Example:

**```**python # Create the artifact model.export("path/to/location")

# Later, in a different process / environment. . . reloaded\_artifact = tf.saved\_model.load("path/to/location") predictions = reloaded\_artifact.serve(input\_data) **```**

If you would like to customize your serving endpoints, you can use the lower-level *keras.export.ExportArchive* class. The *export()* method relies on *ExportArchive* internally.

#### finalize\_state()

Finalizes the layers state after updating layer weights.

This function can be subclassed in a layer and will be called after updating a layer weights. It can be overridden to finalize any additional layer state after a weight update.

This function will be called after weights of a layer have been restored from a loaded model.

fit(*x=None*, *y=None*, *batch\_size=None*, *epochs=1*, *verbose='auto'*, *callbacks=None*, *validation\_split=0.0*, *validation\_data=None*, *shuffle=True*, *class\_weight=None*, *sample\_weight=None*, *initial\_epoch=0*, *steps\_per\_epoch=None*, *validation\_steps=None*, *validation\_batch\_size=None*, *validation\_freq=1*, *max\_queue\_size=10*, *workers=1*, *use\_multiprocessing=False*) Trains the model for a fixed number of epochs (dataset iterations).

# **Parameters**

• x – Input data. It could be: - A Numpy array (or array-like), or a list of arrays

(in case the model has multiple inputs).

- **–** A TensorFlow tensor, or a list of tensors (in case the model has multiple inputs).
- **–** A dict mapping input names to the corresponding array/tensors, if the model has named inputs.
- **–** A *tf.data* dataset. Should return a tuple of either *(inputs, targets)* or *(inputs, targets, sample\_weights)*.
- **–** A generator or *keras.utils.Sequence* returning *(inputs, targets)* or *(inputs, targets, sample\_weights)*.
- **–** A *tf.keras.utils.experimental.DatasetCreator*, which wraps a callable that takes a single argument of type *tf.distribute.InputContext*, and returns a *tf.data.Dataset*. *DatasetCreator* should be used when users prefer to specify the per-replica batching and sharding logic for the *Dataset*. See *tf.keras.utils.experimental.DatasetCreator* doc for more information.

A more detailed description of unpacking behavior for iterator types (Dataset, generator, Sequence) is given below. If these include *sample\_weights* as a third component, note that sample weighting applies to the *weighted\_metrics* argument but not the *metrics* argument in *compile()*. If using *tf.distribute.experimental.ParameterServerStrategy*, only *DatasetCreator* type is supported for *x*.

- $y Target data$ . Like the input data *x*, it could be either Numpy array(s) or TensorFlow tensor(s). It should be consistent with  $x$  (you cannot have Numpy inputs and tensor targets, or inversely). If *x* is a dataset, generator, or *keras.utils.Sequence* instance, *y* should not be specified (since targets will be obtained from *x*).
- batch\_size Integer or *None*. Number of samples per gradient update. If unspecified, *batch\_size* will default to 32. Do not specify the *batch\_size* if your data is in the form of datasets, generators, or *keras.utils.Sequence* instances (since they generate batches).
- epochs Integer. Number of epochs to train the model. An epoch is an iteration over the entire *x* and *y* data provided (unless the *steps\_per\_epoch* flag is set to something other than None). Note that in conjunction with *initial\_epoch*, *epochs* is to be understood as "final epoch". The model is not trained for a number of iterations given by *epochs*, but merely until the epoch of index *epochs* is reached.
- verbose 'auto', 0, 1, or 2. Verbosity mode.  $0 =$  silent,  $1 =$  progress bar,  $2 =$  one line per epoch. 'auto' becomes 1 for most cases, but 2 when used with *ParameterServer-Strategy*. Note that the progress bar is not particularly useful when logged to a file, so verbose=2 is recommended when not running interactively (eg, in a production environment). Defaults to 'auto'.
- callbacks List of *keras.callbacks.Callback* instances. List of callbacks to apply during training. See *tf.keras.callbacks*. Note *tf.keras.callbacks.ProgbarLogger* and *tf.keras.callbacks.History* callbacks are created automatically and need not be passed into *model.fit*. *tf.keras.callbacks.ProgbarLogger* is created or not based on *verbose* argument to *model.fit*. Callbacks with batch-level calls are currently unsupported with *tf.distribute.experimental.ParameterServerStrategy*, and users are advised to implement epoch-level calls instead with an appropriate *steps\_per\_epoch* value.
- validation\_split Float between 0 and 1. Fraction of the training data to be used as validation data. The model will set apart this fraction of the training data, will not train on it, and will evaluate the loss and any model metrics on this data at the end of each epoch. The validation data is selected from the last samples in the *x* and *y* data provided, before shuffling. This argument is not supported when *x* is a dataset, generator or *keras.utils.Sequence* instance. If both *validation\_data* and *validation\_split* are provided, *validation\_data* will override *validation\_split*. *validation\_split* is not yet supported with *tf.distribute.experimental.ParameterServerStrategy*.
- **validation\_data** Data on which to evaluate the loss and any model metrics at the end of each epoch. The model will not be trained on this data. Thus, note the fact that the validation loss of data provided using *validation\_split* or *validation\_data* is not

affected by regularization layers like noise and dropout. *validation\_data* will override *validation\_split*. *validation\_data* could be:

- **–** A tuple *(x\_val, y\_val)* of Numpy arrays or tensors.
- **–** A tuple *(x\_val, y\_val, val\_sample\_weights)* of NumPy arrays.
- **–** A *tf.data.Dataset*.
- **–** A Python generator or *keras.utils.Sequence* returning

*(inputs, targets)* or *(inputs, targets, sample\_weights)*.

*validation\_data* is not yet supported with *tf.distribute.experimental.ParameterServerStrategy*.

- **shuffle** Boolean (whether to shuffle the training data before each epoch) or str (for 'batch'). This argument is ignored when *x* is a generator or an object of tf.data.Dataset. 'batch' is a special option for dealing with the limitations of HDF5 data; it shuffles in batch-sized chunks. Has no effect when *steps\_per\_epoch* is not *None*.
- class\_weight Optional dictionary mapping class indices (integers) to a weight (float) value, used for weighting the loss function (during training only). This can be useful to tell the model to "pay more attention" to samples from an under-represented class. When *class\_weight* is specified and targets have a rank of 2 or greater, either *y* must be one-hot encoded, or an explicit final dimension of *1* must be included for sparse class labels.
- **sample\_weight** Optional Numpy array of weights for the training samples, used for weighting the loss function (during training only). You can either pass a flat (1D) Numpy array with the same length as the input samples (1:1 mapping between weights and samples), or in the case of temporal data, you can pass a 2D array with shape *(samples, sequence\_length)*, to apply a different weight to every timestep of every sample. This argument is not supported when *x* is a dataset, generator, or *keras.utils.Sequence* instance, instead provide the sample\_weights as the third element of *x*. Note that sample weighting does not apply to metrics specified via the *metrics* argument in *compile()*. To apply sample weighting to your metrics, you can specify them via the *weighted\_metrics* in *compile()* instead.
- initial\_epoch Integer. Epoch at which to start training (useful for resuming a previous training run).
- steps\_per\_epoch Integer or *None*. Total number of steps (batches of samples) before declaring one epoch finished and starting the next epoch. When training with input tensors such as TensorFlow data tensors, the default *None* is equal to the number of samples in your dataset divided by the batch size, or 1 if that cannot be determined. If x is a *tf.data* dataset, and 'steps per epoch' is None, the epoch will run until the input dataset is exhausted. When passing an infinitely repeating dataset, you must specify the *steps\_per\_epoch* argument. If *steps\_per\_epoch=-1* the training will run indefinitely with an infinitely repeating dataset. This argument is not supported with array inputs. When using *tf.distribute.experimental.ParameterServerStrategy*:
	- **–** *steps\_per\_epoch=None* is not supported.
- validation\_steps Only relevant if *validation\_data* is provided and is a *tf.data* dataset. Total number of steps (batches of samples) to draw before stopping when performing validation at the end of every epoch. If 'validation\_steps' is None, validation will run until the *validation data* dataset is exhausted. In the case of an infinitely repeated dataset, it will run into an infinite loop. If 'validation\_steps' is specified and only part of the dataset will be consumed, the evaluation will start from the beginning

of the dataset at each epoch. This ensures that the same validation samples are used every time.

- validation\_batch\_size Integer or *None*. Number of samples per validation batch. If unspecified, will default to *batch\_size*. Do not specify the *validation\_batch\_size* if your data is in the form of datasets, generators, or *keras.utils.Sequence* instances (since they generate batches).
- validation\_freq Only relevant if validation data is provided. Integer or *collections.abc.Container* instance (e.g. list, tuple, etc.). If an integer, specifies how many training epochs to run before a new validation run is performed, e.g. *validation\_freq=2* runs validation every 2 epochs. If a Container, specifies the epochs on which to run validation, e.g. *validation\_freq=[1, 2, 10]* runs validation at the end of the 1st, 2nd, and 10th epochs.
- max\_queue\_size Integer. Used for generator or *keras.utils.Sequence* input only. Maximum size for the generator queue. If unspecified, *max\_queue\_size* will default to 10.
- workers Integer. Used for generator or *keras.utils.Sequence* input only. Maximum number of processes to spin up when using process-based threading. If unspecified, *workers* will default to 1.
- use\_multiprocessing Boolean. Used for generator or *keras.utils.Sequence* input only. If *True*, use process-based threading. If unspecified, *use\_multiprocessing* will default to *False*. Note that because this implementation relies on multiprocessing, you should not pass non-picklable arguments to the generator as they can't be passed easily to children processes.

# **Unpacking behavior for iterator-like inputs:**

A common pattern is to pass a tf.data.Dataset, generator, or

tf.keras.utils.Sequence to the *x* argument of fit, which will in fact yield not only features (x) but optionally targets (y) and sample weights. Keras requires that the output of such iterator-likes be unambiguous. The iterator should return a tuple of length 1, 2, or 3, where the optional second and third elements will be used for y and sample\_weight respectively. Any other type provided will be wrapped in a length one tuple, effectively treating everything as 'x'. When yielding dicts, they should still adhere to the top-level tuple structure. e.g. *({"x0": x0, "x1": x1}, y)*. Keras will not attempt to separate features, targets, and weights from the keys of a single dict.

A notable unsupported data type is the namedtuple. The reason is

that it behaves like both an ordered datatype (tuple) and a mapping datatype (dict). So given a namedtuple of the form:

```
namedtuple("example_tuple", ["y", "x"])
```
it is ambiguous whether to reverse the order of the elements when interpreting the value. Even worse is a tuple of the form:

```
namedtuple("other_tuple", ["x", "y", "z"])
```
where it is unclear if the tuple was intended to be unpacked into x, y, and sample\_weight or passed through as a single element to *x*. As a result the data processing code will simply raise a ValueError if it encounters a namedtuple. (Along with instructions to remedy the issue.)

**Returns** A *History* object. Its *History.history* attribute is a record of training loss values and metrics values at successive epochs, as well as validation loss values and validation metrics values (if applicable).

**Raises**

- RuntimeError –
- 1. If the model was never compiled or,
- 2. If model.fit is wrapped in tf.function. –
- **ValueError** In case of mismatch between the provided input data and what the model expects or when the input data is empty.

fit\_generator(*generator*, *steps\_per\_epoch=None*, *epochs=1*, *verbose=1*, *callbacks=None*, *validation\_data=None*, *validation\_steps=None*, *validation\_freq=1*, *class\_weight=None*, *max\_queue\_size=10*, *workers=1*, *use\_multiprocessing=False*, *shuffle=True*, *initial\_epoch=0*)

Fits the model on data yielded batch-by-batch by a Python generator.

**DEPRECATED:** *Model.fit* now supports generators, so there is no longer any need to use this endpoint.

### classmethod from\_config(*config*, *custom\_objects=None*)

Creates a layer from its config.

This method is the reverse of *get\_config*, capable of instantiating the same layer from the config dictionary. It does not handle layer connectivity (handled by Network), nor weights (handled by *set\_weights*).

**Parameters** config – A Python dictionary, typically the output of get\_config.

**Returns** A layer instance.

### get\_build\_config()

Returns a dictionary with the layer's input shape.

This method returns a config dict that can be used by *build\_from\_config(config)* to create all states (e.g. Variables and Lookup tables) needed by the layer.

By default, the config only contains the input shape that the layer was built with. If you're writing a custom layer that creates state in an unusual way, you should override this method to make sure this state is already created when Keras attempts to load its value upon model loading.

**Returns** A dict containing the input shape associated with the layer.

#### get\_compile\_config()

Returns a serialized config with information for compiling the model.

This method returns a config dictionary containing all the information (optimizer, loss, metrics, etc.) with which the model was compiled.

**Returns** A dict containing information for compiling the model.

### get\_config()

Returns the config of the *Model*.

Config is a Python dictionary (serializable) containing the configuration of an object, which in this case is a *Model*. This allows the *Model* to be be reinstantiated later (without its trained weights) from this configuration.

Note that *get\_config()* does not guarantee to return a fresh copy of dict every time it is called. The callers should make a copy of the returned dict if they want to modify it.

Developers of subclassed *Model* are advised to override this method, and continue to update the dict from *super(MyModel, self).get\_config()* to provide the proper configuration of this *Model*. The default config will return config dict for init parameters if they are basic types. Raises *NotImplementedError* when in cases where a custom *get\_config()* implementation is required for the subclassed model.

**Returns** Python dictionary containing the configuration of this *Model*.

#### get\_input\_at(*node\_index*)

Retrieves the input tensor(s) of a layer at a given node.

**Parameters node\_index** – Integer, index of the node from which to retrieve the attribute. E.g. *node\_index=0* will correspond to the first input node of the layer.

**Returns** A tensor (or list of tensors if the layer has multiple inputs).

**Raises** RuntimeError – If called in Eager mode.

### get\_input\_mask\_at(*node\_index*)

Retrieves the input mask tensor(s) of a layer at a given node.

Parameters node\_index – Integer, index of the node from which to retrieve the attribute. E.g. *node\_index=0* will correspond to the first time the layer was called.

**Returns** A mask tensor (or list of tensors if the layer has multiple inputs).

## get\_input\_shape\_at(*node\_index*)

Retrieves the input shape(s) of a layer at a given node.

**Parameters node\_index** – Integer, index of the node from which to retrieve the attribute. E.g. *node\_index=0* will correspond to the first time the layer was called.

**Returns** A shape tuple (or list of shape tuples if the layer has multiple inputs).

**Raises** RuntimeError – If called in Eager mode.

#### get\_layer(*name=None*, *index=None*)

Retrieves a layer based on either its name (unique) or index.

If *name* and *index* are both provided, *index* will take precedence. Indices are based on order of horizontal graph traversal (bottom-up).

### **Parameters**

- **name** String, name of layer.
- index Integer, index of layer.

**Returns** A layer instance.

# get\_metrics\_result()

Returns the model's metrics values as a dict.

If any of the metric result is a dict (containing multiple metrics), each of them gets added to the top level returned dict of this method.

**Returns** A *dict* containing values of the metrics listed in *self.metrics*. Example: *{'loss': 0.2, 'accuracy': 0.7}*.

# get\_output\_at(*node\_index*)

Retrieves the output tensor(s) of a layer at a given node.

**Parameters node\_index** – Integer, index of the node from which to retrieve the attribute. E.g. *node\_index=0* will correspond to the first output node of the layer.

**Returns** A tensor (or list of tensors if the layer has multiple outputs).

**Raises** RuntimeError – If called in Eager mode.

# get\_output\_mask\_at(*node\_index*)

Retrieves the output mask tensor(s) of a layer at a given node.

**Parameters node\_index** – Integer, index of the node from which to retrieve the attribute. E.g. *node\_index=0* will correspond to the first time the layer was called.

**Returns** A mask tensor (or list of tensors if the layer has multiple outputs).

## get\_output\_shape\_at(*node\_index*)

Retrieves the output shape(s) of a layer at a given node.

**Parameters node\_index** – Integer, index of the node from which to retrieve the attribute. E.g. *node\_index=0* will correspond to the first time the layer was called.

**Returns** A shape tuple (or list of shape tuples if the layer has multiple outputs).

**Raises** RuntimeError – If called in Eager mode.

# get\_weight\_paths()

Retrieve all the variables and their paths for the model.

The variable path (string) is a stable key to identify a *tf.Variable* instance owned by the model. It can be used to specify variable-specific configurations (e.g. DTensor, quantization) from a global view.

This method returns a dict with weight object paths as keys and the corresponding *tf.Variable* instances as values.

Note that if the model is a subclassed model and the weights haven't been initialized, an empty dict will be returned.

#### **Returns**

#### **A dict where keys are variable paths and values are** *tf.Variable* instances.

Example:

**```**python class SubclassModel(tf.keras.Model):

**def** \_**init** (self, name=None): super(). \_\_init (name=name) self.d1 tf.keras.layers.Dense $(10)$  self.d2 = tf.keras.layers.Dense $(20)$ 

**def call(self, inputs):**  $x = \text{self.d1}(\text{inputs}) \text{ return self.d2}(x)$ 

model = SubclassModel() model(tf.zeros((10, 10))) weight\_paths = model.get\_weight\_paths() # weight\_paths: # { # 'd1.kernel': model.d1.kernel, # 'd1.bias': model.d1.bias, # 'd2.kernel': model.d2.kernel, # 'd2.bias': model.d2.bias, # }

# Functional model inputs = tf.keras.Input( $(10)$ , batch\_size=10) x = tf.keras.layers.Dense(20, name='d1')(inputs) output = tf.keras.layers.Dense(30, name='d2')(x) model = tf.keras.Model(inputs, output)  $d1 = model.layers[1] d2 = model.layers[2] weight\_paths = model.get\_weight\_paths() # weight\_paths:$ # { # 'd1.kernel': d1.kernel, # 'd1.bias': d1.bias, # 'd2.kernel': d2.kernel, # 'd2.bias': d2.bias, # } **```**

### get\_weights()

Retrieves the weights of the model.

**Returns** A flat list of Numpy arrays.

## property inbound\_nodes

Return Functional API nodes upstream of this layer.

#### property input

Retrieves the input tensor(s) of a layer.

Only applicable if the layer has exactly one input, i.e. if it is connected to one incoming layer.

**Returns** Input tensor or list of input tensors.

**Raises**

- **RuntimeError** If called in Eager mode.
- **AttributeError** If no inbound nodes are found.

### property input\_mask

Retrieves the input mask tensor(s) of a layer.

Only applicable if the layer has exactly one inbound node, i.e. if it is connected to one incoming layer.

**Returns** Input mask tensor (potentially None) or list of input mask tensors.

**Raises**

- **AttributeError** if the layer is connected to
- more than one incoming layers. –

## property input\_shape

Retrieves the input shape(s) of a layer.

Only applicable if the layer has exactly one input, i.e. if it is connected to one incoming layer, or if all inputs have the same shape.

**Returns** Input shape, as an integer shape tuple (or list of shape tuples, one tuple per input tensor).

## **Raises**

- **AttributeError** if the layer has no defined input\_shape.
- RuntimeError if called in Eager mode.

### property input\_spec

*InputSpec* instance(s) describing the input format for this layer.

When you create a layer subclass, you can set *self.input\_spec* to enable the layer to run input compatibility checks when it is called. Consider a *Conv2D* layer: it can only be called on a single input tensor of rank 4. As such, you can set, in *\_\_init\_\_()*:

`python self.input\_spec = tf.keras.layers.InputSpec(ndim=4) `

Now, if you try to call the layer on an input that isn't rank 4 (for instance, an input of shape *(2,)*, it will raise a nicely-formatted error:

` ValueError: Input 0 of layer conv2d is incompatible with the layer: expected ndim=4, found ndim=1. Full shape received: [2] `

Input checks that can be specified via *input\_spec* include: - Structure (e.g. a single input, a list of 2 inputs, etc) - Shape - Rank (ndim) - Dtype

For more information, see *tf.keras.layers.InputSpec*.

**Returns** A *tf.keras.layers.InputSpec* instance, or nested structure thereof.

# property jit\_compile

Specify whether to compile the model with XLA.

[XLA][\(https://www.tensorflow.org/xla\)](https://www.tensorflow.org/xla) is an optimizing compiler for machine learning. *jit\_compile* is not enabled by default. Note that *jit\_compile=True* may not necessarily work for all models.

For more information on supported operations please refer to the [XLA documentation][\(https://www.](https://www.tensorflow.org/xla) [tensorflow.org/xla\)](https://www.tensorflow.org/xla). Also refer to [known XLA issues][\(https://www.tensorflow.org/xla/known\\_issues\)](https://www.tensorflow.org/xla/known_issues) for more details.

## property layers

load\_own\_variables(*store*)

Loads the state of the layer.

You can override this method to take full control of how the state of the layer is loaded upon calling *keras.models.load\_model()*.

**Parameters store** – Dict from which the state of the model will be loaded.

load\_weights(*filepath*, *skip\_mismatch=False*, *by\_name=False*, *options=None*)

Loads all layer weights from a saved files.

The saved file could be a SavedModel file, a *.keras* file (v3 saving format), or a file created via *model.save\_weights()*.

By default, weights are loaded based on the network's topology. This means the architecture should be the same as when the weights were saved. Note that layers that don't have weights are not taken into account in the topological ordering, so adding or removing layers is fine as long as they don't have weights.

# **Partial weight loading**

If you have modified your model, for instance by adding a new layer (with weights) or by changing the shape of the weights of a layer, you can choose to ignore errors and continue loading by setting *skip\_mismatch=True*. In this case any layer with mismatching weights will be skipped. A warning will be displayed for each skipped layer.

# **Weight loading by name**

If your weights are saved as a *.h5* file created via *model.save weights()*, you can use the argument *by\_name=True*.

In this case, weights are loaded into layers only if they share the same name. This is useful for fine-tuning or transfer-learning models where some of the layers have changed.

Note that only topological loading (*by\_name=False*) is supported when loading weights from the *.keras* v3 format or from the TensorFlow SavedModel format.

# **Parameters**

- filepath String, path to the weights file to load. For weight files in TensorFlow format, this is the file prefix (the same as was passed to *save\_weights()*). This can also be a path to a SavedModel or a *.keras* file (v3 saving format) saved via *model.save()*.
- skip\_mismatch Boolean, whether to skip loading of layers where there is a mismatch in the number of weights, or a mismatch in the shape of the weights.
- by\_name Boolean, whether to load weights by name or by topological order. Only topological loading is supported for weight files in the *.keras* v3 format or in the TensorFlow SavedModel format.
- options Optional *tf.train.CheckpointOptions* object that specifies options for loading weights (only valid for a SavedModel file).

log\_prob(*sample: tensorflow.python.framework.ops.Tensor*) → tensorflow.python.framework.ops.Tensor

# property losses

List of losses added using the *add\_loss()* API.

Variable regularization tensors are created when this property is accessed, so it is eager safe: accessing *losses* under a *tf.GradientTape* will propagate gradients back to the corresponding variables.

Examples:

```
>>> class MyLayer(tf.keras.layers.Layer):
... def call(self, inputs):
... self.add_loss(tf.abs(tf.reduce_mean(inputs)))
... return inputs
\gg l = MyLayer()
\gg 1(np.ones((10, 1)))
>>> l.losses
[1.0]
```

```
\gg inputs = tf.keras.Input(shape=(10,))
\gg \times = tf.keras.layers.Dense(10)(inputs)
\gg outputs = tf.keras.layers.Dense(1)(x)
>>> model = tf.keras.Model(inputs, outputs)
>>> # Activity regularization.
>>> len(model.losses)
\Omega>>> model.add_loss(tf.abs(tf.reduce_mean(x)))
>>> len(model.losses)
1
```

```
\gg inputs = tf.keras.Input(shape=(10,))
>>> d = tf.keras.layers.Dense(10, kernel_initializer='ones')
\Rightarrow x = d(\text{inputs})\gg outputs = tf.keras.layers.Dense(1)(x)
>>> model = tf.keras.Model(inputs, outputs)
>>> # Weight regularization.
>>> model.add_loss(lambda: tf.reduce_mean(d.kernel))
>>> model.losses
[<tf.Tensor: shape=(), dtype=float32, numpy=1.0>]
```
**Returns** A list of tensors.

## make\_predict\_function(*force=False*)

Creates a function that executes one step of inference.

This method can be overridden to support custom inference logic. This method is called by *Model.predict* and *Model.predict\_on\_batch*.

Typically, this method directly controls *tf.function* and *tf.distribute.Strategy* settings, and delegates the actual evaluation logic to *Model.predict\_step*.

This function is cached the first time *Model.predict* or *Model.predict\_on\_batch* is called. The cache is cleared whenever *Model.compile* is called. You can skip the cache and generate again the function with *force=True*.

**Parameters force** – Whether to regenerate the predict function and skip the cached function if available.

**Returns** Function. The function created by this method should accept a *tf.data.Iterator*, and return the outputs of the *Model*.

### make\_test\_function(*force=False*)

Creates a function that executes one step of evaluation.

This method can be overridden to support custom evaluation logic. This method is called by *Model.evaluate* and *Model.test\_on\_batch*.

Typically, this method directly controls *tf.function* and *tf.distribute.Strategy* settings, and delegates the actual evaluation logic to *Model.test\_step*.

This function is cached the first time *Model.evaluate* or *Model.test\_on\_batch* is called. The cache is cleared whenever *Model.compile* is called. You can skip the cache and generate again the function with *force=True*.

**Parameters force** – Whether to regenerate the test function and skip the cached function if available.

**Returns** Function. The function created by this method should accept a *tf.data.Iterator*, and return a *dict* containing values that will be passed to *tf.keras.Callbacks.on\_test\_batch\_end*.

## make\_train\_function(*force=False*)

Creates a function that executes one step of training.

This method can be overridden to support custom training logic. This method is called by *Model.fit* and *Model.train\_on\_batch*.

Typically, this method directly controls *tf.function* and *tf.distribute.Strategy* settings, and delegates the actual training logic to *Model.train\_step*.

This function is cached the first time *Model.fit* or *Model.train\_on\_batch* is called. The cache is cleared whenever *Model.compile* is called. You can skip the cache and generate again the function with *force=True*.

**Parameters force** – Whether to regenerate the train function and skip the cached function if available.

**Returns** Function. The function created by this method should accept a *tf.data.Iterator*, and return a *dict* containing values that will be passed to *tf.keras.Callbacks.on\_train\_batch\_end*, such as *{'loss': 0.2, 'accuracy': 0.7}*.

### property metrics

Return metrics added using *compile()* or *add\_metric()*.

Note: Metrics passed to *compile()* are available only after a *keras.Model* has been trained/evaluated on actual data.

Examples:

```
\gg inputs = tf.keras.layers.Input(shape=(3,1))
>>> outputs = tf.keras.layers.Dense(2)(inputs)
>>> model = tf.keras.models.Model(inputs=inputs, outputs=outputs)
>>> model.compile(optimizer="Adam", loss="mse", metrics=["mae"])
>>> [m.name for m in model.metrics]
\Box
```

```
\gg \times = np. random. random((2, 3))
\gg y = np.random.randint(0, 2, (2, 2))
>>> model.fit(x, y)
>>> [m.name for m in model.metrics]
['loss', 'mae']
```

```
\gg inputs = tf.keras.layers.Input(shape=(3,))
>>> d = tf.keras.layers.Dense(2, name='out')
\gg output_1 = d(inputs)
\gg output_2 = d(inputs)
>>> model = tf.keras.models.Model(
... inputs=inputs, outputs=[output_1, output_2])
>>> model.add_metric(
```
(continues on next page)

(continued from previous page)

```
tf.reduce_sum(output_2), name='mean', aggregation='mean')
>>> model.compile(optimizer="Adam", loss="mse", metrics=["mae", "acc"])
\gg model.fit(x, (y, y))
>>> [m.name for m in model.metrics]
['loss', 'out_loss', 'out_1_loss', 'out_mae', 'out_acc', 'out_1_mae',
'out_1_acc', 'mean']
```
### property metrics\_names

Returns the model's display labels for all outputs.

Note: *metrics\_names* are available only after a *keras.Model* has been trained/evaluated on actual data.

Examples:

```
\gg inputs = tf.keras.layers.Input(shape=(3,1))
>>> outputs = tf.keras.layers.Dense(2)(inputs)
>>> model = tf.keras.models.Model(inputs=inputs, outputs=outputs)
>>> model.compile(optimizer="Adam", loss="mse", metrics=["mae"])
>>> model.metrics_names
[]
```

```
\gg \times = np.random.random((2, 3))
\gg y = np.random.randint(0, 2, (2, 2))
>>> model.fit(x, y)
>>> model.metrics_names
['loss', 'mae']
```

```
\gg inputs = tf.keras.layers.Input(shape=(3,))
>>> d = tf.keras.layers.Dense(2, name='out')
\gg> output_1 = d(inputs)
\gg output_2 = d(inputs)
>>> model = tf.keras.models.Model(
... inputs=inputs, outputs=[output_1, output_2])
>>> model.compile(optimizer="Adam", loss="mse", metrics=["mae", "acc"])
\gg model.fit(x, (y, y))
>>> model.metrics_names
['loss', 'out_loss', 'out_1_loss', 'out_mae', 'out_acc', 'out_1_mae',
'out_1_acc']
```
#### property name

Name of the layer (string), set in the constructor.

## property name\_scope

Returns a *tf.name\_scope* instance for this class.

# property non\_trainable\_variables

Sequence of non-trainable variables owned by this module and its submodules.

Note: this method uses reflection to find variables on the current instance and submodules. For performance reasons you may wish to cache the result of calling this method if you don't expect the return value to change.

**Returns** A sequence of variables for the current module (sorted by attribute name) followed by variables from all submodules recursively (breadth first).

### property non\_trainable\_weights

List of all non-trainable weights tracked by this layer.

Non-trainable weights are *not* updated during training. They are expected to be updated manually in *call()*.

**Returns** A list of non-trainable variables.

## property outbound\_nodes

Return Functional API nodes downstream of this layer.

## property output

Retrieves the output tensor(s) of a layer.

Only applicable if the layer has exactly one output, i.e. if it is connected to one incoming layer.

**Returns** Output tensor or list of output tensors.

**Raises**

- **AttributeError** if the layer is connected to more than one incoming layers.
- **RuntimeError** if called in Eager mode.

## property output\_mask

Retrieves the output mask tensor(s) of a layer.

Only applicable if the layer has exactly one inbound node, i.e. if it is connected to one incoming layer.

**Returns** Output mask tensor (potentially None) or list of output mask tensors.

**Raises**

- AttributeError if the layer is connected to
- more than one incoming layers. –

### property output\_shape

Retrieves the output shape(s) of a layer.

Only applicable if the layer has one output, or if all outputs have the same shape.

**Returns** Output shape, as an integer shape tuple (or list of shape tuples, one tuple per output tensor).

**Raises**

- **AttributeError** if the layer has no defined output shape.
- RuntimeError if called in Eager mode.

predict(*x*, *batch\_size=None*, *verbose='auto'*, *steps=None*, *callbacks=None*, *max\_queue\_size=10*,

*workers=1*, *use\_multiprocessing=False*)

Generates output predictions for the input samples.

Computation is done in batches. This method is designed for batch processing of large numbers of inputs. It is not intended for use inside of loops that iterate over your data and process small numbers of inputs at a time.

For small numbers of inputs that fit in one batch, directly use *\_\_call\_\_()* for faster execution, e.g., *model(x)*, or *model(x, training=False)* if you have layers such as *tf.keras.layers.BatchNormalization* that behave differently during inference. You may pair the individual model call with a *tf.function* for additional performance inside your inner loop. If you need access to numpy array values instead of tensors after your model call, you can use *tensor.numpy()* to get the numpy array value of an eager tensor.

Also, note the fact that test loss is not affected by regularization layers like noise and dropout.

Note: See [this FAQ entry]( https://keras.io/getting\_started/faq/#whats-the-difference-between-model-methods-predict-and for more details about the difference between *Model* methods *predict()* and *\_\_call\_\_()*.

## **Parameters**

• x – Input samples. It could be: - A Numpy array (or array-like), or a list of arrays

(in case the model has multiple inputs).

- **–** A TensorFlow tensor, or a list of tensors (in case the model has multiple inputs).
- **–** A *tf.data* dataset.
- **–** A generator or *keras.utils.Sequence* instance.

A more detailed description of unpacking behavior for iterator types (Dataset, generator, Sequence) is given in the *Unpacking behavior for iterator-like inputs* section of *Model.fit*.

- batch\_size Integer or *None*. Number of samples per batch. If unspecified, *batch\_size* will default to 32. Do not specify the *batch\_size* if your data is in the form of dataset, generators, or *keras.utils.Sequence* instances (since they generate batches).
- **verbose** "*auto*", 0, 1, or 2. Verbosity mode.  $0 =$  silent,  $1 =$  progress bar,  $2 =$  single line. *"auto"* becomes 1 for most cases, and to 2 when used with *ParameterServer-Strategy*. Note that the progress bar is not particularly useful when logged to a file, so *verbose=2* is recommended when not running interactively (e.g. in a production environment). Defaults to 'auto'.
- steps Total number of steps (batches of samples) before declaring the prediction round finished. Ignored with the default value of *None*. If x is a *tf.data* dataset and *steps* is None, *predict()* will run until the input dataset is exhausted.
- callbacks List of *keras.callbacks.Callback* instances. List of callbacks to apply during prediction. See [callbacks]( [https://www.tensorflow.org/api\\_docs/python/tf/](https://www.tensorflow.org/api_docs/python/tf/keras/callbacks) [keras/callbacks\)](https://www.tensorflow.org/api_docs/python/tf/keras/callbacks).
- max\_queue\_size Integer. Used for generator or *keras.utils.Sequence* input only. Maximum size for the generator queue. If unspecified, *max\_queue\_size* will default to 10.
- workers Integer. Used for generator or *keras.utils.Sequence* input only. Maximum number of processes to spin up when using process-based threading. If unspecified, *workers* will default to 1.
- use\_multiprocessing Boolean. Used for generator or *keras.utils.Sequence* input only. If *True*, use process-based threading. If unspecified, *use\_multiprocessing* will default to *False*. Note that because this implementation relies on multiprocessing, you should not pass non-picklable arguments to the generator as they can't be passed easily to children processes.

See the discussion of *Unpacking behavior for iterator-like inputs* for *Model.fit*. Note that Model.predict uses the same interpretation rules as *Model.fit* and *Model.evaluate*, so inputs must be unambiguous for all three methods.

**Returns** Numpy array(s) of predictions.

# **Raises**

• RuntimeError – If *model.predict* is wrapped in a *tf.function*.

• ValueError – In case of mismatch between the provided input data and the model's expectations, or in case a stateful model receives a number of samples that is not a multiple of the batch size.

predict\_generator(*generator*, *steps=None*, *callbacks=None*, *max\_queue\_size=10*, *workers=1*, *use\_multiprocessing=False*, *verbose=0*)

Generates predictions for the input samples from a data generator.

**DEPRECATED:** *Model.predict* now supports generators, so there is no longer any need to use this endpoint.

#### predict\_on\_batch(*x*)

Returns predictions for a single batch of samples.

**Parameters**  $\mathbf{x}$  – Input data. It could be: - A Numpy array (or array-like), or a list of arrays (in case the

model has multiple inputs).

• **A TensorFlow tensor, or a list of tensors (in case the model has** multiple inputs).

**Returns** Numpy array(s) of predictions.

**Raises** RuntimeError – If *model.predict\_on\_batch* is wrapped in a *tf.function*.

## predict\_step(*data*)

The logic for one inference step.

This method can be overridden to support custom inference logic. This method is called by *Model.make\_predict\_function*.

This method should contain the mathematical logic for one step of inference. This typically includes the forward pass.

Configuration details for *how* this logic is run (e.g. *tf.function* and *tf.distribute.Strategy* settings), should be left to *Model.make\_predict\_function*, which can also be overridden.

**Parameters** data – A nested structure of **`**Tensor`s.

**Returns** The result of one inference step, typically the output of calling the *Model* on data.

## reset\_metrics()

Resets the state of all the metrics in the model.

Examples:

```
\gg inputs = tf.keras.layers.Input(shape=(3,1))
>>> outputs = tf.keras.layers.Dense(2)(inputs)
>>> model = tf.keras.models.Model(inputs=inputs, outputs=outputs)
>>> model.compile(optimizer="Adam", loss="mse", metrics=["mae"])
```

```
\gg \times = np.random.random((2, 3))
\gg y = np.random.randint(0, 2, (2, 2))
\gg = model.fit(x, y, verbose=0)
>>> assert all(float(m.result()) for m in model.metrics)
```

```
>>> model.reset_metrics()
\gg assert all(float(m.result()) == 0 for m in model.metrics)
```
reset\_states()

#### property run\_eagerly

Settable attribute indicating whether the model should run eagerly.

Running eagerly means that your model will be run step by step, like Python code. Your model might run slower, but it should become easier for you to debug it by stepping into individual layer calls.

By default, we will attempt to compile your model to a static graph to deliver the best execution performance.

**Returns** Boolean, whether the model should run eagerly.

sample(*batch\_size: int*, *h: int*, *w: int*) → Tuple[numpy.array, tensorflow.python.framework.ops.Tensor]

save(*filepath*, *overwrite=True*, *save\_format=None*, *\*\*kwargs*) Saves a model as a TensorFlow SavedModel or HDF5 file.

**See the [Serialization and Saving guide]** [https://keras.io/guides/serialization\\_and\\_saving/\)](https://keras.io/guides/serialization_and_saving/) for details.

#### **Parameters**

- **model** Keras model instance to be saved.
- filepath *str* or *pathlib.Path* object. Path where to save the model.
- overwrite Whether we should overwrite any existing model at the target location, or instead ask the user via an interactive prompt.
- save\_format Either *"keras"*, *"tf"*, *"h5"*, indicating whether to save the model in the native Keras format (*.keras*), in the TensorFlow SavedModel format (referred to as "SavedModel" below), or in the legacy HDF5 format (*.h5*). Defaults to *"tf"* in TF 2.X, and *"h5"* in TF 1.X.

### **SavedModel format arguments:**

- **include\_optimizer: Only applied to SavedModel and legacy HDF5** formats. If False, do not save the optimizer state. Defaults to *True*.
- **signatures: Only applies to SavedModel format. Signatures to save** with the SavedModel. See the *signatures* argument in *tf.saved\_model.save* for details.
- **options: Only applies to SavedModel format.** *tf.saved\_model.SaveOptions* object that specifies SavedModel saving options.
- **save traces: Only applies to SavedModel format. When enabled, the** SavedModel will store the function traces for each layer. This can be disabled, so that only the configs of each layer are stored. Defaults to *True*. Disabling this will decrease serialization time and reduce file size, but it requires that all custom layers/models implement a *get\_config()* method.

#### Example:

**```**python model = tf.keras.Sequential([

tf.keras.layers.Dense(5, input\_shape=(3,)), tf.keras.layers.Softmax()])

model.save("model.keras") loaded\_model = tf.keras.models.load\_model("model.keras") x tf.random.uniform((10, 3)) assert np.allclose(model.predict(x), loaded\_model.predict(x)) **```**

Note that *model.save()* is an alias for *tf.keras.models.save\_model()*.

# save\_own\_variables(*store*)

Saves the state of the layer.

You can override this method to take full control of how the state of the layer is saved upon calling *model.save()*.

**Parameters store** – Dict where the state of the model will be saved.

save\_spec(*dynamic\_batch=True*)

Returns the *tf.TensorSpec* of call args as a tuple *(args, kwargs)*.

This value is automatically defined after calling the model for the first time. Afterwards, you can use it when exporting the model for serving:

**```**python model = tf.keras.Model(. . . )

@tf.function def serve(**\***args, **\*\***kwargs):

outputs = model(**\***args, **\*\***kwargs) # Apply postprocessing steps, or add additional outputs. . . . return outputs

# arg\_specs is *[tf.TensorSpec(...), ...]*. kwarg\_specs, in this # example, is an empty dict since functional models do not use keyword # arguments. arg\_specs, kwarg\_specs = model.save\_spec()

## **model.save(path, signatures={**

**'serving\_default': serve.get\_concrete\_function(\*arg\_specs, \*\***kwarg\_specs)

- **Parameters dynamic\_batch Whether to set the batch sizes of all the returned** *tf.TensorSpec* to *None*. (Note that when defining functional or Sequential models with *tf.keras.Input*( $[...]$ *, batch\_size=X)*, the batch size will always be preserved). Defaults to *True*.
- **Returns** If the model inputs are defined, returns a tuple *(args, kwargs)*. All elements in *args* and *kwargs* are *tf.TensorSpec*. If the model inputs are not defined, returns *None*. The model inputs are automatically set when calling the model, *model.fit*, *model.evaluate* or *model.predict*.

## save\_weights(*filepath*, *overwrite=True*, *save\_format=None*, *options=None*)

Saves all layer weights.

Either saves in HDF5 or in TensorFlow format based on the *save\_format* argument.

**When saving in HDF5 format, the weight file has:**

- *layer\_names* **(attribute), a list of strings** (ordered names of model layers).
- **For every layer, a** *group* **named** *layer.name*
	- **– For every such layer group, a group attribute** *weight\_names***,** a list of strings (ordered names of weights tensor of the layer).
	- **– For every weight in the layer, a dataset** storing the weight value, named after the weight tensor.

When saving in TensorFlow format, all objects referenced by the network are saved in the same format as *tf.train.Checkpoint*, including any *Layer* instances or *Optimizer* instances assigned to object attributes. For networks constructed from inputs and outputs using *tf.keras.Model(inputs, outputs)*, *Layer* instances used by the network are tracked/saved automatically. For user-defined classes which inherit from *tf.keras.Model*, *Layer* instances must be assigned to object attributes, typically in the constructor. See the documentation of *tf.train.Checkpoint* and *tf.keras.Model* for details.

While the formats are the same, do not mix *save weights* and *tf.train.Checkpoint*. Checkpoints saved by *Model.save\_weights* should be loaded using *Model.load\_weights*. Checkpoints saved using *tf.train.Checkpoint.save* should be restored using the corresponding *tf.train.Checkpoint.restore*. Prefer *tf.train.Checkpoint* over *save\_weights* for training checkpoints.

The TensorFlow format matches objects and variables by starting at a root object, *self* for *save\_weights*, and greedily matching attribute names. For *Model.save* this is the *Model*, and for *Checkpoint.save* this is

the *Checkpoint* even if the *Checkpoint* has a model attached. This means saving a *tf.keras.Model* using *save\_weights* and loading into a *tf.train.Checkpoint* with a *Model* attached (or vice versa) will not match the *Model*'s variables. See the [guide to training checkpoints]( [https://www.tensorflow.org/guide/checkpoint\)](https://www.tensorflow.org/guide/checkpoint) for details on the TensorFlow format.

# **Parameters**

- **filepath** String or PathLike, path to the file to save the weights to. When saving in TensorFlow format, this is the prefix used for checkpoint files (multiple files are generated). Note that the '.h5' suffix causes weights to be saved in HDF5 format.
- **overwrite** Whether to silently overwrite any existing file at the target location, or provide the user with a manual prompt.
- save\_format Either 'tf' or 'h5'. A *filepath* ending in '.h5' or '.keras' will default to HDF5 if *save\_format* is *None*. Otherwise, *None* becomes 'tf'. Defaults to *None*.
- options Optional *tf.train.CheckpointOptions* object that specifies options for saving weights.

**Raises ImportError** – If  $h5py$  is not available when attempting to save in HDF5 format.

# set\_weights(*weights*)

Sets the weights of the layer, from NumPy arrays.

The weights of a layer represent the state of the layer. This function sets the weight values from numpy arrays. The weight values should be passed in the order they are created by the layer. Note that the layer's weights must be instantiated before calling this function, by calling the layer.

For example, a *Dense* layer returns a list of two values: the kernel matrix and the bias vector. These can be used to set the weights of another *Dense* layer:

```
\gg layer_a = tf.keras.layers.Dense(1,
... kernel_initializer=tf.constant_initializer(1.))
\gg a_out = layer_a(tf.convert_to_tensor([[1., 2., 3.]]))
>>> layer_a.get_weights()
[array([1.],[1.],
       [1.]], dtype=float32), array([0.], dtype=float32)]
\gg> layer_b = tf.keras.layers.Dense(1,
... kernel_initializer=tf.constant_initializer(2.))
\gg b_out = layer_b(tf.convert_to_tensor([[10., 20., 30.]]))
>>> layer_b.get_weights()
[array([[2.],
       [2.],
       [2.]], dtype=float32), array([0.], dtype=float32)]
>>> layer_b.set_weights(layer_a.get_weights())
>>> layer_b.get_weights()
[array([[1.],
       [1.],
       [1.]], dtype=float32), array([0.], dtype=float32)]
```
**Parameters weights** – a list of NumPy arrays. The number of arrays and their shape must match number of the dimensions of the weights of the layer (i.e. it should match the output of *get\_weights*).

**Raises Value Error** – If the provided weights list does not match the layer's specifications.
#### property state\_updates

Deprecated, do NOT use!

Returns the *updates* from all layers that are stateful.

This is useful for separating training updates and state updates, e.g. when we need to update a layer's internal state during prediction.

**Returns** A list of update ops.

### property stateful

## property submodules

Sequence of all sub-modules.

Submodules are modules which are properties of this module, or found as properties of modules which are properties of this module (and so on).

```
\gg a = tf. Module()
\gg b = tf. Module()
\Rightarrow > \leq \pm f. Module()
\gg a.b = b
>> b.c = c\gg list(a.submodules) == [b, c]
True
>>> list(b.submodules) == [c]
True
>>> list(c.submodules) == []
True
```
**Returns** A sequence of all submodules.

summary(*line\_length=None*, *positions=None*, *print\_fn=None*, *expand\_nested=False*, *show\_trainable=False*, *layer\_range=None*)

Prints a string summary of the network.

## **Parameters**

- line\_length Total length of printed lines (e.g. set this to adapt the display to different terminal window sizes).
- **positions** Relative or absolute positions of log elements in each line. If not provided, becomes *[0.3, 0.6, 0.70, 1.]*. Defaults to *None*.
- print\_fn Print function to use. By default, prints to *stdout*. If *stdout* doesn't work in your environment, change to *print*. It will be called on each line of the summary. You can set it to a custom function in order to capture the string summary.
- expand\_nested Whether to expand the nested models. Defaults to *False*.
- show\_trainable Whether to show if a layer is trainable. Defaults to *False*.
- **layer\_range** a list or tuple of 2 strings, which is the starting layer name and ending layer name (both inclusive) indicating the range of layers to be printed in summary. It also accepts regex patterns instead of exact name. In such case, start predicate will be the first element it matches to *layer\_range[0]* and the end predicate will be the last element it matches to *layer\_range[1]*. By default *None* which considers all layers of model.

**Raises** ValueError – if *summary()* is called before the model is built.

### property supports\_masking

Whether this layer supports computing a mask using *compute\_mask*.

test\_on\_batch(*x*, *y=None*, *sample\_weight=None*, *reset\_metrics=True*, *return\_dict=False*) Test the model on a single batch of samples.

## **Parameters**

• x – Input data. It could be: - A Numpy array (or array-like), or a list of arrays (in case the

model has multiple inputs).

- **– A TensorFlow tensor, or a list of tensors (in case the model has** multiple inputs).
- **– A dict mapping input names to the corresponding array/tensors,** if the model has named inputs.
- $y$  Target data. Like the input data *x*, it could be either Numpy array(s) or TensorFlow tensor(s). It should be consistent with *x* (you cannot have Numpy inputs and tensor targets, or inversely).
- sample\_weight Optional array of the same length as x, containing weights to apply to the model's loss for each sample. In the case of temporal data, you can pass a 2D array with shape (samples, sequence\_length), to apply a different weight to every timestep of every sample.
- reset\_metrics If *True*, the metrics returned will be only for this batch. If *False*, the metrics will be statefully accumulated across batches.
- return\_dict If *True*, loss and metric results are returned as a dict, with each key being the name of the metric. If *False*, they are returned as a list.
- **Returns** Scalar test loss (if the model has a single output and no metrics) or list of scalars (if the model has multiple outputs and/or metrics). The attribute *model.metrics\_names* will give you the display labels for the scalar outputs.

**Raises** RuntimeError – If *model.test\_on\_batch* is wrapped in a *tf.function*.

### test\_step(*data*)

The logic for one evaluation step.

This method can be overridden to support custom evaluation logic. This method is called by *Model.make\_test\_function*.

This function should contain the mathematical logic for one step of evaluation. This typically includes the forward pass, loss calculation, and metrics updates.

Configuration details for *how* this logic is run (e.g. *tf.function* and *tf.distribute.Strategy* settings), should be left to *Model.make\_test\_function*, which can also be overridden.

**Parameters** data – A nested structure of **`**Tensor`s.

**Returns** A *dict* containing values that will be passed to *tf.keras.callbacks.CallbackList.on\_train\_batch\_end*. Typically, the values of the *Model*'s metrics are returned.

## to\_json(*\*\*kwargs*)

Returns a JSON string containing the network configuration.

To load a network from a JSON save file, use *keras.models.model\_from\_json(json\_string, custom\_objects={})*.

**Parameters** \*\*kwargs – Additional keyword arguments to be passed to **\****json.dumps()*.

**Returns** A JSON string.

## to\_yaml(*\*\*kwargs*)

Returns a yaml string containing the network configuration.

Note: Since TF 2.6, this method is no longer supported and will raise a RuntimeError.

To load a network from a yaml save file, use *keras.models.model\_from\_yaml(yaml\_string, custom\_objects={})*.

*custom\_objects* should be a dictionary mapping the names of custom losses / layers / etc to the corresponding functions / classes.

**Parameters** \*\*kwargs – Additional keyword arguments to be passed to *yaml.dump()*.

**Returns** A YAML string.

**Raises** RuntimeError – announces that the method poses a security risk

train\_on\_batch(*x*, *y=None*, *sample\_weight=None*, *class\_weight=None*, *reset\_metrics=True*, *return\_dict=False*)

Runs a single gradient update on a single batch of data.

#### **Parameters**

• x – Input data. It could be: - A Numpy array (or array-like), or a list of arrays

(in case the model has multiple inputs).

- **– A TensorFlow tensor, or a list of tensors** (in case the model has multiple inputs).
- **– A dict mapping input names to the corresponding array/tensors,** if the model has named inputs.
- y Target data. Like the input data *x*, it could be either Numpy array(s) or TensorFlow tensor(s).
- sample\_weight Optional array of the same length as x, containing weights to apply to the model's loss for each sample. In the case of temporal data, you can pass a 2D array with shape (samples, sequence\_length), to apply a different weight to every timestep of every sample.
- **class\_weight** Optional dictionary mapping class indices (integers) to a weight (float) to apply to the model's loss for the samples from this class during training. This can be useful to tell the model to "pay more attention" to samples from an underrepresented class. When *class\_weight* is specified and targets have a rank of 2 or greater, either *y* must be one-hot encoded, or an explicit final dimension of *1* must be included for sparse class labels.
- reset\_metrics If *True*, the metrics returned will be only for this batch. If *False*, the metrics will be statefully accumulated across batches.
- return\_dict If *True*, loss and metric results are returned as a dict, with each key being the name of the metric. If *False*, they are returned as a list.
- **Returns** Scalar training loss (if the model has a single output and no metrics) or list of scalars (if the model has multiple outputs and/or metrics). The attribute *model.metrics\_names* will give you the display labels for the scalar outputs.

**Raises** RuntimeError – If *model.train\_on\_batch* is wrapped in a *tf.function*.

## train\_step(*data*)

The logic for one training step.

This method can be overridden to support custom training logic. For concrete examples of how to override this method see [Customizing what happens in fit]( [https://www.tensorflow.org/guide/keras/customizing\\_](https://www.tensorflow.org/guide/keras/customizing_what_happens_in_fit) [what\\_happens\\_in\\_fit\)](https://www.tensorflow.org/guide/keras/customizing_what_happens_in_fit). This method is called by *Model.make\_train\_function*.

This method should contain the mathematical logic for one step of training. This typically includes the forward pass, loss calculation, backpropagation, and metric updates.

Configuration details for *how* this logic is run (e.g. *tf.function* and *tf.distribute.Strategy* settings), should be left to *Model.make\_train\_function*, which can also be overridden.

**Parameters** data – A nested structure of **`**Tensor`s.

**Returns** A *dict* containing values that will be passed to *tf.keras.callbacks.CallbackList.on\_train\_batch\_end*. Typically, the values of the *Model*'s metrics are returned. Example: *{'loss': 0.2, 'accuracy': 0.7}*.

## property trainable

## property trainable\_variables

Sequence of trainable variables owned by this module and its submodules.

Note: this method uses reflection to find variables on the current instance and submodules. For performance reasons you may wish to cache the result of calling this method if you don't expect the return value to change.

**Returns** A sequence of variables for the current module (sorted by attribute name) followed by variables from all submodules recursively (breadth first).

## property trainable\_weights

List of all trainable weights tracked by this layer.

Trainable weights are updated via gradient descent during training.

**Returns** A list of trainable variables.

## property updates

## property variable\_dtype

Alias of *Layer.dtype*, the dtype of the weights.

## property variables

Returns the list of all layer variables/weights.

Alias of *self.weights*.

Note: This will not track the weights of nested *tf.Modules* that are not themselves Keras layers.

**Returns** A list of variables.

## property weights

Returns the list of all layer variables/weights.

Note: This will not track the weights of nested *tf.Modules* that are not themselves Keras layers.

**Returns** A list of variables.

## classmethod with\_name\_scope(*method*)

Decorator to automatically enter the module name scope.

```
>>> class MyModule(tf.Module):
... @tf.Module.with_name_scope
\ldots def _{\rm -call_{\rm -}}(self, x):
... if not hasattr(self, 'w'):
... self.w = tf.Variable(tf.random.normal([x.shape[1], 3]))
... return tf.matmul(x, self.w)
```
Using the above module would produce **`**tf.Variable`s and **`**tf.Tensor`s whose names included the module name:

```
>>> mod = MyModule()
\gg mod(tf.ones([1, 2]))
<tf.Tensor: shape=(1, 3), dtype=float32, numpy=..., dtype=float32)>
>>> mod.w
<tf.Variable 'my_module/Variable:0' shape=(2, 3) dtype=float32,
numpy=..., dtype=float32)>
```
**Parameters** method – The method to wrap.

**Returns** The original method wrapped such that it enters the module's name scope.

```
class tensorcircuit.applications.van.ResidualBlock(*args, **kwargs)
```
Bases: keras.src.engine.base\_layer.Layer

\_\_init\_\_(*layers: List[Any]*)

#### property activity\_regularizer

Optional regularizer function for the output of this layer.

## add\_loss(*losses*, *\*\*kwargs*)

Add loss tensor(s), potentially dependent on layer inputs.

Some losses (for instance, activity regularization losses) may be dependent on the inputs passed when calling a layer. Hence, when reusing the same layer on different inputs *a* and *b*, some entries in *layer.losses* may be dependent on *a* and some on *b*. This method automatically keeps track of dependencies.

This method can be used inside a subclassed layer or model's *call* function, in which case *losses* should be a Tensor or list of Tensors.

Example:

**```**python class MyLayer(tf.keras.layers.Layer):

**def call(self, inputs):** self.add\_loss(tf.abs(tf.reduce\_mean(inputs))) return inputs

**```**

The same code works in distributed training: the input to *add\_loss()* is treated like a regularization loss and averaged across replicas by the training loop (both built-in *Model.fit()* and compliant custom training loops).

The *add\_loss* method can also be called directly on a Functional Model during construction. In this case, any loss Tensors passed to this Model must be symbolic and be able to be traced back to the model's *Input`s. These losses become part of the model's topology and are tracked in `get\_config*.

Example:

```
`python inputs = tf.keras.Input(shape=(10, )) x = tf.keras.layers.
Dense(10)(inputs) outputs = tf.keras.layers.Dense(1)(x) model = tf.keras.
```
Model(inputs, outputs) # Activity regularization. model.add\_loss(tf.abs(tf.  $reduce_mean(x))$ 

If this is not the case for your loss (if, for example, your loss references a *Variable* of one of the model's layers), you can wrap your loss in a zero-argument lambda. These losses are not tracked as part of the model's topology since they can't be serialized.

Example:

```
`python inputs = tf.keras.Input(shape=(10,)) d = tf.keras.layers.Dense(10) x =
d(inputs) outputs = tf.keras.layers.Dense(1)(x) model = tf.keras.Model(inputs,outputs) # Weight regularization. model.add_loss(lambda: tf.reduce_mean(d.
kernel))
```
#### **Parameters**

- **losses** Loss tensor, or list/tuple of tensors. Rather than tensors, losses may also be zero-argument callables which create a loss tensor.
- \*\*kwargs Used for backwards compatibility only.

### add\_metric(*value*, *name=None*, *\*\*kwargs*)

Adds metric tensor to the layer.

This method can be used inside the *call()* method of a subclassed layer or model.

**```**python class MyMetricLayer(tf.keras.layers.Layer):

- **def init** (self): super(MyMetricLayer, self). init (name='my metric layer') self.mean = tf.keras.metrics.Mean(name='metric\_1')
- **def call(self, inputs):** self.add\_metric(self.mean(inputs)) self.add\_metric(tf.reduce\_sum(inputs), name='metric\_2') return inputs

**```**

This method can also be called directly on a Functional Model during construction. In this case, any tensor passed to this Model must be symbolic and be able to be traced back to the model's *Input`s. These metrics become part of the model's topology and are tracked when you save the model via `save()*.

```
`python inputs = tf.keras.Input(shape=(10, )) x = tf.keras.layers.
Dense(10)(inputs) outputs = tf. keras.layers.Dense(1)(x) model = tf.keras.Model(inputs, outputs) model.add_metric(math_ops.reduce_sum(x),
name='metric_1') `
```
Note: Calling *add\_metric()* with the result of a metric object on a Functional Model, as shown in the example below, is not supported. This is because we cannot trace the metric result tensor back to the model's inputs.

```
`python inputs = tf.keras.Input(shape=(10, )) x = tf.keras.layers.
Dense(10)(inputs) outputs = tf.keras.layers.Dense(1)(x) model = tf.keras.Model(inputs, outputs) model.add_metric(tf.keras.metrics.Mean()(x),
name='metric_1') `
```
### **Parameters**

- **value** Metric tensor.
- name String metric name.
- \*\* kwargs Additional keyword arguments for backward compatibility. Accepted values: *aggregation* - When the *value* tensor provided is not the result of calling a *keras.Metric* instance, it will be aggregated by default using a *keras.Metric.Mean*.

add\_update(*updates*)

Add update op(s), potentially dependent on layer inputs.

Weight updates (for instance, the updates of the moving mean and variance in a BatchNormalization layer) may be dependent on the inputs passed when calling a layer. Hence, when reusing the same layer on different inputs *a* and *b*, some entries in *layer.updates* may be dependent on *a* and some on *b*. This method automatically keeps track of dependencies.

This call is ignored when eager execution is enabled (in that case, variable updates are run on the fly and thus do not need to be tracked for later execution).

**Parameters** updates – Update op, or list/tuple of update ops, or zero-arg callable that returns an update op. A zero-arg callable should be passed in order to disable running the updates by setting *trainable=False* on this Layer, when executing in Eager mode.

### add\_variable(*\*args*, *\*\*kwargs*)

Deprecated, do NOT use! Alias for *add\_weight*.

add\_weight(*name=None*, *shape=None*, *dtype=None*, *initializer=None*, *regularizer=None*, *trainable=None*, *constraint=None*, *use\_resource=None*, *synchronization=VariableSynchronization.AUTO*, *aggregation=VariableAggregationV2.NONE*, *\*\*kwargs*) Adds a new variable to the layer.

#### **Parameters**

- name Variable name.
- shape Variable shape. Defaults to scalar if unspecified.
- dtype The type of the variable. Defaults to *self.dtype*.
- initializer Initializer instance (callable).
- regularizer Regularizer instance (callable).
- **trainable** Boolean, whether the variable should be part of the layer's "trainable\_variables" (e.g. variables, biases) or "non\_trainable\_variables" (e.g. BatchNorm mean and variance). Note that *trainable* cannot be *True* if *synchronization* is set to *ON\_READ*.
- constraint Constraint instance (callable).
- use\_resource Whether to use a *ResourceVariable* or not. See [this guide]( https://www.tensorflow.org/guide/migrate/tf1\_vs\_tf2#resourcevariables\_instead\_of [referencevariables\)](https://www.tensorflow.org/guide/migrate/tf1_vs_tf2#resourcevariables_instead_of_referencevariables)

for more information.

- synchronization Indicates when a distributed a variable will be aggregated. Accepted values are constants defined in the class *tf.VariableSynchronization*. By default the synchronization is set to *AUTO* and the current *DistributionStrategy* chooses when to synchronize. If *synchronization* is set to *ON\_READ*, *trainable* must not be set to *True*.
- **aggregation** Indicates how a distributed variable will be aggregated. Accepted values are constants defined in the class *tf.VariableAggregation*.
- \*\*kwargs Additional keyword arguments. Accepted values are *getter*, *collections*, *experimental\_autocast* and *caching\_device*.

## **Returns** The variable created.

**Raises Value Error** – When giving unsupported dtype and no initializer or when trainable has been set to True with synchronization set as *ON\_READ*.

## build(*input\_shape*)

Creates the variables of the layer (for subclass implementers).

This is a method that implementers of subclasses of *Layer* or *Model* can override if they need a statecreation step in-between layer instantiation and layer call. It is invoked automatically before the first execution of *call()*.

This is typically used to create the weights of *Layer* subclasses (at the discretion of the subclass implementer).

**Parameters** input\_shape – Instance of *TensorShape*, or list of instances of *TensorShape* if the layer expects a list of inputs (one instance per input).

## build\_from\_config(*config*)

Builds the layer's states with the supplied config dict.

By default, this method calls the *build(config["input\_shape"])* method, which creates weights based on the layer's input shape in the supplied config. If your config contains other information needed to load the layer's state, you should override this method.

**Parameters** config – Dict containing the input shape associated with this layer.

call(*inputs: tensorflow.python.framework.ops.Tensor*) → tensorflow.python.framework.ops.Tensor This is where the layer's logic lives.

The *call()* method may not create state (except in its first invocation, wrapping the creation of variables or other resources in *tf.init\_scope()*). It is recommended to create state, including *tf.Variable* instances and nested *Layer* instances,

in *\_\_init\_\_()*, or in the *build()* method that is

called automatically before *call()* executes for the first time.

## **Parameters**

• inputs – Input tensor, or dict/list/tuple of input tensors. The first positional *inputs* argument is subject to special rules: - *inputs* must be explicitly passed. A layer cannot have zero

arguments, and *inputs* cannot be provided via the default value of a keyword argument.

- **–** NumPy array or Python scalar values in *inputs* get cast as tensors.
- **–** Keras mask metadata is only collected from *inputs*.
- **–** Layers are built (*build(input\_shape)* method) using shape info from *inputs* only.
- **–** *input\_spec* compatibility is only checked against *inputs*.
- **–** Mixed precision input casting is only applied to *inputs*. If a layer has tensor arguments in *\*args* or *\*\*kwargs*, their casting behavior in mixed precision should be handled manually.
- **–** The SavedModel input specification is generated using *inputs* only.
- **–** Integration with various ecosystem packages like TFMOT, TFLite, TF.js, etc is only supported for *inputs* and not for tensors in positional and keyword arguments.
- \*args Additional positional arguments. May contain tensors, although this is not recommended, for the reasons above.

• \*\***kwargs** – Additional keyword arguments. May contain tensors, although this is not recommended, for the reasons above. The following optional keyword arguments are reserved: - *training*: Boolean scalar tensor of Python boolean indicating

whether the *call* is meant for training or inference.

**–** *mask*: Boolean input mask. If the layer's *call()* method takes a *mask* argument, its default value will be set to the mask generated for *inputs* by the previous layer (if *input* did come from a layer that generated a corresponding mask, i.e. if it came from a Keras layer with masking support).

**Returns** A tensor or list/tuple of tensors.

### property compute\_dtype

The dtype of the layer's computations.

This is equivalent to *Layer.dtype\_policy.compute\_dtype*. Unless mixed precision is used, this is the same as *Layer.dtype*, the dtype of the weights.

Layers automatically cast their inputs to the compute dtype, which causes computations and the output to be in the compute dtype as well. This is done by the base Layer class in *Layer.\_\_call\_\_*, so you do not have to insert these casts if implementing your own layer.

Layers often perform certain internal computations in higher precision when *compute\_dtype* is float16 or bfloat16 for numeric stability. The output will still typically be float16 or bfloat16 in such cases.

**Returns** The layer's compute dtype.

```
compute_mask(inputs, mask=None)
```
Computes an output mask tensor.

### **Parameters**

- **inputs** Tensor or list of tensors.
- mask Tensor or list of tensors.

#### **Returns**

**None or a tensor (or list of tensors,** one per output tensor of the layer).

## compute\_output\_shape(*input\_shape*)

Computes the output shape of the layer.

This method will cause the layer's state to be built, if that has not happened before. This requires that the layer will later be used with inputs that match the input shape provided here.

**Parameters input\_shape** – Shape tuple (tuple of integers) or *tf.TensorShape*, or structure of shape tuples / *tf.TensorShape* instances (one per output tensor of the layer). Shape tuples can include None for free dimensions, instead of an integer.

#### **Returns** A *tf.TensorShape* instance or structure of *tf.TensorShape* instances.

#### compute\_output\_signature(*input\_signature*)

Compute the output tensor signature of the layer based on the inputs.

Unlike a TensorShape object, a TensorSpec object contains both shape and dtype information for a tensor. This method allows layers to provide output dtype information if it is different from the input dtype. For any layer that doesn't implement this function, the framework will fall back to use *compute\_output\_shape*, and will assume that the output dtype matches the input dtype.

**Parameters input\_signature** – Single TensorSpec or nested structure of TensorSpec objects, describing a candidate input for the layer.

### **Returns**

**Single TensorSpec or nested structure of TensorSpec objects,** describing how the layer would transform the provided input.

**Raises** TypeError – If input\_signature contains a non-TensorSpec object.

### count\_params()

Count the total number of scalars composing the weights.

**Returns** An integer count.

**Raises ValueError** – if the layer isn't yet built (in which case its weights aren't yet defined).

### property dtype

The dtype of the layer weights.

This is equivalent to *Layer.dtype\_policy.variable\_dtype*. Unless mixed precision is used, this is the same as *Layer.compute\_dtype*, the dtype of the layer's computations.

## property dtype\_policy

The dtype policy associated with this layer.

This is an instance of a *tf.keras.mixed\_precision.Policy*.

## property dynamic

Whether the layer is dynamic (eager-only); set in the constructor.

### finalize\_state()

Finalizes the layers state after updating layer weights.

This function can be subclassed in a layer and will be called after updating a layer weights. It can be overridden to finalize any additional layer state after a weight update.

This function will be called after weights of a layer have been restored from a loaded model.

### classmethod from\_config(*config*)

Creates a layer from its config.

This method is the reverse of *get\_config*, capable of instantiating the same layer from the config dictionary. It does not handle layer connectivity (handled by Network), nor weights (handled by *set\_weights*).

**Parameters** config – A Python dictionary, typically the output of get config.

**Returns** A layer instance.

## get\_build\_config()

Returns a dictionary with the layer's input shape.

This method returns a config dict that can be used by *build from config(config)* to create all states (e.g. Variables and Lookup tables) needed by the layer.

By default, the config only contains the input shape that the layer was built with. If you're writing a custom layer that creates state in an unusual way, you should override this method to make sure this state is already created when Keras attempts to load its value upon model loading.

**Returns** A dict containing the input shape associated with the layer.

#### get\_config()

Returns the config of the layer.

A layer config is a Python dictionary (serializable) containing the configuration of a layer. The same layer can be reinstantiated later (without its trained weights) from this configuration.

The config of a layer does not include connectivity information, nor the layer class name. These are handled by *Network* (one layer of abstraction above).

Note that *get config()* does not guarantee to return a fresh copy of dict every time it is called. The callers should make a copy of the returned dict if they want to modify it.

**Returns** Python dictionary.

#### get\_input\_at(*node\_index*)

Retrieves the input tensor(s) of a layer at a given node.

**Parameters node\_index** – Integer, index of the node from which to retrieve the attribute. E.g. *node\_index=0* will correspond to the first input node of the layer.

**Returns** A tensor (or list of tensors if the layer has multiple inputs).

**Raises** RuntimeError – If called in Eager mode.

#### get\_input\_mask\_at(*node\_index*)

Retrieves the input mask tensor(s) of a layer at a given node.

**Parameters node\_index** – Integer, index of the node from which to retrieve the attribute. E.g. *node\_index=0* will correspond to the first time the layer was called.

**Returns** A mask tensor (or list of tensors if the layer has multiple inputs).

#### get\_input\_shape\_at(*node\_index*)

Retrieves the input shape(s) of a layer at a given node.

**Parameters node\_index** – Integer, index of the node from which to retrieve the attribute. E.g. *node\_index=0* will correspond to the first time the layer was called.

**Returns** A shape tuple (or list of shape tuples if the layer has multiple inputs).

**Raises** RuntimeError – If called in Eager mode.

#### get\_output\_at(*node\_index*)

Retrieves the output tensor(s) of a layer at a given node.

**Parameters node\_index** – Integer, index of the node from which to retrieve the attribute. E.g. *node\_index=0* will correspond to the first output node of the layer.

**Returns** A tensor (or list of tensors if the layer has multiple outputs).

**Raises** RuntimeError – If called in Eager mode.

#### get\_output\_mask\_at(*node\_index*)

Retrieves the output mask tensor(s) of a layer at a given node.

**Parameters node\_index** – Integer, index of the node from which to retrieve the attribute. E.g. *node\_index=0* will correspond to the first time the layer was called.

**Returns** A mask tensor (or list of tensors if the layer has multiple outputs).

#### get\_output\_shape\_at(*node\_index*)

Retrieves the output shape(s) of a layer at a given node.

**Parameters node\_index** – Integer, index of the node from which to retrieve the attribute. E.g. *node\_index=0* will correspond to the first time the layer was called.

**Returns** A shape tuple (or list of shape tuples if the layer has multiple outputs).

**Raises** RuntimeError – If called in Eager mode.

### get\_weights()

Returns the current weights of the layer, as NumPy arrays.

The weights of a layer represent the state of the layer. This function returns both trainable and non-trainable weight values associated with this layer as a list of NumPy arrays, which can in turn be used to load state into similarly parameterized layers.

For example, a *Dense* layer returns a list of two values: the kernel matrix and the bias vector. These can be used to set the weights of another *Dense* layer:

```
>>> layer_a = tf.keras.layers.Dense(1,
... kernel_initializer=tf.constant_initializer(1.))
\gg a_out = layer_a(tf.convert_to_tensor([[1., 2., 3.]]))
>>> layer_a.get_weights()
[array([[1.],
       [1.],
       [1.]], dtype=float32), array([0.], dtype=float32)]
>>> layer_b = tf.keras.layers.Dense(1,
... kernel_initializer=tf.constant_initializer(2.))
\gg b_out = layer_b(tf.convert_to_tensor([[10., 20., 30.]]))
>>> layer_b.get_weights()
[array([2.],][2.],
       [2.]], dtype=float32), array([0.], dtype=float32)]
>>> layer_b.set_weights(layer_a.get_weights())
>>> layer_b.get_weights()
[array([[1.],
       [1.],
       [1.]], dtype=float32), array([0.], dtype=float32)]
```
**Returns** Weights values as a list of NumPy arrays.

### property inbound\_nodes

Return Functional API nodes upstream of this layer.

## property input

Retrieves the input tensor(s) of a layer.

Only applicable if the layer has exactly one input, i.e. if it is connected to one incoming layer.

**Returns** Input tensor or list of input tensors.

**Raises**

- RuntimeError If called in Eager mode.
- **AttributeError** If no inbound nodes are found.

## property input\_mask

Retrieves the input mask tensor(s) of a layer.

Only applicable if the layer has exactly one inbound node, i.e. if it is connected to one incoming layer.

**Returns** Input mask tensor (potentially None) or list of input mask tensors.

**Raises**

- AttributeError if the layer is connected to
- more than one incoming layers. –

### property input\_shape

Retrieves the input shape(s) of a layer.

Only applicable if the layer has exactly one input, i.e. if it is connected to one incoming layer, or if all inputs have the same shape.

**Returns** Input shape, as an integer shape tuple (or list of shape tuples, one tuple per input tensor).

**Raises**

- **AttributeError** if the layer has no defined input\_shape.
- RuntimeError if called in Eager mode.

#### property input\_spec

*InputSpec* instance(s) describing the input format for this layer.

When you create a layer subclass, you can set *self.input\_spec* to enable the layer to run input compatibility checks when it is called. Consider a *Conv2D* layer: it can only be called on a single input tensor of rank 4. As such, you can set, in *\_\_init\_\_()*:

`python self.input\_spec = tf.keras.layers.InputSpec(ndim=4) `

Now, if you try to call the layer on an input that isn't rank 4 (for instance, an input of shape *(2,)*, it will raise a nicely-formatted error:

` ValueError: Input 0 of layer conv2d is incompatible with the layer: expected ndim=4, found ndim=1. Full shape received: [2] `

Input checks that can be specified via *input\_spec* include: - Structure (e.g. a single input, a list of 2 inputs, etc) - Shape - Rank (ndim) - Dtype

For more information, see *tf.keras.layers.InputSpec*.

**Returns** A *tf.keras.layers.InputSpec* instance, or nested structure thereof.

#### load\_own\_variables(*store*)

Loads the state of the layer.

You can override this method to take full control of how the state of the layer is loaded upon calling *keras.models.load\_model()*.

**Parameters store** – Dict from which the state of the model will be loaded.

#### property losses

List of losses added using the *add\_loss()* API.

Variable regularization tensors are created when this property is accessed, so it is eager safe: accessing *losses* under a *tf.GradientTape* will propagate gradients back to the corresponding variables.

Examples:

```
>>> class MyLayer(tf.keras.layers.Layer):
... def call(self, inputs):
... self.add_loss(tf.abs(tf.reduce_mean(inputs)))
... return inputs
\gg 1 = MyLayer()\gg 1(np.ones((10, 1)))
>>> l.losses
[1.0]
```

```
\gg inputs = tf.keras.Input(shape=(10,))
\gg x = tf.keras.layers.Dense(10)(inputs)
\gg outputs = tf.keras.layers.Dense(1)(x)
```
(continues on next page)

(continued from previous page)

```
>>> model = tf.keras.Model(inputs, outputs)
>>> # Activity regularization.
>>> len(model.losses)
0
>>> model.add_loss(tf.abs(tf.reduce_mean(x)))
>>> len(model.losses)
1
```

```
\gg inputs = tf.keras.Input(shape=(10,))
>>> d = tf.keras.layers.Dense(10, kernel_initializer='ones')
\gg \times = d(inputs)
\gg outputs = tf.keras.layers.Dense(1)(x)
\gg model = tf.keras.Model(inputs, outputs)
>>> # Weight regularization.
>>> model.add_loss(lambda: tf.reduce_mean(d.kernel))
>>> model.losses
[\langle \text{tf}.Tensor: shape=(\rangle, dtype=float32, numpy=1.0 \rangle]
```
**Returns** A list of tensors.

#### property metrics

List of metrics added using the *add\_metric()* API.

Example:

```
\gg input = tf.keras.layers.Input(shape=(3,1))
\gg d = tf.keras.layers.Dense(2)
\gg output = d(input)>>> d.add_metric(tf.reduce_max(output), name='max')
>>> d.add_metric(tf.reduce_min(output), name='min')
>>> [m.name for m in d.metrics]
['max', 'min']
```
**Returns** A list of *Metric* objects.

#### property name

Name of the layer (string), set in the constructor.

## property name\_scope

Returns a *tf.name\_scope* instance for this class.

### property non\_trainable\_variables

Sequence of non-trainable variables owned by this module and its submodules.

Note: this method uses reflection to find variables on the current instance and submodules. For performance reasons you may wish to cache the result of calling this method if you don't expect the return value to change.

**Returns** A sequence of variables for the current module (sorted by attribute name) followed by variables from all submodules recursively (breadth first).

#### property non\_trainable\_weights

List of all non-trainable weights tracked by this layer.

Non-trainable weights are *not* updated during training. They are expected to be updated manually in *call()*.

**Returns** A list of non-trainable variables.

### property outbound\_nodes

Return Functional API nodes downstream of this layer.

#### property output

Retrieves the output tensor(s) of a layer.

Only applicable if the layer has exactly one output, i.e. if it is connected to one incoming layer.

**Returns** Output tensor or list of output tensors.

**Raises**

- **AttributeError** if the layer is connected to more than one incoming layers.
- **RuntimeError** if called in Eager mode.

#### property output\_mask

Retrieves the output mask tensor(s) of a layer.

Only applicable if the layer has exactly one inbound node, i.e. if it is connected to one incoming layer.

**Returns** Output mask tensor (potentially None) or list of output mask tensors.

**Raises**

- **AttributeError** if the layer is connected to
- more than one incoming layers. –

#### property output\_shape

Retrieves the output shape(s) of a layer.

Only applicable if the layer has one output, or if all outputs have the same shape.

**Returns** Output shape, as an integer shape tuple (or list of shape tuples, one tuple per output tensor).

**Raises**

- AttributeError if the layer has no defined output shape.
- RuntimeError if called in Eager mode.

## save\_own\_variables(*store*)

Saves the state of the layer.

You can override this method to take full control of how the state of the layer is saved upon calling *model.save()*.

**Parameters store** – Dict where the state of the model will be saved.

#### set\_weights(*weights*)

Sets the weights of the layer, from NumPy arrays.

The weights of a layer represent the state of the layer. This function sets the weight values from numpy arrays. The weight values should be passed in the order they are created by the layer. Note that the layer's weights must be instantiated before calling this function, by calling the layer.

For example, a *Dense* layer returns a list of two values: the kernel matrix and the bias vector. These can be used to set the weights of another *Dense* layer:

```
\gg layer_a = tf.keras.layers.Dense(1,
... kernel_initializer=tf.constant_initializer(1.))
\gg a_out = layer_a(tf.convert_to_tensor([[1., 2., 3.]]))
```
(continues on next page)

(continued from previous page)

```
>>> layer_a.get_weights()
[array([[1.],
       [1.],
       [1.], dtype=float32), array([0.], dtype=float32)]
>>> layer_b = tf.keras.layers.Dense(1,
... kernel_initializer=tf.constant_initializer(2.))
\gg b_out = layer_b(tf.convert_to_tensor([[10., 20., 30.]]))
>>> layer_b.get_weights()
[array([[2.],
       [2.],
       [2.]], dtype=float32), array([0.], dtype=float32)]
>>> layer_b.set_weights(layer_a.get_weights())
>>> layer_b.get_weights()
[array([[1.],
       [1.],
       [1.]], dtype=float32), array([0.], dtype=float32)]
```
**Parameters weights** – a list of NumPy arrays. The number of arrays and their shape must match number of the dimensions of the weights of the layer (i.e. it should match the output of *get\_weights*).

**Raises Value Error** – If the provided weights list does not match the layer's specifications.

## property stateful

### property submodules

Sequence of all sub-modules.

Submodules are modules which are properties of this module, or found as properties of modules which are properties of this module (and so on).

```
\gg a = tf. Module()
\gg b = tf.Module()
\gg c = tf.Module()
\gg a.b = b
\gg b. c = c\gg list(a.submodules) == [b, c]
True
\gg list(b.submodules) == [c]
True
>>> list(c.submodules) == []
True
```
**Returns** A sequence of all submodules.

### property supports\_masking

Whether this layer supports computing a mask using *compute\_mask*.

## property trainable

### property trainable\_variables

Sequence of trainable variables owned by this module and its submodules.

Note: this method uses reflection to find variables on the current instance and submodules. For performance reasons you may wish to cache the result of calling this method if you don't expect the return value to change.

**Returns** A sequence of variables for the current module (sorted by attribute name) followed by variables from all submodules recursively (breadth first).

### property trainable\_weights

List of all trainable weights tracked by this layer.

Trainable weights are updated via gradient descent during training.

**Returns** A list of trainable variables.

### property updates

### property variable\_dtype

Alias of *Layer.dtype*, the dtype of the weights.

#### property variables

Returns the list of all layer variables/weights.

Alias of *self.weights*.

Note: This will not track the weights of nested *tf.Modules* that are not themselves Keras layers.

**Returns** A list of variables.

### property weights

Returns the list of all layer variables/weights.

**Returns** A list of variables.

## classmethod with\_name\_scope(*method*)

Decorator to automatically enter the module name scope.

```
>>> class MyModule(tf.Module):
... @tf.Module.with_name_scope
\ldots def _{\text{1}} _{\text{call}_{\text{2}}(\text{self}, x)}:
... if not hasattr(self, 'w'):
... self.w = tf.Variable(tf.random.normal([x.shape[1], 3]))
... return tf.matmul(x, self.w)
```
Using the above module would produce **`**tf.Variable`s and **`**tf.Tensor`s whose names included the module name:

```
>>> mod = MyModule()
>>> mod(tf.ones([1, 2]))
<tf.Tensor: shape=(1, 3), dtype=float32, numpy=..., dtype=float32)>
>>> mod.w
<tf.Variable 'my_module/Variable:0' shape=(2, 3) dtype=float32,
numpy=..., dtype=float32)>
```
**Parameters** method – The method to wrap.

**Returns** The original method wrapped such that it enters the module's name scope.

## **tensorcircuit.applications.vqes**

VQNHE application

```
class tensorcircuit.applications.vqes.JointSchedule(steps: int = 300, pre_rate: float = 0.1,
```
*pre\_decay: int = 400*, *post\_rate: float = 0.001*, *post\_decay: int = 4000*, *dtype: Any = tf.float64*)

Bases: keras.src.optimizers.schedules.learning\_rate\_schedule.LearningRateSchedule

 $\frac{\text{unit}}{\text{const}}$  (*steps: int* = 300, *pre\_rate: float* = 0.1, *pre\_decay: int* = 400, *post\_rate: float* = 0.001, *post\_decay:*  $int = 4000$ ,  $dt$ ype:  $Any = tf$ .float64)  $\rightarrow$  None

### classmethod from\_config(*config*)

Instantiates a *LearningRateSchedule* from its config.

**Parameters** config – Output of *get config()*.

**Returns** A *LearningRateSchedule* instance.

#### abstract get\_config()

```
class tensorcircuit.applications.vqes.Linear(*args, **kwargs)
    Bases: keras.src.engine.base_layer.Layer
```
Dense layer but with complex weights, used for building complex RBM

 $\text{unit}$ <sub>\_</sub>(*units: int, input\_dim: int, stddev: float* = 0.1)  $\rightarrow$  None

## property activity\_regularizer

Optional regularizer function for the output of this layer.

## add\_loss(*losses*, *\*\*kwargs*)

Add loss tensor(s), potentially dependent on layer inputs.

Some losses (for instance, activity regularization losses) may be dependent on the inputs passed when calling a layer. Hence, when reusing the same layer on different inputs *a* and *b*, some entries in *layer.losses* may be dependent on *a* and some on *b*. This method automatically keeps track of dependencies.

This method can be used inside a subclassed layer or model's *call* function, in which case *losses* should be a Tensor or list of Tensors.

Example:

**```**python class MyLayer(tf.keras.layers.Layer):

**def call(self, inputs):** self.add\_loss(tf.abs(tf.reduce\_mean(inputs))) return inputs

**```**

The same code works in distributed training: the input to *add\_loss()* is treated like a regularization loss and averaged across replicas by the training loop (both built-in *Model.fit()* and compliant custom training loops).

The *add\_loss* method can also be called directly on a Functional Model during construction. In this case, any loss Tensors passed to this Model must be symbolic and be able to be traced back to the model's *Input `s. These losses become part of the model's topology and are tracked in `get\_config.* 

Example:

```
`python inputs = tf.keras.Input(shape=(10,)) x = tf.keras.layers.
Dense(10)(inputs) outputs = tf.keras.layers.Dense(1)(x) model = tf.keras.Model(inputs, outputs) # Activity regularization. model.add_loss(tf.abs(tf.
reduce_mean(x))
```
If this is not the case for your loss (if, for example, your loss references a *Variable* of one of the model's layers), you can wrap your loss in a zero-argument lambda. These losses are not tracked as part of the model's topology since they can't be serialized.

Example:

```
`python inputs = tf.keras.Input(shape=(10,)) d = tf.keras.layers.Dense(10) x =d(inputs) outputs = tf.keras.layers.Dense(1)(x) model = tf.keras.Model(inputs,outputs) # Weight regularization. model.add_loss(lambda: tf.reduce_mean(d.
kernel)) `
```
#### **Parameters**

- losses Loss tensor, or list/tuple of tensors. Rather than tensors, losses may also be zero-argument callables which create a loss tensor.
- \*\***kwargs** Used for backwards compatibility only.

### add\_metric(*value*, *name=None*, *\*\*kwargs*)

Adds metric tensor to the layer.

This method can be used inside the *call()* method of a subclassed layer or model.

**```**python class MyMetricLayer(tf.keras.layers.Layer):

- **def \_\_init\_\_(self):** super(MyMetricLayer, self).\_\_init\_\_(name='my\_metric\_layer') self.mean = tf.keras.metrics.Mean(name='metric\_1')
- **def call(self, inputs):** self.add metric(self.mean(inputs)) self.add metric(tf.reduce sum(inputs), name='metric\_2') return inputs

**```**

This method can also be called directly on a Functional Model during construction. In this case, any tensor passed to this Model must be symbolic and be able to be traced back to the model's *Input`s. These metrics become part of the model's topology and are tracked when you save the model via `save()*.

```
`python inputs = tf.keras.Input(shape=(10, )) x = tf.keras.layers.
Dense(10)(inputs) outputs = tf.keras.layers.Dense(1)(x) model = tf.keras.Model(inputs, outputs) model.add_metric(math_ops.reduce_sum(x),
name='metric_1') `
```
Note: Calling *add\_metric()* with the result of a metric object on a Functional Model, as shown in the example below, is not supported. This is because we cannot trace the metric result tensor back to the model's inputs.

```
`python inputs = tf.keras.Input(shape=(10,)) x = tf.keras.layers.
Dense(10)(inputs) outputs = tf.keras.layers.Dense(1)(x) model = tf.keras.Model(inputs, outputs) model.add_metric(tf.keras.metrics.Mean()(x),
name='metric_1') `
```
#### **Parameters**

- value Metric tensor.
- name String metric name.
- \*\***kwargs** Additional keyword arguments for backward compatibility. Accepted values: *aggregation* - When the *value* tensor provided is not the result of calling a *keras.Metric* instance, it will be aggregated by default using a *keras.Metric.Mean*.

#### add\_update(*updates*)

Add update op(s), potentially dependent on layer inputs.

Weight updates (for instance, the updates of the moving mean and variance in a BatchNormalization layer) may be dependent on the inputs passed when calling a layer. Hence, when reusing the same layer on different inputs *a* and *b*, some entries in *layer.updates* may be dependent on *a* and some on *b*. This method automatically keeps track of dependencies.

This call is ignored when eager execution is enabled (in that case, variable updates are run on the fly and thus do not need to be tracked for later execution).

**Parameters** updates – Update op, or list/tuple of update ops, or zero-arg callable that returns an update op. A zero-arg callable should be passed in order to disable running the updates by setting *trainable=False* on this Layer, when executing in Eager mode.

#### add\_variable(*\*args*, *\*\*kwargs*)

Deprecated, do NOT use! Alias for *add\_weight*.

add\_weight(*name=None*, *shape=None*, *dtype=None*, *initializer=None*, *regularizer=None*, *trainable=None*, *constraint=None*, *use\_resource=None*, *synchronization=VariableSynchronization.AUTO*, *aggregation=VariableAggregationV2.NONE*, *\*\*kwargs*)

Adds a new variable to the layer.

#### **Parameters**

- name Variable name.
- shape Variable shape. Defaults to scalar if unspecified.
- dtype The type of the variable. Defaults to *self.dtype*.
- initializer Initializer instance (callable).
- regularizer Regularizer instance (callable).
- **trainable** Boolean, whether the variable should be part of the layer's "trainable\_variables" (e.g. variables, biases) or "non\_trainable\_variables" (e.g. BatchNorm mean and variance). Note that *trainable* cannot be *True* if *synchronization* is set to *ON\_READ*.
- constraint Constraint instance (callable).
- use\_resource Whether to use a *ResourceVariable* or not. See [this guide]( [https://www.tensorflow.org/guide/migrate/tf1\\_vs\\_tf2#resourcevariables\\_instead\\_of\\_](https://www.tensorflow.org/guide/migrate/tf1_vs_tf2#resourcevariables_instead_of_referencevariables) [referencevariables\)](https://www.tensorflow.org/guide/migrate/tf1_vs_tf2#resourcevariables_instead_of_referencevariables)

for more information.

- synchronization Indicates when a distributed a variable will be aggregated. Accepted values are constants defined in the class *tf.VariableSynchronization*. By default the synchronization is set to *AUTO* and the current *DistributionStrategy* chooses when to synchronize. If *synchronization* is set to *ON\_READ*, *trainable* must not be set to *True*.
- aggregation Indicates how a distributed variable will be aggregated. Accepted values are constants defined in the class *tf.VariableAggregation*.
- \*\*kwargs Additional keyword arguments. Accepted values are *getter*, *collections*, *experimental\_autocast* and *caching\_device*.

**Returns** The variable created.

**Raises Value Error** – When giving unsupported dtype and no initializer or when trainable has been set to True with synchronization set as *ON\_READ*.

#### build(*input\_shape*)

Creates the variables of the layer (for subclass implementers).

This is a method that implementers of subclasses of *Layer* or *Model* can override if they need a statecreation step in-between layer instantiation and layer call. It is invoked automatically before the first execution of *call()*.

This is typically used to create the weights of *Layer* subclasses (at the discretion of the subclass implementer).

**Parameters** input\_shape – Instance of *TensorShape*, or list of instances of *TensorShape* if the layer expects a list of inputs (one instance per input).

## build\_from\_config(*config*)

Builds the layer's states with the supplied config dict.

By default, this method calls the *build(config["input\_shape"])* method, which creates weights based on the layer's input shape in the supplied config. If your config contains other information needed to load the layer's state, you should override this method.

Parameters config – Dict containing the input shape associated with this layer.

 $call(*inputs*: Any) \rightarrow Any$ 

This is where the layer's logic lives.

The *call()* method may not create state (except in its first invocation, wrapping the creation of variables or other resources in *tf.init\_scope()*). It is recommended to create state, including *tf.Variable* instances and nested *Layer* instances,

in *\_\_init\_\_()*, or in the *build()* method that is

called automatically before *call()* executes for the first time.

#### **Parameters**

• inputs – Input tensor, or dict/list/tuple of input tensors. The first positional *inputs* argument is subject to special rules: - *inputs* must be explicitly passed. A layer cannot have zero

arguments, and *inputs* cannot be provided via the default value of a keyword argument.

- **–** NumPy array or Python scalar values in *inputs* get cast as tensors.
- **–** Keras mask metadata is only collected from *inputs*.
- **–** Layers are built (*build(input\_shape)* method) using shape info from *inputs* only.
- **–** *input\_spec* compatibility is only checked against *inputs*.
- **–** Mixed precision input casting is only applied to *inputs*. If a layer has tensor arguments in *\*args* or *\*\*kwargs*, their casting behavior in mixed precision should be handled manually.
- **–** The SavedModel input specification is generated using *inputs* only.
- **–** Integration with various ecosystem packages like TFMOT, TFLite, TF.js, etc is only supported for *inputs* and not for tensors in positional and keyword arguments.
- \*args Additional positional arguments. May contain tensors, although this is not recommended, for the reasons above.
- \*\***kwargs** Additional keyword arguments. May contain tensors, although this is not recommended, for the reasons above. The following optional keyword arguments are reserved: - *training*: Boolean scalar tensor of Python boolean indicating

whether the *call* is meant for training or inference.

**–** *mask*: Boolean input mask. If the layer's *call()* method takes a *mask* argument, its default value will be set to the mask generated for *inputs* by the previous layer (if *input* did come from a layer that generated a corresponding mask, i.e. if it came from a Keras layer with masking support).

**Returns** A tensor or list/tuple of tensors.

## property compute\_dtype

The dtype of the layer's computations.

This is equivalent to *Layer.dtype\_policy.compute\_dtype*. Unless mixed precision is used, this is the same as *Layer.dtype*, the dtype of the weights.

Layers automatically cast their inputs to the compute dtype, which causes computations and the output to be in the compute dtype as well. This is done by the base Layer class in *Layer.\_\_call\_\_*, so you do not have to insert these casts if implementing your own layer.

Layers often perform certain internal computations in higher precision when *compute\_dtype* is float16 or bfloat16 for numeric stability. The output will still typically be float16 or bfloat16 in such cases.

**Returns** The layer's compute dtype.

### compute\_mask(*inputs*, *mask=None*)

Computes an output mask tensor.

### **Parameters**

- inputs Tensor or list of tensors.
- mask Tensor or list of tensors.

#### **Returns**

**None or a tensor (or list of tensors,** one per output tensor of the layer).

## compute\_output\_shape(*input\_shape*)

Computes the output shape of the layer.

This method will cause the layer's state to be built, if that has not happened before. This requires that the layer will later be used with inputs that match the input shape provided here.

**Parameters input\_shape** – Shape tuple (tuple of integers) or *tf.TensorShape*, or structure of shape tuples / *tf.TensorShape* instances (one per output tensor of the layer). Shape tuples can include None for free dimensions, instead of an integer.

**Returns** A *tf.TensorShape* instance or structure of *tf.TensorShape* instances.

#### compute\_output\_signature(*input\_signature*)

Compute the output tensor signature of the layer based on the inputs.

Unlike a TensorShape object, a TensorSpec object contains both shape and dtype information for a tensor. This method allows layers to provide output dtype information if it is different from the input dtype. For any layer that doesn't implement this function, the framework will fall back to use *compute\_output\_shape*, and will assume that the output dtype matches the input dtype.

**Parameters input\_signature** – Single TensorSpec or nested structure of TensorSpec objects, describing a candidate input for the layer.

### **Returns**

**Single TensorSpec or nested structure of TensorSpec objects,** describing how the layer would transform the provided input.

**Raises** TypeError – If input\_signature contains a non-TensorSpec object.

#### count\_params()

Count the total number of scalars composing the weights.

**Returns** An integer count.

**Raises ValueError** – if the layer isn't yet built (in which case its weights aren't yet defined).

#### property dtype

The dtype of the layer weights.

This is equivalent to *Layer.dtype\_policy.variable\_dtype*. Unless mixed precision is used, this is the same as *Layer.compute\_dtype*, the dtype of the layer's computations.

#### property dtype\_policy

The dtype policy associated with this layer.

This is an instance of a *tf.keras.mixed\_precision.Policy*.

### property dynamic

Whether the layer is dynamic (eager-only); set in the constructor.

#### finalize\_state()

Finalizes the layers state after updating layer weights.

This function can be subclassed in a layer and will be called after updating a layer weights. It can be overridden to finalize any additional layer state after a weight update.

This function will be called after weights of a layer have been restored from a loaded model.

## classmethod from\_config(*config*)

Creates a layer from its config.

This method is the reverse of *get\_config*, capable of instantiating the same layer from the config dictionary. It does not handle layer connectivity (handled by Network), nor weights (handled by *set\_weights*).

**Parameters** config – A Python dictionary, typically the output of get\_config.

**Returns** A layer instance.

## get\_build\_config()

Returns a dictionary with the layer's input shape.

This method returns a config dict that can be used by *build from config(config)* to create all states (e.g. Variables and Lookup tables) needed by the layer.

By default, the config only contains the input shape that the layer was built with. If you're writing a custom layer that creates state in an unusual way, you should override this method to make sure this state is already created when Keras attempts to load its value upon model loading.

**Returns** A dict containing the input shape associated with the layer.

#### get\_config()

Returns the config of the layer.

A layer config is a Python dictionary (serializable) containing the configuration of a layer. The same layer can be reinstantiated later (without its trained weights) from this configuration.

The config of a layer does not include connectivity information, nor the layer class name. These are handled by *Network* (one layer of abstraction above).

Note that *get\_config()* does not guarantee to return a fresh copy of dict every time it is called. The callers should make a copy of the returned dict if they want to modify it.

**Returns** Python dictionary.

get\_input\_at(*node\_index*)

Retrieves the input tensor(s) of a layer at a given node.

**Parameters node\_index** – Integer, index of the node from which to retrieve the attribute. E.g. *node\_index=0* will correspond to the first input node of the layer.

**Returns** A tensor (or list of tensors if the layer has multiple inputs).

**Raises** RuntimeError – If called in Eager mode.

get\_input\_mask\_at(*node\_index*)

Retrieves the input mask tensor(s) of a layer at a given node.

**Parameters node\_index** – Integer, index of the node from which to retrieve the attribute. E.g. *node\_index=0* will correspond to the first time the layer was called.

**Returns** A mask tensor (or list of tensors if the layer has multiple inputs).

### get\_input\_shape\_at(*node\_index*)

Retrieves the input shape(s) of a layer at a given node.

**Parameters node\_index** – Integer, index of the node from which to retrieve the attribute. E.g. *node\_index=0* will correspond to the first time the layer was called.

**Returns** A shape tuple (or list of shape tuples if the layer has multiple inputs).

**Raises** RuntimeError – If called in Eager mode.

### get\_output\_at(*node\_index*)

Retrieves the output tensor(s) of a layer at a given node.

**Parameters node\_index** – Integer, index of the node from which to retrieve the attribute. E.g. *node\_index=0* will correspond to the first output node of the layer.

**Returns** A tensor (or list of tensors if the layer has multiple outputs).

**Raises** RuntimeError – If called in Eager mode.

#### get\_output\_mask\_at(*node\_index*)

Retrieves the output mask tensor(s) of a layer at a given node.

**Parameters node\_index** – Integer, index of the node from which to retrieve the attribute. E.g. *node\_index=0* will correspond to the first time the layer was called.

**Returns** A mask tensor (or list of tensors if the layer has multiple outputs).

## get\_output\_shape\_at(*node\_index*)

Retrieves the output shape(s) of a layer at a given node.

**Parameters node\_index** – Integer, index of the node from which to retrieve the attribute. E.g. *node\_index=0* will correspond to the first time the layer was called.

**Returns** A shape tuple (or list of shape tuples if the layer has multiple outputs).

**Raises** RuntimeError – If called in Eager mode.

#### get\_weights()

Returns the current weights of the layer, as NumPy arrays.

The weights of a layer represent the state of the layer. This function returns both trainable and non-trainable weight values associated with this layer as a list of NumPy arrays, which can in turn be used to load state into similarly parameterized layers.

For example, a *Dense* layer returns a list of two values: the kernel matrix and the bias vector. These can be used to set the weights of another *Dense* layer:

```
\gg> layer_a = tf.keras.layers.Dense(1,
... kernel_initializer=tf.constant_initializer(1.))
\gg a_out = layer_a(tf.convert_to_tensor([[1., 2., 3.]]))
>>> layer_a.get_weights()
[array([[1.],
       [1.],
       [1.]], dtype=float32), array([0.], dtype=float32)]
\gg layer_b = tf.keras.layers.Dense(1,
... kernel_initializer=tf.constant_initializer(2.))
\gg b_out = layer_b(tf.convert_to_tensor([[10., 20., 30.]]))
>>> layer_b.get_weights()
\lceil \arctan \lceil \frac{2.1}{1.1} \rceil[2.],
       [2.]], dtype=float32), array([0.], dtype=float32)]
>>> layer_b.set_weights(layer_a.get_weights())
>>> layer_b.get_weights()
[array([[1.],
       [1.],
       [1.]], dtype=float32), array([0.], dtype=float32)]
```
**Returns** Weights values as a list of NumPy arrays.

## property inbound\_nodes

Return Functional API nodes upstream of this layer.

#### property input

Retrieves the input tensor(s) of a layer.

Only applicable if the layer has exactly one input, i.e. if it is connected to one incoming layer.

**Returns** Input tensor or list of input tensors.

**Raises**

- RuntimeError If called in Eager mode.
- **AttributeError** If no inbound nodes are found.

#### property input\_mask

Retrieves the input mask tensor(s) of a layer.

Only applicable if the layer has exactly one inbound node, i.e. if it is connected to one incoming layer.

**Returns** Input mask tensor (potentially None) or list of input mask tensors.

**Raises**

- **AttributeError** if the layer is connected to
- more than one incoming layers. –

### property input\_shape

Retrieves the input shape(s) of a layer.

Only applicable if the layer has exactly one input, i.e. if it is connected to one incoming layer, or if all inputs have the same shape.

**Returns** Input shape, as an integer shape tuple (or list of shape tuples, one tuple per input tensor).

**Raises**

- **AttributeError** if the layer has no defined input shape.
- **RuntimeError** if called in Eager mode.

### property input\_spec

*InputSpec* instance(s) describing the input format for this layer.

When you create a layer subclass, you can set *self.input spec* to enable the layer to run input compatibility checks when it is called. Consider a *Conv2D* layer: it can only be called on a single input tensor of rank 4. As such, you can set, in *\_\_init\_\_()*:

`python self.input\_spec = tf.keras.layers.InputSpec(ndim=4) `

Now, if you try to call the layer on an input that isn't rank 4 (for instance, an input of shape *(2,)*, it will raise a nicely-formatted error:

` ValueError: Input 0 of layer conv2d is incompatible with the layer: expected ndim=4, found ndim=1. Full shape received: [2] `

Input checks that can be specified via *input\_spec* include: - Structure (e.g. a single input, a list of 2 inputs, etc) - Shape - Rank (ndim) - Dtype

For more information, see *tf.keras.layers.InputSpec*.

**Returns** A *tf.keras.layers.InputSpec* instance, or nested structure thereof.

## load\_own\_variables(*store*)

Loads the state of the layer.

You can override this method to take full control of how the state of the layer is loaded upon calling *keras.models.load\_model()*.

**Parameters store** – Dict from which the state of the model will be loaded.

## property losses

List of losses added using the *add\_loss()* API.

Variable regularization tensors are created when this property is accessed, so it is eager safe: accessing *losses* under a *tf.GradientTape* will propagate gradients back to the corresponding variables.

Examples:

```
>>> class MyLayer(tf.keras.layers.Layer):
... def call(self, inputs):
... self.add_loss(tf.abs(tf.reduce_mean(inputs)))
... return inputs
\gg l = MyLayer()
>>> 1(np.ones((10, 1)))
>>> l.losses
[1.0]
```

```
\gg inputs = tf.keras.Input(shape=(10, ))
\gg \times = tf.keras.layers.Dense(10)(inputs)
\gg outputs = tf.keras.layers.Dense(1)(x)
>>> model = tf.keras.Model(inputs, outputs)
>>> # Activity regularization.
>>> len(model.losses)
\Omega>>> model.add_loss(tf.abs(tf.reduce_mean(x)))
>>> len(model.losses)
1
```

```
\gg inputs = tf.keras.Input(shape=(10,))
>>> d = tf.keras.layers.Dense(10, kernel_initializer='ones')
\Rightarrow x = d(\text{inputs})\gg outputs = tf.keras.layers.Dense(1)(x)
>>> model = tf.keras.Model(inputs, outputs)
>>> # Weight regularization.
>>> model.add_loss(lambda: tf.reduce_mean(d.kernel))
>>> model.losses
[<tf.Tensor: shape=(), dtype=float32, numpy=1.0>]
```
### **Returns** A list of tensors.

### property metrics

List of metrics added using the *add\_metric()* API.

Example:

```
>>> input = tf.keras.layers.Input(shape=(3,))
>>> d = tf.keras.layers.Dense(2)
\gg output = d(input)>>> d.add_metric(tf.reduce_max(output), name='max')
>>> d.add_metric(tf.reduce_min(output), name='min')
>>> [m.name for m in d.metrics]
['max', 'min']
```
**Returns** A list of *Metric* objects.

### property name

Name of the layer (string), set in the constructor.

## property name\_scope

Returns a *tf.name\_scope* instance for this class.

#### property non\_trainable\_variables

Sequence of non-trainable variables owned by this module and its submodules.

Note: this method uses reflection to find variables on the current instance and submodules. For performance reasons you may wish to cache the result of calling this method if you don't expect the return value to change.

**Returns** A sequence of variables for the current module (sorted by attribute name) followed by variables from all submodules recursively (breadth first).

### property non\_trainable\_weights

List of all non-trainable weights tracked by this layer.

Non-trainable weights are *not* updated during training. They are expected to be updated manually in *call()*.

**Returns** A list of non-trainable variables.

### property outbound\_nodes

Return Functional API nodes downstream of this layer.

#### property output

Retrieves the output tensor(s) of a layer.

Only applicable if the layer has exactly one output, i.e. if it is connected to one incoming layer.

**Returns** Output tensor or list of output tensors.

**Raises**

- **AttributeError** if the layer is connected to more than one incoming layers.
- RuntimeError if called in Eager mode.

### property output\_mask

Retrieves the output mask tensor(s) of a layer.

Only applicable if the layer has exactly one inbound node, i.e. if it is connected to one incoming layer.

**Returns** Output mask tensor (potentially None) or list of output mask tensors.

**Raises**

- **AttributeError** if the layer is connected to
- more than one incoming layers. –

### property output\_shape

Retrieves the output shape(s) of a layer.

Only applicable if the layer has one output, or if all outputs have the same shape.

**Returns** Output shape, as an integer shape tuple (or list of shape tuples, one tuple per output tensor).

**Raises**

- **AttributeError** if the layer has no defined output shape.
- **RuntimeError** if called in Eager mode.

### save\_own\_variables(*store*)

Saves the state of the layer.

You can override this method to take full control of how the state of the layer is saved upon calling *model.save()*.

**Parameters store** – Dict where the state of the model will be saved.

### set\_weights(*weights*)

Sets the weights of the layer, from NumPy arrays.

The weights of a layer represent the state of the layer. This function sets the weight values from numpy arrays. The weight values should be passed in the order they are created by the layer. Note that the layer's weights must be instantiated before calling this function, by calling the layer.

For example, a *Dense* layer returns a list of two values: the kernel matrix and the bias vector. These can be used to set the weights of another *Dense* layer:

```
>>> layer_a = tf.keras.layers.Dense(1,
... kernel_initializer=tf.constant_initializer(1.))
\gg a_out = layer_a(tf.convert_to_tensor([[1., 2., 3.]]))
>>> layer_a.get_weights()
[array([[1.],
       [1.],
       [1.]], dtype=float32), array([0.], dtype=float32)]
\gg> layer_b = tf.keras.layers.Dense(1,
... kernel_initializer=tf.constant_initializer(2.))
\gg b_out = layer_b(tf.convert_to_tensor([10., 20., 30.]))
>>> layer_b.get_weights()
[array([[2.],
```
(continues on next page)

(continued from previous page)

```
[2.],
       [2.]], dtype=float32), array([0.], dtype=float32)]
>>> layer_b.set_weights(layer_a.get_weights())
>>> layer_b.get_weights()
[array([[1.],
       [1.],
       [1.]], dtype=float32), array([0.], dtype=float32)]
```
**Parameters weights** – a list of NumPy arrays. The number of arrays and their shape must match number of the dimensions of the weights of the layer (i.e. it should match the output of *get\_weights*).

**Raises Value Error** – If the provided weights list does not match the layer's specifications.

## property stateful

#### property submodules

Sequence of all sub-modules.

Submodules are modules which are properties of this module, or found as properties of modules which are properties of this module (and so on).

```
\gg a = tf. Module()
\gg b = tf.Module()
\Rightarrow > \leq \pm f. Module()
\gg a.b = b
\gg b. c = c>>> list(a.submodules) == [b, c]
True
\gg list(b.submodules) == [c]
True
>>> list(c.submodules) == []
True
```
**Returns** A sequence of all submodules.

#### property supports\_masking

Whether this layer supports computing a mask using *compute\_mask*.

#### property trainable

#### property trainable\_variables

Sequence of trainable variables owned by this module and its submodules.

Note: this method uses reflection to find variables on the current instance and submodules. For performance reasons you may wish to cache the result of calling this method if you don't expect the return value to change.

**Returns** A sequence of variables for the current module (sorted by attribute name) followed by variables from all submodules recursively (breadth first).

#### property trainable\_weights

List of all trainable weights tracked by this layer.

Trainable weights are updated via gradient descent during training.

**Returns** A list of trainable variables.

### property updates

#### property variable\_dtype

Alias of *Layer.dtype*, the dtype of the weights.

## property variables

Returns the list of all layer variables/weights.

Alias of *self.weights*.

Note: This will not track the weights of nested *tf.Modules* that are not themselves Keras layers.

**Returns** A list of variables.

### property weights

Returns the list of all layer variables/weights.

**Returns** A list of variables.

### classmethod with\_name\_scope(*method*)

Decorator to automatically enter the module name scope.

```
>>> class MyModule(tf.Module):
... @tf.Module.with_name_scope
\ldots def _{\rm -call_{\rm -}(self, x)}:
... if not hasattr(self, 'w'):
... self.w = tf.Variable(tf.random.normal([x.shape[1], 3]))
... return tf.matmul(x, self.w)
```
Using the above module would produce **`**tf.Variable`s and **`**tf.Tensor`s whose names included the module name:

```
>>> mod = MyModule()
\gg mod(tf.ones([1, 2]))
<tf.Tensor: shape=(1, 3), dtype=float32, numpy=..., dtype=float32)>
\gg mod.w
<tf.Variable 'my_module/Variable:0' shape=(2, 3) dtype=float32,
numpy=..., dtype=float32)>
```
**Parameters method** – The method to wrap.

**Returns** The original method wrapped such that it enters the module's name scope.

```
class tensorcircuit.applications.vqes.VQNHE(n: int, hamiltonian: List[List[float]], model_params:
                                                     Optional[Dict[str, Any]] = None, circuit_params:
                                                     Optional[Dict[str, Any]] = None, shortcut: bool = False)
```
Bases: object

\_\_init\_\_(*n: int*, *hamiltonian: List[List[float]]*, *model\_params: Optional[Dict[str, Any]] = None*, *circuit params: Optional[Dict[str, Any]] = None, shortcut: bool = False*)  $\rightarrow$  None

 $\text{assign}(c: \text{Optional}[List[Any]] = \text{None}, q: \text{Optional}[Any]] = \text{None}) \rightarrow \text{None}$ 

create\_circuit(*choose: str = 'hea'*, *\*\*kws: Any*) → Callable[[Any], Any]

create\_complex\_model(*init\_value: float = 0.0*, *max\_value: float = 1.0*, *min\_value: float = 0*, *\*\*kws: Any*)  $\rightarrow$  Any

create\_complex\_rbm\_model(*stddev:* float = 0.1, width: int = 2, \*\*kws: Any)  $\rightarrow$  Any

create\_functional\_circuit(*\*\*kws: Any*) → Callable[[Any], Any]

```
create_hea2_circuit(epochs: int = 2, filled qubit: Optional[List[int]] = None, **kws: Any) \rightarrowCallable[[Any], Any]
      create_hea_circuit(epochs: int = 2, filled_qubit: Optional[List[int]] = None, **kws: Any) \rightarrowCallable[[Any], Any]
      create_hn_circuit(**kws: Any) → Callable[[Any], Any]
      create_model(choose: str = 'real', **kws: Any) \rightarrow Any
      create_real_model(init_value: float = 0.0, max_value: float = 1.0, min_value: float = 0, depth: int = 2,
                             width: int = 2, **kws: Any) \rightarrow Any
      create_real_rbm_model(stddev: float = 0.1, width: int = 2, **kws: Any) \rightarrow Any
      evaluation(cv: Any) \rightarrow Tuple[Any, Any, Any]
            VQNHE
                 Parameters cv (Tensor) – [description]
                 Returns [description]
                 Return type Tuple[Tensor, Tensor, Tensor]
      load(path: str) \rightarrow None
      multi_training(maxiter: int = 5000, optq: Optional[Callable[[int], Any]] = None, optc:
                         Optional[Callable[[int], Any]] = None, threshold: float = 1e-08, debug: int = 150, onlyq:
                         int = 0, checkpoints: Optional[List[Tuple[int, float]]] = None, tries: int = 10,
                         initialization_func: Optional[Callable[[int], Dict[str, Any]]] = None) \rightarrow List[Dict[str,
                         Any]]
      plain\_evaluation(cv: Any) \rightarrow AnyVQE
                 Parameters cv (Tensor) – [description]
                 Returns [description]
                 Return type Tensor
      recover() \rightarrow None\textbf{save}(path: str) \rightarrow \text{None}training(maxiter: int = 5000, optq: Optional[Callable[[int], Any]] = None, optc: Optional[Callable[[int],
                 Any]] = None, threshold: float = 1e-08, debug: int = 100, onlyq: int = 0, checkpoints:
                 Optional[List[Tuple[int, float]]] = None ) \rightarrow Tuple[Any, Any, Any, int, List[float]]
tensorcircuit.applications.vqes.construct_matrix(ham: List[List[float]]) → Any
tensorcircuit.applications.vqes.construct_matrix_tf(ham: List[List[float]], dtype: Any =
                                                                   tf.complex128) \rightarrow Any
tensorcircuit.applications.vqes.construct_matrix_v2(ham: List[List[float]], dtype: Any =
                                                                  tf.complex128) \rightarrow Any
tensorcircuit.applications.vqes.construct_matrix_v3(ham: List[List[float]], dtype: Any =
                                                                  tf.complex128) \rightarrow Any
tensorcircuit.applications.vqes.paulistring(term: Tuple[int, ...]) → Any
tensorcircuit.applications.vqes.vqe_energy(c: tensorcircuit.circuit.Circuit, h: List[List[float]], reuse:
                                                       bool = True) \rightarrow Any
tensorcircuit.applications.vqes.vqe_energy_shortcut(c: tensorcircuit.circuit.circuit, h: Any) \rightarrow Any
```
# **6.1.4 tensorcircuit.backends**

## **tensorcircuit.backends.backend\_factory**

Backend register

tensorcircuit.backends.backend\_factory.get\_backend(*backend: Union[str, Any]*) → Any Get the *tc.backend* object.

Parameters backend (Union [Text, tnbackend]) – "numpy", "tensorflow", "jax", "pytorch"

**Raises** ValueError – Backend doesn't exist for *backend* argument.

**Returns** The *tc.backend* object that with all registered universal functions.

**Return type** backend object

## **tensorcircuit.backends.cupy\_backend**

CuPy backend. Not in the tensornetwork package and highly experimental.

#### class tensorcircuit.backends.cupy\_backend.CuPyBackend

Bases: tensornetwork.backends.abstract\_backend.AbstractBackend, tensorcircuit.backends. abstract\_backend.ExtendedBackend

 $\_init$  ()  $\rightarrow$  None

 $\text{abs}(a: \text{Any}) \rightarrow \text{Any}$ 

Returns the elementwise absolute value of tensor. :param tensor: An input tensor.

**Returns** Its elementwise absolute value.

**Return type** tensor

 $\text{acos}(a: Any) \rightarrow Any$ Return the acos of a tensor a.

**Parameters a** (*Tensor*) – tensor in matrix form

**Returns** acos of a

**Return type** Tensor

 $\textbf{acosh}(a: Any) \rightarrow Any$ 

Return the acosh of a tensor a.

**Parameters a** (*Tensor*) – tensor in matrix form

**Returns** acosh of a

#### **Return type** Tensor

addition(*tensor1: Any*, *tensor2: Any*)  $\rightarrow$  Any Return the default addition of *tensor*. A backend can override such implementation. :param tensor1: A tensor. :param tensor2: A tensor.

### **Returns** Tensor

 $adjoint(a: Any) \rightarrow Any$ Return the conjugate and transpose of a tensor a

**Parameters a** (*Tensor*) – Input tensor

**Returns** adjoint tensor of a

### **Return type** Tensor

arange(*start: int, stop: Optional[int]* = *None, step: int* =  $1$ )  $\rightarrow$  Any Values are generated within the half-open interval [start, stop)

#### **Parameters**

- start  $(int)$  start index
- stop (Optional [int], optional) end index, defaults to None
- step (Optional [int], optional) steps, defaults to 1

**Returns** \_description\_

#### **Return type** Tensor

 $argmax(a: Any, axis: int = 0) \rightarrow Any$ Return the index of maximum of an array an axis.

### **Parameters**

- a  $(Tensor) [description]$
- $axis (int) [description], defaults to 0, different behavior from numpy defaults!$

**Returns** [description]

**Return type** Tensor

 $argmin(a: Any, axis: int = 0) \rightarrow Any$ Return the index of minimum of an array an axis.

#### **Parameters**

- **a**  $(Tensor) [description]$
- axis  $(int)$  [description], defaults to 0, different behavior from numpy defaults!

**Returns** [description]

**Return type** Tensor

## $\text{asin}(a: Any) \rightarrow Any$

Return the acos of a tensor a.

**Parameters a** (*Tensor*) – tensor in matrix form

**Returns** asin of a

**Return type** Tensor

 $\text{asinh}(a: Any) \rightarrow Any$ 

Return the asinh of a tensor a.

**Parameters a** (*Tensor*) – tensor in matrix form

**Returns** asinh of a

## **Return type** Tensor

 $\text{atan}(a: Any) \rightarrow Any$ 

Return the atan of a tensor a.

**Parameters a** (*Tensor*) – tensor in matrix form

**Returns** atan of a

## **Return type** Tensor

 $\text{atan2}(y: Any, x: Any) \rightarrow Any$ Return the atan of a tensor y/x.

Parameters a (Tensor) – tensor in matrix form

**Returns** atan2 of a

### **Return type** Tensor

 $\texttt{atanh}(a: \textit{Any}) \rightarrow \textit{Any}$ 

Return the atanh of a tensor a.

**Parameters a** (*Tensor*) – tensor in matrix form

**Returns** atanh of a

**Return type** Tensor

## broadcast\_left\_multiplication(*tensor1: Any*, *tensor2: Any*) → Any

Perform broadcasting for multiplication of *tensor1* onto *tensor2*, i.e. *tensor1* \* tensor2`, where *tensor2* is an arbitrary tensor and *tensor1* is a one-dimensional tensor. The broadcasting is applied to the first index of *tensor2*. :param tensor1: A tensor. :param tensor2: A tensor.

**Returns** The result of multiplying *tensor1* onto *tensor2*.

**Return type** Tensor

### broadcast\_right\_multiplication(*tensor1: Any*, *tensor2: Any*) → Any

Perform broadcasting for multiplication of *tensor2* onto *tensor1*, i.e. *tensor1* \* tensor2`, where *tensor1* is an arbitrary tensor and *tensor2* is a one-dimensional tensor. The broadcasting is applied to the last index of *tensor1*. :param tensor1: A tensor. :param tensor2: A tensor.

**Returns** The result of multiplying *tensor1* onto *tensor2*.

#### **Return type** Tensor

 $\textbf{cast}(a: \textit{Any}, \textit{dtype}: \textit{str}) \rightarrow \text{Any}$ Cast the tensor dtype of a a.

#### **Parameters**

- $a (Tensor) tensor$
- dtype (str) "float32", "float64", "complex64", "complex128"

**Returns** a of new dtype

#### **Return type** Tensor

cholesky(*tensor: Any, pivot\_axis: int = - 1, non\_negative\_diagonal: bool = False*)  $\rightarrow$  Tuple[Any, Any]

**concat** (*a: Sequence[Any]*, *axis: int* = 0)  $\rightarrow$  Any Join a sequence of arrays along an existing axis.

## **Parameters**

- a (Sequence [Tensor]) [description]
- axis (int, optional) [description], defaults to 0

**cond**(*pred: bool, true\_fun: Callable*[[], Any], *false\_fun: Callable*[[], Any])  $\rightarrow$  Any The native cond for XLA compiling, wrapper for  $tf$ . cond and limited functionality of  $jax.lax.cond$ .

## **Parameters**

- $pred(bool) [description]$
- $true_time$   $(Callable[[], Tensor]) [description]$

• false\_fun (Callable[[], Tensor]) - [description]

**Returns** [description]

**Return type** Tensor

 $\text{conj}(tensor: Any) \rightarrow Any$ Return the complex conjugate of *tensor* :param tensor: A tensor.

**Returns** Tensor

 $convert_to_tensor(a: Any) \rightarrow Any$ 

Convert a np.array or a tensor to a tensor type for the backend.

#### coo\_sparse\_matrix(*indices: Any*, *values: Any*, *shape: Any*)  $\rightarrow$  Any

Generate the coo format sparse matrix from indices and values, which is the only sparse format supported in different ML backends.

## **Parameters**

- indices (Tensor) shape  $[n, 2]$  for n non zero values in the returned matrix
- values  $(Tensor)$  shape [n]
- shape  $(Tensor)$  Tuple[int, ...]

**Returns** [description]

**Return type** Tensor

### coo\_sparse\_matrix\_from\_numpy(*a: Any*) → Any

Generate the coo format sparse matrix from scipy coo sparse matrix.

**Parameters a** (*Tensor*) – Scipy coo format sparse matrix

**Returns** SparseTensor in backend format

**Return type** Tensor

 $\text{copy}(a: Any) \rightarrow Any$ 

Return the copy of a, matrix exponential.

**Parameters a** (*Tensor*) – tensor in matrix form

**Returns** matrix exponential of matrix a

**Return type** Tensor

 $cos(a: Any) \rightarrow Any$ 

Return cos of *tensor*. :param tensor: A tensor.

**Returns** Tensor

 $\cosh(a: Any) \rightarrow Any$ Return the cosh of a tensor a.

**Parameters a** (*Tensor*) – tensor in matrix form

**Returns** cosh of a

**Return type** Tensor

**cumsum**(*a: Any, axis: Optional[int]* = *None*)  $\rightarrow$  Any

Return the cumulative sum of the elements along a given axis.

#### **Parameters**

• **a** (*Tensor*) – [description]

• axis (Optional [int], optional) – The default behavior is the same as numpy, different from tf/torch as cumsum of the flatten 1D array, defaults to None

**Returns** [description]

**Return type** Tensor

deserialize\_tensor(*s: str*) → Any

Return a tensor given a serialized tensor string.

**Parameters s** – The input string representing a serialized tensor.

**Returns** The tensor object represented by the string.

 $device(a: Any) \rightarrow str$ 

get the universal device str for the tensor, in the format of tf

**Parameters a** (*Tensor*) – the tensor

**Returns** device str where the tensor lives on

**Return type** str

**device\_move**(*a: Any*, *dev: Any*)  $\rightarrow$  Any move tensor a to device dev

#### **Parameters**

- **a**  $(Tensor)$  the tensor
- $\bullet$  dev  $(Any)$  device str or device obj in corresponding backend

**Returns** the tensor on new device

**Return type** Tensor

#### $diagflat$  (*tensor: Any, k: int* = 0)  $\rightarrow$  Any

Flattens tensor and creates a new matrix of zeros with its elements on the k'th diagonal. :param tensor: A tensor. :param k: The diagonal upon which to place its elements.

**Returns** A new tensor with all zeros save the specified diagonal.

#### **Return type** tensor

**diagonal** (*tensor: Any, offset: int* = 0, *axis1: int* = - 2, *axis2: int* = - 1)  $\rightarrow$  Any

Return specified diagonals.

If tensor is 2-D, returns the diagonal of tensor with the given offset, i.e., the collection of elements of the form a[i, i+offset]. If a has more than two dimensions, then the axes specified by axis1 and axis2 are used to determine the 2-D sub-array whose diagonal is returned. The shape of the resulting array can be determined by removing axis1 and axis2 and appending an index to the right equal to the size of the resulting diagonals.

This function only extracts diagonals. If you wish to create diagonal matrices from vectors, use diagflat.

#### **Parameters**

- tensor A tensor.
- **offset** Offset of the diagonal from the main diagonal.
- axis1 Axis to be used as the first/second axis of the 2D sub-arrays from which the diagonals should be taken. Defaults to second-last/last axis.
- axis2 Axis to be used as the first/second axis of the 2D sub-arrays from which the diagonals should be taken. Defaults to second-last/last axis.
#### **Returns**

#### **A dim = min(1, tensor.ndim - 2) tensor storing** the batched diagonals.

**Return type** array\_of\_diagonals

### $divide *(tensor1: Any, tensor2: Any)* \rightarrow Any$

Return the default divide of *tensor*. A backend can override such implementation. :param tensor1: A tensor. :param tensor2: A tensor.

### **Returns** Tensor

 $\text{dtype}(a: Any) \rightarrow str$ 

Obtain dtype string for tensor a

**Parameters a** (*Tensor*) – The tensor

**Returns** dtype str, such as "complex64"

#### **Return type** str

eigh(*matrix: Any*)

Compute eigenvectors and eigenvalues of a hermitian matrix.

**Parameters matrix** – A symetric matrix.

**Returns** The eigenvalues in ascending order. Tensor: The eigenvectors.

### **Return type** Tensor

eigs(*A: Callable*, *args: Optional[List[Any]] = None*, *initial\_state: Optional[Any] = None*, *shape:*

*Optional[Tuple[int, ...]] = None*, *dtype: Optional[Type[numpy.number]] = None*, *num\_krylov\_vecs: int*  $= 50$ , *numeig:*  $int = 1$ , *tol:*  $float = 1e-08$ , *which:*  $str = 'LR'$ , *maxiter:*  $Optional(int] = None) \rightarrow$ Tuple[Any, List]

Arnoldi method for finding the lowest eigenvector-eigenvalue pairs of a linear operator *A*. *A* is a callable implementing the matrix-vector product. If no *initial\_state* is provided then *shape* and *dtype* have to be passed so that a suitable initial state can be randomly generated. :param A: A (sparse) implementation of a linear operator :param arsg: A list of arguments to *A*. *A* will be called as

*res = A(initial\_state, \*args)*.

### **Parameters**

- initial\_state An initial vector for the algorithm. If *None*, a random initial *Tensor* is created using the *numpy.random.randn* method.
- shape The shape of the input-dimension of *A*.
- dtype The dtype of the input *A*. If both no *initial\_state* is provided, a random initial state with shape *shape* and dtype *dtype* is created.
- num\_krylov\_vecs The number of iterations (number of krylov vectors).
- numeig The nummber of eigenvector-eigenvalue pairs to be computed. If *numeig > 1*, *reorthogonalize* has to be *True*.
- **tol** The desired precision of the eigenvalus. Uses
- which ['LM' | 'SM' | 'LR' | 'SR' | 'LI' | 'SI'] Which *k* eigenvectors and eigenvalues to find:

'LM' : largest magnitude 'SM' : smallest magnitude 'LR' : largest real part 'SR' : smallest real part 'LI' : largest imaginary part 'SI' : smallest imaginary part

Note that not all of those might be supported by specialized backends.

• maxiter – The maximum number of iterations.

**Returns** An array of *numeig* lowest eigenvalues *list*: A list of *numeig* lowest eigenvectors

**Return type** *Tensor*

eigsh(*A: Callable*, *args: Optional[List[Any]] = None*, *initial\_state: Optional[Any] = None*, *shape: Optional[Tuple[int, ...]] = None*, *dtype: Optional[Type[numpy.number]] = None*, *num\_krylov\_vecs:*  $int = 50$ , *numeig:*  $int = 1$ ,  $tol$ :  $float = 1e-08$ , which:  $str = 'LR'$ , *maxiter: Optional[int]* = None)  $\rightarrow$ Tuple[Any, List]

Lanczos method for finding the lowest eigenvector-eigenvalue pairs of a symmetric (hermitian) linear operator *A*. *A* is a callable implementing the matrix-vector product. If no *initial\_state* is provided then *shape* and *dtype* have to be passed so that a suitable initial state can be randomly generated. :param A: A (sparse) implementation of a linear operator :param arsg: A list of arguments to *A*. *A* will be called as

*res = A(initial\_state, \*args)*.

#### **Parameters**

- initial\_state An initial vector for the algorithm. If *None*, a random initial *Tensor* is created using the *numpy.random.randn* method.
- shape The shape of the input-dimension of *A*.
- dtype The dtype of the input *A*. If both no *initial\_state* is provided, a random initial state with shape *shape* and dtype *dtype* is created.
- num\_krylov\_vecs The number of iterations (number of krylov vectors).
- numeig The nummber of eigenvector-eigenvalue pairs to be computed. If *numeig > 1*, *reorthogonalize* has to be *True*.
- tol The desired precision of the eigenvalus. Uses
- which ['LM' | 'SM' | 'LR' | 'SR' | 'LI' | 'SI'] Which *k* eigenvectors and eigenvalues to find:

'LM' : largest magnitude 'SM' : smallest magnitude 'LR' : largest real part 'SR' : smallest real part 'LI' : largest imaginary part 'SI' : smallest imaginary part

Note that not all of those might be supported by specialized backends.

• maxiter – The maximum number of iterations.

**Returns** An array of *numeig* lowest eigenvalues *list*: A list of *numeig* lowest eigenvectors

## **Return type** *Tensor*

eigsh\_lanczos(*A: Callable*, *args: Optional[List[Any]] = None*, *initial\_state: Optional[Any] = None*, *shape: Optional[Tuple[int, ...]] = None*, *dtype: Optional[Type[numpy.number]] = None*, *num\_krylov\_vecs: int = 20*, *numeig: int = 1*, *tol: float = 1e-08*, *delta: float = 1e-08*, *ndiag:*  $int = 20$ , *reorthogonalize: bool* = *False*)  $\rightarrow$  Tuple[Any, List]

Lanczos method for finding the lowest eigenvector-eigenvalue pairs of *A*. :param A: A (sparse) implementation of a linear operator.

Call signature of *A* is *res = A(vector, \*args)*, where *vector* can be an arbitrary *Tensor*, and *res.shape* has to be *vector.shape*.

# **Parameters**

• arsg – A list of arguments to A. A will be called as  $res = A (initial state, *args)$ .

- initial\_state An initial vector for the Lanczos algorithm. If *None*, a random initial *Tensor* is created using the *backend.randn* method
- shape The shape of the input-dimension of *A*.
- dtype The dtype of the input *A*. If both no *initial\_state* is provided, a random initial state with shape *shape* and dtype *dtype* is created.
- num\_krylov\_vecs The number of iterations (number of krylov vectors).
- numeig The nummber of eigenvector-eigenvalue pairs to be computed. If *numeig > 1*, *reorthogonalize* has to be *True*.
- tol The desired precision of the eigenvalus. Uses *backend.norm(eigvalsnew[0:numeig] - eigvalsold[0:numeig]) < tol* as stopping criterion between two diagonalization steps of the tridiagonal operator.
- delta Stopping criterion for Lanczos iteration. If a Krylov vector :math: *x\_n* has an L2 norm  $||x_n|| < delta$ , the iteration is stopped. It means that an (approximate) invariant subspace has been found.
- **ndiag** The tridiagonal Operator is diagonalized every *ndiag* iterations to check convergence.
- reorthogonalize If *True*, Krylov vectors are kept orthogonal by explicit orthogonalization (more costly than *reorthogonalize=False*)

#### **Returns**

**(eigvals, eigvecs)** eigvals: A list of *numeig* lowest eigenvalues eigvecs: A list of *numeig* lowest eigenvectors

eigvalsh $(a: Any) \rightarrow Any$ 

Get the eigenvalues of matrix a.

**Parameters a** (*Tensor*) – tensor in matrix form

**Returns** eigenvalues of a

**Return type** Tensor

**einsum**(*expression: str. \*tensors: Any, optimize: bool = True*)  $\rightarrow$  Any Calculate sum of products of tensors according to expression.

eps(*dtype: Type[numpy.number]*) → float Return machine epsilon for given *dtype*

# **Parameters** dtype – A dtype.

**Returns** Machine epsilon.

**Return type** float

 $exp(tensor: Any) \rightarrow Any$ Return elementwise exp of *tensor*. :param tensor: A tensor.

## **Returns** Tensor

 $expm(a: Any) \rightarrow Any$ 

Return expm log of *matrix*, matrix exponential. :param matrix: A tensor.

# **Returns** Tensor

 $eye(N: int, dtype: Optional[str] = None, M: Optional[int] = None) \rightarrow Any$ 

**Return an identity matrix of dimension** *dim* Depending on specific backends, *dim* has to be either an int (numpy, torch, tensorflow) or a *ShapeType* object (for block-sparse backends). Block-sparse behavior is currently not supported

# **Parameters**

- $N(int)$  The dimension of the returned matrix.
- **dtype** The dtype of the returned matrix.
- $M(int)$  The dimension of the returned matrix.

```
from_dlpack(a: Any) \rightarrow Any
```
Transform a dlpack capsule to a tensor

**Parameters a** (*Any*) – the dlpack capsule

**Returns** \_description\_

**Return type** Tensor

```
gather1d(<i>operand: Any, indices: Any</i>) \rightarrow Any
```
Return operand[indices], both operand and indices are rank-1 tensor.

# **Parameters**

- operand  $(Tensor)$  rank-1 tensor
- indices  $(Tensor)$  rank-1 tensor with int dtype

**Returns** operand[indices]

**Return type** Tensor

```
get\_random\_state(seed: Optional[int] = None) \rightarrow Any
      Get the backend specific random state object.
```
**Parameters** seed (Optional [int], optional) – [description], defaults to be None

:return:the backend specific random state object :rtype: Any

gmres(*A\_mv: Callable*, *b: Any*, *A\_args: Optional[List] = None*, *A\_kwargs: Optional[dict] = None*, *x0: Optional[Any] = None*, *tol: float = 1e-05*, *atol: Optional[float] = None*, *num\_krylov\_vectors: int = 20*, *maxiter: Optional[int]* = 1, *M: Optional[Callable]* = *None*)  $\rightarrow$  Tuple[Any, int] GMRES solves the linear system A  $\omega$  x = b for x given a vector b and a general (not necessarily symmetric/Hermitian) linear operator *A*.

As a Krylov method, GMRES does not require a concrete matrix representation of the n by n *A*, but only a function *vector1 = A\_mv(vector0, \*A\_args, \*\*A\_kwargs)* prescribing a one-to-one linear map from vector0 to vector1 (that is, A must be square, and thus vector0 and vector1 the same size). If *A* is a dense matrix, or if it is a symmetric/Hermitian operator, a different linear solver will usually be preferable.

GMRES works by first constructing the Krylov basis  $K = (x0, A_m \vee \mathbb{Q}x0, A_m \vee \mathbb{Q}x0, \dots, A_m \vee \mathbb{Q}x0)$  $(A_mw^{\text{}}num_krylov\_vectors)@x_0)$  and then solving a certain dense linear system K @ q0 = q1 from whose solution x can be approximated. For  $num_krylov_vectors = n$  the solution is provably exact in infinite precision, but the expense is cubic in *num\_krylov\_vectors* so one is typically interested in the *num\_krylov\_vectors << n* case. The solution can in this case be repeatedly improved, to a point, by restarting the Arnoldi iterations each time *num\_krylov\_vectors* is reached. Unfortunately the optimal parameter choices balancing expense and accuracy are difficult to predict in advance, so applying this function requires a degree of experimentation.

In a tensor network code one is typically interested in A\_mv implementing some tensor contraction. This implementation thus allows *b* and *x0* to be of whatever arbitrary, though identical, shape  $b = A_m v(x0, ...)$ expects. Reshaping to and from a matrix problem is handled internally.

# **Parameters**

- **A\_mv** A function  $v0 = A_m v/v$ , \*A\_args, \*\*A\_kwargs) where  $v0$  and  $v$  have the same shape.
- **b** The *b* in *A*  $\omega x = b$ ; it should be of the shape *A\_mv* operates on.
- A\_args Positional arguments to *A\_mv*, supplied to this interface as a list. Default: None.
- A\_kwargs Keyword arguments to *A\_mv*, supplied to this interface as a dictionary. Default: None.
- $x0$  An optional guess solution. Zeros are used by default. If  $x0$  is supplied, its shape and dtype must match those of *b*, or an error will be thrown. Default: zeros.
- tol Solution tolerance to achieve, norm(residual)  $\leq$  max(tol\*norm(b), atol). Default: tol=1E-05

atol=tol

•  $atol$  – Solution tolerance to achieve, norm(residual)  $\leq$  max(tol\*norm(b), atol). Default: tol=1E-05

atol=tol

- num\_krylov\_vectors
	- **: Size of the Krylov space to build at each restart.** Expense is cubic in this parameter. It must be positive. If greater than b.size, it will be set to b.size. Default: 20
- maxiter The Krylov space will be repeatedly rebuilt up to this many times. Large values of this argument should be used only with caution, since especially for nearly symmetric matrices and small *num\_krylov\_vectors* convergence might well freeze at a value significantly larger than *tol*. Default: 1.
- M Inverse of the preconditioner of A; see the docstring for *scipy.sparse.linalg.gmres*. This is only supported in the numpy backend. Supplying this argument to other backends will trigger NotImplementedError. Default: None.
- **Raises Value Error** -if  $x0$  is supplied but its shape differs from that of  $b$ . -in NumPy, if the ARPACK solver reports a breakdown (which usually indicates some kind of floating point issue). -if num\_krylov\_vectors is 0 or exceeds b.size. -if tol was negative. -if M was supplied with any backend but NumPy.
- **Returns** The converged solution. It has the same shape as *b*. info : 0 if convergence was achieved, the number of restarts otherwise.

# **Return type** x

 $\mathbf{grad}(f: \mathbf{Callable}[[...], \mathbf{Any}], \mathbf{argnums}: \mathbf{Union}[int, \mathbf{Sequence}[int]] = 0, \mathbf{has}\_ \mathbf{aux}: \mathbf{bool} = \mathbf{False}) \rightarrow$ Callable[[...], Any] Return the function which is the grad function of input f.

# **Example**

```
>> f = lambda x, v: x**2+2*y\gg g = tc.backend.grad(f)
>>> g(tc.num_to_tensor(1),tc.num_to_tensor(2))
\mathcal{P}\gg g = tc.backend.grad(f, argnums=(0,1))
>>> g(tc.num_to_tensor(1),tc.num_to_tensor(2))
[2, 2]
```
## **Parameters**

- $f$  (Callable[..., Any]) the function to be differentiated
- argnums (Union [int, Sequence [int]], optional) the position of args in  $f$ that are to be differentiated, defaults to be 0

**Returns** the grad function of f with the same set of arguments as f

**Return type** Callable[..., Any]

**hessian**(*f*: *Callable*[[...], *Any*], *argnums: Union*[int, *Sequence*[int]] = 0)  $\rightarrow$  *Any* 

 $\mathbf{i}(dtype: Optional[Any] = None) \rightarrow Any$ 

Return 1.j in as a tensor compatible with the backend.

**Parameters dtype** (str) – "complex64" or "complex128"

**Returns** 1.j tensor

**Return type** Tensor

 $\mathbf{imag}(a: Any) \rightarrow Any$ 

Return the elementwise imaginary value of a tensor a.

**Parameters** a (Tensor) – tensor

**Returns** imaginary value of a

**Return type** Tensor

implicit\_randc(*a: Union[int, Sequence[int], Any]*, *shape: Union[int, Sequence[int]]*, *p: Optional[Union[Sequence[float], Any]]* = *None*)  $\rightarrow$  Any

[summary]

### **Parameters**

- $g(Any) [description]$
- a (Union [int, Sequence [int], Tensor]) The possible options
- shape (Union [int, Sequence [int]]) Sampling output shape
- p (Optional [Union [Sequence [float], Tensor]], optional) probability for each option in a, defaults to None, as equal probability distribution

**Returns** [description]

**Return type** Tensor

implicit\_randn(*shape: Union[int, Sequence[int]] = 1*, *mean: float = 0*, *stddev: float = 1*, *dtype: str = '32'*)  $\rightarrow$  Any

Call the random normal function with the random state management behind the scene.

### **Parameters**

- shape (Union  $int$ , Sequence  $int 7$ , optional) [description], defaults to 1
- mean  $(f$ loat, optional) [description], defaults to 0
- stddev (float, optional) [description], defaults to 1
- dtype  $(str, optional) [description], defaults to "32"$

**Returns** [description]

**Return type** Tensor

**implicit\_randu**(shape: Union[int, Sequence[int]] = 1, low: float = 0, high: float = 1, dtype: str = '32')  $\rightarrow$ Any

Call the random normal function with the random state management behind the scene.

# **Parameters**

- shape (Union [int, Sequence [int]], optional) [description], defaults to 1
- mean  $(f$ loat, optional) [description], defaults to 0
- stddev (float, optional) [description], defaults to 1
- dtype  $(str, optional) [description], defaults to "32"$

**Returns** [description]

# **Return type** Tensor

 $index\_update(tensor: Any, mask: Any, assistance: Any) \rightarrow Any$ 

Update *tensor* at elements defined by *mask* with value *assignee*.

#### **Parameters**

- tensor A *Tensor* object.
- $mask A$  boolean mask.
- assignee A scalar *Tensor*. The values to assigned to *tensor* at positions where *mask* is *True*.

## $inv(matrix: Any) \rightarrow Any$

Compute the matrix inverse of *matrix*.

# Parameters matrix - A matrix.

**Returns** The inverse of *matrix*

# **Return type** Tensor

# $is\_sparse(a: Any) \rightarrow bool$

Determine whether the type of input a is sparse.

Parameters a (Tensor) – input matrix a

**Returns** a bool indicating whether the matrix a is sparse

## **Return type** bool

### **is\_tensor**(*a: Any*)  $\rightarrow$  bool

Return a boolean on whether a is a tensor in backend package.

**Parameters a** (*Tensor*) – a tensor to be determined

**Returns** whether a is a tensor

**Return type** bool

 $item(tensor) \rightarrow Union[float, int, complex]$ Return the item of a 1-element tensor.

**Parameters** tensor – A 1-element tensor

**Returns** The value in tensor.

**jacbwd**(*f: Callable*[[...], *Any*], *argnums: Union*[int, *Sequence*[int]] = 0)  $\rightarrow$  Any Compute the Jacobian of f using reverse mode AD.

# **Parameters**

- $f(Callable[..., Any])$  The function whose Jacobian is required
- argnums (Union [int, Sequence [int]], optional) the position of the arg as Jacobian input, defaults to 0

**Returns** outer tuple for output, inner tuple for input args

# **Return type** Tensor

```
\texttt{jacfwd}(f: \textit{Callable}[[...], \textit{Any}], \textit{arguments: Union}[\textit{int}, \textit{Sequence}[\textit{int}]]=0) \rightarrow \textit{Any}Compute the Jacobian of f using the forward mode AD.
```
# **Parameters**

- $f(Callable[\ldots, Any])$  the function whose Jacobian is required
- argnums (Union [int, Sequence [int]], optional) the position of the arg as Jacobian input, defaults to 0

**Returns** outer tuple for input args, inner tuple for outputs

# **Return type** Tensor

 $jacrev(f: Callable [...]$ , Any], argnums: Union[int, Sequence[int]] = 0)  $\rightarrow$  Any Compute the Jacobian of f using reverse mode AD.

# **Parameters**

- $f(Callable$ [..., Any]) The function whose Jacobian is required
- argnums (Union [int, Sequence [int]], optional) the position of the arg as Jacobian input, defaults to 0

**Returns** outer tuple for output, inner tuple for input args

# **Return type** Tensor

jit(*f: Callable[[...], Any]*, *static\_argnums: Optional[Union[int, Sequence[int]]] = None*, *jit\_compile:*  $Optional[bool] = None, **kws: Any) \rightarrow Callable[[...]$ , Any]

Return a jitted or graph-compiled version of *fun* for JAX backend. For all other backends returns *fun*. :param fun: Callable :param args: Arguments to *fun*. :param kwargs: Keyword arguments to *fun*.

**Returns** jitted/graph-compiled version of *fun*, or just *fun*.

# **Return type** Callable

jvp(*f: Callable[[...], Any]*, *inputs: Union[Any, Sequence[Any]]*, *v: Union[Any, Sequence[Any]]*) → Tuple[Union[Any, Sequence[Any]], Union[Any, Sequence[Any]]]

Function that computes a (forward-mode) Jacobian-vector product of f. Strictly speaking, this function is value and jvp.

# **Parameters**

•  $f$  (Callable[..., Any]) – The function to compute jvp

- inputs (Union [Tensor, Sequence [Tensor]]) input for f
- v (Union[Tensor, Sequence[Tensor]]) tangents

Returns (f(\*inputs), jvp\_tensor), where jvp\_tensor is the same shape as the output of f

**Return type** Tuple[Union[Tensor, Sequence[Tensor]], Union[Tensor, Sequence[Tensor]]]

**kron** $(a: Any, b: Any) \rightarrow Any$ 

Return the kronecker product of two matrices a and b.

# **Parameters**

- **a**  $(Tensor)$  tensor in matrix form
- $\mathbf{b}$  (Tensor) tensor in matrix form

**Returns** kronecker product of a and b

### **Return type** Tensor

#### **left\_shift**(*x: Any*, *y: Any*)  $\rightarrow$  Any

Shift the bits of an integer x to the left y bits.

### **Parameters**

- $\mathbf{x}$  (Tensor) input values
- $y$  (Tensor) Number of bits shift to x

**Returns** result with the same shape as x

### **Return type** Tensor

## $log(tensor: Any) \rightarrow Any$

Return elementwise natural logarithm of *tensor*. :param tensor: A tensor.

### **Returns** Tensor

# $$

Perform a possibly batched matrix-matrix multiplication between *tensor1* and *tensor2*. The following behaviour is similar to *numpy.matmul*: - If both arguments are 2-D they are multiplied like conventional

matrices.

• If either argument is N-D,  $N > 2$ , it is treated as a stack of matrices residing in the last two indexes and broadcast accordingly.

Both arguments to *matmul* have to be tensors of order >= 2. :param tensor1: An input tensor. :param tensor2: An input tensor.

**Returns** The result of performing the matmul.

## **Return type** tensor

 $max(a: Any, axis: Optional(int] = None) \rightarrow Any$ 

Return the maximum of an array or maximum along an axis.

#### **Parameters**

- a  $(Tensor) [description]$
- axis (Optional [int], optional) [description], defaults to None

**Returns** [description]

# **Return type** Tensor

 $mean(a: Any, axis: Optional[Sequence(int]] = None, keepdings: bool = False) \rightarrow Any$ Compute the arithmetic mean for a along the specified axis.

#### **Parameters**

- **a** (*Tensor*) tensor to take average
- axis (Optional [Sequence [int]], optional) the axis to take mean, defaults to None indicating sum over flatten array
- keepdims (bool, optional) description online to False

**Returns** \_description\_

#### **Return type** Tensor

 $min(a: Any, axis: Optional(int] = None) \rightarrow Any$ Return the minimum of an array or minimum along an axis.

#### **Parameters**

- **a** (*Tensor*) [description]
- axis (Optional [int], optional) [description], defaults to None

**Returns** [description]

**Return type** Tensor

 $mod(x: Any, y: Any) \rightarrow Any$ 

Compute y-mod of x (negative number behavior is not guaranteed to be consistent)

# **Parameters**

- $\mathbf{x}$  (Tensor) input values
- **y**  $(Tensor)$  mod **y**

**Returns** results

**Return type** Tensor

 $multiply(*tensor1: Any, tensor2: Any*) \rightarrow Any$ Return the default multiplication of *tensor*.

A backend can override such implementation. :param tensor1: A tensor. :param tensor2: A tensor.

### **Returns** Tensor

 $norm(tensor: Any) \rightarrow Any$ Calculate the L2-norm of the elements of *tensor*

 $\text{numpy}(a: Any) \rightarrow Any$ 

Return the numpy array of a tensor a, but may not work in a jitted function.

**Parameters a** (*Tensor*) – tensor in matrix form

**Returns** numpy array of a

**Return type** Tensor

**one\_hot**(*a: Any, num: int*)  $\rightarrow$  Any See doc for onehot ()

<span id="page-513-0"></span>**onehot**(*a: Any, num: int*)  $\rightarrow$  Any

One-hot encodes the given a. Each index in the input a is encoded as a vector of zeros of length num with the element at index set to one:

**Parameters**

- **a** (Tensor) input tensor
- num  $(int)$  number of features in onehot dimension

**Returns** onehot tensor with the last extra dimension

## **Return type** Tensor

**ones**(*shape: Sequence[int], dtype: Optional[str]* = *None*)  $\rightarrow$  Any

Return an ones-matrix of dimension *dim* Depending on specific backends, *dim* has to be either an int (numpy, torch, tensorflow) or a *ShapeType* object (for block-sparse backends). Block-sparse behavior is currently not supported :param shape: The dimension of the returned matrix. :type shape: int :param dtype: The dtype of the returned matrix.

**outer\_product**(*tensor1: Any, tensor2: Any*)  $\rightarrow$  Any Calculate the outer product of the two given tensors.

### **pivot**(*tensor: Any, pivot\_axis: int = - 1*)  $\rightarrow$  Any

Reshapes a tensor into a matrix, whose columns (rows) are the vectorized dimensions to the left (right) of pivot\_axis.

In other words, with tensor.shape =  $(1, 2, 4, 5)$  and pivot axis=2, this function returns an  $(8, 5)$  matrix.

#### **Parameters**

- $\cdot$  tensor The tensor to pivot.
- **pivot\_axis** The axis about which to pivot.

**Returns** The pivoted tensor.

 $power(a: Any, b: Union[Any, float]) \rightarrow Any$ 

#### **Returns the exponentiation of tensor a raised to b.**

- **If b is a tensor, then the exponentiation is element-wise** between the two tensors, with a as the base and b as the power. Note that a and b must be broadcastable to the same shape if b is a tensor.
- **If b is a scalar, then the exponentiation is each value in a** raised to the power of b.

#### **Parameters**

- **a** The tensor containing the bases.
- **b** The tensor containing the powers; or a single scalar as the power.

#### **Returns**

- **The tensor that is each element of a raised to the** power of b. Note that the shape of the returned tensor is that produced by the broadcast of a and b.
- **probability\_sample**(*shots: int, p: Any, status: Optional*[Any] = None, *g: Optional*[Any] = None)  $\rightarrow$  Any Drawn shots samples from probability distribution p, given the external randomness determined by uniform distributed status tensor or backend random generator g. This method is similar with stateful\_randc, but it supports status beyond g, which is convenient when jit or vmap

#### **Parameters**

- shots  $(int)$  Number of samples to draw with replacement
- **p** (Tensor) prbability vector
- status (Optional [Tensor], optional) external randomness as a tensor with each element drawn uniformly from [0, 1], defaults to None
- **g** (*Any*, *optional*) backend random genrator, defaults to None

**Returns** The drawn sample as an int tensor

#### **Return type** Tensor

 $\mathbf{qr}(tensor: Any, pivot\_axis: int = -1, non\_negative\_diagonal: bool = False) \rightarrow \text{Tuple}[\text{Any}, \text{Any}]$ Computes the QR decomposition of a tensor.

randn(shape: Tuple[int, ...], *dtype: Optional*[Type[numpy.number]] = None, seed: Optional[int] = None)  $\rightarrow$ 

Any

Return a random-normal-matrix of dimension *dim* Depending on specific backends, *dim* has to be either an int (numpy, torch, tensorflow) or a *ShapeType* object (for block-sparse backends).

Block-sparse behavior is currently not supported :param shape: The dimension of the returned matrix. :type shape: int :param dtype: The dtype of the returned matrix. :param seed: The seed for the random number generator

## $$

A jax like split API, but it doesn't split the key generator for other backends. It is just for a consistent interface of random code; make sure you know what the function actually does. This function is mainly a utility to write backend agnostic code instead of doing magic things.

**Parameters key**  $(Any)$  – [description]

**Returns** [description]

**Return type** Tuple[Any, Any]

random\_uniform(*shape: Tuple[int, ...]*, *boundaries: Optional[Tuple[float, float]] = (0.0, 1.0)*, *dtype: Optional[Type[numpy.number]]* = *None, seed: Optional[int]* = *None*)  $\rightarrow$  Any Return a random uniform matrix of dimension *dim*.

Depending on specific backends, *dim* has to be either an int (numpy, torch, tensorflow) or a *ShapeType* object (for block-sparse backends). Block-sparse behavior is currently not supported :param shape: The dimension of the returned matrix. :type shape: int :param boundaries: The boundaries of the uniform distribution. :type boundaries: tuple :param dtype: The dtype of the returned matrix. :param seed: The seed for the random number generator

**Returns** random uniform initialized tensor.

**Return type** Tensor

 $real(a: Any) \rightarrow Any$ 

Return the elementwise real value of a tensor a.

**Parameters** a (Tensor) – tensor

**Returns** real value of a

**Return type** Tensor

 $relu(a: Any) \rightarrow Any$ 

Rectified linear unit activation function. Computes the element-wise function:

 $relu(x) = max(x, 0)$ 

**Parameters a** (*Tensor*) – Input tensor

**Returns** Tensor after relu

**Return type** Tensor

 $$ Reshape tensor to the given shape.

**Parameters** tensor – A tensor.

**Returns** The reshaped tensor.

 $$ Reshape a tensor to the  $[2, 2, \ldots]$  shape.

**Parameters a** (*Tensor*) – Input tensor

**Returns** the reshaped tensor

## **Return type** Tensor

 $$ Reshape a tensor to the [l, l] shape.

**Parameters a** (*Tensor*) – Input tensor

**Returns** the reshaped tensor

**Return type** Tensor

 $$ return a[::-1], only 1D tensor is guaranteed for consistent behavior

**Parameters a** (*Tensor*) – 1D tensor

**Returns** 1D tensor in reverse order

**Return type** Tensor

 $\text{right\_shift}(x: \text{Any}, y: \text{Any}) \rightarrow \text{Any}$ Shift the bits of an integer x to the right y bits.

# **Parameters**

- $\mathbf{x}$  (Tensor) input values
- $y$  (Tensor) Number of bits shift to x

**Returns** result with the same shape as x

# **Return type** Tensor

 $$ Computes the RQ (reversed QR) decomposition of a tensor.

 $\textbf{scan}(f: Callable[[Any, Any], Any], xs: Any, init: Any) \rightarrow Any$ 

This API follows  $tf$ . scan covention, i.e. no ys supported as jax

# **Parameters**

- f (Callable[Tuple[Tensor, Tensor], Tensor]) \_description\_
- xs (Tensor) \_description\_
- init  $(Tensor)$  description

**Returns** \_description\_

# **Return type** Tensor

scatter(*operand: Any, indices: Any, updates: Any*)  $\rightarrow$  Any

Roughly equivalent to operand  $[indices] = updates$ , indices only support shape with rank 2 for now.

#### **Parameters**

- operand  $(Tensor) [description]$
- indices  $(Tensor) [description]$
- updates (Tensor) [description]

**Returns** [description]

### **Return type** Tensor

**searchsorted**(*a: Any, v: Any, side: str = 'left'*)  $\rightarrow$  Any

Find indices where elements should be inserted to maintain order.

# **Parameters**

- **a** (*Tensor*) input array sorted in ascending order
- **v** (Tensor) value to inserted
- side (str, optional) If 'left', the index of the first suitable location found is given. If 'right', return the last such index. If there is no suitable index, return either 0 or N (where N is the length of a), defaults to "left"

**Returns** Array of insertion points with the same shape as v, or an integer if v is a scalar.

```
Return type Tensor
```
serialize\_tensor(*tensor: Any*) → str

Return a string that serializes the given tensor.

**Parameters tensor** – The input tensor.

**Returns** A string representing the serialized tensor.

set\_random\_state(*seed: Optional[int] = None*, *get\_only: bool = False*) → Any Set the random state attached to the backend.

**Parameters**

- seed (Optional [int], optional) the random seed, defaults to be None
- get\_only (bool, defaults to be False) If set to be true, only get the random state in return instead of setting the state on the backend

#### **shape\_concat**(*values: Sequence*[Any],  $axis$ )  $\rightarrow$  Any

Concatenate a sequence of tensors together about the given axis.

**shape\_prod**(*values: Any*)  $\rightarrow$  Any

Take the product of all of the elements in values

**shape\_tensor**(*tensor: Any*)  $\rightarrow$  Any

Get the shape of a tensor.

**Parameters** tensor – A tensor.

**Returns** The shape of the input tensor returned as another tensor.

 $shape\_tuple(*tensor*: Any) \rightarrow Tuple[int]$ 

Get the shape of a tensor as a tuple of integers.

**Parameters** tensor – A tensor.

**Returns** The shape of the input tensor returned as a tuple of ints.

 $\text{sigmoid}(a: Any) \rightarrow Any$ 

Compute sigmoid of input a

**Parameters a** (*Tensor*) – [description]

**Returns** [description]

**Return type** Tensor

 $sign(tensor: Any) \rightarrow Any$ 

Returns an elementwise tensor with entries  $y[i] = 1, 0, -1$  where tensor $[i] > 0, == 0$ , and < 0 respectively.

**Parameters tensor** – The input tensor.

 $\sin(a: Any) \rightarrow Any$ Return sin of *tensor*. :param tensor: A tensor.

**Returns** Tensor

 $\sinh(a: Any) \rightarrow Any$ Return the sinh of a tensor a.

**Parameters a** (*Tensor*) – tensor in matrix form

**Returns** sinh of a

**Return type** Tensor

### $size(a: Any) \rightarrow Any$

Return the total number of elements in a in tensor form.

**Parameters** a (Tensor) – tensor

**Returns** the total number of elements in a

**Return type** Tensor

#### $\text{sizen}(a: Any) \rightarrow int$

Return the total number of elements in tensor a, but in integer form.

**Parameters a** (*Tensor*) – tensor

**Returns** the total number of elements in tensor a

### **Return type** int

slice(*tensor: Any, start\_indices: Tuple[int, ...], slice\_sizes: Tuple[int, ...]*)  $\rightarrow$  Any Obtains a slice of a tensor based on start\_indices and slice\_sizes.

#### **Parameters**

- tensor A tensor.
- start\_indices Tuple of integers denoting start indices of slice.
- slice\_sizes Tuple of integers denoting size of slice along each axis.

 $\text{softmax}(a: \text{Sequence}[\text{Any}], \text{axis: Optional}[\text{int}] = \text{None}) \rightarrow \text{Any}$ 

Softmax function. Computes the function which rescales elements to the range [0,1] such that the elements along axis sum to 1.

$$
softmax(x) = \frac{\exp(x_i)}{\sum_j \exp(x_j)}
$$

# **Parameters**

- a (Sequence [Tensor]) Tensor
- axis (int, optional) A dimension along which Softmax will be computed, defaults to None for all axis sum.

**Returns** concatenated tensor

## **Return type** Tensor

 $solve(A: Any, b: Any, assume_a: str = 'gen') \rightarrow Any$ Solve the linear system Ax=b and return the solution x.

### **Parameters**

- **A** (*Tensor*) The multiplied matrix.
- **b** (Tensor) The resulted matrix.

**Returns** The solution of the linear system.

**Return type** Tensor

 $sparse\_dense\_matmul(sp_a: Any, b: Any) \rightarrow Any$ A sparse matrix multiplies a dense matrix.

**Parameters**

- sp\_a  $(Tensor)$  a sparse matrix
- **b** (Tensor) a dense matrix

**Returns** dense matrix

**Return type** Tensor

sparse\_shape(*tensor: Any*) → Any

```
sqrt(tensor: Any) \rightarrow Any
```
Take the square root (element wise) of a given tensor.

 $sqrt(a: Any) \rightarrow Any$ 

Return the sqrtm of a Hermitian matrix a.

**Parameters a** (*Tensor*) – tensor in matrix form

**Returns** sqrtm of a

### **Return type** Tensor

stack(*a: Sequence[Any]*, *axis: int* = 0)  $\rightarrow$  Any Concatenates a sequence of tensors a along a new dimension axis.

### **Parameters**

- **a** (*Sequence* [*Tensor*]) List of tensors in the same shape
- axis (int, optional) the stack axis, defaults to 0

**Returns** concatenated tensor

#### **Return type** Tensor

stateful\_randc(*g: cp.random.Generator*, *a: Union[int, Sequence[int], Any]*, *shape: Union[int, Sequence[int]]*, *p: Optional[Union[Sequence[float]*,  $Any$ *]* =  $None$ )  $\rightarrow$  Any

[summary]

## **Parameters**

- $g(Any) [description]$
- a (Union [int, Sequence [int], Tensor]) The possible options
- shape (Union [int, Sequence [int]]) Sampling output shape
- p (Optional [Union [Sequence [float], Tensor]], optional) probability for each option in a, defaults to None, as equal probability distribution

**Returns** [description]

**Return type** Tensor

stateful\_randn(*g: cp.random.Generator*, *shape: Union[int, Sequence[int]] = 1*, *mean: float = 0*, *stddev: float* = 1, *dtype: str* =  $'32'$ )  $\rightarrow$  Any

[summary]

# **Parameters**

- self  $(Any) [description]$
- **g** (*Any*) stateful register for each package
- shape (Union [int, Sequence [int]]) shape of output sampling tensor
- mean  $(f$ loat, optional) [description], defaults to 0
- stddev (float, optional) [description], defaults to 1
- dtype  $(str, optional)$  only real data type is supported, "32" or "64", defaults to "32"

**Returns** [description]

# **Return type** Tensor

stateful\_randu(*g: cp.random.Generator*, *shape: Union[int, Sequence[int]] = 1*, *low: float = 0*, *high: float*  $= 1$ , *dtype: str* = '32')  $\rightarrow$  Any

Uniform random sampler from low to high.

## **Parameters**

- **g** (*Any*) stateful register for each package
- shape (Union[int, Sequence[int]], optional) shape of output sampling tensor, defaults to 1
- low (float, optional) [description], defaults to  $0$
- high  $(f$ *loat* $,  $optional$ ) [description], defaults to 1$
- dtype (str, optional) only real data type is supported, "32" or "64", defaults to "32"

**Returns** [description]

# **Return type** Tensor

 $std(a: Any, axis: Optional[Sequence[int]] = None, keepdims: bool = False) \rightarrow Any$ Compute the standard deviation along the specified axis.

# **Parameters**

- **a**  $(Tensor)$  description
- axis (Optional [Sequence[int]], optional) Axis or axes along which the standard deviation is computed, defaults to None, implying all axis
- keepdims (bool, optional) If this is set to True, the axes which are reduced are left in the result as dimensions with size one, defaults to False

**Returns** \_description\_

# **Return type** Tensor

```
stop\_gradient(a: Any) \rightarrow AnyStop backpropagation from a.
```
**Parameters a** (*Tensor*) – [description]

**Returns** [description]

**Return type** Tensor

 $subtraction(*tensor1: Any, tensor2: Any*) \rightarrow Any$ 

Return the default substraction of *tensor*. A backend can override such implementation. :param tensor1: A tensor. :param tensor2: A tensor.

### **Returns** Tensor

**sum**(*a: Any, axis: Optional*[*Sequence[int]]* = *None, keepdims: bool* = *False*)  $\rightarrow$  Any Sum elements of *tensor* along the specified *axis*. Results in a new Tensor with the summed axis removed.

**Returns**

**The result of performing the summation. The order of the tensor** will be reduced by 1.

#### **Return type** tensor

:param tensor: An input tensor.

svd(*tensor: Any*, *pivot\_axis: int = - 1*, *max\_singular\_values: Optional[int] = None*, *max\_truncation\_error:*  $Optional[float] = None, relative: Optional[bool] = False) \rightarrow Tuple[Any, Any, Any]$ Computes the singular value decomposition (SVD) of a tensor.

The SVD is performed by treating the tensor as a matrix, with an effective left (row) index resulting from combining the axes *tensor.shape[:pivot axis]* and an effective right (column) index resulting from combining the axes *tensor.shape[pivot\_axis:]*.

For example, if *tensor* had a shape (2, 3, 4, 5) and *pivot\_axis* was 2, then *u* would have shape (2, 3, 6), *s* would have shape (6), and *vh* would have shape (6, 4, 5).

If *max\_singular\_values* is set to an integer, the SVD is truncated to keep at most this many singular values.

If *max\_truncation\_error > 0*, as many singular values will be truncated as possible, so that the truncation error (the norm of discarded singular values) is at most *max\_truncation\_error*. If *relative* is set *True* then *max\_truncation\_err* is understood relative to the largest singular value.

If both *max\_singular\_values* and *max\_truncation\_error* are specified, the number of retained singular values will be *min(max\_singular\_values, nsv\_auto\_trunc)*, where *nsv\_auto\_trunc* is the number of singular values that must be kept to maintain a truncation error smaller than *max\_truncation\_error*.

The output consists of three tensors  $u$ ,  $s$ ,  $vh$  such that: **``** python

 $u[i1,...,iN, j] * s[i] * vh[i, k1,...,kM] == tensor[i1,...,iN, k1,...,kM]$ 

**``**` Note that the output ordering matches numpy.linalg.svd rather than tf.svd.

### **Parameters**

- tensor A tensor to be decomposed.
- pivot\_axis Where to split the tensor's axes before flattening into a matrix.
- max\_singular\_values The number of singular values to keep, or *None* to keep them all.
- max\_truncation\_error The maximum allowed truncation error or *None* to not do any truncation.
- relative Multiply *max\_truncation\_err* with the largest singular value.

#### **Returns**

Left tensor factor. s: Vector of ordered singular values from largest to smallest. vh: Right tensor factor. s\_rest: Vector of discarded singular values (length zero if no

truncation).

## **Return type** u

 $switch(intdex: Any, branches: Sequence[Callable[[], Any]]) \rightarrow Any$ branches[index]()

### **Parameters**

- index  $(Tensor) [description]$
- **branches** (Sequence [Callable [[], Tensor]]) [description]

**Returns** [description]

**Return type** Tensor

# $tan(a: Any) \rightarrow Any$

Return the tan of a tensor a.

**Parameters a** (*Tensor*) – tensor in matrix form

**Returns** tan of a

**Return type** Tensor

 $\tanh(a: Any) \rightarrow Any$ 

Return the tanh of a tensor a.

**Parameters a** (*Tensor*) – tensor in matrix form

**Returns** tanh of a

#### **Return type** Tensor

**tensordot**(*a: Any, b: Any, axes: Union[int, Sequence[Sequence[int]]*])  $\rightarrow$  Any Do a tensordot of tensors *a* and *b* over the given axes.

### **Parameters**

- $a A$  tensor.
- **b** Another tensor.
- axes Two lists of integers. These values are the contraction axes.

 $\textbf{tile}(a: \textit{Any}, \textit{rep}: \textit{Any}) \rightarrow \textit{Any}$ 

Constructs a tensor by tiling a given tensor.

### **Parameters**

- **a**  $(Tensor) [description]$
- **rep** (Tensor) 1d tensor with length the same as the rank of a

**Returns** [description]

#### **Return type** Tensor

 $to\_dense(sp_a: Any) \rightarrow Any$ Convert a sparse matrix to dense tensor.

**Parameters** sp\_a (Tensor) – a sparse matrix

**Returns** the resulted dense matrix

**Return type** Tensor

 $to\_dlpack(a: Any) \rightarrow Any$ Transform the tensor a as a dlpack capsule

**Parameters a** (*Tensor*) – description

**Returns** \_description\_

# **Return type** Any

**trace**(*tensor: Any, offset: int = 0, axis1: int = - 2, axis2: int = - 1)*  $\rightarrow$  *Any* Return summed entries along diagonals.

If tensor is 2-D, the sum is over the diagonal of tensor with the given offset, i.e., the collection of elements of the form a[i, i+offset]. If a has more than two dimensions, then the axes specified by axis1 and axis2 are used to determine the 2-D sub-array whose diagonal is summed.

#### **Parameters**

- tensor  $A$  tensor.
- **offset** Offset of the diagonal from the main diagonal.
- axis1 Axis to be used as the first/second axis of the 2D sub-arrays from which the diagonals should be taken. Defaults to second-last/last axis.
- axis2 Axis to be used as the first/second axis of the 2D sub-arrays from which the diagonals should be taken. Defaults to second-last/last axis.

**Returns** The batched summed diagonals.

**Return type** array\_of\_diagonals

transpose(*tensor: Any*, *perm: Optional[Sequence[int]] = None*) → Any

Transpose a tensor according to a given permutation. By default the axes are reversed. :param tensor: A tensor. :param perm: The permutation of the axes.

**Returns** The transposed tensor

 $\text{tree\_flatten}(pytree: Any) \rightarrow \text{Tuple}[Any, Any]$ 

Flatten python structure to 1D list

**Parameters pytree** (*Any*) – python structure to be flattened

**Returns** The 1D list of flattened structure and treedef which can be used for later unflatten

**Return type** Tuple[Any, Any]

 $\text{tree\_map}(f: \text{Callable}[[...], \text{Any}], \text{*pytrees: Any}) \rightarrow \text{Any}$ 

Return the new tree map with multiple arg function f through pytrees.

**Parameters**

- $f$ (Callable[..., Any]) The function
- pytrees  $(Any)$  inputs as any python structure

**Raises NotImplementedError** – raise when neither tensorflow or jax is installed.

**Returns** The new tree map with the same structure but different values.

#### **Return type** Any

tree\_unflatten(*treedef: Any*, *leaves: Any*) → Any Pack 1D list to pytree defined via treedef

**Parameters**

- treedef  $(Any)$  Def of pytree structure, the second return from tree\_flatten
- Leaves  $(Any)$  the 1D list of flattened data structure

**Returns** Packed pytree

**Return type** Any

 $unique\_with\_counts(a: Any, **kws: Any) \rightarrow Tuple[Any, Any]$ 

Find the unique elements and their corresponding counts of the given tensor a.

**Parameters** a (Tensor) – [description]

**Returns** Unique elements, corresponding counts

**Return type** Tuple[Tensor, Tensor]

value\_and\_grad(*f: Callable[[...], Any]*, *argnums: Union[int, Sequence[int]] = 0*, *has\_aux: bool = False*)  $\rightarrow$  Callable[[...], Tuple[Any, Any]]

Return the function which returns the value and grad of f.

**Example**

```
>>> f = lambda x, y: x**2+2*y\gg g = tc.backend.value_and_grad(f)
>>> g(tc.num_to_tensor(1),tc.num_to_tensor(2))
5, 2
\gg g = tc.backend.value_and_grad(f, argnums=(0,1))
>>> g(tc.num_to_tensor(1),tc.num_to_tensor(2))
5, [2, 2]
```
#### **Parameters**

- $f$  (Callable[..., Any]) the function to be differentiated
- argnums (Union[int, Sequence[int]], optional) the position of args in f that are to be differentiated, defaults to be 0

**Returns** the value and grad function of f with the same set of arguments as f

**Return type** Callable[..., Tuple[Any, Any]]

vectorized\_value\_and\_grad(*f: Callable[[...], Any]*, *argnums: Union[int, Sequence[int]] = 0*,

*vectorized\_argnums: Union[int, Sequence[int]] = 0*, *has\_aux: bool =*  $False$ )  $\rightarrow$  Callable<sup>[[...]</sup>, Tuple[Any, Any]]

Return the VVAG function of f. The inputs for f is ( $\arg s[0]$ ,  $\arg s[1]$ ,  $\arg s[2]$ , ...), and the output of f is a scalar. Suppose VVAG(f) is a function with inputs in the form (vargs[0],  $\arg s[1]$ ,  $\arg s[2]$ , ...), where vagrs[0] has one extra dimension than args[0] in the first axis and consistent with args[0] in shape for remaining dimensions, i.e. shape(vargs[0]) = [batch] + shape(args[0]). (We only cover cases where vectorized\_argnums defaults to 0 here for demonstration). VVAG(f) returns a tuple as a value tensor with shape [batch, 1] and a gradient tuple with shape: ([batch]+shape(args[argnum]) for argnum in argnums). The gradient for argnums=k is defined as

$$
g^{k} = \frac{\partial \sum_{i \in batch} f(vargs[0][i], args[1], ...)}{\partial args[k]}
$$

Therefore, if argnums=0, the gradient is reduced to

$$
g_i^0 = \frac{\partial f(vargs[0][i])}{\partial vargs[0][i]}
$$

, which is specifically suitable for batched VQE optimization, where args[0] is the circuit parameters.

And if argnums=1, the gradient is like

$$
g_i^1 = \frac{\partial \sum_j f(vargs[0][j],args[1])}{\partial args[1][i]}
$$

, which is suitable for quantum machine learning scenarios, where f is the loss function, args[0] corresponds to the input data and args[1] corresponds to the weights in the QML model.

# **Parameters**

- $f(Callable$ [..., Any]) [description]
- argnums (Union [int, Sequence [int]], optional) [description], defaults to  $\Omega$
- vectorized\_argnums (Union[int, Sequence[int]], defaults to  $\emptyset$ ) the args to be vectorized, these arguments should share the same batch shape in the fist dimension

**Returns** [description]

**Return type** Callable[..., Tuple[Any, Any]]

```
\mathbf{vjp}(f: Callable[[...], Any], inputs: Union[Any, Sequence[Any]], v: Union[Any, Sequence[Any]] \rightarrowTuple[Union[Any, Sequence[Any]], Union[Any, Sequence[Any]]]
```
Function that computes the dot product between a vector v and the Jacobian of the given function at the point given by the inputs. (reverse mode AD relevant) Strictly speaking, this function is value\_and\_vjp.

## **Parameters**

- $f$  (Callable  $\lceil \ldots \rceil$  Any  $\lceil \cdot \rceil$ ) the function to carry out vip calculation
- inputs (Union [Tensor, Sequence [Tensor]]) input for  $f$
- v (Union[Tensor, Sequence[Tensor]]) value vector or gradient from downstream in reverse mode AD the same shape as return of function f

**Returns** (f(\*inputs), vjp\_tensor), where vjp\_tensor is the same shape as inputs

**Return type** Tuple[Union[Tensor, Sequence[Tensor]], Union[Tensor, Sequence[Tensor]]]

**vmap**(*f: Callable*[[...], *Any*], *vectorized\_argnums: Union*[int, *Sequence*[int]] = 0)  $\rightarrow$  Any

Return the vectorized map or batched version of f on the first extra axis. The general interface supports f with multiple arguments and broadcast in the fist dimension.

## **Parameters**

- $f(Callable[\ldots, Any])$  function to be broadcasted.
- vectorized\_argnums (Union[int, Sequence[int]], defaults to  $\emptyset$ ) the args to be vectorized, these arguments should share the same batch shape in the fist dimension

**Returns** vmap version of f

## **Return type** Any

vvag(*f: Callable[[...], Any]*, *argnums: Union[int, Sequence[int]] = 0*, *vectorized\_argnums: Union[int,*

*Sequence[int]]* = 0, *has\_aux: bool* = *False*)  $\rightarrow$  Callable[[...], Tuple[Any, Any]] Return the VVAG function of f. The inputs for f is ( $\arg[0]$ ,  $\arg[1]$ ,  $\arg[2]$ , ...), and the output of f is a scalar. Suppose VVAG(f) is a function with inputs in the form (vargs[0], args[1], args[2], ...), where vagrs[0] has one extra dimension than args[0] in the first axis and consistent with args[0] in shape for remaining dimensions, i.e. shape(vargs[0]) = [batch] + shape( $args[0]$ ). (We only cover cases where

vectorized\_argnums defaults to 0 here for demonstration). VVAG(f) returns a tuple as a value tensor with shape [batch, 1] and a gradient tuple with shape: ([batch]+shape(args[argnum]) for argnum in argnums). The gradient for argnums=k is defined as

$$
g^{k} = \frac{\partial \sum_{i \in batch} f(vargs[0][i], args[1], ...)}{\partial args[k]}
$$

Therefore, if argnums=0, the gradient is reduced to

$$
g_i^0 = \frac{\partial f(vargs[0][i])}{\partial vargs[0][i]}
$$

, which is specifically suitable for batched VQE optimization, where args[0] is the circuit parameters.

And if argnums=1, the gradient is like

$$
g_i^1 = \frac{\partial \sum_j f(vargs[0][j], args[1])}{\partial args[1][i]}
$$

, which is suitable for quantum machine learning scenarios, where f is the loss function, args[0] corresponds to the input data and args[1] corresponds to the weights in the QML model.

## **Parameters**

- $f(Callable[..., Any]) [description]$
- argnums (Union [int, Sequence [int]], optional) [description], defaults to 0
- vectorized\_argnums (Union[int, Sequence[int]], defaults to 0) the args to be vectorized, these arguments should share the same batch shape in the fist dimension

**Returns** [description]

**Return type** Callable[..., Tuple[Any, Any]]

**zeros**(*shape: Sequence*[int], *dtype: Optional*[str] = None)  $\rightarrow$  Any

Return a zeros-matrix of dimension *dim* Depending on specific backends, *dim* has to be either an int (numpy, torch, tensorflow) or a *ShapeType* object (for block-sparse backends).

Block-sparse behavior is currently not supported :param shape: The dimension of the returned matrix. :type shape: int :param dtype: The dtype of the returned matrix.

tensorcircuit.backends.cupy\_backend.cp: Any

tensorcircuit.backends.cupy\_backend.cpx: Any

#### **tensorcircuit.backends.jax\_backend**

Backend magic inherited from tensornetwork: jax backend

### class tensorcircuit.backends.jax\_backend.JaxBackend

Bases: tensornetwork.backends.jax.jax\_backend.JaxBackend, tensorcircuit.backends. abstract\_backend.ExtendedBackend

See the original backend API at [jax backend](https://github.com/google/TensorNetwork/blob/master/tensornetwork/backends/jax/jax_backend.py)

 $\text{__init__()} \rightarrow \text{None}$ 

 $abs(a: Any) \rightarrow Any$ 

Returns the elementwise absolute value of tensor. :param tensor: An input tensor.

**Returns** Its elementwise absolute value.

#### **Return type** tensor

 $\text{acos}(a: Any) \rightarrow Any$ Return the acos of a tensor a.

**Parameters a** (*Tensor*) – tensor in matrix form

**Returns** acos of a

**Return type** Tensor

 $\text{acosh}(a: Any) \rightarrow Any$ Return the acosh of a tensor a.

**Parameters a** (*Tensor*) – tensor in matrix form

**Returns** acosh of a

**Return type** Tensor

addition(*tensor1: Any*, *tensor2: Any*)  $\rightarrow$  Any Return the default addition of *tensor*. A backend can override such implementation. :param tensor1: A tensor. :param tensor2: A tensor.

**Returns** Tensor

 $adjoint(a: Any) \rightarrow Any$ Return the conjugate and transpose of a tensor a

**Parameters a** (*Tensor*) – Input tensor

**Returns** adjoint tensor of a

**Return type** Tensor

arange(*start: int, stop: Optional[int]* = *None, step: int* =  $1$ )  $\rightarrow$  Any Values are generated within the half-open interval [start, stop)

### **Parameters**

- start  $(int)$  start index
- stop (Optional [int], optional) end index, defaults to None
- step (Optional [int], optional) steps, defaults to 1

**Returns** \_description\_

**Return type** Tensor

 $argmax(a: Any, axis: int = 0) \rightarrow Any$ Return the index of maximum of an array an axis.

### **Parameters**

- **a**  $(Tensor) [description]$
- axis  $(int)$  [description], defaults to 0, different behavior from numpy defaults!

**Returns** [description]

### **Return type** Tensor

 $argmin(a: Any, axis: int = 0) \rightarrow Any$ Return the index of minimum of an array an axis.

#### **Parameters**

- a  $(Tensor) [description]$
- axis  $(int)$  [description], defaults to 0, different behavior from numpy defaults!

**Returns** [description]

**Return type** Tensor

## $\text{asin}(a: Any) \rightarrow Any$

Return the acos of a tensor a.

**Parameters a** (*Tensor*) – tensor in matrix form

**Returns** asin of a

**Return type** Tensor

 $\text{asinh}(a: Any) \rightarrow Any$ 

Return the asinh of a tensor a.

**Parameters a** (*Tensor*) – tensor in matrix form

**Returns** asinh of a

**Return type** Tensor

# $\texttt{atan}(a: Any) \rightarrow Any$

Return the atan of a tensor a.

**Parameters a** (*Tensor*) – tensor in matrix form

**Returns** atan of a

**Return type** Tensor

# $\text{atan2}(y: Any, x: Any) \rightarrow Any$

Return the atan of a tensor y/x.

**Parameters a** (*Tensor*) – tensor in matrix form

**Returns** atan2 of a

**Return type** Tensor

# $\texttt{atanh}(a: Any) \rightarrow Any$

Return the atanh of a tensor a.

**Parameters a** (*Tensor*) – tensor in matrix form

**Returns** atanh of a

**Return type** Tensor

#### broadcast\_left\_multiplication(*tensor1: Any*, *tensor2: Any*) → Any

Perform broadcasting for multiplication of *tensor1* onto *tensor2*, i.e. *tensor1* \* tensor2`, where *tensor2* is an arbitrary tensor and *tensor1* is a one-dimensional tensor. The broadcasting is applied to the first index of *tensor2*. :param tensor1: A tensor. :param tensor2: A tensor.

**Returns** The result of multiplying *tensor1* onto *tensor2*.

**Return type** Tensor

# broadcast\_right\_multiplication(*tensor1: Any*, *tensor2: Any*) → Any

Perform broadcasting for multiplication of *tensor2* onto *tensor1*, i.e. *tensor1* \* tensor2`, where *tensor1* is an arbitrary tensor and *tensor2* is a one-dimensional tensor. The broadcasting is applied to the last index of *tensor1*. :param tensor1: A tensor. :param tensor2: A tensor.

**Returns** The result of multiplying *tensor1* onto *tensor2*.

### **Return type** Tensor

 $\textbf{cast}(a: Any, dtype: str) \rightarrow \text{Any}$ Cast the tensor dtype of a a.

## **Parameters**

- $a (Tensor) tensor$
- dtype  $(str)$  "float 32", "float 64", "complexed", "complex 128"

**Returns** a of new dtype

### **Return type** Tensor

**cholesky**(*tensor: Any*, *pivot\_axis: int = - 1*, *non\_negative\_diagonal: bool = False*)  $\rightarrow$  Tuple[Any, Any]

**concat** (*a: Sequence[Any]*, *axis: int* = 0)  $\rightarrow$  Any Join a sequence of arrays along an existing axis.

### **Parameters**

- a (Sequence [Tensor]) [description]
- axis (int, optional) [description], defaults to  $0$

cond(*pred: bool*, *true\_fun: Callable[[], Any]*, *false\_fun: Callable[[], Any]*) → Any The native cond for XLA compiling, wrapper for  $tf$ . cond and limited functionality of jax.lax.cond.

### **Parameters**

- pred  $(bool)$  [description]
- true\_fun (Callable[[], Tensor]) [description]
- false\_fun (Callable[[], Tensor]) [description]

**Returns** [description]

#### **Return type** Tensor

 $\text{conj}(tensor: Any) \rightarrow Any$ 

Return the complex conjugate of *tensor* :param tensor: A tensor.

### **Returns** Tensor

#### convert\_to\_tensor(*tensor: Any*) → Any

Convert a np.array or a tensor to a tensor type for the backend.

### coo\_sparse\_matrix(*indices: Any*, *values: Any*, *shape: Any*) → Any

Generate the coo format sparse matrix from indices and values, which is the only sparse format supported in different ML backends.

#### **Parameters**

- indices (Tensor) shape  $[n, 2]$  for n non zero values in the returned matrix
- values  $(Tensor)$  shape [n]
- shape  $(Tensor)$  Tuple[int, ...]

**Returns** [description]

**Return type** Tensor

#### coo\_sparse\_matrix\_from\_numpy(*a: Any*) → Any

Generate the coo format sparse matrix from scipy coo sparse matrix.

**Parameters a** (*Tensor*) – Scipy coo format sparse matrix

**Returns** SparseTensor in backend format

**Return type** Tensor

 $copy(tensor: Any) \rightarrow Any$ Return the copy of a, matrix exponential.

**Parameters a** (*Tensor*) – tensor in matrix form

**Returns** matrix exponential of matrix a

**Return type** Tensor

 $cos(a: Any) \rightarrow Any$ Return cos of *tensor*. :param tensor: A tensor.

**Returns** Tensor

 $\cosh(a: Any) \rightarrow Any$ Return the cosh of a tensor a.

**Parameters a** (*Tensor*) – tensor in matrix form

**Returns** cosh of a

**Return type** Tensor

**cumsum**(*a: Any, axis: Optional[int]* = *None*)  $\rightarrow$  Any Return the cumulative sum of the elements along a given axis.

## **Parameters**

- **a** (*Tensor*) [description]
- axis (Optional [int], optional) The default behavior is the same as numpy, different from tf/torch as cumsum of the flatten 1D array, defaults to None

**Returns** [description]

**Return type** Tensor

deserialize\_tensor(*s: str*) → Any

Return a tensor given a serialized tensor string.

**Parameters**  $s$  – The input string representing a serialized tensor.

**Returns** The tensor object represented by the string.

 $\textbf{device}(a: Any) \rightarrow str$ 

get the universal device str for the tensor, in the format of tf

**Parameters a** (*Tensor*) – the tensor

**Returns** device str where the tensor lives on

**Return type** str

**device\_move**(*a: Any*, *dev: Any*)  $\rightarrow$  Any move tensor a to device dev

#### **Parameters**

- **a**  $(Tensor)$  the tensor
- $\bullet$  dev  $(Any)$  device str or device obj in corresponding backend

**Returns** the tensor on new device

**Return type** Tensor

 $diagflat$  (*tensor: Any, k: int* = 0)  $\rightarrow$  Any

Flattens tensor and creates a new matrix of zeros with its elements on the k'th diagonal. :param tensor: A tensor. :param k: The diagonal upon which to place its elements.

**Returns** A new tensor with all zeros save the specified diagonal.

#### **Return type** tensor

**diagonal** (*tensor: Any*, *offset: int* = 0, *axis1: int* = - 2, *axis2: int* = - 1)  $\rightarrow$  Any Return specified diagonals.

If tensor is 2-D, returns the diagonal of tensor with the given offset, i.e., the collection of elements of the form a[i, i+offset]. If a has more than two dimensions, then the axes specified by axis1 and axis2 are used to determine the 2-D sub-array whose diagonal is returned. The shape of the resulting array can be determined by removing axis1 and axis2 and appending an index to the right equal to the size of the resulting diagonals.

This function only extracts diagonals. If you wish to create diagonal matrices from vectors, use diagflat.

#### **Parameters**

- tensor  $-$  A tensor.
- **offset** Offset of the diagonal from the main diagonal.
- axis1 Axis to be used as the first/second axis of the 2D sub-arrays from which the diagonals should be taken. Defaults to second last/last axis.
- axis2 Axis to be used as the first/second axis of the 2D sub-arrays from which the diagonals should be taken. Defaults to second last/last axis.

#### **Returns**

**A dim = min(1, tensor.ndim - 2) tensor storing** the batched diagonals.

# **Return type** array\_of\_diagonals

### $divide *(tensor1: Any, tensor2: Any* \rightarrow Any$

Return the default divide of *tensor*. A backend can override such implementation. :param tensor1: A tensor. :param tensor2: A tensor.

**Returns** Tensor

 $dt$ vpe $(a: Anv) \rightarrow str$ 

Obtain dtype string for tensor a

**Parameters a** (*Tensor*) – The tensor

**Returns** dtype str, such as "complex64"

**Return type** str

 $eigh(matrix: Any) \rightarrow Tuple[Any, Any]$ 

Compute eigenvectors and eigenvalues of a hermitian matrix.

Parameters matrix - A symetric matrix.

**Returns** The eigenvalues in ascending order. Tensor: The eigenvectors.

#### **Return type** Tensor

eigs(*A: Callable*, *args: Optional[List] = None*, *initial\_state: Optional[Any] = None*, *shape: Optional[Tuple[int, ...]] = None*, *dtype: Optional[Type[numpy.number]] = None*, *num\_krylov\_vecs: int*  $= 50$ , *numeig: int*  $= 6$ , *tol:* float  $= 1e^{-0.08}$ , *which: str*  $= 'LR'$ , *maxiter: int*  $= 20$   $\rightarrow$  Tuple[Any, List] Implicitly restarted Arnoldi method for finding the lowest eigenvector-eigenvalue pairs of a linear operator *A*. *A* is a function implementing the matrix-vector product.

WARNING: This routine uses jax.jit to reduce runtimes. jitting is triggered at the first invocation of *eigs*, and on any subsequent calls if the python *id* of *A* changes, even if the formal definition of *A* stays the same. Example: the following will jit once at the beginning, and then never again:

**```**python import jax import numpy as np def A(H,x):

return jax.np.dot(H,x)

**for n in range(100):** H = jax.np.array(np.random.rand(10,10))  $x =$  jax.np.array(np.random.rand(10,10)) res = eigs(A, [H],x) #jitting is triggerd only at *n=0*

**```**

The following code triggers jitting at every iteration, which results in considerably reduced performance

**```**python import jax import numpy as np for n in range(100):

**def**  $A(H,x)$ : return jax.np.dot $(H,x)$ 

 $H = jax(np.array(np.random.randn(10,10))$   $x = jax(np.array(np.random.randn(10,10))$  res = eigs(A, [H],x) #jitting is triggerd at every step *n*

```
```
```
### **Parameters**

- A A (sparse) implementation of a linear operator. Call signature of *A* is*res = A(vector, \*args)*, where *vector* can be an arbitrary *Tensor*, and *res.shape* has to be *vector.shape*.
- args A list of arguments to *A*. *A* will be called as  $res = A (initial\_state, *args)$ .
- initial\_state An initial vector for the algorithm. If *None*, a random initial *Tensor* is created using the *backend.randn* method
- shape The shape of the input-dimension of *A*.
- dtype The dtype of the input *A*. If no *initial\_state* is provided, a random initial state with shape *shape* and dtype *dtype* is created.
- num\_krylov\_vecs The number of iterations (number of krylov vectors).
- **numeig** The number of eigenvector-eigenvalue pairs to be computed.
- tol The desired precision of the eigenvalues. For the jax backend this has currently no effect, and precision of eigenvalues is not guaranteed. This feature may be added at a later point. To increase precision the caller can either increase *maxiter* or *num\_krylov\_vecs*.
- which Flag for targetting different types of eigenvalues. Currently supported are *which* = ' $LR$ ' (larges real part) and *which* = ' $LM$ ' (larges magnitude).
- maxiter Maximum number of restarts. For *maxiter=0* the routine becomes equivalent to a simple Arnoldi method.

#### **Returns**

**(eigvals, eigvecs)** eigvals: A list of *numeig* eigenvalues eigvecs: A list of *numeig* eigenvectors

eigsh(*A: Callable*, *args: Optional[List] = None*, *initial\_state: Optional[Any] = None*, *shape:*

*Optional[Tuple[int, ...]] = None*, *dtype: Optional[Type[numpy.number]] = None*, *num\_krylov\_vecs: int* = 50, *numeig: int* = 6, *tol: float* = 1e-08, *which: str* =  $'SA'$ *, maxiter: int* = 20)  $\rightarrow$  Tuple[Any, List] Implicitly restarted Lanczos method for finding the lowest eigenvector-eigenvalue pairs of a symmetric (hermitian) linear operator *A*. *A* is a function implementing the matrix-vector product.

WARNING: This routine uses jax.jit to reduce runtimes. jitting is triggered at the first invocation of *eigsh*, and on any subsequent calls if the python *id* of *A* changes, even if the formal definition of *A* stays the same. Example: the following will jit once at the beginning, and then never again:

**```**python import jax import numpy as np def A(H,x):

return jax.np.dot(H,x)

**for n in range(100):** H = jax.np.array(np.random.rand(10,10))  $x =$  jax.np.array(np.random.rand(10,10)) res = eigsh(A, [H],x) #jitting is triggerd only at  $n=0$ 

**```**

The following code triggers jitting at every iteration, which results in considerably reduced performance

**```**python import jax import numpy as np for n in range(100):

**def**  $A(H,x)$ : return jax.np.dot $(H,x)$ 

 $H = jax(np.array(np.random.randn(10,10))$   $x = jax(np.array(np.random.randn(10,10))$  res = eigsh(A, [H],x) #jitting is triggerd at every step *n*

**```**

### **Parameters**

- A A (sparse) implementation of a linear operator. Call signature of *A* is*res = A(vector, \*args)*, where *vector* can be an arbitrary *Tensor*, and *res.shape* has to be *vector.shape*.
- arsg A list of arguments to A. A will be called as  $res = A (initial state, *args)$ .
- initial\_state An initial vector for the algorithm. If *None*, a random initial *Tensor* is created using the *backend.randn* method
- shape The shape of the input-dimension of *A*.
- dtype The dtype of the input *A*. If no *initial\_state* is provided, a random initial state with shape *shape* and dtype *dtype* is created.
- num\_krylov\_vecs The number of iterations (number of krylov vectors).
- **numeig** The number of eigenvector-eigenvalue pairs to be computed.
- tol The desired precision of the eigenvalues. For the jax backend this has currently no effect, and precision of eigenvalues is not guaranteed. This feature may be added at a later point. To increase precision the caller can either increase *maxiter* or *num\_krylov\_vecs*.
- which Flag for targetting different types of eigenvalues. Currently supported are *which* = ' $LR$ ' (larges real part) and *which* = ' $LM$ ' (larges magnitude).
- maxiter Maximum number of restarts. For *maxiter=0* the routine becomes equivalent to a simple Arnoldi method.

#### **Returns**

**(eigvals, eigvecs)** eigvals: A list of *numeig* eigenvalues eigvecs: A list of *numeig* eigenvectors

eigsh\_lanczos(*A: Callable*, *args: Optional[List[Any]] = None*, *initial\_state: Optional[Any] = None*, *shape: Optional[Tuple] = None*, *dtype: Optional[Type[numpy.number]] = None*, *num\_krylov\_vecs: int = 20*, *numeig: int = 1*, *tol: float = 1e-08*, *delta: float = 1e-08*, *ndiag: int = 10*, *reorthogonalize: Optional[bool]* =  $False$ )  $\rightarrow$  Tuple[Any, List]

Lanczos method for finding the lowest eigenvector-eigenvalue pairs of a hermitian linear operator *A*. *A* is a

function implementing the matrix-vector product. WARNING: This routine uses jax.jit to reduce runtimes. jitting is triggered at the first invocation of *eigsh\_lanczos*, and on any subsequent calls if the python *id* of *A* changes, even if the formal definition of *A* stays the same. Example: the following will jit once at the beginning, and then never again:

**```**python import jax import numpy as np def A(H,x):

return jax.np.dot(H,x)

**for n in range(100):**  $H = jax(np.arange(np.random.randn(10,10))$   $x = jax,np.array(np.random.randn(10,10))$ res = eigsh\_lanczos(A, [H],x) #jitting is triggerd only at  $n=0$ 

**```**

The following code triggers jitting at every iteration, which results in considerably reduced performance

**```**python import jax import numpy as np for n in range(100):

**def**  $A(H,x)$ : return jax.np.dot $(H,x)$ 

 $H = jax.np.array(np.random.randn(10,10))$   $x = jax.np.array(np.random.randn(10,10))$  res = eigsh\_lanczos(A, [H],x) #jitting is triggerd at every step *n*

**```**

# **Parameters**

- A A (sparse) implementation of a linear operator. Call signature of *A* is*res = A(vector, \*args)*, where *vector* can be an arbitrary *Tensor*, and *res.shape* has to be *vector.shape*.
- arsg A list of arguments to *A*. *A* will be called as *res = A(initial\_state, \*args)*.
- initial\_state An initial vector for the Lanczos algorithm. If *None*, a random initial *Tensor* is created using the *backend.randn* method
- shape The shape of the input-dimension of *A*.
- dtype The dtype of the input *A*. If no *initial\_state* is provided, a random initial state with shape *shape* and dtype *dtype* is created.
- num\_krylov\_vecs The number of iterations (number of krylov vectors).
- numeig The number of eigenvector-eigenvalue pairs to be computed. If *numeig > 1*, *reorthogonalize* has to be *True*.
- tol The desired precision of the eigenvalues. For the jax backend this has currently no effect, and precision of eigenvalues is not guaranteed. This feature may be added at a later point. To increase precision the caller can increase *num\_krylov\_vecs*.
- delta Stopping criterion for Lanczos iteration. If a Krylov vector :math: *x\_n* has an L2 norm  $||x_n|| < delta$ , the iteration is stopped. It means that an (approximate) invariant subspace has been found.
- ndiag The tridiagonal Operator is diagonalized every *ndiag* iterations to check convergence. This has currently no effect for the jax backend, but may be added at a later point.
- reorthogonalize If *True*, Krylov vectors are kept orthogonal by explicit orthogonalization (more costly than *reorthogonalize=False*)

## **Returns**

**(eigvals, eigvecs)** eigvals: A jax-array containing *numeig* lowest eigenvalues eigvecs: A list of *numeig* lowest eigenvectors

eigvalsh $(a: Any) \rightarrow Any$ Get the eigenvalues of matrix a.

**Parameters a** (*Tensor*) – tensor in matrix form

**Returns** eigenvalues of a

**Return type** Tensor

**einsum**(*expression: str, \*tensors: Any, optimize: bool* =  $True$ )  $\rightarrow$  Any Calculate sum of products of tensors according to expression.

eps(*dtype: Type[numpy.number]*) → float Return machine epsilon for given *dtype*

**Parameters** dtype – A dtype.

**Returns** Machine epsilon.

**Return type** float

 $exp(tensor: Any) \rightarrow Any$ Return elementwise exp of *tensor*. :param tensor: A tensor.

**Returns** Tensor

 $expm(a: Any) \rightarrow Any$ Return expm log of *matrix*, matrix exponential. :param matrix: A tensor.

**Returns** Tensor

 $eye(N: int, dtype: Optional[str] = None, M: Optional[int] = None) \rightarrow Any$ 

**Return an identity matrix of dimension** *dim* Depending on specific backends, *dim* has to be either an int (numpy, torch, tensorflow) or a *ShapeType* object (for block-sparse backends). Block-sparse behavior is currently not supported

# **Parameters**

- $N(int)$  The dimension of the returned matrix.
- dtype The dtype of the returned matrix.
- $M(int)$  The dimension of the returned matrix.

 $from\_dlpack(a: Any) \rightarrow Any$ 

Transform a dlpack capsule to a tensor

**Parameters a** (*Any*) – the dlpack capsule

**Returns** \_description\_

**Return type** Tensor

 $gather1d(*operand: Any, indices: Any*) \rightarrow Any$ 

Return operand[indices], both operand and indices are rank-1 tensor.

### **Parameters**

- operand  $(Tensor)$  rank-1 tensor
- indices  $(Tensor)$  rank-1 tensor with int dtype

**Returns** operand[indices]

**Return type** Tensor

 $get\_random\_state(\text{seed}: \text{Optional}[\text{int}] = \text{None}) \rightarrow \text{Any}$ Get the backend specific random state object.

```
Parameters seed (Optional[int], optional) – [description], defaults to be None
```
:return:the backend specific random state object :rtype: Any

 $g$ mres(*A\_mv: Callable, b: Any, A\_args: Optional[List] = None, A\_kwargs: Optional[dict] = None, <i>x0*: *Optional[Any] = None*, *tol: float = 1e-05*, *atol: Optional[float] = None*, *num\_krylov\_vectors: int = 20*, *maxiter: Optional[int]* = 1, *M: Optional[Callable]* = *None*)  $\rightarrow$  Tuple[Any, int] GMRES solves the linear system A  $@x = b$  for x given a vector *b* and a general (not necessarily symmetric/Hermitian) linear operator *A*.

As a Krylov method, GMRES does not require a concrete matrix representation of the n by n *A*, but only a function *vector1 = A\_mv(vector0, \*A\_args, \*\*A\_kwargs)* prescribing a one-to-one linear map from vector0 to vector1 (that is, A must be square, and thus vector0 and vector1 the same size). If *A* is a dense matrix, or if it is a symmetric/Hermitian operator, a different linear solver will usually be preferable.

GMRES works by first constructing the Krylov basis  $K = (x0, A_m w \omega x0, A_m w \omega A_m w \omega x0, \ldots,$  $(A_mw^{\text{num}}/w)$  = (A\_mv^num\_krylov\_vectors) @x\_0) and then solving a certain dense linear system K @ q0 = q1 from whose solution x can be approximated. For *num krylov* vectors = n the solution is provably exact in infinite precision, but the expense is cubic in *num\_krylov\_vectors* so one is typically interested in the *num\_krylov\_vectors << n* case. The solution can in this case be repeatedly improved, to a point, by restarting the Arnoldi iterations each time *num\_krylov\_vectors* is reached. Unfortunately the optimal parameter choices balancing expense and accuracy are difficult to predict in advance, so applying this function requires a degree of experimentation.

In a tensor network code one is typically interested in A\_mv implementing some tensor contraction. This implementation thus allows *b* and *x0* to be of whatever arbitrary, though identical, shape  $b = A_m v(x0, ...)$ expects. Reshaping to and from a matrix problem is handled internally.

# **Parameters**

- **A\_mv** A function  $v0 = A_m v/v$ , \*A\_args, \*\*A\_kwargs) where  $v0$  and  $v$  have the same shape.
- **b** The *b* in *A*  $\omega x = b$ ; it should be of the shape *A\_mv* operates on.
- A\_args Positional arguments to *A\_mv*, supplied to this interface as a list. Default: None.
- A\_kwargs Keyword arguments to *A\_mv*, supplied to this interface as a dictionary. Default: None.
- $x0$  An optional guess solution. Zeros are used by default. If  $x0$  is supplied, its shape and dtype must match those of *b*, or an error will be thrown. Default: zeros.
- tol Solution tolerance to achieve, norm(residual)  $\leq$  max(tol\*norm(b), atol). Default: tol=1E-05

atol=tol

•  $atol$  – Solution tolerance to achieve, norm(residual)  $\leq$  max(tol\*norm(b), atol). Default: tol=1E-05

atol=tol

- num\_krylov\_vectors
	- **: Size of the Krylov space to build at each restart.** Expense is cubic in this parameter. It must be positive. If greater than b.size, it will be set to b.size. Default: 20
- maxiter The Krylov space will be repeatedly rebuilt up to this many times. Large values of this argument should be used only with caution, since especially for nearly symmetric matrices and small *num\_krylov\_vectors* convergence might well freeze at a value significantly larger than *tol*. Default: 1.
- M Inverse of the preconditioner of A; see the docstring for *scipy.sparse.linalg.gmres*. This is only supported in the numpy backend. Supplying this argument to other backends will trigger NotImplementedError. Default: None.
- **Raises Value Error** -if  $x0$  is supplied but its shape differs from that of *b*. -in NumPy, if the ARPACK solver reports a breakdown (which usually indicates some kind of floating point issue). -if num\_krylov\_vectors is 0 or exceeds b.size. -if tol was negative. -if M was supplied with any backend but NumPy.
- **Returns** The converged solution. It has the same shape as *b*. info : 0 if convergence was achieved, the number of restarts otherwise.

# **Return type** x

 $\textbf{grad}(f: \textit{Callable}[[...], \textit{Any}], \textit{arguments: Union}[int, \textit{Sequence}[int]] = 0, \textit{has}\_aux: \textit{bool} = \textit{False}) \rightarrow \text{Any}$ Return the function which is the grad function of input f.

#### **Example**

```
>>> f = lambda x, y: x**2+2*y\gg g = tc.backend.grad(f)
>>> g(tc.num_to_tensor(1),tc.num_to_tensor(2))
2
\gg g = tc.backend.grad(f, argnums=(0,1))
>>> g(tc.num_to_tensor(1),tc.num_to_tensor(2))
[2, 2]
```
# **Parameters**

- $f$  (Callable[..., Any]) the function to be differentiated
- argnums (Union[int, Sequence[int]], optional) the position of args in f that are to be differentiated, defaults to be 0

**Returns** the grad function of f with the same set of arguments as f

**Return type** Callable[..., Any]

**hessian**(*f*: *Callable*[[...], *Any*], *argnums: Union*[int, *Sequence*[int]] = 0)  $\rightarrow$  Any

 $\mathbf{i}(dtype: Optional[Any] = None) \rightarrow Any$ 

Return 1.j in as a tensor compatible with the backend.

Parameters dtype  $(str)$  – "complex64" or "complex128"

**Returns** 1.j tensor

**Return type** Tensor

 $\mathbf{imag}(a: Any) \rightarrow Any$ 

Return the elementwise imaginary value of a tensor a.

**Parameters** a (Tensor) – tensor

**Returns** imaginary value of a

**Return type** Tensor

```
implicit_randc(a: Union[int, Sequence[int], Any], shape: Union[int, Sequence[int]], p:
                   Optional[Union[Sequence[float], Any]] = None) \rightarrow Any
```
[summary]

### **Parameters**

- $g (Any) [description]$
- a (Union [int, Sequence [int], Tensor]) The possible options
- shape (Union [int, Sequence [int]]) Sampling output shape
- p (Optional [Union [Sequence [float], Tensor]], optional) probability for each option in a, defaults to None, as equal probability distribution

### **Returns** [description]

#### **Return type** Tensor

implicit\_randn(*shape: Union[int, Sequence[int]] = 1*, *mean: float = 0*, *stddev: float = 1*, *dtype: str = '32'*)  $\rightarrow$  Any

Call the random normal function with the random state management behind the scene.

### **Parameters**

- shape (Union [int, Sequence [int]], optional) [description], defaults to 1
- mean  $(f$ loat, optional) [description], defaults to 0
- stddev (float, optional) [description], defaults to 1
- dtype  $(str, optional) [description], defaults to "32"$

**Returns** [description]

# **Return type** Tensor

 $\text{implicit\_randu}(shape: Union(int, Sequence(int)] = 1, low: float = 0, high: float = 1, dtype: str = '32') \rightarrow$ Any

Call the random normal function with the random state management behind the scene.

### **Parameters**

- shape (Union  $int$ , Sequence  $int 7$ , optional) [description], defaults to 1
- mean (float, optional) [description], defaults to 0
- stddev (float, optional) [description], defaults to 1
- dtype  $(str, optional) [description], defaults to "32"$

#### **Returns** [description]

#### **Return type** Tensor

 $index\_update(tensor: Any, mask: Any, assignee: Any) \rightarrow Any$ 

Update *tensor* at elements defined by *mask* with value *assignee*.

### **Parameters**

- tensor A *Tensor* object.
- mask A boolean mask.
- assignee A scalar *Tensor*. The values to assigned to *tensor* at positions where *mask* is *True*.

 $inv(matrix: Any) \rightarrow Any$ Compute the matrix inverse of *matrix*.

**Parameters matrix** – A matrix.

**Returns** The inverse of *matrix*

**Return type** Tensor

# $is\_sparse(a: Any) \rightarrow bool$

Determine whether the type of input a is sparse.

**Parameters a** (*Tensor*) – input matrix **a** 

**Returns** a bool indicating whether the matrix a is sparse

**Return type** bool

**is\_tensor**(*a: Any*)  $\rightarrow$  bool Return a boolean on whether a is a tensor in backend package.

**Parameters a** (*Tensor*) – a tensor to be determined

**Returns** whether a is a tensor

**Return type** bool

item(*tensor*)

Return the item of a 1-element tensor.

**Parameters** tensor – A 1-element tensor

**Returns** The value in tensor.

 $\mathbf{jacbwd}(f: Callable[[...], Any], arguments: Union[int, Sequence[int]] = 0) \rightarrow Any$ Compute the Jacobian of f using reverse mode AD.

## **Parameters**

- $f$  (Callable [..., Any]) The function whose Jacobian is required
- argnums (Union [int, Sequence [int]], optional) the position of the arg as Jacobian input, defaults to 0

**Returns** outer tuple for output, inner tuple for input args

#### **Return type** Tensor

 $\texttt{jacfwd}(f: \textit{Callable}[[...], \textit{Any}], \textit{arguments: Union}[\textit{int}, \textit{Sequence}[\textit{int}]]=0) \rightarrow \textit{Any}$ Compute the Jacobian of f using the forward mode AD.

### **Parameters**

- $f$  (Callable [..., Any]) the function whose Jacobian is required
- argnums (Union [int, Sequence [int]], optional) the position of the arg as Jacobian input, defaults to 0

**Returns** outer tuple for input args, inner tuple for outputs

#### **Return type** Tensor

 $jacrev(f: Callable [[...], Any], arguments: Union(int, Sequence(int)]) = 0) \rightarrow Any$ Compute the Jacobian of f using reverse mode AD.

# **Parameters**

•  $f(Callable[..., Any])$  – The function whose Jacobian is required
• argnums (Union [int, Sequence [int]], optional) – the position of the arg as Jacobian input, defaults to 0

**Returns** outer tuple for output, inner tuple for input args

## **Return type** Tensor

jit(*f: Callable[[...], Any]*, *static\_argnums: Optional[Union[int, Sequence[int]]] = None*, *jit\_compile: Optional[bool]* = *None*, \*\**kws: Any*)  $\rightarrow$  Any

Return a jitted or graph-compiled version of *fun* for JAX backend. For all other backends returns *fun*. :param fun: Callable :param args: Arguments to *fun*. :param kwargs: Keyword arguments to *fun*.

**Returns** jitted/graph-compiled version of *fun*, or just *fun*.

### **Return type** Callable

 $j$ **vp**(*f*: Callable[[...], Any], *inputs: Union*[Any, Sequence[Any]], *v: Union*[Any, Sequence[Any]])  $\rightarrow$ Tuple[Union[Any, Sequence[Any]], Union[Any, Sequence[Any]]]

Function that computes a (forward-mode) Jacobian-vector product of f. Strictly speaking, this function is value\_and\_jvp.

#### **Parameters**

- $f$  (Callable [..., Any]) The function to compute jvp
- inputs (Union [Tensor, Sequence [Tensor]]) input for f
- v (Union[Tensor, Sequence[Tensor]]) tangents

**Returns** (f(\*inputs), jvp\_tensor), where jvp\_tensor is the same shape as the output of f

**Return type** Tuple[Union[Tensor, Sequence[Tensor]], Union[Tensor, Sequence[Tensor]]]

# **kron** $(a: Any, b: Any) \rightarrow Any$

Return the kronecker product of two matrices a and b.

# **Parameters**

- **a** (Tensor) tensor in matrix form
- $\mathbf{b}$  (Tensor) tensor in matrix form

**Returns** kronecker product of a and b

## **Return type** Tensor

**left\_shift**(*x: Any*, *y: Any*)  $\rightarrow$  Any

Shift the bits of an integer x to the left y bits.

# **Parameters**

- $\mathbf{x}$  (Tensor) input values
- $y$  (Tensor) Number of bits shift to x

**Returns** result with the same shape as x

### **Return type** Tensor

```
log(tensor: Any) \rightarrow Any
```
Return elementwise natural logarithm of *tensor*. :param tensor: A tensor.

## **Returns** Tensor

### $$

Perform a possibly batched matrix-matrix multiplication between *tensor1* and *tensor2*. The following behaviour is similar to *numpy.matmul*: - If both arguments are 2-D they are multiplied like conventional

matrices.

• If either argument is N-D,  $N > 2$ , it is treated as a stack of matrices residing in the last two indexes and broadcast accordingly.

Both arguments to *matmul* have to be tensors of order >= 2. :param tensor1: An input tensor. :param tensor2: An input tensor.

**Returns** The result of performing the matmul.

#### **Return type** tensor

```
max(a: Any, axis: Optional(int] = None) \rightarrow Any
```
Return the maximum of an array or maximum along an axis.

#### **Parameters**

- **a** (*Tensor*) [description]
- axis (Optional [int], optional) [description], defaults to None

**Returns** [description]

#### **Return type** Tensor

**mean**(*a*: *Any*, *axis: Optional*[*Sequence*[int]] = *None*, *keepdims: bool* = *False*)  $\rightarrow$  Any Compute the arithmetic mean for a along the specified axis.

#### **Parameters**

- **a** (Tensor) tensor to take average
- axis (Optional [Sequence [int]], optional) the axis to take mean, defaults to None indicating sum over flatten array
- keepdims (bool, optional) description only defaults to False

**Returns** \_description\_

### **Return type** Tensor

 $min(a: Any, axis: Optional(int] = None) \rightarrow Any$ 

Return the minimum of an array or minimum along an axis.

#### **Parameters**

- **a** (*Tensor*) [description]
- axis (Optional [int], optional) [description], defaults to None

**Returns** [description]

#### **Return type** Tensor

 $mod(x: Any, y: Any) \rightarrow Any$ Compute y-mod of x (negative number behavior is not guaranteed to be consistent)

# **Parameters**

•  $\mathbf{x}$  (Tensor) – input values

•  $y (Tensor) – mod y$ 

**Returns** results

 $multiply *(tensor1: Any, tensor2: Any)* \rightarrow Any$ Return the default multiplication of *tensor*.

A backend can override such implementation. :param tensor1: A tensor. :param tensor2: A tensor.

**Returns** Tensor

 $norm(tensor: Any) \rightarrow Any$ Calculate the L2-norm of the elements of *tensor*

 $\text{numpy}(a: Any) \rightarrow Any$ 

Return the numpy array of a tensor a, but may not work in a jitted function.

**Parameters a** (*Tensor*) – tensor in matrix form

**Returns** numpy array of a

**Return type** Tensor

**one\_hot**(*a: Any, num: int*)  $\rightarrow$  Any See doc for onehot ()

<span id="page-542-0"></span>**onehot**(*a: Any, num: int*)  $\rightarrow$  Any

One-hot encodes the given a. Each index in the input a is encoded as a vector of zeros of length num with the element at index set to one:

# **Parameters**

- **a** (Tensor) input tensor
- num  $(int)$  number of features in onehot dimension

**Returns** onehot tensor with the last extra dimension

**Return type** Tensor

ones(*shape: Tuple[int, ...]*, *dtype: Optional[str] = None*) → Any

Return an ones-matrix of dimension *dim* Depending on specific backends, *dim* has to be either an int (numpy, torch, tensorflow) or a *ShapeType* object (for block-sparse backends). Block-sparse behavior is currently not supported :param shape: The dimension of the returned matrix. :type shape: int :param dtype: The dtype of the returned matrix.

#### optimizer

alias of [tensorcircuit.backends.jax\\_backend.optax\\_optimizer](#page-555-0)

# **outer\_product**(*tensor1: Any, tensor2: Any*)  $\rightarrow$  Any

Calculate the outer product of the two given tensors.

#### **pivot**(*tensor: Any, pivot\_axis: int = -1*)  $\rightarrow$  Any

Reshapes a tensor into a matrix, whose columns (rows) are the vectorized dimensions to the left (right) of pivot\_axis.

In other words, with tensor.shape =  $(1, 2, 4, 5)$  and pivot\_axis=2, this function returns an  $(8, 5)$  matrix.

#### **Parameters**

- **tensor** The tensor to pivot.
- **pivot\_axis** The axis about which to pivot.

**Returns** The pivoted tensor.

**power**(*a: Any, b: Union* $(Any, f(0a)) \rightarrow Any$ 

Returns the power of tensor a to the value of b. In the case b is a tensor, then the power is by element

with a as the base and b as the exponent.

**In the case b is a scalar, then the power of each value in a** is raised to the exponent of b.

# **Parameters**

- **a** The tensor that contains the base.
- **b** The tensor that contains the exponent or a single scalar.
- $probability\_sample(shots: int, p: Any, status: Optional[Any] = None, g: Optional[Any] = None) \rightarrow Any$ Drawn shots samples from probability distribution p, given the external randomness determined by uniform distributed status tensor or backend random generator g. This method is similar with stateful\_randc, but it supports status beyond g, which is convenient when jit or vmap

### **Parameters**

- shots  $(int)$  Number of samples to draw with replacement
- $p$  (Tensor) prbability vector
- status (Optional [Tensor], optional) external randomness as a tensor with each element drawn uniformly from [0, 1], defaults to None
- **g** (Any, optional) backend random genrator, defaults to None

**Returns** The drawn sample as an int tensor

## **Return type** Tensor

 $qr(tensor: Any, pivot axis: int = -1, non-negative diagonal: bool = False$ )  $\rightarrow$  Tuple[Any, Any]

Computes the QR decomposition of a tensor. See tensornetwork.backends.tensorflow.decompositions for details.

randn(shape: Tuple[int, ...], *dtype: Optional*[numpy.*dtype]* = None, seed: Optional[int] = None)  $\rightarrow$  Any Return a random-normal-matrix of dimension *dim* Depending on specific backends, *dim* has to be either an int (numpy, torch, tensorflow) or a *ShapeType* object (for block-sparse backends).

Block-sparse behavior is currently not supported :param shape: The dimension of the returned matrix. :type shape: int :param dtype: The dtype of the returned matrix. :param seed: The seed for the random number generator

 $$ 

A jax like split API, but it doesn't split the key generator for other backends. It is just for a consistent interface of random code; make sure you know what the function actually does. This function is mainly a utility to write backend agnostic code instead of doing magic things.

**Parameters** key  $(Any)$  – [description]

**Returns** [description]

**Return type** Tuple[Any, Any]

random\_uniform(*shape: Tuple[int, ...]*, *boundaries: Optional[Tuple[float, float]] = (0.0, 1.0)*, *dtype:*

*Optional[numpy.dtype]* = *None, seed: Optional[int]* = *None*)  $\rightarrow$  Any

Return a random uniform matrix of dimension *dim*.

Depending on specific backends, *dim* has to be either an int (numpy, torch, tensorflow) or a *ShapeType* object (for block-sparse backends). Block-sparse behavior is currently not supported :param shape: The dimension of the returned matrix. :type shape: int :param boundaries: The boundaries of the uniform distribution. :type boundaries: tuple :param dtype: The dtype of the returned matrix. :param seed: The seed for the random number generator

**Returns** random uniform initialized tensor.

 $real(a: Any) \rightarrow Any$ 

Return the elementwise real value of a tensor a.

**Parameters** a (Tensor) – tensor

**Returns** real value of a

**Return type** Tensor

# $relu(a: Any) \rightarrow Any$

Rectified linear unit activation function. Computes the element-wise function:

 $relu(x) = max(x, 0)$ 

**Parameters a** (*Tensor*) – Input tensor

**Returns** Tensor after relu

**Return type** Tensor

reshape(*tensor: Any*, *shape: Any*) → Any Reshape tensor to the given shape.

**Parameters** tensor – A tensor.

**Returns** The reshaped tensor.

 $$ Reshape a tensor to the  $[2, 2, \ldots]$  shape.

**Parameters a** (*Tensor*) – Input tensor

**Returns** the reshaped tensor

**Return type** Tensor

 $$ Reshape a tensor to the [l, l] shape.

**Parameters a** (*Tensor*) – Input tensor

**Returns** the reshaped tensor

**Return type** Tensor

 $$ return a[::-1], only 1D tensor is guaranteed for consistent behavior

**Parameters a** (*Tensor*) – 1D tensor

**Returns** 1D tensor in reverse order

**Return type** Tensor

 $\text{right\_shift}(x: Any, y: Any) \rightarrow Any$ Shift the bits of an integer x to the right y bits.

# **Parameters**

- $\mathbf{x}$  (Tensor) input values
- $y$  (Tensor) Number of bits shift to x

**Returns** result with the same shape as x

**rq**(*tensor: Any, pivot axis: int = - 1, non negative diagonal: bool = False*)  $\rightarrow$  Tuple[Any, Any] Computes the RQ (reversed QR) decomposition of a tensor. See tensornetwork.backends.tensorflow.decompositions for details.

 $\textbf{scan}(f: Callable[[Any, Any], Any], xs: Any, init: Any) \rightarrow Any$ 

This API follows  $tf$ . scan covention, i.e. no ys supported as jax

## **Parameters**

- $f$ (Callable[Tuple[Tensor, Tensor], Tensor]) description
- xs (Tensor) \_description\_
- init  $(Tensor)$  description

# **Returns** \_description\_

## **Return type** Tensor

scatter(*operand: Any, indices: Any, updates: Any*)  $\rightarrow$  Any

Roughly equivalent to operand[indices] = updates, indices only support shape with rank 2 for now.

#### **Parameters**

- operand  $(Tensor) [description]$
- indices  $(Tensor) [description]$
- updates (Tensor) [description]

**Returns** [description]

**Return type** Tensor

**searchsorted**(*a: Any, v: Any, side: str = 'left'*)  $\rightarrow$  Any

Find indices where elements should be inserted to maintain order.

## **Parameters**

- **a** (*Tensor*) input array sorted in ascending order
- **v** (*Tensor*) value to inserted
- side (str, optional) If 'left', the index of the first suitable location found is given. If 'right', return the last such index. If there is no suitable index, return either 0 or N (where N is the length of a), defaults to "left"

**Returns** Array of insertion points with the same shape as v, or an integer if v is a scalar.

#### **Return type** Tensor

#### serialize\_tensor(*tensor: Any*) → str

Return a string that serializes the given tensor.

**Parameters tensor** – The input tensor.

**Returns** A string representing the serialized tensor.

 $set\_random\_state(\text{seed}: \text{Optional}[\text{Union}[\text{int}, \text{Any}]] = \text{None}, \text{get\_only:} \text{bool} = \text{False} \rightarrow \text{Any}$ Set the random state attached to the backend.

- seed (Optional [int], optional) the random seed, defaults to be None
- get\_only (bool, defaults to be False) If set to be true, only get the random state in return instead of setting the state on the backend

shape\_concat(*values: Any*, *axis: int*)  $\rightarrow$  Any Concatenate a sequence of tensors together about the given axis.

shape\_prod(*values: Any*) → Any Take the product of all of the elements in values

shape\_tensor(*tensor: Any*) → Any Get the shape of a tensor.

**Parameters** tensor – A tensor.

**Returns** The shape of the input tensor returned as another tensor.

 $shape\_tuple(*tensor*: Any) \rightarrow Tup[Optional[int], ...]$ Get the shape of a tensor as a tuple of integers.

**Parameters** tensor – A tensor.

**Returns** The shape of the input tensor returned as a tuple of ints.

# $\text{sigmoid}(a: Any) \rightarrow Any$

Compute sigmoid of input a

**Parameters** a (Tensor) – [description]

**Returns** [description]

**Return type** Tensor

 $sign(tensor: Any) \rightarrow Any$ 

Returns an elementwise tensor with entries  $y[i] = 1, 0, -1$  where tensor[i] > 0, = = 0, and < 0 respectively.

For complex input the behaviour of this function may depend on the backend. The Jax backend version returns  $y[i] = x[i]/sqrt(x[i]^{2}).$ 

#### **Parameters tensor** – The input tensor.

# $\sin(a: Any) \rightarrow Any$

Return sin of *tensor*. :param tensor: A tensor.

**Returns** Tensor

 $\sinh(a: Any) \rightarrow Any$ Return the sinh of a tensor a.

**Parameters a** (*Tensor*) – tensor in matrix form

**Returns** sinh of a

**Return type** Tensor

```
size(a: Any) \rightarrow Any
```
Return the total number of elements in a in tensor form.

**Parameters** a (Tensor) – tensor

**Returns** the total number of elements in a

**Return type** Tensor

#### $\textbf{sizen}(a: Any) \rightarrow int$

Return the total number of elements in tensor a, but in integer form.

**Parameters** a (Tensor) – tensor

**Returns** the total number of elements in tensor a

**Return type** int

slice(*tensor: Any, start\_indices: Tuple[int, ...], slice\_sizes: Tuple[int, ...]*)  $\rightarrow$  Any Obtains a slice of a tensor based on start\_indices and slice\_sizes.

### **Parameters**

- tensor A tensor.
- start\_indices Tuple of integers denoting start indices of slice.
- slice\_sizes Tuple of integers denoting size of slice along each axis.

 $\text{softmax}(a: \text{Sequence}[\text{Any}], \text{axis: Optional}[\text{int}] = \text{None}) \rightarrow \text{Any}$ 

Softmax function. Computes the function which rescales elements to the range [0,1] such that the elements along axis sum to 1.

$$
softmax(x) = \frac{\exp(x_i)}{\sum_j \exp(x_j)}
$$

#### **Parameters**

- a (Sequence [Tensor]) Tensor
- axis (int, optional) A dimension along which Softmax will be computed, defaults to None for all axis sum.

**Returns** concatenated tensor

## **Return type** Tensor

 $solve(A: Any, b: Any, assume_a: str = 'gen') \rightarrow Any$ Solve the linear system Ax=b and return the solution x.

#### **Parameters**

- **A** (*Tensor*) The multiplied matrix.
- $\mathbf{b}$  (Tensor) The resulted matrix.

**Returns** The solution of the linear system.

**Return type** Tensor

 $sparse\_dense\_matmul(sp_a: Any, b: Any) \rightarrow Any$ A sparse matrix multiplies a dense matrix.

**Parameters**

- sp\_a (Tensor) a sparse matrix
- **b** (Tensor) a dense matrix

**Returns** dense matrix

**Return type** Tensor

 $sparse\_shape(*tensor*: Any) \rightarrow Tuple[Optional[int], ...]$ 

 $sqrt{(tensor: Any)} \rightarrow Any$ 

Take the square root (element wise) of a given tensor.

 $sqrt(a: Any) \rightarrow Any$ 

Return the sqrtm of a Hermitian matrix a.

**Parameters a** (*Tensor*) – tensor in matrix form

**Returns** sqrtm of a

stack(*a: Sequence[Any]*, *axis: int* = 0)  $\rightarrow$  Any

Concatenates a sequence of tensors a along a new dimension axis.

### **Parameters**

- a (Sequence [Tensor]) List of tensors in the same shape
- axis (int, optional) the stack axis, defaults to 0

**Returns** concatenated tensor

# **Return type** Tensor

stateful\_randc(*g: Any*, *a: Union[int, Sequence[int], Any]*, *shape: Union[int, Sequence[int]]*, *p: Optional[Union[Sequence[float], Any]] = None*)  $\rightarrow$  Any

[summary]

#### **Parameters**

- $g (Any) [description]$
- $a$  (Union [int, Sequence [int], Tensor]) The possible options
- shape (Union [int, Sequence [int]]) Sampling output shape
- p (Optional [Union [Sequence [float], Tensor]], optional) probability for each option in a, defaults to None, as equal probability distribution

## **Returns** [description]

# **Return type** Tensor

stateful\_randn(*g: Any*, *shape: Union[int, Sequence[int]] = 1*, *mean: float = 0*, *stddev: float = 1*, *dtype: str*  $=$   $32'$ )  $\rightarrow$  Any

[summary]

#### **Parameters**

- self  $(Any) [description]$
- g (Any) stateful register for each package
- shape (Union [int, Sequence [int]]) shape of output sampling tensor
- mean (float, optional) [description], defaults to 0
- stddev (float, optional) [description], defaults to 1
- dtype  $(str, optional)$  only real data type is supported, "32" or "64", defaults to "32"

**Returns** [description]

**Return type** Tensor

**stateful\_randu**( $g: Any, shape: Union[int, Sequence[int]] = 1, low: float = 0, high: float = 1, dtype: str = 1$ *'32'*) → Any

Uniform random sampler from low to high.

- $g(Any)$  stateful register for each package
- shape (Union[int, Sequence[int]], optional) shape of output sampling tensor, defaults to 1
- low (float, optional) [description], defaults to  $0$
- high (float, optional) [description], defaults to 1
- dtype (str, optional) only real data type is supported, "32" or "64", defaults to "32"

**Returns** [description]

## **Return type** Tensor

**std**(*a: Any, axis: Optional*[Sequence[int]] = None, keepdims: bool = False)  $\rightarrow$  Any Compute the standard deviation along the specified axis.

## **Parameters**

- **a** (Tensor) description
- axis (Optional [Sequence [int]], optional) Axis or axes along which the standard deviation is computed, defaults to None, implying all axis
- keepdims  $(bool, optional) If this is set to True, the axes which are reduced are$ left in the result as dimensions with size one, defaults to False

**Returns** description

**Return type** Tensor

 $stop\_gradient(a: Any) \rightarrow Any$ 

Stop backpropagation from a.

**Parameters a** (*Tensor*) – [description]

**Returns** [description]

**Return type** Tensor

# $subtraction(*tensor1: Any, tensor2: Any*) \rightarrow Any$

Return the default substraction of *tensor*. A backend can override such implementation. :param tensor1: A tensor. :param tensor2: A tensor.

# **Returns** Tensor

**sum**(*tensor: Any, axis: Optional*[*Sequence*[int]] = *None, keepdims: bool* = *False*)  $\rightarrow$  Any Sum elements of *tensor* along the specified *axis*. Results in a new Tensor with the summed axis removed. :param tensor: An input tensor.

#### **Returns**

**The result of performing the summation. The order of the tensor** will be reduced by 1.

### **Return type** tensor

 $svd$ (*tensor: Any, pivot axis: int = - 1, max singular values: Optional[int] = None, max truncation error: Optional[float] = None*, *relative: Optional[bool] = False*) → Tuple[Any, Any, Any, Any] Computes the singular value decomposition (SVD) of a tensor.

The SVD is performed by treating the tensor as a matrix, with an effective left (row) index resulting from combining the axes *tensor.shape[:pivot\_axis]* and an effective right (column) index resulting from combining the axes *tensor.shape[pivot\_axis:]*.

For example, if *tensor* had a shape (2, 3, 4, 5) and *pivot\_axis* was 2, then *u* would have shape (2, 3, 6), *s* would have shape (6), and *vh* would have shape (6, 4, 5).

If *max\_singular\_values* is set to an integer, the SVD is truncated to keep at most this many singular values.

If *max\_truncation\_error > 0*, as many singular values will be truncated as possible, so that the truncation error (the norm of discarded singular values) is at most *max\_truncation\_error*. If *relative* is set *True* then *max truncation err* is understood relative to the largest singular value.

If both *max\_singular\_values* and *max\_truncation\_error* are specified, the number of retained singular values will be *min(max\_singular\_values, nsv\_auto\_trunc)*, where *nsv\_auto\_trunc* is the number of singular values that must be kept to maintain a truncation error smaller than *max\_truncation\_error*.

The output consists of three tensors *u, s, vh* such that: **```**python

 $u[i1,...,iN, j] * s[j] * vh[i, k1,...,kM] == tensor[i1,...,iN, k1,...,kM]$ 

**``**` Note that the output ordering matches numpy.linalg.svd rather than tf.svd.

# **Parameters**

- **tensor** A tensor to be decomposed.
- pivot\_axis Where to split the tensor's axes before flattening into a matrix.
- max\_singular\_values The number of singular values to keep, or *None* to keep them all.
- max\_truncation\_error The maximum allowed truncation error or *None* to not do any truncation.
- relative Multiply *max\_truncation\_err* with the largest singular value.

### **Returns**

Left tensor factor. s: Vector of ordered singular values from largest to smallest. vh: Right tensor factor. s\_rest: Vector of discarded singular values (length zero if no

truncation).

#### **Return type** u

switch(*index: Any*, *branches: Sequence[Callable[[], Any]]*) → Any branches[index]()

## **Parameters**

- index  $(Tensor) [description]$
- **branches** (Sequence [Callable [[], Tensor]]) [description]

**Returns** [description]

### **Return type** Tensor

 $tan(a: Any) \rightarrow Any$ 

Return the tan of a tensor a.

**Parameters a** (*Tensor*) – tensor in matrix form

**Returns** tan of a

#### **Return type** Tensor

#### $\tanh(a: Any) \rightarrow Any$

Return the tanh of a tensor a.

**Parameters a** (*Tensor*) – tensor in matrix form

**Returns** tanh of a

**tensordot**(*a*: *Any*, *b*: *Any*, *axes: Union[int, Sequence[Sequence[int]]]*)  $\rightarrow$  Any Do a tensordot of tensors *a* and *b* over the given axes.

### **Parameters**

- $a A$  tensor.
- **b** Another tensor.
- axes Two lists of integers. These values are the contraction axes.

 $\textbf{tile}(a: Any, rep: Any) \rightarrow \text{Any}$ Constructs a tensor by tiling a given tensor.

#### **Parameters**

- **a** (*Tensor*) [description]
- **rep** (Tensor) 1d tensor with length the same as the rank of a

**Returns** [description]

**Return type** Tensor

 $to\_dense(sp\_a: Any) \rightarrow Any$ 

Convert a sparse matrix to dense tensor.

**Parameters** sp\_a (Tensor) – a sparse matrix

**Returns** the resulted dense matrix

**Return type** Tensor

 $to\_dlpack(a: Any) \rightarrow Any$ Transform the tensor a as a dlpack capsule

**Parameters a** (*Tensor*) – description

**Returns** \_description\_

**Return type** Any

**trace**(*tensor: Any, offset: int = 0, axis1: int = - 2, axis2: int = - 1)*  $\rightarrow$  *Any* Return summed entries along diagonals.

If tensor is 2-D, the sum is over the diagonal of tensor with the given offset, i.e., the collection of elements of the form a<sup>[i, i+offset]</sup>. If a has more than two dimensions, then the axes specified by axis1 and axis2 are used to determine the 2-D sub-array whose diagonal is summed.

# **Parameters**

- tensor A tensor.
- **offset** Offset of the diagonal from the main diagonal.
- axis1 Axis to be used as the first/second axis of the 2D sub-arrays from which the diagonals should be taken. Defaults to second last/last axis.
- axis2 Axis to be used as the first/second axis of the 2D sub-arrays from which the diagonals should be taken. Defaults to second last/last axis.

**Returns** The batched summed diagonals.

**Return type** array\_of\_diagonals

## transpose(*tensor*, *perm=None*) → Any

Transpose a tensor according to a given permutation. By default the axes are reversed. :param tensor: A tensor. :param perm: The permutation of the axes.

**Returns** The transposed tensor

tree\_flatten(*pytree: Any*) → Tuple[Any, Any] Flatten python structure to 1D list

**Parameters pytree** (*Any*) – python structure to be flattened

**Returns** The 1D list of flattened structure and treedef which can be used for later unflatten

**Return type** Tuple[Any, Any]

 $\text{tree\_map}(f: \text{Callable}[[...], \text{Any}], \text{*pyr}$ rees: Any)  $\rightarrow$  Any

Return the new tree map with multiple arg function f through pytrees.

# **Parameters**

- $f$  (Callable[..., Any]) The function
- pytrees  $(Any)$  inputs as any python structure

**Raises** NotImplementedError – raise when neither tensorflow or jax is installed.

**Returns** The new tree map with the same structure but different values.

**Return type** Any

tree\_unflatten(*treedef: Any*, *leaves: Any*) → Any

Pack 1D list to pytree defined via treedef

## **Parameters**

- treedef (Any) Def of pytree structure, the second return from tree\_flatten
- Leaves  $(Any)$  the 1D list of flattened data structure

**Returns** Packed pytree

**Return type** Any

```
unique\_with\_counts(a: Any, *, size: Optional(int] = None, fill_value: Optional(int] = None) \rightarrow
```
Tuple[Any, Any]

Find the unique elements and their corresponding counts of the given tensor a.

**Parameters a** (*Tensor*) – [description]

**Returns** Unique elements, corresponding counts

**Return type** Tuple[Tensor, Tensor]

value\_and\_grad(*f: Callable[[...], Any]*, *argnums: Union[int, Sequence[int]] = 0*, *has\_aux: bool = False*)  $\rightarrow$  Callable[[...], Tuple[Any, Any]]

Return the function which returns the value and grad of f.

**Example**

```
\Rightarrow f = lambda x, y: x^*2+2^*y\gg \rightarrow q = tc. backend. value_and_grad(f)
>>> g(tc.num_to_tensor(1),tc.num_to_tensor(2))
5, 2
\gg g = tc.backend.value_and_grad(f, argnums=(0,1))
>>> g(tc.num_to_tensor(1),tc.num_to_tensor(2))
5, [2, 2]
```
# **Parameters**

•  $f$  (Callable  $[\ldots, \text{ Any}]$ ) – the function to be differentiated

• argnums (Union [int, Sequence [int]], optional) – the position of args in f that are to be differentiated, defaults to be 0

Returns the value and grad function of f with the same set of arguments as f

**Return type** Callable[..., Tuple[Any, Any]]

vectorized\_value\_and\_grad(*f: Callable[[...], Any]*, *argnums: Union[int, Sequence[int]] = 0*, *vectorized\_argnums: Union[int, Sequence[int]] = 0*, *has\_aux: bool =*  $False$ )  $\rightarrow$  Callable[[...], Tuple[Any, Any]]

Return the VVAG function of f. The inputs for f is ( $\arg s[0]$ ,  $\arg s[1]$ ,  $\arg s[2]$ , ...), and the output of f is a scalar. Suppose VVAG(f) is a function with inputs in the form (vargs[0],  $\arg s[1]$ ,  $\arg s[2]$ , ...), where vagrs[0] has one extra dimension than args[0] in the first axis and consistent with args[0] in shape for remaining dimensions, i.e. shape(vargs[0]) = [batch] + shape( $args[0]$ ). (We only cover cases where vectorized\_argnums defaults to 0 here for demonstration). VVAG(f) returns a tuple as a value tensor with shape [batch, 1] and a gradient tuple with shape: ([batch]+shape(args[argnum]) for argnum in argnums). The gradient for argnums=k is defined as

$$
g^{k} = \frac{\partial \sum_{i \in batch} f(vargs[0][i], args[1], ...)}{\partial args[k]}
$$

Therefore, if argnums=0, the gradient is reduced to

$$
g_i^0 = \frac{\partial f(vargs[0][i])}{\partial vargs[0][i]}
$$

, which is specifically suitable for batched VQE optimization, where args[0] is the circuit parameters.

And if argnums=1, the gradient is like

$$
g_i^1 = \frac{\partial \sum_j f(vargs[0][j],args[1])}{\partial args[1][i]}
$$

, which is suitable for quantum machine learning scenarios, where f is the loss function, args[0] corresponds to the input data and args[1] corresponds to the weights in the QML model.

# **Parameters**

- $f$  (Callable [..., Any]) [description]
- argnums (Union [int, Sequence [int]], optional) [description], defaults to  $\Omega$
- vectorized\_argnums (Union[int, Sequence[int]], defaults to 0) the args to be vectorized, these arguments should share the same batch shape in the fist dimension

**Returns** [description]

```
Return type Callable[..., Tuple[Any, Any]]
```
 $\textbf{vjp}(f: Callable[[...], Any], inputs: Union[Any, Sequence[Any]], v: Union[Any, Sequence[Any]]) \rightarrow$ 

Tuple[Union[Any, Sequence[Any]], Union[Any, Sequence[Any]]]

Function that computes the dot product between a vector v and the Jacobian of the given function at the point given by the inputs. (reverse mode AD relevant) Strictly speaking, this function is value\_and\_vjp.

- $f$  (Callable  $\lceil \ldots, \text{ Any } l \rceil$ ) the function to carry out vip calculation
- inputs (Union [Tensor, Sequence [Tensor]]) input for f

• **v** (Union [Tensor, Sequence [Tensor]]) – value vector or gradient from downstream in reverse mode AD the same shape as return of function f

**Returns** (f(\*inputs), vjp\_tensor), where vjp\_tensor is the same shape as inputs

**Return type** Tuple[Union[Tensor, Sequence[Tensor]], Union[Tensor, Sequence[Tensor]]]

**vmap**(*f*: Callable[[...], Any], vectorized argnums: Union[int, Sequence[int]] = 0)  $\rightarrow$  Any

Return the vectorized map or batched version of f on the first extra axis. The general interface supports f with multiple arguments and broadcast in the fist dimension.

## **Parameters**

- $f$  (Callable[..., Any]) function to be broadcasted.
- vectorized\_argnums (Union[int, Sequence[int]], defaults to 0) the args to be vectorized, these arguments should share the same batch shape in the fist dimension

**Returns** vmap version of f

#### **Return type** Any

vvag(*f: Callable[[...], Any]*, *argnums: Union[int, Sequence[int]] = 0*, *vectorized\_argnums: Union[int,*  $Sequence(int]] = 0$ , *has\_aux:*  $bool = False$ )  $\rightarrow$  Callable[[...], Tuple[Any, Any]]

Return the VVAG function of f. The inputs for f is ( $\arg[0]$ ,  $\arg[1]$ ,  $\arg[2]$ , ...), and the output of f is a scalar. Suppose VVAG(f) is a function with inputs in the form (vargs[0], args[1], args[2], ...), where vagrs[0] has one extra dimension than args[0] in the first axis and consistent with args[0] in shape for remaining dimensions, i.e. shape(vargs[0]) = [batch] + shape( $args[0]$ ). (We only cover cases where vectorized\_argnums defaults to 0 here for demonstration). VVAG(f) returns a tuple as a value tensor with shape [batch, 1] and a gradient tuple with shape: ([batch]+shape(args[argnum]) for argnum in argnums). The gradient for argnums=k is defined as

$$
g^{k} = \frac{\partial \sum_{i \in batch} f(vargs[0][i], args[1], ...)}{\partial args[k]}
$$

Therefore, if argnums=0, the gradient is reduced to

$$
g_i^0 = \frac{\partial f(vargs[0][i])}{\partial vargs[0][i]}
$$

, which is specifically suitable for batched VQE optimization, where args[0] is the circuit parameters.

And if argnums=1, the gradient is like

$$
g_i^1 = \frac{\partial \sum_j f(vargs[0][j], args[1])}{\partial args[1][i]}
$$

, which is suitable for quantum machine learning scenarios, where f is the loss function, args[0] corresponds to the input data and args[1] corresponds to the weights in the QML model.

## **Parameters**

- $f(Callable[..., Any]) [description]$
- argnums (Union [int, Sequence [int]], optional) [description], defaults to 0
- vectorized\_argnums (Union[int, Sequence[int]], defaults to  $\emptyset$ ) the args to be vectorized, these arguments should share the same batch shape in the fist dimension

**Returns** [description]

**Return type** Callable[..., Tuple[Any, Any]]

**zeros**(*shape: Tuple[int, ...], dtype: Optional[str]* = *None*)  $\rightarrow$  Any

Return a zeros-matrix of dimension *dim* Depending on specific backends, *dim* has to be either an int (numpy, torch, tensorflow) or a *ShapeType* object (for block-sparse backends).

Block-sparse behavior is currently not supported :param shape: The dimension of the returned matrix. :type shape: int :param dtype: The dtype of the returned matrix.

tensorcircuit.backends.jax\_backend.jnp: Any

tensorcircuit.backends.jax\_backend.jsp: Any

tensorcircuit.backends.jax\_backend.libjax: Any

tensorcircuit.backends.jax\_backend.optax: Any

<span id="page-555-0"></span>class tensorcircuit.backends.jax\_backend.optax\_optimizer(*optimizer: Any*) Bases: object

 $\text{unit}$  (*optimizer: Any*)  $\rightarrow$  None

 $update(grads: Any, params: Any) \rightarrow Any$ 

#### **tensorcircuit.backends.numpy\_backend**

Backend magic inherited from tensornetwork: numpy backend

# class tensorcircuit.backends.numpy\_backend.NumpyBackend

Bases: tensornetwork.backends.numpy.numpy\_backend.NumPyBackend, tensorcircuit.backends. abstract\_backend.ExtendedBackend

see the original backend API at [numpy backend](https://github.com/google/TensorNetwork/blob/master/tensornetwork/backends/numpy/numpy_backend.py)

 $\_init$  ()  $\rightarrow$  None

 $abs(a: Any) \rightarrow Any$ 

Returns the elementwise absolute value of tensor. :param tensor: An input tensor.

**Returns** Its elementwise absolute value.

**Return type** tensor

 $\text{acos}(a: Any) \rightarrow Any$ 

Return the acos of a tensor a.

**Parameters a** (*Tensor*) – tensor in matrix form

**Returns** acos of a

**Return type** Tensor

 $\texttt{acosh}(a: Any) \rightarrow Any$ Return the acosh of a tensor a.

**Parameters a** (*Tensor*) – tensor in matrix form

**Returns** acosh of a

**Return type** Tensor

```
addition(tensor1: Any, tensor2: Any) \rightarrow Any
```
Return the default addition of *tensor*. A backend can override such implementation. :param tensor1: A tensor. :param tensor2: A tensor.

**Returns** Tensor

 $adjoint(a: Any) \rightarrow Any$ Return the conjugate and transpose of a tensor a

**Parameters a** (*Tensor*) – Input tensor

**Returns** adjoint tensor of a

#### **Return type** Tensor

arange(*start: int, stop: Optional[int]* = *None, step: int* =  $1$ )  $\rightarrow$  Any Values are generated within the half-open interval [start, stop)

#### **Parameters**

- start  $(int)$  start index
- stop (Optional [int], optional) end index, defaults to None
- step (Optional [int], optional) steps, defaults to 1

**Returns** \_description\_

**Return type** Tensor

 $argmax(a: Any, axis: int = 0) \rightarrow Any$ 

Return the index of maximum of an array an axis.

# **Parameters**

- **a** (Tensor) [description]
- $axis (int) [description], defaults to 0, different behavior from numpy defaults!$

**Returns** [description]

**Return type** Tensor

 $argmin(a: Any, axis: int = 0) \rightarrow Any$ Return the index of minimum of an array an axis.

#### **Parameters**

- a  $(Tensor) [description]$
- axis  $(int)$  [description], defaults to 0, different behavior from numpy defaults!

**Returns** [description]

#### **Return type** Tensor

 $\text{asin}(a: Any) \rightarrow Any$ 

Return the acos of a tensor a.

**Parameters a** (*Tensor*) – tensor in matrix form

**Returns** asin of a

# **Return type** Tensor

 $\text{asinh}(a: Any) \rightarrow Any$ Return the asinh of a tensor a.

**Parameters a** (*Tensor*) – tensor in matrix form

**Returns** asinh of a

```
\text{atan}(a: Any) \rightarrow AnyReturn the atan of a tensor a.
```
**Parameters a** (*Tensor*) – tensor in matrix form

**Returns** atan of a

## **Return type** Tensor

 $\text{atan2}(y: Any, x: Any) \rightarrow Any$ Return the atan of a tensor y/x.

**Parameters a** (*Tensor*) – tensor in matrix form

**Returns** atan2 of a

## **Return type** Tensor

 $\texttt{atanh}(a: \textit{Any}) \rightarrow \textit{Any}$ 

Return the atanh of a tensor a.

**Parameters a** (*Tensor*) – tensor in matrix form

**Returns** atanh of a

**Return type** Tensor

# broadcast\_left\_multiplication(*tensor1: Any*, *tensor2: Any*) → Any

Perform broadcasting for multiplication of *tensor1* onto *tensor2*, i.e. *tensor1* \* tensor2`, where *tensor2* is an arbitrary tensor and *tensor1* is a one-dimensional tensor. The broadcasting is applied to the first index of *tensor2*. :param tensor1: A tensor. :param tensor2: A tensor.

**Returns** The result of multiplying *tensor1* onto *tensor2*.

**Return type** Tensor

# broadcast\_right\_multiplication(*tensor1: Any*, *tensor2: Any*) → Any

Perform broadcasting for multiplication of *tensor2* onto *tensor1*, i.e. *tensor1* \* tensor2`, where *tensor1* is an arbitrary tensor and *tensor2* is a one-dimensional tensor. The broadcasting is applied to the last index of *tensor1*. :param tensor1: A tensor. :param tensor2: A tensor.

**Returns** The result of multiplying *tensor1* onto *tensor2*.

**Return type** Tensor

 $\textbf{cast}(a: \textit{Any}, \textit{dtype}: \textit{str}) \rightarrow \text{Any}$ Cast the tensor dtype of a a.

## **Parameters**

- $a (Tensor) tensor$
- dtype  $(str)$  "float 32", "float 64", "complexed", "complexed", "complexed", "complexed", "complexed", "complexed", "complexed", "complexed", "complexed", "complexed", "complexed", "complexed", "complexed", "complexed",

**Returns** a of new dtype

# **Return type** Tensor

cholesky(*tensor: Any, pivot\_axis: int = - 1, non\_negative\_diagonal: bool = False*)  $\rightarrow$  Tuple[Any, Any]

**concat**(*a: Sequence[Any]*, *axis: int* = 0)  $\rightarrow$  Any Join a sequence of arrays along an existing axis.

- a (Sequence [Tensor]) [description]
- axis (int, optional) [description], defaults to 0

**cond**(*pred: bool, true\_fun: Callable[[], Any], false\_fun: Callable[[], Any])*  $\rightarrow$  *Any* The native cond for XLA compiling, wrapper for  $tf$ . cond and limited functionality of jax.lax.cond.

**Parameters**

- $pred(bool) [description]$
- true\_fun  $(Callable[[], Tensor]) [description]$
- false\_fun  $(Callable[[], Tensor]) [description]$

**Returns** [description]

**Return type** Tensor

```
\text{conj}(tensor: Any) \rightarrow Any
```
Return the complex conjugate of *tensor* :param tensor: A tensor.

**Returns** Tensor

 $convert\_to\_tensor(a: Any) \rightarrow Any$ 

Convert a np.array or a tensor to a tensor type for the backend.

#### coo\_sparse\_matrix(*indices: Any*, *values: Any*, *shape: Any*) → Any

Generate the coo format sparse matrix from indices and values, which is the only sparse format supported in different ML backends.

# **Parameters**

- indices (Tensor) shape  $[n, 2]$  for n non zero values in the returned matrix
- values  $(Tensor)$  shape [n]
- shape  $(Tensor)$  Tuple[int, ...]

**Returns** [description]

**Return type** Tensor

```
\cos_2 sparse_matrix_from_numpy(a: Any) \rightarrow Any
```
Generate the coo format sparse matrix from scipy coo sparse matrix.

Parameters a (Tensor) – Scipy coo format sparse matrix

**Returns** SparseTensor in backend format

**Return type** Tensor

 $$ 

Return the copy of a, matrix exponential.

**Parameters a** (*Tensor*) – tensor in matrix form

**Returns** matrix exponential of matrix a

# **Return type** Tensor

 $cos(a: Any) \rightarrow Any$ Return cos of *tensor*. :param tensor: A tensor.

**Returns** Tensor

 $cosh(a: Any) \rightarrow Any$ Return the cosh of a tensor a.

**Parameters a** (*Tensor*) – tensor in matrix form

**Returns** cosh of a

# **Return type** Tensor

**cumsum**(*a: Any, axis: Optional[int]* = *None*)  $\rightarrow$  Any

Return the cumulative sum of the elements along a given axis.

# **Parameters**

- **a** (Tensor) [description]
- axis (Optional [int], optional) The default behavior is the same as numpy, different from tf/torch as cumsum of the flatten 1D array, defaults to None

**Returns** [description]

# **Return type** Tensor

deserialize\_tensor(*s: str*) → Any

Return a tensor given a serialized tensor string.

**Parameters** s – The input string representing a serialized tensor.

**Returns** The tensor object represented by the string.

 $device(a: Any) \rightarrow str$ 

get the universal device str for the tensor, in the format of tf

**Parameters a** (*Tensor*) – the tensor

**Returns** device str where the tensor lives on

# **Return type** str

 $\text{device\_move}(a: Any, dev: Any) \rightarrow \text{Any}$ move tensor a to device dev

# **Parameters**

- **a** (*Tensor*) the tensor
- dev  $(Any)$  device str or device obj in corresponding backend

**Returns** the tensor on new device

# **Return type** Tensor

 $diagflat$ (*tensor: Any, k: int* = 0)  $\rightarrow$  Any

Flattens tensor and creates a new matrix of zeros with its elements on the k'th diagonal. :param tensor: A tensor. :param k: The diagonal upon which to place its elements.

**Returns** A new tensor with all zeros save the specified diagonal.

# **Return type** tensor

**diagonal** (*tensor: Any, offset: int = 0, axis1: int = - 2, axis2: int = - 1*)  $\rightarrow$  Any Return specified diagonals.

If tensor is 2-D, returns the diagonal of tensor with the given offset, i.e., the collection of elements of the form a[i, i+offset]. If a has more than two dimensions, then the axes specified by axis1 and axis2 are used to determine the 2-D sub-array whose diagonal is returned. The shape of the resulting array can be determined by removing axis1 and axis2 and appending an index to the right equal to the size of the resulting diagonals.

This function only extracts diagonals. If you wish to create diagonal matrices from vectors, use diagflat.

# **Parameters**

• tensor – A tensor.

- **offset** Offset of the diagonal from the main diagonal.
- **axis1** Axis to be used as the first/second axis of the 2D sub-arrays from which the diagonals should be taken. Defaults to second-last/last axis.
- axis2 Axis to be used as the first/second axis of the 2D sub-arrays from which the diagonals should be taken. Defaults to second-last/last axis.

## **Returns**

#### **A dim = min(1, tensor.ndim - 2) tensor storing** the batched diagonals.

#### **Return type** array\_of\_diagonals

#### $divide *(tensor1: Any, tensor2: Any* \rightarrow Any$

Return the default divide of *tensor*. A backend can override such implementation. :param tensor1: A tensor. :param tensor2: A tensor.

# **Returns** Tensor

# $\text{dtype}(a: Any) \rightarrow str$

Obtain dtype string for tensor a

**Parameters** a (Tensor) – The tensor

**Returns** dtype str, such as "complex64"

# **Return type** str

# $eigh(matrix: Any) \rightarrow Tuple[Any, Any]$

Compute eigenvectors and eigenvalues of a hermitian matrix.

Parameters matrix - A symetric matrix.

**Returns** The eigenvalues in ascending order. Tensor: The eigenvectors.

### **Return type** Tensor

eigs(*A: Callable*, *args: Optional[List] = None*, *initial\_state: Optional[Any] = None*, *shape:*

*Optional[Tuple[int, ...]] = None*, *dtype: Optional[Type[numpy.number]] = None*, *num\_krylov\_vecs: int*  $= 50$ , *numeig: int*  $= 6$ , *tol:* float  $= 1e^{-0.8}$ , *which: str*  $= 'LR'$ , *maxiter: Optional[int]*  $= None)$   $\rightarrow$ Tuple[Any, List]

Arnoldi method for finding the lowest eigenvector-eigenvalue pairs of a linear operator *A*. If no *initial\_state* is provided then *shape* and *dtype* are required so that a suitable initial state can be randomly generated. This is a wrapper for scipy.sparse.linalg.eigs which only supports a subset of the arguments of scipy.sparse.linalg.eigs.

- $A A$  (sparse) implementation of a linear operator
- args A list of arguments to A. A will be called as  $res = A (initial state, *args)$ .
- initial\_state An initial vector for the algorithm. If *None*, a random initial *Tensor* is created using the *numpy.random.randn* method.
- shape The shape of the input-dimension of *A*.
- dtype The dtype of the input *A*. If both no *initial\_state* is provided, a random initial state with shape *shape* and dtype *dtype* is created.
- num\_krylov\_vecs The number of iterations (number of krylov vectors).
- numeig The nummber of eigenvector-eigenvalue pairs to be computed. If *numeig > 1*, *reorthogonalize* has to be *True*.
- tol The desired precision of the eigenvalus. Uses
- which ['LM' | 'SM' | 'LR' | 'SR' | 'LI'] Which *k* eigenvectors and eigenvalues to find:

'LM' : largest magnitude 'SM' : smallest magnitude 'LR' : largest real part 'SR' : smallest real part 'LI' : largest imaginary part

• maxiter – The maximum number of iterations.

**Returns** An array of *numeig* lowest eigenvalues *list*: A list of *numeig* lowest eigenvectors

# **Return type** *np.ndarray*

eigsh(*A: Callable*, *args: Optional[List[Any]] = None*, *initial\_state: Optional[Any] = None*, *shape: Optional[Tuple[int, ...]] = None*, *dtype: Optional[Type[numpy.number]] = None*, *num\_krylov\_vecs: int* = 50, *numeig: int* = 1, *tol: float* = 1e-08, *which: str* = 'LR', *maxiter: Optional[int]* = None)  $\rightarrow$ Tuple[Any, List]

Lanczos method for finding the lowest eigenvector-eigenvalue pairs of a symmetric (hermitian) linear operator *A*. *A* is a callable implementing the matrix-vector product. If no *initial\_state* is provided then *shape* and *dtype* have to be passed so that a suitable initial state can be randomly generated. :param A: A (sparse) implementation of a linear operator :param arsg: A list of arguments to *A*. *A* will be called as

*res = A(initial\_state, \*args)*.

### **Parameters**

- initial\_state An initial vector for the algorithm. If *None*, a random initial *Tensor* is created using the *numpy.random.randn* method.
- shape The shape of the input-dimension of *A*.
- dtype The dtype of the input *A*. If both no *initial\_state* is provided, a random initial state with shape *shape* and dtype *dtype* is created.
- num\_krylov\_vecs The number of iterations (number of krylov vectors).
- numeig The nummber of eigenvector-eigenvalue pairs to be computed. If *numeig > 1*, *reorthogonalize* has to be *True*.
- tol The desired precision of the eigenvalus. Uses
- which ['LM' | 'SM' | 'LR' | 'SR' | 'LI' | 'SI'] Which *k* eigenvectors and eigenvalues to find:
	- 'LM' : largest magnitude 'SM' : smallest magnitude 'LR' : largest real part 'SR' : smallest real part 'LI' : largest imaginary part 'SI' : smallest imaginary part

Note that not all of those might be supported by specialized backends.

• maxiter – The maximum number of iterations.

**Returns** An array of *numeig* lowest eigenvalues *list*: A list of *numeig* lowest eigenvectors

# **Return type** *Tensor*

```
eigsh_lanczos(A: Callable, args: Optional[List[Any]] = None, initial_state: Optional[Any] = None, shape:
                  Optional[Tuple] = None, dtype: Optional[Type[numpy.number]] = None, num_krylov_vecs:
                  int = 20, numeig: int = 1, tol: float = 1e-08, delta: float = 1e-08, ndiag: int = 20,
                  reorthogonalize: bool = False) \rightarrow Tuple[Any, List]
```
Lanczos method for finding the lowest eigenvector-eigenvalue pairs of a linear operator *A*. :param A: A (sparse) implementation of a linear operator.

Call signature of *A* is *res = A(vector, \*args)*, where *vector* can be an arbitrary *Tensor*, and *res.shape* has to be *vector.shape*.

# **Parameters**

- arsg A list of arguments to *A*. *A* will be called as *res = A(initial\_state, \*args)*.
- initial\_state An initial vector for the Lanczos algorithm. If *None*, a random initial *Tensor* is created using the *backend.randn* method
- shape The shape of the input-dimension of *A*.
- dtype The dtype of the input *A*. If both no *initial\_state* is provided, a random initial state with shape *shape* and dtype *dtype* is created.
- **num\_krylov\_vecs** The number of iterations (number of krylov vectors).
- numeig The nummber of eigenvector-eigenvalue pairs to be computed. If *numeig > 1*, *reorthogonalize* has to be *True*.
- tol The desired precision of the eigenvalus. Uses *np.linalg.norm(eigvalsnew[0:numeig] - eigvalsold[0:numeig]) < tol* as stopping criterion between two diagonalization steps of the tridiagonal operator.
- delta Stopping criterion for Lanczos iteration. If a Krylov vector :math: *x\_n* has an L2 norm  $||x_n|| < delta$ , the iteration is stopped. It means that an (approximate) invariant subspace has been found.
- ndiag The tridiagonal Operator is diagonalized every *ndiag* iterations to check convergence.
- reorthogonalize If *True*, Krylov vectors are kept orthogonal by explicit orthogonalization (more costly than *reorthogonalize=False*)

#### **Returns**

**(eigvals, eigvecs)** eigvals: A list of *numeig* lowest eigenvalues eigvecs: A list of *numeig* lowest eigenvectors

# eigvalsh $(a: Any) \rightarrow Any$

Get the eigenvalues of matrix a.

**Parameters a** (*Tensor*) – tensor in matrix form

**Returns** eigenvalues of a

**Return type** Tensor

**einsum**(*expression: str. \*tensors: Any, optimize: bool* =  $True$ )  $\rightarrow$  Any Calculate sum of products of tensors according to expression.

eps(*dtype: Type[numpy.number]*) → float Return machine epsilon for given *dtype*

**Parameters** dtype – A dtype.

**Returns** Machine epsilon.

#### **Return type** float

 $exp(tensor: Any) \rightarrow Any$ Return elementwise exp of *tensor*. :param tensor: A tensor.

**Returns** Tensor

 $expm(a: Any) \rightarrow Any$ 

Return expm log of *matrix*, matrix exponential. :param matrix: A tensor.

# **Returns** Tensor

 $eye(N: int, dtype: Optional[str] = None, M: Optional[int] = None) \rightarrow Any$ 

**Return an identity matrix of dimension** *dim* Depending on specific backends, *dim* has to be either an int (numpy, torch, tensorflow) or a *ShapeType* object (for block-sparse backends). Block-sparse behavior is currently not supported

# **Parameters**

- $N(int)$  The dimension of the returned matrix.
- **dtype** The dtype of the returned matrix.
- $M(int)$  The dimension of the returned matrix.

**from\_dlpack**(*a: Any*)  $\rightarrow$  Any Transform a dlpack capsule to a tensor

**Parameters a**  $(Any)$  – the dlpack capsule

**Returns** \_description\_

**Return type** Tensor

 $gather1d(*operand:* Any, *indices:* Any) \rightarrow Any$ 

Return operand[indices], both operand and indices are rank-1 tensor.

# **Parameters**

- operand  $(Tensor)$  rank-1 tensor
- indices (*Tensor*) rank-1 tensor with int dtype

**Returns** operand[indices]

**Return type** Tensor

 $get\_random\_state(\text{seed}: \text{Optional}[\text{int}] = \text{None}) \rightarrow \text{Any}$ Get the backend specific random state object.

**Parameters** seed (Optional [int], optional) – [description], defaults to be None

:return:the backend specific random state object :rtype: Any

 $g$ mres(*A\_mv: Callable, b: Any, A\_args: Optional[List] = None, A\_kwargs: Optional[dict] = None, <i>x0*: *Optional[Any] = None*, *tol: float = 1e-05*, *atol: Optional[float] = None*, *num\_krylov\_vectors: int = 20*, *maxiter: Optional[int]* = 1, *M: Optional[Callable]* = *None*)  $\rightarrow$  Tuple[Any, int] GMRES solves the linear system A  $\omega$  x = b for x given a vector b and a general (not necessarily symmet-

ric/Hermitian) linear operator *A*.

As a Krylov method, GMRES does not require a concrete matrix representation of the n by n *A*, but only a function *vector1 = A\_mv(vector0, \*A\_args, \*\*A\_kwargs)* prescribing a one-to-one linear map from vector0 to vector1 (that is, A must be square, and thus vector0 and vector1 the same size). If *A* is a dense matrix, or if it is a symmetric/Hermitian operator, a different linear solver will usually be preferable.

GMRES works by first constructing the Krylov basis  $K = (x0, A_m \vee \omega x0, A_m \vee \omega A_m \vee \omega x0, \ldots,$  $(A_mw^{\text{}}num_krylov\_vectors)@x_0)$  and then solving a certain dense linear system K @ q0 = q1 from whose solution x can be approximated. For *num krylov* vectors = n the solution is provably exact in infinite precision, but the expense is cubic in *num\_krylov\_vectors* so one is typically interested in the *num\_krylov\_vectors << n* case. The solution can in this case be repeatedly improved, to a point, by restarting the Arnoldi iterations each time *num\_krylov\_vectors* is reached. Unfortunately the optimal parameter choices balancing expense and accuracy are difficult to predict in advance, so applying this function requires a degree of experimentation.

In a tensor network code one is typically interested in A\_mv implementing some tensor contraction. This implementation thus allows *b* and *x0* to be of whatever arbitrary, though identical, shape  $b = A_m v(x0, ...)$ expects. Reshaping to and from a matrix problem is handled internally.

# **Parameters**

- **A\_mv** A function  $v0 = A_m v/v$ , \*A\_args, \*\*A\_kwargs) where  $v0$  and  $v$  have the same shape.
- **b** The *b* in *A*  $\omega x = b$ ; it should be of the shape *A\_mv* operates on.
- **A\_args** Positional arguments to *A\_mv*, supplied to this interface as a list. Default: None.
- A\_kwargs Keyword arguments to *A\_mv*, supplied to this interface as a dictionary. Default: None.
- $x0$  An optional guess solution. Zeros are used by default. If  $x0$  is supplied, its shape and dtype must match those of *b*, or an error will be thrown. Default: zeros.
- tol Solution tolerance to achieve, norm(residual)  $\leq$  max(tol\*norm(b), atol). Default: tol=1E-05

atol=tol

• atol – Solution tolerance to achieve, norm(residual)  $\leq$  max(tol\*norm(b), atol). Default: tol=1E-05

atol=tol

- num\_krylov\_vectors
	- **: Size of the Krylov space to build at each restart.** Expense is cubic in this parameter. It must be positive. If greater than b.size, it will be set to b.size. Default: 20
- maxiter The Krylov space will be repeatedly rebuilt up to this many times. Large values of this argument should be used only with caution, since especially for nearly symmetric matrices and small *num\_krylov\_vectors* convergence might well freeze at a value significantly larger than *tol*. Default: 1.
- M Inverse of the preconditioner of A; see the docstring for *scipy.sparse.linalg.gmres*. This is only supported in the numpy backend. Supplying this argument to other backends will trigger NotImplementedError. Default: None.
- **Raises Value Error** -if  $x0$  is supplied but its shape differs from that of *b*. -in NumPy, if the ARPACK solver reports a breakdown (which usually indicates some kind of floating point issue). -if num\_krylov\_vectors is 0 or exceeds b.size. -if tol was negative. -if M was supplied with any backend but NumPy.
- **Returns** The converged solution. It has the same shape as *b*. info : 0 if convergence was achieved, the number of restarts otherwise.

#### **Return type** x

 $\mathbf{grad}(f: \mathbf{Callable}[[...], \mathbf{Any}], \mathbf{argnums}: \mathbf{Union}[int, \mathbf{Sequence}[int]] = 0, \mathbf{has\_aux}: \mathbf{bool} = \mathbf{False}) \rightarrow$ Callable[[...], Any] Return the function which is the grad function of input f.

**Example**

```
>>> f = lambda x, y: x**2+2*y\gg g = tc.backend.grad(f)
>>> g(tc.num_to_tensor(1),tc.num_to_tensor(2))
2
\gg g = tc.backend.grad(f, argnums=(0,1))
>>> g(tc.num_to_tensor(1),tc.num_to_tensor(2))
[2, 2]
```
#### **Parameters**

- $f(Callable[\ldots, Any])$  the function to be differentiated
- argnums (Union [int, Sequence [int]], optional) the position of args in f that are to be differentiated, defaults to be 0

**Returns** the grad function of f with the same set of arguments as f

**Return type** Callable[..., Any]

**hessian**(*f*: *Callable*[[...], *Any*], *argnums: Union*[int, *Sequence*[int]] = 0)  $\rightarrow$  Any

 $\mathbf{i}(dt \vee \mathbf{p}e: \text{Optional}(An\vee) = \text{None}) \rightarrow \text{Any}$ 

Return 1.j in as a tensor compatible with the backend.

Parameters dtype  $(str)$  – "complex64" or "complex128"

**Returns** 1.j tensor

**Return type** Tensor

 $\mathbf{imag}(a: Any) \rightarrow Any$ 

Return the elementwise imaginary value of a tensor a.

**Parameters** a (Tensor) – tensor

**Returns** imaginary value of a

**Return type** Tensor

implicit\_randc(*a: Union[int, Sequence[int], Any]*, *shape: Union[int, Sequence[int]]*, *p:*  $Optional[Union[Sequence[float], Any]] = None) \rightarrow Any$ 

[summary]

## **Parameters**

- $g (Any) [description]$
- a (Union [int, Sequence [int], Tensor]) The possible options
- shape (Union [int, Sequence [int]]) Sampling output shape
- p (Optional [Union [Sequence [float], Tensor]], optional) probability for each option in a, defaults to None, as equal probability distribution

**Returns** [description]

**Return type** Tensor

implicit\_randn(*shape: Union[int, Sequence[int]] = 1*, *mean: float = 0*, *stddev: float = 1*, *dtype: str = '32'*)  $\rightarrow$  Any

Call the random normal function with the random state management behind the scene.

- shape (Union  $int$ , Sequence  $int 7$ , optional) [description], defaults to 1
- mean  $(f$ loat, optional) [description], defaults to 0
- stddev (float, optional) [description], defaults to 1
- dtype  $(str, optional) [description], defaults to "32"$

**Returns** [description]

**Return type** Tensor

**implicit\_randu**(shape: Union[int, Sequence[int]] = 1, low: float = 0, high: float = 1, dtype: str = '32')  $\rightarrow$ Any

Call the random normal function with the random state management behind the scene.

# **Parameters**

- shape (Union [int, Sequence [int]], optional) [description], defaults to 1
- mean  $(f$ loat, optional) [description], defaults to 0
- stddev (float, optional) [description], defaults to 1
- dtype  $(str, optional) [description], defaults to "32"$

**Returns** [description]

# **Return type** Tensor

 $index\_update(tensor: Any, mask: Any, assistance: Any) \rightarrow Any$ 

Update *tensor* at elements defined by *mask* with value *assignee*.

#### **Parameters**

- tensor A *Tensor* object.
- $mask A$  boolean mask.
- assignee A scalar *Tensor*. The values to assigned to *tensor* at positions where *mask* is *True*.

## $inv(matrix: Any) \rightarrow Any$

Compute the matrix inverse of *matrix*.

## **Parameters matrix** – A matrix.

**Returns** The inverse of *matrix*

# **Return type** Tensor

 $is\_sparse(a: Any) \rightarrow bool$ 

Determine whether the type of input a is sparse.

Parameters a (Tensor) – input matrix a

**Returns** a bool indicating whether the matrix a is sparse

# **Return type** bool

## **is\_tensor**(*a: Any*)  $\rightarrow$  bool

Return a boolean on whether a is a tensor in backend package.

**Parameters a** (*Tensor*) – a tensor to be determined

**Returns** whether a is a tensor

**Return type** bool

# item(*tensor*)

Return the item of a 1-element tensor.

**Parameters** tensor – A 1-element tensor

**Returns** The value in tensor.

**jacbwd**(*f: Callable*[[...], *Any*], *argnums: Union*[int, *Sequence*[int]] = 0)  $\rightarrow$  Any Compute the Jacobian of f using reverse mode AD.

## **Parameters**

- $f(Callable[..., Any])$  The function whose Jacobian is required
- argnums (Union [int, Sequence [int]], optional) the position of the arg as Jacobian input, defaults to 0

**Returns** outer tuple for output, inner tuple for input args

## **Return type** Tensor

 $\texttt{jacfwd}(f: \textit{Callable}[[...], \textit{Any}], \textit{arguments: Union}[\textit{int}, \textit{Sequence}[\textit{int}]]=0) \rightarrow \textit{Any}$ Compute the Jacobian of f using the forward mode AD.

## **Parameters**

- **f** (Callable[..., Any]) the function whose Jacobian is required
- argnums (Union [int, Sequence [int]], optional) the position of the arg as Jacobian input, defaults to 0

**Returns** outer tuple for input args, inner tuple for outputs

# **Return type** Tensor

 $jacrev(f: Callable [...]$ , Any], argnums: Union[int, Sequence[int]] = 0)  $\rightarrow$  Any Compute the Jacobian of f using reverse mode AD.

#### **Parameters**

- $f(Callable$ [..., Any]) The function whose Jacobian is required
- argnums (Union [int, Sequence [int]], optional) the position of the arg as Jacobian input, defaults to 0

**Returns** outer tuple for output, inner tuple for input args

# **Return type** Tensor

jit(*f: Callable[[...], Any]*, *static\_argnums: Optional[Union[int, Sequence[int]]] = None*, *jit\_compile:*  $Optional[bool] = None, **kws: Any) \rightarrow Callable[[...]$ , Any]

Return a jitted or graph-compiled version of *fun* for JAX backend. For all other backends returns *fun*. :param fun: Callable :param args: Arguments to *fun*. :param kwargs: Keyword arguments to *fun*.

**Returns** jitted/graph-compiled version of *fun*, or just *fun*.

# **Return type** Callable

jvp(*f: Callable[[...], Any]*, *inputs: Union[Any, Sequence[Any]]*, *v: Union[Any, Sequence[Any]]*) → Tuple[Union[Any, Sequence[Any]], Union[Any, Sequence[Any]]]

Function that computes a (forward-mode) Jacobian-vector product of f. Strictly speaking, this function is value and jvp.

# **Parameters**

•  $f$  (Callable[..., Any]) – The function to compute jvp

- inputs (Union [Tensor, Sequence [Tensor]]) input for f
- v (Union[Tensor, Sequence[Tensor]]) tangents

Returns (f(\*inputs), jvp\_tensor), where jvp\_tensor is the same shape as the output of f

**Return type** Tuple[Union[Tensor, Sequence[Tensor]], Union[Tensor, Sequence[Tensor]]]

**kron** $(a: Any, b: Any) \rightarrow Any$ 

Return the kronecker product of two matrices a and b.

# **Parameters**

- **a**  $(Tensor)$  tensor in matrix form
- **b** (Tensor) tensor in matrix form

**Returns** kronecker product of a and b

### **Return type** Tensor

### **left\_shift**(*x: Any*, *y: Any*)  $\rightarrow$  Any

Shift the bits of an integer x to the left y bits.

#### **Parameters**

- $\mathbf{x}$  (Tensor) input values
- $y$  (Tensor) Number of bits shift to x

**Returns** result with the same shape as x

### **Return type** Tensor

## $log(tensor: Any) \rightarrow Any$

Return elementwise natural logarithm of *tensor*. :param tensor: A tensor.

### **Returns** Tensor

# $$

Perform a possibly batched matrix-matrix multiplication between *tensor1* and *tensor2*. The following behaviour is similar to *numpy.matmul*: - If both arguments are 2-D they are multiplied like conventional

matrices.

• If either argument is N-D,  $N > 2$ , it is treated as a stack of matrices residing in the last two indexes and broadcast accordingly.

Both arguments to *matmul* have to be tensors of order >= 2. :param tensor1: An input tensor. :param tensor2: An input tensor.

**Returns** The result of performing the matmul.

## **Return type** tensor

 $max(a: Any, axis: Optional(int] = None) \rightarrow Any$ 

Return the maximum of an array or maximum along an axis.

#### **Parameters**

- a  $(Tensor) [description]$
- axis (Optional [int], optional) [description], defaults to None

**Returns** [description]

 $mean(a: Any, axis: Optional[Sequence(int]] = None, keepdings: bool = False) \rightarrow Any$ Compute the arithmetic mean for a along the specified axis.

#### **Parameters**

- **a** (*Tensor*) tensor to take average
- axis (Optional [Sequence [int]], optional) the axis to take mean, defaults to None indicating sum over flatten array
- keepdims (bool, optional) description online to False

**Returns** \_description\_

#### **Return type** Tensor

 $min(a: Any, axis: Optional(int] = None) \rightarrow Any$ Return the minimum of an array or minimum along an axis.

#### **Parameters**

- **a** (*Tensor*) [description]
- axis (Optional [int], optional) [description], defaults to None

**Returns** [description]

**Return type** Tensor

 $mod(x: Any, y: Any) \rightarrow Any$ 

Compute y-mod of x (negative number behavior is not guaranteed to be consistent)

# **Parameters**

- $\mathbf{x}$  (Tensor) input values
- **y** (*Tensor*) mod **y**

**Returns** results

**Return type** Tensor

 $multiply(*tensor1: Any, tensor2: Any*) \rightarrow Any$ Return the default multiplication of *tensor*.

A backend can override such implementation. :param tensor1: A tensor. :param tensor2: A tensor.

#### **Returns** Tensor

 $norm(tensor: Any) \rightarrow Any$ Calculate the L2-norm of the elements of *tensor*

 $\text{numpy}(a: Any) \rightarrow Any$ 

Return the numpy array of a tensor a, but may not work in a jitted function.

**Parameters a** (*Tensor*) – tensor in matrix form

**Returns** numpy array of a

**Return type** Tensor

**one\_hot**(*a: Any, num: int*)  $\rightarrow$  Any See doc for onehot ()

<span id="page-569-0"></span>**onehot**(*a: Any, num: int*)  $\rightarrow$  Any

One-hot encodes the given a. Each index in the input a is encoded as a vector of zeros of length num with the element at index set to one:

**Parameters**

- **a** (Tensor) input tensor
- num  $(int)$  number of features in onehot dimension

**Returns** onehot tensor with the last extra dimension

## **Return type** Tensor

**ones**(*shape: Sequence[int], dtype: Optional[str]* = *None*)  $\rightarrow$  Any

Return an ones-matrix of dimension *dim* Depending on specific backends, *dim* has to be either an int (numpy, torch, tensorflow) or a *ShapeType* object (for block-sparse backends). Block-sparse behavior is currently not supported :param shape: The dimension of the returned matrix. :type shape: int :param dtype: The dtype of the returned matrix.

**outer\_product**(*tensor1: Any*, *tensor2: Any*)  $\rightarrow$  Any Calculate the outer product of the two given tensors.

## **pivot**(*tensor: Any, pivot\_axis: int = - 1*)  $\rightarrow$  Any

Reshapes a tensor into a matrix, whose columns (rows) are the vectorized dimensions to the left (right) of pivot\_axis.

In other words, with tensor.shape =  $(1, 2, 4, 5)$  and pivot axis=2, this function returns an  $(8, 5)$  matrix.

#### **Parameters**

- $\cdot$  tensor The tensor to pivot.
- **pivot\_axis** The axis about which to pivot.

**Returns** The pivoted tensor.

 $power(a: Any, b: Union[Any, float]) \rightarrow Any$ 

#### **Returns the exponentiation of tensor a raised to b.**

- **If b is a tensor, then the exponentiation is element-wise** between the two tensors, with a as the base and b as the power. Note that a and b must be broadcastable to the same shape if b is a tensor.
- **If b is a scalar, then the exponentiation is each value in a** raised to the power of b.

#### **Parameters**

- **a** The tensor containing the bases.
- **b** The tensor containing the powers; or a single scalar as the power.

#### **Returns**

- **The tensor that is each element of a raised to the** power of b. Note that the shape of the returned tensor is that produced by the broadcast of a and b.
- **probability\_sample**(*shots: int, p: Any, status: Optional*[Any] = None, *g: Optional*[Any] = None)  $\rightarrow$  Any Drawn shots samples from probability distribution p, given the external randomness determined by uniform distributed status tensor or backend random generator g. This method is similar with stateful\_randc, but it supports status beyond g, which is convenient when jit or vmap

- shots  $(int)$  Number of samples to draw with replacement
- **p** (Tensor) prbability vector
- status (Optional [Tensor], optional) external randomness as a tensor with each element drawn uniformly from [0, 1], defaults to None
- **g** (*Any*, *optional*) backend random genrator, defaults to None

**Returns** The drawn sample as an int tensor

#### **Return type** Tensor

- $qr(tensor: Any, pivot\_axis: int = -1, non\_negative\_diagonal: bool = False) \rightarrow Tuple[Any, Any]$ Computes the QR decomposition of a tensor.
- **randn**(*shape: Tuple[int, ...], dtype: Optional[numpy.dtype] = None, seed: Optional[int] = None*)  $\rightarrow$  Any Return a random-normal-matrix of dimension *dim* Depending on specific backends, *dim* has to be either an int (numpy, torch, tensorflow) or a *ShapeType* object (for block-sparse backends).

Block-sparse behavior is currently not supported :param shape: The dimension of the returned matrix. :type shape: int :param dtype: The dtype of the returned matrix. :param seed: The seed for the random number generator

# $$

A jax like split API, but it doesn't split the key generator for other backends. It is just for a consistent interface of random code; make sure you know what the function actually does. This function is mainly a utility to write backend agnostic code instead of doing magic things.

**Parameters key**  $(Any)$  – [description]

**Returns** [description]

**Return type** Tuple[Any, Any]

```
random_uniform(shape: Tuple[int, ...], boundaries: Optional[Tuple[float, float]] = (0.0, 1.0), dtype:
                    Optional[numpy.dtype] = None, seed: Optional[int] = None) \rightarrow Any
```
Return a random uniform matrix of dimension *dim*.

Depending on specific backends, *dim* has to be either an int (numpy, torch, tensorflow) or a *ShapeType* object (for block-sparse backends). Block-sparse behavior is currently not supported :param shape: The dimension of the returned matrix. :type shape: int :param boundaries: The boundaries of the uniform distribution. :type boundaries: tuple :param dtype: The dtype of the returned matrix. :param seed: The seed for the random number generator

**Returns** random uniform initialized tensor.

**Return type** Tensor

 $real(a: Any) \rightarrow Any$ 

Return the elementwise real value of a tensor a.

**Parameters** a (Tensor) – tensor

**Returns** real value of a

**Return type** Tensor

 $relu(a: Any) \rightarrow Any$ 

Rectified linear unit activation function. Computes the element-wise function:

 $relu(x) = max(x, 0)$ 

**Parameters a** (*Tensor*) – Input tensor

**Returns** Tensor after relu

 $$ Reshape tensor to the given shape.

**Parameters** tensor – A tensor.

**Returns** The reshaped tensor.

 $$ Reshape a tensor to the  $[2, 2, \ldots]$  shape.

**Parameters a** (*Tensor*) – Input tensor

**Returns** the reshaped tensor

## **Return type** Tensor

 $$ Reshape a tensor to the [l, l] shape.

**Parameters a** (*Tensor*) – Input tensor

**Returns** the reshaped tensor

**Return type** Tensor

 $$ return a[::-1], only 1D tensor is guaranteed for consistent behavior

**Parameters a** (*Tensor*) – 1D tensor

**Returns** 1D tensor in reverse order

**Return type** Tensor

 $\text{right\_shift}(x: \text{Any}, y: \text{Any}) \rightarrow \text{Any}$ Shift the bits of an integer x to the right y bits.

# **Parameters**

- $\mathbf{x}$  (Tensor) input values
- $y$  (Tensor) Number of bits shift to x

**Returns** result with the same shape as x

# **Return type** Tensor

 $$ Computes the RQ (reversed QR) decomposition of a tensor.

 $\textbf{scan}(f: Callable[[Any, Any], Any], xs: Any, init: Any) \rightarrow Any$ 

This API follows  $tf$ . scan covention, i.e. no ys supported as jax

# **Parameters**

- f (Callable[Tuple[Tensor, Tensor], Tensor]) \_description\_
- xs (Tensor) \_description\_
- init  $(Tensor)$  description

**Returns** \_description\_

#### **Return type** Tensor

scatter(*operand: Any, indices: Any, updates: Any*)  $\rightarrow$  Any

Roughly equivalent to operand  $[indices] = updates$ , indices only support shape with rank 2 for now.

- operand  $(Tensor) [description]$
- indices  $(Tensor) [description]$
- updates (Tensor) [description]

**Returns** [description]

**Return type** Tensor

**searchsorted**(*a: Any, v: Any, side: str = 'left'*)  $\rightarrow$  Any

Find indices where elements should be inserted to maintain order.

# **Parameters**

- **a** (*Tensor*) input array sorted in ascending order
- **v** (Tensor) value to inserted
- side (str, optional) If 'left', the index of the first suitable location found is given. If 'right', return the last such index. If there is no suitable index, return either 0 or N (where N is the length of a), defaults to "left"

**Returns** Array of insertion points with the same shape as v, or an integer if v is a scalar.

```
Return type Tensor
```
serialize\_tensor(*tensor: Any*) → str

Return a string that serializes the given tensor.

**Parameters** tensor – The input tensor.

**Returns** A string representing the serialized tensor.

set\_random\_state(*seed: Optional[int] = None*, *get\_only: bool = False*) → Any Set the random state attached to the backend.

**Parameters**

- seed (Optional [int], optional) the random seed, defaults to be None
- get\_only (bool, defaults to be False) If set to be true, only get the random state in return instead of setting the state on the backend

#### shape\_concat(*values: Any*, *axis: int*)  $\rightarrow$  Any

Concatenate a sequence of tensors together about the given axis.

**shape\_prod**(*values: Any*)  $\rightarrow$  Any

Take the product of all of the elements in values

**shape\_tensor**(*tensor: Any*)  $\rightarrow$  Any

Get the shape of a tensor.

**Parameters** tensor – A tensor.

**Returns** The shape of the input tensor returned as another tensor.

# **shape\_tuple**(*tensor: Any*)  $\rightarrow$  Tuple[Optional[int], ...]

Get the shape of a tensor as a tuple of integers.

**Parameters** tensor – A tensor.

**Returns** The shape of the input tensor returned as a tuple of ints.

 $\text{sigmoid}(a: Any) \rightarrow Any$ 

Compute sigmoid of input a

**Parameters a** (*Tensor*) – [description]

**Returns** [description]

**Return type** Tensor

 $sign(tensor: Any) \rightarrow Any$ 

Returns an elementwise tensor with entries  $y[i] = 1, 0, -1$  tensor[i]  $> 0, == 0,$  and  $< 0$  respectively.

For complex input the behaviour of this function may depend on the backend. The NumPy version returns  $y[i] = x[i]/sqrt(x[i]^2).$ 

**Parameters** tensor – The input tensor.

 $\sin(a: Any) \rightarrow Any$ 

Return sin of *tensor*. :param tensor: A tensor.

**Returns** Tensor

 $\sinh(a: Anv) \rightarrow Anv$ 

Return the sinh of a tensor a.

**Parameters a** (*Tensor*) – tensor in matrix form

**Returns** sinh of a

**Return type** Tensor

#### $size(a: Any) \rightarrow Any$

Return the total number of elements in a in tensor form.

**Parameters** a (Tensor) – tensor

**Returns** the total number of elements in a

**Return type** Tensor

 $\text{sizen}(a: Any) \rightarrow int$ 

Return the total number of elements in tensor a, but in integer form.

**Parameters** a (Tensor) – tensor

**Returns** the total number of elements in tensor a

## **Return type** int

slice(*tensor: Any, start\_indices: Tuple[int, ...], slice\_sizes: Tuple[int, ...]*)  $\rightarrow$  Any Obtains a slice of a tensor based on start\_indices and slice\_sizes.

#### **Parameters**

- tensor  $-$  A tensor.
- start\_indices Tuple of integers denoting start indices of slice.
- slice\_sizes Tuple of integers denoting size of slice along each axis.

 $\text{softmax}(a: Sequence[Any], axis: Optional[int] = None) \rightarrow Any$ 

Softmax function. Computes the function which rescales elements to the range [0,1] such that the elements along axis sum to 1.

$$
\text{softmax}(x) = \frac{\exp(x_i)}{\sum_j \exp(x_j)}
$$

- a (Sequence [Tensor]) Tensor
- axis (int, optional) A dimension along which Softmax will be computed, defaults to None for all axis sum.

**Returns** concatenated tensor

#### **Return type** Tensor

 $solve(A: Any, b: Any, assume_a: str = 'gen') \rightarrow Any$ Solve the linear system Ax=b and return the solution x.

#### **Parameters**

- **A** (*Tensor*) The multiplied matrix.
- $\mathbf{b}$  (Tensor) The resulted matrix.

**Returns** The solution of the linear system.

**Return type** Tensor

 $sparse\_dense\_matmul(sp_a: Any, b: Any) \rightarrow Any$ A sparse matrix multiplies a dense matrix.

# **Parameters**

- sp\_a (Tensor) a sparse matrix
- **b** (Tensor) a dense matrix

**Returns** dense matrix

**Return type** Tensor

 $sparse\_shape(*tensor*: Any) \rightarrow Tuple[Optional[int], ...]$ 

 $sqrt(tensor: Any) \rightarrow Any$ 

Take the square root (element wise) of a given tensor.

 $sqrt(a: Any) \rightarrow Any$ 

Return the sqrtm of a Hermitian matrix a.

**Parameters a** (*Tensor*) – tensor in matrix form

**Returns** sqrtm of a

**Return type** Tensor

stack(*a: Sequence[Any]*, *axis: int* = 0)  $\rightarrow$  Any

Concatenates a sequence of tensors a along a new dimension axis.

## **Parameters**

- a (Sequence [Tensor]) List of tensors in the same shape
- axis (int, optional) the stack axis, defaults to 0

**Returns** concatenated tensor

**Return type** Tensor

stateful\_randc(*g: numpy.random.\_generator.Generator*, *a: Union[int, Sequence[int], Any]*, *shape: Union[int, Sequence[int]], p: Optional[Union[Sequence[float], Any]]* = *None*)  $\rightarrow$  Any

[summary]

- $g(Any) [description]$
- $a$  (Union [int, Sequence [int], Tensor]) The possible options
- shape (Union [int, Sequence [int]]) Sampling output shape
• p (Optional[Union[Sequence[float], Tensor]], optional) – probability for each option in a, defaults to None, as equal probability distribution

## **Returns** [description]

## **Return type** Tensor

stateful\_randn(*g: numpy.random.\_generator.Generator*, *shape: Union[int, Sequence[int]] = 1*, *mean: float* = 0, *stddev: float* = 1, *dtype:*  $str = '32') \rightarrow Any$ 

[summary]

#### **Parameters**

- self  $(Any) [description]$
- $g (Any)$  stateful register for each package
- shape (Union  $\lceil int, \text{Sequence}[\text{int}]\rceil$ ) shape of output sampling tensor
- mean  $(fload, optional) [description], defaults to 0$
- stddev (float, optional) [description], defaults to 1
- dtype  $(str, optional)$  only real data type is supported, "32" or "64", defaults to "32"

**Returns** [description]

#### **Return type** Tensor

stateful\_randu(*g: numpy.random.\_generator.Generator*, *shape: Union[int, Sequence[int]] = 1*, *low: float*  $= 0$ , *high:* float = 1, dtype: str = '32')  $\rightarrow$  Any

Uniform random sampler from low to high.

# **Parameters**

- $g (Any)$  stateful register for each package
- shape (Union[int, Sequence[int]], optional) shape of output sampling tensor, defaults to 1
- low (float, optional) [description], defaults to  $0$
- high (float, optional) [description], defaults to 1
- dtype (str, optional) only real data type is supported, "32" or "64", defaults to "32"

**Returns** [description]

## **Return type** Tensor

 $std(a: Any, axis: Optional[Sequence(int]] = None, keepdims: bool = False) \rightarrow Any$ Compute the standard deviation along the specified axis.

#### **Parameters**

- **a**  $(Tensor)$  description
- axis (Optional [Sequence [int]], optional) Axis or axes along which the standard deviation is computed, defaults to None, implying all axis
- keepdims  $(bool, optional) If this is set to True, the axes which are reduced are$ left in the result as dimensions with size one, defaults to False

**Returns** description

**Return type** Tensor

 $stop\_gradient(a: Any) \rightarrow Any$ Stop backpropagation from a.

**Parameters** a (Tensor) – [description]

**Returns** [description]

## **Return type** Tensor

## $subtraction(*tensor1: Any, tensor2: Any*) \rightarrow Any$

Return the default substraction of *tensor*. A backend can override such implementation. :param tensor1: A tensor. :param tensor2: A tensor.

## **Returns** Tensor

**sum**(*a: Any, axis: Optional*[*Sequence[int]]* = *None, keepdims: bool* = *False*)  $\rightarrow$  Any

Sum elements of *tensor* along the specified *axis*. Results in a new Tensor with the summed axis removed. :param tensor: An input tensor.

## **Returns**

**The result of performing the summation. The order of the tensor** will be reduced by 1.

## **Return type** tensor

svd(*tensor: Any*, *pivot\_axis: int = - 1*, *max\_singular\_values: Optional[int] = None*, *max\_truncation\_error: Optional[float] = None*, *relative: Optional[bool] = False*) → Tuple[Any, Any, Any, Any] Computes the singular value decomposition (SVD) of a tensor.

The SVD is performed by treating the tensor as a matrix, with an effective left (row) index resulting from combining the axes *tensor.shape[:pivot\_axis]* and an effective right (column) index resulting from combining the axes *tensor.shape[pivot\_axis:]*.

For example, if *tensor* had a shape (2, 3, 4, 5) and *pivot\_axis* was 2, then *u* would have shape (2, 3, 6), *s* would have shape (6), and *vh* would have shape (6, 4, 5).

If *max\_singular\_values* is set to an integer, the SVD is truncated to keep at most this many singular values.

If *max\_truncation\_error > 0*, as many singular values will be truncated as possible, so that the truncation error (the norm of discarded singular values) is at most *max\_truncation\_error*. If *relative* is set *True* then *max\_truncation\_err* is understood relative to the largest singular value.

If both *max\_singular\_values* and *max\_truncation\_error* are specified, the number of retained singular values will be *min(max\_singular\_values, nsv\_auto\_trunc)*, where *nsv\_auto\_trunc* is the number of singular values that must be kept to maintain a truncation error smaller than *max\_truncation\_error*.

The output consists of three tensors  $u$ ,  $s$ ,  $vh$  such that: **``** python

 $u[i1,...,iN, j] * s[j] * vh[i, k1,...,kM] == tensor[i1,...,iN, k1,...,kM]$ 

**``**` Note that the output ordering matches numpy.linalg.svd rather than tf.svd.

- **tensor** A tensor to be decomposed.
- **pivot\_axis** Where to split the tensor's axes before flattening into a matrix.
- max\_singular\_values The number of singular values to keep, or *None* to keep them all.
- max\_truncation\_error The maximum allowed truncation error or *None* to not do any truncation.
- **relative** Multiply *max\_truncation\_err* with the largest singular value.

#### **Returns**

Left tensor factor. s: Vector of ordered singular values from largest to smallest. vh: Right tensor factor. s\_rest: Vector of discarded singular values (length zero if no

truncation).

## **Return type** u

 $switch(intdex: Any, branches: Sequence[Callable[[], Any]]) \rightarrow Any$ branches[index]()

### **Parameters**

- index  $(Tensor) [description]$
- **branches** (Sequence [Callable [[], Tensor]]) [description]

**Returns** [description]

**Return type** Tensor

# $tan(a: Any) \rightarrow Any$

Return the tan of a tensor a.

**Parameters a** (*Tensor*) – tensor in matrix form

**Returns** tan of a

**Return type** Tensor

 $\tanh(a: Any) \rightarrow Any$ 

Return the tanh of a tensor a.

**Parameters a** (*Tensor*) – tensor in matrix form

**Returns** tanh of a

#### **Return type** Tensor

**tensordot**(*a: Any, b: Any, axes: Union[int, Sequence[Sequence[int]]*])  $\rightarrow$  Any Do a tensordot of tensors *a* and *b* over the given axes.

### **Parameters**

- $a A$  tensor.
- **b** Another tensor.
- axes Two lists of integers. These values are the contraction axes.

 $\textbf{tile}(a: \textit{Any}, \textit{rep}: \textit{Any}) \rightarrow \textit{Any}$ 

Constructs a tensor by tiling a given tensor.

### **Parameters**

- **a**  $(Tensor) [description]$
- **rep** (Tensor) 1d tensor with length the same as the rank of a

**Returns** [description]

#### **Return type** Tensor

 $to\_dense(sp_a: Any) \rightarrow Any$ Convert a sparse matrix to dense tensor.

**Parameters** sp\_a (Tensor) – a sparse matrix

**Returns** the resulted dense matrix

**Return type** Tensor

 $to\_dlpack(a: Any) \rightarrow Any$ Transform the tensor a as a dlpack capsule

**Parameters a** (*Tensor*) – description

**Returns** \_description\_

## **Return type** Any

**trace**(*tensor: Any, offset: int = 0, axis1: int = - 2, axis2: int = - 1)*  $\rightarrow$  *Any* Return summed entries along diagonals.

If tensor is 2-D, the sum is over the diagonal of tensor with the given offset, i.e., the collection of elements of the form a[i, i+offset]. If a has more than two dimensions, then the axes specified by axis1 and axis2 are used to determine the 2-D sub-array whose diagonal is summed.

#### **Parameters**

- tensor  $A$  tensor.
- **offset** Offset of the diagonal from the main diagonal.
- axis1 Axis to be used as the first/second axis of the 2D sub-arrays from which the diagonals should be taken. Defaults to second-last/last axis.
- axis2 Axis to be used as the first/second axis of the 2D sub-arrays from which the diagonals should be taken. Defaults to second-last/last axis.

**Returns** The batched summed diagonals.

**Return type** array\_of\_diagonals

**transpose**(*tensor: Any, perm: Optional*[*Sequence*] =  $None$ )  $\rightarrow$  Any

Transpose a tensor according to a given permutation. By default the axes are reversed. :param tensor: A tensor. :param perm: The permutation of the axes.

**Returns** The transposed tensor

 $\text{tree\_flatten}(pytree: Any) \rightarrow \text{Tuple}[Any, Any]$ 

Flatten python structure to 1D list

**Parameters pytree** (*Any*) – python structure to be flattened

**Returns** The 1D list of flattened structure and treedef which can be used for later unflatten

**Return type** Tuple[Any, Any]

 $\text{tree\_map}(f: \text{Callable}[[...], \text{Any}], \text{*pytrees: Any}) \rightarrow \text{Any}$ 

Return the new tree map with multiple arg function f through pytrees.

**Parameters**

- $f$ (Callable[..., Any]) The function
- pytrees  $(Any)$  inputs as any python structure

**Raises NotImplementedError** – raise when neither tensorflow or jax is installed.

**Returns** The new tree map with the same structure but different values.

## **Return type** Any

tree\_unflatten(*treedef: Any*, *leaves: Any*) → Any Pack 1D list to pytree defined via treedef

**Parameters**

- treedef (Any) Def of pytree structure, the second return from tree\_flatten
- Leaves  $(Any)$  the 1D list of flattened data structure

**Returns** Packed pytree

**Return type** Any

 $unique\_with\_counts(a: Any, **kws: Any) \rightarrow Tuple[Any, Any]$ 

Find the unique elements and their corresponding counts of the given tensor a.

**Parameters** a (Tensor) – [description]

**Returns** Unique elements, corresponding counts

**Return type** Tuple[Tensor, Tensor]

value\_and\_grad(*f: Callable[[...], Any]*, *argnums: Union[int, Sequence[int]] = 0*, *has\_aux: bool = False*)  $\rightarrow$  Callable[[...], Tuple[Any, Any]]

Return the function which returns the value and grad of f.

#### **Example**

```
>>> f = lambda x, y: x**2+2*y\gg g = tc.backend.value_and_grad(f)
>>> g(tc.num_to_tensor(1),tc.num_to_tensor(2))
5, 2
\gg g = tc.backend.value_and_grad(f, argnums=(0,1))
>>> g(tc.num_to_tensor(1),tc.num_to_tensor(2))
5, [2, 2]
```
#### **Parameters**

- $f(Callable[\ldots, Any])$  the function to be differentiated
- argnums (Union[int, Sequence[int]], optional) the position of args in f that are to be differentiated, defaults to be 0

**Returns** the value and grad function of f with the same set of arguments as f

**Return type** Callable[..., Tuple[Any, Any]]

vectorized\_value\_and\_grad(*f: Callable[[...], Any]*, *argnums: Union[int, Sequence[int]] = 0*,

*vectorized\_argnums: Union[int, Sequence[int]] = 0*, *has\_aux: bool =*  $False$ )  $\rightarrow$  Callable<sup>[[...]</sup>, Tuple[Any, Any]]

Return the VVAG function of f. The inputs for f is ( $\arg s[0]$ ,  $\arg s[1]$ ,  $\arg s[2]$ , ...), and the output of f is a scalar. Suppose VVAG(f) is a function with inputs in the form (vargs[0],  $\arg s[1]$ ,  $\arg s[2]$ , ...), where vagrs[0] has one extra dimension than args[0] in the first axis and consistent with args[0] in shape for remaining dimensions, i.e. shape(vargs[0]) = [batch] + shape(args[0]). (We only cover cases where vectorized\_argnums defaults to 0 here for demonstration). VVAG(f) returns a tuple as a value tensor with shape [batch, 1] and a gradient tuple with shape: ([batch]+shape(args[argnum]) for argnum in argnums). The gradient for argnums=k is defined as

$$
g^{k} = \frac{\partial \sum_{i \in batch} f(vargs[0][i], args[1], ...)}{\partial args[k]}
$$

Therefore, if argnums=0, the gradient is reduced to

$$
g_i^0 = \frac{\partial f(vargs[0][i])}{\partial vargs[0][i]}
$$

, which is specifically suitable for batched VQE optimization, where args[0] is the circuit parameters.

And if argnums=1, the gradient is like

$$
g_i^1 = \frac{\partial \sum_j f(vargs[0][j], args[1])}{\partial args[1][i]}
$$

, which is suitable for quantum machine learning scenarios, where f is the loss function, args[0] corresponds to the input data and args[1] corresponds to the weights in the QML model.

## **Parameters**

- $f(Callable$ [..., Any]) [description]
- argnums (Union [int, Sequence [int]], optional) [description], defaults to  $\Omega$
- vectorized\_argnums (Union[int, Sequence[int]], defaults to  $0$ ) the args to be vectorized, these arguments should share the same batch shape in the fist dimension

**Returns** [description]

**Return type** Callable[..., Tuple[Any, Any]]

```
\mathbf{vjp}(f: Callable[[...], Any], inputs: Union[Any, Sequence[Any]], v: Union[Any, Sequence[Any]] \rightarrowTuple[Union[Any, Sequence[Any]], Union[Any, Sequence[Any]]]
```
Function that computes the dot product between a vector v and the Jacobian of the given function at the point given by the inputs. (reverse mode AD relevant) Strictly speaking, this function is value\_and\_vjp.

### **Parameters**

- $f$  (Callable  $\lceil \ldots \rceil$  Any  $\lceil \cdot \rceil$ ) the function to carry out vip calculation
- inputs (Union [Tensor, Sequence [Tensor]]) input for  $f$
- v (Union[Tensor, Sequence[Tensor]]) value vector or gradient from downstream in reverse mode AD the same shape as return of function f

**Returns** (f(\*inputs), vjp\_tensor), where vjp\_tensor is the same shape as inputs

**Return type** Tuple[Union[Tensor, Sequence[Tensor]], Union[Tensor, Sequence[Tensor]]]

**vmap**(*f: Callable*[[...], *Any*], *vectorized\_argnums: Union*[int, *Sequence*[int]] = 0)  $\rightarrow$  Any

Return the vectorized map or batched version of f on the first extra axis. The general interface supports f with multiple arguments and broadcast in the fist dimension.

## **Parameters**

- $f(Callable[\ldots, Any])$  function to be broadcasted.
- vectorized\_argnums (Union[int, Sequence[int]], defaults to  $\emptyset$ ) the args to be vectorized, these arguments should share the same batch shape in the fist dimension

**Returns** vmap version of f

## **Return type** Any

vvag(*f: Callable[[...], Any]*, *argnums: Union[int, Sequence[int]] = 0*, *vectorized\_argnums: Union[int,*

*Sequence[int]]* = 0, *has\_aux: bool* = *False*)  $\rightarrow$  Callable[[...], Tuple[Any, Any]] Return the VVAG function of f. The inputs for f is ( $\arg[0]$ ,  $\arg[1]$ ,  $\arg[2]$ , ...), and the output of f is a scalar. Suppose VVAG(f) is a function with inputs in the form (vargs[0], args[1], args[2], ...), where vagrs[0] has one extra dimension than args[0] in the first axis and consistent with args[0] in shape for remaining dimensions, i.e. shape(vargs[0]) = [batch] + shape( $args[0]$ ). (We only cover cases where

vectorized\_argnums defaults to 0 here for demonstration). VVAG(f) returns a tuple as a value tensor with shape [batch, 1] and a gradient tuple with shape: ([batch]+shape(args[argnum]) for argnum in argnums). The gradient for argnums=k is defined as

$$
g^{k} = \frac{\partial \sum_{i \in batch} f(vargs[0][i], args[1], ...)}{\partial args[k]}
$$

Therefore, if argnums=0, the gradient is reduced to

$$
g_i^0 = \frac{\partial f(vargs[0][i])}{\partial vargs[0][i]}
$$

, which is specifically suitable for batched VQE optimization, where args[0] is the circuit parameters.

And if argnums=1, the gradient is like

$$
g_i^1 = \frac{\partial \sum_j f(vargs[0][j], args[1])}{\partial args[1][i]}
$$

, which is suitable for quantum machine learning scenarios, where f is the loss function, args[0] corresponds to the input data and args[1] corresponds to the weights in the QML model.

## **Parameters**

- $f(Callable[..., Any]) [description]$
- argnums (Union [int, Sequence [int]], optional) [description], defaults to 0
- vectorized\_argnums (Union[int, Sequence[int]], defaults to 0) the args to be vectorized, these arguments should share the same batch shape in the fist dimension

**Returns** [description]

**Return type** Callable[..., Tuple[Any, Any]]

**zeros**(*shape: Sequence*[int], *dtype: Optional*[str] = None)  $\rightarrow$  Any

Return a zeros-matrix of dimension *dim* Depending on specific backends, *dim* has to be either an int (numpy, torch, tensorflow) or a *ShapeType* object (for block-sparse backends).

Block-sparse behavior is currently not supported :param shape: The dimension of the returned matrix. :type shape: int :param dtype: The dtype of the returned matrix.

## **tensorcircuit.backends.pytorch\_backend**

Backend magic inherited from tensornetwork: pytorch backend

## class tensorcircuit.backends.pytorch\_backend.PyTorchBackend

Bases: tensornetwork.backends.pytorch.pytorch\_backend.PyTorchBackend, tensorcircuit. backends.abstract\_backend.ExtendedBackend

See the original backend API at [pytorch backend](https://github.com/google/TensorNetwork/blob/master/tensornetwork/backends/pytorch/pytorch_backend.py)

Note the functionality provided by pytorch backend is incomplete, it currenly lacks native efficicent jit and vmap support.

 $\_init_() \rightarrow None$ 

abs (*tensor: Any*)  $\rightarrow$  Any

Returns the elementwise absolute value of tensor. :param tensor: An input tensor.

**Returns** Its elementwise absolute value.

#### **Return type** tensor

 $\text{acos}(a: Any) \rightarrow Any$ Return the acos of a tensor a.

**Parameters a** (*Tensor*) – tensor in matrix form

**Returns** acos of a

**Return type** Tensor

 $\text{acosh}(a: Any) \rightarrow Any$ Return the acosh of a tensor a.

**Parameters a** (*Tensor*) – tensor in matrix form

**Returns** acosh of a

**Return type** Tensor

addition(*tensor1: Any*, *tensor2: Any*)  $\rightarrow$  Any Return the default addition of *tensor*. A backend can override such implementation. :param tensor1: A tensor. :param tensor2: A tensor.

**Returns** Tensor

 $adjoint(a: Any) \rightarrow Any$ Return the conjugate and transpose of a tensor a

**Parameters a** (*Tensor*) – Input tensor

**Returns** adjoint tensor of a

**Return type** Tensor

arange(*start: int, stop: Optional[int]* = *None, step: int* =  $1$ )  $\rightarrow$  Any Values are generated within the half-open interval [start, stop)

### **Parameters**

- start  $(int)$  start index
- stop (Optional [int], optional) end index, defaults to None
- step (Optional [int], optional) steps, defaults to 1

**Returns** \_description\_

**Return type** Tensor

 $argmax(a: Any, axis: int = 0) \rightarrow Any$ Return the index of maximum of an array an axis.

### **Parameters**

- **a**  $(Tensor) [description]$
- axis  $(int)$  [description], defaults to 0, different behavior from numpy defaults!

**Returns** [description]

### **Return type** Tensor

 $argmin(a: Any, axis: int = 0) \rightarrow Any$ Return the index of minimum of an array an axis.

- a  $(Tensor) [description]$
- axis  $(int)$  [description], defaults to 0, different behavior from numpy defaults!

**Returns** [description]

**Return type** Tensor

## $\text{asin}(a: Any) \rightarrow Any$

Return the acos of a tensor a.

**Parameters a** (*Tensor*) – tensor in matrix form

**Returns** asin of a

**Return type** Tensor

 $\text{asinh}(a: Any) \rightarrow Any$ 

Return the asinh of a tensor a.

**Parameters a** (*Tensor*) – tensor in matrix form

**Returns** asinh of a

**Return type** Tensor

## $\texttt{atan}(a: Any) \rightarrow Any$

Return the atan of a tensor a.

**Parameters a** (*Tensor*) – tensor in matrix form

**Returns** atan of a

**Return type** Tensor

# $\text{atan2}(y: Any, x: Any) \rightarrow Any$

Return the atan of a tensor y/x.

**Parameters a** (*Tensor*) – tensor in matrix form

**Returns** atan2 of a

**Return type** Tensor

# $\texttt{atanh}(a: \textit{Any}) \rightarrow \textit{Any}$

Return the atanh of a tensor a.

**Parameters a** (*Tensor*) – tensor in matrix form

**Returns** atanh of a

**Return type** Tensor

## broadcast\_left\_multiplication(*tensor1: Any*, *tensor2: Any*) → Any

Perform broadcasting for multiplication of *tensor1* onto *tensor2*, i.e. *tensor1* \* tensor2`, where *tensor2* is an arbitrary tensor and *tensor1* is a one-dimensional tensor. The broadcasting is applied to the first index of *tensor2*. :param tensor1: A tensor. :param tensor2: A tensor.

**Returns** The result of multiplying *tensor1* onto *tensor2*.

**Return type** Tensor

## broadcast\_right\_multiplication(*tensor1: Any*, *tensor2: Any*) → Any

Perform broadcasting for multiplication of *tensor2* onto *tensor1*, i.e. *tensor1* \* tensor2`, where *tensor1* is an arbitrary tensor and *tensor2* is a one-dimensional tensor. The broadcasting is applied to the last index of *tensor1*. :param tensor1: A tensor. :param tensor2: A tensor.

**Returns** The result of multiplying *tensor1* onto *tensor2*.

### **Return type** Tensor

 $\textbf{cast}(a: Any, dtype: str) \rightarrow \text{Any}$ Cast the tensor dtype of a a.

## **Parameters**

- $a (Tensor) tensor$
- dtype  $(str)$  "float 32", "float 64", "complexed", "complex 128"

**Returns** a of new dtype

## **Return type** Tensor

**cholesky**(*tensor: Any*, *pivot\_axis: int = - 1*, *non\_negative\_diagonal: bool = False*)  $\rightarrow$  Tuple[Any, Any]

**concat** (*a: Sequence[Any]*, *axis: int* = 0)  $\rightarrow$  Any Join a sequence of arrays along an existing axis.

### **Parameters**

- a (Sequence [Tensor]) [description]
- axis (int, optional) [description], defaults to  $0$

cond(*pred: bool*, *true\_fun: Callable[[], Any]*, *false\_fun: Callable[[], Any]*) → Any The native cond for XLA compiling, wrapper for  $tf$ . cond and limited functionality of jax.lax.cond.

### **Parameters**

- pred  $(bool)$  [description]
- true\_fun  $(Callable[[], Tensor]) [description]$
- false\_fun (Callable[[], Tensor]) [description]

**Returns** [description]

#### **Return type** Tensor

 $\text{conj}(tensor: Any) \rightarrow Any$ 

Return the complex conjugate of *tensor* :param tensor: A tensor.

### **Returns** Tensor

#### convert\_to\_tensor(*tensor: Any*) → Any

Convert a np.array or a tensor to a tensor type for the backend.

### coo\_sparse\_matrix(*indices: Any*, *values: Any*, *shape: Any*) → Any

Generate the coo format sparse matrix from indices and values, which is the only sparse format supported in different ML backends.

#### **Parameters**

- indices (Tensor) shape  $[n, 2]$  for n non zero values in the returned matrix
- values  $(Tensor)$  shape [n]
- shape  $(Tensor)$  Tuple[int, ...]

**Returns** [description]

**Return type** Tensor

#### coo\_sparse\_matrix\_from\_numpy(*a: Any*) → Any

Generate the coo format sparse matrix from scipy coo sparse matrix.

**Parameters a** (*Tensor*) – Scipy coo format sparse matrix

**Returns** SparseTensor in backend format

**Return type** Tensor

 $$ Return the copy of a, matrix exponential.

**Parameters a** (*Tensor*) – tensor in matrix form

**Returns** matrix exponential of matrix a

**Return type** Tensor

 $cos(a: Any) \rightarrow Any$ Return cos of *tensor*. :param tensor: A tensor.

**Returns** Tensor

 $\cosh(a: Any) \rightarrow Any$ Return the cosh of a tensor a.

**Parameters a** (*Tensor*) – tensor in matrix form

**Returns** cosh of a

**Return type** Tensor

**cumsum**(*a: Any, axis: Optional[int]* = *None*)  $\rightarrow$  Any Return the cumulative sum of the elements along a given axis.

#### **Parameters**

- **a** (*Tensor*) [description]
- axis (Optional [int], optional) The default behavior is the same as numpy, different from tf/torch as cumsum of the flatten 1D array, defaults to None

**Returns** [description]

**Return type** Tensor

deserialize\_tensor(*s: str*) → Any

Return a tensor given a serialized tensor string.

**Parameters**  $s$  – The input string representing a serialized tensor.

**Returns** The tensor object represented by the string.

 $\textbf{device}(a: Any) \rightarrow str$ 

get the universal device str for the tensor, in the format of tf

**Parameters a** (*Tensor*) – the tensor

**Returns** device str where the tensor lives on

**Return type** str

**device\_move**(*a: Any*, *dev: Any*)  $\rightarrow$  Any move tensor a to device dev

#### **Parameters**

- **a**  $(Tensor)$  the tensor
- $\bullet$  dev  $(Any)$  device str or device obj in corresponding backend

**Returns** the tensor on new device

**Return type** Tensor

 $diagflat$  (*tensor: Any, k: int* = 0)  $\rightarrow$  Any

Flattens tensor and creates a new matrix of zeros with its elements on the k'th diagonal. :param tensor: A tensor. :param k: The diagonal upon which to place its elements.

**Returns** A new tensor with all zeros save the specified diagonal.

#### **Return type** tensor

**diagonal** (*tensor: Any*, *offset: int* = 0, *axis1: int* = - 2, *axis2: int* = - 1)  $\rightarrow$  Any Return specified diagonals.

If tensor is 2-D, returns the diagonal of tensor with the given offset, i.e., the collection of elements of the form a[i, i+offset]. If a has more than two dimensions, then the axes specified by axis1 and axis2 are used to determine the 2-D sub-array whose diagonal is returned. The shape of the resulting array can be determined by removing axis1 and axis2 and appending an index to the right equal to the size of the resulting diagonals.

This function only extracts diagonals. If you wish to create diagonal matrices from vectors, use diagflat.

#### **Parameters**

- tensor  $-$  A tensor.
- **offset** Offset of the diagonal from the main diagonal.
- axis1 Axis to be used as the first/second axis of the 2D sub-arrays from which the diagonals should be taken. Defaults to second-last and last axis (note this differs from the NumPy defaults).
- axis2 Axis to be used as the first/second axis of the 2D sub-arrays from which the diagonals should be taken. Defaults to second-last and last axis (note this differs from the NumPy defaults).

### **Returns**

#### **A dim = min(1, tensor.ndim - 2) tensor storing** the batched diagonals.

#### **Return type** array of diagonals

#### $divide *(tensor1: Any, tensor2: Any* \rightarrow Any$

Return the default divide of *tensor*. A backend can override such implementation. :param tensor1: A tensor. :param tensor2: A tensor.

## **Returns** Tensor

- $\text{dtype}(a: \text{Any}) \rightarrow \text{str}$ 
	- Obtain dtype string for tensor a

**Parameters** a (Tensor) – The tensor

**Returns** dtype str, such as "complex64"

**Return type** str

eigh(*matrix: Any*)  $\rightarrow$  Tuple[Any, Any]

Compute eigenvectors and eigenvalues of a hermitian matrix.

**Parameters matrix** – A symetric matrix.

**Returns** The eigenvalues in ascending order. Tensor: The eigenvectors.

**Return type** Tensor

eigs(*A: Callable*, *args: Optional[List[Any]] = None*, *initial\_state: Optional[Any] = None*, *shape:*

*Optional[Tuple[int, ...]] = None*, *dtype: Optional[Type[numpy.number]] = None*, *num\_krylov\_vecs: int*  $= 50$ , *numeig:*  $int = 1$ ,  $tol$ :  $float = 1e-08$ , which:  $str = 'LR'$ , *maxiter: Optional[int]* = None)  $\rightarrow$ Tuple[Any, List]

Arnoldi method for finding the lowest eigenvector-eigenvalue pairs of a linear operator *A*. *A* is a callable implementing the matrix-vector product. If no *initial\_state* is provided then *shape* and *dtype* have to be passed so that a suitable initial state can be randomly generated. :param A: A (sparse) implementation of a linear operator :param arsg: A list of arguments to *A*. *A* will be called as

*res = A(initial\_state, \*args)*.

## **Parameters**

- initial\_state An initial vector for the algorithm. If *None*, a random initial *Tensor* is created using the *numpy.random.randn* method.
- shape The shape of the input-dimension of *A*.
- dtype The dtype of the input *A*. If both no *initial\_state* is provided, a random initial state with shape *shape* and dtype *dtype* is created.
- num\_krylov\_vecs The number of iterations (number of krylov vectors).
- numeig The nummber of eigenvector-eigenvalue pairs to be computed. If *numeig > 1*, *reorthogonalize* has to be *True*.
- tol The desired precision of the eigenvalus. Uses
- which ['LM' | 'SM' | 'LR' | 'SR' | 'LI' | 'SI'] Which *k* eigenvectors and eigenvalues to find:

'LM' : largest magnitude 'SM' : smallest magnitude 'LR' : largest real part 'SR' : smallest real part 'LI' : largest imaginary part 'SI' : smallest imaginary part

Note that not all of those might be supported by specialized backends.

• maxiter – The maximum number of iterations.

**Returns** An array of *numeig* lowest eigenvalues *list*: A list of *numeig* lowest eigenvectors

## **Return type** *Tensor*

```
eigsh(A: Callable, args: Optional[List[Any]] = None, initial_state: Optional[Any] = None, shape:
        Optional[Tuple[int, ...]] = None, dtype: Optional[Type[numpy.number]] = None, num_krylov_vecs:
        int = 50, number numeig: int = 1, tol: float = 1e-08, which: str = 'LR', maxiter: Optional(int] = None \rightarrowTuple[Any, List]
```
Lanczos method for finding the lowest eigenvector-eigenvalue pairs of a symmetric (hermitian) linear operator *A*. *A* is a callable implementing the matrix-vector product. If no *initial\_state* is provided then *shape* and *dtype* have to be passed so that a suitable initial state can be randomly generated. :param A: A (sparse) implementation of a linear operator :param arsg: A list of arguments to *A*. *A* will be called as

*res = A(initial\_state, \*args)*.

- initial\_state An initial vector for the algorithm. If *None*, a random initial *Tensor* is created using the *numpy.random.randn* method.
- shape The shape of the input-dimension of *A*.
- dtype The dtype of the input *A*. If both no *initial\_state* is provided, a random initial state with shape *shape* and dtype *dtype* is created.
- **num\_krylov\_vecs** The number of iterations (number of krylov vectors).
- numeig The nummber of eigenvector-eigenvalue pairs to be computed. If *numeig > 1*, *reorthogonalize* has to be *True*.
- **tol** The desired precision of the eigenvalus. Uses
- which ['LM' | 'SM' | 'LR' | 'SR' | 'LI' | 'SI'] Which *k* eigenvectors and eigenvalues to find:

'LM' : largest magnitude 'SM' : smallest magnitude 'LR' : largest real part 'SR' : smallest real part 'LI' : largest imaginary part 'SI' : smallest imaginary part

Note that not all of those might be supported by specialized backends.

• maxiter – The maximum number of iterations.

**Returns** An array of *numeig* lowest eigenvalues *list*: A list of *numeig* lowest eigenvectors

#### **Return type** *Tensor*

eigsh\_lanczos(*A: Callable*, *args: Optional[List[Any]] = None*, *initial\_state: Optional[Any] = None*, *shape: Optional[Tuple] = None*, *dtype: Optional[Type[numpy.number]] = None*, *num\_krylov\_vecs: int = 20*, *numeig: int = 1*, *tol: float = 1e-08*, *delta: float = 1e-08*, *ndiag: int = 20*, *reorthogonalize: bool* =  $False$ )  $\rightarrow$  Tuple[Any, List]

Lanczos method for finding the lowest eigenvector-eigenvalue pairs of a *LinearOperator A*. :param A: A (sparse) implementation of a linear operator.

Call signature of *A* is  $res = A(vector, *args)$ , where *vector* can be an arbitrary *Tensor*, and *res.shape* has to be *vector.shape*.

## **Parameters**

- arsg A list of arguments to *A*. *A* will be called as *res = A(initial\_state, \*args)*.
- initial\_state An initial vector for the Lanczos algorithm. If *None*, a random initial *Tensor* is created using the *torch.randn* method
- shape The shape of the input-dimension of *A*.
- dtype The dtype of the input *A*. If both no *initial\_state* is provided, a random initial state with shape *shape* and dtype *dtype* is created.
- **num\_krylov\_vecs** The number of iterations (number of krylov vectors).
- numeig The nummber of eigenvector-eigenvalue pairs to be computed. If *numeig > 1*, *reorthogonalize* has to be *True*.
- tol The desired precision of the eigenvalus. Uses*torch.norm(eigvalsnew[0:numeig] - eigvalsold[0:numeig]) < tol* as stopping criterion between two diagonalization steps of the tridiagonal operator.
- delta Stopping criterion for Lanczos iteration. If a Krylov vector :math: *x\_n* has an L2 norm  $||x_n|| < delta$ , the iteration is stopped. It means that an (approximate) invariant subspace has been found.
- **ndiag** The tridiagonal Operator is diagonalized every *ndiag* iterations to check convergence.
- reorthogonalize If *True*, Krylov vectors are kept orthogonal by explicit orthogonalization (more costly than *reorthogonalize=False*)

## **Returns**

**(eigvals, eigvecs)** eigvals: A list of *numeig* lowest eigenvalues eigvecs: A list of *numeig* lowest eigenvectors

eigvalsh $(a: Any) \rightarrow Any$ Get the eigenvalues of matrix a.

**Parameters a** (*Tensor*) – tensor in matrix form

**Returns** eigenvalues of a

**Return type** Tensor

einsum(*expression: str*, *\*tensors: Any*, *optimize: bool = True*) → Any Calculate sum of products of tensors according to expression.

 $eps(dtype: Type[numpy.number]) \rightarrow float$ Return machine epsilon for given *dtype*

**Parameters** dtype – A dtype.

**Returns** Machine epsilon.

### **Return type** float

 $exp(tensor: Any) \rightarrow Any$ Return elementwise exp of *tensor*. :param tensor: A tensor.

**Returns** Tensor

 $expm(a: Any) \rightarrow Any$ Return expm log of *matrix*, matrix exponential. :param matrix: A tensor.

**Returns** Tensor

 $eye(N: int, dtype: Optional[str] = None, M: Optional[int] = None) \rightarrow Any$ 

**Return an identity matrix of dimension** *dim* Depending on specific backends, *dim* has to be either an int (numpy, torch, tensorflow) or a *ShapeType* object (for block-sparse backends). Block-sparse behavior is currently not supported

#### **Parameters**

- $N(int)$  The dimension of the returned matrix.
- dtype The dtype of the returned matrix.
- $M(int)$  The dimension of the returned matrix.

 $from\_dlpack(a: Any) \rightarrow Any$ Transform a dlpack capsule to a tensor

**Parameters a**  $(\text{Any})$  – the dlpack capsule

**Returns** \_description\_

**Return type** Tensor

 $\text{gathered}(operand: Any, indices: Any) \rightarrow Any$ 

Return operand[indices], both operand and indices are rank-1 tensor.

- operand  $(Tensor)$  rank-1 tensor
- indices  $(Tensor)$  rank-1 tensor with int dtype

**Returns** operand[indices]

**Return type** Tensor

get\_random\_state(*seed: Optional[int] = None*) → Any Get the backend specific random state object.

**Parameters seed** (*Optional*[int], *optional*) – [description], defaults to be None

:return:the backend specific random state object :rtype: Any

gmres(*A\_mv: Callable*, *b: Any*, *A\_args: Optional[List] = None*, *A\_kwargs: Optional[dict] = None*, *x0: Optional[Any] = None*, *tol: float = 1e-05*, *atol: Optional[float] = None*, *num\_krylov\_vectors: int = 20*, *maxiter: Optional[int]* = 1, *M: Optional[Callable]* = *None*)  $\rightarrow$  Tuple[Any, int] GMRES solves the linear system A  $\omega$  x = b for x given a vector b and a general (not necessarily symmetric/Hermitian) linear operator *A*.

As a Krylov method, GMRES does not require a concrete matrix representation of the n by n *A*, but only a function *vector1 = A\_mv(vector0, \*A\_args, \*\*A\_kwargs)* prescribing a one-to-one linear map from vector0 to vector1 (that is, A must be square, and thus vector0 and vector1 the same size). If *A* is a dense matrix, or if it is a symmetric/Hermitian operator, a different linear solver will usually be preferable.

GMRES works by first constructing the Krylov basis K = (x0, [A\\_mv@x0,](mailto:A_mv@x0) A\_mv@A\_mv@x0, ...,  $(A_mw^{\text{}}num_krylov\_vectors)@x_0)$  and then solving a certain dense linear system K @ q0 = q1 from whose solution x can be approximated. For  $num\_krylov\_vectors = n$  the solution is provably exact in infinite precision, but the expense is cubic in *num\_krylov\_vectors* so one is typically interested in the *num\_krylov\_vectors << n* case. The solution can in this case be repeatedly improved, to a point, by restarting the Arnoldi iterations each time *num\_krylov\_vectors* is reached. Unfortunately the optimal parameter choices balancing expense and accuracy are difficult to predict in advance, so applying this function requires a degree of experimentation.

In a tensor network code one is typically interested in A\_mv implementing some tensor contraction. This implementation thus allows *b* and *x0* to be of whatever arbitrary, though identical, shape  $b = A_m v(x0, ...)$ expects. Reshaping to and from a matrix problem is handled internally.

#### **Parameters**

- **A\_mv** A function  $v0 = A_m v/v$ , \*A\_*args*, \*\*A\_*kwargs*) where  $v0$  and  $v$  have the same shape.
- **b** The *b* in *A*  $\omega x = b$ ; it should be of the shape *A\_mv* operates on.
- **A\_args** Positional arguments to *A\_mv*, supplied to this interface as a list. Default: None.
- A\_kwargs Keyword arguments to *A\_mv*, supplied to this interface as a dictionary. Default: None.
- **x0** An optional guess solution. Zeros are used by default. If x0 is supplied, its shape and dtype must match those of *b*, or an error will be thrown. Default: zeros.
- tol Solution tolerance to achieve, norm(residual)  $\leq$  max(tol\*norm(b), atol). Default: tol=1E-05

atol=tol

• atol – Solution tolerance to achieve, norm(residual)  $\leq$  max(tol\*norm(b), atol). De $fault: tol=1E-05$ 

atol=tol

• num\_krylov\_vectors –

- **: Size of the Krylov space to build at each restart.** Expense is cubic in this parameter. It must be positive. If greater than b.size, it will be set to b.size. Default: 20
- maxiter The Krylov space will be repeatedly rebuilt up to this many times. Large values of this argument should be used only with caution, since especially for nearly symmetric matrices and small *num\_krylov\_vectors* convergence might well freeze at a value significantly larger than *tol*. Default: 1.
- M Inverse of the preconditioner of A; see the docstring for *scipy.sparse.linalg.gmres*. This is only supported in the numpy backend. Supplying this argument to other backends will trigger NotImplementedError. Default: None.
- **Raises Value Error** -if  $x0$  is supplied but its shape differs from that of *b*. -in NumPy, if the ARPACK solver reports a breakdown (which usually indicates some kind of floating point issue). -if num\_krylov\_vectors is 0 or exceeds b.size. -if tol was negative. -if M was supplied with any backend but NumPy.
- **Returns** The converged solution. It has the same shape as *b*. info : 0 if convergence was achieved, the number of restarts otherwise.

#### **Return type** x

 $\mathbf{grad}(f: \mathbf{Callable}[[...], \mathbf{Any}], \mathbf{argnums}: \mathbf{Union}[int, \mathbf{Sequence}[int]] = 0, \mathbf{has}\_ \mathbf{aux}: \mathbf{bool} = \mathbf{False}) \rightarrow$ Callable[[...], Any]

Return the function which is the grad function of input f.

**Example**

```
>>> f = lambda x,y: x**2+2*y\gg \gamma = tc.backend.grad(f)
>>> g(tc.num_to_tensor(1),tc.num_to_tensor(2))
\mathcal{L}\gg g = tc.backend.grad(f, argnums=(0,1))
>>> g(tc.num_to_tensor(1),tc.num_to_tensor(2))
[2, 2]
```
#### **Parameters**

- $f$  (Callable[..., Any]) the function to be differentiated
- argnums (Union [int, Sequence [int]], optional) the position of args in f that are to be differentiated, defaults to be 0

**Returns** the grad function of f with the same set of arguments as f

```
Return type Callable[..., Any]
```
**hessian**(*f: Callable*[[...], *Any*], *argnums: Union*[int, *Sequence*[int]] = 0)  $\rightarrow$  Any

 $\mathbf{i}(dtype: Optional[Any] = None) \rightarrow Any$ 

Return 1.j in as a tensor compatible with the backend.

Parameters dtype  $(str)$  – "complex64" or "complex128"

**Returns** 1.j tensor

**Return type** Tensor

 $\text{imag}(a: Any) \rightarrow Any$ 

Return the elementwise imaginary value of a tensor a.

**Parameters** a (Tensor) – tensor

**Returns** imaginary value of a

**Return type** Tensor

implicit\_randc(*a: Union[int, Sequence[int], Any]*, *shape: Union[int, Sequence[int]]*, *p: Optional[Union[Sequence[float], Any]] = None* $) \rightarrow$  Any

[summary]

#### **Parameters**

- $g(Any) [description]$
- a (Union [int, Sequence [int], Tensor]) The possible options
- shape (Union [int, Sequence [int]]) Sampling output shape
- p (Optional[Union[Sequence[float], Tensor]], optional) probability for each option in a, defaults to None, as equal probability distribution

**Returns** [description]

**Return type** Tensor

## $\text{implicit\_randn}(\text{shape: Union}[\text{int, Sequence}[\text{int}]] = 1, \text{mean: float} = 0, \text{stddev: float} = 1, \text{dtype: str} = '32')$  $\rightarrow$  Any

Call the random normal function with the random state management behind the scene.

#### **Parameters**

- shape (Union [int, Sequence [int]], optional) [description], defaults to 1
- mean  $(float, optional) [description], defaults to 0$
- stddev (float, optional) [description], defaults to 1
- dtype  $(str, optional) [description], defaults to "32"$

**Returns** [description]

**Return type** Tensor

 $\text{implicit\_randu}(shape: Union(int, Sequence(int)] = 1, low: float = 0, high: float = 1, dtype: str = '32') \rightarrow$ Any

Call the random normal function with the random state management behind the scene.

### **Parameters**

- shape (Union[int, Sequence[int]], optional) [description], defaults to 1
- mean (float, optional) [description], defaults to 0
- stddev (float, optional) [description], defaults to 1
- dtype  $(str, optional) [description], defaults to "32"$

**Returns** [description]

**Return type** Tensor

 $index\_update(tensor: Any, mask: Any, assistance: Any) \rightarrow Any$ 

Update *tensor* at elements defined by *mask* with value *assignee*.

- tensor A *Tensor* object.
- mask A boolean mask.

• assignee – A scalar *Tensor*. The values to assigned to *tensor* at positions where *mask* is *True*.

## $inv(matrix: Any) \rightarrow Any$

Compute the matrix inverse of *matrix*.

Parameters matrix - A matrix.

**Returns** The inverse of *matrix*

**Return type** Tensor

 $is\_sparse(a: Any) \rightarrow bool$ Determine whether the type of input a is sparse.

Parameters **a** (*Tensor*) – input matrix a

**Returns** a bool indicating whether the matrix a is sparse

**Return type** bool

## **is\_tensor**(*a: Any*)  $\rightarrow$  bool

Return a boolean on whether a is a tensor in backend package.

**Parameters a** (*Tensor*) – a tensor to be determined

**Returns** whether a is a tensor

**Return type** bool

#### item(*tensor*)

Return the item of a 1-element tensor.

**Parameters** tensor – A 1-element tensor

**Returns** The value in tensor.

 $\mathbf{jacbwd}(f: Callable[[...], Any], arguments: Union[int, Sequence[int]] = 0) \rightarrow Any$ Compute the Jacobian of f using reverse mode AD.

### **Parameters**

- $f(Callable[\ldots, Any])$  The function whose Jacobian is required
- argnums (Union [int, Sequence [int]], optional) the position of the arg as Jacobian input, defaults to 0

**Returns** outer tuple for output, inner tuple for input args

#### **Return type** Tensor

 $\texttt{jacfwd}(f: \textit{Callable}[[...], \textit{Any}], \textit{arguments: Union}[\textit{int}, \textit{Sequence}[\textit{int}]]=0) \rightarrow \textit{Any}$ Compute the Jacobian of f using the forward mode AD.

#### **Parameters**

- $f(Callable[\ldots, Any])$  the function whose Jacobian is required
- argnums (Union [int, Sequence [int]], optional) the position of the arg as Jacobian input, defaults to 0

**Returns** outer tuple for input args, inner tuple for outputs

### **Return type** Tensor

 $jacrev(f: Callable [[...], Any], arguments: Union [int, Sequence [int]] = 0) \rightarrow Any$ Compute the Jacobian of f using reverse mode AD.

## **Parameters**

- **f** (Callable[..., Any]) The function whose Jacobian is required
- argnums (Union [int, Sequence [int]], optional) the position of the arg as Jacobian input, defaults to 0

**Returns** outer tuple for output, inner tuple for input args

# **Return type** Tensor

jit(*f: Callable[[...], Any]*, *static\_argnums: Optional[Union[int, Sequence[int]]] = None*, *jit\_compile:*  $Optional[bool] = None, **kws: Any) \rightarrow Any$ 

Return a jitted or graph-compiled version of *fun* for JAX backend. For all other backends returns *fun*. :param fun: Callable :param args: Arguments to *fun*. :param kwargs: Keyword arguments to *fun*.

**Returns** jitted/graph-compiled version of *fun*, or just *fun*.

## **Return type** Callable

 $jvp(f: Callable[...], Any], inputs: Union[Any, Sequence[Any]), v: Union[Any, Sequence[Any]) \rightarrow$ 

Tuple[Union[Any, Sequence[Any]], Union[Any, Sequence[Any]]]

Function that computes a (forward-mode) Jacobian-vector product of f. Strictly speaking, this function is value and jvp.

# **Parameters**

- $f (Callable [...], Any ]$  The function to compute jvp
- inputs (Union [Tensor, Sequence [Tensor]]) input for f
- v (Union[Tensor, Sequence[Tensor]]) tangents

**Returns** (f(\*inputs), jvp\_tensor), where jvp\_tensor is the same shape as the output of f

**Return type** Tuple[Union[Tensor, Sequence[Tensor]], Union[Tensor, Sequence[Tensor]]]

## **kron** $(a: Any, b: Any) \rightarrow Any$

Return the kronecker product of two matrices a and b.

## **Parameters**

- **a**  $(Tensor)$  tensor in matrix form
- $\mathbf{b}$  (Tensor) tensor in matrix form

**Returns** kronecker product of a and b

## **Return type** Tensor

**left\_shift**(*x: Any*, *y: Any*)  $\rightarrow$  Any

Shift the bits of an integer x to the left y bits.

## **Parameters**

- $\mathbf{x}$  (Tensor) input values
- $y$  (Tensor) Number of bits shift to x

**Returns** result with the same shape as x

#### **Return type** Tensor

 $log(tensor: Any) \rightarrow Any$ 

Return elementwise natural logarithm of *tensor*. :param tensor: A tensor.

# **Returns** Tensor

 $\text{matmul}(tensor1: Any, tensor2: Any) \rightarrow Any$ 

Perform a possibly batched matrix-matrix multiplication between *tensor1* and *tensor2*. The following behaviour is similar to *numpy.matmul*: - If both arguments are 2-D they are multiplied like conventional

matrices.

• If either argument is N-D,  $N > 2$ , it is treated as a stack of matrices residing in the last two indexes and broadcast accordingly.

Both arguments to *matmul* have to be tensors of order  $>= 2$ . :param tensor1: An input tensor. :param tensor2: An input tensor.

**Returns** The result of performing the matmul.

#### **Return type** tensor

 $max(a: Any, axis: Optional(int] = None) \rightarrow Any$ 

Return the maximum of an array or maximum along an axis.

## **Parameters**

- **a** (*Tensor*) [description]
- axis (Optional [int], optional) [description], defaults to None

**Returns** [description]

## **Return type** Tensor

**mean**(*a*: *Any*, *axis: Optional*[*Sequence*[int]] = *None*, *keepdims: bool* = *False*)  $\rightarrow$  Any Compute the arithmetic mean for a along the specified axis.

### **Parameters**

- **a** (Tensor) tensor to take average
- axis (Optional [Sequence [int]], optional) the axis to take mean, defaults to None indicating sum over flatten array
- keepdims (bool, optional) description, defaults to False

**Returns** \_description\_

## **Return type** Tensor

 $\min(a: Any, axis: Optional(int] = None) \rightarrow Any$ 

Return the minimum of an array or minimum along an axis.

### **Parameters**

- **a** (Tensor) [description]
- axis (Optional [int], optional) [description], defaults to None

**Returns** [description]

### **Return type** Tensor

 $mod(x: Any, y: Any) \rightarrow Any$ 

Compute y-mod of x (negative number behavior is not guaranteed to be consistent)

- $x (Tensor) input values$
- $y (Tensor) mod y$

**Returns** results

**Return type** Tensor

 $multiply(*tensor1: Any, tensor2: Any*) \rightarrow Any$ Return the default multiplication of *tensor*.

A backend can override such implementation. :param tensor1: A tensor. :param tensor2: A tensor.

**Returns** Tensor

 $norm(tensor: Any) \rightarrow Any$ Calculate the L2-norm of the elements of *tensor*

 $\text{numpy}(a: Any) \rightarrow Any$ 

Return the numpy array of a tensor a, but may not work in a jitted function.

**Parameters a** (*Tensor*) – tensor in matrix form

**Returns** numpy array of a

**Return type** Tensor

**one\_hot**(*a: Any, num: int*)  $\rightarrow$  Any See doc for onehot ()

#### <span id="page-597-0"></span>**onehot**(*a: Any, num: int*)  $\rightarrow$  Any

One-hot encodes the given a. Each index in the input a is encoded as a vector of zeros of length num with the element at index set to one:

## **Parameters**

- **a**  $(Tensor)$  input tensor
- num  $(int)$  number of features in onehot dimension

**Returns** onehot tensor with the last extra dimension

## **Return type** Tensor

### **ones**(*shape: Tuple*[int, ...], *dtype: Optional*[str] = None)  $\rightarrow$  Any

Return an ones-matrix of dimension *dim* Depending on specific backends, *dim* has to be either an int (numpy, torch, tensorflow) or a *ShapeType* object (for block-sparse backends). Block-sparse behavior is currently not supported :param shape: The dimension of the returned matrix. :type shape: int :param dtype: The dtype of the returned matrix.

### optimizer

alias of [tensorcircuit.backends.pytorch\\_backend.torch\\_optimizer](#page-611-0)

## **outer\_product**(*tensor1: Any, tensor2: Any*)  $\rightarrow$  Any Calculate the outer product of the two given tensors.

**pivot**(*tensor: Any, pivot\_axis: int = -1*)  $\rightarrow$  Any

Reshapes a tensor into a matrix, whose columns (rows) are the vectorized dimensions to the left (right) of pivot\_axis.

In other words, with tensor.shape =  $(1, 2, 4, 5)$  and pivot\_axis=2, this function returns an  $(8, 5)$  matrix.

### **Parameters**

- $\cdot$  tensor The tensor to pivot.
- **pivot\_axis** The axis about which to pivot.

**Returns** The pivoted tensor.

**power**(*a: Any, b: Union*[*Any, float*])  $\rightarrow$  Any

**Returns the exponentiation of tensor a raised to b.**

- **If b is a tensor, then the exponentiation is element-wise** between the two tensors, with a as the base and b as the power. Note that a and b must be broadcastable to the same shape if b is a tensor.
- **If b is a scalar, then the exponentiation is each value in a** raised to the power of b.

#### **Parameters**

- $a$  The tensor containing the bases.
- **b** The tensor containing the powers; or a single scalar as the power.

## **Returns**

- **The tensor that is each element of a raised to the** power of b. Note that the shape of the returned tensor is that produced by the broadcast of a and b.
- **probability\_sample**(*shots: int, p: Any, status: Optional*[*Any]* = *None, g: Optional*[*Any]* = *None*)  $\rightarrow$  *Any* Drawn shots samples from probability distribution p, given the external randomness determined by uniform distributed status tensor or backend random generator g. This method is similar with stateful\_randc, but it supports status beyond g, which is convenient when jit or vmap

#### **Parameters**

- shots  $(int)$  Number of samples to draw with replacement
- $\mathbf{p}$  (Tensor) prbability vector
- status (Optional [Tensor], optional) external randomness as a tensor with each element drawn uniformly from [0, 1], defaults to None
- **g** (*Any*, *optional*) backend random genrator, defaults to None

**Returns** The drawn sample as an int tensor

#### **Return type** Tensor

 $qr(tensor: Any, pivot axis: int = -1, non-negative diagonal: bool = False$ )  $\rightarrow$  Tuple[Any, Any] Computes the QR decomposition of a tensor. The QR decomposition is performed by treating the tensor as a matrix, with an effective left (row) index resulting from combining the axes *tensor.shape[:pivot\_axis]* and an effective right (column) index resulting from combining the axes *tensor.shape[pivot\_axis:]*.

#### **Example**

If *tensor* had a shape (2, 3, 4, 5) and *pivot\_axis* was 2, then *q* would have shape (2, 3, 6), and *r* would have shape (6, 4, 5). The output consists of two tensors *Q, R* such that:

 $Q[i1,...,iN, j] * R[j, k1,...,kM] == tensor[i1,...,iN, k1,...,kM]$ 

Note that the output ordering matches numpy.linalg.svd rather than tf.svd.

- tensor (Tensor) A tensor to be decomposed.
- pivot\_axis (int, optional) Where to split the tensor's axes before flattening into a matrix.
- non\_negative\_diagonal (bool, optional) a bool indicating whether the tenor is diagonal non-negative matrix.

**Returns** Q, the left tensor factor, and R, the right tensor factor.

**Return type** Tuple[Tensor, Tensor]

**randn**(*shape: Tuple[int, ...]*, *dtype: Optional[Any]* = *None*, *seed: Optional[int]* = *None*)  $\rightarrow$  Any

Return a random-normal-matrix of dimension *dim* Depending on specific backends, *dim* has to be either an int (numpy, torch, tensorflow) or a *ShapeType* object (for block-sparse backends).

Block-sparse behavior is currently not supported :param shape: The dimension of the returned matrix. :type shape: int :param dtype: The dtype of the returned matrix. :param seed: The seed for the random number generator

 $\texttt{random\_split}(key: Any) \rightarrow \text{Tuple}[\text{Any}, \text{Any}]$ 

A jax like split API, but it doesn't split the key generator for other backends. It is just for a consistent interface of random code; make sure you know what the function actually does. This function is mainly a utility to write backend agnostic code instead of doing magic things.

**Parameters** key  $(Any)$  – [description]

**Returns** [description]

**Return type** Tuple[Any, Any]

```
random_uniform(shape: Tuple[int, ...], boundaries: Optional[Tuple[float, float]] = (0.0, 1.0), dtype:
                    Optional[Any] = None, seed: Optional[int] = None) \rightarrow Any
```
Return a random uniform matrix of dimension *dim*.

Depending on specific backends, *dim* has to be either an int (numpy, torch, tensorflow) or a *ShapeType* object (for block-sparse backends). Block-sparse behavior is currently not supported :param shape: The dimension of the returned matrix. :type shape: int :param boundaries: The boundaries of the uniform distribution. :type boundaries: tuple :param dtype: The dtype of the returned matrix. :param seed: The seed for the random number generator

**Returns** random uniform initialized tensor.

**Return type** Tensor

 $real(a: Any) \rightarrow Any$ 

Return the elementwise real value of a tensor a.

**Parameters** a (Tensor) – tensor

**Returns** real value of a

**Return type** Tensor

# $relu(a: Any) \rightarrow Any$

Rectified linear unit activation function. Computes the element-wise function:

 $relu(x) = max(x, 0)$ 

**Parameters a** (*Tensor*) – Input tensor

**Returns** Tensor after relu

**Return type** Tensor

**reshape**(*tensor: Any*, *shape: Any*)  $\rightarrow$  Any Reshape tensor to the given shape.

**Parameters** tensor – A tensor.

**Returns** The reshaped tensor.

 $$ Reshape a tensor to the  $[2, 2, \ldots]$  shape.

**Parameters a** (*Tensor*) – Input tensor

**Returns** the reshaped tensor

**Return type** Tensor

# $$

Reshape a tensor to the [l, l] shape.

**Parameters a** (*Tensor*) – Input tensor

**Returns** the reshaped tensor

**Return type** Tensor

 $$ 

return a[::-1], only 1D tensor is guaranteed for consistent behavior

**Parameters a** (*Tensor*) – 1D tensor

**Returns** 1D tensor in reverse order

**Return type** Tensor

 $\text{right\_shift}(x: \text{Any}, y: \text{Any}) \rightarrow \text{Any}$ Shift the bits of an integer x to the right y bits.

#### **Parameters**

- $\mathbf{x}$  (Tensor) input values
- $y$  (Tensor) Number of bits shift to x

**Returns** result with the same shape as x

## **Return type** Tensor

**rq**(*tensor: Any*, *pivot\_axis: int = 1*, *non\_negative\_diagonal: bool = False*)  $\rightarrow$  Tuple[Any, Any] Computes the RQ decomposition of a tensor. The QR decomposition is performed by treating the tensor

as a matrix, with an effective left (row) index resulting from combining the axes *tensor.shape[:pivot\_axis]* and an effective right (column) index resulting from combining the axes *tensor.shape[pivot axis:]*.

#### **Example**

If *tensor* had a shape (2, 3, 4, 5) and *pivot\_axis* was 2, then *r* would have shape (2, 3, 6), and *q* would have shape (6, 4, 5). The output consists of two tensors *Q, R* such that:

 $Q[i1,...,iN, j] * R[i, k1,...,kM] == tensor[i1,...,iN, k1,...,kM]$ 

Note that the output ordering matches numpy.linalg.svd rather than tf.svd.

## **Parameters**

- tensor  $(Tensor) A$  tensor to be decomposed.
- pivot\_axis (int, optional) Where to split the tensor's axes before flattening into a matrix.
- non\_negative\_diagonal (bool, optional) a bool indicating whether the tenor is diagonal non-negative matrix.

**Returns** Q, the left tensor factor, and R, the right tensor factor.

**Return type** Tuple[Tensor, Tensor]

 $\textbf{scan}(f: \textit{Callable}[[\textit{Any}, \textit{Any}], \textit{Any}], \textit{xs}: \textit{Any}, \textit{init}: \textit{Any}) \rightarrow \textit{Any}$ This API follows  $tf$ . scan covention, i.e. no ys supported as jax

## **Parameters**

- f (Callable[Tuple[Tensor, Tensor], Tensor]) \_description\_
- $\mathbf{x}$ s (Tensor) description
- init  $(Tensor)$  description

**Returns** \_description\_

## **Return type** Tensor

scatter(*operand: Any, indices: Any, updates: Any*)  $\rightarrow$  Any

Roughly equivalent to operand[indices] = updates, indices only support shape with rank 2 for now.

## **Parameters**

- operand  $(Tensor) [description]$
- indices (*Tensor*) [description]
- updates (Tensor) [description]

**Returns** [description]

**Return type** Tensor

**searchsorted**(*a: Any, v: Any, side: str = 'left'*)  $\rightarrow$  Any

Find indices where elements should be inserted to maintain order.

## **Parameters**

- a (Tensor) input array sorted in ascending order
- $\bf{v}$  (Tensor) value to inserted
- side (str, optional) If 'left', the index of the first suitable location found is given. If 'right', return the last such index. If there is no suitable index, return either 0 or N (where N is the length of a), defaults to "left"

**Returns** Array of insertion points with the same shape as v, or an integer if v is a scalar.

**Return type** Tensor

serialize\_tensor(*tensor: Any*) → str Return a string that serializes the given tensor.

**Parameters** tensor – The input tensor.

**Returns** A string representing the serialized tensor.

 $set\_random\_state(seed: Optional(int] = None, get\_only: bool = False) \rightarrow Any$ Set the random state attached to the backend.

# **Parameters**

- seed (Optional [int], optional) the random seed, defaults to be None
- get\_only (bool, defaults to be False) If set to be true, only get the random state in return instead of setting the state on the backend

shape\_concat(*values: Any, axis: int*)  $\rightarrow$  Any

Concatenate a sequence of tensors together about the given axis.

**shape\_prod**(*values: Any*)  $\rightarrow$  int Take the product of all of the elements in values

shape\_tensor(*tensor: Any*) → Any Get the shape of a tensor.

**Parameters** tensor – A tensor.

**Returns** The shape of the input tensor returned as another tensor.

shape\_tuple(*tensor: Any*) → Tuple[Optional[int], ...] Get the shape of a tensor as a tuple of integers.

**Parameters** tensor – A tensor.

**Returns** The shape of the input tensor returned as a tuple of ints.

 $\text{sigmoid}(a: \text{Any}) \rightarrow \text{Any}$ 

Compute sigmoid of input a

**Parameters a** (*Tensor*) – [description]

**Returns** [description]

**Return type** Tensor

## $sign(tensor: Any) \rightarrow Any$

Returns an elementwise tensor with entries  $y[i] = 1, 0, -1$  where tensor[i] > 0, = = 0, and < 0 respectively.

For complex input the behaviour of this function may depend on the backend. The PyTorch version is not implemented in this case.

**Parameters tensor** – The input tensor.

# $\sin(a: Any) \rightarrow Any$

Return sin of *tensor*. :param tensor: A tensor.

**Returns** Tensor

 $\sinh(a: Any) \rightarrow Any$ 

Return the sinh of a tensor a.

**Parameters a** (*Tensor*) – tensor in matrix form

**Returns** sinh of a

**Return type** Tensor

# $size(a: Any) \rightarrow Any$

Return the total number of elements in a in tensor form.

**Parameters** a (Tensor) – tensor

**Returns** the total number of elements in a

## **Return type** Tensor

## $\text{sizen}(a: Any) \rightarrow int$

Return the total number of elements in tensor a, but in integer form.

**Parameters** a (Tensor) – tensor

**Returns** the total number of elements in tensor a

**Return type** int

slice(*tensor: Any, start\_indices: Tuple[int, ...], slice\_sizes: Tuple[int, ...]*)  $\rightarrow$  Any Obtains a slice of a tensor based on start\_indices and slice\_sizes.

### **Parameters**

- tensor A tensor.
- start\_indices Tuple of integers denoting start indices of slice.
- slice\_sizes Tuple of integers denoting size of slice along each axis.

 $\text{softmax}(a: \text{Sequence}[\text{Any}], \text{axis}: \text{Optional}[\text{int}] = \text{None}) \rightarrow \text{Any}$ 

Softmax function. Computes the function which rescales elements to the range [0,1] such that the elements along axis sum to 1.

$$
\text{softmax}(x) = \frac{\exp(x_i)}{\sum_j \exp(x_j)}
$$

# **Parameters**

- a (Sequence [Tensor]) Tensor
- axis (int, optional) A dimension along which Softmax will be computed, defaults to None for all axis sum.

**Returns** concatenated tensor

### **Return type** Tensor

 $solve(A: Any, b: Any, **kws: Any) \rightarrow Any$ Solve the linear system Ax=b and return the solution x.

# **Parameters**

- **A** (*Tensor*) The multiplied matrix.
- **b** (Tensor) The resulted matrix.

**Returns** The solution of the linear system.

### **Return type** Tensor

sparse\_dense\_matmul(*sp\_a: Any*, *b: Any*) → Any A sparse matrix multiplies a dense matrix.

#### **Parameters**

- sp\_a  $(Tensor)$  a sparse matrix
- **b** (Tensor) a dense matrix

**Returns** dense matrix

**Return type** Tensor

sparse\_shape(*tensor: Any*) → Tuple[Optional[int], ...]

```
sqrt(tensor: Any) \rightarrow Any
```
Take the square root (element wise) of a given tensor.

## $sqrt(a: Any) \rightarrow Any$

Return the sqrtm of a Hermitian matrix a.

**Parameters a** (*Tensor*) – tensor in matrix form

**Returns** sqrtm of a

**Return type** Tensor

# stack(*a: Sequence[Any]*, *axis: int* = 0)  $\rightarrow$  Any

Concatenates a sequence of tensors a along a new dimension axis.

**Parameters**

- a (Sequence [Tensor]) List of tensors in the same shape
- axis (int, optional) the stack axis, defaults to  $0$

**Returns** concatenated tensor

**Return type** Tensor

stateful\_randc(*g: Any*, *a: Union[int, Sequence[int], Any]*, *shape: Union[int, Sequence[int]]*, *p:*  $Optional[Union[Sequence[float], Any]] = None) \rightarrow Any$ 

[summary]

#### **Parameters**

- $g(Any) [description]$
- a (Union [int, Sequence [int], Tensor]) The possible options
- shape (Union [int, Sequence [int]]) Sampling output shape
- p (Optional[Union[Sequence[float], Tensor]], optional) probability for each option in a, defaults to None, as equal probability distribution

**Returns** [description]

**Return type** Tensor

stateful\_randn(*g: Any*, *shape: Union[int, Sequence[int]] = 1*, *mean: float = 0*, *stddev: float = 1*, *dtype: str*  $=$   $32'$ )  $\rightarrow$  Any

[summary]

# **Parameters**

- self  $(Any)$  [description]
- $g(Any)$  stateful register for each package
- shape (Union [int, Sequence [int]]) shape of output sampling tensor
- mean  $(f$ loat, optional) [description], defaults to 0
- stddev (float, optional) [description], defaults to 1
- dtype (str, optional) only real data type is supported, "32" or "64", defaults to "32"

**Returns** [description]

#### **Return type** Tensor

**stateful\_randu**( $g: Any, shape: Union[int, Sequence[int]] = 1, low: float = 0, high: float = 1, dtype: str = 1$  $'32'$ )  $\rightarrow$  Any

Uniform random sampler from low to high.

- $g (Any)$  stateful register for each package
- shape (Union [int, Sequence [int]], optional) shape of output sampling tensor, defaults to 1
- low  $(float, optional) [description], defaults to 0$
- high  $(fload, optional) [description], defaults to 1$

• dtype (str, optional) – only real data type is supported, "32" or "64", defaults to "32"

**Returns** [description]

# **Return type** Tensor

**std**(*a: Any, axis: Optional*[Sequence[int]] = None, keepdims:  $bool = False$ )  $\rightarrow$  Any Compute the standard deviation along the specified axis.

## **Parameters**

- $a (Tensor) -$  description
- axis (Optional [Sequence [int]], optional) Axis or axes along which the standard deviation is computed, defaults to None, implying all axis
- keepdims (bool, optional) If this is set to True, the axes which are reduced are left in the result as dimensions with size one, defaults to False

**Returns** description

**Return type** Tensor

 $stop\_gradient(a: Any) \rightarrow Any$ 

Stop backpropagation from a.

```
Parameters a (Tensor) – [description]
```
**Returns** [description]

## **Return type** Tensor

## $subtraction(*tensor1: Any, tensor2: Any*) \rightarrow Any$

Return the default substraction of *tensor*. A backend can override such implementation. :param tensor1: A tensor. :param tensor2: A tensor.

## **Returns** Tensor

**sum**(*tensor: Any, axis: Optional*[*Sequence*[int]] = *None, keepdims: bool* = *False*)  $\rightarrow$  Any Sum elements of *tensor* along the specified *axis*. Results in a new Tensor with the summed axis removed. :param tensor: An input tensor.

## **Returns**

**The result of performing the summation. The order of the tensor** will be reduced by 1.

# **Return type** tensor

svd(*tensor: Any*, *pivot\_axis: int = - 1*, *max\_singular\_values: Optional[int] = None*, *max\_truncation\_error:*  $Optional[float] = None$ , *relative: Optional[bool]* = *False*)  $\rightarrow$  Tuple[Any, Any, Any, Any] Computes the singular value decomposition (SVD) of a tensor.

The SVD is performed by treating the tensor as a matrix, with an effective left (row) index resulting from combining the axes *tensor.shape[:pivot\_axis]* and an effective right (column) index resulting from combining the axes *tensor.shape[pivot\_axis:]*.

For example, if *tensor* had a shape (2, 3, 4, 5) and *pivot\_axis* was 2, then *u* would have shape (2, 3, 6), *s* would have shape (6), and *vh* would have shape (6, 4, 5).

If *max\_singular\_values* is set to an integer, the SVD is truncated to keep at most this many singular values.

If *max\_truncation\_error > 0*, as many singular values will be truncated as possible, so that the truncation error (the norm of discarded singular values) is at most *max\_truncation\_error*. If *relative* is set *True* then *max truncation err* is understood relative to the largest singular value.

If both *max\_singular\_values* and *max\_truncation\_error* are specified, the number of retained singular values will be *min(max\_singular\_values, nsv\_auto\_trunc)*, where *nsv\_auto\_trunc* is the number of singular values that must be kept to maintain a truncation error smaller than *max\_truncation\_error*.

The output consists of three tensors  $u$ ,  $s$ ,  $vh$  such that: **``** python

 $u[i1,...,iN, j] * s[j] * vh[i, k1,...,kM] == tensor[i1,...,iN, k1,...,kM]$ 

**``**` Note that the output ordering matches numpy.linalg.svd rather than tf.svd.

### **Parameters**

- tensor  $A$  tensor to be decomposed.
- **pivot\_axis** Where to split the tensor's axes before flattening into a matrix.
- max\_singular\_values The number of singular values to keep, or *None* to keep them all.
- max\_truncation\_error The maximum allowed truncation error or *None* to not do any truncation.
- **relative** Multiply *max\_truncation\_err* with the largest singular value.

#### **Returns**

Left tensor factor. s: Vector of ordered singular values from largest to smallest. vh: Right tensor factor. s\_rest: Vector of discarded singular values (length zero if no

truncation).

#### **Return type** u

switch(*index: Any*, *branches: Sequence[Callable[[], Any]]*) → Any branches[index]()

#### **Parameters**

- index  $(Tensor) [description]$
- **branches** (Sequence [Callable [[], Tensor]]) [description]

**Returns** [description]

#### **Return type** Tensor

 $tan(a: Any) \rightarrow Any$ 

Return the tan of a tensor a.

**Parameters a** (*Tensor*) – tensor in matrix form

**Returns** tan of a

#### **Return type** Tensor

 $\tanh(a: Any) \rightarrow Any$ Return the tanh of a tensor a.

**Parameters a** (*Tensor*) – tensor in matrix form

**Returns** tanh of a

**Return type** Tensor

tensordot(*a: Any, b: Any, axes: Union[int, Sequence[Sequence[int]]]*)  $\rightarrow$  Any Do a tensordot of tensors *a* and *b* over the given axes.

- $a A$  tensor.
- **b** Another tensor.
- axes Two lists of integers. These values are the contraction axes.

 $\textbf{tile}(a: Any, rep: Any) \rightarrow \text{Any}$ 

Constructs a tensor by tiling a given tensor.

#### **Parameters**

- **a** (*Tensor*) [description]
- **rep** (Tensor) 1d tensor with length the same as the rank of  $a$

**Returns** [description]

**Return type** Tensor

```
to\_dense(sp_a: Any) \rightarrow Any
```
Convert a sparse matrix to dense tensor.

**Parameters** sp\_a (Tensor) – a sparse matrix

**Returns** the resulted dense matrix

**Return type** Tensor

```
to\_dlpack(a: Any) \rightarrow Any
```
Transform the tensor a as a dlpack capsule

**Parameters a** (*Tensor*) – \_description\_

**Returns** \_description\_

**Return type** Any

```
trace(tensor: Any, offset: int = 0, axis1: int = - 2, axis2: int = - 1) \rightarrow Any
      Return summed entries along diagonals.
```
If tensor is 2-D, the sum is over the diagonal of tensor with the given offset, i.e., the collection of elements of the form a[i, i+offset]. If a has more than two dimensions, then the axes specified by axis1 and axis2 are used to determine the 2-D sub-array whose diagonal is summed.

In the PyTorch backend the trace is always over the main diagonal of the last two entries.

#### **Parameters**

- tensor A tensor.
- offset Offset of the diagonal from the main diagonal. This argument is not supported by the PyTorch backend and an error will be raised if they are specified.
- axis1 Axis to be used as the first/second axis of the 2D sub-arrays from which the diagonals should be taken. Defaults to first/second axis. These arguments are not supported by the PyTorch backend and an error will be raised if they are specified.
- axis2 Axis to be used as the first/second axis of the 2D sub-arrays from which the diagonals should be taken. Defaults to first/second axis. These arguments are not supported by the PyTorch backend and an error will be raised if they are specified.

**Returns** The batched summed diagonals.

**Return type** array\_of\_diagonals

 $$ 

Transpose a tensor according to a given permutation. By default the axes are reversed. :param tensor: A tensor. :param perm: The permutation of the axes.

**Returns** The transposed tensor

 $\text{tree\_flatten}(pytree: Any) \rightarrow \text{Tuple}[Any, Any]$ 

Flatten python structure to 1D list

**Parameters pytree** (*Any*) – python structure to be flattened

**Returns** The 1D list of flattened structure and treedef which can be used for later unflatten

**Return type** Tuple[Any, Any]

 $\text{tree\_map}(f: \text{Callable}[[...], \text{Any}], \text{*pytrees:} \text{ Any}) \rightarrow \text{Any}$ 

Return the new tree map with multiple arg function f through pytrees.

### **Parameters**

- $f(Callable[\ldots, Any])$  The function
- pytrees  $(Any)$  inputs as any python structure

**Raises NotImplementedError** – raise when neither tensorflow or jax is installed.

**Returns** The new tree map with the same structure but different values.

**Return type** Any

tree\_unflatten(*treedef: Any*, *leaves: Any*) → Any

Pack 1D list to pytree defined via treedef

## **Parameters**

- treedef (Any) Def of pytree structure, the second return from tree\_flatten
- Leaves  $(Any)$  the 1D list of flattened data structure

**Returns** Packed pytree

**Return type** Any

 $unique\_with\_counts(a: Any, **kws: Any) \rightarrow Tuple[Any, Any]$ 

Find the unique elements and their corresponding counts of the given tensor a.

**Parameters a** (*Tensor*) – [description]

**Returns** Unique elements, corresponding counts

**Return type** Tuple[Tensor, Tensor]

value\_and\_grad(*f: Callable[[...], Any]*, *argnums: Union[int, Sequence[int]] = 0*, *has\_aux: bool = False*)  $\rightarrow$  Callable[[...], Tuple[Any, Any]]

Return the function which returns the value and grad of f.

**Example**

```
>>> f = lambda x, y: x**2+2*y\gg g = tc.backend.value_and_grad(f)
>>> g(tc.num_to_tensor(1),tc.num_to_tensor(2))
5, 2
\gg g = tc.backend.value_and_grad(f, argnums=(0,1))
>>> g(tc.num_to_tensor(1),tc.num_to_tensor(2))
5, [2, 2]
```
## **Parameters**

- $f$  (Callable  $[\ldots, \text{ Any}]$ ) the function to be differentiated
- argnums (Union [int, Sequence [int]], optional) the position of args in f that are to be differentiated, defaults to be 0

**Returns** the value and grad function of f with the same set of arguments as f

**Return type** Callable[..., Tuple[Any, Any]]

vectorized\_value\_and\_grad(*f: Callable[[...], Any]*, *argnums: Union[int, Sequence[int]] = 0*, *vectorized\_argnums: Union[int, Sequence[int]] = 0*, *has\_aux: bool =*  $False$ )  $\rightarrow$  Callable<sup>[[...]</sup>, Tuple[Any, Any]]

Return the VVAG function of f. The inputs for f is ( $\arg s[0]$ ,  $\arg s[1]$ ,  $\arg s[2]$ , ...), and the output of

f is a scalar. Suppose VVAG(f) is a function with inputs in the form (vargs[0],  $\arg s[1]$ ,  $\arg s[2]$ , ...), where vagrs[0] has one extra dimension than args[0] in the first axis and consistent with args[0] in shape for remaining dimensions, i.e. shape(vargs[0]) = [batch] + shape(args[0]). (We only cover cases where vectorized\_argnums defaults to 0 here for demonstration). VVAG(f) returns a tuple as a value tensor with shape [batch, 1] and a gradient tuple with shape: ([batch]+shape(args[argnum]) for argnum in argnums). The gradient for argnums=k is defined as

$$
g^{k} = \frac{\partial \sum_{i \in batch} f(vargs[0][i], args[1], ...)}{\partial args[k]}
$$

Therefore, if argnums=0, the gradient is reduced to

$$
g_i^0 = \frac{\partial f(vargs[0][i])}{\partial vargs[0][i]}
$$

, which is specifically suitable for batched VQE optimization, where args[0] is the circuit parameters.

And if argnums=1, the gradient is like

$$
g_i^1 = \frac{\partial \sum_j f(vargs[0][j], args[1])}{\partial args[1][i]}
$$

, which is suitable for quantum machine learning scenarios, where f is the loss function, args[0] corresponds to the input data and args[1] corresponds to the weights in the QML model.

## **Parameters**

- $f(Callable[\ldots, Any]) [description]$
- argnums (Union[int, Sequence[int]], optional) [description], defaults to  $\Omega$
- vectorized\_argnums (Union [int, Sequence [int]], defaults to  $\theta$ ) the args to be vectorized, these arguments should share the same batch shape in the fist dimension

**Returns** [description]

**Return type** Callable[..., Tuple[Any, Any]]

 $\text{vjp}(f: Callable[...], Any], inputs: Union[Any, Sequence[Any]), v: Union[Any, Sequence[Any]]) \rightarrow$ Tuple[Union[Any, Sequence[Any]], Union[Any, Sequence[Any]]]

Function that computes the dot product between a vector v and the Jacobian of the given function at the point given by the inputs. (reverse mode AD relevant) Strictly speaking, this function is value and vip.

<sup>•</sup>  $f$  (Callable [..., Any]) – the function to carry out vip calculation

- inputs (Union [Tensor, Sequence [Tensor]]) input for f
- **v** (Union [Tensor, Sequence [Tensor]]) value vector or gradient from downstream in reverse mode AD the same shape as return of function f

**Returns** (f(\*inputs), vjp\_tensor), where vjp\_tensor is the same shape as inputs

**Return type** Tuple[Union[Tensor, Sequence[Tensor]], Union[Tensor, Sequence[Tensor]]]

**vmap**(*f: Callable*[[...], *Any*], *vectorized\_argnums: Union[int, Sequence[int]]* = 0)  $\rightarrow$  Any

Return the vectorized map or batched version of f on the first extra axis. The general interface supports f with multiple arguments and broadcast in the fist dimension.

## **Parameters**

- $f(Callable[\ldots, Any])$  function to be broadcasted.
- vectorized\_argnums (Union [int, Sequence [int]], defaults to  $\emptyset$ ) the args to be vectorized, these arguments should share the same batch shape in the fist dimension

**Returns** vmap version of f

#### **Return type** Any

vvag(*f: Callable[[...], Any]*, *argnums: Union[int, Sequence[int]] = 0*, *vectorized\_argnums: Union[int,*  $Sequence(int]] = 0$ , *has\_aux:*  $bool = False$ )  $\rightarrow$  Callable[[...], Tuple[Any, Any]]

Return the VVAG function of f. The inputs for f is ( $\arg[0]$ ,  $\arg[1]$ ,  $\arg[2]$ , ...), and the output of f is a scalar. Suppose VVAG(f) is a function with inputs in the form (vargs[0], args[1], args[2], ...), where vagrs[0] has one extra dimension than args[0] in the first axis and consistent with args[0] in shape for remaining dimensions, i.e. shape(vargs[0]) = [batch] + shape(args[0]). (We only cover cases where vectorized\_argnums defaults to 0 here for demonstration). VVAG(f) returns a tuple as a value tensor with shape [batch, 1] and a gradient tuple with shape: ([batch]+shape(args[argnum]) for argnum in argnums). The gradient for argnums=k is defined as

$$
g^{k} = \frac{\partial \sum_{i \in batch} f(vargs[0][i], args[1], ...)}{\partial args[k]}
$$

Therefore, if argnums=0, the gradient is reduced to

$$
g_i^0 = \frac{\partial f(vargs[0][i])}{\partial vargs[0][i]}
$$

, which is specifically suitable for batched VQE optimization, where args[0] is the circuit parameters.

And if argnums=1, the gradient is like

$$
g_i^1 = \frac{\partial \sum_j f(vargs[0][j],args[1])}{\partial args[1][i]}
$$

, which is suitable for quantum machine learning scenarios, where f is the loss function, args[0] corresponds to the input data and args[1] corresponds to the weights in the QML model.

- $f(Callable[\ldots, Any]) [description]$
- argnums (Union [int, Sequence [int]], optional) [description], defaults to  $\Omega$
- vectorized\_argnums (Union[int, Sequence[int]], defaults to  $\emptyset$ ) the args to be vectorized, these arguments should share the same batch shape in the fist dimension

**Returns** [description]

**Return type** Callable[..., Tuple[Any, Any]]

**zeros**(*shape: Tuple*[int, ...], *dtype: Optional*[str] = None)  $\rightarrow$  Any

Return a zeros-matrix of dimension *dim* Depending on specific backends, *dim* has to be either an int (numpy, torch, tensorflow) or a *ShapeType* object (for block-sparse backends).

Block-sparse behavior is currently not supported :param shape: The dimension of the returned matrix. :type shape: int :param dtype: The dtype of the returned matrix.

class tensorcircuit.backends.pytorch\_backend.torch\_jit\_func(*f: Callable[[...], Any]*) Bases: object

Delay the tracing of torch jit to the first run time: consistent with tf and jax mechanism

\_\_init\_\_(*f: Callable[[...], Any]*)

<span id="page-611-0"></span>class tensorcircuit.backends.pytorch\_backend.torch\_optimizer(*optimizer: Any*) Bases: object

 $\_init_$ (*optimizer: Any*)  $\rightarrow$  None

 $update(grads: Any, params: Any) \rightarrow Any$ 

tensorcircuit.backends.pytorch\_backend.torchlib: Any

## **tensorcircuit.backends.tensorflow\_backend**

Backend magic inherited from tensornetwork: tensorflow backend

## class tensorcircuit.backends.tensorflow\_backend.TensorFlowBackend

Bases: tensornetwork.backends.tensorflow.tensorflow\_backend.TensorFlowBackend, tensorcircuit.backends.abstract\_backend.ExtendedBackend

See the original backend API at [tensorflow backend](https://github.com/google/TensorNetwork/blob/master/tensornetwork/backends/tensorflow/tensorflow_backend.py)

 $\text{\_init}\_\text{\_}() \rightarrow \text{None}$ 

 $abs(a: Any) \rightarrow Any$ 

Returns the elementwise absolute value of tensor. :param tensor: An input tensor.

**Returns** Its elementwise absolute value.

**Return type** tensor

 $\text{acos}(a: Any) \rightarrow Any$ 

Return the acos of a tensor a.

**Parameters a** (*Tensor*) – tensor in matrix form

**Returns** acos of a

**Return type** Tensor

# $\texttt{acosh}(a: \textit{Any}) \rightarrow \textit{Any}$

Return the acosh of a tensor a.

**Parameters a** (*Tensor*) – tensor in matrix form

**Returns** acosh of a

**Return type** Tensor
addition(*tensor1: Any*, *tensor2: Any*)  $\rightarrow$  Any

Return the default addition of *tensor*. A backend can override such implementation. :param tensor1: A tensor. :param tensor2: A tensor.

**Returns** Tensor

 $adjoint(a: Any) \rightarrow Any$ Return the conjugate and transpose of a tensor a

**Parameters a** (*Tensor*) – Input tensor

**Returns** adjoint tensor of a

## **Return type** Tensor

arange(*start: int, stop: Optional[int]* = *None, step: int* =  $1$ )  $\rightarrow$  Any

Values are generated within the half-open interval [start, stop)

## **Parameters**

- start  $(int)$  start index
- stop (Optional [int], optional) end index, defaults to None
- step (Optional [int], optional) steps, defaults to 1

**Returns** \_description\_

**Return type** Tensor

 $argmax(a: Any, axis: int = 0) \rightarrow Any$ Return the index of maximum of an array an axis.

#### **Parameters**

- **a**  $(Tensor) [description]$
- axis  $(int)$  [description], defaults to 0, different behavior from numpy defaults!

**Returns** [description]

**Return type** Tensor

 $argmin(a: Any, axis: int = 0) \rightarrow Any$ 

Return the index of minimum of an array an axis.

### **Parameters**

- **a** (*Tensor*) [description]
- $axis (int) [description], defaults to 0, different behavior from numpy defaults!$

**Returns** [description]

**Return type** Tensor

```
\text{asin}(a: Any) \rightarrow Any
```
Return the acos of a tensor a.

**Parameters a** (*Tensor*) – tensor in matrix form

**Returns** asin of a

**Return type** Tensor

 $\text{asinh}(a: Any) \rightarrow Any$ 

Return the asinh of a tensor a.

**Parameters a** (*Tensor*) – tensor in matrix form

**Returns** asinh of a

**Return type** Tensor

 $\text{atan}(a: Any) \rightarrow Any$ Return the atan of a tensor a.

**Parameters a** (*Tensor*) – tensor in matrix form

**Returns** atan of a

**Return type** Tensor

 $\text{atan2}(y: Any, x: Any) \rightarrow Any$ Return the atan of a tensor y/x.

**Parameters a** (*Tensor*) – tensor in matrix form

**Returns** atan2 of a

**Return type** Tensor

 $\texttt{atanh}(a: \textit{Any}) \rightarrow \textit{Any}$ Return the atanh of a tensor a.

**Parameters a** (*Tensor*) – tensor in matrix form

**Returns** atanh of a

**Return type** Tensor

broadcast\_left\_multiplication(*tensor1: Any*, *tensor2: Any*) → Any

Perform broadcasting for multiplication of *tensor1* onto *tensor2*, i.e. *tensor1* \* tensor2`, where *tensor2* is an arbitrary tensor and *tensor1* is a one-dimensional tensor. The broadcasting is applied to the first index of *tensor2*. :param tensor1: A tensor. :param tensor2: A tensor.

**Returns** The result of multiplying *tensor1* onto *tensor2*.

**Return type** Tensor

### broadcast\_right\_multiplication(*tensor1: Any*, *tensor2: Any*) → Any

Perform broadcasting for multiplication of *tensor2* onto *tensor1*, i.e. *tensor1* \* tensor2`, where *tensor1* is an arbitrary tensor and *tensor2* is a one-dimensional tensor. The broadcasting is applied to the last index of *tensor1*. :param tensor1: A tensor. :param tensor2: A tensor.

**Returns** The result of multiplying *tensor1* onto *tensor2*.

**Return type** Tensor

 $\text{cast}(a: Any, dtype: str) \rightarrow Any$ Cast the tensor dtype of a a.

**Parameters**

- $a (Tensor) tensor$
- dtype (str) "float32", "float64", "complex64", "complex128"

**Returns** a of new dtype

**Return type** Tensor

cholesky(*tensor: Any, pivot\_axis: int = - 1, non\_negative\_diagonal: bool = False*)  $\rightarrow$  Tuple[Any, Any]

**concat**(*a: Sequence*[Any], *axis: int* = 0)  $\rightarrow$  Any

Join a sequence of arrays along an existing axis.

#### **Parameters**

- a (Sequence [Tensor]) [description]
- axis (int, optional) [description], defaults to  $0$

cond(*pred: bool*, *true\_fun: Callable[[], Any]*, *false\_fun: Callable[[], Any]*) → Any The native cond for XLA compiling, wrapper for  $tf$ . cond and limited functionality of  $jax.lax.cond$ .

#### **Parameters**

- $pred(bool) [description]$
- true\_fun (Callable[[], Tensor]) [description]
- false\_fun (Callable [[], Tensor]) [description]

**Returns** [description]

#### **Return type** Tensor

```
\text{conj}(tensor: Any) \rightarrow Any
```
Return the complex conjugate of *tensor* :param tensor: A tensor.

**Returns** Tensor

convert\_to\_tensor(*tensor: Any*) → Any

Convert a np.array or a tensor to a tensor type for the backend.

## coo\_sparse\_matrix(*indices: Any*, *values: Any*, *shape: Any*) → Any

Generate the coo format sparse matrix from indices and values, which is the only sparse format supported in different ML backends.

#### **Parameters**

- indices (Tensor) shape  $[n, 2]$  for n non zero values in the returned matrix
- values  $(Tensor)$  shape [n]
- shape  $(Tensor)$  Tuple[int, ...]

**Returns** [description]

**Return type** Tensor

## coo\_sparse\_matrix\_from\_numpy(*a: Any*) → Any

Generate the coo format sparse matrix from scipy coo sparse matrix.

**Parameters a** (*Tensor*) – Scipy coo format sparse matrix

**Returns** SparseTensor in backend format

**Return type** Tensor

Return the copy of a, matrix exponential.

**Parameters a** (*Tensor*) – tensor in matrix form

**Returns** matrix exponential of matrix a

## **Return type** Tensor

 $cos(a: Any) \rightarrow Any$ 

Return cos of *tensor*. :param tensor: A tensor.

## **Returns** Tensor

 $\cosh(a: Any) \rightarrow Any$ Return the cosh of a tensor a. **Parameters a** (*Tensor*) – tensor in matrix form

**Returns** cosh of a

**Return type** Tensor

**cumsum**(*a: Any, axis: Optional[int]* = *None*)  $\rightarrow$  Any Return the cumulative sum of the elements along a given axis.

#### **Parameters**

- **a** (Tensor) [description]
- axis (Optional [int], optional) The default behavior is the same as numpy, different from tf/torch as cumsum of the flatten 1D array, defaults to None

**Returns** [description]

**Return type** Tensor

deserialize\_tensor(*s: str*) → Any

Return a tensor given a serialized tensor string.

**Parameters** s – The input string representing a serialized tensor.

**Returns** The tensor object represented by the string.

 $device(a: Any) \rightarrow str$ 

get the universal device str for the tensor, in the format of tf

**Parameters a** (*Tensor*) – the tensor

**Returns** device str where the tensor lives on

**Return type** str

 $device_move(a: Any, dev: Any) \rightarrow Any$ 

move tensor a to device dev

### **Parameters**

- $a (Tensor)$  the tensor
- $\bullet$  dev  $(Any)$  device str or device obj in corresponding backend

**Returns** the tensor on new device

**Return type** Tensor

 $diagflat$ (*tensor: Any, k: int* = 0)  $\rightarrow$  Any

Flattens tensor and creates a new matrix of zeros with its elements on the k'th diagonal. :param tensor: A tensor. :param k: The diagonal upon which to place its elements.

**Returns** A new tensor with all zeros save the specified diagonal.

### **Return type** tensor

**diagonal** (*tensor: Any*, *offset: int* = 0, *axis1: int* = -2, *axis2: int* = -1)  $\rightarrow$  Any Return specified diagonals.

If tensor is 2-D, returns the diagonal of tensor with the given offset, i.e., the collection of elements of the form a[i, i+offset]. If a has more than two dimensions, then the axes specified by axis1 and axis2 are used to determine the 2-D sub-array whose diagonal is returned. The shape of the resulting array can be determined by removing axis1 and axis2 and appending an index to the right equal to the size of the resulting diagonals.

This function only extracts diagonals. If you wish to create diagonal matrices from vectors, use diagflat.

#### **Parameters**

- tensor  $-$  A tensor.
- **offset** Offset of the diagonal from the main diagonal.
- axis1 Axis to be used as the first/second axis of the 2D sub-arrays from which the diagonals should be taken. Defaults to second-last and last axis (note this differs from the NumPy defaults).

These arguments are not supported in the TensorFlow backend and an error will be raised if they are specified.

• axis2 – Axis to be used as the first/second axis of the 2D sub-arrays from which the diagonals should be taken. Defaults to second-last and last axis (note this differs from the NumPy defaults).

These arguments are not supported in the TensorFlow backend and an error will be raised if they are specified.

### **Returns**

**A dim = min(1, tensor.ndim - 2) tensor storing** the batched diagonals.

**Return type** array\_of\_diagonals

## $divide *(tensor1: Any, tensor2: Any* \rightarrow Any$

Return the default divide of *tensor*. A backend can override such implementation. :param tensor1: A tensor. :param tensor2: A tensor.

**Returns** Tensor

 $\text{dtype}(a: Any) \rightarrow str$ 

Obtain dtype string for tensor a

**Parameters a** (*Tensor*) – The tensor

**Returns** dtype str, such as "complex64"

**Return type** str

 $eigh(matrix: Any) \rightarrow Tuple[Any, Any]$ 

Compute eigenvectors and eigenvalues of a hermitian matrix.

**Parameters matrix** – A symetric matrix.

**Returns** The eigenvalues in ascending order. Tensor: The eigenvectors.

**Return type** Tensor

eigs(*A: Callable*, *args: Optional[List[Any]] = None*, *initial\_state: Optional[Any] = None*, *shape:*

*Optional[Tuple[int, ...]] = None*, *dtype: Optional[Type[numpy.number]] = None*, *num\_krylov\_vecs: int*  $= 50$ , *numeig:*  $int = 1$ ,  $tol$ :  $float = 1e-08$ , which:  $str = 'LR'$ , *maxiter: Optional[int]* = None)  $\rightarrow$ Tuple[Any, List]

Arnoldi method for finding the lowest eigenvector-eigenvalue pairs of a linear operator *A*. *A* is a callable implementing the matrix-vector product. If no *initial\_state* is provided then *shape* and *dtype* have to be passed so that a suitable initial state can be randomly generated. :param A: A (sparse) implementation of a linear operator :param arsg: A list of arguments to *A*. *A* will be called as

*res = A(initial\_state, \*args)*.

## **Parameters**

• initial\_state – An initial vector for the algorithm. If *None*, a random initial *Tensor* is created using the *numpy.random.randn* method.

- shape The shape of the input-dimension of *A*.
- dtype The dtype of the input *A*. If both no *initial\_state* is provided, a random initial state with shape *shape* and dtype *dtype* is created.
- num\_krylov\_vecs The number of iterations (number of krylov vectors).
- numeig The nummber of eigenvector-eigenvalue pairs to be computed. If *numeig > 1*, *reorthogonalize* has to be *True*.
- tol The desired precision of the eigenvalus. Uses
- which ['LM' | 'SM' | 'LR' | 'SR' | 'LI' | 'SI'] Which *k* eigenvectors and eigenvalues to find:

'LM' : largest magnitude 'SM' : smallest magnitude 'LR' : largest real part 'SR' : smallest real part 'LI' : largest imaginary part 'SI' : smallest imaginary part

Note that not all of those might be supported by specialized backends.

• maxiter – The maximum number of iterations.

**Returns** An array of *numeig* lowest eigenvalues *list*: A list of *numeig* lowest eigenvectors

### **Return type** *Tensor*

eigsh(*A: Callable*, *args: Optional[List[Any]] = None*, *initial\_state: Optional[Any] = None*, *shape: Optional[Tuple[int, ...]] = None*, *dtype: Optional[Type[numpy.number]] = None*, *num\_krylov\_vecs:*  $int = 50$ , *numeig:*  $int = 1$ , *tol:*  $float = 1e-08$ , *which:*  $str = 'LR'$ , *maxiter: Optional[int]* = *None*)  $\rightarrow$ Tuple[Any, List]

Lanczos method for finding the lowest eigenvector-eigenvalue pairs of a symmetric (hermitian) linear operator *A*. *A* is a callable implementing the matrix-vector product. If no *initial\_state* is provided then *shape* and *dtype* have to be passed so that a suitable initial state can be randomly generated. :param A: A (sparse) implementation of a linear operator :param arsg: A list of arguments to *A*. *A* will be called as

*res = A(initial\_state, \*args)*.

### **Parameters**

- initial\_state An initial vector for the algorithm. If *None*, a random initial *Tensor* is created using the *numpy.random.randn* method.
- shape The shape of the input-dimension of *A*.
- dtype The dtype of the input *A*. If both no *initial\_state* is provided, a random initial state with shape *shape* and dtype *dtype* is created.
- **num\_krylov\_vecs** The number of iterations (number of krylov vectors).
- numeig The nummber of eigenvector-eigenvalue pairs to be computed. If *numeig > 1*, *reorthogonalize* has to be *True*.
- **tol** The desired precision of the eigenvalus. Uses
- which ['LM' | 'SM' | 'LR' | 'SR' | 'LI' | 'SI'] Which *k* eigenvectors and eigenvalues to find:

'LM' : largest magnitude 'SM' : smallest magnitude 'LR' : largest real part 'SR' : smallest real part 'LI' : largest imaginary part 'SI' : smallest imaginary part

Note that not all of those might be supported by specialized backends.

• maxiter – The maximum number of iterations.

**Returns** An array of *numeig* lowest eigenvalues *list*: A list of *numeig* lowest eigenvectors

#### **Return type** *Tensor*

eigsh\_lanczos(*A: Callable*, *args: Optional[List[Any]] = None*, *initial\_state: Optional[Any] = None*, *shape: Optional[Tuple[int, ...]] = None*, *dtype: Optional[Type[numpy.number]] = None*, *num\_krylov\_vecs: int = 20*, *numeig: int = 1*, *tol: float = 1e-08*, *delta: float = 1e-08*, *ndiag:*  $int = 20$ , *reorthogonalize: bool* = *False*)  $\rightarrow$  Tuple[Any, List]

Lanczos method for finding the lowest eigenvector-eigenvalue pairs of *A*. :param A: A (sparse) implementation of a linear operator.

Call signature of *A* is  $res = A(vector, \, *args)$ , where *vector* can be an arbitrary *Tensor*, and *res.shape* has to be *vector.shape*.

### **Parameters**

- arsg A list of arguments to *A*. *A* will be called as *res = A(initial\_state, \*args)*.
- initial\_state An initial vector for the Lanczos algorithm. If *None*, a random initial *Tensor* is created using the *backend.randn* method
- shape The shape of the input-dimension of *A*.
- dtype The dtype of the input *A*. If both no *initial\_state* is provided, a random initial state with shape *shape* and dtype *dtype* is created.
- num\_krylov\_vecs The number of iterations (number of krylov vectors).
- numeig The nummber of eigenvector-eigenvalue pairs to be computed. If *numeig > 1*, *reorthogonalize* has to be *True*.
- tol The desired precision of the eigenvalus. Uses *backend.norm(eigvalsnew[0:numeig] - eigvalsold[0:numeig]) < tol* as stopping criterion between two diagonalization steps of the tridiagonal operator.
- delta Stopping criterion for Lanczos iteration. If a Krylov vector :math: *x\_n* has an L2 norm  $||x_n|| < delta$ , the iteration is stopped. It means that an (approximate) invariant subspace has been found.
- ndiag The tridiagonal Operator is diagonalized every *ndiag* iterations to check convergence.
- reorthogonalize If *True*, Krylov vectors are kept orthogonal by explicit orthogonalization (more costly than *reorthogonalize=False*)

## **Returns**

**(eigvals, eigvecs)** eigvals: A list of *numeig* lowest eigenvalues eigvecs: A list of *numeig* lowest eigenvectors

#### eigvalsh $(a: Any) \rightarrow Any$

Get the eigenvalues of matrix a.

**Parameters a** (*Tensor*) – tensor in matrix form

**Returns** eigenvalues of a

**Return type** Tensor

**einsum**(*expression: str, \*tensors: Any, optimize: bool* =  $True$ )  $\rightarrow$  Any Calculate sum of products of tensors according to expression.

eps(*dtype: Type[numpy.number]*) → float Return machine epsilon for given *dtype*

## **Parameters** dtype – A dtype.

**Returns** Machine epsilon.

**Return type** float

 $exp(tensor: Any) \rightarrow Any$ Return elementwise exp of *tensor*. :param tensor: A tensor.

**Returns** Tensor

 $expm(a: Any) \rightarrow Any$ Return expm log of *matrix*, matrix exponential. :param matrix: A tensor.

#### **Returns** Tensor

 $eye(N: int, dtype: Optional[str] = None, M: Optional[int] = None) \rightarrow Any$ 

**Return an identity matrix of dimension** *dim* Depending on specific backends, *dim* has to be either an int (numpy, torch, tensorflow) or a *ShapeType* object (for block-sparse backends). Block-sparse behavior is currently not supported

## **Parameters**

- $N(int)$  The dimension of the returned matrix.
- dtype The dtype of the returned matrix.
- $M(int)$  The dimension of the returned matrix.

## $from\_dlpack(a: Any) \rightarrow Any$

Transform a dlpack capsule to a tensor

**Parameters a**  $(Any)$  – the dlpack capsule

**Returns** \_description\_

**Return type** Tensor

 $\text{gathered}(operand: Any, indices: Any) \rightarrow Any$ Return operand[indices], both operand and indices are rank-1 tensor.

## **Parameters**

- operand  $(Tensor)$  rank-1 tensor
- indices  $(Tensor)$  rank-1 tensor with int dtype

**Returns** operand[indices]

**Return type** Tensor

 $get\_random\_state(seed: Optional(int] = None) \rightarrow Any$ Get the backend specific random state object.

**Parameters** seed (Optional [int], optional) – [description], defaults to be None

:return:the backend specific random state object :rtype: Any

gmres(*A\_mv: Callable*, *b: Any*, *A\_args: Optional[List] = None*, *A\_kwargs: Optional[dict] = None*, *x0: Optional[Any] = None*, *tol: float = 1e-05*, *atol: Optional[float] = None*, *num\_krylov\_vectors: int = 20*, *maxiter: Optional[int]* = 1, *M: Optional[Callable]* = *None*)  $\rightarrow$  Tuple[Any, int] GMRES solves the linear system A  $\mathcal{Q}_X = b$  for x given a vector b and a general (not necessarily symmetric/Hermitian) linear operator *A*.

As a Krylov method, GMRES does not require a concrete matrix representation of the n by n *A*, but only a function *vector1 = A\_mv(vector0, \*A\_args, \*\*A\_kwargs)* prescribing a one-to-one linear map from vector0 to vector1 (that is, A must be square, and thus vector0 and vector1 the same size). If *A* is a dense matrix, or if it is a symmetric/Hermitian operator, a different linear solver will usually be preferable.

GMRES works by first constructing the Krylov basis  $K = (x0, A_m \vee \mathbb{Q}x0, A_m \vee \mathbb{Q}x0, \dots, A_m \vee \mathbb{Q}x0)$ (A\_mv^num\_krylov\_vectors)@x\_0) and then solving a certain dense linear system K @ q0 = q1 from whose solution x can be approximated. For  $num\_krylov\_vectors = n$  the solution is provably exact in infinite precision, but the expense is cubic in *num\_krylov\_vectors* so one is typically interested in the *num\_krylov\_vectors << n* case. The solution can in this case be repeatedly improved, to a point, by restarting the Arnoldi iterations each time *num\_krylov\_vectors* is reached. Unfortunately the optimal parameter choices balancing expense and accuracy are difficult to predict in advance, so applying this function requires a degree of experimentation.

In a tensor network code one is typically interested in A\_mv implementing some tensor contraction. This implementation thus allows *b* and *x0* to be of whatever arbitrary, though identical, shape  $b = A_m v(x0, ...)$ expects. Reshaping to and from a matrix problem is handled internally.

### **Parameters**

- **A\_mv** A function  $v0 = A_m v/v$ , \*A\_args, \*\*A\_kwargs) where  $v0$  and  $v$  have the same shape.
- **b** The *b* in *A*  $\omega x = b$ ; it should be of the shape *A\_mv* operates on.
- A\_args Positional arguments to *A\_mv*, supplied to this interface as a list. Default: None.
- A\_kwargs Keyword arguments to *A\_mv*, supplied to this interface as a dictionary. Default: None.
- x0 An optional guess solution. Zeros are used by default. If *x0* is supplied, its shape and dtype must match those of *b*, or an error will be thrown. Default: zeros.
- tol Solution tolerance to achieve, norm(residual)  $\leq$  max(tol\*norm(b), atol). Default: tol=1E-05

atol=tol

•  $atol$  – Solution tolerance to achieve, norm(residual)  $\leq$  max(tol\*norm(b), atol). Default: tol=1E-05

atol=tol

- num\_krylov\_vectors
	- **: Size of the Krylov space to build at each restart.** Expense is cubic in this parameter. It must be positive. If greater than b.size, it will be set to b.size. Default: 20
- maxiter The Krylov space will be repeatedly rebuilt up to this many times. Large values of this argument should be used only with caution, since especially for nearly symmetric matrices and small *num\_krylov\_vectors* convergence might well freeze at a value significantly larger than *tol*. Default: 1.
- M Inverse of the preconditioner of A; see the docstring for *scipy.sparse.linalg.gmres*. This is only supported in the numpy backend. Supplying this argument to other backends will trigger NotImplementedError. Default: None.
- **Raises Value Error** -if  $x0$  is supplied but its shape differs from that of *b*. -in NumPy, if the ARPACK solver reports a breakdown (which usually indicates some kind of floating

point issue). -if num krylov vectors is 0 or exceeds b.size. -if tol was negative. -if M was supplied with any backend but NumPy.

**Returns** The converged solution. It has the same shape as *b*. info : 0 if convergence was achieved, the number of restarts otherwise.

## **Return type** x

 $\mathbf{grad}(f: \mathbf{Callable}[[...], \mathbf{Any}], \mathbf{argnums}: \mathbf{Union}[int, \mathbf{Sequence}[int]] = 0, \mathbf{has}\_ \mathbf{aux}: \mathbf{bool} = \mathbf{False}) \rightarrow$ Callable[[...], Any]

Return the function which is the grad function of input f.

## **Example**

```
>>> f = lambda x, y: x**2+2*y\gg g = tc.backend.grad(f)
>>> g(tc.num_to_tensor(1),tc.num_to_tensor(2))
2
\gg g = tc.backend.grad(f, argnums=(0,1))
>>> g(tc.num_to_tensor(1),tc.num_to_tensor(2))
[2, 2]
```
### **Parameters**

- $f$  (Callable[..., Any]) the function to be differentiated
- argnums (Union [int, Sequence [int]], optional) the position of args in f that are to be differentiated, defaults to be 0

**Returns** the grad function of f with the same set of arguments as f

**Return type** Callable[..., Any]

**hessian**(*f*: *Callable*[[...], *Any*], *argnums: Union*[int, *Sequence*[int]] = 0)  $\rightarrow$  Any

 $\mathbf{i}(dtype: Optional[Any] = None) \rightarrow Any$ Return 1.j in as a tensor compatible with the backend.

Parameters dtype  $(str)$  – "complex64" or "complex128"

**Returns** 1.j tensor

**Return type** Tensor

 $\text{imag}(a: Any) \rightarrow Any$ 

Return the elementwise imaginary value of a tensor a.

**Parameters** a (Tensor) – tensor

**Returns** imaginary value of a

**Return type** Tensor

implicit\_randc(*a: Union[int, Sequence[int], Any]*, *shape: Union[int, Sequence[int]]*, *p:*  $Optional[Union[Sequence[float], Any]] = None) \rightarrow Any$ 

[summary]

### **Parameters**

- $g(Any) [description]$
- a (Union [int, Sequence [int], Tensor]) The possible options
- shape (Union [int, Sequence [int]]) Sampling output shape

• p (Optional [Union [Sequence [float], Tensor]], optional) – probability for each option in a, defaults to None, as equal probability distribution

## **Returns** [description]

## **Return type** Tensor

- $\text{implicit\_randn}(\text{shape: Union}[\text{int, Sequence}[\text{int}]] = 1, \text{mean: float} = 0, \text{stddev: float} = 1, \text{dtype: str} = '32')$  $\rightarrow$  Any
	- Call the random normal function with the random state management behind the scene.

### **Parameters**

- shape (Union [int, Sequence [int]], optional) [description], defaults to 1
- mean (float, optional) [description], defaults to  $0$
- stddev (float, optional) [description], defaults to 1
- dtype  $(str, optional) [description], defaults to "32"$

**Returns** [description]

**Return type** Tensor

 $\text{implicit\_randu}(shape: Union(int, Sequence(int)] = 1, low: float = 0, high: float = 1, dtype: str = '32') \rightarrow$ Any

Call the random normal function with the random state management behind the scene.

## **Parameters**

- shape (Union [int, Sequence [int]], optional) [description], defaults to 1
- mean  $(float, optional) [description], defaults to 0$
- stddev (float, optional) [description], defaults to  $1$
- dtype  $(str, optional) [description], defaults to "32"$

**Returns** [description]

**Return type** Tensor

 $index\_update(tensor: Any, mask: Any, assignee: Any) \rightarrow Any$ 

Update *tensor* at elements defined by *mask* with value *assignee*.

#### **Parameters**

- tensor A *Tensor* object.
- $mask A$  boolean mask.
- assignee A scalar *Tensor*. The values to assigned to *tensor* at positions where *mask* is *True*.

## $inv(matrix: Any) \rightarrow Any$

Compute the matrix inverse of *matrix*.

Parameters matrix - A matrix.

**Returns** The inverse of *matrix*

**Return type** Tensor

 $is\_sparse(a: Any) \rightarrow bool$ Determine whether the type of input a is sparse.

Parameters a (Tensor) – input matrix a

**Returns** a bool indicating whether the matrix a is sparse

**Return type** bool

**is\_tensor**( $a: Any$ )  $\rightarrow$  bool

Return a boolean on whether a is a tensor in backend package.

**Parameters a** (*Tensor*) – a tensor to be determined

**Returns** whether a is a tensor

**Return type** bool

## item(*tensor*)

Return the item of a 1-element tensor.

**Parameters** tensor – A 1-element tensor

**Returns** The value in tensor.

jacbwd(*f: Callable[[...], Any]*, *argnums: Union[int, Sequence[int]] = 0*) → Any Compute the Jacobian of f using reverse mode AD.

### **Parameters**

- $f(Callable[..., Any])$  The function whose Jacobian is required
- argnums (Union [int, Sequence [int]], optional) the position of the arg as Jacobian input, defaults to 0

**Returns** outer tuple for output, inner tuple for input args

**Return type** Tensor

 $\texttt{jacfwd}(f: \textit{Callable}[[...], \textit{Any}], \textit{arguments: Union}[\textit{int}, \textit{Sequence}[\textit{int}]]=0) \rightarrow \textit{Any}$ Compute the Jacobian of f using the forward mode AD.

### **Parameters**

- $f$  (Callable  $\lceil \ldots \rceil$  Any  $\lceil \cdot \rceil$ ) the function whose Jacobian is required
- argnums (Union [int, Sequence [int]], optional) the position of the arg as Jacobian input, defaults to 0

**Returns** outer tuple for input args, inner tuple for outputs

### **Return type** Tensor

 $jacrev(f: Callable [[...], Any], arguments: Union [int, Sequence [int]] = 0) \rightarrow Any$ Compute the Jacobian of f using reverse mode AD.

#### **Parameters**

- $f$  (Callable [..., Any]) The function whose Jacobian is required
- argnums (Union [int, Sequence [int]], optional) the position of the arg as Jacobian input, defaults to 0

**Returns** outer tuple for output, inner tuple for input args

#### **Return type** Tensor

jit(*f: Callable[[...], Any]*, *static\_argnums: Optional[Union[int, Sequence[int]]] = None*, *jit\_compile:*  $Optional[bool] = None, **kws: Any) \rightarrow Any$ 

Return a jitted or graph-compiled version of *fun* for JAX backend. For all other backends returns *fun*. :param fun: Callable :param args: Arguments to *fun*. :param kwargs: Keyword arguments to *fun*.

**Returns** jitted/graph-compiled version of *fun*, or just *fun*.

## **Return type** Callable

jvp(*f: Callable[[...], Any]*, *inputs: Union[Any, Sequence[Any]]*, *v: Union[Any, Sequence[Any]]*) → Tuple[Union[Any, Sequence[Any]], Union[Any, Sequence[Any]]]

Function that computes a (forward-mode) Jacobian-vector product of f. Strictly speaking, this function is value\_and\_jvp.

## **Parameters**

- $f$  (Callable[..., Any]) The function to compute jvp
- inputs (Union [Tensor, Sequence [Tensor]]) input for f
- v (Union[Tensor, Sequence[Tensor]]) tangents

**Returns** (f(\*inputs), jvp\_tensor), where jvp\_tensor is the same shape as the output of f

**Return type** Tuple[Union[Tensor, Sequence[Tensor]], Union[Tensor, Sequence[Tensor]]]

## **kron**(*a: Any*, *b: Any*)  $\rightarrow$  Any

Return the kronecker product of two matrices a and b.

#### **Parameters**

- **a** (Tensor) tensor in matrix form
- $\mathbf{b}$  (Tensor) tensor in matrix form

**Returns** kronecker product of a and b

#### **Return type** Tensor

**left\_shift**(*x: Any*, *y: Any*)  $\rightarrow$  Any Shift the bits of an integer x to the left y bits.

## **Parameters**

- $\mathbf{x}$  (Tensor) input values
- $y$  (Tensor) Number of bits shift to x

**Returns** result with the same shape as x

**Return type** Tensor

```
log(tensor: Any) \rightarrow Any
```
Return elementwise natural logarithm of *tensor*. :param tensor: A tensor.

**Returns** Tensor

## $$

Perform a possibly batched matrix-matrix multiplication between *tensor1* and *tensor2*. The following behaviour is similar to *numpy.matmul*: - If both arguments are 2-D they are multiplied like conventional

matrices.

• If either argument is N-D,  $N > 2$ , it is treated as a stack of matrices residing in the last two indexes and broadcast accordingly.

Both arguments to *matmul* have to be tensors of order >= 2. :param tensor1: An input tensor. :param tensor2: An input tensor.

**Returns** The result of performing the matmul.

**Return type** tensor

 $max(a: Any, axis: Optional(int] = None) \rightarrow Any$ 

Return the maximum of an array or maximum along an axis.

### **Parameters**

- **a** (*Tensor*) [description]
- axis (Optional [int], optional) [description], defaults to None

**Returns** [description]

## **Return type** Tensor

**mean**(*a: Any, axis: Optional[Sequence[int]]* = *None, keepdims: bool* = *False*)  $\rightarrow$  Any Compute the arithmetic mean for a along the specified axis.

#### **Parameters**

- **a** (Tensor) tensor to take average
- axis (Optional [Sequence [int]], optional) the axis to take mean, defaults to None indicating sum over flatten array
- keepdims (bool, optional) description online to False

**Returns** \_description\_

## **Return type** Tensor

 $\min(a: Any, axis: Optional(int] = None) \rightarrow Any$ 

Return the minimum of an array or minimum along an axis.

## **Parameters**

- **a**  $(Tensor) [description]$
- axis (Optional [int], optional) [description], defaults to None

**Returns** [description]

**Return type** Tensor

```
mod(x: Any, y: Any) \rightarrow Any
```
Compute y-mod of x (negative number behavior is not guaranteed to be consistent)

## **Parameters**

- $\mathbf{x}$  (Tensor) input values
- $y (Tensor) mod y$

**Returns** results

### **Return type** Tensor

 $multiply *(tensor1: Any, tensor2: Any)* \rightarrow Any$ Return the default multiplication of *tensor*.

A backend can override such implementation. :param tensor1: A tensor. :param tensor2: A tensor.

**Returns** Tensor

 $norm(tensor: Any) \rightarrow Any$ Calculate the L2-norm of the elements of *tensor*

## $\text{numpy}(a: Any) \rightarrow Any$

Return the numpy array of a tensor a, but may not work in a jitted function.

**Parameters a** (*Tensor*) – tensor in matrix form

**Returns** numpy array of a

#### **Return type** Tensor

**one\_hot**(*a: Any, num: int*)  $\rightarrow$  Any See doc for onehot ()

<span id="page-626-0"></span>**onehot**(*a: Any, num: int*)  $\rightarrow$  Any

One-hot encodes the given a. Each index in the input a is encoded as a vector of zeros of length num with the element at index set to one:

### **Parameters**

- **a** (*Tensor*) input tensor
- num  $(int)$  number of features in onehot dimension

**Returns** onehot tensor with the last extra dimension

### **Return type** Tensor

```
ones(shape: Tuple[int, ...], dtype: Optional[str] = None) \rightarrow Any
```
Return an ones-matrix of dimension *dim* Depending on specific backends, *dim* has to be either an int (numpy, torch, tensorflow) or a *ShapeType* object (for block-sparse backends). Block-sparse behavior is currently not supported :param shape: The dimension of the returned matrix. :type shape: int :param dtype: The dtype of the returned matrix.

## optimizer

alias of [tensorcircuit.backends.tensorflow\\_backend.keras\\_optimizer](#page-639-0)

**outer\_product**(*tensor1: Any, tensor2: Any*)  $\rightarrow$  Any

Calculate the outer product of the two given tensors.

## **pivot**(*tensor: Any*, *pivot\_axis: int* = - 1)  $\rightarrow$  Any

Reshapes a tensor into a matrix, whose columns (rows) are the vectorized dimensions to the left (right) of pivot\_axis.

In other words, with tensor.shape =  $(1, 2, 4, 5)$  and pivot\_axis=2, this function returns an  $(8, 5)$  matrix.

## **Parameters**

- $\cdot$  tensor The tensor to pivot.
- **pivot\_axis** The axis about which to pivot.

**Returns** The pivoted tensor.

 $power(a: Any, b: Union[Any, float]) \rightarrow Any$ 

### **Returns the exponentiation of tensor a raised to b.**

**If b is a tensor, then the exponentiation is element-wise** between the two tensors, with a as the base and b as the power. Note that a and b must be broadcastable to the same shape if b is a tensor.

**If b is a scalar, then the exponentiation is each value in a** raised to the power of b.

#### **Parameters**

- **a** The tensor containing the bases.
- b The tensor containing the powers; or a single scalar as the power.

## **Returns**

**The tensor that is each element of a raised to the** power of b. Note that the shape of the returned tensor is that produced by the broadcast of a and b.

 $probability\_sample(shots: int, p: Any, status: Optional[Any] = None, g: Optional[Any] = None) \rightarrow Any$ Drawn shots samples from probability distribution p, given the external randomness determined by uniform distributed status tensor or backend random generator g. This method is similar with stateful\_randc, but it supports status beyond g, which is convenient when jit or vmap

## **Parameters**

- shots  $(int)$  Number of samples to draw with replacement
- **p** (Tensor) prbability vector
- status (Optional [Tensor], optional) external randomness as a tensor with each element drawn uniformly from [0, 1], defaults to None
- g (Any, optional) backend random genrator, defaults to None

**Returns** The drawn sample as an int tensor

## **Return type** Tensor

```
gr(tensor: Any, pivot axis: int = -1, non-negative diagonal: bool = False) \rightarrow Tuple[Any, Any]
```
Computes the QR decomposition of a tensor. The QR decomposition is performed by treating the tensor as a matrix, with an effective left (row) index resulting from combining the axes *tensor.shape[:pivot\_axis]* and an effective right (column) index resulting from combining the axes *tensor.shape[pivot\_axis:]*.

## **Example**

If *tensor* had a shape  $(2, 3, 4, 5)$  and *pivot* axis was 2, then *q* would have shape  $(2, 3, 6)$ , and *r* would have shape  $(6, 4, 5)$ . The output consists of two tensors  $Q$ ,  $R$  such that:

 $Q[i1,...,iN, j] * R[j, k1,...,kM] == tensor[i1,...,iN, k1,...,kM]$ 

Note that the output ordering matches numpy.linalg.svd rather than tf.svd.

## **Parameters**

- tensor  $(Tensor) A tensor$  tensor to be decomposed.
- pivot\_axis (int, optional) Where to split the tensor's axes before flattening into a matrix.
- non\_negative\_diagonal (bool, optional) a bool indicating whether the tenor is diagonal non-negative matrix.

**Returns** Q, the left tensor factor, and R, the right tensor factor.

## **Return type** Tuple[Tensor, Tensor]

**randn**(*shape: Tuple[int, ...], dtype: Optional[Type[numpy.number]] = None, seed: Optional[int] = None)*  $\rightarrow$ Any

Return a random-normal-matrix of dimension *dim* Depending on specific backends, *dim* has to be either an int (numpy, torch, tensorflow) or a *ShapeType* object (for block-sparse backends).

Block-sparse behavior is currently not supported :param shape: The dimension of the returned matrix. :type shape: int :param dtype: The dtype of the returned matrix. :param seed: The seed for the random number generator

## $$

A jax like split API, but it doesn't split the key generator for other backends. It is just for a consistent interface of random code; make sure you know what the function actually does. This function is mainly a utility to write backend agnostic code instead of doing magic things.

**Parameters key** (*Any*) – [description]

**Returns** [description]

**Return type** Tuple[Any, Any]

random\_uniform(*shape: Tuple[int, ...]*, *boundaries: Optional[Tuple[float, float]] = (0.0, 1.0)*, *dtype: Optional*[Type[numpy.number]] = None, seed: Optional[int] = None)  $\rightarrow$  Any

Return a random uniform matrix of dimension *dim*.

Depending on specific backends, *dim* has to be either an int (numpy, torch, tensorflow) or a *ShapeType* object (for block-sparse backends). Block-sparse behavior is currently not supported :param shape: The dimension of the returned matrix. :type shape: int :param boundaries: The boundaries of the uniform distribution. :type boundaries: tuple :param dtype: The dtype of the returned matrix. :param seed: The seed for the random number generator

**Returns** random uniform initialized tensor.

**Return type** Tensor

 $real(a: Any) \rightarrow Any$ 

Return the elementwise real value of a tensor a.

**Parameters** a (Tensor) – tensor

**Returns** real value of a

**Return type** Tensor

## $relu(a: Any) \rightarrow Any$

Rectified linear unit activation function. Computes the element-wise function:

 $relu(x) = max(x, 0)$ 

**Parameters a** (*Tensor*) – Input tensor

**Returns** Tensor after relu

**Return type** Tensor

 $$ Reshape tensor to the given shape.

**Parameters** tensor – A tensor.

**Returns** The reshaped tensor.

 $$ Reshape a tensor to the  $[2, 2, \ldots]$  shape.

**Parameters a** (*Tensor*) – Input tensor

**Returns** the reshaped tensor

**Return type** Tensor

 $$ Reshape a tensor to the [l, l] shape.

**Parameters a** (*Tensor*) – Input tensor

**Returns** the reshaped tensor

**Return type** Tensor

 $$ return  $a$ [ $:$ :-1], only 1D tensor is guaranteed for consistent behavior **Parameters a** (*Tensor*) – 1D tensor

**Returns** 1D tensor in reverse order

**Return type** Tensor

 $\text{right\_shift}(x: Any, y: Any) \rightarrow Any$ 

Shift the bits of an integer x to the right y bits.

#### **Parameters**

- $\mathbf{x}$  (Tensor) input values
- $y$  (Tensor) Number of bits shift to x

**Returns** result with the same shape as x

## **Return type** Tensor

**rq**(*tensor: Any*, *pivot\_axis: int = 1*, *non\_negative\_diagonal: bool = False*)  $\rightarrow$  Tuple[Any, Any]

Computes the RQ decomposition of a tensor. The QR decomposition is performed by treating the tensor as a matrix, with an effective left (row) index resulting from combining the axes *tensor.shape[:pivot\_axis]* and an effective right (column) index resulting from combining the axes *tensor.shape[pivot axis:]*.

#### **Example**

If *tensor* had a shape (2, 3, 4, 5) and *pivot\_axis* was 2, then *r* would have shape (2, 3, 6), and *q* would have shape  $(6, 4, 5)$ . The output consists of two tensors  $Q$ ,  $R$  such that:

 $Q[i1,...,iN, j] * R[i, k1,...,kM] == tensor[i1,...,iN, k1,...,kM]$ 

Note that the output ordering matches numpy.linalg.svd rather than tf.svd.

### **Parameters**

- tensor  $(Tensor) A$  tensor to be decomposed.
- pivot\_axis (int, optional) Where to split the tensor's axes before flattening into a matrix.
- non\_negative\_diagonal (bool, optional) a bool indicating whether the tenor is diagonal non-negative matrix.

**Returns** Q, the left tensor factor, and R, the right tensor factor.

**Return type** Tuple[Tensor, Tensor]

 $\textbf{scan}(f: Callable[[Any, Any], Any], xs: Any, init: Any) \rightarrow Any$ 

This API follows  $tf$ . scan covention, i.e. no ys supported as jax

#### **Parameters**

- f (Callable[Tuple[Tensor, Tensor], Tensor]) \_description\_
- xs (Tensor) \_description\_
- init (Tensor) \_description\_

**Returns** \_description\_

#### **Return type** Tensor

scatter(*operand: Any, indices: Any, updates: Any*)  $\rightarrow$  Any

Roughly equivalent to operand[indices] = updates, indices only support shape with rank 2 for now.

### **Parameters**

• operand  $(Tensor) - [description]$ 

- indices (*Tensor*) [description]
- updates  $(Tensor) [description]$

**Returns** [description]

**Return type** Tensor

**searchsorted**(*a: Any, v: Any, side: str = 'left'*)  $\rightarrow$  Any Find indices where elements should be inserted to maintain order.

## **Parameters**

- **a** (*Tensor*) input array sorted in ascending order
- $\bf{v}$  (Tensor) value to inserted
- side (str, optional) If 'left', the index of the first suitable location found is given. If 'right', return the last such index. If there is no suitable index, return either 0 or N (where N is the length of a), defaults to "left"

**Returns** Array of insertion points with the same shape as v, or an integer if v is a scalar.

### **Return type** Tensor

serialize\_tensor(*tensor: Any*) → str

Return a string that serializes the given tensor.

**Parameters** tensor – The input tensor.

**Returns** A string representing the serialized tensor.

set\_random\_state(*seed: Optional[Union[int, Any]] = None*, *get\_only: bool = False*) → Any Set the random state attached to the backend.

## **Parameters**

- seed (Optional [int], optional) the random seed, defaults to be None
- get\_only (bool, defaults to be False) If set to be true, only get the random state in return instead of setting the state on the backend

```
shape_concat(values: Any, axis: int) → Any
```
Concatenate a sequence of tensors together about the given axis.

```
shape_prod(values: Any) \rightarrow Any
      Take the product of all of the elements in values
```
shape\_tensor(*tensor: Any*) → Any Get the shape of a tensor.

**Parameters** tensor – A tensor.

**Returns** The shape of the input tensor returned as another tensor.

```
shape\_tuple(<i>tensor</i>: Any) \rightarrow Tup[Optional[int], ...]Get the shape of a tensor as a tuple of integers.
```
**Parameters** tensor – A tensor.

**Returns** The shape of the input tensor returned as a tuple of ints.

## $\text{sigmoid}(a: Any) \rightarrow Any$

Compute sigmoid of input a

**Parameters a** (*Tensor*) – [description]

**Returns** [description]

## **Return type** Tensor

## $sign(tensor: Any) \rightarrow Any$

Returns an elementwise tensor with entries  $y[i] = 1, 0, -1$  where tensor $[i] > 0, == 0$ , and < 0 respectively.

For complex input the behaviour of this function may depend on the backend. The TensorFlow version returns  $y[i] = x[i] / abs(x[i]).$ 

**Parameters tensor** – The input tensor.

```
\sin(a: Any) \rightarrow Any
```
Return sin of *tensor*. :param tensor: A tensor.

**Returns** Tensor

```
\sinh(a: Any) \rightarrow Any
```
Return the sinh of a tensor a.

**Parameters a** (*Tensor*) – tensor in matrix form

**Returns** sinh of a

**Return type** Tensor

## $\text{size}(a: Any) \rightarrow Any$

Return the total number of elements in a in tensor form.

**Parameters** a (Tensor) – tensor

**Returns** the total number of elements in a

**Return type** Tensor

### $\text{sizen}(a: Any) \rightarrow int$

Return the total number of elements in tensor a, but in integer form.

**Parameters** a (Tensor) – tensor

**Returns** the total number of elements in tensor a

**Return type** int

slice(*tensor: Any*, *start\_indices: Tuple[int, ...]*, *slice\_sizes: Tuple[int, ...]*)  $\rightarrow$  Any Obtains a slice of a tensor based on start\_indices and slice\_sizes.

### **Parameters**

- tensor  $-$  A tensor.
- start\_indices Tuple of integers denoting start indices of slice.
- slice\_sizes Tuple of integers denoting size of slice along each axis.

 $\text{softmax}(a: \text{Sequence}[\text{Any}], \text{axis}: \text{Optional}[\text{int}] = \text{None}) \rightarrow \text{Any}$ 

Softmax function. Computes the function which rescales elements to the range [0,1] such that the elements along axis sum to 1.

$$
\text{softmax}(x) = \frac{\exp(x_i)}{\sum_j \exp(x_j)}
$$

## **Parameters**

- a (Sequence [Tensor]) Tensor
- axis (int, optional) A dimension along which Softmax will be computed, defaults to None for all axis sum.

**Returns** concatenated tensor

**Return type** Tensor

 $solve(A: Any, b: Any, **kws: Any) \rightarrow Any$ Solve the linear system Ax=b and return the solution x.

### **Parameters**

- **A** (Tensor) The multiplied matrix.
- $\mathbf{b}$  (Tensor) The resulted matrix.

**Returns** The solution of the linear system.

**Return type** Tensor

 $sparse\_dense\_matmul(sp_a: Any, b: Any) \rightarrow Any$ A sparse matrix multiplies a dense matrix.

### **Parameters**

- sp\_a (Tensor) a sparse matrix
- **b** (Tensor) a dense matrix

**Returns** dense matrix

**Return type** Tensor

sparse\_shape(*tensor: Any*) → Tuple[Optional[int], ...]

 $sqrt(tensor: Any) \rightarrow Any$ Take the square root (element wise) of a given tensor.

 $sqrt(a: Any) \rightarrow Any$ 

Return the sqrtm of a Hermitian matrix a.

**Parameters a** (*Tensor*) – tensor in matrix form

**Returns** sqrtm of a

**Return type** Tensor

stack(*a: Sequence[Any]*, *axis: int* = 0)  $\rightarrow$  Any

Concatenates a sequence of tensors a along a new dimension axis.

## **Parameters**

- a (Sequence [Tensor]) List of tensors in the same shape
- axis (int, optional) the stack axis, defaults to 0

**Returns** concatenated tensor

**Return type** Tensor

stateful\_randc(*g: Any*, *a: Union[int, Sequence[int], Any]*, *shape: Union[int, Sequence[int]]*, *p: Optional[Union[Sequence[float], Any]] = None*)  $\rightarrow$  Any

[summary]

#### **Parameters**

- $g(Any) [description]$
- a (Union [int, Sequence [int], Tensor]) The possible options
- shape (Union [int, Sequence [int]]) Sampling output shape

• p (Optional[Union[Sequence[float], Tensor]], optional) – probability for each option in a, defaults to None, as equal probability distribution

## **Returns** [description]

## **Return type** Tensor

stateful\_randn(*g: Any*, *shape: Union[int, Sequence[int]] = 1*, *mean: float = 0*, *stddev: float = 1*, *dtype: str*  $=$   $32'$ )  $\rightarrow$  Any

[summary]

### **Parameters**

- self  $(Any) [description]$
- $g (Any)$  stateful register for each package
- shape (Union  $\lceil int, \text{Sequence}[\text{int}]\rceil$ ) shape of output sampling tensor
- mean  $(fload, optional) [description], defaults to 0$
- stddev (float, optional) [description], defaults to 1
- dtype  $(str, optional)$  only real data type is supported, "32" or "64", defaults to "32"

**Returns** [description]

### **Return type** Tensor

**stateful\_randu**( $g: Any, shape: Union[int, Sequence[int]] = 1, low: float = 0, high: float = 1, dtype: str = 1$  $'32'$ )  $\rightarrow$  Any

Uniform random sampler from low to high.

## **Parameters**

- $g (Any)$  stateful register for each package
- shape (Union[int, Sequence[int]], optional) shape of output sampling tensor, defaults to 1
- low (float, optional) [description], defaults to  $0$
- high (float, optional) [description], defaults to 1
- dtype (str, optional) only real data type is supported, "32" or "64", defaults to "32"

**Returns** [description]

## **Return type** Tensor

 $std(a: Any, axis: Optional[Sequence(int]] = None, keepdims: bool = False) \rightarrow Any$ Compute the standard deviation along the specified axis.

### **Parameters**

- **a**  $(Tensor)$  description
- axis (Optional [Sequence [int]], optional) Axis or axes along which the standard deviation is computed, defaults to None, implying all axis
- keepdims  $(bool, optional) If this is set to True, the axes which are reduced are$ left in the result as dimensions with size one, defaults to False

**Returns** description

**Return type** Tensor

 $stop\_gradient(a: Any) \rightarrow Any$ Stop backpropagation from a.

**Parameters** a (Tensor) – [description]

**Returns** [description]

**Return type** Tensor

 $subtraction(*tensor1: Any, tensor2: Any*) \rightarrow Any$ 

Return the default substraction of *tensor*. A backend can override such implementation. :param tensor1: A tensor. :param tensor2: A tensor.

## **Returns** Tensor

**sum**(*tensor: Any*, *axis: Optional*[*Sequence*[int]] = *None*, *keepdims: bool* = *False*)  $\rightarrow$  Any Sum elements of *tensor* along the specified *axis*. Results in a new Tensor with the summed axis removed.

:param tensor: An input tensor.

## **Returns**

**The result of performing the summation. The order of the tensor** will be reduced by 1.

## **Return type** tensor

svd(*tensor: Any*, *pivot\_axis: int = - 1*, *max\_singular\_values: Optional[int] = None*, *max\_truncation\_error: Optional[float] = None*, *relative: Optional[bool] = False*) → Tuple[Any, Any, Any, Any] Computes the singular value decomposition (SVD) of a tensor.

The SVD is performed by treating the tensor as a matrix, with an effective left (row) index resulting from combining the axes *tensor.shape[:pivot\_axis]* and an effective right (column) index resulting from combining the axes *tensor.shape[pivot\_axis:]*.

For example, if *tensor* had a shape (2, 3, 4, 5) and *pivot\_axis* was 2, then *u* would have shape (2, 3, 6), *s* would have shape (6), and *vh* would have shape (6, 4, 5).

If *max\_singular\_values* is set to an integer, the SVD is truncated to keep at most this many singular values.

If *max\_truncation\_error > 0*, as many singular values will be truncated as possible, so that the truncation error (the norm of discarded singular values) is at most *max\_truncation\_error*. If *relative* is set *True* then *max\_truncation\_err* is understood relative to the largest singular value.

If both *max\_singular\_values* snd *max\_truncation\_error* are specified, the number of retained singular values will be *min(max\_singular\_values, nsv\_auto\_trunc)*, where *nsv\_auto\_trunc* is the number of singular values that must be kept to maintain a truncation error smaller than *max\_truncation\_error*.

The output consists of three tensors *u*, *s*, *vh* such that: `python  $u[i1,...,iN, j]$  \*  $s[j]$  \*  $vh[j, k1, \ldots, kM] == tensor[i1, \ldots, iN, k1, \ldots, kM]$  Note that the output ordering matches numpy.linalg.svd rather than tf.svd.

Args: tf: The tensorflow module. tensor: A tensor to be decomposed. pivot\_axis: Where to split the tensor's axes before flattening into a

matrix.

**max\_singular\_values: The number of singular values to keep, or** *None* **to** keep them all.

**max\_truncation\_error: The maximum allowed truncation error or** *None* **to not** do any truncation.

relative: Multiply *max\_truncation\_err* with the largest singular value.

Returns: u: Left tensor factor. s: Vector of ordered singular values from largest to smallest. vh: Right tensor factor. s\_rest: Vector of discarded singular values (length zero if no

truncation).

 $switch(intdex: Any, branches: Sequence[Callable[[], Any]]) \rightarrow Any$ 

branches[index]()

## **Parameters**

- index  $(Tensor) [description]$
- branches (Sequence [Callable [[], Tensor]]) [description]

**Returns** [description]

**Return type** Tensor

## $tan(a: Any) \rightarrow Any$

Return the tan of a tensor a.

**Parameters a** (*Tensor*) – tensor in matrix form

**Returns** tan of a

**Return type** Tensor

 $\tanh(a: Any) \rightarrow Any$ 

Return the tanh of a tensor a.

**Parameters a** (*Tensor*) – tensor in matrix form

**Returns** tanh of a

**Return type** Tensor

tensordot(*a: Any, b: Any, axes: Union[int, Sequence[Sequence[int]]]*)  $\rightarrow$  Any Do a tensordot of tensors *a* and *b* over the given axes.

#### **Parameters**

- $a A$  tensor.
- **b** Another tensor.
- axes Two lists of integers. These values are the contraction axes.

 $\textbf{tile}(a: \textit{Any}, \textit{rep}: \textit{Any}) \rightarrow \textit{Any}$ Constructs a tensor by tiling a given tensor.

## **Parameters**

- **a** (*Tensor*) [description]
- **rep** (Tensor) 1d tensor with length the same as the rank of a

**Returns** [description]

**Return type** Tensor

 $to\_dense(sp\_a: Any) \rightarrow Any$ Convert a sparse matrix to dense tensor.

**Parameters** sp\_a (Tensor) – a sparse matrix

**Returns** the resulted dense matrix

**Return type** Tensor

 $to\_dlpack(a: Any) \rightarrow Any$ Transform the tensor a as a dlpack capsule **Parameters a** (*Tensor*) – description

**Returns** \_description\_

**Return type** Any

**trace**(*tensor: Any, offset: int = 0, axis1: int = - 2, axis2: int = - 1)*  $\rightarrow$  *Any* Return summed entries along diagonals.

If tensor is 2-D, the sum is over the diagonal of tensor with the given offset, i.e., the collection of elements of the form a[i, i+offset]. If a has more than two dimensions, then the axes specified by axis1 and axis2 are used to determine the 2-D sub-array whose diagonal is summed.

## **Parameters**

- tensor  $-$  A tensor.
- **offset** Offset of the diagonal from the main diagonal. This argument is not supported in the TensorFlow backend and an error will be raised if they are specified.
- axis1 Axis to be used as the first/second axis of the 2D sub-arrays from which the diagonals should be taken. Defaults to first/second axis. These arguments are not supported in the TensorFlow backend and an error will be raised if they are specified.
- axis2 Axis to be used as the first/second axis of the 2D sub-arrays from which the diagonals should be taken. Defaults to first/second axis. These arguments are not supported in the TensorFlow backend and an error will be raised if they are specified.

**Returns** The batched summed diagonals.

**Return type** array\_of\_diagonals

## transpose(*tensor*, *perm=None*) → Any

Transpose a tensor according to a given permutation. By default the axes are reversed. :param tensor: A tensor. :param perm: The permutation of the axes.

**Returns** The transposed tensor

**tree\_flatten**( $pytree: Any$ )  $\rightarrow$  Tuple[Any, Any]

Flatten python structure to 1D list

**Parameters pytree** (*Any*) – python structure to be flattened

**Returns** The 1D list of flattened structure and treedef which can be used for later unflatten

**Return type** Tuple[Any, Any]

```
\text{tree\_map}(f: \text{Callable}[[...], \text{Any}], \text{*pytrees:} \text{ Any}) \rightarrow \text{Any}
```
Return the new tree map with multiple arg function f through pytrees.

## **Parameters**

- $f$  (Callable[..., Any]) The function
- pytrees  $(Any)$  inputs as any python structure

**Raises NotImplementedError** – raise when neither tensorflow or jax is installed.

**Returns** The new tree map with the same structure but different values.

### **Return type** Any

tree\_unflatten(*treedef: Any*, *leaves: Any*) → Any Pack 1D list to pytree defined via treedef

### **Parameters**

- treedef  $(Any)$  Def of pytree structure, the second return from tree\_flatten
- Leaves  $(Any)$  the 1D list of flattened data structure

**Returns** Packed pytree

**Return type** Any

 $unique\_with\_counts(a: Any, **kws: Any) \rightarrow Tuple[Any, Any]$ Find the unique elements and their corresponding counts of the given tensor a.

**Parameters** a (Tensor) – [description]

**Returns** Unique elements, corresponding counts

**Return type** Tuple[Tensor, Tensor]

value\_and\_grad(*f: Callable[[...], Any]*, *argnums: Union[int, Sequence[int]] = 0*, *has\_aux: bool = False*)  $\rightarrow$  Callable[[...], Tuple[Any, Any]]

Return the function which returns the value and grad of f.

#### **Example**

```
>>> f = lambda x, y: x**2+2*y\gg g = tc.backend.value_and_grad(f)
>>> g(tc.num_to_tensor(1),tc.num_to_tensor(2))
5, 2
\gg g = tc.backend.value_and_grad(f, argnums=(0,1))
>>> g(tc.num_to_tensor(1),tc.num_to_tensor(2))
5, [2, 2]
```
## **Parameters**

- $f$  (Callable  $[\ldots, \text{ Any}]$ ) the function to be differentiated
- argnums (Union [int, Sequence [int]], optional) the position of args in  $f$ that are to be differentiated, defaults to be 0

**Returns** the value and grad function of f with the same set of arguments as f

**Return type** Callable[..., Tuple[Any, Any]]

vectorized\_value\_and\_grad(*f: Callable[[...], Any]*, *argnums: Union[int, Sequence[int]] = 0*,

*vectorized\_argnums: Union[int, Sequence[int]] = 0*, *has\_aux: bool =*  $False$ )  $\rightarrow$  Callable<sup>[[...]</sup>, Tuple[Any, Any]]

Return the VVAG function of f. The inputs for f is ( $\arg s[0]$ ,  $\arg s[1]$ ,  $\arg s[2]$ , ...), and the output of f is a scalar. Suppose VVAG(f) is a function with inputs in the form (vargs[0], args[1], args[2], ...), where vagrs[0] has one extra dimension than args[0] in the first axis and consistent with args[0] in shape for remaining dimensions, i.e. shape(vargs[0]) = [batch] + shape( $args[0]$ ). (We only cover cases where vectorized\_argnums defaults to 0 here for demonstration). VVAG(f) returns a tuple as a value tensor with shape [batch, 1] and a gradient tuple with shape: ([batch]+shape(args[argnum]) for argnum in argnums). The gradient for argnums=k is defined as

$$
g^{k} = \frac{\partial \sum_{i \in batch} f(vargs[0][i], args[1], ...)}{\partial args[k]}
$$

Therefore, if argnums=0, the gradient is reduced to

$$
g_i^0 = \frac{\partial f(vargs[0][i])}{\partial vargs[0][i]}
$$

, which is specifically suitable for batched VQE optimization, where args[0] is the circuit parameters.

And if argnums=1, the gradient is like

$$
g_i^1 = \frac{\partial \sum_j f(vargs[0][j],args[1])}{\partial args[1][i]}
$$

, which is suitable for quantum machine learning scenarios, where f is the loss function, args[0] corresponds to the input data and args[1] corresponds to the weights in the QML model.

## **Parameters**

- $f(Callable[\ldots, Any]) [description]$
- argnums (Union [int, Sequence [int]], optional) [description], defaults to  $\Omega$
- vectorized\_argnums (Union[int, Sequence[int]], defaults to  $\emptyset$ ) the args to be vectorized, these arguments should share the same batch shape in the fist dimension

**Returns** [description]

**Return type** Callable[..., Tuple[Any, Any]]

 $\textbf{vjp}(f: Callable[[...], Any], inputs: Union[Any, Sequence[Any]], v: Union[Any, Sequence[Any]]) \rightarrow$ Tuple[Union[Any, Sequence[Any]], Union[Any, Sequence[Any]]]

Function that computes the dot product between a vector v and the Jacobian of the given function at the point given by the inputs. (reverse mode AD relevant) Strictly speaking, this function is value\_and\_vjp.

## **Parameters**

- $f(Callable[\ldots, Any])$  the function to carry out vip calculation
- inputs (Union [Tensor, Sequence [Tensor]]) input for  $f$
- v (Union[Tensor, Sequence[Tensor]]) value vector or gradient from downstream in reverse mode AD the same shape as return of function f

**Returns** ( $f("inputs)$ ,  $vjp_tensor)$ , where  $vjp_tensor$  is the same shape as inputs

**Return type** Tuple[Union[Tensor, Sequence[Tensor]], Union[Tensor, Sequence[Tensor]]]

**vmap**(*f: Callable*[[...], *Any*], *vectorized\_argnums: Union*[int, *Sequence*[int]] = 0)  $\rightarrow$  Any

Return the vectorized map or batched version of f on the first extra axis. The general interface supports f with multiple arguments and broadcast in the fist dimension.

## **Parameters**

- $f$  (Callable[..., Any]) function to be broadcasted.
- vectorized\_argnums (Union[int, Sequence[int]], defaults to  $\emptyset$ ) the args to be vectorized, these arguments should share the same batch shape in the fist dimension

**Returns** vmap version of f

### **Return type** Any

vvag(*f: Callable[[...], Any]*, *argnums: Union[int, Sequence[int]] = 0*, *vectorized\_argnums: Union[int,*  $Sequence(int]] = 0$ , *has\_aux:*  $bool = False$ )  $\rightarrow$  Callable[[...], Tuple[Any, Any]]

Return the VVAG function of f. The inputs for f is ( $\arg s[0]$ ,  $\arg s[1]$ ,  $\arg s[2]$ , ...), and the output of f is a scalar. Suppose VVAG(f) is a function with inputs in the form (vargs[0],  $\arg s[1]$ ,  $\arg s[2]$ , ...), where vagrs[0] has one extra dimension than args[0] in the first axis and consistent with args[0] in shape for remaining dimensions, i.e. shape(vargs[0]) = [batch] + shape(args[0]). (We only cover cases where

vectorized\_argnums defaults to 0 here for demonstration). VVAG(f) returns a tuple as a value tensor with shape [batch, 1] and a gradient tuple with shape: ([batch]+shape(args[argnum]) for argnum in argnums). The gradient for argnums=k is defined as

$$
g^{k} = \frac{\partial \sum_{i \in batch} f(vargs[0][i], args[1], ...)}{\partial args[k]}
$$

Therefore, if argnums=0, the gradient is reduced to

$$
g_i^0 = \frac{\partial f(vargs[0][i])}{\partial vargs[0][i]}
$$

, which is specifically suitable for batched VQE optimization, where args[0] is the circuit parameters.

And if argnums=1, the gradient is like

$$
g_i^1 = \frac{\partial \sum_j f(vargs[0][j], args[1])}{\partial args[1][i]}
$$

, which is suitable for quantum machine learning scenarios, where f is the loss function, args[0] corresponds to the input data and args[1] corresponds to the weights in the QML model.

## **Parameters**

- $f(Callable[..., Any]) [description]$
- argnums (Union [int, Sequence [int]], optional) [description], defaults to 0
- vectorized\_argnums (Union[int, Sequence[int]], defaults to 0) the args to be vectorized, these arguments should share the same batch shape in the fist dimension

**Returns** [description]

**Return type** Callable[..., Tuple[Any, Any]]

**zeros**(*shape: Tuple*[int, ...], *dtype: Optional*[str] =  $None$ )  $\rightarrow$  Any

Return a zeros-matrix of dimension *dim* Depending on specific backends, *dim* has to be either an int (numpy, torch, tensorflow) or a *ShapeType* object (for block-sparse backends).

Block-sparse behavior is currently not supported :param shape: The dimension of the returned matrix. :type shape: int :param dtype: The dtype of the returned matrix.

<span id="page-639-0"></span>class tensorcircuit.backends.tensorflow\_backend.keras\_optimizer(*optimizer: Any*)

Bases: object

 $\text{unit}$  (*optimizer: Any*)  $\rightarrow$  None

 $update(grads: Any, params: Any) \rightarrow Any$ 

# **6.1.5 tensorcircuit.basecircuit**

Quantum circuit: common methods for all circuit classes as MixIn

```
class tensorcircuit.basecircuit.BaseCircuit
    Bases: tensorcircuit.abstractcircuit.AbstractCircuit
```
static all\_zero\_nodes(*n: int, d: int* = 2, *prefix: str* =  $'qb$ -')  $\rightarrow$ List[tensornetwork.network\_components.Node]  $amplitude(l: Union[str, Any]) \rightarrow Any$ 

Returns the amplitude of the circuit given the bitstring l. For state simulator, it computes  $\langle l|\psi\rangle$ , for density matrix simulator, it computes  $Tr(\rho |l\rangle\langle 1|)$  Note how these two are different up to a square operation.

**Example**

```
\gg c = tc. Circuit(2)
>> c. X(0)>>> c.amplitude("10")
array(1.+0.j, dtype=complex64)
>>c.CNOT(0, 1)>>> c.amplitude("11")
array(1.+0.j, dtype=complex64)
```
**Parameters 1** (Union [str, Tensor]) – The bitstring of 0 and 1s.

**Returns** The amplitude of the circuit.

**Return type** tn.Node.tensor

 $append(c: tensor circuit. abstract circuit. AbstractCircuit, indices: Optional[List(int]] = None) \rightarrow$ *[tensorcircuit.abstractcircuit.AbstractCircuit](#page-316-0)*

append circuit c before

**Example**

```
\gg c1 = tc. Circuit(2)
>> c1.H(0)>> c1.H(1)\gg c2 = tc.Circuit(2)
>> c2. cnot(0, 1)>>> c1.append(c2)
<tensorcircuit.circuit.Circuit object at 0x7f8402968970>
\gg c1.draw()
q_0: H \vdashq_1: H \; | \; X \; |\mathbf{L}
```
### **Parameters**

- c ([BaseCircuit](#page-639-1)) The other circuit to be appended
- indices (Optional [List [int]], optional) the qubit indices to which c is appended on. Defaults to None, which means plain concatenation.

**Returns** The composed circuit

**Return type** *[BaseCircuit](#page-639-1)*

Apply the ciurict in form of quantum intermediate representation after the current cirucit.

**Example**

```
\gg c = tc. Circuit(3)
>> c.H(0)\gg c.to_qir()
[{'gatef': h, 'gate': Gate(...), 'index': (0,), 'name': 'h', 'split': None,
˓→'mpo': False}]
\gg c2 = tc.Circuit(3)
>> c2. CNOT(0, 1)\gg c2.to_qir()
[{'gatef': cnot, 'gate': Gate(...), 'index': (0, 1), 'name': 'cnot', 'split':␣
˓→None, 'mpo': False}]
>>> c.append_from_qir(c2.to_qir())
\gg c.to_qir()
[{'gatef': h, 'gate': Gate(...), 'index': (0,), 'name': 'h', 'split': None,
ightharpoonup'mpo': False},
{'gatef': cnot, 'gate': Gate(...), 'index': (0, 1), 'name': 'cnot', 'split':␣
˓→None, 'mpo': False}]
```
**Parameters** qir (List [Dict [str, Any]]) – The quantum intermediate representation.

- apply(*gate: Union[*[tensorcircuit.gates.Gate](#page-782-0)*,* [tensorcircuit.quantum.QuOperator](#page-866-0)*]*, *\*index: int*, *name: Optional[str] = None*, *split: Optional[Dict[str, Any]] = None*, *mpo: bool = False*, *ir\_dict: Optional*[*Dict*[*str, Any*]] = *None*  $) \rightarrow$  None An implementation of this method should also append gate directionary to self.\_qir
- apply\_general\_gate(*gate: Union[*[tensorcircuit.gates.Gate](#page-782-0)*,* [tensorcircuit.quantum.QuOperator](#page-866-0)*]*, *\*index: int*, *name: Optional[str] = None*, *split: Optional[Dict[str, Any]] = None*, *mpo: bool = False*, *ir\_dict: Optional[Dict[str, Any]] = None*) → None

An implementation of this method should also append gate directionary to self.\_qir

static apply\_general\_gate\_delayed(*gatef: Callable[[],* [tensorcircuit.gates.Gate](#page-782-0)*]*, *name: Optional[str]*  $= None, mpo: bool = False$ )  $\rightarrow$  Callable<sup>[[...]</sup>, None]

static apply\_general\_variable\_gate\_delayed(*gatef: Callable[[...],* [tensorcircuit.gates.Gate](#page-782-0)*]*, *name: Optional[str]* = *None*, *mpo: bool* = *False*)  $\rightarrow$ Callable[[...], None]

barrier\_instruction(*\*index: List[int]*) → None add a barrier instruction flag, no effect on numerical simulation

**Parameters** index  $(List[int])$  – the corresponding qubits

circuit\_param: Dict[str, Any]

static coloring\_copied\_nodes(*nodes: Sequence[tensornetwork.network\_components.Node]*, *nodes0: Sequence[tensornetwork.network\_components.Node]*, *is\_dagger: bool = True*, *flag:*  $str = \text{'}inputs'$ )  $\rightarrow$  None

static coloring\_nodes(*nodes: Sequence[tensornetwork.network\_components.Node]*, *is\_dagger: bool = False*, *flag:*  $str = \text{'}inputs'$   $\rightarrow$  None

**cond\_measure**(*index: int*, *status: Optional*[ $float$ ] =  $None$ )  $\rightarrow$  Any

Measurement on z basis at index qubit based on quantum amplitude (not post-selection). The highlight is that this method can return the measured result as a int Tensor and thus maintained a jittable pipeline.

**Example**

```
\gg c = tc. Circuit(2)
>> c.H(0)\gg r = c.cond_measurement(0)
>>> c.conditional_gate(r, [tc.gates.i(), tc.gates.x()], 1)
>>> c.expectation([tc.gates.z(), [0]]), c.expectation([tc.gates.z(), [1]])
# two possible outputs: (1, 1) or (-1, -1)
```
**Note:** In terms of DMCircuit, this method returns nothing and the density matrix after this method is kept in mixed state without knowing the measuremet resuslts

**Parameters** index  $(int)$  – the qubit for the z-basis measurement

**Returns** 0 or 1 for z measurement on up and down freedom

**Return type** Tensor

cond\_measurement(*index: int, status: Optional*[float] =  $None$ )  $\rightarrow$  Any

Measurement on z basis at index qubit based on quantum amplitude (not post-selection). The highlight is that this method can return the measured result as a int Tensor and thus maintained a jittable pipeline.

## **Example**

```
\gg c = tc. Circuit(2)
>> c.H(0)\gg r = c.cond_measurement(0)
>>> c.conditional_gate(r, [tc.gates.i(), tc.gates.x()], 1)
>>> c.expectation([tc.gates.z(), [0]]), c.expectation([tc.gates.z(), [1]])
# two possible outputs: (1, 1) or (-1, -1)
```
**Note:** In terms of DMCircuit, this method returns nothing and the density matrix after this method is kept in mixed state without knowing the measuremet resuslts

**Parameters** index  $(int)$  – the qubit for the z-basis measurement

**Returns** 0 or 1 for z measurement on up and down freedom

**Return type** Tensor

conditional\_gate(*which: Any*, *kraus: Sequence[*[tensorcircuit.gates.Gate](#page-782-0)*]*, *\*index: int*) → None Apply which-th gate from kraus list, i.e. apply kraus[which]

**Parameters**

- which  $(Tensor)$  Tensor of shape  $[]$  and dtype int
- kraus (Sequence [[Gate](#page-782-0)]) A list of gate in the form of  $tc$ .gate or Tensor
- index  $(int)$  the qubit lines the gate applied on

copy() → *[tensorcircuit.abstractcircuit.AbstractCircuit](#page-316-0)*

```
static copy_nodes(nodes: Sequence[tensornetwork.network_components.Node], dangling:
                      Optional[Sequence[tensornetwork.network_components.Edge]] = None, conj:
                      Optional[bool] = False) \rightarrow Tuple[List[tensornetwork.network_components.Node],
                     List[tensornetwork.network_components.Edge]]
```
copy all nodes and dangling edges correspondingly

#### **Returns**

 $draw(**kws: Any) \rightarrow Any$ 

Visualise the circuit. This method recevies the keywords as same as qiskit.circuit.QuantumCircuit.draw. More details can be found here: [https://qiskit.org/documentation/stubs/qiskit.circuit.QuantumCircuit.](https://qiskit.org/documentation/stubs/qiskit.circuit.QuantumCircuit.draw.html) [draw.html.](https://qiskit.org/documentation/stubs/qiskit.circuit.QuantumCircuit.draw.html) Interesting kws options include: **``**idle\_wires``(bool)

## **Example**

```
\gg c = tc.Circuit(3)
>> c.H(1)>> c. X(2)>>c.CNOT(0, 1)>>> c.draw(output='text')
q_0: -
q_1: H \mid Xq_2: \overline{x}
```
expectation(*\*ops: Tuple[tensornetwork.network\_components.Node, List[int]]*, *reuse: bool = True*, *noise\_conf: Optional[Any] = None, nmc: int = 1000, status: Optional[Any] = None, \*\*kws:*  $Any$ )  $\rightarrow$  Any

expectation\_before(*\*ops: Tuple[tensornetwork.network\_components.Node, List[int]]*, *reuse: bool = True*, *\*\*kws: Any*) → List[tensornetwork.network\_components.Node]

Get the tensor network in the form of a list of nodes for the expectation calculation before the real contraction

**Parameters reuse** (bool, optional) – description, defaults to True

Raises ValueError - \_description\_

**Returns** description

**Return type** List[tn.Node]

expectation\_ps(*x: Optional[Sequence[int]] = None*, *y: Optional[Sequence[int]] = None*, *z:*

*Optional[Sequence[int]] = None*, *ps: Optional[Sequence[int]] = None*, *reuse: bool = True*, *noise\_conf: Optional[Any] = None*, *nmc: int = 1000*, *status: Optional[Any] = None*, \*\*kws:  $Any$ )  $\rightarrow$  Any

Shortcut for Pauli string expectation. x, y, z list are for X, Y, Z positions

**Example**

```
\gg c = tc. Circuit(2)
>>c.X(0)>> c.H(1)>>> c.expectation_ps(x=[1], z=[0])
array(-0.99999994+0.j, dtype=complex64)
```

```
\gg c = tc. Circuit(2)
>>> c.cnot(0, 1)>>> c.rx(0, theta=0.4)>>> c.rx(1, theta=0.8)
>> c.h(0)\gg c.h(1)
\gg error1 = tc.channels.generaldepolarizingchannel(0.1, 1)
\gg error2 = tc.channels.generaldepolarizingchannel(0.06, 2)
>>> noise_conf = NoiseConf()
>>> noise_conf.add_noise("rx", error1)
>>> noise_conf.add_noise("cnot", [error2], [[0, 1]])
>>> c.expectation_ps(x=[0], noise_conf=noise_conf, nmc=10000)
(0.46274087-3.764033e-09j)
```
### **Parameters**

- **x** (Optional [Sequence [int]], optional) sites to apply X gate, defaults to None
- y (Optional [Sequence [int]], optional) sites to apply Y gate, defaults to None
- **z** (Optional [Sequence [int]], optional) sites to apply Z gate, defaults to None
- ps (Optional [Sequence [int]], optional) or one can apply a ps structures instead of x, y, z, e.g.  $[0, 1, 3, 0, 2, 2]$  for  $X_1Z_2Y_4Y_5$  defaults to None, ps can overwrite x, y and z
- reuse (bool, optional) whether to cache and reuse the wavefunction, defaults to True
- noise\_conf (Optional [[NoiseConf](#page-859-0)], optional) Noise Configuration, defaults to None
- nmc (int, optional) repetition time for Monte Carlo sampling for noisfy calculation, defaults to 1000
- status (Optional [Tensor], optional) external randomness given by tensor uniformly from [0, 1], defaults to None, used for noisfy circuit sampling

**Returns** Expectation value

#### **Return type** Tensor

classmethod from\_json(*jsonstr: str, circuit params: Optional[Dict[str, Any]] = None*)  $\rightarrow$ *[tensorcircuit.abstractcircuit.AbstractCircuit](#page-316-0)*

load json str as a Circuit

#### **Parameters**

- jsonstr  $(str)$  description
- circuit\_params (Optional[Dict[str, Any]], optional) Extra circuit parameters in the format of \_\_init\_\_, defaults to None

**Returns** \_description\_

**Return type** *[AbstractCircuit](#page-316-0)*

```
classmethod from_json_file(file: str, circuit params: Optional[Dict[str, Any]] = None) \rightarrowtensorcircuit.abstractcircuit.AbstractCircuit
```
load json file and convert it to a circuit

### **Parameters**

- file  $(str)$  filename
- circuit\_params (Optional[Dict[str, Any]], optional) \_description\_, defaults to None

**Returns** \_description\_

**Return type** *[AbstractCircuit](#page-316-0)*

classmethod from\_openqasm(*qasmstr: str*, *circuit\_params: Optional[Dict[str, Any]] = None*, *keep\_measure\_order: bool = False*) → *[tensorcircuit.abstractcircuit.AbstractCircuit](#page-316-0)*

classmethod from\_openqasm\_file(*file: str*, *circuit\_params: Optional[Dict[str, Any]] = None*, *keep\_measure\_order: bool = False*) → *[tensorcircuit.abstractcircuit.AbstractCircuit](#page-316-0)*

classmethod from\_qir(*qir: List[Dict[str, Any]]*, *circuit params: Optional[Dict[str, Any]] = None*)  $\rightarrow$ *[tensorcircuit.abstractcircuit.AbstractCircuit](#page-316-0)*

Restore the circuit from the quantum intermediate representation.

## **Example**

```
\gg c = tc. Circuit(3)
>> c.H(0)\gg c.rx(1, theta=tc.array_to_tensor(0.7))
>>> c.exp1(0, 1, unitary=tc.gates._zz_matrix, theta=tc.array_to_tensor(-0.2),\Box\rightarrowsplit=split)
\gg len(c)
7
>>> c.expectation((tc.gates.z(), [1]))
array(0.764842+0.j, dtype=complex64)
\gg qirs = c.to_qir()
>>>
>>> c = tc.Circuit.from_qir(qirs, circuit_params={"nqubits": 3})
>>> len(c._nodes)
7
>>> c.expectation((tc.gates.z(), [1]))
array(0.764842+0.j, dtype=complex64)
```
## **Parameters**

- $\pi$  qir (List [Dict [str, Any]]) The quantum intermediate representation of a circuit.
- circuit\_params (Optional [Dict [str, Any]]) Extra circuit parameters.

**Returns** The circuit have same gates in the qir.

**Return type** *[Circuit](#page-663-0)*

```
classmethod from_qiskit(qc: Any, n: Optional[int] = None, inputs: Optional[List[float]] = None,
                               circuit_params: Optional[Dict[str, Any]] = None, binding_params:
                               Optional[Union[Sequence[float], Dict[Any, float]]] = None) \rightarrowtensorcircuit.abstractcircuit.AbstractCircuit
```
Import Qiskit QuantumCircuit object as a tc.Circuit object.

#### **Example**

```
>>> from qiskit import QuantumCircuit
>>> qisc = QuantumCircuit(3)
\gg qisc.h(2)
>>> qisc.cswap(1, 2, 0)\gg qisc.swap(0, 1)
>>> c = tc.Circuit.from_qiskit(qisc)
```
#### **Parameters**

- qc (QuantumCircuit in Qiskit) Qiskit Circuit object
- $n(int)$  The number of qubits for the circuit
- inputs (Optional [List [float]], optional) possible input wavefunction for tc.Circuit, defaults to None
- circuit\_params (Optional[Dict[str, Any]]) kwargs given in Circuit.\_\_init\_\_ construction function, default to None.
- binding\_params (Optional[Union[Sequence[float], Dict[Any,  $fload$ ]]) – (variational) parameters for the circuit. Could be either a sequence or dictionary depending on the type of parameters in the Qiskit circuit. For ParameterVectorElement use sequence. For Parameter use dictionary

**Returns** The same circuit but as tensorcircuit object

**Return type** *[Circuit](#page-663-0)*

classmethod from\_qsim\_file(*file: str, circuit params: Optional[Dict[str, Any]] = None*)  $\rightarrow$ *[tensorcircuit.abstractcircuit.AbstractCircuit](#page-316-0)*

static front\_from\_nodes(*nodes: List[tensornetwork.network\_components.Node]*) → List[tensornetwork.network\_components.Edge]

```
gate_aliases = [['cnot', 'cx'], ['fredkin', 'cswap'], ['toffoli', 'ccnot'],
['toffoli', 'ccx'], ['any', 'unitary'], ['sd', 'sdg'], ['td', 'tdg']]
```
**gate\_count**(*gate\_list: Optional[Union[str, Sequence[str]]]* = None)  $\rightarrow$  int count the gate number of the circuit

**Example**

```
\gg c = tc. Circuit(3)
>> c.h(0)>>> c.multicontrol(\emptyset, 1, 2, ctrl=[\emptyset, 1], unitary=tc.gates._x_matrix)
\gg c.toffolli(1, 2, 0)
>>> c.gate_count()
3
>>> c.gate_count(["multicontrol", "toffoli"])
2
```
**Parameters gate\_list** (Optional [Sequence [str]], optional) – gate name or gate name list to be counted, defaults to None (counting all gates)

**Returns** the total number of all gates or gates in the gate\_list

**Return type** int

```
gate\_count_by\_condition(cond~func: Callable/[Dict[str, Any]), bool]) \rightarrow intcount the number of gates that satisfy certain condition
```
**Example**

```
\gg c = tc.Circuit(3)
>> c.x(0)>> c.h(0)>>> c.multicontrol(0, 1, 2, ctrl=[0, 1], unitary=tc.gates._x_matrix)
\gg c.gate_count_by_condition(lambda qir: qir["index"] == (0, 0))
2
>>> c.gate_count_by_condition(lambda qir: qir["mpo"])
1
```
**Parameters cond\_func** (Callable[[Dict[str, Any]], bool]) – the condition for counting the gate

**Returns** the total number of all gates which satisfy the condition

**Return type** int

```
gate_summary() \rightarrow Dict[str, int]
```
return the summary dictionary on gate type - gate count pair

**Returns** the gate count dict by gate type

**Return type** Dict[str, int]

## $get\_positional\_logical\_mapping() \rightarrow Dict(int, int]$

Get positional logical mapping dict based on measure instruction. This function is useful when we only measure part of the qubits in the circuit, to process the count result from partial measurement, we must be aware of the mapping, i.e. for each position in the count bitstring, what is the corresponding qubits (logical) defined on the circuit

**Returns** positional\_logical\_mapping

**Return type** Dict[int, int]

get\_quvector() → *[tensorcircuit.quantum.QuVector](#page-872-0)*

Get the representation of the output state in the form of QuVector while maintaining the circuit uncomputed

**Returns** QuVector representation of the output state from the circuit

## **Return type** *[QuVector](#page-872-0)*

initial\_mapping(*logical\_physical\_mapping: Dict[int, int]*, *n: Optional[int] = None*, *circuit\_params: Optional[Dict[str, Any]] = None*) → *[tensorcircuit.abstractcircuit.AbstractCircuit](#page-316-0)*

generate a new circuit with the qubit mapping given by logical\_physical\_mapping

### **Parameters**

• logical\_physical\_mapping  $(Dict(int, int]) -$  how to map logical qubits to the physical qubits on the new circuit
- $n$  (Optional [int], optional) number of qubit of the new circuit, can be different from the original one, defaults to None
- circuit\_params (Optional[Dict[str, Any]], optional) \_description\_, defaults to None

**Returns** description

**Return type** *[AbstractCircuit](#page-316-0)*

## inputs: Any

inverse(*circuit\_params: Optional[Dict[str, Any]] = None*) → *[tensorcircuit.abstractcircuit.AbstractCircuit](#page-316-0)* inverse the circuit, return a new inversed circuit

# **EXAMPLE**

```
\gg c = tc. Circuit(2)
>> c.H(0)>>> c.rzz(1, 2, theta=0.8)\gg c1 = c.inverse()
```
**Parameters circuit\_params** (Optional[Dict[str, Any]], optional) – keywords dict for initialization the new circuit, defaults to None

**Returns** the inversed circuit

**Return type** *[Circuit](#page-663-0)*

```
is dm: bool
```

```
is_mps: bool = False
```
measure(*\*index: int*, *with\_prob: bool = False*, *status: Optional[Any] = None*) → Tuple[Any, Any] Take measurement to the given quantum lines. This method is jittable is and about 100 times faster than unjit version!

#### **Parameters**

- index  $(int)$  Measure on which quantum line.
- with\_prob (bool, optional) If true, theoretical probability is also returned.
- status (Optional [Tensor]) external randomness, with shape [index], defaults to None

**Returns** The sample output and probability (optional) of the quantum line.

**Return type** Tuple[Tensor, Tensor]

measure\_instruction(*\*index: int*) → None

add a measurement instruction flag, no effect on numerical simulation

**Parameters** index  $(int)$  – the corresponding qubits

measure\_jit(*\*index: int*, *with\_prob: bool = False*, *status: Optional[Any] = None*) → Tuple[Any, Any] Take measurement to the given quantum lines. This method is jittable is and about 100 times faster than unjit version!

- index  $(int)$  Measure on which quantum line.
- with\_prob (bool, optional) If true, theoretical probability is also returned.

• status (Optional [Tensor]) – external randomness, with shape [index], defaults to None

**Returns** The sample output and probability (optional) of the quantum line.

**Return type** Tuple[Tensor, Tensor]

mpogates = ['multicontrol', 'mpo']

 $perfect\_sampling(status: Optional[Any] = None) \rightarrow Tuple[str, float]$ 

Sampling bistrings from the circuit output based on quantum amplitudes. Reference: arXiv:1201.3974.

**Parameters status** (Optional [Tensor]) – external randomness, with shape [nqubits], defaults to None

**Returns** Sampled bit string and the corresponding theoretical probability.

**Return type** Tuple[str, float]

```
prepend(c: tensorcircuit.abstractcircuit.AbstractCircuit) → tensorcircuit.abstractcircuit.AbstractCircuit
      prepend circuit c before
```
**Parameters c** ([BaseCircuit](#page-639-0)) – The other circuit to be prepended

**Returns** The composed circuit

**Return type** *[BaseCircuit](#page-639-0)*

 $\text{probability}() \rightarrow \text{Any}$ 

get the 2^n length probability vector over computational basis

**Returns** probability vector

**Return type** Tensor

## quvector() → *[tensorcircuit.quantum.QuVector](#page-872-0)*

Get the representation of the output state in the form of QuVector while maintaining the circuit uncomputed

**Returns** QuVector representation of the output state from the circuit

**Return type** *[QuVector](#page-872-0)*

**readouterror\_bs**(*readout error: Optional*[Sequence[Any]] = None, *p: Optional*[Any] = None)  $\rightarrow$  Any Apply readout error to original probabilities of bit string and return the noisy probabilities.

# **Example**

```
>>> readout_error = []
>>> readout_error.append([0.9,0.75]) # readout error for qubit 0, [p0|0,p1|1]
>>> readout_error.append([0.4,0.7]) # readout error for qubit 1, [p0|0,p1|1]
```
## **Parameters**

- readout\_error (Optional [Sequence [Any]] Tensor, List, Tuple) list of readout error for each qubits.
- $p$  (Optional [Any]) probabilities of bit string

**Return type** Tensor

 $replace\_inputs(inputs: Any) \rightarrow None$ 

Replace the input state with the circuit structure unchanged.

Parameters inputs (Tensor) – Input wavefunction.

reset\_instruction(*\*index: int*) → None

add a reset instruction flag, no effect on numerical simulation

**Parameters** index  $(int)$  – the corresponding qubits

sample(*batch: Optional[int] = None*, *allow\_state: bool = False*, *readout\_error: Optional[Sequence[Any]] = None*, *format: Optional[str]* = *None*, *random* generator: *Optional[Any]* = *None*, *status:*  $\text{Optional}$ [Any] = None]  $\rightarrow$  Any

batched sampling from state or circuit tensor network directly

# **Parameters**

- batch (Optional [int], optional) number of samples, defaults to None
- allow\_state (bool, optional) if true, we sample from the final state if memory allows, True is preferred, defaults to False
- readout\_error (Optional [Sequence [Any]] Tensor, List, Tuple) readout error, defaults to None
- format  $(Optional [str])$  sample format, defaults to None as backward compatibility check the doc in [tensorcircuit.quantum.measurement\\_results\(\)](#page-883-0)
- **format** alias for the argument format
- random\_generator (Optional [Any], optional) random generator, defaults to None
- status (Optional [Tensor]) external randomness given by tensor uniformly from [0, 1], if set, can overwrite random\_generator

**Returns** List (if batch) of tuple (binary configuration tensor and corresponding probability) if the format is None, and consistent with format when given

#### **Return type** Any

sample\_expectation\_ps(*x: Optional[Sequence[int]] = None*, *y: Optional[Sequence[int]] = None*, *z: Optional[Sequence[int]] = None*, *shots: Optional[int] = None*, *random\_generator: Optional[Any] = None*, *status: Optional[Any] = None*, *readout error: Optional[Sequence[Any]] = None, noise conf: Optional[Any] = None*, *nmc:*  $int = 1000$ , *statusc: Optional*[*Any*] = *None*, \*\**kws: Any*)  $\rightarrow$  Any

Compute the expectation with given Pauli string with measurement shots numbers

## **Example**

```
\gg c = tc. Circuit(2)
>> c.H(0)\gg c.rx(1, theta=np.pi/2)
>>> c.sample_expectation_ps(x=[0], y=[1])
-0.99999976
>>> readout_error = []
>>> readout_error.append([0.9,0.75])
>>> readout_error.append([0.4,0.7])
>>> c.sample_expectation_ps(x=[0], y=[1],readout_error = readout_error)
\gg c = tc. Circuit(2)
```

```
>>c.cnot(0, 1)>>> c.rx(0, theta=0.4)>>> c.rx(1, theta=0.8)>> c.h(0)
```
(continues on next page)

(continued from previous page)

```
>> c.h(1)>>> error1 = tc.channels.generaldepolarizingchannel(0.1, 1)
\gg error2 = tc.channels.generaldepolarizingchannel(0.06, 2)
>>> readout_error = [0.9, 0.75], [0.4, 0.7]]>>> noise_conf = NoiseConf()
>>> noise_conf.add_noise("rx", error1)
>>> noise_conf.add_noise("cnot", [error2], [[0, 1]])
>>> noise_conf.add_noise("readout", readout_error)
>>> c.sample_expectation_ps(x=[0], noise_conf=noise_conf, nmc=10000)
0.44766843
```
# **Parameters**

- $x$  (Optional [Sequence [int]], optional) index for Pauli X, defaults to None
- y (Optional [Sequence [int]], optional  $)$  index for Pauli Y, defaults to None
- z (Optional[Sequence[int]], optional) index for Pauli Z, defaults to None
- shots (Optional [int], optional) number of measurement shots, defaults to None, indicating analytical result
- random\_generator (Optional [Any]) random generator, defaults to None
- status (Optional [Tensor]) external randomness given by tensor uniformly from [0, 1], if set, can overwrite random\_generator
- readout\_error (Optional[Sequence[Any]] Tensor, List, Tuple) readout\_error, defaults to None. Overrided if noise\_conf is provided.
- noise\_conf (Optional [[NoiseConf](#page-859-0)], optional) Noise Configuration, defaults to None
- **nmc** (int, optional) repetition time for Monte Carlo sampling for noisfy calculation, defaults to 1000
- statusc (Optional [Tensor], optional) external randomness given by tensor uniformly from [0, 1], defaults to None, used for noisfy circuit sampling

**Returns** [description]

# **Return type** Tensor

select\_gate(*which: Any*, *kraus: Sequence[*[tensorcircuit.gates.Gate](#page-782-0)*]*, *\*index: int*) → None Apply which-th gate from kraus list, i.e. apply kraus[which]

# **Parameters**

- which  $(Tensor)$  Tensor of shape  $[]$  and dtype int
- kraus (Sequence [[Gate](#page-782-0)]) A list of gate in the form of  $tc$ .gate or Tensor
- index  $(int)$  the qubit lines the gate applied on

sexpps(*x: Optional[Sequence[int]] = None*, *y: Optional[Sequence[int]] = None*, *z: Optional[Sequence[int]] = None*, *shots: Optional[int] = None*, *random\_generator: Optional[Any] = None*, *status: Optional[Any] = None*, *readout\_error: Optional[Sequence[Any]] = None*, *noise\_conf:*

*Optional*[Any] = None, *nmc*: *int* = 1000, *statusc: Optional*[Any] = None, \*\*kws: Any)  $\rightarrow$  Any

Compute the expectation with given Pauli string with measurement shots numbers

# **Example**

```
\gg c = tc. Circuit(2)
>> c.H(0)>>> c.rx(1, theta=np.pi/2)
>>> c.sample_expectation_ps(x=[0], y=[1])
-0.99999976
>>> readout_error = []
>>> readout_error.append([0.9,0.75])
>>> readout_error.append([0.4,0.7])
>>> c.sample_expectation_ps(x=[0], y=[1],readout_error = readout_error)
\gg c = tc. Circuit(2)
>>c.cnot(0, 1)>>> c.rx(0, theta=0.4)>>> c.rx(1, theta=0.8)>> c.h(0)>> c.h(1)\gg error1 = tc.channels.generaldepolarizingchannel(0.1, 1)
>>> error2 = tc.channels.generaldepolarizingchannel(0.06, 2)
\gg readout_error = [0.9, 0.75], [0.4, 0.7]]
>>> noise_conf = NoiseConf()
>>> noise_conf.add_noise("rx", error1)
>>> noise_conf.add_noise("cnot", [error2], [[0, 1]])
>>> noise_conf.add_noise("readout", readout_error)
>>> c.sample_expectation_ps(x=[0], noise_conf=noise_conf, nmc=10000)
0.44766843
```
## **Parameters**

- $\mathbf x$  (Optional [Sequence [int]], optional) index for Pauli X, defaults to None
- **y** (Optional [Sequence [int]], optional) index for Pauli Y, defaults to None
- z (Optional[Sequence[int]], optional) index for Pauli Z, defaults to None
- shots (Optional [int], optional) number of measurement shots, defaults to None, indicating analytical result
- random\_generator  $(Optional[Any])$  random\_generator, defaults to None
- status (Optional [Tensor]) external randomness given by tensor uniformly from [0, 1], if set, can overwrite random\_generator
- readout\_error (Optional [Sequence [Any]] Tensor, List, Tuple) readout error, defaults to None. Overrided if noise conf is provided.
- noise\_conf (Optional [[NoiseConf](#page-859-0)], optional) Noise Configuration, defaults to None
- nmc (int, optional) repetition time for Monte Carlo sampling for noisfy calculation, defaults to 1000
- statusc (Optional [Tensor], optional) external randomness given by tensor uniformly from [0, 1], defaults to None, used for noisfy circuit sampling

**Returns** [description]

**Return type** Tensor

sgates =  $['i', 'x', 'y', 'z', 'h', 't', 's', 'td', 'sd', 'wroot', 'cont', 'cz',$ 'swap', 'cy', 'ox', 'oy', 'oz', 'toffoli', 'fredkin']

## split: Optional[Dict[str, Any]]

```
static standardize_gate(name: str) → str
```
standardize the gate name to tc common gate sets

**Parameters name** (str) – non-standard gate name

**Returns** the standard gate name

**Return type** str

 $\textbf{text}$ (\*\*kws: Any)  $\rightarrow$  str

Generate latex string based on quantikz latex package

**Returns** Latex string that can be directly compiled via, e.g. latexit

## **Return type** str

 $to\_cing(*enable_instruction: bool = False*) \rightarrow Any$ Translate tc.Circuit to a cirq circuit object.

```
Parameters enable_instruction (bool, defaults to False) – whether also export
   measurement and reset instructions
```
**Returns** A cirq circuit of this circuit.

to\_graphviz(*graph: Optional[graphviz.graphs.Graph] = None*, *include\_all\_names: bool = False*, *engine: str = 'neato'*) → graphviz.graphs.Graph

Not an ideal visualization for quantum circuit, but reserve here as a general approach to show the tensornetwork [Deprecated, use Circuit.vis\_tex or Circuit.draw instead]

 $to$ json(*file: Optional[str]* = *None*, *simplified: bool* = *False*)  $\rightarrow$  Any

circuit dumps to json

# **Parameters**

- file (Optional [str], optional) file str to dump the json to, defaults to None, return the json str
- simplified (bool) If False, keep all info for each gate, defaults to be False. If True, suitable for IO since less information is required

**Returns** None if dumps to file otherwise the json str

# **Return type** Any

to\_opengasm(\*\* $kws: Any$ )  $\rightarrow$  str

transform circuit to openqasm via qiskit circuit, see [https://qiskit.org/documentation/stubs/qiskit.circuit.](https://qiskit.org/documentation/stubs/qiskit.circuit.QuantumCircuit.qasm.html) [QuantumCircuit.qasm.html](https://qiskit.org/documentation/stubs/qiskit.circuit.QuantumCircuit.qasm.html) for usage on possible options for kws

**Returns** circuit representation in openqasm format

**Return type** str

 $\text{to\_qir}() \rightarrow \text{List}[\text{Dict}[\text{str}, \text{Any}]]$ 

Return the quantum intermediate representation of the circuit.

# **Example**

```
\gg c = tc.Circuit(2)
>>c.CNOT(0, 1)>>> c.to_qir()
```
(continues on next page)

(continued from previous page)

```
[{'gatef': cnot, 'gate': Gate(
   name: 'cnot',
   tensor:
        array([[[[1.+0.j, 0.+0.j],
                [0.+0.j, 0.+0.j],
                [[0.+0.j, 1.+0.j],[0.+0.j, 0.+0.j]],
            [[[0.+0.j, 0.+0.j],[0.+0.j, 1.+0.j],
                [0. +0. j, 0. +0. j],[1.+0.j, 0.+0.j]]], dtype=complex64),
    edges: [
        Edge(Dangling Edge)[0],
        Edge(Dangling Edge)[1],
        Edge('cnot'[2] \rightarrow 'qb-1'[0]),
        Edge('cnot'[3] -> 'qb-2'[0] )
    ]), 'index': (0, 1), 'name': 'cnot', 'split': None, 'mpo': False}]
```
**Returns** The quantum intermediate representation of the circuit.

**Return type** List[Dict[str, Any]]

 $to_qiskit(*enable_instruction: bool = False*, *enable_inputs: bool = False*) \rightarrow Any$ Translate tc.Circuit to a qiskit QuantumCircuit object.

# **Parameters**

- enable\_instruction (bool, defaults to False) whether also export measurement and reset instructions
- enable\_inputs (bool, defaults to False) whether also export the inputs

**Returns** A qiskit object of this circuit.

```
vgates = ['r', 'cr', 'u', 'cu', 'rx', 'ry', 'rz', 'phase', 'rxx', 'ryy', 'rzz',
'cphase', 'crx', 'cry', 'crz', 'orx', 'ory', 'orz', 'iswap', 'any', 'exp', 'exp1']
```

```
vis\_tex(**kws: Any) \rightarrow str
```
Generate latex string based on quantikz latex package

**Returns** Latex string that can be directly compiled via, e.g. latexit

**Return type** str

# **6.1.6 tensorcircuit.channels**

Some common noise quantum channels.

```
class tensorcircuit.channels.KrausList(iterable, name, is_unitary)
      Bases: list
      __init__(iterable, name, is_unitary)
      append(object, / )
            Append object to the end of the list.
      clear()
            Remove all items from list.
      copy()
            Return a shallow copy of the list.
      count(value, / )
            Return number of occurrences of value.
      extend(iterable, / )
            Extend list by appending elements from the iterable.
      index(value, start=0, stop=9223372036854775807, / )
            Return first index of value.
            Raises ValueError if the value is not present.
      insert(index, object, / )
            Insert object before index.
      pop(index=- 1, / )
            Remove and return item at index (default last).
            Raises IndexError if list is empty or index is out of range.
      remove(value, / )
            Remove first occurrence of value.
            Raises ValueError if the value is not present.
      reverse()
           Reverse IN PLACE.
      sort(*, key=None, reverse=False)
            Sort the list in ascending order and return None.
            The sort is in-place (i.e. the list itself is modified) and stable (i.e. the order of two equal elements is
            maintained).
            If a key function is given, apply it once to each list item and sort them, ascending or descending, according
            to their function values.
            The reverse flag can be set to sort in descending order.
tensorcircuit.channels.amplitudedampingchannel(gamma: float, p: float) →
                                                            Sequence[tensorcircuit.gates.Gate]
      Return an amplitude damping channel. Notice: Amplitude damping corrspondings to p = 1.
```
<span id="page-655-1"></span>
$$
\sqrt{p}\begin{bmatrix} 1 & 0 \\ 0 & \sqrt{1-\gamma} \end{bmatrix} \qquad \sqrt{p}\begin{bmatrix} 0 & \sqrt{\gamma} \\ 0 & 0 \end{bmatrix} \qquad \sqrt{1-p}\begin{bmatrix} \sqrt{1-\gamma} & 0 \\ 0 & 1 \end{bmatrix} \qquad \sqrt{1-p}\begin{bmatrix} 0 & 0 \\ \sqrt{\gamma} & 0 \end{bmatrix}
$$

**Example**

```
\gg cs = amplitudedampingchannel(0.25, 0.3)
>>> tc.channels.single_qubit_kraus_identity_check(cs)
```
## **Parameters**

• gamma (float) – the damping parameter of amplitude ( $\gamma$ )

•  $p$  (float) –  $p$ 

**Returns** An amplitude damping channel with given  $\gamma$  and  $p$ 

**Return type** Sequence[*[Gate](#page-782-0)*]

tensorcircuit.channels.check\_rep\_transformation(*kraus: Sequence[*[tensorcircuit.gates.Gate](#page-782-0)*]*,

*density\_matrix: Any*, *verbose: bool = False*)

Check the convertation between those representations.

**Parameters**

- kraus (Sequence [[Gate](#page-782-0)]) A sequence of Gate
- density\_matrix  $(Matrix)$  Initial density matrix
- verbose (bool, optional) Whether print Kraus and new Kraus operators, defaults to False

tensorcircuit.channels.choi\_to\_kraus(*choi: Any*, *truncation rules: Optional[Dict[str, Any]] = None*)  $\rightarrow$ Any

Convert the Choi matrix representation to Kraus operator representation.

This can be done by firstly geting eigen-decomposition of Choi-matrix

$$
\Lambda = \sum_k \gamma_k |\phi_k\rangle\langle\phi_k|
$$

Then define Kraus operators

$$
K_k = \sqrt{\gamma_k} V_k
$$

where  $\gamma_k \geq 0$  and  $\phi_k$  is the col-val vectorization of  $V_k$ .

## **Examples**

```
\gg kraus = tc.channels.phasedampingchannel(0.2)
>>> superop = tc.channels.kraus_to_choi(kraus)
>>> kraus_new = tc.channels.choi_to_kraus(superop, truncation_rules={"max_singular_
˓→values":3})
```
## **Parameters**

- choi  $(Matrix)$  Choi matrix
- $\cdot$  truncation\_rules (Dictionary) A dictionary to restrict the calculation of kraus matrices. The restriction can be the number of kraus terms, which is jitable. It can also be the truncattion error, which is not jitable.

**Returns** A list of Kraus operators

**Return type** Sequence[Matrix]

tensorcircuit.channels.choi\_to\_super(*choi: Any*) → Any Convert from Choi representation to Superoperator representation.

**Parameters** choi (Matrix) – Choi matrix

**Returns** Superoperator

**Return type** Matrix

tensorcircuit.channels.composedkraus(*kraus1:* [tensorcircuit.channels.KrausList,](#page-655-0) *kraus2:*

[tensorcircuit.channels.KrausList](#page-655-0)) → *[tensorcircuit.channels.KrausList](#page-655-0)*

Compose the noise channels

## **Parameters**

- kraus1 ([KrausList](#page-655-0)) One noise channel
- kraus2 ([KrausList](#page-655-0)) Another noise channel

**Returns** Composed nosie channel

#### **Return type** *[KrausList](#page-655-0)*

```
tensorcircuit.channels.depolarizingchannel(px: float, py: float, pz: float) →
```
Sequence[*[tensorcircuit.gates.Gate](#page-782-0)*]

Return a Depolarizing Channel

$$
\sqrt{1 - p_x - p_y - p_z} \begin{bmatrix} 1 & 0 \\ 0 & 1 \end{bmatrix} \qquad \sqrt{p_x} \begin{bmatrix} 0 & 1 \\ 1 & 0 \end{bmatrix} \qquad \sqrt{p_y} \begin{bmatrix} 0 & -1j \\ 1j & 0 \end{bmatrix} \qquad \sqrt{p_z} \begin{bmatrix} 1 & 0 \\ 0 & -1 \end{bmatrix}
$$

**Example**

 $\gg$  cs = depolarizingchannel(0.1, 0.15, 0.2) >>> tc.channels.single\_qubit\_kraus\_identity\_check(cs)

## **Parameters**

•  $\mathbf{px}(float) - p_x$ • py  $(fload) - p_y$ • pz  $(fload) - p_z$ 

**Returns** Sequences of Gates

```
Return type Sequence[Gate]
```
tensorcircuit.channels.evol\_kraus(*density\_matrix: Any*, *kraus\_list: Sequence[Any]*) → Any The dynamic evolution according to Kraus operators.

$$
\rho' = \sum_k K_k \rho K_k^{\dagger}
$$

## **Examples**

```
>>> density_matrix = np.array([0.5, 0.5],[0.5, 0.5])
>>> kraus = tc.channels.phasedampingchannel(0.2)
>>> evol_kraus(density_matrix,kraus)
```
**Parameters**

• density\_matrix (Matrix) – Initial density matrix

• kraus\_list (Sequence [Matrix]) – A list of Kraus operator

**Returns** Final density matrix

**Return type** Matrix

tensorcircuit.channels.evol\_superop(*density\_matrix: Any*, *superop: Any*) → Any The dynamic evolution according to Superoperator.

## **Examples**

```
>>> density_matrix = np.array([0.5, 0.5],[0.5, 0.5])
\gg kraus = tc.channels.phasedampingchannel(0.2)
>>> superop = kraus_to_super(kraus)
>>> evol_superop(density_matrix,superop)
```
#### **Parameters**

- density\_matrix (Matrix) Initial density matrix
- superop (Sequence[Matrix]) Superoperator

**Returns** Final density matrix

**Return type** Matrix

```
tensorcircuit.channels.generaldepolarizingchannel(p: Union[float, Sequence[float]], num_qubits: int
                                                          = 1) → Sequence[tensorcircuit.gates.Gate]
```
Return a depolarizing channel. If  $p$  is a float number, the one qubit channel is

$$
\mathcal{E}(\rho) = (1 - 3p)\rho + p(X\rho X + Y\rho Y + Z\rho Z)
$$

Or alternatively

$$
\mathcal{E}(\rho)=4p\frac{I}{2}+(1-4p)\rho
$$

Note: The definition of p in this method is different from *isotropicdepolarizingchannel* ().

And if  $p$  is a sequence, the one qubit channel is

$$
\mathcal{E}(\rho) = (1 - \sum_{i} p_i)\rho + p_1 X \rho X + p_2 Y \rho Y + p_3 \rho Z
$$

The logic for two-qubit or more-qubit channel follows similarly.

## **Example**

```
\gg cs = tc.channels.generaldepolarizingchannel([0.1, 0.1, 0.1],1)
>>> tc.channels.kraus_identity_check(cs)
\gg cs = tc.channels.generaldepolarizingchannel(0.02,2)
>>> tc.channels.kraus_identity_check(cs)
```
**Parameters**

• **p** (Union [float, Sequence]) – parameter for each Pauli channel

• num\_qubits (int, optional) – number of qubits, defaults 1

**Returns** Sequences of Gates

**Return type** Sequence[*[Gate](#page-782-0)*]

tensorcircuit.channels.is\_hermitian\_matrix(*mat: Any*, *rtol: float = 1e-08*, *atol: float = 1e-05*) Test if an array is a Hermitian matrix

**Parameters**

- mat  $(Matrix)$  Matrix
- rtol (float, optional) \_description\_, defaults to 1e-8
- atol (float, optional)  $_$ description $_$ , defaults to 1e-5

**Returns** \_description\_

**Return type** \_type\_

<span id="page-659-0"></span>tensorcircuit.channels.isotropicdepolarizingchannel(*p: float*, *num\_qubits: int = 1*) →

Sequence[*[tensorcircuit.gates.Gate](#page-782-0)*]

Return an isotropic depolarizing channel.

$$
\mathcal{E}(\rho) = (1 - p)\rho + p/(4^n - 1)\sum_j P_j \rho P_j
$$

where  $\sin$  is the number of qubits and  $\pi$  is are  $\sin$  and  $\sin$  Pauli strings except \$I\$. Or alternatively

$$
\mathcal{E}(\rho)=\frac{4^n}{4^n-1}p\frac{I}{2}+(1-\frac{4^n}{4^n-1}p)\rho
$$

**Note:** The definition of p in this method is different from general depolarizing channel ().

## **Example**

>>> cs = tc.channels.isotropicdepolarizingchannel(0.30,2) >>> tc.channels.kraus\_identity\_check(cs)

## **Parameters**

- $\mathbf{p}$  (*float*) error probability
- num\_qubits (int, optional) number of qubits, defaults 1

**Returns** Sequences of Gates

**Return type** Sequence[*[Gate](#page-782-0)*]

tensorcircuit.channels.kraus\_identity\_check(*kraus: Sequence[*[tensorcircuit.gates.Gate](#page-782-0)*]*) → None Check identity of Kraus operators.

$$
\sum_{k} K_{k}^{\dagger} K_{k} = I
$$

**Examples**

```
>>> cs = resetchannel()
```

```
>>> tc.channels.kraus_identity_check(cs)
```
**Parameters kraus** (Sequence [[Gate](#page-782-0)]) – List of Kraus operators.

tensorcircuit.channels.kraus\_to\_choi(*kraus\_list: Sequence[Any]*) → Any Convert from Kraus representation to Choi representation.

Parameters kraus\_list (Sequence [Matrix]) – A list Kraus operators

**Returns** Choi matrix

**Return type** Matrix

tensorcircuit.channels.kraus\_to\_super(*kraus\_list: Sequence[Any]*) → Any

Convert Kraus operator representation to Louivile-Superoperator representation.

In the col-vec basis, the evolution of a state  $\rho$  in terms of tensor components of superoperator  $\varepsilon$  can be expressed as

$$
\rho'_{mn} = \sum_{\mu\nu} \varepsilon_{nm,\nu\mu} \rho_{\mu\nu}
$$

The superoperator  $\varepsilon$  must make the dynamic map from  $\rho$  to  $\rho'$  to satisfy hermitian-perserving (HP), tracepreserving (TP), and completely positive (CP).

We can construct the superoperator from Kraus operators by

$$
\varepsilon = \sum_k K_k^* \otimes K_k
$$

## **Examples**

```
>>> kraus = resetchannel()
>>> tc.channels.kraus_to_super(kraus)
```
Parameters kraus\_list (Sequence [[Gate](#page-782-0)]) – A sequence of Gate

**Returns** The corresponding Tensor of Superoperator

**Return type** Matrix

tensorcircuit.channels.kraus\_to\_super\_gate(*kraus\_list: Sequence[*[tensorcircuit.gates.Gate](#page-782-0)*]*) → Any Convert Kraus operators to one Tensor (as one Super Gate).

$$
\sum_k K_k \otimes K_k^*
$$

**Parameters kraus\_list** (Sequence [[Gate](#page-782-0)]) – A sequence of Gate

**Returns** The corresponding Tensor of the list of Kraus operators

**Return type** Tensor

tensorcircuit.channels.krausgate\_to\_krausmatrix(*kraus\_list: Sequence[*[tensorcircuit.gates.Gate](#page-782-0)*]*) → Sequence[Any]

Convert Kraus of Gate form to Matrix form.

Parameters kraus\_list (Sequence [[Gate](#page-782-0)]) – A list of Kraus

**Returns** A list of Kraus operators

**Return type** Sequence[Matrix]

```
tensorcircuit.channels.krausmatrix_to_krausgate(kraus_list: Sequence[Any]) →
```
Sequence[*[tensorcircuit.gates.Gate](#page-782-0)*]

Convert Kraus of Matrix form to Gate form.

Parameters kraus\_list (Sequence [Matrix]) – A list of Kraus

**Returns** A list of Kraus operators

**Return type** Sequence[*[Gate](#page-782-0)*]

tensorcircuit.channels.phasedampingchannel(*gamma: float*) → Sequence[*[tensorcircuit.gates.Gate](#page-782-0)*] Return a phase damping channel with given  $\gamma$ 

$$
\begin{bmatrix} 1 & 0 \\ 0 & \sqrt{1-\gamma} \end{bmatrix} \qquad \begin{bmatrix} 0 & 0 \\ 0 & \sqrt{\gamma} \end{bmatrix}
$$

**Example**

 $\gg$  cs = phasedampingchannel(0.6) >>> tc.channels.single\_qubit\_kraus\_identity\_check(cs)

**Parameters** gamma  $(fload)$  – The damping parameter of phase  $(\gamma)$ 

**Returns** A phase damping channel with given  $\gamma$ 

**Return type** Sequence[*[Gate](#page-782-0)*]

tensorcircuit.channels.resetchannel() → Sequence[*[tensorcircuit.gates.Gate](#page-782-0)*] Reset channel

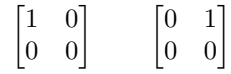

# **Example**

>>> cs = resetchannel() >>> tc.channels.single\_qubit\_kraus\_identity\_check(cs)

**Returns** Reset channel

**Return type** Sequence[*[Gate](#page-782-0)*]

tensorcircuit.channels.reshuffle(*op: Any*, *order: Sequence[int]*) → Any Reshuffle the dimension index of a matrix.

**Parameters**

- op  $(Matrix)$  Input matrix
- order  $(Tuple)$  required order

**Returns** Reshuffled matrix

**Return type** Matrix

tensorcircuit.channels.single\_qubit\_kraus\_identity\_check(*kraus:*

*Sequence[*[tensorcircuit.gates.Gate](#page-782-0)*]*) → None

Check identity of Kraus operators.

$$
\sum_k K_k^\dagger K_k = I
$$

## **Examples**

```
>>> cs = resetchannel()
>>> tc.channels.kraus_identity_check(cs)
```
Parameters kraus (Sequence [[Gate](#page-782-0)]) – List of Kraus operators.

tensorcircuit.channels.super\_to\_choi(*superop: Any*) → Any

Convert Louivile-Superoperator representation to Choi representation.

In the col-vec basis, the evolution of a state  $\rho$  in terms of Choi matrix  $\Lambda$  can be expressed as

$$
\rho'_{mn} = \sum_{\mu,\nu} \Lambda_{\mu m,\nu n} \rho_{\mu\nu}
$$

The Choi matrix  $\Lambda$  must make the dynamic map from  $\rho$  to  $\rho'$  to satisfy hermitian-perserving (HP), tracepreserving (TP), and completely positive (CP).

Interms of tensor components we have the relationship of Louivile-Superoperator representation and Choi representation

$$
\Lambda_{mn,\mu\nu} = \varepsilon_{\nu n,\mu m}
$$

**Examples**

```
>>> kraus = resetchannel()
>>> superop = tc.channels.kraus_to_super(kraus)
>>> tc.channels.super_to_choi(superop)
```
**Parameters** superop (Matrix) – Superoperator

**Returns** Choi matrix

**Return type** Matrix

tensorcircuit.channels.super\_to\_kraus(*superop: Any*) → Any Convert from Superoperator representation to Kraus representation.

**Parameters** superop (Matrix) – Superoperator

**Returns** A list of Kraus operator

**Return type** Matrix

```
tensorcircuit.channels.thermalrelaxationchannel(t1: float, t2: float, time: float, method: str = 'ByChoi',
                                                              excitedstatepopulation: float = 0.0) \rightarrowSequence[tensorcircuit.gates.Gate]
```
Return a thermal\_relaxation\_channel

# **Example**

```
>>> cs = thermalrelaxationchannel(100,200,100,"AUTO",0.1)
>>> tc.channels.single_qubit_kraus_identity_check(cs)
```
- $t1$  (*float*) the T1 relaxation time.
- t2  $(fload)$  the T2 dephasing time.
- time  $(str)$  gate time
- method method to express error (default: "ByChoi"). When  $T_1 > T_2$ , choose method "ByKraus" or "ByChoi" for jit. When  $T_1 < T_2$ , choose method "ByChoi" for jit. Users can also set method as "AUTO" and never mind the relative magnitude of  $T1, T2$ , which is not jitable.
- excitedstatepopulation the population of state  $|1\rangle$  at equilibrium (default: 0)

**Returns** A thermal relaxation channel

**Return type** Sequence[*[Gate](#page-782-0)*]

# **6.1.7 tensorcircuit.circuit**

Quantum circuit: the state simulator

```
class tensorcircuit.circuit.Circuit(nqubits: int, inputs: Optional[Any] = None, mps_inputs:
                                         Optional[tensorcircuit.quantum.QuOperator] = None, split:
                                         Optional[Dict[str, Any]] = None)
     Bases: tensorcircuit.basecircuit.BaseCircuit
```
Circuit class. Simple usage demo below.

```
c = tc.Circuit(3)c.H(1)c.CNOT(0, 1)c.RX(2, theta=tc.num_to_tensor(1.))
c.expectation([tc.gates.z(), (2, )]) # 0.54
```
**ANY**(*\*index: int*, *\*\*vars: Any*)  $\rightarrow$  None

Apply ANY gate with parameters on the circuit. See [tensorcircuit.gates.any\\_gate\(\)](#page-784-0).

# **Parameters**

- index  $(int.) -$ Qubit number that the gate applies on.
- vars  $(float.)$  Parameters for the gate.

 $CNOT$ (*\*index: int*, *\*\*kws: Any*)  $\rightarrow$  None

Apply **CNOT** gate on the circuit. See tensorcircuit.gates.cnot\_gate().

**Parameters index** (int.) – Qubit number that the gate applies on. The matrix for the gate is

 $\begin{bmatrix} 1. + 0. j & 0. + 0. j & 0. + 0. j & 0. + 0. j \end{bmatrix}$  $\Big\}$  $0. + 0.j \quad 1. + 0.j \quad 0. + 0.j \quad 0. + 0.j$  $0. + 0.j \quad 0. + 0.j \quad 0. + 0.j \quad 1. + 0.j$  $0. + 0. j \quad 0. + 0. j \quad 1. + 0. j \quad 0. + 0. j$  $\vert$ 

**CPHASE**(*\*index: int*, \*\*vars:  $Any$ )  $\rightarrow$  None

Apply **CPHASE** gate with parameters on the circuit. See tensorcircuit.gates.cphase\_gate().

# **Parameters**

- index  $(int.)$  Qubit number that the gate applies on.
- vars  $(float.)$  Parameters for the gate.

 $CR(*index: int, **vars: Any) \rightarrow None$ 

Apply **CR** gate with parameters on the circuit. See [tensorcircuit.gates.cr\\_gate\(\)](#page-786-0).

**Parameters**

- index  $(int.)$  Qubit number that the gate applies on.
- vars  $(float.)$  Parameters for the gate.

 $CRX(*index: int, **vars: Any) \rightarrow None$ 

```
Apply CRX gate with parameters on the circuit. See tensorcircuit.gates.crx_gate().
```
#### **Parameters**

- index  $(int.)$  Qubit number that the gate applies on.
- vars  $(float.)$  Parameters for the gate.
- $CRY(*index: int, **vars: Any) \rightarrow None$

Apply **CRY** gate with parameters on the circuit. See tensorcircuit.gates.cry\_gate().

## **Parameters**

- index  $(int.) -$ Qubit number that the gate applies on.
- vars  $(float.)$  Parameters for the gate.

 $CRZ(*index: int, **vars: Any) \rightarrow None$ 

Apply **CRZ** gate with parameters on the circuit. See tensorcircuit.gates.crz\_gate().

## **Parameters**

- index  $(int.)$  Qubit number that the gate applies on.
- vars  $(float.)$  Parameters for the gate.

## $CU(*index: int, **vars: Any) \rightarrow None$

Apply **CU** gate with parameters on the circuit. See tensorcircuit.gates.cu\_gate().

## **Parameters**

- index  $(int.)$  Qubit number that the gate applies on.
- vars  $(float.)$  Parameters for the gate.

## $CY(^*index: int, **kws: Any) \rightarrow None$

Apply **CY** gate on the circuit. See tensorcircuit.gates.cy\_gate().

**Parameters index** (int.) – Qubit number that the gate applies on. The matrix for the gate is

$$
\begin{bmatrix} 1 & +0 & j & 0 & +0 & j & 0 & +0 & j & 0 & +0 & j \\ 0 & +0 & j & 1 & +0 & j & 0 & +0 & j & 0 & +0 & j \\ 0 & +0 & j & 0 & +0 & j & 0 & +0 & j & 0 & -1 & j \\ 0 & +0 & j & 0 & +0 & j & 0 & +1 & j & 0 & +0 & j \end{bmatrix}
$$

 $CZ$ (*\*index: int*, *\*\*kws: Any*)  $\rightarrow$  None

Apply **CZ** gate on the circuit. See tensorcircuit.gates.cz\_gate().

**Parameters index** (int.) – Qubit number that the gate applies on. The matrix for the gate is

$$
\begin{bmatrix} 1 & +0 & j & 0 & +0 & j & 0 & +0 & j & 0 & +0 & j \\ 0 & +0 & j & 1 & +0 & j & 0 & +0 & j & 0 & +0 & j \\ 0 & +0 & j & 0 & +0 & j & 1 & +0 & j & 0 & +0 & j \\ 0 & +0 & j & 0 & +0 & j & 0 & +0 & j & -1 & +0 & j \end{bmatrix}
$$

**EXP**(*\*index: int*, *\*\*vars: Any*)  $\rightarrow$  None

Apply **EXP** gate with parameters on the circuit. See [tensorcircuit.gates.exp\\_gate\(\)](#page-786-1).

**Parameters**

- index  $(int.)$  Qubit number that the gate applies on.
- vars  $(float.)$  Parameters for the gate.

**EXP1**(\**index: int*, \*\**vars: Any*)  $\rightarrow$  None

Apply **EXP1** gate with parameters on the circuit. See [tensorcircuit.gates.exp1\\_gate\(\)](#page-786-2).

**Parameters**

- index  $(int.) Qubit number that the gate applies on.$
- vars  $(float.)$  Parameters for the gate.

**FREDKIN**(*\*index: int*, *\*\*kws: Any*)  $\rightarrow$  None

Apply FREDKIN gate on the circuit. See tensorcircuit.gates.fredkin\_gate().

**Parameters index** (int.) – Qubit number that the gate applies on. The matrix for the gate is

 $\begin{bmatrix} 1 & + & 0 & j & 0 & + & 0 & j & 0 & + & 0 & j & 0 & + & 0 & j & 0 & + & 0 & j & 0 & + & 0 & j & 0 & + & 0 & j \end{bmatrix}$  $\begin{bmatrix} 0. + 0. j & 1. + 0. j & 0. + 0. j & 0. + 0. j & 0. + 0. j & 0. + 0. j & 0. + 0. j \end{bmatrix}$  $\begin{vmatrix} 0. + 0. j & 0. + 0. j & 1. + 0. j & 0. + 0. j & 0. + 0. j & 0. + 0. j & 0. + 0. j \end{vmatrix}$  $\begin{bmatrix} 0. + 0.5 & 0. + 0.5 & 1. + 0.5 & 0. + 0.5 & 0. + 0.5 & 0. + 0.5 & 0. + 0.5 & 0. + 0.5 & 0. + 0.5 & 0. + 0.5 & 0. + 0.5 & 0. + 0.5 & 0. + 0.5 & 0. + 0.5 & 0. + 0.5 & 0. + 0.5 & 0. + 0.5 & 0. + 0.5 & 0. + 0.5 & 0. + 0.5 & 0. + 0.5 & 0. + 0.5 & 0. + 0.5 & 0. + 0.$  $\begin{bmatrix} 0. + 0.7 & 0. + 0.7 & 0. + 0.7 & 1. + 0.7 & 0. + 0.7 & 0. + 0.7 & 0. + 0.7 \\ 0. + 0.j & 0. + 0.j & 0. + 0.j & 0. + 0.j & 1. + 0.j & 0. + 0.j & 0. + 0.j & 0. + 0.j \end{bmatrix}$  $\begin{bmatrix} 0. + 0.5 & 0. + 0.5 & 0. + 0.5 & 0. + 0.5 & 1. + 0.5 & 0. + 0.5 & 0. + 0.5 \\ 0. + 0.5 & 0. + 0.5 & 0. + 0.5 & 0. + 0.5 & 0. + 0.5 & 1. + 0.5 & 0. + 0.5 \end{bmatrix}$  $\begin{vmatrix} 0. + 0. j & 0. + 0. j & 0. + 0. j & 0. + 0. j & 0. + 0. j & 1. + 0. j & 0. + 0. j \end{vmatrix}$  $\begin{bmatrix} 0. + 0.5 & 0. + 0.5 & 0. + 0.5 & 0. + 0.5 & 0. + 0.5 & 0. + 0.5 & 0. + 0.5 & 0. + 0.5 & 0. + 0.5 & 0. + 0.5 & 0. + 0.5 & 0. + 0.5 & 0. + 0.5 & 0. + 0.5 & 0. + 0.5 & 0. + 0.5 & 0. + 0.5 & 0. + 0.5 & 0. + 0.5 & 0. + 0.5 & 0. + 0.5 & 0. + 0.5 & 0. + 0.5 & 0. + 0.$  $\overline{a}$ 

 $H^*index: int, **kws: Any) \rightarrow None$ 

Apply **H** gate on the circuit. See tensorcircuit.gates.h\_gate().

**Parameters index** (int.) – Qubit number that the gate applies on. The matrix for the gate is

 $\begin{bmatrix} 0.70710677 + 0.j & 0.70710677 + 0.j \\ 0.70710677 + 0.j & -0.70710677 + 0.j \end{bmatrix}$ 

 $\mathbf{I}$ (*\*index: int*, \*\*kws: Any)  $\rightarrow$  None

Apply **I** gate on the circuit. See tensorcircuit.gates.i\_gate().

**Parameters index** (int.) – Qubit number that the gate applies on. The matrix for the gate is

 $\begin{bmatrix} 1. + 0.j & 0. + 0.j \\ 0. + 0.j & 1. + 0.j \end{bmatrix}$ 

**ISWAP**(*\*index: int*, *\*\*vars: Any*)  $\rightarrow$  None

Apply **ISWAP** gate with parameters on the circuit. See [tensorcircuit.gates.iswap\\_gate\(\)](#page-787-0).

# **Parameters**

- index  $(int.)$  Qubit number that the gate applies on.
- vars  $(f$ loat.) Parameters for the gate.

MPO(\*index: int, \*\*vars:  $Any$ )  $\rightarrow$  None

Apply mpo gate in MPO format on the circuit. See [tensorcircuit.gates.mpo\\_gate\(\)](#page-788-0).

- **index** (int.) Qubit number that the gate applies on.
- vars  $(float.)$  Parameters for the gate.

## **MULTICONTROL**(*\*index: int, \*\*vars: Any*)  $\rightarrow$  None

Apply multicontrol gate in MPO format on the circuit. See [tensorcircuit.gates.](#page-788-1) [multicontrol\\_gate\(\)](#page-788-1).

## **Parameters**

- index  $(int.) Qubit number that the gate applies on.$
- vars  $(float.)$  Parameters for the gate.

## **ORX**(*\*index: int*, *\*\*vars: Any*)  $\rightarrow$  None

Apply ORX gate with parameters on the circuit. See tensorcircuit.gates.orx\_gate().

## **Parameters**

- index  $(int.) Qubit number that the gate applies on.$
- vars  $(float.)$  Parameters for the gate.

## **ORY**(*\*index: int*, *\*\*vars: Any*)  $\rightarrow$  None

Apply ORY gate with parameters on the circuit. See tensorcircuit.gates.ory\_gate().

## **Parameters**

- index  $(int.)$  Qubit number that the gate applies on.
- vars  $(float.)$  Parameters for the gate.

# ORZ(*\*index: int*, \*\*vars:  $Any$ )  $\rightarrow$  None

Apply ORZ gate with parameters on the circuit. See tensorcircuit.gates.orz\_gate().

#### **Parameters**

- index  $(int.) Qubit number that the gate applies on.$
- vars  $(float.)$  Parameters for the gate.

## $\mathbf{OX}(\text{*index: int}, \text{**kws: Any}) \rightarrow \text{None}$

Apply **OX** gate on the circuit. See tensorcircuit.gates.ox\_gate().

**Parameters index** (int.) – Qubit number that the gate applies on. The matrix for the gate is

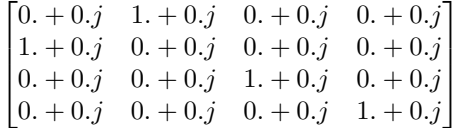

 $\mathbf{OY}$ (*\*index: int*, \*\*kws: Any)  $\rightarrow$  None

Apply **OY** gate on the circuit. See tensorcircuit.gates.oy\_gate().

**Parameters index** (int.) – Qubit number that the gate applies on. The matrix for the gate is

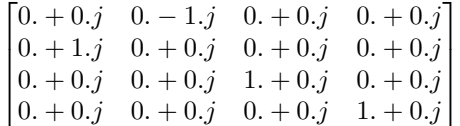

 $OZ(*index: int, **kws: Any) \rightarrow None$ 

Apply OZ gate on the circuit. See tensorcircuit.gates.oz\_gate().

**Parameters index** (int.) – Oubit number that the gate applies on. The matrix for the gate is

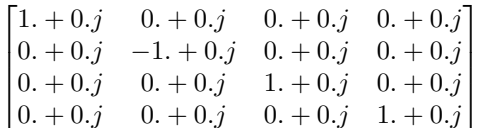

# **PHASE**(*\*index: int*, *\*\*vars: Any*)  $\rightarrow$  None

Apply **PHASE** gate with parameters on the circuit. See [tensorcircuit.gates.phase\\_gate\(\)](#page-789-0).

## **Parameters**

- index  $(int.) -$ Qubit number that the gate applies on.
- vars  $(float.)$  Parameters for the gate.

#### $R(*index: int, **vars: Any) \rightarrow None$

Apply **R** gate with parameters on the circuit. See [tensorcircuit.gates.r\\_gate\(\)](#page-789-1).

#### **Parameters**

- index  $(int.)$  Qubit number that the gate applies on.
- vars  $(float.)$  Parameters for the gate.

## $\mathbf{R} \mathbf{X}$ (*\*index: int, \*\*vars: Any*)  $\rightarrow$  None

Apply  $\mathbf{R}X$  gate with parameters on the circuit. See [tensorcircuit.gates.rx\\_gate\(\)](#page-790-0).

# **Parameters**

- index  $(int.) Qubit number that the gate applies on.$
- vars  $(f$ loat.) Parameters for the gate.

#### **RXX**(\**index: int*, \*\**vars: Any*)  $\rightarrow$  None

Apply **RXX** gate with parameters on the circuit. See [tensorcircuit.gates.rxx\\_gate\(\)](#page-790-1).

## **Parameters**

- index  $(int.)$  Qubit number that the gate applies on.
- vars  $(float.)$  Parameters for the gate.

# $RY(\text{*index: int}, \text{**vars: Any}) \rightarrow \text{None}$

Apply **RY** gate with parameters on the circuit. See [tensorcircuit.gates.ry\\_gate\(\)](#page-791-0).

## **Parameters**

- index  $(int.) -$ Qubit number that the gate applies on.
- vars  $(float.)$  Parameters for the gate.

### $RYY("index: int, **vars: Any) \rightarrow None$

Apply  $RYY$  gate with parameters on the circuit. See [tensorcircuit.gates.ryy\\_gate\(\)](#page-791-1).

## **Parameters**

- index  $(int.) Qubit number that the gate applies on.$
- vars  $(float.)$  Parameters for the gate.

#### $RZ(*index: int, **vars: Any) \rightarrow None$

Apply **RZ** gate with parameters on the circuit. See [tensorcircuit.gates.rz\\_gate\(\)](#page-791-2).

## **Parameters**

• index  $(int.) - Qubit number that the gate applies on.$ 

• vars  $(float.)$  – Parameters for the gate.

**RZZ**(*\*index: int*, \*\*vars:  $Any$ )  $\rightarrow$  None

Apply **RZZ** gate with parameters on the circuit. See [tensorcircuit.gates.rzz\\_gate\(\)](#page-791-3).

## **Parameters**

- index  $(int.)$  Qubit number that the gate applies on.
- vars  $(f$ loat.) Parameters for the gate.

 $S(*index: int, **kws: Any) \rightarrow None$ 

Apply **S** gate on the circuit. See tensorcircuit.gates.s\_gate().

**Parameters index** (int.) – Qubit number that the gate applies on. The matrix for the gate is

 $\begin{bmatrix} 1. + 0.j & 0. + 0.j \\ 0. + 0.j & 0. + 1.j \end{bmatrix}$ 

 $SD(*index: int, **kws: Any) \rightarrow None$ 

Apply SD gate on the circuit. See tensorcircuit.gates.sd\_gate().

**Parameters index** (int.) – Qubit number that the gate applies on. The matrix for the gate is

$$
\begin{bmatrix} 1. + 0.j & 0. + 0.j \\ 0. + 0.j & 0. - 1.j \end{bmatrix}
$$

 $SWAP$ (*\*index: int*, *\*\*kws: Any*)  $\rightarrow$  None

Apply **SWAP** gate on the circuit. See tensorcircuit.gates.swap\_gate().

**Parameters index** (int.) – Qubit number that the gate applies on. The matrix for the gate is

 $\lceil$  $\Big\}$  $1. + 0. j \quad 0. + 0. j \quad 0. + 0. j \quad 0. + 0. j$  $0. + 0.j \quad 0. + 0.j \quad 1. + 0.j \quad 0. + 0.j$  $0. + 0.j \quad 1. + 0.j \quad 0. + 0.j \quad 0. + 0.j$  $0. + 0. j \quad 0. + 0. j \quad 0. + 0. j \quad 1. + 0. j$ ⎤  $\vert$ 

 $T(*index: int, **kws: Any) \rightarrow None$ 

Apply **T** gate on the circuit. See tensorcircuit.gates.t\_gate().

**Parameters index** (int.) – Qubit number that the gate applies on. The matrix for the gate is

 $\begin{bmatrix} 1. & +0. j & 0. & +0. j \end{bmatrix}$ 0.  $+0. j$  0.70710677 + 0.70710677 j ]︂

**TD**(*\*index: int*, \*\*kws:  $Any$ )  $\rightarrow$  None

Apply **TD** gate on the circuit. See tensorcircuit.gates.td\_gate().

**Parameters index** (int.) – Qubit number that the gate applies on. The matrix for the gate is

$$
\begin{bmatrix} 1. & +0.j & 0. & +0.j \\ 0. & +0.j & 0.70710677 - 0.70710677j \end{bmatrix}
$$

**TOFFOLI**(*\*index: int*, *\*\*kws: Any*)  $\rightarrow$  None

Apply **TOFFOLI** gate on the circuit. See tensorcircuit.gates.toffoli\_gate().

**Parameters index** (int.) – Oubit number that the gate applies on. The matrix for the gate is

 $\begin{bmatrix} 1 & + & 0 & j & 0 & + & 0 & j & 0 & + & 0 & j & 0 & + & 0 & j & 0 & + & 0 & j & 0 & + & 0 & j & 0 & + & 0 & j \end{bmatrix}$  $\begin{bmatrix} 0. + 0. j & 1. + 0. j & 0. + 0. j & 0. + 0. j & 0. + 0. j & 0. + 0. j & 0. + 0. j \\ 0. + 0. j & 0. + 0. j & 0. + 0. j & 0. + 0. j & 0. + 0. j \end{bmatrix}$  $\begin{vmatrix} 0. + 0. j & 0. + 0. j & 1. + 0. j & 0. + 0. j & 0. + 0. j & 0. + 0. j & 0. + 0. j \end{vmatrix}$  $\blacksquare$  $\begin{bmatrix} 0. + 0. j & 0. + 0. j & 0. + 0. j & 0. + 0. j & 0. + 0. j & 1. + 0. j & 0. + 0. j & 0. + 0. j \end{bmatrix}$  $\begin{bmatrix} 0. + 0.5 & 0. + 0.5 & 0. + 0.5 & 0. + 0.5 & 0. + 0.5 & 0. + 0.5 & 0. + 0.5 & 0. + 0.5 & 0. + 0.5 & 0. + 0.5 & 0. + 0.5 & 0. + 0.5 & 0. + 0.5 & 0. + 0.5 & 0. + 0.5 & 0. + 0.5 & 0. + 0.5 & 0. + 0.5 & 0. + 0.5 & 0. + 0.5 & 0. + 0.5 & 0. + 0.5 & 0. + 0.5 & 0. + 0.$  $\begin{bmatrix} 0. + 0.5 & 0. + 0.5 & 0. + 0.5 & 0. + 0.5 & 0. + 0.5 & 0. + 0.5 & 0. + 0.5 \end{bmatrix}$ <br> $\begin{bmatrix} 0. + 0.5 & 0. + 0.5 & 0. + 0.5 & 0. + 0.5 & 0. + 0.5 & 0. + 0.5 & 0. + 0.5 \end{bmatrix}$  $0. + 0. j \quad 0. + 0. j \quad 0. + 0. j \quad 1. + 0. j \quad 0. + 0. j \quad 0. + 0. j \quad 0. + 0. j \quad 0. + 0. j$  $0. + 0. j \quad 0. + 0. j \quad 0. + 0. j \quad 0. + 0. j \quad 1. + 0. j \quad 0. + 0. j \quad 0. + 0. j \quad 0. + 0. j$  $\overline{a}$  $\Big\}$ 

## $U(*index: int, **vars: Any) \rightarrow None$

Apply **U** gate with parameters on the circuit. See [tensorcircuit.gates.u\\_gate\(\)](#page-792-0).

#### **Parameters**

- index  $(int.)$  Qubit number that the gate applies on.
- vars  $(float.)$  Parameters for the gate.

 $WROOT(*index: int, **kws: Any) \rightarrow None$ 

Apply **WROOT** gate on the circuit. See tensorcircuit.gates.wroot\_gate().

**Parameters index** (int.) – Oubit number that the gate applies on. The matrix for the gate is

 $\begin{bmatrix} 0.70710677 + 0.j & -0.5 & -0.5j \\ 0.5 & -0.5j & 0.70710677 + 0.j \end{bmatrix}$ 

 $X$ (*\*index: int*, \*\*kws: Any)  $\rightarrow$  None

Apply **X** gate on the circuit. See tensorcircuit.gates.x\_gate().

**Parameters index** (int.) – Qubit number that the gate applies on. The matrix for the gate is

$$
\begin{bmatrix} 0. + 0.j & 1. + 0.j \\ 1. + 0.j & 0. + 0.j \end{bmatrix}
$$

 $Y(\text{*index: int}, \text{**kws: Any}) \rightarrow \text{None}$ 

Apply **Y** gate on the circuit. See tensorcircuit.gates.y\_gate().

**Parameters index** (int.) – Qubit number that the gate applies on. The matrix for the gate is

 $\begin{bmatrix} 0. + 0.j & 0. -1.j \\ 0. + 1.j & 0. +0.j \end{bmatrix}$ 

 $Z(*index: int, **kws: Any) \rightarrow None$ 

Apply **Z** gate on the circuit. See tensorcircuit.gates.z\_gate().

**Parameters index** (int.) – Qubit number that the gate applies on. The matrix for the gate is

$$
\begin{bmatrix} 1. + 0.j & 0. + 0.j \\ 0. + 0.j & -1. + 0.j \end{bmatrix}
$$

\_\_init\_\_(*nqubits: int*, *inputs: Optional[Any] = None*, *mps\_inputs:*

*Optional*[[tensorcircuit.quantum.QuOperator](#page-866-0)] = None, *split: Optional[Dict[str, Any]]* = None)  $\rightarrow$ None

Circuit object based on state simulator.

- nqubits  $(int)$  The number of qubits in the circuit.
- inputs (Optional [Tensor], optional) If not None, the initial state of the circuit is taken as inputs instead of  $|0\rangle^n$  qubits, defaults to None.
- mps\_inputs (Optional [[QuOperator](#page-866-0)]) QuVector for a MPS like initial wavefunction.
- split (Optional[Dict[str, Any]]) dict if two qubit gate is ready for split, including parameters for at least one of max\_singular\_values and max\_truncation\_err.

static all\_zero\_nodes(*n: int, d: int* = 2, *prefix: str* = 'qb-')  $\rightarrow$ List[tensornetwork.network\_components.Node]

```
amplitude(l: Union[str, Any]) \rightarrow Any
```
Returns the amplitude of the circuit given the bitstring l. For state simulator, it computes  $\langle l|\psi\rangle$ , for density matrix simulator, it computes  $Tr(\rho |l\rangle\langle 1|)$  Note how these two are different up to a square operation.

## **Example**

```
\gg c = tc. Circuit(2)
>> c. X(0)>>> c.amplitude("10")
array(1.+0.j, dtype=complex64)
>>c.CNOT(0, 1)>>> c.amplitude("11")
array(1.+0.j, dtype=complex64)
```
**Parameters l** (Union [str, Tensor]) – The bitstring of 0 and 1s.

**Returns** The amplitude of the circuit.

**Return type** tn.Node.tensor

amplitudedamping(*\*index: int*, *status: Optional[float] = None*, *name: Optional[str] = None*, *\*\*vars: float*)  $\rightarrow$  None

Apply amplitudedamping quantum channel on the circuit. See [tensorcircuit.channels.](#page-655-1) [amplitudedampingchannel\(\)](#page-655-1)

#### **Parameters**

- index  $(int.)$  Qubit number that the gate applies on.
- status (Tensor) uniform external random number between 0 and 1
- vars (float.) Parameters for the channel.

any (\**index: int*, \*\**vars: Any*)  $\rightarrow$  None

Apply ANY gate with parameters on the circuit. See [tensorcircuit.gates.any\\_gate\(\)](#page-784-0).

## **Parameters**

- index  $(int.) Qubit number that the gate applies on.$
- vars  $(float.)$  Parameters for the gate.

```
\text{append}(c: \text{tensorcircuit}.\text{abstractcircuit}. \text{AbstractCircuit}, \text{indices: Optional}[List[\text{int}]] = \text{None}) \rightarrowtensorcircuit.abstractcircuit.AbstractCircuit
```
append circuit c before

#### **Example**

```
\gg c1 = tc. Circuit(2)
>> c1.H(0)>> c1.H(1)\gg c2 = tc.Circuit(2)
>>> c2. cnot(0, 1)\gg c1.append(c2)
<tensorcircuit.circuit.Circuit object at 0x7f8402968970>
\gg c1.draw()
q_0: H \vdashq_{-1}: H | X |\mathbf{L}
```
#### **Parameters**

- c ([BaseCircuit](#page-639-0)) The other circuit to be appended
- indices (Optional [List [int]], optional) the qubit indices to which c is appended on. Defaults to None, which means plain concatenation.

**Returns** The composed circuit

```
Return type BaseCircuit
```
## $$

Apply the ciurict in form of quantum intermediate representation after the current cirucit.

**Example**

```
\gg c = tc. Circuit(3)
>> c.H(0)\gg c.to_qir()
[{'gatef': h, 'gate': Gate(...), 'index': (0,), 'name': 'h', 'split': None,
˓→'mpo': False}]
\gg c2 = tc.Circuit(3)
>> c2. CNOT(0, 1)
\gg c2.to_qir()
[{'gatef': cnot, 'gate': Gate(...), 'index': (0, 1), 'name': 'cnot', 'split':␣
˓→None, 'mpo': False}]
>>> c.append_from_qir(c2.to_qir())
\gg c.to_qir()
[{'gatef': h, 'gate': Gate(...), 'index': (0,), 'name': 'h', 'split': None,
ightharpoonup'mpo': False},
{'gatef': cnot, 'gate': Gate(...), 'index': (0, 1), 'name': 'cnot', 'split':␣
˓→None, 'mpo': False}]
```
**Parameters qir** (List [Dict [str, Any]]) – The quantum intermediate representation.

apply(*gate: Union[*[tensorcircuit.gates.Gate](#page-782-0)*,* [tensorcircuit.quantum.QuOperator](#page-866-0)*]*, *\*index: int*, *name: Optional[str] = None*, *split: Optional[Dict[str, Any]] = None*, *mpo: bool = False*, *ir\_dict: Optional*[*Dict*[*str, Any*]] = *None*  $) \rightarrow$  None

An implementation of this method should also append gate directionary to self.\_qir

apply\_general\_gate(*gate: Union[*[tensorcircuit.gates.Gate](#page-782-0)*,* [tensorcircuit.quantum.QuOperator](#page-866-0)*]*, *\*index: int*, *name: Optional[str] = None*, *split: Optional[Dict[str, Any]] = None*, *mpo: bool = False, ir\_dict: Optional[Dict[str, Any]] = None*)  $\rightarrow$  None

An implementation of this method should also append gate directionary to self.\_qir

static apply\_general\_gate\_delayed(*gatef: Callable[[],* [tensorcircuit.gates.Gate](#page-782-0)*]*, *name: Optional[str]*  $= None, mpo: bool = False$ )  $\rightarrow$  Callable<sup>[[...]</sup>, None]

apply\_general\_kraus(*kraus: Sequence[*[tensorcircuit.gates.Gate](#page-782-0)*]*, *\*index: int*, *status: Optional[float] = None*, *with prob: bool* = *False*, *name: Optional[str]* = *None*)  $\rightarrow$  Any

Monte Carlo trajectory simulation of general Kraus channel whose Kraus operators cannot be amplified to unitary operators. For unitary operators composed Kraus channel, [unitary\\_kraus\(\)](#page-697-0) is much faster.

This function is jittable in theory. But only jax+GPU combination is recommended for jit since the graph building time is too long for other backend options; though the running time of the function is very fast for every case.

#### **Parameters**

- kraus (Sequence [[Gate](#page-782-0)]) A list of  $tn$ . Node for Kraus operators.
- index  $(int)$  The qubits index that Kraus channel is applied on.
- status (Optional [float], optional) Random tensor uniformly between 0 or 1, defaults to be None, when the random number will be generated automatically

static apply\_general\_kraus\_delayed(*krausf: Callable[[...], Sequence[*[tensorcircuit.gates.Gate](#page-782-0)*]]*, *is unitary: bool = False*)  $\rightarrow$  Callable[[...], None]

static apply\_general\_variable\_gate\_delayed(*gatef: Callable[[...],* [tensorcircuit.gates.Gate](#page-782-0)*]*, *name: Optional*[str] = None, *mpo:*  $bool = False$ )  $\rightarrow$ Callable[[...], None]

barrier\_instruction(*\*index: List[int]*) → None

add a barrier instruction flag, no effect on numerical simulation

**Parameters** index  $(List[int])$  – the corresponding qubits

**ccnot**(*\*index: int*, *\*\*kws: Any*)  $\rightarrow$  None

Apply **TOFFOLI** gate on the circuit. See tensorcircuit.gates.toffoli\_gate().

**Parameters index** (int.) – Qubit number that the gate applies on. The matrix for the gate is

 $\begin{bmatrix} 1 & + & 0 & j & 0 & + & 0 & j & 0 & + & 0 & j & 0 & + & 0 & j & 0 & + & 0 & j & 0 & + & 0 & j & 0 & + & 0 & j \end{bmatrix}$  $\begin{bmatrix} 0. + 0. j & 1. + 0. j & 0. + 0. j & 0. + 0. j & 0. + 0. j & 0. + 0. j & 0. + 0. j \end{bmatrix}$  $\begin{vmatrix} 0. + 0. j & 0. + 0. j & 1. + 0. j & 0. + 0. j & 0. + 0. j & 0. + 0. j & 0. + 0. j \end{vmatrix}$  $\begin{bmatrix} 0. + 0. j & 0. + 0. j & 1. + 0. j & 0. + 0. j & 0. + 0. j & 0. + 0. j & 0. + 0. j & 0. + 0. j \\ 0. + 0. j & 0. + 0. j & 1. + 0. j & 0. + 0. j & 0. + 0. j & 0. + 0. j \\ 0. + 0. j & 0. + 0. j & 0. + 0. j & 0. + 0. j & 0. + 0. j \end{bmatrix}$  $\begin{bmatrix} 0. + 0. j & 0. + 0. j & 0. + 0. j & 0. + 0. j & 1. + 0. j & 0. + 0. j & 0. + 0. j \end{bmatrix}$  $\begin{bmatrix} 0. + 0. j & 0. + 0. j & 0. + 0. j & 0. + 0. j & 0. + 0. j & 1. + 0. j & 0. + 0. j & 0. + 0. j \end{bmatrix}$  $\begin{vmatrix} 0. + 0. j & 0. + 0. j & 0. + 0. j & 0. + 0. j & 0. + 0. j & 0. + 0. j & 0. + 0. j & 1. + 0. j \end{vmatrix}$  $\begin{bmatrix} 0. + 0. & 0. + 0. & 0. + 0. & 0. + 0. & 0. + 0. & 0. + 0. & 0. + 0. & 0. + 0. & 0. + 0. & 0. + 0. & 0. + 0. & 0. + 0. & 0. + 0. & 0. + 0. & 0. + 0. & 0. + 0. & 0. + 0. & 0. + 0. & 0. + 0. & 0. + 0. & 0. + 0. & 0. + 0. & 0. + 0. & 0. + 0. & 0. + 0. & 0. + 0. & 0. + 0$  $\overline{a}$  $\overline{a}$  $\overline{a}$  $\overline{a}$  $\overline{a}$  $\overline{a}$ 

 $ccx$ (*\*index: int*, \*\*kws: Any)  $\rightarrow$  None

Apply **TOFFOLI** gate on the circuit. See tensorcircuit.gates.toffoli\_gate().

**Parameters index** (int.) – Oubit number that the gate applies on. The matrix for the gate is

 $\begin{bmatrix} 1 & + & 0 & j & 0 & + & 0 & j & 0 & + & 0 & j & 0 & + & 0 & j & 0 & + & 0 & j & 0 & + & 0 & j & 0 & + & 0 & j \end{bmatrix}$  $\begin{bmatrix} 0. + 0. j & 1. + 0. j & 0. + 0. j & 0. + 0. j & 0. + 0. j & 0. + 0. j & 0. + 0. j \end{bmatrix}$  $\begin{bmatrix} 0. + 0.j & 0. + 0.j & 1. + 0. j & 0. + 0. j & 0. + 0. j & 0. + 0. j & 0. + 0. j \\ 0. + 0. j & 0. + 0. j & 0. + 0. j & 0. + 0. j & 0. + 0. j \end{bmatrix}$  $\begin{bmatrix} 0. + 0.5 & 0. + 0.5 & 1. + 0.5 & 0. + 0.5 & 0. + 0.5 & 0. + 0.5 & 0. + 0.5 \\ 0. + 0.5 & 0. + 0.5 & 0. + 0.5 & 1. + 0.5 & 0. + 0.5 & 0. + 0.5 & 0. + 0.5 \end{bmatrix}$  $\begin{bmatrix} 0. + 0.5 & 0. + 0.5 & 0. + 0.5 & 1. + 0.5 & 0. + 0.5 & 0. + 0.5 & 0. + 0.5 & 0. + 0.5 & 0. + 0.5 & 0. + 0.5 & 0. + 0.5 & 0. + 0.5 & 0. + 0.5 & 0. + 0.5 & 0. + 0.5 & 0. + 0.5 & 0. + 0.5 & 0. + 0.5 & 0. + 0.5 & 0. + 0.5 & 0. + 0.5 & 0. + 0.5 & 0. + 0.5 & 0. + 0.$  $\begin{bmatrix} 0. + 0.j & 0. + 0.j & 0. + 0.j & 0. + 0.j & 0. + 0.j & 1. + 0. j & 0. + 0.j & 0. + 0.j \\ 0. + 0. j & 0. + 0. j & 0. + 0.0 & 0. + 0.0 & 0. + 0.0 & 0. + 0.0 & 0. + 0.0 & 0. + 0.0 & 0. + 0.0 & 0. + 0.0 & 0. + 0.0 & 0. + 0.0 & 0. + 0.0 & 0. + 0.0 & 0. + 0.0 & 0. + 0.$  $\begin{vmatrix} 0. + 0. j & 0. + 0. j & 0. + 0. j & 0. + 0. j & 0. + 0. j & 0. + 0. j & 0. + 0. j & 1. + 0. j \end{vmatrix}$  $\begin{bmatrix} 0. + 0. & 0. + 0. & 0. + 0. & 0. + 0. & 0. + 0. & 0. + 0. & 0. + 0. & 0. + 0. & 0. + 0. & 0. + 0. & 0. + 0. & 0. + 0. & 0. + 0. & 0. + 0. & 0. + 0. & 0. + 0. & 0. + 0. & 0. + 0. & 0. + 0. & 0. + 0. & 0. + 0. & 0. + 0. & 0. + 0. & 0. + 0. & 0. + 0. & 0. + 0. & 0. + 0$  $\overline{a}$ 

# circuit\_param: Dict[str, Any]

 $\text{cnot}$ (*\*index: int*, *\*\*kws: Any*)  $\rightarrow$  None

Apply **CNOT** gate on the circuit. See tensorcircuit.gates.cnot\_gate().

**Parameters index** (int.) – Qubit number that the gate applies on. The matrix for the gate is

 $\begin{bmatrix} 1. + 0. j & 0. + 0. j & 0. + 0. j & 0. + 0. j \end{bmatrix}$ ⎢ ⎢ ⎣  $0. + 0. j \quad 1. + 0. j \quad 0. + 0. j \quad 0. + 0. j$  $0. + 0. j \quad 0. + 0. j \quad 0. + 0. j \quad 1. + 0. j$  $0. + 0. j \quad 0. + 0. j \quad 1. + 0. j \quad 0. + 0. j$  $\Big\}$ 

static coloring\_copied\_nodes(*nodes: Sequence[tensornetwork.network\_components.Node]*, *nodes0: Sequence[tensornetwork.network\_components.Node]*, *is\_dagger: bool = True*, *flag:*  $str = \langle inputs' \rangle \rightarrow \text{None}$ 

static coloring\_nodes(*nodes: Sequence[tensornetwork.network\_components.Node]*, *is\_dagger: bool = False*, *flag:*  $str = \text{'}inputs'$   $\rightarrow$  None

cond\_measure(*index: int, status: Optional*[float] =  $None$ )  $\rightarrow$  Any

Measurement on z basis at index qubit based on quantum amplitude (not post-selection). The highlight is that this method can return the measured result as a int Tensor and thus maintained a jittable pipeline.

**Example**

```
\gg c = tc. Circuit(2)
>> c.H(0)\gg r = c.cond_measurement(0)
>>> c.conditional_gate(r, [tc.gates.i(), tc.gates.x()], 1)
>>> c.expectation([tc.gates.z(), [0]]), c.expectation([tc.gates.z(), [1]])
# two possible outputs: (1, 1) or (-1, -1)
```
**Note:** In terms of DMCircuit, this method returns nothing and the density matrix after this method is kept in mixed state without knowing the measuremet resuslts

**Parameters** index  $(int)$  – the qubit for the z-basis measurement

**Returns** 0 or 1 for z measurement on up and down freedom

**Return type** Tensor

cond\_measurement(*index: int, status: Optional*[float] =  $None$ )  $\rightarrow$  Any

Measurement on z basis at index qubit based on quantum amplitude (not post-selection). The highlight is that this method can return the measured result as a int Tensor and thus maintained a jittable pipeline.

# **Example**

```
\gg c = tc. Circuit(2)
>> c.H(0)\gg r = c.cond_measurement(0)
>>> c.conditional_gate(r, [tc.gates.i(), tc.gates.x()], 1)
>>> c.expectation([tc.gates.z(), [0]]), c.expectation([tc.gates.z(), [1]])
# two possible outputs: (1, 1) or (-1, -1)
```
**Note:** In terms of DMCircuit, this method returns nothing and the density matrix after this method is kept in mixed state without knowing the measuremet resuslts

**Parameters index** (int) – the qubit for the z-basis measurement

**Returns** 0 or 1 for z measurement on up and down freedom

**Return type** Tensor

```
conditional_gate(which: Any, kraus: Sequence[tensorcircuit.gates.Gate], *index: int) → None
      Apply which-th gate from kraus list, i.e. apply kraus[which]
```
# **Parameters**

- which  $(Tensor)$  Tensor of shape  $[]$  and dtype int
- kraus (Sequence [[Gate](#page-782-0)]) A list of gate in the form of  $tc$ . gate or Tensor
- index  $(int)$  the qubit lines the gate applied on

copy() → *[tensorcircuit.abstractcircuit.AbstractCircuit](#page-316-0)*

static copy\_nodes(*nodes: Sequence[tensornetwork.network\_components.Node]*, *dangling:*

*Optional[Sequence[tensornetwork.network\_components.Edge]] = None*, *conj:*  $Optional[bool] = False$   $\rightarrow$  Tuple[List[tensornetwork.network\_components.Node], List[tensornetwork.network\_components.Edge]]

copy all nodes and dangling edges correspondingly

# **Returns**

 $cphase(*index: int, **vars: Any) \rightarrow None$ 

Apply **CPHASE** gate with parameters on the circuit. See tensorcircuit.gates.cphase\_gate().

# **Parameters**

- index  $(int.) Qubit number that the gate applies on.$
- vars  $(float.)$  Parameters for the gate.

```
cr(*index: int, **vars: Any) \rightarrow None
```
Apply **CR** gate with parameters on the circuit. See [tensorcircuit.gates.cr\\_gate\(\)](#page-786-0).

# **Parameters**

- index  $(int.) Qubit number that the gate applies on.$
- vars  $(float.)$  Parameters for the gate.

 $\text{crx}(\text{*index: int}, \text{**vars: Any}) \rightarrow \text{None}$ 

Apply **CRX** gate with parameters on the circuit. See tensorcircuit.gates.crx\_gate().

- index  $(int.)$  Oubit number that the gate applies on.
- vars  $(float.)$  Parameters for the gate.

 $\text{cry}$ (*\*index: int*, *\*\*vars: Any*)  $\rightarrow$  None

Apply **CRY** gate with parameters on the circuit. See tensorcircuit.gates.cry\_gate().

## **Parameters**

- index  $(int.) Qubit number that the gate applies on.$
- vars  $(float.)$  Parameters for the gate.

 $\text{crz}(\text{*index: int}, \text{**vars: Any}) \rightarrow \text{None}$ 

Apply **CRZ** gate with parameters on the circuit. See tensorcircuit.gates.crz\_gate().

## **Parameters**

- index  $(int.)$  Oubit number that the gate applies on.
- vars  $(float.)$  Parameters for the gate.

 $\text{cswap}$ (*\*index: int*, *\*\*kws: Any*)  $\rightarrow$  None

Apply **FREDKIN** gate on the circuit. See tensorcircuit.gates.fredkin\_gate().

**Parameters index** (int.) – Qubit number that the gate applies on. The matrix for the gate is

 $\begin{bmatrix} 1 & + & 0 & j & 0 & + & 0 & j & 0 & + & 0 & j & 0 & + & 0 & j & 0 & + & 0 & j & 0 & + & 0 & j & 0 & + & 0 & j \end{bmatrix}$  $\begin{bmatrix} 0. + 0. j & 1. + 0. j & 0. + 0. j & 0. + 0. j & 0. + 0. j & 0. + 0. j & 0. + 0. j \\ 0 & 0. + 0. j & 0 & 0 & 0 & 0 & 0. + 0. j \end{bmatrix}$  $\begin{bmatrix} 0. + 0.j & 0. + 0.j & 1. + 0. j & 0. + 0. j & 0. + 0. j & 0. + 0. j & 0. + 0. j \\ 0. + 0. j & 0. + 0. j & 0. + 0. j & 0. + 0. j & 0. + 0. j \end{bmatrix}$  $\begin{bmatrix} 0. + 0.5 & 0. + 0.5 & 1. + 0.5 & 0. + 0.5 & 0. + 0.5 & 0. + 0.5 & 0. + 0.5 & 0. + 0.5 & 0. + 0.5 & 0. + 0.5 & 0. + 0.5 & 0. + 0.5 & 0. + 0.5 & 0. + 0.5 & 0. + 0.5 & 0. + 0.5 & 0. + 0.5 & 0. + 0.5 & 0. + 0.5 & 0. + 0.5 & 0. + 0.5 & 0. + 0.5 & 0. + 0.5 & 0. + 0.$  $\begin{vmatrix} 0. + 0. j & 0. + 0. j & 0. + 0. j & 0. + 0. j & 1. + 0. j & 0. + 0. j & 0. + 0. j \end{vmatrix}$  $\blacksquare$  $\begin{bmatrix} 0. + 0.5 & 0. + 0.5 & 0. + 0.5 & 0. + 0.5 & 0. + 0.5 & 0. + 0.5 & 0. + 0.5 & 0. + 0.5 & 0. + 0.5 & 0. + 0.5 & 0. + 0.5 & 0. + 0.5 & 0. + 0.5 & 0. + 0.5 & 0. + 0.5 & 0. + 0.5 & 0. + 0.5 & 0. + 0.5 & 0. + 0.5 & 0. + 0.5 & 0. + 0.5 & 0. + 0.5 & 0. + 0.5 & 0. + 0.$  $0. + 0. j \quad 0. + 0. j \quad 0. + 0. j \quad 0. + 0. j \quad 0. + 0. j \quad 0. + 0. j \quad 1. + 0. j \quad 0. + 0. j$  $0. + 0. j \quad 0. + 0. j \quad 0. + 0. j \quad 0. + 0. j \quad 0. + 0. j \quad 1. + 0. j \quad 0. + 0. j \quad 0. + 0. j$  $\Big\}$ 

## $cu(*index: int, **vars: Any) \rightarrow None$

Apply **CU** gate with parameters on the circuit. See tensorcircuit.gates.cu\_gate().

## **Parameters**

- index  $(int.)$  Qubit number that the gate applies on.
- vars  $(float.)$  Parameters for the gate.

 $cx(*index: int, **kws: Any) \rightarrow None$ 

Apply **CNOT** gate on the circuit. See tensorcircuit.gates.cnot\_gate().

**Parameters index** (int.) – Qubit number that the gate applies on. The matrix for the gate is

 $\lceil$  $\Big\}$  $1. + 0. j \quad 0. + 0. j \quad 0. + 0. j \quad 0. + 0. j$  $0. + 0. j \quad 1. + 0. j \quad 0. + 0. j \quad 0. + 0. j$  $0. + 0. j \quad 0. + 0. j \quad 0. + 0. j \quad 1. + 0. j$  $0. + 0. j \quad 0. + 0. j \quad 1. + 0. j \quad 0. + 0. j$  $\vert$ 

 $cy(*index: int, **kws: Any) \rightarrow None$ 

Apply **CY** gate on the circuit. See tensorcircuit.gates.cy\_gate().

**Parameters index** (int.) – Oubit number that the gate applies on. The matrix for the gate is

 $\begin{bmatrix} 1. + 0. j & 0. + 0. j & 0. + 0. j & 0. + 0. j \end{bmatrix}$  $\begin{bmatrix} 0. + 0.5 & 1. + 0.5 & 0. + 0.5 & 0. + 0.0 \\ 0. + 0.5 & 0. + 0.5 & 0. + 0.5 & 0. - 1.5 \end{bmatrix}$  $\begin{vmatrix} 0. + 0.5 & 0. + 0.5 & 0. + 0.5 & 0. -1.5 \\ 0. + 0.5 & 0. + 0.5 & 0. + 1.5 & 0. + 0.5 \end{vmatrix}$  $\begin{bmatrix} 0. + 0.j & 1. + 0. j & 0. + 0. j & 0. + 0. j \end{bmatrix}$   $cz(*index: int, **kws: Any) \rightarrow None$ 

Apply **CZ** gate on the circuit. See tensorcircuit.gates.cz\_gate().

**Parameters index** (int.) – Qubit number that the gate applies on. The matrix for the gate is

 $\begin{bmatrix} 1. + 0. j & 0. + 0. j & 0. + 0. j & 0. + 0. j \end{bmatrix}$  $\vert$  $0. + 0.j \quad 1. + 0.j \quad 0. + 0.j \quad 0. + 0.j$  $0. + 0. j \quad 0. + 0. j \quad 1. + 0. j \quad 0. + 0. j$  $0. + 0.j \quad 0. + 0.j \quad 0. + 0.j \quad -1. + 0.j$  $\Big\}$ 

depolarizing(*\*index: int*, *status: Optional[float] = None*, *name: Optional[str] = None*, *\*\*vars: float*) → None

Apply depolarizing quantum channel on the circuit. See [tensorcircuit.channels.](#page-657-0) [depolarizingchannel\(\)](#page-657-0)

## **Parameters**

- index  $(int.) Qubit number that the gate applies on.$
- status (Tensor) uniform external random number between 0 and 1
- vars  $(float.)$  Parameters for the channel.

depolarizing2(*index: int*,  $*$ ,  $px$ *: float*,  $py$ *: float*, *status: Optional[float]* = *None*)  $\rightarrow$  float

depolarizing\_reference(index: int,  $*$ ,  $px$ : float,  $py$ : float,  $pz$ : float, status: Optional[float] = None)  $\rightarrow$ Any

Apply depolarizing channel in a Monte Carlo way, i.e. for each call of this method, one of gates from X, Y, Z, I are applied on the circuit based on the probability indicated by px, py, pz.

#### **Parameters**

- index  $(int)$  The qubit that depolarizing channel is on
- $\mathbf{px}$  (*float*) probability for X noise
- **py**  $(f$ **loat** $)$  probability for Y noise
- **pz**  $(float)$  probability for Z noise
- status (Optional [float], optional) random seed uniformly from 0 to 1, defaults to None (generated implicitly)

**Returns** int Tensor, the element lookup: [0: x, 1: y, 2: z, 3: I]

## **Return type** Tensor

 $draw(**kws: Any) \rightarrow Any$ 

Visualise the circuit. This method recevies the keywords as same as qiskit.circuit.QuantumCircuit.draw. More details can be found here: [https://qiskit.org/documentation/stubs/qiskit.circuit.QuantumCircuit.](https://qiskit.org/documentation/stubs/qiskit.circuit.QuantumCircuit.draw.html) [draw.html.](https://qiskit.org/documentation/stubs/qiskit.circuit.QuantumCircuit.draw.html) Interesting kws options include: **``**idle\_wires``(bool)

# **Example**

```
\gg c = tc. Circuit(3)
>> c.H(1)>> c. X(2)\gg c.CNOT(0, 1)
>>> c.draw(output='text')
q \; 0: \; -q_1: H \mid X \mid
```
(continues on next page)

(continued from previous page)

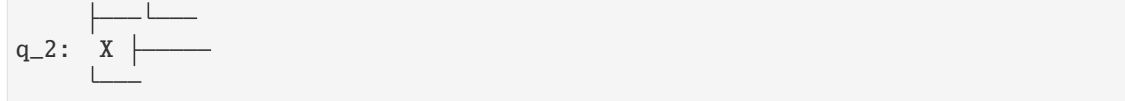

 $exp(*index: int, **vars: Any) \rightarrow None$ 

Apply **EXP** gate with parameters on the circuit. See [tensorcircuit.gates.exp\\_gate\(\)](#page-786-1).

### **Parameters**

- **index** (int.) Qubit number that the gate applies on.
- vars  $(float.)$  Parameters for the gate.

```
exp1(*index: int, **vars: Any) \rightarrow None
```
Apply **EXP1** gate with parameters on the circuit. See [tensorcircuit.gates.exp1\\_gate\(\)](#page-786-2).

### **Parameters**

- index  $(int.) -$ Qubit number that the gate applies on.
- vars  $(float.)$  Parameters for the gate.

```
expectation(*ops: Tuple[tensornetwork.network_components.Node, List[int]], reuse: bool = True,
               enable_lightcone: bool = False, noise_conf: Optional[Any] = None, nmc: int = 1000, status:
               Optional[Any] = None, **kws: Any) \rightarrow Any
```
Compute the expectation of corresponding operators.

# **Example**

```
\gg c = tc. Circuit(2)
>> c.H(0)>>> c.expectation((tc.gates.z(), [0]))
array(0.+0.j, dtype=complex64)
```

```
\gg c = tc. Circuit(2)
>> c. cnot(0, 1)>>> c.rx(0, theta=0.4)>>> c.rx(1, theta=0.8)>> c.h(0)>> c.h(1)\gg error1 = tc.channels.generaldepolarizingchannel(0.1, 1)
\gg error2 = tc.channels.generaldepolarizingchannel(0.06, 2)
>>> noise_conf = NoiseConf()
>>> noise_conf.add_noise("rx", error1)
>>> noise_conf.add_noise("cnot", [error2], [[0, 1]])
>>> c.expectation((tc.gates.x(), [0]), noise_conf=noise_conf, nmc=10000)
(0.46274087-3.764033e-09j)
```
- ops (Tuple[tn.Node, List[int]]) Operator and its position on the circuit, eg. (tc.gates.z(), [1, ]), (tc.gates.x(), [2, ]) is for operator  $Z_1X_2$ .
- reuse (bool, optional) If True, then the wavefunction tensor is cached for further expectation evaluation, defaults to be true.
- enable\_lightcone (bool, optional) whether enable light cone simplification, defaults to False
- noise\_conf (Optional [[NoiseConf](#page-859-0)], optional) Noise Configuration, defaults to None
- nmc (int, optional) repetition time for Monte Carlo sampling for noisfy calculation, defaults to 1000
- status (Optional [Tensor], optional) external randomness given by tensor uniformly from [0, 1], defaults to None, used for noisfy circuit sampling

**Raises ValueError** – "Cannot measure two operators in one index"

**Returns** Tensor with one element

## **Return type** Tensor

expectation\_before(*\*ops: Tuple[tensornetwork.network\_components.Node, List[int]]*, *reuse: bool = True*, \*\**kws: Any*)  $\rightarrow$  List [tensornetwork.network\_components.Node]

Get the tensor network in the form of a list of nodes for the expectation calculation before the real contraction

**Parameters reuse** (bool, optional) – description, defaults to True

**Raises** ValueError – \_description\_

**Returns** \_description\_

**Return type** List[tn.Node]

```
expectation_ps(x: Optional[Sequence[int]] = None, y: Optional[Sequence[int]] = None, z:
```
*Optional[Sequence[int]] = None*, *ps: Optional[Sequence[int]] = None*, *reuse: bool = True*, *noise\_conf: Optional[Any] = None*, *nmc: int = 1000*, *status: Optional[Any] = None*,  $**$ *kws: Any* $) \rightarrow$  Any

Shortcut for Pauli string expectation. x, y, z list are for X, Y, Z positions

**Example**

```
\gg c = tc. Circuit(2)
>> c. X(0)>> c.H(1)>>> c.expectation_ps(x=[1], z=[0])
array(-0.99999994+0.j, dtype=complex64)
```

```
\gg c = tc.Circuit(2)
>>c.cnot(0, 1)>>> c.rx(0, theta=0.4)>>> c.rx(1, theta=0.8)>> c.h(0)>> c.h(1)\gg error1 = tc.channels.generaldepolarizingchannel(0.1, 1)
>>> error2 = tc.channels.generaldepolarizingchannel(0.06, 2)
>>> noise_conf = NoiseConf()
>>> noise_conf.add_noise("rx", error1)
>>> noise_conf.add_noise("cnot", [error2], [[0, 1]])
>>> c.expectation_ps(x=[0], noise_conf=noise_conf, nmc=10000)
(0.46274087-3.764033e-09j)
```
- **x** (Optional [Sequence [int]], optional) sites to apply X gate, defaults to None
- **y** (Optional [Sequence [int]], optional) sites to apply Y gate, defaults to None
- **z** (Optional [Sequence [int]], optional) sites to apply Z gate, defaults to None
- ps (Optional [Sequence [int]], optional) or one can apply a ps structures instead of x, y, z, e.g.  $[0, 1, 3, 0, 2, 2]$  for  $X_1Z_2Y_4Y_5$  defaults to None, ps can overwrite x, y and z
- reuse (bool, optional) whether to cache and reuse the wavefunction, defaults to True
- noise\_conf (Optional [[NoiseConf](#page-859-0)], optional) Noise Configuration, defaults to None
- nmc (int, optional) repetition time for Monte Carlo sampling for noisfy calculation, defaults to 1000
- status (Optional [Tensor], optional) external randomness given by tensor uniformly from [0, 1], defaults to None, used for noisfy circuit sampling

**Returns** Expectation value

**Return type** Tensor

#### ${\bf fredkin}(*index: int, **kws: Any) \rightarrow None$

Apply FREDKIN gate on the circuit. See tensorcircuit.gates.fredkin\_gate().

**Parameters index** (int.) – Qubit number that the gate applies on. The matrix for the gate is

 $\begin{bmatrix} 1 & + & 0 & j & 0 & + & 0 & j & 0 & + & 0 & j & 0 & + & 0 & j & 0 & + & 0 & j & 0 & + & 0 & j & 0 & + & 0 & j \end{bmatrix}$  $\begin{bmatrix} 0. + 0.5 & 1. + 0.5 & 0. + 0.5 & 0. + 0.5 & 0. + 0.5 & 0. + 0.5 & 0. + 0.5 & 0. + 0.5 & 0. + 0.5 & 0. + 0.5 & 0. + 0.5 & 0. + 0.5 & 0. + 0.5 & 0. + 0.5 & 0. + 0.5 & 0. + 0.5 & 0. + 0.5 & 0. + 0.5 & 0. + 0.5 & 0. + 0.5 & 0. + 0.5 & 0. + 0.5 & 0. + 0.5 & 0. + 0.$  $\begin{bmatrix} 0. + 0.5 & 0. + 0.5 & 1. + 0.5 & 0. + 0.5 & 0. + 0.5 & 0. + 0.5 & 0. + 0.5 & 0. + 0.5 & 0. + 0.5 & 0. + 0.5 & 0. + 0.5 & 0. + 0.5 & 0. + 0.5 & 0. + 0.5 & 0. + 0.5 & 0. + 0.5 & 0. + 0.5 & 0. + 0.5 & 0. + 0.5 & 0. + 0.5 & 0. + 0.5 & 0. + 0.5 & 0. + 0.5 & 0. + 0.$  $\begin{bmatrix} 0. + 0.5 & 0. + 0.5 & 0. + 0.5 & 1. + 0.5 & 0. + 0.5 & 0. + 0.5 & 0. + 0.5 & 0. + 0.5 & 0. + 0.5 & 0. + 0.5 & 0. + 0.5 & 0. + 0.5 & 0. + 0.5 & 0. + 0.5 & 0. + 0.5 & 0. + 0.5 & 0. + 0.5 & 0. + 0.5 & 0. + 0.5 & 0. + 0.5 & 0. + 0.5 & 0. + 0.5 & 0. + 0.5 & 0. + 0.$  $\begin{bmatrix} 0. + 0. j & 0. + 0. j & 0. + 0. j & 0. + 0. j & 0. + 0. j & 0. + 0. j & 1. + 0. j & 0. + 0. j \end{bmatrix}$  $\begin{vmatrix} 0. + 0. j & 0. + 0. j & 0. + 0. j & 0. + 0. j & 0. + 0. j & 1. + 0. j & 0. + 0. j & 0. + 0. j \end{vmatrix}$  $\begin{bmatrix} 0. + 0. & 0. + 0. & 0. + 0. & 0. + 0. & 0. + 0. & 0. + 0. & 0. + 0. & 0. + 0. & 0. + 0. & 0. + 0. & 0. + 0. & 0. + 0. & 0. + 0. & 0. + 0. & 0. + 0. & 0. + 0. & 0. + 0. & 0. + 0. & 0. + 0. & 0. + 0. & 0. + 0. & 0. + 0. & 0. + 0. & 0. + 0. & 0. + 0. & 0. + 0. & 0. + 0$  $0. + 0. j \quad 1. + 0. j \quad 0. + 0. j \quad 0. + 0. j \quad 0. + 0. j \quad 0. + 0. j \quad 0. + 0. j \quad 0. + 0. j$  $\overline{a}$  $\overline{a}$  $\overline{a}$ 

classmethod from\_json(*jsonstr: str, circuit\_params: Optional*[Dict[str, Any]] = None)  $\rightarrow$ 

*[tensorcircuit.abstractcircuit.AbstractCircuit](#page-316-0)*

load json str as a Circuit

**Parameters**

- jsonstr  $(str)$  description
- circuit\_params (Optional[Dict[str, Any]], optional) Extra circuit parameters in the format of \_\_init\_\_, defaults to None

**Returns** \_description\_

**Return type** *[AbstractCircuit](#page-316-0)*

classmethod from\_json\_file(*file: str*, *circuit\_params: Optional[Dict[str, Any]] = None*) → *[tensorcircuit.abstractcircuit.AbstractCircuit](#page-316-0)*

load json file and convert it to a circuit

- file  $(str)$  filename
- circuit\_params (Optional[Dict[str, Any]], optional) \_description\_, defaults to None

**Returns** \_description\_

**Return type** *[AbstractCircuit](#page-316-0)*

```
classmethod from_openqasm(qasmstr: str, circuit_params: Optional[Dict[str, Any]] = None,
                                 keep measure order: bool = False \rightarrowtensorcircuit.abstractcircuit.AbstractCircuit
```
classmethod from\_openqasm\_file(*file: str*, *circuit\_params: Optional[Dict[str, Any]] = None*, *keep\_measure\_order: bool = False*) → *[tensorcircuit.abstractcircuit.AbstractCircuit](#page-316-0)*

classmethod from\_qir( $qir$ : List[Dict[str, Any]], *circuit\_params: Optional*[Dict[str, Any]] = None)  $\rightarrow$ *[tensorcircuit.abstractcircuit.AbstractCircuit](#page-316-0)*

Restore the circuit from the quantum intermediate representation.

**Example**

```
\gg c = tc.Circuit(3)
>> c.H(0)>>> c.rx(1, theta=tc.array_to_tensor(0.7))
>>> c.exp1(0, 1, unitary=tc.gates._zz_matrix, theta=tc.array_to_tensor(-0.2),\Box\rightarrowsplit=split)
\gg len(c)
7
>>> c.expectation((tc.gates.z(), [1]))
array(0.764842+0.j, dtype=complex64)
\gg qirs = c.to_qir()
>>>
>>> c = tc.Circuit.from_qir(qirs, circuit_params={"nqubits": 3})
>>> len(c._nodes)
7
>>> c.expectation((tc.gates.z(), [1]))
array(0.764842+0.j, dtype=complex64)
```
#### **Parameters**

- $\pi$ ir (List [Dict [str, Any]]) The quantum intermediate representation of a circuit.
- circuit\_params (Optional[Dict[str, Any]]) Extra circuit parameters.

**Returns** The circuit have same gates in the qir.

**Return type** *[Circuit](#page-663-0)*

classmethod from\_qiskit(*qc: Any*, *n: Optional[int] = None*, *inputs: Optional[List[float]] = None*, *circuit\_params: Optional[Dict[str, Any]] = None*, *binding\_params: Optional[Union[Sequence[float], Dict[Any, float]]]* = None)  $\rightarrow$ *[tensorcircuit.abstractcircuit.AbstractCircuit](#page-316-0)*

Import Qiskit QuantumCircuit object as a tc.Circuit object.

**Example**

```
>>> from qiskit import QuantumCircuit
>>> qisc = QuantumCircuit(3)
\gg qisc.h(2)
\gg qisc.cswap(1, 2, 0)
>>> qisc.swap(0, 1)
\gg c = tc.Circuit.from_qiskit(qisc)
```
# **Parameters**

- qc (QuantumCircuit in Qiskit) Qiskit Circuit object
- $n(int)$  The number of qubits for the circuit
- inputs (Optional [List [float]], optional) possible input wavefunction for tc.Circuit, defaults to None
- circuit\_params (Optional[Dict[str, Any]]) kwargs given in Circuit. init construction function, default to None.
- binding\_params (Optional[Union[Sequence[float], Dict[Any,  $f$ loat]]) – (variational) parameters for the circuit. Could be either a sequence or dictionary depending on the type of parameters in the Qiskit circuit. For ParameterVectorElement use sequence. For Parameter use dictionary

**Returns** The same circuit but as tensorcircuit object

**Return type** *[Circuit](#page-663-0)*

classmethod from\_qsim\_file( $file: str, circuit\_params: Optional[Dict[str, Any]] = None$ )  $\rightarrow$ *[tensorcircuit.abstractcircuit.AbstractCircuit](#page-316-0)*

static front\_from\_nodes(*nodes: List[tensornetwork.network\_components.Node]*) → List[tensornetwork.network\_components.Edge]

gate\_aliases = [['cnot', 'cx'], ['fredkin', 'cswap'], ['toffoli', 'ccnot'], ['toffoli', 'ccx'], ['any', 'unitary'], ['sd', 'sdg'], ['td', 'tdg']]

**gate\_count**(*gate\_list: Optional[Union[str, Sequence[str]]]* = None)  $\rightarrow$  int count the gate number of the circuit

**Example**

```
\gg c = tc. Circuit(3)
>> c.h(0)>>> c.multicontrol(0, 1, 2, ctrl=[0, 1], unitary=tc.gates._x_matrix)
\gg c.toffolli(1, 2, 0)>>> c.gate_count()
3
>>> c.gate_count(["multicontrol", "toffoli"])
2
```
**Parameters gate\_list** (Optional [Sequence [str]], optional) – gate name or gate name list to be counted, defaults to None (counting all gates)

**Returns** the total number of all gates or gates in the gate\_list

**Return type** int

**gate\_count\_by\_condition**(*cond\_func: Callable[[Dict[str, Any]], bool]*)  $\rightarrow$  int count the number of gates that satisfy certain condition

## **Example**

```
\gg c = tc. Circuit(3)
>> c. x(0)>> c.h(0)\gg c.multicontrol(0, 1, 2, ctrl=[0, 1], unitary=tc.gates._x_matrix)
\gg c.gate_count_by_condition(lambda qir: qir["index"] == (0, 0)2
>>> c.gate_count_by_condition(lambda qir: qir["mpo"])
1
```
**Parameters cond\_func** (Callable[[Dict[str, Any]], bool]) – the condition for counting the gate

**Returns** the total number of all gates which satisfy the condition

**Return type** int

#### gate\_summary()  $\rightarrow$  Dict[str, int]

return the summary dictionary on gate type - gate count pair

**Returns** the gate count dict by gate type

**Return type** Dict[str, int]

general\_kraus(*kraus: Sequence[*[tensorcircuit.gates.Gate](#page-782-0)*]*, *\*index: int*, *status: Optional[float] = None*, *with\_prob: bool = False, name: Optional[str] = None*)  $\rightarrow$  Any

Monte Carlo trajectory simulation of general Kraus channel whose Kraus operators cannot be amplified

to unitary operators. For unitary operators composed Kraus channel, [unitary\\_kraus\(\)](#page-697-0) is much faster.

This function is jittable in theory. But only jax+GPU combination is recommended for jit since the graph building time is too long for other backend options; though the running time of the function is very fast for every case.

# **Parameters**

- kraus (Sequence [[Gate](#page-782-0)]) A list of tn. Node for Kraus operators.
- index  $(int)$  The qubits index that Kraus channel is applied on.
- status (Optional [float], optional) Random tensor uniformly between 0 or 1, defaults to be None, when the random number will be generated automatically

generaldepolarizing(*\*index: int*, *status: Optional[float] = None*, *name: Optional[str] = None*, *\*\*vars:*  $fload$ )  $\rightarrow$  None

Apply generaldepolarizing quantum channel on the circuit. See [tensorcircuit.channels.](#page-658-0) [generaldepolarizingchannel\(\)](#page-658-0)

## **Parameters**

- index  $(int.) Qubit number that the gate applies on.$
- status (Tensor) uniform external random number between 0 and 1
- vars  $(float.)$  Parameters for the channel.

## get\_circuit\_as\_quoperator() → *[tensorcircuit.quantum.QuOperator](#page-866-0)*

Get the QuOperator MPO like representation of the circuit unitary without contraction.

**Returns** QuOperator object for the circuit unitary (open indices for the input state)

# **Return type** *[QuOperator](#page-866-0)*

# $get\_positional\_logical\_mapping() \rightarrow Dict(int, int]$

Get positional logical mapping dict based on measure instruction. This function is useful when we only measure part of the qubits in the circuit, to process the count result from partial measurement, we must be aware of the mapping, i.e. for each position in the count bitstring, what is the corresponding qubits (logical) defined on the circuit

**Returns** positional\_logical\_mapping

**Return type** Dict[int, int]

# get\_quoperator() → *[tensorcircuit.quantum.QuOperator](#page-866-0)*

Get the QuOperator MPO like representation of the circuit unitary without contraction.

**Returns** QuOperator object for the circuit unitary (open indices for the input state)

**Return type** *[QuOperator](#page-866-0)*

# get\_quvector() → *[tensorcircuit.quantum.QuVector](#page-872-0)*

Get the representation of the output state in the form of QuVector while maintaining the circuit uncomputed

**Returns** QuVector representation of the output state from the circuit

**Return type** *[QuVector](#page-872-0)*

# get\_state\_as\_quvector() → *[tensorcircuit.quantum.QuVector](#page-872-0)*

Get the representation of the output state in the form of QuVector while maintaining the circuit uncomputed

**Returns** QuVector representation of the output state from the circuit

# **Return type** *[QuVector](#page-872-0)*

 $h$ <sup>\*</sup>*index: int*, \*\**kws: Any*)  $\rightarrow$  None

Apply **H** gate on the circuit. See tensorcircuit.gates.h\_gate().

**Parameters index** (int.) – Oubit number that the gate applies on. The matrix for the gate is

```
\begin{bmatrix} 0.70710677 + 0.j & 0.70710677 + 0.j \\ 0.70710677 + 0.j & -0.70710677 + 0.j \end{bmatrix}
```
# $\mathbf{i}$ (*\*index: int*, *\*\*kws: Any*)  $\rightarrow$  None

Apply **I** gate on the circuit. See tensorcircuit.gates.i\_gate().

**Parameters index** (int.) – Oubit number that the gate applies on. The matrix for the gate is

 $\begin{bmatrix} 1. + 0.j & 0. + 0.j \\ 0. + 0.j & 1. + 0.j \end{bmatrix}$ 

initial\_mapping(*logical\_physical\_mapping: Dict[int, int]*, *n: Optional[int] = None*, *circuit\_params: Optional[Dict[str, Any]] = None*) → *[tensorcircuit.abstractcircuit.AbstractCircuit](#page-316-0)* generate a new circuit with the qubit mapping given by logical\_physical\_mapping

- logical\_physical\_mapping (Dict[int, int]) how to map logical qubits to the physical qubits on the new circuit
- $n$  (Optional [int], optional) number of qubit of the new circuit, can be different from the original one, defaults to None
• circuit\_params  $(Optional[Dict[str, Any]], optimal) - description,$ defaults to None

**Returns** \_description\_

**Return type** *[AbstractCircuit](#page-316-0)*

## inputs: Any

inverse(*circuit\_params: Optional[Dict[str, Any]] = None*) → *[tensorcircuit.abstractcircuit.AbstractCircuit](#page-316-0)* inverse the circuit, return a new inversed circuit

## **EXAMPLE**

```
\gg c = tc. Circuit(2)
>> c.H(0)>>> c.rzz(1, 2, theta=0.8)\gg c1 = c.inverse()
```
Parameters circuit\_params (Optional[Dict[str, Any]], optional) – keywords dict for initialization the new circuit, defaults to None

**Returns** the inversed circuit

**Return type** *[Circuit](#page-663-0)*

is\_dm: bool = False

- is\_mps: bool = False
- is\_valid()  $\rightarrow$  bool

[WIP], check whether the circuit is legal.

**Returns** The bool indicating whether the circuit is legal

**Return type** bool

isotropicdepolarizing(*\*index: int*, *status: Optional[float] = None*, *name: Optional[str] = None*, *\*\*vars:*  $fload$ )  $\rightarrow$  None

Apply isotropicdepolarizing quantum channel on the circuit. See [tensorcircuit.channels.](#page-659-0) [isotropicdepolarizingchannel\(\)](#page-659-0)

### **Parameters**

- index  $(int.)$  Qubit number that the gate applies on.
- status (Tensor) uniform external random number between 0 and 1
- vars  $(float.)$  Parameters for the channel.

 $\mathbf{iswap}$ (*\*index: int*, *\*\*vars: Any*)  $\rightarrow$  None

Apply **ISWAP** gate with parameters on the circuit. See [tensorcircuit.gates.iswap\\_gate\(\)](#page-787-0).

## **Parameters**

- index  $(int.) Qubit number that the gate applies on.$
- vars  $(float.)$  Parameters for the gate.

#### $matrix() \rightarrow Any$

Get the unitary matrix for the circuit irrespective with the circuit input state.

**Returns** The circuit unitary matrix

**Return type** Tensor

measure( $*index: int, with prob: bool = False, status: Optional[Any] = None$ )  $\rightarrow$  Tuple[Any, Any]

Take measurement to the given quantum lines. This method is jittable is and about 100 times faster than unjit version!

## **Parameters**

- index  $(int)$  Measure on which quantum line.
- with\_prob (bool, optional) If true, theoretical probability is also returned.
- status (Optional [Tensor]) external randomness, with shape [index], defaults to None

**Returns** The sample output and probability (optional) of the quantum line.

**Return type** Tuple[Tensor, Tensor]

```
measure_instruction(*index: int) → None
```
add a measurement instruction flag, no effect on numerical simulation

**Parameters** index  $(int)$  – the corresponding qubits

measure\_jit(\*index: int, with prob: bool = False, *status: Optional[Any] = None*)  $\rightarrow$  Tuple[Any, Any] Take measurement to the given quantum lines. This method is jittable is and about 100 times faster than unjit version!

### **Parameters**

- index  $(int)$  Measure on which quantum line.
- with\_prob (bool, optional) If true, theoretical probability is also returned.
- status (Optional [Tensor]) external randomness, with shape [index], defaults to None

**Returns** The sample output and probability (optional) of the quantum line.

**Return type** Tuple[Tensor, Tensor]

measure\_reference(*\*index: int*, *with\_prob: bool = False*) → Tuple[str, float]

Take measurement on the given quantum lines by index.

**Example**

```
\gg c = tc. Circuit(3)
>> c.H(0)\gg c.h(1)
\gg c.toffoli(0, 1, 2)>>> c.measure(2)
('1', -1.0)>>> # Another possible output: ('0', -1.0)
>>> c.measure(2, with_prob=True)
('1', (0.25000011920928955+0j))
>>> # Another possible output: ('0', (0.7499998807907104+0j))
```
#### **Parameters**

- **index** Measure on which quantum line.
- with\_prob If true, theoretical probability is also returned.

**Returns** The sample output and probability (optional) of the quantum line.

**Return type** Tuple[str, float]

## $mid\_measure(int, keep: int = 0) \rightarrow Any$

Middle measurement in z-basis on the circuit, note the wavefunction output is not normalized with mid\_measurement involved, one should normalize the state manually if needed. This is a post-selection method as keep is provided as a prior.

## **Parameters**

- index  $(int)$  The index of qubit that the Z direction postselection applied on.
- **keep** (int, optional) 0 for spin up, 1 for spin down, defaults to be 0.

## $mid\_measurement$ *(index: int, keep: int* = 0)  $\rightarrow$  Any

Middle measurement in z-basis on the circuit, note the wavefunction output is not normalized with mid\_measurement involved, one should normalize the state manually if needed. This is a post-selection method as keep is provided as a prior.

#### **Parameters**

- index  $(int)$  The index of qubit that the Z direction postselection applied on.
- keep (int, optional) 0 for spin up, 1 for spin down, defaults to be 0.

## $\text{mpo}$ (*\*index: int*, \*\*vars: Any)  $\rightarrow$  None

Apply mpo gate in MPO format on the circuit. See [tensorcircuit.gates.mpo\\_gate\(\)](#page-788-0).

## **Parameters**

- index  $(int.) Qubit number that the gate applies on.$
- vars  $(float.)$  Parameters for the gate.

## mpogates = ['multicontrol', 'mpo']

 $multicontrol(*index: int, **vars: Any) \rightarrow None$ 

Apply multicontrol gate in MPO format on the circuit. See [tensorcircuit.gates.](#page-788-1) [multicontrol\\_gate\(\)](#page-788-1).

## **Parameters**

- index  $(int.) -$ Qubit number that the gate applies on.
- vars  $(float.)$  Parameters for the gate.

#### $or\mathbf{x}$ (*\*index: int*, \*\*vars: Any)  $\rightarrow$  None

Apply ORX gate with parameters on the circuit. See tensorcircuit.gates.orx\_gate().

#### **Parameters**

- index  $(int.) -$ Qubit number that the gate applies on.
- vars  $(float.)$  Parameters for the gate.

 $\text{ory}(*index: int, **vars: Any) \rightarrow \text{None}$ 

Apply ORY gate with parameters on the circuit. See tensorcircuit.gates.ory\_gate().

## **Parameters**

- index  $(int.)$  Qubit number that the gate applies on.
- vars  $(float.)$  Parameters for the gate.

## $\text{orz}(\text{*index: int}, \text{**vars: Any}) \rightarrow \text{None}$

Apply **ORZ** gate with parameters on the circuit. See tensorcircuit.gates.orz\_gate().

#### **Parameters**

• index  $(int.)$  – Qubit number that the gate applies on.

• vars  $(float.)$  – Parameters for the gate.

 $\mathbf{ox}$ (*\*index: int*, \*\*kws: Any)  $\rightarrow$  None

Apply **OX** gate on the circuit. See tensorcircuit.gates.ox\_gate().

**Parameters index** (int.) – Qubit number that the gate applies on. The matrix for the gate is

 $\lceil$  $\Big\}$  $0. + 0. j \quad 1. + 0. j \quad 0. + 0. j \quad 0. + 0. j$  $1. + 0. j \quad 0. + 0. j \quad 0. + 0. j \quad 0. + 0. j$  $0. + 0. j \quad 0. + 0. j \quad 1. + 0. j \quad 0. + 0. j$  $0. + 0. j \quad 0. + 0. j \quad 0. + 0. j \quad 1. + 0. j$ ⎤  $\vert$ 

 $oy(^*index: int, **kws: Any) \rightarrow None$ 

Apply **OY** gate on the circuit. See tensorcircuit.gates.oy\_gate().

**Parameters index** (int.) – Qubit number that the gate applies on. The matrix for the gate is

 $\lceil$ ⎢ ⎢ ⎣  $0. + 0. j \quad 0. - 1. j \quad 0. + 0. j \quad 0. + 0. j$  $0. + 1. j \quad 0. + 0. j \quad 0. + 0. j \quad 0. + 0. j$  $0. + 0. j \quad 0. + 0. j \quad 1. + 0. j \quad 0. + 0. j$  $0. + 0. j \quad 0. + 0. j \quad 0. + 0. j \quad 1. + 0. j$ ⎤  $\vert$ 

 $oz(*index: int, **kws: Any) \rightarrow None$ 

Apply OZ gate on the circuit. See tensorcircuit.gates.oz\_gate().

**Parameters index** (int.) – Qubit number that the gate applies on. The matrix for the gate is

 $\lceil$  $\vert$  $1. + 0. j \t 0. + 0. j \t 0. + 0. j \t 0. + 0. j$  $0. + 0. j \quad -1. + 0. j \quad 0. + 0. j \quad 0. + 0. j$  $0. + 0. j \quad 0. + 0. j \quad 1. + 0. j \quad 0. + 0. j$  $0. + 0. j \quad 0. + 0. j \quad 0. + 0. j \quad 1. + 0. j$ ⎤  $\Big\}$ 

 $perfect\_sampling(status: Optional[Any] = None) \rightarrow Tup[str, float]$ 

Sampling bistrings from the circuit output based on quantum amplitudes. Reference: arXiv:1201.3974.

**Parameters status** (*Optional* [Tensor]) – external randomness, with shape [nqubits], defaults to None

**Returns** Sampled bit string and the corresponding theoretical probability.

**Return type** Tuple[str, float]

**phase**(*\*index: int*, *\*\*vars: Any*)  $\rightarrow$  None

Apply **PHASE** gate with parameters on the circuit. See [tensorcircuit.gates.phase\\_gate\(\)](#page-789-0).

**Parameters**

- index  $(int.) Qubit number that the gate applies on.$
- vars  $(f$ loat.) Parameters for the gate.

phasedamping(*\*index: int*, *status: Optional[float] = None*, *name: Optional[str] = None*, *\*\*vars: float*) → None

Apply phasedamping quantum channel on the circuit. See [tensorcircuit.channels.](#page-661-0) [phasedampingchannel\(\)](#page-661-0)

### **Parameters**

- **index** (int.) Qubit number that the gate applies on.
- status (Tensor) uniform external random number between 0 and 1

• vars  $(float.)$  – Parameters for the channel.

 $\text{post\_select}(index: int, keep: int = 0) \rightarrow Any$ 

Middle measurement in z-basis on the circuit, note the wavefunction output is not normalized with mid\_measurement involved, one should normalize the state manually if needed. This is a post-selection method as keep is provided as a prior.

## **Parameters**

- index  $(int)$  The index of qubit that the Z direction postselection applied on.
- **keep** (int, optional) 0 for spin up, 1 for spin down, defaults to be 0.

## $post\_selection(int, keep: int = 0) \rightarrow Any$

Middle measurement in z-basis on the circuit, note the wavefunction output is not normalized with mid\_measurement involved, one should normalize the state manually if needed. This is a post-selection method as keep is provided as a prior.

### **Parameters**

- index  $(int)$  The index of qubit that the Z direction postselection applied on.
- keep (int, optional) 0 for spin up, 1 for spin down, defaults to be 0.

prepend(*c:* [tensorcircuit.abstractcircuit.AbstractCircuit](#page-316-0)) → *[tensorcircuit.abstractcircuit.AbstractCircuit](#page-316-0)* prepend circuit c before

**Parameters c** ([BaseCircuit](#page-639-0)) – The other circuit to be prepended

**Returns** The composed circuit

**Return type** *[BaseCircuit](#page-639-0)*

## $\text{probability}() \rightarrow \text{Any}$

get the 2^n length probability vector over computational basis

**Returns** probability vector

**Return type** Tensor

## quoperator() → *[tensorcircuit.quantum.QuOperator](#page-866-0)*

Get the QuOperator MPO like representation of the circuit unitary without contraction.

**Returns** QuOperator object for the circuit unitary (open indices for the input state)

**Return type** *[QuOperator](#page-866-0)*

#### quvector() → *[tensorcircuit.quantum.QuVector](#page-872-0)*

Get the representation of the output state in the form of QuVector while maintaining the circuit uncomputed

**Returns** QuVector representation of the output state from the circuit

**Return type** *[QuVector](#page-872-0)*

 $\mathbf{r}$ (*\*index: int*, *\*\*vars: Any*)  $\rightarrow$  None

Apply **R** gate with parameters on the circuit. See [tensorcircuit.gates.r\\_gate\(\)](#page-789-1).

## **Parameters**

- index  $(int.)$  Qubit number that the gate applies on.
- vars  $(f$ loat.) Parameters for the gate.

readouterror\_bs(*readout\_error: Optional[Sequence[Any]] = None*, *p: Optional[Any] = None*) → Any Apply readout error to original probabilities of bit string and return the noisy probabilities.

## **Example**

```
>>> readout_error = []
>>> readout_error.append([0.9,0.75]) # readout error for qubit 0, [p0|0,p1|1]
>> readout_error.append([0.4, 0.7]) # readout error for qubit 1, [p0/0, p1/1]
```
## **Parameters**

- readout\_error (Optional [Sequence [Any]] Tensor, List, Tuple) list of readout error for each qubits.
- $p$  (Optional [Any]) probabilities of bit string

**Return type** Tensor

 $$ 

Replace the input state with the circuit structure unchanged.

Parameters inputs (Tensor) – Input wavefunction.

replace\_mps\_inputs(*mps\_inputs:* [tensorcircuit.quantum.QuOperator](#page-866-0)) → None

Replace the input state in MPS representation while keep the circuit structure unchanged.

#### **Example**

```
\gg c = tc. Circuit(2)
>>c.X(0)>>>
\gg c2 = tc.Circuit(2, mps_inputs=c.quvector())
>> c2.X(0)>>> c2.wavefunction()
array([1.+0.1, 0.+0.1, 0.+0.1, 0.+0.1, 0.+0.1], dtype=complex64)>>>
\gg c3 = tc. Circuit(2)
>> c3.X(0)>>> c3.replace_mps_inputs(c.quvector())
>>> c3.wavefunction()
array([1.+0.j, 0.+0.j, 0.+0.j, 0.+0.j], dtype=complex64)
```
**Parameters mps\_inputs** (Tuple[Sequence[[Gate](#page-782-0)], Sequence[Edge]]) – (Nodes, dangling Edges) for a MPS like initial wavefunction.

reset(*\*index: int*, *status: Optional[float] = None*, *name: Optional[str] = None*, *\*\*vars: float*) → None Apply reset quantum channel on the circuit. See [tensorcircuit.channels.resetchannel\(\)](#page-661-1)

### **Parameters**

- index  $(int.)$  Qubit number that the gate applies on.
- status (Tensor) uniform external random number between  $0$  and  $1$
- vars  $(float.)$  Parameters for the channel.

reset\_instruction(*\*index: int*) → None

add a reset instruction flag, no effect on numerical simulation

**Parameters** index  $(int)$  – the corresponding qubits

 $\mathbf{rx}(\text{*index: int}, \text{**vars:} \text{ Any}) \rightarrow \text{None}$ 

Apply  $\mathbf{R}X$  gate with parameters on the circuit. See [tensorcircuit.gates.rx\\_gate\(\)](#page-790-0).

**Parameters**

- index  $(int.)$  Qubit number that the gate applies on.
- vars  $(float.)$  Parameters for the gate.

 $\textbf{rxx}(\textit{*index: int}, \textit{**vars: Any}) \rightarrow \text{None}$ 

Apply **RXX** gate with parameters on the circuit. See [tensorcircuit.gates.rxx\\_gate\(\)](#page-790-1).

#### **Parameters**

- index  $(int.) Qubit number that the gate applies on.$
- vars  $(float.)$  Parameters for the gate.
- $\mathbf{ry}$ (*\*index: int*, \*\**vars: Any*)  $\rightarrow$  None

Apply **RY** gate with parameters on the circuit. See [tensorcircuit.gates.ry\\_gate\(\)](#page-791-0).

### **Parameters**

- index  $(int.) -$ Qubit number that the gate applies on.
- vars  $(float.)$  Parameters for the gate.

## $\text{ryy}$ (*\*index: int*, \*\*vars: Any)  $\rightarrow$  None

Apply  $RYY$  gate with parameters on the circuit. See [tensorcircuit.gates.ryy\\_gate\(\)](#page-791-1).

## **Parameters**

- index  $(int.)$  Qubit number that the gate applies on.
- vars  $(float.)$  Parameters for the gate.

#### $rz(*index: int, **vars: Any) \rightarrow None$

Apply **RZ** gate with parameters on the circuit. See [tensorcircuit.gates.rz\\_gate\(\)](#page-791-2).

## **Parameters**

- index  $(int.)$  Qubit number that the gate applies on.
- vars  $(float.)$  Parameters for the gate.

## $\text{rzz}$ (*\*index: int, \*\*vars: Any*)  $\rightarrow$  None

Apply **RZZ** gate with parameters on the circuit. See [tensorcircuit.gates.rzz\\_gate\(\)](#page-791-3).

### **Parameters**

- index  $(int.)$  Qubit number that the gate applies on.
- vars  $(float.)$  Parameters for the gate.

 $s$ (*\*index: int*, \*\*kws: Any)  $\rightarrow$  None

Apply **S** gate on the circuit. See tensorcircuit.gates.s\_gate().

**Parameters index** (int.) – Qubit number that the gate applies on. The matrix for the gate is

$$
\begin{bmatrix} 1. + 0.j & 0. + 0.j \\ 0. + 0.j & 0. + 1.j \end{bmatrix}
$$

sample(*batch: Optional[int] = None*, *allow\_state: bool = False*, *readout\_error: Optional[Sequence[Any]] = None*, *format: Optional[str] = None*, *random\_generator: Optional[Any] = None*, *status:*  $Optional[Any] = None$   $\rightarrow$  Any

batched sampling from state or circuit tensor network directly

#### **Parameters**

• batch (Optional [int], optional) – number of samples, defaults to None

- allow\_state (bool, optional) if true, we sample from the final state if memory allows, True is preferred, defaults to False
- readout\_error (Optional[Sequence[Any]] Tensor, List, Tuple) readout error, defaults to None
- format  $(Optional[str])$  sample format, defaults to None as backward compatibility check the doc in [tensorcircuit.quantum.measurement\\_results\(\)](#page-883-0)
- **format** alias for the argument format
- random\_generator (Optional [Any], optional) random generator, defaults to None
- status (Optional [Tensor]) external randomness given by tensor uniformly from [0, 1], if set, can overwrite random\_generator
- **Returns** List (if batch) of tuple (binary configuration tensor and corresponding probability) if the format is None, and consistent with format when given

#### **Return type** Any

```
sample_expectation_ps(x: Optional[Sequence[int]] = None, y: Optional[Sequence[int]] = None, z:
                           Optional[Sequence[int]] = None, shots: Optional[int] = None,
                           random_generator: Optional[Any] = None, status: Optional[Any] = None,
                           readout error: Optional[Sequence[Any]] = None, noise conf: Optional[Any] =
                           None, nmc: int = 1000, statusc: Optional[Any] = None, **kws: Any) \rightarrow Any
      Compute the expectation with given Pauli string with measurement shots numbers
```
#### **Example**

```
\gg c = tc.Circuit(2)
>> c.H(0)>>> c.rx(1, theta=np.pi/2)
>>> c.sample_expectation_ps(x=[0], y=[1])
-0.99999976
>>> readout_error = []
>>> readout_error.append([0.9,0.75])
>>> readout_error.append([0.4,0.7])
>>> c.sample_expectation_ps(x=[0], y=[1],readout_error = readout_error)
```

```
\gg c = tc. Circuit(2)
>> c. cnot(0, 1)>>> c.rx(0, theta=0.4)
>>> c.rx(1, theta=0.8)>> c.h(0)>> c.h(1)\gg error1 = tc.channels.generaldepolarizingchannel(0.1, 1)
>>> error2 = tc.channels.generaldepolarizingchannel(0.06, 2)
>>> readout_error = [[0.9, 0.75],[0.4, 0.7]]
>>> noise_conf = NoiseConf()
>>> noise_conf.add_noise("rx", error1)
>>> noise_conf.add_noise("cnot", [error2], [[0, 1]])
>>> noise_conf.add_noise("readout", readout_error)
>>> c.sample_expectation_ps(x=[0], noise_conf=noise_conf, nmc=10000)
0.44766843
```
**Parameters**

- $\mathbf{x}$  (Optional [Sequence [int]], optional) index for Pauli X, defaults to None
- **y** (Optional [Sequence [int]], optional) index for Pauli Y, defaults to None
- z (Optional[Sequence[int]], optional) index for Pauli Z, defaults to None
- shots (Optional [int], optional) number of measurement shots, defaults to None, indicating analytical result
- random\_generator  $(Optional[Any])$  random\_generator, defaults to None
- status (Optional [Tensor]) external randomness given by tensor uniformly from [0, 1], if set, can overwrite random\_generator
- readout\_error (Optional [Sequence [Any]] Tensor, List, Tuple) readout\_error, defaults to None. Overrided if noise\_conf is provided.
- noise\_conf  $(Optional[NoiseConf],$  $(Optional[NoiseConf],$  $(Optional[NoiseConf],$  optional) Noise Configuration, defaults to None
- nmc (int, optional) repetition time for Monte Carlo sampling for noisfy calculation, defaults to 1000
- statusc (Optional [Tensor], optional) external randomness given by tensor uniformly from [0, 1], defaults to None, used for noisfy circuit sampling

**Returns** [description]

**Return type** Tensor

```
sd(*index: int, **kws: Any) \rightarrow None
```
Apply SD gate on the circuit. See tensorcircuit.gates.sd\_gate().

**Parameters index** (int.) – Qubit number that the gate applies on. The matrix for the gate is

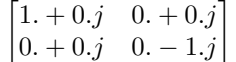

 $\text{sdg}(\text{*index: int}, \text{**kws: Any}) \rightarrow \text{None}$ 

Apply SD gate on the circuit. See tensorcircuit.gates.sd\_gate().

**Parameters index** (int.) – Qubit number that the gate applies on. The matrix for the gate is

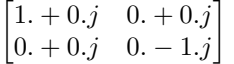

select\_gate(*which: Any*, *kraus: Sequence[*[tensorcircuit.gates.Gate](#page-782-0)*]*, *\*index: int*) → None Apply which-th gate from kraus list, i.e. apply kraus[which]

**Parameters**

- which (Tensor) Tensor of shape [] and dtype int
- kraus (Sequence [[Gate](#page-782-0)]) A list of gate in the form of  $tc$ .gate or Tensor
- index  $(int)$  the qubit lines the gate applied on

sexpps(*x: Optional[Sequence[int]] = None*, *y: Optional[Sequence[int]] = None*, *z: Optional[Sequence[int]] = None*, *shots: Optional[int] = None*, *random\_generator: Optional[Any] = None*, *status: Optional[Any] = None*, *readout\_error: Optional[Sequence[Any]] = None*, *noise\_conf: Optional*[Any] = None, *nmc: int* = 1000, *statusc: Optional*[Any] = None, \*\*kws: Any)  $\rightarrow$  Any Compute the expectation with given Pauli string with measurement shots numbers

## **Example**

```
\gg c = tc. Circuit(2)
>> c.H(0)\gg c.rx(1, theta=np.pi/2)
>>> c.sample_expectation_ps(x=[0], y=[1])
-0.99999976
>>> readout_error = []
>>> readout_error.append([0.9,0.75])
>>> readout_error.append([0.4,0.7])
>>> c.sample_expectation_ps(x=[0], y=[1], readout_error = readout_error)
\gg c = tc. Circuit(2)
>>c.cnot(0, 1)>>> c.rx(0, theta=0.4)>>> c.rx(1, theta=0.8)
>> c.h(0)>> c.h(1)\gg error1 = tc.channels.generaldepolarizingchannel(0.1, 1)
>>> error2 = tc.channels.generaldepolarizingchannel(0.06, 2)
>>> readout_error = [[0.9, 0.75],[0.4, 0.7]]
>>> noise_conf = NoiseConf()
>>> noise_conf.add_noise("rx", error1)
>>> noise_conf.add_noise("cnot", [error2], [[0, 1]])
>>> noise_conf.add_noise("readout", readout_error)
>>> c.sample_expectation_ps(x=[0], noise_conf=noise_conf, nmc=10000)
0.44766843
```
#### **Parameters**

- $\mathbf x$  (Optional [Sequence [int]], optional) index for Pauli X, defaults to None
- y (Optional[Sequence[int]], optional) index for Pauli Y, defaults to None
- $\mathbf{z}$  (Optional [Sequence [int]], optional) index for Pauli Z, defaults to None
- shots (Optional [int], optional) number of measurement shots, defaults to None, indicating analytical result
- random\_generator  $(Optional[Any])$  random\_generator, defaults to None
- status (Optional [Tensor]) external randomness given by tensor uniformly from [0, 1], if set, can overwrite random\_generator
- readout\_error (Optional [Sequence [Any]] Tensor, List, Tuple) readout\_error, defaults to None. Overrided if noise\_conf is provided.
- noise\_conf (Optional [[NoiseConf](#page-859-0)], optional) Noise Configuration, defaults to None
- **nmc** (int, optional) repetition time for Monte Carlo sampling for noisfy calculation, defaults to 1000
- statusc (Optional [Tensor], optional) external randomness given by tensor uniformly from [0, 1], defaults to None, used for noisfy circuit sampling

**Returns** [description]

**Return type** Tensor

sgates =  $['i', 'x', 'y', 'z', 'h', 't', 's', 'td', 'sd', 'wroot', 'cont', 'cz',$ 'swap', 'cy', 'ox', 'oy', 'oz', 'toffoli', 'fredkin']

## split: Optional[Dict[str, Any]]

static standardize\_gate(*name: str*) → str

standardize the gate name to tc common gate sets

**Parameters name** (str) – non-standard gate name

**Returns** the standard gate name

**Return type** str

state(*form: str* =  $\langle \text{default'} \rangle \rightarrow$  <property object at 0x7fc666754040> Compute the output wavefunction from the circuit.

> **Parameters form** (str, optional) – The strindicating the form of the output wavefunction. "default": [-1], "ket": [-1, 1], "bra": [1, -1]

**Returns** Tensor with the corresponding shape.

#### **Return type** Tensor

 $swap$ <sup>\*</sup>*index: int*, \*\**kws: Any* $) \rightarrow$  None

Apply **SWAP** gate on the circuit. See tensorcircuit.gates.swap\_gate().

**Parameters index** (int.) – Qubit number that the gate applies on. The matrix for the gate is

 $\lceil$ ⎢ ⎢ ⎣  $1. + 0. j \quad 0. + 0. j \quad 0. + 0. j \quad 0. + 0. j$  $0. + 0. j \quad 0. + 0. j \quad 1. + 0. j \quad 0. + 0. j$  $0. + 0. j \quad 1. + 0. j \quad 0. + 0. j \quad 0. + 0. j$  $0. + 0. j \quad 0. + 0. j \quad 0. + 0. j \quad 1. + 0. j$ ⎤  $\Big\}$ 

 $t({}^*index: int, **kws: Any) \rightarrow None$ 

Apply **T** gate on the circuit. See tensorcircuit.gates.t\_gate().

**Parameters index** (int.) – Qubit number that the gate applies on. The matrix for the gate is

$$
\begin{bmatrix} 1. & +0.j & 0. & +0.j \\ 0. & +0.j & 0.70710677 + 0.70710677j \end{bmatrix}
$$

 $\mathbf{td}(\mathbf{*index: int}, \mathbf{*kws:} \; \mathbf{Any}) \rightarrow \mathbf{None}$ 

Apply **TD** gate on the circuit. See tensorcircuit.gates.td\_gate().

**Parameters index** (int.) – Qubit number that the gate applies on. The matrix for the gate is

 $\begin{bmatrix} 1. & +0. j & 0. & +0. j \end{bmatrix}$ 0.  $+0. j$  0.70710677 – 0.70710677j ]︂

 $\text{tdg}(\text{*index: int}, \text{**}kws: \text{Any}) \rightarrow \text{None}$ 

Apply **TD** gate on the circuit. See tensorcircuit.gates.td\_gate().

**Parameters index** (int.) – Qubit number that the gate applies on. The matrix for the gate is

$$
\begin{bmatrix} 1. & +0.j & 0. & +0.j \\ 0. & +0.j & 0.70710677 - 0.70710677j \end{bmatrix}
$$

 $\textbf{text}$ (\*\*kws: Any)  $\rightarrow$  str

Generate latex string based on quantikz latex package

**Returns** Latex string that can be directly compiled via, e.g. latexit

#### **Return type** str

thermalrelaxation(*\*index: int*, *status: Optional[float] = None*, *name: Optional[str] = None*, *\*\*vars:*

 $fload$ )  $\rightarrow$  None

Apply thermalrelaxation quantum channel on the circuit. See [tensorcircuit.channels.](#page-662-0) [thermalrelaxationchannel\(\)](#page-662-0)

#### **Parameters**

- index  $(int.) Qubit number that the gate applies on.$
- status (Tensor) uniform external random number between  $0$  and  $1$
- vars  $(float.)$  Parameters for the channel.

#### $\text{to\_cing}$ *(enable instruction: bool = False*)  $\rightarrow$  Any

Translate tc.Circuit to a cirq circuit object.

```
Parameters enable_instruction (bool, defaults to False) – whether also export
    measurement and reset instructions
```
**Returns** A cirq circuit of this circuit.

to\_graphviz(*graph: Optional[graphviz.graphs.Graph] = None*, *include\_all\_names: bool = False*, *engine: str = 'neato'*) → graphviz.graphs.Graph

Not an ideal visualization for quantum circuit, but reserve here as a general approach to show the tensornetwork [Deprecated, use Circuit.vis\_tex or Circuit.draw instead]

 $to$ json(*file: Optional[str]* = *None*, *simplified: bool* = *False*)  $\rightarrow$  Any

circuit dumps to json

## **Parameters**

- file (Optional [str], optional) file str to dump the json to, defaults to None, return the json str
- simplified (bool) If False, keep all info for each gate, defaults to be False. If True, suitable for IO since less information is required

**Returns** None if dumps to file otherwise the json str

### **Return type** Any

## to\_openqasm(\*\* $kws: Any$ )  $\rightarrow$  str

transform circuit to openqasm via qiskit circuit, see [https://qiskit.org/documentation/stubs/qiskit.circuit.](https://qiskit.org/documentation/stubs/qiskit.circuit.QuantumCircuit.qasm.html) [QuantumCircuit.qasm.html](https://qiskit.org/documentation/stubs/qiskit.circuit.QuantumCircuit.qasm.html) for usage on possible options for kws

**Returns** circuit representation in openqasm format

#### **Return type** str

 $to\_qir() \rightarrow List[Dict[str, Any]]$ Return the quantum intermediate representation of the circuit.

**Example**

```
\gg c = tc.Circuit(2)
>> c.CNOT(0, 1)\gg c.to_qir()
[{'gatef': cnot, 'gate': Gate(
   name: 'cnot',
    tensor:
```
(continues on next page)

(continued from previous page)

```
array([[[[1.+0.j, 0.+0.j],
            [0.+0.j, 0.+0.j],
            [0. +0. j, 1. +0. j],[0.+0.j, 0.+0.j]],
        [[[0.+0.j, 0.+0.j],[0.+0. i, 1.+0. i][0. +0. j, 0. +0. j],[1.+0.j, 0.+0.j]]], dtype=complex64),
edges: [
    Edge(Dangling Edge)[0],
    Edge(Dangling Edge)[1],
    Edge('cnot'[2] \rightarrow 'qb-1'[0]),
    Edge('cnot'[3] -> 'qb-2'[0] )
]), 'index': (0, 1), 'name': 'cnot', 'split': None, 'mpo': False}]
```
**Returns** The quantum intermediate representation of the circuit.

**Return type** List[Dict[str, Any]]

```
to_qiskit(<i>enable_instruction: bool = False</i>, <i>enable_inputs: bool = False</i>) \rightarrow AnyTranslate tc.Circuit to a qiskit QuantumCircuit object.
```
## **Parameters**

- enable\_instruction (bool, defaults to False) whether also export measurement and reset instructions
- enable\_inputs (bool, defaults to False) whether also export the inputs

**Returns** A qiskit object of this circuit.

```
\textbf{toffoli}(*index: int, **kws: Any) \rightarrow \text{None}
```
Apply **TOFFOLI** gate on the circuit. See tensorcircuit.gates.toffoli\_gate().

**Parameters index** (int.) – Qubit number that the gate applies on. The matrix for the gate is

 $\begin{bmatrix} 1 & + & 0 & j & 0 & + & 0 & j & 0 & + & 0 & j & 0 & + & 0 & j & 0 & + & 0 & j & 0 & + & 0 & j & 0 & + & 0 & j \end{bmatrix}$  $\begin{bmatrix} 0. + 0. j & 1. + 0. j & 0. + 0. j & 0. + 0. j & 0. + 0. j & 0. + 0. j & 0. + 0. j \end{bmatrix}$  $\begin{bmatrix} 0. + 0.j & 0. + 0.j & 1. + 0. j & 0. + 0. j & 0. + 0. j & 0. + 0. j & 0. + 0. j \\ 0 & 0. + 0.0 & 0 & 0 & 0 & 0. + 0. j & 0. + 0. j \end{bmatrix}$  $\begin{bmatrix} 0. + 0.5 & 0. + 0.5 & 1. + 0.5 & 0. + 0.5 & 0. + 0.5 & 0. + 0.5 & 0. + 0.5 \\ 0. + 0.5 & 0. + 0.5 & 0. + 0.5 & 1. + 0.5 & 0. + 0.5 & 0. + 0.5 & 0. + 0.5 \end{bmatrix}$  $\begin{bmatrix} 0. + 0.5 & 0. + 0.5 & 0. + 0.5 & 1. + 0.5 & 0. + 0.5 & 0. + 0.5 & 0. + 0.5 & 0. + 0.5 & 0. + 0.5 & 0. + 0.5 & 0. + 0.5 & 0. + 0.5 & 0. + 0.5 & 0. + 0.5 & 0. + 0.5 & 0. + 0.5 & 0. + 0.5 & 0. + 0.5 & 0. + 0.5 & 0. + 0.5 & 0. + 0.5 & 0. + 0.5 & 0. + 0.5 & 0. + 0.$  $\begin{bmatrix} 0. + 0.5 & 0. + 0.5 & 0. + 0.5 & 0. + 0.5 & 0. + 0.5 & 0. + 0.5 & 0. + 0.5 & 0. + 0.5 & 0. + 0.5 & 0. + 0.5 & 0. + 0.5 & 0. + 0.5 & 0. + 0.5 & 0. + 0.5 & 0. + 0.5 & 0. + 0.5 & 0. + 0.5 & 0. + 0.5 & 0. + 0.5 & 0. + 0.5 & 0. + 0.5 & 0. + 0.5 & 0. + 0.5 & 0. + 0.$  $\begin{bmatrix} 0. + 0.5 & 0. + 0.5 & 0. + 0.5 & 0. + 0.5 & 0. + 0.5 & 0. + 0.5 & 0. + 0.5 & 0. + 0.5 & 0. + 0.5 & 0. + 0.5 & 0. + 0.5 & 0. + 0.5 & 0. + 0.5 & 0. + 0.5 & 0. + 0.5 & 0. + 0.5 & 0. + 0.5 & 0. + 0.5 & 0. + 0.5 & 0. + 0.5 & 0. + 0.5 & 0. + 0.5 & 0. + 0.5 & 0. + 0.$  $\begin{bmatrix} 0. + 0.5 & 0. + 0.5 & 0. + 0.5 & 0. + 0.5 & 0. + 0.5 & 0. + 0.5 & 0. + 0.5 \end{bmatrix}$ <br> $\begin{bmatrix} 0. + 0.5 & 0. + 0.5 & 0. + 0.5 & 0. + 0.5 & 0. + 0.5 & 0. + 0.5 & 0. + 0.5 \end{bmatrix}$  $\overline{a}$ 

 $u$ <sup>\*</sup>*index: int*, \*\**vars: Any*)  $\rightarrow$  None

Apply **U** gate with parameters on the circuit. See [tensorcircuit.gates.u\\_gate\(\)](#page-792-0).

## **Parameters**

- index  $(int.)$  Qubit number that the gate applies on.
- vars  $(float.)$  Parameters for the gate.

 $unitary(*index: int, **vars: Any) \rightarrow None$ 

Apply **ANY** gate with parameters on the circuit. See [tensorcircuit.gates.any\\_gate\(\)](#page-784-0).

## **Parameters**

- index  $(int.)$  Qubit number that the gate applies on.
- vars  $(f$ loat.) Parameters for the gate.

unitary\_kraus(*kraus: Sequence[*[tensorcircuit.gates.Gate](#page-782-0)*]*, *\*index: int*, *prob: Optional[Sequence[float]] = None*, *status: Optional[float]* = *None*, *name: Optional[str]* = *None*)  $\rightarrow$  *Any* 

Apply unitary gates in kraus randomly based on corresponding prob. If prob is None, this is reduced to kraus channel language.

## **Parameters**

- kraus (Sequence [[Gate](#page-782-0)]) List of tc.gates. Gate or just Tensors
- prob (Optional [Sequence [float]], optional) prob list with the same size as kraus, defaults to None
- status (Optional [float], optional) random seed between 0 to 1, defaults to None

**Returns** shape  $\iint$  int dtype tensor indicates which kraus gate is actually applied

**Return type** Tensor

unitary\_kraus2(*kraus: Sequence[*[tensorcircuit.gates.Gate](#page-782-0)*]*, *\*index: int*, *prob: Optional[Sequence[float]] = None*, *status: Optional[float]* = *None*, *name: Optional[str]* = *None*)  $\rightarrow$  *Any* 

vgates = ['r', 'cr', 'u', 'cu', 'rx', 'ry', 'rz', 'phase', 'rxx', 'ryy', 'rzz', 'cphase', 'crx', 'cry', 'crz', 'orx', 'ory', 'orz', 'iswap', 'any', 'exp', 'exp1']

```
vis\_tex(**kws: Any) \rightarrow str
```
Generate latex string based on quantikz latex package

**Returns** Latex string that can be directly compiled via, e.g. latexit

**Return type** str

```
wavefunction(form: str = 'default') \rightarrow <property object at 0x7fc666754040>
      Compute the output wavefunction from the circuit.
```
**Parameters form** (str, optional) – The str indicating the form of the output wavefunction. "default": [-1], "ket": [-1, 1], "bra": [1, -1]

**Returns** Tensor with the corresponding shape.

**Return type** Tensor

**wroot**(*\*index: int*, *\*\*kws: Any*)  $\rightarrow$  None

Apply **WROOT** gate on the circuit. See tensorcircuit.gates.wroot\_gate().

**Parameters index** (int.) – Qubit number that the gate applies on. The matrix for the gate is

 $\begin{bmatrix} 0.70710677 + 0.j & -0.5 & -0.5j \\ 0.5 & -0.5j & 0.70710677 + 0.j \end{bmatrix}$ 

 $\mathbf{x}$ (*\*index: int*, \*\*kws: Any)  $\rightarrow$  None

Apply **X** gate on the circuit. See tensorcircuit.gates.x\_gate().

**Parameters index** (int.) – Qubit number that the gate applies on. The matrix for the gate is

$$
\begin{bmatrix} 0. + 0.j & 1. + 0.j \\ 1. + 0.j & 0. + 0.j \end{bmatrix}
$$

 $y$ <sup>(\**index: int*, \*\**kws: Any*)  $\rightarrow$  None</sup>

Apply **Y** gate on the circuit. See tensorcircuit.gates.y\_gate().

**Parameters index** (int.) – Qubit number that the gate applies on. The matrix for the gate is

 $\begin{bmatrix} 0. + 0.j & 0. -1.j \\ 0. + 1.j & 0. +0.j \end{bmatrix}$ 

 $\mathbf{z}$ (*\*index: int*, *\*\*kws: Any*)  $\rightarrow$  None

Apply **Z** gate on the circuit. See tensorcircuit.gates.z\_gate().

**Parameters index** (int.) – Qubit number that the gate applies on. The matrix for the gate is

 $\begin{bmatrix} 1. + 0.j & 0. + 0.j \\ 0. + 0.j & -1. + 0.j \end{bmatrix}$ 

tensorcircuit.circuit.expectation(*\*ops: Tuple[tensornetwork.network\_components.Node, List[int]]*, *ket: Any*, *bra: Optional[Any] = None*, *conj: bool = True*, *normalization:*  $bool = False$ )  $\rightarrow$  Any

Compute  $\langle bra|ops|ket\rangle$ .

Example 1 ( $bra$  is same as  $ket$ )

```
\gg c = tc. Circuit(3)
>> c.H(0)\gg c.ry(1, theta=tc.num_to_tensor(0.8 + 0.7j))
>> c. cnot(1, 2)\gg state = c.wavefunction() # the state of this circuit
>>> x1z2 = [(tc.gates.x(), [0]), (tc.gates.z(), [1])] # input qubits>>>
>>> # Expection of this circuit / <state|*x1z2|state>
>>> c.expectation(*x1z2)
array(0.69670665+0.j, dtype=complex64)
>>> tc.expectation(*x1z2, ket=state)
(0.6967066526412964+0j)
>>>
>>> # Normalize(expection of Circuit) / Normalize(<state|*x1z2|state>)
\gg c.expectation(*x1z2) / tc.backend.norm(state) ** 2
(0.5550700389340034+0j)
>>> tc.expectation(*x1z2, ket=state, normalization=True)
(0.55507004+0j)
```

```
Example 2 (bra is different from ket)
```

```
\gg c = tc.Circuit(2)
>> c. X(1)>> s1 = c.state()
\gg c2 = tc.Circuit(2)
>> c2.X(0)\gg s2 = c2.state()
\gg c3 = tc. Circuit(2)
>> c3.H(1)\gg s3 = c3.state()
\gg x1x2 = [(tc.gates.x(), [0]), (tc.gates.x(), [1])]
>>>
```
(continues on next page)

(continued from previous page)

```
>>> tc.expectation(*x1x2, ket=s1, bra=s2)
(1+0j)>>> tc.expectation(*x1x2, ket=s3, bra=s2)
(0.7071067690849304+0j) # 1/sqrt(2)
```
## **Parameters**

- **ket** (Tensor)  $ket$ . The state in tensor or QuVector format
- bra (Optional [Tensor], optional)  $bra$ , defaults to None, which is the same as ket.
- conj (bool, optional)  $bra$  changes to the adjoint matrix of  $bra$ , defaults to True.
- normalization (bool, optional) Normalize the  $ket$  and  $bra$ , defaults to False.

**Raises ValueError** – "Cannot measure two operators in one index"

**Returns** The result of  $\langle bra|ops|ket\rangle$ .

**Return type** Tensor

# **6.1.8 tensorcircuit.cloud**

## **tensorcircuit.cloud.abstraction**

Abstraction for Provider, Device and Task

<span id="page-699-0"></span>class tensorcircuit.cloud.abstraction.Device(*name: str*, *provider: Optional[Union[str,*

[tensorcircuit.cloud.abstraction.Provider](#page-700-0)*]] = None*, *lower: bool = False*)

Bases: object

Device abstraction for cloud connection, eg. quantum chips

\_\_init\_\_(*name: str*, *provider: Optional[Union[str,* [tensorcircuit.cloud.abstraction.Provider](#page-700-0)*]] = None*, *lower: bool = False*)

activated\_devices: Dict[str, [tensorcircuit.cloud.abstraction.Device](#page-699-0)] = {'tencent::simulator:tc': tencent::simulator:tc}

classmethod from\_name(*device: Union[str,* [tensorcircuit.cloud.abstraction.Device](#page-699-0)*]*, *provider: Optional[Union[str, [tensorcircuit.cloud.abstraction.Provider](#page-700-0)]] = None* $) \rightarrow$ *[tensorcircuit.cloud.abstraction.Device](#page-699-0)*

get\_task(*taskid: str*) → *[tensorcircuit.cloud.abstraction.Task](#page-700-1)*

 $get\_token() \rightarrow Optional[str]$ 

**list\_properties()**  $\rightarrow$  Dict[str, Any] List all device properties in as dict

**Returns** [description]

**Return type** Dict[str, Any]

list\_tasks(*\*\*filter\_kws: Any*) → List[*[tensorcircuit.cloud.abstraction.Task](#page-700-1)*]

 $\textbf{native\_gates}() \rightarrow \text{List[str]}$ 

List native gates supported for the device, str conforms qiskit convention

**Returns** description

**Return type** List[str]

 $set\_token(token: str, cached: bool = True) \rightarrow Any$ 

submit\_task(*\*\*task\_kws: Any*) → List[*[tensorcircuit.cloud.abstraction.Task](#page-700-1)*]

 $topology() \rightarrow List[Tuple[int, int]]$ Get the bidirectional topology link list of the device

**Returns** [description]

**Return type** List[Tuple[int, int]]

topology\_graph(*visualize: bool = False*) → networkx.classes.graph.Graph Get the qubit topology in nx.Graph or directly visualize it

Parameters visualize (bool, optional) – [description], defaults to False

**Returns** [description]

**Return type** nx.Graph

<span id="page-700-0"></span>class tensorcircuit.cloud.abstraction.Provider(*name: str*, *lower: bool = True*) Bases: object

Provider abstraction for cloud connection, eg. "tencent", "local"

\_\_init\_\_(*name: str*, *lower: bool = True*)

```
activated_providers: Dict[str, tensorcircuit.cloud.abstraction.Provider] =
{'tencent': tencent}
```
classmethod from\_name(*provider: Union*[str, [tensorcircuit.cloud.abstraction.Provider](#page-700-0)] = 'tencent')  $\rightarrow$ *[tensorcircuit.cloud.abstraction.Provider](#page-700-0)*

 $get\_device$  (*device: Optional* [*Union*] str, [tensorcircuit.cloud.abstraction.Device](#page-699-0) [])  $\rightarrow$ *[tensorcircuit.cloud.abstraction.Device](#page-699-0)*

 $get\_token() \rightarrow str$ 

list\_devices(*\*\*kws: Any*) → Any

list\_tasks(*\*\*filter\_kws: Any*) → List[*[tensorcircuit.cloud.abstraction.Task](#page-700-1)*]

 $set\_token(token: str, cached: bool = True) \rightarrow Any$ 

<span id="page-700-2"></span>exception tensorcircuit.cloud.abstraction.TCException

Bases: BaseException

\_\_init\_\_(*\*args*, *\*\*kwargs*)

args

with\_traceback() Exception.with\_traceback(tb) – set self.\_\_traceback\_\_ to tb and return self.

<span id="page-700-1"></span>class tensorcircuit.cloud.abstraction.Task(*id\_: str*, *device:*

*Optional[*[tensorcircuit.cloud.abstraction.Device](#page-699-0)*] = None*)

Bases: object

Task abstraction for quantum jobs on the cloud

\_\_init\_\_(*id\_: str*, *device: Optional[*[tensorcircuit.cloud.abstraction.Device](#page-699-0)*] = None*)

add\_details(*\*\*kws: Any*) → None

 $\text{details}(blocked: bool = False, **kws: Any) \rightarrow \text{Dict}[\text{str}, \text{Any}]$ Get the current task details

#### **Parameters**

- **blocked**  $(boo1)$  whether return until task is finished, defaults to False
- wait  $(boo1)$  alias for the argument blocked

**Returns** \_description\_

**Return type** Dict[str, Any]

get\_device() → *[tensorcircuit.cloud.abstraction.Device](#page-699-0)* Query which device the task is run on

**Returns** \_description\_

**Return type** *[Device](#page-699-0)*

 $get\_logical\_physical\_mapping() \rightarrow Optional[Dict[int, int]]$ 

resubmit() → *[tensorcircuit.cloud.abstraction.Task](#page-700-1)* resubmit the task

**Returns** the resubmitted task

## **Return type** *[Task](#page-700-1)*

results(*format: Optional[str] = None*, *blocked: bool = True*, *mitigated: bool = False*, *calibriation\_options: Optional[Dict[str, Any]] = None*, *readout\_mit: Optional[*[tensorcircuit.results.readout\\_mitigation.ReadoutMit](#page-893-0)*] = None*, *mitigation\_options:*  $Optional[Dict[str, Any]] = None$   $\rightarrow$  Dict[str, int] get task results of the qjob

#### **Parameters**

- **format** (*Optional* [str], optional) unsupported now, defaults to None, which is "count dict bin"
- format alias for the argument format
- blocked (bool, optional) whether blocked to wait until the result is returned, defaults to False, which raise error when the task is unfinished
- wait (bool, optional) alias for the argument blocked
- mitigated (bool, optional) whether enable readout error mitigation, defaults to False
- calibriation\_options (Optional [Dict[str, Any]], optional) option dict for ReadoutMit.cals\_from\_system, defaults to None
- readout\_mit (Optional [rem. ReadoutMit], optional) if given, directly use the calibriation info on readout\_mit, defaults to None
- mitigation\_options (Optional[Dict[str, Any]], optional) option dict for ReadoutMit.apply\_correction, defaults to None

**Returns** count dict results

## **Return type** Any

 $state() \rightarrow str$ 

Query the current task status

**Returns** description

**Return type** str

 $status() \rightarrow str$ 

Query the current task status

**Returns** \_description\_

#### **Return type** str

<span id="page-702-0"></span>exception tensorcircuit.cloud.abstraction.TaskException Bases: [tensorcircuit.cloud.abstraction.TCException](#page-700-2)

\_\_init\_\_(*\*args*, *\*\*kwargs*)

#### args

with\_traceback()

Exception.with traceback(tb) – set self. traceback to tb and return self.

exception tensorcircuit.cloud.abstraction.TaskFailed(*taskid: str*, *state: str*, *message: str*) Bases: [tensorcircuit.cloud.abstraction.TaskException](#page-702-0)

\_\_init\_\_(*taskid: str*, *state: str*, *message: str*)

#### args

#### with\_traceback()

Exception.with\_traceback(tb) – set self.\_\_traceback\_\_ to tb and return self.

exception tensorcircuit.cloud.abstraction.TaskUnfinished(*taskid: str*, *state: str*) Bases: [tensorcircuit.cloud.abstraction.TaskException](#page-702-0)

\_\_init\_\_(*taskid: str*, *state: str*)

## args

### with\_traceback()

Exception.with\_traceback(tb) – set self.\_\_traceback\_\_ to tb and return self.

#### **tensorcircuit.cloud.apis**

main entrypoints of cloud module

tensorcircuit.cloud.apis.b64decode\_s(*s: str*) → str

tensorcircuit.cloud.apis.b64encode\_s(*s: str*) → str

tensorcircuit.cloud.apis.get\_device(*provider: Optional[Union[str,*

[tensorcircuit.cloud.abstraction.Provider](#page-700-0)*]] = None*, *device: Optional[Union[str,* [tensorcircuit.cloud.abstraction.Device](#page-699-0)*]] = None*, *\**, *set\_global: bool = False*) → *[tensorcircuit.cloud.abstraction.Device](#page-699-0)*

set the default device

## **Parameters**

- provider (Optional[Union[str, [Provider](#page-700-0)]], optional) provider of the device, defaults to None
- device (Optional[Union[str, [Device](#page-699-0)]], optional) the device, defaults to None
- set\_global (bool, optional) whether set, defaults to True, if False, equivalent to get\_device, defaults to True

**Returns** \_description\_

## **Return type** *[Device](#page-699-0)*

tensorcircuit.cloud.apis.get\_provider(*provider: Optional[Union[str,*

[tensorcircuit.cloud.abstraction.Provider](#page-700-0)*]] = None*, *\**, *set\_global: bool = False*) → *[tensorcircuit.cloud.abstraction.Provider](#page-700-0)*

set default provider for the program

## **Parameters**

- provider (Optional[Union[str, [Provider](#page-700-0)]], optional) \_description\_, defaults to None
- set\_global (bool, optional) whether set, defaults to True, if False, equivalent to get\_provider

## **Returns** \_description\_

**Return type** *[Provider](#page-700-0)*

tensorcircuit.cloud.apis.get\_task(*taskid: str*, *provider: Optional[Union[str,*

[tensorcircuit.cloud.abstraction.Provider](#page-700-0)*]] = None*, *device: Optional[Union[str,* [tensorcircuit.cloud.abstraction.Device](#page-699-0)*]] = None*) → *[tensorcircuit.cloud.abstraction.Task](#page-700-1)*

Get Task object from task string, the binding device can also be provided

## **Parameters**

- taskid  $(str)$  description
- provider (Optional[Union[str, [Provider](#page-700-0)]], optional) \_description\_, defaults to None
- device (Optional[Union[str, [Device](#page-699-0)]], optional) \_description\_, defaults to None

## **Returns** \_description\_

## **Return type** *[Task](#page-700-1)*

tensorcircuit.cloud.apis.get\_task\_details(*taskid: Union[str,* [tensorcircuit.cloud.abstraction.Task](#page-700-1)*]*, *token: Optional[str]* = *None*, *prettify: bool* = *False*)  $\rightarrow$ Dict[str, Any]

Get task details dict given task id

## **Parameters**

- taskid (Union [str, [Task](#page-700-1)]) \_description\_
- token (Optional [str], optional) description, defaults to None
- $pretij(y (bool) whether make the returned dict more readable and more phythonic,$ defaults to False

**Returns** \_description\_

**Return type** Dict[str, Any]

tensorcircuit.cloud.apis.get\_token(*provider: Optional[Union[str,*

[tensorcircuit.cloud.abstraction.Provider](#page-700-0)*]] = None*, *device:*

*Optional[Union[str,* [tensorcircuit.cloud.abstraction.Device](#page-699-0)*]] = None*)

 $\rightarrow$  Optional[str]

Get API token setted for given provider or device, if no device token saved, the corresponding provider tken is returned

**Parameters**

- provider (Optional[Union[str, [Provider](#page-700-0)]], optional) description, defaults to None
- device (Optional[Union[str, [Device](#page-699-0)]], optional) \_description\_, defaults to None

**Returns** description

**Return type** Optional[str]

```
tensorcircuit.cloud.apis.list_devices(provider: Optional[Union[str,
```
[tensorcircuit.cloud.abstraction.Provider](#page-700-0)*]] = None*, *token: Optional*[str] = None, \*\*kws: Any)  $\rightarrow$ List[*[tensorcircuit.cloud.abstraction.Device](#page-699-0)*]

List all devices under a provider

## **Parameters**

- provider (Optional[Union[str, [Provider](#page-700-0)]], optional) \_description\_, defaults to None
- token (Optional [str], optional) description, defaults to None

**Returns** description

#### **Return type** Any

tensorcircuit.cloud.apis.list\_properties(*provider: Optional[Union[str,*

[tensorcircuit.cloud.abstraction.Provider](#page-700-0)*]] = None*, *device: Optional[Union[str,* [tensorcircuit.cloud.abstraction.Device](#page-699-0)*]] = None*, *token: Optional[str]* = *None*)  $\rightarrow$  Dict[str, Any]

List properties of a given device

## **Parameters**

- provider (Optional[Union[str, [Provider](#page-700-0)]], optional) \_description\_, defaults to None
- device (Optional[Union[str, [Device](#page-699-0)]], optional) \_description\_, defaults to None
- token  $(Optional[str], optional) description, defaults to None$

**Returns** Propeties dict

**Return type** Dict[str, Any]

tensorcircuit.cloud.apis.list\_providers() → List[*[tensorcircuit.cloud.abstraction.Provider](#page-700-0)*] list all cloud providers that tensorcircuit supports

**Returns** \_description\_

**Return type** List[*[Provider](#page-700-0)*]

#### tensorcircuit.cloud.apis.list\_tasks(*provider: Optional[Union[str,*

[tensorcircuit.cloud.abstraction.Provider](#page-700-0)*]] = None*, *device: Optional[Union[str,* [tensorcircuit.cloud.abstraction.Device](#page-699-0)*]] = None*, *token: Optional[str]* = *None*, \*\**filter\_kws: Any*)  $\rightarrow$ List[*[tensorcircuit.cloud.abstraction.Task](#page-700-1)*]

List tasks based on given filters

## **Parameters**

• provider (Optional[Union[str, [Provider](#page-700-0)]], optional) – description, defaults to None

- device  $(Optional[Union[str, Device]], optimal) description, defaults to$  $(Optional[Union[str, Device]], optimal) description, defaults to$  $(Optional[Union[str, Device]], optimal) description, defaults to$ None
- token (Optional [str], optional)  $_d$  description  $_d$ , defaults to None

**Returns** list of task object that satisfy these filter criteria

**Return type** List[*[Task](#page-700-1)*]

tensorcircuit.cloud.apis.remove\_task(*task: Optional[Union[str,* [tensorcircuit.cloud.abstraction.Task](#page-700-1)*]]*, *token: Optional[str]* = *None*)  $\rightarrow$ *[tensorcircuit.cloud.abstraction.Task](#page-700-1)*

tensorcircuit.cloud.apis.resubmit\_task(*task: Optional[Union[str,* [tensorcircuit.cloud.abstraction.Task](#page-700-1)*]]*, *token: Optional[str]* = *None*)  $\rightarrow$ 

*[tensorcircuit.cloud.abstraction.Task](#page-700-1)*

Rerun the given task

#### **Parameters**

- task (Optional [Union [str, [Task](#page-700-1)]]) \_description\_
- token  $(Optional[str]$ ,  $optional[$   $description$ <sub> $-$ </sub>, defaults to None

**Returns** \_description\_

**Return type** *[Task](#page-700-1)*

tensorcircuit.cloud.apis.set\_device(*provider: Optional[Union[str,*

[tensorcircuit.cloud.abstraction.Provider](#page-700-0)*]] = None*, *device: Optional[Union[str,* [tensorcircuit.cloud.abstraction.Device](#page-699-0)*]] = None*, *set\_global: bool = True*) → *[tensorcircuit.cloud.abstraction.Device](#page-699-0)*

set the default device

#### **Parameters**

- provider (Optional[Union[str, [Provider](#page-700-0)]], optional) provider of the device, defaults to None
- device (Optional [Union [str, [Device](#page-699-0)]], optional) the device, defaults to None
- set\_global (bool, optional) whether set, defaults to True, if False, equivalent to get\_device, defaults to True

**Returns** \_description\_

## **Return type** *[Device](#page-699-0)*

tensorcircuit.cloud.apis.set\_provider(*provider: Optional[Union[str,*

[tensorcircuit.cloud.abstraction.Provider](#page-700-0)*]] = None*, *set\_global: bool = True*) → *[tensorcircuit.cloud.abstraction.Provider](#page-700-0)*

set default provider for the program

## **Parameters**

- provider (Optional[Union[str, [Provider](#page-700-0)]], optional) \_description\_, defaults to None
- set\_global (bool, optional) whether set, defaults to True, if False, equivalent to get\_provider

**Returns** \_description\_

**Return type** *[Provider](#page-700-0)*

```
tensorcircuit.cloud.apis.set_token(token: Optional[str] = None, provider: Optional[Union[str,
                                             tensorcircuit.cloud.abstraction.Provider]] = None, device:
                                             Optional[Union[str, tensorcircuit.cloud.abstraction.Device]] = None,
                                             cached: bool = True, clear: bool = False) \rightarrow Dict[str, Any]
```
Set API token for given provider or specifically to given device

## **Parameters**

- token (Optional [str], optional) the API token, defaults to None
- provider (Optional[Union[str, [Provider](#page-700-0)]], optional) \_description\_, defaults to None
- device (Optional [Union [str, [Device](#page-699-0)]], optional) description, defaults to None
- cached (bool, optional) whether save on the disk, defaults to True
- clear (bool, optional) if True, clear all token saved, defaults to False

**Returns** \_description\_

**Return type** Dict[str, Any]

## tensorcircuit.cloud.apis.submit\_task(*provider: Optional[Union[str,*

[tensorcircuit.cloud.abstraction.Provider](#page-700-0)*]] = None*, *device: Optional[Union[str,* [tensorcircuit.cloud.abstraction.Device](#page-699-0)*]] = None*, *token: Optional[str]* = *None*, \*\**task kws: Any*)  $\rightarrow$ List[*[tensorcircuit.cloud.abstraction.Task](#page-700-1)*]

submit task to the cloud platform, batch submission default enabled

## **See also:**

[tensorcircuit.cloud.tencent.submit\\_task\(\)](#page-707-0)

#### **Parameters**

- provider (Optional[Union[str, [Provider](#page-700-0)]], optional) \_description\_, defaults to None
- device (Optional [Union [str, [Device](#page-699-0)]], optional) description odefaults to None
- token (Optional [str], optional)  $_d$  description  $_d$ , defaults to None
- task\_kws (Any) all necessary keywords arguments for task submission, see detailed API in each provider backend: 1. tencent - [tensorcircuit.cloud.tencent.](#page-707-0) [submit\\_task\(\)](#page-707-0)

**Returns** The task object

**Return type** List[*[Task](#page-700-1)*]

## **tensorcircuit.cloud.config**

## **tensorcircuit.cloud.local**

Cloud provider from local machine

tensorcircuit.cloud.local.get\_task\_details(*task:* [tensorcircuit.cloud.abstraction.Task,](#page-700-1) *device:* [tensorcircuit.cloud.abstraction.Device,](#page-699-0) *token: str*, *prettify:*  $bool$ )  $\rightarrow$  Dict[str, Any] tensorcircuit.cloud.local.list\_devices(*token: Optional[str] = None*, *\*\*kws: Any*) → List[*[tensorcircuit.cloud.abstraction.Device](#page-699-0)*]

tensorcircuit.cloud.local.list\_tasks(*device:* [tensorcircuit.cloud.abstraction.Device,](#page-699-0) *token: str*, *\*\*filter\_kws: Any*) → List[*[tensorcircuit.cloud.abstraction.Task](#page-700-1)*]

tensorcircuit.cloud.local.submit\_task(*device:* [tensorcircuit.cloud.abstraction.Device,](#page-699-0) *token: str*, *shots: Union[int, Sequence[int]] = 1024*, *version: str = '1'*, *circuit: Optional[Union[*[tensorcircuit.abstractcircuit.AbstractCircuit](#page-316-0)*, Sequence[*[tensorcircuit.abstractcircuit.AbstractCircuit](#page-316-0)*]]] = None*, *\*\*kws: Any*) → List[*[tensorcircuit.cloud.abstraction.Task](#page-700-1)*]

## **tensorcircuit.cloud.quafu\_provider**

## **tensorcircuit.cloud.tencent**

Cloud provider from Tencent

tensorcircuit.cloud.tencent.error\_handling(*r: Dict[str, Any]*) → Dict[str, Any]

tensorcircuit.cloud.tencent.get\_task\_details(*task:* [tensorcircuit.cloud.abstraction.Task,](#page-700-1) *device:* [tensorcircuit.cloud.abstraction.Device,](#page-699-0) *token: str*, *prettify:*  $bool$ )  $\rightarrow$  Dict[str, Any]

tensorcircuit.cloud.tencent.list\_devices(*token: Optional[str] = None*, *\*\*kws: Any*) → List[*[tensorcircuit.cloud.abstraction.Device](#page-699-0)*]

tensorcircuit.cloud.tencent.list\_properties(*device:* [tensorcircuit.cloud.abstraction.Device,](#page-699-0) *token:*  $\text{Optional}[str] = \text{None} \rightarrow \text{Dict}[str, \text{Any}]$ 

tensorcircuit.cloud.tencent.list\_tasks(*device:* [tensorcircuit.cloud.abstraction.Device,](#page-699-0) *token: str*, *\*\*filter\_kws: Any*) → List[*[tensorcircuit.cloud.abstraction.Task](#page-700-1)*]

```
tensorcircuit.cloud.tencent.remove_task(task: tensorcircuit.cloud.abstraction.Task, token: str) → Any
```
<span id="page-707-0"></span>tensorcircuit.cloud.tencent.resubmit\_task(*task:* [tensorcircuit.cloud.abstraction.Task,](#page-700-1) *token: str*) → *[tensorcircuit.cloud.abstraction.Task](#page-700-1)*

```
tensorcircuit.cloud.tencent.submit_task(device: tensorcircuit.cloud.abstraction.Device, token: str, lang:
                                                  str = 'OPENQASM', shots: Union[int, Sequence[int]] = 1024,
                                                  version: str = '1', prior: int = 1, circuit:
                                                  Optional[Union[tensorcircuit.abstractcircuit.AbstractCircuit,
                                                  Sequence[tensorcircuit.abstractcircuit.AbstractCircuit]]] =
                                                  None, source: Optional[Union[str, Sequence[str]]] = None,
                                                  remarks: Optional[str] = None, group: Optional[str] = None,
                                                  compiling: bool = False, compiled_options: Optional[Dict[str,
                                                  Any]] = None, enable_qiskit_initial_mapping: bool = False,
                                                  enable_qos_qubit_mapping: bool = True,
                                                  enable_qos_gate_decomposition: bool = True,
                                                  enable_qos_initial_mapping: bool = False, qos_dry_run: bool
                                                  = False, **kws: Any) \rightarrow
```
List[*[tensorcircuit.cloud.abstraction.Task](#page-700-1)*]

Submit task via tencent provider, we suggest to enable one of the compiling functionality: either in tc: frontend or in qos: backend. If both are enabled, try on your own risk, some qubit mapping may fail silently. If the user directly provide source or qiskit Circuit in circuit, the qubit mapping should be taken care of by the users.

#### **Parameters**

- device ([Device](#page-699-0)) [description]
- token  $(str)$  [description]
- lang (str, optional) language choice for source, defaults to "OPENQASM"
- shots (Union [int, Sequence [int]], optional) number of measurement shots, defaults to 1024
- version (str, optional) submit task protocol version, defaults to "1"
- **prior** (int, optional) priority for the task queue, defaults to 1
- circuit (Optional[Union[[AbstractCircuit](#page-316-0), Sequence[[AbstractCircuit](#page-316-0)]]], optional) – tensorcircuit or qiskit circuit object, defaults to None
- source (Optional[Union[str, Sequence[str]]], optional) directly given circuit representation, defaults to None
- remarks (Optional [str], optional) remarks on the task, defaults to None
- compiling (bool, optional) whether compiling in tc via qiskit compiling system, defaults to False
- compiled  $(bool, optional)$  alias for the argument compiling
- compiled\_options  $(Optional[Dict, Any]], optimal)$  compiling options for qiskit transpile method, defaults to None
- qiskit\_compiled\_options (Optional[Dict[str, Any]], optional) alias for the argument compiled\_options
- enable\_qos\_qubit\_mapping (bool, optional) whether to insert swap if necessary in qos, defaults to True
- enable\_qos\_qate\_decomposition  $(bool,$  optional) whether to compile the gate in qos, defaults to True
- enable\_qos\_initial\_mapping (bool, optional) whether to run an initial qubit mapping in qos, defaults to False
- qos\_dry\_run (bool, optional) when dry run, only compiled circuit is returned (no real circuit execution), defaults to False

**Returns** Task object or List of Task for batch submission

**Return type** List[*[Task](#page-700-1)*]

tensorcircuit.cloud.tencent.tencent\_headers(*token: Optional[str] = None*) → Dict[str, str]

## **tensorcircuit.cloud.utils**

utility functions for cloud connection

```
exception tensorcircuit.cloud.utils.HttpStatusError
    Bases: Exception
```
Used when the return request has http code beyond 200

\_\_init\_\_(*\*args*, *\*\*kwargs*)

args

with\_traceback()

Exception.with\_traceback(tb) – set self.\_\_traceback\_\_ to tb and return self.

tensorcircuit.cloud.utils.reconnect(*tries: int* = 5, *timeout: int* =  $12$ )  $\rightarrow$  Callable[[...], Any]

```
tensorcircuit.cloud.utils.rget_json(*args: Any, **kws: Any) → Any
```
tensorcircuit.cloud.utils.rpost\_json(*\*args: Any*, *\*\*kws: Any*) → Any

tensorcircuit.cloud.utils.set\_proxy(*proxy: Optional[str] = None*) → None

**Parameters proxy** – str. format as ["http://user:passwd@host:port"](http://user:passwd@host:port) user passwd part can be omitted if not set. None for turning off the proxy.

**Returns**

## **tensorcircuit.cloud.wrapper**

higher level wrapper shortcut for submit\_task

<span id="page-709-0"></span>tensorcircuit.cloud.wrapper.batch\_expectation\_ps(*c:* [tensorcircuit.circuit.Circuit,](#page-663-0) *pss: List[List[int]]*, *device: Optional[Any] = None*, *ws: Optional[List[float]] = None*, *shots: int = 8192*, *with\_rem: bool = True*, *compile\_func: Optional[Callable[[*[tensorcircuit.circuit.Circuit](#page-663-0)*], Tuple[*[tensorcircuit.circuit.Circuit](#page-663-0)*, Dict[str, Any]]]] = None*, *batch\_limit: int = 64*, *batch\_submit\_func: Optional[Callable[[...], List[Dict[str, int]]]] =*  $None$ )  $\rightarrow$  Union[Any, List[Any]]

Unified interface to compute the Pauli string expectation lists or sums via simulation or on real qpu. Error mitigation, circuit compilation and Pauli string grouping are all built-in.

One line access to unlock the whole power or real quantum hardware on quantum cloud.

**Example**

```
c = tc.Circuit(2)c.h(0)c. x(1)tc.cloud.wrapper.batch_expectation_ps(c, [[1, 0], [0, 3]], device=None)
```
(continues on next page)

(continued from previous page)

```
# array([ 0.99999994, -0.99999994], dtype=float32)
tc.cloud.wrapper.batch_expectation_ps(c, [[1, 0], [0, 3]], device="tencent::9gmon")
# array([ 1.03093477, -1.11715944])
```
#### **Parameters**

- c ([Circuit](#page-663-0)) The target circuit to compute expectation
- pss  $(List[List[jnt]])$  List of Pauli string list, eg.  $[[0, 1, 0], [2, 3, 3]]$  represents [X1, Y0Z1Z2].
- device (Any, optional) The device str or object for quantum cloud module, defaults to None, None is for analytical exact simulation
- **ws** (Optional [List [float]], optional) List of float to indicate the final return is the weighted sum of Pauli string expectations, e.g. [2., -0.3] represents the final results is  $2*$  pss  $[0]-0.3*$  pss  $[1]$  defaults to None, None indicate the list of expectations for pss are all returned
- shots (int, optional) measurement shots for each expectation estimation, defaults to 8192
- with rem  $(bool, optional)$  whether enable readout error mitigation for the result, defaults to True

**Returns** List of Pauli string expectation or a weighted sum float for Pauli strings, depending on ws

**Return type** Union[Any, List[Any]]

tensorcircuit.cloud.wrapper.batch\_submit\_template(*device: str*, *batch\_limit: int = 64*, *\*\*kws: Any*) → Callable[[...], List[Dict[str, int]]]

tensorcircuit.cloud.wrapper.reduce\_and\_evaluate(*cs: List[*[tensorcircuit.circuit.Circuit](#page-663-0)*]*, *shots: int*, *run:*  $Callable[[...]$ ,  $Any]) \rightarrow List[Dict[str, int]]$ 

tensorcircuit.cloud.wrapper.sample\_expectation\_ps(*c:* [tensorcircuit.circuit.Circuit,](#page-663-0) *x:*

*Optional[Sequence[int]] = None*, *y: Optional[Sequence[int]] = None*, *z: Optional[Sequence[int]] = None*, *shots: int = 1024*, *device: Optional[*[tensorcircuit.cloud.abstraction.Device](#page-699-0)*] = None*, \*\**kws: Any*)  $\rightarrow$  float

Deprecated, please use [tensorcircuit.cloud.wrapper.batch\\_expectation\\_ps\(\)](#page-709-0).

## **6.1.9 tensorcircuit.compiler**

#### **tensorcircuit.compiler.composed\_compiler**

object oriented compiler pipeline

<span id="page-710-0"></span>class tensorcircuit.compiler.composed\_compiler.Compiler(*compile\_funcs: Union[Callable[[...], Any], List[Callable[[...], Any]]]*, *compiled\_options: Optional[List[Dict[str, Any]]] = None*)

Bases: object

\_\_init\_\_(*compile\_funcs: Union[Callable[[...], Any], List[Callable[[...], Any]]]*, *compiled\_options: Optional[List[Dict[str, Any]]] = None*)

add\_options(*compiled\_options: Optional[List[Dict[str, Any]]]* =  $None$ )  $\rightarrow$  None

class tensorcircuit.compiler.composed\_compiler.DefaultCompiler(*qiskit\_compiled\_options: Optional[Dict[str, Any]] = None*)

Bases: [tensorcircuit.compiler.composed\\_compiler.Compiler](#page-710-0)

\_\_init\_\_(*qiskit\_compiled\_options: Optional[Dict[str, Any]] = None*) A fallback choice to compile circuit running on tencent quantum cloud with rz as native gate

> Parameters qiskit\_compiled\_options (Optional[Dict[str, Any]], optional) qiskit compiled options to be added options documented in *qiskit.transpile* method, to use tencent quantum cloud, *{"coupling\_map": d.topology()}* is in general enough, where d is a device object, defaults to None, i.e. no qubit mapping is applied

add\_options(*compiled\_options: Optional[List[Dict[str, Any]]]* =  $None$ )  $\rightarrow$  None

tensorcircuit.compiler.composed\_compiler.default\_compile(*circuit:* [tensorcir-](#page-316-0)

[cuit.abstractcircuit.AbstractCircuit,](#page-316-0) *info: Optional[Dict[str, Any]] = None*, *compiled\_options: Optional[Dict[str,*  $Any$ *] = None*  $) \rightarrow Tu$ ple[*[tensorcircuit.abstractcircuit.AbstractCircuit](#page-316-0)*, Dict[str, Any]]

## **tensorcircuit.compiler.qiskit\_compiler**

compiler interface via qiskit

tensorcircuit.compiler.qiskit\_compiler.qiskit\_compile(*circuit: Any*, *info: Optional[Dict[str, Any]] = None*, *output: str = 'tc'*, *compiled\_options:*  $\text{Optional}[\text{Dict}[\text{str}, \text{Any}]] = \text{None} \rightarrow \text{Any}$ 

compile the circuit using qiskit.transpile method with some tricks and hacks

## **Parameters**

- circuit (Any) circuit in tc.Circuit or qiskit.QuantumCircuit form
- info (Optional [Dict [str, Any]], optional) info for qubit mappings, defaults to None
- output  $(str, optional)$  output circuit format, defaults to "tc"
- compiled\_options (Optional[Dict[str, Any]], optional) qiskit. transpile options in a dict, defaults to None

**Returns** Tuple containing the output circuit and the qubit mapping info dict

## **Return type** Any

## **tensorcircuit.compiler.simple\_compiler**

Very simple transformations that qiskit may even fail or hard to control

```
tensorcircuit.compiler.simple_compiler.merge(circuit:
```
*Union[*[tensorcircuit.abstractcircuit.AbstractCircuit](#page-316-0)*, List[Dict[str, Any]]]*, *rules: Optional[Dict[Tuple[str, ...],*  $str]] = None, **kws: Any) \rightarrow Any$ 

tensorcircuit.compiler.simple\_compiler.prune(*circuit:*

*Union[*[tensorcircuit.abstractcircuit.AbstractCircuit](#page-316-0)*, List[Dict[str, Any]]]*, *rtol: float = 0.001*, *atol: float =*  $0.001$ , \*\*kws: Any)  $\rightarrow$  Any

tensorcircuit.compiler.simple\_compiler.replace\_r(*circuit:* [tensorcircuit.abstractcircuit.AbstractCircuit,](#page-316-0) *\*\*kws: Any*) → *[tensorcircuit.abstractcircuit.AbstractCircuit](#page-316-0)*

tensorcircuit.compiler.simple\_compiler.replace\_u(*circuit:* [tensorcircuit.abstractcircuit.AbstractCircuit,](#page-316-0) \*\* $kws: Anv$ )  $\rightarrow$ *[tensorcircuit.abstractcircuit.AbstractCircuit](#page-316-0)*

tensorcircuit.compiler.simple\_compiler.simple\_compile(*circuit: Any*, *info: Optional[Dict[str, Any]] = None*, *output: str = 'tc'*, *compiled\_options: Optional*[*Dict*[*str, Any*]] = *None*)  $\rightarrow$  Any

# **6.1.10 tensorcircuit.cons**

Constants and setups

tensorcircuit.cons.contraction\_info\_decorator(*algorithm: Callable[[...], Any]*) → Callable[[...], Any]

tensorcircuit.cons.contractor(*nodes: List[Any], \*, optimizer: Any = <function greedy>, memory\_limit: Optional[int] = None, output\_edge\_order: Optional[List[Any]] = None,*  $ignore\_edge\_order: bool = False, **kws: Any) \rightarrow Any$ 

tensorcircuit.cons.custom(*nodes: List[Any]*, *optimizer: Any*, *memory\_limit: Optional[int] = None*, *output\_edge\_order: Optional[List[Any]] = None*, *ignore\_edge\_order: bool = False*, \*\**kws: Any*)  $\rightarrow$  Any

tensorcircuit.cons.custom\_stateful(*nodes: List[Any]*, *optimizer: Any*, *memory\_limit: Optional[int] = None*, *opt\_conf: Optional[Dict[str, Any]] = None*, *output\_edge\_order: Optional[List[Any]] = None*, *ignore\_edge\_order: bool = False*, *\*\*kws:*  $Any$ )  $\rightarrow$  Any

tensorcircuit.cons. $d2s(n: int, dl: List(Any)) \rightarrow List(Any)$ 

tensorcircuit.cons.experimental\_contractor(*nodes: List[Any]*, *output\_edge\_order: Optional[List[Any]] = None*, *ignore\_edge\_order: bool = False*, *local\_steps: int =* 2)  $\rightarrow$  Any

tensorcircuit.cons.get\_contractor(*method: Optional[str] = None*, *optimizer: Optional[Any] = None*, *memory\_limit: Optional[int] = None*, *opt\_conf: Optional[Dict[str, Any]] = None*, *\**, *set\_global: bool = False*, *contraction\_info: bool = False*, *debug\_level: int* = 0, \*\**kws: Any*)  $\rightarrow$  Callable[[...], Any]

To set runtime contractor of the tensornetwork for a better contraction path. For more information on the usage of contractor, please refer to independent tutorial.

**Parameters**

- method (Optional[str], optional) "auto", "greedy", "branch", "plain", "tng", "custom", "custom\_stateful". defaults to None ("auto")
- optimizer (Optional [Any], optional) Valid for "custom" or "custom\_stateful" as method, defaults to None
- memory\_limit (Optional [int], optional) It is not very useful, as memory\_limit leads to branch contraction instead of greedy which is rather slow, defaults to None

**Raises**

- Exception Tensornetwork version is too low to support some of the contractors.
- ValueError Unknown method options.

**Returns** The new tensornetwork with its contractor set.

**Return type** tn.Node

tensorcircuit.cons.get\_dtype(*dtype: Optional[str] = None*, *\**, *set\_global: bool = False*) → Tuple[str, str] Set the global runtime numerical dtype of tensors.

> **Parameters dtype** (Optional[str], optional) – "complex64"/"float32" or "complex128"/"float64", defaults to None, which is equivalent to "complex64".

**Returns** complex dtype str and the corresponding real dtype str

**Return type** Tuple[str, str]

tensorcircuit.cons.**nodes\_to\_adj**( $ns: List(Any)$ )  $\rightarrow$  Any

tensorcircuit.cons.plain\_contractor(*nodes: List[Any]*, *output\_edge\_order: Optional[List[Any]] = None*,  $ignore\_edge\_order: bool = False) \rightarrow Any$ 

The naive state-vector simulator contraction path.

**Parameters**

- nodes  $(List[Any])$  The list of tn. Node.
- output\_edge\_order  $(Optional[List[Any]],$  optional) The list of dangling node edges, defaults to be None.

**Returns** The tn.Node after contraction

**Return type** tn.Node

tensorcircuit.cons.runtime\_backend(*backend: Optional[str] = None*) → Iterator[Any] Context manager to set with-level runtime backend

> Parameters backend (Optional [str], optional) – "numpy", "tensorflow", "jax", "pytorch", defaults to None

**Yield** the backend object

**Return type** Iterator[Any]

tensorcircuit.cons.runtime\_contractor(*\*confargs: Any*, *\*\*confkws: Any*) → Iterator[Any] Context manager to change with-levek contractor

**Yield** \_description\_

**Return type** Iterator[Any]

tensorcircuit.cons.runtime\_dtype(*dtype: Optional[str] = None*) → Iterator[Tuple[str, str]] Context manager to set with-level runtime dtype

**Parameters dtype** (Optional [str], optional) – "complex64" or "complex128", defaults to None ("complex64")

**Yield** complex dtype str and real dtype str

**Return type** Iterator[Tuple[str, str]]

tensorcircuit.cons.set\_backend(*backend: Optional[str] = None*, *set\_global: bool = True*) → Any To set the runtime backend of tensorcircuit.

Note: tc.set\_backend and tc.cons.set\_tensornetwork\_backend are the same.

**Example**

```
>>> tc.set_backend("numpy")
numpy_backend
>>> tc.gates.num_to_tensor(0.1)
array(0.1+0.j, dtype=complex64)
>>>
>>> tc.set_backend("tensorflow")
tensorflow_backend
>>> tc.gates.num_to_tensor(0.1)
<tf.Tensor: shape=(), dtype=complex64, numpy=(0.1+0j)>
>>>
>>> tc.set_backend("pytorch")
pytorch_backend
>>> tc.gates.num_to_tensor(0.1)
tensor(0.1000+0.j)
>>>
>>> tc.set_backend("jax")
jax_backend
>>> tc.gates.num_to_tensor(0.1)
DeviceArray(0.1+0.j, dtype=complex64)
```
### **Parameters**

- backend (Optional[str], optional) "numpy", "tensorflow", "jax", "pytorch". defaults to None, which gives the same behavior as tensornetwork. backend\_contextmanager.get\_default\_backend().
- set\_global (bool) Whether the object should be set as global.

**Returns** The *tc.backend* object that with all registered universal functions.

**Return type** backend object

tensorcircuit.cons.set\_contractor(*method: Optional[str] = None*, *optimizer: Optional[Any] = None*, *memory\_limit: Optional[int] = None*, *opt\_conf: Optional[Dict[str,*

*Any]] = None*, *set\_global: bool = True*, *contraction\_info: bool = False*,

*debug\_level: int* = 0, \*\**kws: Any*)  $\rightarrow$  Callable[[...], Any]

To set runtime contractor of the tensornetwork for a better contraction path. For more information on the usage of contractor, please refer to independent tutorial.

#### **Parameters**

- method (Optional[str], optional) "auto", "greedy", "branch", "plain", "tng", "custom", "custom\_stateful". defaults to None ("auto")
- optimizer (Optional [Any], optional) Valid for "custom" or "custom\_stateful" as method, defaults to None

• memory\_limit (Optional [int], optional) – It is not very useful, as memory\_limit leads to branch contraction instead of greedy which is rather slow, defaults to None

**Raises**

- Exception Tensornetwork version is too low to support some of the contractors.
- ValueError Unknown method options.

**Returns** The new tensornetwork with its contractor set.

**Return type** tn.Node

tensorcircuit.cons.set\_dtype(*dtype: Optional[str] = None*, *set\_global: bool = True*) → Tuple[str, str] Set the global runtime numerical dtype of tensors.

> **Parameters dtype** (Optional[str], optional) – "complex64"/"float32" or "complex128"/"float64", defaults to None, which is equivalent to "complex64".

**Returns** complex dtype str and the corresponding real dtype str

**Return type** Tuple[str, str]

- tensorcircuit.cons.set\_function\_backend(*backend: Optional[str] = None*) → Callable[[...], Any] Function decorator to set function-level runtime backend
	- Parameters backend (Optional [str], optional) "numpy", "tensorflow", "jax", "pytorch", defaults to None

**Returns** Decorated function

**Return type** Callable[..., Any]

tensorcircuit.cons.set\_function\_contractor(*\*confargs: Any*, *\*\*confkws: Any*) → Callable[[...], Any] Function decorate to change function-level contractor

**Returns** \_description\_

**Return type** Callable[..., Any]

tensorcircuit.cons.set\_function\_dtype(*dtype: Optional[str] = None*) → Callable[[...], Any] Function decorator to set function-level numerical dtype

> **Parameters dtype** (Optional [str], optional) – "complex64" or "complex128", defaults to None

**Returns** The decorated function

**Return type** Callable[..., Any]

tensorcircuit.cons.set\_tensornetwork\_backend(*backend: Optional[str] = None*, *set\_global: bool = True*)

 $\rightarrow$  Any

To set the runtime backend of tensorcircuit.

Note: tc.set\_backend and tc.cons.set\_tensornetwork\_backend are the same.

**Example**

```
>>> tc.set_backend("numpy")
numpy_backend
>>> tc.gates.num_to_tensor(0.1)
array(0.1+0.j, dtype=complex64)
>>>
>>> tc.set_backend("tensorflow")
tensorflow_backend
```
(continues on next page)

(continued from previous page)

```
>>> tc.gates.num_to_tensor(0.1)
<tf.Tensor: shape=(), dtype=complex64, numpy=(0.1+0j)>
>>>
>>> tc.set_backend("pytorch")
pytorch_backend
>>> tc.gates.num_to_tensor(0.1)
tensor(0.1000+0.j)
>>>
>>> tc.set_backend("jax")
jax_backend
>>> tc.gates.num_to_tensor(0.1)
DeviceArray(0.1+0.j, dtype=complex64)
```
#### **Parameters**

- backend (Optional[str], optional) "numpy", "tensorflow", "jax", "pytorch". defaults to None, which gives the same behavior as tensornetwork. backend\_contextmanager.get\_default\_backend().
- set\_global (bool) Whether the object should be set as global.

**Returns** The *tc.backend* object that with all registered universal functions.

**Return type** backend object

```
tensorcircuit.cons.split_rules(max_singular_values: Optional[int] = None, max_truncation_err:
                                      Optional[float] = None, relative: bool = False \rightarrow Any
```
Obtain the direcionary of truncation rules

**Parameters**

- max\_singular\_values (int, optional) The maximum number of singular values to keep.
- max\_truncation\_err (float, optional) The maximum allowed truncation error.
- relative (bool, optional) Multiply *max\_truncation\_err* with the largest singular value.

tensorcircuit.cons.tn\_greedy\_contractor(*nodes: List[Any]*, *output\_edge\_order: Optional[List[Any]] = None*, *ignore\_edge\_order: bool = False*, *max\_branch: int = 1*)  $\rightarrow$  Any

## **6.1.11 tensorcircuit.densitymatrix**

Quantum circuit class but with density matrix simulator

class tensorcircuit.densitymatrix.DMCircuit(*nqubits: int*, *empty: bool = False*, *inputs: Optional[Any] = None*, *mps\_inputs: Optional[*[tensorcircuit.quantum.QuOperator](#page-866-0)*] = None*, *dminputs: Optional[Any] = None*, *mpo\_dminputs: Optional[*[tensorcircuit.quantum.QuOperator](#page-866-0)*] = None*, *split: Optional[Dict[str, Any]] = None*)

Bases: [tensorcircuit.basecircuit.BaseCircuit](#page-639-0)

**ANY** (*\*index: int*, *\*\*vars: Any*)  $\rightarrow$  None

Apply **ANY** gate with parameters on the circuit. See [tensorcircuit.gates.any\\_gate\(\)](#page-784-0).

**Parameters**

- **index**  $(int.)$  Qubit number that the gate applies on.
- vars  $(float.)$  Parameters for the gate.

**CNOT**(*\*index: int*, *\*\*kws: Any*)  $\rightarrow$  None

Apply **CNOT** gate on the circuit. See tensorcircuit.gates.cnot\_gate().

**Parameters index** (int.) – Qubit number that the gate applies on. The matrix for the gate is

 $\lceil$ ⎢ ⎢ ⎣  $1. + 0. j \quad 0. + 0. j \quad 0. + 0. j \quad 0. + 0. j$  $0. + 0. j \quad 1. + 0. j \quad 0. + 0. j \quad 0. + 0. j$  $0. + 0. j \quad 0. + 0. j \quad 0. + 0. j \quad 1. + 0. j$  $0. + 0. j \quad 0. + 0. j \quad 1. + 0. j \quad 0. + 0. j$ ⎤  $\vert$ 

**CPHASE**(*\*index: int*, *\*\*vars: Any*)  $\rightarrow$  None

Apply CPHASE gate with parameters on the circuit. See tensorcircuit.gates.cphase\_gate().

## **Parameters**

- index  $(int.)$  Qubit number that the gate applies on.
- vars  $(float.)$  Parameters for the gate.
- $CR(*index: int, **vars: Any) \rightarrow None$

Apply  $CR$  gate with parameters on the circuit. See [tensorcircuit.gates.cr\\_gate\(\)](#page-786-0).

## **Parameters**

- index  $(int.) Qubit number that the gate applies on.$
- vars  $(f$ loat.) Parameters for the gate.

 $CRX(*index: int, **vars: Any) \rightarrow None$ 

Apply CRX gate with parameters on the circuit. See tensorcircuit.gates.crx\_gate().

## **Parameters**

- index  $(int.)$  Qubit number that the gate applies on.
- vars  $(float.)$  Parameters for the gate.
- $CRY("index: int, **vars: Any) \rightarrow None$

Apply CRY gate with parameters on the circuit. See tensorcircuit.gates.cry\_gate().

## **Parameters**

- index  $(int.) -$ Qubit number that the gate applies on.
- vars  $(float.)$  Parameters for the gate.

### $CRZ(*index: int, **vars: Any) \rightarrow None$

Apply **CRZ** gate with parameters on the circuit. See tensorcircuit.gates.crz\_gate().

## **Parameters**

- index  $(int.) Qubit number that the gate applies on.$
- vars  $(float.)$  Parameters for the gate.

### $CU(*index: int, **vars: Any) \rightarrow None$

Apply **CU** gate with parameters on the circuit. See tensorcircuit.gates.cu\_gate().

## **Parameters**

• index  $(int.) - Qubit number that the gate applies on.$ 

• vars  $(float.)$  – Parameters for the gate.

 $CY(^*index: int, **kws: Any) \rightarrow None$ 

Apply **CY** gate on the circuit. See tensorcircuit.gates.cy\_gate().

**Parameters index** (int.) – Qubit number that the gate applies on. The matrix for the gate is

 $\lceil$  $\Big\}$  $1. + 0. j \quad 0. + 0. j \quad 0. + 0. j \quad 0. + 0. j$  $0. + 0.j \quad 1. + 0.j \quad 0. + 0.j \quad 0. + 0.j$  $0. + 0. j \quad 0. + 0. j \quad 0. + 0. j \quad 0. - 1. j$  $0. + 0. j \quad 0. + 0. j \quad 0. + 1. j \quad 0. + 0. j$ ⎤  $\vert$ 

```
CZ(*index: int, **kws: Any) \rightarrow None
```
Apply **CZ** gate on the circuit. See tensorcircuit.gates.cz\_gate().

**Parameters index** (int.) – Qubit number that the gate applies on. The matrix for the gate is

 $\lceil$  $\Big\}$  $1. + 0. i \quad 0. + 0. i \quad 0. + 0. i$  $0. + 0. j \quad 1. + 0. j \quad 0. + 0. j \quad 0. + 0. j$  $0. + 0. j \quad 0. + 0. j \quad 1. + 0. j \quad 0. + 0. j$  $0. + 0. j \quad 0. + 0. j \quad 0. + 0. j \quad -1. + 0. j$ ⎤  $\Big\}$ 

```
EXP(*index: int, **vars: Any) \rightarrow None
```
Apply **EXP** gate with parameters on the circuit. See [tensorcircuit.gates.exp\\_gate\(\)](#page-786-1).

**Parameters**

- index  $(int.) Qubit number that the gate applies on.$
- vars  $(float.)$  Parameters for the gate.

**EXP1**(*\*index: int, \*\*vars: Any*)  $\rightarrow$  None

Apply **EXP1** gate with parameters on the circuit. See [tensorcircuit.gates.exp1\\_gate\(\)](#page-786-2).

**Parameters**

- index  $(int.) Qubit number that the gate applies on.$
- vars  $(float.)$  Parameters for the gate.

**FREDKIN**(*\*index: int*, *\*\*kws: Any*)  $\rightarrow$  None

Apply FREDKIN gate on the circuit. See tensorcircuit.gates.fredkin\_gate().

**Parameters index** (int.) – Qubit number that the gate applies on. The matrix for the gate is

 $\begin{bmatrix} 1 & + & 0 & j & 0 & + & 0 & j & 0 & + & 0 & j & 0 & + & 0 & j & 0 & + & 0 & j & 0 & + & 0 & j & 0 & + & 0 & j \end{bmatrix}$  $\begin{bmatrix} 0. + 0.5 & 1. + 0.5 & 0. + 0.5 & 0. + 0.5 & 0. + 0.5 & 0. + 0.5 & 0. + 0.5 \\ 0. + 0.5 & 0. + 0.5 & 1. + 0.5 & 0. + 0.5 & 0. + 0.5 & 0. + 0.5 \end{bmatrix}$  $\begin{bmatrix} 0. + 0.7 & 0. + 0.7 & 1. + 0.7 & 0. + 0.7 & 0. + 0.7 & 0. + 0.7 & 0. + 0.0 \\ 0. + 0.j & 0. + 0.j & 0. + 0.j & 1. + 0.j & 0. + 0.j & 0. + 0.j & 0. + 0.j \end{bmatrix}$  $\begin{bmatrix} 0. + 0.5 & 0. + 0.5 & 0. + 0.5 & 1. + 0.5 & 0. + 0.5 & 0. + 0.5 & 0. + 0.5 \\ 0. + 0.5 & 0. + 0.5 & 0. + 0.5 & 1. + 0.5 & 0. + 0.5 & 0. + 0.5 \end{bmatrix}$  $\begin{bmatrix} 0. + 0.j & 0. + 0.j & 0. + 0.j & 0. + 0.j & 0. + 0.j & 0. + 0.0j & 0. + 0.0j \\ 0. + 0.0 & 0. + 0.0 & 0. + 0.0 & 0. + 0.0 & 0. + 0.0 & 0. + 0.0j \end{bmatrix}$  $\begin{vmatrix} 0. + 0. j & 0. + 0. j & 0. + 0. j & 0. + 0. j & 0. + 0. j & 1. + 0. j & 0. + 0. j & 0. + 0. j \end{vmatrix}$  $\begin{bmatrix} 0. + 0. & 0. + 0. & 0. + 0. & 0. + 0. & 0. + 0. & 0. + 0. & 0. + 0. & 0. + 0. & 0. + 0. & 0. + 0. & 0. + 0. & 0. + 0. & 0. + 0. & 0. + 0. & 0. + 0. & 0. + 0. & 0. + 0. & 0. + 0. & 0. + 0. & 0. + 0. & 0. + 0. & 0. + 0. & 0. + 0. & 0. + 0. & 0. + 0. & 0. + 0. & 0. + 0$  $0. + 0. j \quad 1. + 0. j \quad 0. + 0. j \quad 0. + 0. j \quad 0. + 0. j \quad 0. + 0. j \quad 0. + 0. j \quad 0. + 0. j$ 

 $H(*index: int, **kws: Any) \rightarrow None$ 

Apply **H** gate on the circuit. See tensorcircuit.gates.h\_gate().

**Parameters index** (int.) – Qubit number that the gate applies on. The matrix for the gate is

 $\begin{bmatrix} 0.70710677 + 0.j & 0.70710677 + 0.j \\ 0.70710677 + 0.j & -0.70710677 + 0.j \end{bmatrix}$ 

 $\mathbf{I}$ (*\*index: int*, \*\*kws: Any)  $\rightarrow$  None

Apply **I** gate on the circuit. See tensorcircuit.gates.i\_gate().

**Parameters index** (int.) – Qubit number that the gate applies on. The matrix for the gate is

 $\begin{bmatrix} 1. + 0.j & 0. + 0.j \\ 0. + 0.j & 1. + 0.j \end{bmatrix}$ 

**ISWAP**(*\*index: int*, *\*\*vars: Any*)  $\rightarrow$  None

Apply **ISWAP** gate with parameters on the circuit. See [tensorcircuit.gates.iswap\\_gate\(\)](#page-787-0).

## **Parameters**

- index  $(int.) Qubit number that the gate applies on.$
- vars  $(float.)$  Parameters for the gate.

MPO(\*index: int, \*\*vars:  $Any$ )  $\rightarrow$  None

Apply mpo gate in MPO format on the circuit. See [tensorcircuit.gates.mpo\\_gate\(\)](#page-788-0).

#### **Parameters**

- index  $(int.) Qubit number that the gate applies on.$
- vars  $(float.)$  Parameters for the gate.

## **MULTICONTROL**(*\*index: int*, *\*\*vars: Any*)  $\rightarrow$  None

Apply multicontrol gate in MPO format on the circuit. See [tensorcircuit.gates.](#page-788-1) [multicontrol\\_gate\(\)](#page-788-1).

## **Parameters**

- index  $(int.)$  Qubit number that the gate applies on.
- vars  $(float.)$  Parameters for the gate.

## **ORX**(*\*index: int, \*\*vars: Any*)  $\rightarrow$  None

Apply ORX gate with parameters on the circuit. See tensorcircuit.gates.orx\_gate().

## **Parameters**

- index  $(int.)$  Qubit number that the gate applies on.
- vars  $(float.)$  Parameters for the gate.

## **ORY**(*\*index: int*, *\*\*vars: Any*)  $\rightarrow$  None

Apply ORY gate with parameters on the circuit. See tensorcircuit.gates.ory\_gate().

#### **Parameters**

- index  $(int.) -$ Qubit number that the gate applies on.
- vars  $(float.)$  Parameters for the gate.

## **ORZ**(*\*index: int*, *\*\*vars: Any*)  $\rightarrow$  None

Apply ORZ gate with parameters on the circuit. See tensorcircuit.gates.orz\_gate().

## **Parameters**

- index  $(int.) Qubit number that the gate applies on.$
- vars  $(float.)$  Parameters for the gate.

## $\mathbf{OX}(\text{*index: int}, \text{**kws: Any}) \rightarrow \text{None}$

Apply **OX** gate on the circuit. See tensorcircuit.gates.ox\_gate().
**Parameters index** (int.) – Oubit number that the gate applies on. The matrix for the gate is

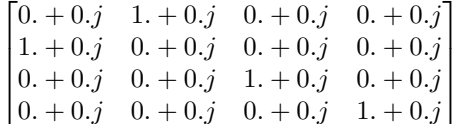

 $OY(*index: int, **kws: Any) \rightarrow None$ 

Apply OY gate on the circuit. See tensorcircuit.gates.oy\_gate().

**Parameters index** (int.) – Qubit number that the gate applies on. The matrix for the gate is

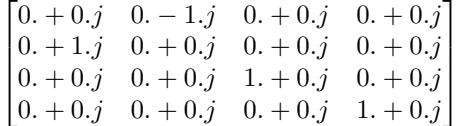

 $OZ(*index: int, **kws: Any) \rightarrow None$ 

Apply OZ gate on the circuit. See tensorcircuit.gates.oz\_gate().

**Parameters index** (int.) – Qubit number that the gate applies on. The matrix for the gate is

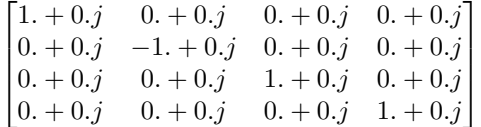

**PHASE**(*\*index: int*, *\*\*vars: Any*)  $\rightarrow$  None

Apply **PHASE** gate with parameters on the circuit. See [tensorcircuit.gates.phase\\_gate\(\)](#page-789-0).

### **Parameters**

- index  $(int.)$  Qubit number that the gate applies on.
- vars  $(float.)$  Parameters for the gate.

 $R(*index: int, **vars: Any) \rightarrow None$ 

Apply **R** gate with parameters on the circuit. See [tensorcircuit.gates.r\\_gate\(\)](#page-789-1).

## **Parameters**

- index  $(int.)$  Qubit number that the gate applies on.
- vars  $(float.)$  Parameters for the gate.

 $\mathbf{R} \mathbf{X}$ (*\*index: int*, \*\*vars: Any)  $\rightarrow$  None

Apply **RX** gate with parameters on the circuit. See [tensorcircuit.gates.rx\\_gate\(\)](#page-790-0).

# **Parameters**

- index  $(int.)$  Qubit number that the gate applies on.
- vars  $(float.)$  Parameters for the gate.

**RXX**(*\*index: int*, *\*\*vars: Any*)  $\rightarrow$  None

Apply **RXX** gate with parameters on the circuit. See [tensorcircuit.gates.rxx\\_gate\(\)](#page-790-1).

- **index**  $(int.)$  Qubit number that the gate applies on.
- vars  $(float.)$  Parameters for the gate.

 $RY(\text{*index: int}, \text{**vars:} Any) \rightarrow None$ 

Apply **RY** gate with parameters on the circuit. See [tensorcircuit.gates.ry\\_gate\(\)](#page-791-0).

### **Parameters**

- index  $(int.) -$ Qubit number that the gate applies on.
- vars  $(float.)$  Parameters for the gate.

 $RYY("index: int, **vars: Any) \rightarrow None$ 

Apply **RYY** gate with parameters on the circuit. See [tensorcircuit.gates.ryy\\_gate\(\)](#page-791-1).

### **Parameters**

- index  $(int.)$  Qubit number that the gate applies on.
- vars  $(float.)$  Parameters for the gate.

## $RZ$ <sup>(\**index: int*, \*\**vars: Any*)  $\rightarrow$  None</sup>

Apply **RZ** gate with parameters on the circuit. See [tensorcircuit.gates.rz\\_gate\(\)](#page-791-2).

#### **Parameters**

- index  $(int.)$  Qubit number that the gate applies on.
- vars  $(float.)$  Parameters for the gate.

**RZZ**(*\*index: int*, \*\*vars:  $Any$ )  $\rightarrow$  None

Apply **RZZ** gate with parameters on the circuit. See [tensorcircuit.gates.rzz\\_gate\(\)](#page-791-3).

### **Parameters**

- index  $(int.)$  Qubit number that the gate applies on.
- vars  $(float.)$  Parameters for the gate.

 $S(*index: int, **kws: Any) \rightarrow None$ 

Apply **S** gate on the circuit. See tensorcircuit.gates.s\_gate().

**Parameters index** (int.) – Oubit number that the gate applies on. The matrix for the gate is

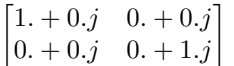

## $SD(*index: int, **kws: Any) \rightarrow None$

Apply **SD** gate on the circuit. See tensorcircuit.gates.sd\_gate().

**Parameters index** (int.) – Qubit number that the gate applies on. The matrix for the gate is

 $\begin{bmatrix} 1. + 0.j & 0. + 0.j \\ 0. + 0.j & 0. - 1.j \end{bmatrix}$ 

**SWAP**(*\*index: int*, \*\*kws:  $Any$ )  $\rightarrow$  None

Apply **SWAP** gate on the circuit. See tensorcircuit.gates.swap\_gate().

**Parameters index** (int.) – Qubit number that the gate applies on. The matrix for the gate is

 $\begin{bmatrix} 1. + 0. j & 0. + 0. j & 0. + 0. j & 0. + 0. j \end{bmatrix}$  $\Big\}$  $0. + 0.j \quad 0. + 0.j \quad 1. + 0.j \quad 0. + 0.j$  $0. + 0.j \quad 1. + 0.j \quad 0. + 0.j \quad 0. + 0.j$  $0. + 0.j \quad 0. + 0.j \quad 0. + 0.j \quad 1. + 0.j$  $\vert$ 

 $T(*index: int, **kws: Any) \rightarrow None$ 

Apply **T** gate on the circuit. See tensorcircuit.gates.t\_gate().

**Parameters index** (int.) – Qubit number that the gate applies on. The matrix for the gate is

 $\begin{bmatrix} 1. & +0. j & 0. & +0. j \end{bmatrix}$ 0.  $+0. j$  0.70710677 + 0.70710677 j ]︂

**TD**(*\*index: int*, \*\*kws:  $Any$ )  $\rightarrow$  None

Apply **TD** gate on the circuit. See tensorcircuit.gates.td\_gate().

**Parameters index** (int.) – Qubit number that the gate applies on. The matrix for the gate is

 $\begin{bmatrix} 1. & +0. j & 0. & +0. j \end{bmatrix}$ 0.  $+0. j$  0.70710677 – 0.70710677j ]︂

**TOFFOLI**(*\*index: int*, *\*\*kws: Any*)  $\rightarrow$  None

Apply **TOFFOLI** gate on the circuit. See tensorcircuit.gates.toffoli\_gate().

**Parameters index** (int.) – Qubit number that the gate applies on. The matrix for the gate is

 $\begin{bmatrix} 1 & + & 0 & j & 0 & + & 0 & j & 0 & + & 0 & j & 0 & + & 0 & j & 0 & + & 0 & j & 0 & + & 0 & j & 0 & + & 0 & j \end{bmatrix}$  $\begin{bmatrix} 0. + 0.5 & 1. + 0.5 & 0. + 0.5 & 0. + 0.5 & 0. + 0.5 & 0. + 0.5 & 0. + 0.5 \\ 0. + 0.5 & 0. + 0.5 & 1. + 0.5 & 0. + 0.5 & 0. + 0.5 & 0. + 0.5 \end{bmatrix}$  $\begin{bmatrix} 0. + 0.5 & 0. + 0.5 & 1. + 0.5 & 0. + 0.5 & 0. + 0.5 & 0. + 0.5 & 0. + 0.5 \\ 0. + 0.5 & 0. + 0.5 & 0. + 0.5 & 1. + 0.5 & 0. + 0.5 & 0. + 0.5 & 0. + 0.5 \end{bmatrix}$  $\blacksquare$  $0. + 0. j \quad 1. + 0. j \quad 0. + 0. j \quad 0. + 0. j \quad 0. + 0. j \quad 0. + 0. j \quad 0. + 0. j \quad 0. + 0. j$  $0. + 0. j \quad 0. + 0. j \quad 0. + 0. j \quad 0. + 0. j \quad 1. + 0. j \quad 0. + 0. j \quad 0. + 0. j \quad 0. + 0. j$  $0. + 0. j \quad 0. + 0. j \quad 0. + 0. j \quad 0. + 0. j \quad 0. + 0. j \quad 1. + 0. j \quad 0. + 0. j \quad 0. + 0. j$  $0. + 0. j \quad 0. + 0. j \quad 0. + 0. j \quad 0. + 0. j \quad 0. + 0. j \quad 0. + 0. j \quad 0. + 0. j \quad 1. + 0. j$  $\begin{vmatrix} 0. + 0. j & 0. + 0. j & 0. + 0. j & 0. + 0. j & 0. + 0. j & 0. + 0. j & 1. + 0. j & 0. + 0. j \end{vmatrix}$ ⎥ ⎥ ⎥ ⎥ ⎥ ⎥ ⎦

 $U(*index: int, **vars: Any) \rightarrow None$ 

Apply **U** gate with parameters on the circuit. See [tensorcircuit.gates.u\\_gate\(\)](#page-792-0).

**Parameters**

- index  $(int.)$  Qubit number that the gate applies on.
- vars  $(float.)$  Parameters for the gate.

 $WROOT(*index: int, **kws: Any) \rightarrow None$ 

Apply **WROOT** gate on the circuit. See tensorcircuit.gates.wroot\_gate().

**Parameters index** (int.) – Qubit number that the gate applies on. The matrix for the gate is

 $\begin{bmatrix} 0.70710677 + 0.j & -0.5 & -0.5j \\ 0.5 & -0.5j & 0.70710677 + 0.j \end{bmatrix}$ 

 $X$ <sup>\*</sup>*index: int*, \*\**kws: Any*)  $\rightarrow$  None

Apply **X** gate on the circuit. See tensorcircuit.gates.x\_gate().

**Parameters index** (int.) – Qubit number that the gate applies on. The matrix for the gate is

$$
\begin{bmatrix} 0. + 0.j & 1. + 0.j \\ 1. + 0.j & 0. + 0.j \end{bmatrix}
$$

 $Y(\text{*index: int}, \text{**kws: Any}) \rightarrow \text{None}$ 

Apply **Y** gate on the circuit. See tensorcircuit.gates.y\_gate().

**Parameters index** (int.) – Qubit number that the gate applies on. The matrix for the gate is

 $\begin{bmatrix} 0. + 0.j & 0. -1.j \\ 0. + 1.j & 0. +0.j \end{bmatrix}$ 

#### $Z(*index: int, **kws: Any) \rightarrow None$

Apply **Z** gate on the circuit. See tensorcircuit.gates.z\_gate().

**Parameters index** (int.) – Qubit number that the gate applies on. The matrix for the gate is

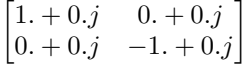

\_\_init\_\_(*nqubits: int*, *empty: bool = False*, *inputs: Optional[Any] = None*, *mps\_inputs: Optional[*[tensorcircuit.quantum.QuOperator](#page-866-0)*] = None*, *dminputs: Optional[Any] = None*, *mpo\_dminputs: Optional[*[tensorcircuit.quantum.QuOperator](#page-866-0)*] = None*, *split: Optional[Dict[str,*  $Any \, l = None$   $\rightarrow$  None

The density matrix simulator based on tensornetwork engine.

### **Parameters**

- **nqubits**  $(int)$  Number of qubits
- empty (bool, optional) if True, nothing initialized, only for internal use, defaults to False
- inputs (Optional [Tensor], optional) the state input for the circuit, defaults to None
- mps\_inputs  $(Optional[QuOperator]) QuVector$  $(Optional[QuOperator]) QuVector$  $(Optional[QuOperator]) QuVector$  for a MPS like initial pure state.
- dminputs (Optional [Tensor], optional) the density matrix input for the circuit, defaults to None
- mpo\_dminputs (Optional [[QuOperator](#page-866-0)]) QuOperator for a MPO like initial density matrix.
- split  $(Optional[Dict[str, Any]] ) dict if two qubit gate is ready for$ split, including parameters for at least one of max\_singular\_values and max\_truncation\_err.

static all\_zero\_nodes(*n: int, d: int* = 2, *prefix: str* = 'qb-')  $\rightarrow$ List[tensornetwork.network\_components.Node]

 $amplitude(l: Union[str, Any]) \rightarrow Any$ 

Returns the amplitude of the circuit given the bitstring l. For state simulator, it computes  $\langle l|\psi\rangle$ , for density matrix simulator, it computes  $Tr(\rho l \setminus \{1\})$  Note how these two are different up to a square operation.

### **Example**

```
\gg c = tc. Circuit(2)
>> c. X(0)>>> c.amplitude("10")
array(1.+0.j, dtype=complex64)
>>c.CNOT(0, 1)>>> c.amplitude("11")
array(1.+0.j, dtype=complex64)
```
**Parameters l** (Union [str, Tensor]) – The bitstring of 0 and 1s.

**Returns** The amplitude of the circuit.

**Return type** tn.Node.tensor

amplitudedamping(*\*index: int*, *\*\*vars: float*) → None

Apply amplitudedamping quantum channel on the circuit. See [tensorcircuit.channels.](#page-655-0) [amplitudedampingchannel\(\)](#page-655-0)

### **Parameters**

- index  $(int.) Qubit number that the gate applies on.$
- vars  $(float.)$  Parameters for the channel.

```
any(*index: int, **vars: Any) \rightarrow None
```
Apply ANY gate with parameters on the circuit. See [tensorcircuit.gates.any\\_gate\(\)](#page-784-0).

### **Parameters**

- index  $(int.) Qubit number that the gate applies on.$
- vars  $(float.)$  Parameters for the gate.

```
\text{append}(c: \text{ tensorcircuit}.\text{abstractCircuit}, \text{AbstractCircuit}, \text{indices: Optional[List[int]]} = \text{None}) \rightarrow
```
*[tensorcircuit.abstractcircuit.AbstractCircuit](#page-316-0)*

append circuit c before

## **Example**

```
\gg c1 = tc.Circuit(2)
>> c1.H(0)>> c1.H(1)\gg c2 = tc.Circuit(2)
>>> c2. cnot(0, 1)>>> c1.append(c2)
<tensorcircuit.circuit.Circuit object at 0x7f8402968970>
\gg c1.draw()
q_0: H \vdash┞
q_1: H \mid X \mid
```
## **Parameters**

- $c$  ([BaseCircuit](#page-639-0)) The other circuit to be appended
- indices (Optional [List [int]], optional) the qubit indices to which c is appended on. Defaults to None, which means plain concatenation.

**Returns** The composed circuit

**Return type** *[BaseCircuit](#page-639-0)*

Apply the ciurict in form of quantum intermediate representation after the current cirucit.

**Example**

```
\gg c = tc. Circuit(3)
>> c.H(0)\gg c.to_qir()
[{'gatef': h, 'gate': Gate(...), 'index': (0,), 'name': 'h', 'split': None,
˓→'mpo': False}]
```
(continues on next page)

(continued from previous page)

```
\gg c2 = tc.Circuit(3)
>> c2. CNOT(0, 1)\gg c2.to_qir()
[{'gatef': cnot, 'gate': Gate(...), 'index': (0, 1), 'name': 'cnot', 'split':␣
˓→None, 'mpo': False}]
>>> c.append_from_qir(c2.to_qir())
\gg c.to_qir()
[{'gatef': h, 'gate': Gate(...), 'index': (0,), 'name': 'h', 'split': None,
˓→'mpo': False},
{q}'gatef': cnot, 'gate': Gate(...), 'index': (0, 1), 'name': 'cnot', 'split':
˓→None, 'mpo': False}]
```
**Parameters** qir (List [Dict [str, Any]]) – The quantum intermediate representation.

apply(*gate: Union[*[tensorcircuit.gates.Gate](#page-782-0)*,* [tensorcircuit.quantum.QuOperator](#page-866-0)*]*, *\*index: int*, *name: Optional[str] = None*, *split: Optional[Dict[str, Any]] = None*, *mpo: bool = False*, *ir\_dict: Optional*[*Dict*[*str, Any*]] = *None*  $) \rightarrow$  None An implementation of this method should also append gate directionary to self.\_qir

apply\_general\_gate(*gate: Union[*[tensorcircuit.gates.Gate](#page-782-0)*,* [tensorcircuit.quantum.QuOperator](#page-866-0)*]*, *\*index: int*, *name: Optional[str] = None*, *split: Optional[Dict[str, Any]] = None*, *mpo: bool = False*, *ir\_dict: Optional[Dict[str, Any]]* = *None*)  $\rightarrow$  None

An implementation of this method should also append gate directionary to self.\_qir

static apply\_general\_gate\_delayed(*gatef: Callable[[],* [tensorcircuit.gates.Gate](#page-782-0)*]*, *name: Optional[str]*  $= None, mpo: bool = False$ )  $\rightarrow$  Callable<sup>[[...]</sup>, None]

apply\_general\_kraus(*kraus: Sequence[*[tensorcircuit.gates.Gate](#page-782-0)*]*, *index: Sequence[Tuple[int, ...]]*, *\*\*kws:*  $Any$ )  $\rightarrow$  None

static apply\_general\_kraus\_delayed(*krausf: Callable[[...], Sequence[*[tensorcircuit.gates.Gate](#page-782-0)*]]*) → Callable[[...], None]

static apply\_general\_variable\_gate\_delayed(*gatef: Callable[[...],* [tensorcircuit.gates.Gate](#page-782-0)*]*, *name: Optional*[str] = None, *mpo:*  $bool = False$ )  $\rightarrow$ Callable[[...], None]

barrier\_instruction(*\*index: List[int]*) → None

add a barrier instruction flag, no effect on numerical simulation

**Parameters** index  $(List[int])$  – the corresponding qubits

**ccnot**(*\*index: int*, *\*\*kws: Any*)  $\rightarrow$  None

Apply **TOFFOLI** gate on the circuit. See tensorcircuit.gates.toffoli\_gate().

**Parameters index** (int.) – Qubit number that the gate applies on. The matrix for the gate is

 $\begin{bmatrix} 1 & + & 0 & j & 0 & + & 0 & j & 0 & + & 0 & j & 0 & + & 0 & j & 0 & + & 0 & j & 0 & + & 0 & j & 0 & + & 0 & j \end{bmatrix}$  $\begin{bmatrix} 0. + 0. j & 1. + 0. j & 0. + 0. j & 0. + 0. j & 0. + 0. j & 0. + 0. j & 0. + 0. j \\ 0. + 0. j & 0. + 0. j & 0. + 0. j & 0. + 0. j & 0. + 0. j \end{bmatrix}$  $\begin{bmatrix} 0. + 0. j & 0. + 0. j & 1. + 0. j & 0. + 0. j & 0. + 0. j & 0. + 0. j & 0. + 0. j \\ 0. + 0. j & 0. + 0. j & 0. + 0. j & 0. + 0. j & 0. + 0. j \end{bmatrix}$  $\begin{bmatrix} 0. + 0. j & 0. + 0. j & 0. + 0. j & 1. + 0. j & 0. + 0. j & 0. + 0. j & 0. + 0. j \end{bmatrix}$  $\begin{bmatrix} 0. + 0.j & 0. + 0.j & 0. + 0.j & 0. + 0.j & 1. + 0. j & 0. + 0. j & 0. + 0. j \\ 0. + 0. j & 0. + 0. j & 0. + 0. j & 0. + 0. j & 0. + 0. j \end{bmatrix}$  $\begin{bmatrix} 0. + 0. j & 0. + 0. j & 0. + 0. j & 0. + 0. j & 0. + 0. j & 1. + 0. j & 0. + 0. j & 0. + 0. j \end{bmatrix}$  $\begin{vmatrix} 0. + 0. j & 0. + 0. j & 0. + 0. j & 0. + 0. j & 0. + 0. j & 0. + 0. j & 0. + 0. j & 1. + 0. j \end{vmatrix}$  $\begin{bmatrix} 0. + 0. & 0. + 0. & 0. + 0. & 0. + 0. & 0. + 0. & 0. + 0. & 0. + 0. & 0. + 0. & 0. + 0. & 0. + 0. & 0. + 0. & 0. + 0. & 0. + 0. & 0. + 0. & 0. + 0. & 0. + 0. & 0. + 0. & 0. + 0. & 0. + 0. & 0. + 0. & 0. + 0. & 0. + 0. & 0. + 0. & 0. + 0. & 0. + 0. & 0. + 0. & 0. + 0$  $\overline{a}$  $\overline{a}$  $\overline{a}$  $\overline{a}$ 

#### $\text{ccx}(\text{*index: int}, \text{**kws: Any}) \rightarrow \text{None}$

Apply **TOFFOLI** gate on the circuit. See tensorcircuit.gates.toffoli\_gate().

**Parameters index** (int.) – Qubit number that the gate applies on. The matrix for the gate is

 $\begin{bmatrix} 1 & + & 0 & j & 0 & + & 0 & j & 0 & + & 0 & j & 0 & + & 0 & j & 0 & + & 0 & j & 0 & + & 0 & j & 0 & + & 0 & j \end{bmatrix}$  $\begin{bmatrix} 0. + 0. j & 1. + 0. j & 0. + 0. j & 0. + 0. j & 0. + 0. j & 0. + 0. j & 0. + 0. j \end{bmatrix}$  $\begin{bmatrix} 0. + 0. j & 0. + 0. j & 1. + 0. j & 0. + 0. j & 0. + 0. j & 0. + 0. j & 0. + 0. j \end{bmatrix}$  $\begin{bmatrix} 0. + 0. j & 0. + 0. j & 0. + 0. j & 1. + 0. j & 0. + 0. j & 0. + 0. j & 0. + 0. j \end{bmatrix}$  $\begin{bmatrix} 0. + 0. j & 0. + 0. j & 0. + 0. j & 0. + 0. j & 1. + 0. j & 0. + 0. j & 0. + 0. j \end{bmatrix}$  $\begin{bmatrix} 0. + 0. j & 0. + 0. j & 0. + 0. j & 0. + 0. j & 0. + 0. j & 1. + 0. j & 0. + 0. j & 0. + 0. j \end{bmatrix}$  $\begin{bmatrix} 0. + 0.5 & 0. + 0.5 & 0. + 0.5 & 0. + 0.5 & 0. + 0.5 & 0. + 0.5 & 0. + 0.5 & 0. + 0.5 & 0. + 0.5 & 0. + 0.5 & 0. + 0.5 & 0. + 0.5 & 0. + 0.5 & 0. + 0.5 & 0. + 0.5 & 0. + 0.5 & 0. + 0.5 & 0. + 0.5 & 0. + 0.5 & 0. + 0.5 & 0. + 0.5 & 0. + 0.5 & 0. + 0.5 & 0. + 0.$  $\begin{bmatrix} 0. + 0.5 & 0. + 0.5 & 0. + 0.5 & 0. + 0.5 & 0. + 0.5 & 0. + 0.5 & 0. + 0.5 \end{bmatrix}$ <br> $\begin{bmatrix} 0. + 0.5 & 0. + 0.5 & 0. + 0.5 & 0. + 0.5 & 0. + 0.5 & 0. + 0.5 & 0. + 0.5 \end{bmatrix}$  $\overline{a}$  $\overline{a}$  $\overline{a}$  $\overline{a}$ 

static check\_density\_matrix(*dm: Any*) → None

static check\_kraus(*kraus: Sequence[*[tensorcircuit.gates.Gate](#page-782-0)*]*) → bool

## circuit\_param: Dict[str, Any]

 $\text{cnot}$ (*\*index: int*, *\*\*kws: Any*)  $\rightarrow$  None

Apply **CNOT** gate on the circuit. See tensorcircuit.gates.cnot\_gate().

**Parameters index** (int.) – Oubit number that the gate applies on. The matrix for the gate is

 $\lceil$  $\Big\}$  $1. + 0. j \quad 0. + 0. j \quad 0. + 0. j \quad 0. + 0. j$  $0. + 0. j \quad 1. + 0. j \quad 0. + 0. j \quad 0. + 0. j$  $0. + 0. j \quad 0. + 0. j \quad 0. + 0. j \quad 1. + 0. j$  $0. + 0. j \quad 0. + 0. j \quad 1. + 0. j \quad 0. + 0. j$  $\vert$ 

static coloring\_copied\_nodes(*nodes: Sequence[tensornetwork.network\_components.Node]*, *nodes0: Sequence[tensornetwork.network\_components.Node]*, *is\_dagger: bool = True*, *flag*:  $str = \text{'}inputs'$   $\rightarrow$  None

static coloring\_nodes(*nodes: Sequence[tensornetwork.network\_components.Node]*, *is\_dagger: bool = False*, *flag:*  $str = \text{'}inputs'$   $\rightarrow$  None

cond\_measure(*index: int, status: Optional*[float] =  $None$ )  $\rightarrow$  Any

Measurement on z basis at index qubit based on quantum amplitude (not post-selection). The highlight is that this method can return the measured result as a int Tensor and thus maintained a jittable pipeline.

#### **Example**

```
\gg c = tc.Circuit(2)
>> c.H(0)\gg r = c.cond_measurement(0)
>>> c.conditional_gate(r, [tc.gates.i(), tc.gates.x()], 1)
>>> c.expectation([tc.gates.z(), [0]]), c.expectation([tc.gates.z(), [1]])
# two possible outputs: (1, 1) or (-1, -1)
```
**Note:** In terms of DMCircuit, this method returns nothing and the density matrix after this method is kept in mixed state without knowing the measuremet resuslts

**Parameters**  $index (int) - the qubit for the z-basis measurement$ 

**Returns** 0 or 1 for z measurement on up and down freedom

## **Return type** Tensor

cond\_measurement(*index: int, status: Optional*[float] =  $None$ )  $\rightarrow$  Any

Measurement on z basis at index qubit based on quantum amplitude (not post-selection). The highlight is that this method can return the measured result as a int Tensor and thus maintained a jittable pipeline.

### **Example**

 $\gg$  c = tc.Circuit(2)  $>> c.H(0)$  $\gg$   $r = c$ .cond\_measurement(0) >>> c.conditional\_gate(r, [tc.gates.i(), tc.gates.x()], 1) >>> c.expectation([tc.gates.z(), [0]]), c.expectation([tc.gates.z(), [1]]) # two possible outputs:  $(1, 1)$  or  $(-1, -1)$ 

**Note:** In terms of DMCircuit, this method returns nothing and the density matrix after this method is kept in mixed state without knowing the measuremet resuslts

**Parameters** index  $(int)$  – the qubit for the z-basis measurement

**Returns** 0 or 1 for z measurement on up and down freedom

**Return type** Tensor

conditional\_gate(*which: Any*, *kraus: Sequence[*[tensorcircuit.gates.Gate](#page-782-0)*]*, *\*index: int*) → None Apply which-th gate from kraus list, i.e. apply kraus[which]

**Parameters**

- which (Tensor) Tensor of shape [] and dtype int
- kraus (Sequence [[Gate](#page-782-0)]) A list of gate in the form of  $tc$ . gate or Tensor
- index  $(int)$  the qubit lines the gate applied on

copy() → *[tensorcircuit.abstractcircuit.AbstractCircuit](#page-316-0)*

static copy\_nodes(*nodes: Sequence[tensornetwork.network\_components.Node]*, *dangling:*

*Optional[Sequence[tensornetwork.network\_components.Edge]] = None*, *conj:*  $Optional[bool] = False$   $\rightarrow$  Tuple[List[tensornetwork.network\_components.Node],

List[tensornetwork.network\_components.Edge]]

copy all nodes and dangling edges correspondingly

## **Returns**

 $cphase(*index: int, **vars: Any) \rightarrow None$ 

Apply **CPHASE** gate with parameters on the circuit. See tensorcircuit.gates.cphase\_gate().

#### **Parameters**

- index  $(int.) Qubit number that the gate applies on.$
- vars  $(float.)$  Parameters for the gate.

 $cr(*index: int, **vars: Any) \rightarrow None$ 

Apply  $CR$  gate with parameters on the circuit. See [tensorcircuit.gates.cr\\_gate\(\)](#page-786-0).

#### **Parameters**

• index  $(int.) - Qubit number that the gate applies on.$ 

• vars  $(float.)$  – Parameters for the gate.

 $crx(*index: int, **vars: Any) \rightarrow None$ 

Apply **CRX** gate with parameters on the circuit. See tensorcircuit.gates.crx\_gate().

### **Parameters**

- index  $(int.)$  Qubit number that the gate applies on.
- vars  $(f$ loat.) Parameters for the gate.

 $\text{cry}$ (*\*index: int*, *\*\*vars: Any*)  $\rightarrow$  None

Apply **CRY** gate with parameters on the circuit. See tensorcircuit.gates.cry\_gate().

#### **Parameters**

- **index**  $(int.)$  Qubit number that the gate applies on.
- vars  $(float.)$  Parameters for the gate.

 $\text{crz}(\text{*index: int}, \text{**vars:} \text{ Any}) \rightarrow \text{None}$ 

Apply **CRZ** gate with parameters on the circuit. See tensorcircuit.gates.crz\_gate().

### **Parameters**

- index  $(int.)$  Qubit number that the gate applies on.
- vars  $(float.)$  Parameters for the gate.

#### $\text{cswap}$ (*\*index: int*, *\*\*kws: Any*)  $\rightarrow$  None

Apply FREDKIN gate on the circuit. See tensorcircuit.gates.fredkin\_gate().

**Parameters index** (int.) – Qubit number that the gate applies on. The matrix for the gate is

 $\begin{bmatrix} 1 & + & 0 & j & 0 & + & 0 & j & 0 & + & 0 & j & 0 & + & 0 & j & 0 & + & 0 & j & 0 & + & 0 & j & 0 & + & 0 & j \end{bmatrix}$  $\begin{bmatrix} 0. + 0.5 & 1. + 0.5 & 0. + 0.5 & 0. + 0.5 & 0. + 0.5 & 0. + 0.5 & 0. + 0.5 \\ 0. + 0.5 & 0. + 0.5 & 1. + 0.5 & 0. + 0.5 & 0. + 0.5 & 0. + 0.5 \end{bmatrix}$  $\begin{bmatrix} 0. + 0.5 & 0. + 0.5 & 1. + 0.5 & 0. + 0.5 & 0. + 0.5 & 0. + 0.5 & 0. + 0.5 & 0. + 0.5 & 0. + 0.5 & 0. + 0.5 & 0. + 0.5 & 0. + 0.5 & 0. + 0.5 & 0. + 0.5 & 0. + 0.5 & 0. + 0.5 & 0. + 0.5 & 0. + 0.5 & 0. + 0.5 & 0. + 0.5 & 0. + 0.5 & 0. + 0.5 & 0. + 0.5 & 0. + 0.$  $\begin{bmatrix} 0. + 0.j & 0. + 0.j & 0. + 0.j & 0. + 0.j & 1. + 0. j & 0. + 0. j & 0. + 0. j \\ 0. + 0. j & 0. + 0. j & 0. + 0. j & 0. + 0. j & 0. + 0. j \end{bmatrix}$  $\begin{bmatrix} 0. + 0.j & 0. + 0.j & 0. + 0.j & 0. + 0.j & 0. + 0.j & 0. + 0.0j & 0. + 0.0j \\ 0. + 0.0 & 0. + 0.0 & 0. + 0.0 & 0. + 0.0 & 0. + 0.0j & 0. + 0.0j \end{bmatrix}$  $\begin{bmatrix} 0. + 0.5 & 0. + 0.5 & 0. + 0.5 & 0. + 0.5 & 0. + 0.5 & 0. + 0.5 & 0. + 0.5 & 0. + 0.5 & 0. + 0.5 & 0. + 0.5 & 0. + 0.5 & 0. + 0.5 & 0. + 0.5 & 0. + 0.5 & 0. + 0.5 & 0. + 0.5 & 0. + 0.5 & 0. + 0.5 & 0. + 0.5 & 0. + 0.5 & 0. + 0.5 & 0. + 0.5 & 0. + 0.5 & 0. + 0.$  $\begin{bmatrix} 0. + 0.5 & 0. + 0.5 & 0. + 0.5 & 0. + 0.5 & 0. + 0.5 & 0. + 0.5 & 0. + 0.5 & 0. + 0.5 & 0. + 0.5 & 0. + 0.5 & 0. + 0.5 & 0. + 0.5 & 0. + 0.5 & 0. + 0.5 & 0. + 0.5 & 0. + 0.5 & 0. + 0.5 & 0. + 0.5 & 0. + 0.5 & 0. + 0.5 & 0. + 0.5 & 0. + 0.5 & 0. + 0.5 & 0. + 0.$  $0. + 0. j \quad 1. + 0. j \quad 0. + 0. j \quad 0. + 0. j \quad 0. + 0. j \quad 0. + 0. j \quad 0. + 0. j$ 

 $cu$ <sup>(\**index: int*, \*\**vars: Any*)  $\rightarrow$  None</sup>

Apply **CU** gate with parameters on the circuit. See tensorcircuit.gates.cu\_gate().

#### **Parameters**

- index  $(int.) Qubit number that the gate applies on.$
- vars  $(f$ loat.) Parameters for the gate.

 $cx(*index: int, **kws: Any) \rightarrow None$ 

Apply **CNOT** gate on the circuit. See tensorcircuit.gates.cnot\_gate().

**Parameters index** (int.) – Qubit number that the gate applies on. The matrix for the gate is

 $\begin{bmatrix} 1. + 0. j & 0. + 0. j & 0. + 0. j & 0. + 0. j \end{bmatrix}$ ⎢ ⎢ ⎣  $0. + 0. j \quad 1. + 0. j \quad 0. + 0. j \quad 0. + 0. j$  $0. + 0. j \quad 0. + 0. j \quad 0. + 0. j \quad 1. + 0. j$  $0. + 0. j \quad 0. + 0. j \quad 1. + 0. j \quad 0. + 0. j$  $\Big\}$ 

 $cy(*index: int, **kws: Any) \rightarrow None$ 

Apply **CY** gate on the circuit. See tensorcircuit.gates.cy\_gate().

**Parameters index** (int.) – Oubit number that the gate applies on. The matrix for the gate is

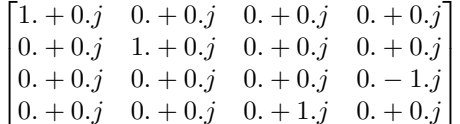

 $cz(*index: int, **kws: Any) \rightarrow None$ 

Apply **CZ** gate on the circuit. See tensorcircuit.gates.cz\_gate().

**Parameters index** (int.) – Qubit number that the gate applies on. The matrix for the gate is

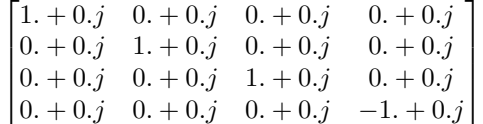

densitymatrix(*check: bool = False*, *reuse: bool = True*) → Any Return the output density matrix of the circuit.

#### **Parameters**

- **check** (bool, optional) check whether the final return is a legal density matrix, defaults to False
- reuse (bool, optional) whether to reuse previous results, defaults to True

**Returns** The output densitymatrix in 2D shape tensor form

#### **Return type** Tensor

depolarizing(*\*index: int*, *\*\*vars: float*) → None

Apply depolarizing quantum channel on the circuit. See [tensorcircuit.channels.](#page-657-0) [depolarizingchannel\(\)](#page-657-0)

### **Parameters**

- index  $(int.) Qubit number that the gate applies on.$
- vars  $(float.)$  Parameters for the channel.

#### $draw(**kws: Any) \rightarrow Any$

Visualise the circuit. This method recevies the keywords as same as qiskit.circuit.QuantumCircuit.draw. More details can be found here: [https://qiskit.org/documentation/stubs/qiskit.circuit.QuantumCircuit.](https://qiskit.org/documentation/stubs/qiskit.circuit.QuantumCircuit.draw.html) [draw.html.](https://qiskit.org/documentation/stubs/qiskit.circuit.QuantumCircuit.draw.html) Interesting kws options include: **``**idle\_wires``(bool)

## **Example**

 $\gg$  c = tc. Circuit(3)  $>> c.H(1)$  $>> c. X(2)$  $>>c$ .CNOT $(0, 1)$ >>> c.draw(output='text') q\_0:  $q_1: H \mid X$ q\_2: X

 $exp(*index: int, **vars: Any) \rightarrow None$ 

Apply **EXP** gate with parameters on the circuit. See [tensorcircuit.gates.exp\\_gate\(\)](#page-786-1).

#### **Parameters**

- index  $(int.) Qubit number that the gate applies on.$
- vars  $(f$ loat.) Parameters for the gate.

 $exp1(*index: int, **vars: Any) \rightarrow None$ 

Apply **EXP1** gate with parameters on the circuit. See [tensorcircuit.gates.exp1\\_gate\(\)](#page-786-2).

### **Parameters**

- index  $(int.)$  Qubit number that the gate applies on.
- vars  $(f$ loat.) Parameters for the gate.

expectation(*\*ops: Tuple[tensornetwork.network\_components.Node, List[int]]*, *reuse: bool = True*, *noise\_conf: Optional[Any] = None, status: Optional[Any] = None, \*\*kws: Any*)  $\rightarrow$  <property object at 0x7fc666754040>

Compute the expectation of corresponding operators.

### **Parameters**

- ops (Tuple[tn. Node, List[int]]) Operator and its position on the circuit, eg. (tc.gates.z(),  $[1, 1)$ , (tc.gates.x(),  $[2, 1)$  is for operator  $Z_1X_2$ .
- reuse (bool) whether contract the density matrix in advance, defaults to True
- noise\_conf (Optional [[NoiseConf](#page-859-0)], optional) Noise Configuration, defaults to None
- status (Optional [Tensor], optional) external randomness given by tensor uniformly from [0, 1], defaults to None, used for noisfy circuit sampling

**Returns** Tensor with one element

**Return type** Tensor

expectation\_before(*\*ops: Tuple[tensornetwork.network\_components.Node, List[int]]*, *reuse: bool = True*, *\*\*kws: Any*) → List[tensornetwork.network\_components.Node]

Get the tensor network in the form of a list of nodes for the expectation calculation before the real contraction

**Parameters reuse** (bool, optional) – description, defaults to True

**Raises** ValueError – \_description\_

**Returns** description

**Return type** List[tn.Node]

expectation\_ps(*x: Optional[Sequence[int]] = None*, *y: Optional[Sequence[int]] = None*, *z:*

*Optional[Sequence[int]] = None*, *ps: Optional[Sequence[int]] = None*, *reuse: bool = True*, *noise\_conf: Optional[Any] = None*, *nmc: int = 1000*, *status: Optional[Any] = None*,

\*\*kws:  $Any$ )  $\rightarrow$  Any

Shortcut for Pauli string expectation. x, y, z list are for X, Y, Z positions

## **Example**

```
\gg c = tc. Circuit(2)
>> c. X(0)>>c.H(1)
```
(continues on next page)

(continued from previous page)

```
>>> c.expectation_ps(x=[1], z=[0])
array(-0.99999994+0.j, dtype=complex64)
```

```
\gg c = tc.Circuit(2)
>> c. cnot(0, 1)>>> c.rx(0, theta=0.4)>>> c.rx(1, theta=0.8)\gg c.h(0)
>> c.h(1)\gg error1 = tc.channels.generaldepolarizingchannel(0.1, 1)
\gg error2 = tc.channels.generaldepolarizingchannel(0.06, 2)
>>> noise_conf = NoiseConf()
>>> noise_conf.add_noise("rx", error1)
>>> noise_conf.add_noise("cnot", [error2], [[0, 1]])
>>> c.expectation_ps(x=[0], noise_conf=noise_conf, nmc=10000)
(0.46274087-3.764033e-09j)
```
### **Parameters**

- **x** (Optional [Sequence [int]], optional) sites to apply X gate, defaults to None
- y (Optional [Sequence [int]], optional) sites to apply Y gate, defaults to None
- $\mathbf{z}$  (Optional [Sequence [int]], optional) sites to apply Z gate, defaults to None
- ps (Optional [Sequence [int]], optional) or one can apply a ps structures instead of x, y, z, e.g.  $[0, 1, 3, 0, 2, 2]$  for  $X_1Z_2Y_4Y_5$  defaults to None, ps can overwrite x, y and z
- reuse (bool, optional) whether to cache and reuse the wavefunction, defaults to True
- noise\_conf (Optional [[NoiseConf](#page-859-0)], optional) Noise Configuration, defaults to None
- nmc (int, optional) repetition time for Monte Carlo sampling for noisfy calculation, defaults to 1000
- status (Optional [Tensor], optional) external randomness given by tensor uniformly from [0, 1], defaults to None, used for noisfy circuit sampling

**Returns** Expectation value

### **Return type** Tensor

 ${\bf fredkin}(*index: int, **kws: Any) \rightarrow None$ Apply **FREDKIN** gate on the circuit. See tensorcircuit.gates.fredkin\_gate(). **Parameters index** (int.) – Oubit number that the gate applies on. The matrix for the gate is

 $\begin{bmatrix} 1 & + & 0 & j & 0 & + & 0 & j & 0 & + & 0 & j & 0 & + & 0 & j & 0 & + & 0 & j & 0 & + & 0 & j & 0 & + & 0 & j \end{bmatrix}$  $\overline{\phantom{a}}$  $\begin{bmatrix} 0. + 0.j & 0. + 0.j & 1. + 0. j & 0. + 0. j & 0. + 0. j & 0. + 0. j & 0. + 0. j \\ 0. + 0. j & 0. + 0. j & 0. + 0. j & 0. + 0. j & 0. + 0. j \end{bmatrix}$  $\begin{bmatrix} 0. + 0.j & 0. + 0.j & 0. + 0.j & 1. + 0.j & 0. + 0.j & 0. + 0.j & 0. + 0.j \\ 0. + 0.0 & 0. + 0.0 & 0. + 0.0 & 0. + 0.0 & 0. + 0.0 & 0. + 0.0 \end{bmatrix}$  $\begin{bmatrix} 0. + 0.5 & 0. + 0.5 & 0. + 0.5 & 1. + 0.5 & 0. + 0.5 & 0. + 0.5 & 0. + 0.5 & 0. + 0.5 & 0. + 0.5 & 0. + 0.5 & 0. + 0.5 & 0. + 0.5 & 0. + 0.5 & 0. + 0.5 & 0. + 0.5 & 0. + 0.5 & 0. + 0.5 & 0. + 0.5 & 0. + 0.5 & 0. + 0.5 & 0. + 0.5 & 0. + 0.5 & 0. + 0.5 & 0. + 0.$  $\begin{bmatrix} 0. + 0.5 & 0. + 0.5 & 0. + 0.5 & 0. + 0.5 & 1. + 0.5 & 0. + 0.5 & 0. + 0.5 \\ 0. + 0.5 & 0. + 0.5 & 0. + 0.5 & 0. + 0.5 & 0. + 0.5 & 1. + 0.5 & 0. + 0.5 \end{bmatrix}$  $\begin{vmatrix} 0. + 0. j & 0. + 0. j & 0. + 0. j & 0. + 0. j & 0. + 0. j & 1. + 0. j & 0. + 0. j & 0. + 0. j \end{vmatrix}$  $\begin{bmatrix} 0. + 0. & 0. + 0. & 0. + 0. & 0. + 0. & 0. + 0. & 0. + 0. & 0. + 0. & 0. + 0. & 0. + 0. & 0. + 0. & 0. + 0. & 0. + 0. & 0. + 0. & 0. + 0. & 0. + 0. & 0. + 0. & 0. + 0. & 0. + 0. & 0. + 0. & 0. + 0. & 0. + 0. & 0. + 0. & 0. + 0. & 0. + 0. & 0. + 0. & 0. + 0. & 0. + 0$  $0. + 0. j \quad 1. + 0. j \quad 0. + 0. j \quad 0. + 0. j \quad 0. + 0. j \quad 0. + 0. j \quad 0. + 0. j \quad 0. + 0. j$  $\overline{a}$ 

```
classmethod from_json(jsonstr: str, circuit_params: Optional[Dict[str, Any]] = None) \rightarrowtensorcircuit.abstractcircuit.AbstractCircuit
```
load json str as a Circuit

#### **Parameters**

- jsonstr  $(str)$  description
- circuit\_params (Optional [Dict [str, Any]], optional) Extra circuit parameters in the format of \_\_init\_\_, defaults to None

**Returns** \_description\_

**Return type** *[AbstractCircuit](#page-316-0)*

```
classmethod from_json_file(file: str, circuit params: Optional[Dict[str, Any]] = None) \rightarrow
```
*[tensorcircuit.abstractcircuit.AbstractCircuit](#page-316-0)*

load json file and convert it to a circuit

## **Parameters**

- file  $(str)$  filename
- circuit\_params  $(Optional[Dict[str, Any]], optimal) description,$ defaults to None

**Returns** \_description\_

**Return type** *[AbstractCircuit](#page-316-0)*

classmethod from\_openqasm(*qasmstr: str*, *circuit\_params: Optional[Dict[str, Any]] = None*, *keep\_measure\_order: bool = False*) → *[tensorcircuit.abstractcircuit.AbstractCircuit](#page-316-0)*

classmethod from\_openqasm\_file(*file: str*, *circuit\_params: Optional[Dict[str, Any]] = None*,  $keep\_measure\_order: bool = False) \rightarrow$ *[tensorcircuit.abstractcircuit.AbstractCircuit](#page-316-0)*

classmethod from\_qir(*qir: List[Dict[str, Any]]*, *circuit params: Optional[Dict[str, Any]] = None*)  $\rightarrow$ *[tensorcircuit.abstractcircuit.AbstractCircuit](#page-316-0)*

Restore the circuit from the quantum intermediate representation.

**Example**

```
\gg c = tc.Circuit(3)
>> c.H(0)\gg c.rx(1, theta=tc.array_to_tensor(0.7))
>>> c.exp1(0, 1, unitary=tc.gates._zz_matrix, theta=tc.array_to_tensor(-0.2),\Box\rightarrowsplit=split)
\gg len(c)
```
(continues on next page)

(continued from previous page)

```
7
>>> c.expectation((tc.gates.z(), [1]))
array(0.764842+0.j, dtype=complex64)
\gg qirs = c.to_qir()
>>>
>>> c = tc.Circuit.from_qir(qirs, circuit_params={"nqubits": 3})
>>> len(c._nodes)
7
>>> c.expectation((tc.gates.z(), [1]))
array(0.764842+0.i. dtype=complex64)
```
## **Parameters**

- $\text{qir}(List[Dict[str, Any]])-\text{The quantum intermediate representation of a cir-}$ cuit.
- circuit\_params (Optional[Dict[str, Any]]) Extra circuit parameters.

**Returns** The circuit have same gates in the qir.

**Return type** *[Circuit](#page-663-0)*

```
classmethod from_qiskit(qc: Any, n: Optional[int] = None, inputs: Optional[List[float]] = None,
                               circuit_params: Optional[Dict[str, Any]] = None, binding_params:
                               Optional[Union[Sequence[float], Dict[Any, float]]] = None) \rightarrowtensorcircuit.abstractcircuit.AbstractCircuit
```
Import Qiskit QuantumCircuit object as a tc.Circuit object.

**Example**

```
>>> from qiskit import QuantumCircuit
>>> qisc = QuantumCircuit(3)
\gg qisc.h(2)
\gg qisc.cswap(1, 2, 0)
>>> qisc.swap(0, 1)
\gg c = tc.Circuit.from_qiskit(qisc)
```
## **Parameters**

- qc (QuantumCircuit in Qiskit) Qiskit Circuit object
- $n(int)$  The number of qubits for the circuit
- inputs (Optional [List [float]], optional) possible input wavefunction for tc.Circuit, defaults to None
- circuit\_params (Optional[Dict[str, Any]]) kwargs given in Circuit.\_\_init\_\_ construction function, default to None.
- binding\_params (Optional[Union[Sequence[float], Dict[Any,  $f$ loat  $|1|$ ) – (variational) parameters for the circuit. Could be either a sequence or dictionary depending on the type of parameters in the Qiskit circuit. For ParameterVectorElement use sequence. For Parameter use dictionary

**Returns** The same circuit but as tensorcircuit object

**Return type** *[Circuit](#page-663-0)*

classmethod from\_qsim\_file(*file: str, circuit params: Optional[Dict[str, Any]] = None*)  $\rightarrow$ *[tensorcircuit.abstractcircuit.AbstractCircuit](#page-316-0)*

static front\_from\_nodes(*nodes: List[tensornetwork.network\_components.Node]*) → List[tensornetwork.network\_components.Edge]

gate\_aliases = [['cnot', 'cx'], ['fredkin', 'cswap'], ['toffoli', 'ccnot'], ['toffoli', 'ccx'], ['any', 'unitary'], ['sd', 'sdg'], ['td', 'tdg']]

**gate\_count**(*gate\_list: Optional[Union[str, Sequence[str]]]* = None)  $\rightarrow$  int count the gate number of the circuit

**Example**

```
\gg c = tc. Circuit(3)
>> c.h(0)\gg c.multicontrol(0, 1, 2, ctrl=[0, 1], unitary=tc.gates._x_matrix)
\gg c.toffolli(1, 2, 0)>>> c.gate_count()
3
>>> c.gate_count(["multicontrol", "toffoli"])
2
```
**Parameters gate\_list** (Optional [Sequence [str]], optional) – gate name or gate name list to be counted, defaults to None (counting all gates)

**Returns** the total number of all gates or gates in the gate\_list

**Return type** int

```
gate\_count_by\_condition(cond\_func: Callable[|Dict[str, Any]], bool) \rightarrow intcount the number of gates that satisfy certain condition
```
**Example**

```
\gg c = tc. Circuit(3)
>> c. x(0)>> c.h(0)\gg c.multicontrol(0, 1, 2, ctrl=[0, 1], unitary=tc.gates._x_matrix)
>>> c.gate_count_by_condition(lambda qir: qir["index"] == (0, 0)2
>>> c.gate_count_by_condition(lambda qir: qir["mpo"])
1
```
**Parameters cond\_func** (Callable[[Dict[str, Any]], bool]) – the condition for counting the gate

**Returns** the total number of all gates which satisfy the condition

**Return type** int

```
gate\_summary() \rightarrow Dict[str, int]
```
return the summary dictionary on gate type - gate count pair

**Returns** the gate count dict by gate type

**Return type** Dict[str, int]

general\_kraus(*kraus: Sequence[*[tensorcircuit.gates.Gate](#page-782-0)*]*, *index: Sequence[Tuple[int, ...]]*, *\*\*kws: Any*) → None

## generaldepolarizing(*\*index: int*, *\*\*vars: float*) → None

Apply generaldepolarizing quantum channel on the circuit. See [tensorcircuit.channels.](#page-658-0) [generaldepolarizingchannel\(\)](#page-658-0)

#### **Parameters**

- index  $(int.)$  Qubit number that the gate applies on.
- vars  $(float.)$  Parameters for the channel.

#### get\_dm\_as\_quoperator() → *[tensorcircuit.quantum.QuOperator](#page-866-0)*

Get the representation of the output state in the form of QuOperator while maintaining the circuit uncomputed

**Returns** QuOperator representation of the output state from the circuit

**Return type** *[QuOperator](#page-866-0)*

### get\_dm\_as\_quvector() → *[tensorcircuit.quantum.QuVector](#page-872-0)*

Get the representation of the output state in the form of QuVector while maintaining the circuit uncomputed

**Returns** QuVector representation of the output state from the circuit

#### **Return type** *[QuVector](#page-872-0)*

### $get\_positional\_logical\_mapping() \rightarrow Dict[int, int]$

Get positional logical mapping dict based on measure instruction. This function is useful when we only measure part of the qubits in the circuit, to process the count result from partial measurement, we must be aware of the mapping, i.e. for each position in the count bitstring, what is the corresponding qubits (logical) defined on the circuit

**Returns** positional\_logical\_mapping

**Return type** Dict[int, int]

### get\_quvector() → *[tensorcircuit.quantum.QuVector](#page-872-0)*

Get the representation of the output state in the form of QuVector while maintaining the circuit uncomputed

**Returns** QuVector representation of the output state from the circuit

**Return type** *[QuVector](#page-872-0)*

 $h$ (*\*index: int*, *\*\*kws: Any*)  $\rightarrow$  None

Apply **H** gate on the circuit. See tensorcircuit.gates.h\_gate().

**Parameters index** (int.) – Qubit number that the gate applies on. The matrix for the gate is

 $\begin{bmatrix} 0.70710677 + 0.j & 0.70710677 + 0.j \\ 0.70710677 + 0.j & -0.70710677 + 0.j \end{bmatrix}$ 

 $\mathbf{i}$ (*\*index: int*, \*\*kws: Any)  $\rightarrow$  None

Apply **I** gate on the circuit. See tensorcircuit.gates.i\_gate().

**Parameters index** (int.) – Qubit number that the gate applies on. The matrix for the gate is

$$
\begin{bmatrix} 1. + 0.j & 0. + 0.j \\ 0. + 0.j & 1. + 0.j \end{bmatrix}
$$

initial\_mapping(*logical\_physical\_mapping: Dict[int, int]*, *n: Optional[int] = None*, *circuit\_params:*  $Optional[Dict[str, Any]] = None) \rightarrow tensor circuit. abstractCircuit$ generate a new circuit with the qubit mapping given by logical\_physical\_mapping

#### **Parameters**

- logical\_physical\_mapping  $(Dict(int, int]) -$  how to map logical qubits to the physical qubits on the new circuit
- $n$  (Optional [int], optional) number of qubit of the new circuit, can be different from the original one, defaults to None
- circuit\_params (Optional[Dict[str, Any]], optional) \_description\_, defaults to None

**Returns** \_description\_

**Return type** *[AbstractCircuit](#page-316-0)*

## inputs: Any

 $inverse(circuit\ params: \ *Optional[Dict(str, Any]] = None*) \rightarrow *tensorcircuit. abstractCircuit*.$ inverse the circuit, return a new inversed circuit

### **EXAMPLE**

 $\gg$  c = tc. Circuit(2)  $>> c.H(0)$ >>> c.rzz(1, 2, theta=0.8)  $\gg$  c1 = c.inverse()

> **Parameters circuit\_params** (Optional[Dict[str, Any]], optional) – keywords dict for initialization the new circuit, defaults to None

**Returns** the inversed circuit

**Return type** *[Circuit](#page-663-0)*

is  $dm: bool = True$ 

```
is_mps: bool = False
```
isotropicdepolarizing(*\*index: int*, *\*\*vars: float*) → None

Apply isotropicdepolarizing quantum channel on the circuit. See [tensorcircuit.channels.](#page-659-0) [isotropicdepolarizingchannel\(\)](#page-659-0)

#### **Parameters**

- index  $(int.) Qubit number that the gate applies on.$
- vars  $(float.)$  Parameters for the channel.

 $\mathbf{iswap}$ (*\*index: int*, *\*\*vars: Any*)  $\rightarrow$  None

Apply ISWAP gate with parameters on the circuit. See [tensorcircuit.gates.iswap\\_gate\(\)](#page-787-0).

- index  $(int.)$  Oubit number that the gate applies on.
- vars  $(float.)$  Parameters for the gate.
- $$ Take measurement to the given quantum lines. This method is jittable is and about 100 times faster than unjit version!

### **Parameters**

- index  $(int)$  Measure on which quantum line.
- with\_prob (bool, optional) If true, theoretical probability is also returned.
- status (Optional [Tensor]) external randomness, with shape [index], defaults to None

**Returns** The sample output and probability (optional) of the quantum line.

**Return type** Tuple[Tensor, Tensor]

### measure\_instruction(*\*index: int*) → None

```
add a measurement instruction flag, no effect on numerical simulation
```
**Parameters index**  $(int)$  – the corresponding qubits

 $$ 

Take measurement to the given quantum lines. This method is jittable is and about 100 times faster than unjit version!

#### **Parameters**

- index  $(int)$  Measure on which quantum line.
- with\_prob (bool, optional) If true, theoretical probability is also returned.
- status (Optional [Tensor]) external randomness, with shape [index], defaults to None

**Returns** The sample output and probability (optional) of the quantum line.

**Return type** Tuple[Tensor, Tensor]

```
\text{mpo}(*index: int, **vars: Any) \rightarrow None
```
Apply mpo gate in MPO format on the circuit. See [tensorcircuit.gates.mpo\\_gate\(\)](#page-788-0).

#### **Parameters**

- index  $(int.) -$ Qubit number that the gate applies on.
- vars  $(float.)$  Parameters for the gate.

## mpogates = ['multicontrol', 'mpo']

 $multicontrol(*index: int, **vars: Any) \rightarrow None$ 

Apply multicontrol gate in MPO format on the circuit. See [tensorcircuit.gates.](#page-788-1) [multicontrol\\_gate\(\)](#page-788-1).

#### **Parameters**

- index  $(int.) -$  Qubit number that the gate applies on.
- vars  $(float.)$  Parameters for the gate.

## $orx(*index: int, **vars: Any) \rightarrow None$

Apply ORX gate with parameters on the circuit. See tensorcircuit.gates.orx\_gate().

## **Parameters**

- index  $(int.)$  Oubit number that the gate applies on.
- vars  $(float.)$  Parameters for the gate.

### $\text{ory}(\text{*index: int}, \text{**vars: Any}) \rightarrow \text{None}$

Apply ORY gate with parameters on the circuit. See tensorcircuit.gates.ory\_gate().

**Parameters**

- index  $(int.)$  Qubit number that the gate applies on.
- vars  $(float.)$  Parameters for the gate.

 $orz({*index: int, **vars: Any}) \rightarrow None$ 

Apply **ORZ** gate with parameters on the circuit. See tensorcircuit.gates.orz\_gate().

#### **Parameters**

- index  $(int.)$  Qubit number that the gate applies on.
- vars  $(float.)$  Parameters for the gate.

#### $\mathbf{ox}$ (*\*index: int*, *\*\*kws: Any*)  $\rightarrow$  None

Apply OX gate on the circuit. See tensorcircuit.gates.ox\_gate().

**Parameters index** (int.) – Qubit number that the gate applies on. The matrix for the gate is

 $\lceil$  $\Big\}$  $0. + 0. j \quad 1. + 0. j \quad 0. + 0. j \quad 0. + 0. j$  $1. + 0. j \quad 0. + 0. j \quad 0. + 0. j \quad 0. + 0. j$  $0. + 0. j \quad 0. + 0. j \quad 1. + 0. j \quad 0. + 0. j$  $0. + 0. j \quad 0. + 0. j \quad 0. + 0. j \quad 1. + 0. j$ ⎤  $\vert$ 

 $ov(*index: int, **kws: Any) \rightarrow None$ 

Apply **OY** gate on the circuit. See tensorcircuit.gates.oy\_gate().

**Parameters index** (int.) – Qubit number that the gate applies on. The matrix for the gate is

 $\lceil$ ⎢ ⎢ ⎣  $0. + 0. j \quad 0. - 1. j \quad 0. + 0. j \quad 0. + 0. j$  $0. + 1. j \quad 0. + 0. j \quad 0. + 0. j \quad 0. + 0. j$  $0. + 0. j \quad 0. + 0. j \quad 1. + 0. j \quad 0. + 0. j$  $0. + 0. j \quad 0. + 0. j \quad 0. + 0. j \quad 1. + 0. j$ ⎤  $\Big\}$ 

 $oz(*index: int, **kws: Any) \rightarrow None$ 

Apply OZ gate on the circuit. See tensorcircuit.gates.oz\_gate().

**Parameters index** (int.) – Qubit number that the gate applies on. The matrix for the gate is

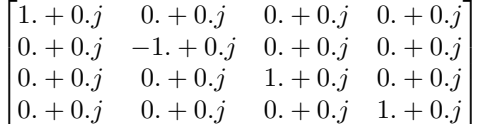

 $perfect\_sampling(status: Optional|Any] = None$ )  $\rightarrow$  Tuple[str, float]

Sampling bistrings from the circuit output based on quantum amplitudes. Reference: arXiv:1201.3974.

**Parameters status** (Optional [Tensor]) – external randomness, with shape [nqubits], defaults to None

**Returns** Sampled bit string and the corresponding theoretical probability.

**Return type** Tuple[str, float]

## **phase**(*\*index: int*, *\*\*vars: Any*)  $\rightarrow$  None

Apply **PHASE** gate with parameters on the circuit. See [tensorcircuit.gates.phase\\_gate\(\)](#page-789-0).

#### **Parameters**

• index  $(int.)$  – Oubit number that the gate applies on.

• vars  $(float.)$  – Parameters for the gate.

#### **phasedamping**(*\*index: int, \*\*vars: float*)  $\rightarrow$  None

Apply phasedamping quantum channel on the circuit. See [tensorcircuit.channels.](#page-661-0) [phasedampingchannel\(\)](#page-661-0)

#### **Parameters**

- index  $(int.)$  Qubit number that the gate applies on.
- vars (float.) Parameters for the channel.

prepend(*c:* [tensorcircuit.abstractcircuit.AbstractCircuit](#page-316-0)) → *[tensorcircuit.abstractcircuit.AbstractCircuit](#page-316-0)* prepend circuit c before

**Parameters c** ([BaseCircuit](#page-639-0)) – The other circuit to be prepended

**Returns** The composed circuit

**Return type** *[BaseCircuit](#page-639-0)*

## $probability() \rightarrow Any$

get the 2^n length probability vector over computational basis

**Returns** probability vector

**Return type** Tensor

#### quvector() → *[tensorcircuit.quantum.QuVector](#page-872-0)*

Get the representation of the output state in the form of QuVector while maintaining the circuit uncomputed

**Returns** QuVector representation of the output state from the circuit

**Return type** *[QuVector](#page-872-0)*

```
\mathbf{r}(*index: int, **vars: Any) \rightarrow None
```
Apply **R** gate with parameters on the circuit. See [tensorcircuit.gates.r\\_gate\(\)](#page-789-1).

### **Parameters**

- index  $(int.) -$ Qubit number that the gate applies on.
- vars  $(float.)$  Parameters for the gate.

**readouterror\_bs**(*readout\_error: Optional*[Sequence[Any]] = None, p: Optional[Any] = None)  $\rightarrow$  Any Apply readout error to original probabilities of bit string and return the noisy probabilities.

### **Example**

```
>>> readout_error = []
>>> readout_error.append([0.9,0.75]) # readout error for qubit 0, [p0|0,p1|1]
>>> readout_error.append([0.4,0.7]) # readout error for qubit 1, [p0|0,p1|1]
```
### **Parameters**

- readout\_error (Optional [Sequence [Any]] Tensor, List, Tuple) list of readout error for each qubits.
- $p$  (Optional [Any]) probabilities of bit string

#### **Return type** Tensor

replace\_inputs(*inputs: Any*) → None

Replace the input state with the circuit structure unchanged.

**Parameters inputs** (*Tensor*) – Input wavefunction.

 $\text{reset}(\text{*index: int}, \text{**vars: float}) \rightarrow \text{None}$ 

Apply reset quantum channel on the circuit. See [tensorcircuit.channels.resetchannel\(\)](#page-661-1)

### **Parameters**

- index  $(int.)$  Qubit number that the gate applies on.
- vars  $(float.)$  Parameters for the channel.

reset\_instruction(*\*index: int*) → None

add a reset instruction flag, no effect on numerical simulation

**Parameters** index  $(int)$  – the corresponding qubits

#### $\mathbf{rx}$ (*\*index: int*, *\*\*vars: Any*)  $\rightarrow$  None

Apply **RX** gate with parameters on the circuit. See [tensorcircuit.gates.rx\\_gate\(\)](#page-790-0).

#### **Parameters**

- index  $(int.) -$ Qubit number that the gate applies on.
- vars  $(float.)$  Parameters for the gate.

 $\textbf{rxx}(\textit{*index: int}, \textit{**vars: Any}) \rightarrow \text{None}$ 

Apply **RXX** gate with parameters on the circuit. See [tensorcircuit.gates.rxx\\_gate\(\)](#page-790-1).

#### **Parameters**

- index  $(int.) Qubit number that the gate applies on.$
- vars  $(float.)$  Parameters for the gate.

 $\mathbf{ry}$ (*\*index: int*, \*\*vars: Any)  $\rightarrow$  None

Apply **RY** gate with parameters on the circuit. See [tensorcircuit.gates.ry\\_gate\(\)](#page-791-0).

### **Parameters**

- index  $(int.)$  Oubit number that the gate applies on.
- vars  $(float.)$  Parameters for the gate.
- $\text{ryy}(\text{*index: int}, \text{**vars: Any}) \rightarrow \text{None}$

Apply  $\bf RYY$  gate with parameters on the circuit. See [tensorcircuit.gates.ryy\\_gate\(\)](#page-791-1).

#### **Parameters**

- index  $(int.) -$ Qubit number that the gate applies on.
- vars  $(float.)$  Parameters for the gate.

 $\text{rz}(\text{*index: int}, \text{**vars: Any}) \rightarrow \text{None}$ 

Apply **RZ** gate with parameters on the circuit. See [tensorcircuit.gates.rz\\_gate\(\)](#page-791-2).

## **Parameters**

- index  $(int.) Qubit number that the gate applies on.$
- vars  $(float.)$  Parameters for the gate.

 $\text{rzz}$ (*\*index: int, \*\*vars: Any*)  $\rightarrow$  None

Apply **RZZ** gate with parameters on the circuit. See [tensorcircuit.gates.rzz\\_gate\(\)](#page-791-3).

- index  $(int.)$  Qubit number that the gate applies on.
- vars  $(f$ loat.) Parameters for the gate.

 $s$ <sup>\*</sup>*index: int*, \*\**kws: Any* $) \rightarrow$  None

Apply **S** gate on the circuit. See tensorcircuit.gates.s\_gate().

**Parameters index** (int.) – Qubit number that the gate applies on. The matrix for the gate is

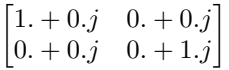

**sample**(*batch: Optional*[int] = None, allow state:  $bool = False$ , *readout error: Optional*[Sequence[Any]] = *None*, *format: Optional[str] = None*, *random\_generator: Optional[Any] = None*, *status:*  $Optional[Any] = None$   $\rightarrow$  Any

batched sampling from state or circuit tensor network directly

## **Parameters**

- batch (Optional [int], optional) number of samples, defaults to None
- allow\_state (bool, optional) if true, we sample from the final state if memory allows, True is preferred, defaults to False
- readout\_error (Optional [Sequence [Any]] Tensor, List, Tuple) readout error, defaults to None
- format  $(Optional [str])$  sample format, defaults to None as backward compatibility check the doc in [tensorcircuit.quantum.measurement\\_results\(\)](#page-883-0)
- **format** alias for the argument format
- random\_generator (Optional [Any], optional) random generator, defaults to None
- status (Optional [Tensor]) external randomness given by tensor uniformly from [0, 1], if set, can overwrite random\_generator

**Returns** List (if batch) of tuple (binary configuration tensor and corresponding probability) if the format is None, and consistent with format when given

## **Return type** Any

```
sample_expectation_ps(x: Optional[Sequence[int]] = None, y: Optional[Sequence[int]] = None, z:
                           Optional[Sequence[int]] = None, shots: Optional[int] = None,
                           random_generator: Optional[Any] = None, status: Optional[Any] = None,
                           readout error: Optional[Sequence[Any]] = None, noise conf: Optional[Any] =
                           None, nmc: int = 1000, statusc: Optional[Any] = None, **kws: Any) \rightarrow Any
```
Compute the expectation with given Pauli string with measurement shots numbers

## **Example**

```
\gg c = tc. Circuit(2)
>> c.H(0)\gg c.rx(1, theta=np.pi/2)
>>> c.sample_expectation_ps(x=[0], y=[1])
-0.99999976
>>> readout_error = []
>>> readout_error.append([0.9,0.75])
>>> readout_error.append([0.4,0.7])
\gg c.sample_expectation_ps(x=[0], y=[1], readout_error = readout_error)
```

```
\gg c = tc. Circuit(2)
>> c.cnot(0, 1)>>> c.rx(0, theta=0.4)>>> c.rx(1, theta=0.8)
>> c.h(0)>> c.h(1)\gg error1 = tc.channels.generaldepolarizingchannel(0.1, 1)
\gg error2 = tc.channels.generaldepolarizingchannel(0.06, 2)
>>> readout_error = [[0.9, 0.75],[0.4, 0.7]]
>>> noise_conf = NoiseConf()
>>> noise_conf.add_noise("rx", error1)
>>> noise_conf.add_noise("cnot", [error2], [[0, 1]])
>>> noise_conf.add_noise("readout", readout_error)
>>> c.sample_expectation_ps(x=[0], noise_conf=noise_conf, nmc=10000)
0.44766843
```
#### **Parameters**

- **x** (Optional [Sequence [int]], optional) index for Pauli X, defaults to None
- y (Optional[Sequence[int]], optional) index for Pauli Y, defaults to None
- z (Optional[Sequence[int]], optional) index for Pauli Z, defaults to None
- shots (Optional [int], optional) number of measurement shots, defaults to None, indicating analytical result
- random\_generator  $(Optional[Any])$  random\_generator, defaults to None
- status (Optional [Tensor]) external randomness given by tensor uniformly from [0, 1], if set, can overwrite random\_generator
- readout\_error (Optional [Sequence [Any]] Tensor, List, Tuple) readout\_error, defaults to None. Overrided if noise\_conf is provided.
- noise\_conf (Optional [[NoiseConf](#page-859-0)], optional) Noise Configuration, defaults to None
- **nmc** (int, optional) repetition time for Monte Carlo sampling for noisfy calculation, defaults to 1000
- statusc (Optional [Tensor], optional) external randomness given by tensor uniformly from [0, 1], defaults to None, used for noisfy circuit sampling

**Returns** [description]

**Return type** Tensor

```
sd(*index: int, **kws: Any) \rightarrow None
```
Apply **SD** gate on the circuit. See tensorcircuit.gates.sd\_gate().

**Parameters index** (int.) – Qubit number that the gate applies on. The matrix for the gate is

$$
\begin{bmatrix} 1. + 0.j & 0. + 0.j \\ 0. + 0.j & 0. - 1.j \end{bmatrix}
$$

 $\text{sdg}(\text{*index: int}, \text{**kws: Any}) \rightarrow \text{None}$ 

Apply SD gate on the circuit. See tensorcircuit.gates.sd\_gate().

**Parameters index** (int.) – Oubit number that the gate applies on. The matrix for the gate is

$$
\begin{bmatrix} 1. + 0.j & 0. + 0.j \\ 0. + 0.j & 0. - 1.j \end{bmatrix}
$$

select\_gate(*which: Any*, *kraus: Sequence[*[tensorcircuit.gates.Gate](#page-782-0)*]*, *\*index: int*) → None Apply which-th gate from kraus list, i.e. apply kraus[which]

#### **Parameters**

- which  $(Tensor)$  Tensor of shape  $[]$  and dtype int
- kraus (Sequence [[Gate](#page-782-0)]) A list of gate in the form of  $tc$ .gate or Tensor
- index  $(int)$  the qubit lines the gate applied on

```
sexpps(x: Optional[Sequence[int]] = None, y: Optional[Sequence[int]] = None, z: Optional[Sequence[int]]
        = None, shots: Optional[int] = None, random_generator: Optional[Any] = None, status:
        Optional[Any] = None, readout_error: Optional[Sequence[Any]] = None, noise_conf:
```
*Optional*[Any] = None, *nmc:*  $int = 1000$ , *statusc: Optional*[Any] = None, \*\*kws: Any)  $\rightarrow$  Any

Compute the expectation with given Pauli string with measurement shots numbers

### **Example**

```
\gg c = tc.Circuit(2)
>> c.H(0)\gg c.rx(1, theta=np.pi/2)
>>> c.sample_expectation_ps(x=[0], y=[1])
-0.99999976
>>> readout_error = []
>>> readout_error.append([0.9,0.75])
>>> readout_error.append([0.4,0.7])
>>> c.sample_expectation_ps(x=[0], y=[1],readout_error = readout_error)
```

```
\gg c = tc. Circuit(2)
>> c. cnot(0, 1)>>> c.rx(0, theta=0.4)>> c.rx(1, theta=0.8)>> c.h(0)>> c.h(1)\gg error1 = tc.channels.generaldepolarizingchannel(0.1, 1)
\gg error2 = tc.channels.generaldepolarizingchannel(0.06, 2)
>>> readout_error = [[0.9, 0.75],[0.4, 0.7]]
>>> noise_conf = NoiseConf()
>>> noise_conf.add_noise("rx", error1)
>>> noise_conf.add_noise("cnot", [error2], [[0, 1]])
>>> noise_conf.add_noise("readout", readout_error)
>>> c.sample_expectation_ps(x=[0], noise_conf=noise_conf, nmc=10000)
0.44766843
```
- $x$  (Optional [Sequence [int]], optional) index for Pauli X, defaults to None
- **y** (Optional [Sequence [int]], optional) index for Pauli Y, defaults to None
- z (Optional[Sequence[int]], optional) index for Pauli Z, defaults to None
- shots (Optional [int], optional) number of measurement shots, defaults to None, indicating analytical result
- random\_generator  $(Optional[Any])$  random\_generator, defaults to None
- status (Optional [Tensor]) external randomness given by tensor uniformly from [0, 1], if set, can overwrite random\_generator
- readout\_error (Optional [Sequence [Any]] Tensor, List, Tuple) readout error, defaults to None. Overrided if noise conf is provided.
- noise\_conf (Optional [[NoiseConf](#page-859-0)], optional) Noise Configuration, defaults to None
- nmc (int, optional) repetition time for Monte Carlo sampling for noisfy calculation, defaults to 1000
- statusc (Optional [Tensor], optional) external randomness given by tensor uniformly from [0, 1], defaults to None, used for noisfy circuit sampling

**Returns** [description]

## **Return type** Tensor

```
sgates = ['i', 'x', 'y', 'z', 'h', 't', 's', 'td', 'sd', 'wroot', 'cnot', 'cz',
'swap', 'cy', 'ox', 'oy', 'oz', 'toffoli', 'fredkin']
```

```
split: Optional[Dict[str, Any]]
```

```
static standardize_gate(name: str) \rightarrow str
```
standardize the gate name to tc common gate sets

**Parameters name**  $(str)$  – non-standard gate name

**Returns** the standard gate name

```
Return type str
```
**state**(*check: bool* = *False, reuse: bool* = *True*)  $\rightarrow$  Any Return the output density matrix of the circuit.

#### **Parameters**

- **check** (bool, optional) check whether the final return is a legal density matrix, defaults to False
- reuse (bool, optional) whether to reuse previous results, defaults to True

**Returns** The output densitymatrix in 2D shape tensor form

#### **Return type** Tensor

 $swap$ <sup>\*</sup>*index: int*, \*\**kws: Any* $) \rightarrow$  None

Apply **SWAP** gate on the circuit. See tensorcircuit.gates.swap\_gate().

**Parameters index** (int.) – Qubit number that the gate applies on. The matrix for the gate is

$$
\begin{bmatrix} 1. + 0.j & 0. + 0.j & 0. + 0.j & 0. + 0.j \\ 0. + 0.j & 0. + 0.j & 1. + 0.j & 0. + 0.j \\ 0. + 0.j & 1. + 0.j & 0. + 0.j & 0. + 0.j \\ 0. + 0.j & 0. + 0.j & 0. + 0.j & 1. + 0.j \end{bmatrix}
$$

 $t({}^*index: int, **kws: Any) \rightarrow None$ 

Apply **T** gate on the circuit. See tensorcircuit.gates.t\_gate().

**Parameters index** (int.) – Oubit number that the gate applies on. The matrix for the gate is

$$
\begin{bmatrix} 1. & +0.j & 0. & +0.j \\ 0. & +0.j & 0.70710677 + 0.70710677j \end{bmatrix}
$$

 $td(*index: int, **kws: Any) \rightarrow None$ 

Apply **TD** gate on the circuit. See tensorcircuit.gates.td\_gate().

**Parameters index** (int.) – Qubit number that the gate applies on. The matrix for the gate is

 $\begin{bmatrix} 1. & +0. j & 0. & +0. j \end{bmatrix}$ 0.  $+0. j$  0.70710677 – 0.70710677j ]︂

 $\text{tdg}(\text{*index: int}, \text{**}kws: Any) \rightarrow \text{None}$ 

Apply **TD** gate on the circuit. See tensorcircuit.gates.td\_gate().

**Parameters index** (int.) – Qubit number that the gate applies on. The matrix for the gate is

 $\begin{bmatrix} 1. & +0. j & 0. & +0. j \end{bmatrix}$ 0.  $+0. j$  0.70710677 – 0.70710677j ]︂

 $\textbf{text}$ (\*\*kws: Any)  $\rightarrow$  str

Generate latex string based on quantikz latex package

**Returns** Latex string that can be directly compiled via, e.g. latexit

**Return type** str

thermalrelaxation(*\*index: int*, *\*\*vars: float*) → None

Apply thermalrelaxation quantum channel on the circuit. See [tensorcircuit.channels.](#page-662-0) [thermalrelaxationchannel\(\)](#page-662-0)

### **Parameters**

- index  $(int.)$  Oubit number that the gate applies on.
- vars  $(float.)$  Parameters for the channel.
- to\_circuit(*circuit\_params: Optional[Dict[str, Any]] = None*) → *[tensorcircuit.circuit.Circuit](#page-663-0)* convert into state simulator (current implementation ignores all noise channels)

**Parameters circuit\_params** (Optional [Dict [str, Any]], optional) – kws to initialize circuit object, defaults to None

**Returns** Circuit with no noise

**Return type** *[Circuit](#page-663-0)*

 $to\_cing(*enable_instruction: bool = False*) \rightarrow Any$ Translate tc.Circuit to a cirq circuit object.

> **Parameters enable\_instruction** (bool, defaults to False) – whether also export measurement and reset instructions

**Returns** A cirq circuit of this circuit.

to\_graphviz(*graph: Optional[graphviz.graphs.Graph] = None*, *include\_all\_names: bool = False*, *engine: str = 'neato'*) → graphviz.graphs.Graph

Not an ideal visualization for quantum circuit, but reserve here as a general approach to show the tensornetwork [Deprecated, use Circuit.vis\_tex or Circuit.draw instead]

 $to$ *\_json*(*file: Optional*[*str]* = *None*, *simplified: bool* = *False*)  $\rightarrow$  Any circuit dumps to json

#### **Parameters**

- file (Optional [str], optional) file str to dump the json to, defaults to None, return the json str
- simplified (bool) If False, keep all info for each gate, defaults to be False. If True, suitable for IO since less information is required

**Returns** None if dumps to file otherwise the json str

#### **Return type** Any

```
to\_openqasm(**kws: Any) \rightarrow str
```
transform circuit to openqasm via qiskit circuit, see [https://qiskit.org/documentation/stubs/qiskit.circuit.](https://qiskit.org/documentation/stubs/qiskit.circuit.QuantumCircuit.qasm.html) [QuantumCircuit.qasm.html](https://qiskit.org/documentation/stubs/qiskit.circuit.QuantumCircuit.qasm.html) for usage on possible options for kws

**Returns** circuit representation in openqasm format

## **Return type** str

```
to_qir() \rightarrow List[Dict[str, Any]]
```
Return the quantum intermediate representation of the circuit.

### **Example**

```
\gg c = tc. Circuit(2)
>>c.CNOT(0, 1)>>> c.to_qir()
[{'gatef': cnot, 'gate': Gate(
    name: 'cnot',
    tensor:
        array([[[[1.+0.j, 0.+0.j],
                 [0.+0. i, 0.+0. i][[0.+0.j, 1.+0.j],[0.+0.j, 0.+0.j]],
             [[[0.+0.j, 0.+0.j],[0.+0.j, 1.+0.j],
                 [0. +0. j, 0. +0. j],[1.+0.j, 0.+0.j]]], dtype=complex64),
    edges: [
        Edge(Dangling Edge)[0],
        Edge(Dangling Edge)[1],
        Edge('cnot'[2] \rightarrow 'qb-1'[0]),
        Edge('cnot'[3] \rightarrow 'qb-2'[0])
    ]), 'index': (0, 1), 'name': 'cnot', 'split': None, 'mpo': False}]
```
**Returns** The quantum intermediate representation of the circuit.

**Return type** List[Dict[str, Any]]

to\_qiskit(*enable\_instruction: bool = False*, *enable\_inputs: bool = False*) → Any Translate tc.Circuit to a qiskit QuantumCircuit object.

- enable\_instruction (bool, defaults to False) whether also export measurement and reset instructions
- enable\_inputs (bool, defaults to False) whether also export the inputs

**Returns** A qiskit object of this circuit.

## $\textbf{toffoli}$ (*\*index: int*, *\*\*kws: Any*)  $\rightarrow$  None

Apply **TOFFOLI** gate on the circuit. See tensorcircuit.gates.toffoli\_gate().

**Parameters index** (int.) – Qubit number that the gate applies on. The matrix for the gate is

 $\begin{bmatrix} 1 & + & 0 & j & 0 & + & 0 & j & 0 & + & 0 & j & 0 & + & 0 & j & 0 & + & 0 & j & 0 & + & 0 & j & 0 & + & 0 & j \end{bmatrix}$  $\begin{bmatrix} 0. + 0.5 & 1. + 0.5 & 0. + 0.5 & 0. + 0.5 & 0. + 0.5 & 0. + 0.5 & 0. + 0.5 & 0. + 0.5 & 0. + 0.5 & 0. + 0.5 & 0. + 0.5 & 0. + 0.5 & 0. + 0.5 & 0. + 0.5 & 0. + 0.5 & 0. + 0.5 & 0. + 0.5 & 0. + 0.5 & 0. + 0.5 & 0. + 0.5 & 0. + 0.5 & 0. + 0.5 & 0. + 0.5 & 0. + 0.$  $\begin{bmatrix} 0. + 0.5 & 0. + 0.5 & 1. + 0.5 & 0. + 0.5 & 0. + 0.5 & 0. + 0.5 & 0. + 0.5 & 0. + 0.5 & 0. + 0.5 & 0. + 0.5 & 0. + 0.5 & 0. + 0.5 & 0. + 0.5 & 0. + 0.5 & 0. + 0.5 & 0. + 0.5 & 0. + 0.5 & 0. + 0.5 & 0. + 0.5 & 0. + 0.5 & 0. + 0.5 & 0. + 0.5 & 0. + 0.5 & 0. + 0.$  $\begin{bmatrix} 0. + 0.5 & 0. + 0.5 & 0. + 0.5 & 1. + 0.5 & 0. + 0.5 & 0. + 0.5 & 0. + 0.5 & 0. + 0.5 & 0. + 0.5 & 0. + 0.5 & 0. + 0.5 & 0. + 0.5 & 0. + 0.5 & 0. + 0.5 & 0. + 0.5 & 0. + 0.5 & 0. + 0.5 & 0. + 0.5 & 0. + 0.5 & 0. + 0.5 & 0. + 0.5 & 0. + 0.5 & 0. + 0.5 & 0. + 0.$  $\begin{bmatrix} 0. + 0.5 & 0. + 0.5 & 0. + 0.5 & 0. + 0.5 & 1. + 0.5 & 0. + 0.5 & 0. + 0.5 \\ 0. + 0.5 & 0. + 0.5 & 0. + 0.5 & 0. + 0.5 & 1. + 0.5 & 0. + 0.5 \end{bmatrix}$  $\begin{bmatrix} 0. + 0.5 & 0. + 0.5 & 0. + 0.5 & 0. + 0.5 & 0. + 0.5 & 0. + 0.5 & 0. + 0.5 & 0. + 0.5 & 0. + 0.5 & 0. + 0.5 & 0. + 0.5 & 0. + 0.5 & 0. + 0.5 & 0. + 0.5 & 0. + 0.5 & 0. + 0.5 & 0. + 0.5 & 0. + 0.5 & 0. + 0.5 & 0. + 0.5 & 0. + 0.5 & 0. + 0.5 & 0. + 0.5 & 0. + 0.$  $\begin{bmatrix} 0. + 0. & 0. + 0. & 0. + 0. & 0. + 0. & 0. + 0. & 0. + 0. & 0. + 0. & 0. + 0. & 0. + 0. & 0. + 0. & 0. + 0. & 0. + 0. & 0. + 0. & 0. + 0. & 0. + 0. & 0. + 0. & 0. + 0. & 0. + 0. & 0. + 0. & 0. + 0. & 0. + 0. & 0. + 0. & 0. + 0. & 0. + 0. & 0. + 0. & 0. + 0. & 0. + 0$  $0. + 0. j \quad 1. + 0. j \quad 0. + 0. j \quad 0. + 0. j \quad 0. + 0. j \quad 0. + 0. j \quad 0. + 0. j \quad 0. + 0. j$ 

### $u$ (*\*index: int*, *\*\*vars: Any*)  $\rightarrow$  None

Apply **U** gate with parameters on the circuit. See tensorcircuit.gates.u\_gate $()$ .

### **Parameters**

- index  $(int.)$  Oubit number that the gate applies on.
- vars  $(float.)$  Parameters for the gate.

# $unitary(*index: int, **vars: Any) \rightarrow None$

Apply  $\bf{ANY}$  gate with parameters on the circuit. See [tensorcircuit.gates.any\\_gate\(\)](#page-784-0).

#### **Parameters**

- index  $(int.) Qubit number that the gate applies on.$
- vars  $(float.)$  Parameters for the gate.

vgates = ['r', 'cr', 'u', 'cu', 'rx', 'ry', 'rz', 'phase', 'rxx', 'ryy', 'rzz', 'cphase', 'crx', 'cry', 'crz', 'orx', 'ory', 'orz', 'iswap', 'any', 'exp', 'exp1']

 $vis\_tex(**kws: Any) \rightarrow str$ 

Generate latex string based on quantikz latex package

**Returns** Latex string that can be directly compiled via, e.g. latexit

### **Return type** str

wavefunction()  $\rightarrow$  Any

get the wavefunction of outputs, raise error if the final state is not purified [Experimental: the phase factor is not fixed for different backend]

**Returns** wavefunction vector

**Return type** Tensor

**wroot**(*\*index: int*, *\*\*kws: Any*)  $\rightarrow$  None

Apply **WROOT** gate on the circuit. See tensorcircuit.gates.wroot\_gate().

**Parameters index** (int.) – Qubit number that the gate applies on. The matrix for the gate is

 $\begin{bmatrix} 0.70710677 + 0.5 \end{bmatrix}$  -0.5 -0.5j  $\begin{array}{ccc} 0677 + 0.j & -0.5 & -0.5j \ 0.5 & -0.5j & 0.70710677 + 0.j \end{array}$   $\mathbf{x}$ <sup>(\*index: int, \*\*kws: Any)  $\rightarrow$  None</sup>

Apply **X** gate on the circuit. See tensorcircuit.gates.x\_gate().

**Parameters index** (int.) – Qubit number that the gate applies on. The matrix for the gate is

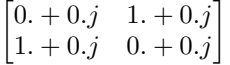

 $y$ (*\*index: int*, *\*\*kws: Any*)  $\rightarrow$  None

Apply **Y** gate on the circuit. See tensorcircuit.gates.y\_gate().

**Parameters index** (int.) – Qubit number that the gate applies on. The matrix for the gate is

 $\begin{bmatrix} 0. + 0.j & 0. -1.j \\ 0. + 1.j & 0. +0.j \end{bmatrix}$ 

 $\mathbf{z}$ (*\*index: int*, *\*\*kws: Any*)  $\rightarrow$  None

Apply **Z** gate on the circuit. See tensorcircuit.gates.z\_gate().

**Parameters index** (int.) – Qubit number that the gate applies on. The matrix for the gate is

 $\begin{bmatrix} 1. + 0.j & 0. + 0.j \\ 0. + 0.j & -1. + 0.j \end{bmatrix}$ 

class tensorcircuit.densitymatrix.DMCircuit2(*nqubits: int*, *empty: bool = False*, *inputs: Optional[Any]*

*= None*, *mps\_inputs: Optional[*[tensorcircuit.quantum.QuOperator](#page-866-0)*] = None*, *dminputs: Optional[Any] = None*, *mpo\_dminputs: Optional[*[tensorcircuit.quantum.QuOperator](#page-866-0)*] = None*, *split: Optional[Dict[str, Any]] = None*)

Bases: [tensorcircuit.densitymatrix.DMCircuit](#page-716-0)

ANY(\*index: int, \*\*vars: Any)  $\rightarrow$  None

Apply ANY gate with parameters on the circuit. See [tensorcircuit.gates.any\\_gate\(\)](#page-784-0).

### **Parameters**

- index  $(int.)$  Oubit number that the gate applies on.
- vars  $(float.)$  Parameters for the gate.

**CNOT**(*\*index: int*, \*\*kws:  $Any$ )  $\rightarrow$  None

Apply **CNOT** gate on the circuit. See tensorcircuit.gates.cnot\_gate().

**Parameters index** (int.) – Qubit number that the gate applies on. The matrix for the gate is

 $\lceil$  $\Big\}$  $1. + 0. j \quad 0. + 0. j \quad 0. + 0. j \quad 0. + 0. j$  $0. + 0. j \quad 1. + 0. j \quad 0. + 0. j \quad 0. + 0. j$  $0. + 0.j \quad 0. + 0.j \quad 0. + 0.j \quad 1. + 0.j$  $0. + 0.j \quad 0. + 0.j \quad 1. + 0.j \quad 0. + 0.j$ ⎤  $\vert$ 

**CPHASE**(*\*index: int*, *\*\*vars: Any*)  $\rightarrow$  None

Apply **CPHASE** gate with parameters on the circuit. See tensorcircuit.gates.cphase\_gate().

- index  $(int.)$  Qubit number that the gate applies on.
- vars  $(float.)$  Parameters for the gate.

 $CR(*index: int, **vars: Any) \rightarrow None$ 

Apply **CR** gate with parameters on the circuit. See [tensorcircuit.gates.cr\\_gate\(\)](#page-786-0).

### **Parameters**

- index  $(int.) Qubit number that the gate applies on.$
- vars  $(float.)$  Parameters for the gate.

 $CRX(*index: int, **vars: Any) \rightarrow None$ 

Apply **CRX** gate with parameters on the circuit. See tensorcircuit.gates.crx\_gate().

### **Parameters**

- index  $(int.)$  Qubit number that the gate applies on.
- vars  $(float.)$  Parameters for the gate.

 $CRY(*index: int, **vars: Any) \rightarrow None$ 

Apply **CRY** gate with parameters on the circuit. See tensorcircuit.gates.cry\_gate().

#### **Parameters**

- index  $(int.)$  Qubit number that the gate applies on.
- vars  $(float.)$  Parameters for the gate.

```
CRZ(*index: int, **vars: Any) \rightarrow None
```
Apply **CRZ** gate with parameters on the circuit. See tensorcircuit.gates.crz\_gate().

### **Parameters**

- index  $(int.)$  Qubit number that the gate applies on.
- vars  $(float.)$  Parameters for the gate.

 $CU(*index: int, **vars: Any) \rightarrow None$ 

Apply **CU** gate with parameters on the circuit. See tensorcircuit.gates.cu\_gate().

#### **Parameters**

- index  $(int.)$  Qubit number that the gate applies on.
- vars  $(float.)$  Parameters for the gate.

# $CY(^*index: int, **kws: Any) \rightarrow None$

Apply **CY** gate on the circuit. See tensorcircuit.gates.cy\_gate().

**Parameters index** (int.) – Qubit number that the gate applies on. The matrix for the gate is

 $\lceil$  $\Big\}$  $1. + 0. j \quad 0. + 0. j \quad 0. + 0. j \quad 0. + 0. j$  $0. + 0.j \quad 1. + 0.j \quad 0. + 0.j \quad 0. + 0.j$  $0. + 0. j \quad 0. + 0. j \quad 0. + 0. j \quad 0. - 1. j$  $0. + 0. j \quad 0. + 0. j \quad 0. + 1. j \quad 0. + 0. j$ ⎤  $\vert$ 

## $CZ$ (*\*index: int*, *\*\*kws: Any*)  $\rightarrow$  None

Apply **CZ** gate on the circuit. See tensorcircuit.gates.cz\_gate().

**Parameters index** (int.) – Qubit number that the gate applies on. The matrix for the gate is

 $\lceil$  $\vert$  $1. + 0. j \quad 0. + 0. j \quad 0. + 0. j \quad 0. + 0. j$  $0. + 0. j \quad 1. + 0. j \quad 0. + 0. j \quad 0. + 0. j$  $0. + 0. j \quad 0. + 0. j \quad 1. + 0. j \quad 0. + 0. j$  $0. + 0. j \quad 0. + 0. j \quad 0. + 0. j \quad -1. + 0. j$ ⎤  $\parallel$  **EXP**(*\*index: int, \*\*vars: Any*)  $\rightarrow$  None

Apply **EXP** gate with parameters on the circuit. See [tensorcircuit.gates.exp\\_gate\(\)](#page-786-1).

**Parameters**

- index  $(int.)$  Qubit number that the gate applies on.
- vars  $(f$ loat.) Parameters for the gate.

**EXP1**(*\*index: int, \*\*vars: Any*)  $\rightarrow$  None

Apply **EXP1** gate with parameters on the circuit. See [tensorcircuit.gates.exp1\\_gate\(\)](#page-786-2).

#### **Parameters**

- index  $(int.)$  Qubit number that the gate applies on.
- vars  $(f$ loat.) Parameters for the gate.

**FREDKIN**(*\*index: int*, \*\*kws:  $Any$ )  $\rightarrow$  None

Apply **FREDKIN** gate on the circuit. See tensorcircuit.gates.fredkin\_gate().

**Parameters index** (int.) – Qubit number that the gate applies on. The matrix for the gate is

 $\begin{bmatrix} 1 & + & 0 & j & 0 & + & 0 & j & 0 & + & 0 & j & 0 & + & 0 & j & 0 & + & 0 & j & 0 & + & 0 & j & 0 & + & 0 & j \end{bmatrix}$  $\begin{bmatrix} 0. + 0.5 & 1. + 0.5 & 0. + 0.5 & 0. + 0.5 & 0. + 0.5 & 0. + 0.5 & 0. + 0.5 & 0. + 0.5 & 0. + 0.5 & 0. + 0.5 & 0. + 0.5 & 0. + 0.5 & 0. + 0.5 & 0. + 0.5 & 0. + 0.5 & 0. + 0.5 & 0. + 0.5 & 0. + 0.5 & 0. + 0.5 & 0. + 0.5 & 0. + 0.5 & 0. + 0.5 & 0. + 0.5 & 0. + 0.$  $\begin{bmatrix} 0. + 0.j & 0. + 0.j & 0. + 0.j & 1. + 0. j & 0. + 0. j & 0. + 0. j & 0. + 0. j \\ 0 & 0. + 0. j & 0 & 0. + 0. j & 0. + 0. j & 0. + 0. j \end{bmatrix}$  $\begin{bmatrix} 0. + 0.5 & 0. + 0.5 & 0. + 0.5 & 1. + 0.5 & 0. + 0.5 & 0. + 0.5 & 0. + 0.5 & 0. + 0.5 & 0. + 0.5 & 0. + 0.5 & 0. + 0.5 & 0. + 0.5 & 0. + 0.5 & 0. + 0.5 & 0. + 0.5 & 0. + 0.5 & 0. + 0.5 & 0. + 0.5 & 0. + 0.5 & 0. + 0.5 & 0. + 0.5 & 0. + 0.5 & 0. + 0.5 & 0. + 0.$  $\begin{vmatrix} 0. + 0. j & 0. + 0. j & 0. + 0. j & 0. + 0. j & 0. + 0. j & 0. + 0. j & 1. + 0. j & 0. + 0. j \end{vmatrix}$  $\begin{bmatrix} 0. + 0.5 & 0. + 0.5 & 0. + 0.5 & 0. + 0.5 & 0. + 0.5 & 0. + 0.5 & 0. + 0.5 \end{bmatrix}$ <br> $\begin{bmatrix} 0. + 0.5 & 0. + 0.5 & 0. + 0.5 & 0. + 0.5 & 0. + 0.5 & 0. + 0.5 & 0. + 0.5 \end{bmatrix}$  $\begin{bmatrix} 0. + 0. & 0. + 0. & 0. + 0. & 0. + 0. & 0. + 0. & 0. + 0. & 0. + 0. & 0. + 0. & 0. + 0. & 0. + 0. & 0. + 0. & 0. + 0. & 0. + 0. & 0. + 0. & 0. + 0. & 0. + 0. & 0. + 0. & 0. + 0. & 0. + 0. & 0. + 0. & 0. + 0. & 0. + 0. & 0. + 0. & 0. + 0. & 0. + 0. & 0. + 0. & 0. + 0$  $0. + 0. j \quad 1. + 0. j \quad 0. + 0. j \quad 0. + 0. j \quad 0. + 0. j \quad 0. + 0. j \quad 0. + 0. j \quad 0. + 0. j$  $\overline{a}$ 

 $H(*index: int, **kws: Any) \rightarrow None$ 

Apply **H** gate on the circuit. See tensorcircuit.gates.h\_gate().

**Parameters index** (int.) – Qubit number that the gate applies on. The matrix for the gate is

$$
\begin{bmatrix} 0.70710677 + 0.j & 0.70710677 + 0.j \\ 0.70710677 + 0.j & -0.70710677 + 0.j \end{bmatrix}
$$

 $\mathbf{I}$ (*\*index: int*, \*\*kws: Any)  $\rightarrow$  None

Apply **I** gate on the circuit. See tensorcircuit.gates.i\_gate().

**Parameters index** (int.) – Qubit number that the gate applies on. The matrix for the gate is

$$
\begin{bmatrix} 1. + 0.j & 0. + 0.j \\ 0. + 0.j & 1. + 0.j \end{bmatrix}
$$

**ISWAP**(*\*index: int*, *\*\*vars: Any*)  $\rightarrow$  None

Apply **ISWAP** gate with parameters on the circuit. See [tensorcircuit.gates.iswap\\_gate\(\)](#page-787-0).

**Parameters**

- index  $(int.) Qubit number that the gate applies on.$
- vars  $(float.)$  Parameters for the gate.

**MPO**(*\*index: int*, \*\*vars:  $Any$ )  $\rightarrow$  None

Apply mpo gate in MPO format on the circuit. See [tensorcircuit.gates.mpo\\_gate\(\)](#page-788-0).

- index  $(int.)$  Oubit number that the gate applies on.
- vars  $(f$ loat.) Parameters for the gate.

MULTICONTROL(*\*index: int*, *\*\*vars: Any*) → None

Apply multicontrol gate in MPO format on the circuit. See [tensorcircuit.gates.](#page-788-1) [multicontrol\\_gate\(\)](#page-788-1).

## **Parameters**

- index  $(int.) Qubit number that the gate applies on.$
- vars  $(float.)$  Parameters for the gate.

**ORX**(*\*index: int*, *\*\*vars: Any*)  $\rightarrow$  None

Apply ORX gate with parameters on the circuit. See tensorcircuit.gates.orx\_gate().

#### **Parameters**

- index  $(int.) -$ Qubit number that the gate applies on.
- vars  $(float.)$  Parameters for the gate.

**ORY**(*\*index: int*, *\*\*vars: Any*)  $\rightarrow$  None

Apply ORY gate with parameters on the circuit. See tensorcircuit.gates.ory\_gate().

## **Parameters**

- index  $(int.) Qubit number that the gate applies on.$
- vars  $(float.)$  Parameters for the gate.

### **ORZ**(*\*index: int*, *\*\*vars: Any*)  $\rightarrow$  None

Apply ORZ gate with parameters on the circuit. See tensorcircuit.gates.orz\_gate().

## **Parameters**

- index  $(int.) Qubit number that the gate applies on.$
- vars  $(f$ loat.) Parameters for the gate.

# $\mathbf{OX}(\text{*index: int}, \text{**}kws: Any) \rightarrow \text{None}$

Apply **OX** gate on the circuit. See tensorcircuit.gates.ox\_gate().

**Parameters index** (int.) – Qubit number that the gate applies on. The matrix for the gate is

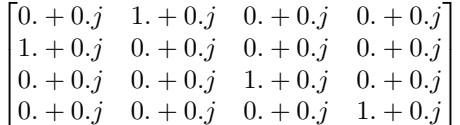

 $OY(*index: int, **kws: Any) \rightarrow None$ 

Apply OY gate on the circuit. See tensorcircuit.gates.oy\_gate().

**Parameters index** (int.) – Qubit number that the gate applies on. The matrix for the gate is

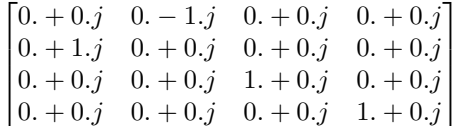

 $OZ(*index: int, **kws: Any) \rightarrow None$ 

Apply OZ gate on the circuit. See tensorcircuit.gates.oz\_gate().

**Parameters index** (int.) – Oubit number that the gate applies on. The matrix for the gate is

$$
\begin{bmatrix} 1 & +0 & j & 0 & +0 & j & 0 & +0 & j & 0 & +0 & j \\ 0 & +0 & j & -1 & +0 & j & 0 & +0 & j & 0 & +0 & j \\ 0 & +0 & j & 0 & +0 & j & 1 & +0 & j & 0 & +0 & j \\ 0 & +0 & j & 0 & +0 & j & 0 & +0 & j & 1 & +0 & j \end{bmatrix}
$$

## **PHASE**(*\*index: int*, *\*\*vars: Any*)  $\rightarrow$  None

Apply **PHASE** gate with parameters on the circuit. See [tensorcircuit.gates.phase\\_gate\(\)](#page-789-0).

### **Parameters**

- index  $(int.) -$ Qubit number that the gate applies on.
- vars  $(float.)$  Parameters for the gate.

#### $R(*index: int, **vars: Any) \rightarrow None$

Apply **R** gate with parameters on the circuit. See [tensorcircuit.gates.r\\_gate\(\)](#page-789-1).

#### **Parameters**

- index  $(int.)$  Qubit number that the gate applies on.
- vars  $(float.)$  Parameters for the gate.

#### $\mathbf{R} \mathbf{X}$ (*\*index: int, \*\*vars: Any*)  $\rightarrow$  None

Apply  $\mathbf{R}X$  gate with parameters on the circuit. See [tensorcircuit.gates.rx\\_gate\(\)](#page-790-0).

## **Parameters**

- index  $(int.) -$ Qubit number that the gate applies on.
- vars  $(f$ loat.) Parameters for the gate.

#### **RXX**(\**index: int*, \*\**vars: Any*)  $\rightarrow$  None

Apply **RXX** gate with parameters on the circuit. See [tensorcircuit.gates.rxx\\_gate\(\)](#page-790-1).

### **Parameters**

- index  $(int.)$  Qubit number that the gate applies on.
- vars  $(float.)$  Parameters for the gate.

## $RY(\text{*index: int}, \text{**vars: Any}) \rightarrow \text{None}$

Apply **RY** gate with parameters on the circuit. See [tensorcircuit.gates.ry\\_gate\(\)](#page-791-0).

## **Parameters**

- index  $(int.) -$ Qubit number that the gate applies on.
- vars  $(float.)$  Parameters for the gate.

#### $RYY("index: int, **vars: Any) \rightarrow None$

Apply  $RYY$  gate with parameters on the circuit. See [tensorcircuit.gates.ryy\\_gate\(\)](#page-791-1).

#### **Parameters**

- index  $(int.) Qubit number that the gate applies on.$
- vars  $(float.)$  Parameters for the gate.

### $RZ(*index: int, **vars: Any) \rightarrow None$

Apply **RZ** gate with parameters on the circuit. See [tensorcircuit.gates.rz\\_gate\(\)](#page-791-2).

#### **Parameters**

• index  $(int.) - Qubit number that the gate applies on.$ 

• vars  $(float.)$  – Parameters for the gate.

RZZ(\**index: int*, \*\**vars: Any*)  $\rightarrow$  None

Apply **RZZ** gate with parameters on the circuit. See [tensorcircuit.gates.rzz\\_gate\(\)](#page-791-3).

### **Parameters**

- index  $(int.)$  Qubit number that the gate applies on.
- vars  $(float.)$  Parameters for the gate.

 $S(*index: int, **kws: Any) \rightarrow None$ 

Apply **S** gate on the circuit. See tensorcircuit.gates.s\_gate().

**Parameters index** (int.) – Qubit number that the gate applies on. The matrix for the gate is

 $\begin{bmatrix} 1. + 0.j & 0. + 0.j \\ 0. + 0.j & 0. + 1.j \end{bmatrix}$ 

 $SD(*index: int, **kws: Any) \rightarrow None$ 

Apply SD gate on the circuit. See tensorcircuit.gates.sd\_gate().

**Parameters index** (int.) – Qubit number that the gate applies on. The matrix for the gate is

$$
\begin{bmatrix} 1. + 0.j & 0. + 0.j \\ 0. + 0.j & 0. - 1.j \end{bmatrix}
$$

 $SWAP$ (*\*index: int*, *\*\*kws: Any*)  $\rightarrow$  None

Apply **SWAP** gate on the circuit. See tensorcircuit.gates.swap\_gate().

**Parameters index** (int.) – Qubit number that the gate applies on. The matrix for the gate is

 $\lceil$  $\Big\}$  $1. + 0. j \quad 0. + 0. j \quad 0. + 0. j \quad 0. + 0. j$  $0. + 0.j \quad 0. + 0.j \quad 1. + 0.j \quad 0. + 0.j$  $0. + 0.j \quad 1. + 0.j \quad 0. + 0.j \quad 0. + 0.j$  $0. + 0. j \quad 0. + 0. j \quad 0. + 0. j \quad 1. + 0. j$ ⎤  $\vert$ 

 $T(*index: int, **kws: Any) \rightarrow None$ 

Apply **T** gate on the circuit. See tensorcircuit.gates.t\_gate().

**Parameters index** (int.) – Qubit number that the gate applies on. The matrix for the gate is

 $\begin{bmatrix} 1. & +0. j & 0. & +0. j \end{bmatrix}$ 0.  $+0. j$  0.70710677 + 0.70710677 j ]︂

**TD**(*\*index: int*, *\*\*kws: Any*)  $\rightarrow$  None

Apply **TD** gate on the circuit. See tensorcircuit.gates.td\_gate().

**Parameters index** (int.) – Qubit number that the gate applies on. The matrix for the gate is

$$
\begin{bmatrix} 1. & +0.j & 0. & +0.j \\ 0. & +0.j & 0.70710677 - 0.70710677j \end{bmatrix}
$$

**TOFFOLI**(*\*index: int*, *\*\*kws: Any*)  $\rightarrow$  None

Apply **TOFFOLI** gate on the circuit. See tensorcircuit.gates.toffoli\_gate().

**Parameters index** (int.) – Oubit number that the gate applies on. The matrix for the gate is

 $\begin{bmatrix} 1 & + & 0 & j & 0 & + & 0 & j & 0 & + & 0 & j & 0 & + & 0 & j & 0 & + & 0 & j & 0 & + & 0 & j & 0 & + & 0 & j \end{bmatrix}$  $\begin{bmatrix} 0. + 0. j & 1. + 0. j & 0. + 0. j & 0. + 0. j & 0. + 0. j & 0. + 0. j & 0. + 0. j \end{bmatrix}$  $\begin{vmatrix} 0. + 0. j & 0. + 0. j & 1. + 0. j & 0. + 0. j & 0. + 0. j & 0. + 0. j & 0. + 0. j \end{vmatrix}$  $\blacksquare$  $\begin{bmatrix} 0. + 0. j & 0. + 0. j & 0. + 0. j & 0. + 0. j & 0. + 0. j & 1. + 0. j & 0. + 0. j & 0. + 0. j \end{bmatrix}$  $\begin{vmatrix} 0. + 0. j & 0. + 0. j & 0. + 0. j & 0. + 0. j & 0. + 0. j & 0. + 0. j & 0. + 0. j & 1. + 0. j \end{vmatrix}$  $\begin{bmatrix} 0. + 0. & 0. + 0. & 0. + 0. & 0. + 0. & 0. + 0. & 0. + 0. & 0. + 0. & 0. + 0. & 0. + 0. & 0. + 0. & 0. + 0. & 0. + 0. & 0. + 0. & 0. + 0. & 0. + 0. & 0. + 0. & 0. + 0. & 0. + 0. & 0. + 0. & 0. + 0. & 0. + 0. & 0. + 0. & 0. + 0. & 0. + 0. & 0. + 0. & 0. + 0. & 0. + 0$  $0. + 0. j \quad 0. + 0. j \quad 0. + 0. j \quad 1. + 0. j \quad 0. + 0. j \quad 0. + 0. j \quad 0. + 0. j \quad 0. + 0. j$  $0. + 0. j \quad 0. + 0. j \quad 0. + 0. j \quad 0. + 0. j \quad 1. + 0. j \quad 0. + 0. j \quad 0. + 0. j \quad 0. + 0. j$  $\overline{a}$  $\Big\}$  $\overline{a}$ 

#### $U(*index: int, **vars: Any) \rightarrow None$

Apply **U** gate with parameters on the circuit. See [tensorcircuit.gates.u\\_gate\(\)](#page-792-0).

#### **Parameters**

- index  $(int.)$  Qubit number that the gate applies on.
- vars  $(float.)$  Parameters for the gate.

 $WROOT(*index: int, **kws: Any) \rightarrow None$ 

Apply **WROOT** gate on the circuit. See tensorcircuit.gates.wroot\_gate().

**Parameters index** (int.) – Oubit number that the gate applies on. The matrix for the gate is

 $\begin{bmatrix} 0.70710677 + 0.j & -0.5 & -0.5j \\ 0.5 & -0.5j & 0.70710677 + 0.j \end{bmatrix}$ 

 $X(*index: int, **kws: Any) \rightarrow None$ 

Apply **X** gate on the circuit. See tensorcircuit.gates.x\_gate().

**Parameters index** (int.) – Qubit number that the gate applies on. The matrix for the gate is

$$
\begin{bmatrix} 0. + 0.j & 1. + 0.j \\ 1. + 0.j & 0. + 0.j \end{bmatrix}
$$

 $Y(\text{*index: int}, \text{**kws: Any}) \rightarrow \text{None}$ 

Apply **Y** gate on the circuit. See tensorcircuit.gates.y\_gate().

**Parameters index** (int.) – Qubit number that the gate applies on. The matrix for the gate is

$$
\begin{bmatrix} 0. + 0.j & 0. -1.j \\ 0. + 1.j & 0. + 0.j \end{bmatrix}
$$

 $Z(*index: int, **kws: Any) \rightarrow None$ 

Apply **Z** gate on the circuit. See tensorcircuit.gates.z\_gate().

**Parameters index** (int.) – Qubit number that the gate applies on. The matrix for the gate is

$$
\begin{bmatrix} 1. + 0.j & 0. + 0.j \\ 0. + 0.j & -1. + 0.j \end{bmatrix}
$$

\_\_init\_\_(*nqubits: int*, *empty: bool = False*, *inputs: Optional[Any] = None*, *mps\_inputs: Optional[*[tensorcircuit.quantum.QuOperator](#page-866-0)*] = None*, *dminputs: Optional[Any] = None*, *mpo\_dminputs: Optional[*[tensorcircuit.quantum.QuOperator](#page-866-0)*] = None*, *split: Optional[Dict[str,*  $Any \, l = None \rightarrow None$ 

The density matrix simulator based on tensornetwork engine.

**Parameters**

- **nqubits**  $(int)$  Number of qubits
- empty (bool, optional) if True, nothing initialized, only for internal use, defaults to False
- inputs (Optional [Tensor], optional) the state input for the circuit, defaults to None
- mps\_inputs (Optional [[QuOperator](#page-866-0)]) QuVector for a MPS like initial pure state.
- dminputs (Optional [Tensor], optional) the density matrix input for the circuit, defaults to None
- mpo\_dminputs (Optional [[QuOperator](#page-866-0)]) QuOperator for a MPO like initial density matrix.
- split  $(Optional[Dict[str, Any]] ) dict if two qubit gate is ready for$ split, including parameters for at least one of max\_singular\_values and max\_truncation\_err.

static all\_zero\_nodes(*n: int, d: int* = 2, *prefix: str* =  $'qb$ -')  $\rightarrow$ List[tensornetwork.network\_components.Node]

## $amplitude(l: Union[str, Any]) \rightarrow Any$

Returns the amplitude of the circuit given the bitstring l. For state simulator, it computes  $\langle l|\psi\rangle$ , for density matrix simulator, it computes  $Tr(\rho l/\langle 1|)$  Note how these two are different up to a square operation.

**Example**

```
\gg c = tc. Circuit(2)
>> c. X(0)>>> c.amplitude("10")
array(1.+0.j, dtype=complex64)
>>c.CNOT(0, 1)>>> c.amplitude("11")
array(1.+0.j, dtype=complex64)
```
**Parameters l** (Union [str, Tensor]) – The bitstring of 0 and 1s.

**Returns** The amplitude of the circuit.

**Return type** tn.Node.tensor

amplitudedamping(*\*index: int*, *\*\*vars: float*) → None

Apply amplitudedamping quantum channel on the circuit. See [tensorcircuit.channels.](#page-655-0) [amplitudedampingchannel\(\)](#page-655-0)

### **Parameters**

- index  $(int.) Qubit number that the gate applies on.$
- vars  $(float.)$  Parameters for the channel.

any( $*index: int, **vars: Any$ )  $\rightarrow$  None

Apply ANY gate with parameters on the circuit. See [tensorcircuit.gates.any\\_gate\(\)](#page-784-0).

- index  $(int.) -$ Qubit number that the gate applies on.
- vars  $(float.)$  Parameters for the gate.
$append(c: tensor circuit, abstract circuit, AbstractCircuit, *indices: Optional[List(int]] = None) \rightarrow*$ *[tensorcircuit.abstractcircuit.AbstractCircuit](#page-316-0)*

append circuit c before

### **Example**

```
\gg c1 = tc. Circuit(2)
>> c1.H(0)>> c1.H(1)\gg c2 = tc.Circuit(2)
>> c2. cnot(0, 1)\gg c1.append(c2)
<tensorcircuit.circuit.Circuit object at 0x7f8402968970>
\gg c1.draw()
q_0: H \vdashq_{-1}: H \; | \; X \; |\mathbf{L}
```
# **Parameters**

- c ([BaseCircuit](#page-639-0)) The other circuit to be appended
- indices (Optional [List [int]], optional) the qubit indices to which c is appended on. Defaults to None, which means plain concatenation.

**Returns** The composed circuit

**Return type** *[BaseCircuit](#page-639-0)*

```
append\_from\_qir(qir: List[Dict[str, Any]]) \rightarrow None
```
Apply the ciurict in form of quantum intermediate representation after the current cirucit.

**Example**

```
\gg c = tc. Circuit(3)
>> c.H(0)\gg c.to_qir()
[{'gatef': h, 'gate': Gate(...), 'index': (0,), 'name': 'h', 'split': None,
˓→'mpo': False}]
\gg c2 = tc.Circuit(3)
>> c2. CNOT(0, 1)\gg c2.to_qir()
[{'gatef': cnot, 'gate': Gate(...), 'index': (0, 1), 'name': 'cnot', 'split':␣
˓→None, 'mpo': False}]
>>> c.append_from_qir(c2.to_qir())
>>> c.to_qir()
[{'gatef': h, 'gate': Gate(...), 'index': (0,), 'name': 'h', 'split': None,
˓→'mpo': False},
{'gatef': cnot, 'gate': Gate(...), 'index': (0, 1), 'name': 'cnot', 'split':␣
˓→None, 'mpo': False}]
```
**Parameters**  $\text{qir}$  (*List*[Dict[str, Any]]) – The quantum intermediate representation.

apply(*gate: Union[*[tensorcircuit.gates.Gate](#page-782-0)*,* [tensorcircuit.quantum.QuOperator](#page-866-0)*]*, *\*index: int*, *name: Optional[str] = None*, *split: Optional[Dict[str, Any]] = None*, *mpo: bool = False*, *ir\_dict: Optional*[*Dict*[*str, Any*]] = *None*  $) \rightarrow$  None An implementation of this method should also append gate directionary to self.\_qir

apply\_general\_gate(*gate: Union[*[tensorcircuit.gates.Gate](#page-782-0)*,* [tensorcircuit.quantum.QuOperator](#page-866-0)*]*, *\*index: int*, *name: Optional[str] = None*, *split: Optional[Dict[str, Any]] = None*, *mpo: bool = False, ir\_dict: Optional[Dict[str, Any]] = None*)  $\rightarrow$  None An implementation of this method should also append gate directionary to self. qir

static apply\_general\_gate\_delayed(*gatef: Callable[[],* [tensorcircuit.gates.Gate](#page-782-0)*]*, *name: Optional[str]*  $= None, mpo: bool = False$ )  $\rightarrow$  Callable[[...], None]

apply\_general\_kraus(*kraus: Sequence[*[tensorcircuit.gates.Gate](#page-782-0)*]*, *\*index: int*, *\*\*kws: Any*) → None

static apply\_general\_kraus\_delayed(*krausf: Callable[[...], Sequence[*[tensorcircuit.gates.Gate](#page-782-0)*]]*) → Callable[[...], None]

static apply\_general\_variable\_gate\_delayed(*gatef: Callable[[...],* [tensorcircuit.gates.Gate](#page-782-0)*]*, *name: Optional[str]* = *None*, *mpo: bool* = *False*)  $\rightarrow$ Callable[[...], None]

barrier\_instruction(*\*index: List[int]*) → None

add a barrier instruction flag, no effect on numerical simulation

**Parameters** index  $(List[int])$  – the corresponding qubits

**ccnot**(*\*index: int*, *\*\*kws: Any*)  $\rightarrow$  None

Apply **TOFFOLI** gate on the circuit. See tensorcircuit.gates.toffoli\_gate().

**Parameters index** (int.) – Qubit number that the gate applies on. The matrix for the gate is

 $\begin{bmatrix} 1. + 0. j & 0. + 0. j & 0. + 0. j & 0. + 0. j & 0. + 0. j & 0. + 0. j & 0. + 0. j \end{bmatrix}$  $\begin{bmatrix} 0. + 0. j & 1. + 0. j & 0. + 0. j & 0. + 0. j & 0. + 0. j & 0. + 0. j & 0. + 0. j \end{bmatrix}$  $\begin{vmatrix} 0. + 0. j & 0. + 0. j & 1. + 0. j & 0. + 0. j & 0. + 0. j & 0. + 0. j & 0. + 0. j \end{vmatrix}$  $\begin{bmatrix} 0. + 0.5 & 0. + 0.5 & 1. + 0.5 & 0. + 0.5 & 0. + 0.5 & 0. + 0.5 & 0. + 0.5 & 0. + 0.5 & 0. + 0.5 & 0. + 0.5 & 0. + 0.5 & 0. + 0.5 & 0. + 0.5 & 0. + 0.5 & 0. + 0.5 & 0. + 0.5 & 0. + 0.5 & 0. + 0.5 & 0. + 0.5 & 0. + 0.5 & 0. + 0.5 & 0. + 0.5 & 0. + 0.5 & 0. + 0.$  $\begin{vmatrix} 0. + 0. j & 0. + 0. j & 0. + 0. j & 0. + 0. j & 1. + 0. j & 0. + 0. j & 0. + 0. j \end{vmatrix}$  $\begin{bmatrix} 0. + 0.5 & 0. + 0.5 & 0. + 0.5 & 0. + 0.5 & 1. + 0.5 & 0. + 0.5 & 0. + 0.5 \\ 0. + 0.5 & 0. + 0.5 & 0. + 0.5 & 0. + 0.5 & 1. + 0.5 & 0. + 0.5 & 0. + 0.5 \end{bmatrix}$  $\begin{vmatrix} 0. + 0. j & 0. + 0. j & 0. + 0. j & 0. + 0. j & 0. + 0. j & 0. + 0. j & 0. + 0. j & 1. + 0. j \end{vmatrix}$  $\begin{bmatrix} 0. + 0.5 & 0. + 0.5 & 0. + 0.5 & 0. + 0.5 & 0. + 0.5 & 0. + 0.5 & 0. + 0.5 \end{bmatrix}$ <br> $\begin{bmatrix} 0. + 0.5 & 0. + 0.5 & 0. + 0.5 & 0. + 0.5 & 0. + 0.5 & 0. + 0.5 & 0. + 0.5 \end{bmatrix}$  $\overline{a}$  $\overline{a}$  $\frac{1}{2}$  $\overline{a}$ 

 $ccx$ (*\*index: int*, *\*\*kws: Any*)  $\rightarrow$  None

Apply **TOFFOLI** gate on the circuit. See tensorcircuit.gates.toffoli\_gate().

**Parameters index** (int.) – Qubit number that the gate applies on. The matrix for the gate is

 $\begin{bmatrix} 1 & + & 0 & j & 0 & + & 0 & j & 0 & + & 0 & j & 0 & + & 0 & j & 0 & + & 0 & j & 0 & + & 0 & j & 0 & + & 0 & j \end{bmatrix}$  $\begin{bmatrix} 0. + 0.5 & 1. + 0.5 & 0. + 0.5 & 0. + 0.5 & 0. + 0.5 & 0. + 0.5 & 0. + 0.5 & 0. + 0.5 & 0. + 0.5 & 0. + 0.5 & 0. + 0.5 & 0. + 0.5 & 0. + 0.5 & 0. + 0.5 & 0. + 0.5 & 0. + 0.5 & 0. + 0.5 & 0. + 0.5 & 0. + 0.5 & 0. + 0.5 & 0. + 0.5 & 0. + 0.5 & 0. + 0.5 & 0. + 0.$  $\begin{bmatrix} 0. + 0.j & 0. + 0.j & 0. + 0.j & 1. + 0.j & 0. + 0.j & 0. + 0.j & 0. + 0.j \\ 0. + 0.0 & 0. + 0.0 & 0. + 0.0 & 0. + 0.0 & 0. + 0.0 & 0. + 0.0 \end{bmatrix}$  $\begin{bmatrix} 0. + 0.j & 0. + 0.j & 0. + 0.j & 0. + 0.j & 1. + 0. j & 0. + 0. j & 0. + 0. j \\ 0. + 0. j & 0. + 0. j & 0. + 0. j & 0. + 0. j & 0. + 0. j \end{bmatrix}$  $\begin{bmatrix} 0. + 0.5 & 0. + 0.5 & 0. + 0.5 & 0. + 0.5 & 1. + 0.5 & 0. + 0.5 & 0. + 0.5 \\ 0. + 0.5 & 0. + 0.5 & 0. + 0.5 & 0. + 0.5 & 1. + 0.5 & 0. + 0.5 & 0. + 0.5 \end{bmatrix}$  $\begin{vmatrix} 0. + 0. j & 0. + 0. j & 0. + 0. j & 0. + 0. j & 0. + 0. j & 0. + 0. j & 0. + 0. j & 1. + 0. j \end{vmatrix}$  $\begin{bmatrix} 0. + 0.5 & 0. + 0.5 & 0. + 0.5 & 0. + 0.5 & 0. + 0.5 & 0. + 0.5 & 0. + 0.5 \end{bmatrix}$ <br> $\begin{bmatrix} 0. + 0.5 & 0. + 0.5 & 0. + 0.5 & 0. + 0.5 & 0. + 0.5 & 0. + 0.5 & 0. + 0.5 \end{bmatrix}$  $0. + 0. j \quad 1. + 0. j \quad 0. + 0. j \quad 0. + 0. j \quad 0. + 0. j \quad 0. + 0. j \quad 0. + 0. j \quad 0. + 0. j$  $\overline{a}$  $\overline{a}$ 

static check\_density\_matrix(*dm: Any*) → None

static check\_kraus(*kraus: Sequence[*[tensorcircuit.gates.Gate](#page-782-0)*]*) → bool

circuit\_param: Dict[str, Any]

 $\vert$ 

cnot(\**index: int*, \*\*kws:  $Any$ )  $\rightarrow$  None

Apply **CNOT** gate on the circuit. See tensorcircuit.gates.cnot\_gate().

**Parameters index** (int.) – Qubit number that the gate applies on. The matrix for the gate is

 $\begin{bmatrix} 1. + 0. j & 0. + 0. j & 0. + 0. j & 0. + 0. j \end{bmatrix}$  $\Big\}$  $0. + 0.j \quad 1. + 0.j \quad 0. + 0.j \quad 0. + 0.j$  $0. + 0. j \quad 0. + 0. j \quad 0. + 0. j \quad 1. + 0. j$  $0. + 0.j \quad 0. + 0.j \quad 1. + 0.j \quad 0. + 0.j$ 

static coloring\_copied\_nodes(*nodes: Sequence[tensornetwork.network\_components.Node]*, *nodes0: Sequence[tensornetwork.network\_components.Node]*, *is\_dagger: bool = True*, *flag:*  $str = \langle inputs' \rangle \rightarrow \text{None}$ 

static coloring\_nodes(*nodes: Sequence[tensornetwork.network\_components.Node]*, *is\_dagger: bool = False*, *flag:*  $str = \text{'}inputs'$ )  $\rightarrow$  None

cond\_measure(*index: int, status: Optional*[float] =  $None$ )  $\rightarrow$  Any

Measurement on z basis at index qubit based on quantum amplitude (not post-selection). The highlight is that this method can return the measured result as a int Tensor and thus maintained a jittable pipeline.

**Example**

```
\gg c = tc. Circuit(2)
>> c.H(0)\gg r = c.cond_measurement(0)
>>> c.conditional_gate(r, [tc.gates.i(), tc.gates.x()], 1)
>>> c.expectation([tc.gates.z(), [0]]), c.expectation([tc.gates.z(), [1]])
# two possible outputs: (1, 1) or (-1, -1)
```
**Note:** In terms of DMCircuit, this method returns nothing and the density matrix after this method is kept in mixed state without knowing the measuremet resuslts

**Parameters** index  $(int)$  – the qubit for the z-basis measurement

**Returns** 0 or 1 for z measurement on up and down freedom

**Return type** Tensor

cond\_measurement(*index: int, status: Optional*[float] =  $None$ )  $\rightarrow$  Any

Measurement on z basis at index qubit based on quantum amplitude (not post-selection). The highlight is that this method can return the measured result as a int Tensor and thus maintained a jittable pipeline.

**Example**

```
\gg c = tc. Circuit(2)
>> c.H(0)\gg r = c.cond_measurement(0)
\gg c.conditional_gate(r, [tc.gates.i(), tc.gates.x()], 1)
>>> c.expectation([tc.gates.z(), [0]]), c.expectation([tc.gates.z(), [1]])
# two possible outputs: (1, 1) or (-1, -1)
```
**Note:** In terms of DMCircuit, this method returns nothing and the density matrix after this method is kept in mixed state without knowing the measuremet resuslts

**Parameters** index  $(int)$  – the qubit for the z-basis measurement

**Returns** 0 or 1 for z measurement on up and down freedom

**Return type** Tensor

conditional\_gate(*which: Any*, *kraus: Sequence[*[tensorcircuit.gates.Gate](#page-782-0)*]*, *\*index: int*) → None Apply which-th gate from kraus list, i.e. apply kraus[which]

**Parameters**

- which (Tensor) Tensor of shape [] and dtype int
- kraus (Sequence [[Gate](#page-782-0)]) A list of gate in the form of  $tc$ . gate or Tensor
- index  $(int)$  the qubit lines the gate applied on

copy() → *[tensorcircuit.abstractcircuit.AbstractCircuit](#page-316-0)*

static copy\_nodes(*nodes: Sequence[tensornetwork.network\_components.Node]*, *dangling:*

*Optional[Sequence[tensornetwork.network\_components.Edge]] = None*, *conj: )*  $\rightarrow$  *Tuple[List[tensornetwork.network\_components.Node],* List[tensornetwork.network\_components.Edge]]

copy all nodes and dangling edges correspondingly

### **Returns**

 $cphase(*index: int, **vars: Any) \rightarrow None$ 

Apply **CPHASE** gate with parameters on the circuit. See tensorcircuit.gates.cphase\_gate().

#### **Parameters**

- index  $(int.) Qubit number that the gate applies on.$
- vars  $(float.)$  Parameters for the gate.

### $cr(*index: int, **vars: Any) \rightarrow None$

Apply  $CR$  gate with parameters on the circuit. See [tensorcircuit.gates.cr\\_gate\(\)](#page-786-0).

### **Parameters**

- index  $(int.) -$ Qubit number that the gate applies on.
- vars  $(float.)$  Parameters for the gate.

#### $crx(*index: int, **vars: Any) \rightarrow None$

Apply **CRX** gate with parameters on the circuit. See tensorcircuit.gates.crx\_gate().

### **Parameters**

- index  $(int.)$  Qubit number that the gate applies on.
- vars  $(f$ loat.) Parameters for the gate.

# $\text{cry}(\text{*index: int}, \text{**vars: Any}) \rightarrow \text{None}$

Apply **CRY** gate with parameters on the circuit. See tensorcircuit.gates.cry\_gate().

### **Parameters**

- index  $(int.) -$ Qubit number that the gate applies on.
- vars  $(float.)$  Parameters for the gate.

 $\text{crz}(*index: int, **vars: Any) \rightarrow \text{None}$ 

Apply **CRZ** gate with parameters on the circuit. See tensorcircuit.gates.crz\_gate().

- index  $(int.)$  Oubit number that the gate applies on.
- vars  $(float.)$  Parameters for the gate.

 $\text{cswap}$ (*\*index: int*, *\*\*kws: Any*)  $\rightarrow$  None

Apply **FREDKIN** gate on the circuit. See tensorcircuit.gates.fredkin\_gate().

**Parameters index** (int.) – Qubit number that the gate applies on. The matrix for the gate is

 $\begin{bmatrix} 1 & + & 0 & j & 0 & + & 0 & j & 0 & + & 0 & j & 0 & + & 0 & j & 0 & + & 0 & j & 0 & + & 0 & j & 0 & + & 0 & j \end{bmatrix}$ ⎢ ⎢ ⎢ ⎢ ⎢ ⎢ ⎢  $\begin{vmatrix} 0. + 0. j & 0. + 0. j & 0. + 0. j & 0. + 0. j & 0. + 0. j & 0. + 0. j & 1. + 0. j & 0. + 0. j \end{vmatrix}$  $\begin{bmatrix} 0. + 0.5 & 0. + 0.5 & 0. + 0.5 & 0. + 0.5 & 0. + 0.5 & 0. + 0.0 & 0. + 0.0 & 0. + 0.0 & 0. + 0.0 & 0. + 0.0 & 0. + 0.0 & 0. + 0.0 & 0. + 0.0 & 0. + 0.0 & 0. + 0.0 & 0. + 0.0 & 0. + 0.0 & 0. + 0.0 & 0. + 0.0 & 0. + 0.0 & 0. + 0.0 & 0. + 0.0 & 0. + 0.0 & 0. + 0.$  $0. + 0. j \quad 1. + 0. j \quad 0. + 0. j \quad 0. + 0. j \quad 0. + 0. j \quad 0. + 0. j \quad 0. + 0. j$  $0. + 0. j \quad 0. + 0. j \quad 1. + 0. j \quad 0. + 0. j \quad 0. + 0. j \quad 0. + 0. j \quad 0. + 0. j \quad 0. + 0. j$  $0. + 0. j \quad 0. + 0. j \quad 0. + 0. j \quad 1. + 0. j \quad 0. + 0. j \quad 0. + 0. j \quad 0. + 0. j \quad 0. + 0. j$  $0. + 0. j \quad 0. + 0. j \quad 0. + 0. j \quad 0. + 0. j \quad 1. + 0. j \quad 0. + 0. j \quad 0. + 0. j \quad 0. + 0. j$  $0. + 0. j \quad 0. + 0. j \quad 0. + 0. j \quad 0. + 0. j \quad 0. + 0. j \quad 0. + 0. j \quad 0. + 0. j \quad 1. + 0. j$ ⎥ ⎥ ⎥ ⎥ ⎥ ⎥ ⎥  $\vert$ 

 $cu$ <sup>(\**index: int*, \*\**vars: Any*)  $\rightarrow$  None</sup>

Apply **CU** gate with parameters on the circuit. See tensorcircuit.gates.cu\_gate().

#### **Parameters**

- index  $(int.)$  Qubit number that the gate applies on.
- vars  $(float.)$  Parameters for the gate.

 $cx(*index: int, **kws: Any) \rightarrow None$ 

Apply **CNOT** gate on the circuit. See tensorcircuit.gates.cnot\_gate().

**Parameters index** (int.) – Qubit number that the gate applies on. The matrix for the gate is

 $\lceil$ ⎢ ⎢ ⎣  $1. + 0. j \quad 0. + 0. j \quad 0. + 0. j \quad 0. + 0. j$  $0. + 0. j \quad 1. + 0. j \quad 0. + 0. j \quad 0. + 0. j$  $0. + 0. j \quad 0. + 0. j \quad 0. + 0. j \quad 1. + 0. j$  $0. + 0.j \quad 0. + 0.j \quad 1. + 0.j \quad 0. + 0.j$ ⎤  $\Big\}$ 

 $cy(*index: int, **kws: Any) \rightarrow None$ 

Apply **CY** gate on the circuit. See tensorcircuit.gates.cy\_gate().

**Parameters index** (int.) – Qubit number that the gate applies on. The matrix for the gate is

 $\lceil$  $\Big\}$  $1. + 0. j \quad 0. + 0. j \quad 0. + 0. j \quad 0. + 0. j$  $0. + 0.j \quad 1. + 0.j \quad 0. + 0.j \quad 0. + 0.j$  $0. + 0.j \quad 0. + 0.j \quad 0. + 0.j \quad 0. - 1.j$  $0. + 0.j \quad 0. + 0.j \quad 0. + 1.j \quad 0. + 0.j$ ⎤  $\vert$ 

 $cz(*index: int, **kws: Any) \rightarrow None$ 

Apply **CZ** gate on the circuit. See tensorcircuit.gates.cz\_gate().

**Parameters index** (int.) – Qubit number that the gate applies on. The matrix for the gate is

 $\lceil$  $\vert$  $1. + 0. j \quad 0. + 0. j \quad 0. + 0. j \quad 0. + 0. j$  $0. + 0.j \quad 1. + 0.j \quad 0. + 0.j \quad 0. + 0.j$  $0. + 0. j \quad 0. + 0. j \quad 1. + 0. j \quad 0. + 0. j$  $0. + 0. j \quad 0. + 0. j \quad 0. + 0. j \quad -1. + 0. j$ ⎤  $\Big\}$ 

densitymatrix(*check: bool = False*, *reuse: bool = True*) → Any Return the output density matrix of the circuit.

- check (bool, optional) check whether the final return is a legal density matrix, defaults to False
- reuse (bool, optional) whether to reuse previous results, defaults to True

**Returns** The output densitymatrix in 2D shape tensor form

### **Return type** Tensor

depolarizing(*\*index: int*, *\*\*vars: float*) → None

Apply depolarizing quantum channel on the circuit. See [tensorcircuit.channels.](#page-657-0) [depolarizingchannel\(\)](#page-657-0)

### **Parameters**

- index  $(int.)$  Qubit number that the gate applies on.
- vars  $(float.)$  Parameters for the channel.

# $draw(**kws: Any) \rightarrow Any$

Visualise the circuit. This method recevies the keywords as same as qiskit.circuit.QuantumCircuit.draw. More details can be found here: [https://qiskit.org/documentation/stubs/qiskit.circuit.QuantumCircuit.](https://qiskit.org/documentation/stubs/qiskit.circuit.QuantumCircuit.draw.html) [draw.html.](https://qiskit.org/documentation/stubs/qiskit.circuit.QuantumCircuit.draw.html) Interesting kws options include: **``**idle\_wires``(bool)

# **Example**

```
\gg c = tc. Circuit(3)
>> c.H(1)>> c. X(2)>>c.CNOT(0, 1)>>> c.draw(output='text')
q_0: —
\begin{picture}(18,4) \put(0,0){\vector(1,0){180}} \put(15,0){\vector(1,0){180}} \put(15,0){\vector(1,0){180}} \put(15,0){\vector(1,0){180}} \put(15,0){\vector(1,0){180}} \put(15,0){\vector(1,0){180}} \put(15,0){\vector(1,0){180}} \put(15,0){\vector(1,0){180}} \put(15,0){\vector(1,0){180}} \put(15,0){\vector(1,0){180}} \put(15,0){\vector(1,0){180}} \putq_2: X \vdash
```
 $exp(*index: int, **vars: Any) \rightarrow None$ 

Apply **EXP** gate with parameters on the circuit. See [tensorcircuit.gates.exp\\_gate\(\)](#page-786-1).

### **Parameters**

- index  $(int.) -$ Qubit number that the gate applies on.
- vars  $(float.)$  Parameters for the gate.

 $exp1(*index: int, **vars: Any) \rightarrow None$ 

Apply **EXP1** gate with parameters on the circuit. See [tensorcircuit.gates.exp1\\_gate\(\)](#page-786-2).

### **Parameters**

- index  $(int.) Qubit number that the gate applies on.$
- vars  $(float.)$  Parameters for the gate.
- expectation(*\*ops: Tuple[tensornetwork.network\_components.Node, List[int]]*, *reuse: bool = True*,  $noise\_conf: Optional[Any] = None, status: Optional[Any] = None, **kws: Any) \rightarrow \text{supporty}$ object at 0x7fc666754040>

Compute the expectation of corresponding operators.

- ops (Tuple [tn. Node, List [int ]]) Operator and its position on the circuit, eg. (tc.gates.z(),  $[1, 1)$ , (tc.gates.x(),  $[2, 1)$  is for operator  $Z_1X_2$ .
- reuse (bool) whether contract the density matrix in advance, defaults to True
- noise\_conf (Optional [[NoiseConf](#page-859-0)], optional) Noise Configuration, defaults to None
- status (Optional [Tensor], optional) external randomness given by tensor uniformly from [0, 1], defaults to None, used for noisfy circuit sampling

**Returns** Tensor with one element

```
Return type Tensor
```
expectation\_before(*\*ops: Tuple[tensornetwork.network\_components.Node, List[int]]*, *reuse: bool = True*, *\*\*kws: Any*) → List[tensornetwork.network\_components.Node]

Get the tensor network in the form of a list of nodes for the expectation calculation before the real contraction

**Parameters reuse** (bool, optional) – description, defaults to True

**Raises ValueError** – description

**Returns** \_description\_

**Return type** List[tn.Node]

expectation\_ps(*x: Optional[Sequence[int]] = None*, *y: Optional[Sequence[int]] = None*, *z:*

*Optional[Sequence[int]] = None*, *ps: Optional[Sequence[int]] = None*, *reuse: bool = True*, *noise* conf: Optional[Any] = None, *nmc: int* = 1000, *status: Optional*[Any] = None,  $**$ *kws: Any* $) \rightarrow$  Any

Shortcut for Pauli string expectation. x, y, z list are for X, Y, Z positions

**Example**

```
\gg c = tc. Circuit(2)
>> c. X(0)>> c.H(1)\gg c.expectation_ps(x=[1], z=[0])
array(-0.99999994+0.j, dtype=complex64)
```

```
\gg c = tc. Circuit(2)
>> c. cnot(0, 1)>>> c.rx(0, theta=0.4)
>>> c.rx(1, theta=0.8)>> c.h(0)\gg c.h(1)
\gg error1 = tc.channels.generaldepolarizingchannel(0.1, 1)
>>> error2 = tc.channels.generaldepolarizingchannel(0.06, 2)
>>> noise_conf = NoiseConf()
>>> noise_conf.add_noise("rx", error1)
>>> noise_conf.add_noise("cnot", [error2], [[0, 1]])
>>> c.expectation_ps(x=[0], noise_conf=noise_conf, nmc=10000)
(0.46274087-3.764033e-09j)
```
#### **Parameters**

• **x** (Optional [Sequence [int]], optional) – sites to apply X gate, defaults to None

- y (Optional [Sequence [int]], optional) sites to apply Y gate, defaults to None
- $\mathbf{z}$  (Optional [Sequence [int]], optional) sites to apply Z gate, defaults to None
- ps (Optional [Sequence [int]], optional) or one can apply a ps structures instead of x, y, z, e.g.  $[0, 1, 3, 0, 2, 2]$  for  $X_1Z_2Y_4Y_5$  defaults to None, ps can overwrite x, y and z
- reuse (bool, optional) whether to cache and reuse the wavefunction, defaults to True
- noise\_conf (Optional [[NoiseConf](#page-859-0)], optional) Noise Configuration, defaults to None
- **nmc** (int, optional) repetition time for Monte Carlo sampling for noisfy calculation, defaults to 1000
- status (Optional [Tensor], optional) external randomness given by tensor uniformly from [0, 1], defaults to None, used for noisfy circuit sampling

**Returns** Expectation value

## **Return type** Tensor

# ${\bf fredkin}(\text{*index: int}, \text{**kws: Any}) \rightarrow \text{None}$

Apply **FREDKIN** gate on the circuit. See tensorcircuit.gates.fredkin\_gate().

**Parameters index** (int.) – Qubit number that the gate applies on. The matrix for the gate is

 $\begin{bmatrix} 1 & + & 0 & j & 0 & + & 0 & j & 0 & + & 0 & j & 0 & + & 0 & j & 0 & + & 0 & j & 0 & + & 0 & j & 0 & + & 0 & j \end{bmatrix}$  $\begin{bmatrix} 0. + 0.5 & 1. + 0.5 & 0. + 0.5 & 0. + 0.5 & 0. + 0.5 & 0. + 0.5 & 0. + 0.5 & 0. + 0.5 & 0. + 0.5 & 0. + 0.5 & 0. + 0.5 & 0. + 0.5 & 0. + 0.5 & 0. + 0.5 & 0. + 0.5 & 0. + 0.5 & 0. + 0.5 & 0. + 0.5 & 0. + 0.5 & 0. + 0.5 & 0. + 0.5 & 0. + 0.5 & 0. + 0.5 & 0. + 0.$  $\begin{bmatrix} 0. + 0.5 & 0. + 0.5 & 1. + 0.5 & 0. + 0.5 & 0. + 0.5 & 0. + 0.5 & 0. + 0.5 & 0. + 0.5 & 0. + 0.5 & 0. + 0.5 & 0. + 0.5 & 0. + 0.5 & 0. + 0.5 & 0. + 0.5 & 0. + 0.5 & 0. + 0.5 & 0. + 0.5 & 0. + 0.5 & 0. + 0.5 & 0. + 0.5 & 0. + 0.5 & 0. + 0.5 & 0. + 0.5 & 0. + 0.$  $\begin{vmatrix} 0. + 0. j & 0. + 0. j & 0. + 0. j & 0. + 0. j & 1. + 0. j & 0. + 0. j & 0. + 0. j \end{vmatrix}$  $\begin{bmatrix} 0. + 0.5 & 0. + 0.5 & 0. + 0.5 & 0. + 0.5 & 1. + 0.5 & 0. + 0.5 & 0. + 0.5 \\ 0. + 0.5 & 0. + 0.5 & 0. + 0.5 & 0. + 0.5 & 0. + 0.5 & 1. + 0.5 & 0. + 0.5 \end{bmatrix}$  $\begin{vmatrix} 0. + 0. j & 0. + 0. j & 0. + 0. j & 0. + 0. j & 0. + 0. j & 1. + 0. j & 0. + 0. j & 0. + 0. j \end{vmatrix}$  $\begin{bmatrix} 0. + 0. & 0. + 0. & 0. + 0. & 0. + 0. & 0. + 0. & 0. + 0. & 0. + 0. & 0. + 0. & 0. + 0. & 0. + 0. & 0. + 0. & 0. + 0. & 0. + 0. & 0. + 0. & 0. + 0. & 0. + 0. & 0. + 0. & 0. + 0. & 0. + 0. & 0. + 0. & 0. + 0. & 0. + 0. & 0. + 0. & 0. + 0. & 0. + 0. & 0. + 0. & 0. + 0$  $0. + 0. j \quad 1. + 0. j \quad 0. + 0. j \quad 0. + 0. j \quad 0. + 0. j \quad 0. + 0. j \quad 0. + 0. j \quad 0. + 0. j$  $0. + 0. i$ 

```
classmethod from_json(jsonstr: str, circuit_params: Optional[Dict[str, Any]] = None) \rightarrowtensorcircuit.abstractcircuit.AbstractCircuit
```
load json str as a Circuit

### **Parameters**

- jsonstr  $(str)$  description
- circuit\_params (Optional[Dict[str, Any]], optional) Extra circuit parameters in the format of \_\_init\_\_, defaults to None

**Returns** description

**Return type** *[AbstractCircuit](#page-316-0)*

classmethod from\_json\_file( $file: str, circuit\_params: Optional[Dict[str, Any]] = None$ )  $\rightarrow$ 

*[tensorcircuit.abstractcircuit.AbstractCircuit](#page-316-0)*

load json file and convert it to a circuit

### **Parameters**

• file  $(str)$  – filename

```
• circuit_params (Optional[Dict[str, Any]], optimal) - description,defaults to None
```
**Returns** \_description\_

**Return type** *[AbstractCircuit](#page-316-0)*

classmethod from\_openqasm(*qasmstr: str*, *circuit\_params: Optional[Dict[str, Any]] = None*, *keep\_measure\_order: bool = False*)  $\rightarrow$ *[tensorcircuit.abstractcircuit.AbstractCircuit](#page-316-0)*

classmethod from\_openqasm\_file(*file: str*, *circuit\_params: Optional[Dict[str, Any]] = None*, *keep\_measure\_order: bool = False*) → *[tensorcircuit.abstractcircuit.AbstractCircuit](#page-316-0)*

classmethod from\_qir( $qir: List[Dict[str, Any]]$ , *circuit\_params: Optional*[Dict[str, Any]] = None)  $\rightarrow$ *[tensorcircuit.abstractcircuit.AbstractCircuit](#page-316-0)*

Restore the circuit from the quantum intermediate representation.

**Example**

```
\gg c = tc.Circuit(3)
>> c.H(0)>>> c.rx(1, theta=tc.array_to_tensor(0.7))
>>> c.exp1(0, 1, unitary=tc.gates._zz_matrix, theta=tc.array_to_tensor(-0.2),
\rightarrowsplit=split)
\gg len(c)
7
>>> c.expectation((tc.gates.z(), [1]))
array(0.764842+0.j, dtype=complex64)
\gg qirs = c.to_qir()
>>>
>>> c = tc.Circuit.from_qir(qirs, circuit_params={"nqubits": 3})
>>> len(c._nodes)
7
>>> c.expectation((tc.gates.z(), [1]))
array(0.764842+0.j, dtype=complex64)
```
**Parameters**

- $\pi$  qir (List [Dict [str, Any]]) The quantum intermediate representation of a circuit.
- circuit\_params (Optional [Dict [str, Any]]) Extra circuit parameters.

**Returns** The circuit have same gates in the qir.

**Return type** *[Circuit](#page-663-0)*

```
classmethod from_qiskit(qc: Any, n: Optional[int] = None, inputs: Optional[List[float]] = None,
                              circuit_params: Optional[Dict[str, Any]] = None, binding_params:
                              Optional[Union[Sequence[float], Dict[Any, float]]] = None) \rightarrowtensorcircuit.abstractcircuit.AbstractCircuit
```
Import Qiskit QuantumCircuit object as a tc.Circuit object.

**Example**

```
>>> from qiskit import QuantumCircuit
>>> qisc = QuantumCircuit(3)
\gg qisc.h(2)
\gg qisc.cswap(1, 2, 0)
>>> qisc.swap(0, 1)
\gg c = tc.Circuit.from_qiskit(qisc)
```
- qc (QuantumCircuit in Qiskit) Qiskit Circuit object
- $n(int)$  The number of qubits for the circuit
- inputs (Optional [List [float]], optional) possible input wavefunction for tc.Circuit, defaults to None
- circuit\_params (Optional[Dict[str, Any]]) kwargs given in Circuit. init construction function, default to None.
- binding\_params (Optional[Union[Sequence[float], Dict[Any,  $f$ loat]]) – (variational) parameters for the circuit. Could be either a sequence or dictionary depending on the type of parameters in the Qiskit circuit. For ParameterVectorElement use sequence. For Parameter use dictionary

**Returns** The same circuit but as tensorcircuit object

**Return type** *[Circuit](#page-663-0)*

classmethod from\_qsim\_file( $file: str, circuit\_params: Optional[Dict[str, Any]] = None$ )  $\rightarrow$ *[tensorcircuit.abstractcircuit.AbstractCircuit](#page-316-0)*

static front\_from\_nodes(*nodes: List[tensornetwork.network\_components.Node]*) → List[tensornetwork.network\_components.Edge]

gate\_aliases = [['cnot', 'cx'], ['fredkin', 'cswap'], ['toffoli', 'ccnot'], ['toffoli', 'ccx'], ['any', 'unitary'], ['sd', 'sdg'], ['td', 'tdg']]

**gate\_count**(*gate\_list: Optional[Union[str, Sequence[str]]]* = None)  $\rightarrow$  int count the gate number of the circuit

**Example**

```
\gg c = tc. Circuit(3)
>> c.h(0)>>> c.multicontrol(0, 1, 2, ctrl=[0, 1], unitary=tc.gates._x_matrix)
\gg c.toffolli(1, 2, 0)>>> c.gate_count()
3
>>> c.gate_count(["multicontrol", "toffoli"])
2
```
**Parameters gate\_list** (Optional [Sequence [str]], optional) – gate name or gate name list to be counted, defaults to None (counting all gates)

**Returns** the total number of all gates or gates in the gate\_list

**Return type** int

**gate\_count\_by\_condition**(*cond\_func: Callable[[Dict[str, Any]], bool]*)  $\rightarrow$  int count the number of gates that satisfy certain condition

### **Example**

```
\gg c = tc. Circuit(3)
>> c. x(0)>> c.h(0)\gg c.multicontrol(0, 1, 2, ctrl=[0, 1], unitary=tc.gates._x_matrix)
\gg c.gate_count_by_condition(lambda qir: qir["index"] == (0, 0)2
>>> c.gate_count_by_condition(lambda qir: qir["mpo"])
1
```
**Parameters cond\_func** (Callable[[Dict[str, Any]], bool]) – the condition for counting the gate

**Returns** the total number of all gates which satisfy the condition

**Return type** int

#### gate\_summary()  $\rightarrow$  Dict[str, int]

return the summary dictionary on gate type - gate count pair

**Returns** the gate count dict by gate type

**Return type** Dict[str, int]

general\_kraus(*kraus: Sequence[*[tensorcircuit.gates.Gate](#page-782-0)*]*, *\*index: int*, *\*\*kws: Any*) → None

### generaldepolarizing(*\*index: int*, *\*\*vars: float*) → None

Apply generaldepolarizing quantum channel on the circuit. See [tensorcircuit.channels.](#page-658-0) [generaldepolarizingchannel\(\)](#page-658-0)

### **Parameters**

- index  $(int.)$  Oubit number that the gate applies on.
- vars  $(float.)$  Parameters for the channel.

### get\_dm\_as\_quoperator() → *[tensorcircuit.quantum.QuOperator](#page-866-0)*

Get the representation of the output state in the form of QuOperator while maintaining the circuit uncomputed

**Returns** QuOperator representation of the output state from the circuit

**Return type** *[QuOperator](#page-866-0)*

### get\_dm\_as\_quvector() → *[tensorcircuit.quantum.QuVector](#page-872-0)*

Get the representation of the output state in the form of QuVector while maintaining the circuit uncomputed

**Returns** QuVector representation of the output state from the circuit

### **Return type** *[QuVector](#page-872-0)*

# $get\_positional\_logical\_mapping() \rightarrow Dict[int, int]$

Get positional logical mapping dict based on measure instruction. This function is useful when we only measure part of the qubits in the circuit, to process the count result from partial measurement, we must be aware of the mapping, i.e. for each position in the count bitstring, what is the corresponding qubits (logical) defined on the circuit

**Returns** positional\_logical\_mapping

**Return type** Dict[int, int]

get\_quvector() → *[tensorcircuit.quantum.QuVector](#page-872-0)*

Get the representation of the output state in the form of QuVector while maintaining the circuit uncomputed

**Returns** QuVector representation of the output state from the circuit

**Return type** *[QuVector](#page-872-0)*

 $h$ (*\*index: int*, *\*\*kws: Any*)  $\rightarrow$  None

Apply **H** gate on the circuit. See tensorcircuit.gates.h\_gate().

**Parameters index** (int.) – Qubit number that the gate applies on. The matrix for the gate is

 $\begin{bmatrix} 0.70710677 + 0.j & 0.70710677 + 0.j \\ 0.70710677 + 0.j & -0.70710677 + 0.j \end{bmatrix}$ 

 $\mathbf{i}$ (*\*index: int*, *\*\*kws: Any*)  $\rightarrow$  None

Apply **I** gate on the circuit. See tensorcircuit.gates.i\_gate().

**Parameters index** (int.) – Qubit number that the gate applies on. The matrix for the gate is

$$
\begin{bmatrix} 1. +0.j & 0. +0.j \\ 0. +0.j & 1. +0.j \end{bmatrix}
$$

initial\_mapping(*logical\_physical\_mapping: Dict[int, int]*, *n: Optional[int] = None*, *circuit\_params: Optional[Dict[str, Any]] = None*) → *[tensorcircuit.abstractcircuit.AbstractCircuit](#page-316-0)* generate a new circuit with the qubit mapping given by logical\_physical\_mapping

### **Parameters**

- logical\_physical\_mapping  $(Dict(int, int]) -$  how to map logical qubits to the physical qubits on the new circuit
- $n$  (Optional [int], optional) number of qubit of the new circuit, can be different from the original one, defaults to None
- circuit\_params (Optional[Dict[str, Any]], optional) \_description\_, defaults to None

**Returns** description

**Return type** *[AbstractCircuit](#page-316-0)*

# inputs: Any

inverse(*circuit\_params: Optional[Dict[str, Any]] = None*) → *[tensorcircuit.abstractcircuit.AbstractCircuit](#page-316-0)* inverse the circuit, return a new inversed circuit

# **EXAMPLE**

```
\gg c = tc.Circuit(2)
>> c.H(0)>>> c.rzz(1, 2, theta=0.8)\gg c1 = c.inverse()
```
**Parameters circuit\_params** (Optional[Dict[str, Any]], optional) – keywords dict for initialization the new circuit, defaults to None

**Returns** the inversed circuit

**Return type** *[Circuit](#page-663-0)*

is\_dm: bool = True

is\_mps: bool = False

isotropicdepolarizing(*\*index: int*, *\*\*vars: float*) → None

Apply isotropicdepolarizing quantum channel on the circuit. See [tensorcircuit.channels.](#page-659-0) [isotropicdepolarizingchannel\(\)](#page-659-0)

# **Parameters**

- index  $(int.) Qubit number that the gate applies on.$
- vars  $(float.)$  Parameters for the channel.

 $\mathbf{iswap}$ (*\*index: int*, \*\*vars: Any)  $\rightarrow$  None

Apply **ISWAP** gate with parameters on the circuit. See [tensorcircuit.gates.iswap\\_gate\(\)](#page-787-0).

### **Parameters**

- index  $(int.)$  Oubit number that the gate applies on.
- vars  $(float.)$  Parameters for the gate.

measure(*\*index: int*, *with\_prob: bool = False*, *status: Optional[Any] = None*) → Tuple[Any, Any] Take measurement to the given quantum lines. This method is jittable is and about 100 times faster than unjit version!

### **Parameters**

- index  $(int)$  Measure on which quantum line.
- with\_prob (bool, optional) If true, theoretical probability is also returned.
- status (Optional [Tensor]) external randomness, with shape [index], defaults to None

**Returns** The sample output and probability (optional) of the quantum line.

**Return type** Tuple[Tensor, Tensor]

measure\_instruction(*\*index: int*) → None

add a measurement instruction flag, no effect on numerical simulation

**Parameters** index  $(int)$  – the corresponding qubits

measure\_jit(*\*index: int*, *with\_prob: bool = False*, *status: Optional[Any] = None*) → Tuple[Any, Any] Take measurement to the given quantum lines. This method is jittable is and about 100 times faster than unjit version!

### **Parameters**

- index  $(int)$  Measure on which quantum line.
- with\_prob (bool, optional) If true, theoretical probability is also returned.
- status (Optional [Tensor]) external randomness, with shape [index], defaults to None

**Returns** The sample output and probability (optional) of the quantum line.

**Return type** Tuple[Tensor, Tensor]

```
\text{mpo}(*index: int, **vars: Any) \rightarrow None
```
Apply mpo gate in MPO format on the circuit. See [tensorcircuit.gates.mpo\\_gate\(\)](#page-788-0).

- index  $(int.)$  Qubit number that the gate applies on.
- vars  $(float.)$  Parameters for the gate.

mpogates = ['multicontrol', 'mpo']

 $multicontrol(*index: int, **vars: Any) \rightarrow None$ 

Apply multicontrol gate in MPO format on the circuit. See [tensorcircuit.gates.](#page-788-1) [multicontrol\\_gate\(\)](#page-788-1).

### **Parameters**

- index  $(int.)$  Qubit number that the gate applies on.
- vars  $(f$ loat.) Parameters for the gate.

 $or\mathbf{x}$ <sup>\*</sup>*index: int*, \*\**vars: Any* $) \rightarrow$  None

Apply **ORX** gate with parameters on the circuit. See tensorcircuit.gates.orx\_gate().

### **Parameters**

- index  $(int.)$  Qubit number that the gate applies on.
- vars  $(float.)$  Parameters for the gate.

 $\text{ory}(\text{*index: int}, \text{**vars: Any}) \rightarrow \text{None}$ 

Apply ORY gate with parameters on the circuit. See tensorcircuit.gates.ory\_gate().

#### **Parameters**

- index  $(int.)$  Qubit number that the gate applies on.
- vars  $(float.)$  Parameters for the gate.

 $\text{orz}(\text{*index: int}, \text{**vars: Any}) \rightarrow \text{None}$ 

Apply ORZ gate with parameters on the circuit. See tensorcircuit.gates.orz\_gate().

#### **Parameters**

- index  $(int.) -$ Qubit number that the gate applies on.
- vars  $(float.)$  Parameters for the gate.

 $\mathbf{ox}$ (*\*index: int*, *\*\*kws: Any*)  $\rightarrow$  None

Apply **OX** gate on the circuit. See tensorcircuit.gates.ox\_gate().

**Parameters index** (int.) – Qubit number that the gate applies on. The matrix for the gate is

 $\lceil$  $\Big\}$  $0. + 0. j \quad 1. + 0. j \quad 0. + 0. j \quad 0. + 0. j$  $1. + 0. j \quad 0. + 0. j \quad 0. + 0. j \quad 0. + 0. j$  $0. + 0. j \quad 0. + 0. j \quad 1. + 0. j \quad 0. + 0. j$  $0. + 0. j \quad 0. + 0. j \quad 0. + 0. j \quad 1. + 0. j$ ⎤  $\vert$ 

 $oy(^*index: int, **kws: Any) \rightarrow None$ 

Apply OY gate on the circuit. See tensorcircuit.gates.oy\_gate().

**Parameters index** (int.) – Qubit number that the gate applies on. The matrix for the gate is

 $\lceil$ ⎢ ⎢ ⎣  $0. + 0. j \quad 0. - 1. j \quad 0. + 0. j \quad 0. + 0. j$  $0. + 1. j \quad 0. + 0. j \quad 0. + 0. j \quad 0. + 0. j$  $0. + 0. j \quad 0. + 0. j \quad 1. + 0. j \quad 0. + 0. j$  $0. + 0. j \quad 0. + 0. j \quad 0. + 0. j \quad 1. + 0. j$ ⎤  $\vert$   $oz(*index: int, **kws: Any) \rightarrow None$ 

Apply **OZ** gate on the circuit. See tensorcircuit.gates.oz\_gate().

**Parameters index** (int.) – Qubit number that the gate applies on. The matrix for the gate is

 $\lceil$  $\vert$  $1. + 0. j \t 0. + 0. j \t 0. + 0. j \t 0. + 0. j$  $0. + 0.j \quad -1. + 0.j \quad 0. + 0.j \quad 0. + 0.j$  $0. + 0.j \t 0. + 0.j \t 1. + 0.j \t 0. + 0.j$  $0. + 0.j \t 0. + 0.j \t 0. + 0.j \t 1. + 0.j$ ⎤  $\Big\}$ 

 $perfect\_sampling(status: Optional/Any] = None$   $\rightarrow$  Tuple[str, float] Sampling bistrings from the circuit output based on quantum amplitudes. Reference: arXiv:1201.3974.

> Parameters status (Optional [Tensor]) – external randomness, with shape [nqubits], defaults to None

**Returns** Sampled bit string and the corresponding theoretical probability.

**Return type** Tuple[str, float]

**phase**(*\*index: int*, *\*\*vars: Any*)  $\rightarrow$  None

Apply PHASE gate with parameters on the circuit. See [tensorcircuit.gates.phase\\_gate\(\)](#page-789-0).

**Parameters**

- index  $(int.)$  Oubit number that the gate applies on.
- vars  $(float.)$  Parameters for the gate.

phasedamping(*\*index: int*, *\*\*vars: float*) → None

Apply phasedamping quantum channel on the circuit. See [tensorcircuit.channels.](#page-661-0) [phasedampingchannel\(\)](#page-661-0)

#### **Parameters**

- index  $(int.) -$ Qubit number that the gate applies on.
- vars  $(float.)$  Parameters for the channel.

prepend(*c:* [tensorcircuit.abstractcircuit.AbstractCircuit](#page-316-0)) → *[tensorcircuit.abstractcircuit.AbstractCircuit](#page-316-0)* prepend circuit c before

**Parameters c** ([BaseCircuit](#page-639-0)) – The other circuit to be prepended

**Returns** The composed circuit

**Return type** *[BaseCircuit](#page-639-0)*

### $probability() \rightarrow Any$

get the 2^n length probability vector over computational basis

**Returns** probability vector

### **Return type** Tensor

#### quvector() → *[tensorcircuit.quantum.QuVector](#page-872-0)*

Get the representation of the output state in the form of QuVector while maintaining the circuit uncomputed

**Returns** QuVector representation of the output state from the circuit

### **Return type** *[QuVector](#page-872-0)*

 $\mathbf{r}$ (*\*index: int*, \*\*vars: Any)  $\rightarrow$  None

Apply **R** gate with parameters on the circuit. See [tensorcircuit.gates.r\\_gate\(\)](#page-789-1).

- index  $(int.)$  Qubit number that the gate applies on.
- vars  $(float.)$  Parameters for the gate.
- readouterror\_bs(*readout\_error: Optional[Sequence[Any]] = None*, *p: Optional[Any] = None*) → Any Apply readout error to original probabilities of bit string and return the noisy probabilities.

### **Example**

```
>>> readout_error = []
>>> readout_error.append([0.9,0.75]) # readout error for qubit 0, [p0|0,p1|1]
>>> readout_error.append([0.4, 0.7]) # readout error for qubit 1, [p0|0, p1|1]
```
### **Parameters**

- readout\_error (Optional [Sequence [Any]] Tensor, List, Tuple) list of readout error for each qubits.
- $p$  (Optional [Any]) probabilities of bit string

**Return type** Tensor

### $replace\_inputs(inputs: Any) \rightarrow None$

Replace the input state with the circuit structure unchanged.

Parameters inputs (Tensor) – Input wavefunction.

### $\text{reset}(\text{*index: int}, \text{**vars: float}) \rightarrow \text{None}$

Apply reset quantum channel on the circuit. See [tensorcircuit.channels.resetchannel\(\)](#page-661-1)

### **Parameters**

- index  $(int.) Qubit number that the gate applies on.$
- vars  $(float.)$  Parameters for the channel.

### reset\_instruction(*\*index: int*) → None

add a reset instruction flag, no effect on numerical simulation

**Parameters** index  $(int)$  – the corresponding qubits

 $rx(*index: int, **vars: Any) \rightarrow None$ 

Apply **RX** gate with parameters on the circuit. See [tensorcircuit.gates.rx\\_gate\(\)](#page-790-0).

### **Parameters**

- index  $(int.) Qubit number that the gate applies on.$
- vars  $(float.)$  Parameters for the gate.

### $\textbf{rxx}(\textit{*index: int}, \textit{**vars: Any}) \rightarrow \text{None}$

Apply  $\text{RXX}$  gate with parameters on the circuit. See [tensorcircuit.gates.rxx\\_gate\(\)](#page-790-1).

# **Parameters**

- index  $(int.) Qubit number that the gate applies on.$
- vars  $(float.)$  Parameters for the gate.
- $\mathbf{ry}$ (*\*index: int*, \*\*vars: Any)  $\rightarrow$  None

Apply  $\bf{RY}$  gate with parameters on the circuit. See [tensorcircuit.gates.ry\\_gate\(\)](#page-791-0).

- index  $(int.)$  Oubit number that the gate applies on.
- vars  $(float.)$  Parameters for the gate.

 $\text{ryy}(\text{*index: int}, \text{**vars: Any}) \rightarrow \text{None}$ 

Apply  $RYY$  gate with parameters on the circuit. See [tensorcircuit.gates.ryy\\_gate\(\)](#page-791-1).

#### **Parameters**

- index  $(int.)$  Qubit number that the gate applies on.
- vars  $(float.)$  Parameters for the gate.

 $rz(*index: int, **vars: Any) \rightarrow None$ 

Apply **RZ** gate with parameters on the circuit. See [tensorcircuit.gates.rz\\_gate\(\)](#page-791-2).

### **Parameters**

- index  $(int.)$  Oubit number that the gate applies on.
- vars  $(float.)$  Parameters for the gate.

 $\text{rzz}$ (*\*index: int, \*\*vars: Any*)  $\rightarrow$  None

Apply **RZZ** gate with parameters on the circuit. See [tensorcircuit.gates.rzz\\_gate\(\)](#page-791-3).

### **Parameters**

- index  $(int.) Qubit number that the gate applies on.$
- vars  $(float.)$  Parameters for the gate.

### $s$ (*\*index: int*, \*\*kws: Any)  $\rightarrow$  None

Apply **S** gate on the circuit. See tensorcircuit.gates.s\_gate().

**Parameters index** (int.) – Qubit number that the gate applies on. The matrix for the gate is

$$
\begin{bmatrix} 1. + 0.j & 0. + 0.j \\ 0. + 0.j & 0. + 1.j \end{bmatrix}
$$

sample(*batch: Optional[int] = None*, *allow\_state: bool = False*, *readout\_error: Optional[Sequence[Any]] = None*, *format: Optional[str] = None*, *random\_generator: Optional[Any] = None*, *status:*  $Optional(Any) = None$   $\rightarrow$  Any

batched sampling from state or circuit tensor network directly

- batch (Optional [int], optional) number of samples, defaults to None
- allow\_state (bool, optional) if true, we sample from the final state if memory allows, True is preferred, defaults to False
- readout\_error (Optional [Sequence [Any]] Tensor, List, Tuple) readout\_error, defaults to None
- format  $(Optional [str])$  sample format, defaults to None as backward compatibility check the doc in [tensorcircuit.quantum.measurement\\_results\(\)](#page-883-0)
- **format** alias for the argument format
- random\_generator (Optional [Any], optional) random generator, defaults to None
- status (Optional [Tensor]) external randomness given by tensor uniformly from [0, 1], if set, can overwrite random\_generator

**Returns** List (if batch) of tuple (binary configuration tensor and corresponding probability) if the format is None, and consistent with format when given

### **Return type** Any

```
sample_expectation_ps(x: Optional[Sequence[int]] = None, y: Optional[Sequence[int]] = None, z:
                           Optional[Sequence[int]] = None, shots: Optional[int] = None,
                           random_generator: Optional[Any] = None, status: Optional[Any] = None,
                           readout error: Optional[Sequence[Any]] = None, noise conf: Optional[Any] =
                           None, nmc: int = 1000, statusc: Optional[Any] = None, **kws: Any) \rightarrow Any
```
Compute the expectation with given Pauli string with measurement shots numbers

### **Example**

```
\gg c = tc. Circuit(2)
>> c.H(0)\gg c.rx(1, theta=np.pi/2)
\gg c.sample_expectation_ps(x=[0], y=[1])
-0.99999976
>>> readout_error = []
>>> readout_error.append([0.9,0.75])
>>> readout_error.append([0.4,0.7])
>>> c.sample_expectation_ps(x=[0], y=[1], readout_error = readout_error)
```

```
\gg c = tc. Circuit(2)
>> c.cnot(0, 1)>>> c.rx(0, theta=0.4)>>> c.rx(1, theta=0.8)>> c.h(0)\gg c.h(1)
\gg error1 = tc.channels.generaldepolarizingchannel(0.1, 1)
\gg error2 = tc.channels.generaldepolarizingchannel(0.06, 2)
>>> readout_error = [[0.9, 0.75],[0.4, 0.7]]
>>> noise_conf = NoiseConf()
>>> noise_conf.add_noise("rx", error1)
>>> noise_conf.add_noise("cnot", [error2], [[0, 1]])
>>> noise_conf.add_noise("readout", readout_error)
\gg c.sample_expectation_ps(x=[0], noise_conf=noise_conf, nmc=10000)
0.44766843
```
- **x** (Optional [Sequence [int]], optional) index for Pauli X, defaults to None
- y (Optional[Sequence[int]], optional) index for Pauli Y, defaults to None
- $\mathbf{z}$  (Optional [Sequence [int]], optional) index for Pauli Z, defaults to None
- shots (Optional [int], optional) number of measurement shots, defaults to None, indicating analytical result
- random\_generator (Optional [Any]) random\_generator, defaults to None
- status (Optional [Tensor]) external randomness given by tensor uniformly from [0, 1], if set, can overwrite random\_generator
- readout\_error (Optional [Sequence [Any]] Tensor, List, Tuple) readout error, defaults to None. Overrided if noise conf is provided.
- noise\_conf (Optional [[NoiseConf](#page-859-0)], optional) Noise Configuration, defaults to None
- nmc (int, optional) repetition time for Monte Carlo sampling for noisfy calculation, defaults to 1000
- statusc (Optional [Tensor], optional) external randomness given by tensor uniformly from [0, 1], defaults to None, used for noisfy circuit sampling

**Returns** [description]

**Return type** Tensor

```
sd(*index: int, **kws: Any) \rightarrow None
```
Apply SD gate on the circuit. See tensorcircuit.gates.sd\_gate().

**Parameters index** (int.) – Oubit number that the gate applies on. The matrix for the gate is

 $\begin{bmatrix} 1. + 0.j & 0. + 0.j \\ 0. + 0.j & 0. -1.j \end{bmatrix}$ 

 $sdg(*index: int, **kws: Any) \rightarrow None$ 

Apply **SD** gate on the circuit. See tensorcircuit.gates.sd\_gate().

**Parameters index** (int.) – Oubit number that the gate applies on. The matrix for the gate is

$$
\begin{bmatrix} 1. + 0.j & 0. + 0.j \\ 0. + 0.j & 0. - 1.j \end{bmatrix}
$$

select\_gate(*which: Any*, *kraus: Sequence[*[tensorcircuit.gates.Gate](#page-782-0)*]*, *\*index: int*) → None Apply which-th gate from kraus list, i.e. apply kraus[which]

**Parameters**

- which  $(Tensor)$  Tensor of shape  $[]$  and dtype int
- kraus (Sequence [[Gate](#page-782-0)]) A list of gate in the form of  $tc$ .gate or Tensor
- index  $(int)$  the qubit lines the gate applied on

```
sexpps(x: Optional[Sequence[int]] = None, y: Optional[Sequence[int]] = None, z: Optional[Sequence[int]]
        = None, shots: Optional[int] = None, random_generator: Optional[Any] = None, status:
        Optional[Any] = None, readout_error: Optional[Sequence[Any]] = None, noise_conf:
        Optional[Any] = None, nmc: int = 1000, statusc: Optional[Any] = None, **kws: Any) \rightarrow Any
      Compute the expectation with given Pauli string with measurement shots numbers
```
**Example**

```
\gg c = tc. Circuit(2)
>> c.H(0)\gg c.rx(1, theta=np.pi/2)
>>> c.sample_expectation_ps(x=[0], y=[1])
-0.99999976
>>> readout_error = []
>>> readout_error.append([0.9,0.75])
>>> readout_error.append([0.4,0.7])
>>> c.sample_expectation_ps(x=[0], y=[1],readout_error = readout_error)
```

```
\gg c = tc.Circuit(2)
>> c.cnot(0, 1)>>> c.rx(0, theta=0.4)>>> c.rx(1, theta=0.8)>> c.h(0)>> c.h(1)\gg error1 = tc.channels.generaldepolarizingchannel(0.1, 1)
\gg error2 = tc.channels.generaldepolarizingchannel(0.06, 2)
>>> readout_error = [[0.9, 0.75],[0.4, 0.7]]
>>> noise_conf = NoiseConf()
>>> noise_conf.add_noise("rx", error1)
>>> noise_conf.add_noise("cnot", [error2], [[0, 1]])
>>> noise_conf.add_noise("readout", readout_error)
\gg c.sample_expectation_ps(x=[0], noise_conf=noise_conf, nmc=10000)
0.44766843
```
- **x** (Optional [Sequence [int]], optional) index for Pauli X, defaults to None
- y (Optional[Sequence[int]], optional) index for Pauli Y, defaults to None
- $\mathbf{z}$  (Optional [Sequence [int]], optional) index for Pauli Z, defaults to None
- shots (Optional [int], optional) number of measurement shots, defaults to None, indicating analytical result
- random\_generator  $(Optional[Any])$  random\_generator, defaults to None
- status (Optional [Tensor]) external randomness given by tensor uniformly from [0, 1], if set, can overwrite random\_generator
- readout\_error (Optional [Sequence [Any]] Tensor, List, Tuple) readout\_error, defaults to None. Overrided if noise\_conf is provided.
- noise\_conf (Optional [[NoiseConf](#page-859-0)], optional) Noise Configuration, defaults to None
- nmc (int, optional) repetition time for Monte Carlo sampling for noisfy calculation, defaults to 1000
- statusc (Optional [Tensor], optional) external randomness given by tensor uniformly from [0, 1], defaults to None, used for noisfy circuit sampling

**Returns** [description]

**Return type** Tensor

```
sgates = ['i', 'x', 'y', 'z', 'h', 't', 's', 'td', 'sd', 'wroot', 'cnot', 'cz',
'swap', 'cy', 'ox', 'oy', 'oz', 'toffoli', 'fredkin']
```
# split: Optional[Dict[str, Any]]

static standardize\_gate(*name: str*) → str standardize the gate name to tc common gate sets

**Parameters name** (str) – non-standard gate name

**Returns** the standard gate name

**Return type** str

**state**(*check: bool* = *False, reuse: bool* = *True*)  $\rightarrow$  Any Return the output density matrix of the circuit.

#### **Parameters**

- **check** (bool, optional) check whether the final return is a legal density matrix, defaults to False
- reuse (bool, optional) whether to reuse previous results, defaults to True

**Returns** The output densitymatrix in 2D shape tensor form

### **Return type** Tensor

```
swap<sup>*</sup>index: int, **kws: Any) \rightarrow None
```
Apply **SWAP** gate on the circuit. See tensorcircuit.gates.swap\_gate().

**Parameters index** (int.) – Oubit number that the gate applies on. The matrix for the gate is

 $\lceil$  $\Big\}$  $1. + 0. j \quad 0. + 0. j \quad 0. + 0. j \quad 0. + 0. j$  $0. + 0. j \quad 0. + 0. j \quad 1. + 0. j \quad 0. + 0. j$  $0. + 0. j \quad 1. + 0. j \quad 0. + 0. j \quad 0. + 0. j$  $0. + 0. j \quad 0. + 0. j \quad 0. + 0. j \quad 1. + 0. j$  $\vert$ 

 $\mathbf{t}$ (*\*index: int*, *\*\*kws: Any*)  $\rightarrow$  None

Apply **T** gate on the circuit. See tensorcircuit.gates.t\_gate().

**Parameters index** (int.) – Qubit number that the gate applies on. The matrix for the gate is

 $\begin{bmatrix} 1. & +0. j & 0. & +0. j \end{bmatrix}$ 0.  $+0. j$  0.70710677 + 0.70710677 j ]︂

 $td(*index: int, **kws: Any) \rightarrow None$ 

Apply **TD** gate on the circuit. See tensorcircuit.gates.td\_gate().

**Parameters index** (int.) – Oubit number that the gate applies on. The matrix for the gate is

$$
\begin{bmatrix} 1. & +0.j & 0. & +0.j \\ 0. & +0.j & 0.70710677 - 0.70710677j \end{bmatrix}
$$

 $\text{tdg}(\text{*index: int}, \text{**}kws: \text{Any}) \rightarrow \text{None}$ 

Apply **TD** gate on the circuit. See tensorcircuit.gates.td\_gate().

**Parameters index** (int.) – Oubit number that the gate applies on. The matrix for the gate is

$$
\begin{bmatrix} 1. & +0.j & 0. & +0.j \\ 0. & +0.j & 0.70710677 - 0.70710677j \end{bmatrix}
$$

 $\textbf{text}$ (\*\*kws: Any)  $\rightarrow$  str

Generate latex string based on quantikz latex package

**Returns** Latex string that can be directly compiled via, e.g. latexit

**Return type** str

#### thermalrelaxation(*\*index: int*, *\*\*vars: float*) → None

Apply thermalrelaxation quantum channel on the circuit. See [tensorcircuit.channels.](#page-662-0) [thermalrelaxationchannel\(\)](#page-662-0)

- index  $(int.)$  Oubit number that the gate applies on.
- vars  $(float.)$  Parameters for the channel.
- to\_circuit(*circuit\_params: Optional[Dict[str, Any]] = None*) → *[tensorcircuit.circuit.Circuit](#page-663-0)* convert into state simulator (current implementation ignores all noise channels)
	- **Parameters circuit\_params** (Optional [Dict [str, Any]], optional) kws to initialize circuit object, defaults to None

**Returns** Circuit with no noise

### **Return type** *[Circuit](#page-663-0)*

- $to\_cing(*enable_instruction: bool = False*) \rightarrow Any$ Translate tc.Circuit to a cirq circuit object.
	- **Parameters enable\_instruction** (bool, defaults to False) whether also export measurement and reset instructions

**Returns** A cirq circuit of this circuit.

to\_graphviz(*graph: Optional[graphviz.graphs.Graph] = None*, *include\_all\_names: bool = False*, *engine: str = 'neato'*) → graphviz.graphs.Graph

Not an ideal visualization for quantum circuit, but reserve here as a general approach to show the tensornetwork [Deprecated, use Circuit.vis\_tex or Circuit.draw instead]

 $to$ *\_json*(*file: Optional*[*str]* = *None*, *simplified: bool* = *False*)  $\rightarrow$  Any circuit dumps to json

### **Parameters**

- file (Optional [str], optional) file str to dump the json to, defaults to None, return the json str
- simplified (bool) If False, keep all info for each gate, defaults to be False. If True, suitable for IO since less information is required

**Returns** None if dumps to file otherwise the json str

# **Return type** Any

```
to_opengasm(**kws: Any) \rightarrow str
```
transform circuit to openqasm via qiskit circuit, see [https://qiskit.org/documentation/stubs/qiskit.circuit.](https://qiskit.org/documentation/stubs/qiskit.circuit.QuantumCircuit.qasm.html) [QuantumCircuit.qasm.html](https://qiskit.org/documentation/stubs/qiskit.circuit.QuantumCircuit.qasm.html) for usage on possible options for kws

**Returns** circuit representation in openqasm format

# **Return type** str

 $to_qir() \rightarrow List[Dict[str, Any]]$ Return the quantum intermediate representation of the circuit.

**Example**

```
\gg c = tc. Circuit(2)
>> c.CNOT(0, 1)>>> c.to_qir()
[{'gatef': cnot, 'gate': Gate(
    name: 'cnot',
    tensor:
        array([[[[1.+0.j, 0.+0.j],
                [0.+0.j, 0.+0.j],
```
(continues on next page)

(continued from previous page)

```
[[0.+0.j, 1.+0.j],[0.+0.j, 0.+0.j]],
         [[[0.+0.j, 0.+0.j],[0.+0.j, 1.+0.j],
             \lceil [0.+0.1, 0.+0.1],[1.+0.j, 0.+0.j]]]], dtype=complex64),
edges: [
    Edge(Dangling Edge)[0],
    Edge(Dangling Edge)[1],
    Edge('cnot'[2] \rightarrow 'qb-1'[0]),
    Edge('cnot'[3] \rightarrow 'qb-2'[0])
]), 'index': (0, 1), 'name': 'cnot', 'split': None, 'mpo': False}]
```
**Returns** The quantum intermediate representation of the circuit.

```
Return type List[Dict[str, Any]]
```

```
to_qiskit(<i>enable_instruction: bool = False</i>, <i>enable_inputs: bool = False</i>) \rightarrow AnyTranslate tc.Circuit to a qiskit QuantumCircuit object.
```
#### **Parameters**

- enable\_instruction (bool, defaults to False) whether also export measurement and reset instructions
- enable\_inputs (bool, defaults to False) whether also export the inputs

**Returns** A qiskit object of this circuit.

```
\textbf{toffoli}(*index: int, **kws: Any) \rightarrow None
      Apply TOFFOLI gate on the circuit. See tensorcircuit.gates.toffoli_gate().
```
**Parameters index** (int.) – Qubit number that the gate applies on. The matrix for the gate is

 $\begin{bmatrix} 1 & + & 0 & j & 0 & + & 0 & j & 0 & + & 0 & j & 0 & + & 0 & j & 0 & + & 0 & j & 0 & + & 0 & j & 0 & + & 0 & j \end{bmatrix}$  $\begin{bmatrix} 0. + 0.5 & 1. + 0.5 & 0. + 0.5 & 0. + 0.5 & 0. + 0.5 & 0. + 0.5 & 0. + 0.5 & 0. + 0.5 & 0. + 0.5 & 0. + 0.5 & 0. + 0.5 & 0. + 0.5 & 0. + 0.5 & 0. + 0.5 & 0. + 0.5 & 0. + 0.5 & 0. + 0.5 & 0. + 0.5 & 0. + 0.5 & 0. + 0.5 & 0. + 0.5 & 0. + 0.5 & 0. + 0.5 & 0. + 0.$  $\begin{vmatrix} 0. + 0. j & 0. + 0. j & 0. + 0. j & 1. + 0. j & 0. + 0. j & 0. + 0. j & 0. + 0. j \end{vmatrix}$  $\begin{bmatrix} 0. + 0.5 & 0. + 0.5 & 0. + 0.5 & 1. + 0.5 & 0. + 0.5 & 0. + 0.5 & 0. + 0.5 & 0. + 0.5 & 0. + 0.5 & 0. + 0.5 & 0. + 0.5 & 0. + 0.5 & 0. + 0.5 & 0. + 0.5 & 0. + 0.5 & 0. + 0.5 & 0. + 0.5 & 0. + 0.5 & 0. + 0.5 & 0. + 0.5 & 0. + 0.5 & 0. + 0.5 & 0. + 0.5 & 0. + 0.$ ⎢ ⎢ 0. + 0. 0. + 0. 0. + 0. 0. + 0. 0. + 0. 1. + 0. 0. + 0. 0. + 0. ⎥ ⎥  $\begin{vmatrix} 0. + 0. j & 0. + 0. j & 0. + 0. j & 0. + 0. j & 0. + 0. j & 0. + 0. j & 0. + 0. j & 1. + 0. j \end{vmatrix}$  $\begin{bmatrix} 0. + 0. & 0. + 0. & 0. + 0. & 0. + 0. & 0. + 0. & 0. + 0. & 0. + 0. & 0. + 0. & 0. + 0. & 0. + 0. & 0. + 0. & 0. + 0. & 0. + 0. & 0. + 0. & 0. + 0. & 0. + 0. & 0. + 0. & 0. + 0. & 0. + 0. & 0. + 0. & 0. + 0. & 0. + 0. & 0. + 0. & 0. + 0. & 0. + 0. & 0. + 0. & 0. + 0$  $0. + 0. j \quad 1. + 0. j \quad 0. + 0. j \quad 0. + 0. j \quad 0. + 0. j \quad 0. + 0. j \quad 0. + 0. j \quad 0. + 0. j$  $\overline{a}$ 

 $\mathbf{u}(\text{*index: int}, \text{**vars:} \text{ Any}) \rightarrow \text{None}$ 

Apply **U** gate with parameters on the circuit. See [tensorcircuit.gates.u\\_gate\(\)](#page-792-0).

### **Parameters**

- index  $(int.) Qubit number that the gate applies on.$
- vars  $(float.)$  Parameters for the gate.

```
unitary(*index: int, **vars: Any) \rightarrow None
```
Apply ANY gate with parameters on the circuit. See [tensorcircuit.gates.any\\_gate\(\)](#page-784-0).

- index  $(int.)$  Qubit number that the gate applies on.
- vars  $(float.)$  Parameters for the gate.

vgates = ['r', 'cr', 'u', 'cu', 'rx', 'ry', 'rz', 'phase', 'rxx', 'ryy', 'rzz', 'cphase', 'crx', 'cry', 'crz', 'orx', 'ory', 'orz', 'iswap', 'any', 'exp', 'exp1']

 $vis\_tex(**kws: Any) \rightarrow str$ 

Generate latex string based on quantikz latex package

**Returns** Latex string that can be directly compiled via, e.g. latexit

**Return type** str

```
wavefunction() \rightarrow Any
```
get the wavefunction of outputs, raise error if the final state is not purified [Experimental: the phase factor is not fixed for different backend]

**Returns** wavefunction vector

**Return type** Tensor

 $\text{wroot}(\text{*index: int}, \text{**}kws: Any) \rightarrow \text{None}$ Apply **WROOT** gate on the circuit. See tensorcircuit.gates.wroot\_gate().

**Parameters index** (int.) – Qubit number that the gate applies on. The matrix for the gate is

 $\begin{bmatrix} 0.70710677 + 0.j & -0.5 & -0.5j \\ 0.5 & -0.5j & 0.70710677 + 0.j \end{bmatrix}$ 

 $\mathbf{x}$ (*\*index: int*, \*\*kws: Any)  $\rightarrow$  None

Apply **X** gate on the circuit. See tensorcircuit.gates.x\_gate().

**Parameters index** (int.) – Qubit number that the gate applies on. The matrix for the gate is

$$
\begin{bmatrix} 0. + 0.j & 1. + 0.j \\ 1. + 0.j & 0. + 0.j \end{bmatrix}
$$

 $y$ <sup>(\*index: int, \*\*kws: Any)  $\rightarrow$  None</sup>

Apply **Y** gate on the circuit. See tensorcircuit.gates.y\_gate().

**Parameters index** (int.) – Qubit number that the gate applies on. The matrix for the gate is

$$
\begin{bmatrix} 0. +0.j & 0. -1.j \\ 0. +1.j & 0. +0.j \end{bmatrix}
$$

 $\mathbf{z}$ (*\*index: int*, *\*\*kws: Any*)  $\rightarrow$  None

Apply **Z** gate on the circuit. See tensorcircuit.gates.z\_gate().

**Parameters index** (int.) – Qubit number that the gate applies on. The matrix for the gate is

$$
\begin{bmatrix} 1. +0.j & 0. +0.j \\ 0. +0.j & -1. +0.j \end{bmatrix}
$$

# **6.1.12 tensorcircuit.experimental**

Experimental features

tensorcircuit.experimental.adaptive\_vmap(*f: Callable[[...], Any]*, *vectorized\_argnums: Union[int, Sequence[int]] = 0*, *static\_argnums: Optional[Union[int, Sequence[int]]] = None*, *chunk\_size: Optional[int] = None*)  $\rightarrow$  Callable[[...], Any]

tensorcircuit.experimental.dynamics\_matrix(*f: Callable[[...], Any]*, *\**, *kernel: str = 'dynamics'*, *postprocess: Optional[str]* = *None*, *mode: str* =  $'fwd'$ )  $\rightarrow$ Callable[[...], Any]

tensorcircuit.experimental.dynamics\_rhs(*f: Callable[[...], Any]*, *h: Any*) → Callable[[...], Any]

tensorcircuit.experimental.evol\_global(*c: Any*, *h\_fun: Callable[[...], Any]*, *t: float*, *\*args: Any*, *\*\*solver\_kws: Any*) → Any

ode evolution of time dependent Hamiltonian on circuit of all qubits [only jax backend support for now]

# **Parameters**

- $c$  ([Circuit](#page-663-0)) description
- h\_fun (Callable[..., Tensor]) h\_fun should return a **SPARSE** Hamiltonian matrix with input arguments time and **\***args
- $t$  (*float*) <u>description</u>

**Returns** \_description\_

```
Return type Circuit
```
tensorcircuit.experimental.evol\_local(*c: Any*, *index: Sequence[int]*, *h\_fun: Callable[[...], Any]*, *t: float*, *\*args: Any*, *\*\*solver\_kws: Any*) → Any

ode evolution of time dependent Hamiltonian on circuit of given indices [only jax backend support for now]

# **Parameters**

- c ([Circuit](#page-663-0)) \_description\_
- $index(Sequence[int]) description$
- h\_fun (Callable[..., Tensor]) h\_fun should return a dense Hamiltonian matrix with input arguments time and **\***args
- $t$  (*float*) evolution time

**Returns** \_description\_

# **Return type** *[Circuit](#page-663-0)*

tensorcircuit.experimental.finite\_difference\_differentiator(*f: Callable[[...], Any]*, *argnums: Tuple[int, ...] = (0,)*, *shifts: Tuple[float, float] = (0.001, 0.002)*)  $\rightarrow$  Callable[[...], Any]

tensorcircuit.experimental.hamiltonian\_evol(*tlist: Any*, *h: Any*, *psi0: Any*, *callback:*

*Optional*[*Callable*[[...],  $Any$ ]] =  $None$   $\rightarrow$   $Any$ 

Fast implementation of static full Hamiltonian evolution (default as imaginary time)

- tlist (Tensor) description
- $h$  (Tensor) description
- $psi(Tensor)$  description
- callback (Optional [Callable  $[\ldots, \text{ Any } ]$ ], optional) description, defaults to None

**Returns** Tensor

**Return type** result dynamics on tlist

tensorcircuit.experimental.parameter\_shift\_grad(*f: Callable[[...], Any]*, *argnums: Union[int, Sequence[int]] = 0*, *jit: bool = False*, *shifts: Tuple[float, float] = (1.5707963267948966, 2)*) → Callable[[...], Any]

similar to *grad* function but using parameter shift internally instead of AD, vmap is utilized for evaluation, so the speed is still ok

### **Parameters**

- **f** (Callable[..., Tensor]) quantum function with weights in and expectation out
- argnums (Union [int, Sequence [int]], optional) label which args should be differentiated, defaults to 0
- **jit** (bool, optional) whether jit the original function f at the beginning, defaults to False
- shifts (Tuple[float, float]) two floats for the delta shift on the numerator and dominator, defaults to (pi/2, 2) for parameter shift

**Returns** the grad function

**Return type** Callable[..., Tensor]

tensorcircuit.experimental.parameter\_shift\_grad\_v2(*f: Callable[[...], Any]*, *argnums: Union[int, Sequence[int]] = 0*, *jit: bool = False*, *random\_argnums: Optional[Sequence[int]] = None*, *shifts: Tuple[float, float] =*

 $(1.5707963267948966, 2)$   $\rightarrow$  Callable[[...], Any]

similar to *grad* function but using parameter shift internally instead of AD, vmap is utilized for evaluation, v2 also supports random generator for finite measurememt shot, only jax backend is supported, since no vmap randomness is available in tensorflow

# **Parameters**

- $f$  (Callable [..., Tensor]) quantum function with weights in and expectation out
- argnums (Union[int, Sequence[int]], optional) label which args should be differentiated, defaults to 0
- **jit** (bool, optional) whether jit the original function f at the beginning, defaults to False
- shifts (Tuple [float, float]) two floats for the delta shift on the numerator and dominator, defaults to (pi/2, 2) for parameter shift

**Returns** the grad function

**Return type** Callable[..., Tensor]

tensorcircuit.experimental.qng(*f: Callable[[...], Any]*, *kernel: str = 'qng'*, *postprocess: Optional[str] = 'qng'*, *mode: str* = '*fwd'*)  $\rightarrow$  Callable[[...], Any]

tensorcircuit.experimental.qng2(*f: Callable[[...], Any]*, *kernel: str = 'qng'*, *postprocess: Optional[str] = 'qng'*, *mode: str* = *'rev'*)  $\rightarrow$  Callable[[...], Any]

# **6.1.13 tensorcircuit.gates**

Declarations of single-qubit and two-qubit gates and their corresponding matrix.

<span id="page-782-0"></span>class tensorcircuit.gates.Gate(*tensor: Union[Any, tensornetwork.network\_components.AbstractNode]*, *name: Optional[str] = None*, *axis\_names: Optional[List[str]] = None*, *backend: Optional[Union[str, tensornetwork.backends.abstract\_backend.AbstractBackend]] = None*)

Bases: tensornetwork.network\_components.Node

Wrapper of tn.Node, quantum gate

\_\_init\_\_(*tensor: Union[Any, tensornetwork.network\_components.AbstractNode]*, *name: Optional[str] = None*, *axis\_names: Optional[List[str]] = None*, *backend: Optional[Union[str, tensornetwork.backends.abstract\_backend.AbstractBackend]] = None*) → None Create a node.

# **Parameters**

- **tensor** The concrete that is represented by this node, or a *AbstractNode* object. If a tensor is passed, it can be be either a numpy array or the tensor-type of the used backend. If a *AbstractNode* is passed, the passed node has to have the same backend as given by *backend*.
- name Name of the node. Used primarily for debugging.
- **axis\_names** List of names for each of the tensor's axes.
- backend The name of the backend or an instance of a *AbstractBackend*.

**Raises** ValueError – If there is a repeated name in *axis\_names* or if the length doesn't match the shape of the tensor.

### add\_axis\_names(*axis\_names: List[str]*)  $\rightarrow$  None

Add axis names to a Node.

**Parameters axis** names – List of names for each of the tensor's axes.

**Raises** ValueError – If there is a repeated name in *axis\_names* or if the length doesn't match the shape of the tensor.

add\_edge(*edge: tensornetwork.network\_components.Edge*, *axis: Union[int, str]*, *override: bool = False*) → None

Add an edge to the node on the given axis.

### **Parameters**

- edge The edge to add.
- axis The axis the edge points to.
- **override** If true, replace the existing edge with the new one.

**Raises** ValueError – If the edge on axis is not dangling.

# property axis\_names: List[str]

 $\text{copy}(conjugate: bool = False) \rightarrow tensor circuit, gates. Gate$ 

 $\text{disable}() \rightarrow \text{None}$ 

property dtype

### property edges: List[tensornetwork.network\_components.Edge]

**fresh\_edges**(*axis\_names: Optional[List[str]]* =  $None$ )  $\rightarrow$  None

**classmethod from\_serial\_dict**(*serial dict*)  $\rightarrow$  tensornetwork.network components.Node Return a node given a serialized dict representing it.

**Parameters** serial\_dict – A python dict representing a serialized node.

**Returns** A node.

- $get\_all\_dangling() \rightarrow List[tensornetwork.network-components.Edeg]$ Return the set of dangling edges connected to this node.
- $get\_all\_edges() \rightarrow List[tensornetwork.network\_components.Edeg]$
- $get\_all\_nondangling() \rightarrow Set[tensornetwork.network\_components.Edeg]$ Return the set of nondangling edges connected to this node.
- $get\_axis\_number(axis: Union[str, int]) \rightarrow int$ Get the axis number for a given axis name or value.
- $get\_dimension(axis: Union[str, int]) \rightarrow Optional[int]$ Get the dimension of the given axis.

**Parameters axis** – The axis of the underlying tensor.

**Returns** The dimension of the given axis.

**Raises** ValueError – if axis isn't an int or if axis is too large or small.

- get\_edge(*axis: Union[int, str]*) → tensornetwork.network\_components.Edge
- $get\_rank() \rightarrow int$

Return rank of tensor represented by self.

- $get\_tensor() \rightarrow Any$
- $has\_dangling\_edge() \rightarrow bool$
- has\_nondangling\_edge()  $\rightarrow$  bool
- property name: str
- **op\_protection**(*other: Union[int, float, complex, tensornetwork.network\_components.Node]*)  $\rightarrow$  Any
- reorder\_axes(*perm: List[int]*) → tensornetwork.network\_components.AbstractNode Reorder axes of the node's tensor.

This will also update all of the node's edges.

**Parameters perm** – Permutation of the dimensions of the node's tensor.

**Returns** This node post reordering.

**Raises** AttributeError – If the Node has no tensor.

reorder\_edges(*edge\_order: List[tensornetwork.network\_components.Edge]*) → tensornetwork.network\_components.AbstractNode

Reorder the edges for this given Node.

This will reorder the node's edges and transpose the underlying tensor accordingly.

**Parameters** edge\_order – List of edges. The order in the list determines the new edge ordering.

**Returns** This node post reordering.

**Raises**

• ValueError – If either the list of edges is not the same as expected or if you try to reorder with a trace edge.

• AttributeError – If the Node has no tensor.

set\_name(*name*) → None

set\_tensor(*tensor*) → None

property shape: Tuple[Optional[int], ...]

property sparse\_shape: Any

property tensor: Any

tensor\_from\_edge\_order(*perm: List[tensornetwork.network\_components.Edge]*) → tensornetwork.network\_components.AbstractNode

to\_serial\_dict()  $\rightarrow$  Dict Return a serializable dict representing the node.

Returns: A dict object.

<span id="page-784-1"></span>class tensorcircuit.gates.GateF(*m: Any*, *n: Optional[str] = None*, *ctrl: Optional[List[int]] = None*) Bases: object

\_\_init\_\_(*m: Any*, *n: Optional[str] = None*, *ctrl: Optional[List[int]] = None*)

adjoint() → *[tensorcircuit.gates.GateF](#page-784-1)*

controlled() → *[tensorcircuit.gates.GateF](#page-784-1)*

 $\mathbf{ided}(\mathit{before:}\ \mathit{bool} = \mathit{True}) \rightarrow \mathit{tensorcircuit}\ \mathit{gates}.\mathit{GateF}$ 

ocontrolled() → *[tensorcircuit.gates.GateF](#page-784-1)*

<span id="page-784-2"></span>class tensorcircuit.gates.GateVF(*f: Callable[[...],* [tensorcircuit.gates.Gate](#page-782-0)*]*, *n: Optional[str] = None*, *ctrl: Optional[List[int]] = None*)

Bases: [tensorcircuit.gates.GateF](#page-784-1)

\_\_init\_\_(*f: Callable[[...],* [tensorcircuit.gates.Gate](#page-782-0)*]*, *n: Optional[str] = None*, *ctrl: Optional[List[int]] = None*)

adjoint() → *[tensorcircuit.gates.GateVF](#page-784-2)*

controlled() → *[tensorcircuit.gates.GateF](#page-784-1)*

 $\mathbf{ided}(\mathit{before:}\ \mathit{bool} = \mathit{True}) \rightarrow \mathit{tensorcircuit}\ \mathit{gates}.\mathit{GateF}$ 

ocontrolled() → *[tensorcircuit.gates.GateF](#page-784-1)*

<span id="page-784-0"></span>tensorcircuit.gates.any\_gate(*unitary: Any*, *name: str = 'any'*) → *[tensorcircuit.gates.Gate](#page-782-0)* Note one should provide the gate with properly reshaped.

### **Parameters**

- unitary  $(Tensor)$  corresponding gate
- **name**  $(str)$  The name of the gate.

**Returns** the resulted gate

### **Return type** *[Gate](#page-782-0)*

tensorcircuit.gates.array\_to\_tensor( $*num: Union[float, Any]$ , *dtype: Optional[str] = None*)  $\rightarrow$  Any Convert the inputs to Tensor with specified dtype.

**Example**

```
>>> from tensorcircuit.gates import num_to_tensor
\gg\gg # OR
>>> from tensorcircuit.gates import array_to_tensor
>>>
>>> x, y, z = 0, 0.1, np.array([1])>>>
>>> tc.set_backend('numpy')
numpy_backend
>>> num_to_tensor(x, y, z)
[array(0.+0.j, dtype=complex64), array(0.1+0.j, dtype=complex64), array([1.+0.j], ...]˓→dtype=complex64)]
>>>
>>> tc.set_backend('tensorflow')
tensorflow_backend
>>> num_to_tensor(x, y, z)
[<tf.Tensor: shape=(), dtype=complex64, numpy=0j>,
<tf.Tensor: shape=(), dtype=complex64, numpy=(0.1+0j)>,
<tf.Tensor: shape=(1,), dtype=complex64, numpy=array([1.+0.j], dtype=complex64)>]
>>>
>>> tc.set_backend('pytorch')
pytorch_backend
>>> num_to_tensor(x, y, z)
[tensor(0.+0.j), tensor(0.1000+0.j), tensor([1.+0.j])]>>>
>>> tc.set_backend('jax')
jax_backend
>>> num_to_tensor(x, y, z)
[DeviceArray(0.+0.j, dtype=complex64),
DeviceArray(0.1+0.j, dtype=complex64),
 DeviceArray([1.+0.j], dtype=complex64)]
```
• num (Union [float, Tensor]) – inputs

• dtype  $(str, optional) - dtype$  of the output Tensors

**Returns** List of Tensors

**Return type** List[Tensor]

```
tensorcircuit.gates.bmatrix(a: Any) → str
```
Returns a  $BT$ <sub>F</sub> $X$  bmatrix.

**Example**

```
\gg gate = tc.gates.r_gate()
>>> array = tc.gates.matrix_for_gate(gate)
>>> array
array([[1.+0.j, 0.+0.j],[0.+0.j, 1.+0.j], dtype=complex64)
>>> print(tc.gates.bmatrix(array))
\begin{bmatrix} 1.+0.j & 0.+0.j \ 0.+0.j & 1.+0.j \ 0.0.11 & 0.0.11 \end{bmatrix}
```
Formatted Display:

$$
\begin{bmatrix} 1. + 0.j & 0. + 0.j \\ 0. + 0.j & 1. + 0.j \end{bmatrix}
$$

**Parameters a** (*np. array*) – 2D numpy array

**Raises ValueError** – ValueError("bmatrix can at most display two dimensions")

**Returns**  $\cancel{B T}$ -formatted string for bmatrix of the array a

### **Return type** str

<span id="page-786-0"></span>tensorcircuit.gates.cr\_gate(*theta: float = 0*, *alpha: float = 0*, *phi: float = 0*) → *[tensorcircuit.gates.Gate](#page-782-0)* Controlled rotation gate. When the control qubit is 1, *rgate* is applied to the target qubit.

#### **Parameters**

- theta (float, optional) angle in radians
- alpha (float, optional) angle in radians
- phi  $(f$ *loat* $,$ *optional* $$)$  angle in radians$

**Returns** CR Gate

#### **Return type** *[Gate](#page-782-0)*

<span id="page-786-2"></span>tensorcircuit.gates.exp1\_gate(*unitary: Any*, *theta: float*, *half: bool = False*, *name: str = 'none'*) → *[tensorcircuit.gates.Gate](#page-782-0)*

Faster exponential gate directly implemented based on RHS. Only works when  $U^2 = I$  is an identity matrix.

$$
\exp(U) = e^{-j\theta U} \n= \cos(\theta)I - j\sin(\theta)U
$$

#### **Parameters**

- unitary (Tensor) input unitary  $U$
- **hermitian** (Tensor) alias for the argument unitary
- hamiltonian  $(Tensor)$  alias for the argument unitary
- theta  $(f$ *loat* $) angle in radians$
- half  $(bool)$  if True, the angel theta is mutiplied by 1/2, defaults to False
- name  $(str, optional)$  suffix of Gate name

**Returns** Exponential Gate

### **Return type** *[Gate](#page-782-0)*

<span id="page-786-1"></span>tensorcircuit.gates.exp\_gate(*unitary: Any*, *theta: float*, *name: str = 'none'*) → *[tensorcircuit.gates.Gate](#page-782-0)* Exponential gate.

$$
\exp(U) = e^{-j\theta U}
$$

- unitary (Tensor) input unitary  $U$
- hermitian (Tensor) alias for the argument unitary
- hamiltonian  $(Tensor)$  alias for the argument unitary
- theta  $(f$ *loat* $) angle in radians$

• name – suffix of Gate name

**Returns** Exponential Gate

**Return type** *[Gate](#page-782-0)*

tensorcircuit.gates.exponential\_gate(*unitary: Any*, *theta: float*, *name: str = 'none'*) →

*[tensorcircuit.gates.Gate](#page-782-0)*

Exponential gate.

$$
\exp(U) = e^{-j\theta U}
$$

**Parameters**

- unitary (Tensor) input unitary  $U$
- hermitian (Tensor) alias for the argument unitary
- hamiltonian  $(Tensor)$  alias for the argument unitary
- theta  $(fload)$  angle in radians
- name suffix of Gate name

**Returns** Exponential Gate

# **Return type** *[Gate](#page-782-0)*

tensorcircuit.gates.exponential\_gate\_unity(*unitary: Any*, *theta: float*, *half: bool = False*, *name: str = 'none'*) → *[tensorcircuit.gates.Gate](#page-782-0)*

Faster exponential gate directly implemented based on RHS. Only works when  $U^2 = I$  is an identity matrix.

$$
\exp(U) = e^{-j\theta U} \n= \cos(\theta)I - j\sin(\theta)U
$$

**Parameters**

- unitary (Tensor) input unitary  $U$
- hermitian (Tensor) alias for the argument unitary
- hamiltonian  $(Tensor)$  alias for the argument unitary
- theta  $(f$ *loat* $) angle in radians$
- half  $(bool)$  if True, the angel theta is mutiplied by 1/2, defaults to False
- name  $(str, optional)$  suffix of Gate name

**Returns** Exponential Gate

# **Return type** *[Gate](#page-782-0)*

tensorcircuit.gates.gate\_wrapper(*m: Any*, *n: Optional[str] = None*) → *[tensorcircuit.gates.Gate](#page-782-0)*

tensorcircuit.gates.get\_u\_parameter(*m: Any*) → Tuple[float, float, float] From the single qubit unitary to infer three angles of IBMUgate,

**Parameters m** (*Tensor*) – numpy array, no backend agnostic version for now

**Returns** theta, phi, lbd

<span id="page-787-0"></span>**Return type** Tuple[Tensor, Tensor, Tensor]

tensorcircuit.gates.iswap\_gate(*theta: float = 1.0*) → *[tensorcircuit.gates.Gate](#page-782-0)* iSwap gate.

$$
\text{iSwap}(\theta) = \begin{pmatrix} 1 & 0 & 0 & 0 \\ 0 & \cos(\frac{\pi}{2}\theta) & j\sin(\frac{\pi}{2}\theta) & 0 \\ 0 & j\sin(\frac{\pi}{2}\theta) & \cos(\frac{\pi}{2}\theta) & 0 \\ 0 & 0 & 0 & 1 \end{pmatrix}
$$

**Parameters** theta  $(fload)$  – angle in radians

**Returns** iSwap Gate

**Return type** *[Gate](#page-782-0)*

tensorcircuit.gates.matrix\_for\_gate(*gate:* [tensorcircuit.gates.Gate,](#page-782-0) *tol: float = 1e-06*) → Any Convert Gate to numpy array.

**Example**

```
\gg gate = tc.gates.r_gate()
>>> tc.gates.matrix_for_gate(gate)
    array([[1.+0. j, 0.+0. j],[0.+0.j, 1.+0.j], dtype=complex64)
```
**Parameters** gate ([Gate](#page-782-0)) – input Gate

**Returns** Corresponding Tensor

**Return type** Tensor

tensorcircuit.gates.meta\_gate()  $\rightarrow$  None

Inner helper function to generate gate functions, such as  $z()$  from  $\text{\_z_matrix}$ 

tensorcircuit.gates.meta\_vgate()  $\rightarrow$  None

<span id="page-788-0"></span>tensorcircuit.gates.mpo\_gate(*mpo: Any*, *name: str = 'mpo'*) → Any

- <span id="page-788-1"></span>tensorcircuit.gates.multicontrol\_gate(*unitary: Any*, *ctrl: Union[int, Sequence[int]] = 1*) → Any Multicontrol gate. If the control qubits equal to  $\text{ctrl}, U$  is applied to the target qubits.
	- **E.g.,** multicontrol\_gate(tc.gates.\_zz\_matrix, [1, 0, 1]) **returns a gate of 5 qubits,** where the last 2 qubits are applied  $ZZ$  gate, if the first 3 qubits are 101.

**Parameters**

- unitary  $(Tensor)$  input unitary  $U$
- ctrl (Union [int, Sequence [int]]) control bit sequence

**Returns** Multicontrol Gate

**Return type** Operator

tensorcircuit.gates.num\_to\_tensor(*\*num: Union[float, Any]*, *dtype: Optional[str] = None*) → Any Convert the inputs to Tensor with specified dtype.

**Example**

```
>>> from tensorcircuit.gates import num_to_tensor
>>\neq OR
>>> from tensorcircuit.gates import array_to_tensor
```
(continues on next page)

```
(continued from previous page)
```

```
>>>
\gg x, y, z = 0, 0.1, np.array([1])
>>>
>>> tc.set_backend('numpy')
numpy_backend
>>> num_to_tensor(x, y, z)
[array(0.+0.j, dtype=complex64), array(0.1+0.j, dtype=complex64), array([1.+0.j],
˓→dtype=complex64)]
>>>
>>> tc.set_backend('tensorflow')
tensorflow_backend
>>> num_to_tensor(x, y, z)
[<tf.Tensor: shape=(), dtype=complex64, numpy=0j>,
<tf.Tensor: shape=(), dtype=complex64, numpy=(0.1+0j)>,
<tf.Tensor: shape=(1,), dtype=complex64, numpy=array([1.+0.j], dtype=complex64)>]
>>>
>>> tc.set_backend('pytorch')
pytorch_backend
>>> num_to_tensor(x, y, z)
[tensor(0.+0.j), tensor(0.1000+0.j), tensor([1.+0.j])]
>>>
>>> tc.set_backend('jax')
jax_backend
>>> num_to_tensor(x, y, z)
[DeviceArray(0.+0.j, dtype=complex64),
DeviceArray(0.1+0.j, dtype=complex64),
DeviceArray([1.+0.j], dtype=complex64)]
```
•  $num (Union [float, Tensor]) - inputs$ 

• dtype  $(str, optional)$  – dtype of the output Tensors

**Returns** List of Tensors

**Return type** List[Tensor]

<span id="page-789-0"></span>tensorcircuit.gates.phase\_gate(*theta: float = 0*) → *[tensorcircuit.gates.Gate](#page-782-0)* The phase gate

$$
\text{phase}(\theta) = \begin{pmatrix} 1 & 0 \\ 0 & e^{i\theta} \end{pmatrix}
$$

Parameters theta (float, optional) – angle in radians, defaults to 0

**Returns** phase gate

**Return type** *[Gate](#page-782-0)*

<span id="page-789-1"></span>tensorcircuit.gates.r\_gate(*theta: float = 0*, *alpha: float = 0*, *phi: float = 0*) → *[tensorcircuit.gates.Gate](#page-782-0)* General single qubit rotation gate

 $R(\theta, \alpha, \phi) = \cos(\theta)I - j\cos(\phi)\sin(\alpha)\sin(\theta)X - j\sin(\phi)\sin(\alpha)\sin(\theta)Y - j\sin(\theta)\cos(\alpha)Z$ 

- theta (float, optional) angle in radians
- alpha (float, optional) angle in radians
- phi  $(fload, optimal)$  angle in radians

**Returns** R Gate

**Return type** *[Gate](#page-782-0)*

tensorcircuit.gates.random\_single\_qubit\_gate() → *[tensorcircuit.gates.Gate](#page-782-0)* Random single qubit gate described in [https://arxiv.org/abs/2002.07730.](https://arxiv.org/abs/2002.07730)

**Returns** A random single-qubit gate

**Return type** *[Gate](#page-782-0)*

tensorcircuit.gates.random\_two\_qubit\_gate() → *[tensorcircuit.gates.Gate](#page-782-0)* Returns a random two-qubit gate.

**Returns** A random two-qubit gate

**Return type** *[Gate](#page-782-0)*

tensorcircuit.gates.rgate\_theoretical(*theta: float* = 0, *alpha: float* = 0, *phi: float* = 0)  $\rightarrow$ *[tensorcircuit.gates.Gate](#page-782-0)*

Rotation gate implemented by matrix exponential. The output is the same as *rgate*.

 $R(\theta, \alpha, \phi) = e^{-j\theta[\sin(\alpha)\cos(\phi)X + \sin(\alpha)\sin(\phi)Y + \cos(\alpha)Z]}$ 

**Parameters**

• theta (float, optional) – angle in radians

- alpha  $(f$ *loat* $,  $optional$ ) angle in radians$
- phi  $(f$ *loat* $,$ *optional* $$)$  angle in radians$

**Returns** Rotation Gate

### **Return type** *[Gate](#page-782-0)*

<span id="page-790-0"></span>tensorcircuit.gates.rx\_gate(*theta: float = 0*) → *[tensorcircuit.gates.Gate](#page-782-0)* Rotation gate along  $x$  axis.

$$
RX(\theta) = e^{-j\frac{\theta}{2}X}
$$

Parameters theta (float, optional) – angle in radians

**Returns** RX Gate

**Return type** *[Gate](#page-782-0)*

<span id="page-790-1"></span>tensorcircuit.gates.rxx\_gate(*\**, *unitary: Any = array([[0., 0., 0., 1.], [0., 0., 1., 0.], [0., 1., 0., 0.], [1., 0., 0., 0.]]*), *theta: float, half: bool* = *True, name: str* = '*none'*)  $\rightarrow$ 

*[tensorcircuit.gates.Gate](#page-782-0)*

Faster exponential gate directly implemented based on RHS. Only works when  $U^2 = I$  is an identity matrix.

$$
\exp(U) = e^{-j\theta U} \n= \cos(\theta)I - j\sin(\theta)U
$$

**Parameters**

• unitary  $(Tensor)$  – input unitary  $U$ 

• hermitian (Tensor) – alias for the argument unitary

- hamiltonian  $(Tensor)$  alias for the argument unitary
- theta  $(f$ loat) angle in radians
- half  $(bool)$  if True, the angel theta is mutiplied by  $1/2$ , defaults to False
- name  $(str, optional)$  suffix of Gate name

**Returns** Exponential Gate

#### **Return type** *[Gate](#page-782-0)*

<span id="page-791-0"></span>tensorcircuit.gates.ry\_gate(*theta: float = 0*) → *[tensorcircuit.gates.Gate](#page-782-0)* Rotation gate along  $y$  axis.

$$
RY(\theta) = e^{-j\frac{\theta}{2}Y}
$$

Parameters theta (float, optional) – angle in radians

**Returns** RY Gate

**Return type** *[Gate](#page-782-0)*

<span id="page-791-1"></span>tensorcircuit.gates.ryy\_gate(*\**, *unitary: Any = array([[0. + 0.j, 0. - 0.j, 0. - 0.j, - 1. + 0.j], [0. + 0.j, 0. + 0.j, 1. - 0.j, 0. - 0.j], [0. + 0.j, 1. - 0.j, 0. + 0.j, 0. - 0.j], [- 1. + 0.j, 0. + 0.j, 0.*  $+ 0.$ *j*,  $0. + 0.$ *j*]]), *theta: float*, *half: bool* = *True*, *name: str* = '*none'*)  $\rightarrow$ *[tensorcircuit.gates.Gate](#page-782-0)*

Faster exponential gate directly implemented based on RHS. Only works when  $U^2 = I$  is an identity matrix.

$$
\exp(U) = e^{-j\theta U} \n= \cos(\theta)I - j\sin(\theta)U
$$

**Parameters**

- unitary (Tensor) input unitary  $U$
- **hermitian** (Tensor) alias for the argument unitary
- hamiltonian  $(Tensor)$  alias for the argument unitary
- theta  $(f$ *loat* $) angle in radians$
- half  $(bool)$  if True, the angel theta is mutiplied by 1/2, defaults to False
- name  $(str, optional)$  suffix of Gate name

**Returns** Exponential Gate

#### **Return type** *[Gate](#page-782-0)*

<span id="page-791-2"></span>tensorcircuit.gates.rz\_gate(*theta: float = 0*) → *[tensorcircuit.gates.Gate](#page-782-0)* Rotation gate along  $z$  axis.

$$
RZ(\theta) = e^{-j\frac{\theta}{2}Z}
$$

Parameters theta (float, optional) – angle in radians

**Returns** RZ Gate

**Return type** *[Gate](#page-782-0)*

<span id="page-791-3"></span>tensorcircuit.gates.rzz\_gate(*\**, *unitary: Any = array([[1., 0., 0., 0.], [0., - 1., 0., - 0.], [0., 0., - 1., - 0.], [0., - 0., - 0., 1.]]), theta: float, half: bool = True, name: str = 'none'*)  $\rightarrow$ 

*[tensorcircuit.gates.Gate](#page-782-0)*

Faster exponential gate directly implemented based on RHS. Only works when  $U^2 = I$  is an identity matrix.

$$
\exp(U) = e^{-j\theta U}
$$

$$
= \cos(\theta)I - j\sin(\theta)U
$$
# **Parameters**

- unitary  $(Tensor)$  input unitary  $U$
- hermitian (Tensor) alias for the argument unitary
- hamiltonian (Tensor) alias for the argument unitary
- theta  $(f$ *loat* $) angle in radians$
- half  $(bool)$  if True, the angel theta is mutiplied by 1/2, defaults to False
- name  $(str, optional)$  suffix of Gate name

**Returns** Exponential Gate

# **Return type** *[Gate](#page-782-0)*

tensorcircuit.gates.u\_gate(*theta: float = 0*, *phi: float = 0*, *lbd: float = 0*) → *[tensorcircuit.gates.Gate](#page-782-0)* IBMQ U gate following the converntion of OpenQASM3.0. See [OpenQASM doc](https://openqasm.com/language/gates.html#built-in-gates)

$$
U(\theta,\phi,\lambda):=\left(\begin{array}{cc} \cos(\theta/2) & -e^{i\lambda}\sin(\theta/2) \\ e^{i\phi}\sin(\theta/2) & e^{i(\phi+\lambda)}\cos(\theta/2) \end{array}\right).
$$

**Parameters**

- theta (float, optional) description odefaults to 0
- phi (float, optional) description, defaults to 0
- **lbd** (*float*, *optional*) \_description\_, defaults to 0

**Returns** \_description\_

**Return type** *[Gate](#page-782-0)*

# **6.1.14 tensorcircuit.interfaces**

### **tensorcircuit.interfaces.numpy**

Interface wraps quantum function as a numpy function

```
tensorcircuit.interfaces.numpy.np_interface(fun: Callable[[...], Any], jit: bool = True) → Callable[[...],
```
Any]

Convert fun on ML backend into a numpy function

```
Example
```

```
K = tc.set\_backend("tensorflow")def f(params, n):
   c = tc.Circuit(n)for i in range(n):
        c.rx(i, theta=params[i])
    for i in range(n-1):
        c.cnot(i, i+1)r = K.read(c.expectation_ps(z=[n-1]))return r
n = 3f_np = tc.interfaces.numpy_interestface(f, jit=True)f_np(np.ones([n]), n) # 0.1577285
```
**Parameters**

- fun  $(Callable$ [..., Any]) The quantum function
- jit (bool, optional) whether to jit fun, defaults to True

**Returns** The numpy interface compatible version of fun

**Return type** Callable[..., Any]

```
tensorcircuit.interfaces.numpy.numpy_interface(fun: Callable[[...], Any], jit: bool = True) →
```
Callable[[...], Any]

Convert fun on ML backend into a numpy function

# **Example**

```
K = tc.set_backend("tensorflow")
def f(params, n):
   c = tc.Circuit(n)for i in range(n):
        c.rx(i, theta=params[i])
    for i in range(n-1):
       c.cnot(i, i+1)r = K.read(c.expectation_ps(z=[n-1]))return r
n = 3f_np = tc.interfaces.numpy_interface(f, jit=True)f_np(np.ones([n]), n) # 0.1577285
```
# **Parameters**

- fun  $(Callable$ [..., Any]) The quantum function
- jit (bool, optional) whether to jit fun, defaults to True

**Returns** The numpy interface compatible version of fun

**Return type** Callable[..., Any]

# **tensorcircuit.interfaces.scipy**

Interface wraps quantum function as a scipy function for optimization

tensorcircuit.interfaces.scipy.scipy\_interface(*fun: Callable[[...], Any]*, *shape: Optional[Tuple[int, ...]] = None*, *jit: bool = True*, *gradient: bool = True*)

 $\rightarrow$  Callable[[...], Any]

Convert fun into a scipy optimize interface compatible version

**Example**

```
n = 3def f(param):
   c = tc.Circuit(n)for i in range(n):
        c.rx(i, theta=param[0, i])
```

```
c.rz(i, theta=param[1, i])
    loss = c.expectation(
        \Gammatc.gates.y(),
             \sqrt{ }\mathbf{0} .
            ],
        ]
    \lambdareturn tc.backend.real(loss)
# A gradient-based optimization interface
f_scipy = tc.interfaces.scipy_optimize_interface(f, shape=[2, n])
r = optimize.minimize(f_scipy, np.zeros([2 * n]), method="L-BFGS-B", jac=True)
# A gradient-free optimization interface
f_scipy = tc.interfaces.scipy_optimize_interface(f, shape=[2, n], gradient=False)
r = optimize.minimize(f_scipy, np.zeros([2 * n]), method="COBYLA")
```
# **Parameters**

- fun  $(Callable$ [..., Any]) The quantum function with scalar out that to be optimized
- shape (Optional [Tuple[int,  $\dots$ ]], optional) the shape of parameters that fun accepts, defaults to None
- jit (bool, optional) whether to jit fun, defaults to True
- gradient (bool, optional) whether using gradient-based or gradient free scipy optimize interface, defaults to True

**Returns** The scipy interface compatible version of fun

**Return type** Callable[..., Any]

```
tensorcircuit.interfaces.scipy.scipy_optimize_interface(fun: Callable[[...], Any], shape:
```
*Optional[Tuple[int, ...]] = None*, *jit: bool = True*, *gradient:*  $bool = True$ )  $\rightarrow$ Callable[[...], Any]

Convert fun into a scipy optimize interface compatible version

```
Example
```

```
n = 3def f(param):
    c = tc.Circuit(n)for i in range(n):
        c.rx(i, theta=param[0, i])
        c.rz(i, theta=param[1, i])
    loss = c.expectation(
        \Gammatc.gates.y(),
```

```
\Gamma0,
            ],
        ]
    )
    return tc.backend.real(loss)
# A gradient-based optimization interface
f_scipy = tc.interfaces.scipy_optimize_interface(f, shape=[2, n])
r = optimize.minimize(f_scipy, np.zeros([2 * n]), method="L-BFGS-B", jac=True)
# A gradient-free optimization interface
f_scipy = tc.interfaces.scipy_optimize_interface(f, shape=[2, n], gradient=False)
r = optimize.minimize(f_scipy, np.zeros([2 * n]), method="COBYLA")
```
**Parameters**

- fun  $(Callable$ [..., Any]) The quantum function with scalar out that to be optimized
- shape (Optional [Tuple[int,  $\dots$ ]], optional) the shape of parameters that fun accepts, defaults to None
- jit (bool, optional) whether to jit fun, defaults to True
- gradient (bool, optional) whether using gradient-based or gradient free scipy optimize interface, defaults to True

**Returns** The scipy interface compatible version of fun

**Return type** Callable[..., Any]

# **tensorcircuit.interfaces.tensorflow**

Interface wraps quantum function as a tensorflow function

```
tensorcircuit.interfaces.tensorflow.tensorflow_interface(fun: Callable[[...], Any], ydtype: Any, jit:
                                                                       bool = False, enable_dlpack: bool =
                                                                       False) \rightarrow Callable[[...], Any]
```
Wrap a quantum function on different ML backend with a tensorflow interface.

**Example**

```
K = tc.set\_background("java")def f(params):
   c = tc.Circuit(1)c.rx(0, theta=params[0])
    c.ry(0, theta=params[1])
    return K.real(c.expectation([tc.gates.z(), [0]]))
f = tc.interfaces.tf_interestface(f, ydtype=tf.float32, jit=True)
```

```
tfb = tc.get_backend("tensorflow")
grads = tfb.jit(tfb.grad(f))(tfb.ones([2]))
```
# **Parameters**

- fun  $(Callable$ [..., Any]) The quantum function with tensor in and tensor out
- ydtype  $(Any)$  output if dtype or in str
- jit (bool, optional) whether to jit fun, defaults to False
- enable\_dlpack (bool, optional) whether transform tensor backend via dlpack, defaults to False
- **Returns** The same quantum function but now with torch tensor in and torch tensor out while AD is also supported

```
Return type Callable[..., Any]
```

```
tensorcircuit.interfaces.tensorflow.tf_dtype(dtype: str) → Any
```

```
tensorcircuit.interfaces.tensorflow.tf_interface(fun: Callable[[...], Any], ydtype: Any, jit: bool =
                                                           False, enable_dlpack: bool = False) →
                                                           Callable[[...], Any]
```
Wrap a quantum function on different ML backend with a tensorflow interface.

#### **Example**

```
K = tc.set\_backend("jax")def f(params):
    c = tc.Circuit(1)c.rx(0, theta=params[0])
    c.ry(0, theta=params[1])
    return K.real(c.expectation([tc.gates.z(), [0]]))
f = tc.interfaces.tf_interestface(f, ydtype=tf.float32, jit=True)tfb = tc.get_backend("tensorflow")
grads = tfb.jit(tfb.grad(f))(tfb.ones([2]))
```
#### **Parameters**

- fun  $(Callable$ [..., Any]) The quantum function with tensor in and tensor out
- ydtype  $(Any)$  output if dtype or in str
- jit (bool, optional) whether to jit fun, defaults to False
- enable\_dlpack (bool, optional) whether transform tensor backend via dlpack, defaults to False

**Returns** The same quantum function but now with torch tensor in and torch tensor out while AD is also supported

**Return type** Callable[..., Any]

tensorcircuit.interfaces.tensorflow.tf\_wrapper(*fun: Callable[[...], Any]*, *enable\_dlpack: bool = False*)  $\rightarrow$  Callable[[...], Any]

# **tensorcircuit.interfaces.tensortrans**

general function for interfaces transformation

```
tensorcircuit.interfaces.tensortrans.args_to_tensor(f: Callable[[...], Any], argnums: Union[int,
                                                                 Sequence[int]] = 0, tensor_as_matrix: bool =
                                                                 False, gate_to_tensor: bool = False,
                                                                 gate_as_matrix: bool = True, qop_to_tensor:
                                                                 bool = False, qop_as_matrix: bool = True,
                                                                 cast dtype: bool = True) \rightarrow Callable[[...], Any]
```
Function decorator that automatically convert inputs to tensors on current backend

# **Example**

```
tc.set_backend("jax")
@partial(
tc.interfaces.args_to_tensor,
argnums=[0, 1, 2],gate_to_tensor=True,
qop_to_tensor=True,
\lambdadef f(a, b, c, d):
   return a, b, c, d
f([tc.Gate(np.ones([2, 2])), tc.Gate(np.ones([2, 2, 2, 2]))],
tc.QuOperator.from_tensor(np.ones([2, 2, 2, 2, 2, 2])),
np.ones([2, 2, 2, 2]),
tf.zeros([1, 2]),
\lambda# ([DeviceArray([[1.+0.j, 1.+0.j],
# [1.+0.j, 1.+0.j]], dtype=complex64),
# DeviceArray([[1.+0.j, 1.+0.j, 1.+0.j, 1.+0.j],
\# [1.+0.j, 1.+0.j, 1.+0.j, 1.+0.j],
# [1.+0,j, 1.+0,j, 1.+0,j, 1.+0,j, 1.+0,j],# [1.+0.j, 1.+0.j, 1.+0.j, 1.+0.j]], dtype=complex64)],
# DeviceArray([[1.+0.j, 1.+0.j, 1.+0.j, 1.+0.j, 1.+0.j, 1.+0.j, 1.+0.j,
\# 1.+0.j],
# [1.+0.j, 1.+0.j, 1.+0.j, 1.+0.j, 1.+0.j, 1.+0.j, 1.+0.j,
\# 1.+0.j],
# [1.+0.j, 1.+0.j, 1.+0.j, 1.+0.j, 1.+0.j, 1.+0.j, 1.+0.j,
\# 1.+0.j],
# [1.+0.j, 1.+0.j, 1.+0.j, 1.+0.j, 1.+0.j, 1.+0.j, 1.+0.j,
\# 1.+0.j],
# [1.+0.j, 1.+0.j, 1.+0.j, 1.+0.j, 1.+0.j, 1.+0.j, 1.+0.j,
\# 1.+0. i1.
# [1.+0.j, 1.+0.j, 1.+0.j, 1.+0.j, 1.+0.j, 1.+0.j, 1.+0.j,
\# 1.+0.j],
# [1.+0.j, 1.+0.j, 1.+0.j, 1.+0.j, 1.+0.j, 1.+0.j, 1.+0.j,
```

```
\# 1.+0.j],
# [1.+0,j, 1.+0,j, 1.+0,j, 1.+0,j, 1.+0,j, 1.+0,j, 1.+0,j, 1.+0,j,# 1.+0.j]], dtype=complex64),
# DeviceArray([[[[1.+0.j, 1.+0.j],
# [1.+0.j, 1.+0.j],
# [[1.+0,j, 1.+0,j],\# [1.+0,j, 1.+0,j]],
# [[[1.+0.j, 1.+0.j],\# [1.+0,j, 1.+0,j],
# [[1.+0,j, 1.+0,j],# [1.+0.j, 1.+0.j]]]], dtype=complex64),
# <tf.Tensor: shape=(1, 2), dtype=float32, numpy=array([[0., 0.]], dtype=float32)>)
```
# **Parameters**

- $f$ (Callable[..., Any]) the wrapped function whose arguments in argnums position are expected to be tensor format
- argnums (Union [int, Sequence [int]], optional) position of args under the auto conversion, defaults to 0
- tensor\_as\_matrix (bool, optional) try reshape all input tensor as matrix with shape rank 2, defaults to False
- gate\_to\_tensor (bool, optional) convert Gate to tensor, defaults to False
- gate\_as\_matrix (bool, optional) reshape tensor from Gate input as matrix, defaults to True
- gop\_to\_tensor (bool, optional) convert QuOperator to tensor, defaults to False
- qop\_as\_matrix (bool, optional) reshape tensor from QuOperator input as matrix, defaults to True
- cast\_dtype (bool, optional) whether cast to backend dtype, defaults to True

**Returns** The wrapped function

```
Return type Callable[..., Any]
```
tensorcircuit.interfaces.tensortrans.gate\_to\_matrix(*t:* [tensorcircuit.gates.Gate,](#page-782-0) *is\_reshapem: bool =*  $True) \rightarrow Any$ 

tensorcircuit.interfaces.tensortrans.general\_args\_to\_backend(*args: Any*, *dtype: Optional[Any] = None*, *target\_backend: Optional[Any] = None*, *enable dlpack: bool* =  $True$ )  $\rightarrow$  Any

tensorcircuit.interfaces.tensortrans.general\_args\_to\_numpy(*args: Any*) → Any Given a pytree, get the corresponding numpy array pytree

**Parameters** args (Any) – pytree

**Returns** the same format pytree with all tensor replaced by numpy array

**Return type** Any

```
tensorcircuit.interfaces.tensortrans.numpy_args_to_backend(args: Any, dtype: Optional[Any] =
                                                                     None, target_backend: Optional[Any]
                                                                     = None) \rightarrow Any
```
Given a pytree of numpy arrays, get the corresponding tensor pytree

# **Parameters**

- $args (Any) pytree of number arrays$
- dtype (Any, optional) str of str of the same pytree shape as args, defaults to None
- target\_backend (Any, optional) str or backend object, defaults to None, indicating the current default backend

**Returns** the same format pytree with all numpy array replaced by the tensors in the target backend

### **Return type** Any

```
tensorcircuit.interfaces.tensortrans.numpy_to_tensor(t: Any, backend: Any) → Any
```

```
tensorcircuit.interfaces.tensortrans.qop_to_matrix(t: tensorcircuit.quantum.QuOperator,
                                                             is reshapem: bool = True) \rightarrow Any
```
tensorcircuit.interfaces.tensortrans.tensor\_to\_backend\_jittable(*t: Any*) → Any

```
tensorcircuit.interfaces.tensortrans.tensor_to_dlpack(t: Any) → Any
```
tensorcircuit.interfaces.tensortrans.tensor\_to\_dtype(*t: Any*) → str

tensorcircuit.interfaces.tensortrans.tensor\_to\_numpy(*t: Any*) → Any

tensorcircuit.interfaces.tensortrans.which\_backend(*a: Any*, *return\_backend: bool = True*) → Any Given a tensor a, return the corresponding backend

**Parameters**

- **a** (*Tensor*) the tensor
- return\_backend (bool, optional) if true, return backend object, if false, return backend str, defaults to True

**Returns** the backend object or backend str

**Return type** Any

# **tensorcircuit.interfaces.torch**

Interface wraps quantum function as a torch function

tensorcircuit.interfaces.torch.pytorch\_interface(*fun: Callable[[...], Any]*, *jit: bool = False*,

 $enable\_dlpack: bool = False$ )  $\rightarrow$  Callable[[...], Any]

Wrap a quantum function on different ML backend with a pytorch interface.

**Example**

```
import torch
tc.set_backend("tensorflow")
def f(params):
    c = tc.Circuit(1)c.rx(0, theta=params[0])
```

```
c.ry(0, theta=params[1])
    return c.expectation([tc.gates.z(), [0]])
f_torch = tc.interfaces.torch_interface(f, jit=True)
a = torch.ones([2], requires_grad=True)
b = f_tortch(a)c = b^{**} 2c.backward()
print(a.grad)
```
**Parameters**

- fun  $(Callable$ [..., Any]) The quantum function with tensor in and tensor out
- jit (bool, optional) whether to jit fun, defaults to False
- enable\_dlpack (bool, optional) whether transform tensor backend via dlpack, defaults to False

**Returns** The same quantum function but now with torch tensor in and torch tensor out while AD is also supported

**Return type** Callable[..., Any]

```
tensorcircuit.interfaces.torch.torch_interface(fun: Callable[[...], Any], jit: bool = False,
```
*enable\_dlpack: bool = False*)  $\rightarrow$  Callable[[...], Any] Wrap a quantum function on different ML backend with a pytorch interface.

**Example**

```
import torch
tc.set_backend("tensorflow")
def f(params):
    c = tc.Circuit(1)c.rx(0, theta=params[0])
    c.ry(0, theta=params[1])
   return c.expectation([tc.gates.z(), [0]])
f_t torch = tc.interfaces.torch_interface(f, jit=True)
a = torch.ones([2], requires_grad=True)b = f_ttorch(a)c = b * * 2c.backward()
print(a.grad)
```
**Parameters**

- fun  $(Ca1lable$ ,  $\ldots$ ,  $Any$  ) The quantum function with tensor in and tensor out
- jit (bool, optional) whether to jit fun, defaults to False
- enable\_dlpack (bool, optional) whether transform tensor backend via dlpack, defaults to False

**Returns** The same quantum function but now with torch tensor in and torch tensor out while AD is also supported

**Return type** Callable[..., Any]

tensorcircuit.interfaces.torch.torch\_interface\_kws(*f: Callable[[...], Any]*, *jit: bool = True*,

*enable\_dlpack: bool = False*)  $\rightarrow$  Callable[[...],

Any]

similar to py:meth:*tensorcircuit.interfaces.torch.torch\_interface*, but now the interface support static arguments for function f, which is not a tensor and can be used with keyword arguments

**Example**

```
tc.set_backend("tensorflow")
def f(tensor, integer):
   r = 0.
    for i in range(integer):
        r += tensor
    return r
fnew = tc.interfaces.torch_interface_kws(f)
print(fnew(torch.ones([2]), integer=3))
print(fnew(torch.ones([2]), integer=4))
```
# **Parameters**

- $f$  (Callable  $[\ldots, \text{ Any}]$ ) description
- jit (bool, optional) description, defaults to True
- enable\_dlpack (bool, optional) \_description\_, defaults to False

**Returns** description

**Return type** Callable[..., Any]

# **6.1.15 tensorcircuit.keras**

<span id="page-801-0"></span>Keras layer for tc quantum function

```
class tensorcircuit.keras.HardwareLayer(*args, **kwargs)
```
Bases: [tensorcircuit.keras.QuantumLayer](#page-813-0)

Keras Layer wrapping quantum function with cloud qpu access (using tensorcircuit.cloud module)

\_\_init\_\_(*f: Callable[[...], Any]*, *weights\_shape: Optional[Sequence[Tuple[int, ...]]] = None*, *initializer: Union[str, Sequence[str]] = 'glorot\_uniform'*, *constraint: Optional[Union[str, Sequence[str]]] = None*, *regularizer: Optional[Union[str, Sequence[str]]] = None*, *\*\*kwargs: Any*) → None *QuantumLayer* wraps the quantum function *f* as a *keras.Layer* so that tensorcircuit is better integrated with tensorflow. Note that the input of the layer can be tensors or even list/dict of tensors.

### **Parameters**

- $f$  (Callable[..., Any]) Callabel function.
- weights\_shape (Sequence [Tuple [int,  $\dots$ ]]) The shape of the weights.
- initializer (Union [Text, Sequence [Text]], optional) The initializer of the weights, defaults to "glorot\_uniform"
- constraint (Optional[Union[Text, Sequence[Text]]], optional) [description], defaults to None
- initializer The regularizer of the weights, defaults to None

#### property activity\_regularizer

Optional regularizer function for the output of this layer.

#### add\_loss(*losses*, *\*\*kwargs*)

Add loss tensor(s), potentially dependent on layer inputs.

Some losses (for instance, activity regularization losses) may be dependent on the inputs passed when calling a layer. Hence, when reusing the same layer on different inputs *a* and *b*, some entries in *layer.losses* may be dependent on *a* and some on *b*. This method automatically keeps track of dependencies.

This method can be used inside a subclassed layer or model's *call* function, in which case *losses* should be a Tensor or list of Tensors.

Example:

**```**python class MyLayer(tf.keras.layers.Layer):

**def call(self, inputs):** self.add\_loss(tf.abs(tf.reduce\_mean(inputs))) return inputs

**```**

The same code works in distributed training: the input to *add\_loss()* is treated like a regularization loss and averaged across replicas by the training loop (both built-in *Model.fit()* and compliant custom training loops).

The *add\_loss* method can also be called directly on a Functional Model during construction. In this case, any loss Tensors passed to this Model must be symbolic and be able to be traced back to the model's *Input`s. These losses become part of the model's topology and are tracked in `get\_config*.

Example:

```
`python inputs = tf.keras.Input(shape=(10, )) x = tf.keras.layers.
Dense(10)(inputs) outputs = tf.keras.layers.Dense(1)(x) model = tf.keras.Model(inputs, outputs) # Activity regularization. model.add_loss(tf.abs(tf.
reduce_mean(x))
```
If this is not the case for your loss (if, for example, your loss references a *Variable* of one of the model's layers), you can wrap your loss in a zero-argument lambda. These losses are not tracked as part of the model's topology since they can't be serialized.

Example:

```
`python inputs = tf.keras.Input(shape=(10,)) d = tf.keras.layers.Dense(10) x =d(inputs) outputs = tf.keras.layers.Dense(1)(x) model = tf.keras.Model(inputs,outputs) # Weight regularization. model.add_loss(lambda: tf.reduce_mean(d.
kernel))<sup>3</sup>
```
# **Parameters**

• losses – Loss tensor, or list/tuple of tensors. Rather than tensors, losses may also be zero-argument callables which create a loss tensor.

• \*\***kwargs** – Used for backwards compatibility only.

### add\_metric(*value*, *name=None*, *\*\*kwargs*)

Adds metric tensor to the layer.

This method can be used inside the *call()* method of a subclassed layer or model.

**```**python class MyMetricLayer(tf.keras.layers.Layer):

- **def \_\_init\_\_(self):** super(MyMetricLayer, self).\_\_init\_\_(name='my\_metric\_layer') self.mean = tf.keras.metrics.Mean(name='metric\_1')
- **def call(self, inputs):** self.add\_metric(self.mean(inputs)) self.add\_metric(tf.reduce\_sum(inputs), name='metric\_2') return inputs

**```**

This method can also be called directly on a Functional Model during construction. In this case, any tensor passed to this Model must be symbolic and be able to be traced back to the model's *Input`s. These metrics become part of the model's topology and are tracked when you save the model via `save()*.

```
`python inputs = tf.kerasupt(b) x = tf.keras.]
Dense(10)(inputs) outputs = tf.keras.layers.Dense(1)(x) model = tf.keras.Model(inputs, outputs) model.add_metric(math_ops.reduce_sum(x),
name='metric_1') `
```
Note: Calling *add\_metric()* with the result of a metric object on a Functional Model, as shown in the example below, is not supported. This is because we cannot trace the metric result tensor back to the model's inputs.

```
`python inputs = tf.keras.Input(shape=(10, )) x = tf.keras.layers.
Dense(10)(inputs) outputs = tf.keras.layers.Dense(1)(x) model = tf.keras.Model(inputs, outputs) model.add_metric(tf.keras.metrics.Mean()(x),
name='metric_1') `
```
### **Parameters**

- value Metric tensor.
- name String metric name.
- \*\***kwargs** Additional keyword arguments for backward compatibility. Accepted values: *aggregation* - When the *value* tensor provided is not the result of calling a *keras.Metric* instance, it will be aggregated by default using a *keras.Metric.Mean*.

### add\_update(*updates*)

Add update op(s), potentially dependent on layer inputs.

Weight updates (for instance, the updates of the moving mean and variance in a BatchNormalization layer) may be dependent on the inputs passed when calling a layer. Hence, when reusing the same layer on different inputs *a* and *b*, some entries in *layer.updates* may be dependent on *a* and some on *b*. This method automatically keeps track of dependencies.

This call is ignored when eager execution is enabled (in that case, variable updates are run on the fly and thus do not need to be tracked for later execution).

**Parameters** updates – Update op, or list/tuple of update ops, or zero-arg callable that returns an update op. A zero-arg callable should be passed in order to disable running the updates by setting *trainable=False* on this Layer, when executing in Eager mode.

# add\_variable(*\*args*, *\*\*kwargs*)

Deprecated, do NOT use! Alias for *add\_weight*.

```
add_weight(name=None, shape=None, dtype=None, initializer=None, regularizer=None, trainable=None,
            constraint=None, use_resource=None, synchronization=VariableSynchronization.AUTO,
            aggregation=VariableAggregationV2.NONE, **kwargs)
```
Adds a new variable to the layer.

# **Parameters**

- name Variable name.
- **shape** Variable shape. Defaults to scalar if unspecified.
- dtype The type of the variable. Defaults to *self.dtype*.
- initializer Initializer instance (callable).
- regularizer Regularizer instance (callable).
- trainable Boolean, whether the variable should be part of the layer's "trainable\_variables" (e.g. variables, biases) or "non\_trainable\_variables" (e.g. BatchNorm mean and variance). Note that *trainable* cannot be *True* if *synchronization* is set to *ON\_READ*.
- constraint Constraint instance (callable).
- use\_resource Whether to use a *ResourceVariable* or not. See [this guide]( [https://www.tensorflow.org/guide/migrate/tf1\\_vs\\_tf2#resourcevariables\\_instead\\_of\\_](https://www.tensorflow.org/guide/migrate/tf1_vs_tf2#resourcevariables_instead_of_referencevariables) [referencevariables\)](https://www.tensorflow.org/guide/migrate/tf1_vs_tf2#resourcevariables_instead_of_referencevariables)

for more information.

- **synchronization** Indicates when a distributed a variable will be aggregated. Accepted values are constants defined in the class *tf.VariableSynchronization*. By default the synchronization is set to *AUTO* and the current *DistributionStrategy* chooses when to synchronize. If *synchronization* is set to *ON\_READ*, *trainable* must not be set to *True*.
- **aggregation** Indicates how a distributed variable will be aggregated. Accepted values are constants defined in the class *tf.VariableAggregation*.
- \*\*kwargs Additional keyword arguments. Accepted values are *getter*, *collections*, *experimental\_autocast* and *caching\_device*.

**Returns** The variable created.

**Raises Value Error** – When giving unsupported dtype and no initializer or when trainable has been set to True with synchronization set as *ON\_READ*.

# **build**(*input\_shape: Optional[List[int]]* =  $None$ )  $\rightarrow$  None

Creates the variables of the layer (for subclass implementers).

This is a method that implementers of subclasses of *Layer* or *Model* can override if they need a statecreation step in-between layer instantiation and layer call. It is invoked automatically before the first execution of *call()*.

This is typically used to create the weights of *Layer* subclasses (at the discretion of the subclass implementer).

**Parameters** input\_shape – Instance of *TensorShape*, or list of instances of *TensorShape* if the layer expects a list of inputs (one instance per input).

# build\_from\_config(*config*)

Builds the layer's states with the supplied config dict.

By default, this method calls the *build(config["input\_shape"])* method, which creates weights based on the layer's input shape in the supplied config. If your config contains other information needed to load the layer's state, you should override this method.

**Parameters** config – Dict containing the input shape associated with this layer.

call(*inputs: tensorflow.python.framework.ops.Tensor*, *training: Optional[bool] = None*, *mask: Optional[tensorflow.python.framework.ops.Tensor] = None*, *\*\*kwargs: Any*) → tensorflow.python.framework.ops.Tensor

# property compute\_dtype

The dtype of the layer's computations.

This is equivalent to *Layer.dtype\_policy.compute\_dtype*. Unless mixed precision is used, this is the same as *Layer.dtype*, the dtype of the weights.

Layers automatically cast their inputs to the compute dtype, which causes computations and the output to be in the compute dtype as well. This is done by the base Layer class in *Layer.\_\_call\_\_*, so you do not have to insert these casts if implementing your own layer.

Layers often perform certain internal computations in higher precision when *compute\_dtype* is float16 or bfloat16 for numeric stability. The output will still typically be float16 or bfloat16 in such cases.

**Returns** The layer's compute dtype.

compute\_mask(*inputs*, *mask=None*)

Computes an output mask tensor.

### **Parameters**

- inputs Tensor or list of tensors.
- mask Tensor or list of tensors.

# **Returns**

**None or a tensor (or list of tensors,** one per output tensor of the layer).

# compute\_output\_shape(*input\_shape*)

Computes the output shape of the layer.

This method will cause the layer's state to be built, if that has not happened before. This requires that the layer will later be used with inputs that match the input shape provided here.

**Parameters input\_shape** – Shape tuple (tuple of integers) or *tf.TensorShape*, or structure of shape tuples / *tf.TensorShape* instances (one per output tensor of the layer). Shape tuples can include None for free dimensions, instead of an integer.

**Returns** A *tf.TensorShape* instance or structure of *tf.TensorShape* instances.

### compute\_output\_signature(*input\_signature*)

Compute the output tensor signature of the layer based on the inputs.

Unlike a TensorShape object, a TensorSpec object contains both shape and dtype information for a tensor. This method allows layers to provide output dtype information if it is different from the input dtype. For any layer that doesn't implement this function, the framework will fall back to use *compute\_output\_shape*, and will assume that the output dtype matches the input dtype.

**Parameters** input\_signature – Single TensorSpec or nested structure of TensorSpec objects, describing a candidate input for the layer.

### **Returns**

**Single TensorSpec or nested structure of TensorSpec objects,** describing how the layer would transform the provided input.

**Raises TypeError** – If input signature contains a non-TensorSpec object.

#### count\_params()

Count the total number of scalars composing the weights.

**Returns** An integer count.

**Raises ValueError** – if the layer isn't yet built (in which case its weights aren't yet defined).

#### property dtype

The dtype of the layer weights.

This is equivalent to *Layer.dtype\_policy.variable\_dtype*. Unless mixed precision is used, this is the same as *Layer.compute\_dtype*, the dtype of the layer's computations.

# property dtype\_policy

The dtype policy associated with this layer.

This is an instance of a *tf.keras.mixed\_precision.Policy*.

# property dynamic

Whether the layer is dynamic (eager-only); set in the constructor.

### finalize\_state()

Finalizes the layers state after updating layer weights.

This function can be subclassed in a layer and will be called after updating a layer weights. It can be overridden to finalize any additional layer state after a weight update.

This function will be called after weights of a layer have been restored from a loaded model.

# classmethod from\_config(*config*)

Creates a layer from its config.

This method is the reverse of *get\_config*, capable of instantiating the same layer from the config dictionary. It does not handle layer connectivity (handled by Network), nor weights (handled by *set\_weights*).

**Parameters** config – A Python dictionary, typically the output of get\_config.

**Returns** A layer instance.

# get\_build\_config()

Returns a dictionary with the layer's input shape.

This method returns a config dict that can be used by *build\_from\_config(config)* to create all states (e.g. Variables and Lookup tables) needed by the layer.

By default, the config only contains the input shape that the layer was built with. If you're writing a custom layer that creates state in an unusual way, you should override this method to make sure this state is already created when Keras attempts to load its value upon model loading.

**Returns** A dict containing the input shape associated with the layer.

# get\_config()

Returns the config of the layer.

A layer config is a Python dictionary (serializable) containing the configuration of a layer. The same layer can be reinstantiated later (without its trained weights) from this configuration.

The config of a layer does not include connectivity information, nor the layer class name. These are handled by *Network* (one layer of abstraction above).

Note that *get\_config()* does not guarantee to return a fresh copy of dict every time it is called. The callers should make a copy of the returned dict if they want to modify it.

**Returns** Python dictionary.

get\_input\_at(*node\_index*)

Retrieves the input tensor(s) of a layer at a given node.

**Parameters node\_index** – Integer, index of the node from which to retrieve the attribute. E.g. *node\_index=0* will correspond to the first input node of the layer.

**Returns** A tensor (or list of tensors if the layer has multiple inputs).

**Raises** RuntimeError – If called in Eager mode.

get\_input\_mask\_at(*node\_index*)

Retrieves the input mask tensor(s) of a layer at a given node.

**Parameters node\_index** – Integer, index of the node from which to retrieve the attribute. E.g. *node\_index=0* will correspond to the first time the layer was called.

**Returns** A mask tensor (or list of tensors if the layer has multiple inputs).

# get\_input\_shape\_at(*node\_index*)

Retrieves the input shape(s) of a layer at a given node.

**Parameters node\_index** – Integer, index of the node from which to retrieve the attribute. E.g. *node\_index=0* will correspond to the first time the layer was called.

**Returns** A shape tuple (or list of shape tuples if the layer has multiple inputs).

**Raises** RuntimeError – If called in Eager mode.

# get\_output\_at(*node\_index*)

Retrieves the output tensor(s) of a layer at a given node.

**Parameters node\_index** – Integer, index of the node from which to retrieve the attribute. E.g. *node\_index=0* will correspond to the first output node of the layer.

**Returns** A tensor (or list of tensors if the layer has multiple outputs).

**Raises** RuntimeError – If called in Eager mode.

#### get\_output\_mask\_at(*node\_index*)

Retrieves the output mask tensor(s) of a layer at a given node.

**Parameters node\_index** – Integer, index of the node from which to retrieve the attribute. E.g. *node\_index=0* will correspond to the first time the layer was called.

**Returns** A mask tensor (or list of tensors if the layer has multiple outputs).

# get\_output\_shape\_at(*node\_index*)

Retrieves the output shape(s) of a layer at a given node.

**Parameters node\_index** – Integer, index of the node from which to retrieve the attribute. E.g. *node\_index=0* will correspond to the first time the layer was called.

**Returns** A shape tuple (or list of shape tuples if the layer has multiple outputs).

**Raises** RuntimeError – If called in Eager mode.

#### get\_weights()

Returns the current weights of the layer, as NumPy arrays.

The weights of a layer represent the state of the layer. This function returns both trainable and non-trainable weight values associated with this layer as a list of NumPy arrays, which can in turn be used to load state into similarly parameterized layers.

For example, a *Dense* layer returns a list of two values: the kernel matrix and the bias vector. These can be used to set the weights of another *Dense* layer:

```
\gg> layer_a = tf.keras.layers.Dense(1,
... kernel_initializer=tf.constant_initializer(1.))
\gg a_out = layer_a(tf.convert_to_tensor([[1., 2., 3.]]))
>>> layer_a.get_weights()
[array([[1.],
       [1.],
       [1.]], dtype=float32), array([0.], dtype=float32)]
\gg layer_b = tf.keras.layers.Dense(1,
... kernel_initializer=tf.constant_initializer(2.))
\gg b_out = layer_b(tf.convert_to_tensor([[10., 20., 30.]]))
>>> layer_b.get_weights()
\lceil \arctan \lceil \frac{2.1}{1.1} \rceil[2.],
       [2.]], dtype=float32), array([0.], dtype=float32)]
>>> layer_b.set_weights(layer_a.get_weights())
>>> layer_b.get_weights()
[array([[1.],
       [1.],
       [1.]], dtype=float32), array([0.], dtype=float32)]
```
**Returns** Weights values as a list of NumPy arrays.

# property inbound\_nodes

Return Functional API nodes upstream of this layer.

### property input

Retrieves the input tensor(s) of a layer.

Only applicable if the layer has exactly one input, i.e. if it is connected to one incoming layer.

**Returns** Input tensor or list of input tensors.

**Raises**

- RuntimeError If called in Eager mode.
- **AttributeError** If no inbound nodes are found.

#### property input\_mask

Retrieves the input mask tensor(s) of a layer.

Only applicable if the layer has exactly one inbound node, i.e. if it is connected to one incoming layer.

**Returns** Input mask tensor (potentially None) or list of input mask tensors.

**Raises**

- **AttributeError** if the layer is connected to
- more than one incoming layers. –

# property input\_shape

Retrieves the input shape(s) of a layer.

Only applicable if the layer has exactly one input, i.e. if it is connected to one incoming layer, or if all inputs have the same shape.

**Returns** Input shape, as an integer shape tuple (or list of shape tuples, one tuple per input tensor).

**Raises**

- **AttributeError** if the layer has no defined input shape.
- **RuntimeError** if called in Eager mode.

# property input\_spec

*InputSpec* instance(s) describing the input format for this layer.

When you create a layer subclass, you can set *self.input spec* to enable the layer to run input compatibility checks when it is called. Consider a *Conv2D* layer: it can only be called on a single input tensor of rank 4. As such, you can set, in *\_\_init\_\_()*:

`python self.input\_spec = tf.keras.layers.InputSpec(ndim=4) `

Now, if you try to call the layer on an input that isn't rank 4 (for instance, an input of shape *(2,)*, it will raise a nicely-formatted error:

` ValueError: Input 0 of layer conv2d is incompatible with the layer: expected ndim=4, found ndim=1. Full shape received: [2] `

Input checks that can be specified via *input\_spec* include: - Structure (e.g. a single input, a list of 2 inputs, etc) - Shape - Rank (ndim) - Dtype

For more information, see *tf.keras.layers.InputSpec*.

**Returns** A *tf.keras.layers.InputSpec* instance, or nested structure thereof.

# load\_own\_variables(*store*)

Loads the state of the layer.

You can override this method to take full control of how the state of the layer is loaded upon calling *keras.models.load\_model()*.

**Parameters store** – Dict from which the state of the model will be loaded.

# property losses

List of losses added using the *add\_loss()* API.

Variable regularization tensors are created when this property is accessed, so it is eager safe: accessing *losses* under a *tf.GradientTape* will propagate gradients back to the corresponding variables.

Examples:

```
>>> class MyLayer(tf.keras.layers.Layer):
... def call(self, inputs):
... self.add_loss(tf.abs(tf.reduce_mean(inputs)))
... return inputs
\gg l = MyLayer()
>>> 1(np.ones((10, 1)))
>>> l.losses
[1.0]
```

```
\gg inputs = tf.keras.Input(shape=(10, ))
\gg \times = tf.keras.layers.Dense(10)(inputs)
\gg outputs = tf.keras.layers.Dense(1)(x)
>>> model = tf.keras.Model(inputs, outputs)
>>> # Activity regularization.
>>> len(model.losses)
\Omega>>> model.add_loss(tf.abs(tf.reduce_mean(x)))
>>> len(model.losses)
1
```

```
\gg inputs = tf.keras.Input(shape=(10,))
>>> d = tf.keras.layers.Dense(10, kernel_initializer='ones')
\gg \times = d(inputs)
\gg outputs = tf.keras.layers.Dense(1)(x)
>>> model = tf.keras.Model(inputs, outputs)
>>> # Weight regularization.
>>> model.add_loss(lambda: tf.reduce_mean(d.kernel))
>>> model.losses
[<tf.Tensor: shape=(), dtype=float32, numpy=1.0>]
```
# **Returns** A list of tensors.

# property metrics

List of metrics added using the *add\_metric()* API.

Example:

```
>>> input = tf.keras.layers.Input(shape=(3,))
>>> d = tf.keras.layers.Dense(2)
\gg output = d(input)>>> d.add_metric(tf.reduce_max(output), name='max')
>>> d.add_metric(tf.reduce_min(output), name='min')
>>> [m.name for m in d.metrics]
['max', 'min']
```
**Returns** A list of *Metric* objects.

# property name

Name of the layer (string), set in the constructor.

# property name\_scope

Returns a *tf.name\_scope* instance for this class.

# property non\_trainable\_variables

Sequence of non-trainable variables owned by this module and its submodules.

Note: this method uses reflection to find variables on the current instance and submodules. For performance reasons you may wish to cache the result of calling this method if you don't expect the return value to change.

**Returns** A sequence of variables for the current module (sorted by attribute name) followed by variables from all submodules recursively (breadth first).

# property non\_trainable\_weights

List of all non-trainable weights tracked by this layer.

Non-trainable weights are *not* updated during training. They are expected to be updated manually in *call()*.

**Returns** A list of non-trainable variables.

# property outbound\_nodes

Return Functional API nodes downstream of this layer.

## property output

Retrieves the output tensor(s) of a layer.

Only applicable if the layer has exactly one output, i.e. if it is connected to one incoming layer.

**Returns** Output tensor or list of output tensors.

**Raises**

- **AttributeError** if the layer is connected to more than one incoming layers.
- RuntimeError if called in Eager mode.

# property output\_mask

Retrieves the output mask tensor(s) of a layer.

Only applicable if the layer has exactly one inbound node, i.e. if it is connected to one incoming layer.

**Returns** Output mask tensor (potentially None) or list of output mask tensors.

**Raises**

- **AttributeError** if the layer is connected to
- more than one incoming layers. –

# property output\_shape

Retrieves the output shape(s) of a layer.

Only applicable if the layer has one output, or if all outputs have the same shape.

**Returns** Output shape, as an integer shape tuple (or list of shape tuples, one tuple per output tensor).

**Raises**

- **AttributeError** if the layer has no defined output shape.
- **RuntimeError** if called in Eager mode.

### save\_own\_variables(*store*)

Saves the state of the layer.

You can override this method to take full control of how the state of the layer is saved upon calling *model.save()*.

**Parameters store** – Dict where the state of the model will be saved.

# set\_weights(*weights*)

Sets the weights of the layer, from NumPy arrays.

The weights of a layer represent the state of the layer. This function sets the weight values from numpy arrays. The weight values should be passed in the order they are created by the layer. Note that the layer's weights must be instantiated before calling this function, by calling the layer.

For example, a *Dense* layer returns a list of two values: the kernel matrix and the bias vector. These can be used to set the weights of another *Dense* layer:

```
>>> layer_a = tf.keras.layers.Dense(1,
... kernel_initializer=tf.constant_initializer(1.))
\gg a_out = layer_a(tf.convert_to_tensor([[1., 2., 3.]]))
>>> layer_a.get_weights()
[array([[1.],
       [1.],
       [1.]], dtype=float32), array([0.], dtype=float32)]
\gg> layer_b = tf.keras.layers.Dense(1,
... kernel_initializer=tf.constant_initializer(2.))
>>> b_out = layer_b(tf.convert_to_tensor([[10., 20., 30.]]))
>>> layer_b.get_weights()
[array([[2.],
```

```
[2.],
       [2.]], dtype=float32), array([0.], dtype=float32)]
>>> layer_b.set_weights(layer_a.get_weights())
>>> layer_b.get_weights()
[array([[1.],
       [1.],
       [1.]], dtype=float32), array([0.], dtype=float32)]
```
**Parameters weights** – a list of NumPy arrays. The number of arrays and their shape must match number of the dimensions of the weights of the layer (i.e. it should match the output of *get\_weights*).

**Raises Value Error** – If the provided weights list does not match the layer's specifications.

# property stateful

### property submodules

Sequence of all sub-modules.

Submodules are modules which are properties of this module, or found as properties of modules which are properties of this module (and so on).

```
\gg a = tf. Module()
\gg b = tf.Module()
\Rightarrow > \leq \pm f. Module()
\gg a.b = b
\gg b. c = c\gg list(a.submodules) == [b, c]
True
\gg list(b.submodules) == [c]
True
\gg> list(c.submodules) == []
True
```
**Returns** A sequence of all submodules.

### property supports\_masking

Whether this layer supports computing a mask using *compute\_mask*.

### property trainable

#### property trainable\_variables

Sequence of trainable variables owned by this module and its submodules.

Note: this method uses reflection to find variables on the current instance and submodules. For performance reasons you may wish to cache the result of calling this method if you don't expect the return value to change.

**Returns** A sequence of variables for the current module (sorted by attribute name) followed by variables from all submodules recursively (breadth first).

### property trainable\_weights

List of all trainable weights tracked by this layer.

Trainable weights are updated via gradient descent during training.

**Returns** A list of trainable variables.

# property updates

# property variable\_dtype

Alias of *Layer.dtype*, the dtype of the weights.

# property variables

Returns the list of all layer variables/weights.

Alias of *self.weights*.

Note: This will not track the weights of nested *tf.Modules* that are not themselves Keras layers.

**Returns** A list of variables.

# property weights

Returns the list of all layer variables/weights.

**Returns** A list of variables.

# classmethod with\_name\_scope(*method*)

Decorator to automatically enter the module name scope.

```
>>> class MyModule(tf.Module):
... @tf.Module.with_name_scope
\ldots def _{\rm -call_{\rm -}(self, x)}:
... if not hasattr(self, 'w'):
... self.w = tf.Variable(tf.random.normal([x.shape[1], 3]))
... return tf.matmul(x, self.w)
```
Using the above module would produce **`**tf.Variable`s and **`**tf.Tensor`s whose names included the module name:

```
>>> mod = MyModule()
\gg mod(tf.ones([1, 2]))
<tf.Tensor: shape=(1, 3), dtype=float32, numpy=..., dtype=float32)>
>>> mod.w
<tf.Variable 'my_module/Variable:0' shape=(2, 3) dtype=float32,
numpy=..., dtype=float32)>
```
**Parameters method** – The method to wrap.

**Returns** The original method wrapped such that it enters the module's name scope.

# tensorcircuit.keras.KerasHardwareLayer

alias of [tensorcircuit.keras.HardwareLayer](#page-801-0)

# tensorcircuit.keras.KerasLayer

alias of [tensorcircuit.keras.QuantumLayer](#page-813-0)

# <span id="page-813-0"></span>class tensorcircuit.keras.QuantumLayer(*\*args*, *\*\*kwargs*) Bases: keras.src.engine.base\_layer.Layer

\_\_init\_\_(*f: Callable[[...], Any]*, *weights\_shape: Optional[Sequence[Tuple[int, ...]]] = None*, *initializer: Union[str, Sequence[str]] = 'glorot\_uniform'*, *constraint: Optional[Union[str, Sequence[str]]] = None*, *regularizer: Optional[Union[str, Sequence[str]]] = None*, *\*\*kwargs: Any*) → None *QuantumLayer* wraps the quantum function *f* as a *keras.Layer* so that tensorcircuit is better integrated with tensorflow. Note that the input of the layer can be tensors or even list/dict of tensors.

# **Parameters**

•  $f$  (Callable[..., Any]) – Callabel function.

- weights\_shape (Sequence [Tuple [int, ... ]]) The shape of the weights.
- initializer (Union [Text, Sequence [Text]], optional) The initializer of the weights, defaults to "glorot\_uniform"
- constraint (Optional [Union [Text, Sequence [Text]]], optional) [description], defaults to None
- **initializer** The regularizer of the weights, defaults to None

# property activity\_regularizer

Optional regularizer function for the output of this layer.

### add\_loss(*losses*, *\*\*kwargs*)

Add loss tensor(s), potentially dependent on layer inputs.

Some losses (for instance, activity regularization losses) may be dependent on the inputs passed when calling a layer. Hence, when reusing the same layer on different inputs *a* and *b*, some entries in *layer.losses* may be dependent on *a* and some on *b*. This method automatically keeps track of dependencies.

This method can be used inside a subclassed layer or model's *call* function, in which case *losses* should be a Tensor or list of Tensors.

Example:

**```**python class MyLayer(tf.keras.layers.Layer):

**def call(self, inputs):** self.add\_loss(tf.abs(tf.reduce\_mean(inputs))) return inputs

**```**

The same code works in distributed training: the input to *add\_loss()* is treated like a regularization loss and averaged across replicas by the training loop (both built-in *Model.fit()* and compliant custom training loops).

The *add\_loss* method can also be called directly on a Functional Model during construction. In this case, any loss Tensors passed to this Model must be symbolic and be able to be traced back to the model's *Input `s. These losses become part of the model's topology and are tracked in `get\_config.* 

Example:

```
`python inputs = tf.keras.Input(shape=(10, )) x = tf.keras.layers.
Dense(10)(inputs) outputs = tf.keras.layers.Dense(1)(x) model = tf.keras.Model(inputs, outputs) # Activity regularization. model.add_loss(tf.abs(tf.
reduce_mean(x))
```
If this is not the case for your loss (if, for example, your loss references a *Variable* of one of the model's layers), you can wrap your loss in a zero-argument lambda. These losses are not tracked as part of the model's topology since they can't be serialized.

Example:

```
`python inputs = tf.keras.Input(shape=(10,)) d = tf.keras.layers.Dense(10) x =d(inputs) outputs = tf.keras.layers.Dense(1)(x) model = tf.keras.Model(inputs,outputs) # Weight regularization. model.add_loss(lambda: tf.reduce_mean(d.
kernel))
```
#### **Parameters**

- losses Loss tensor, or list/tuple of tensors. Rather than tensors, losses may also be zero-argument callables which create a loss tensor.
- \*\***kwargs** Used for backwards compatibility only.

```
add_metric(value, name=None, **kwargs)
```
Adds metric tensor to the layer.

This method can be used inside the *call()* method of a subclassed layer or model.

**```**python class MyMetricLayer(tf.keras.layers.Layer):

- **def init** (self): super(MyMetricLayer, self). init (name='my metric layer') self.mean = tf.keras.metrics.Mean(name='metric\_1')
- **def call(self, inputs):** self.add\_metric(self.mean(inputs)) self.add\_metric(tf.reduce\_sum(inputs), name='metric\_2') return inputs

**```**

This method can also be called directly on a Functional Model during construction. In this case, any tensor passed to this Model must be symbolic and be able to be traced back to the model's *Input`s. These metrics become part of the model's topology and are tracked when you save the model via `save()*.

```
`python inputs = tf.keras.Input(shape=(10, )) x = tf.keras.layers.
Dense(10)(inputs) outputs = tf.keras.layers.Dense(1)(x) model = tf.keras.Model(inputs, outputs) model.add_metric(math_ops.reduce_sum(x),
name='metric_1') `
```
Note: Calling *add\_metric()* with the result of a metric object on a Functional Model, as shown in the example below, is not supported. This is because we cannot trace the metric result tensor back to the model's inputs.

```
`python inputs = tf.keras.Input(shape=(10,)) x = tf.keras.layers.
Dense(10)(inputs) outputs = tf.keras.layers.Dense(1)(x) model = tf.keras.Model(inputs, outputs) model.add_metric(tf.keras.metrics.Mean()(x),
name='metric_1') `
```
**Parameters**

- **value** Metric tensor.
- name String metric name.
- \*\***kwargs** Additional keyword arguments for backward compatibility. Accepted values: *aggregation* - When the *value* tensor provided is not the result of calling a *keras.Metric* instance, it will be aggregated by default using a *keras.Metric.Mean*.

# add\_update(*updates*)

Add update op(s), potentially dependent on layer inputs.

Weight updates (for instance, the updates of the moving mean and variance in a BatchNormalization layer) may be dependent on the inputs passed when calling a layer. Hence, when reusing the same layer on different inputs *a* and *b*, some entries in *layer.updates* may be dependent on *a* and some on *b*. This method automatically keeps track of dependencies.

This call is ignored when eager execution is enabled (in that case, variable updates are run on the fly and thus do not need to be tracked for later execution).

**Parameters** updates – Update op, or list/tuple of update ops, or zero-arg callable that returns an update op. A zero-arg callable should be passed in order to disable running the updates by setting *trainable=False* on this Layer, when executing in Eager mode.

# add\_variable(*\*args*, *\*\*kwargs*)

Deprecated, do NOT use! Alias for *add\_weight*.

```
add_weight(name=None, shape=None, dtype=None, initializer=None, regularizer=None, trainable=None,
            constraint=None, use_resource=None, synchronization=VariableSynchronization.AUTO,
            aggregation=VariableAggregationV2.NONE, **kwargs)
```
Adds a new variable to the layer.

# **Parameters**

- name Variable name.
- **shape** Variable shape. Defaults to scalar if unspecified.
- dtype The type of the variable. Defaults to *self.dtype*.
- initializer Initializer instance (callable).
- regularizer Regularizer instance (callable).
- trainable Boolean, whether the variable should be part of the layer's "trainable\_variables" (e.g. variables, biases) or "non\_trainable\_variables" (e.g. BatchNorm mean and variance). Note that *trainable* cannot be *True* if *synchronization* is set to *ON\_READ*.
- constraint Constraint instance (callable).
- use\_resource Whether to use a *ResourceVariable* or not. See [this guide]( [https://www.tensorflow.org/guide/migrate/tf1\\_vs\\_tf2#resourcevariables\\_instead\\_of\\_](https://www.tensorflow.org/guide/migrate/tf1_vs_tf2#resourcevariables_instead_of_referencevariables) [referencevariables\)](https://www.tensorflow.org/guide/migrate/tf1_vs_tf2#resourcevariables_instead_of_referencevariables)

for more information.

- synchronization Indicates when a distributed a variable will be aggregated. Accepted values are constants defined in the class *tf.VariableSynchronization*. By default the synchronization is set to *AUTO* and the current *DistributionStrategy* chooses when to synchronize. If *synchronization* is set to *ON\_READ*, *trainable* must not be set to *True*.
- **aggregation** Indicates how a distributed variable will be aggregated. Accepted values are constants defined in the class *tf.VariableAggregation*.
- \*\*kwargs Additional keyword arguments. Accepted values are *getter*, *collections*, *experimental\_autocast* and *caching\_device*.

**Returns** The variable created.

**Raises Value Error** – When giving unsupported dtype and no initializer or when trainable has been set to True with synchronization set as *ON\_READ*.

# **build**(*input\_shape: Optional[List[int]]* =  $None$ )  $\rightarrow$  None

Creates the variables of the layer (for subclass implementers).

This is a method that implementers of subclasses of *Layer* or *Model* can override if they need a statecreation step in-between layer instantiation and layer call. It is invoked automatically before the first execution of *call()*.

This is typically used to create the weights of *Layer* subclasses (at the discretion of the subclass implementer).

**Parameters** input\_shape – Instance of *TensorShape*, or list of instances of *TensorShape* if the layer expects a list of inputs (one instance per input).

# build\_from\_config(*config*)

Builds the layer's states with the supplied config dict.

By default, this method calls the *build(config["input\_shape"]*) method, which creates weights based on the layer's input shape in the supplied config. If your config contains other information needed to load the layer's state, you should override this method.

**Parameters** config – Dict containing the input shape associated with this layer.

call(*inputs: tensorflow.python.framework.ops.Tensor*, *training: Optional[bool] = None*, *mask: Optional[tensorflow.python.framework.ops.Tensor] = None*, *\*\*kwargs: Any*) → tensorflow.python.framework.ops.Tensor

# property compute\_dtype

The dtype of the layer's computations.

This is equivalent to *Layer.dtype\_policy.compute\_dtype*. Unless mixed precision is used, this is the same as *Layer.dtype*, the dtype of the weights.

Layers automatically cast their inputs to the compute dtype, which causes computations and the output to be in the compute dtype as well. This is done by the base Layer class in *Layer.\_\_call\_\_*, so you do not have to insert these casts if implementing your own layer.

Layers often perform certain internal computations in higher precision when *compute\_dtype* is float16 or bfloat16 for numeric stability. The output will still typically be float16 or bfloat16 in such cases.

**Returns** The layer's compute dtype.

compute\_mask(*inputs*, *mask=None*)

Computes an output mask tensor.

### **Parameters**

- inputs Tensor or list of tensors.
- mask Tensor or list of tensors.

# **Returns**

**None or a tensor (or list of tensors,** one per output tensor of the layer).

# compute\_output\_shape(*input\_shape*)

Computes the output shape of the layer.

This method will cause the layer's state to be built, if that has not happened before. This requires that the layer will later be used with inputs that match the input shape provided here.

**Parameters input\_shape** – Shape tuple (tuple of integers) or *tf.TensorShape*, or structure of shape tuples / *tf.TensorShape* instances (one per output tensor of the layer). Shape tuples can include None for free dimensions, instead of an integer.

**Returns** A *tf.TensorShape* instance or structure of *tf.TensorShape* instances.

### compute\_output\_signature(*input\_signature*)

Compute the output tensor signature of the layer based on the inputs.

Unlike a TensorShape object, a TensorSpec object contains both shape and dtype information for a tensor. This method allows layers to provide output dtype information if it is different from the input dtype. For any layer that doesn't implement this function, the framework will fall back to use *compute\_output\_shape*, and will assume that the output dtype matches the input dtype.

**Parameters** input\_signature – Single TensorSpec or nested structure of TensorSpec objects, describing a candidate input for the layer.

### **Returns**

**Single TensorSpec or nested structure of TensorSpec objects,** describing how the layer would transform the provided input.

**Raises TypeError** – If input signature contains a non-TensorSpec object.

#### count\_params()

Count the total number of scalars composing the weights.

**Returns** An integer count.

**Raises ValueError** – if the layer isn't yet built (in which case its weights aren't yet defined).

#### property dtype

The dtype of the layer weights.

This is equivalent to *Layer.dtype\_policy.variable\_dtype*. Unless mixed precision is used, this is the same as *Layer.compute\_dtype*, the dtype of the layer's computations.

# property dtype\_policy

The dtype policy associated with this layer.

This is an instance of a *tf.keras.mixed\_precision.Policy*.

# property dynamic

Whether the layer is dynamic (eager-only); set in the constructor.

### finalize state $()$

Finalizes the layers state after updating layer weights.

This function can be subclassed in a layer and will be called after updating a layer weights. It can be overridden to finalize any additional layer state after a weight update.

This function will be called after weights of a layer have been restored from a loaded model.

# classmethod from\_config(*config*)

Creates a layer from its config.

This method is the reverse of *get\_config*, capable of instantiating the same layer from the config dictionary. It does not handle layer connectivity (handled by Network), nor weights (handled by *set\_weights*).

**Parameters** config – A Python dictionary, typically the output of get\_config.

**Returns** A layer instance.

# get\_build\_config()

Returns a dictionary with the layer's input shape.

This method returns a config dict that can be used by *build\_from\_config(config)* to create all states (e.g. Variables and Lookup tables) needed by the layer.

By default, the config only contains the input shape that the layer was built with. If you're writing a custom layer that creates state in an unusual way, you should override this method to make sure this state is already created when Keras attempts to load its value upon model loading.

**Returns** A dict containing the input shape associated with the layer.

### get\_config()

Returns the config of the layer.

A layer config is a Python dictionary (serializable) containing the configuration of a layer. The same layer can be reinstantiated later (without its trained weights) from this configuration.

The config of a layer does not include connectivity information, nor the layer class name. These are handled by *Network* (one layer of abstraction above).

Note that *get\_config()* does not guarantee to return a fresh copy of dict every time it is called. The callers should make a copy of the returned dict if they want to modify it.

**Returns** Python dictionary.

get\_input\_at(*node\_index*)

Retrieves the input tensor(s) of a layer at a given node.

**Parameters node\_index** – Integer, index of the node from which to retrieve the attribute. E.g. *node\_index=0* will correspond to the first input node of the layer.

**Returns** A tensor (or list of tensors if the layer has multiple inputs).

**Raises** RuntimeError – If called in Eager mode.

get\_input\_mask\_at(*node\_index*)

Retrieves the input mask tensor(s) of a layer at a given node.

**Parameters node\_index** – Integer, index of the node from which to retrieve the attribute. E.g. *node\_index=0* will correspond to the first time the layer was called.

**Returns** A mask tensor (or list of tensors if the layer has multiple inputs).

# get\_input\_shape\_at(*node\_index*)

Retrieves the input shape(s) of a layer at a given node.

**Parameters node\_index** – Integer, index of the node from which to retrieve the attribute. E.g. *node\_index=0* will correspond to the first time the layer was called.

**Returns** A shape tuple (or list of shape tuples if the layer has multiple inputs).

**Raises** RuntimeError – If called in Eager mode.

# get\_output\_at(*node\_index*)

Retrieves the output tensor(s) of a layer at a given node.

**Parameters node\_index** – Integer, index of the node from which to retrieve the attribute. E.g. *node\_index=0* will correspond to the first output node of the layer.

**Returns** A tensor (or list of tensors if the layer has multiple outputs).

**Raises** RuntimeError – If called in Eager mode.

#### get\_output\_mask\_at(*node\_index*)

Retrieves the output mask tensor(s) of a layer at a given node.

**Parameters node\_index** – Integer, index of the node from which to retrieve the attribute. E.g. *node\_index=0* will correspond to the first time the layer was called.

**Returns** A mask tensor (or list of tensors if the layer has multiple outputs).

# get\_output\_shape\_at(*node\_index*)

Retrieves the output shape(s) of a layer at a given node.

**Parameters node\_index** – Integer, index of the node from which to retrieve the attribute. E.g. *node\_index=0* will correspond to the first time the layer was called.

**Returns** A shape tuple (or list of shape tuples if the layer has multiple outputs).

**Raises** RuntimeError – If called in Eager mode.

# get\_weights()

Returns the current weights of the layer, as NumPy arrays.

The weights of a layer represent the state of the layer. This function returns both trainable and non-trainable weight values associated with this layer as a list of NumPy arrays, which can in turn be used to load state into similarly parameterized layers.

For example, a *Dense* layer returns a list of two values: the kernel matrix and the bias vector. These can be used to set the weights of another *Dense* layer:

```
\gg> layer_a = tf.keras.layers.Dense(1,
... kernel_initializer=tf.constant_initializer(1.))
\gg a_out = layer_a(tf.convert_to_tensor([[1., 2., 3.]]))
>>> layer_a.get_weights()
[array([[1.],
       [1.],
       [1.]], dtype=float32), array([0.], dtype=float32)]
\gg layer_b = tf.keras.layers.Dense(1,
... kernel_initializer=tf.constant_initializer(2.))
\gg b_out = layer_b(tf.convert_to_tensor([[10., 20., 30.]]))
>>> layer_b.get_weights()
\lceil \arctan(\lceil 2 \rceil, \rceil)[2.],
       [2.]], dtype=float32), array([0.], dtype=float32)]
>>> layer_b.set_weights(layer_a.get_weights())
>>> layer_b.get_weights()
[array([[1.],
       [1.],
       [1.]], dtype=float32), array([0.], dtype=float32)]
```
**Returns** Weights values as a list of NumPy arrays.

# property inbound\_nodes

Return Functional API nodes upstream of this layer.

### property input

Retrieves the input tensor(s) of a layer.

Only applicable if the layer has exactly one input, i.e. if it is connected to one incoming layer.

**Returns** Input tensor or list of input tensors.

**Raises**

- RuntimeError If called in Eager mode.
- **AttributeError** If no inbound nodes are found.

#### property input\_mask

Retrieves the input mask tensor(s) of a layer.

Only applicable if the layer has exactly one inbound node, i.e. if it is connected to one incoming layer.

**Returns** Input mask tensor (potentially None) or list of input mask tensors.

**Raises**

- **AttributeError** if the layer is connected to
- more than one incoming layers. –

# property input\_shape

Retrieves the input shape(s) of a layer.

Only applicable if the layer has exactly one input, i.e. if it is connected to one incoming layer, or if all inputs have the same shape.

**Returns** Input shape, as an integer shape tuple (or list of shape tuples, one tuple per input tensor).

**Raises**

- **AttributeError** if the layer has no defined input shape.
- **RuntimeError** if called in Eager mode.

# property input\_spec

*InputSpec* instance(s) describing the input format for this layer.

When you create a layer subclass, you can set *self.input spec* to enable the layer to run input compatibility checks when it is called. Consider a *Conv2D* layer: it can only be called on a single input tensor of rank 4. As such, you can set, in *\_\_init\_\_()*:

`python self.input\_spec = tf.keras.layers.InputSpec(ndim=4) `

Now, if you try to call the layer on an input that isn't rank 4 (for instance, an input of shape *(2,)*, it will raise a nicely-formatted error:

` ValueError: Input 0 of layer conv2d is incompatible with the layer: expected ndim=4, found ndim=1. Full shape received: [2] `

Input checks that can be specified via *input\_spec* include: - Structure (e.g. a single input, a list of 2 inputs, etc) - Shape - Rank (ndim) - Dtype

For more information, see *tf.keras.layers.InputSpec*.

**Returns** A *tf.keras.layers.InputSpec* instance, or nested structure thereof.

# load\_own\_variables(*store*)

Loads the state of the layer.

You can override this method to take full control of how the state of the layer is loaded upon calling *keras.models.load\_model()*.

**Parameters store** – Dict from which the state of the model will be loaded.

# property losses

List of losses added using the *add\_loss()* API.

Variable regularization tensors are created when this property is accessed, so it is eager safe: accessing *losses* under a *tf.GradientTape* will propagate gradients back to the corresponding variables.

Examples:

```
>>> class MyLayer(tf.keras.layers.Layer):
... def call(self, inputs):
... self.add_loss(tf.abs(tf.reduce_mean(inputs)))
... return inputs
\gg l = MyLayer()
>>> 1(np.ones((10, 1)))
>>> l.losses
[1.0]
```

```
\gg inputs = tf.keras.Input(shape=(10, ))
\gg \times = tf.keras.layers.Dense(10)(inputs)
\gg outputs = tf.keras.layers.Dense(1)(x)
>>> model = tf.keras.Model(inputs, outputs)
>>> # Activity regularization.
>>> len(model.losses)
\Omega>>> model.add_loss(tf.abs(tf.reduce_mean(x)))
>>> len(model.losses)
1
```

```
\gg inputs = tf.keras.Input(shape=(10,))
>>> d = tf.keras.layers.Dense(10, kernel_initializer='ones')
\gg \times = d(inputs)
\gg outputs = tf.keras.layers.Dense(1)(x)
>>> model = tf.keras.Model(inputs, outputs)
>>> # Weight regularization.
>>> model.add_loss(lambda: tf.reduce_mean(d.kernel))
>>> model.losses
[<tf.Tensor: shape=(), dtype=float32, numpy=1.0>]
```
# **Returns** A list of tensors.

# property metrics

List of metrics added using the *add\_metric()* API.

Example:

```
>>> input = tf.keras.layers.Input(shape=(3,))
>>> d = tf.keras.layers.Dense(2)
\gg output = d(input)>>> d.add_metric(tf.reduce_max(output), name='max')
>>> d.add_metric(tf.reduce_min(output), name='min')
>>> [m.name for m in d.metrics]
['max', 'min']
```
**Returns** A list of *Metric* objects.

# property name

Name of the layer (string), set in the constructor.

# property name\_scope

Returns a *tf.name\_scope* instance for this class.

## property non\_trainable\_variables

Sequence of non-trainable variables owned by this module and its submodules.

Note: this method uses reflection to find variables on the current instance and submodules. For performance reasons you may wish to cache the result of calling this method if you don't expect the return value to change.

**Returns** A sequence of variables for the current module (sorted by attribute name) followed by variables from all submodules recursively (breadth first).

# property non\_trainable\_weights

List of all non-trainable weights tracked by this layer.

Non-trainable weights are *not* updated during training. They are expected to be updated manually in *call()*.

**Returns** A list of non-trainable variables.

# property outbound\_nodes

Return Functional API nodes downstream of this layer.

### property output

Retrieves the output tensor(s) of a layer.

Only applicable if the layer has exactly one output, i.e. if it is connected to one incoming layer.

**Returns** Output tensor or list of output tensors.

**Raises**

- **AttributeError** if the layer is connected to more than one incoming layers.
- RuntimeError if called in Eager mode.

# property output\_mask

Retrieves the output mask tensor(s) of a layer.

Only applicable if the layer has exactly one inbound node, i.e. if it is connected to one incoming layer.

**Returns** Output mask tensor (potentially None) or list of output mask tensors.

**Raises**

- **AttributeError** if the layer is connected to
- more than one incoming layers. –

# property output\_shape

Retrieves the output shape(s) of a layer.

Only applicable if the layer has one output, or if all outputs have the same shape.

**Returns** Output shape, as an integer shape tuple (or list of shape tuples, one tuple per output tensor).

**Raises**

- **AttributeError** if the layer has no defined output shape.
- **RuntimeError** if called in Eager mode.

# save\_own\_variables(*store*)

Saves the state of the layer.

You can override this method to take full control of how the state of the layer is saved upon calling *model.save()*.

**Parameters store** – Dict where the state of the model will be saved.

# set\_weights(*weights*)

Sets the weights of the layer, from NumPy arrays.

The weights of a layer represent the state of the layer. This function sets the weight values from numpy arrays. The weight values should be passed in the order they are created by the layer. Note that the layer's weights must be instantiated before calling this function, by calling the layer.

For example, a *Dense* layer returns a list of two values: the kernel matrix and the bias vector. These can be used to set the weights of another *Dense* layer:

```
>>> layer_a = tf.keras.layers.Dense(1,
... kernel_initializer=tf.constant_initializer(1.))
\gg a_out = layer_a(tf.convert_to_tensor([[1., 2., 3.]]))
>>> layer_a.get_weights()
[array([[1.],
       [1.],
       [1.]], dtype=float32), array([0.], dtype=float32)]
\gg> layer_b = tf.keras.layers.Dense(1,
... kernel_initializer=tf.constant_initializer(2.))
>>> b_out = layer_b(tf.convert_to_tensor([[10., 20., 30.]]))
>>> layer_b.get_weights()
[array([[2.],
```

```
[2.],
       [2.]], dtype=float32), array([0.], dtype=float32)]
>>> layer_b.set_weights(layer_a.get_weights())
>>> layer_b.get_weights()
[array([[1.],
       [1.],
       [1.]], dtype=float32), array([0.], dtype=float32)]
```
**Parameters weights** – a list of NumPy arrays. The number of arrays and their shape must match number of the dimensions of the weights of the layer (i.e. it should match the output of *get\_weights*).

**Raises Value Error** – If the provided weights list does not match the layer's specifications.

# property stateful

### property submodules

Sequence of all sub-modules.

Submodules are modules which are properties of this module, or found as properties of modules which are properties of this module (and so on).

```
\gg a = tf. Module()
\gg b = tf.Module()
\Rightarrow > \leq \pm f. Module()
\gg a.b = b
\gg b. c = c\gg list(a.submodules) == [b, c]
True
\gg list(b.submodules) == [c]
True
>>> list(c.submodules) == []
True
```
**Returns** A sequence of all submodules.

### property supports\_masking

Whether this layer supports computing a mask using *compute\_mask*.

### property trainable

#### property trainable\_variables

Sequence of trainable variables owned by this module and its submodules.

Note: this method uses reflection to find variables on the current instance and submodules. For performance reasons you may wish to cache the result of calling this method if you don't expect the return value to change.

**Returns** A sequence of variables for the current module (sorted by attribute name) followed by variables from all submodules recursively (breadth first).

### property trainable\_weights

List of all trainable weights tracked by this layer.

Trainable weights are updated via gradient descent during training.

**Returns** A list of trainable variables.

# property updates

### property variable\_dtype

Alias of *Layer.dtype*, the dtype of the weights.

# property variables

Returns the list of all layer variables/weights.

Alias of *self.weights*.

Note: This will not track the weights of nested *tf.Modules* that are not themselves Keras layers.

**Returns** A list of variables.

# property weights

Returns the list of all layer variables/weights.

**Returns** A list of variables.

# classmethod with\_name\_scope(*method*)

Decorator to automatically enter the module name scope.

```
>>> class MyModule(tf.Module):
... @tf.Module.with_name_scope
\ldots def _{\rm -call_{\rm -}(self, x)}:
... if not hasattr(self, 'w'):
... self.w = tf.Variable(tf.random.normal([x.shape[1], 3]))
... return tf.matmul(x, self.w)
```
Using the above module would produce **`**tf.Variable`s and **`**tf.Tensor`s whose names included the module name:

```
>>> mod = MyModule()
\gg mod(tf.ones([1, 2]))
<tf.Tensor: shape=(1, 3), dtype=float32, numpy=..., dtype=float32)>
>>> mod.w
<tf.Variable 'my_module/Variable:0' shape=(2, 3) dtype=float32,
numpy=..., dtype=float32)>
```
**Parameters method** – The method to wrap.

**Returns** The original method wrapped such that it enters the module's name scope.

```
tensorcircuit.keras.load_func(*path: str, fallback: Optional[Callable[[...], Any]] = None) → Callable[[...],
                                    Any]
```
Load function from the files in the  $tf$ . savedmodel format. We can load several functions at the same time, as they can be the same function of different input shapes.

**Example**

```
@tf.function
def test_circuit(weights):
    param = tf.cast(weights, tf.complex64)
   c = tc.Circuit(2)c.H(0)c.rx(0, theta=param[0])
    c.ry(1, theta=param[1])
    return tf.math.real(c.expectation((tc.gates.x(), [1])))
```
>>> test\_circuit(weights=tf.ones([2])) tf.Tensor(0.84147096, shape=(), dtype=float32) >>> K.save\_func(test\_circuit, save\_path) >>> circuit\_loaded = K.load\_func(save\_path) >>> circuit\_loaded(weights=tf.ones([2])) tf.Tensor(0.84147096, shape=(), dtype=float32)

- **Parameters fallback** (Optional [Callable[..., Any]], optional) The fallback function when all functions loaded are failed, defaults to None
- **Raises ValueError** When there is not legal loaded function of the input shape and no fallback callable.

**Returns** A function that tries all loaded function against the input until the first success one.

**Return type** Callable[..., Any]

```
tensorcircuit.keras.output_asis_loss(y_true: tensorflow.python.framework.ops.Tensor, y_pred:
                                           tensorflow.python.framework.ops.Tensor) →
```
tensorflow.python.framework.ops.Tensor

The keras loss function that directly taking the model output as the loss.

# **Parameters**

- y\_true ( $tf. Tensor$ ) Ignoring this parameter.
- **y\_pred**  $(tf. Tensor) Model$  output.

**Returns** Model output, which is y\_pred.

**Return type** tf.Tensor

tensorcircuit.keras.save\_func(*f: Callable[[...], Any]*, *path: str*) → None Save tf function in the file (tf. saved model format).

# **Example**

```
@tf.function
def test_circuit(weights):
   param = tf.cast(weights, tf.complex64)
    c = tc.Circuit(2)c.H(0)c.rx(0, theta=param[0])c.ry(1, theta=param[1])
    return tf.math.real(c.expectation((tc.gates.x(), [1])))
```

```
>>> test_circuit(weights=tf.ones([2]))
tf.Tensor(0.84147096, shape=(), dtype=float32)
>>> K.save_func(test_circuit, save_path)
\gg circuit_loaded = K.load_func(save_path)
>>> circuit_loaded(weights=tf.ones([2]))
tf.Tensor(0.84147096, shape=(), dtype=float32)
>>> os.system(f"tree {save_path}")
~\sim/model
   saved_model.pb
assets
variables
```

```
variables.data-00000-of-00001
variables.index
```
# **Parameters**

•  $f(Callable[..., Any]) - tf. function ed function with graph building$ 

• path  $(str)$  – the dir path to save the function

# **6.1.16 tensorcircuit.mps\_base**

FiniteMPS from tensornetwork with bug fixed

class tensorcircuit.mps\_base.FiniteMPS(*tensors: List[Any]*, *center\_position: Optional[int] = None*,

*canonicalize: Optional[bool] = True*, *backend: Optional[Union[str, tensornetwork.backends.abstract\_backend.AbstractBackend]] = None*)

Bases: tensornetwork.matrixproductstates.finite\_mps.FiniteMPS

\_\_init\_\_(*tensors: List[Any]*, *center\_position: Optional[int] = None*, *canonicalize: Optional[bool] = True*, *backend: Optional[Union[str, tensornetwork.backends.abstract\_backend.AbstractBackend]] =*  $None$ )  $\rightarrow$  None

**Initialize a** *FiniteMPS***. If** *canonicalize* **is** *True* **the state** is brought into canonical form, with *BaseMPS.center\_position* at *center\_position*. if *center\_position* is *None* and *canonicalize = True*, *BaseMPS.center\_position* is set to 0.

# **Parameters**

- tensors A list of *Tensor* objects.
- center\_position The initial position of the center site.
- canonicalize If *True* the mps is canonicalized at initialization.
- backend The name of the backend that should be used to perform contractions. Available backends are currently 'numpy', 'tensorflow', 'pytorch', 'jax'

### apply\_one\_site\_gate(*gate: Any*, *site: int*) → None

Apply a one-site gate to an MPS. This routine will in general destroy any canonical form of the state. If a canonical form is needed, the user can restore it using *FiniteMPS.position* :param gate: a one-body gate :param site: the site where the gate should be applied

apply\_transfer\_operator(*site: int*, *direction: Union[str, int]*, *matrix: Any*) → Any Compute the action of the MPS transfer-operator at site *site*.

**Parameters**

- site A site of the MPS
- direction
	- **–** if *1, 'l'* or *'left'*: compute the left-action of the MPS transfer-operator at *site* on the input *matrix*.
	- **–** if *-1, 'r'* or *'right'*: compute the right-action of the MPS transfer-operator at *site* on the input *matrix*
• matrix – A rank-2 tensor or matrix.

**Returns** The result of applying the MPS transfer-operator to *matrix*

**Return type** *Tensor*

apply\_two\_site\_gate(*gate: Any*, *site1: int*, *site2: int*, *max\_singular\_values: Optional[int] = None*, *max\_truncation\_err: Optional[float] = None, center\_position: Optional[int] = None*, *relative:*  $bool = False$ )  $\rightarrow$  Any

Apply a two-site gate to an MPS. This routine will in general destroy any canonical form of the state. If a canonical form is needed, the user can restore it using *FiniteMPS.position*.

## **Parameters**

- gate (Tensor) A two-body gate.
- site1  $(int)$  The first site where the gate acts.
- site2  $(int)$  The second site where the gate acts.
- max\_singular\_values (Optional [float], optional) The maximum number of singular values to keep.
- max\_truncation\_err (Optional [float], optional) The maximum allowed truncation error.
- center\_position (Optional [int], optional) An optional value to choose the MPS tensor at *center\_position* to be isometric after the application of the gate. Defaults to *site1*. If the MPS is canonical (i.e.`BaseMPS.center position != None`), and if the orthogonality center coincides with either *site1* or *site2*, the orthogonality center will be shifted to *center\_position* (*site1* by default). If the orthogonality center does not coincide with *(site1, site2)* then *MPS.center\_position* is set to *None*.
- relative (bool) Multiply *max\_truncation\_err* with the largest singular value.
- **Raises Value Error** "rank of gate is  $\{\}$  but has to be 4", "site1 =  $\{\}$  is not between 0 <= site < N - 1 = { $\}'$ , "site2 = {} is not between 1 <= site < N = { $\}'$ , "Found site2 = {}, site1 = {}. Only nearest neighbor gates are currently supported", "f center\_position = {center\_position} not f in  $\{(site 1, site 2)\}$  ", or "center\_position =  $\{\}$ , but gate is applied at sites  $\{\}$ ,  $\{\}$ . Truncation should only be done if the gate is applied at the center position of the MPS."

**Returns** A scalar tensor containing the truncated weight of the truncation.

**Return type** Tensor

bond\_dimension(*bond*) → List

The bond dimension of *bond*

### property bond\_dimensions: List

A list of bond dimensions of *BaseMPS*

## $$

Bring the MPS into canonical form according to *center\_position*. If *center\_position* is *None*, the MPS is canonicalized with *center\_position = 0*.

**Parameters** normalize – If *True*, normalize matrices when shifting the orthogonality center.

**Returns** The norm of the MPS.

**Return type** *Tensor*

## center\_position: Optional[int]

## $\mathbf{check\_canonical}() \rightarrow \mathbf{Any}$

Check whether the MPS is in the expected canonical form.

**Returns** The L2 norm of the vector of local deviations.

 $\mathbf{check\_orthonormality}(\textit{which: str, site: int}) \rightarrow \text{Any}$ 

Check orthonormality of tensor at site *site*.

### **Parameters**

- which
	- **–** if *'l'* or *'left'*: check left orthogonality
	- **–** if *'r*' or *'right'*: check right orthogonality
- site The site of the tensor.

**Returns** The L2 norm of the deviation from identity.

**Return type** scalar *Tensor*

**Raises** ValueError – If which is different from 'l','left', 'r' or 'right'.

- $\text{conj}() \rightarrow \text{tensorcircuit}.\text{mps}$ \_base.FiniteMPS
- $\text{copy}() \rightarrow \text{tensorcircuit}$ *mps\_base.FiniteMPS*

### property dtype: Type[numpy.number]

get\_tensor(*site: int*) → Any

Returns the *Tensor* object at *site*.

If  $site=len(self) - 1$  BaseMPS.connector matrix is absorbed fromt the right-hand side into the returned *Tensor* object.

**Parameters** site – The site for which to return the *Node*.

**Returns** The tensor at *site*.

**Return type** *Tensor*

#### left\_envs(*sites: Sequence[int]*) → Dict

Compute left reduced density matrices for site *sites*. This returns a dict *left\_envs* mapping sites (int) to Tensors. *left\_envs[site]* is the left-reduced density matrix to the left of site *site*.

**Parameters sites** (*list of int*) – A list of sites of the MPS.

**Returns**

**The left-reduced density matrices** at each site in *sites*.

**Return type** *dict* mapping *int* to *Tensor*

left\_transfer\_operator(*A*, *l*, *Abar*)

measure\_local\_operator(*ops: List[Any]*, *sites: Sequence[int]*) → List[Any] Measure the expectation value of local operators *ops* site *sites*.

**Parameters**

- ops  $(List[Tensor]) A list Tensors of rank 2; the local operators to be measured.$
- sites (Sequence[int]) Sites where *ops* act.

**Returns** measurements ⟨ *ops[n]*⟩ for n in *sites*

**Return type** List[Tensor]

measure\_two\_body\_correlator(*op1: Any*, *op2: Any*, *site1: int*, *sites2: Sequence[int]*) → List[Any] Compute the correlator  $\langle opI[site1], op2[s]\rangle$  between *site1* and all sites *s* in *sites2*. If  $s == site1$ ,  $op2[s]$ will be applied first.

- op1 (Tensor) Tensor of rank 2; the local operator at *site1*.
- op2 (Tensor) Tensor of rank 2; the local operator at *sites2*.
- site1 (int) The site where *op1* acts
- sites2 (Sequence[int]) Sites where operator *op2* acts.

**Returns** Correlator  $\langle$  *op1[site1], op2[s]* $\rangle$  for  $s \in \text{sites2}$ .

### **Return type** List[Tensor]

#### property physical\_dimensions: List

A list of physical Hilbert-space dimensions of *BaseMPS*

position(*site: int*, *normalize: Optional[bool] = True*, *D: Optional[int] = None*, *max\_truncation\_err:*  $Optional[float] = None$   $\rightarrow$  numpy.number

Shift *center\_position* to *site*.

### **Parameters**

- site The site to which FiniteMPS.center\_position should be shifted
- normalize If *True*, normalize matrices when shifting.
- D If not *None*, truncate the MPS bond dimensions to *D*.
- max\_truncation\_err if not *None*, truncate each bond dimension, but keeping the truncation error below *max\_truncation\_err*.

**Returns** The norm of the tensor at *FiniteMPS.center\_position*

**Return type** *Tensor*

**Raises** ValueError – If *center\_position* is *None*.

classmethod random(*d: List[int]*, *D: List[int]*, *dtype: Type[numpy.number]*, *canonicalize: bool = True*, *backend: Optional[Union[str, tensornetwork.backends.abstract\_backend.AbstractBackend]] = None*) →

tensornetwork.matrixproductstates.finite\_mps.FiniteMPS

Initialize a random *FiniteMPS*. The resulting state is normalized. Its center-position is at 0.

## **Parameters**

- $d A$  list of physical dimensions.
- **D** A list of bond dimensions.
- dtype A numpy dtype.
- backend An optional backend.

### **Returns** *FiniteMPS*

## right\_envs(*sites: Sequence[int]*) → Dict

Compute right reduced density matrices for site *sites. This returns a dict `right\_envs* mapping sites (int) to Tensors. *right\_envs[site]* is the right-reduced density matrix to the right of site *site*.

**Parameters sites** (*list of int*) – A list of sites of the MPS.

## **Returns**

**The right-reduced density matrices** at each site in *sites*.

**Return type** *dict* mapping *int* to *Tensor*

right\_transfer\_operator(*B*, *r*, *Bbar*)

save(*path: str*)

# **6.1.17 tensorcircuit.mpscircuit**

<span id="page-831-0"></span>Quantum circuit: MPS state simulator

```
class tensorcircuit.mpscircuit.MPSCircuit(nqubits: int, center_position: Optional[int] = None, tensors:
                                                 Optional[Sequence[Any]] = None, wavefunction:
                                                 Optional[Union[tensorcircuit.quantum.QuVector, Any]] =
                                                 None, split: Optional[Dict[str, Any]] = None)
     Bases: tensorcircuit.abstractcircuit.AbstractCircuit
```
MPSCircuit class. Simple usage demo below.

```
mps = tc.MPSCircuit(3)mps.H(1)mps.CNOT(0, 1)mps.rx(2, theta=tc.num_to_tensor(1.))
mps.expectation((tc.gates.z(), 2))
```

```
ANY(*index: int, **vars: Any) \rightarrow None
```
Apply ANY gate with parameters on the circuit. See [tensorcircuit.gates.any\\_gate\(\)](#page-784-0).

## **Parameters**

- index  $(int.) Qubit number that the gate applies on.$
- vars  $(f$ loat.) Parameters for the gate.

**CNOT**(*\*index: int*, *\*\*kws: Any*)  $\rightarrow$  None

Apply **CNOT** gate on the circuit. See tensorcircuit.gates.cnot\_gate().

**Parameters index** (int.) – Qubit number that the gate applies on. The matrix for the gate is

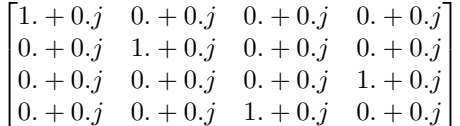

**CPHASE**(*\*index: int*, *\*\*vars: Any*)  $\rightarrow$  None

Apply **CPHASE** gate with parameters on the circuit. See tensorcircuit.gates.cphase\_gate().

## **Parameters**

- index  $(int.) -$  Qubit number that the gate applies on.
- vars  $(float.)$  Parameters for the gate.

 $CR(*index: int, **vars: Any) \rightarrow None$ 

Apply **CR** gate with parameters on the circuit. See [tensorcircuit.gates.cr\\_gate\(\)](#page-786-0).

#### **Parameters**

- index  $(int.) Qubit number that the gate applies on.$
- vars  $(float.)$  Parameters for the gate.

```
CRX(*index: int, **vars: Any) \rightarrow None
```
Apply **CRX** gate with parameters on the circuit. See tensorcircuit.gates.crx\_gate().

- index  $(int.)$  Qubit number that the gate applies on.
- vars  $(float.)$  Parameters for the gate.

 $CRY("index: int, **vars: Any) \rightarrow None$ 

Apply **CRY** gate with parameters on the circuit. See tensorcircuit.gates.cry\_gate().

#### **Parameters**

- index  $(int.) Qubit number that the gate applies on.$
- vars  $(float.)$  Parameters for the gate.

 $CRZ(*index: int, **vars: Any) \rightarrow None$ 

Apply **CRZ** gate with parameters on the circuit. See tensorcircuit.gates.crz\_gate().

### **Parameters**

- index  $(int.) -$ Qubit number that the gate applies on.
- vars  $(float.)$  Parameters for the gate.

 $CU(*index: int, **vars: Any) \rightarrow None$ 

Apply **CU** gate with parameters on the circuit. See tensorcircuit.gates.cu\_gate().

## **Parameters**

- index  $(int.)$  Qubit number that the gate applies on.
- vars  $(float.)$  Parameters for the gate.

#### $CY(^*index: int, **kws: Any) \rightarrow None$

Apply CY gate on the circuit. See tensorcircuit.gates.cy\_gate().

**Parameters index** (int.) – Qubit number that the gate applies on. The matrix for the gate is

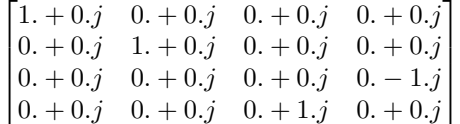

 $CZ$ (*\*index: int*, *\*\*kws: Any*)  $\rightarrow$  None

Apply **CZ** gate on the circuit. See tensorcircuit.gates.cz\_gate().

**Parameters index** (int.) – Qubit number that the gate applies on. The matrix for the gate is

 $\begin{bmatrix} 1. + 0. j & 0. + 0. j & 0. + 0. j & 0. + 0. j \end{bmatrix}$  $\vert$  $0. + 0. j \quad 1. + 0. j \quad 0. + 0. j \quad 0. + 0. j$  $0. + 0. j \quad 0. + 0. j \quad 1. + 0. j \quad 0. + 0. j$  $0. + 0. j \quad 0. + 0. j \quad 0. + 0. j \quad -1. + 0. j$ ⎤  $\Big\}$ 

**EXP**(*\*index: int, \*\*vars: Any*)  $\rightarrow$  None

Apply **EXP** gate with parameters on the circuit. See [tensorcircuit.gates.exp\\_gate\(\)](#page-786-1).

#### **Parameters**

- index  $(int.) Qubit number that the gate applies on.$
- vars  $(float.)$  Parameters for the gate.

**EXP1**(*\*index: int*, *\*\*vars: Any*)  $\rightarrow$  None

Apply **EXP1** gate with parameters on the circuit. See [tensorcircuit.gates.exp1\\_gate\(\)](#page-786-2).

- **index**  $(int.)$  Qubit number that the gate applies on.
- vars  $(float.)$  Parameters for the gate.

**FREDKIN**(*\*index: int*, *\*\*kws: Any*)  $\rightarrow$  None

Apply **FREDKIN** gate on the circuit. See tensorcircuit.gates.fredkin\_gate().

**Parameters index** (int.) – Qubit number that the gate applies on. The matrix for the gate is

 $\begin{bmatrix} 1 & + & 0 & j & 0 & + & 0 & j & 0 & + & 0 & j & 0 & + & 0 & j & 0 & + & 0 & j & 0 & + & 0 & j & 0 & + & 0 & j \end{bmatrix}$  $\begin{bmatrix} 0. + 0. j & 1. + 0. j & 0. + 0. j & 0. + 0. j & 0. + 0. j & 0. + 0. j & 0. + 0. j \end{bmatrix}$  $\begin{bmatrix} 0. + 0. j & 0. + 0. j & 1. + 0. j & 0. + 0. j & 0. + 0. j & 0. + 0. j & 0. + 0. j \end{bmatrix}$  $\begin{vmatrix} 0. + 0. j & 0. + 0. j & 0. + 0. j & 1. + 0. j & 0. + 0. j & 0. + 0. j & 0. + 0. j \end{vmatrix}$  $\begin{bmatrix} 0. + 0.5 & 0. + 0.5 & 0. + 0.5 & 1. + 0.5 & 0. + 0.5 & 0. + 0.5 & 0. + 0.5 \\ 0. + 0.5 & 0. + 0.5 & 0. + 0.5 & 1. + 0.5 & 0. + 0.5 & 0. + 0.5 \end{bmatrix}$  $\begin{bmatrix} 0. + 0.j & 0. + 0.j & 0. + 0.j & 0. + 0.j & 0. + 0.j & 0. + 0.0j & 0. + 0.0j \\ 0. + 0.0 & 0. + 0.0 & 0. + 0.0 & 0. + 0.0 & 0. + 0.0 & 0. + 0.0j \end{bmatrix}$  $\begin{vmatrix} 0. + 0. j & 0. + 0. j & 0. + 0. j & 0. + 0. j & 0. + 0. j & 1. + 0. j & 0. + 0. j & 0. + 0. j \end{vmatrix}$  $\begin{bmatrix} 0. + 0.5 & 0. + 0.5 & 0. + 0.5 & 0. + 0.5 & 0. + 0.5 & 0. + 0.5 & 0. + 0.5 & 0. + 0.5 & 0. + 0.5 & 0. + 0.5 & 0. + 0.5 & 0. + 0.5 & 0. + 0.5 & 0. + 0.5 & 0. + 0.5 & 0. + 0.5 & 0. + 0.5 & 0. + 0.5 & 0. + 0.5 & 0. + 0.5 & 0. + 0.5 & 0. + 0.5 & 0. + 0.5 & 0. + 0.$  $\overline{a}$  $\overline{a}$ 

 $H^*index: int, **kws: Any) \rightarrow None$ 

Apply **H** gate on the circuit. See tensorcircuit.gates.h\_gate().

**Parameters index** (int.) – Qubit number that the gate applies on. The matrix for the gate is

 $\begin{bmatrix} 0.70710677 + 0.j & 0.70710677 + 0.j \\ 0.70710677 + 0.j & -0.70710677 + 0.j \end{bmatrix}$ 

 $\mathbf{I}(*index: int, **kws: Any) \rightarrow None$ 

Apply **I** gate on the circuit. See tensorcircuit.gates.i\_gate().

**Parameters index** (int.) – Qubit number that the gate applies on. The matrix for the gate is

$$
\begin{bmatrix} 1. + 0.j & 0. + 0.j \\ 0. + 0.j & 1. + 0.j \end{bmatrix}
$$

**ISWAP**(*\*index: int*, *\*\*vars: Any*)  $\rightarrow$  None

Apply **ISWAP** gate with parameters on the circuit. See [tensorcircuit.gates.iswap\\_gate\(\)](#page-787-0).

### **Parameters**

- index  $(int.)$  Qubit number that the gate applies on.
- vars  $(float.)$  Parameters for the gate.

MPO(*\*index: int*, \*\*vars:  $Any$ )  $\rightarrow$  None

Apply mpo gate in MPO format on the circuit. See [tensorcircuit.gates.mpo\\_gate\(\)](#page-788-0).

**Parameters**

- index  $(int.) Qubit number that the gate applies on.$
- vars  $(float.)$  Parameters for the gate.

classmethod MPO\_to\_gate(*tensors: Sequence[Any]*) → *[tensorcircuit.gates.Gate](#page-782-0)*

Convert MPO to gate

## **MULTICONTROL**(*\*index: int*, *\*\*vars: Any*)  $\rightarrow$  None

Apply multicontrol gate in MPO format on the circuit. See [tensorcircuit.gates.](#page-788-1) [multicontrol\\_gate\(\)](#page-788-1).

- index  $(int.)$  Oubit number that the gate applies on.
- vars  $(f$ loat.) Parameters for the gate.

**ORX**(*\*index: int, \*\*vars: Any*)  $\rightarrow$  None

Apply ORX gate with parameters on the circuit. See tensorcircuit.gates.orx\_gate().

#### **Parameters**

- index  $(int.)$  Qubit number that the gate applies on.
- vars  $(float.)$  Parameters for the gate.

**ORY**(*\*index: int, \*\*vars: Any*)  $\rightarrow$  None

Apply ORY gate with parameters on the circuit. See tensorcircuit.gates.ory\_gate().

### **Parameters**

- index  $(int.)$  Oubit number that the gate applies on.
- vars  $(float.)$  Parameters for the gate.

**ORZ**(*\*index: int*, *\*\*vars: Any*)  $\rightarrow$  None

Apply ORZ gate with parameters on the circuit. See tensorcircuit.gates.orz\_gate().

### **Parameters**

- index  $(int.) Qubit number that the gate applies on.$
- vars  $(float.)$  Parameters for the gate.

#### $\mathbf{OX}(\text{*index: int}, \text{**kws: Any}) \rightarrow \text{None}$

Apply OX gate on the circuit. See tensorcircuit.gates.ox\_gate().

**Parameters index** (int.) – Qubit number that the gate applies on. The matrix for the gate is

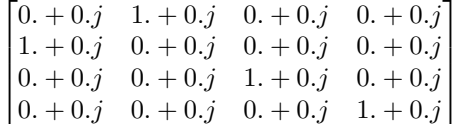

 $OY(*index: int, **kws: Any) \rightarrow None$ 

Apply **OY** gate on the circuit. See tensorcircuit.gates.oy\_gate().

**Parameters index** (int.) – Qubit number that the gate applies on. The matrix for the gate is

 $\lceil$ ⎢ ⎢ ⎣  $0. + 0. j \quad 0. - 1. j \quad 0. + 0. j \quad 0. + 0. j$  $0. + 1. j \quad 0. + 0. j \quad 0. + 0. j \quad 0. + 0. j$  $0. + 0. j \quad 0. + 0. j \quad 1. + 0. j \quad 0. + 0. j$  $0. + 0. j \quad 0. + 0. j \quad 0. + 0. j \quad 1. + 0. j$ ⎤  $\vert$ 

 $OZ(*index: int, **kws: Any) \rightarrow None$ 

Apply OZ gate on the circuit. See tensorcircuit.gates.oz\_gate().

**Parameters index** (int.) – Qubit number that the gate applies on. The matrix for the gate is

 $\lceil$  $\vert$  $1. + 0. j \t 0. + 0. j \t 0. + 0. j \t 0. + 0. j$  $0. + 0. j \quad -1. + 0. j \quad 0. + 0. j \quad 0. + 0. j$  $0. + 0.j \t 0. + 0.j \t 1. + 0.j \t 0. + 0.j$  $0. + 0.j \t 0. + 0.j \t 0. + 0.j \t 1. + 0.j$ ⎤  $\Big\}$ 

**PHASE**(*\*index: int*, *\*\*vars: Any*)  $\rightarrow$  None

Apply **PHASE** gate with parameters on the circuit. See [tensorcircuit.gates.phase\\_gate\(\)](#page-789-0).

- index  $(int.)$  Qubit number that the gate applies on.
- vars  $(float.)$  Parameters for the gate.

## $R(*index: int, **vars: Any) \rightarrow None$

Apply **R** gate with parameters on the circuit. See [tensorcircuit.gates.r\\_gate\(\)](#page-789-1).

#### **Parameters**

- index  $(int.) Qubit number that the gate applies on.$
- vars  $(float.)$  Parameters for the gate.

#### $\mathbf{R} \mathbf{X}$ (*\*index: int*, \*\*vars: Any)  $\rightarrow$  None

Apply **RX** gate with parameters on the circuit. See [tensorcircuit.gates.rx\\_gate\(\)](#page-790-0).

### **Parameters**

- index  $(int.) -$ Qubit number that the gate applies on.
- vars  $(float.)$  Parameters for the gate.

### **RXX**(\**index: int*, \*\**vars: Any*)  $\rightarrow$  None

Apply **RXX** gate with parameters on the circuit. See [tensorcircuit.gates.rxx\\_gate\(\)](#page-790-1).

## **Parameters**

- index  $(int.)$  Qubit number that the gate applies on.
- vars  $(float.)$  Parameters for the gate.

### $RY("index: int, **vars: Any) \rightarrow None$

Apply **RY** gate with parameters on the circuit. See [tensorcircuit.gates.ry\\_gate\(\)](#page-791-0).

### **Parameters**

- index  $(int.)$  Qubit number that the gate applies on.
- vars  $(float.)$  Parameters for the gate.

## $RYY("index: int, **vars: Any) \rightarrow None$

Apply  $RYY$  gate with parameters on the circuit. See [tensorcircuit.gates.ryy\\_gate\(\)](#page-791-1).

### **Parameters**

- index  $(int.) Qubit number that the gate applies on.$
- vars  $(float.)$  Parameters for the gate.

### $RZ(*index: int, **vars: Any) \rightarrow None$

Apply **RZ** gate with parameters on the circuit. See [tensorcircuit.gates.rz\\_gate\(\)](#page-791-2).

#### **Parameters**

- index  $(int.) Qubit number that the gate applies on.$
- vars  $(f$ loat.) Parameters for the gate.

#### **RZZ**(*\*index: int*, *\*\*vars: Any*)  $\rightarrow$  None

Apply  $RZZ$  gate with parameters on the circuit. See [tensorcircuit.gates.rzz\\_gate\(\)](#page-791-3).

- index  $(int.) -$ Qubit number that the gate applies on.
- vars  $(float.)$  Parameters for the gate.

 $S(*index: int, **kws: Any) \rightarrow None$ 

Apply **S** gate on the circuit. See tensorcircuit.gates.s\_gate().

**Parameters index** (int.) – Qubit number that the gate applies on. The matrix for the gate is

 $\begin{bmatrix} 1. + 0.j & 0. + 0.j \\ 0. + 0.j & 0. + 1.j \end{bmatrix}$ 

 $SD(*index: int, **kws: Any) \rightarrow None$ 

Apply **SD** gate on the circuit. See tensorcircuit.gates.sd\_gate().

**Parameters index** (int.) – Qubit number that the gate applies on. The matrix for the gate is

 $\begin{bmatrix} 1. + 0.j & 0. + 0.j \\ 0. + 0.j & 0. -1.j \end{bmatrix}$ 

**SWAP**(*\*index: int*, *\*\*kws: Any*)  $\rightarrow$  None

Apply **SWAP** gate on the circuit. See tensorcircuit.gates.swap\_gate().

**Parameters index** (int.) – Qubit number that the gate applies on. The matrix for the gate is

 $\lceil$  $\Big\}$  $1. + 0. j \quad 0. + 0. j \quad 0. + 0. j \quad 0. + 0. j$  $0. + 0.j \quad 0. + 0.j \quad 1. + 0.j \quad 0. + 0.j$  $0. + 0.j \quad 1. + 0.j \quad 0. + 0.j \quad 0. + 0.j$  $0. + 0. j \quad 0. + 0. j \quad 0. + 0. j \quad 1. + 0. j$ ⎤  $\vert$ 

 $T(*index: int, **kws: Any) \rightarrow None$ 

Apply **T** gate on the circuit. See tensorcircuit.gates.t\_gate().

**Parameters index** (int.) – Qubit number that the gate applies on. The matrix for the gate is

 $\begin{bmatrix} 1. & +0. j & 0. & +0. j \end{bmatrix}$ 0.  $+0. j$  0.70710677 + 0.70710677 j ]︂

**TD**(*\*index: int*, \*\*kws:  $Any$ )  $\rightarrow$  None

Apply **TD** gate on the circuit. See tensorcircuit.gates.td\_gate().

**Parameters index** (int.) – Qubit number that the gate applies on. The matrix for the gate is

 $\begin{bmatrix} 1. & +0. j & 0. & +0. j \end{bmatrix}$ 0.  $+0. j$  0.70710677 – 0.70710677j ]︂

**TOFFOLI**(*\*index: int*, *\*\*kws: Any*)  $\rightarrow$  None

Apply **TOFFOLI** gate on the circuit. See tensorcircuit.gates.toffoli\_gate().

**Parameters index** (int.) – Qubit number that the gate applies on. The matrix for the gate is

 $\begin{bmatrix} 1 & + & 0 & j & 0 & + & 0 & j & 0 & + & 0 & j & 0 & + & 0 & j & 0 & + & 0 & j & 0 & + & 0 & j & 0 & + & 0 & j \end{bmatrix}$ ⎢ ⎢ ⎢ ⎢ ⎢  $\begin{vmatrix} 0. + 0. j & 0. + 0. j & 0. + 0. j & 0. + 0. j & 1. + 0. j & 0. + 0. j & 0. + 0. j \end{vmatrix}$  $\begin{bmatrix} 0. + 0.5 & 0. + 0.5 & 0. + 0.5 & 0. + 0.5 & 0. + 0.5 & 0. + 0.5 & 0. + 0.5 & 0. + 0.5 & 0. + 0.5 & 0. + 0.5 & 0. + 0.5 & 0. + 0.5 & 0. + 0.5 & 0. + 0.5 & 0. + 0.5 & 0. + 0.5 & 0. + 0.5 & 0. + 0.5 & 0. + 0.5 & 0. + 0.5 & 0. + 0.5 & 0. + 0.5 & 0. + 0.5 & 0. + 0.$  $\begin{bmatrix} 0. + 0.5 & 0. + 0.5 & 0. + 0.5 & 0. + 0.5 & 0. + 0.5 & 0. + 0.5 & 0. + 0.0 & 0. + 0.5 & 0. + 0.5 & 0. + 0.5 & 0. + 0.5 & 0. + 0.5 & 0. + 0.5 & 0. + 0.5 & 0. + 0.5 & 0. + 0.5 & 0. + 0.5 & 0. + 0.5 & 0. + 0.5 & 0. + 0.5 & 0. + 0.5 & 0. + 0.5 & 0. + 0.5 & 0. + 0.$  $0. + 0. j \quad 1. + 0. j \quad 0. + 0. j \quad 0. + 0. j \quad 0. + 0. j \quad 0. + 0. j \quad 0. + 0. j \quad 0. + 0. j$  $0. + 0. j \quad 0. + 0. j \quad 1. + 0. j \quad 0. + 0. j \quad 0. + 0. j \quad 0. + 0. j \quad 0. + 0. j \quad 0. + 0. j$  $0. + 0. j \quad 0. + 0. j \quad 0. + 0. j \quad 1. + 0. j \quad 0. + 0. j \quad 0. + 0. j \quad 0. + 0. j \quad 0. + 0. j$  $0. + 0. j \quad 0. + 0. j \quad 0. + 0. j \quad 0. + 0. j \quad 0. + 0. j \quad 0. + 0. j \quad 1. + 0. j \quad 0. + 0. j$  $\begin{bmatrix} \frac{1}{2} & \frac{1}{2} \\ \frac{1}{2} & \frac{1}{2} \end{bmatrix}$  $\vert$   $U(*index: int, **vars: Any) \rightarrow None$ 

Apply **U** gate with parameters on the circuit. See [tensorcircuit.gates.u\\_gate\(\)](#page-792-0).

**Parameters**

- index  $(int.)$  Qubit number that the gate applies on.
- vars  $(f$ loat.) Parameters for the gate.

 $WROOT(*index: int, **kws: Any) \rightarrow None$ 

Apply **WROOT** gate on the circuit. See tensorcircuit.gates.wroot\_gate().

**Parameters index** (int.) – Qubit number that the gate applies on. The matrix for the gate is

 $\begin{bmatrix} 0.70710677 + 0.j & -0.5 & -0.5j \\ 0.5 & -0.5j & 0.70710677 + 0.j \end{bmatrix}$ 

 $X(*index: int, **kws: Any) \rightarrow None$ 

Apply **X** gate on the circuit. See tensorcircuit.gates.x\_gate().

**Parameters index** (int.) – Qubit number that the gate applies on. The matrix for the gate is

$$
\begin{bmatrix} 0. + 0.j & 1. + 0.j \\ 1. + 0.j & 0. + 0.j \end{bmatrix}
$$

 $Y(\text{*index: int}, \text{**kws: Any}) \rightarrow \text{None}$ 

Apply **Y** gate on the circuit. See tensorcircuit.gates.y\_gate().

**Parameters index** (int.) – Qubit number that the gate applies on. The matrix for the gate is

 $\begin{bmatrix} 0. + 0.j & 0. -1.j \\ 0. + 1.j & 0. +0.j \end{bmatrix}$ 

 $Z(*index: int, **kws: Any) \rightarrow None$ 

Apply **Z** gate on the circuit. See tensorcircuit.gates.z\_gate().

**Parameters index** (int.) – Oubit number that the gate applies on. The matrix for the gate is

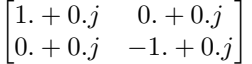

\_\_init\_\_(*nqubits: int*, *center\_position: Optional[int] = None*, *tensors: Optional[Sequence[Any]] = None*, *wavefunction: Optional[Union[*[tensorcircuit.quantum.QuVector](#page-872-0)*, Any]] = None*, *split:*

 $\text{Optional}[\text{Dict}[\text{str}, \text{Any}]] = \text{None} \rightarrow \text{None}$ 

MPSCircuit object based on state simulator.

- **nqubits**  $(int)$  The number of qubits in the circuit.
- center\_position (int, optional) The center position of MPS, default to  $0$
- tensors (Sequence [Tensor], optional) If not None, the initial state of the circuit is taken as tensors instead of  $|0\rangle^n$  qubits, defaults to None. When tensors are specified, if center\_position is None, then the tensors are canonicalized, otherwise it is assumed the tensors are already canonicalized at the center\_position
- wavefunction (Tensor) If not None, it is transformed to the MPS form according to the split rules
- split  $(Any)$  Split rules

 $amplitude(l: str) \rightarrow Any$ 

any (\**index: int*, \*\**vars: Any*)  $\rightarrow$  None

Apply ANY gate with parameters on the circuit. See [tensorcircuit.gates.any\\_gate\(\)](#page-784-0).

**Parameters**

- index  $(int.)$  Qubit number that the gate applies on.
- vars  $(float.)$  Parameters for the gate.

append(*c:* [tensorcircuit.abstractcircuit.AbstractCircuit,](#page-316-0) *indices: Optional[List[int]] = None*) → *[tensorcircuit.abstractcircuit.AbstractCircuit](#page-316-0)*

append circuit c before

**Example**

```
\gg c1 = tc. Circuit(2)
>> c1.H(0)>> c1.H(1)\gg c2 = tc.Circuit(2)
>>> c2. cnot(0, 1)>>> c1.append(c2)
<tensorcircuit.circuit.Circuit object at 0x7f8402968970>
\gg c1.draw()
q_0: H \vdash┞
q_{-1}: H | X |
```
**Parameters**

- $c$  ([BaseCircuit](#page-639-0)) The other circuit to be appended
- indices  $(Optional[List[int]],$  optional) the qubit indices to which c is appended on. Defaults to None, which means plain concatenation.

**Returns** The composed circuit

**Return type** *[BaseCircuit](#page-639-0)*

Apply the ciurict in form of quantum intermediate representation after the current cirucit.

**Example**

```
\gg c = tc. Circuit(3)
>> c.H(0)\gg c.to_qir()
[{'gatef': h, 'gate': Gate(...), 'index': (0,), 'name': 'h', 'split': None,
˓→'mpo': False}]
\gg c2 = tc. Circuit(3)
>> c2. CNOT(0, 1)
\gg c2.to_qir()
[{'gatef': cnot, 'gate': Gate(...), 'index': (0, 1), 'name': 'cnot', 'split':␣
˓→None, 'mpo': False}]
>>> c.append_from_qir(c2.to_qir())
```
(continues on next page)

(continued from previous page)

```
\gg c.to_qir()
[{'gatef': h, 'gate': Gate(...), 'index': (0,), 'name': 'h', 'split': None,
˓→'mpo': False},
{'gatef': cnot, 'gate': Gate(...), 'index': (0, 1), 'name': 'cnot', 'split':␣
˓→None, 'mpo': False}]
```
**Parameters**  $\text{qir}$  (*List*[Dict[str, Any]]) – The quantum intermediate representation.

apply(*gate: Union[*[tensorcircuit.gates.Gate](#page-782-0)*,* [tensorcircuit.quantum.QuOperator](#page-866-0)*]*, *\*index: int*, *name: Optional[str] = None*, *split: Optional[Dict[str, Any]] = None*, *mpo: bool = False*, *ir\_dict: Optional*[*Dict*[*str, Any*]] = *None*  $) \rightarrow$  None Apply a general qubit gate on MPS.

## **Parameters**

- gate ([Gate](#page-782-0)) The Gate to be applied
- index  $(int)$  Qubit indices of the gate

**Raises ValueError** – "MPS does not support application of gate on > 2 qubits."

apply\_MPO(*tensors: Sequence[Any]*, *index\_left: int*, *center\_left: bool = True*, *split: Optional[Dict[str, Any]]*  $= None$   $\rightarrow$  None

Apply a MPO to the MPS

apply\_adjacent\_double\_gate(*gate:* [tensorcircuit.gates.Gate,](#page-782-0) *index1: int*, *index2: int*, *center\_position: Optional[int]* = *None*, *split: Optional[Dict[str, Any]]* = *None*)  $\rightarrow$  None Apply a double qubit gate on adjacent qubits of Matrix Product States (MPS).

#### **Parameters**

- gate ([Gate](#page-782-0)) The Gate to be applied
- index1  $(int)$  The first qubit index of the gate
- index2  $(int)$  The second qubit index of the gate
- center\_position (Optional [int]) Center position of MPS, default is None
- apply\_double\_gate(*gate:* [tensorcircuit.gates.Gate,](#page-782-0) *index1: int*, *index2: int*, *split: Optional[Dict[str, Any]]*

## $= None$ )  $\rightarrow$  None

Apply a double qubit gate on MPS.

### **Parameters**

- gate ([Gate](#page-782-0)) The Gate to be applied
- index1  $(int)$  The first qubit index of the gate
- index2  $(int)$  The second qubit index of the gate

apply\_general\_gate(*gate: Union[*[tensorcircuit.gates.Gate](#page-782-0)*,* [tensorcircuit.quantum.QuOperator](#page-866-0)*]*, *\*index: int*, *name: Optional[str] = None*, *split: Optional[Dict[str, Any]] = None*, *mpo: bool =*

*False*, *ir\_dict: Optional*[*Dict*[*str, Any*]] = *None*)  $\rightarrow$  None

Apply a general qubit gate on MPS.

## **Parameters**

- gate ([Gate](#page-782-0)) The Gate to be applied
- index  $(int)$  Qubit indices of the gate

**Raises ValueError** – "MPS does not support application of gate on > 2 qubits."

static apply\_general\_gate\_delayed(*gatef: Callable[[],* [tensorcircuit.gates.Gate](#page-782-0)*]*, *name: Optional[str]*  $= None, mpo: bool = False$ )  $\rightarrow$  Callable<sup>[[...]</sup>, None]

static apply\_general\_variable\_gate\_delayed(*gatef: Callable[[...],* [tensorcircuit.gates.Gate](#page-782-0)*]*, *name: Optional*[str] = None, *mpo:*  $bool = False$ )  $\rightarrow$ Callable[[...], None]

 $\text{apply\_nqubit\_gate}$  (*gate:* [tensorcircuit.gates.Gate,](#page-782-0) *\*index: int, split: Optional[Dict[str, Any]] = None*)  $\rightarrow$ None

Apply a n-qubit gate by transforming the gate to MPO

apply\_single\_gate(*gate:* [tensorcircuit.gates.Gate,](#page-782-0) *index: int*) → None Apply a single qubit gate on MPS; no truncation is needed.

**Parameters**

- gate ([Gate](#page-782-0)) gate to be applied
- index  $(int)$  Qubit index of the gate

barrier\_instruction(*\*index: List[int]*) → None

add a barrier instruction flag, no effect on numerical simulation

**Parameters** index  $(List[int])$  – the corresponding qubits

 $\text{ccnot}(\text{*index: int}, \text{**}kws: Any) \rightarrow \text{None}$ 

Apply **TOFFOLI** gate on the circuit. See tensorcircuit.gates.toffoli\_gate().

**Parameters index** (int.) – Qubit number that the gate applies on. The matrix for the gate is

 $\begin{bmatrix} 1 & + & 0 & j & 0 & + & 0 & j & 0 & + & 0 & j & 0 & + & 0 & j & 0 & + & 0 & j & 0 & + & 0 & j & 0 & + & 0 & j \end{bmatrix}$  $\begin{bmatrix} 0. + 0. j & 1. + 0. j & 0. + 0. j & 0. + 0. j & 0. + 0. j & 0. + 0. j & 0. + 0. j \end{bmatrix}$  $\begin{bmatrix} 0. + 0.j & 0. + 0.j & 1. + 0. j & 0. + 0. j & 0. + 0. j & 0. + 0. j & 0. + 0. j \\ 0. + 0. j & 0. + 0. j & 0. + 0. j & 0. + 0. j & 0. + 0. j \end{bmatrix}$  $\begin{bmatrix} 0. + 0.5 & 0. + 0.5 & 1. + 0.5 & 0. + 0.5 & 0. + 0.5 & 0. + 0.5 & 0. + 0.5 \\ 0. + 0.5 & 0. + 0.5 & 0. + 0.5 & 1. + 0.5 & 0. + 0.5 & 0. + 0.5 & 0. + 0.5 \end{bmatrix}$  $\begin{bmatrix} 0. + 0.5 & 0. + 0.5 & 0. + 0.5 & 1. + 0.5 & 0. + 0.5 & 0. + 0.5 & 0. + 0.5 & 0. + 0.5 & 0. + 0.5 & 0. + 0.5 & 0. + 0.5 & 0. + 0.5 & 0. + 0.5 & 0. + 0.5 & 0. + 0.5 & 0. + 0.5 & 0. + 0.5 & 0. + 0.5 & 0. + 0.5 & 0. + 0.5 & 0. + 0.5 & 0. + 0.5 & 0. + 0.5 & 0. + 0.$  $\begin{bmatrix} 0. + 0.j & 0. + 0.j & 0. + 0.j & 0. + 0.j & 0. + 0.j & 1. + 0. j & 0. + 0.j & 0. + 0.j \\ 0. + 0. j & 0. + 0. j & 0. + 0. j & 0. + 0. j & 0. + 0. j & 0. + 0. j \end{bmatrix}$  $\begin{bmatrix} 0. + 0.7 & 0. + 0.7 & 0. + 0.7 & 0. + 0.7 & 0. + 0.7 & 0. + 0.0 & 0. + 0.0 \\ 0. + 0.j & 0. + 0.j & 0. + 0.0 & 0. + 0.0 & 0. + 0.0 & 0. + 0.0 & 1. + 0.j \end{bmatrix}$  $\begin{bmatrix} 0. + 0. & 0. + 0. & 0. + 0. & 0. + 0. & 0. + 0. & 0. + 0. & 0. + 0. & 0. + 0. & 0. + 0. & 0. + 0. & 0. + 0. & 0. + 0. & 0. + 0. & 0. + 0. & 0. + 0. & 0. + 0. & 0. + 0. & 0. + 0. & 0. + 0. & 0. + 0. & 0. + 0. & 0. + 0. & 0. + 0. & 0. + 0. & 0. + 0. & 0. + 0. & 0. + 0$  $\vert$  $\overline{a}$  $\overline{a}$ 

 $ccx$ (*\*index: int*, *\*\*kws: Any*)  $\rightarrow$  None

Apply **TOFFOLI** gate on the circuit. See tensorcircuit.gates.toffoli\_gate().

**Parameters index** (int.) – Qubit number that the gate applies on. The matrix for the gate is

 $\begin{bmatrix} 1 & + & 0 & j & 0 & + & 0 & j & 0 & + & 0 & j & 0 & + & 0 & j & 0 & + & 0 & j & 0 & + & 0 & j & 0 & + & 0 & j \end{bmatrix}$  $\begin{bmatrix} 0. + 0.5 & 1. + 0.5 & 0. + 0.5 & 0. + 0.5 & 0. + 0.5 & 0. + 0.5 & 0. + 0.5 & 0. + 0.5 & 0. + 0.5 & 0. + 0.5 & 0. + 0.5 & 0. + 0.5 & 0. + 0.5 & 0. + 0.5 & 0. + 0.5 & 0. + 0.5 & 0. + 0.5 & 0. + 0.5 & 0. + 0.5 & 0. + 0.5 & 0. + 0.5 & 0. + 0.5 & 0. + 0.5 & 0. + 0.$  $\begin{bmatrix} 0. + 0.5 & 0. + 0.5 & 1. + 0.5 & 0. + 0.5 & 0. + 0.5 & 0. + 0.5 & 0. + 0.5 & 0. + 0.5 & 0. + 0.5 & 0. + 0.5 & 0. + 0.5 & 0. + 0.5 & 0. + 0.5 & 0. + 0.5 & 0. + 0.5 & 0. + 0.5 & 0. + 0.5 & 0. + 0.5 & 0. + 0.5 & 0. + 0.5 & 0. + 0.5 & 0. + 0.5 & 0. + 0.5 & 0. + 0.$  $\begin{bmatrix} 0. + 0.j & 0. + 0.j & 0. + 0.j & 0. + 0.j & 1. + 0. j & 0. + 0. j & 0. + 0. j \\ 0. + 0. j & 0. + 0. j & 0. + 0. j & 0. + 0. j & 0. + 0. j \end{bmatrix}$  $\begin{vmatrix} 0. + 0. j & 0. + 0. j & 0. + 0. j & 0. + 0. j & 0. + 0. j & 1. + 0. j & 0. + 0. j & 0. + 0. j \end{vmatrix}$  $\begin{bmatrix} 0. + 0.5 & 0. + 0.5 & 0. + 0.5 & 0. + 0.5 & 0. + 0.5 & 0. + 0.5 & 0. + 0.5 & 0. + 0.5 & 0. + 0.5 & 0. + 0.5 & 0. + 0.5 & 0. + 0.5 & 0. + 0.5 & 0. + 0.5 & 0. + 0.5 & 0. + 0.5 & 0. + 0.5 & 0. + 0.5 & 0. + 0.5 & 0. + 0.5 & 0. + 0.5 & 0. + 0.5 & 0. + 0.5 & 0. + 0.$  $\begin{bmatrix} 0. + 0.5 & 0. + 0.5 & 0. + 0.5 & 0. + 0.5 & 0. + 0.5 & 0. + 0.5 & 0. + 0.5 \end{bmatrix}$ <br> $\begin{bmatrix} 0. + 0.5 & 0. + 0.5 & 0. + 0.5 & 0. + 0.5 & 0. + 0.5 & 0. + 0.5 & 0. + 0.5 \end{bmatrix}$  $0. + 0.\dot{i} + 0.\dot{j} + 0.\dot{j} + 0.\dot{j} + 0.\dot{j} + 0.\dot{j} + 0.\dot{j} + 0.\dot{j} + 0.\dot{j} + 0.\dot{j} + 0.\dot{j} + 0.\dot{j} + 0.\dot{k}$  $\overline{a}$  $\frac{1}{2}$  $\overline{a}$ 

circuit\_param: Dict[str, Any]

cnot(*\*index: int*, \*\*kws:  $Any$ )  $\rightarrow$  None

Apply **CNOT** gate on the circuit. See tensorcircuit.gates.cnot\_gate().

**Parameters index** (int.) – Oubit number that the gate applies on. The matrix for the gate is

$$
\begin{bmatrix} 1 & +0 & j & 0 & +0 & j & 0 & +0 & j & 0 & +0 & j \\ 0 & +0 & j & 1 & +0 & j & 0 & +0 & j & 0 & +0 & j \\ 0 & +0 & j & 0 & +0 & j & 0 & +0 & j & 1 & +0 & j \\ 0 & +0 & j & 0 & +0 & j & 1 & +0 & j & 0 & +0 & j \end{bmatrix}
$$

## cond\_measure(*index: int*) → Any

Measurement on z basis at index qubit based on quantum amplitude (not post-selection). The highlight is that this method can return the measured result as a int Tensor and thus maintained a jittable pipeline.

#### **Example**

```
\gg c = tc. Circuit(2)
>> c.H(0)\gg r = c.cond_measurement(0)
>>> c.conditional_gate(r, [tc.gates.i(), tc.gates.x()], 1)
>>> c.expectation([tc.gates.z(), [0]]), c.expectation([tc.gates.z(), [1]])
# two possible outputs: (1, 1) or (-1, -1)
```
**Note:** In terms of DMCircuit, this method returns nothing and the density matrix after this method is kept in mixed state without knowing the measuremet resuslts

**Parameters**  $index (int) - the qubit for the z-basis measurement$ 

**Returns** 0 or 1 for z measurement on up and down freedom

**Return type** Tensor

#### cond\_measurement(*index: int*) → Any

Measurement on z basis at index qubit based on quantum amplitude (not post-selection). The highlight is that this method can return the measured result as a int Tensor and thus maintained a jittable pipeline.

#### **Example**

```
\gg c = tc. Circuit(2)
>> c.H(0)\gg r = c.cond_measurement(0)
>>> c.conditional_gate(r, [tc.gates.i(), tc.gates.x()], 1)
>>> c.expectation([tc.gates.z(), [0]]), c.expectation([tc.gates.z(), [1]])
# two possible outputs: (1, 1) or (-1, -1)
```
**Note:** In terms of DMCircuit, this method returns nothing and the density matrix after this method is kept in mixed state without knowing the measuremet resuslts

**Parameters** index  $(int)$  – the qubit for the z-basis measurement

**Returns** 0 or 1 for z measurement on up and down freedom

**Return type** Tensor

```
conditional_gate(which: Any, kraus: Sequence[tensorcircuit.gates.Gate], *index: int) → None
      Apply which-th gate from kraus list, i.e. apply kraus[which]
```
- which  $(Tensor)$  Tensor of shape [] and dtype int
- kraus (Sequence [[Gate](#page-782-0)]) A list of gate in the form of  $tc$ . gate or Tensor
- index  $(int)$  the qubit lines the gate applied on

conj() → *[tensorcircuit.mpscircuit.MPSCircuit](#page-831-0)*

Compute the conjugate of the current MPS.

**Returns** The constructed MPS

**Return type** *[MPSCircuit](#page-831-0)*

consecutive\_swap(*index\_from: int*, *index\_to: int*, *split: Optional[Dict[str, Any]] = None*) → None

copy() → *[tensorcircuit.mpscircuit.MPSCircuit](#page-831-0)*

Copy the current MPS.

**Returns** The constructed MPS

**Return type** *[MPSCircuit](#page-831-0)*

copy\_without\_tensor() → *[tensorcircuit.mpscircuit.MPSCircuit](#page-831-0)* Copy the current MPS without the tensors.

**Returns** The constructed MPS

**Return type** *[MPSCircuit](#page-831-0)*

cphase(*\*index: int*, *\*\*vars: Any*) → None

Apply **CPHASE** gate with parameters on the circuit. See tensorcircuit.gates.cphase\_gate().

**Parameters**

- index  $(int.)$  Qubit number that the gate applies on.
- vars  $(float.)$  Parameters for the gate.

 $cr(*index: int, **vars: Any) \rightarrow None$ 

Apply  $CR$  gate with parameters on the circuit. See [tensorcircuit.gates.cr\\_gate\(\)](#page-786-0).

## **Parameters**

- index  $(int.) -$ Qubit number that the gate applies on.
- vars  $(float.)$  Parameters for the gate.

 $crx(*index: int, **vars: Any) \rightarrow None$ 

Apply **CRX** gate with parameters on the circuit. See tensorcircuit.gates.crx\_gate().

## **Parameters**

- index  $(int.) Qubit number that the gate applies on.$
- vars  $(float.)$  Parameters for the gate.

## $\text{cry}$ (*\*index: int*, *\*\*vars: Any*)  $\rightarrow$  None

Apply **CRY** gate with parameters on the circuit. See tensorcircuit.gates.cry\_gate().

#### **Parameters**

- index  $(int.) -$ Qubit number that the gate applies on.
- vars  $(float.)$  Parameters for the gate.

 $\text{crz}(\text{*index: int}, \text{**vars: Any}) \rightarrow \text{None}$ 

Apply **CRZ** gate with parameters on the circuit. See tensorcircuit.gates.crz\_gate().

- index  $(int.)$  Qubit number that the gate applies on.
- vars  $(float.)$  Parameters for the gate.

 $\text{cswap}(\text{*index: int}, \text{**kws: Any}) \rightarrow \text{None}$ 

Apply **FREDKIN** gate on the circuit. See tensorcircuit.gates.fredkin\_gate().

**Parameters index** (int.) – Qubit number that the gate applies on. The matrix for the gate is

 $\begin{bmatrix} 1 & + & 0 & j & 0 & + & 0 & j & 0 & + & 0 & j & 0 & + & 0 & j & 0 & + & 0 & j & 0 & + & 0 & j & 0 & + & 0 & j \end{bmatrix}$  $\begin{bmatrix} 0. + 0.5 & 1. + 0.5 & 0. + 0.5 & 0. + 0.5 & 0. + 0.5 & 0. + 0.5 & 0. + 0.5 \\ 0. + 0.5 & 0. + 0.5 & 1. + 0.5 & 0. + 0.5 & 0. + 0.5 & 0. + 0.5 \end{bmatrix}$  $\begin{bmatrix} 0. + 0.5 & 0. + 0.5 & 1. + 0.5 & 0. + 0.5 & 0. + 0.5 & 0. + 0.5 & 0. + 0.5 \\ 0. + 0.5 & 0. + 0.5 & 0. + 0.5 & 1. + 0.5 & 0. + 0.5 & 0. + 0.5 & 0. + 0.5 \end{bmatrix}$  $\blacksquare$  $\begin{bmatrix} 0. + 0. j & 0. + 0. j & 0. + 0. j & 0. + 0. j & 0. + 0. j & 1. + 0. j & 0. + 0. j & 0. + 0. j \end{bmatrix}$  $0. + 0. j \quad 1. + 0. j \quad 0. + 0. j \quad 0. + 0. j \quad 0. + 0. j \quad 0. + 0. j \quad 0. + 0. j \quad 0. + 0. j$  $0. + 0. j \quad 0. + 0. j \quad 0. + 0. j \quad 0. + 0. j \quad 1. + 0. j \quad 0. + 0. j \quad 0. + 0. j \quad 0. + 0. j$  $0. + 0. j \quad 0. + 0. j \quad 0. + 0. j \quad 0. + 0. j \quad 0. + 0. j \quad 0. + 0. j \quad 1. + 0. j \quad 0. + 0. j$  $0. + 0. j \quad 0. + 0. j \quad 0. + 0. j \quad 0. + 0. j \quad 0. + 0. j \quad 0. + 0. j \quad 0. + 0. j \quad 0. + 0. j \quad 1. + 0. j$  $\Big\}$ 

 $cu(*index: int, **vars: Any) \rightarrow None$ 

Apply **CU** gate with parameters on the circuit. See tensorcircuit.gates.cu\_gate().

### **Parameters**

- index  $(int.)$  Qubit number that the gate applies on.
- vars  $(float.)$  Parameters for the gate.

 $cx(*index: int, **kws: Any) \rightarrow None$ 

Apply **CNOT** gate on the circuit. See tensorcircuit.gates.cnot\_gate().

**Parameters index** (int.) – Qubit number that the gate applies on. The matrix for the gate is

 $\lceil$  $\Big\}$  $1. + 0. j \quad 0. + 0. j \quad 0. + 0. j \quad 0. + 0. j$  $0. + 0.j \quad 1. + 0.j \quad 0. + 0.j \quad 0. + 0.j$  $0. + 0.j \quad 0. + 0.j \quad 0. + 0.j \quad 1. + 0.j$  $0. + 0. j \quad 0. + 0. j \quad 1. + 0. j \quad 0. + 0. j$  $\vert$ 

 $cy(*index: int, **kws: Any) \rightarrow None$ 

Apply **CY** gate on the circuit. See tensorcircuit.gates.cy\_gate().

**Parameters index** (int.) – Qubit number that the gate applies on. The matrix for the gate is

 $\lceil$  $\Big\}$  $1. + 0. j \quad 0. + 0. j \quad 0. + 0. j \quad 0. + 0. j$  $0. + 0. j \quad 1. + 0. j \quad 0. + 0. j \quad 0. + 0. j$  $0. + 0. j \quad 0. + 0. j \quad 0. + 0. j \quad 0. - 1. j$  $0. + 0. j \quad 0. + 0. j \quad 0. + 1. j \quad 0. + 0. j$ ⎤  $\vert$ 

 $cz(*index: int, **kws: Any) \rightarrow None$ 

Apply **CZ** gate on the circuit. See tensorcircuit.gates.cz\_gate().

**Parameters index** (int.) – Qubit number that the gate applies on. The matrix for the gate is

 $\lceil$  $\Big\}$  $1. + 0. j \quad 0. + 0. j \quad 0. + 0. j$  $0. + 0. j \quad 1. + 0. j \quad 0. + 0. j \quad 0. + 0. j$  $0. + 0. j \quad 0. + 0. j \quad 1. + 0. j \quad 0. + 0. j$  $0. + 0. j \quad 0. + 0. j \quad 0. + 0. j \quad -1. + 0. j$ ⎤  $\Big\}$ 

### $\text{draw}(\text{**}kws: Anv) \rightarrow Anv$

Visualise the circuit. This method recevies the keywords as same as qiskit.circuit.QuantumCircuit.draw. More details can be found here: [https://qiskit.org/documentation/stubs/qiskit.circuit.QuantumCircuit.](https://qiskit.org/documentation/stubs/qiskit.circuit.QuantumCircuit.draw.html) [draw.html.](https://qiskit.org/documentation/stubs/qiskit.circuit.QuantumCircuit.draw.html) Interesting kws options include: **``**idle\_wires``(bool)

## **Example**

```
\gg c = tc. Circuit(3)
>> c.H(1)>> c. X(2)>>c.CNOT(0, 1)>>> c.draw(output='text')
q_0: -q_1: H \mid X \midq_2: X –
```
 $exp(*index: int, **vars: Any) \rightarrow None$ 

Apply **EXP** gate with parameters on the circuit. See [tensorcircuit.gates.exp\\_gate\(\)](#page-786-1).

## **Parameters**

- index  $(int.) Qubit number that the gate applies on.$
- vars  $(float.)$  Parameters for the gate.

#### $exp1(*index: int, **vars: Any) \rightarrow None$

Apply **EXP1** gate with parameters on the circuit. See [tensorcircuit.gates.exp1\\_gate\(\)](#page-786-2).

#### **Parameters**

- index  $(int.) Qubit number that the gate applies on.$
- vars  $(float.)$  Parameters for the gate.

expectation(*\*ops: Tuple[*[tensorcircuit.gates.Gate](#page-782-0)*, List[int]]*, *reuse: bool = True*, *other: Optional[*[tensorcircuit.mpscircuit.MPSCircuit](#page-831-0)*] = None*, *conj: bool = True*, *normalize: bool = False*, *split: Optional*[*Dict*[*str, Any*]] = *None*, \*\**kws: Any*)  $\rightarrow$  Any

Compute the expectation of corresponding operators in the form of tensor.

### **Parameters**

- ops (Tuple[tn. Node, List[int]]) Operator and its position on the circuit, eg. (gates.Z(), [1]), (gates.X(), [2]) is for operator  $Z_1X_2$
- reuse (bool, optional) If True, then the wavefunction tensor is cached for further expectation evaluation, defaults to be true.
- other ([MPSCircuit](#page-831-0), optional) If not None, will be used as bra
- conj (bool, defaults to be True) Whether to conjugate the bra state
- normalize (bool, defaults to be True) Whether to normalize the MPS
- split  $(Any)$  Truncation split

**Returns** The expectation of corresponding operators

### **Return type** Tensor

expectation\_ps(*x: Optional[Sequence[int]] = None*, *y: Optional[Sequence[int]] = None*, *z: Optional[Sequence[int]] = None*, *ps: Optional[Sequence[int]] = None*, *reuse: bool = True*, *noise conf: Optional[Any] = None*, *nmc: int = 1000*, *status: Optional[Any] = None*,  $**$ *kws: Any* $) \rightarrow$  Any

Shortcut for Pauli string expectation. x, y, z list are for X, Y, Z positions

#### **Example**

```
\gg c = tc. Circuit(2)
>> c. X(0)>> c.H(1)>>> c.expectation_ps(x=[1], z=[0])
array(-0.99999994+0.j, dtype=complex64)
```

```
\gg c = tc. Circuit(2)
>>> c. cnot(0, 1)>>> c.rx(0, theta=0.4)
>>> c.rx(1, theta=0.8)>> c.h(0)\gg c.h(1)
\gg error1 = tc.channels.generaldepolarizingchannel(0.1, 1)
>>> error2 = tc.channels.generaldepolarizingchannel(0.06, 2)
>>> noise_conf = NoiseConf()
>>> noise_conf.add_noise("rx", error1)
>>> noise_conf.add_noise("cnot", [error2], [[0, 1]])
>>> c.expectation_ps(x=[0], noise_conf=noise_conf, nmc=10000)
(0.46274087-3.764033e-09j)
```
## **Parameters**

- $x$  (Optional [Sequence [int]], optional) sites to apply X gate, defaults to None
- y (Optional [Sequence [int]], optional) sites to apply Y gate, defaults to None
- **z** (Optional [Sequence [int]], optional) sites to apply Z gate, defaults to None
- ps (Optional [Sequence [int]], optional) or one can apply a ps structures instead of x, y, z, e.g.  $[0, 1, 3, 0, 2, 2]$  for  $X_1Z_2Y_4Y_5$  defaults to None, ps can overwrite x, y and z
- reuse (bool, optional) whether to cache and reuse the wavefunction, defaults to True
- noise\_conf (Optional [[NoiseConf](#page-859-0)], optional) Noise Configuration, defaults to None
- **nmc** (int, optional) repetition time for Monte Carlo sampling for noisfy calculation, defaults to 1000
- status (Optional [Tensor], optional) external randomness given by tensor uniformly from [0, 1], defaults to None, used for noisfy circuit sampling

**Returns** Expectation value

**Return type** Tensor

## ${\bf fredkin}(*index: int, **kws: Any) \rightarrow None$

Apply **FREDKIN** gate on the circuit. See tensorcircuit.gates.fredkin\_gate().

**Parameters index** (int.) – Qubit number that the gate applies on. The matrix for the gate is

 $\begin{bmatrix} 1 & + & 0 & j & 0 & + & 0 & j & 0 & + & 0 & j & 0 & + & 0 & j & 0 & + & 0 & j & 0 & + & 0 & j & 0 & + & 0 & j \end{bmatrix}$  $\begin{bmatrix} 0. + 0. j & 1. + 0. j & 0. + 0. j & 0. + 0. j & 0. + 0. j & 0. + 0. j & 0. + 0. j \end{bmatrix}$  $\begin{bmatrix} 0. + 0. j & 0. + 0. j & 1. + 0. j & 0. + 0. j & 0. + 0. j & 0. + 0. j & 0. + 0. j \end{bmatrix}$  $\begin{bmatrix} 0. + 0.j & 0. + 0.j & 0. + 0.j & 1. + 0.j & 0. + 0.j & 0. + 0.j & 0. + 0.j \\ 0. + 0.0 & 0. + 0.0 & 0. + 0.0 & 0. + 0.0 & 0. + 0.0 & 0. + 0.0 \end{bmatrix}$  $\begin{bmatrix} 0. + 0.5 & 0. + 0.5 & 0. + 0.5 & 1. + 0.5 & 0. + 0.5 & 0. + 0.5 & 0. + 0.5 \end{bmatrix}$ <br> $\begin{bmatrix} 0. + 0.5 & 0. + 0.5 & 0. + 0.5 & 1. + 0.5 & 0. + 0.5 & 0. + 0.5 & 0. + 0.5 \end{bmatrix}$  $\begin{bmatrix} 0. + 0.5 & 0. + 0.5 & 0. + 0.5 & 0. + 0.5 & 1. + 0.5 & 0. + 0.5 & 0. + 0.5 \\ 0. + 0.5 & 0. + 0.5 & 0. + 0.5 & 0. + 0.5 & 0. + 0.5 & 1. + 0.5 & 0. + 0.5 \end{bmatrix}$  $\begin{vmatrix} 0. + 0. j & 0. + 0. j & 0. + 0. j & 0. + 0. j & 0. + 0. j & 1. + 0. j & 0. + 0. j & 0. + 0. j \end{vmatrix}$  $\begin{bmatrix} 0. + 0.5 & 0. + 0.5 & 0. + 0.5 & 0. + 0.5 & 0. + 0.5 & 0. + 0.5 & 0. + 0.5 & 0. + 0.5 & 0. + 0.5 & 0. + 0.5 & 0. + 0.5 & 0. + 0.5 & 0. + 0.5 & 0. + 0.5 & 0. + 0.5 & 0. + 0.5 & 0. + 0.5 & 0. + 0.5 & 0. + 0.5 & 0. + 0.5 & 0. + 0.5 & 0. + 0.5 & 0. + 0.5 & 0. + 0.$  $\overline{a}$  $\overline{a}$ 

```
classmethod from_json(jsonstr: str, circuit_params: Optional[Dict[str, Any]] = None) \rightarrowtensorcircuit.abstractcircuit.AbstractCircuit
```
load json str as a Circuit

#### **Parameters**

- jsonstr  $(str)$  description
- circuit\_params (Optional [Dict [str, Any]], optional) Extra circuit parameters in the format of \_\_init\_\_, defaults to None

**Returns** \_description\_

**Return type** *[AbstractCircuit](#page-316-0)*

classmethod from\_json\_file( $file: str, circuit\_params: Optional(Dict[str, Any]) = None$ )  $\rightarrow$ *[tensorcircuit.abstractcircuit.AbstractCircuit](#page-316-0)*

load json file and convert it to a circuit

## **Parameters**

- file  $(str)$  filename
- circuit\_params (Optional[Dict[str, Any]], optional) \_description\_, defaults to None

**Returns** \_description\_

**Return type** *[AbstractCircuit](#page-316-0)*

classmethod from\_openqasm(*qasmstr: str*, *circuit\_params: Optional[Dict[str, Any]] = None*, *keep\_measure\_order: bool = False*) → *[tensorcircuit.abstractcircuit.AbstractCircuit](#page-316-0)*

classmethod from\_openqasm\_file(*file: str*, *circuit\_params: Optional[Dict[str, Any]] = None*, *keep\_measure\_order: bool = False*) → *[tensorcircuit.abstractcircuit.AbstractCircuit](#page-316-0)*

classmethod from\_qir(*qir: List[Dict[str, Any]]*, *circuit params: Optional[Dict[str, Any]] = None*)  $\rightarrow$ *[tensorcircuit.abstractcircuit.AbstractCircuit](#page-316-0)*

Restore the circuit from the quantum intermediate representation.

**Example**

```
\gg c = tc. Circuit(3)
>> c.H(0)>>> c.rx(1, theta=tc.array_to_tensor(0.7))
```
(continues on next page)

```
(continued from previous page)
```

```
>>> c.exp1(0, 1, unitary=tc.gates._zz_matrix, theta=tc.array_to_tensor(-0.2),\Box\rightarrowsplit=split)
\gg len(c)
7
>>> c.expectation((tc.gates.z(), [1]))
array(0.764842+0.j, dtype=complex64)
\gg qirs = c.to_qir()
>>>
>>> c = tc.Circuit.from_qir(qirs, circuit_params={"nqubits": 3})
>>> len(c._nodes)
7
>>> c.expectation((tc.gates.z(), [1]))
array(0.764842+0.j, dtype=complex64)
```
- $\pi$ ir (List [Dict [str, Any]]) The quantum intermediate representation of a circuit.
- circuit\_params (Optional[Dict[str, Any]]) Extra circuit parameters.

**Returns** The circuit have same gates in the qir.

```
Return type Circuit
```

```
classmethod from_qiskit(qc: Any, n: Optional[int] = None, inputs: Optional[List[float]] = None,
                               circuit_params: Optional[Dict[str, Any]] = None, binding_params:
                               Optional[Union[Sequence[float], Dict[Any, float]]] = None) \rightarrowtensorcircuit.abstractcircuit.AbstractCircuit
```
Import Qiskit QuantumCircuit object as a tc.Circuit object.

**Example**

```
>>> from qiskit import QuantumCircuit
>>> qisc = QuantumCircuit(3)
\gg qisc.h(2)
\gg qisc.cswap(1, 2, 0)
\gg qisc.swap(0, 1)>>> c = tc.Circuit.from_qiskit(qisc)
```
- qc (QuantumCircuit in Qiskit) Qiskit Circuit object
- $n(int)$  The number of qubits for the circuit
- inputs (Optional [List [float]], optional) possible input wavefunction for tc.Circuit, defaults to None
- circuit\_params (Optional[Dict[str, Any]]) kwargs given in Circuit.\_\_init\_\_ construction function, default to None.
- binding\_params (Optional[Union[Sequence[float], Dict[Any,  $fload$ ]]) – (variational) parameters for the circuit. Could be either a sequence or dictionary depending on the type of parameters in the Qiskit circuit. For ParameterVectorElement use sequence. For Parameter use dictionary

**Returns** The same circuit but as tensorcircuit object

**Return type** *[Circuit](#page-663-0)*

classmethod from\_qsim\_file( $file: str, circuit\_params: Optional[Dict[str, Any]] = None$ )  $\rightarrow$ *[tensorcircuit.abstractcircuit.AbstractCircuit](#page-316-0)*

gate\_aliases = [['cnot', 'cx'], ['fredkin', 'cswap'], ['toffoli', 'ccnot'], ['toffoli', 'ccx'], ['any', 'unitary'], ['sd', 'sdg'], ['td', 'tdg']]

**gate\_count**(*gate\_list: Optional[Union[str, Sequence[str]]]* = None)  $\rightarrow$  int count the gate number of the circuit

**Example**

```
\gg c = tc. Circuit(3)
>> c.h(0)>>> c.multicontrol(0, 1, 2, ctrl=[0, 1], unitary=tc.gates._x_matrix)
\gg c.toffolli(1, 2, 0)>>> c.gate_count()
3
>>> c.gate_count(["multicontrol", "toffoli"])
2
```
Parameters gate\_list (Optional[Sequence[str]], optional) – gate name or gate name list to be counted, defaults to None (counting all gates)

**Returns** the total number of all gates or gates in the gate\_list

**Return type** int

```
gate\_count_by\_condition(cond\_func: Callable[|Dict[str, Any]], bool) \rightarrow intcount the number of gates that satisfy certain condition
```
**Example**

```
\gg c = tc. Circuit(3)
>> c.x(0)>> c.h(0)\gg c.multicontrol(0, 1, 2, ctrl=[0, 1], unitary=tc.gates._x_matrix)
>>> c.gate_count_by_condition(lambda qir: qir["index"] == (0, 0)2
>>> c.gate_count_by_condition(lambda qir: qir["mpo"])
1
```
**Parameters cond\_func** (Callable[[Dict[str, Any]], bool]) – the condition for counting the gate

**Returns** the total number of all gates which satisfy the condition

**Return type** int

```
gate\_summary() \rightarrow Dict[str, int]
```
return the summary dictionary on gate type - gate count pair

**Returns** the gate count dict by gate type

**Return type** Dict[str, int]

classmethod gate\_to\_MPO(*gate: Union*[[tensorcircuit.gates.Gate](#page-782-0), Any], *\*index: int*)  $\rightarrow$ Tuple[Sequence[Any], int]

Convert gate to MPO form with identities at empty sites

 $get\_bond\_dimensions() \rightarrow Any$ 

Get the MPS bond dimensions

**Returns** MPS tensors

**Return type** Tensor

 $get_center\_position() \rightarrow Optional[int]$ 

Get the center position of the MPS

**Returns** center position

**Return type** Optional [int]

## $get\_norm() \rightarrow Any$

Get the normalized Center Position.

**Returns** Normalized Center Position.

**Return type** Tensor

## $get\_positional\_logical\_mapping() \rightarrow Dict[int, int]$

Get positional logical mapping dict based on measure instruction. This function is useful when we only measure part of the qubits in the circuit, to process the count result from partial measurement, we must be aware of the mapping, i.e. for each position in the count bitstring, what is the corresponding qubits (logical) defined on the circuit

**Returns** positional\_logical\_mapping

**Return type** Dict[int, int]

get\_quvector() → *[tensorcircuit.quantum.QuVector](#page-872-0)*

**Get the representation of the output state in the form of** QuVector has to be full contracted in MPS

**Returns** QuVector representation of the output state from the circuit

**Return type** *[QuVector](#page-872-0)*

 $get\_tensors() \rightarrow List[Any]$ 

Get the MPS tensors

**Returns** MPS tensors

**Return type** List[Tensor]

 $h$ (*\*index: int*, \*\*kws: Any)  $\rightarrow$  None

Apply **H** gate on the circuit. See tensorcircuit.gates.h\_gate().

**Parameters index** (int.) – Qubit number that the gate applies on. The matrix for the gate is

 $\begin{bmatrix} 0.70710677 + 0.j & 0.70710677 + 0.j \\ 0.70710677 + 0.j & -0.70710677 + 0.j \end{bmatrix}$ 

 $\mathbf{i}$ (*\*index: int*, \*\*kws: Any)  $\rightarrow$  None

Apply **I** gate on the circuit. See tensorcircuit.gates.i\_gate().

**Parameters index** (int.) – Oubit number that the gate applies on. The matrix for the gate is

$$
\begin{bmatrix} 1. + 0.j & 0. + 0.j \\ 0. + 0.j & 1. + 0.j \end{bmatrix}
$$

initial\_mapping(*logical\_physical\_mapping: Dict[int, int]*, *n: Optional[int] = None*, *circuit\_params:*  $Optional[Dict[str, Any]] = None) \rightarrow tensor circuit. abstract circuit. AbstractCircuit$ 

generate a new circuit with the qubit mapping given by logical\_physical\_mapping

## **Parameters**

- logical\_physical\_mapping  $(Dict[int, int]) -$  how to map logical qubits to the physical qubits on the new circuit
- $n$  (Optional [int], optional) number of qubit of the new circuit, can be different from the original one, defaults to None
- circuit\_params (Optional[Dict[str, Any]], optional) \_description\_, defaults to None

**Returns** description

### **Return type** *[AbstractCircuit](#page-316-0)*

## inputs: Any

**inverse**(*circuit params: Optional*[*Dict[str, Any]] = None*)  $\rightarrow$  *[tensorcircuit.abstractcircuit.AbstractCircuit](#page-316-0)* inverse the circuit, return a new inversed circuit

## **EXAMPLE**

```
\gg c = tc. Circuit(2)
>> c.H(0)>>> c.rzz(1, 2, theta=0.8)
\gg c1 = c.inverse()
```
**Parameters circuit\_params** (Optional[Dict[str, Any]], optional) – keywords dict for initialization the new circuit, defaults to None

**Returns** the inversed circuit

**Return type** *[Circuit](#page-663-0)*

#### is\_mps: bool = True

is\_valid()  $\rightarrow$  bool

Check whether the circuit is legal.

**Returns** Whether the circuit is legal.

**Return type** bool

 $\mathbf{iswap}$ (*\*index: int*, *\*\*vars: Any*)  $\rightarrow$  None

Apply **ISWAP** gate with parameters on the circuit. See [tensorcircuit.gates.iswap\\_gate\(\)](#page-787-0).

- index  $(int.) Qubit number that the gate applies on.$
- vars  $(float.)$  Parameters for the gate.
- **measure**(*\*index: int, with\_prob: bool = False, status: Optional[Any] = None)*  $\rightarrow$  *Tuple[Any, Any]* Take measurement to the given quantum lines.

- index  $(int)$  Measure on which quantum line.
- with\_prob (bool, optional) If true, theoretical probability is also returned.
- status (Optional [Tensor]) external randomness, with shape [index], defaults to None

**Returns** The sample output and probability (optional) of the quantum line.

**Return type** Tuple[Tensor, Tensor]

#### measure\_instruction(*\*index: int*) → None

add a measurement instruction flag, no effect on numerical simulation

**Parameters index**  $(int)$  – the corresponding qubits

#### $mid\_measurement$ (*index: int, keep: int* = 0)  $\rightarrow$  None

Middle measurement in the z-basis on the circuit, note the wavefunction output is not normalized with mid\_measurement involved, one should normalized the state manually if needed.

#### **Parameters**

- index  $(int)$  The index of qubit that the Z direction postselection applied on
- keep (int, optional) 0 for spin up, 1 for spin down, defaults to 0

### $\text{mpo}$ (*\*index: int*, *\*\*vars: Any*)  $\rightarrow$  None

Apply mpo gate in MPO format on the circuit. See [tensorcircuit.gates.mpo\\_gate\(\)](#page-788-0).

#### **Parameters**

- index  $(int.) Qubit number that the gate applies on.$
- vars  $(float.)$  Parameters for the gate.

### mpogates = ['multicontrol', 'mpo']

#### $multicontrol(*index: int, **vars: Any) \rightarrow None$

Apply multicontrol gate in MPO format on the circuit. See [tensorcircuit.gates.](#page-788-1) [multicontrol\\_gate\(\)](#page-788-1).

#### **Parameters**

- index  $(int.)$  Qubit number that the gate applies on.
- vars  $(float.)$  Parameters for the gate.

## $normalize() \rightarrow None$

Normalize MPS Circuit according to the center position.

### $orx(*index: int, **vars: Any) \rightarrow None$

Apply ORX gate with parameters on the circuit. See tensorcircuit.gates.orx\_gate().

### **Parameters**

- **index** (int.) Qubit number that the gate applies on.
- vars  $(float.)$  Parameters for the gate.

 $\mathbf{ory}$ (*\*index: int*, \*\*vars: Any)  $\rightarrow$  None

Apply **ORY** gate with parameters on the circuit. See tensorcircuit.gates.ory\_gate().

## **Parameters**

• index  $(int.) -$ Qubit number that the gate applies on.

• vars  $(float.)$  – Parameters for the gate.

 $\text{orz}(\text{*index: int}, \text{**vars: Any}) \rightarrow \text{None}$ 

Apply ORZ gate with parameters on the circuit. See tensorcircuit.gates.orz\_gate().

### **Parameters**

- index  $(int.)$  Qubit number that the gate applies on.
- vars  $(float.)$  Parameters for the gate.

 $\mathbf{ox}$ (*\*index: int*, *\*\*kws: Any*)  $\rightarrow$  None

Apply OX gate on the circuit. See tensorcircuit.gates.ox\_gate().

**Parameters index** (int.) – Qubit number that the gate applies on. The matrix for the gate is

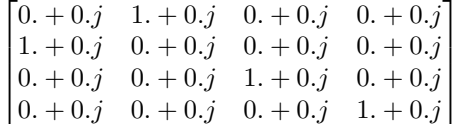

 $oy(^*index: int, **kws: Any) \rightarrow None$ 

Apply OY gate on the circuit. See tensorcircuit.gates.oy\_gate().

**Parameters index** (int.) – Qubit number that the gate applies on. The matrix for the gate is

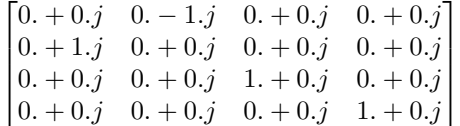

 $oz(*index: int, **kws: Any) \rightarrow None$ 

Apply OZ gate on the circuit. See tensorcircuit.gates.oz\_gate().

**Parameters index** (int.) – Qubit number that the gate applies on. The matrix for the gate is

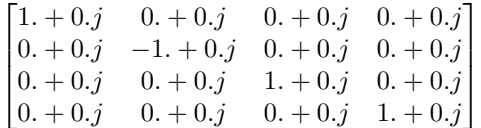

**phase**(*\*index: int*, *\*\*vars: Any*)  $\rightarrow$  None

Apply PHASE gate with parameters on the circuit. See [tensorcircuit.gates.phase\\_gate\(\)](#page-789-0).

### **Parameters**

- index  $(int.)$  Qubit number that the gate applies on.
- vars  $(float.)$  Parameters for the gate.

 $position(site: int) \rightarrow None$ 

Wrapper of tn.FiniteMPS.position. Set orthogonality center.

Parameters site (int) – The orthogonality center

prepend(*c:* [tensorcircuit.abstractcircuit.AbstractCircuit](#page-316-0)) → *[tensorcircuit.abstractcircuit.AbstractCircuit](#page-316-0)* prepend circuit c before

**Parameters c** ([BaseCircuit](#page-639-0)) – The other circuit to be prepended

**Returns** The composed circuit

## **Return type** *[BaseCircuit](#page-639-0)*

- **proj\_with\_mps**(*other:* [tensorcircuit.mpscircuit.MPSCircuit,](#page-831-0) *conj:*  $bool = True$ )  $\rightarrow$  Any Compute the projection between *other* as bra and *self* as ket.
	- **Parameters other** ([MPSCircuit](#page-831-0)) ket of the other MPS, which will be converted to bra automatically

**Returns** The projection in form of tensor

**Return type** Tensor

 $\mathbf{r}$ (*\*index: int*, *\*\*vars: Any*)  $\rightarrow$  None

Apply **R** gate with parameters on the circuit. See [tensorcircuit.gates.r\\_gate\(\)](#page-789-1).

### **Parameters**

- index  $(int.)$  Oubit number that the gate applies on.
- vars  $(float.)$  Parameters for the gate.
- reduce\_dimension(*index\_left: int, center\_left: bool = True, split: Optional[Dict[str, Any]] = None*)  $\rightarrow$ None

Reduce the bond dimension between two adjacent sites by SVD

classmethod reduce\_tensor\_dimension(*tensor\_left: Any*, *tensor\_right: Any*, *center\_left: bool = True*, *split: Optional[Dict[str, Any]]* = *None*)  $\rightarrow$  Tuple[Any, Any]

Reduce the bond dimension between two general tensors by SVD

## reset\_instruction(*\*index: int*) → None

add a reset instruction flag, no effect on numerical simulation

**Parameters** index  $(int)$  – the corresponding qubits

## $rx(*index: int, **vars: Any) \rightarrow None$

Apply **RX** gate with parameters on the circuit. See [tensorcircuit.gates.rx\\_gate\(\)](#page-790-0).

#### **Parameters**

- index  $(int.) -$ Qubit number that the gate applies on.
- vars  $(float.)$  Parameters for the gate.

### $\textbf{rxx}(\textit{*index: int}, \textit{**vars: Any}) \rightarrow \text{None}$

Apply  $\mathbf{RXX}$  gate with parameters on the circuit. See [tensorcircuit.gates.rxx\\_gate\(\)](#page-790-1).

#### **Parameters**

- index  $(int.) Qubit number that the gate applies on.$
- vars  $(float.)$  Parameters for the gate.

#### $\mathbf{ry}$ (*\*index: int*, \*\**vars: Any*)  $\rightarrow$  None

Apply **RY** gate with parameters on the circuit. See [tensorcircuit.gates.ry\\_gate\(\)](#page-791-0).

## **Parameters**

- index  $(int.)$  Qubit number that the gate applies on.
- vars  $(float.)$  Parameters for the gate.

## $\text{ryy}(\text{*index: int}, \text{**vars: Any}) \rightarrow \text{None}$

Apply  $RYY$  gate with parameters on the circuit. See [tensorcircuit.gates.ryy\\_gate\(\)](#page-791-1).

#### **Parameters**

• index  $(int.)$  – Qubit number that the gate applies on.

• vars  $(float.)$  – Parameters for the gate.

 $\text{rz}(\text{*index: int}, \text{**vars: Any}) \rightarrow \text{None}$ 

Apply **RZ** gate with parameters on the circuit. See [tensorcircuit.gates.rz\\_gate\(\)](#page-791-2).

### **Parameters**

- index  $(int.)$  Qubit number that the gate applies on.
- vars  $(float.)$  Parameters for the gate.

 $\text{rzz}(\text{*index: int}, \text{**vars: Any}) \rightarrow \text{None}$ 

Apply **RZZ** gate with parameters on the circuit. See [tensorcircuit.gates.rzz\\_gate\(\)](#page-791-3).

#### **Parameters**

- index  $(int.)$  Qubit number that the gate applies on.
- vars  $(float.)$  Parameters for the gate.

 $s$ (*\*index: int*, *\*\*kws: Any*)  $\rightarrow$  None

Apply **S** gate on the circuit. See tensorcircuit.gates.s\_gate().

**Parameters index** (int.) – Qubit number that the gate applies on. The matrix for the gate is

$$
\begin{bmatrix} 1. +0.j & 0. +0.j \\ 0. +0.j & 0. +1.j \end{bmatrix}
$$

$$
sd(*index: int, **kws: Any) \rightarrow None
$$

Apply SD gate on the circuit. See tensorcircuit.gates.sd\_gate().

**Parameters index** (int.) – Qubit number that the gate applies on. The matrix for the gate is

$$
\begin{bmatrix} 1. + 0.j & 0. + 0.j \\ 0. + 0.j & 0. - 1.j \end{bmatrix}
$$

 $\text{sdg}(\text{*index: int}, \text{**kws: Any}) \rightarrow \text{None}$ 

Apply **SD** gate on the circuit. See tensorcircuit.gates.sd\_gate().

**Parameters index** (int.) – Qubit number that the gate applies on. The matrix for the gate is

$$
\begin{bmatrix} 1. + 0.j & 0. + 0.j \\ 0. + 0.j & 0. - 1.j \end{bmatrix}
$$

select\_gate(*which: Any*, *kraus: Sequence[*[tensorcircuit.gates.Gate](#page-782-0)*]*, *\*index: int*) → None Apply which-th gate from kraus list, i.e. apply kraus[which]

**Parameters**

- which  $(Tensor)$  Tensor of shape  $[]$  and dtype int
- kraus (Sequence [[Gate](#page-782-0)]) A list of gate in the form of  $tc$ .gate or Tensor
- index  $(int)$  the qubit lines the gate applied on

set\_split\_rules(*split: Dict[str, Any]*) → None

Set truncation split when double qubit gates are applied. If nothing is specified, no truncation will take place and the bond dimension will keep growing. For more details, refer to *split\_tensor*.

**Parameters** split (Any) – Truncation split

```
sgates = ['i', 'x', 'y', 'z', 'h', 't', 's', 'td', 'sd', 'wroot', 'cont', 'cz','swap', 'cy', 'ox', 'oy', 'oz', 'toffoli', 'fredkin']
```
slice(*begin: int*, *end: int*) → *[tensorcircuit.mpscircuit.MPSCircuit](#page-831-0)* Get a slice of the MPS (only for internal use)

static standardize\_gate(*name: str*) → str

standardize the gate name to tc common gate sets

**Parameters name** (str) – non-standard gate name

**Returns** the standard gate name

**Return type** str

state(*form: str* =  $'default'$ )  $\rightarrow$  Any

Compute the output wavefunction from the circuit.

**Parameters form** (str, optional) – the str indicating the form of the output wavefunction

**Returns** Tensor with shape [1, -1]

**Return type** Tensor a b ab | | ||

 $i-A-B-j \rightarrow i-XX-j$ 

 $swap("index: int, **kws: Any) \rightarrow None$ 

Apply **SWAP** gate on the circuit. See tensorcircuit.gates.swap\_gate().

**Parameters index** (int.) – Qubit number that the gate applies on. The matrix for the gate is

 $\begin{bmatrix} 1. + 0. j & 0. + 0. j & 0. + 0. j & 0. + 0. j \end{bmatrix}$  $\Big\}$  $0. + 0.j \quad 0. + 0.j \quad 1. + 0.j \quad 0. + 0.j$  $0. + 0.j \quad 1. + 0.j \quad 0. + 0.j \quad 0. + 0.j$  $0. + 0. j \quad 0. + 0. j \quad 0. + 0. j \quad 1. + 0. j$  $\vert$ 

 $t({\text{*index: int}, \text{**}kws: Any}) \rightarrow \text{None}$ 

Apply **T** gate on the circuit. See tensorcircuit.gates.t\_gate().

**Parameters index** (int.) – Qubit number that the gate applies on. The matrix for the gate is

$$
\begin{bmatrix} 1. & +0.j & 0. & +0.j \\ 0. & +0.j & 0.70710677 + 0.70710677j \end{bmatrix}
$$

 $\mathsf{td}(\mathsf{*index: int}, \mathsf{**kws: \mathit{Any}) \rightarrow \mathsf{None}$ 

Apply **TD** gate on the circuit. See tensorcircuit.gates.td\_gate().

**Parameters index** (int.) – Qubit number that the gate applies on. The matrix for the gate is

$$
\begin{bmatrix} 1. & +0.j & 0. & +0.j \\ 0. & +0.j & 0.70710677 - 0.70710677j \end{bmatrix}
$$

 $tdg("index: int, **kws: Any) \rightarrow None$ 

Apply **TD** gate on the circuit. See tensorcircuit.gates.td\_gate().

**Parameters index** (int.) – Qubit number that the gate applies on. The matrix for the gate is

$$
\begin{bmatrix} 1. & +0.j & 0. & +0.j \\ 0. & +0.j & 0.70710677 - 0.70710677j \end{bmatrix}
$$

 $\textbf{text}$ (\*\*kws: Any)  $\rightarrow$  str

Generate latex string based on quantikz latex package

**Returns** Latex string that can be directly compiled via, e.g. latexit

### **Return type** str

to\_cirq(*enable\_instruction: bool = False*) → Any Translate tc.Circuit to a cirq circuit object.

> **Parameters enable\_instruction** (bool, defaults to False) – whether also export measurement and reset instructions

**Returns** A cirq circuit of this circuit.

 $to$ *\_json*(*file: Optional*[*str]* = *None*, *simplified: bool* = *False*)  $\rightarrow$  Any circuit dumps to json

## **Parameters**

- file (Optional [str], optional) file str to dump the json to, defaults to None, return the json str
- simplified (bool) If False, keep all info for each gate, defaults to be False. If True, suitable for IO since less information is required

**Returns** None if dumps to file otherwise the json str

#### **Return type** Any

### $to\_openqasm(**kws: Any) \rightarrow str$

transform circuit to openqasm via qiskit circuit, see [https://qiskit.org/documentation/stubs/qiskit.circuit.](https://qiskit.org/documentation/stubs/qiskit.circuit.QuantumCircuit.qasm.html) [QuantumCircuit.qasm.html](https://qiskit.org/documentation/stubs/qiskit.circuit.QuantumCircuit.qasm.html) for usage on possible options for kws

**Returns** circuit representation in openqasm format

## **Return type** str

```
to_qir() \rightarrow List[Dict[str, Any]]Return the quantum intermediate representation of the circuit.
```
**Example**

```
\gg c = tc. Circuit(2)
>>c.CNOT(0, 1)>>> c.to_qir()
[{'gatef': cnot, 'gate': Gate(
    name: 'cnot',
    tensor:
         array([[[[1.+0.j, 0.+0.j],
                  [0.+0.j, 0.+0.j]],
                  [[0.+0.j, 1.+0.j],[0.+0.j, 0.+0.j]],
              \lceil \lceil \lceil 0.+0. i, 0.+0. i \rceil, \rceil[0.+0.j, 1.+0.j],
                  [0. +0. j, 0. +0. j],[1.+0.j, 0.+0.j]]], dtype=complex64),
    edges: [
         Edge(Dangling Edge)[0],
         Edge(Dangling Edge)[1],
         Edge('cnot'[2] \rightarrow 'qb-1'[0]),
```
(continues on next page)

(continued from previous page)

```
Edge('cnot'[3] -> 'qb-2'[0] )
]), 'index': (0, 1), 'name': 'cnot', 'split': None, 'mpo': False}]
```
**Returns** The quantum intermediate representation of the circuit.

**Return type** List[Dict[str, Any]]

 $to_qiskit(*enable_instruction: bool = False*, *enable_inputs: bool = False*) \rightarrow Any$ Translate tc.Circuit to a qiskit QuantumCircuit object.

#### **Parameters**

- enable\_instruction (bool, defaults to False) whether also export measurement and reset instructions
- enable\_inputs (bool, defaults to False) whether also export the inputs

**Returns** A qiskit object of this circuit.

 $\textbf{toffoli}(*index: int, **kws: Any) \rightarrow \text{None}$ 

Apply **TOFFOLI** gate on the circuit. See tensorcircuit.gates.toffoli\_gate().

**Parameters index** (int.) – Qubit number that the gate applies on. The matrix for the gate is

 $\begin{bmatrix} 1 & + & 0 & j & 0 & + & 0 & j & 0 & + & 0 & j & 0 & + & 0 & j & 0 & + & 0 & j & 0 & + & 0 & j & 0 & + & 0 & j \end{bmatrix}$  $\overline{\phantom{a}}$  $\begin{bmatrix} 0. + 0. j & 0. + 0. j & 1. + 0. j & 0. + 0. j & 0. + 0. j & 0. + 0. j & 0. + 0. j \end{bmatrix}$  $\begin{vmatrix} 0. + 0. j & 0. + 0. j & 0. + 0. j & 1. + 0. j & 0. + 0. j & 0. + 0. j & 0. + 0. j \end{vmatrix}$  $\begin{bmatrix} 0. + 0.5 & 0. + 0.5 & 0. + 0.5 & 1. + 0.5 & 0. + 0.5 & 0. + 0.5 & 0. + 0.5 & 0. + 0.5 & 0. + 0.5 & 0. + 0.5 & 0. + 0.5 & 0. + 0.5 & 0. + 0.5 & 0. + 0.5 & 0. + 0.5 & 0. + 0.5 & 0. + 0.5 & 0. + 0.5 & 0. + 0.5 & 0. + 0.5 & 0. + 0.5 & 0. + 0.5 & 0. + 0.5 & 0. + 0.$  $\begin{bmatrix} 0. + 0.5 & 0. + 0.5 & 0. + 0.5 & 0. + 0.5 & 1. + 0.5 & 0. + 0.5 & 0. + 0.5 \\ 0. + 0.5 & 0. + 0.5 & 0. + 0.5 & 0. + 0.5 & 1. + 0.5 & 0. + 0.5 & 0. + 0.5 \end{bmatrix}$  $\begin{bmatrix} 0. + 0.5 & 0. + 0.5 & 0. + 0.5 & 0. + 0.5 & 0. + 0.5 & 0. + 0.5 & 0. + 0.5 & 0. + 0.5 & 0. + 0.5 & 0. + 0.5 & 0. + 0.5 & 0. + 0.5 & 0. + 0.5 & 0. + 0.5 & 0. + 0.5 & 0. + 0.5 & 0. + 0.5 & 0. + 0.5 & 0. + 0.5 & 0. + 0.5 & 0. + 0.5 & 0. + 0.5 & 0. + 0.5 & 0. + 0.$  $\begin{bmatrix} 0. + 0.5 & 0. + 0.5 & 0. + 0.5 & 0. + 0.5 & 0. + 0.5 & 0. + 0.5 & 0. + 0.5 \end{bmatrix}$ <br> $\begin{bmatrix} 0. + 0.5 & 0. + 0.5 & 0. + 0.5 & 0. + 0.5 & 0. + 0.5 & 0. + 0.5 & 0. + 0.5 \end{bmatrix}$  $0. + 0. j \quad 1. + 0. j \quad 0. + 0. j \quad 0. + 0. j \quad 0. + 0. j \quad 0. + 0. j \quad 0. + 0. j \quad 0. + 0. j$  $\overline{a}$  $\overline{a}$  $\overline{a}$ 

 $u$ (*\*index: int*, *\*\*vars: Any*)  $\rightarrow$  None

Apply **U** gate with parameters on the circuit. See [tensorcircuit.gates.u\\_gate\(\)](#page-792-0).

### **Parameters**

- index  $(int.)$  Qubit number that the gate applies on.
- vars  $(float.)$  Parameters for the gate.

 $unitary(*index: int, **vars: Any) \rightarrow None$ 

Apply ANY gate with parameters on the circuit. See [tensorcircuit.gates.any\\_gate\(\)](#page-784-0).

### **Parameters**

- index  $(int.)$  Qubit number that the gate applies on.
- vars  $(float.)$  Parameters for the gate.

```
vgates = ['r', 'cr', 'u', 'cu', 'rx', 'ry', 'rz', 'phase', 'rxx', 'ryy', 'rzz',
'cphase', 'crx', 'cry', 'crz', 'orx', 'ory', 'orz', 'iswap', 'any', 'exp', 'exp1']
```
 $vis\_tex(**kws: Any) \rightarrow str$ 

Generate latex string based on quantikz latex package

**Returns** Latex string that can be directly compiled via, e.g. latexit

**Return type** str

**wavefunction**(*form: str* =  $'default'$ )  $\rightarrow$  Any

Compute the output wavefunction from the circuit.

**Parameters form** (str, optional) – the str indicating the form of the output wavefunction

**Returns** Tensor with shape [1, -1]

**Return type** Tensor a b ab | | ||

i–A–B–j -> i–XX–j

classmethod wavefunction\_to\_tensors(*wavefunction: Any*, *dim\_phys: int = 2*, *norm: bool = True*,

*split: Optional[Dict[str, Any]]* = *None*)  $\rightarrow$  List[Any]

Construct the MPS tensors from a given wavefunction.

### **Parameters**

- wavefunction (Tensor) The given wavefunction (any shape is  $OK$ )
- split  $(Dict)$  Truncation split
- $\bullet$  dim\_phys (int) Physical dimension, 2 for MPS and 4 for MPO
- **norm** (bool) Whether to normalize the wavefunction

**Returns** The tensors

**Return type** List[Tensor]

**wroot**(*\*index: int*, *\*\*kws: Any*)  $\rightarrow$  None

Apply **WROOT** gate on the circuit. See tensorcircuit.gates.wroot\_gate().

**Parameters index** (int.) – Qubit number that the gate applies on. The matrix for the gate is

 $\begin{bmatrix} 0.70710677 + 0.j & -0.5 & -0.5j \\ 0.5 & -0.5j & 0.70710677 + 0.j \end{bmatrix}$ 

 $\mathbf{x}$ (*\*index: int*, *\*\*kws: Any*)  $\rightarrow$  None

Apply **X** gate on the circuit. See tensorcircuit.gates.x\_gate().

**Parameters index** (int.) – Qubit number that the gate applies on. The matrix for the gate is

 $\begin{bmatrix} 0. + 0.j & 1. + 0.j \\ 1. + 0.j & 0. + 0.j \end{bmatrix}$ 

 $y$ (*\*index: int*, *\*\*kws: Any*)  $\rightarrow$  None

Apply **Y** gate on the circuit. See tensorcircuit.gates.y\_gate().

**Parameters index** (int.) – Qubit number that the gate applies on. The matrix for the gate is

 $\begin{bmatrix} 0. + 0.j & 0. -1.j \\ 0. + 1.j & 0. +0.j \end{bmatrix}$ 

 $z$ <sup>(\*index: int, \*\*kws: Any)  $\rightarrow$  None</sup>

Apply **Z** gate on the circuit. See tensorcircuit.gates.z\_gate().

**Parameters index** (int.) – Qubit number that the gate applies on. The matrix for the gate is

$$
\begin{bmatrix} 1. + 0.j & 0. + 0.j \\ 0. + 0.j & -1. + 0.j \end{bmatrix}
$$

```
tensorcircuit.mpscircuit.split_tensor(tensor: Any, center_left: bool = True, split: Optional[Dict[str,
                                                Any \, l = None \rightarrow Tuple[Any, Any]
```
Split the tensor by SVD or QR depends on whether a truncation is required.

## **Parameters**

- tensor (*Tensor*) The input tensor to split.
- center\_left (bool, optional) Determine the orthogonal center is on the left tensor or the right tensor.

**Returns** Two tensors after splitting

**Return type** Tuple[Tensor, Tensor]

# **6.1.18 tensorcircuit.noisemodel**

<span id="page-859-0"></span>General Noise Model Construction.

```
class tensorcircuit.noisemodel.NoiseConf
```
Bases: object

Noise Configuration class.

```
error1 = tc.channels.general de polarizing channel(0.1, 1)error2 = tc.channels.thermalrelaxationchannel(300, 400, 100, "ByChoi", 0)
readout_error = [0.9, 0.75], [0.4, 0.7]
```

```
noise\_conf = NoiseConf()noise_conf.add_noise("x", error1)
noise_conf.add_noise("h", [error1, error2], [[0], [1]])
noise_conf.add_noise("readout", readout_error)
```

```
\text{__init__()} \rightarrow \text{None}
```
Establish a noise configuration.

add\_noise(*gate\_name: str*, *kraus: Union[*[tensorcircuit.channels.KrausList](#page-655-0)*,*

*Sequence[*[tensorcircuit.channels.KrausList](#page-655-0)*]]*, *qubit: Optional[Sequence[Any]] = None*) → None Add noise channels on specific gates and specific qubits in form of Kraus operators.

## **Parameters**

- gate\_name  $(str)$  noisy gate
- kraus (Sequence [[Gate](#page-782-0)]) noise channel
- qubit (Optional [Sequence [Any]], optional) the list of noisy qubit, defaults to None, indicating applying the noise channel on all qubits

add\_noise\_by\_condition(*condition: Callable[[Dict[str, Any]], bool]*, *kraus:*

[tensorcircuit.channels.KrausList,](#page-655-0) *name: Optional[Any] = 'custom'*) → None Add noise based on specified condition

- condition (Callable [[Dict [str, Any]], bool]) a function to decide if the noise should be added to the qir.
- kraus ([KrausList](#page-655-0)) the error channel
- name  $(Any)$  the name of the condition. A metadata that does not affect the numerics.

**channel\_count** ( $c$ : [tensorcircuit.circuit.Circuit](#page-663-0))  $\rightarrow$  int Count the total number of channels in a given circuit

**Parameters c** ([Circuit](#page-663-0)) – the circuit to be counted

**Returns** the count

**Return type** int

tensorcircuit.noisemodel.apply\_qir\_with\_noise(*c: Any*, *qir: List[Dict[str, Any]]*, *noise\_conf:* [tensorcircuit.noisemodel.NoiseConf,](#page-859-0) *status:*  $Optional[Any] = None$   $\rightarrow$  Any

## **Parameters**

- c ([AbstractCircuit](#page-316-0)) A newly defined circuit
- $\text{qir}(List[Dict[str, Any]])$  The qir of the clean circuit
- noise\_conf ([NoiseConf](#page-859-0)) Noise Configuration
- status (1D Tensor, optional) The status for Monte Carlo sampling, defaults to None

**Returns** A newly constructed circuit with noise

## **Return type** *[AbstractCircuit](#page-316-0)*

tensorcircuit.noisemodel.circuit\_with\_noise(*c:* [tensorcircuit.abstractcircuit.AbstractCircuit,](#page-316-0) *noise\_conf:* [tensorcircuit.noisemodel.NoiseConf,](#page-859-0) *status: Optional[Any]*  $= None$ )  $\rightarrow$  Any

Noisify a clean circuit.

## **Parameters**

- c ([AbstractCircuit](#page-316-0)) A clean circuit
- noise\_conf ([NoiseConf](#page-859-0)) Noise Configuration
- status (1D Tensor, optional) The status for Monte Carlo sampling, defaults to None

**Returns** A newly constructed circuit with noise

## **Return type** *[AbstractCircuit](#page-316-0)*

tensorcircuit.noisemodel.expectation\_noisfy(*c: Any*, *\*ops:*

*Tuple[tensornetwork.network\_components.Node, List[int]]*, *noise\_conf: Optional[*[tensorcircuit.noisemodel.NoiseConf](#page-859-0)*] = None*, *nmc: int = 1000*, *status: Optional[Any] = None*, \*\**kws: Any* $) \rightarrow$  Any

Calculate expectation value with noise configuration.

- $c (Any)$  The clean circuit
- noise\_conf (Optional [[NoiseConf](#page-859-0)], optional) Noise Configuration, defaults to None
- $\mathbf{nnc}$  (int, optional) repetition time for Monte Carlo sampling for noisfy calculation, defaults to 1000
- status (Optional [Tensor], optional) external randomness given by tensor uniformly from [0, 1], defaults to None, used for noisfy circuit sampling

**Returns** expectation value with noise

## **Return type** Tensor

tensorcircuit.noisemodel.sample\_expectation\_ps\_noisfy(*c: Any*, *x: Optional[Sequence[int]] = None*, *y: Optional[Sequence[int]] = None*, *z: Optional[Sequence[int]] = None*, *noise\_conf:*

*Optional[*[tensorcircuit.noisemodel.NoiseConf](#page-859-0)*] = None*, *nmc*:  $int = 1000$ , *shots: Optional[int]* = *None*, *statusc: Optional[Any] = None*, *status: Optional*[*Any*] = *None*, \*\**kws: Any*)  $\rightarrow$  Any

Calculate sample\_expectation\_ps with noise configuration.

### **Parameters**

- $c (Anv)$  The clean circuit
- $\mathbf x$  (Optional [Sequence [int]], optional) sites to apply X gate, defaults to None
- y (Optional [Sequence [int]], optional) sites to apply Y gate, defaults to None
- $\mathbf{z}$  (Optional [Sequence [int]], optional) sites to apply Z gate, defaults to None
- noise\_conf (Optional [[NoiseConf](#page-859-0)], optional) Noise Configuration, defaults to None
- $\mathbf{nnc}$  (int, optional) repetition time for Monte Carlo sampling for noisfy calculation, defaults to 1000
- shots (Optional[int], optional) number of measurement shots, defaults to None, indicating analytical result
- statusc (Optional [Tensor], optional) external randomness given by tensor uniformly from [0, 1], defaults to None, used for noisfy circuit sampling
- status (Optional [Tensor], optional) external randomness given by tensor uniformly from [0, 1], defaults to None, used for measurement sampling

**Returns** sample expectation value with noise

**Return type** Tensor

# **6.1.19 tensorcircuit.quantum**

Quantum state and operator class backend by tensornetwork

## **IMPORT**

import tensorcircuit.quantum as qu

tensorcircuit.quantum.PauliString2COO(*l: Sequence[int]*, *weight: Optional[float] = None*) → Any Generate tensorflow sparse matrix from Pauli string sum

### **Parameters**

- **1** (Sequence [int]) 1D Tensor representing for a Pauli string, e.g. [1, 0, 0, 3, 2] is for  $X_0Z_3Y_4$
- weight (Optional [float], optional) the weight for the Pauli string defaults to None (all Pauli strings weight 1.0)

**Returns** the tensorflow sparse matrix

## **Return type** Tensor

tensorcircuit.quantum.PauliStringSum2COO(*ls: Sequence[Sequence[int]]*, *weight:*

```
Optional[Sequence[float]] = None, numpy: bool = False) \rightarrow
```
Any

Generate sparse tensor from Pauli string sum. Currently requires tensorflow installed

## **Parameters**

- **ls** (*Sequence* [*Sequence* [ $int1$ ]) 2D Tensor, each row is for a Pauli string, e.g. [1, 0, 0, 3, 2] is for  $X_0Z_3Y_4$
- weight (Optional [Sequence [float]], optional) 1D Tensor, each element corresponds the weight for each Pauli string defaults to None (all Pauli strings weight 1.0)
- numpy (bool) default False. If True, return numpy coo else return backend compatible sparse tensor

**Returns** the scipy coo sparse matrix

## **Return type** Tensor

tensorcircuit.quantum.PauliStringSum2COO\_numpy(*ls: Sequence[Sequence[int]]*, *weight:*

```
Optional[Sequence[float]] = None, *, numpy: bool =
```

```
True) \rightarrow Any
```
Generate sparse tensor from Pauli string sum. Currently requires tensorflow installed

## **Parameters**

- **ls** (*Sequence* [*Sequence* [*int]]*) 2D Tensor, each row is for a Pauli string, e.g. [1, 0, 0, 3, 2] is for  $X_0Z_3Y_4$
- weight (Optional [Sequence [float]], optional) 1D Tensor, each element corresponds the weight for each Pauli string defaults to None (all Pauli strings weight 1.0)
- numpy (bool) default False. If True, return numpy coo else return backend compatible sparse tensor

**Returns** the scipy coo sparse matrix

```
Return type Tensor
```

```
tensorcircuit.quantum.PauliStringSum2COO_tf(ls: Sequence[Sequence[int]], weight:
```
*Optional[Sequence[float]]* = *None*)  $\rightarrow$  Any

Generate tensorflow sparse matrix from Pauli string sum

## **Parameters**

- **ls** (*Sequence* [*Sequence* [ $int$ ]]) 2D Tensor, each row is for a Pauli string, e.g. [1, 0, 0, 3, 2] is for  $X_0Z_3Y_4$
- weight (Optional [Sequence [float]], optional) 1D Tensor, each element corresponds the weight for each Pauli string defaults to None (all Pauli strings weight 1.0)

**Returns** the tensorflow coo sparse matrix

**Return type** Tensor

tensorcircuit.quantum.PauliStringSum2Dense(*ls: Sequence[Sequence[int]]*, *weight:*

*Optional[Sequence[float]] = None*, *numpy: bool = False*)

```
\rightarrow Any
```
Generate dense matrix from Pauli string sum. Currently requires tensorflow installed.

- **ls** (Sequence [Sequence [int]]) 2D Tensor, each row is for a Pauli string, e.g. [1, 0, 0, 3, 2] is for  $X_0Z_3Y_4$
- weight (Optional [Sequence [float]], optional) 1D Tensor, each element corresponds the weight for each Pauli string defaults to None (all Pauli strings weight 1.0)
- numpy (bool) default False. If True, return numpy coo else return backend compatible sparse tensor

**Returns** the tensorflow dense matrix

## **Return type** Tensor

class tensorcircuit.quantum.QuAdjointVector(*subsystem\_edges:*

*Sequence[tensornetwork.network\_components.Edge]*, *ref\_nodes: Optional[Collection[tensornetwork.network\_components.AbstractNode]] = None*, *ignore\_edges: Optional[Collection[tensornetwork.network\_components.Edge]] = None*)

Bases: [tensorcircuit.quantum.QuOperator](#page-866-0)

Represents an adjoint (row) vector via a tensor network.

interpreting it as an adjoint vector (row vector).

\_\_init\_\_(*subsystem\_edges: Sequence[tensornetwork.network\_components.Edge]*, *ref\_nodes: Optional[Collection[tensornetwork.network\_components.AbstractNode]] = None*, *ignore\_edges: Optional[Collection[tensornetwork.network\_components.Edge]] = None*)  $\rightarrow$  None Constructs a new *QuAdjointVector* from a tensor network. This encapsulates an existing tensor network,

### **Parameters**

- subsystem\_edges (Sequence [Edge]) The edges of the network to be used as the input edges.
- ref\_nodes (Optional[Collection[AbstractNode]], optional) Nodes used to refer to parts of the tensor network that are not connected to any input or output edges (for example: a scalar factor).
- ignore\_edges (Optional [Collection [Edge]], optional) Optional collection of edges to ignore when performing consistency checks.

## adjoint() → *[tensorcircuit.quantum.QuOperator](#page-866-0)*

The adjoint of the operator. This creates a new *QuOperator* with complex-conjugate copies of all tensors in the network and with the input and output edges switched.

**Returns** The adjoint of the operator.

## **Return type** *[QuOperator](#page-866-0)*

## $check\_network() \rightarrow None$

Check that the network has the expected dimensionality. This checks that all input and output edges are dangling and that there are no other dangling edges (except any specified in *ignore\_edges*). If not, an exception is raised.

## contract(*final\_edge\_order: Optional[Sequence[tensornetwork.network\_components.Edge]] = None*) → *[tensorcircuit.quantum.QuOperator](#page-866-0)*

Contract the tensor network in place. This modifies the tensor network representation of the operator (or vector, or scalar), reducing it to a single tensor, without changing the value.

**Parameters final\_edge\_order** (Optional [Sequence [Edge]], optional) – Manually specify the axis ordering of the final tensor.
**Returns** The present object.

**Return type** *[QuOperator](#page-866-0)*

copy() → *[tensorcircuit.quantum.QuOperator](#page-866-0)* The deep copy of the operator.

**Returns** The new copy of the operator.

**Return type** *[QuOperator](#page-866-0)*

- eval(*final\_edge\_order: Optional[Sequence[tensornetwork.network\_components.Edge]] = None*) → Any Contracts the tensor network in place and returns the final tensor. Note that this modifies the tensor network representing the operator. The default ordering for the axes of the final tensor is: *\*out\_edges, \*in\_edges*. If there are any "ignored" edges, their axes come first: *\*ignored\_edges, \*out\_edges, \*in\_edges*.
	- **Parameters final\_edge\_order** (Optional [Sequence [Edge]], optional) Manually specify the axis ordering of the final tensor. The default ordering is determined by *out\_edges* and *in\_edges* (see above).

**Raises** ValueError – Node count '{}' > 1 after contraction!

**Returns** The final tensor representing the operator.

**Return type** Tensor

 $eval_matrix(final-edge-order: Optional[Sequence[tensornetwork.network)_{components}.Edge]] = None) \rightarrow$ Any

Contracts the tensor network in place and returns the final tensor in two dimentional matrix. The default ordering for the axes of the final tensor is: ( $\prod$  dimension of out\_edges,  $\prod$  dimension of in\_edges)

**Parameters final\_edge\_order** (Optional [Sequence [Edge]], optional) – Manually specify the axis ordering of the final tensor. The default ordering is determined by *out\_edges* and *in\_edges* (see above).

**Raises ValueError** – Node count '{}' > 1 after contraction!

**Returns** The two-dimentional tensor representing the operator.

**Return type** Tensor

classmethod from\_local\_tensor(*tensor: Any*, *space: Sequence[int]*, *loc: Sequence[int]*, *out\_axes: Optional[Sequence[int]] = None*, *in\_axes: Optional[Sequence[int]] = None*) → *[tensorcircuit.quantum.QuOperator](#page-866-0)*

classmethod from\_tensor(*tensor: Any*, *subsystem\_axes: Optional[Sequence[int]] = None*) → *[tensorcircuit.quantum.QuAdjointVector](#page-863-0)*

Construct a *QuAdjointVector* directly from a single tensor. This first wraps the tensor in a *Node*, then constructs the *QuAdjointVector* from that *Node*.

**Example**

```
def show_attributes(op):
    print(f''op.is\_scalar() \t\tt-> {op.is\_scalar()'}")print(f"op.is_vector() \t\t-> {op.is_vector()}")
    print(f"op.is_adjoint_vector() \t-> {op.is_adjoint_vector()}")
    print(f"op.eval() \n\rightharpoonup n [op.eval() }")
```

```
\gg psi_tensor = np.random.rand(2, 2)
>>> psi_tensor
array([[0.27260127, 0.91401091],
```
(continues on next page)

(continued from previous page)

```
[0.06490953, 0.38653646]])
>>> op = qu.QuAdjointVector.from_tensor(psi_tensor, [0, 1])
>>> show_attributes(op)
op.is_scalar() -> False
op.is_vector() -> False
op.is_adjoint_vector() -> True
op.eval()
[[0.27260127 0.91401091]
 [0.06490953 0.38653646]]
```
# **Parameters**

- tensor (Tensor) The tensor for constructing an QuAdjointVector.
- subsystem\_axes  $(Optional[Sequence[int]],$  optional) Sequence of integer indices specifying the order in which to interpret the axes as subsystems (input edges). If not specified, the axes are taken in ascending order.

**Returns** The new constructed QuAdjointVector give from the given tensor.

**Return type** *[QuAdjointVector](#page-863-0)*

# property in\_space: List[int]

#### is\_adjoint\_vector()  $\rightarrow$  bool

Returns a bool indicating if QuOperator is an adjoint vector. Examples can be found in the *QuOperator.from\_tensor*.

## is\_scalar()  $\rightarrow$  bool

Returns a bool indicating if QuOperator is a scalar. Examples can be found in the *QuOperator.from\_tensor*.

#### is\_vector()  $\rightarrow$  bool

Returns a bool indicating if QuOperator is a vector. Examples can be found in the *QuOperator.from\_tensor*.

#### property nodes: Set[tensornetwork.network\_components.AbstractNode]

All tensor-network nodes involved in the operator.

# norm() → *[tensorcircuit.quantum.QuOperator](#page-866-0)*

The norm of the operator. This is the 2-norm (also known as the Frobenius or Hilbert-Schmidt norm).

## property out\_space: List[int]

partial\_trace(*subsystems\_to\_trace\_out: Collection[int]*) → *[tensorcircuit.quantum.QuOperator](#page-866-0)*

The partial trace of the operator. Subsystems to trace out are supplied as indices, so that dangling edges are connected to each other as: *out\_edges[i] ^ in\_edges[i] for i in subsystems\_to\_trace\_out* This does not modify the original network. The original ordering of the remaining subsystems is maintained.

**Parameters subsystems\_to\_trace\_out** (Collection[int]) – Indices of subsystems to trace out.

**Returns** A new QuOperator or QuScalar representing the result.

**Return type** *[QuOperator](#page-866-0)*

## projector() → *[tensorcircuit.quantum.QuOperator](#page-866-0)*

The projector of the operator. The operator, as a linear operator, on the adjoint of the operator.

Set A is the operator in matrix form, then the projector of operator is defined as:  $A^{\dagger}A$ 

**Returns** The projector of the operator.

**Return type** *[QuOperator](#page-866-0)*

reduced\_density(*subsystems\_to\_trace\_out: Collection[int]*) → *[tensorcircuit.quantum.QuOperator](#page-866-0)* The reduced density of the operator.

Set  $A$  is the matrix of the operator, then the reduced density is defined as:

$$
\operatorname{Tr}_{subsystems}(A^{\dagger}A)
$$

Firstly, take the projector of the operator, then trace out the subsystems to trace out are supplied as indices, so that dangling edges are connected to each other as: *out\_edges[i] ^ in\_edges[i] for i in subsystems\_to\_trace\_out* This does not modify the original network. The original ordering of the remaining subsystems is maintained.

**Parameters** subsystems\_to\_trace\_out (Collection [int]) – Indices of subsystems to trace out.

**Returns** The QuOperator of the reduced density of the operator with given subsystems.

**Return type** *[QuOperator](#page-866-0)*

property space: List[int]

#### property subsystem\_edges: List[tensornetwork.network\_components.Edge]

tensor\_product(*other:* [tensorcircuit.quantum.QuOperator](#page-866-0)) → *[tensorcircuit.quantum.QuOperator](#page-866-0)*

Tensor product with another operator. Given two operators *A* and *B*, produces a new operator *AB* representing . The *out\_edges* (*in\_edges*) of *AB* is simply the concatenation of the *out\_edges* (*in\_edges*) of *A.copy()* with that of *B.copy()*: *new\_out\_edges = [\*out\_edges\_A\_copy, \*out\_edges\_B\_copy] new\_in\_edges = [\*in\_edges\_A\_copy, \*in\_edges\_B\_copy]*

**Example**

```
>>> psi = qu.QuVector.from_tensor(np.random.rand(2, 2))
>>> psi_psi = psi.tensor_product(psi)
>>> len(psi_psi.subsystem_edges)
4
>>> float(psi_psi.norm().eval())
2.9887872748523585
\gg psi.norm().eval() ** 2
2.9887872748523585
```
**Parameters** other ([QuOperator](#page-866-0)) – The other operator (*B*).

**Returns** The result (*AB*).

**Return type** *[QuOperator](#page-866-0)*

trace() → *[tensorcircuit.quantum.QuOperator](#page-866-0)*

The trace of the operator.

```
class tensorcircuit.quantum.QuOperator(out_edges: Sequence[tensornetwork.network_components.Edge],
                                             in_edges: Sequence[tensornetwork.network_components.Edge],
                                             ref_nodes: Op-
                                             tional[Collection[tensornetwork.network_components.AbstractNode]]
                                             = None, ignore_edges:
                                             Optional[Collection[tensornetwork.network_components.Edge]]
                                             = None)
```
Bases: object

Represents a linear operator via a tensor network. To interpret a tensor network as a linear operator, some of the dangling edges must be designated as *out\_edges*(output edges) and the rest as*in\_edges*(input edges). Considered as a matrix, the *out\_edges*represent the row index and the *in\_edges*represent the column index. The (right) action of the operator on another then consists of connecting the *in\_edges* of the first operator to the *out\_edges* of the second. Can be used to do simple linear algebra with tensor networks.

\_\_init\_\_(*out\_edges: Sequence[tensornetwork.network\_components.Edge]*, *in\_edges:*

*Sequence[tensornetwork.network\_components.Edge]*, *ref\_nodes:*

*Optional[Collection[tensornetwork.network\_components.AbstractNode]] = None*, *ignore\_edges: Optional[Collection[tensornetwork.network\_components.Edge]] = None*) → None

Creates a new *QuOperator* from a tensor network. This encapsulates an existing tensor network, interpreting it as a linear operator. The network is checked for consistency: All dangling edges must either be in *out\_edges*, *in\_edges*, or *ignore\_edges*.

# **Parameters**

- out\_edges (Sequence [Edge]) The edges of the network to be used as the output edges.
- in\_edges (Sequence [Edge]) The edges of the network to be used as the input edges.
- ref\_nodes (Optional[Collection[AbstractNode]], optional) Nodes used to refer to parts of the tensor network that are not connected to any input or output edges (for example: a scalar factor).
- ignore\_edges (Optional [Collection [Edge]], optional) Optional collection of dangling edges to ignore when performing consistency checks.

**Raises ValueError** – At least one reference node is required to specify a scalar. None provided!

# adjoint() → *[tensorcircuit.quantum.QuOperator](#page-866-0)*

The adjoint of the operator. This creates a new *QuOperator* with complex-conjugate copies of all tensors in the network and with the input and output edges switched.

**Returns** The adjoint of the operator.

# **Return type** *[QuOperator](#page-866-0)*

# check network()  $\rightarrow$  None

Check that the network has the expected dimensionality. This checks that all input and output edges are dangling and that there are no other dangling edges (except any specified in *ignore\_edges*). If not, an exception is raised.

# contract(*final\_edge\_order: Optional[Sequence[tensornetwork.network\_components.Edge]] = None*) → *[tensorcircuit.quantum.QuOperator](#page-866-0)*

Contract the tensor network in place. This modifies the tensor network representation of the operator (or vector, or scalar), reducing it to a single tensor, without changing the value.

**Parameters final\_edge\_order** (Optional [Sequence [Edge]], optional) – Manually specify the axis ordering of the final tensor.

**Returns** The present object.

**Return type** *[QuOperator](#page-866-0)*

# copy() → *[tensorcircuit.quantum.QuOperator](#page-866-0)*

The deep copy of the operator.

**Returns** The new copy of the operator.

**Return type** *[QuOperator](#page-866-0)*

- **eval**(*final edge order: Optional*[Sequence[tensornetwork.network components.Edge]] = None)  $\rightarrow$  Any Contracts the tensor network in place and returns the final tensor. Note that this modifies the tensor network representing the operator. The default ordering for the axes of the final tensor is: *\*out\_edges, \*in\_edges*. If there are any "ignored" edges, their axes come first: *\*ignored\_edges, \*out\_edges, \*in\_edges*.
	- **Parameters final\_edge\_order** (Optional [Sequence [Edge]], optional) Manually specify the axis ordering of the final tensor. The default ordering is determined by *out\_edges* and *in\_edges* (see above).

**Raises** ValueError – Node count '{}' > 1 after contraction!

**Returns** The final tensor representing the operator.

**Return type** Tensor

**eval\_matrix**(*final\_edge\_order: Optional*[*Sequence*[tensornetwork.network\_components.Edge]] = None)  $\rightarrow$ Any

Contracts the tensor network in place and returns the final tensor in two dimentional matrix. The default ordering for the axes of the final tensor is: ( $\prod$  dimension of out\_edges,  $\prod$  dimension of in\_edges)

**Parameters final\_edge\_order** (Optional [Sequence [Edge]], optional) – Manually specify the axis ordering of the final tensor. The default ordering is determined by *out\_edges* and *in\_edges* (see above).

**Raises** ValueError – Node count '{}' > 1 after contraction!

**Returns** The two-dimentional tensor representing the operator.

**Return type** Tensor

classmethod from\_local\_tensor(*tensor: Any*, *space: Sequence[int]*, *loc: Sequence[int]*, *out\_axes: Optional[Sequence[int]] = None*, *in\_axes: Optional[Sequence[int]] = None*) → *[tensorcircuit.quantum.QuOperator](#page-866-0)*

```
classmethod from_tensor(tensor: Any, out_axes: Optional[Sequence[int]] = None, in_axes:
                              Optional[Sequence(int]] = None) \rightarrow tensor circuit.quantum. QuOperator
```
Construct a *QuOperator* directly from a single tensor. This first wraps the tensor in a *Node*, then constructs the *QuOperator* from that *Node*.

**Example**

```
def show_attributes(op):
    print(f''op.is\_scalar() \t\tt\to \{op.is\_scalar() }\")print(f''op.is\_vector() \t\tt\to \{op.is\_vector() }\")print(f''op.is\_adjoint\_vector() \t-> {op.is\_adjoint\_vector()'}")print(f''op.edu() \n\neq \n0.eval() })")
```

```
\gg psi_tensor = np.random.rand(2, 2)
>>> psi_tensor
array([[0.27260127, 0.91401091],
       [0.06490953, 0.38653646]])
>>> op = qu.QuOperator.from_tensor(psi_tensor, out_axes=[0], in_axes=[1])
>>> show_attributes(op)
op.is_scalar() -> False
op.is_vector() -> False
op.is_adjoint_vector() -> False
op.eval()
[[0.27260127 0.91401091]
 [0.06490953 0.38653646]]
```
## **Parameters**

- tensor  $(Tensor)$  The tensor.
- out\_axes (Optional[Sequence[int]], optional) The axis indices of *tensor* to use as *out\_edges*.
- in\_axes (Optional[Sequence[int]], optional) The axis indices of *tensor* to use as *in\_edges*.

**Returns** The new operator.

**Return type** *[QuOperator](#page-866-0)*

## property in\_space: List[int]

#### is\_adjoint\_vector()  $\rightarrow$  bool

Returns a bool indicating if QuOperator is an adjoint vector. Examples can be found in the *QuOperator.from\_tensor*.

is\_scalar()  $\rightarrow$  bool

Returns a bool indicating if QuOperator is a scalar. Examples can be found in the *QuOperator.from\_tensor*.

is\_vector()  $\rightarrow$  bool

Returns a bool indicating if QuOperator is a vector. Examples can be found in the *QuOperator.from\_tensor*.

```
property nodes: Set[tensornetwork.network_components.AbstractNode]
```
All tensor-network nodes involved in the operator.

## norm() → *[tensorcircuit.quantum.QuOperator](#page-866-0)*

The norm of the operator. This is the 2-norm (also known as the Frobenius or Hilbert-Schmidt norm).

# property out\_space: List[int]

partial\_trace(*subsystems\_to\_trace\_out: Collection[int]*) → *[tensorcircuit.quantum.QuOperator](#page-866-0)*

The partial trace of the operator. Subsystems to trace out are supplied as indices, so that dangling edges are connected to each other as: *out\_edges[i] ^ in\_edges[i] for i in subsystems\_to\_trace\_out* This does not modify the original network. The original ordering of the remaining subsystems is maintained.

**Parameters** subsystems\_to\_trace\_out (Collection[int]) – Indices of subsystems to trace out.

**Returns** A new QuOperator or QuScalar representing the result.

**Return type** *[QuOperator](#page-866-0)*

```
tensor_product(other: tensorcircuit.quantum.QuOperator) → tensorcircuit.quantum.QuOperator
```
Tensor product with another operator. Given two operators *A* and *B*, produces a new operator *AB* representing  $\overline{AB}$ . The *out edges* (*in edges*) of  $\overline{AB}$  is simply the concatenation of the *out edges* (*in\_edges*) of *A.copy()* with that of *B.copy()*: *new\_out\_edges = [\*out\_edges\_A\_copy, \*out\_edges\_B\_copy] new\_in\_edges = [\*in\_edges\_A\_copy, \*in\_edges\_B\_copy]*

**Example**

```
\gg psi = qu.QuVector.from_tensor(np.random.rand(2, 2))
>>> psi_psi = psi.tensor_product(psi)
>>> len(psi_psi.subsystem_edges)
4
>>> float(psi_psi.norm().eval())
2.9887872748523585
\gg psi.norm().eval() ** 2
2.9887872748523585
```
**Parameters** other ([QuOperator](#page-866-0)) – The other operator (*B*).

**Returns** The result (*AB*).

**Return type** *[QuOperator](#page-866-0)*

trace() → *[tensorcircuit.quantum.QuOperator](#page-866-0)*

The trace of the operator.

<span id="page-870-0"></span>class tensorcircuit.quantum.QuScalar(*ref\_nodes:*

*Collection[tensornetwork.network\_components.AbstractNode]*, *ignore\_edges: Optional[Collection[tensornetwork.network\_components.Edge]] = None*)

Bases: [tensorcircuit.quantum.QuOperator](#page-866-0)

Represents a scalar via a tensor network.

\_\_init\_\_(*ref\_nodes: Collection[tensornetwork.network\_components.AbstractNode]*, *ignore\_edges: Optional[Collection[tensornetwork.network\_components.Edge]]* = *None*)  $\rightarrow$  None Constructs a new *QuScalar* from a tensor network. This encapsulates an existing tensor network, interpreting it as a scalar.

#### **Parameters**

- ref\_nodes (Collection [AbstractNode]) Nodes used to refer to the tensor network (need not be exhaustive - one node from each disconnected subnetwork is sufficient).
- ignore\_edges (Optional [Collection [Edge]], optional) Optional collection of edges to ignore when performing consistency checks.

## adjoint() → *[tensorcircuit.quantum.QuOperator](#page-866-0)*

The adjoint of the operator. This creates a new *QuOperator* with complex-conjugate copies of all tensors in the network and with the input and output edges switched.

**Returns** The adjoint of the operator.

**Return type** *[QuOperator](#page-866-0)*

# $check\_network() \rightarrow None$

Check that the network has the expected dimensionality. This checks that all input and output edges are dangling and that there are no other dangling edges (except any specified in *ignore edges*). If not, an exception is raised.

contract(*final\_edge\_order: Optional[Sequence[tensornetwork.network\_components.Edge]] = None*) → *[tensorcircuit.quantum.QuOperator](#page-866-0)*

Contract the tensor network in place. This modifies the tensor network representation of the operator (or vector, or scalar), reducing it to a single tensor, without changing the value.

**Parameters final\_edge\_order** (Optional [Sequence [Edge]], optional) – Manually specify the axis ordering of the final tensor.

**Returns** The present object.

**Return type** *[QuOperator](#page-866-0)*

copy() → *[tensorcircuit.quantum.QuOperator](#page-866-0)* The deep copy of the operator.

**Returns** The new copy of the operator.

**Return type** *[QuOperator](#page-866-0)*

- **eval**(*final edge order: Optional*[Sequence[tensornetwork.network components.Edge]] = None)  $\rightarrow$  Any Contracts the tensor network in place and returns the final tensor. Note that this modifies the tensor network representing the operator. The default ordering for the axes of the final tensor is: *\*out\_edges, \*in\_edges*. If there are any "ignored" edges, their axes come first: *\*ignored\_edges, \*out\_edges, \*in\_edges*.
	- **Parameters final\_edge\_order** (Optional [Sequence [Edge]], optional) Manually specify the axis ordering of the final tensor. The default ordering is determined by *out\_edges* and *in\_edges* (see above).

**Raises** ValueError – Node count '{}' > 1 after contraction!

**Returns** The final tensor representing the operator.

**Return type** Tensor

**eval\_matrix**(*final\_edge\_order: Optional*[*Sequence*[tensornetwork.network\_components.Edge]] = None)  $\rightarrow$ Any

Contracts the tensor network in place and returns the final tensor in two dimentional matrix. The default ordering for the axes of the final tensor is: ( $\prod$  dimension of out\_edges,  $\prod$  dimension of in\_edges)

**Parameters final\_edge\_order** (Optional [Sequence [Edge]], optional) – Manually specify the axis ordering of the final tensor. The default ordering is determined by *out\_edges* and *in\_edges* (see above).

**Raises** ValueError – Node count '{}' > 1 after contraction!

**Returns** The two-dimentional tensor representing the operator.

**Return type** Tensor

classmethod from\_local\_tensor(*tensor: Any*, *space: Sequence[int]*, *loc: Sequence[int]*, *out\_axes: Optional[Sequence[int]] = None*, *in\_axes: Optional[Sequence[int]] = None*) → *[tensorcircuit.quantum.QuOperator](#page-866-0)*

classmethod from\_tensor(*tensor: Any*) → *[tensorcircuit.quantum.QuScalar](#page-870-0)*

Construct a *QuScalar* directly from a single tensor. This first wraps the tensor in a *Node*, then constructs the *QuScalar* from that *Node*.

**Example**

```
def show_attributes(op):
    print(f''op.is\_scalar() \t\tt\to \{op.is\_scalar() \}")print(f''op.is\_vector() \t\tt\to \{op.is\_vector() }\")print(f"op.is_adjoint_vector() \t-> {op.is_adjoint_vector()}")
    print(f"op.eval() \n \{op.eval() \}")
```

```
>>> op = qu.QuScalar.from_tensor(1.0)
>>> show_attributes(op)
op.is_scalar() -> True
op.is_vector() -> False
op.is_adjoint_vector() -> False
op.eval()
1.0
```
**Parameters tensor** (*Tensor*) – The tensor for constructing a new QuScalar.

**Returns** The new constructed QuScalar from the given tensor.

**Return type** *[QuScalar](#page-870-0)*

#### property in\_space: List[int]

#### is\_adjoint\_vector()  $\rightarrow$  bool

Returns a bool indicating if QuOperator is an adjoint vector. Examples can be found in the *QuOperator.from\_tensor*.

is\_scalar()  $\rightarrow$  bool

Returns a bool indicating if QuOperator is a scalar. Examples can be found in the *QuOperator.from\_tensor*.

is\_vector()  $\rightarrow$  bool

Returns a bool indicating if QuOperator is a vector. Examples can be found in the *QuOperator.from\_tensor*.

property nodes: Set[tensornetwork.network\_components.AbstractNode]

All tensor-network nodes involved in the operator.

norm() → *[tensorcircuit.quantum.QuOperator](#page-866-0)*

The norm of the operator. This is the 2-norm (also known as the Frobenius or Hilbert-Schmidt norm).

#### property out\_space: List[int]

partial\_trace(*subsystems\_to\_trace\_out: Collection[int]*) → *[tensorcircuit.quantum.QuOperator](#page-866-0)*

The partial trace of the operator. Subsystems to trace out are supplied as indices, so that dangling edges are connected to each other as: *out\_edges[i] ^ in\_edges[i] for i in subsystems\_to\_trace\_out* This does not modify the original network. The original ordering of the remaining subsystems is maintained.

**Parameters subsystems\_to\_trace\_out** (Collection[int]) – Indices of subsystems to trace out.

**Returns** A new QuOperator or QuScalar representing the result.

**Return type** *[QuOperator](#page-866-0)*

tensor\_product(*other:* [tensorcircuit.quantum.QuOperator](#page-866-0)) → *[tensorcircuit.quantum.QuOperator](#page-866-0)*

Tensor product with another operator. Given two operators *A* and *B*, produces a new operator *AB* representing AB. The *out\_edges* (*in\_edges*) of AB is simply the concatenation of the *out\_edges* (*in\_edges*) of *A.copy()* with that of *B.copy()*: *new\_out\_edges = [\*out\_edges\_A\_copy, \*out\_edges\_B\_copy] new\_in\_edges = [\*in\_edges\_A\_copy, \*in\_edges\_B\_copy]*

**Example**

```
\gg psi = qu.QuVector.from_tensor(np.random.rand(2, 2))
>>> psi_psi = psi.tensor_product(psi)
>>> len(psi_psi.subsystem_edges)
4
>>> float(psi_psi.norm().eval())
2.9887872748523585
\gg psi.norm().eval() ** 2
2.9887872748523585
```
**Parameters** other ([QuOperator](#page-866-0)) – The other operator (*B*).

**Returns** The result (*AB*).

**Return type** *[QuOperator](#page-866-0)*

<span id="page-872-0"></span>trace() → *[tensorcircuit.quantum.QuOperator](#page-866-0)* The trace of the operator.

class tensorcircuit.quantum.QuVector(*subsystem\_edges:*

*Sequence[tensornetwork.network\_components.Edge]*, *ref\_nodes: Optional[Collection[tensornetwork.network\_components.AbstractNode]] = None*, *ignore\_edges: Optional[Collection[tensornetwork.network\_components.Edge]] = None*)

Bases: [tensorcircuit.quantum.QuOperator](#page-866-0)

Represents a (column) vector via a tensor network.

\_\_init\_\_(*subsystem\_edges: Sequence[tensornetwork.network\_components.Edge]*, *ref\_nodes:*

*Optional[Collection[tensornetwork.network\_components.AbstractNode]] = None*, *ignore\_edges: Optional[Collection[tensornetwork.network\_components.Edge]] = None*) → None

Constructs a new *QuVector* from a tensor network. This encapsulates an existing tensor network, interpreting it as a (column) vector.

## **Parameters**

- subsystem\_edges (Sequence [Edge]) The edges of the network to be used as the output edges.
- ref\_nodes (Optional[Collection[AbstractNode]], optional) Nodes used to refer to parts of the tensor network that are not connected to any input or output edges (for example: a scalar factor).
- ignore\_edges (Optional [Collection [Edge]], optional) Optional collection of edges to ignore when performing consistency checks.

## adjoint() → *[tensorcircuit.quantum.QuOperator](#page-866-0)*

The adjoint of the operator. This creates a new *QuOperator* with complex-conjugate copies of all tensors in the network and with the input and output edges switched.

**Returns** The adjoint of the operator.

**Return type** *[QuOperator](#page-866-0)*

# $check\_network() \rightarrow None$

Check that the network has the expected dimensionality. This checks that all input and output edges are dangling and that there are no other dangling edges (except any specified in *ignore\_edges*). If not, an exception is raised.

contract(*final\_edge\_order: Optional[Sequence[tensornetwork.network\_components.Edge]] = None*) → *[tensorcircuit.quantum.QuOperator](#page-866-0)*

Contract the tensor network in place. This modifies the tensor network representation of the operator (or vector, or scalar), reducing it to a single tensor, without changing the value.

**Parameters final\_edge\_order** (Optional [Sequence [Edge]], optional) – Manually specify the axis ordering of the final tensor.

# **Returns** The present object.

**Return type** *[QuOperator](#page-866-0)*

## copy() → *[tensorcircuit.quantum.QuOperator](#page-866-0)*

The deep copy of the operator.

**Returns** The new copy of the operator.

**Return type** *[QuOperator](#page-866-0)*

- **eval**(*final edge order: Optional*[Sequence[tensornetwork.network components.Edge]] = None)  $\rightarrow$  Any Contracts the tensor network in place and returns the final tensor. Note that this modifies the tensor network representing the operator. The default ordering for the axes of the final tensor is: *\*out\_edges, \*in\_edges*. If there are any "ignored" edges, their axes come first: *\*ignored\_edges, \*out\_edges, \*in\_edges*.
	- **Parameters final\_edge\_order** (Optional [Sequence [Edge]], optional) Manually specify the axis ordering of the final tensor. The default ordering is determined by *out\_edges* and *in\_edges* (see above).

**Raises** ValueError – Node count '{}' > 1 after contraction!

**Returns** The final tensor representing the operator.

#### **Return type** Tensor

**eval\_matrix**(*final\_edge\_order: Optional*[*Sequence*[tensornetwork.network\_components.Edge]] = None)  $\rightarrow$ Any

Contracts the tensor network in place and returns the final tensor in two dimentional matrix. The default ordering for the axes of the final tensor is: ( $\prod$  dimension of out\_edges,  $\prod$  dimension of in\_edges)

**Parameters final\_edge\_order** (Optional [Sequence [Edge]], optional) – Manually specify the axis ordering of the final tensor. The default ordering is determined by *out\_edges* and *in\_edges* (see above).

**Raises** ValueError – Node count '{}' > 1 after contraction!

**Returns** The two-dimentional tensor representing the operator.

**Return type** Tensor

classmethod from\_local\_tensor(*tensor: Any*, *space: Sequence[int]*, *loc: Sequence[int]*, *out\_axes: Optional[Sequence[int]] = None*, *in\_axes: Optional[Sequence[int]] = None*) → *[tensorcircuit.quantum.QuOperator](#page-866-0)*

```
classmethod from_tensor(tensor: Any, subsystem_axes: Optional[Sequence[int]] = None) \rightarrowtensorcircuit.quantum.QuVector
```
Construct a *QuVector* directly from a single tensor. This first wraps the tensor in a *Node*, then constructs the *QuVector* from that *Node*.

**Example**

```
def show_attributes(op):
    print(f''op.is\_scalar() \t\tt\to \{op.is\_scalar() }\")print(f''op.is\_vector() \t\tt\to \{op.is\_vector() }\")print(f''op.is\_adjoint\_vector() \t-> {op.is\_adjoint\_vector()'}")print(f''op.edu() \n\neq \n0.eval() })")
```

```
\gg psi_tensor = np.random.rand(2, 2)
>>> psi_tensor
array([[0.27260127, 0.91401091],
       [0.06490953, 0.38653646]])
\gg op = qu.QuVector.from_tensor(psi_tensor, [0, 1])
>>> show_attributes(op)
op.is_scalar() -> False
op.is_vector() -> True
op.is_adjoint_vector() -> False
op.eval()
[[0.27260127 0.91401091]
 [0.06490953 0.38653646]]
```
## **Parameters**

- **tensor** (*Tensor*) The tensor for constructing a "QuVector".
- subsystem\_axes (Optional [Sequence [int]], optional) Sequence of integer indices specifying the order in which to interpret the axes as subsystems (output edges). If not specified, the axes are taken in ascending order.

**Returns** The new constructed QuVector from the given tensor.

**Return type** *[QuVector](#page-872-0)*

# property in\_space: List[int]

## is\_adjoint\_vector()  $\rightarrow$  bool

Returns a bool indicating if QuOperator is an adjoint vector. Examples can be found in the *QuOperator.from\_tensor*.

## is\_scalar()  $\rightarrow$  bool

Returns a bool indicating if QuOperator is a scalar. Examples can be found in the *QuOperator.from\_tensor*.

#### is vector()  $\rightarrow$  bool

Returns a bool indicating if QuOperator is a vector. Examples can be found in the *QuOperator.from\_tensor*.

# property nodes: Set[tensornetwork.network\_components.AbstractNode]

All tensor-network nodes involved in the operator.

## norm() → *[tensorcircuit.quantum.QuOperator](#page-866-0)*

The norm of the operator. This is the 2-norm (also known as the Frobenius or Hilbert-Schmidt norm).

# property out\_space: List[int]

partial\_trace(*subsystems\_to\_trace\_out: Collection[int]*) → *[tensorcircuit.quantum.QuOperator](#page-866-0)*

The partial trace of the operator. Subsystems to trace out are supplied as indices, so that dangling edges are connected to each other as: *out\_edges[i] ^ in\_edges[i] for i in subsystems\_to\_trace\_out* This does not modify the original network. The original ordering of the remaining subsystems is maintained.

**Parameters** subsystems\_to\_trace\_out (Collection[int]) – Indices of subsystems to trace out.

**Returns** A new QuOperator or QuScalar representing the result.

## **Return type** *[QuOperator](#page-866-0)*

## projector() → *[tensorcircuit.quantum.QuOperator](#page-866-0)*

The projector of the operator. The operator, as a linear operator, on the adjoint of the operator.

Set A is the operator in matrix form, then the projector of operator is defined as:  $AA^{\dagger}$ 

**Returns** The projector of the operator.

#### **Return type** *[QuOperator](#page-866-0)*

reduced\_density(*subsystems\_to\_trace\_out: Collection[int]*) → *[tensorcircuit.quantum.QuOperator](#page-866-0)* The reduced density of the operator.

Set  $A$  is the matrix of the operator, then the reduced density is defined as:

 $\text{Tr}_{subsystems}(AA^\dagger)$ 

Firstly, take the projector of the operator, then trace out the subsystems to trace out are supplied as indices, so that dangling edges are connected to each other as: *out\_edges[i] ^ in\_edges[i] for i in subsystems to trace out* This does not modify the original network. The original ordering of the remaining subsystems is maintained.

```
Parameters subsystems_to_trace_out (Collection [int]) – Indices of subsystems to
    trace out.
```
**Returns** The QuOperator of the reduced density of the operator with given subsystems.

**Return type** *[QuOperator](#page-866-0)*

property space: List[int]

#### property subsystem\_edges: List[tensornetwork.network\_components.Edge]

tensor\_product(*other:* [tensorcircuit.quantum.QuOperator](#page-866-0)) → *[tensorcircuit.quantum.QuOperator](#page-866-0)*

Tensor product with another operator. Given two operators *A* and *B*, produces a new operator *AB* representing AB. The *out\_edges* (*in\_edges*) of AB is simply the concatenation of the *out\_edges* (*in\_edges*) of *A.copy()* with that of *B.copy()*: *new\_out\_edges = [\*out\_edges\_A\_copy, \*out\_edges\_B\_copy] new\_in\_edges = [\*in\_edges\_A\_copy, \*in\_edges\_B\_copy]*

**Example**

```
\gg psi = qu.QuVector.from_tensor(np.random.rand(2, 2))
>>> psi_psi = psi.tensor_product(psi)
>>> len(psi_psi.subsystem_edges)
4
>>> float(psi_psi.norm().eval())
2.9887872748523585
\gg psi.norm().eval() ** 2
2.9887872748523585
```
**Parameters** other ([QuOperator](#page-866-0)) – The other operator (*B*).

**Returns** The result (*AB*).

**Return type** *[QuOperator](#page-866-0)*

trace() → *[tensorcircuit.quantum.QuOperator](#page-866-0)*

The trace of the operator.

```
tensorcircuit.quantum.check_spaces(edges_1: Sequence[tensornetwork.network_components.Edge],
```
*edges\_2: Sequence[tensornetwork.network\_components.Edge]*) → None

Check the vector spaces represented by two lists of edges are compatible. The number of edges must be the same and the dimensions of each pair of edges must match. Otherwise, an exception is raised.

#### **Parameters**

- edges\_1 (Sequence[Edge]) List of edges representing a many-body Hilbert space.
- edges\_2 (Sequence[Edge]) List of edges representing a many-body Hilbert space.

**Raises ValueError** – Hilbert-space mismatch: "Cannot connect {} subsystems with {} subsystems", or "Input dimension  $\{\}$  != output dimension  $\{\}$ ."

## tensorcircuit.quantum.correlation\_from\_counts(*index: Sequence[int]*, *results: Any*) → Any

Compute  $\prod_{i \in tetextindex} s_i,$  where the probability for each bitstring is given as a vector  ${\tt results}.$  Results is in the format of "count\_vector"

**Example**

```
\gg prob = tc.array_to_tensor(np.array([0.6, 0.4, 0, 0]))
>>> qu.correlation_from_counts([0, 1], prob)
```
(continues on next page)

(continued from previous page)

```
(0.20000002+0j)
>>> qu.correlation_from_counts([1], prob)
(0.20000002+0j)
```
## **Parameters**

- index (Sequence [int]) list of int, indicating the position in the bitstring
- results (Tensor) probability vector of shape 2^n

**Returns** Correlation expectation from measurement shots.

## **Return type** Tensor

tensorcircuit.quantum.correlation\_from\_samples(*index: Sequence[int]*, *results: Any*, *n: int*) → Any Compute  $\prod_{i \in tetextindex} s_i(s = \pm 1)$ , Results is in the format of "sample\_int" or "sample\_bin"

## **Parameters**

- index (Sequence [int]) list of int, indicating the position in the bitstring
- results (Tensor) sample tensor
- $n(int)$  number of qubits

**Returns** Correlation expectation from measurement shots

## **Return type** Tensor

tensorcircuit.quantum.count\_d2s(*drepr: Any*, *eps: float = 1e-07*) → Tuple[Any, Any]

measurement shots results, dense representation to sparse tuple representation non-jittable due to the non fixed return shape count\_tuple to count\_vector

#### **Example**

```
>>> tc.quantum.counts_d2s(np.array([0.1, 0, -0.3, 0.2]))
(\text{array}([0, 2, 3]), \text{array}([ 0.1, -0.3, 0.2]))
```
#### **Parameters**

- drepr  $(Tensor) [description]$
- eps  $(float, optional)$  cutoff to determine nonzero elements, defaults to 1e-7

**Returns** [description]

**Return type** Tuple[Tensor, Tensor]

tensorcircuit.quantum.count\_s2d(*srepr: Tuple[Any, Any]*, *n: int*) → Any

measurement shots results, sparse tuple representation to dense representation count\_vector to count\_tuple

#### **Parameters**

- srepr (Tuple[Tensor, Tensor]) [description]
- $n(int)$  number of qubits

**Returns** [description]

**Return type** Tensor

tensorcircuit.quantum.count\_t2v(*drepr: Any*, *eps: float = 1e-07*) → Tuple[Any, Any]

measurement shots results, dense representation to sparse tuple representation non-jittable due to the non fixed return shape count\_tuple to count\_vector

# **Example**

>>> tc.quantum.counts\_d2s(np.array( $[0.1, 0, -0.3, 0.2])$ )  $(\text{array}([0, 2, 3])$ ,  $\text{array}([ 0.1, -0.3, 0.2]))$ 

#### **Parameters**

- drepr (Tensor) [description]
- eps (float, optional) cutoff to determine nonzero elements, defaults to 1e-7

**Returns** [description]

**Return type** Tuple[Tensor, Tensor]

tensorcircuit.quantum.count\_tuple2dict(*count: Tuple[Any, Any]*, *n: int*, *key: str = 'bin'*) → Dict[Any, int] count\_tuple to count\_dict\_bin or count\_dict\_int

#### **Parameters**

- count (Tuple[Tensor, Tensor]) count\_tuple format
- $n(int)$  number of qubits
- key  $(str, optional)$  can be "int" or "bin", defaults to "bin"

**Returns** count\_dict

#### **Return type** \_type\_

tensorcircuit.quantum.count\_vector2dict(*count: Any*, *n: int*, *key: str = 'bin'*) → Dict[Any, int] convert\_vector to count\_dict\_bin or count\_dict\_int

## **Parameters**

- count (*Tensor*) tensor in shape  $[2^{**}n]$
- $n(int)$  number of qubits
- key  $(str, optional)$  can be "int" or "bin", defaults to "bin"

**Returns** description

## **Return type** \_type\_

tensorcircuit.quantum.counts\_v2t(*srepr: Tuple[Any, Any]*, *n: int*) → Any

measurement shots results, sparse tuple representation to dense representation count\_vector to count\_tuple

#### **Parameters**

- srepr (Tuple[Tensor, Tensor]) [description]
- $n(int)$  number of qubits

**Returns** [description]

**Return type** Tensor

tensorcircuit.quantum.**double\_state**(*h: Any*, *beta: float* =  $I$ )  $\rightarrow$  Any Compute the double state of the given Hamiltonian operator h.

- **h** (*Tensor*) Hamiltonian operator in form of Tensor.
- beta  $(f$ loat, optional) Constant for the optimization, default is 1.

**Returns** The double state of h with the given beta.

**Return type** Tensor

tensorcircuit.quantum.eliminate\_identities(*nodes: Collec-*

```
tion[tensornetwork.network_components.AbstractNode]) →
Tuple[dict, dict]
```
Eliminates any connected CopyNodes that are identity matrices. This will modify the network represented by *nodes*. Only identities that are connected to other nodes are eliminated.

**Parameters nodes** (Collection [AbstractNode]) – Collection of nodes to search.

- **Returns** The Dictionary mapping remaining Nodes to any replacements, Dictionary specifying all dangling-edge replacements.
- **Return type** Dict[Union[CopyNode, AbstractNode], Union[Node, AbstractNode]], Dict[Edge, Edge]

tensorcircuit.quantum.entropy(*rho: Union[Any,* [tensorcircuit.quantum.QuOperator](#page-866-0)*]*, *eps: float = 1e-12*) → Any

Compute the entropy from the given density matrix rho.

# **Example**

```
@partial(tc.backend.jit, jit_compile=False, static_argnums=(1, 2))
def entanglement1(param, n, nlayers):
   c = tc.Circuit(n)c = tc.templates.blocks.example_block(c, param, nlayers)
   w = c.wavefunction()
   rm = qu. reduced\_density\_matrix(w, int(n / 2))return qu.entropy(rm)
@partial(tc.backend.jit, jit_compile=False, static_argnums=(1, 2))
def entanglement2(param, n, nlayers):
   c = tc.Circuit(n)c = tc.templates.blocks.example_block(c, param, nlayers)
   w = c.get_quvector()rm = w.readuced\_density([i for i in range(int(n / 2))])return qu.entropy(rm)
```

```
\gg param = tc.backend.ones([6, 6])
>>> tc.backend.trace(param)
>>> entanglement1(param, 6, 3)
1.3132654
>>> entanglement2(param, 6, 3)
1.3132653
```
# **Parameters**

- rho (Union [Tensor, [QuOperator](#page-866-0)]) The density matrix in form of Tensor or QuOperator.
- eps  $(float)$  Epsilon, default is 1e-12.

**Returns** Entropy on the given density matrix.

# **Return type** Tensor

tensorcircuit.quantum.fidelity(*rho: Any*, *rho0: Any*) → Any Return fidelity scalar between two states rho and rho0.

$$
\text{Tr}(\sqrt{\sqrt{r h o r h o_0 \sqrt{rho}}})
$$

**Parameters**

- rho (Tensor) The density matrix in form of Tensor.
- **rho0** (Tensor) The density matrix in form of Tensor.

**Returns** The sqrtm of a Hermitian matrix a.

# **Return type** Tensor

tensorcircuit.quantum.free\_energy(*rho: Union[Any,* [tensorcircuit.quantum.QuOperator](#page-866-0)*]*, *h: Union[Any,*

```
tensorcircuit.quantum.QuOperator], beta: float = 1, eps: float = 1e-12)
```
 $\rightarrow$  Any

Compute the free energy of the given density matrix.

**Example**

```
>>> rho = np.array([1.0, 0], [0, 0])
\gg h = np.array([[-1.0, 0], [0, 1]])
>>> qu.free_energy(rho, h, 0.5)
-0.9999999999979998
\gg hq = qu.QuOperator.from_tensor(h)
\gg qu. free_energy(rho, hq, 0.5)
array([[-1.]])
```
# **Parameters**

- rho (Union [Tensor, [QuOperator](#page-866-0)]) The density matrix in form of Tensor or QuOperator.
- h (Union [Tensor, [QuOperator](#page-866-0)]) Hamiltonian operator in form of Tensor or QuOperator.
- beta (float, optional) Constant for the optimization, default is 1.
- eps (float, optional) Epsilon, default is 1e-12.

**Returns** The free energy of the given density matrix with the Hamiltonian operator.

## **Return type** Tensor

tensorcircuit.quantum.generate\_local\_hamiltonian(*\*hlist: Sequence[Any]*, *matrix\_form: bool = True*) → Union[*[tensorcircuit.quantum.QuOperator](#page-866-0)*, Any]

Generate a local Hamiltonian operator based on the given sequence of Tensor. Note: further jit is recommended. For large Hilbert space, sparse Hamiltonian is recommended

## **Parameters**

- hlist (Sequence [Tensor]) A sequence of Tensor.
- matrix\_form (bool, optional) Return Hamiltonian operator in form of matrix, defaults to True.

**Returns** The Hamiltonian operator in form of QuOperator or matrix.

**Return type** Union[*[QuOperator](#page-866-0)*, Tensor]

tensorcircuit.quantum.gibbs\_state( $h$ : Any,  $beta$ :  $float = 1$ )  $\rightarrow$  Any

Compute the Gibbs state of the given Hamiltonian operator h.

## **Parameters**

• **h** (*Tensor*) – Hamiltonian operator in form of Tensor.

• beta (float, optional) – Constant for the optimization, default is 1.

**Returns** The Gibbs state of h with the given beta.

**Return type** Tensor

tensorcircuit.quantum.heisenberg\_hamiltonian(*g: Any*, *hzz: float = 1.0*, *hxx: float = 1.0*, *hyy: float = 1.0*, *hz: float = 0.0*, *hx: float = 0.0*, *hy: float = 0.0*, *sparse:*

 $bool = True$ , *numpy:*  $bool = False$ )  $\rightarrow$  Any

Generate Heisenberg Hamiltonian with possible external fields. Currently requires tensorflow installed

## **Example**

```
\gg g = tc.templates.graphs.Line1D(6)
\gg h = qu.heisenberg_hamiltonian(g, sparse=False)
>>> tc.backend.eigh(h)[0][:10]
array([ -11.2111025, -8.4721365, -8.472136, -8.472136, -6.-5.123106 , -5.123106 , -5.1231055, -5.1231055, -5.1231055],
    dtype=float32)
```
## **Parameters**

- **g** (*Graph*) input circuit graph
- hzz  $(fload)$  zz coupling, default is 1.0
- hxx  $(f$ loat) xx coupling, default is 1.0
- hyy  $(fload)$  yy coupling, default is 1.0
- hz  $(fload)$  External field on z direction, default is 0.0
- $\mathbf{hx}$  (*float*) External field on y direction, default is 0.0
- hy  $(fload)$  External field on x direction, default is 0.0
- sparse (bool, defalts True) Whether to return sparse Hamiltonian operator, default is True.
- numpy (bool, defaults False,) whether return the matrix in numpy or tensorflow form

**Returns** Hamiltonian measurements

#### **Return type** Tensor

tensorcircuit.quantum.identity(*space: Sequence[int]*, *dtype: Optional[Any] = None*) →

*[tensorcircuit.quantum.QuOperator](#page-866-0)*

Construct a 'QuOperator' representing the identity on a given space. Internally, this is done by constructing 'CopyNode's for each edge, with dimension according to 'space'.

## **Example**

```
\gg E = qu.identity((2, 3, 4))
>>> float(E.trace().eval())
24.0
```

```
\gg tensor = np.random.rand(2, 2)
>>> psi = qu.QuVector.from_tensor(tensor)
\gg E = qu.identity((2, 2))
>>> psi.eval()
array([[0.03964233, 0.99298281],
       [0.38564989, 0.00950596]])
>>> (E @ psi).eval()
array([[0.03964233, 0.99298281],
       [0.38564989, 0.00950596]])
>>>
>>> (psi.adjoint() @ E @ psi).eval()
array(1.13640257)
>>> psi.norm().eval()
array(1.13640257)
```
#### **Parameters**

- space (Sequence [int]) A sequence of integers for the dimensions of the tensor product factors of the space (the edges in the tensor network).
- dtype (Any type) The data type by np.\* (for conversion to dense). defaults None to tc dtype.

**Returns** The desired identity operator.

**Return type** *[QuOperator](#page-866-0)*

```
tensorcircuit.quantum.measurement_counts(state: Any, counts: Optional[int] = 8192, format: str =
                                                    'count_vector', is_prob: bool = False, random_generator:
                                                   Optional[Any] = None, status: Optional[Any] = None, jittable:
                                                   bool = False) \rightarrow Any
```
Simulate the measuring of each qubit of p in the computational basis, thus producing output like that of qiskit.

Six formats of measurement counts results:

"sample int": # np.array( $[0, 0]$ )

"sample\_bin": # [np.array( $[1, 0]$ ), np.array( $[1, 0]$ )]

"count\_vector":  $# np.array([2, 0, 0, 0])$ 

"count\_tuple":  $#$  (np.array([0]), np.array([2]))

"count\_dict\_bin": # {"00": 2, "01": 0, "10": 0, "11": 0}

"count\_dict\_int": # {0: 2, 1: 0, 2: 0, 3: 0}

# **Example**

```
\gg n = 4
\gg w = tc.backend.ones([2**n])
>>> tc.quantum.measurement_results(w, counts=3, format="sample_bin", jittable=True)
array([[0, 0, 1, 0],
    [0, 1, 1, 0],
```
(continues on next page)

(continued from previous page)

```
[0, 1, 1, 1]]>>> tc.quantum.measurement_results(w, counts=3, format="sample_int", jittable=True)
array([ 7, 15, 11])
>>> tc.quantum.measurement_results(w, counts=3, format="count_vector",.
\rightarrowjittable=True)
array([0, 0, 0, 0, 0, 0, 0, 0, 0, 1, 0, 1, 0, 0, 0, 1])
>>> tc.quantum.measurement_results(w, counts=3, format="count_tuple")
(\text{array}([1, 2, 8]), \text{ array}([1, 1, 1]))>>> tc.quantum.measurement_results(w, counts=3, format="count_dict_bin")
{'0001': 1, '0011': 1, '1101': 1}
>>> tc.quantum.measurement_results(w, counts=3, format="count_dict_int")
{3: 1, 6: 2}
```
#### **Parameters**

- state (Tensor) The quantum state, assumed to be normalized, as either a ket or density operator.
- counts  $(int)$  The number of counts to perform.
- shots  $(int)$  alias for the argument counts
- **format**  $(str)$  defaults to be "direct", see supported format above
- **format** alias for the argument format
- **is\_prob** (bool) if True, the *state* is directly regarded as a probability list, defaults to be False
- random\_generator (Optional [Any]) random\_generator, defaults to None
- status (Optional [Tensor]) external randomness given by tensor uniformly from  $[0,$ 1], if set, can overwrite random\_generator
- **jittable**  $(boo1) if True$ , jax backend try using a jittable count, defaults to False

**Returns** The counts for each bit string measured.

# **Return type** Tuple[]

<span id="page-883-0"></span>tensorcircuit.quantum.measurement\_results(*state: Any*, *counts: Optional[int] = 8192*, *format: str =*

*'count\_vector'*, *is\_prob: bool = False*, *random\_generator: Optional[Any] = None*, *status: Optional[Any] = None*, *jittable: bool* = *False*)  $\rightarrow$  Any

Simulate the measuring of each qubit of p in the computational basis, thus producing output like that of qiskit.

Six formats of measurement counts results:

```
"sample_int": # np.array([0, 0])
```
"sample\_bin": # [np.array( $[1, 0]$ ), np.array( $[1, 0]$ )]

"count\_vector":  $# np.array([2, 0, 0, 0])$ 

"count\_tuple":  $#$  (np.array([0]), np.array([2]))

"count dict bin": # {"00": 2, "01": 0, "10": 0, "11": 0}

"count\_dict\_int": # {0: 2, 1: 0, 2: 0, 3: 0}

# **Example**

```
>> n = 4
\gg w = tc.backend.ones([2**n])
>>> tc.quantum.measurement_results(w, counts=3, format="sample_bin", jittable=True)
array([[0, 0, 1, 0],
    [0, 1, 1, 0],[0, 1, 1, 1]]
>>> tc.quantum.measurement_results(w, counts=3, format="sample_int", jittable=True)
array([ 7, 15, 11])
>>> tc.quantum.measurement_results(w, counts=3, format="count_vector",␣
\rightarrowjittable=True)
array([0, 0, 0, 0, 0, 0, 0, 0, 0, 1, 0, 1, 0, 0, 0, 1])
>>> tc.quantum.measurement_results(w, counts=3, format="count_tuple")
(\text{array}([1, 2, 8]), \text{ array}([1, 1, 1]))>>> tc.quantum.measurement_results(w, counts=3, format="count_dict_bin")
{'0001': 1, '0011': 1, '1101': 1}
>>> tc.quantum.measurement_results(w, counts=3, format="count_dict_int")
{3: 1, 6: 2}
```
## **Parameters**

- state (Tensor) The quantum state, assumed to be normalized, as either a ket or density operator.
- counts  $(int)$  The number of counts to perform.
- shots  $(int)$  alias for the argument counts
- **format**  $(str)$  defaults to be "direct", see supported format above
- **format** alias for the argument format
- **is\_prob** (boo1) if True, the *state* is directly regarded as a probability list, defaults to be False
- random\_generator  $(Optional[Any])$  random\_generator, defaults to None
- status (Optional [Tensor]) external randomness given by tensor uniformly from [0, 1], if set, can overwrite random\_generator
- **jittable**  $(boo1)$  if True, jax backend try using a jittable count, defaults to False

**Returns** The counts for each bit string measured.

# **Return type** Tuple[]

tensorcircuit.quantum.mutual\_information(*s: Any, cut: Union[int, List[int]]*)  $\rightarrow$  Any Mutual information between AB subsystem described by cut.

## **Parameters**

- **s** (*Tensor*) The density matrix in form of Tensor.
- $cut (Union [int, List [int]]) The AB subsystem.$

**Returns** The mutual information between AB subsystem described by cut.

**Return type** Tensor

tensorcircuit.quantum.op2tensor(*fn: Callable[[...], Any], op\_argnums: Union[int, Sequence[int]] = 0*)  $\rightarrow$ Callable[[...], Any]

tensorcircuit.quantum.ps2coo\_core(*idx\_x: Any, idx\_y: Any, idx\_z: Any, weight: Any, nqubits: int*)  $\rightarrow$ Tuple[Any, Any]

tensorcircuit.quantum.ps2xyz(*ps: List[int]*) → Dict[str, List[int]] pauli string list to xyz dict

# ps2xyz([1, 2, 2, 0]) = {"x": [0], "y": [1, 2], "z": []}

Parameters ps  $(List[int])$  – description

**Returns** \_description\_

**Return type** Dict[str, List[int]]

tensorcircuit.quantum.quantum\_constructor(*out\_edges:*

*Sequence[tensornetwork.network\_components.Edge]*, *in\_edges: Sequence[tensornetwork.network\_components.Edge]*, *ref\_nodes: Optional[Collection[tensornetwork.network\_components.AbstractNode]] = None*, *ignore\_edges: Optional[Collection[tensornetwork.network\_components.Edge]] = None*) → *[tensorcircuit.quantum.QuOperator](#page-866-0)*

Constructs an appropriately specialized QuOperator. If there are no edges, creates a QuScalar. If the are only output (input) edges, creates a QuVector (QuAdjointVector). Otherwise creates a QuOperator.

# **Example**

```
def show_attributes(op):
   print(f''op.is\_scalar() -> {op.is_scalar()}")
    print(f''op.is\_vector() -> {op.is\_vector()}'')
    print(f''op.is\_adjoint\_vector() \longrightarrow \{op.is\_adjoint\_vector()}\})print(f"len(op.out_eedges) \rightarrow \{len(op.out_eedges)\}'print(f"len(op.in\_edges) -> {len(op.in_edges)}")
```

```
\gg psi_node = tn.Node(np.random.rand(2, 2))
>>>
>>> op = qu.quantum_constructor([psi_node[0]], [psi_node[1]])
>>> show_attributes(op)
op.is_scalar() -> False
op.is_vector() -> False
op.is_adjoint_vector() -> False
len(op.out_eedges) \rightarrow 1
len(op.in\_edges) \rightarrow 1
>>> # psi_node[0] -> op.out_edges[0]
\gg # psi\_node[1] \rightarrow op.in\_edges[0]
```

```
>>> op = qu.quantum_constructor([psi_node[0], psi_node[1]], [])
>>> show_attributes(op)
op.is_scalar() -> False
op.is_vector() -> True
op.is_adjoint_vector() -> False
len(op.out_eedges) \rightarrow 2
len(op.in\_edges) \rightarrow 0
>>> # psi\_node[0] -> op.out\_edges[0]\gg # psi\_node[1] \rightarrow op.out\_edges[1]
```

```
\gg op = qu.quantum_constructor([], [psi_node[0], psi_node[1]])
>>> show_attributes(op)
op.is_scalar() -> False
op.is_vector() -> False
op.is_adjoint_vector() -> True
len(op.out_eedges) \rightarrow 0
len(op.in\_edges) \rightarrow 2
>>> # psi_node[0] -> op.in_edges[0]
\gg # psi\_node[1] \rightarrow op.in\_edges[1]
```
# **Parameters**

- out\_edges (Sequence [Edge]) A list of output edges.
- in\_edges (Sequence [Edge]) A list of input edges.
- ref\_nodes (Optional[Collection[AbstractNode]], optional) Reference nodes for the tensor network (needed if there is a. scalar component).
- ignore\_edges (Optional[Collection[Edge]], optional) Edges to ignore when checking the dimensionality of the tensor network.

**Returns** The new created QuOperator object.

## **Return type** *[QuOperator](#page-866-0)*

tensorcircuit.quantum.quimb2qop(*qb\_mpo: Any*) → *[tensorcircuit.quantum.QuOperator](#page-866-0)* Convert MPO in Quimb package to QuOperator.

**Parameters tn\_mpo** (quimb.tensor.tensor\_gen.\*) – MPO in the form of Quimb package

**Returns** MPO in the form of QuOperator

**Return type** *[QuOperator](#page-866-0)*

tensorcircuit.quantum.reduced\_density\_matrix(*state: Union[Any,* [tensorcircuit.quantum.QuOperator](#page-866-0)*]*, *cut: Union[int, List[int]], p: Optional[Any] = None*)  $\rightarrow$ Union[Any, *[tensorcircuit.quantum.QuOperator](#page-866-0)*]

Compute the reduced density matrix from the quantum state state.

#### **Parameters**

- state (Union [Tensor, [QuOperator](#page-866-0)]) The quantum state in form of Tensor or Qu-Operator.
- cut (Union [int, List [int]]) the index list that is traced out, if cut is a int, it indicates [0, cut] as the traced out region
- $p$  (Optional [Tensor]) probability decoration, default is None.

**Returns** The reduced density matrix.

**Return type** Union[Tensor, *[QuOperator](#page-866-0)*]

tensorcircuit.quantum.renyi\_entropy(*rho: Union[Any,* [tensorcircuit.quantum.QuOperator](#page-866-0)*]*, *k: int = 2*) →

Any

Compute the Rényi entropy of order  $k$  by given density matrix.

# **Parameters**

• rho (Union [Tensor, [QuOperator](#page-866-0)]) – The density matrix in form of Tensor or QuOperator.

•  $k(int, optional)$  – The order of Rényi entropy, default is 2.

**Returns** The *k* th order of Rényi entropy.

**Return type** Tensor

tensorcircuit.quantum.renyi\_free\_energy(*rho: Union[Any,* [tensorcircuit.quantum.QuOperator](#page-866-0)*]*, *h:*

```
Union[Any, tensorcircuit.quantum.QuOperator], beta: float = 1,
```

```
k: int = 2) \rightarrow Any
```
Compute the Rényi free energy of the corresponding density matrix and Hamiltonian.

**Example**

```
\gg rho = np.array([[1.0, 0], [0, 0]])
\gg h = np.array([[-1.0, 0], [0, 1]])
>>> qu.renyi_free_energy(rho, h, 0.5)
-1.0
>>> qu.free_energy(rho, h, 0.5)
-0.9999999999979998
```
## **Parameters**

- rho (Union [Tensor, [QuOperator](#page-866-0)]) The density matrix in form of Tensor or QuOperator.
- h (Union[Tensor, [QuOperator](#page-866-0)]) Hamiltonian operator in form of Tensor or QuOperator.
- beta (float, optional) Constant for the optimization, default is 1.
- $k(int, optional)$  The order of Rényi entropy, default is 2.

**Returns** The *k* th order of Rényi entropy.

**Return type** Tensor

tensorcircuit.quantum.sample2all(*sample: Any*, *n: int*, *format: str = 'count\_vector'*, *jittable: bool = False*)  $\rightarrow$  Any

transform sample\_int or sample\_bin form results to other forms specified by format

# **Parameters**

- sample (Tensor) measurement shots results in sample\_int or sample\_bin format
- $n(int)$  number of qubits
- format (str, optional) see the doc in the doc in [tensorcircuit.quantum.](#page-883-0) [measurement\\_results\(\)](#page-883-0), defaults to "count\_vector"
- **format** alias for the argument format
- jittable (bool, optional) only applicable to count transformation in jax backend, defaults to False

**Returns** measurement results specified as format

## **Return type** Any

tensorcircuit.quantum.sample2count(*sample: Any*, *n: int*, *jittable: bool = True*) → Tuple[Any, Any] sample\_int to count\_tuple

# **Parameters**

• sample (Tensor) – \_description\_

•  $n(int)$  – description

• jittable (bool, optional) - \_description\_, defaults to True

**Returns** \_description\_

**Return type** Tuple[Tensor, Tensor]

tensorcircuit.quantum.sample\_bin2int(*sample: Any*, *n: int*) → Any bin sample to int sample

**Parameters**

- sample (Tensor) in shape [trials, n] of elements  $(0, 1)$
- $n(int)$  number of qubits

**Returns** in shape [trials]

**Return type** Tensor

tensorcircuit.quantum.sample\_int2bin(*sample: Any*, *n: int*) → Any

int sample to bin sample

#### **Parameters**

• sample (Tensor) – in shape [trials] of int elements in the range  $[0, 2^{**}n)$ 

•  $n(int)$  – number of qubits

**Returns** in shape [trials, n] of element (0, 1)

#### **Return type** Tensor

tensorcircuit.quantum.spin\_by\_basis(*n: int, m: int, elements: Tuple[int, int]* =  $(l, -l)$ )  $\rightarrow$  Any Generate all n-bitstrings as an array, each row is a bitstring basis. Return m-th col.

#### **Example**

>>> qu.spin\_by\_basis(2, 1) array([ 1, -1, 1, -1])

#### **Parameters**

- $n(int)$  length of a bitstring
- $m (int) m < n$ ,
- elements (Tuple[int, int], optional) the binary elements to generate, default is  $(1, -1)$ .

**Returns** The value for the m-th position in bitstring when going through all bitstring basis.

# **Return type** Tensor

tensorcircuit.quantum.taylorlnm(*x: Any*, *k: int*) → Any Taylor expansion of  $ln(x + 1)$ .

## **Parameters**

- $\mathbf{x}$  (Tensor) The density matrix in form of Tensor.
- **k** (int, optional) The  $k$  th order, default is 2.

**Returns** The k th order of Taylor expansion of  $ln(x + 1)$ .

**Return type** Tensor

tensorcircuit.quantum.tn2qop(*tn\_mpo: Any*) → *[tensorcircuit.quantum.QuOperator](#page-866-0)* Convert MPO in TensorNetwork package to QuOperator.

> **Parameters tn\_mpo** (tn.matrixproductstates.mpo.\*) – MPO in the form of TensorNetwork package

**Returns** MPO in the form of QuOperator

**Return type** *[QuOperator](#page-866-0)*

tensorcircuit.quantum.trace\_distance(*rho: Any*, *rho0: Any*, *eps: float = 1e-12*) → Any Compute the trace distance between two density matrix rho and rho2.

#### **Parameters**

- rho (Tensor) The density matrix in form of Tensor.
- **rho0** (Tensor) The density matrix in form of Tensor.
- eps  $(float, optional)$  Epsilon, defaults to 1e-12

**Returns** The trace distance between two density matrix rho and rho2.

#### **Return type** Tensor

tensorcircuit.quantum.trace\_product(*\*o: Union[Any,* [tensorcircuit.quantum.QuOperator](#page-866-0)*]*) → Any Compute the trace of several inputs o as tensor or QuOperator.

# $\text{Tr}(\prod O_i)$  $\dot{i}$

#### **Example**

```
\gg o = np.ones([2, 2])
>> h = np \cdot eye(2)>>> qu.trace_product(o, h)
2.0
>>> oq = qu.QuOperator.from_tensor(o)
\gg hq = qu.QuOperator.from_tensor(h)
>>> qu.trace_product(oq, hq)
array([2.])>>> qu.trace_product(oq, h)
array([[2.]])
>>> qu.trace_product(o, hq)
array([[2.]])
```
**Returns** The trace of several inputs.

## **Return type** Tensor

tensorcircuit.quantum.truncated\_free\_energy(*rho: Any*, *h: Any*, *beta: float* = 1, *k: int* = 2)  $\rightarrow$  Any Compute the truncated free energy from the given density matrix rho.

- rho (Tensor) The density matrix in form of Tensor.
- **h** (*Tensor*) Hamiltonian operator in form of Tensor.
- beta (float, optional) Constant for the optimization, default is 1.
- **k** (int, optional) The  $k$  th order, defaults to 2

**Returns** The  $k$  th order of the truncated free energy.

**Return type** Tensor

tensorcircuit.quantum.xyz2ps(*xyz: Dict[str, List[int]]*, *n: Optional[int] = None*) → List[int] xyz dict to pauli string list

**Parameters**

• xyz (Dict[str, List[int]]) – \_description\_

•  $n$  (Optional [int], optional) – \_description\_, defaults to None

**Returns** \_description\_

**Return type** List[int]

# **6.1.20 tensorcircuit.results**

# **tensorcircuit.results.counts**

dict related functionalities

tensorcircuit.results.counts.count2vec(*count: Dict[str, int]*, *normalization: bool = True*) → Any

tensorcircuit.results.counts.expectation(*count: Dict[str, int]*, *z: Optional[Sequence[int]] = None*,  $diagonal\_op: Optional[Any] = None$   $\rightarrow$  float

compute diagonal operator expectation value from bit string count dictionary

## **Parameters**

- count  $(ct)$  count dict for bitstring histogram
- $\mathbf{z}$  (Optional [Sequence [int]]) if defaults as None, then diagonal op must be set a list of qubit that we measure Z op on
- $\bullet$  diagoal\_op (Tensor) shape [n, 2], explicitly indicate the diagonal op on each qubit eg. [1, -1] for z [1, 1] for I, etc.

**Returns** the expectation value

**Return type** float

tensorcircuit.results.counts.kl\_divergence(*c1: Dict[str, int]*, *c2: Dict[str, int]*) → float

tensorcircuit.results.counts.marginal\_count(*count: Dict[str, int]*, *keep\_list: Sequence[int]*) → Dict[str, int]

```
tensorcircuit.results.counts.normalized_count(count: Dict[str, int]) → Dict[str, float]
```
tensorcircuit.results.counts.plot\_histogram(*data: Any*, *\*\*kws: Any*) → Any See qiskit.visualization.plot\_histogram: [https://qiskit.org/documentation/stubs/qiskit.visualization.](https://qiskit.org/documentation/stubs/qiskit.visualization.plot_histogram.html) [plot\\_histogram.html](https://qiskit.org/documentation/stubs/qiskit.visualization.plot_histogram.html)

interesting kw options include: number\_to\_keep (int)

Parameters data  $(Any)$  – description

**Returns** \_description\_

**Return type** Any

tensorcircuit.results.counts.reverse\_count(*count: Dict[str, int]*) → Dict[str, int]

tensorcircuit.results.counts.sort\_count(*count: Dict[str, int]*) → Dict[str, int]

tensorcircuit.results.counts.vec2count(*vec: Any*, *prune: bool = False*) → Dict[str, int]

#### **tensorcircuit.results.qem**

#### **tensorcircuit.results.qem.benchmark\_circuits**

circuits for quantum chip benchmark

tensorcircuit.results.qem.benchmark\_circuits.QAOA\_circuit(*graph: List[Tuple[int]]*, *weight: List[float]*, *params: List[float]*)  $\rightarrow$  Any

tensorcircuit.results.qem.benchmark\_circuits.ghz\_circuit(*num\_qubits: int*) → Tuple[Any, Dict[str, float]]

tensorcircuit.results.qem.benchmark\_circuits.mirror\_circuit(*depth: int*, *two\_qubit\_gate\_prob: float*, *connectivity\_graph: networkx.classes.graph.Graph*, *seed: int*, *two qubit* gate *name: str* =  $'CNOT'$ )  $\rightarrow$  Tuple[Any, Dict[str, float]]

tensorcircuit.results.qem.benchmark\_circuits.rb\_circuit(*num\_qubits: int*, *depth: int*) → Tuple[Any, Dict[str, float]]

tensorcircuit.results.qem.benchmark\_circuits.w\_circuit(*num\_qubits: int*) → Tuple[Any, Dict[str, float]]

# **tensorcircuit.results.qem.qem\_methods**

#### quantum error mitigation functionalities

```
tensorcircuit.results.qem.qem_methods.add_dd(c: Any, rule: Callable[[int], Any]) → Any
     Add DD sequence to A circuit
```
#### **Parameters**

•  $c (Any) - circuit$ 

• rule  $(Callable[[int], Any])$  – The rule to conduct the DD sequence

**Returns** new circuit

#### **Return type** Any

tensorcircuit.results.qem.qem\_methods.apply\_dd(*circuit: Any*, *executor: Callable[[Any], Any]*, *rule:*

*Union[Callable[[int], Any], List[str]]*, *rule\_args: Optional[Dict[str, Any]] = None*, *num\_trials: int = 1*, *full\_output: bool = False*, *ignore\_idle\_qubit: bool = True*, *fulldd:*  $bool = False$ , *iscount:*  $bool = False$ )  $\rightarrow$ Union[float, Tuple[float, List[Any]], Dict[str, float],

Tuple[Dict[str, float], List[Any]]]

Apply dynamic decoupling (DD) and return the mitigated results.

- circuit (Any) The aim circuit.
- executor (Callable[[Any], Any]) A executor that executes a circuit and return results.

• rule – The rule to construct DD sequence, can use default rule "dd\_option.rules.xx"

or custom rule "['X','X']" :type rule: Union[Callable[[int], Any], List[str]] :param rule\_args:An optional dictionary of keyword arguments for rule, defaults to {}. :type rule\_args: Dict[str, Any], optional :param num\_trials: The number of independent experiments to average over, defaults to 1 :type num\_trials: int, optional :param full\_output: If False only the mitigated expectation value is

returned. If True a dictionary containing all DD data is returned too, defaults to False

## **Parameters**

- ig\_idle\_qubit (bool, optional) ignore the DD sequences that added to unused qubits, defaults to True
- **fulldd** (bool, optional) dd sequence full fill the idle circuits, defaults to False
- is count  $(bool, optional)$  whether the output is bit string, defaults to False

**Returns** mitigated expectation value or mitigated expectation value and DD circuit information

**Return type** Union[float, Tuple[float, Dict[str, Any]]]

tensorcircuit.results.qem.qem\_methods.apply\_rc(*circuit: Any*, *executor: Callable[[Any], Any]*,

*num\_to\_average: int = 1*, *simplify: bool = True*, *iscount: bool* = *False*, \*\**kws: Any*)  $\rightarrow$  Tuple[float,

# List[Any]]

Apply Randomized Compiling or Pauli twirling on two-qubit gates.

## **Parameters**

- circuit (Any) Input circuit
- executor (Callable[[Any], Any]) A executor that executes a circuit and return results.
- num\_to\_average (int, optional) Number of circuits for RC, defaults to 1
- simplify  $(bool, optional)$  Whether simplify the circuits by merging single qubit gates, defaults to True
- iscount  $(bool, optional)$  whether the output is bit string, defaults to False

**Returns** Mitigated results by RC

# **Return type** float

tensorcircuit.results.qem.qem\_methods.apply\_zne(*circuit: Any*, *executor: Callable[[Union[Any, Sequence[Any]]], Any]*, *factory: Optional[Any]*, *scale\_noise: Optional[Callable[[Any, float], Any]] =*

```
None, num_to_average: int = 1, **kws: Any) \rightarrow Any
```
Apply zero-noise extrapolation (ZNE) and return the mitigated results.

- circuit  $(Any)$  The aim circuit.
- executor (Callable[[Union[Any, Sequence[Any]]], Any]) A executor that executes a single circuit or a batch of circuits and return results.
- factory (Optional [Factory]) Determines the extropolation method.
- scale\_noise (Callable [[Any, float], Any], optional) The scaling function for the aim circuit, defaults to fold\_gates\_at\_random

• num to average (int, optional) – Number of times expectation values are computed by the executor, average each point, defaults to 1.

**Returns** Mitigated average value by ZNE.

## **Return type** float

tensorcircuit.results.qem.qem\_methods.prune\_ddcircuit(*c: Any*, *qlist: List[int]*) → Any

Discard DD sequence on idle qubits and Discard identity gate (no identity/idle gate on device now) filled in DD sequence.

## **Parameters**

- $c (Any) circuit$
- $qlist (list) qubit$  list to apply DD sequence

**Returns** new circuit

## **Return type** Any

tensorcircuit.results.qem.qem\_methods.rc\_candidates(*gate:* [tensorcircuit.gates.Gate](#page-782-0)) → List[Any]

tensorcircuit.results.qem.qem\_methods.rc\_circuit(*c: Any*) → Any

tensorcircuit.results.qem.qem\_methods.used\_qubits(*c: Any*) → List[int] Create a qubit list that includes all qubits having gate manipulation.

**Parameters**  $c$  (*Any*) – a circuit

**Returns** qubit list

**Return type** List

#### **tensorcircuit.results.readout\_mitigation**

readout error mitigation functionalities

```
class tensorcircuit.results.readout_mitigation.ReadoutMit(execute: Callable[[...], List[Dict[str,
                                                                    int]]], iter_threshold: int = 4096)
```
Bases: object

```
__init__(execute: Callable[[...], List[Dict[str, int]]], iter_threshold: int = 4096)
      The Class for readout error mitigation
```
#### **Parameters**

• execute  $(Callable[\ldots, List[ct]])$  – execute function to run the cirucit

• iter\_threshold (int, optional) – iteration threshold, defaults to 4096

apply\_correction(*counts: Dict[str, int]*, *qubits: Sequence[int]*, *positional\_logical\_mapping: Optional[Dict[int, int]] = None*, *logical\_physical\_mapping: Optional[Dict[int, int]] = None*, *distance: Optional[int] = None*, *method: str = 'constrained\_least\_square'*, *max\_iter: int = 25*, *tol: float = 1e-05*, *return\_mitigation\_overhead: bool = False*, *details:*  $bool = False$   $\rightarrow$  Dict[str, int]

Main readout mitigation program for all methods.

- counts  $(ct)$  raw count
- qubits (Sequence [int]) user-defined logical qubits to show final mitted results
- positional\_logical\_mapping  $(Optional|Dict|init, int|1, optional)$  positional\_logical\_mapping, defaults to None.
- logical\_physical\_mapping (Optional [Dict[int, int]], optional)-logical\_physical\_mapping, defaults to None
- $\bullet$  distance (int, optional) defaults to None
- method (str, optional) mitigation method, defaults to "square"
- max\_iter (int, optional) defaults to  $25$
- tol (float, optional) defaults to 1e-5

:param return\_mitigation\_overhead:defaults to False :type return\_mitigation\_overhead: bool, optional :param details: defaults to False :type details: bool, optional :return: mitigated count :rtype: ct

apply\_readout\_mitigation(*raw\_count: Dict[str, int], method: str = 'inverse'*)  $\rightarrow$  Dict[str, int] Main readout mitigation program for method="inverse" or "square"

#### **Parameters**

- raw count  $(ct)$  the raw count
- method  $(str, optional)$  mitigation method, defaults to "inverse"

**Returns** mitigated count

#### **Return type** ct

cals\_from\_api(*qubits: Union[int, List[int]]*, *device: Optional[str]* = *None*)  $\rightarrow$  None Get local calibriation matrix from cloud API from tc supported providers

#### **Parameters**

- qubits (Union [int, List [int]]) list of physical qubits to be calibriated
- device (Optional [str], optional) the device str to qurey for the info, defaults to None

cals\_from\_system(*qubits: Union[int, List[int]]*, *shots: int = 8192*, *method: str = 'local'*, *masks:*  $Optional[List[str]] = None$   $\rightarrow$  None

Get calibrattion information from system.

# **Parameters**

- qubits (Sequence [Any]) calibration qubit list (physical qubits on device)
- shots (int, optional) shots used for runing the circuit, defaults to  $8192$
- method (str, optional) calibration method, defaults to "local", it can also be "global"

expectation(*counts: Dict[str, int]*, *z: Optional[Sequence[int]] = None*, *diagonal\_op: Optional[Any] = None*, *positional\_logical\_mapping: Optional[Dict[int, int]] = None*, *logical\_physical\_mapping: Optional[Dict[int, int]] = None*, *method: str = 'constrained\_least\_square'*) → float

Calculate expectation value after readout error mitigation

- counts  $(ct)$  raw counts
- $\mathbf{z}$  (Optional [Sequence [int]]) if defaults as None, then diagonal op must be set a list of qubit that we measure Z op on
- diagoal\_op (Tensor) shape  $[n, 2]$ , explicitly indicate the diagonal op on each qubit eg. [1, -1] for z [1, 1] for I, etc.
- positional\_logical\_mapping (Optional[Dict[int, int]], optional) positional\_logical\_mapping, defaults to None.
- logical\_physical\_mapping (Optional [Dict[int, int]], optional) logical\_physical\_mapping, defaults to None
- method (str, optional) readout mitigation method, defaults to "constrained\_least\_square"

**Returns** expectation value after readout error mitigation

## **Return type** float

 $get_matrix(qubits: Optional[Sequence[Any]] = None) \rightarrow Any$ Calculate cal\_matrix according to use qubit list.

Parameters qubits (Sequence [Any], optional) – used qubit list, defaults to None

**Returns** cal\_matrix

**Return type** Tensor

global\_miti\_readout\_circ() → List[*[tensorcircuit.circuit.Circuit](#page-663-0)*]

Generate circuits for global calibration.

**Returns** circuit list

**Return type** List[*[Circuit](#page-663-0)*]

local\_miti\_readout\_circ() → List[*[tensorcircuit.circuit.Circuit](#page-663-0)*]

Generate circuits for local calibration.

**Returns** circuit list

**Return type** List[*[Circuit](#page-663-0)*]

local\_miti\_readout\_circ\_by\_mask(*bsl: List[str]*) → List[*[tensorcircuit.circuit.Circuit](#page-663-0)*]

mapping\_preprocess(*counts: Dict[str, int]*, *qubits: Sequence[int]*, *positional\_logical\_mapping:*

*Optional[Dict[int, int]] = None*, *logical\_physical\_mapping: Optional[Dict[int, int]]*  $= None$   $\rightarrow$  Dict[str, int]

Preprocessing to deal with qubit mapping, including positional\_logical\_mapping and logical\_physical\_mapping. Return self.use\_qubits(physical) and corresponding counts.

# **Parameters**

- counts  $(ct)$  raw counts on positional qubits
- qubits (Sequence [int]) user-defined logical qubits to show final mitted results
- positional\_logical\_mapping (Optional[Dict[int, int]], optional) positional\_logical\_mapping, defaults to None.
- logical\_physical\_mapping (Optional [Dict[int, int]], optional)  $log$ ical\_physical\_mapping, defaults to None

**Returns** counts on self.use\_qubit(physical)

**Return type** ct

**mitigate\_probability**(*probability noise: Any, method: str = 'inverse'*)  $\rightarrow$  Any Get the mitigated probability.

## **Parameters**

- probability\_noise (Tensor) probability of raw count
- method (str, optional) mitigation methods, defaults to "inverse", it can also be "square"

**Returns** mitigated probability

#### **Return type** Tensor

 $newrange(m: int, qubits: Optional[Sequence[Any]]) \rightarrow int$ Rerange the order according to used qubit list.

#### **Parameters**

- $m (int) index$
- qubits (Sequence [Any]) used qubit list

**Returns** new index

```
Return type int
```
reduced\_cal\_matrix(*counts*, *qubits*, *distance=None*)

**ubs**(*i: int, qubits: Optional*[Sequence[Any]])  $\rightarrow$  int Help omit calibration results that not in used qubit list.

## **Parameters**

- $i(int)$  index
- qubits (Sequence [Any]) used qubit list

**Returns** omitation related value

**Return type** int

# **6.1.21 tensorcircuit.shadows**

Classical shadows functions

tensorcircuit.shadows.entropy\_shadow(*snapshots: Any*, *pauli\_strings: Optional[Any] = None*, *sub: Optional*[*Sequence*[int]] = *None*, *alpha:*  $int = 2$ )  $\rightarrow$  Any

To calculate the Renyi entropy of a subsystem from shadow state or shadow snapshot states

**Parameters**

- snapshots shape =  $(ns, repeat, nq, 2, 2)$  or  $(ns, repeat, nq)$
- **pauli\_strings** shape = None or (ns, nq) or (ns, repeat, nq)
- sub qubit indices of subsystem
- alpha order of the Renyi entropy, alpha=1 corresponds to the von Neumann entropy

**Type** Tensor

- **Type** Optional[Tensor]
- **Type** Optional[Sequence[int]]

**Type** int

**Return Renyi entropy** shape = ()

## **Return type** Tensor

tensorcircuit.shadows.expectation\_ps\_shadow(*snapshots: Any*, *pauli\_strings: Optional[Any] = None*, *x:*

*Optional[Sequence[int]] = None*, *y:*

*Optional[Sequence[int]] = None*, *z:*

*Optional[Sequence[int]] = None*, *ps:*

*Optional*[*Sequence*[int]] = *None*, *k:* int = 1)  $\rightarrow$  List[Any]

To calculate the expectation value of an observable on shadow snapshot states

#### **Parameters**

- snapshots shape =  $(ns, repeat, nq, 2, 2)$  or  $(ns, repeat, nq)$
- $pauli_strings shape = None or (ns, nq) or (ns, repeat, nq)$
- $\mathbf{x}$  sites to apply X gate, defaults to None
- $y$  sites to apply Y gate, defaults to None
- z sites to apply Z gate, defaults to None
- $\mathbf{ps}$  or one can apply a ps structures instead of x, y, z, e.g.  $[1, 1, 0, 2, 3, 0]$  for X\_0X\_1Y\_3Z\_4 defaults to None, ps can overwrite x, y and z
- **k** Number of equal parts to split the shadow snapshot states to compute the median of means. k=1 (default) corresponds to simply taking the mean over all shadow snapshot states.
- **Type** Tensor

**Type** Optional[Tensor]

- **Type** Optional[Sequence[int]]
- **Type** Optional[Sequence[int]]
- **Type** Optional[Sequence[int]]
- **Type** Optional[Sequence[int]]
- **Type** int

```
Return expectation values shape =(k, 0)
```
**Return type** List[Tensor]

tensorcircuit.shadows.global\_shadow\_state(*snapshots: Any*, *pauli\_strings: Optional[Any] = None*, *sub:*  $Optional[Sequence(int]] = None$   $\rightarrow$  Any

To generate the global shadow state from local snapshot states or snapshots and pauli strings

#### **Parameters**

- snapshots shape =  $(ns, repeat, nq, 2, 2)$  or  $(ns, repeat, nq)$
- **pauli\_strings** shape = None or (ns, nq) or (ns, repeat, nq)
- sub qubit indices of subsystem

**Type** Tensor

- **Type** Optional[Tensor]
- **Type** Optional[Sequence[int]]

**Return gsdw** state shape =  $(2 ** nq, 2 ** nq)$ 

**Return type** Tensor

```
tensorcircuit.shadows.global_shadow_state1(snapshots: Any, pauli_strings: Optional[Any] = None, sub:
                                                    Optional[Sequence(int]] = None \rightarrow Any
```
To generate the global snapshots states from local snapshot states or snapshots and pauli strings

**Parameters**

- snapshots shape =  $(ns, repeat, nq, 2, 2)$  or  $(ns, repeat, nq)$
- $pauli_strings shape = None or (ns, nq) or (ns, repeat, nq)$
- sub qubit indices of subsystem

**Type** Tensor

**Type** Optional[Tensor]

**Type** Optional[Sequence[int]]

**Return gsdw\_state** shape =  $(2 \cdot \cdot \cdot \cdot nq, 2 \cdot \cdot \cdot nq)$ 

**Return type** Tensor

tensorcircuit.shadows.global\_shadow\_state2(*snapshots: Any*, *pauli\_strings: Optional[Any] = None*, *sub:*  $Optional[Sequence(int]] = None$   $\rightarrow$  Any

To generate the global snapshots states from local snapshot states or snapshots and pauli strings

## **Parameters**

- snapshots shape =  $(ns, repeat, nq, 2, 2)$  or  $(ns, repeat, nq)$
- $pauli_strings shape = None or (ns, nq) or (ns, repeat, nq)$
- sub qubit indices of subsystem

**Type** Tensor

**Type** Optional[Tensor]

**Type** Optional[Sequence[int]]

**Return gsdw\_state** shape =  $(2 \cdot \cdot \cdot \cdot nq, 2 \cdot \cdot \cdot nq)$ 

**Return type** Tensor

tensorcircuit.shadows.local\_snapshot\_states(*snapshots: Any*, *pauli\_strings: Any*, *sub:*

 $Optional[Sequence(int]] = None) \rightarrow Any$ 

To generate the local snapshots states from snapshots and pauli strings

**Parameters**

- snapshots shape =  $(ns, repeat, nq)$
- pauli\_strings shape =  $(ns, nq)$  or  $(ns, repeat, nq)$
- sub qubit indices of subsystem

**Type** Tensor

**Type** Tensor

**Type** Optional[Sequence[int]]

**Return lss\_states** shape =  $(ns, repeat, nq, 2, 2)$ 

**Return type** Tensor

tensorcircuit.shadows.renyi\_entropy\_2(*snapshots: Any*, *sub: Optional[Sequence[int]] = None*) → Any To calculate the second order Renyi entropy of a subsystem from snapshot, please refer to Brydges, T. et al. Science 364, 260–263 (2019). This function is not jitable.

# **Parameters**

- snapshots shape =  $(ns, repeat, nq)$
- sub qubit indices of subsystem

**Type** Tensor

**Type** Optional[Sequence[int]]

**Return second order Renyi entropy** shape = ()

**Return type** Tensor

tensorcircuit.shadows.shadow\_bound(*observables: Union[Any, Sequence[int]]*, *epsilon: float*, *delta: float =*  $(0.01) \rightarrow$  Tuple[int, int]

Calculate the shadow bound of the Pauli observables, please refer to the Theorem S1 and Lemma S3 in Huang, H.-Y., R. Kueng, and J. Preskill, 2020, Nat. Phys. 16, 1050.

# **Parameters**

- observables shape  $=$  (nq,) or (M, nq), where nq is the number of qubits, M is the number of observables
- epsilon error on the estimator
- delta rate of failure for the bound to hold

**Type** Union[Tensor, Sequence[int]]

**Type** float

**Type** float

**Return Nk** number of snapshots

# **Return type** int

**Return k** number of equal parts to split the shadow snapshot states to compute the median of means. k=1 (default) corresponds to simply taking the mean over all shadow snapshot states.

# **Return type** int

```
tensorcircuit.shadows.shadow_snapshots(psi: Any, pauli_strings: Any, status: Optional[Any] = None, sub:
                                                Optional[Sequence[int]] = None, measurement_only: bool =
                                                False) \rightarrow Any
```
To generate the shadow snapshots from given pauli string observables on psi

# **Parameters**

- $psi s$  i shape =  $(2 \ast \ast nq)$ , where nq is the number of qubits
- $pauli_strings shape = (ns, nq)$ , where ns is the number of pauli strings
- status shape = None or (ns, repeat), where repeat is the times to measure on one pauli string
- sub qubit indices of subsystem
- measurement\_only return snapshots (True) or snapshot states (False), default=False

**Type** Tensor

**Type** Tensor
**Type** Optional[Tensor]

**Type** Optional[Sequence[int]]

**Type** bool

**Return snapshots** shape = (ns, repeat, nq) if measurement\_only=True otherwise (ns, repeat, nq, 2, 2)

**Return type** Tensor

tensorcircuit.shadows.slice\_sub(*entirety: Any*, *sub: Sequence[int]*) → Any

To slice off the subsystem

**Parameters**

• **entirety** – shape = (ns, repeat, nq, 2, 2) or (ns, repeat, nq)

• sub – qubit indices of subsystem

**Type** Tensor

**Type** Sequence[int]

**Return subsystem** shape  $=$  (ns, repeat, nq\_sub, 2, 2)

**Return type** Tensor

# **6.1.22 tensorcircuit.simplify**

Tensornetwork Simplification

tensorcircuit.simplify.infer\_new\_shape(*a: tensornetwork.network\_components.Node*, *b:*

*tensornetwork.network\_components.Node*, *include\_old: bool =*

 $True) \rightarrow Any$ 

Get the new shape of two nodes, also supporting to return original shapes of two nodes.

# **Example**

```
\gg a = tn. Node(np. ones([2, 3, 5]))
\gg b = tn. Node(np. ones([3, 5, 7]))
\gg a[1] \land b[0]
\gg a[2] \land b[1]
>>> tc.simplify.infer_new_shape(a, b)
\gg ((2, 7), (2, 3, 5), (3, 5, 7))
>>> # (shape of a, shape of b, new shape)
```
# **Parameters**

- $a(tn.Node) node one$
- $b$  (tn. Node) node two
- include\_old (bool) Whether to include original shape of two nodes, default is True.

**Returns** The new shape of the two nodes.

**Return type** Union [Tuple[int, ...], Tuple[Tuple[int, ...], Tuple[int, ...], Tuple[int, ...]]]

tensorcircuit.simplify.infer\_new\_size(*a: tensornetwork.network\_components.Node*, *b:*

*tensornetwork.network\_components.Node*, *include\_old: bool =*  $True$ )  $\rightarrow$  Any

tensorcircuit.simplify.pseudo\_contract\_between(*a: tensornetwork.network\_components.Node*, *b: tensornetwork.network\_components.Node*, *\*\*kws:*  $Any$ )  $\rightarrow$  tensornetwork.network\_components.Node

Contract between Node a and b, with correct shape only and no calculation

**Parameters**

•  $a(tn.Node) - [description]$ 

• **b**  $(tn$ . *Node* $) -$  [description]

**Returns** [description]

**Return type** tn.Node

# **6.1.23 tensorcircuit.templates**

# **tensorcircuit.templates.ansatz**

Shortcuts for reusable circuit ansatz

tensorcircuit.templates.ansatz.QAOA\_ansatz\_for\_Ising(*params: List[float]*, *nlayers: int*, *pauli\_terms: Any*, *weights: List[float]*, *full\_coupling: bool = False, mixer: str = 'X'*)  $\rightarrow$  Any

Construct the QAOA ansatz for the Ising Model. The number of qubits is determined by *pauli\_terms*.

#### **Parameters**

- params A list of parameter values used in the QAOA ansatz.
- nlayers The number of layers in the QAOA ansatz.
- weights A list of weights corresponding to each Pauli term.
- (optional) (full\_coupling) A flag indicating whether to use all-to-all coupling in mixers. Default is False.

**Pauli\_terms** A list of Pauli terms, where each term is represented as a list of 0/1 series.

**Paran mixer (optional)** The mixer operator to use. Default is "X". The other options are "XY" and "ZZ".

**Returns** QAOA ansatz for Ising model.

#### **tensorcircuit.templates.blocks**

Shortcuts for measurement patterns on circuit

tensorcircuit.templates.blocks.Bell\_pair\_block(*c: Any*, *links: Optional[Sequence[Tuple[int, int]]] =*  $None$ )  $\rightarrow$  Any

For each pair in links, the input product state **|**00> is transformed as (01>-**|**10>)

# **Parameters**

- c ([Circuit](#page-663-0)) Circuit in
- links (Optional [Sequence [Tuple [int, int]]], optional) pairs indices for Bell pairs, defaults to None, corresponds to neighbor links

**Returns** Circuit out

**Return type** *[Circuit](#page-663-0)*

tensorcircuit.templates.blocks.Grid2D\_entangling(*c: Any*, *coord:*

[tensorcircuit.templates.graphs.Grid2DCoord,](#page-904-0) *unitary: Any, params: Any, \*\*kws: Any*)  $\rightarrow$  Any

tensorcircuit.templates.blocks.QAOA\_block(*c: Any*, *g: Any*, *paramzz: Any*, *paramx: Any*, *\*\*kws: Any*) → Any

tensorcircuit.templates.blocks.example\_block(*c: Any*, *param: Any*, *nlayers: int = 2*, *is\_split: bool =*  $False$ )  $\rightarrow$  Any

The circuit ansatz is firstly one layer of Hadamard gates and then we have nlayers blocks of  $e^{i\theta Z_i Z_{i+1}}$  two-qubit gate in ladder layout, following rx gate.

# **Parameters**

- c ([Circuit](#page-663-0)) The circuit
- param (Tensor) paramter tensor with  $2^*$ nlayer\*n elements
- nlayers (int, optional) number of ZZ+RX blocks, defaults to 2
- is\_split (bool, optional) whether use SVD split to reduce ZZ gate bond dimension, defaults to False

**Returns** The circuit with example ansatz attached

### **Return type** *[Circuit](#page-663-0)*

```
tensorcircuit.templates.blocks.qft(c: Any, *index: int, do_swaps: bool = True, inverse: bool = False,
                                            insert barriers: bool = False) \rightarrow Any
```
This function applies quantum fourier transformation (QFT) to the selected circuit lines

### **Parameters**

- c ([Circuit](#page-663-0)) Circuit in
- \*index the indices of the circuit lines to apply QFT
- $\bullet$  do\_swaps  $(bool)$  Whether to include the final swaps in the QFT
- inverse (bool) If True, the inverse Fourier transform is constructed
- insert\_barriers (bool) If True, barriers are inserted as visualization improvement

**Returns** Circuit c

# **Return type** *[Circuit](#page-663-0)*

tensorcircuit.templates.blocks.state\_centric(*f: Callable[[...], Any]*) → Callable[[...], Any] Function decorator wraps the function with the first input and output in the format of circuit, the wrapped function has the first input and the output as the state tensor.

> Parameters f (Callable[..., [Circuit](#page-663-0)]) – Function with the fist input and the output as Circuit object.

**Returns** Wrapped function with the first input and the output as the state tensor correspondingly.

**Return type** Callable[..., Tensor]

# **tensorcircuit.templates.chems**

Useful utilities for quantum chemistry related task

# **tensorcircuit.templates.conversions**

helper functions for conversions

tensorcircuit.templates.conversions.QUBO\_to\_Ising(*Q: Any*) → Tuple[Any, List[float], float] Cnvert the Q matrix into a the indication of pauli terms, the corresponding weights, and the offset. The outputs are used to construct an Ising Hamiltonian for QAOA.

**Parameters**  $Q$  – The n-by-n square and symmetric O-matrix.

**Return pauli\_terms** A list of 0/1 series, where each element represents a Pauli term.

A value of 1 indicates the presence of a Pauli-Z operator, while a value of 0 indicates its absence. :return weights: A list of weights corresponding to each Pauli term. :return offset: A float representing the offset term of the Ising Hamiltonian.

tensorcircuit.templates.conversions.get\_ps(*qo: Any*, *n: int*) → Tuple[Any, Any]

Get Pauli string array and weights array for a qubit Hamiltonian as a sum of Pauli strings defined in openfermion QubitOperator.

# **Parameters**

- qo (openfermion.ops.operators.qubit\_operator.QubitOperator) openfermion.ops.operators.qubit\_operator.QubitOperator
- $n(int)$  The number of qubits

**Returns** Pauli String array and weights array

**Return type** Tuple[Tensor, Tensor]

# **tensorcircuit.templates.dataset**

Quantum machine learning related data preprocessing and embedding

```
tensorcircuit.templates.dataset.amplitude_encoding(fig: Any, nqubits: int, index:
                                                              Optional[Sequence[int]] = None) \rightarrow Any
```
tensorcircuit.templates.dataset.mnist\_pair\_data(*a: int*, *b: int*, *binarize: bool = False*, *threshold: float*  $= 0.4$ , *loader: Optional*[Any] = None)  $\rightarrow$  Any

# **tensorcircuit.templates.ensemble**

Useful utilities for ensemble

class tensorcircuit.templates.ensemble.bagging Bases: object

 $\_init_() \rightarrow None$ 

 $append(model: Any, model\_trained: bool) \rightarrow None$ Add model to the voting method

 $\text{compile}(**kwargs: Any) \rightarrow \text{None}$ 

**eval**(*input data: List[Any]*, *evaluation method: str = 'acc'*)  $\rightarrow$  float Expect input data to be a 2D array which a 1D array of yTrue followed by a 1D array of yPred is expected to be the components of the 2D array

 $predict(input_data: Any, voting\_policy: Optional[str] = None) \rightarrow Any$ Input data is expected to be a 2D array that the first layer is different input data (into the trained models)

 $\text{train}(**kwargs: Any) \rightarrow None$ 

Train all models in the class, **\*\***kwargs expect to receive the argus that can be directly sent to tf.fit Expected to be run after finishing compile

# **tensorcircuit.templates.graphs**

Some common graphs and lattices

tensorcircuit.templates.graphs.**Even1D**(*n: int*, *s: int* =  $0$ )  $\rightarrow$  Any

<span id="page-904-0"></span>class tensorcircuit.templates.graphs.Grid2DCoord(*n: int*, *m: int*)

Bases: object

Two-dimensional grid lattice

\_\_init\_\_(*n: int*, *m: int*)

# **Parameters**

•  $n(int)$  – number of rows

•  $m(int)$  – number of cols

 $all\_cols(pbc: bool = False) \rightarrow Sequence[Tuple(int, int]]$ return all col edge with 1d index encoding

> Parameters pbc (bool, optional) – whether to include pbc edges (periodic boundary condition), defaults to False

**Returns** list of col edge

**Return type** Sequence[Tuple[int, int]]

all\_rows( $pbc: bool = False$ )  $\rightarrow$  Sequence[Tuple[int, int]] return all row edge with 1d index encoding

> **Parameters pbc** (bool, optional) – whether to include pbc edges (periodic boundary condition), defaults to False

**Returns** list of row edge

**Return type** Sequence[Tuple[int, int]]

**lattice\_graph**( $pbc: bool = True$ )  $\rightarrow$  Any Get the 2D grid lattice in nx.Graph format

> **Parameters pbc** (bool, optional) – whether to include pbc edges (periodic boundary condition), defaults to True

**Returns** \_description\_

**Return type** Graph

one2two(*i: int*) → Tuple[int, int]

**two2one**(*x: int*, *y: int*)  $\rightarrow$  int

tensorcircuit.templates.graphs.Line1D(*n: int*, *node\_weight: Optional[Sequence[float]] = None*, *edge\_weight: Optional[Sequence[float]] = None*, *pbc: bool =*  $True) \rightarrow Any$ 

1D chain with n sites

**Parameters**

•  $n(int) - [description]$ 

• pbc (bool, optional) – [description], defaults to True

**Returns** [description]

**Return type** Graph

tensorcircuit.templates.graphs. $Odd1D(n: int, *, s: int = 1) \rightarrow Any$ 

# **tensorcircuit.templates.measurements**

Shortcuts for measurement patterns on circuit

tensorcircuit.templates.measurements.any\_local\_measurements(*c:* [tensorcircuit.circuit.Circuit,](#page-663-0)

*structures: Any*, *onehot: bool = False*,

*reuse:*  $bool = True$   $\rightarrow$  Any

This measurements pattern is specifically suitable for vmap. Parameterize the local Pauli string to be measured.

### **Example**

```
c = tc.Circuit(3)c.X(0)c.\text{cnot}(0, 1)c.H(-1)basis = tc.backend.convert_to_tensor(np.array([3, 3, 1]))
z0, z1, x2 = tc.templates.measurements.parameterized_local_measurements(
    c, structures=basis, onehot=True
\lambda# -1, -1, 1
```
# **Parameters**

- c ([Circuit](#page-663-0)) The circuit to be measured
- structures (Tensor) parameter tensors determines what Pauli string to be measured, shape is [nwires, 4] if onehot is False and [nwires] if onehot is True.
- onehot (bool, optional) defaults to False. If set to be True, structures will first go through onehot procedure.
- reuse (bool, optional) reuse the wavefunction when computing the expectations, defaults to be True

**Returns** The expectation value of given Pauli string by the tensor structures.

**Return type** Tensor

tensorcircuit.templates.measurements.any\_measurements(*c:* [tensorcircuit.circuit.Circuit,](#page-663-0) *structures: Any*, *onehot: bool = False*, *reuse: bool =*  $False$ )  $\rightarrow$  Any

This measurements pattern is specifically suitable for vmap. Parameterize the Pauli string to be measured.

**Example**

```
c = tc.Circuit(3)c.rx(0, theta=1.0)c.\text{cnot}(0, 1)c.cnot(1, 2)c.ry(2, theta=-1.0)z0x2 = c. expectation([tc.gates.z(), [0]], [tc.gates.x(), [2]])
z0x2p1 = tc.templates.measurements.parameterized_measurements(
    c, tc.array_to_tensor(np.array([3, 0, 1])), onehot=True
\lambdaz0x2p2 = tc.templates.measurements.parameterized_measurements(
    c,
    tc.array_to_tensor(np.array([[0, 0, 0, 1], [1, 0, 0, 0], [0, 1, 0, 0]])),
    onehot=False,
\lambdanp.testing.assert_allclose(z0x2, z0x2p1)
np.testing.assert_allclose(z0x2, z0x2p2)
```
#### **Parameters**

- c ([Circuit](#page-663-0)) The circuit to be measured
- structures (Tensor) parameter tensors determines what Pauli string to be measured, shape is [nwires, 4] if onehot is False and [nwires] if onehot is True.
- **onehot** (bool, optional) defaults to False. If set to be True, structures will first go through onehot procedure.
- reuse (bool, optional) reuse the wavefunction when computing the expectations, defaults to be False

**Returns** The expectation value of given Pauli string by the tensor structures.

#### **Return type** Tensor

```
tensorcircuit.templates.measurements.heisenberg_measurements(c: tensorcircuit.circuit.Circuit, g:
```
*Any*, *hzz: float = 1.0*, *hxx: float = 1.0*, *hyy: float = 1.0*, *hz: float = 0.0*, *hx: float = 0.0*, *hy: float = 0.0*, *reuse:*  $bool = True$   $\rightarrow$  Any

Evaluate Heisenberg energy expectation, whose Hamiltonian is defined on the lattice graph g as follows: (e are edges in graph g where e1 and e2 are two nodes for edge e and v are nodes in graph g)

$$
H = \sum_{e \in g} w_e (h_{xx} X_{e1} X_{e2} + h_{yy} Y_{e1} Y_{e2} + h_{zz} Z_{e1} Z_{e2}) + \sum_{v \in g} (h_x X_v + h_y Y_v + h_z Z_v)
$$

**Example**

```
g = tc.templates.graphs.Line1D(n=5)
c = tc.Circuit(5)c.X(0)energy = tc.templates.measurements.heisenberg_measurements(c, g) \# 1
```
**Parameters**

• c ([Circuit](#page-663-0)) – Circuit to be measured

- g (Graph) Lattice graph defining Heisenberg Hamiltonian
- hzz (float, optional) [description], defaults to 1.0
- hxx (float, optional) [description], defaults to 1.0
- hyy (float, optional) [description], defaults to 1.0
- hz (float, optional) [description], defaults to  $0.0$
- $\mathbf{hx}$  (float, optional) [description], defaults to 0.0
- hy  $(float, optional) [description], defaults to 0.0$
- reuse (bool, optional) [description], defaults to True

**Returns** Value of Heisenberg energy

**Return type** Tensor

tensorcircuit.templates.measurements.mpo\_expectation(*c:* [tensorcircuit.circuit.Circuit,](#page-663-0) *mpo:*

[tensorcircuit.quantum.QuOperator](#page-866-0))  $\rightarrow$  Any Evaluate expectation of operator mpo defined in QuOperator MPO format with the output quantum state from circuit c.

#### **Parameters**

- $c$  ([Circuit](#page-663-0)) The circuit for the output state
- mpo ([QuOperator](#page-866-0)) MPO operator

**Returns** a real and scalar tensor of shape [] as the expectation value

**Return type** Tensor

```
tensorcircuit.circuit.Circuit,
```
 $hamiltonian: Any) \rightarrow Any$ 

Evaluate Hamiltonian expectation where hamiltonian can be dense matrix, sparse matrix or MPO.

### **Parameters**

- c ([Circuit](#page-663-0)) The circuit whose output state is used to evaluate the expectation
- hamiltonian (Tensor) Hamiltonian matrix in COO sparse matrix form

**Returns** a real and scalar tensor of shape [] as the expectation value

**Return type** Tensor

tensorcircuit.templates.measurements.parameterized\_local\_measurements(*c:* [tensorcir-](#page-663-0)

[cuit.circuit.Circuit,](#page-663-0) *structures: Any*, *onehot: bool = False*, *reuse: bool*  $= True$ )  $\rightarrow$  Any

This measurements pattern is specifically suitable for vmap. Parameterize the local Pauli string to be measured.

# **Example**

```
c = tc.Circuit(3)c.X(0)c.\text{cnot}(0, 1)c.H(-1)basis = tc.backend.convert_to_tensor(np.array([3, 3, 1]))
z0, z1, x2 = tc.templates.measurements.parameterized_local_measurements(
```
(continues on next page)

(continued from previous page)

```
c, structures=basis, onehot=True
)
# -1, -1, 1
```
### **Parameters**

- c ([Circuit](#page-663-0)) The circuit to be measured
- structures (Tensor) parameter tensors determines what Pauli string to be measured, shape is [nwires, 4] if onehot is False and [nwires] if onehot is True.
- onehot (bool, optional) defaults to False. If set to be True, structures will first go through onehot procedure.
- reuse (bool, optional) reuse the wavefunction when computing the expectations, defaults to be True

**Returns** The expectation value of given Pauli string by the tensor structures.

#### **Return type** Tensor

tensorcircuit.templates.measurements.parameterized\_measurements(*c*: [tensorcircuit.circuit.Circuit,](#page-663-0)

*structures: Any*, *onehot: bool =*

*False*, *reuse:*  $bool = False$ )  $\rightarrow$ Any

This measurements pattern is specifically suitable for vmap. Parameterize the Pauli string to be measured.

**Example**

```
c = tc.Circuit(3)c.rx(0, theta=1.0)c.cnot(0, 1)c.cnot(1, 2)c.ry(2, theta=-1.0)z0x2 = c.\nexpectrum([tc.gates.z(), [0]], [tc.gates.x(), [2]])z0x2p1 = tc.templates.measurements.parameterized_measurements(
    c, tc.array_to_tensor(np.array([3, 0, 1])), onehot=True
\lambdaz0x2p2 = tc.templates.measurements.parameterized_measurements(
    c,
    tc.array_to_tensor(np.array([[0, 0, 0, 1], [1, 0, 0, 0], [0, 1, 0, 0]])),
    onehot=False,
\lambdanp.testing.assert_allclose(z0x2, z0x2p1)
np.testing.assert_allclose(z0x2, z0x2p2)
```
### **Parameters**

- c ([Circuit](#page-663-0)) The circuit to be measured
- structures (Tensor) parameter tensors determines what Pauli string to be measured, shape is [nwires, 4] if onehot is False and [nwires] if onehot is True.
- **onehot** (bool, optional) defaults to False. If set to be True, structures will first go through onehot procedure.

• reuse (bool, optional) – reuse the wavefunction when computing the expectations, defaults to be False

**Returns** The expectation value of given Pauli string by the tensor structures.

**Return type** Tensor

tensorcircuit.templates.measurements.sparse\_expectation(*c*: [tensorcircuit.circuit.Circuit,](#page-663-0)

*hamiltonian: Any*)  $\rightarrow$  Any

Evaluate Hamiltonian expectation where hamiltonian is kept in sparse matrix form to save space

**Parameters**

- c ([Circuit](#page-663-0)) The circuit whose output state is used to evaluate the expectation
- hamiltonian (Tensor) Hamiltonian matrix in COO\_sparse\_matrix form

**Returns** a real and scalar tensor of shape [] as the expectation value

**Return type** Tensor

tensorcircuit.templates.measurements.spin\_glass\_measurements(*c:* [tensorcircuit.circuit.Circuit,](#page-663-0) *g: Any*, *reuse:*  $bool = True$   $\rightarrow$  *Any* 

Compute spin glass energy defined on graph g expectation for output state of the circuit c. The Hamiltonian to be evaluated is defined as (first term is determined by node weights while the second term is determined by edge weights of the graph):

$$
H = \sum_{v \in g} w_v Z_v + \sum_{e \in g} w_e Z_{e1} Z_{e2}
$$

**Example**

```
import networkx as nx
# building the lattice graph for spin glass Hamiltonian
g = nx.Graph()g.add_node(0, weight=1)
g.add_node(1, weight=-1)
g.add_node(2, weight=1)
g.add_edge(0, 1, weight=-1)
g.add-edge(1, 2, weight=-1)c = tc.Circuit(3)c.X(1)energy = tc.templates.measurements.spin_glass_measurements(c, g)
print(energy) # 5.0
```
# **Parameters**

- c ([Circuit](#page-663-0)) The quantum circuit
- g (Graph) The graph for spin glass Hamiltonian definition
- reuse (bool, optional) Whether measure the circuit with reusing the wavefunction, defaults to True

**Returns** The spin glass energy expectation value

**Return type** Tensor

# **6.1.24 tensorcircuit.torchnn**

PyTorch nn Module wrapper for quantum function

class tensorcircuit.torchnn.HardwareNet(*f: Callable[[...], Any]*, *weights\_shape: Sequence[Tuple[int, ...]]*, *initializer: Optional[Union[Any, Sequence[Any]]] = None*, *use\_vmap: bool = True*)

Bases: [tensorcircuit.torchnn.QuantumNet](#page-925-0)

PyTorch Layer wrapping quantum function with cloud qpu access (using tensorcircuit.cloud module)

# T\_destination

alias of TypeVar('T\_destination', bound=Dict[str, Any])

\_\_init\_\_(*f: Callable[[...], Any]*, *weights\_shape: Sequence[Tuple[int, ...]]*, *initializer: Optional[Union[Any, Sequence[Any]]] = None*, *use\_vmap: bool = True*)

PyTorch nn Module wrapper on quantum function f.

**Example**

```
K = tc.set_backend("tensorflow")
n = 6nlayers = 2
batch = 2def qpred(x, weights):
    c = tc.Circuit(n)for i in range(n):
        c.rx(i, theta=x[i])for j in range(nlayers):
        for i in range(n - 1):
            c.\text{cnot}(i, i + 1)for i in range(n):
            c.rx(i, theta=weights[2 * j, i])
            c.ry(i, theta=weights[2 * j + 1, i])
    ypred = K.state([c.expectation_ps(x=[i]) for i in range(n)])ypred = K.real(ypred)
    return ypred
ql = tc.torchnn.QuantumNet(qpred, weights_shape=[2*nlayers, n])
ql(torch.ones([batch, n]))
```
# **Parameters**

- $f (Callable [...] Any J) Quantum function with tensor in (input and weights)$ and tensor out.
- weights\_shape (Sequence [Tuple [int, ...]]) list of shape tuple for different weights as the non-first parameters for f
- initializer (Union [Any, Sequence [Any]], optional) function that gives the shape tuple returns torch tensor, defaults to None
- use\_vmap (bool, optional) whether apply vmap (batch input) on f, defaults to True
- vectorized\_argnums (Union [int, Sequence [int]]) which position of input should be batched, need to be customized when multiple inputs for the torch model, defaults to be 0.
- use\_interface (bool, optional) whether transform f with torch interface, defaults to True
- use\_jit (bool, optional) whether jit f, defaults to True
- enable\_dlpack  $(bool, optional)$  whether enbale dlpack in interfaces, defaults to False

<span id="page-911-0"></span>add\_module(*name: str*, *module: Optional[torch.nn.modules.module.Module]*) → None Adds a child module to the current module.

The module can be accessed as an attribute using the given name.

# **Parameters**

- $\bullet$  name (str) name of the child module. The child module can be accessed from this module using the given name
- **module** (*Module*) child module to be added to the module.
- apply(*fn: Callable[[torch.nn.modules.module.Module], None]*) → torch.nn.modules.module.T Applies fn recursively to every submodule (as returned by .children()) as well as self. Typical use includes initializing the parameters of a model (see also nn-init-doc).

**Parameters fn** (Module -> None) – function to be applied to each submodule

**Returns** self

**Return type** Module

Example:

```
>>> @torch.no_grad()
>>> def init_weights(m):
>>> print(m)
\Rightarrow if type(m) == nn.Linear:
>>> m.weight.fill_(1.0)
>>> print(m.weight)
\gg net = nn. Sequential(nn. Linear(2, 2), nn. Linear(2, 2))
>>> net.apply(init_weights)
Linear(in_features=2, out_features=2, bias=True)
Parameter containing:
tensor([[1., 1.],
        [1., 1.]], requires_grad=True)
Linear(in_features=2, out_features=2, bias=True)
Parameter containing:
tensor([[1., 1.],
        [1., 1.]], requires_grad=True)
Sequential(
  (0): Linear(in_features=2, out_features=2, bias=True)
  (1): Linear(in_features=2, out_features=2, bias=True)
)
```
# $bfloat16()$   $\rightarrow$  torch.nn.modules.module.T

Casts all floating point parameters and buffers to bfloat16 datatype.

**Note:** This method modifies the module in-place.

**Returns** self

**Return type** Module

**buffers** (*recurse: bool* =  $True$ )  $\rightarrow$  Iterator [torch.Tensor]

Returns an iterator over module buffers.

**Parameters recurse** (bool) – if True, then yields buffers of this module and all submodules. Otherwise, yields only buffers that are direct members of this module.

**Yields** *torch.Tensor* – module buffer

Example:

```
>>> # xdoctest: +SKIP("undefined vars")
>>> for buf in model.buffers():
>>> print(type(buf), buf.size())
<class 'torch.Tensor'> (20L,)
<class 'torch.Tensor'> (20L, 1L, 5L, 5L)
```
# call\_super\_init: bool = False

 $children() \rightarrow Iterator[torch.nn.modules.module.Module]$ Returns an iterator over immediate children modules.

**Yields** *Module* – a child module

 $cpu() \rightarrow$  torch.nn.modules.module.T Moves all model parameters and buffers to the CPU.

**Note:** This method modifies the module in-place.

**Returns** self

**Return type** Module

```
cuda(device: Optional[Union[int, torch.device]] = None) \rightarrow torch.nn.modules.module.T
      Moves all model parameters and buffers to the GPU.
```
This also makes associated parameters and buffers different objects. So it should be called before constructing optimizer if the module will live on GPU while being optimized.

**Note:** This method modifies the module in-place.

**Parameters device** (int, optional) – if specified, all parameters will be copied to that device

**Returns** self

**Return type** Module

## $double() \rightarrow$  torch.nn.modules.module.T

Casts all floating point parameters and buffers to double datatype.

**Note:** This method modifies the module in-place.

**Returns** self

**Return type** Module

# dump\_patches: bool = False

 $eval() \rightarrow$  torch.nn.modules.module.T

Sets the module in evaluation mode.

This has any effect only on certain modules. See documentations of particular modules for details of their behaviors in training/evaluation mode, if they are affected, e.g. Dropout, BatchNorm, etc.

This is equivalent with self.train(False).

See locally-disable-grad-doc for a comparison between *.eval()* and several similar mechanisms that may be confused with it.

**Returns** self

**Return type** Module

### extra\_repr()  $\rightarrow$  str

Set the extra representation of the module

To print customized extra information, you should re-implement this method in your own modules. Both single-line and multi-line strings are acceptable.

### $float() \rightarrow$  torch.nn.modules.module.T

Casts all floating point parameters and buffers to float datatype.

**Note:** This method modifies the module in-place.

**Returns** self

#### **Return type** Module

# <span id="page-913-0"></span>**forward**(*\*inputs: Any*)  $\rightarrow$  Any

Defines the computation performed at every call.

Should be overridden by all subclasses.

**Note:** Although the recipe for forward pass needs to be defined within this function, one should call the Module instance afterwards instead of this since the former takes care of running the registered hooks while the latter silently ignores them.

### get\_buffer(*target: str*) → torch.Tensor

Returns the buffer given by target if it exists, otherwise throws an error.

See the docstring for get\_submodule for a more detailed explanation of this method's functionality as well as how to correctly specify target.

**Parameters target** – The fully-qualified string name of the buffer to look for. (See get\_submodule for how to specify a fully-qualified string.)

**Returns** The buffer referenced by target

**Return type** torch.Tensor

**Raises AttributeError** – If the target string references an invalid path or resolves to something that is not a buffer

# <span id="page-914-0"></span> $get\_extra\_state() \rightarrow Any$

Returns any extra state to include in the module's state\_dict. Implement this and a corresponding [set\\_extra\\_state\(\)](#page-922-0) for your module if you need to store extra state. This function is called when building the module's *state\_dict()*.

Note that extra state should be picklable to ensure working serialization of the state\_dict. We only provide provide backwards compatibility guarantees for serializing Tensors; other objects may break backwards compatibility if their serialized pickled form changes.

**Returns** Any extra state to store in the module's state\_dict

**Return type** object

```
get\_parameter(target: str) \rightarrow torch.nn.parameter.Parameter
```
Returns the parameter given by target if it exists, otherwise throws an error.

See the docstring for get\_submodule for a more detailed explanation of this method's functionality as well as how to correctly specify target.

**Parameters target** – The fully-qualified string name of the Parameter to look for. (See get\_submodule for how to specify a fully-qualified string.)

**Returns** The Parameter referenced by target

**Return type** torch.nn.Parameter

**Raises AttributeError** – If the target string references an invalid path or resolves to something that is not an nn.Parameter

get\_submodule(*target: str*) → torch.nn.modules.module.Module

Returns the submodule given by target if it exists, otherwise throws an error.

For example, let's say you have an nn. Module A that looks like this:

```
A(
    (net_b): Module(
         (net_c): Module(
             (conv): Conv2d(16, 33, kernel_size=(3, 3), stride=(2, 2))
        )
        (linear): Linear(in_features=100, out_features=200, bias=True)
    )
\mathcal{L}
```
(The diagram shows an nn.Module A. A has a nested submodule net\_b, which itself has two submodules net\_c and linear. net\_c then has a submodule conv.)

To check whether or not we have the linear submodule, we would call get\_submodule("net\_b. linear"). To check whether we have the conv submodule, we would call get\_submodule("net\_b. net\_c.conv").

The runtime of get\_submodule is bounded by the degree of module nesting in target. A query against named\_modules achieves the same result, but it is O(N) in the number of transitive modules. So, for a simple check to see if some submodule exists, get\_submodule should always be used.

**Parameters target** – The fully-qualified string name of the submodule to look for. (See above example for how to specify a fully-qualified string.)

**Returns** The submodule referenced by target

**Return type** torch.nn.Module

**Raises AttributeError** – If the target string references an invalid path or resolves to something that is not an nn.Module

 $half() \rightarrow$  torch.nn.modules.module.T

Casts all floating point parameters and buffers to half datatype.

**Note:** This method modifies the module in-place.

**Returns** self

**Return type** Module

ipu(*device: Optional[Union[int, torch.device]] = None*) → torch.nn.modules.module.T Moves all model parameters and buffers to the IPU.

This also makes associated parameters and buffers different objects. So it should be called before constructing optimizer if the module will live on IPU while being optimized.

**Note:** This method modifies the module in-place.

**Parameters device** (int, optional) – if specified, all parameters will be copied to that device

**Returns** self

**Return type** Module

<span id="page-915-0"></span>load\_state\_dict(*state\_dict: Mapping[str, Any]*, *strict: bool = True*)

Copies parameters and buffers from [state\\_dict](#page-922-1) into this module and its descendants. If strict is True, then the keys of [state\\_dict](#page-922-1) must exactly match the keys returned by this module's state\_dict() function.

# **Parameters**

- state\_dict (dict) a dict containing parameters and persistent buffers.
- strict (bool, optional) whether to strictly enforce that the keys in [state\\_dict](#page-922-1) match the keys returned by this module's state\_dict() function. Default: True

### **Returns**

- **missing\_keys** is a list of str containing the missing keys
- **unexpected\_keys** is a list of str containing the unexpected keys

**Return type** NamedTuple with missing\_keys and unexpected\_keys fields

Note: If a parameter or buffer is registered as None and its corresponding key exists in [state\\_dict](#page-922-1), [load\\_state\\_dict\(\)](#page-915-0) will raise a RuntimeError.

 $moduleS() \rightarrow Iterator[torch.nn.modules.module.Module]$ Returns an iterator over all modules in the network.

**Yields** *Module* – a module in the network

**Note:** Duplicate modules are returned only once. In the following example, l will be returned only once.

Example:

```
\gg 1 = nn.Linear(2, 2)
\gg net = nn. Sequential(1, 1)
>>> for idx, m in enumerate(net.modules()):
\ldots print(idx, '->', m)
0 -> Sequential(
  (0): Linear(in_features=2, out_features=2, bias=True)
  (1): Linear(in_features=2, out_features=2, bias=True)
)
1 -> Linear(in_features=2, out_features=2, bias=True)
```
named\_buffers(*prefix: str = '', recurse: bool = True, remove\_duplicate: bool = True*)  $\rightarrow$  Iterator[Tuple[str, torch.Tensor]]

Returns an iterator over module buffers, yielding both the name of the buffer as well as the buffer itself.

**Parameters**

- **prefix**  $(str)$  prefix to prepend to all buffer names.
- recurse (bool, optional) if True, then yields buffers of this module and all submodules. Otherwise, yields only buffers that are direct members of this module. Defaults to True.
- remove\_duplicate (bool, optional) whether to remove the duplicated buffers in the result. Defaults to True.

**Yields** *(str, torch.Tensor)* – Tuple containing the name and buffer

Example:

```
>>> # xdoctest: +SKIP("undefined vars")
>>> for name, buf in self.named_buffers():
>>> if name in ['running_var']:
>>> print(buf.size())
```
 $\texttt{named\_children()} \rightarrow \text{Iterator}[\text{Tuple}[\text{str}, \text{torch}.\text{nn}.\text{modules}.\text{module}.\text{Module}]]$ 

Returns an iterator over immediate children modules, yielding both the name of the module as well as the module itself.

**Yields** *(str, Module)* – Tuple containing a name and child module

Example:

```
>>> # xdoctest: +SKIP("undefined vars")
>>> for name, module in model.named_children():
>>> if name in ['conv4', 'conv5']:
>>> print(module)
```
named\_modules(*memo: Optional[Set[torch.nn.modules.module.Module]] = None*, *prefix: str = ''*,

*remove\_duplicate: bool = True*)

Returns an iterator over all modules in the network, yielding both the name of the module as well as the module itself.

**Parameters**

- memo a memo to store the set of modules already added to the result
- **prefix** a prefix that will be added to the name of the module
- remove\_duplicate whether to remove the duplicated module instances in the result or not

**Yields** *(str, Module)* – Tuple of name and module

**Note:** Duplicate modules are returned only once. In the following example, 1 will be returned only once.

Example:

```
>> 1 = nn.Linear(2, 2)\gg net = nn. Sequential(1, 1)
>>> for idx, m in enumerate(net.named_modules()):
\ldots print(idx, '->', m)
0 -> ('', Sequential(
  (0): Linear(in_features=2, out_features=2, bias=True)
  (1): Linear(in_features=2, out_features=2, bias=True)
))
1 -> ('0', Linear(in_features=2, out_features=2, bias=True))
```
named\_parameters( $prefix: str =$ ",  $recursive: bool = True$ ,  $remove\_duplicate: bool = True$ )  $\rightarrow$ 

Iterator[Tuple[str, torch.nn.parameter.Parameter]]

Returns an iterator over module parameters, yielding both the name of the parameter as well as the parameter itself.

# **Parameters**

- **prefix**  $(str)$  prefix to prepend to all parameter names.
- recurse (bool) if True, then yields parameters of this module and all submodules. Otherwise, yields only parameters that are direct members of this module.
- remove\_duplicate (bool, optional) whether to remove the duplicated parameters in the result. Defaults to True.

**Yields** *(str, Parameter)* – Tuple containing the name and parameter

Example:

```
>>> # xdoctest: +SKIP("undefined vars")
>>> for name, param in self.named_parameters():
>>> if name in ['bias']:
>>> print(param.size())
```
parameters(*recurse: bool = True*) → Iterator[torch.nn.parameter.Parameter] Returns an iterator over module parameters.

This is typically passed to an optimizer.

**Parameters recurse** (*bool*) – if True, then yields parameters of this module and all submodules. Otherwise, yields only parameters that are direct members of this module.

**Yields** *Parameter* – module parameter

Example:

```
>>> # xdoctest: +SKIP("undefined vars")
>>> for param in model.parameters():
>>> print(type(param), param.size())
<class 'torch.Tensor'> (20L,)
<class 'torch.Tensor'> (20L, 1L, 5L, 5L)
```
register\_backward\_hook(*hook: Callable[[torch.nn.modules.module.Module, Union[Tuple[torch.Tensor, ...], torch.Tensor], Union[Tuple[torch.Tensor, ...], torch.Tensor]], Union[None, Tuple[torch.Tensor, ...], torch.Tensor]]*) → torch.utils.hooks.RemovableHandle

Registers a backward hook on the module.

This function is deprecated in favor of register\_full\_backward\_hook() and the behavior of this function will change in future versions.

**Returns** a handle that can be used to remove the added hook by calling handle.remove()

**Return type** torch.utils.hooks.RemovableHandle

register\_buffer(*name: str*, *tensor: Optional[torch.Tensor]*, *persistent: bool = True*) → None Adds a buffer to the module.

This is typically used to register a buffer that should not to be considered a model parameter. For example, BatchNorm's running\_mean is not a parameter, but is part of the module's state. Buffers, by default, are persistent and will be saved alongside parameters. This behavior can be changed by setting persistent to False. The only difference between a persistent buffer and a non-persistent buffer is that the latter will not be a part of this module's [state\\_dict](#page-922-1).

Buffers can be accessed as attributes using given names.

### **Parameters**

- name  $(str)$  name of the buffer. The buffer can be accessed from this module using the given name
- tensor (Tensor or None) buffer to be registered. If None, then operations that run on buffers, such as [cuda](#page-912-0), are ignored. If None, the buffer is **not** included in the module's [state\\_dict](#page-922-1).
- **persistent** (*bool*) whether the buffer is part of this module's [state\\_dict](#page-922-1).

Example:

```
>>> # xdoctest: +SKIP("undefined vars")
>>> self.register_buffer('running_mean', torch.zeros(num_features))
```
register\_forward\_hook(*hook: Union[Callable[[torch.nn.modules.module.T, Tuple[Any, ...], Any],*

*Optional[Any]], Callable[[torch.nn.modules.module.T, Tuple[Any, ...], Dict[str, Any], Any], Optional[Any]]]*, *\**, *prepend: bool = False*, *with\_kwargs: bool = False*) → torch.utils.hooks.RemovableHandle

Registers a forward hook on the module.

The hook will be called every time after  $forward()$  has computed an output.

If with\_kwargs is False or not specified, the input contains only the positional arguments given to the module. Keyword arguments won't be passed to the hooks and only to the forward. The hook can modify the output. It can modify the input inplace but it will not have effect on forward since this is called after  $forward()$  is called. The hook should have the following signature:

hook(module, args, output)  $\rightarrow$  None or modified output

If with\_kwargs is True, the forward hook will be passed the kwargs given to the forward function and be expected to return the output possibly modified. The hook should have the following signature:

hook(module, args, kwargs, output)  $\rightarrow$  None or modified output

# **Parameters**

- hook  $(Callable)$  The user defined hook to be registered.
- prepend (bool) If True, the provided hook will be fired before all existing forward hooks on this torch.nn.modules.Module. Otherwise, the provided hook will be fired after all existing forward hooks on this torch.nn.modules.Module. Note that global forward hooks registered with register\_module\_forward\_hook() will fire before all hooks registered by this method. Default: False
- with\_kwargs (bool) If True, the hook will be passed the kwargs given to the forward function. Default: False

**Returns** a handle that can be used to remove the added hook by calling handle.remove()

**Return type** torch.utils.hooks.RemovableHandle

register\_forward\_pre\_hook(*hook: Union[Callable[[torch.nn.modules.module.T, Tuple[Any, ...]], Optional[Any]], Callable[[torch.nn.modules.module.T, Tuple[Any, ...], Dict[str, Any]], Optional[Tuple[Any, Dict[str, Any]]]]]*, *\**, *prepend: bool = False*, *with kwargs: bool* = *False*)  $\rightarrow$  torch.utils.hooks.RemovableHandle

Registers a forward pre-hook on the module.

The hook will be called every time before [forward\(\)](#page-913-0) is invoked.

If with\_kwargs is false or not specified, the input contains only the positional arguments given to the module. Keyword arguments won't be passed to the hooks and only to the forward. The hook can modify the input. User can either return a tuple or a single modified value in the hook. We will wrap the value into a tuple if a single value is returned (unless that value is already a tuple). The hook should have the following signature:

hook(module,  $args) \rightarrow None$  or modified input

If with\_kwargs is true, the forward pre-hook will be passed the kwargs given to the forward function. And if the hook modifies the input, both the args and kwargs should be returned. The hook should have the following signature:

hook(module, args, kwargs) -> None or a tuple of modified input and kwargs

**Parameters**

- hook (Callable) The user defined hook to be registered.
- **prepend** (bool) If true, the provided hook will be fired before all existing forward\_pre hooks on this torch.nn.modules.Module. Otherwise, the provided hook will be fired after all existing forward\_pre hooks on this torch. nn.modules.Module. Note that global forward\_pre hooks registered with

register\_module\_forward\_pre\_hook() will fire before all hooks registered by this method. Default: False

• with\_kwargs (bool) - If true, the hook will be passed the kwargs given to the forward function. Default: False

**Returns** a handle that can be used to remove the added hook by calling handle.remove()

**Return type** torch.utils.hooks.RemovableHandle

register\_full\_backward\_hook(*hook: Callable[[torch.nn.modules.module.Module, Union[Tuple[torch.Tensor, ...], torch.Tensor], Union[Tuple[torch.Tensor, ...], torch.Tensor]], Union[None, Tuple[torch.Tensor, ...], torch.Tensor]]*, *prepend: bool* =  $False$ )  $\rightarrow$  torch.utils.hooks.RemovableHandle

Registers a backward hook on the module.

The hook will be called every time the gradients with respect to a module are computed, i.e. the hook will execute if and only if the gradients with respect to module outputs are computed. The hook should have the following signature:

hook(module, grad\_input, grad\_output) -> tuple(Tensor) or None

The grad\_input and grad\_output are tuples that contain the gradients with respect to the inputs and outputs respectively. The hook should not modify its arguments, but it can optionally return a new gradient with respect to the input that will be used in place of grad\_input in subsequent computations. grad\_input will only correspond to the inputs given as positional arguments and all kwarg arguments are ignored. Entries in grad\_input and grad\_output will be None for all non-Tensor arguments.

For technical reasons, when this hook is applied to a Module, its forward function will receive a view of each Tensor passed to the Module. Similarly the caller will receive a view of each Tensor returned by the Module's forward function.

**Warning:** Modifying inputs or outputs inplace is not allowed when using backward hooks and will raise an error.

### **Parameters**

- hook  $(Callable)$  The user-defined hook to be registered.
- prepend (bool) If true, the provided hook will be fired before all existing backward hooks on this torch.nn.modules.Module. Otherwise, the provided hook will be fired after all existing backward hooks on this torch. nn.modules.Module. Note that global backward hooks registered with register\_module\_full\_backward\_hook() will fire before all hooks registered by this method.

**Returns** a handle that can be used to remove the added hook by calling handle.remove()

**Return type** torch.utils.hooks.RemovableHandle

register\_full\_backward\_pre\_hook(*hook: Callable[[torch.nn.modules.module.Module, Union[Tuple[torch.Tensor, ...], torch.Tensor]], Union[None, Tuple[torch.Tensor, ...], torch.Tensor]]*, *prepend: bool = False*) → torch.utils.hooks.RemovableHandle

Registers a backward pre-hook on the module.

The hook will be called every time the gradients for the module are computed. The hook should have the following signature:

```
hook(module, grad_output) \rightarrow Tensor or None
```
The grad\_output is a tuple. The hook should not modify its arguments, but it can optionally return a new gradient with respect to the output that will be used in place of grad\_output in subsequent computations. Entries in grad\_output will be None for all non-Tensor arguments.

For technical reasons, when this hook is applied to a Module, its forward function will receive a view of each Tensor passed to the Module. Similarly the caller will receive a view of each Tensor returned by the Module's forward function.

**Warning:** Modifying inputs inplace is not allowed when using backward hooks and will raise an error.

#### **Parameters**

- hook (Callable) The user-defined hook to be registered.
- **prepend** (bool) If true, the provided hook will be fired before all existing backward\_pre hooks on this torch.nn.modules.Module. Otherwise, the provided hook will be fired after all existing backward\_pre hooks on this torch. nn.modules.Module. Note that global backward\_pre hooks registered with register\_module\_full\_backward\_pre\_hook() will fire before all hooks registered by this method.

**Returns** a handle that can be used to remove the added hook by calling handle.remove()

**Return type** torch.utils.hooks.RemovableHandle

### register\_load\_state\_dict\_post\_hook(*hook*)

Registers a post hook to be run after module's load\_state\_dict is called.

**It should have the following signature::** hook(module, incompatible\_keys) -> None

The module argument is the current module that this hook is registered on, and the incompatible\_keys argument is a NamedTuple consisting of attributes missing\_keys and unexpected\_keys. missing\_keys is a list of str containing the missing keys and unexpected\_keys is a list of str containing the unexpected keys.

The given incompatible\_keys can be modified inplace if needed.

Note that the checks performed when calling *[load\\_state\\_dict\(\)](#page-915-0)* with strict=True are affected by modifications the hook makes to missing\_keys or unexpected\_keys, as expected. Additions to either set of keys will result in an error being thrown when strict=True, and clearing out both missing and unexpected keys will avoid an error.

**Returns** a handle that can be used to remove the added hook by calling handle.remove()

**Return type** torch.utils.hooks.RemovableHandle

register\_module(*name: str*, *module: Optional[torch.nn.modules.module.Module]*) → None Alias for [add\\_module\(\)](#page-911-0).

register\_parameter(*name: str*, *param: Optional[torch.nn.parameter.Parameter]*) → None Adds a parameter to the module.

The parameter can be accessed as an attribute using given name.

**Parameters**

- name  $(str)$  name of the parameter. The parameter can be accessed from this module using the given name
- param (Parameter or None) parameter to be added to the module. If None, then operations that run on parameters, such as [cuda](#page-912-0), are ignored. If None, the parameter is **not** included in the module's [state\\_dict](#page-922-1).

### register\_state\_dict\_pre\_hook(*hook*)

These hooks will be called with arguments: self, prefix, and keep\_vars before calling state\_dict on self. The registered hooks can be used to perform pre-processing before the state\_dict call is made.

**requires\_grad\_**(*requires\_grad: bool = True*)  $\rightarrow$  torch.nn.modules.module.T Change if autograd should record operations on parameters in this module.

This method sets the parameters' requires\_grad attributes in-place.

This method is helpful for freezing part of the module for finetuning or training parts of a model individually (e.g., GAN training).

See locally-disable-grad-doc for a comparison between *.requires\_grad\_()* and several similar mechanisms that may be confused with it.

**Parameters requires\_grad** (bool) – whether autograd should record operations on parameters in this module. Default: True.

**Returns** self

**Return type** Module

#### <span id="page-922-0"></span>set\_extra\_state(*state: Any*)

This function is called from [load\\_state\\_dict\(\)](#page-915-0) to handle any extra state found within the *state\_dict*. Implement this function and a corresponding [get\\_extra\\_state\(\)](#page-914-0) for your module if you need to store extra state within its *state\_dict*.

**Parameters** state (dict) – Extra state from the *state\_dict*

- share\_memory()  $\rightarrow$  torch.nn.modules.module.T See torch.Tensor.share\_memory ()
- <span id="page-922-1"></span>state\_dict(*\*args*, *destination=None*, *prefix=''*, *keep\_vars=False*)

Returns a dictionary containing references to the whole state of the module.

Both parameters and persistent buffers (e.g. running averages) are included. Keys are corresponding parameter and buffer names. Parameters and buffers set to None are not included.

**Note:** The returned object is a shallow copy. It contains references to the module's parameters and buffers.

**Warning:** Currently state\_dict() also accepts positional arguments for destination, prefix and keep\_vars in order. However, this is being deprecated and keyword arguments will be enforced in future releases.

**Warning:** Please avoid the use of argument destination as it is not designed for end-users.

**Parameters**

- destination (dict, optional) If provided, the state of module will be updated into the dict and the same object is returned. Otherwise, an OrderedDict will be created and returned. Default: None.
- prefix  $(str, option 2)$  a prefix added to parameter and buffer names to compose the keys in state\_dict. Default: ''.
- keep\_vars (bool, optional) by default the Tensor s returned in the state dict are detached from autograd. If it's set to True, detaching will not be performed. Default: False.

**Returns** a dictionary containing a whole state of the module

### **Return type** dict

Example:

```
>>> # xdoctest: +SKIP("undefined vars")
>>> module.state_dict().keys()
['bias', 'weight']
```
## to(*\*args*, *\*\*kwargs*)

Moves and/or casts the parameters and buffers.

This can be called as

to(*device=None*, *dtype=None*, *non\_blocking=False*)

to(*dtype*, *non\_blocking=False*)

to(*tensor*, *non\_blocking=False*)

to(*memory\_format=torch.channels\_last*)

Its signature is similar to torch.Tensor.to(), but only accepts floating point or complex dtypes. In addition, this method will only cast the floating point or complex parameters and buffers to dtype (if given). The integral parameters and buffers will be moved device, if that is given, but with dtypes unchanged. When non\_blocking is set, it tries to convert/move asynchronously with respect to the host if possible, e.g., moving CPU Tensors with pinned memory to CUDA devices.

See below for examples.

**Note:** This method modifies the module in-place.

# **Parameters**

- device (torch.device) the desired device of the parameters and buffers in this module
- dtype (torch.dtype) the desired floating point or complex dtype of the parameters and buffers in this module
- tensor (torch. Tensor) Tensor whose dtype and device are the desired dtype and device for all parameters and buffers in this module
- **memory\_format** (torch.memory\_format) the desired memory format for 4D parameters and buffers in this module (keyword only argument)

# **Returns** self

**Return type** Module

Examples:

```
>>> # xdoctest: +IGNORE_WANT("non-deterministic")
\gg linear = nn.Linear(2, 2)
>>> linear.weight
Parameter containing:
tensor([[ 0.1913, -0.3420],
        [-0.5113, -0.2325]]>>> linear.to(torch.double)
Linear(in_features=2, out_features=2, bias=True)
>>> linear.weight
Parameter containing:
tensor([[ 0.1913, -0.3420],
        [-0.5113, -0.2325]], dtype=torch.float64)
>>> # xdoctest: +REQUIRES(env:TORCH_DOCTEST_CUDA1)
>>> gpu1 = torch.device("cuda:1")
>>> linear.to(gpu1, dtype=torch.half, non_blocking=True)
Linear(in_features=2, out_features=2, bias=True)
>>> linear.weight
Parameter containing:
tensor([[ 0.1914, -0.3420],
        [-0.5112, -0.2324]], dtype=torch.float16, device='cuda:1')
>>> cpu = torch.device("cpu")
>>> linear.to(cpu)
Linear(in_features=2, out_features=2, bias=True)
>>> linear.weight
Parameter containing:
tensor([[ 0.1914, -0.3420],
        [-0.5112, -0.2324]], dtype=torch.float16)
\gg linear = nn.Linear(2, 2, bias=None).to(torch.cdouble)
>>> linear.weight
Parameter containing:
tensor([[ 0.3741+0.j, 0.2382+0.j],
        [ 0.5593+0.j, -0.4443+0.j]], dtype=torch.complex128)
>>> linear(torch.ones(3, 2, dtype=torch.cdouble))
tensor([[0.6122+0.j, 0.1150+0.j],
        [0.6122+0.j, 0.1150+0.j],[0.6122+0.j, 0.1150+0.j]], dtype=torch.complex128)
```
# to\_empty(*\**, *device: Union[str, torch.device]*) → torch.nn.modules.module.T Moves the parameters and buffers to the specified device without copying storage.

**Parameters** device (torch.device) – The desired device of the parameters and buffers in this module.

**Returns** self

**Return type** Module

 $\text{train}(mode: bool = True) \rightarrow \text{torch}$ .m.modules.module.T Sets the module in training mode.

> This has any effect only on certain modules. See documentations of particular modules for details of their behaviors in training/evaluation mode, if they are affected, e.g. Dropout, BatchNorm, etc.

**Parameters mode** (bool) – whether to set training mode (True) or evaluation mode (False).

Default: True.

**Returns** self

**Return type** Module

# training: bool

type(*dst\_type: Union[torch.dtype, str]*) → torch.nn.modules.module.T Casts all parameters and buffers to dst\_type.

**Note:** This method modifies the module in-place.

**Parameters dst\_type** (*type or string*) – the desired type

**Returns** self

**Return type** Module

```
xpu(device: Optional[Union[int, torch.device]] = None) → torch.nn.modules.module.T
      Moves all model parameters and buffers to the XPU.
```
This also makes associated parameters and buffers different objects. So it should be called before constructing optimizer if the module will live on XPU while being optimized.

**Note:** This method modifies the module in-place.

**Parameters device** (int, optional) – if specified, all parameters will be copied to that device

**Returns** self

**Return type** Module

```
zero_grad(set to none: bool = True) \rightarrow None
```
Sets gradients of all model parameters to zero. See similar function under torch.optim.Optimizer for more context.

**Parameters set\_to\_none** (bool) – instead of setting to zero, set the grads to None. See torch.optim.Optimizer.zero\_grad() for details.

<span id="page-925-0"></span>class tensorcircuit.torchnn.QuantumNet(*f: Callable[[...], Any]*, *weights\_shape: Sequence[Tuple[int, ...]]*, *initializer: Optional[Union[Any, Sequence[Any]]] = None*, *use\_vmap: bool = True*, *vectorized\_argnums: Union[int, Sequence[int]]* = 0, *use\_interface: bool* = *True*, *use\_jit: bool* = *True*, *enable\_dlpack: bool = False*)

Bases: torch.nn.modules.module.Module

# T\_destination

alias of TypeVar('T\_destination', bound=Dict[str, Any])

\_\_init\_\_(*f: Callable[[...], Any]*, *weights\_shape: Sequence[Tuple[int, ...]]*, *initializer: Optional[Union[Any, Sequence[Any]]] = None*, *use\_vmap: bool = True*, *vectorized\_argnums: Union[int, Sequence[int]] = 0*, *use\_interface: bool = True*, *use\_jit: bool = True*, *enable\_dlpack: bool = False*) PyTorch nn Module wrapper on quantum function f.

**Example**

```
K = tc.set\_backend("tensorflow")n = 6nlayers = 2
batch = 2def qpred(x, weights):
    c = tc.Circuit(n)for i in range(n):
        c.rx(i, theta=x[i])
    for j in range(nlayers):
        for i in range(n - 1):
            c.cnot(i, i + 1)for i in range(n):
            c.rx(i, theta=weights[2 * j, i])c.ry(i, theta=weights[2 * j + 1, i])
    ypred = K.setack([c.expectation_ps(x=[i]) for i in range(n)])ypred = K.read(ypred)return ypred
ql = tc.torchnn.QuantumNet(qpred, weights_shape=[2*nlayers, n])
ql(torch.ones([batch, n]))
```
# **Parameters**

- $f$  (Callable[..., Any]) Quantum function with tensor in (input and weights) and tensor out.
- weights\_shape (Sequence [Tuple [int,  $\dots$ ]) list of shape tuple for different weights as the non-first parameters for f
- initializer (Union [Any, Sequence [Any]], optional) function that gives the shape tuple returns torch tensor, defaults to None
- use\_vmap (bool, optional) whether apply vmap (batch input) on f, defaults to True
- vectorized\_argnums (Union [int, Sequence [int]]) which position of input should be batched, need to be customized when multiple inputs for the torch model, defaults to be 0.
- use\_interface (bool, optional) whether transform f with torch interface, defaults to True
- use\_jit (bool, optional) whether jit f, defaults to True
- enable\_dlpack (bool, optional) whether enbale dlpack in interfaces, defaults to False

add\_module(*name: str*, *module: Optional[torch.nn.modules.module.Module]*) → None Adds a child module to the current module.

The module can be accessed as an attribute using the given name.

### **Parameters**

- name (str) name of the child module. The child module can be accessed from this module using the given name
- module (Module) child module to be added to the module.

apply(*fn: Callable[[torch.nn.modules.module.Module], None]*) → torch.nn.modules.module.T

Applies fn recursively to every submodule (as returned by .children()) as well as self. Typical use includes initializing the parameters of a model (see also nn-init-doc).

**Parameters fn** (Module -> None) – function to be applied to each submodule

**Returns** self

**Return type** Module

Example:

```
>>> @torch.no_grad()
>>> def init_weights(m):
>>> print(m)
\gg if type(m) == nn.Linear:
>>> m.weight.fill_(1.0)
>>> print(m.weight)
\gg net = nn. Sequential(nn. Linear(2, 2), nn. Linear(2, 2))
>>> net.apply(init_weights)
Linear(in_features=2, out_features=2, bias=True)
Parameter containing:
tensor([[1., 1.],
        [1., 1.]], requires_grad=True)
Linear(in_features=2, out_features=2, bias=True)
Parameter containing:
tensor([[1., 1.],
        [1., 1.]], requires_grad=True)
Sequential(
  (0): Linear(in_features=2, out_features=2, bias=True)
  (1): Linear(in_features=2, out_features=2, bias=True)
)
```
 $bfloat16()$   $\rightarrow$  torch.nn.modules.module.T

Casts all floating point parameters and buffers to bfloat16 datatype.

**Note:** This method modifies the module in-place.

**Returns** self

**Return type** Module

**buffers** (*recurse: bool* =  $True$ )  $\rightarrow$  Iterator [torch.Tensor] Returns an iterator over module buffers.

> **Parameters recurse** (*bool*) – if True, then yields buffers of this module and all submodules. Otherwise, yields only buffers that are direct members of this module.

**Yields** *torch.Tensor* – module buffer

Example:

```
>>> # xdoctest: +SKIP("undefined vars")
>>> for buf in model.buffers():
>>> print(type(buf), buf.size())
<class 'torch.Tensor'> (20L,)
<class 'torch.Tensor'> (20L, 1L, 5L, 5L)
```
# call\_super\_init: bool = False

 $children() \rightarrow Iterator[torch.nn.modules.module.Module]$ Returns an iterator over immediate children modules.

**Yields** *Module* – a child module

 $cpu() \rightarrow$  torch.nn.modules.module.T

Moves all model parameters and buffers to the CPU.

**Note:** This method modifies the module in-place.

**Returns** self

**Return type** Module

<span id="page-928-0"></span>**cuda**(*device: Optional*[*Union*]*int, torch.device*]] = *None*)  $\rightarrow$  torch.nn.modules.module.T Moves all model parameters and buffers to the GPU.

This also makes associated parameters and buffers different objects. So it should be called before constructing optimizer if the module will live on GPU while being optimized.

**Note:** This method modifies the module in-place.

**Parameters device** (int, optional) – if specified, all parameters will be copied to that device

**Returns** self

**Return type** Module

 $double() \rightarrow$  torch.nn.modules.module.T

Casts all floating point parameters and buffers to double datatype.

**Note:** This method modifies the module in-place.

**Returns** self

**Return type** Module

#### dump\_patches: bool = False

 $eval() \rightarrow$  torch.nn.modules.module.T

Sets the module in evaluation mode.

This has any effect only on certain modules. See documentations of particular modules for details of their behaviors in training/evaluation mode, if they are affected, e.g. Dropout, BatchNorm, etc.

This is equivalent with self.train(False).

See locally-disable-grad-doc for a comparison between *.eval()* and several similar mechanisms that may be confused with it.

**Returns** self

**Return type** Module

# extra\_repr()  $\rightarrow$  str

Set the extra representation of the module

To print customized extra information, you should re-implement this method in your own modules. Both single-line and multi-line strings are acceptable.

# $float() \rightarrow$  torch.nn.modules.module.T

Casts all floating point parameters and buffers to float datatype.

**Note:** This method modifies the module in-place.

**Returns** self

**Return type** Module

<span id="page-929-0"></span>**forward**(*\*inputs: Any*)  $\rightarrow$  Any

Defines the computation performed at every call.

Should be overridden by all subclasses.

**Note:** Although the recipe for forward pass needs to be defined within this function, one should call the Module instance afterwards instead of this since the former takes care of running the registered hooks while the latter silently ignores them.

# get\_buffer(*target: str*) → torch.Tensor

Returns the buffer given by target if it exists, otherwise throws an error.

See the docstring for get\_submodule for a more detailed explanation of this method's functionality as well as how to correctly specify target.

**Parameters target** – The fully-qualified string name of the buffer to look for. (See get\_submodule for how to specify a fully-qualified string.)

**Returns** The buffer referenced by target

**Return type** torch.Tensor

**Raises AttributeError** – If the target string references an invalid path or resolves to something that is not a buffer

### $get\_extra\_state() \rightarrow Any$

Returns any extra state to include in the module's state\_dict. Implement this and a corresponding [set\\_extra\\_state\(\)](#page-938-0) for your module if you need to store extra state. This function is called when building the module's *state\_dict()*.

Note that extra state should be picklable to ensure working serialization of the state\_dict. We only provide provide backwards compatibility guarantees for serializing Tensors; other objects may break backwards compatibility if their serialized pickled form changes.

**Returns** Any extra state to store in the module's state\_dict

**Return type** object

get\_parameter(*target: str*) → torch.nn.parameter.Parameter

Returns the parameter given by target if it exists, otherwise throws an error.

See the docstring for get\_submodule for a more detailed explanation of this method's functionality as well as how to correctly specify target.

**Parameters target** – The fully-qualified string name of the Parameter to look for. (See get\_submodule for how to specify a fully-qualified string.)

**Returns** The Parameter referenced by target

**Return type** torch.nn.Parameter

**Raises AttributeError** – If the target string references an invalid path or resolves to something that is not an nn.Parameter

get\_submodule(*target: str*) → torch.nn.modules.module.Module

Returns the submodule given by target if it exists, otherwise throws an error.

For example, let's say you have an nn. Module A that looks like this:

```
A(
    (net_b): Module(
        (net_c): Module(
            (conv): Conv2d(16, 33, kernel_size=(3, 3), stride=(2, 2))
        )
        (linear): Linear(in_features=100, out_features=200, bias=True)
    )
)
```
(The diagram shows an nn.Module A. A has a nested submodule net\_b, which itself has two submodules net\_c and linear. net\_c then has a submodule conv.)

To check whether or not we have the linear submodule, we would call get\_submodule("net\_b. linear"). To check whether we have the conv submodule, we would call get\_submodule("net\_b. net\_c.conv").

The runtime of get\_submodule is bounded by the degree of module nesting in target. A query against named\_modules achieves the same result, but it is O(N) in the number of transitive modules. So, for a simple check to see if some submodule exists, get\_submodule should always be used.

**Parameters** target – The fully-qualified string name of the submodule to look for. (See above example for how to specify a fully-qualified string.)

**Returns** The submodule referenced by target

**Return type** torch.nn.Module

**Raises AttributeError** – If the target string references an invalid path or resolves to something that is not an nn. Module

 $half() \rightarrow$  torch.nn.modules.module.T

Casts all floating point parameters and buffers to half datatype.

**Note:** This method modifies the module in-place.

**Returns** self

**Return type** Module

 $\text{ipu}(device: \text{Optional}[\text{Union}[\text{int}, \text{torch}.device]] = \text{None}) \rightarrow \text{torch}.\text{nn}.\text{modules}.\text{module}.\text{T}$ Moves all model parameters and buffers to the IPU.

This also makes associated parameters and buffers different objects. So it should be called before constructing optimizer if the module will live on IPU while being optimized.

**Note:** This method modifies the module in-place.

**Parameters device** (int, optional) – if specified, all parameters will be copied to that device

**Returns** self

**Return type** Module

<span id="page-931-0"></span>load\_state\_dict(*state\_dict: Mapping[str, Any]*, *strict: bool = True*)

Copies parameters and buffers from [state\\_dict](#page-938-1) into this module and its descendants. If strict is True, then the keys of  $state\_dict$  must exactly match the keys returned by this module's [state\\_dict](#page-938-1)() function.

# **Parameters**

- state\_dict  $(dict)$  a dict containing parameters and persistent buffers.
- strict  $(bool, optional)$  whether to strictly enforce that the keys in [state\\_dict](#page-938-1) match the keys returned by this module's state\_dict() function. Default: True

### **Returns**

- **missing\_keys** is a list of str containing the missing keys
- **unexpected\_keys** is a list of str containing the unexpected keys

**Return type** NamedTuple with missing\_keys and unexpected\_keys fields

**Note:** If a parameter or buffer is registered as None and its corresponding key exists in [state\\_dict](#page-938-1), [load\\_state\\_dict\(\)](#page-931-0) will raise a RuntimeError.

# $modules() \rightarrow Iterator[torch.nn.modules.module.Module]$

Returns an iterator over all modules in the network.

**Yields** *Module* – a module in the network

**Note:** Duplicate modules are returned only once. In the following example, 1 will be returned only once.

Example:

```
\gg l = nn.Linear(2, 2)
\gg net = nn. Sequential(1, 1)
>>> for idx, m in enumerate(net.modules()):
\ldots print(idx, '->', m)
0 -> Sequential(
  (0): Linear(in_features=2, out_features=2, bias=True)
  (1): Linear(in_features=2, out_features=2, bias=True)
```
(continues on next page)

(continued from previous page)

1 -> Linear(in\_features=2, out\_features=2, bias=True)

named\_buffers(*prefix: str = '', recurse: bool = True, remove\_duplicate: bool = True*)  $\rightarrow$  Iterator[Tuple[str, torch.Tensor]]

Returns an iterator over module buffers, yielding both the name of the buffer as well as the buffer itself.

**Parameters**

- **prefix**  $(str)$  prefix to prepend to all buffer names.
- recurse (bool, optional) if True, then yields buffers of this module and all submodules. Otherwise, yields only buffers that are direct members of this module. Defaults to True.
- remove\_duplicate (bool, optional) whether to remove the duplicated buffers in the result. Defaults to True.

**Yields** *(str, torch.Tensor)* – Tuple containing the name and buffer

Example:

)

```
>>> # xdoctest: +SKIP("undefined vars")
>>> for name, buf in self.named_buffers():
>>> if name in ['running_var']:
>>> print(buf.size())
```
 $\texttt{named\_children()} \rightarrow \text{Iterator}[\text{Tuple}[\text{str}, \text{torch}.\text{nn}.\text{modules}.\text{module}.\text{Module}]]$ 

Returns an iterator over immediate children modules, yielding both the name of the module as well as the module itself.

**Yields** *(str, Module)* – Tuple containing a name and child module

Example:

```
>>> # xdoctest: +SKIP("undefined vars")
>>> for name, module in model.named_children():
>>> if name in ['conv4', 'conv5']:
>>> print(module)
```
named\_modules(*memo: Optional[Set[torch.nn.modules.module.Module]] = None*, *prefix: str = ''*,

*remove\_duplicate: bool = True*)

Returns an iterator over all modules in the network, yielding both the name of the module as well as the module itself.

**Parameters**

- memo a memo to store the set of modules already added to the result
- **prefix** a prefix that will be added to the name of the module
- remove\_duplicate whether to remove the duplicated module instances in the result or not

**Yields** *(str, Module)* – Tuple of name and module

**Note:** Duplicate modules are returned only once. In the following example, l will be returned only once.

Example:

```
\gg 1 = nn. Linear(2, 2)
\gg net = nn. Sequential(1, 1)
>>> for idx, m in enumerate(net.named_modules()):
\ldots print(idx, '->', m)
0 \rightarrow ('', Sequential(
  (0): Linear(in_features=2, out_features=2, bias=True)
  (1): Linear(in_features=2, out_features=2, bias=True)
))
1 -> ('0', Linear(in_features=2, out_features=2, bias=True))
```
named\_parameters( $prefix: str =$ ",  $recursive: bool = True$ ,  $remove\_duplicate: bool = True$ )  $\rightarrow$ 

```
Iterator[Tuple[str, torch.nn.parameter.Parameter]]
```
Returns an iterator over module parameters, yielding both the name of the parameter as well as the parameter itself.

#### **Parameters**

- **prefix**  $(str)$  prefix to prepend to all parameter names.
- recurse (bool) if True, then yields parameters of this module and all submodules. Otherwise, yields only parameters that are direct members of this module.
- remove\_duplicate (bool, optional) whether to remove the duplicated parameters in the result. Defaults to True.

**Yields** *(str, Parameter)* – Tuple containing the name and parameter

Example:

```
>>> # xdoctest: +SKIP("undefined vars")
>>> for name, param in self.named_parameters():
>>> if name in ['bias']:
>>> print(param.size())
```
 $parameters(recurse: bool = True) \rightarrow Iterator[torch.nn.parenter.Parameter]$ Returns an iterator over module parameters.

This is typically passed to an optimizer.

**Parameters recurse** (bool) – if True, then yields parameters of this module and all submodules. Otherwise, yields only parameters that are direct members of this module.

**Yields** *Parameter* – module parameter

Example:

```
>>> # xdoctest: +SKIP("undefined vars")
>>> for param in model.parameters():
>>> print(type(param), param.size())
<class 'torch.Tensor'> (20L,)
<class 'torch.Tensor'> (20L, 1L, 5L, 5L)
```
register\_backward\_hook(*hook: Callable[[torch.nn.modules.module.Module, Union[Tuple[torch.Tensor, ...], torch.Tensor], Union[Tuple[torch.Tensor, ...], torch.Tensor]], Union[None, Tuple[torch.Tensor, ...], torch.Tensor]]*) → torch.utils.hooks.RemovableHandle Registers a backward hook on the module.

This function is deprecated in favor of register\_full\_backward\_hook() and the behavior of this function will change in future versions.

**Returns** a handle that can be used to remove the added hook by calling handle.remove()

**Return type** torch.utils.hooks.RemovableHandle

```
register_buffer(name: str, tensor: Optional[torch.Tensor], persistent: bool = True) → None
      Adds a buffer to the module.
```
This is typically used to register a buffer that should not to be considered a model parameter. For example, BatchNorm's running\_mean is not a parameter, but is part of the module's state. Buffers, by default, are persistent and will be saved alongside parameters. This behavior can be changed by setting persistent to False. The only difference between a persistent buffer and a non-persistent buffer is that the latter will not be a part of this module's [state\\_dict](#page-938-1).

Buffers can be accessed as attributes using given names.

#### **Parameters**

- name  $(str)$  name of the buffer. The buffer can be accessed from this module using the given name
- **tensor** (Tensor or None) buffer to be registered. If None, then operations that run on buffers, such as [cuda](#page-928-0), are ignored. If None, the buffer is **not** included in the module's [state\\_dict](#page-938-1).
- persistent  $(bool)$  whether the buffer is part of this module's [state\\_dict](#page-938-1).

Example:

```
>>> # xdoctest: +SKIP("undefined vars")
>>> self.register_buffer('running_mean', torch.zeros(num_features))
```
register\_forward\_hook(*hook: Union[Callable[[torch.nn.modules.module.T, Tuple[Any, ...], Any],*

*Optional[Any]], Callable[[torch.nn.modules.module.T, Tuple[Any, ...], Dict[str,*

*Any], Any], Optional[Any]]]*, *\**, *prepend: bool = False*, *with\_kwargs: bool =*

 $False$ )  $\rightarrow$  torch.utils.hooks.RemovableHandle

Registers a forward hook on the module.

The hook will be called every time after [forward\(\)](#page-929-0) has computed an output.

If with\_kwargs is False or not specified, the input contains only the positional arguments given to the module. Keyword arguments won't be passed to the hooks and only to the forward. The hook can modify the output. It can modify the input inplace but it will not have effect on forward since this is called after [forward\(\)](#page-929-0) is called. The hook should have the following signature:

hook(module, args, output)  $\rightarrow$  None or modified output

If with\_kwargs is True, the forward hook will be passed the kwargs given to the forward function and be expected to return the output possibly modified. The hook should have the following signature:

hook(module, args, kwargs, output)  $\rightarrow$  None or modified output

**Parameters**

- hook (Callable) The user defined hook to be registered.
- prepend (bool) If True, the provided hook will be fired before all existing forward hooks on this torch.nn.modules.Module. Otherwise, the provided hook will be fired after all existing forward hooks on this torch.nn.modules.Module. Note

that global forward hooks registered with register\_module\_forward\_hook() will fire before all hooks registered by this method. Default: False

• with\_kwargs (bool) - If True, the hook will be passed the kwargs given to the forward function. Default: False

**Returns** a handle that can be used to remove the added hook by calling handle.remove()

**Return type** torch.utils.hooks.RemovableHandle

register\_forward\_pre\_hook(*hook: Union[Callable[[torch.nn.modules.module.T, Tuple[Any, ...]], Optional[Any]], Callable[[torch.nn.modules.module.T, Tuple[Any, ...], Dict[str, Any]], Optional[Tuple[Any, Dict[str, Any]]]]]*, *\**, *prepend: bool = False*, *with\_kwargs: bool* = *False*)  $\rightarrow$  torch.utils.hooks.RemovableHandle

Registers a forward pre-hook on the module.

The hook will be called every time before [forward\(\)](#page-929-0) is invoked.

If with\_kwargs is false or not specified, the input contains only the positional arguments given to the module. Keyword arguments won't be passed to the hooks and only to the forward. The hook can modify the input. User can either return a tuple or a single modified value in the hook. We will wrap the value into a tuple if a single value is returned (unless that value is already a tuple). The hook should have the following signature:

hook(module, args) -> None or modified input

If with\_kwargs is true, the forward pre-hook will be passed the kwargs given to the forward function. And if the hook modifies the input, both the args and kwargs should be returned. The hook should have the following signature:

hook(module, args, kwargs)  $\rightarrow$  None or a tuple of modified input and kwargs

## **Parameters**

- hook (Callable) The user defined hook to be registered.
- **prepend**  $(bool)$  If true, the provided hook will be fired before all existing forward\_pre hooks on this torch.nn.modules.Module. Otherwise, the provided hook will be fired after all existing forward\_pre hooks on this torch. nn.modules.Module. Note that global forward\_pre hooks registered with register\_module\_forward\_pre\_hook() will fire before all hooks registered by this method. Default: False
- with\_kwargs (bool) If true, the hook will be passed the kwargs given to the forward function. Default: False

**Returns** a handle that can be used to remove the added hook by calling handle.remove()

**Return type** torch.utils.hooks.RemovableHandle

register\_full\_backward\_hook(*hook: Callable[[torch.nn.modules.module.Module,*

*Union[Tuple[torch.Tensor, ...], torch.Tensor], Union[Tuple[torch.Tensor, ...], torch.Tensor]], Union[None, Tuple[torch.Tensor, ...], torch.Tensor]]*, *prepend: bool* =  $False$ )  $\rightarrow$  torch.utils.hooks.RemovableHandle

Registers a backward hook on the module.

The hook will be called every time the gradients with respect to a module are computed, i.e. the hook will execute if and only if the gradients with respect to module outputs are computed. The hook should have the following signature:
hook(module, grad\_input, grad\_output)  $\rightarrow$  tuple(Tensor) or None

The grad\_input and grad\_output are tuples that contain the gradients with respect to the inputs and outputs respectively. The hook should not modify its arguments, but it can optionally return a new gradient with respect to the input that will be used in place of grad\_input in subsequent computations. grad\_input will only correspond to the inputs given as positional arguments and all kwarg arguments are ignored. Entries in grad\_input and grad\_output will be None for all non-Tensor arguments.

For technical reasons, when this hook is applied to a Module, its forward function will receive a view of each Tensor passed to the Module. Similarly the caller will receive a view of each Tensor returned by the Module's forward function.

**Warning:** Modifying inputs or outputs inplace is not allowed when using backward hooks and will raise an error.

#### **Parameters**

- hook (Callable) The user-defined hook to be registered.
- **prepend** (bool) If true, the provided hook will be fired before all existing backward hooks on this torch.nn.modules.Module. Otherwise, the provided hook will be fired after all existing backward hooks on this torch. nn.modules.Module. Note that global backward hooks registered with register\_module\_full\_backward\_hook() will fire before all hooks registered by this method.

**Returns** a handle that can be used to remove the added hook by calling handle.remove()

**Return type** torch.utils.hooks.RemovableHandle

register\_full\_backward\_pre\_hook(*hook: Callable[[torch.nn.modules.module.Module,*

*Union[Tuple[torch.Tensor, ...], torch.Tensor]], Union[None,*

*Tuple[torch.Tensor, ...], torch.Tensor]], prepend: bool* = *False*)  $\rightarrow$ 

torch.utils.hooks.RemovableHandle

Registers a backward pre-hook on the module.

The hook will be called every time the gradients for the module are computed. The hook should have the following signature:

hook(module, grad\_output) -> Tensor or None

The grad\_output is a tuple. The hook should not modify its arguments, but it can optionally return a new gradient with respect to the output that will be used in place of grad\_output in subsequent computations. Entries in grad\_output will be None for all non-Tensor arguments.

For technical reasons, when this hook is applied to a Module, its forward function will receive a view of each Tensor passed to the Module. Similarly the caller will receive a view of each Tensor returned by the Module's forward function.

**Warning:** Modifying inputs inplace is not allowed when using backward hooks and will raise an error.

**Parameters**

• hook  $(Callable)$  – The user-defined hook to be registered.

• **prepend**  $(bool)$  – If true, the provided hook will be fired before all existing backward\_pre hooks on this torch.nn.modules.Module. Otherwise, the provided hook will be fired after all existing backward\_pre hooks on this torch. nn.modules.Module. Note that global backward\_pre hooks registered with register\_module\_full\_backward\_pre\_hook() will fire before all hooks registered by this method.

**Returns** a handle that can be used to remove the added hook by calling handle.remove()

**Return type** torch.utils.hooks.RemovableHandle

#### register\_load\_state\_dict\_post\_hook(*hook*)

Registers a post hook to be run after module's load\_state\_dict is called.

**It should have the following signature::** hook(module, incompatible\_keys) -> None

The module argument is the current module that this hook is registered on, and the incompatible\_keys argument is a NamedTuple consisting of attributes missing\_keys and unexpected\_keys. missing\_keys is a list of str containing the missing keys and unexpected\_keys is a list of str containing the unexpected keys.

The given incompatible\_keys can be modified inplace if needed.

Note that the checks performed when calling  $load\_state\_dict()$  with strict=True are affected by modifications the hook makes to missing\_keys or unexpected\_keys, as expected. Additions to either set of keys will result in an error being thrown when strict=True, and clearing out both missing and unexpected keys will avoid an error.

**Returns** a handle that can be used to remove the added hook by calling handle.remove()

**Return type** torch.utils.hooks.RemovableHandle

- register\_module(*name: str*, *module: Optional[torch.nn.modules.module.Module]*) → None Alias for [add\\_module\(\)](#page-926-0).
- register\_parameter(*name: str*, *param: Optional[torch.nn.parameter.Parameter]*) → None Adds a parameter to the module.

The parameter can be accessed as an attribute using given name.

#### **Parameters**

- **name** (str) name of the parameter. The parameter can be accessed from this module using the given name
- param (Parameter or None) parameter to be added to the module. If None, then operations that run on parameters, such as [cuda](#page-928-0), are ignored. If None, the parameter is **not** included in the module's [state\\_dict](#page-938-0).

#### register\_state\_dict\_pre\_hook(*hook*)

These hooks will be called with arguments: self, prefix, and keep\_vars before calling state\_dict on self. The registered hooks can be used to perform pre-processing before the state\_dict call is made.

#### requires\_grad\_(*requires\_grad: bool = True*) → torch.nn.modules.module.T

Change if autograd should record operations on parameters in this module.

This method sets the parameters' requires\_grad attributes in-place.

This method is helpful for freezing part of the module for finetuning or training parts of a model individually (e.g., GAN training).

See locally-disable-grad-doc for a comparison between *.requires\_grad\_()* and several similar mechanisms that may be confused with it.

**Parameters requires\_grad** (bool) – whether autograd should record operations on parameters in this module. Default: True.

**Returns** self

**Return type** Module

```
set_extra_state(state: Any)
```
This function is called from [load\\_state\\_dict\(\)](#page-931-0) to handle any extra state found within the *state\_dict*. Implement this function and a corresponding [get\\_extra\\_state\(\)](#page-929-0) for your module if you need to store extra state within its *state\_dict*.

**Parameters** state (dict) – Extra state from the *state\_dict*

 $share_memory() \rightarrow$  torch.nn.modules.module.T

See torch.Tensor.share\_memory\_()

<span id="page-938-0"></span>state\_dict(*\*args*, *destination=None*, *prefix=''*, *keep\_vars=False*)

Returns a dictionary containing references to the whole state of the module.

Both parameters and persistent buffers (e.g. running averages) are included. Keys are corresponding parameter and buffer names. Parameters and buffers set to None are not included.

**Note:** The returned object is a shallow copy. It contains references to the module's parameters and buffers.

**Warning:** Currently state\_dict() also accepts positional arguments for destination, prefix and keep\_vars in order. However, this is being deprecated and keyword arguments will be enforced in future releases.

**Warning:** Please avoid the use of argument destination as it is not designed for end-users.

#### **Parameters**

- destination (dict, optional) If provided, the state of module will be updated into the dict and the same object is returned. Otherwise, an OrderedDict will be created and returned. Default: None.
- prefix  $(str, option 2)$  a prefix added to parameter and buffer names to compose the keys in state\_dict. Default: ''.
- keep\_vars (bool, optional) by default the Tensor s returned in the state dict are detached from autograd. If it's set to True, detaching will not be performed. Default: False.

**Returns** a dictionary containing a whole state of the module

**Return type** dict

Example:

```
>>> # xdoctest: +SKIP("undefined vars")
>>> module.state_dict().keys()
['bias', 'weight']
```
to(*\*args*, *\*\*kwargs*)

Moves and/or casts the parameters and buffers.

This can be called as

to(*device=None*, *dtype=None*, *non\_blocking=False*)

to(*dtype*, *non\_blocking=False*)

to(*tensor*, *non\_blocking=False*)

to(*memory\_format=torch.channels\_last*)

Its signature is similar to torch.Tensor.to(), but only accepts floating point or complex dtypes. In addition, this method will only cast the floating point or complex parameters and buffers to dtype (if given). The integral parameters and buffers will be moved device, if that is given, but with dtypes unchanged. When non\_blocking is set, it tries to convert/move asynchronously with respect to the host if possible, e.g., moving CPU Tensors with pinned memory to CUDA devices.

See below for examples.

**Note:** This method modifies the module in-place.

#### **Parameters**

- device (torch.device) the desired device of the parameters and buffers in this module
- dtype (torch.dtype) the desired floating point or complex dtype of the parameters and buffers in this module
- tensor (torch. Tensor) Tensor whose dtype and device are the desired dtype and device for all parameters and buffers in this module
- memory\_format (torch.memory\_format) the desired memory format for 4D parameters and buffers in this module (keyword only argument)

#### **Returns** self

**Return type** Module

Examples:

```
>>> # xdoctest: +IGNORE_WANT("non-deterministic")
\gg linear = nn.Linear(2, 2)
>>> linear.weight
Parameter containing:
tensor([[ 0.1913, -0.3420],
        [-0.5113, -0.2325]]>>> linear.to(torch.double)
Linear(in_features=2, out_features=2, bias=True)
>>> linear.weight
Parameter containing:
tensor([[ 0.1913, -0.3420],
        [-0.5113, -0.2325]], dtype=torch.float64)
>>> # xdoctest: +REQUIRES(env:TORCH_DOCTEST_CUDA1)
\gg gpu1 = torch.device("cuda:1")
>>> linear.to(gpu1, dtype=torch.half, non_blocking=True)
```
(continues on next page)

(continued from previous page)

```
Linear(in_features=2, out_features=2, bias=True)
>>> linear.weight
Parameter containing:
tensor([[ 0.1914, -0.3420],
        [-0.5112, -0.2324]], dtype=torch.float16, device='cuda:1')
>>> cpu = torch.device("cpu")
>>> linear.to(cpu)
Linear(in_features=2, out_features=2, bias=True)
>>> linear.weight
Parameter containing:
tensor([[ 0.1914, -0.3420],
        [-0.5112, -0.2324]], dtype=torch.float16)
\gg linear = nn.Linear(2, 2, bias=None).to(torch.cdouble)
>>> linear.weight
Parameter containing:
tensor([[ 0.3741+0.j, 0.2382+0.j],
        [ 0.5593+0.j, -0.4443+0.j]], dtype=torch.complex128)
>>> linear(torch.ones(3, 2, dtype=torch.cdouble))
tensor([[0.6122+0.j, 0.1150+0.j],
        [0.6122+0.j, 0.1150+0.j],
        [0.6122+0.j, 0.1150+0.j]], dtype=torch.complex128)
```
to\_empty(*\**, *device: Union[str, torch.device]*) → torch.nn.modules.module.T Moves the parameters and buffers to the specified device without copying storage.

> **Parameters device** (torch.device) – The desired device of the parameters and buffers in this module.

**Returns** self

**Return type** Module

 $\text{train}(mode: bool = True) \rightarrow \text{torch}$ .modules.module.T Sets the module in training mode.

> This has any effect only on certain modules. See documentations of particular modules for details of their behaviors in training/evaluation mode, if they are affected, e.g. Dropout, BatchNorm, etc.

**Parameters mode** (bool) – whether to set training mode (True) or evaluation mode (False). Default: True.

**Returns** self

**Return type** Module

#### training: bool

type(*dst\_type: Union[torch.dtype, str]*) → torch.nn.modules.module.T Casts all parameters and buffers to dst\_type.

**Note:** This method modifies the module in-place.

**Parameters dst\_type** (type or string) – the desired type

**Returns** self

#### **Return type** Module

<span id="page-941-1"></span>**xpu**( $device: \text{Optional}$ [Union[int, torch.device]] =  $None$ )  $\rightarrow$  torch.nn.modules.module.T Moves all model parameters and buffers to the XPU.

This also makes associated parameters and buffers different objects. So it should be called before constructing optimizer if the module will live on XPU while being optimized.

**Note:** This method modifies the module in-place.

**Parameters device** (int, optional) – if specified, all parameters will be copied to that device

**Returns** self

**Return type** Module

```
zero_grad(set to none: bool = True) \rightarrow None
```
Sets gradients of all model parameters to zero. See similar function under torch.optim.Optimizer for more context.

**Parameters set\_to\_none** (bool) – instead of setting to zero, set the grads to None. See torch.optim.Optimizer.zero\_grad() for details.

#### tensorcircuit.torchnn.TorchHardwareLayer

alias of [tensorcircuit.torchnn.HardwareNet](#page-910-0)

tensorcircuit.torchnn.TorchLayer

alias of [tensorcircuit.torchnn.QuantumNet](#page-925-0)

## <span id="page-941-0"></span>**6.1.25 tensorcircuit.translation**

Circuit object translation in different packages

tensorcircuit.translation.ctrl\_str2ctrl\_state(*ctrl\_str: str*, *nctrl: int*) → List[int]

tensorcircuit.translation.eqasm2tc(*eqasm: str*, *nqubits: Optional[int] = None*, *headers: Tuple[int, int] =*

 $(6, 1)$ )  $\rightarrow$  *[tensorcircuit.circuit.Circuit](#page-663-0)* 

Translation qexe/eqasm instruction to tensorcircuit Circuit object

**Parameters**

- eqasm  $(str)$  description
- nqubits (Optional [int], optional) description, defaults to None
- headers (Tuple[int, int], optional) lines of ignored code at the head and the tail, defaults to  $(6, 1)$

**Returns** \_description\_

**Return type** *[Circuit](#page-663-0)*

tensorcircuit.translation.json2qir(*tcqasm: List[Dict[str, Any]]*) → List[Dict[str, Any]]

tensorcircuit.translation.json\_to\_tensor(*a: Any*) → Any

```
tensorcircuit.translation.perm_matrix(n: int) \rightarrow Any
```
Generate a permutation matrix P. Due to the different convention or qubits' order in qiskit and tensorcircuit, the unitary represented by the same circuit is different. They are related by this permutation matrix  $P: P \& U$  qiskit  $@$  P = U tc

**Parameters**  $\mathbf{n}$  (int) – # of qubits

**Returns** The permutation matrix P

**Return type** Tensor

tensorcircuit.translation.qir2cirq(*qir: List[Dict[str, Any]]*, *n: int*, *extra\_qir: Optional[List[Dict[str,*

$$
Any]] = None \rightarrow Any
$$

Generate a cirq circuit using the quantum intermediate representation (qir) in tensorcircuit.

#### **Example**

```
\gg c = tc.Circuit(2)
>> c.H(1)>> c. X(1)\gg cisc = tc.translation.qir2cirq(c.to_qir(), 2)
>>> print(cisc)
1: \frac{H}{H} X-
```
#### **Parameters**

- $qir (List[Dict[str, Any]])$  The quantum intermediate representation of a circuit.
- $n(int) #$  of qubits
- extra\_qir (Optional [List [Dict [str, Any]]]) The extra quantum IR of tc circuit including measure and reset on hardware, defaults to None

**Returns** qiskit cirq object

#### **Return type** Any

#TODO(@erertertet): add default theta to iswap gate add more cirq built-in gate instead of customized add unitary test with tolerance add support of cirq built-in ControlledGate for multiplecontroll support more element in qir, e.g. barrier, measure. . .

```
tensorcircuit.translation.qir2json(qir: List[Dict[str, Any]], simplified: bool = False) → List[Dict[str,
```
Any]]

transform qir to json compatible list of dict where array is replaced by real and imaginary list

#### **Parameters**

- qir (List[Dict[str, Any]]) \_description\_
- simplified (bool) If False, keep all info for each gate, defaults to be False. If True, suitable for IO since less information is required

**Returns** \_description\_

**Return type** List[Dict[str, Any]]

tensorcircuit.translation.qir2qiskit(*qir: List[Dict[str, Any]]*, *n: int*, *extra\_qir: Optional[List[Dict[str,*  $Any$ <sup> $||$ </sup> = *None*, *initialization: Optional* $|Any$  = *None*  $) \rightarrow Any$ 

Generate a qiskit quantum circuit using the quantum intermediate representation (qir) in tensorcircuit.

**Example**

```
\gg c = tc. Circuit(2)
>> c.H(1)>> c. X(1)\gg qisc = tc.translation.qir2qiskit(c.to_qir(), 2)
>>> qisc.data
[(Instruction(name='h', num_qubits=1, num_clbits=0, params=[]),\n˓→[Qubit(QuantumRegister(2, 'q'), 1)], []),
(Instruction(name='x', num_qubits=1, num_clbits=0, params=[]),␣
˓→[Qubit(QuantumRegister(2, 'q'), 1)], [])]
```
#### **Parameters**

- $\dot{\mathbf{q}}$ **ir** (*List*[*Dict*[*str, Any]])* The quantum intermediate representation of a circuit.
- $n(int) #$  of qubits
- extra\_qir (Optional [List [Dict [str, Any]]]) The extra quantum IR of tc circuit including measure and reset on hardware, defaults to None
- initialization (Optional [Tensor]) Circuit initial state in qiskit format

**Returns** qiskit QuantumCircuit object

#### **Return type** Any

```
tensorcircuit.translation.qiskit2tc(qcdata: List[Any], n: int, inputs: Optional[List[float]] = None,
                                             is_dm: bool = False, circuit_constructor: Optional[Any] = None,
                                             circuit_params: Optional[Dict[str, Any]] = None, binding_params:
                                             Optional[Union[Sequence[float], Dict[Any, float]]] = None) \rightarrow Any
```
Generate a tensorcircuit circuit using the quantum circuit data in qiskit.

#### **Example**

```
>>> qisc = QuantumCircuit(2)
\gg qisc.h(0)
\gg qisc.x(1)
>>> qc = tc.translation.qiskit2tc(qisc.data, 2)
>>> qc.to_qir()[0]['gatef']
h
```
#### **Parameters**

- qcdata (List[CircuitInstruction]) Quantum circuit data from qiskit.
- $n(int) #$  of qubits
- inputs (Optional [List [float]]) Input state of the circuit. Default is None.
- circuit\_constructor Circuit, DMCircuit or MPSCircuit
- circuit\_params (Optional [Dict[str, Any]]) kwargs given in Circuit.\_\_init\_ construction function, default to None.
- binding\_params (Optional[Union[Sequence[float], Dict[Any, float]]]) – (variational) parameters for the circuit. Could be either a sequence or dictionary depending on the type of parameters in the Qiskit circuit. For ParameterVectorElement use sequence. For Parameter use dictionary

**Returns** A quantum circuit in tensorcircuit

**Return type** Any

```
tensorcircuit.translation.qiskit_from_qasm_str_ordered_measure(qasm_str: str) → Any
```
qiskit from\_qasm\_str method cannot keep the order of measure as the qasm file, we provide this alternative function in case the order of measure instruction matters

```
Parameters qasm_str (str) – open qasm str
```
**Returns** qiskit.circuit.QuantumCircuit

**Return type** Any

tensorcircuit.translation.tensor\_to\_json(*a: Any*) → Any

## <span id="page-944-0"></span>**6.1.26 tensorcircuit.utils**

Helper functions

```
tensorcircuit.utils.append(f: Callable[[...], Any], *op: Callable[[...], Any]) → Any
     Functional programming paradigm to build function pipeline
```
**Example**

```
>>> f = tc.utils.append(lambda x: x**2, lambda x: x+1, tc.backend.mean)
>>> f(tc.backend.ones(2))
(2+0j)
```
**Parameters**

• **f** (Callable  $[\ldots, \text{Any}]$ ) – The function which are attached with other functions

• op  $(Callable[\ldots, Any])$  – Function to be attached

**Returns** The final results after function pipeline

**Return type** Any

```
tensorcircuit.utils.arg_alias(f: Callable[[...], Any], alias_dict: Dict[str, Union[str, Sequence[str]]],
                                       fix\_doc: bool = True \rightarrow Callable[[...], Any]
```
function argument alias decorator with new docstring

**Parameters**

- $f(Callable[\ldots, Any])$  description
- alias\_dict (Dict[str, Union[str, Sequence[str]]]) \_description\_
- fix\_doc (bool) whether to add doc for these new alias arguments, defaults True

**Returns** the decorated function

**Return type** Callable[..., Any]

tensorcircuit.utils.benchmark(*f: Any*, *\*args: Any*, *tries: int = 5*, *verbose: bool = True*) → Tuple[Any, float, float]

benchmark jittable function with staging time and running time

**Parameters**

- $f(Any)$  \_description\_
- tries (int, optional)  $_$ description<sub>, defaults</sub> to 5

• verbose (bool, optional) – description, defaults to True

**Returns** \_description\_

**Return type** Tuple[Any, float, float]

tensorcircuit.utils.gpu\_memory\_share(*flag: bool = True*) → None

```
tensorcircuit.utils.is_m1mac() \rightarrow bool
```
check whether the running platform is MAC with M1 chip

**Returns** True for MAC M1 platform

**Return type** bool

tensorcircuit.utils.is\_number(*x: Any*) → bool

```
tensorcircuit.utils.is_sequence(x: Any) → bool
```
tensorcircuit.utils.return\_partial(*f: Callable[[...], Any]*, *return\_argnums: Union[int, Sequence[int]] =*  $\theta$ )  $\rightarrow$  Callable<sup>[[...]</sup>, Any]

Return a callable function for output ith parts of the original output along the first axis. Original output supports List and Tensor.

#### **Example**

```
>>> from tensorcircuit.utils import return_partial
>>> testin = np.array([1,2],[3,4],[5,6],[7,8]])
>>> # Method 1:
>>> return_partial(lambda x: x, [1, 3])(testin)
(array([3, 4]), array([7, 8]))
>>> # Method 2:
>>> from functools import partial
>>> @partial(return_partial, return_argnums=(0,2))
\ldots def f(\text{inp}):
... return inp
...
>>> f(testin)
(array([1, 2]), array([5, 6]))
```
#### **Parameters**

- $f$  (Callable [..., Any]) The function to be applied this method
- return\_partial (Union [int, Sequence [int]]) The ith parts of original output along the first axis (axis=0 or dim=0)

**Returns** The modified callable function

**Return type** Callable[..., Any]

# <span id="page-946-0"></span>**6.1.27 tensorcircuit.vis**

Visualization on circuits

tensorcircuit.vis.gate\_name\_trans(*gate\_name: str*) → Tuple[int, str]

Translating from the gate name to gate information including the number of control qubits and the reduced gate name.

**Example**

```
>>> string = r'ccnot'
>>> tc.vis.gate_name_trans(string)
2 'not'
```
**Parameters** gate\_name  $(str)$  – String of gate name

**Returns** # of control qubits, reduced gate name

**Return type** Tuple[int, str]

tensorcircuit.vis.qir2tex(*qir: List[Dict[str, Any]]*, *n: int*, *init: Optional[List[str]] = None*, *measure: Optional[List[str]] = None*, *rcompress: bool = False*, *lcompress: bool = False*, *standalone: bool* = *False, return\_string\_table: bool* = *False*)  $\rightarrow$  Union[str, Tuple[str, List[List[str]]]]

Generate Tex code from 'qir' string to illustrate the circuit structure. This visualization is based on quantikz package.

#### **Example**

```
>>> qir=[{'index': [0], 'name': 'h'}, {'index': [1], 'name': 'phase'}]
>>> tc.vis.qir2tex(qir,2)
'\\\begin{equation*} \lambda \ldots \lambda\end{equation*}
```
#### **Parameters**

- $\pi$  qir (List [Dict [str, Any]]) The quantum intermediate representation of a circuit in tensorcircuit.
- $n(int) #$  of qubits
- init (Optional [List [str]]) Initial state, default is an all zero state '000...000'.
- measure (Optional [List [str]]) Measurement Basis, default is None which means no measurement in the end of the circuit.
- rcompress If true, a right compression of the circuit will be conducted. A right compression means we will try to shift gates from right to left if possible.

Default is false. :type rcompress: bool :param lcompress: If true, a left compression of the circuit will be conducted.

A left compression means we will try to shift gates from left to right if possible. Default is false.

#### **Parameters**

• standalone  $(bool)$  – If true, the tex code will be designed to generate a standalone document. Default is false which means the generated tex code is just a quantikz code block.

- return\_string\_table (bool) If true, a string table of tex code will also be returned. Default is false.
- **Returns** Tex code of circuit visualization based on quantikz package. If return\_string\_table is true, a string table of tex code will also be returned.

**Return type** Union[str, Tuple[str, List[List[str]]]]

tensorcircuit.vis.render\_pdf(*texcode: str*, *filename: Optional[str] = None*, *latex: Optional[str] = None*, *filepath: Optional[str]* = *None*, *notebook: bool* = *False*)  $\rightarrow$  Any

Generate the PDF file with given latex string and filename. Latex command and file path can be specified. When notebook is True, convert the output PDF file to image and return a Image object.

**Example**

```
>>> string = r'''\documentclass[a4paper,12pt]{article}
... \begin{document}
... \title{Hello TensorCircuit!}
... \end{document}'''
>>> tc.vis.render_pdf(string, "test.pdf", notebook=False)
>>> os.listdir()
['test.aux', 'test.log', 'test.pdf', 'test.tex']
```
#### **Parameters**

- texcode  $(str)$  String of latex content
- filename (Optional[str], optional) File name, defaults to random UUID *str(uuid4())*
- latex (Optional[str], optional) Executable Latex command, defaults to *pdflatex*
- filepath (Optional [str], optional) File path, defaults to current working place *os.getcwd()*
- notebook (bool, optional) [description], defaults to False

**Returns** if notebook is True, return *Image* object; otherwise return *None*

**Return type** Optional[Image], defaults to None

# **CHAPTER**

# **SEVEN**

# **INDICES AND TABLES**

- genindex
- modindex
- search

# **PYTHON MODULE INDEX**

## t

```
tensorcircuit.about, 313
tensorcircuit.abstractcircuit, 313
tensorcircuit.applications.dqas, 323
tensorcircuit.applications.finance.portfolio,
        327
tensorcircuit.applications.graphdata, 328
tensorcircuit.applications.layers, 329
tensorcircuit.applications.optimization, 340
tensorcircuit.applications.physics.baseline,
        342
tensorcircuit.applications.physics.fss, 343
tensorcircuit.applications.utils, 343
tensorcircuit.applications.vags, 344
tensorcircuit.applications.van, 350
tensorcircuit.applications.vqes, 482
tensorcircuit.backends.backend_factory, 496
tensorcircuit.backends.cupy_backend, 496
tensorcircuit.backends.jax_backend, 523
tensorcircuit.backends.numpy_backend, 552
tensorcircuit.backends.pytorch_backend, 579
tensorcircuit.backends.tensorflow_backend,
       608
tensorcircuit.basecircuit, 636
tensorcircuit.channels, 652
tensorcircuit.circuit, 660
tensorcircuit.cloud.abstraction, 696
tensorcircuit.cloud.apis, 699
tensorcircuit.cloud.config, 704
tensorcircuit.cloud.local, 704
tensorcircuit.cloud.tencent, 704
tensorcircuit.cloud.utils, 706
tensorcircuit.cloud.wrapper, 706
tensorcircuit.compiler.composed_compiler, 707
tensorcircuit.compiler.qiskit_compiler, 708
tensorcircuit.compiler.simple_compiler, 709
tensorcircuit.cons, 709
tensorcircuit.densitymatrix, 713
tensorcircuit.experimental, 777
tensorcircuit.gates, 779
tensorcircuit.interfaces.numpy, 789
tensorcircuit.interfaces.scipy, 790
```
tensorcircuit.interfaces.tensorflow, [792](#page-795-0) tensorcircuit.interfaces.tensortrans, [794](#page-797-0) tensorcircuit.interfaces.torch, [796](#page-799-0) tensorcircuit.keras, [798](#page-801-0) tensorcircuit.mps\_base, [824](#page-827-0) tensorcircuit.mpscircuit, [828](#page-831-0) tensorcircuit.noisemodel, [856](#page-859-0) tensorcircuit.quantum, [858](#page-861-0) tensorcircuit.results.counts, [887](#page-890-0) tensorcircuit.results.qem.benchmark\_circuits, [888](#page-891-0) tensorcircuit.results.qem.qem\_methods, [888](#page-891-1) tensorcircuit.results.readout\_mitigation, [890](#page-893-0) tensorcircuit.shadows, [893](#page-896-0) tensorcircuit.simplify, [897](#page-900-0) tensorcircuit.templates.ansatz, [898](#page-901-0) tensorcircuit.templates.blocks, [898](#page-901-1) tensorcircuit.templates.chems, [900](#page-903-0) tensorcircuit.templates.conversions, [900](#page-903-1) tensorcircuit.templates.dataset, [900](#page-903-2) tensorcircuit.templates.ensemble, [900](#page-903-3) tensorcircuit.templates.graphs, [901](#page-904-0) tensorcircuit.templates.measurements, [902](#page-905-0) tensorcircuit.torchnn, [907](#page-910-1) tensorcircuit.translation, [938](#page-941-0) tensorcircuit.utils, [941](#page-944-0) tensorcircuit.vis, [943](#page-946-0)

# **INDEX**

# Symbols

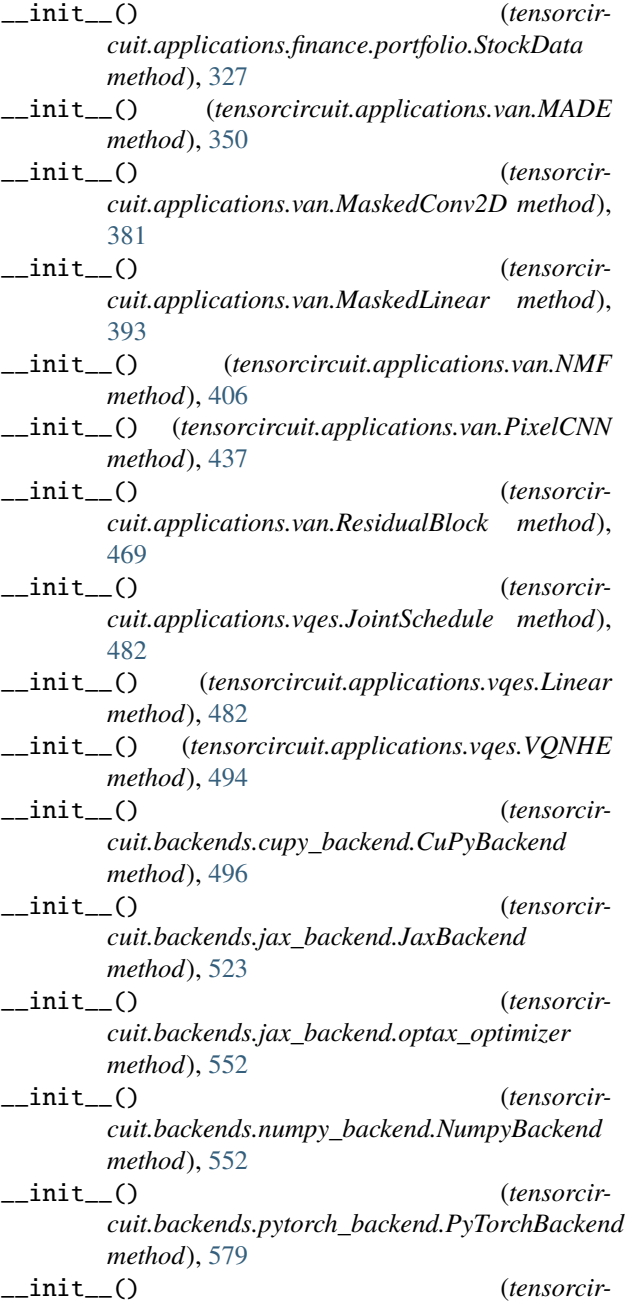

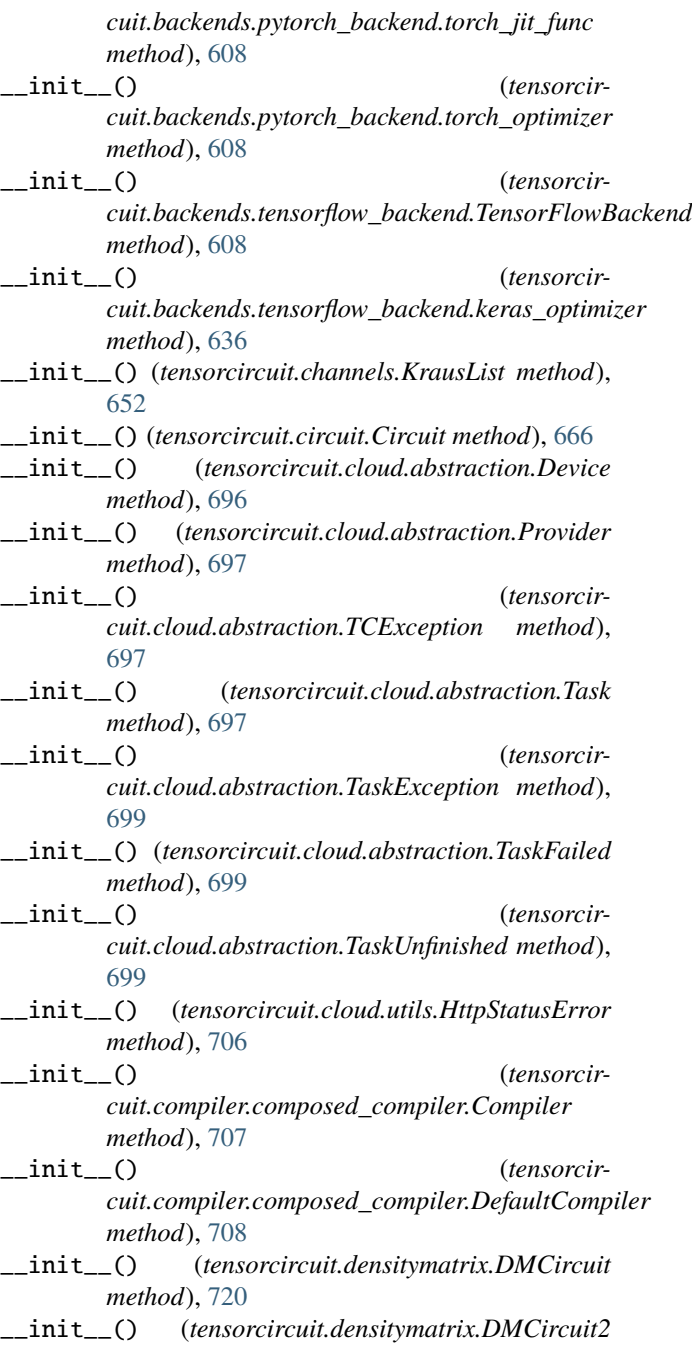

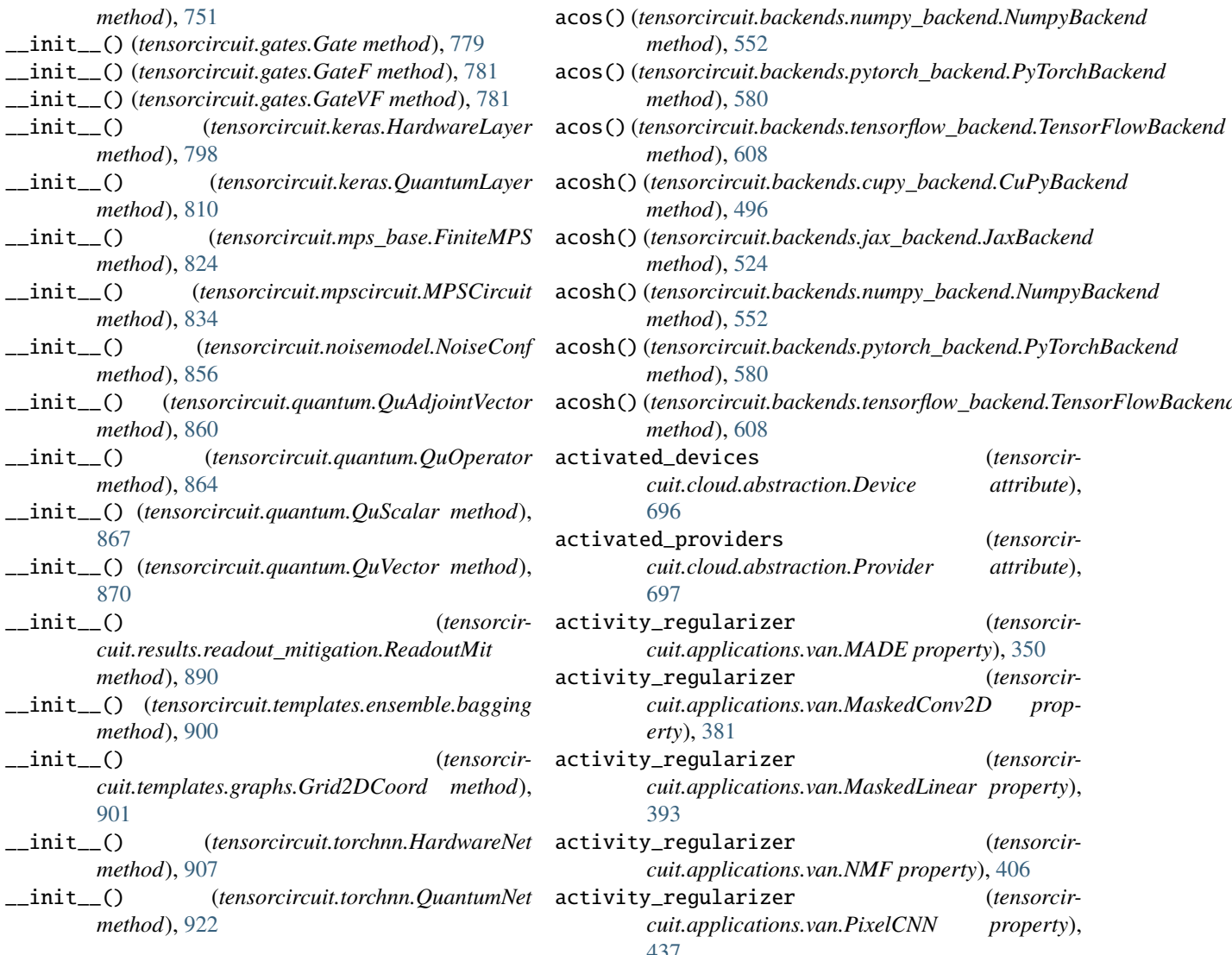

# A

abs() (*tensorcircuit.backends.jax\_backend.JaxBackend*

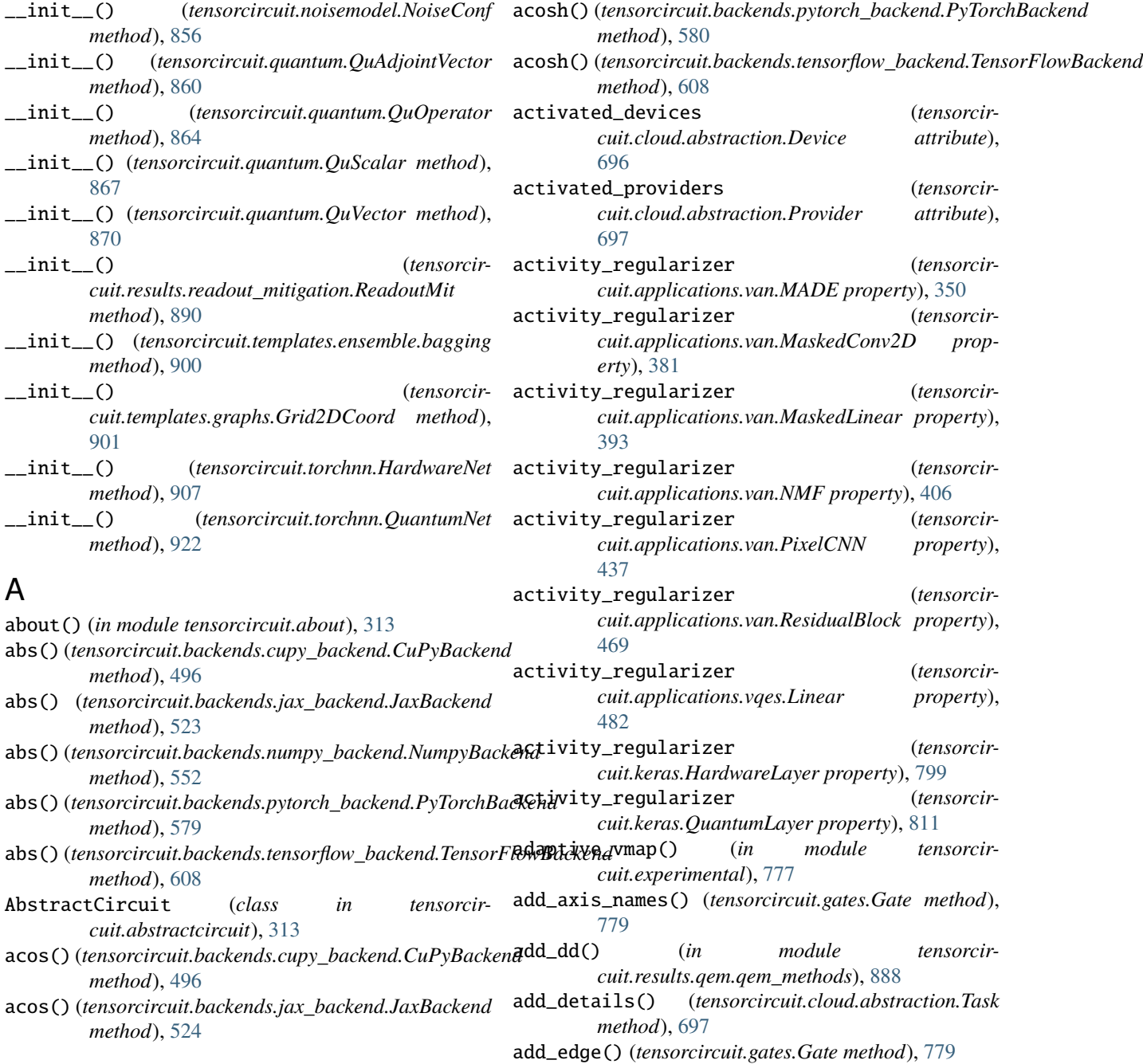

*method*), [552](#page-555-1)

*method*), [580](#page-583-0)

*method*), [608](#page-611-1)

*method*), [496](#page-499-2)

*method*), [524](#page-527-0)

*method*), [552](#page-555-1)

acos() (*tensorcircuit.backends.jax\_backend.JaxBackend*

add\_loss() (*tensorcircuit.applications.van.MADE* add\_options() (*tensorcirmethod*), [350](#page-353-1) add\_loss() (*tensorcircuit.applications.van.MaskedConv2D method*), [381](#page-384-0) add\_loss() (*tensorcircuit.applications.van.MaskedLinear method*), [394](#page-397-0) add\_loss() (*tensorcircuit.applications.van.NMF method*), [406](#page-409-0) add\_loss() (*tensorcircuit.applications.van.PixelCNN method*), [437](#page-440-0) add\_loss() (*tensorcircuit.applications.van.ResidualBlock method*), [469](#page-472-0) add\_loss() (*tensorcircuit.applications.vqes.Linear method*), [482](#page-485-1) add\_loss() (*tensorcircuit.keras.HardwareLayer method*), [799](#page-802-0) add\_loss() (*tensorcircuit.keras.QuantumLayer method*), [811](#page-814-0) add\_metric() (*tensorcircuit.applications.van.MADE method*), [351](#page-354-0) add\_metric() (*tensorcircuit.applications.van.MaskedConv2D method*), [382](#page-385-0) add\_metric() (*tensorcircuit.applications.van.MaskedLinear method*), [394](#page-397-0) add\_metric() (*tensorcircuit.applications.van.NMF method*), [407](#page-410-0) add\_metric() (*tensorcircuit.applications.van.PixelCNN method*), [438](#page-441-0) add\_metric() (*tensorcircuit.applications.van.ResidualBlock method*), [470](#page-473-0) add\_metric() (*tensorcircuit.applications.vqes.Linear method*), [483](#page-486-0) add\_metric() (*tensorcircuit.keras.HardwareLayer method*), [800](#page-803-0) add\_metric() (*tensorcircuit.keras.QuantumLayer method*), [811](#page-814-0) add\_module() (*tensorcircuit.torchnn.HardwareNet method*), [908](#page-911-0) add\_module() (*tensorcircuit.torchnn.QuantumNet method*), [923](#page-926-1) add\_noise() (*tensorcircuit.noisemodel.NoiseConf method*), [856](#page-859-1) add\_noise\_by\_condition() (*tensorcircuit.noisemodel.NoiseConf method*), [856](#page-859-1) add\_options() (*tensorcircuit.compiler.composed\_compiler.Compiler method*), [708](#page-711-1)

*cuit.compiler.composed\_compiler.DefaultCompiler method*), [708](#page-711-1) add\_update() (*tensorcircuit.applications.van.MADE method*), [351](#page-354-0) add\_update() (*tensorcircuit.applications.van.MaskedConv2D method*), [382](#page-385-0) add\_update() (*tensorcircuit.applications.van.MaskedLinear method*), [395](#page-398-0) add\_update() (*tensorcircuit.applications.van.NMF method*), [407](#page-410-0) add\_update() (*tensorcircuit.applications.van.PixelCNN method*), [439](#page-442-0) add\_update() (*tensorcircuit.applications.van.ResidualBlock method*), [470](#page-473-0) add\_update() (*tensorcircuit.applications.vqes.Linear method*), [483](#page-486-0) add\_update() (*tensorcircuit.keras.HardwareLayer method*), [800](#page-803-0) add\_update() (*tensorcircuit.keras.QuantumLayer method*), [812](#page-815-0) add\_variable() (*tensorcircuit.applications.van.MADE method*), [351](#page-354-0) add\_variable() (*tensorcircuit.applications.van.MaskedConv2D method*), [383](#page-386-0) add\_variable() (*tensorcircuit.applications.van.MaskedLinear method*), [395](#page-398-0) add\_variable() (*tensorcircuit.applications.van.NMF method*), [408](#page-411-0) add\_variable() (*tensorcircuit.applications.van.PixelCNN method*), [439](#page-442-0) add\_variable() (*tensorcircuit.applications.van.ResidualBlock method*), [471](#page-474-0) add\_variable() (*tensorcircuit.applications.vqes.Linear method*), [484](#page-487-0) add\_variable() (*tensorcircuit.keras.HardwareLayer method*), [800](#page-803-0) add\_variable() (*tensorcircuit.keras.QuantumLayer method*), [812](#page-815-0) add\_weight() (*tensorcircuit.applications.van.MADE method*), [351](#page-354-0) add\_weight() (*tensorcircuit.applications.van.MaskedConv2D method*), [383](#page-386-0) add\_weight() (*tensorcircuit.applications.van.MaskedLinear method*),

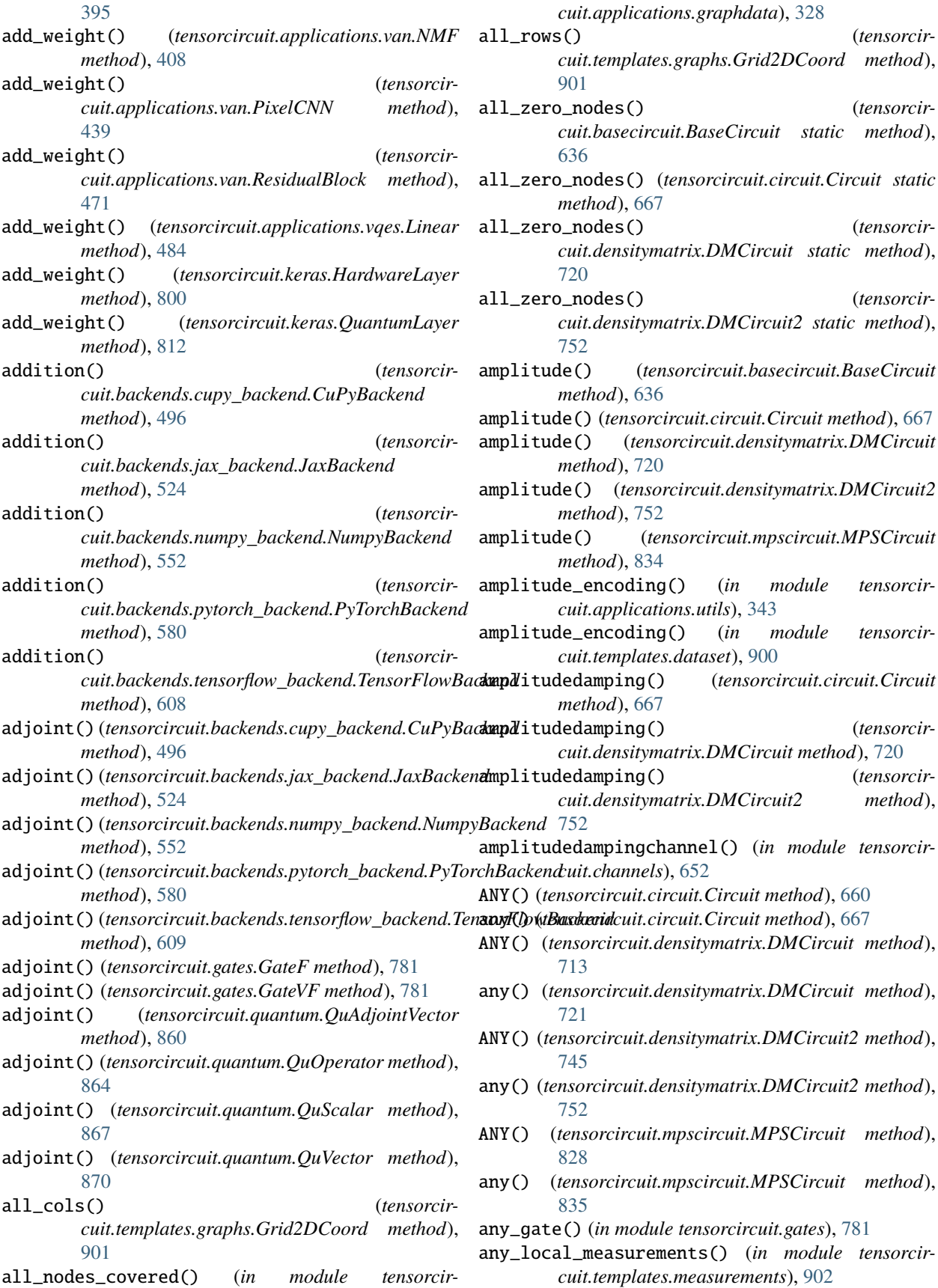

- any\_measurements() (*in module tensorcircuit.templates.measurements*), [902](#page-905-1)
- anyHlayer() (*in module tensorcircuit.applications.layers*), [329](#page-332-1)
- anyIlayer() (*in module tensorcircuit.applications.layers*), [329](#page-332-1)
- anyrxlayer() (*in module tensorcircuit.applications.layers*), [329](#page-332-1)
- anyrylayer() (*in module tensorcircuit.applications.layers*), [329](#page-332-1)
- anyrzlayer() (*in module tensorcircuit.applications.layers*), [329](#page-332-1)
- anyswaplayer() (*in module tensorcircuit.applications.layers*), [329](#page-332-1)
- anyswaplayer\_bitflip\_mc() (*in module tensorcircuit.applications.layers*), [330](#page-333-0)
- anyxxlayer() (*in module tensorcircuit.applications.layers*), [330](#page-333-0)
- anyxxlayer\_bitflip\_mc() (*in module tensorcircuit.applications.layers*), [330](#page-333-0)
- anyxylayer() (*in module tensorcircuit.applications.layers*), [330](#page-333-0)
- anyxylayer\_bitflip\_mc() (*in module tensorcircuit.applications.layers*), [330](#page-333-0)
- anyxzlayer() (*in module tensorcircuit.applications.layers*), [330](#page-333-0)
- anyxzlayer\_bitflip\_mc() (*in module tensorcircuit.applications.layers*), [330](#page-333-0)
- anyyxlayer() (*in module tensorcircuit.applications.layers*), [330](#page-333-0)
- anyyxlayer\_bitflip\_mc() (*in module tensorcircuit.applications.layers*), [330](#page-333-0)
- anyyylayer() (*in module tensorcircuit.applications.layers*), [330](#page-333-0)
- anyyylayer\_bitflip\_mc() (*in module tensorcircuit.applications.layers*), [330](#page-333-0)
- anyyzlayer() (*in module tensorcircuit.applications.layers*), [330](#page-333-0)
- anyyzlayer\_bitflip\_mc() (*in module tensorcircuit.applications.layers*), [330](#page-333-0)
- anyzxlayer() (*in module tensorcircuit.applications.layers*), [330](#page-333-0)
- anyzxlayer\_bitflip\_mc() (*in module tensorcircuit.applications.layers*), [331](#page-334-0)
- anyzylayer() (*in module tensorcircuit.applications.layers*), [331](#page-334-0)
- anyzylayer\_bitflip\_mc() (*in module tensorcircuit.applications.layers*), [331](#page-334-0)
- anyzzlayer() (*in module tensorcircuit.applications.layers*), [331](#page-334-0)
- anyzzlayer\_bitflip\_mc() (*in module tensorcircuit.applications.layers*), [331](#page-334-0)
- append() (*in module tensorcircuit.utils*), [941](#page-944-1)
- append() (*tensorcircuit.abstractcircuit.AbstractCircuit* apply\_general\_gate() (*tensorcir-*

*method*), [313](#page-316-2)

- append() (*tensorcircuit.basecircuit.BaseCircuit method*), [637](#page-640-0)
- append() (*tensorcircuit.channels.KrausList method*), [652](#page-655-1)
- append() (*tensorcircuit.circuit.Circuit method*), [667](#page-670-0)
- append() (*tensorcircuit.densitymatrix.DMCircuit method*), [721](#page-724-0)
- append() (*tensorcircuit.densitymatrix.DMCircuit2 method*), [752](#page-755-0)
- append() (*tensorcircuit.mpscircuit.MPSCircuit method*), [835](#page-838-0)
- append() (*tensorcircuit.templates.ensemble.bagging method*), [900](#page-903-4)
- append\_from\_qir() (*tensorcircuit.abstractcircuit.AbstractCircuit method*), [314](#page-317-0)
- append\_from\_qir() (*tensorcircuit.basecircuit.BaseCircuit method*), [637](#page-640-0)
- append\_from\_qir() (*tensorcircuit.circuit.Circuit method*), [668](#page-671-0)
- append\_from\_qir() (*tensorcircuit.densitymatrix.DMCircuit method*), [721](#page-724-0)
- append\_from\_qir() (*tensorcircuit.densitymatrix.DMCircuit2 method*), [753](#page-756-0)
- append\_from\_qir() (*tensorcircuit.mpscircuit.MPSCircuit method*), [835](#page-838-0)
- apply() (*tensorcircuit.basecircuit.BaseCircuit method*), [638](#page-641-0)
- apply() (*tensorcircuit.circuit.Circuit method*), [668](#page-671-0)
- apply() (*tensorcircuit.densitymatrix.DMCircuit method*), [722](#page-725-0)
- apply() (*tensorcircuit.densitymatrix.DMCircuit2 method*), [753](#page-756-0)
- apply() (*tensorcircuit.mpscircuit.MPSCircuit method*), [836](#page-839-0)
- apply() (*tensorcircuit.torchnn.HardwareNet method*), [908](#page-911-0)
- apply() (*tensorcircuit.torchnn.QuantumNet method*), [924](#page-927-0)
- apply\_adjacent\_double\_gate() (*tensorcircuit.mpscircuit.MPSCircuit method*), [836](#page-839-0)
- apply\_correction() (*tensorcircuit.results.readout\_mitigation.ReadoutMit method*), [890](#page-893-1)
- apply\_dd() (*in module tensorcircuit.results.qem.qem\_methods*), [888](#page-891-2)
- apply\_double\_gate() (*tensorcircuit.mpscircuit.MPSCircuit method*), [836](#page-839-0)
- apply\_general\_gate() (*tensorcircuit.abstractcircuit.AbstractCircuit method*), [314](#page-317-0)

*cuit.basecircuit.BaseCircuit method*), [638](#page-641-0) apply\_general\_gate() (*tensorcircuit.circuit.Circuit method*), [668](#page-671-0)

- apply\_general\_gate() (*tensorcircuit.densitymatrix.DMCircuit method*), [722](#page-725-0)
- apply\_general\_gate() (*tensorcircuit.densitymatrix.DMCircuit2 method*), [754](#page-757-0)
- apply\_general\_gate() (*tensorcircuit.mpscircuit.MPSCircuit method*), [836](#page-839-0)
- apply\_general\_gate\_delayed() (*tensorcircuit.abstractcircuit.AbstractCircuit static method*), [314](#page-317-0)
- apply\_general\_gate\_delayed() (*tensorcircuit.basecircuit.BaseCircuit static method*), [638](#page-641-0)
- apply\_general\_gate\_delayed() (*tensorcircuit.circuit.Circuit static method*), [669](#page-672-0)
- apply\_general\_gate\_delayed() (*tensorcircuit.densitymatrix.DMCircuit static method*), [722](#page-725-0)
- apply\_general\_gate\_delayed() (*tensorcircuit.densitymatrix.DMCircuit2 static method*), [754](#page-757-0)
- apply\_general\_gate\_delayed() (*tensorcircuit.mpscircuit.MPSCircuit static method*), [837](#page-840-0)
- apply\_general\_kraus() (*tensorcircuit.circuit.Circuit method*), [669](#page-672-0)
- apply\_general\_kraus() (*tensorcircuit.densitymatrix.DMCircuit method*), [722](#page-725-0)
- apply\_general\_kraus() (*tensorcircuit.densitymatrix.DMCircuit2 method*), [754](#page-757-0)
- apply\_general\_kraus\_delayed() (*tensorcircuit.circuit.Circuit static method*), [669](#page-672-0)
- apply\_general\_kraus\_delayed() (*tensorcircuit.densitymatrix.DMCircuit static method*), [722](#page-725-0)
- apply\_general\_kraus\_delayed() (*tensorcircuit.densitymatrix.DMCircuit2 static method*), [754](#page-757-0)
- apply\_general\_variable\_gate\_delayed() (*tensorcircuit.abstractcircuit.AbstractCircuit static method*), [314](#page-317-0)
- apply\_general\_variable\_gate\_delayed() (*tensorcircuit.basecircuit.BaseCircuit static method*), [638](#page-641-0)
- apply\_general\_variable\_gate\_delayed() (*tensorcircuit.circuit.Circuit static method*), [669](#page-672-0)
- apply\_general\_variable\_gate\_delayed() (*tensorcircuit.densitymatrix.DMCircuit static method*), [722](#page-725-0)
- apply\_general\_variable\_gate\_delayed() (*ten-*

*sorcircuit.densitymatrix.DMCircuit2 static method*), [754](#page-757-0)

- apply\_general\_variable\_gate\_delayed() (*tensorcircuit.mpscircuit.MPSCircuit static method*), [837](#page-840-0)
- apply\_MPO() (*tensorcircuit.mpscircuit.MPSCircuit method*), [836](#page-839-0)
- apply\_nqubit\_gate() (*tensorcircuit.mpscircuit.MPSCircuit method*), [837](#page-840-0)
- apply\_one\_site\_gate() (*tensorcircuit.mps\_base.FiniteMPS method*), [824](#page-827-1)
- apply\_qir\_with\_noise() (*in module tensorcircuit.noisemodel*), [857](#page-860-0)
- apply\_rc() (*in module tensorcircuit.results.qem.qem\_methods*), [889](#page-892-0)
- apply\_readout\_mitigation() (*tensorcircuit.results.readout\_mitigation.ReadoutMit method*), [891](#page-894-0)
- apply\_single\_gate() (*tensorcircuit.mpscircuit.MPSCircuit method*), [837](#page-840-0)
- apply\_transfer\_operator() (*tensorcircuit.mps\_base.FiniteMPS method*), [824](#page-827-1)
- apply\_two\_site\_gate() (*tensorcircuit.mps\_base.FiniteMPS method*), [825](#page-828-0)
- apply\_zne() (*in module tensorcircuit.results.qem.qem\_methods*), [889](#page-892-0)
- arange() (*tensorcircuit.backends.cupy\_backend.CuPyBackend method*), [497](#page-500-0)
- arange() (*tensorcircuit.backends.jax\_backend.JaxBackend method*), [524](#page-527-0)
- arange() (*tensorcircuit.backends.numpy\_backend.NumpyBackend method*), [553](#page-556-0)
- arange() (*tensorcircuit.backends.pytorch\_backend.PyTorchBackend method*), [580](#page-583-0)
- arange() (*tensorcircuit.backends.tensorflow\_backend.TensorFlowBackend method*), [609](#page-612-0)
- arg\_alias() (*in module tensorcircuit.utils*), [941](#page-944-1)
- argmax() (*tensorcircuit.backends.cupy\_backend.CuPyBackend method*), [497](#page-500-0)
- argmax() (*tensorcircuit.backends.jax\_backend.JaxBackend method*), [524](#page-527-0)
- argmax() (*tensorcircuit.backends.numpy\_backend.NumpyBackend method*), [553](#page-556-0)
- argmax() (*tensorcircuit.backends.pytorch\_backend.PyTorchBackend method*), [580](#page-583-0)
- argmax() (*tensorcircuit.backends.tensorflow\_backend.TensorFlowBackend method*), [609](#page-612-0)
- argmin() (*tensorcircuit.backends.cupy\_backend.CuPyBackend method*), [497](#page-500-0)
- argmin() (*tensorcircuit.backends.jax\_backend.JaxBackend method*), [524](#page-527-0)
- argmin() (*tensorcircuit.backends.numpy\_backend.NumpyBackend method*), [553](#page-556-0)
- argmin() (*tensorcircuit.backends.pytorch\_backend.PyTorchBackend*

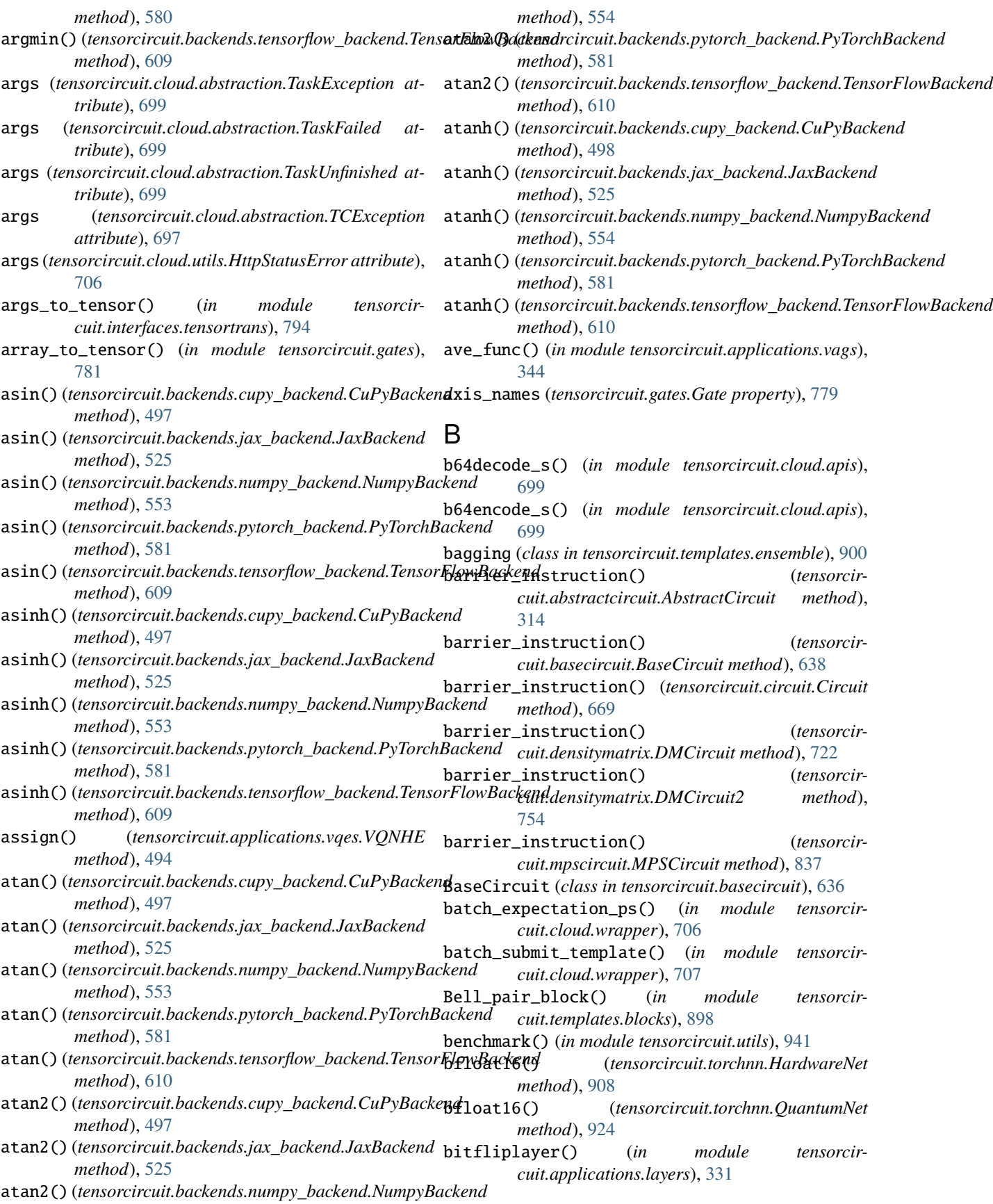

- bitfliplayer\_mc() (*in module tensorcircuit.applications.layers*), [331](#page-334-0)
- bmatrix() (*in module tensorcircuit.gates*), [782](#page-785-0)
- bond\_dimension() (*tensorcircuit.mps\_base.FiniteMPS method*), [825](#page-828-0)
- bond\_dimensions (*tensorcircuit.mps\_base.FiniteMPS property*), [825](#page-828-0)
- broadcast\_left\_multiplication() (*tensorcircuit.backends.cupy\_backend.CuPyBackend method*), [498](#page-501-0)
- broadcast\_left\_multiplication() (*tensorcircuit.backends.jax\_backend.JaxBackend method*), [525](#page-528-0)
- broadcast\_left\_multiplication() (*tensorcircuit.backends.numpy\_backend.NumpyBackend method*), [554](#page-557-0)
- broadcast\_left\_multiplication() (*tensorcircuit.backends.pytorch\_backend.PyTorchBackend method*), [581](#page-584-0)
- broadcast\_left\_multiplication() (*tensorcircuit.backends.tensorflow\_backend.TensorFlowBackend method*), [610](#page-613-0)
- broadcast\_right\_multiplication() (*tensorcircuit.backends.cupy\_backend.CuPyBackend method*), [498](#page-501-0)
- broadcast\_right\_multiplication() (*tensorcircuit.backends.jax\_backend.JaxBackend method*), [525](#page-528-0)
- broadcast\_right\_multiplication() (*tensorcircuit.backends.numpy\_backend.NumpyBackend method*), [554](#page-557-0)
- broadcast\_right\_multiplication() (*tensorcircuit.backends.pytorch\_backend.PyTorchBackend method*), [581](#page-584-0)
- broadcast\_right\_multiplication() (*tensorcircuit.backends.tensorflow\_backend.TensorFlowBackend method*), [610](#page-613-0)
- buffers() (*tensorcircuit.torchnn.HardwareNet method*), [909](#page-912-0)
- buffers() (*tensorcircuit.torchnn.QuantumNet method*), [924](#page-927-0)
- build() (*tensorcircuit.applications.van.MADE method*), [352](#page-355-0)
- build() (*tensorcircuit.applications.van.MaskedConv2D method*), [383](#page-386-0)
- build() (*tensorcircuit.applications.van.MaskedLinear method*), [396](#page-399-0)
- build() (*tensorcircuit.applications.van.NMF method*), [408](#page-411-0)
- build() (*tensorcircuit.applications.van.PixelCNN method*), [440](#page-443-0)
- build() (*tensorcircuit.applications.van.ResidualBlock method*), [471](#page-474-0)
- build() (*tensorcircuit.applications.vqes.Linear*

*method*), [484](#page-487-0)

- build() (*tensorcircuit.keras.HardwareLayer method*), [801](#page-804-0)
- build() (*tensorcircuit.keras.QuantumLayer method*), [813](#page-816-0)
- build\_from\_config() (*tensorcircuit.applications.van.MADE method*), [353](#page-356-0)
- build\_from\_config() (*tensorcircuit.applications.van.MaskedConv2D method*), [384](#page-387-0)
- build\_from\_config() (*tensorcircuit.applications.van.MaskedLinear method*), [396](#page-399-0)
- build\_from\_config() (*tensorcircuit.applications.van.NMF method*), [409](#page-412-0)
- build\_from\_config() (*tensorcircuit.applications.van.PixelCNN method*), [440](#page-443-0)
- build\_from\_config() (*tensorcircuit.applications.van.ResidualBlock method*), [472](#page-475-0)
- build\_from\_config() (*tensorcircuit.applications.vqes.Linear method*), [485](#page-488-0)
- build\_from\_config() (*tensorcircuit.keras.HardwareLayer method*), [801](#page-804-0)
- build\_from\_config() (*tensorcircuit.keras.QuantumLayer method*), [813](#page-816-0)

## C

- call() (*tensorcircuit.applications.van.MADE method*), [353](#page-356-0)
- call() (*tensorcircuit.applications.van.MaskedConv2D method*), [384](#page-387-0)
- call() (*tensorcircuit.applications.van.MaskedLinear method*), [396](#page-399-0)
	- (*tensorcircuit.applications.van.NMF* method), [409](#page-412-0)
- call() (*tensorcircuit.applications.van.PixelCNN method*), [441](#page-444-0)
- call() (*tensorcircuit.applications.van.ResidualBlock method*), [472](#page-475-0)
- call() (*tensorcircuit.applications.vqes.Linear method*), [485](#page-488-0)
- call() (*tensorcircuit.keras.HardwareLayer method*), [802](#page-805-0)
- call() (*tensorcircuit.keras.QuantumLayer method*), [814](#page-817-0)
- call\_super\_init (*tensorcircuit.torchnn.HardwareNet attribute*), [909](#page-912-0)
- call\_super\_init (*tensorcircuit.torchnn.QuantumNet attribute*), [925](#page-928-1)
- cals\_from\_api() (*tensorcircuit.results.readout\_mitigation.ReadoutMit method*), [891](#page-894-0)

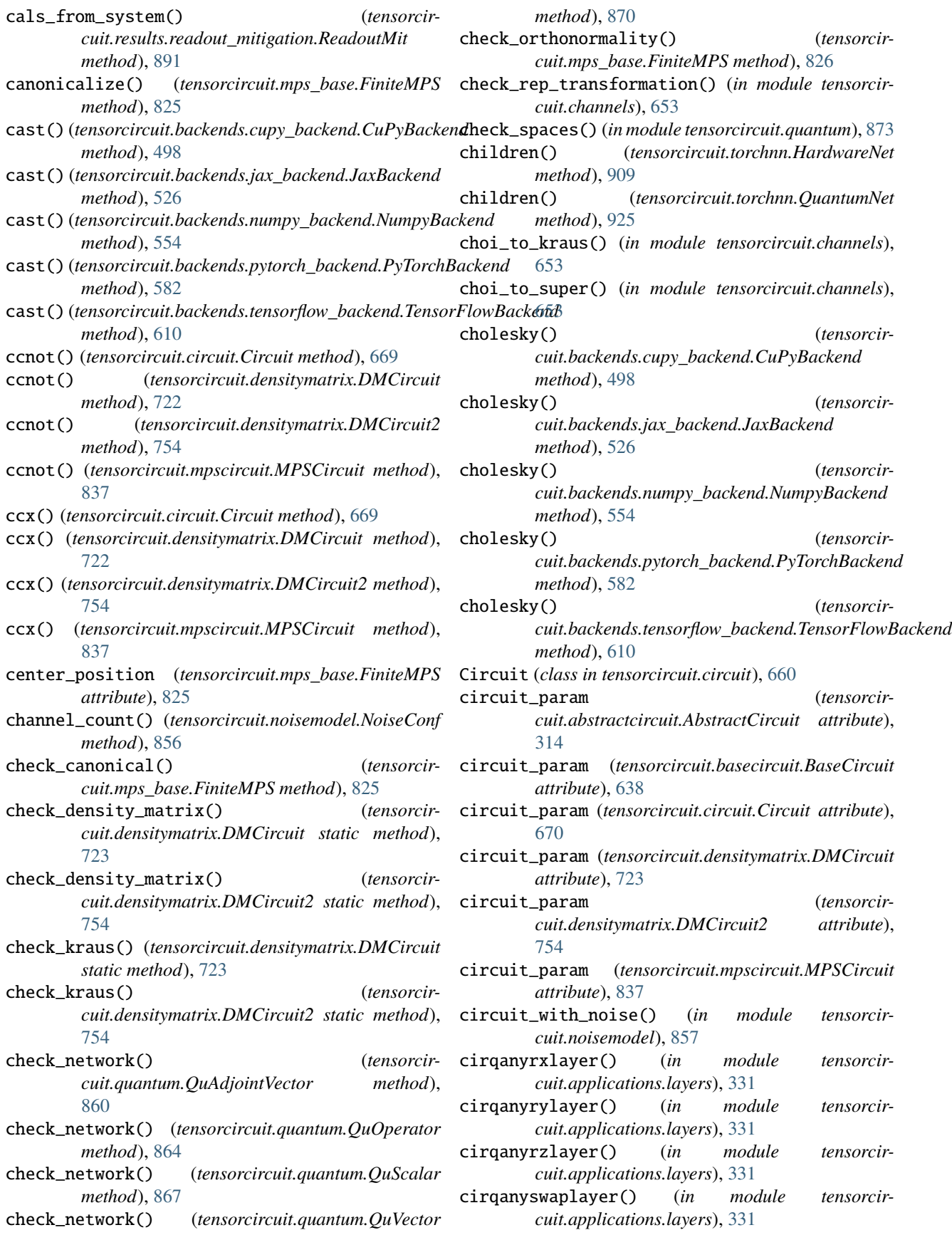

cirganyxxlayer() (*in module cuit.applications.layers*), [331](#page-334-0) cirqanyxylayer() (*in module cuit.applications.layers*), [332](#page-335-0) cirqanyxzlayer() (*in module cuit.applications.layers*), [332](#page-335-0) cirqanyyxlayer() (*in module cuit.applications.layers*), [332](#page-335-0) cirqanyyylayer() (*in module cuit.applications.layers*), [332](#page-335-0) cirqanyyzlayer() (*in module cuit.applications.layers*), [332](#page-335-0) cirqanyzxlayer() (*in module cuit.applications.layers*), [332](#page-335-0) cirqanyzylayer() (*in module cuit.applications.layers*), [332](#page-335-0) cirqanyzzlayer() (*in module cuit.applications.layers*), [332](#page-335-0) cirqcnotgate() (*in module cuit.applications.layers*), [332](#page-335-0)  $circ$  (*in* module *cuit.applications.layers*), [332](#page-335-0)

cirqHlayer() (*in module* 

cirqrxlayer() (*in module* 

cirqrylayer() (*in module* 

cirqrzlayer() (*in module* 

cirqxxqate() (*in module* 

 $cirqxxlayer()$  (*in module* 

cirqxygate() (*in module* 

cirqxylayer() (*in module* 

cirqxzgate() (*in module* 

 $cirquzlayer()$  (*in module* 

cirqyxgate() (*in module* 

cirqyxlayer() (*in module* 

cirqyygate() (*in module* 

cirqyylayer() (*in module* 

*cuit.applications.layers*), [331](#page-334-0)

*cuit.applications.layers*), [332](#page-335-0)

*cuit.applications.layers*), [332](#page-335-0)

*cuit.applications.layers*), [333](#page-336-0) cirqswapgate() (*in module cuit.applications.layers*), [333](#page-336-0)  $cirqswaplayer()$  (*in module cuit.applications.layers*), [333](#page-336-0)

*cuit.applications.layers*), [333](#page-336-0)

*cuit.applications.layers*), [333](#page-336-0)

*cuit.applications.layers*), [333](#page-336-0)

*cuit.applications.layers*), [333](#page-336-0)

*cuit.applications.layers*), [333](#page-336-0)

*cuit.applications.layers*), [333](#page-336-0)

*cuit.applications.layers*), [333](#page-336-0)

*cuit.applications.layers*), [333](#page-336-0)

*cuit.applications.layers*), [334](#page-337-0)

*cuit.applications.layers*), [334](#page-337-0)

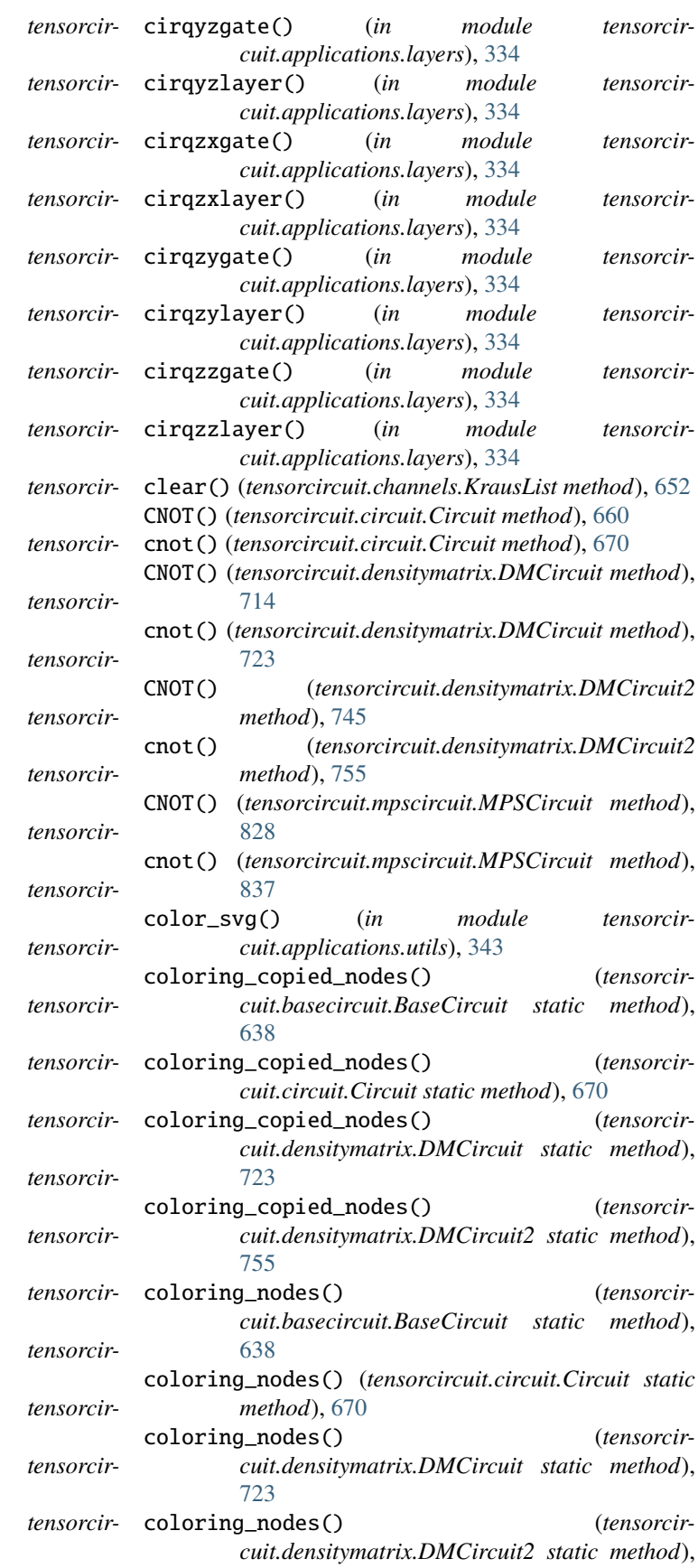

[755](#page-758-0) compile() (*tensorcircuit.applications.van.MADE method*), [353](#page-356-0) compile() (*tensorcircuit.applications.van.NMF method*), [409](#page-412-0) compile() (*tensorcircuit.applications.van.PixelCNN method*), [441](#page-444-0) compile() (*tensorcircuit.templates.ensemble.bagging method*), [900](#page-903-4) compile\_from\_config() (*tensorcircuit.applications.van.MADE method*), [355](#page-358-0) compile\_from\_config() (*tensorcircuit.applications.van.NMF method*), [411](#page-414-0) compile\_from\_config() (*tensorcircuit.applications.van.PixelCNN method*), [443](#page-446-0) Compiler (*class in tensorcircuit.compiler.composed\_compiler*), [707](#page-710-1) compose\_tc\_circuit\_with\_multiple\_pools() (*in module tensorcircuit.applications.vags*), [344](#page-347-1) composedkraus() (*in module tensorcircuit.channels*), [654](#page-657-0) compute\_dtype (*tensorcircuit.applications.van.MADE property*), [355](#page-358-0) compute\_dtype (*tensorcircuit.applications.van.MaskedConv2D property*), [385](#page-388-0) compute\_dtype (*tensorcircuit.applications.van.MaskedLinear property*), [397](#page-400-0) compute\_dtype (*tensorcircuit.applications.van.NMF property*), [411](#page-414-0) compute\_dtype (*tensorcircuit.applications.van.PixelCNN property*), [443](#page-446-0) compute\_dtype (*tensorcircuit.applications.van.ResidualBlock property*), [473](#page-476-0) compute\_dtype (*tensorcircuit.applications.vqes.Linear property*), [486](#page-489-0) compute\_dtype (*tensorcircuit.keras.HardwareLayer property*), [802](#page-805-0) compute\_dtype (*tensorcircuit.keras.QuantumLayer property*), [814](#page-817-0) compute\_loss() (*tensorcircuit.applications.van.MADE method*), [355](#page-358-0) compute\_loss() (*tensorcircuit.applications.van.NMF method*), [411](#page-414-0) compute\_loss() (*tensorcircuit.applications.van.PixelCNN method*), [443](#page-446-0) compute\_mask() (*tensorcircuit.applications.van.MADE method*), [356](#page-359-0) compute\_mask() (*tensorcir-*

*cuit.applications.van.MaskedConv2D method*), [385](#page-388-0) compute\_mask() (*tensorcircuit.applications.van.MaskedLinear method*), [397](#page-400-0) compute\_mask() (*tensorcircuit.applications.van.NMF method*), [412](#page-415-0) compute\_mask() (*tensorcircuit.applications.van.PixelCNN method*), [443](#page-446-0) compute\_mask() (*tensorcircuit.applications.van.ResidualBlock method*), [473](#page-476-0) compute\_mask() (*tensorcircuit.applications.vqes.Linear method*), [486](#page-489-0) compute\_mask() (*tensorcircuit.keras.HardwareLayer method*), [802](#page-805-0) compute\_mask() (*tensorcircuit.keras.QuantumLayer method*), [814](#page-817-0) compute\_metrics() (*tensorcircuit.applications.van.MADE method*), [356](#page-359-0) compute\_metrics() (*tensorcircuit.applications.van.NMF method*), [412](#page-415-0) compute\_metrics() (*tensorcircuit.applications.van.PixelCNN method*), [444](#page-447-0) compute\_output\_shape() (*tensorcircuit.applications.van.MADE method*), [356](#page-359-0) compute\_output\_shape() (*tensorcircuit.applications.van.MaskedConv2D method*), [385](#page-388-0) compute\_output\_shape() (*tensorcircuit.applications.van.MaskedLinear method*), [398](#page-401-0) compute\_output\_shape() (*tensorcircuit.applications.van.NMF method*), [413](#page-416-0) compute\_output\_shape() (*tensorcircuit.applications.van.PixelCNN method*), [444](#page-447-0) compute\_output\_shape() (*tensorcircuit.applications.van.ResidualBlock method*), [473](#page-476-0) compute\_output\_shape() (*tensorcircuit.applications.vqes.Linear method*), [486](#page-489-0) compute\_output\_shape() (*tensorcircuit.keras.HardwareLayer method*), [802](#page-805-0) compute\_output\_shape() (*tensorcircuit.keras.QuantumLayer method*), [814](#page-817-0) compute\_output\_signature() (*tensorcircuit.applications.van.MADE method*), [356](#page-359-0) compute\_output\_signature() (*tensorcircuit.applications.van.MaskedConv2D method*), [385](#page-388-0) compute\_output\_signature() (*tensorcir-*

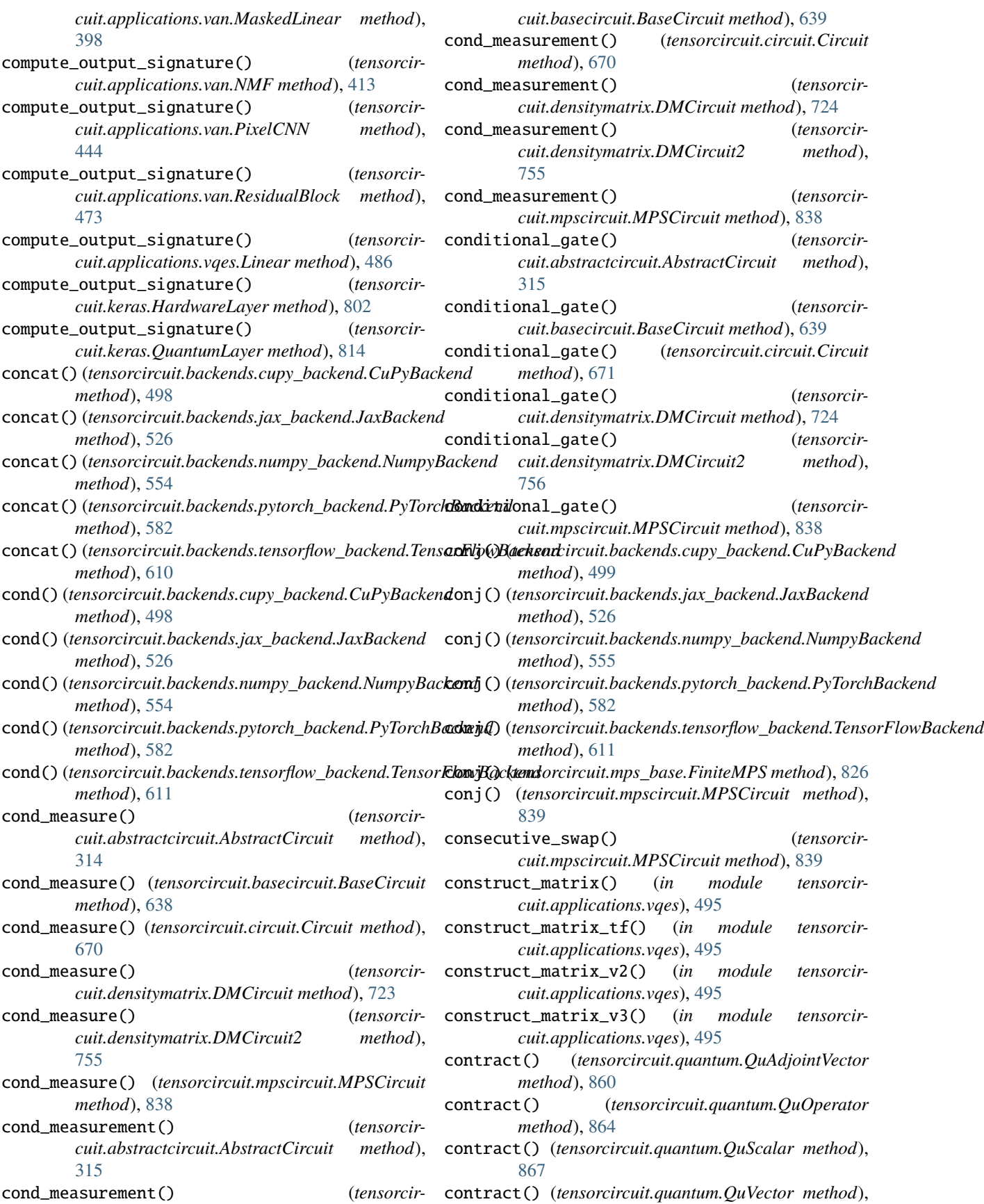

## **tensorcircuit Documentation**

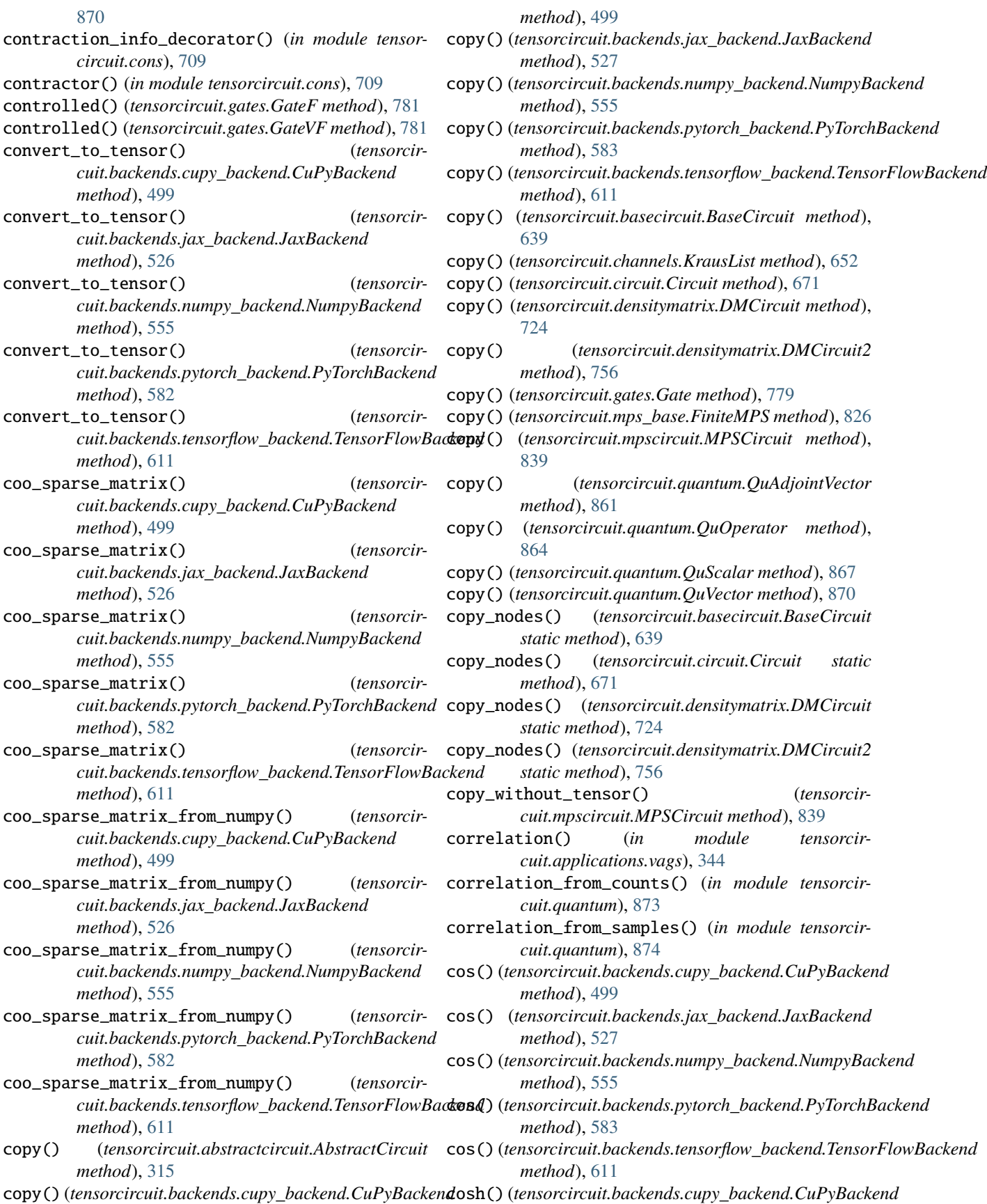

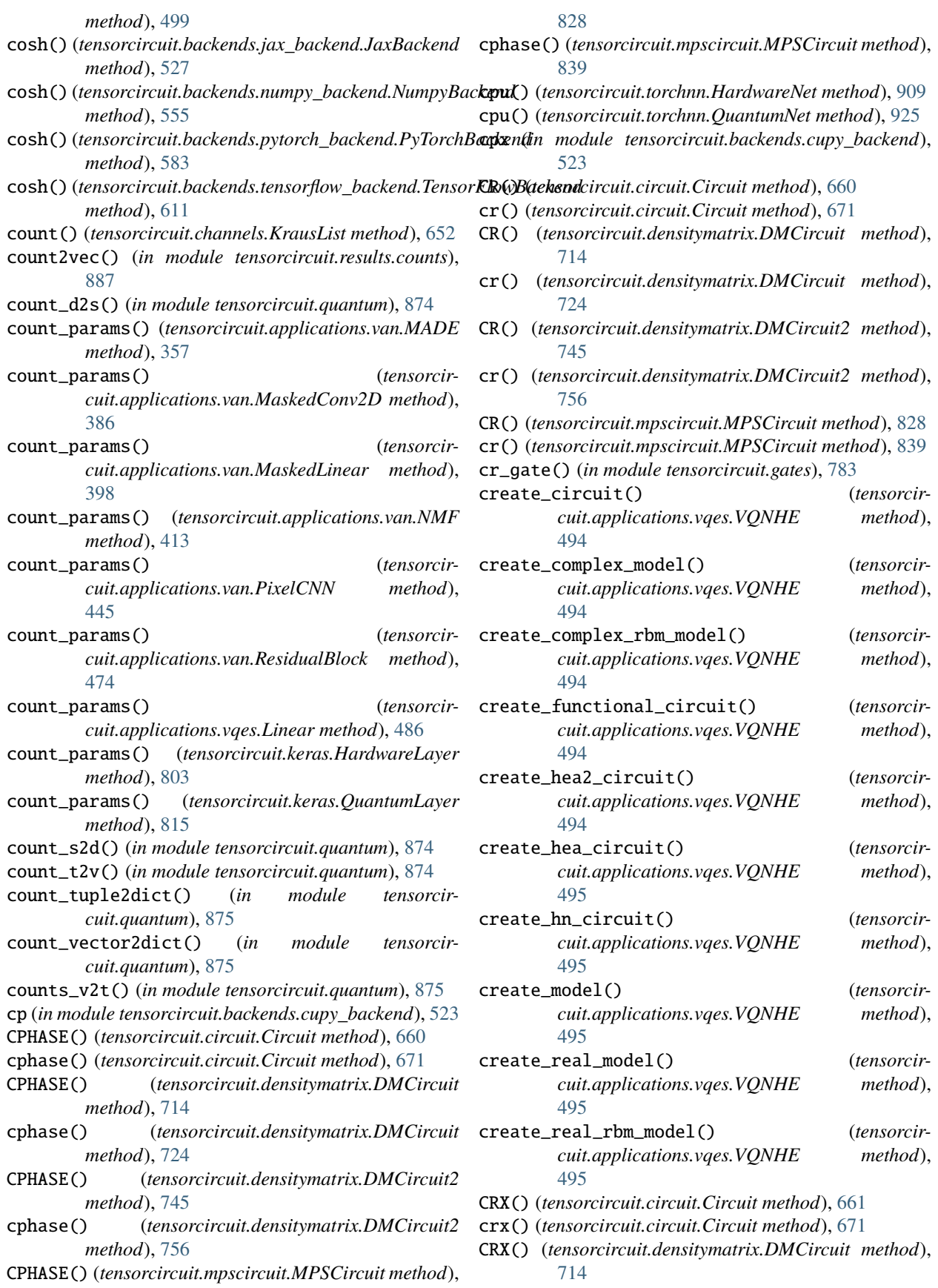

- crx() (*tensorcircuit.densitymatrix.DMCircuit method*), [725](#page-728-0)
- CRX() (*tensorcircuit.densitymatrix.DMCircuit2 method*), [746](#page-749-0)
- crx() (*tensorcircuit.densitymatrix.DMCircuit2 method*), [756](#page-759-0)
- CRX() (*tensorcircuit.mpscircuit.MPSCircuit method*), [828](#page-831-1)
- crx() (*tensorcircuit.mpscircuit.MPSCircuit method*), [839](#page-842-0)
- CRY() (*tensorcircuit.circuit.Circuit method*), [661](#page-664-0)
- cry() (*tensorcircuit.circuit.Circuit method*), [672](#page-675-0)
- CRY() (*tensorcircuit.densitymatrix.DMCircuit method*), [714](#page-717-0)
- cry() (*tensorcircuit.densitymatrix.DMCircuit method*), [725](#page-728-0)
- CRY() (*tensorcircuit.densitymatrix.DMCircuit2 method*), [746](#page-749-0)
- cry() (*tensorcircuit.densitymatrix.DMCircuit2 method*), [756](#page-759-0)
- CRY() (*tensorcircuit.mpscircuit.MPSCircuit method*), [829](#page-832-0)
- cry() (*tensorcircuit.mpscircuit.MPSCircuit method*), [839](#page-842-0)
- CRZ() (*tensorcircuit.circuit.Circuit method*), [661](#page-664-0)
- crz() (*tensorcircuit.circuit.Circuit method*), [672](#page-675-0)
- CRZ() (*tensorcircuit.densitymatrix.DMCircuit method*), [714](#page-717-0)
- crz() (*tensorcircuit.densitymatrix.DMCircuit method*), [725](#page-728-0)
- CRZ() (*tensorcircuit.densitymatrix.DMCircuit2 method*), [746](#page-749-0)
- crz() (*tensorcircuit.densitymatrix.DMCircuit2 method*), [756](#page-759-0)
- CRZ() (*tensorcircuit.mpscircuit.MPSCircuit method*), [829](#page-832-0)
- crz() (*tensorcircuit.mpscircuit.MPSCircuit method*), [839](#page-842-0)
- cswap() (*tensorcircuit.circuit.Circuit method*), [672](#page-675-0)
- cswap() (*tensorcircuit.densitymatrix.DMCircuit method*), [725](#page-728-0)
- cswap() (*tensorcircuit.densitymatrix.DMCircuit2 method*), [757](#page-760-0)
- cswap() (*tensorcircuit.mpscircuit.MPSCircuit method*), [840](#page-843-0)
- ctrl\_str2ctrl\_state() (*in module tensorcircuit.translation*), [938](#page-941-1)
- CU() (*tensorcircuit.circuit.Circuit method*), [661](#page-664-0)
- cu() (*tensorcircuit.circuit.Circuit method*), [672](#page-675-0)
- CU() (*tensorcircuit.densitymatrix.DMCircuit method*), [714](#page-717-0)
- cu() (*tensorcircuit.densitymatrix.DMCircuit method*), [725](#page-728-0)
- CU() (*tensorcircuit.densitymatrix.DMCircuit2 method*), cz() (*tensorcircuit.densitymatrix.DMCircuit method*),

[746](#page-749-0)

- cu() (*tensorcircuit.densitymatrix.DMCircuit2 method*), [757](#page-760-0)
- CU() (*tensorcircuit.mpscircuit.MPSCircuit method*), [829](#page-832-0)
- cu() (*tensorcircuit.mpscircuit.MPSCircuit method*), [840](#page-843-0)
- cuda() (*tensorcircuit.torchnn.HardwareNet method*), [909](#page-912-0)
- cuda() (*tensorcircuit.torchnn.QuantumNet method*), [925](#page-928-1)
- cumsum() (*tensorcircuit.backends.cupy\_backend.CuPyBackend method*), [499](#page-502-0)
- cumsum() (*tensorcircuit.backends.jax\_backend.JaxBackend method*), [527](#page-530-0)
- cumsum() (*tensorcircuit.backends.numpy\_backend.NumpyBackend method*), [556](#page-559-0)
- cumsum() (*tensorcircuit.backends.pytorch\_backend.PyTorchBackend method*), [583](#page-586-0)
- cumsum() (*tensorcircuit.backends.tensorflow\_backend.TensorFlowBackend method*), [612](#page-615-0)
- CuPyBackend (*class in tensorcircuit.backends.cupy\_backend*), [496](#page-499-2)
- custom() (*in module tensorcircuit.cons*), [709](#page-712-2)
- custom\_stateful() (*in module tensorcircuit.cons*), [709](#page-712-2)
- cvar() (*in module tensorcircuit.applications.vags*), [344](#page-347-1)
- cvar\_from\_circuit() (*in module tensorcircuit.applications.optimization*), [341](#page-344-0)
- cvar\_from\_expectation() (*in module tensorcircuit.applications.optimization*), [341](#page-344-0)
- cvar\_loss() (*in module tensorcircuit.applications.optimization*), [342](#page-345-1)
- cvar\_value() (*in module tensorcircuit.applications.optimization*), [342](#page-345-1)
- cx() (*tensorcircuit.circuit.Circuit method*), [672](#page-675-0)
- cx() (*tensorcircuit.densitymatrix.DMCircuit method*), [725](#page-728-0)
- cx() (*tensorcircuit.densitymatrix.DMCircuit2 method*), [757](#page-760-0)
- cx() (*tensorcircuit.mpscircuit.MPSCircuit method*), [840](#page-843-0)
- CY() (*tensorcircuit.circuit.Circuit method*), [661](#page-664-0)
- cy() (*tensorcircuit.circuit.Circuit method*), [672](#page-675-0)
- CY() (*tensorcircuit.densitymatrix.DMCircuit method*), [715](#page-718-0)
- cy() (*tensorcircuit.densitymatrix.DMCircuit method*), [725](#page-728-0)
- CY() (*tensorcircuit.densitymatrix.DMCircuit2 method*), [746](#page-749-0)
- cy() (*tensorcircuit.densitymatrix.DMCircuit2 method*), [757](#page-760-0)
- CY() (*tensorcircuit.mpscircuit.MPSCircuit method*), [829](#page-832-0)
- cy() (*tensorcircuit.mpscircuit.MPSCircuit method*), [840](#page-843-0)
- CZ() (*tensorcircuit.circuit.Circuit method*), [661](#page-664-0)
- cz() (*tensorcircuit.circuit.Circuit method*), [673](#page-676-0)
- CZ() (*tensorcircuit.densitymatrix.DMCircuit method*), [715](#page-718-0)
	-

[726](#page-729-0) CZ() (*tensorcircuit.densitymatrix.DMCircuit2 method*), [746](#page-749-0) cz() (*tensorcircuit.densitymatrix.DMCircuit2 method*), [757](#page-760-0) CZ() (*tensorcircuit.mpscircuit.MPSCircuit method*), [829](#page-832-0) cz() (*tensorcircuit.mpscircuit.MPSCircuit method*), [840](#page-843-0) D d2s() (*in module tensorcircuit.cons*), [709](#page-712-2) data\_collapse() (*in module tensorcircuit.applications.physics.fss*), [343](#page-346-2) default\_compile() (*in module tensorcircuit.compiler.composed\_compiler*), [708](#page-711-1) DefaultCompiler (*class in tensorcircuit.compiler.composed\_compiler*), [708](#page-711-1) densitymatrix() (*tensorcircuit.densitymatrix.DMCircuit method*), [726](#page-729-0) densitymatrix() (*tensorcircuit.densitymatrix.DMCircuit2 method*), [757](#page-760-0) depolarizing() (*tensorcircuit.circuit.Circuit method*), [673](#page-676-0) depolarizing() (*tensorcircuit.densitymatrix.DMCircuit method*), [726](#page-729-0) depolarizing() (*tensorcircuit.densitymatrix.DMCircuit2 method*), [758](#page-761-0) depolarizing2() (*tensorcircuit.circuit.Circuit method*), [673](#page-676-0) depolarizing\_reference() (*tensorcircuit.circuit.Circuit method*), [673](#page-676-0) depolarizingchannel() (*in module tensorcircuit.channels*), [654](#page-657-0) deserialize\_tensor() (*tensorcircuit.backends.cupy\_backend.CuPyBackend method*), [500](#page-503-0) deserialize\_tensor() (*tensorcircuit.backends.jax\_backend.JaxBackend method*), [527](#page-530-0) deserialize\_tensor() (*tensorcircuit.backends.numpy\_backend.NumpyBackend method*), [556](#page-559-0) deserialize\_tensor() (*tensorcirmethod*), [583](#page-586-0) deserialize\_tensor() (*tensorcirmethod*), [612](#page-615-0) details() (*tensorcircuit.cloud.abstraction.Task method*), [697](#page-700-0) Device (*class in tensorcircuit.cloud.abstraction*), [696](#page-699-1)

*cuit.backends.pytorch\_backend.PyTorchBackend* diagonal() (*tensorcircuit.backends.tensorflow\_backend.TensorFlowBackend* diagonal() (*tensorcir*device() (*tensorcircuit.backends.cupy\_backend.CuPyBackend* device() (*tensorcircuit.backends.jax\_backend.JaxBackend method*), [527](#page-530-0) device() (*tensorcircuit.backends.numpy\_backend.NumpyBackend method*), [556](#page-559-0) device() (*tensorcircuit.backends.pytorch\_backend.PyTorchBackend method*), [583](#page-586-0) device() (*tensorcircuit.backends.tensorflow\_backend.TensorFlowBackend method*), [612](#page-615-0) device\_move() (*tensorcircuit.backends.cupy\_backend.CuPyBackend method*), [500](#page-503-0) device\_move() (*tensorcircuit.backends.jax\_backend.JaxBackend method*), [527](#page-530-0) device\_move() (*tensorcircuit.backends.numpy\_backend.NumpyBackend method*), [556](#page-559-0) device\_move() (*tensorcircuit.backends.pytorch\_backend.PyTorchBackend method*), [583](#page-586-0) device\_move() (*tensorcircuit.backends.tensorflow\_backend.TensorFlowBackend method*), [612](#page-615-0) diagflat() (*tensorcircuit.backends.cupy\_backend.CuPyBackend method*), [500](#page-503-0) diagflat() (*tensorcircuit.backends.jax\_backend.JaxBackend method*), [527](#page-530-0) diagflat() (*tensorcircuit.backends.numpy\_backend.NumpyBackend method*), [556](#page-559-0) diagflat() (*tensorcircuit.backends.pytorch\_backend.PyTorchBackend method*), [583](#page-586-0) diagflat() (*tensorcircuit.backends.tensorflow\_backend.TensorFlowBackend method*), [612](#page-615-0) diagonal() (*tensorcircuit.backends.cupy\_backend.CuPyBackend method*), [500](#page-503-0) diagonal() (*tensorcircuit.backends.jax\_backend.JaxBackend method*), [528](#page-531-0) *cuit.backends.numpy\_backend.NumpyBackend method*), [556](#page-559-0) *cuit.backends.pytorch\_backend.PyTorchBackend method*), [584](#page-587-0) diagonal() (*tensorcircuit.backends.tensorflow\_backend.TensorFlowBackend method*), [612](#page-615-0) dict2graph() (*in module tensorcir-*

*method*), [500](#page-503-0)

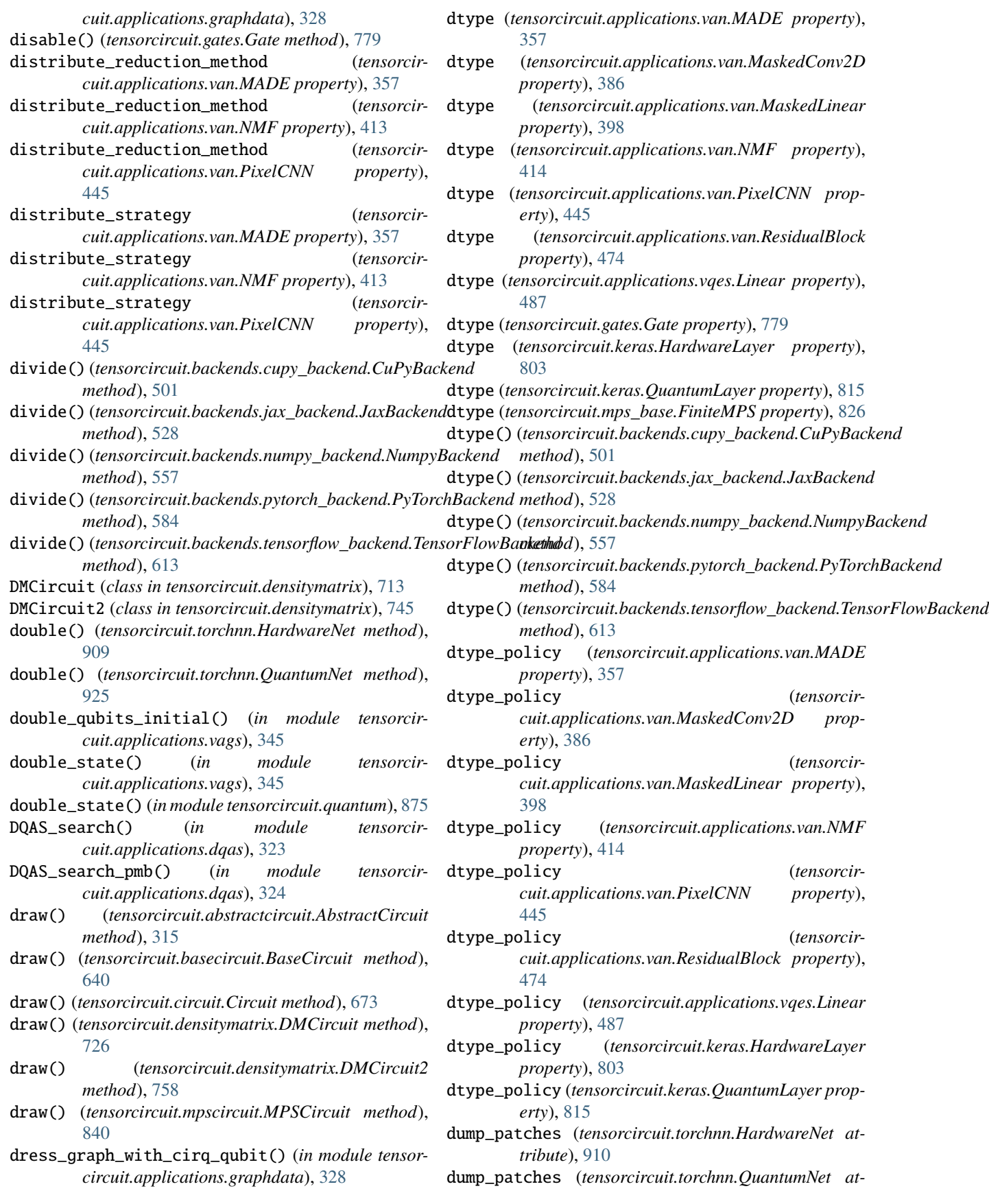

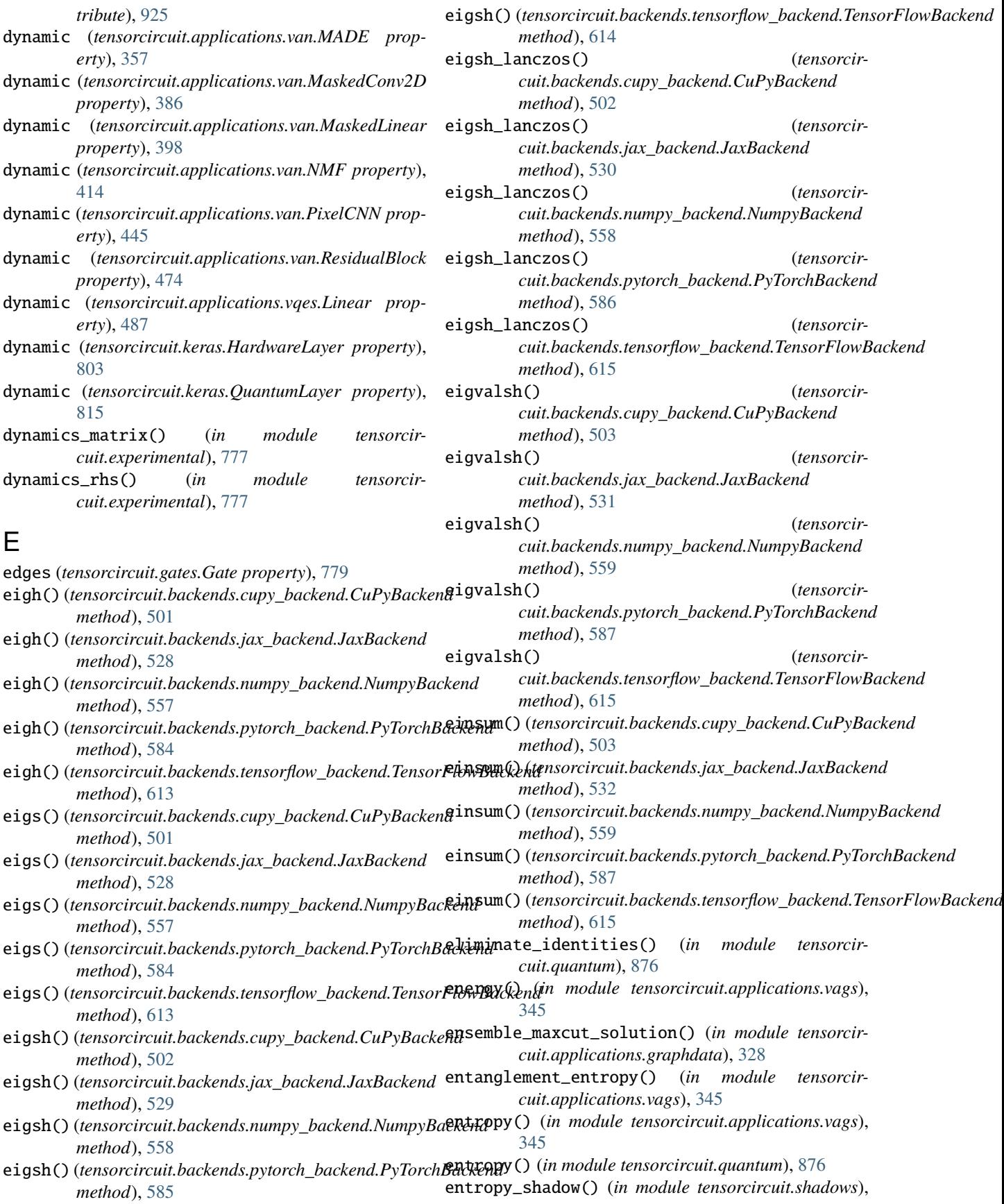

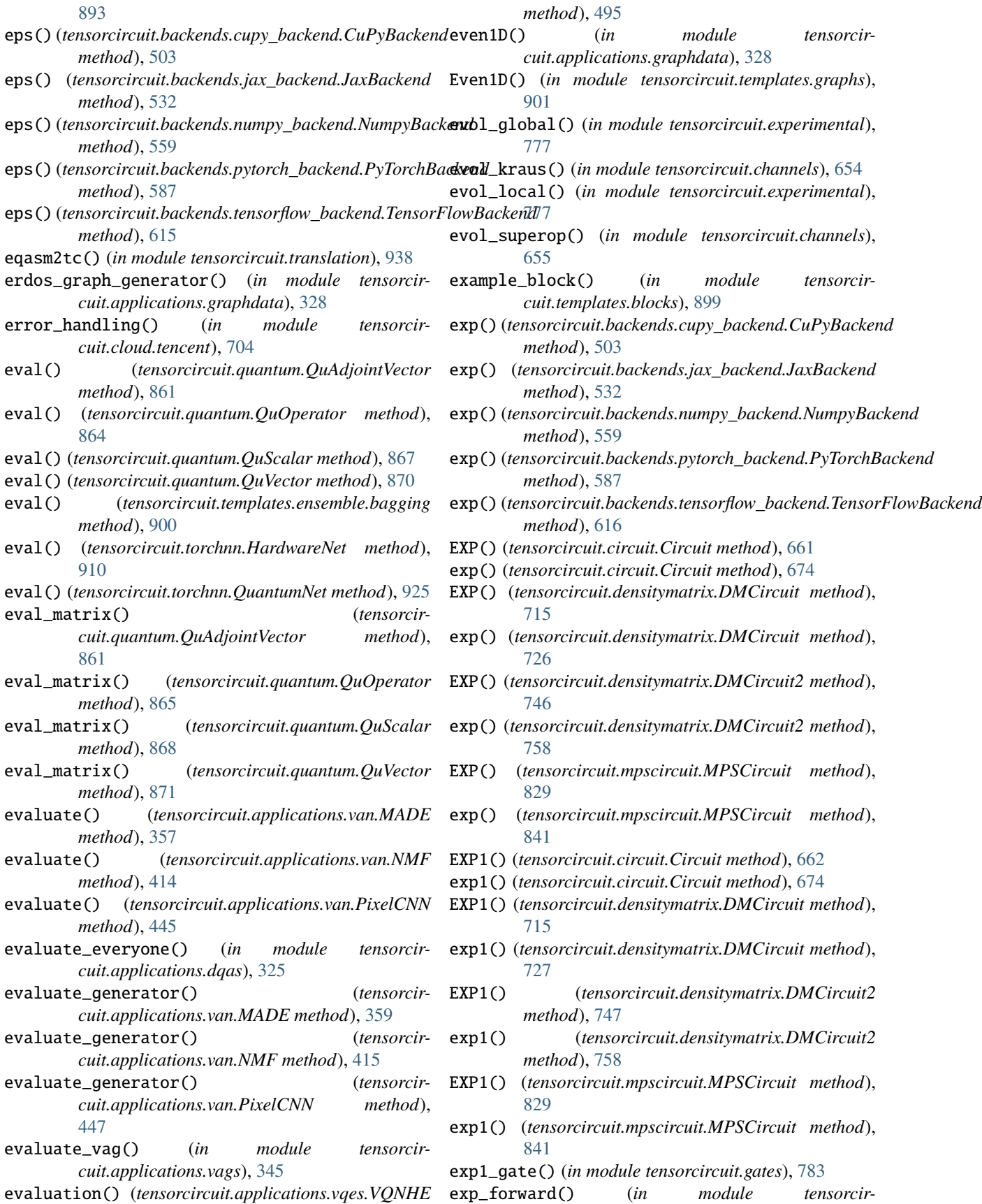

*cuit.applications.vags*), [345](#page-348-0) exp\_gate() (*in module tensorcircuit.gates*), [783](#page-786-0) expectation() (*in module tensorcircuit.circuit*), [695](#page-698-0) expectation() (*in module tensorcircuit.results.counts*), [887](#page-890-1) expectation() (*tensorcircuit.abstractcircuit.AbstractCircuit method*), [316](#page-319-0) expectation() (*tensorcircuit.basecircuit.BaseCircuit method*), [640](#page-643-0) expectation() (*tensorcircuit.circuit.Circuit method*), [674](#page-677-0) expectation() (*tensorcircuit.densitymatrix.DMCircuit method*), [727](#page-730-0) expectation() (*tensorcircuit.densitymatrix.DMCircuit2 method*), [758](#page-761-0) expectation() (*tensorcircuit.mpscircuit.MPSCircuit method*), [841](#page-844-0) expectation() (*tensorcircuit.results.readout\_mitigation.ReadoutMit method*), [891](#page-894-0) expectation\_before() (*tensorcircuit.basecircuit.BaseCircuit method*), [640](#page-643-0) expectation\_before() (*tensorcircuit.circuit.Circuit method*), [675](#page-678-0) expectation\_before() (*tensorcircuit.densitymatrix.DMCircuit method*), [727](#page-730-0) expectation\_before() (*tensorcircuit.densitymatrix.DMCircuit2 method*), [759](#page-762-0) expectation\_noisfy() (*in module tensorcircuit.noisemodel*), [857](#page-860-0) expectation\_ps() (*tensorcircuit.abstractcircuit.AbstractCircuit method*), [316](#page-319-0) expectation\_ps() (*tensorcircuit.basecircuit.BaseCircuit method*), [640](#page-643-0) expectation\_ps() (*tensorcircuit.circuit.Circuit method*), [675](#page-678-0) expectation\_ps() (*tensorcircuit.densitymatrix.DMCircuit method*), [727](#page-730-0) expectation\_ps() (*tensorcircuit.densitymatrix.DMCircuit2 method*), [759](#page-762-0) expectation\_ps() (*tensorcircuit.mpscircuit.MPSCircuit method*), [841](#page-844-0) expectation\_ps\_shadow() (*in module tensorcircuit.shadows*), [894](#page-897-0) experimental\_contractor() (*in module tensorcircuit.cons*), [709](#page-712-2) expm() (*tensorcircuit.backends.cupy\_backend.CuPyBackend method*), [503](#page-506-0)

expm() (*tensorcircuit.backends.jax\_backend.JaxBackend*

*method*), [532](#page-535-0)

- expm() (*tensorcircuit.backends.numpy\_backend.NumpyBackend method*), [559](#page-562-0)
- expm() (*tensorcircuit.backends.pytorch\_backend.PyTorchBackend method*), [587](#page-590-0)
- expm() (*tensorcircuit.backends.tensorflow\_backend.TensorFlowBackend method*), [616](#page-619-0)
- exponential\_gate() (*in module tensorcircuit.gates*), [784](#page-787-0)
- exponential\_gate\_unity() (*in module tensorcircuit.gates*), [784](#page-787-0)
- export() (*tensorcircuit.applications.van.MADE method*), [359](#page-362-0)
- export() (*tensorcircuit.applications.van.NMF method*), [415](#page-418-0)
- export() (*tensorcircuit.applications.van.PixelCNN method*), [447](#page-450-0)
- extend() (*tensorcircuit.channels.KrausList method*), [652](#page-655-1)
- extra\_repr() (*tensorcircuit.torchnn.HardwareNet method*), [910](#page-913-0)
- extra\_repr() (*tensorcircuit.torchnn.QuantumNet method*), [926](#page-929-1)
- eye() (*tensorcircuit.backends.cupy\_backend.CuPyBackend method*), [503](#page-506-0)
- eye() (*tensorcircuit.backends.jax\_backend.JaxBackend method*), [532](#page-535-0)
- eye() (*tensorcircuit.backends.numpy\_backend.NumpyBackend method*), [560](#page-563-0)
- eye() (*tensorcircuit.backends.pytorch\_backend.PyTorchBackend method*), [587](#page-590-0)
- eye() (*tensorcircuit.backends.tensorflow\_backend.TensorFlowBackend method*), [616](#page-619-0)

### F

[447](#page-450-0)

FakeModule (*class in tensorcircuit.applications.utils*), [343](#page-346-2) fidelity() (*in module tensorcircuit.applications.vags*), [345](#page-348-0) fidelity() (*in module tensorcircuit.quantum*), [877](#page-880-0) finalize\_state() (*tensorcircuit.applications.van.MADE method*), [359](#page-362-0) finalize\_state() (*tensorcircuit.applications.van.MaskedConv2D method*), [386](#page-389-0) finalize\_state() (*tensorcircuit.applications.van.MaskedLinear method*), [398](#page-401-0) finalize\_state() (*tensorcircuit.applications.van.NMF method*), [416](#page-419-0) finalize\_state() (*tensorcircuit.applications.van.PixelCNN method*),
finalize\_state() (*tensorcircuit.applications.van.ResidualBlock method*), [474](#page-477-0) finalize\_state() (*tensorcircuit.applications.vqes.Linear method*), [487](#page-490-0) finalize\_state() (*tensorcircuit.keras.HardwareLayer method*), [803](#page-806-0) finalize\_state() (*tensorcircuit.keras.QuantumLayer method*), [815](#page-818-0) finite\_difference\_differentiator() (*in module tensorcircuit.experimental*), [777](#page-780-0) FiniteMPS (*class in tensorcircuit.mps\_base*), [824](#page-827-0) fit() (*tensorcircuit.applications.van.MADE method*), [359](#page-362-0) fit() (*tensorcircuit.applications.van.NMF method*), [416](#page-419-0) fit() (*tensorcircuit.applications.van.PixelCNN method*), [447](#page-450-0) fit\_generator() (*tensorcircuit.applications.van.MADE method*), [363](#page-366-0) fit\_generator() (*tensorcircuit.applications.van.NMF method*), [419](#page-422-0) fit\_generator() (*tensorcircuit.applications.van.PixelCNN method*), [451](#page-454-0) float() (*tensorcircuit.torchnn.HardwareNet method*), [910](#page-913-0) float() (*tensorcircuit.torchnn.QuantumNet method*), [926](#page-929-0) forward() (*tensorcircuit.torchnn.HardwareNet method*), [910](#page-913-0) forward() (*tensorcircuit.torchnn.QuantumNet method*), [926](#page-929-0) FREDKIN() (*tensorcircuit.circuit.Circuit method*), [662](#page-665-0) fredkin() (*tensorcircuit.circuit.Circuit method*), [676](#page-679-0) FREDKIN() (*tensorcircuit.densitymatrix.DMCircuit method*), [715](#page-718-0) fredkin() (*tensorcircuit.densitymatrix.DMCircuit method*), [728](#page-731-0) FREDKIN() (*tensorcircuit.densitymatrix.DMCircuit2 method*), [747](#page-750-0) fredkin() (*tensorcircuit.densitymatrix.DMCircuit2 method*), [760](#page-763-0) FREDKIN() (*tensorcircuit.mpscircuit.MPSCircuit method*), [830](#page-833-0) fredkin() (*tensorcircuit.mpscircuit.MPSCircuit method*), [842](#page-845-0) free\_energy() (*in module tensorcircuit.applications.vags*), [345](#page-348-0) free\_energy() (*in module tensorcircuit.quantum*), [877](#page-880-0) fresh\_edges() (*tensorcircuit.gates.Gate method*), [779](#page-782-0) from\_config() (*tensorcircuit.applications.van.MADE class method*), [363](#page-366-0) from\_config() (*tensorcircuit.applications.van.MaskedConv2D class*

*method*), [386](#page-389-0)

- from\_config() (*tensorcircuit.applications.van.MaskedLinear class method*), [398](#page-401-0)
- from\_config() (*tensorcircuit.applications.van.NMF class method*), [419](#page-422-0)

from\_config() (*tensorcircuit.applications.van.PixelCNN class method*), [451](#page-454-0)

- from\_config() (*tensorcircuit.applications.van.ResidualBlock class method*), [474](#page-477-0)
- from\_config() (*tensorcircuit.applications.vqes.JointSchedule class method*), [482](#page-485-0)
- from\_config() (*tensorcircuit.applications.vqes.Linear class method*), [487](#page-490-0)

from\_config() (*tensorcircuit.keras.HardwareLayer class method*), [803](#page-806-0)

- from\_config() (*tensorcircuit.keras.QuantumLayer class method*), [815](#page-818-0)
- from\_dlpack() (*tensorcircuit.backends.cupy\_backend.CuPyBackend method*), [504](#page-507-0)
- from\_dlpack() (*tensorcircuit.backends.jax\_backend.JaxBackend method*), [532](#page-535-0)
- from\_dlpack() (*tensorcircuit.backends.numpy\_backend.NumpyBackend method*), [560](#page-563-0)
- from\_dlpack() (*tensorcircuit.backends.pytorch\_backend.PyTorchBackend method*), [587](#page-590-0)
- from\_dlpack() (*tensorcircuit.backends.tensorflow\_backend.TensorFlowBackend method*), [616](#page-619-0)
- from\_json() (*tensorcircuit.abstractcircuit.AbstractCircuit class method*), [317](#page-320-0)

from\_json() (*tensorcircuit.basecircuit.BaseCircuit class method*), [641](#page-644-0)

- from\_json() (*tensorcircuit.circuit.Circuit class method*), [676](#page-679-0)
- from\_json() (*tensorcircuit.densitymatrix.DMCircuit class method*), [729](#page-732-0)
- from\_json() (*tensorcircuit.densitymatrix.DMCircuit2 class method*), [760](#page-763-0)

from\_json() (*tensorcircuit.mpscircuit.MPSCircuit class method*), [843](#page-846-0)

- from\_json\_file() (*tensorcircuit.abstractcircuit.AbstractCircuit class method*), [317](#page-320-0)
- from\_json\_file() (*tensorcircuit.basecircuit.BaseCircuit class method*),

[641](#page-644-0)

- from\_json\_file() (*tensorcircuit.circuit.Circuit class method*), [676](#page-679-0) from\_json\_file() (*tensorcir-*
- *cuit.densitymatrix.DMCircuit class method*), [729](#page-732-0)
- from\_json\_file() (*tensorcircuit.densitymatrix.DMCircuit2 class method*), [760](#page-763-0)
- from\_json\_file() (*tensorcircuit.mpscircuit.MPSCircuit class method*), [843](#page-846-0)
- from\_local\_tensor() (*tensorcircuit.quantum.QuAdjointVector class method*), [861](#page-864-0)
- from\_local\_tensor() (*tensorcircuit.quantum.QuOperator class method*), [865](#page-868-0)
- from\_local\_tensor() (*tensorcircuit.quantum.QuScalar class method*), [868](#page-871-0)
- from\_local\_tensor() (*tensorcircuit.quantum.QuVector class method*), [871](#page-874-0)
- from\_name() (*tensorcircuit.cloud.abstraction.Device class method*), [696](#page-699-0)
- from\_name() (*tensorcircuit.cloud.abstraction.Provider class method*), [697](#page-700-0)
- from\_openqasm() (*tensorcircuit.abstractcircuit.AbstractCircuit class method*), [317](#page-320-0)
- from\_openqasm() (*tensorcircuit.basecircuit.BaseCircuit class method*), [642](#page-645-0)
- from\_openqasm() (*tensorcircuit.circuit.Circuit class method*), [677](#page-680-0)
- from\_openqasm() (*tensorcircuit.densitymatrix.DMCircuit class method*), [729](#page-732-0)
- from\_openqasm() (*tensorcircuit.densitymatrix.DMCircuit2 class method*), [761](#page-764-0)
- *class method*), [843](#page-846-0)
- from\_openqasm\_file() (*tensorcircuit.abstractcircuit.AbstractCircuit class method*), [317](#page-320-0)
- from\_openqasm\_file() (*tensorcircuit.basecircuit.BaseCircuit class method*), [642](#page-645-0)
- from\_openqasm\_file() (*tensorcircuit.circuit.Circuit class method*), [677](#page-680-0)
- from\_openqasm\_file() (*tensorcircuit.densitymatrix.DMCircuit class method*), [729](#page-732-0) from\_openqasm\_file() (*tensorcir-*
- *cuit.densitymatrix.DMCircuit2 class method*), [761](#page-764-0)
- from\_openqasm\_file() (*tensorcircuit.mpscircuit.MPSCircuit class method*), [843](#page-846-0)
- from\_qir() (*tensorcircuit.abstractcircuit.AbstractCircuit class method*), [317](#page-320-0)
- from\_qir() (*tensorcircuit.basecircuit.BaseCircuit class method*), [642](#page-645-0)
- from\_qir() (*tensorcircuit.circuit.Circuit class method*), [677](#page-680-0)
- from\_qir() (*tensorcircuit.densitymatrix.DMCircuit class method*), [729](#page-732-0)
- from\_qir() (*tensorcircuit.densitymatrix.DMCircuit2 class method*), [761](#page-764-0)
- from\_qir() (*tensorcircuit.mpscircuit.MPSCircuit class method*), [843](#page-846-0)
- from\_qiskit() (*tensorcircuit.abstractcircuit.AbstractCircuit class method*), [318](#page-321-0)
- from\_qiskit() (*tensorcircuit.basecircuit.BaseCircuit class method*), [642](#page-645-0)
- from\_qiskit() (*tensorcircuit.circuit.Circuit class method*), [677](#page-680-0)
- from\_qiskit() (*tensorcircuit.densitymatrix.DMCircuit class method*), [730](#page-733-0)
- from\_qiskit() (*tensorcircuit.densitymatrix.DMCircuit2 class method*), [761](#page-764-0)
- from\_qiskit() (*tensorcircuit.mpscircuit.MPSCircuit class method*), [844](#page-847-0)
- from\_qsim\_file() (*tensorcircuit.abstractcircuit.AbstractCircuit class method*), [318](#page-321-0)
- from\_qsim\_file() (*tensorcircuit.basecircuit.BaseCircuit class method*), [643](#page-646-0)
- from\_qsim\_file() (*tensorcircuit.circuit.Circuit class method*), [678](#page-681-0)
- from\_openqasm() (*tensorcircuit.mpscircuit.MPSCircuit* from\_qsim\_file() (*tensorcircuit.densitymatrix.DMCircuit class method*), [730](#page-733-0)
	- from\_qsim\_file() (*tensorcircuit.densitymatrix.DMCircuit2 class method*), [762](#page-765-0)
	- from\_qsim\_file() (*tensorcircuit.mpscircuit.MPSCircuit class method*), [845](#page-848-0)
	- from\_serial\_dict() (*tensorcircuit.gates.Gate class method*), [779](#page-782-0)
	- from\_tensor() (*tensorcircuit.quantum.QuAdjointVector class method*), [861](#page-864-0)

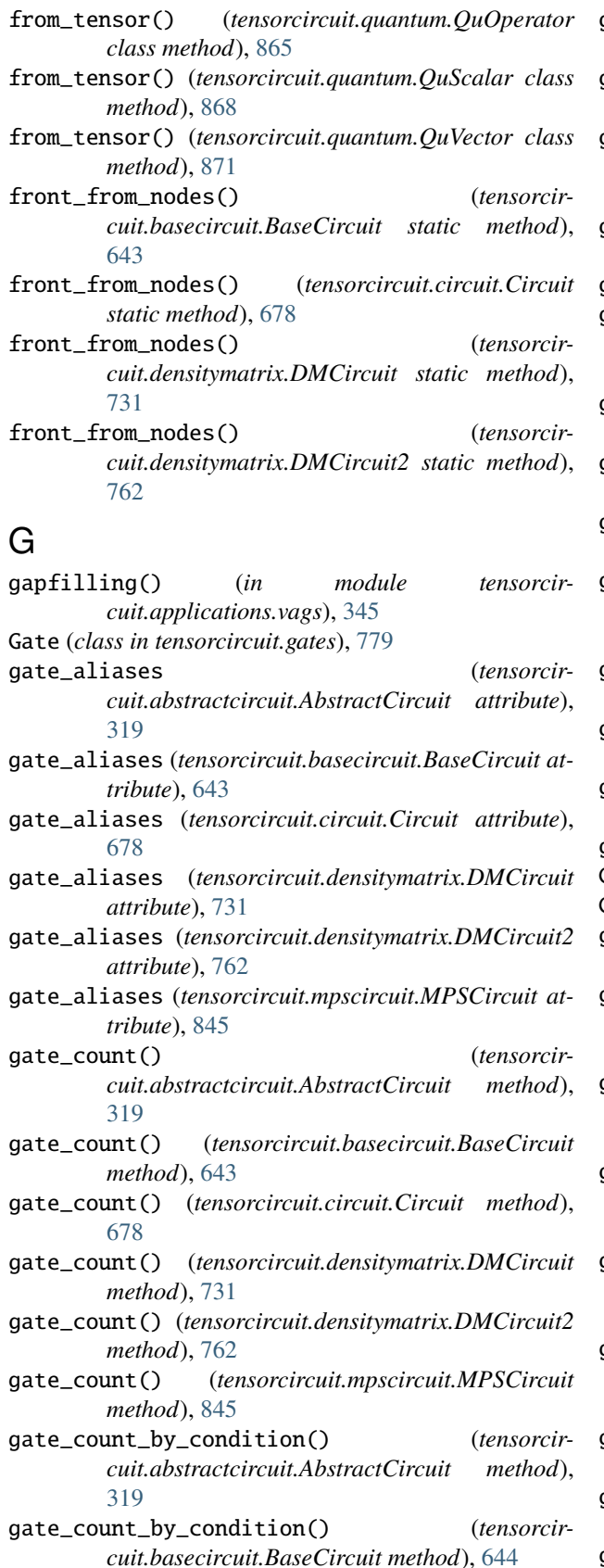

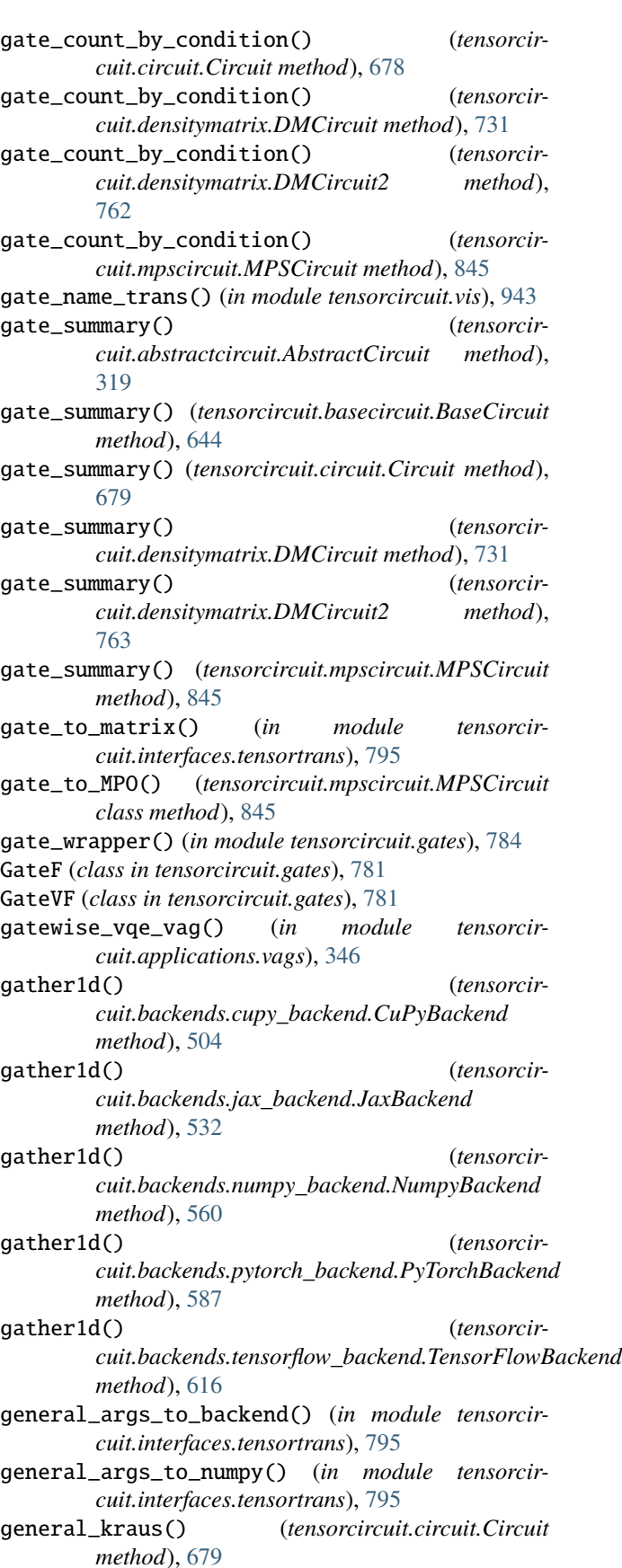

- general\_kraus() (*tensorcircuit.densitymatrix.DMCircuit method*), [731](#page-734-0) general\_kraus() (*tensorcir-*
- *cuit.densitymatrix.DMCircuit2 method*), [763](#page-766-0)
- generaldepolarizing() (*tensorcircuit.circuit.Circuit method*), [679](#page-682-0)
- generaldepolarizing() (*tensorcircuit.densitymatrix.DMCircuit method*), [732](#page-735-0)
- generaldepolarizing() (*tensorcircuit.densitymatrix.DMCircuit2 method*), [763](#page-766-0)
- generaldepolarizingchannel() (*in module tensorcircuit.channels*), [655](#page-658-0)
- generate\_any\_double\_gate\_layer() (*in module tensorcircuit.applications.layers*), [334](#page-337-0)
- generate\_any\_double\_gate\_layer\_bitflip\_mc() (*in module tensorcircuit.applications.layers*), [335](#page-338-0)
- generate\_any\_gate\_layer() (*in module tensorcircuit.applications.layers*), [335](#page-338-0)
- generate\_cirq\_any\_double\_gate\_layer() (*in module tensorcircuit.applications.layers*), [335](#page-338-0)
- generate\_cirq\_any\_gate\_layer() (*in module tensorcircuit.applications.layers*), [335](#page-338-0)
- generate\_cirq\_double\_gate() (*in module tensorcircuit.applications.layers*), [335](#page-338-0)
- generate\_cirq\_double\_gate\_layer() (*in module tensorcircuit.applications.layers*), [335](#page-338-0)
- generate\_cirq\_gate\_layer() (*in module tensorcircuit.applications.layers*), [335](#page-338-0)
- generate\_double\_gate() (*in module tensorcircuit.applications.layers*), [335](#page-338-0)
- generate\_double\_gate\_layer() (*in module tensorcircuit.applications.layers*), [335](#page-338-0)
- generate\_double\_gate\_layer\_bitflip() (*in module tensorcircuit.applications.layers*), [335](#page-338-0)
- generate\_double\_gate\_layer\_bitflip\_mc() (*in module tensorcircuit.applications.layers*), [335](#page-338-0)
- generate\_double\_layer\_block() (*in module tensorcircuit.applications.layers*), [335](#page-338-0)
- generate\_gate\_layer() (*in module tensorcircuit.applications.layers*), [335](#page-338-0)
- generate\_local\_hamiltonian() (*in module tensorcircuit.quantum*), [877](#page-880-0)
- generate\_qubits() (*in module tensorcircuit.applications.layers*), [335](#page-338-0)
- generate\_random\_circuit() (*in module tensorcircuit.applications.utils*), [343](#page-346-0)
- get\_all\_dangling() (*tensorcircuit.gates.Gate method*), [780](#page-783-0)
- get\_all\_edges() (*tensorcircuit.gates.Gate method*), [780](#page-783-0)
- get\_all\_nondangling() (*tensorcircuit.gates.Gate*

*method*), [780](#page-783-0)

- get\_axis\_number() (*tensorcircuit.gates.Gate method*), [780](#page-783-0)
- get\_backend() (*in module tensorcircuit.backends.backend\_factory*), [496](#page-499-0)
- get\_bond\_dimensions() (*tensorcircuit.mpscircuit.MPSCircuit method*), [846](#page-849-0)
- get\_buffer() (*tensorcircuit.torchnn.HardwareNet method*), [910](#page-913-0)
- get\_buffer() (*tensorcircuit.torchnn.QuantumNet method*), [926](#page-929-0)
- get\_build\_config() (*tensorcircuit.applications.van.MADE method*), [363](#page-366-0)
- get\_build\_config() (*tensorcircuit.applications.van.MaskedConv2D method*), [386](#page-389-0)
- get\_build\_config() (*tensorcircuit.applications.van.MaskedLinear method*), [399](#page-402-0)
- get\_build\_config() (*tensorcircuit.applications.van.NMF method*), [420](#page-423-0)
- get\_build\_config() (*tensorcircuit.applications.van.PixelCNN method*), [451](#page-454-0)
- get\_build\_config() (*tensorcircuit.applications.van.ResidualBlock method*), [474](#page-477-0)
- get\_build\_config() (*tensorcircuit.applications.vqes.Linear method*), [487](#page-490-0)
- get\_build\_config() (*tensorcircuit.keras.HardwareLayer method*), [803](#page-806-0)
- get\_build\_config() (*tensorcircuit.keras.QuantumLayer method*), [815](#page-818-0)
- get\_center\_position() (*tensorcircuit.mpscircuit.MPSCircuit method*), [846](#page-849-0)
- get\_circuit\_as\_quoperator() (*tensorcircuit.circuit.Circuit method*), [679](#page-682-0)
- get\_compile\_config() (*tensorcircuit.applications.van.MADE method*), [363](#page-366-0)
	- get\_compile\_config() (*tensorcircuit.applications.van.NMF method*), [420](#page-423-0)
	- get\_compile\_config() (*tensorcircuit.applications.van.PixelCNN method*), [451](#page-454-0)
	- get\_config() (*tensorcircuit.applications.van.MADE method*), [363](#page-366-0)
	- get\_config() (*tensorcircuit.applications.van.MaskedConv2D method*), [386](#page-389-0)
	- get\_config() (*tensorcircuit.applications.van.MaskedLinear method*), [399](#page-402-0)
	- get\_config() (*tensorcircuit.applications.van.NMF method*), [420](#page-423-0)

 $get\_config()$ *cuit.applications.van.PixelCNN method*), [451](#page-454-0) get\_config() (*tensorcircuit.applications.van.ResidualBlock method*), [474](#page-477-0) get\_config() (*tensorcircuit.applications.vqes.JointSchedule method*), [482](#page-485-0) get\_config() (*tensorcircuit.applications.vqes.Linear method*), [487](#page-490-0) get\_config() (*tensorcircuit.keras.HardwareLayer method*), [803](#page-806-0) get\_config() (*tensorcircuit.keras.QuantumLayer method*), [815](#page-818-0) get\_contractor() (*in module tensorcircuit.cons*), [709](#page-712-0) get\_covariance() (*tensorcircuit.applications.finance.portfolio.StockData method*), [328](#page-331-0) get\_device() (*in module tensorcircuit.cloud.apis*), [699](#page-702-0) get\_device() (*tensorcircuit.cloud.abstraction.Provider method*), [697](#page-700-0) get\_device() (*tensorcircuit.cloud.abstraction.Task method*), [698](#page-701-0) get\_dimension() (*tensorcircuit.gates.Gate method*), [780](#page-783-0) get\_dm\_as\_quoperator() (*tensorcircuit.densitymatrix.DMCircuit method*), [732](#page-735-0) get\_dm\_as\_quoperator() (*tensorcircuit.densitymatrix.DMCircuit2 method*), [763](#page-766-0) get\_dm\_as\_quvector() (*tensorcircuit.densitymatrix.DMCircuit method*), [732](#page-735-0) get\_dm\_as\_quvector() (*tensorcircuit.densitymatrix.DMCircuit2 method*), [763](#page-766-0) get\_dtype() (*in module tensorcircuit.cons*), [710](#page-713-0) get\_edge() (*tensorcircuit.gates.Gate method*), [780](#page-783-0) get\_extra\_state() (*tensorcircuit.torchnn.HardwareNet method*), [911](#page-914-0) get\_extra\_state() (*tensorcircuit.torchnn.QuantumNet method*), [926](#page-929-0) get\_graph() (*in module tensorcircuit.applications.graphdata*), [328](#page-331-0) get\_input\_at() (*tensorcircuit.applications.van.MADE method*), [364](#page-367-0) get\_input\_at() (*tensorcircuit.applications.van.MaskedConv2D method*), [387](#page-390-0) get\_input\_at() (*tensorcircuit.applications.van.MaskedLinear method*), [399](#page-402-0)

get\_input\_at() (*tensorcircuit.applications.van.NMF* get\_input\_shape\_at() (*tensorcirmethod*), [420](#page-423-0)

- (*tensorcir* qet\_input\_at() (*tensorcircuit.applications.van.PixelCNN method*), [452](#page-455-0)
	- get\_input\_at() (*tensorcircuit.applications.van.ResidualBlock method*), [475](#page-478-0)
	- get\_input\_at() (*tensorcircuit.applications.vqes.Linear method*), [487](#page-490-0)
	- get\_input\_at() (*tensorcircuit.keras.HardwareLayer method*), [803](#page-806-0)
	- get\_input\_at() (*tensorcircuit.keras.QuantumLayer method*), [815](#page-818-0)
	- get\_input\_mask\_at() (*tensorcircuit.applications.van.MADE method*), [364](#page-367-0)
	- get\_input\_mask\_at() (*tensorcircuit.applications.van.MaskedConv2D method*), [387](#page-390-0)
	- get\_input\_mask\_at() (*tensorcircuit.applications.van.MaskedLinear method*), [399](#page-402-0)
	- get\_input\_mask\_at() (*tensorcircuit.applications.van.NMF method*), [420](#page-423-0)
	- get\_input\_mask\_at() (*tensorcircuit.applications.van.PixelCNN method*), [452](#page-455-0)
	- get\_input\_mask\_at() (*tensorcircuit.applications.van.ResidualBlock method*), [475](#page-478-0)
	- get\_input\_mask\_at() (*tensorcircuit.applications.vqes.Linear method*), [488](#page-491-0)
	- get\_input\_mask\_at() (*tensorcircuit.keras.HardwareLayer method*), [804](#page-807-0)
	- get\_input\_mask\_at() (*tensorcircuit.keras.QuantumLayer method*), [816](#page-819-0)
	- get\_input\_shape\_at() (*tensorcircuit.applications.van.MADE method*), [364](#page-367-0)
	- get\_input\_shape\_at() (*tensorcircuit.applications.van.MaskedConv2D method*), [387](#page-390-0)
	- get\_input\_shape\_at() (*tensorcircuit.applications.van.MaskedLinear method*), [399](#page-402-0)
	- get\_input\_shape\_at() (*tensorcircuit.applications.van.NMF method*), [420](#page-423-0)
	- get\_input\_shape\_at() (*tensorcircuit.applications.van.PixelCNN method*), [452](#page-455-0)
	- get\_input\_shape\_at() (*tensorcircuit.applications.van.ResidualBlock method*), [475](#page-478-0)
	- get\_input\_shape\_at() (*tensorcircuit.applications.vqes.Linear method*), [488](#page-491-0)
		- *cuit.keras.HardwareLayer method*), [804](#page-807-0)

get\_input\_shape\_at() (*tensorcircuit.keras.QuantumLayer method*), [816](#page-819-0) get\_layer() (*tensorcircuit.applications.van.MADE method*), [364](#page-367-0) get\_layer() (*tensorcircuit.applications.van.NMF method*), [421](#page-424-0) get\_layer() (*tensorcircuit.applications.van.PixelCNN method*), [452](#page-455-0) get\_logical\_physical\_mapping() (*tensorcircuit.cloud.abstraction.Task method*), [698](#page-701-0) get\_matrix() (*tensorcircuit.results.readout\_mitigation.ReadoutMit method*), [892](#page-895-0) get\_metrics\_result() (*tensorcircuit.applications.van.MADE method*), [364](#page-367-0) get\_metrics\_result() (*tensorcircuit.applications.van.NMF method*), [421](#page-424-0) get\_metrics\_result() (*tensorcircuit.applications.van.PixelCNN method*), [452](#page-455-0) get\_norm() (*tensorcircuit.mpscircuit.MPSCircuit method*), [846](#page-849-0) get\_op\_pool() (*in module tensorcircuit.applications.dqas*), [325](#page-328-0) get\_output\_at() (*tensorcircuit.applications.van.MADE method*), [364](#page-367-0) get\_output\_at() (*tensorcircuit.applications.van.MaskedConv2D method*), [387](#page-390-0) get\_output\_at() (*tensorcircuit.applications.van.MaskedLinear method*), [399](#page-402-0) get\_output\_at() (*tensorcircuit.applications.van.NMF method*), [421](#page-424-0) get\_output\_at() (*tensorcircuit.applications.van.PixelCNN method*), [452](#page-455-0) get\_output\_at() (*tensorcircuit.applications.van.ResidualBlock method*), [475](#page-478-0) get\_output\_at() (*tensorcircuit.applications.vqes.Linear method*), [488](#page-491-0) get\_output\_at() (*tensorcircuit.keras.HardwareLayer method*), [804](#page-807-0) get\_output\_at() (*tensorcircuit.keras.QuantumLayer method*), [816](#page-819-0) get\_output\_mask\_at() (*tensorcircuit.applications.van.MADE method*), [364](#page-367-0) get\_output\_mask\_at() (*tensorcircuit.applications.van.MaskedConv2D method*), [387](#page-390-0) get\_output\_mask\_at() (*tensorcircuit.applications.van.MaskedLinear method*), [400](#page-403-0)

(*tensorcir*- qet\_output\_mask\_at() (*tensorcircuit.applications.van.NMF method*), [421](#page-424-0) get\_output\_mask\_at() (*tensorcircuit.applications.van.PixelCNN method*), [452](#page-455-0) get\_output\_mask\_at() (*tensorcircuit.applications.van.ResidualBlock method*), [475](#page-478-0) get\_output\_mask\_at() (*tensorcircuit.applications.vqes.Linear method*), [488](#page-491-0) get\_output\_mask\_at() (*tensorcircuit.keras.HardwareLayer method*), [804](#page-807-0) get\_output\_mask\_at() (*tensorcircuit.keras.QuantumLayer method*), [816](#page-819-0) get\_output\_shape\_at() (*tensorcircuit.applications.van.MADE method*), [365](#page-368-0) get\_output\_shape\_at() (*tensorcircuit.applications.van.MaskedConv2D method*), [387](#page-390-0) get\_output\_shape\_at() (*tensorcircuit.applications.van.MaskedLinear method*), [400](#page-403-0) get\_output\_shape\_at() (*tensorcircuit.applications.van.NMF method*), [421](#page-424-0) get\_output\_shape\_at() (*tensorcircuit.applications.van.PixelCNN method*), [453](#page-456-0) get\_output\_shape\_at() (*tensorcircuit.applications.van.ResidualBlock method*), [475](#page-478-0) get\_output\_shape\_at() (*tensorcircuit.applications.vqes.Linear method*), [488](#page-491-0) get\_output\_shape\_at() (*tensorcircuit.keras.HardwareLayer method*), [804](#page-807-0) get\_output\_shape\_at() (*tensorcircuit.keras.QuantumLayer method*), [816](#page-819-0) get\_parameter() (*tensorcircuit.torchnn.HardwareNet method*), [911](#page-914-0) get\_parameter() (*tensorcircuit.torchnn.QuantumNet method*), [927](#page-930-0)

- get\_positional\_logical\_mapping() (*tensorcircuit.abstractcircuit.AbstractCircuit method*), [319](#page-322-0)
- get\_positional\_logical\_mapping() (*tensorcircuit.basecircuit.BaseCircuit method*), [644](#page-647-0)
- get\_positional\_logical\_mapping() (*tensorcircuit.circuit.Circuit method*), [680](#page-683-0)
- get\_positional\_logical\_mapping() (*tensorcircuit.densitymatrix.DMCircuit method*), [732](#page-735-0)
- get\_positional\_logical\_mapping() (*tensorcircuit.densitymatrix.DMCircuit2 method*), [763](#page-766-0)
- get\_positional\_logical\_mapping() (*tensorcircuit.mpscircuit.MPSCircuit method*), [846](#page-849-0) get\_preset() (*in module tensorcir-*

*cuit.applications.dqas*), [325](#page-328-0) get\_provider() (*in module tensorcircuit.cloud.apis*), [700](#page-703-0) get\_ps() (*in module tensorcircuit.templates.conversions*), [900](#page-903-0) get\_quoperator() (*tensorcircuit.circuit.Circuit method*), [680](#page-683-0) get\_quvector() (*tensorcircuit.basecircuit.BaseCircuit method*), [644](#page-647-0) get\_quvector() (*tensorcircuit.circuit.Circuit method*), [680](#page-683-0) get\_quvector() (*tensorcircuit.densitymatrix.DMCircuit method*), [732](#page-735-0) get\_quvector() (*tensorcircuit.densitymatrix.DMCircuit2 method*), [764](#page-767-0) get\_quvector() (*tensorcircuit.mpscircuit.MPSCircuit method*), [846](#page-849-0) get\_random\_state() (*tensorcircuit.backends.cupy\_backend.CuPyBackend method*), [504](#page-507-0) get\_random\_state() (*tensorcircuit.backends.jax\_backend.JaxBackend method*), [532](#page-535-0) get\_random\_state() (*tensorcircuit.backends.numpy\_backend.NumpyBackend method*), [560](#page-563-0) get\_random\_state() (*tensorcircuit.backends.pytorch\_backend.PyTorchBackend method*), [588](#page-591-0) get\_random\_state() (*tensorcirmethod*), [616](#page-619-0) get\_rank() (*tensorcircuit.gates.Gate method*), [780](#page-783-0) get\_return() (*tensorcircuit.applications.finance.portfolio.StockData method*), [328](#page-331-0) get\_state\_as\_quvector() (*tensorcircuit.circuit.Circuit method*), [680](#page-683-0) get\_submodule() (*tensorcircuit.torchnn.HardwareNet method*), [911](#page-914-0) get\_submodule() (*tensorcircuit.torchnn.QuantumNet method*), [927](#page-930-0) get\_task() (*in module tensorcircuit.cloud.apis*), [700](#page-703-0) get\_task() (*tensorcircuit.cloud.abstraction.Device method*), [696](#page-699-0) get\_task\_details() (*in module tensorcircuit.cloud.apis*), [700](#page-703-0) get\_task\_details() (*in module tensorcircuit.cloud.local*), [704](#page-707-0) get\_task\_details() (*in module tensorcircuit.cloud.tencent*), [704](#page-707-0) get\_tensor() (*tensorcircuit.gates.Gate method*), [780](#page-783-0) get\_tensor() (*tensorcircuit.mps\_base.FiniteMPS* gibbs\_state() (*in module tensorcircuit.quantum*), [878](#page-881-0)

*cuit.backends.tensorflow\_backend.TensorFlowBactend\_weights()* (*tensorcirmethod*), [826](#page-829-0) get\_tensors() (*tensorcircuit.mpscircuit.MPSCircuit method*), [846](#page-849-0) get\_token() (*in module tensorcircuit.cloud.apis*), [700](#page-703-0) get\_token() (*tensorcircuit.cloud.abstraction.Device method*), [696](#page-699-0) get\_token() (*tensorcircuit.cloud.abstraction.Provider method*), [697](#page-700-0) get\_u\_parameter() (*in module tensorcircuit.gates*), [784](#page-787-0) get\_var() (*in module tensorcircuit.applications.dqas*), [325](#page-328-0) get\_weight\_paths() (*tensorcircuit.applications.van.MADE method*), [365](#page-368-0) get\_weight\_paths() (*tensorcircuit.applications.van.NMF method*), [421](#page-424-0) get\_weight\_paths() (*tensorcircuit.applications.van.PixelCNN method*), [453](#page-456-0) get\_weights() (*in module tensorcircuit.applications.dqas*), [325](#page-328-0) get\_weights() (*tensorcircuit.applications.van.MADE method*), [365](#page-368-0) get\_weights() (*tensorcircuit.applications.van.MaskedConv2D method*), [387](#page-390-0) get\_weights() (*tensorcircuit.applications.van.MaskedLinear method*), [400](#page-403-0) get\_weights() (*tensorcircuit.applications.van.NMF method*), [422](#page-425-0) *cuit.applications.van.PixelCNN method*), [453](#page-456-0) get\_weights() (*tensorcircuit.applications.van.ResidualBlock method*), [475](#page-478-0) get\_weights() (*tensorcircuit.applications.vqes.Linear method*), [488](#page-491-0) get\_weights() (*tensorcircuit.keras.HardwareLayer method*), [804](#page-807-0) get\_weights() (*tensorcircuit.keras.QuantumLayer method*), [816](#page-819-0) get\_weights\_v2() (*in module tensorcircuit.applications.dqas*), [325](#page-328-0) ghz\_circuit() (*in module tensorcircuit.results.qem.benchmark\_circuits*), [888](#page-891-0) GHZ\_vag() (*in module tensorcircuit.applications.vags*), [344](#page-347-0) GHZ\_vag\_tfq() (*in module tensorcircuit.applications.vags*), [344](#page-347-0) gibbs\_state() (*in module tensorcircuit.applications.vags*), [346](#page-349-0)

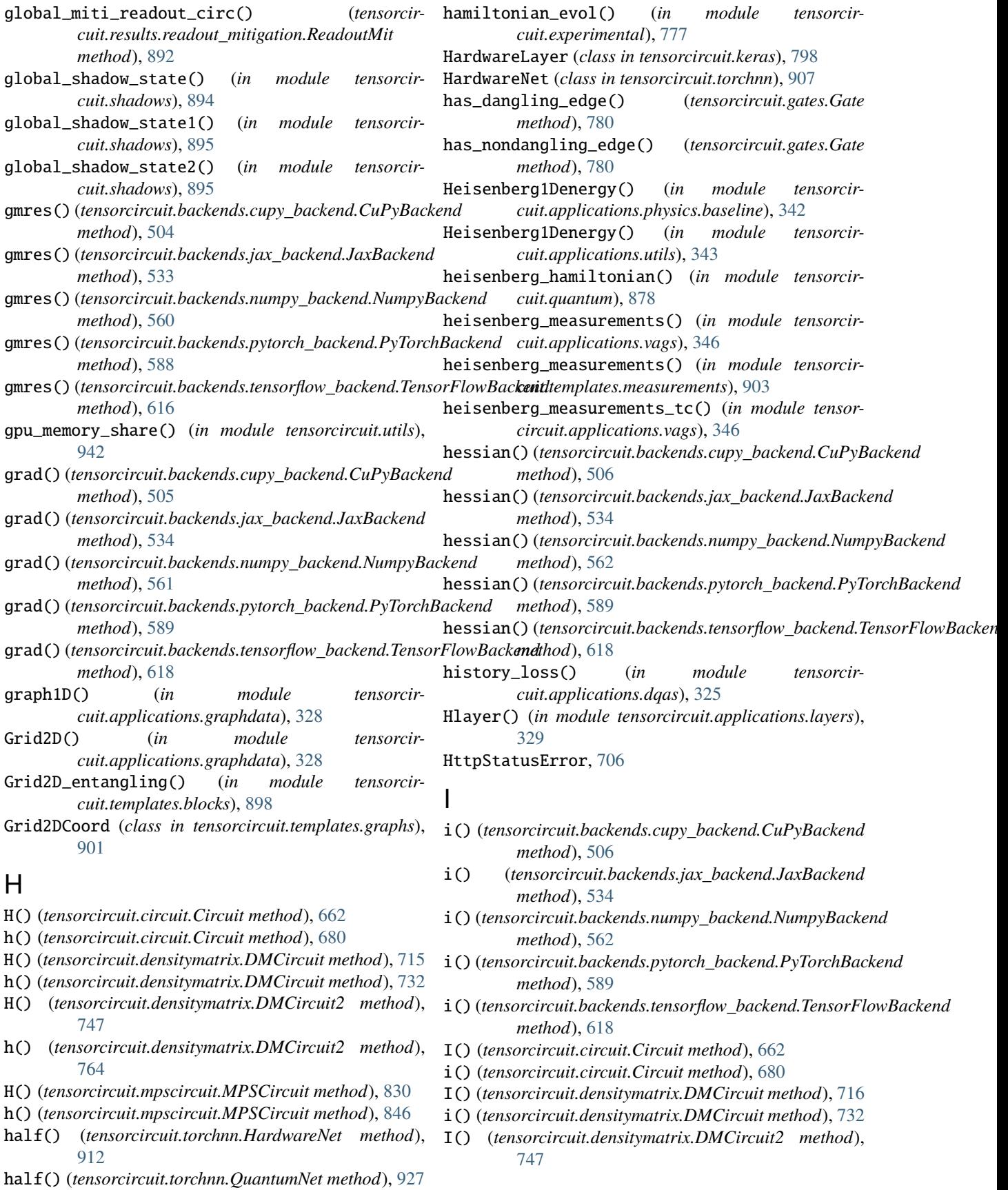

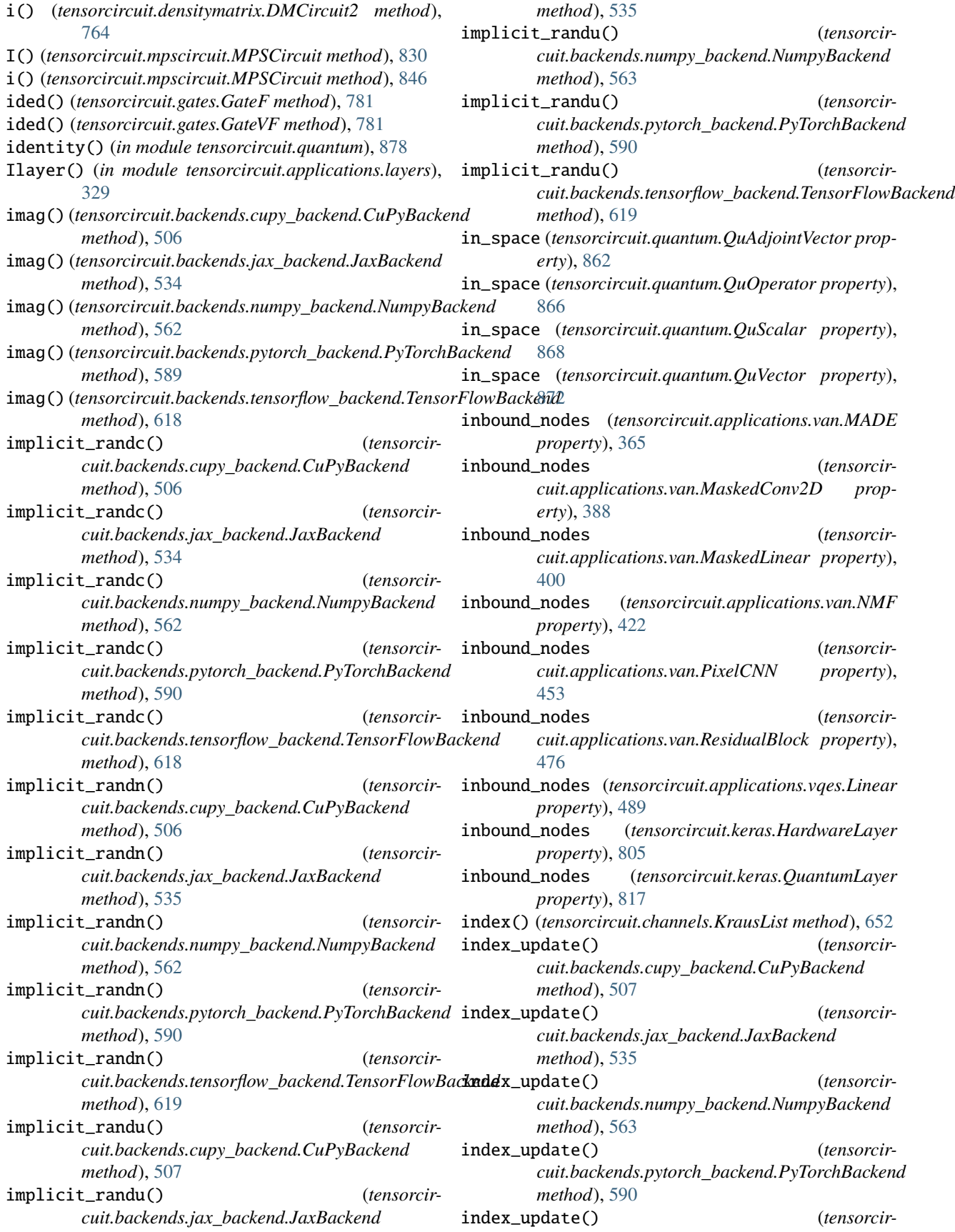

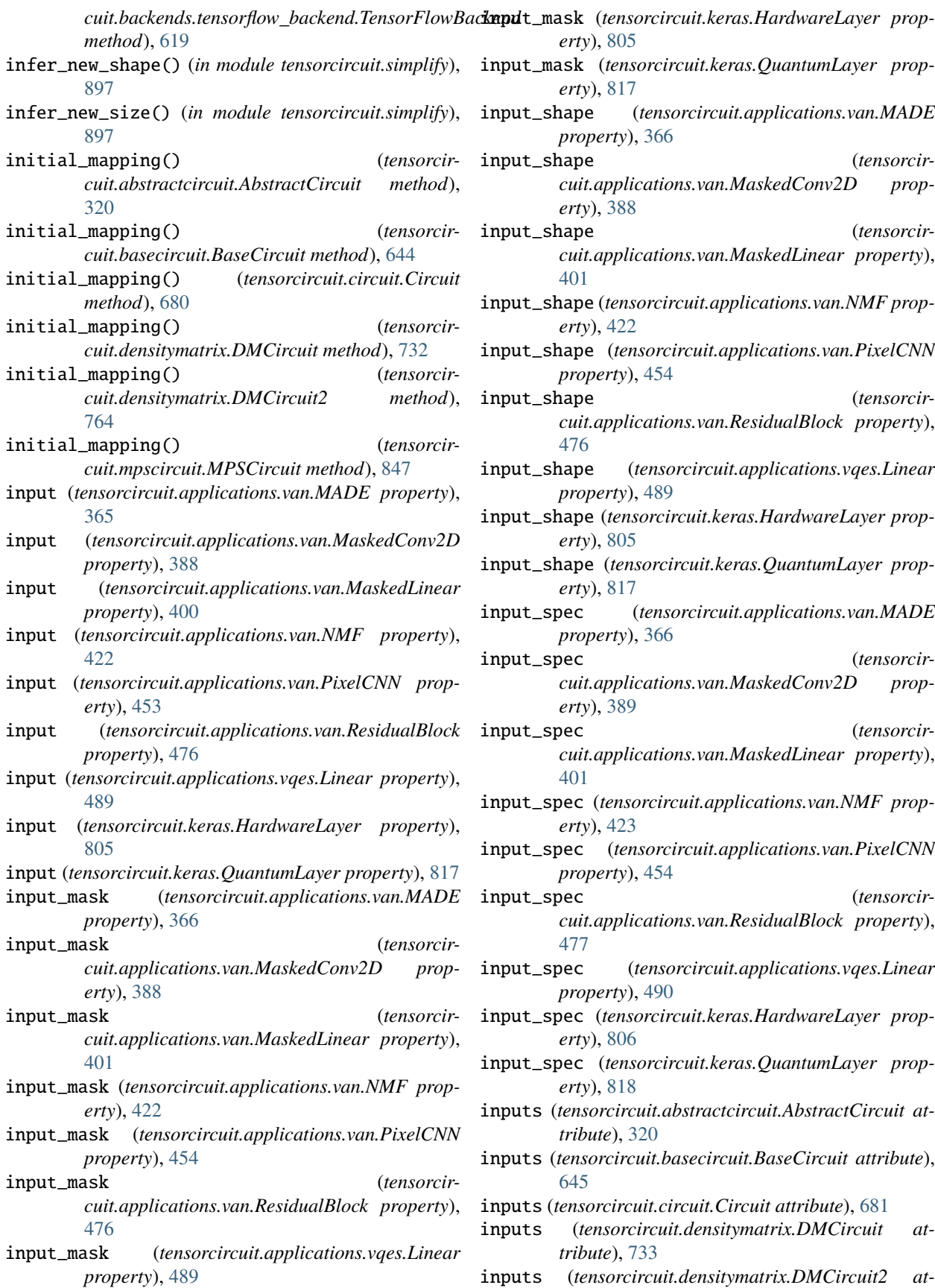

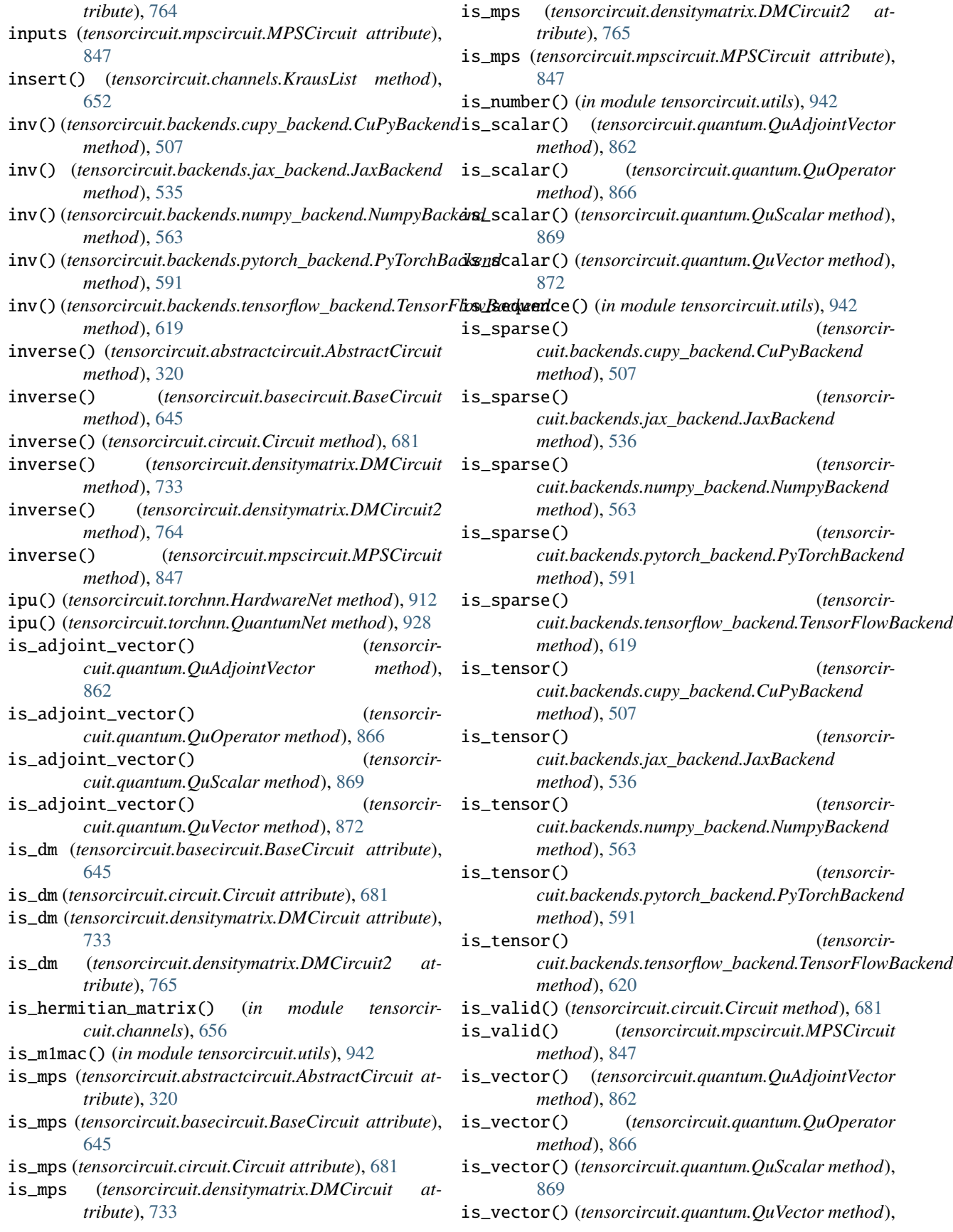

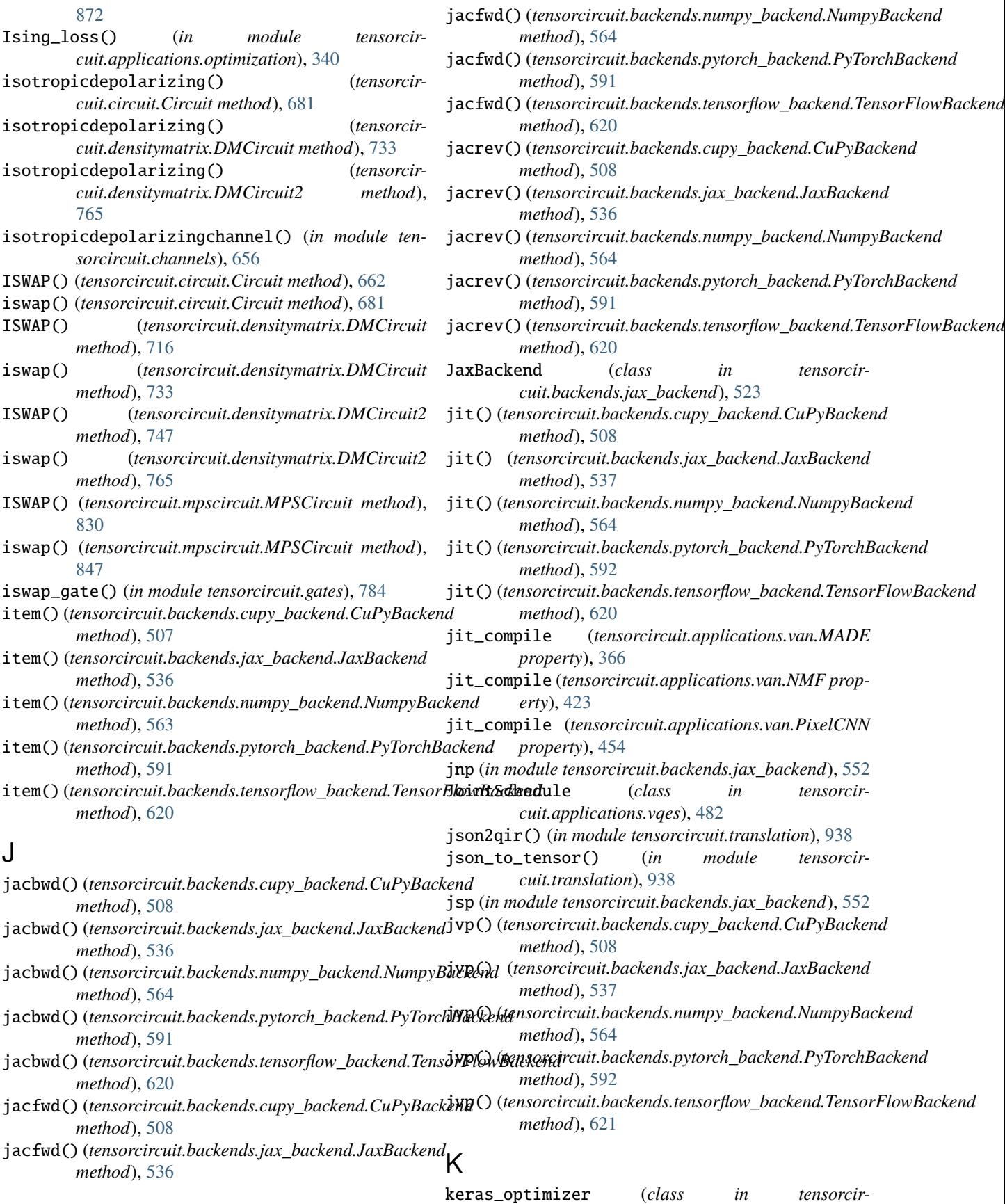

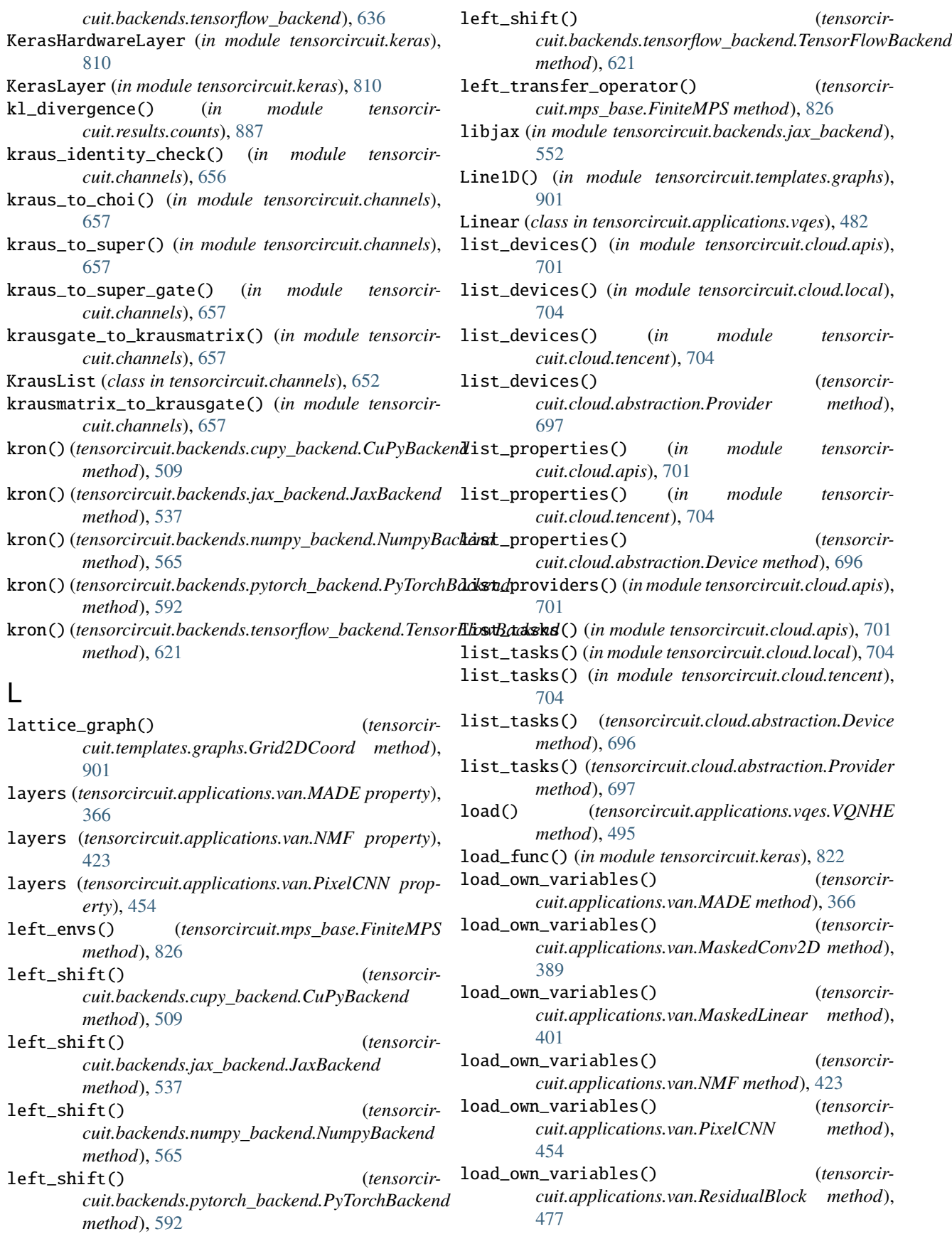

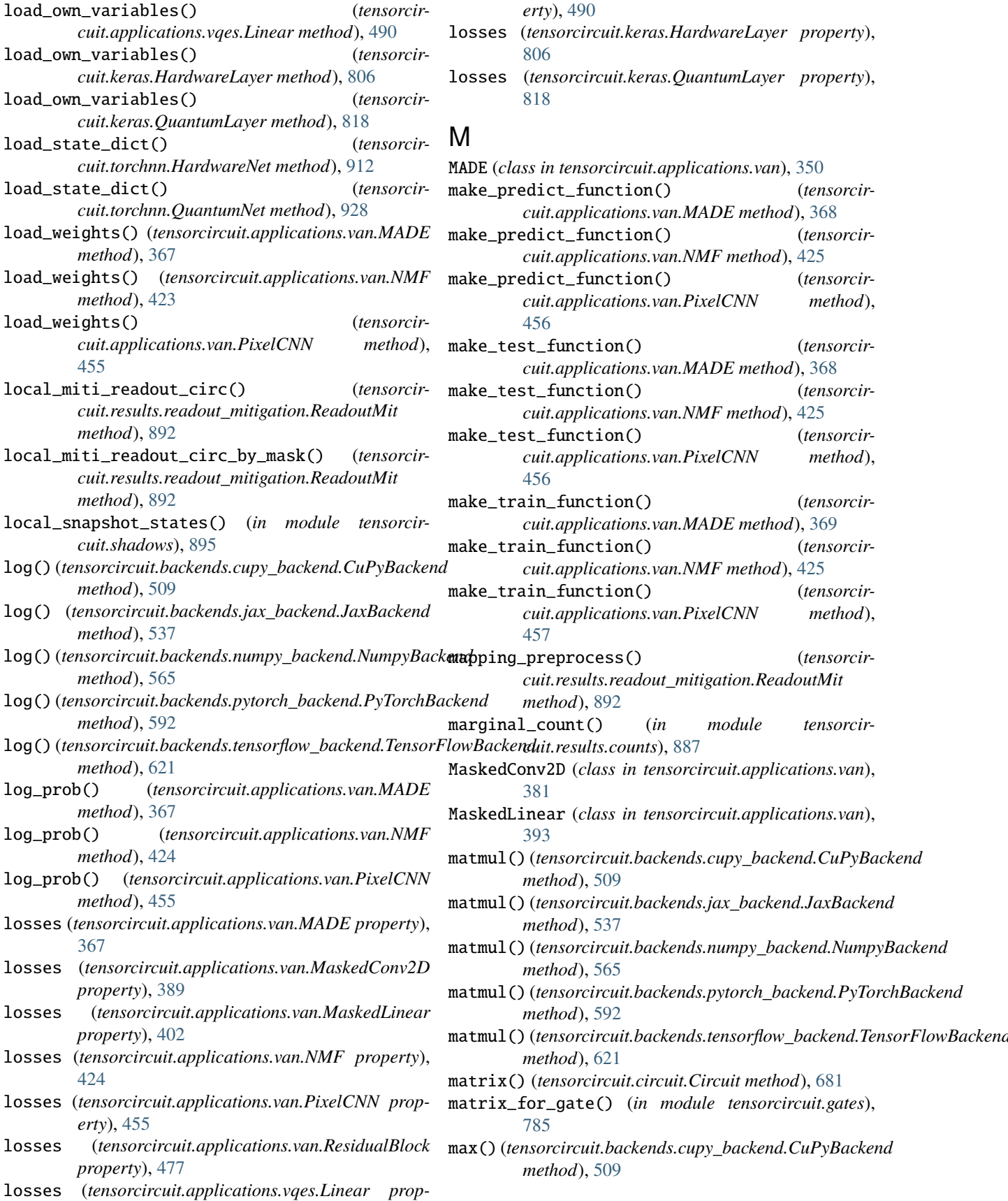

make\_predict\_function() (*tensorcir-*

make\_predict\_function() (*tensorcir-*

make\_predict\_function() (*tensorcir-*

make\_test\_function() (*tensorcir-*

make\_test\_function() (*tensorcir-*

make\_test\_function() (*tensorcir-*

make\_train\_function() (*tensorcir-*

make\_train\_function() (*tensorcir-*

make\_train\_function() (*tensorcir-*

mapping\_preprocess() (*tensorcir-*

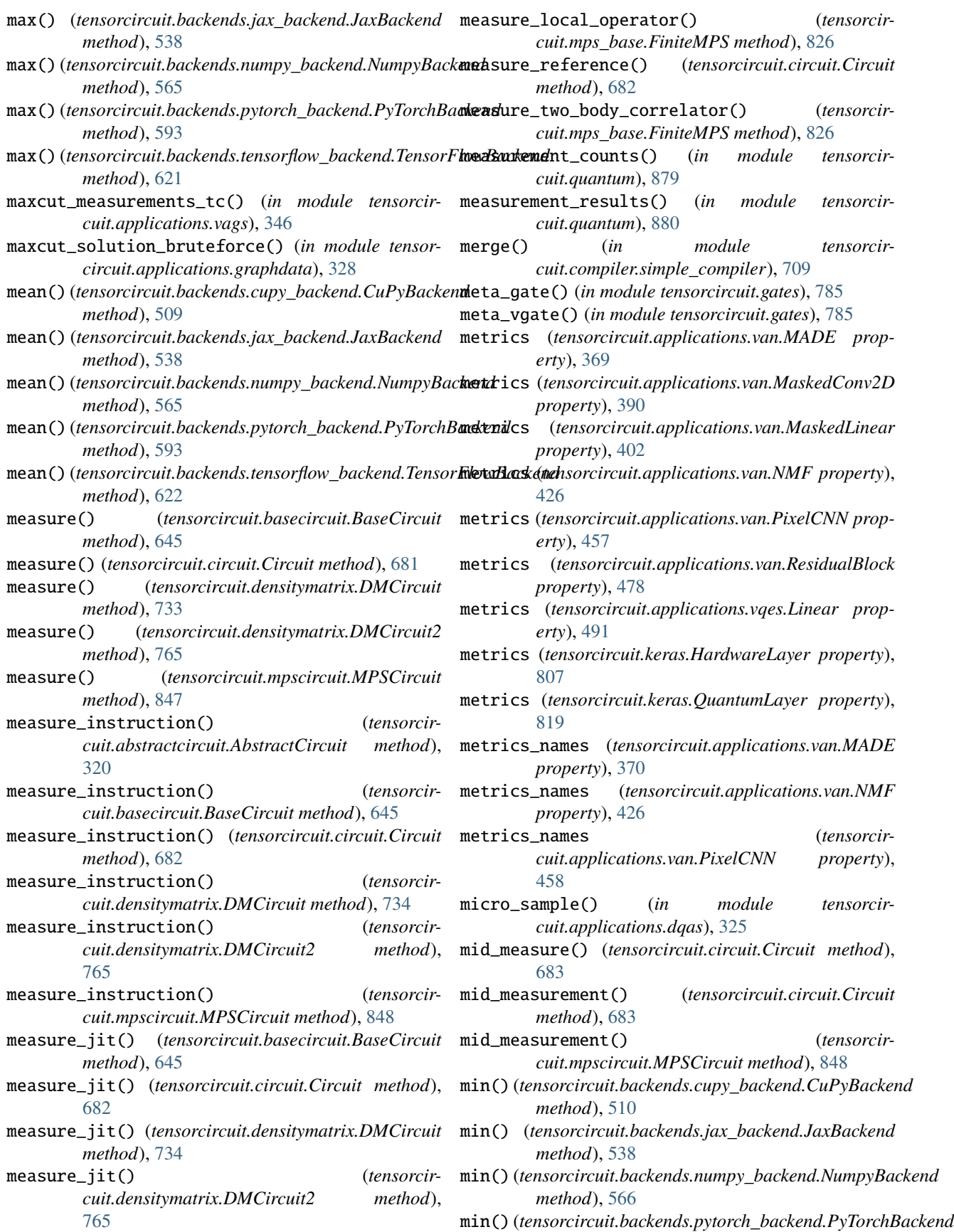

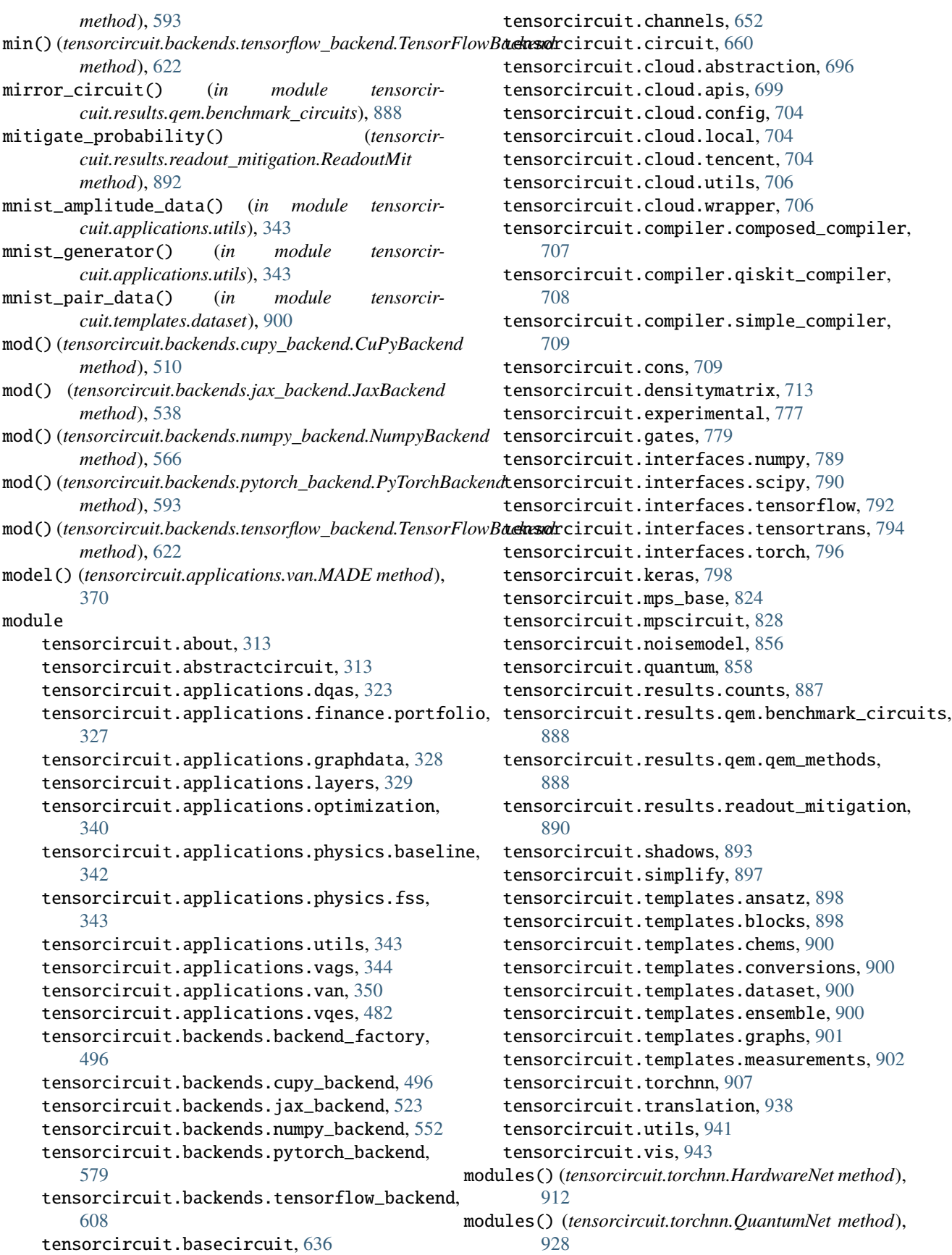

- MPO() (*tensorcircuit.circuit.Circuit method*), [662](#page-665-0)
- mpo() (*tensorcircuit.circuit.Circuit method*), [683](#page-686-0)
- MPO() (*tensorcircuit.densitymatrix.DMCircuit method*), [716](#page-719-0)
- mpo() (*tensorcircuit.densitymatrix.DMCircuit method*), [734](#page-737-0)
- MPO() (*tensorcircuit.densitymatrix.DMCircuit2 method*), [747](#page-750-0)
- mpo() (*tensorcircuit.densitymatrix.DMCircuit2 method*), [765](#page-768-0)
- MPO() (*tensorcircuit.mpscircuit.MPSCircuit method*), [830](#page-833-0)
- mpo() (*tensorcircuit.mpscircuit.MPSCircuit method*), [848](#page-851-0)
- mpo\_expectation() (*in module tensorcircuit.templates.measurements*), [904](#page-907-0)
- mpo\_gate() (*in module tensorcircuit.gates*), [785](#page-788-0)
- MPO\_to\_gate() (*tensorcircuit.mpscircuit.MPSCircuit class method*), [830](#page-833-0)
- mpogates (*tensorcircuit.abstractcircuit.AbstractCircuit attribute*), [320](#page-323-0)
- mpogates (*tensorcircuit.basecircuit.BaseCircuit attribute*), [646](#page-649-0)
- mpogates (*tensorcircuit.circuit.Circuit attribute*), [683](#page-686-0)
- mpogates (*tensorcircuit.densitymatrix.DMCircuit attribute*), [734](#page-737-0)
- mpogates (*tensorcircuit.densitymatrix.DMCircuit2 attribute*), [766](#page-769-0)
- mpogates (*tensorcircuit.mpscircuit.MPSCircuit attribute*), [848](#page-851-0)
- MPSCircuit (*class in tensorcircuit.mpscircuit*), [828](#page-831-0)
- multi\_training() (*tensorcircuit.applications.vqes.VQNHE method*), [495](#page-498-0)
- MULTICONTROL() (*tensorcircuit.circuit.Circuit method*), [662](#page-665-0)
- multicontrol() (*tensorcircuit.circuit.Circuit method*), [683](#page-686-0)
- MULTICONTROL() (*tensorcircuit.densitymatrix.DMCircuit method*), [716](#page-719-0) multicontrol() (*tensorcir-*
- *cuit.densitymatrix.DMCircuit method*), [734](#page-737-0)
- MULTICONTROL() (*tensorcircuit.densitymatrix.DMCircuit2 method*), [748](#page-751-0)
- multicontrol() (*tensorcircuit.densitymatrix.DMCircuit2 method*), [766](#page-769-0)
- MULTICONTROL() (*tensorcircuit.mpscircuit.MPSCircuit method*), [830](#page-833-0)
- multicontrol() (*tensorcircuit.mpscircuit.MPSCircuit method*), [848](#page-851-0)
- multicontrol\_gate() (*in module tensorcircuit.gates*), [785](#page-788-0)
- multiply() (*tensorcircuit.backends.cupy\_backend.CuPyBackend method*), [510](#page-513-0)
- multiply() (*tensorcircuit.backends.jax\_backend.JaxBackend method*), [538](#page-541-0)
- multiply() (*tensorcircuit.backends.numpy\_backend.NumpyBackend method*), [566](#page-569-0)
- multiply() (*tensorcircuit.backends.pytorch\_backend.PyTorchBackend method*), [594](#page-597-0)
- multiply() (*tensorcircuit.backends.tensorflow\_backend.TensorFlowBackend method*), [622](#page-625-0)
- mutual\_information() (*in module tensorcircuit.quantum*), [881](#page-884-0)

## N

- naive\_qml\_vag() (*in module tensorcircuit.applications.utils*), [343](#page-346-0)
- name (*tensorcircuit.applications.van.MADE property*), [370](#page-373-0)
- name (*tensorcircuit.applications.van.MaskedConv2D property*), [390](#page-393-0)
- name (*tensorcircuit.applications.van.MaskedLinear property*), [403](#page-406-0)
- name (*tensorcircuit.applications.van.NMF property*), [427](#page-430-0)
- name (*tensorcircuit.applications.van.PixelCNN property*), [458](#page-461-0)
- name (*tensorcircuit.applications.van.ResidualBlock property*), [478](#page-481-0)
- name (*tensorcircuit.applications.vqes.Linear property*), [491](#page-494-0)
- name (*tensorcircuit.gates.Gate property*), [780](#page-783-0)
- name (*tensorcircuit.keras.HardwareLayer property*), [807](#page-810-0)
- name (*tensorcircuit.keras.QuantumLayer property*), [819](#page-822-0)
- name\_scope (*tensorcircuit.applications.van.MADE property*), [370](#page-373-0)
- name\_scope (*tensorcircuit.applications.van.MaskedConv2D property*), [390](#page-393-0)
- name\_scope (*tensorcircuit.applications.van.MaskedLinear property*), [403](#page-406-0)
- name\_scope (*tensorcircuit.applications.van.NMF property*), [427](#page-430-0)
- name\_scope (*tensorcircuit.applications.van.PixelCNN property*), [458](#page-461-0)
- name\_scope (*tensorcircuit.applications.van.ResidualBlock property*), [478](#page-481-0)
- name\_scope (*tensorcircuit.applications.vqes.Linear property*), [491](#page-494-0)

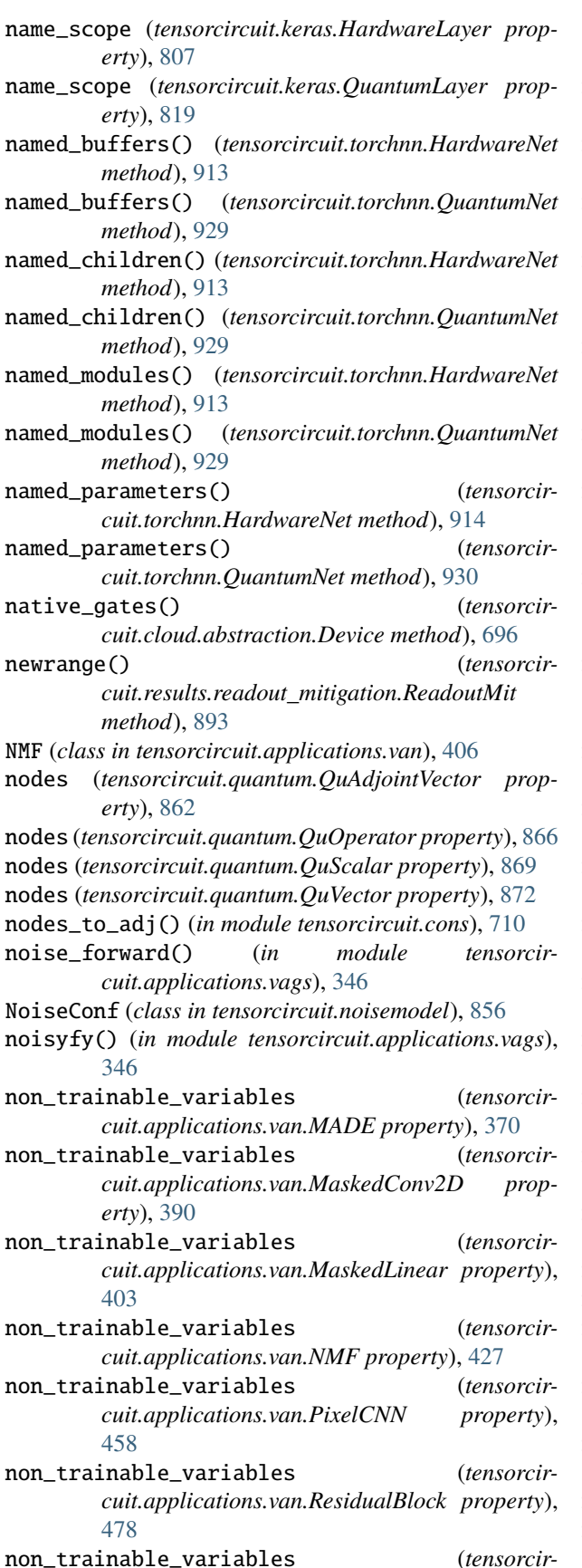

*cuit.applications.vqes.Linear property*), [491](#page-494-0) non\_trainable\_variables (*tensorcircuit.keras.HardwareLayer property*), [807](#page-810-0) non\_trainable\_variables (*tensorcircuit.keras.QuantumLayer property*), [819](#page-822-0) non\_trainable\_weights (*tensorcircuit.applications.van.MADE property*), [370](#page-373-0) non\_trainable\_weights (*tensorcircuit.applications.van.MaskedConv2D property*), [390](#page-393-0) non\_trainable\_weights (*tensorcircuit.applications.van.MaskedLinear property*), [403](#page-406-0) non\_trainable\_weights (*tensorcircuit.applications.van.NMF property*), [427](#page-430-0) non\_trainable\_weights (*tensorcircuit.applications.van.PixelCNN property*), [458](#page-461-0) non\_trainable\_weights (*tensorcircuit.applications.van.ResidualBlock property*), [478](#page-481-0) non\_trainable\_weights (*tensorcircuit.applications.vqes.Linear property*), [491](#page-494-0) non\_trainable\_weights (*tensorcircuit.keras.HardwareLayer property*), [807](#page-810-0) non\_trainable\_weights (*tensorcircuit.keras.QuantumLayer property*), [819](#page-822-0) norm() (*tensorcircuit.backends.cupy\_backend.CuPyBackend method*), [510](#page-513-0) norm() (*tensorcircuit.backends.jax\_backend.JaxBackend method*), [539](#page-542-0) norm() (*tensorcircuit.backends.numpy\_backend.NumpyBackend method*), [566](#page-569-0) norm() (*tensorcircuit.backends.pytorch\_backend.PyTorchBackend method*), [594](#page-597-0) norm() (*tensorcircuit.backends.tensorflow\_backend.TensorFlowBackend method*), [622](#page-625-0) norm() (*tensorcircuit.quantum.QuAdjointVector method*), [862](#page-865-0) norm() (*tensorcircuit.quantum.QuOperator method*), [866](#page-869-0) norm() (*tensorcircuit.quantum.QuScalar method*), [869](#page-872-0) norm() (*tensorcircuit.quantum.QuVector method*), [872](#page-875-0) normalize() (*tensorcircuit.mpscircuit.MPSCircuit method*), [848](#page-851-0) normalized\_count() (*in module tensorcircuit.results.counts*), [887](#page-890-0) np\_interface() (*in module tensorcircuit.interfaces.numpy*), [789](#page-792-0) num\_to\_tensor() (*in module tensorcircuit.gates*), [785](#page-788-0) numpy() (*tensorcircuit.backends.cupy\_backend.CuPyBackend*

*method*), [510](#page-513-0)

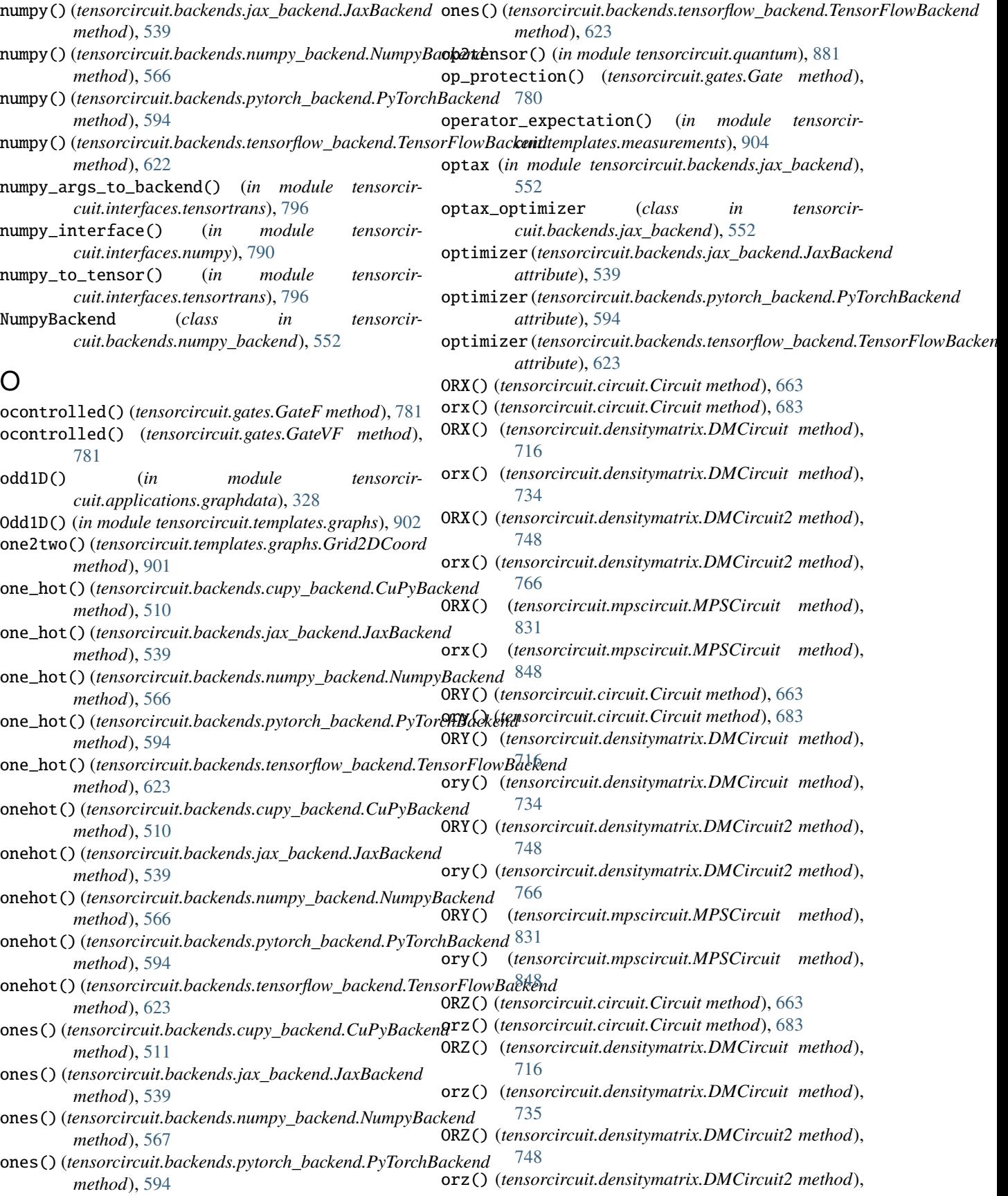

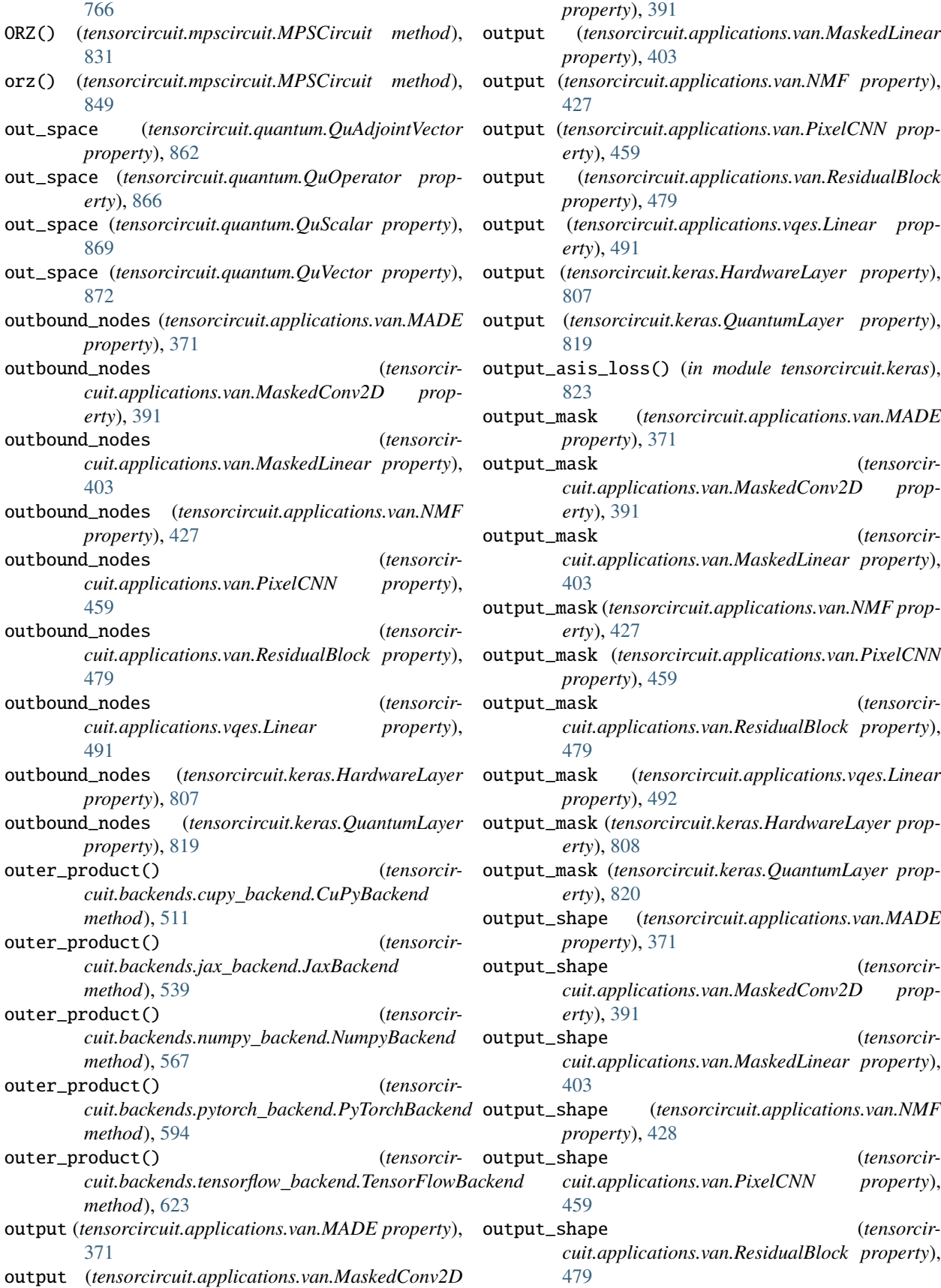

- output\_shape (*tensorcircuit.applications.vqes.Linear* parameterized\_measurements() (*in module tensorproperty*), [492](#page-495-0)
- output\_shape (*tensorcircuit.keras.HardwareLayer property*), [808](#page-811-0)
- output\_shape (*tensorcircuit.keras.QuantumLayer property*), [820](#page-823-0)
- OX() (*tensorcircuit.circuit.Circuit method*), [663](#page-666-0)
- ox() (*tensorcircuit.circuit.Circuit method*), [684](#page-687-0)
- OX() (*tensorcircuit.densitymatrix.DMCircuit method*), [716](#page-719-0)
- ox() (*tensorcircuit.densitymatrix.DMCircuit method*), [735](#page-738-0)
- OX() (*tensorcircuit.densitymatrix.DMCircuit2 method*), [748](#page-751-0)
- ox() (*tensorcircuit.densitymatrix.DMCircuit2 method*), [766](#page-769-0)
- OX() (*tensorcircuit.mpscircuit.MPSCircuit method*), [831](#page-834-0)
- ox() (*tensorcircuit.mpscircuit.MPSCircuit method*), [849](#page-852-0)
- OY() (*tensorcircuit.circuit.Circuit method*), [663](#page-666-0)
- oy() (*tensorcircuit.circuit.Circuit method*), [684](#page-687-0)
- OY() (*tensorcircuit.densitymatrix.DMCircuit method*), [717](#page-720-0)
- oy() (*tensorcircuit.densitymatrix.DMCircuit method*), [735](#page-738-0)
- OY() (*tensorcircuit.densitymatrix.DMCircuit2 method*), [748](#page-751-0)
- oy() (*tensorcircuit.densitymatrix.DMCircuit2 method*), [766](#page-769-0)
- OY() (*tensorcircuit.mpscircuit.MPSCircuit method*), [831](#page-834-0)
- oy() (*tensorcircuit.mpscircuit.MPSCircuit method*), [849](#page-852-0)
- OZ() (*tensorcircuit.circuit.Circuit method*), [663](#page-666-0)
- oz() (*tensorcircuit.circuit.Circuit method*), [684](#page-687-0)
- OZ() (*tensorcircuit.densitymatrix.DMCircuit method*), [717](#page-720-0)
- oz() (*tensorcircuit.densitymatrix.DMCircuit method*), [735](#page-738-0)
- OZ() (*tensorcircuit.densitymatrix.DMCircuit2 method*), [748](#page-751-0)
- oz() (*tensorcircuit.densitymatrix.DMCircuit2 method*), [766](#page-769-0)
- OZ() (*tensorcircuit.mpscircuit.MPSCircuit method*), [831](#page-834-0)
- oz() (*tensorcircuit.mpscircuit.MPSCircuit method*), [849](#page-852-0)

## P

- parallel\_kernel() (*in module tensorcircuit.applications.dqas*), [326](#page-329-0)
- parallel\_qaoa\_train() (*in module tensorcircuit.applications.dqas*), [326](#page-329-0)
- parameter\_shift\_grad() (*in module tensorcircuit.experimental*), [778](#page-781-0)
- parameter\_shift\_grad\_v2() (*in module tensorcircuit.experimental*), [778](#page-781-0)
- parameterized\_local\_measurements() (*in module tensorcircuit.templates.measurements*), [904](#page-907-0)
- *circuit.templates.measurements*), [905](#page-908-0)
- parameters() (*tensorcircuit.torchnn.HardwareNet method*), [914](#page-917-0)
- parameters() (*tensorcircuit.torchnn.QuantumNet method*), [930](#page-933-0)
- partial\_trace() (*tensorcircuit.quantum.QuAdjointVector method*), [862](#page-865-0)
- partial\_trace() (*tensorcircuit.quantum.QuOperator method*), [866](#page-869-0)
- partial\_trace() (*tensorcircuit.quantum.QuScalar method*), [869](#page-872-0)
- partial\_trace() (*tensorcircuit.quantum.QuVector method*), [872](#page-875-0)
- paulistring() (*in module tensorcircuit.applications.vqes*), [495](#page-498-0)
- PauliString2COO() (*in module tensorcircuit.quantum*), [858](#page-861-0)
- PauliStringSum2COO() (*in module tensorcircuit.quantum*), [859](#page-862-0)
- PauliStringSum2COO\_numpy() (*in module tensorcircuit.quantum*), [859](#page-862-0)
- PauliStringSum2COO\_tf() (*in module tensorcircuit.quantum*), [859](#page-862-0)
- PauliStringSum2Dense() (*in module tensorcircuit.quantum*), [859](#page-862-0)
- pc\_linear\_interpolation() (*in module tensorcircuit.applications.physics.fss*), [343](#page-346-0)
- perfect\_sampling() (*tensorcircuit.basecircuit.BaseCircuit method*), [646](#page-649-0)
- perfect\_sampling() (*tensorcircuit.circuit.Circuit method*), [684](#page-687-0)
- perfect\_sampling() (*tensorcircuit.densitymatrix.DMCircuit method*), [735](#page-738-0)
- perfect\_sampling() (*tensorcircuit.densitymatrix.DMCircuit2 method*), [767](#page-770-0)
- perm\_matrix() (*in module tensorcircuit.translation*), [938](#page-941-0)
- PHASE() (*tensorcircuit.circuit.Circuit method*), [664](#page-667-0)
- phase() (*tensorcircuit.circuit.Circuit method*), [684](#page-687-0)
- PHASE() (*tensorcircuit.densitymatrix.DMCircuit method*), [717](#page-720-0)
- phase() (*tensorcircuit.densitymatrix.DMCircuit method*), [735](#page-738-0)
- PHASE() (*tensorcircuit.densitymatrix.DMCircuit2 method*), [749](#page-752-0)
- phase() (*tensorcircuit.densitymatrix.DMCircuit2 method*), [767](#page-770-0)
- PHASE() (*tensorcircuit.mpscircuit.MPSCircuit method*), [831](#page-834-0)
- phase() (*tensorcircuit.mpscircuit.MPSCircuit method*), [849](#page-852-0)

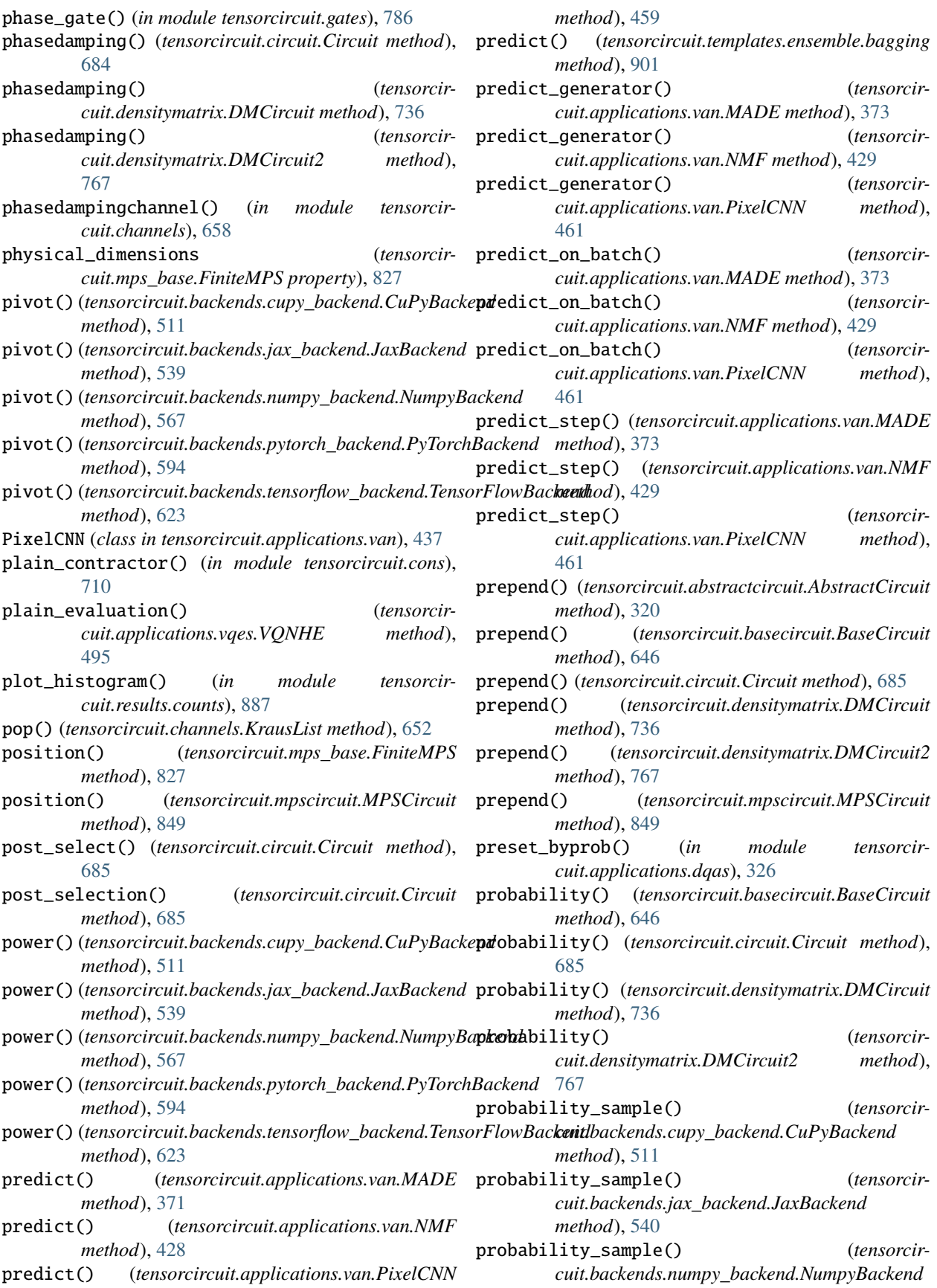

*method*), [567](#page-570-0) probability\_sample() (*tensorcircuit.backends.pytorch\_backend.PyTorchBackend* qir2cirq() (*in module tensorcircuit.translation*), [939](#page-942-0) *method*), [595](#page-598-0) probability\_sample() (*tensorcircuit.backends.tensorflow\_backend.TensorFlowBackend* qir2tex() (*in module tensorcircuit.vis*), [943](#page-946-0) *method*), [624](#page-627-0) proj\_with\_mps() (*tensorcircuit.mpscircuit.MPSCircuit method*), [850](#page-853-0) projector() (*tensorcircuit.quantum.QuAdjointVector method*), [862](#page-865-0) projector() (*tensorcircuit.quantum.QuVector method*), [872](#page-875-0) Provider (*class in tensorcircuit.cloud.abstraction*), [697](#page-700-0) prune() (*in module tensorcircuit.compiler.simple\_compiler*), [709](#page-712-0) prune\_ddcircuit() (*in module tensorcircuit.results.qem.qem\_methods*), [890](#page-893-0) ps2coo\_core() (*in module tensorcircuit.quantum*), [881](#page-884-0) ps2xyz() (*in module tensorcircuit.quantum*), [882](#page-885-0) pseudo\_contract\_between() (*in module tensorcircuit.simplify*), [897](#page-900-0) pytorch\_interface() (*in module tensorcircuit.interfaces.torch*), [796](#page-799-0) PyTorchBackend (*class in tensorcircuit.backends.pytorch\_backend*), [579](#page-582-0) q() (*in module tensorcircuit.applications.vags*), [346](#page-349-0) QAOA\_ansatz\_for\_Ising() (*in module tensorcircuit.templates.ansatz*), [898](#page-901-0) QAOA\_block() (*in module tensorcircuit.templates.blocks*), [899](#page-902-0) qaoa\_block\_vag() (*in module tensorcircuit.applications.vags*), [346](#page-349-0) qaoa\_block\_vag\_energy() (*in module tensorcircuit.applications.vags*), [347](#page-350-0) QAOA\_circuit() (*in module tensorcircuit.results.qem.benchmark\_circuits*), [888](#page-891-0) QAOA\_loss() (*in module tensorcircuit.applications.optimization*), [340](#page-343-0) qaoa\_noise\_vag() (*in module tensorcircuit.applications.vags*), [347](#page-350-0) qaoa\_simple\_train() (*in module tensorcircuit.applications.dqas*), [326](#page-329-0) qaoa\_train() (*in module tensorcircuit.applications.vags*), [347](#page-350-0) qaoa\_vag() (*in module tensorcircuit.applications.vags*), [348](#page-351-0) qft\_qem\_vag() (*in module tensorcir-*[685](#page-688-0)

- qaoa\_vag\_energy() (*in module tensorcircuit.applications.vags*), [348](#page-351-0)
- qft() (*in module tensorcircuit.templates.blocks*), [899](#page-902-0)
- qft\_circuit() (*in module tensorcircuit.applications.vags*), [348](#page-351-0)

*cuit.applications.vags*), [348](#page-351-0)

- qir2json() (*in module tensorcircuit.translation*), [939](#page-942-0)
- qir2qiskit() (*in module tensorcircuit.translation*), [939](#page-942-0)

qiskit2tc() (*in module tensorcircuit.translation*), [940](#page-943-0)

qiskit\_compile() (*in module tensorcircuit.compiler.qiskit\_compiler*), [708](#page-711-0)

- qiskit\_from\_qasm\_str\_ordered\_measure() (*in module tensorcircuit.translation*), [941](#page-944-0)
- qng() (*in module tensorcircuit.experimental*), [778](#page-781-0)
- qng2() (*in module tensorcircuit.experimental*), [778](#page-781-0)
- qop\_to\_matrix() (*in module tensorcircuit.interfaces.tensortrans*), [796](#page-799-0)
- qr() (*tensorcircuit.backends.cupy\_backend.CuPyBackend method*), [512](#page-515-0)
- qr() (*tensorcircuit.backends.jax\_backend.JaxBackend method*), [540](#page-543-0)
- qr() (*tensorcircuit.backends.numpy\_backend.NumpyBackend method*), [568](#page-571-0)
- qr() (*tensorcircuit.backends.pytorch\_backend.PyTorchBackend method*), [595](#page-598-0)
- qr() (*tensorcircuit.backends.tensorflow\_backend.TensorFlowBackend method*), [624](#page-627-0)

QuAdjointVector (*class in tensorcircuit.quantum*), [860](#page-863-0)

- quantum\_constructor() (*in module tensorcircuit.quantum*), [882](#page-885-0)
- quantum\_mp\_qaoa\_vag() (*in module tensorcircuit.applications.vags*), [348](#page-351-0)
- quantum\_qaoa\_vag() (*in module tensorcircuit.applications.vags*), [348](#page-351-0)
- QuantumLayer (*class in tensorcircuit.keras*), [810](#page-813-0)
- QuantumNet (*class in tensorcircuit.torchnn*), [922](#page-925-0)
- QUBO\_from\_portfolio() (*in module tensorcircuit.applications.finance.portfolio*), [327](#page-330-0)
- QUBO\_QAOA() (*in module tensorcircuit.applications.optimization*), [340](#page-343-0)
- QUBO\_QAOA\_cvar() (*in module tensorcircuit.applications.optimization*), [341](#page-344-0)
- QUBO\_to\_Ising() (*in module tensorcircuit.templates.conversions*), [900](#page-903-0)
- quimb2qop() (*in module tensorcircuit.quantum*), [883](#page-886-0)
- QuOperator (*class in tensorcircuit.quantum*), [863](#page-866-0)
- quoperator() (*tensorcircuit.circuit.Circuit method*),
- QuScalar (*class in tensorcircuit.quantum*), [867](#page-870-0)
- QuVector (*class in tensorcircuit.quantum*), [869](#page-872-0)
- quvector() (*tensorcircuit.basecircuit.BaseCircuit method*), [646](#page-649-0)
- quvector() (*tensorcircuit.circuit.Circuit method*), [685](#page-688-0)
- quvector() (*tensorcircuit.densitymatrix.DMCircuit method*), [736](#page-739-0)
- quvector() (*tensorcircuit.densitymatrix.DMCircuit2*

 $\Omega$ 

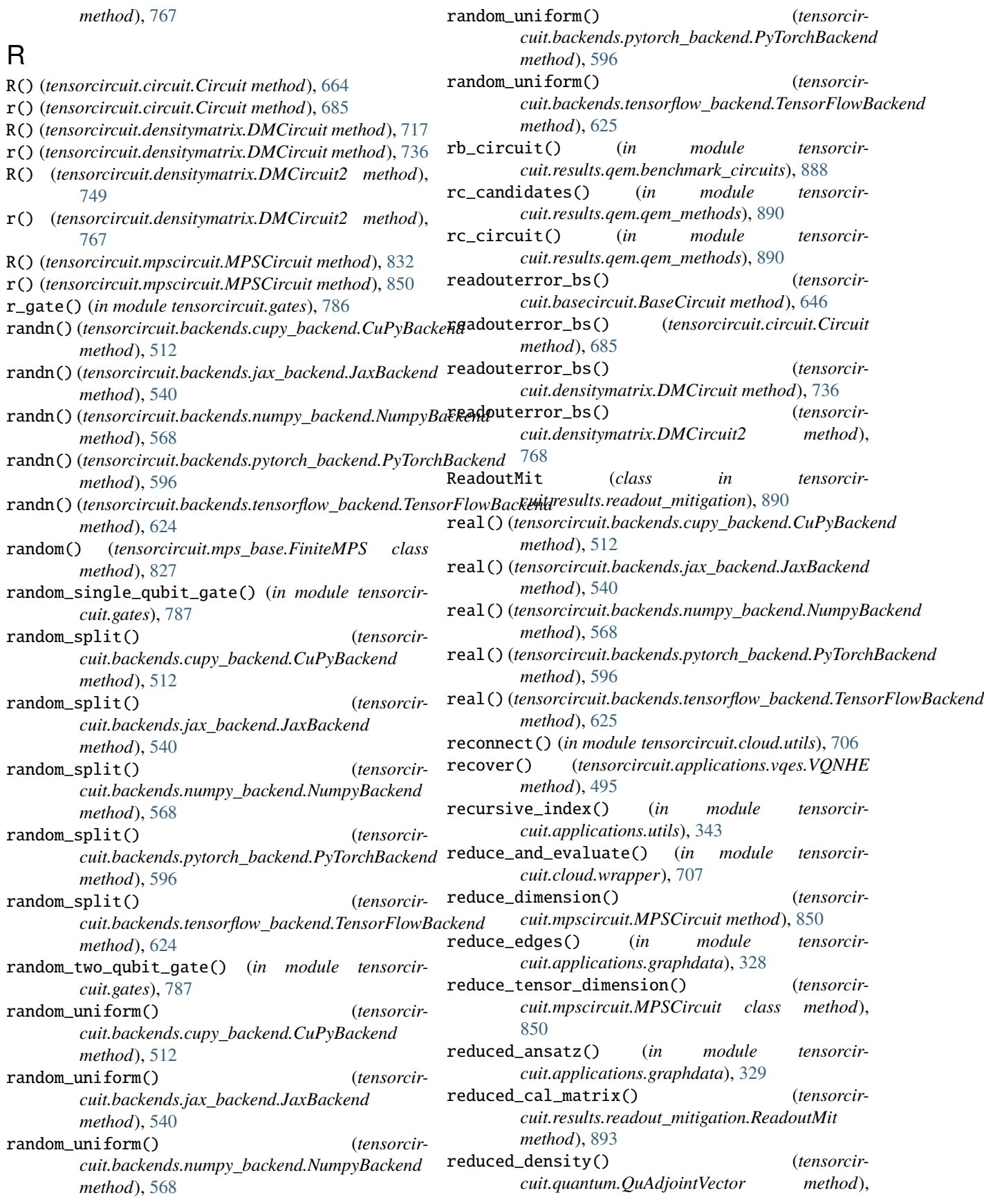

[863](#page-866-0)

- *method*), [872](#page-875-0)
- reduced\_density\_matrix() (*in module tensorcircuit.applications.vags*), [349](#page-352-0)
- reduced\_density\_matrix() (*in module tensorcircuit.quantum*), [883](#page-886-0)
- register\_backward\_hook() (*tensorcircuit.torchnn.HardwareNet method*), [915](#page-918-0)
- register\_backward\_hook() (*tensorcircuit.torchnn.QuantumNet method*), [930](#page-933-0)
- register\_buffer() (*tensorcircuit.torchnn.HardwareNet method*), [915](#page-918-0)
- register\_buffer() (*tensorcircuit.torchnn.QuantumNet method*), [931](#page-934-0)
- register\_forward\_hook() (*tensorcircuit.torchnn.HardwareNet method*), [915](#page-918-0)
- register\_forward\_hook() (*tensorcircuit.torchnn.QuantumNet method*), [931](#page-934-0)
- register\_forward\_pre\_hook() (*tensorcircuit.torchnn.HardwareNet method*), [916](#page-919-0)
- register\_forward\_pre\_hook() (*tensorcircuit.torchnn.QuantumNet method*), [932](#page-935-0)
- register\_full\_backward\_hook() (*tensorcircuit.torchnn.HardwareNet method*), [917](#page-920-0)
- register\_full\_backward\_hook() (*tensorcircuit.torchnn.QuantumNet method*), [932](#page-935-0)
- register\_full\_backward\_pre\_hook() (*tensorcircuit.torchnn.HardwareNet method*), [917](#page-920-0)
- register\_full\_backward\_pre\_hook() (*tensorcircuit.torchnn.QuantumNet method*), [933](#page-936-0)
- register\_load\_state\_dict\_post\_hook() (*tensorcircuit.torchnn.HardwareNet method*), [918](#page-921-0)
- register\_load\_state\_dict\_post\_hook() (*tensorcircuit.torchnn.QuantumNet method*), [934](#page-937-0)
- register\_module() (*tensorcircuit.torchnn.HardwareNet method*), [918](#page-921-0)
- register\_module() (*tensorcircuit.torchnn.QuantumNet method*), [934](#page-937-0)
- register\_parameter() (*tensorcircuit.torchnn.HardwareNet method*), [918](#page-921-0)
- register\_parameter() (*tensorcircuit.torchnn.QuantumNet method*), [934](#page-937-0)
- register\_state\_dict\_pre\_hook() (*tensorcircuit.torchnn.HardwareNet method*), [919](#page-922-0)
- register\_state\_dict\_pre\_hook() (*tensorcircuit.torchnn.QuantumNet method*), [934](#page-937-0)
- regular\_graph\_generator() (*in module tensorcircuit.applications.graphdata*), [329](#page-332-0)
- regularization() (*tensorcircuit.applications.van.MADE method*), [373](#page-376-0)

regularization() (*tensorcircuit.applications.van.MaskedLinear method*), [404](#page-407-0)

- reduced\_density() (*tensorcircuit.quantum.QuVector* relu() (*tensorcircuit.backends.cupy\_backend.CuPyBackend method*), [512](#page-515-0)
	- relu() (*tensorcircuit.backends.jax\_backend.JaxBackend method*), [541](#page-544-0)
	- relu() (*tensorcircuit.backends.numpy\_backend.NumpyBackend method*), [568](#page-571-0)
	- relu() (*tensorcircuit.backends.pytorch\_backend.PyTorchBackend method*), [596](#page-599-0)
	- relu() (*tensorcircuit.backends.tensorflow\_backend.TensorFlowBackend method*), [625](#page-628-0)
	- remove() (*tensorcircuit.channels.KrausList method*), [652](#page-655-0)
	- remove\_task() (*in module tensorcircuit.cloud.apis*), [702](#page-705-0)
	- remove\_task() (*in module tensorcircuit.cloud.tencent*), [704](#page-707-0)
	- render\_pdf() (*in module tensorcircuit.vis*), [944](#page-947-0)
	- renyi\_entropy() (*in module tensorcircuit.applications.vags*), [349](#page-352-0)
	- renyi\_entropy() (*in module tensorcircuit.quantum*), [883](#page-886-0)
	- renyi\_entropy\_2() (*in module tensorcircuit.shadows*), [895](#page-898-0)
	- renyi\_free\_energy() (*in module tensorcircuit.applications.vags*), [349](#page-352-0)
	- renyi\_free\_energy() (*in module tensorcircuit.quantum*), [884](#page-887-0)
	- reorder\_axes() (*tensorcircuit.gates.Gate method*), [780](#page-783-0)
	- reorder\_edges() (*tensorcircuit.gates.Gate method*), [780](#page-783-0)
	- replace\_inputs() (*tensorcircuit.basecircuit.BaseCircuit method*), [646](#page-649-0)
	- replace\_inputs() (*tensorcircuit.circuit.Circuit method*), [686](#page-689-0)
	- replace\_inputs() (*tensorcircuit.densitymatrix.DMCircuit method*), [736](#page-739-0)
	- replace\_inputs() (*tensorcircuit.densitymatrix.DMCircuit2 method*), [768](#page-771-0)
	- replace\_mps\_inputs() (*tensorcircuit.circuit.Circuit method*), [686](#page-689-0)
	- replace\_r() (*in module tensorcircuit.compiler.simple\_compiler*), [709](#page-712-0)
	- replace\_u() (*in module tensorcircuit.compiler.simple\_compiler*), [709](#page-712-0)
	- repr2array() (*in module tensorcircuit.applications.utils*), [344](#page-347-0)
	- repr\_op() (*in module tensorcircuit.applications.dqas*), [327](#page-330-0)
	- requires\_grad\_() (*tensorcircuit.torchnn.HardwareNet method*), [919](#page-922-0)
	- requires\_grad\_() (*tensorcircuit.torchnn.QuantumNet method*), [934](#page-937-0)

reset() (*tensorcircuit.circuit.Circuit method*), [686](#page-689-0) reset() (*tensorcircuit.densitymatrix.DMCircuit method*), [737](#page-740-0) reset() (*tensorcircuit.densitymatrix.DMCircuit2* reshape2() (*tensorcirmethod*), [768](#page-771-0) reset\_instruction() (*tensorcircuit.abstractcircuit.AbstractCircuit method*), [320](#page-323-0) reset\_instruction() (*tensorcircuit.basecircuit.BaseCircuit method*), [646](#page-649-0) reset\_instruction() (*tensorcircuit.circuit.Circuit method*), [686](#page-689-0) reset\_instruction() (*tensorcircuit.densitymatrix.DMCircuit method*), [737](#page-740-0) reset\_instruction() (*tensorcircuit.densitymatrix.DMCircuit2 method*), [768](#page-771-0) reset\_instruction() (*tensorcircuit.mpscircuit.MPSCircuit method*), [850](#page-853-0) reset\_metrics() (*tensorcircuit.applications.van.MADE method*), [373](#page-376-0) reset\_metrics() (*tensorcircuit.applications.van.NMF method*), [430](#page-433-0) reset\_metrics() (*tensorcircuit.applications.van.PixelCNN method*), [461](#page-464-0) reset\_states() (*tensorcircuit.applications.van.MADE method*), [373](#page-376-0) reset\_states() (*tensorcircuit.applications.van.NMF method*), [430](#page-433-0) reset\_states() (*tensorcircuit.applications.van.PixelCNN method*), [461](#page-464-0) resetchannel() (*in module tensorcircuit.channels*), [658](#page-661-0) reshape() (*tensorcircuit.backends.cupy\_backend.CuPyBackend* reverse() (*tensorcircuit.backends.jax\_backend.JaxBackend method*), [513](#page-516-0) reshape() (*tensorcircuit.backends.jax\_backend.JaxBackend* reverse() (*tensorcircuit.backends.numpy\_backend.NumpyBackend method*), [541](#page-544-0) reshape() (*tensorcircuit.backends.numpy\_backend.NumpyBackend* reverse() (*tensorcircuit.backends.pytorch\_backend.PyTorchBackend method*), [568](#page-571-0) reshape() (*tensorcircuit.backends.pytorch\_backend.PyTorchBackend* reverse() (*tensorcircuit.backends.tensorflow\_backend.TensorFlowBackend method*), [596](#page-599-0) reshape() (*tensorcircuit.backends.tensorflow\_backend.TensorFlowBackend* reverse() (*tensorcircuit.channels.KrausList method*), *method*), [625](#page-628-0) reshape2() (*tensorcircuit.backends.cupy\_backend.CuPyBackend method*), [513](#page-516-0) reshape2() (*tensorcircuit.backends.jax\_backend.JaxBackend method*), [541](#page-544-0) reshape2() (*tensorcircuit.backends.numpy\_backend.NumpyBackend method*), [569](#page-572-0) reshape2() (*tensorcircuit.backends.pytorch\_backend.PyTorchBackend method*), [596](#page-599-0) *cuit.backends.tensorflow\_backend.TensorFlowBackend method*), [625](#page-628-0) reshapem() (*tensorcircuit.backends.cupy\_backend.CuPyBackend method*), [513](#page-516-0) reshapem() (*tensorcircuit.backends.jax\_backend.JaxBackend method*), [541](#page-544-0) reshapem() (*tensorcircuit.backends.numpy\_backend.NumpyBackend method*), [569](#page-572-0) reshapem() (*tensorcircuit.backends.pytorch\_backend.PyTorchBackend method*), [597](#page-600-0) reshapem() (*tensorcircuit.backends.tensorflow\_backend.TensorFlowBackend method*), [625](#page-628-0) reshuffle() (*in module tensorcircuit.channels*), [658](#page-661-0) ResidualBlock (*class in tensorcircuit.applications.van*), [469](#page-472-0) resubmit() (*tensorcircuit.cloud.abstraction.Task method*), [698](#page-701-0) resubmit\_task() (*in module tensorcircuit.cloud.apis*), [702](#page-705-0) resubmit\_task() (*in module tensorcircuit.cloud.tencent*), [704](#page-707-0) results() (*tensorcircuit.cloud.abstraction.Task method*), [698](#page-701-0) return\_partial() (*in module tensorcircuit.utils*), [942](#page-945-0) reverse() (*tensorcircuit.backends.cupy\_backend.CuPyBackend method*), [513](#page-516-0) *method*), [541](#page-544-0) *method*), [569](#page-572-0) *method*), [597](#page-600-0) *method*), [625](#page-628-0) [652](#page-655-0) (*tensorcir-* reverse\_count() (*in module tensorcircuit.results.counts*), [887](#page-890-0) rgate\_theoretical() (*in module tensorcircuit.gates*), [787](#page-790-0) rget\_json() (*in module tensorcircuit.cloud.utils*), [706](#page-709-0) right\_envs() (*tensorcircuit.mps\_base.FiniteMPS method*), [827](#page-830-0) right\_shift() (*tensorcircuit.backends.cupy\_backend.CuPyBackend*

**994 Index**

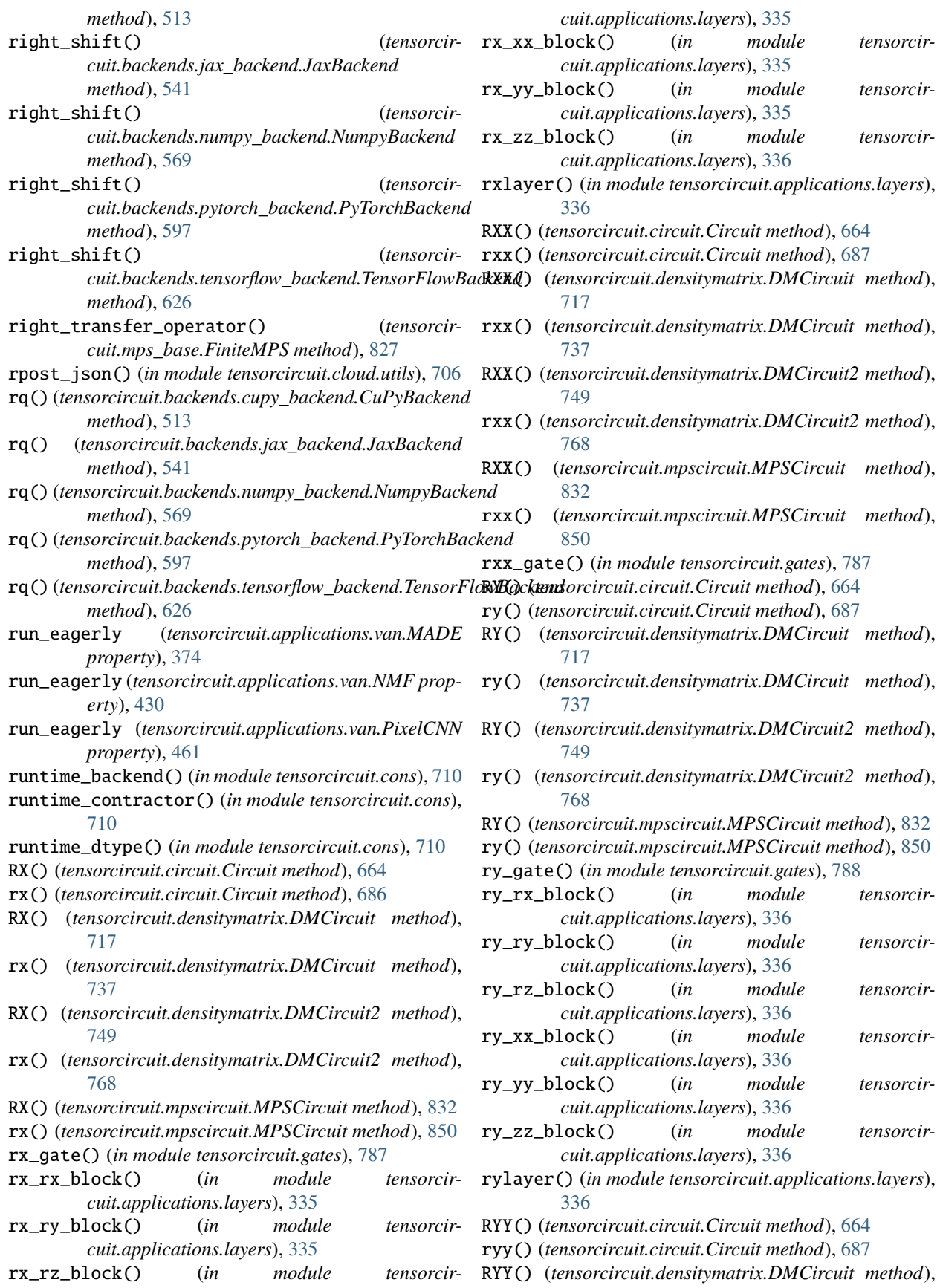

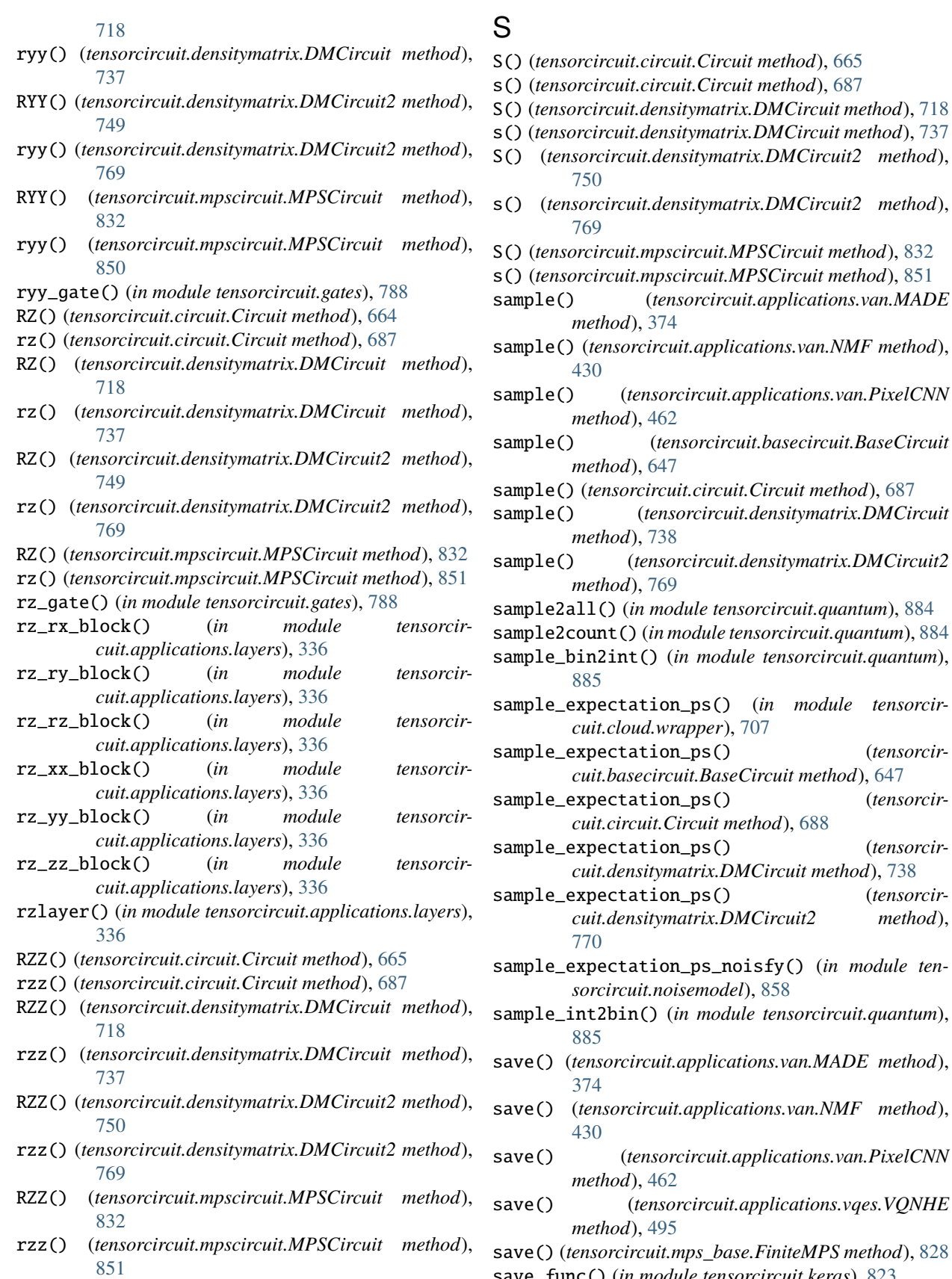

save() (*tensorcircuit.mps\_base.FiniteMPS method*), [828](#page-831-0) save\_func() (*in module tensorcircuit.keras*), [823](#page-826-0)

rzz\_gate() (*in module tensorcircuit.gates*), [788](#page-791-0)

save\_own\_variables() (*tensorcircuit.applications.van.MADE method*), [374](#page-377-0) save\_own\_variables() (*tensorcircuit.applications.van.MaskedConv2D method*), [391](#page-394-0) save\_own\_variables() (*tensorcircuit.applications.van.MaskedLinear method*), [404](#page-407-0) save\_own\_variables() (*tensorcircuit.applications.van.NMF method*), [431](#page-434-0) save\_own\_variables() (*tensorcircuit.applications.van.PixelCNN method*), [462](#page-465-0) save\_own\_variables() (*tensorcircuit.applications.van.ResidualBlock method*), [479](#page-482-0) save\_own\_variables() (*tensorcircuit.applications.vqes.Linear method*), [492](#page-495-0) save\_own\_variables() (*tensorcircuit.keras.HardwareLayer method*), [808](#page-811-0) save\_own\_variables() (*tensorcircuit.keras.QuantumLayer method*), [820](#page-823-0) save\_spec() (*tensorcircuit.applications.van.MADE method*), [375](#page-378-0) save\_spec() (*tensorcircuit.applications.van.NMF method*), [431](#page-434-0) save\_spec() (*tensorcircuit.applications.van.PixelCNN method*), [463](#page-466-0) save\_weights() (*tensorcircuit.applications.van.MADE method*), [375](#page-378-0) save\_weights() (*tensorcircuit.applications.van.NMF method*), [432](#page-435-0) save\_weights() (*tensorcircuit.applications.van.PixelCNN method*), [463](#page-466-0) scan() (*tensorcircuit.backends.cupy\_backend.CuPyBackend method*), [513](#page-516-0) scan() (*tensorcircuit.backends.jax\_backend.JaxBackend method*), [542](#page-545-0) scan() (*tensorcircuit.backends.numpy\_backend.NumpyBackend* select\_gate() (*tensorcirmethod*), [569](#page-572-0) scan() (*tensorcircuit.backends.pytorch\_backend.PyTorchBackend method*), [597](#page-600-0) scan()(tensorcircuit.backends.tensorflow\_backend.TensorFlowBackendthod), [648](#page-651-0) *method*), [626](#page-629-0) scatter() (*tensorcircuit.backends.cupy\_backend.CuPyBackend method*), [513](#page-516-0) scatter() (*tensorcircuit.backends.jax\_backend.JaxBackend method*), [542](#page-545-0) scatter() (*tensorcircuit.backends.numpy\_backend.NumpyBackend cuit.densitymatrix.DMCircuit2 method*), *method*), [569](#page-572-0) scatter()(*tensorcircuit.backends.pytorch\_backend.PyTorsdeBackengate() method*), [598](#page-601-0) scatter()(*tensorcircuit.backends.tensorflow\_backend.TenserfilaNiBackendsor*() (*tensorcirmethod*), [626](#page-629-0) scipy\_interface() (*in module tensorcircuit.interfaces.scipy*), [790](#page-793-0) scipy\_optimize\_interface() (*in module tensorcircuit.interfaces.scipy*), [791](#page-794-0) SD() (*tensorcircuit.circuit.Circuit method*), [665](#page-668-0) sd() (*tensorcircuit.circuit.Circuit method*), [689](#page-692-0) SD() (*tensorcircuit.densitymatrix.DMCircuit method*), [718](#page-721-0) sd() (*tensorcircuit.densitymatrix.DMCircuit method*), [739](#page-742-0) SD() (*tensorcircuit.densitymatrix.DMCircuit2 method*), [750](#page-753-0) sd() (*tensorcircuit.densitymatrix.DMCircuit2 method*), [771](#page-774-0) SD() (*tensorcircuit.mpscircuit.MPSCircuit method*), [833](#page-836-0) sd() (*tensorcircuit.mpscircuit.MPSCircuit method*), [851](#page-854-0) sdg() (*tensorcircuit.circuit.Circuit method*), [689](#page-692-0) sdg() (*tensorcircuit.densitymatrix.DMCircuit method*), [739](#page-742-0) sdg() (*tensorcircuit.densitymatrix.DMCircuit2 method*), [771](#page-774-0) sdg() (*tensorcircuit.mpscircuit.MPSCircuit method*), [851](#page-854-0) searchsorted() (*tensorcircuit.backends.cupy\_backend.CuPyBackend method*), [514](#page-517-0) searchsorted() (*tensorcircuit.backends.jax\_backend.JaxBackend method*), [542](#page-545-0) searchsorted() (*tensorcircuit.backends.numpy\_backend.NumpyBackend method*), [570](#page-573-0) searchsorted() (*tensorcircuit.backends.pytorch\_backend.PyTorchBackend method*), [598](#page-601-0) searchsorted() (*tensorcircuit.backends.tensorflow\_backend.TensorFlowBackend method*), [627](#page-630-0) *cuit.abstractcircuit.AbstractCircuit method*), [321](#page-324-0) select\_gate() (*tensorcircuit.basecircuit.BaseCircuit* select\_gate() (*tensorcircuit.circuit.Circuit method*), [689](#page-692-0) select\_gate() (*tensorcircuit.densitymatrix.DMCircuit method*), [740](#page-743-0) select\_gate() (*tensorcir-*[771](#page-774-0) select\_gate() (*tensorcircuit.mpscircuit.MPSCircuit method*), [851](#page-854-0)

*cuit.backends.cupy\_backend.CuPyBackend method*), [514](#page-517-0) serialize\_tensor() (*tensorcircuit.backends.jax\_backend.JaxBackend method*), [542](#page-545-0) serialize\_tensor() (*tensorcircuit.backends.numpy\_backend.NumpyBackend method*), [570](#page-573-0) serialize\_tensor() (*tensorcircuit.backends.pytorch\_backend.PyTorchBackend method*), [598](#page-601-0) serialize\_tensor() (*tensorcircuit.backends.tensorflow\_backend.TensorFlowBackend method*), [627](#page-630-0) set\_backend() (*in module tensorcircuit.cons*), [711](#page-714-0) set\_contractor() (*in module tensorcircuit.cons*), [711](#page-714-0) set\_device() (*in module tensorcircuit.cloud.apis*), [702](#page-705-0) set\_dtype() (*in module tensorcircuit.cons*), [712](#page-715-0) set\_extra\_state() (*tensorcircuit.torchnn.HardwareNet method*), [919](#page-922-0) set\_extra\_state() (*tensorcircuit.torchnn.QuantumNet method*), [935](#page-938-0) set\_function\_backend() (*in module tensorcircuit.cons*), [712](#page-715-0) set\_function\_contractor() (*in module tensorcircuit.cons*), [712](#page-715-0) set\_function\_dtype() (*in module tensorcircuit.cons*), [712](#page-715-0) set\_name() (*tensorcircuit.gates.Gate method*), [781](#page-784-0) set\_op\_pool() (*in module tensorcircuit.applications.dqas*), [327](#page-330-0) set\_provider() (*in module tensorcircuit.cloud.apis*), [702](#page-705-0) set\_proxy() (*in module tensorcircuit.cloud.utils*), [706](#page-709-0) set\_random\_state() (*tensorcircuit.backends.cupy\_backend.CuPyBackend method*), [514](#page-517-0) set\_random\_state() (*tensorcircuit.backends.jax\_backend.JaxBackend method*), [542](#page-545-0) set\_random\_state() (*tensorcircuit.backends.numpy\_backend.NumpyBackend method*), [570](#page-573-0) set\_random\_state() (*tensorcircuit.backends.pytorch\_backend.PyTorchBackend method*), [598](#page-601-0) set\_random\_state() (*tensorcircuit.backends.tensorflow\_backend.TensorFlowBackend method*), [627](#page-630-0) set\_split\_rules() (*tensorcircuit.mpscircuit.MPSCircuit method*), [851](#page-854-0) set\_tensor() (*tensorcircuit.gates.Gate method*), [781](#page-784-0) set\_tensornetwork\_backend() (*in module tensorcircuit.cons*), [712](#page-715-0)

set\_token() (*in module tensorcircuit.cloud.apis*), [702](#page-705-0) set\_token() (*tensorcircuit.cloud.abstraction.Device method*), [697](#page-700-0) set\_token() (*tensorcircuit.cloud.abstraction.Provider method*), [697](#page-700-0) set\_weights() (*tensorcircuit.applications.van.MADE method*), [376](#page-379-0) set\_weights() (*tensorcircuit.applications.van.MaskedConv2D method*), [391](#page-394-0) set\_weights() (*tensorcircuit.applications.van.MaskedLinear method*), [404](#page-407-0) set\_weights() (*tensorcircuit.applications.van.NMF method*), [432](#page-435-0) set\_weights() (*tensorcircuit.applications.van.PixelCNN method*), [464](#page-467-0) set\_weights() (*tensorcircuit.applications.van.ResidualBlock method*), [479](#page-482-0) set\_weights() (*tensorcircuit.applications.vqes.Linear method*), [492](#page-495-0) set\_weights() (*tensorcircuit.keras.HardwareLayer method*), [808](#page-811-0) set\_weights() (*tensorcircuit.keras.QuantumLayer method*), [820](#page-823-0) sexpps() (*tensorcircuit.basecircuit.BaseCircuit method*), [648](#page-651-0) sexpps() (*tensorcircuit.circuit.Circuit method*), [689](#page-692-0) sexpps() (*tensorcircuit.densitymatrix.DMCircuit method*), [740](#page-743-0) sexpps() (*tensorcircuit.densitymatrix.DMCircuit2 method*), [771](#page-774-0) sgates (*tensorcircuit.abstractcircuit.AbstractCircuit attribute*), [321](#page-324-0) sgates (*tensorcircuit.basecircuit.BaseCircuit attribute*), [649](#page-652-0) sgates (*tensorcircuit.circuit.Circuit attribute*), [690](#page-693-0) sgates (*tensorcircuit.densitymatrix.DMCircuit attribute*), [741](#page-744-0) sgates (*tensorcircuit.densitymatrix.DMCircuit2 attribute*), [772](#page-775-0) sgates (*tensorcircuit.mpscircuit.MPSCircuit attribute*), [851](#page-854-0) shadow\_bound() (*in module tensorcircuit.shadows*), [896](#page-899-0) shadow\_snapshots() (*in module tensorcircuit.shadows*), [896](#page-899-0) shape (*tensorcircuit.gates.Gate property*), [781](#page-784-0) shape\_concat() (*tensorcircuit.backends.cupy\_backend.CuPyBackend method*), [514](#page-517-0) shape\_concat() (*tensorcir-*

*cuit.backends.jax\_backend.JaxBackend*

*method*), [542](#page-545-0) shape\_concat() (*tensorcircuit.backends.numpy\_backend.NumpyBackend method*), [570](#page-573-0) shape\_concat() (*tensorcircuit.backends.pytorch\_backend.PyTorchBackend* sigmoid() (*tensorcircuit.backends.cupy\_backend.CuPyBackend method*), [598](#page-601-0) shape\_concat() (*tensorcircuit.backends.tensorflow\_backend.TensorFlowBackend method*), [627](#page-630-0) shape\_prod() (*tensorcircuit.backends.cupy\_backend.CuPyBackend method*), [514](#page-517-0) shape\_prod() (*tensorcircuit.backends.jax\_backend.JaxBackend method*), [543](#page-546-0) shape\_prod() (*tensorcircuit.backends.numpy\_backend.NumpyBackend method*), [570](#page-573-0) shape\_prod() (*tensorcircuit.backends.pytorch\_backend.PyTorchBackend method*), [598](#page-601-0) shape\_prod() (*tensorcircuit.backends.tensorflow\_backend.TensorFlowBackend* sign() (*tensorcircuit.backends.tensorflow\_backend.TensorFlowBackend method*), [627](#page-630-0) shape\_tensor() (*tensorcircuit.backends.cupy\_backend.CuPyBackend method*), [514](#page-517-0) shape\_tensor() (*tensorcircuit.backends.jax\_backend.JaxBackend method*), [543](#page-546-0) shape\_tensor() (*tensorcircuit.backends.numpy\_backend.NumpyBackend method*), [570](#page-573-0) shape\_tensor() (*tensorcircuit.backends.pytorch\_backend.PyTorchBackend* sin() (*tensorcircuit.backends.tensorflow\_backend.TensorFlowBackend method*), [599](#page-602-0)  $shape_{\text{tensor}}()$ *cuit.backends.tensorflow\_backend.TensorFlowBackend method*), [627](#page-630-0) shape\_tuple() (*tensorcircuit.backends.cupy\_backend.CuPyBackend method*), [514](#page-517-0) shape\_tuple() (*tensorcircuit.backends.jax\_backend.JaxBackend method*), [543](#page-546-0) shape\_tuple() (*tensorcircuit.backends.numpy\_backend.NumpyBackend method*), [570](#page-573-0) shape\_tuple() (*tensorcircuit.backends.pytorch\_backend.PyTorchBackend method*), [599](#page-602-0) shape\_tuple() (*tensorcircuit.backends.tensorflow\_backend.TensorFlowBackend* size() (*tensorcircuit.backends.jax\_backend.JaxBackend method*), [627](#page-630-0) share\_memory() (*tensorcircuit.torchnn.HardwareNet method*), [919](#page-922-0) share\_memory() (*tensorcircuit.torchnn.QuantumNet method*), [935](#page-938-0) *method*), [514](#page-517-0) sigmoid() (*tensorcircuit.backends.jax\_backend.JaxBackend method*), [543](#page-546-0) sigmoid() (*tensorcircuit.backends.numpy\_backend.NumpyBackend method*), [570](#page-573-0) sigmoid() (*tensorcircuit.backends.pytorch\_backend.PyTorchBackend method*), [599](#page-602-0) sigmoid() (*tensorcircuit.backends.tensorflow\_backend.TensorFlowBackend method*), [627](#page-630-0) sign() (*tensorcircuit.backends.cupy\_backend.CuPyBackend method*), [515](#page-518-0) sign() (*tensorcircuit.backends.jax\_backend.JaxBackend method*), [543](#page-546-0) sign() (*tensorcircuit.backends.numpy\_backend.NumpyBackend method*), [571](#page-574-0) sign() (*tensorcircuit.backends.pytorch\_backend.PyTorchBackend method*), [599](#page-602-0) *method*), [628](#page-631-0) simple\_compile() (*in module tensorcircuit.compiler.simple\_compiler*), [709](#page-712-0) sin() (*tensorcircuit.backends.cupy\_backend.CuPyBackend method*), [515](#page-518-0) sin() (*tensorcircuit.backends.jax\_backend.JaxBackend method*), [543](#page-546-0) sin() (*tensorcircuit.backends.numpy\_backend.NumpyBackend method*), [571](#page-574-0) sin() (*tensorcircuit.backends.pytorch\_backend.PyTorchBackend method*), [599](#page-602-0) *method*), [628](#page-631-0) (tensorcir- single\_generator() (in module tensorcir*cuit.applications.dqas*), [327](#page-330-0) single\_qubit\_kraus\_identity\_check() (*in module tensorcircuit.channels*), [658](#page-661-0) sinh() (*tensorcircuit.backends.cupy\_backend.CuPyBackend method*), [515](#page-518-0) sinh() (*tensorcircuit.backends.jax\_backend.JaxBackend method*), [543](#page-546-0) sinh() (*tensorcircuit.backends.numpy\_backend.NumpyBackend method*), [571](#page-574-0) sinh() (*tensorcircuit.backends.pytorch\_backend.PyTorchBackend method*), [599](#page-602-0) sinh() (*tensorcircuit.backends.tensorflow\_backend.TensorFlowBackend method*), [628](#page-631-0) size() (*tensorcircuit.backends.cupy\_backend.CuPyBackend method*), [515](#page-518-0)

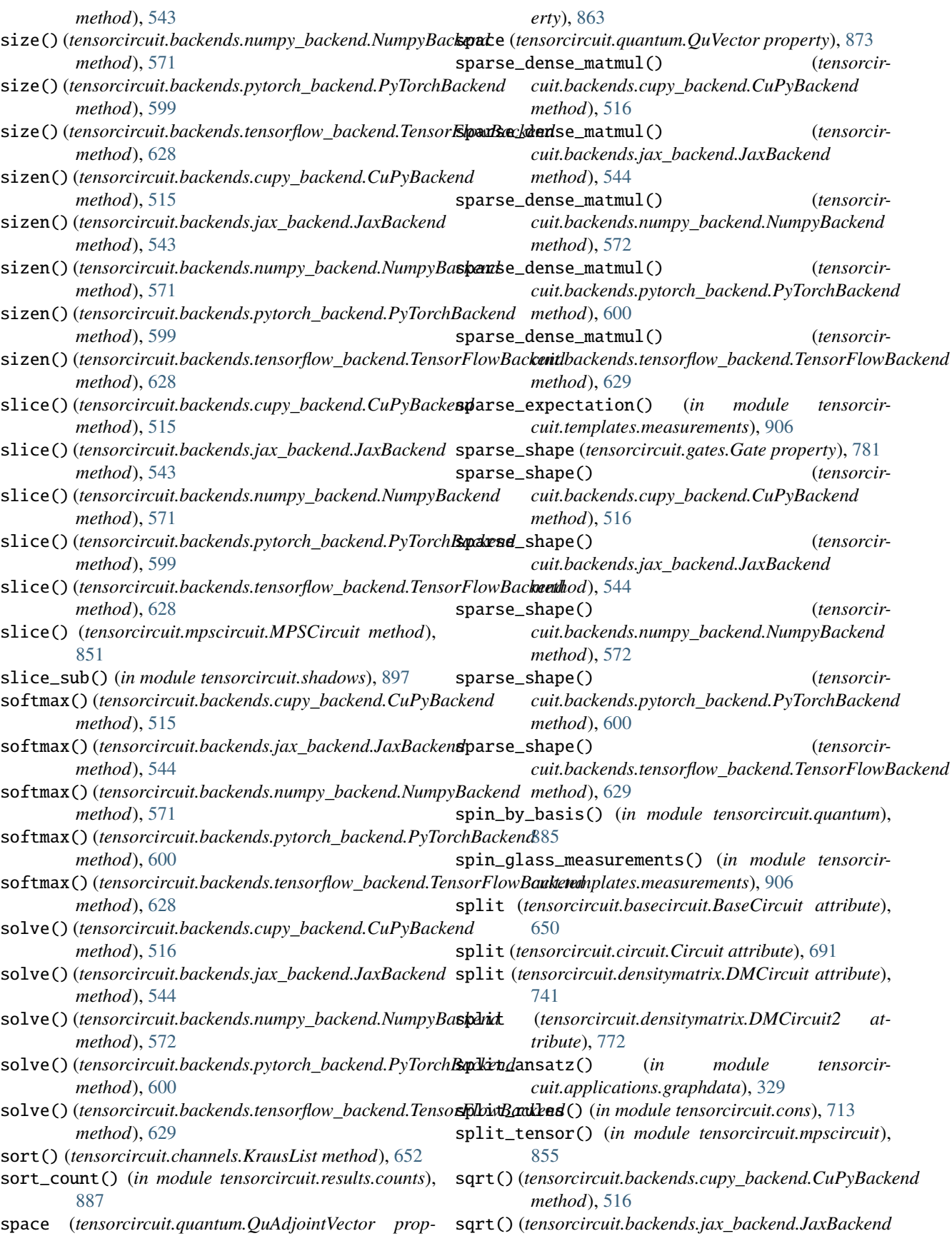

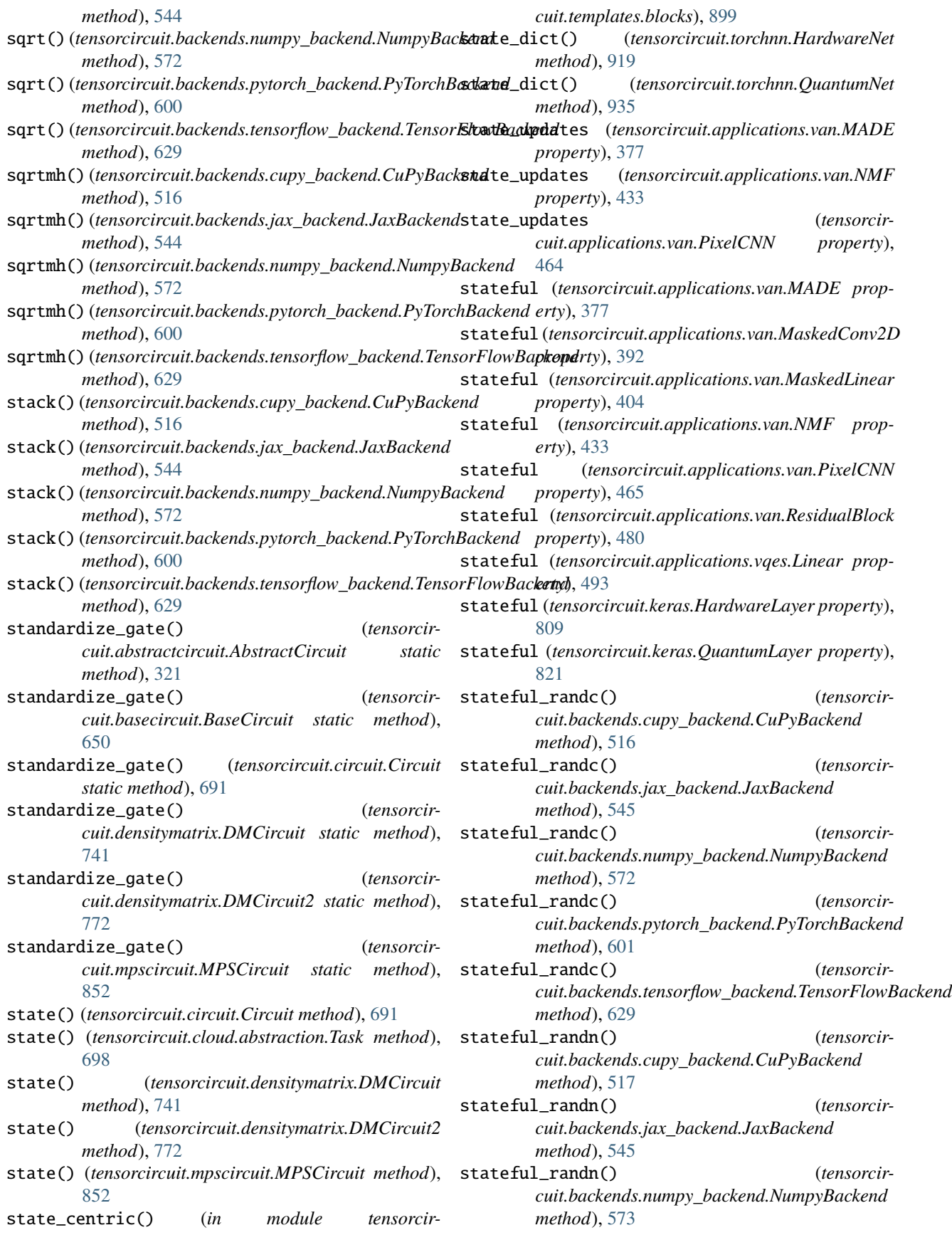

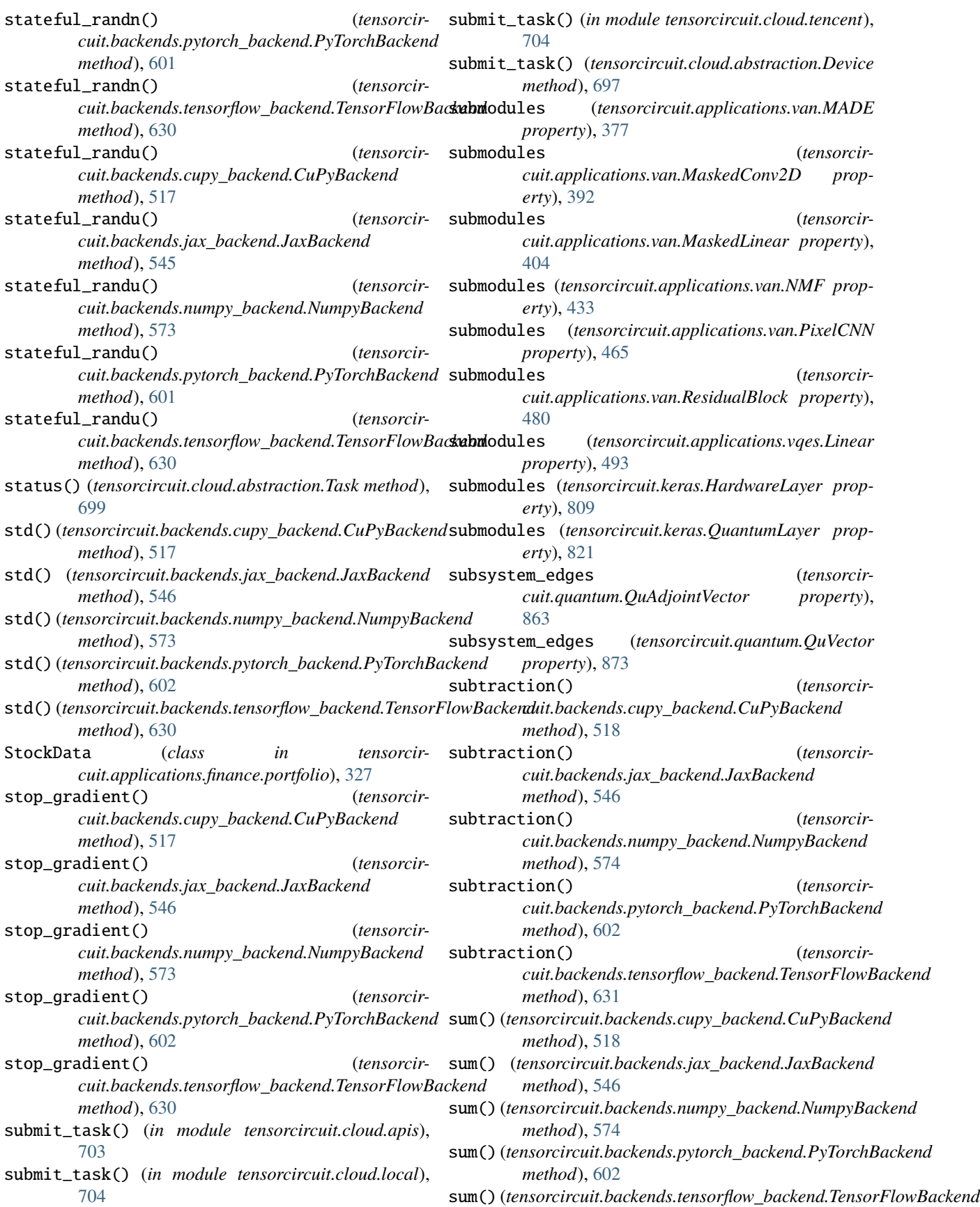

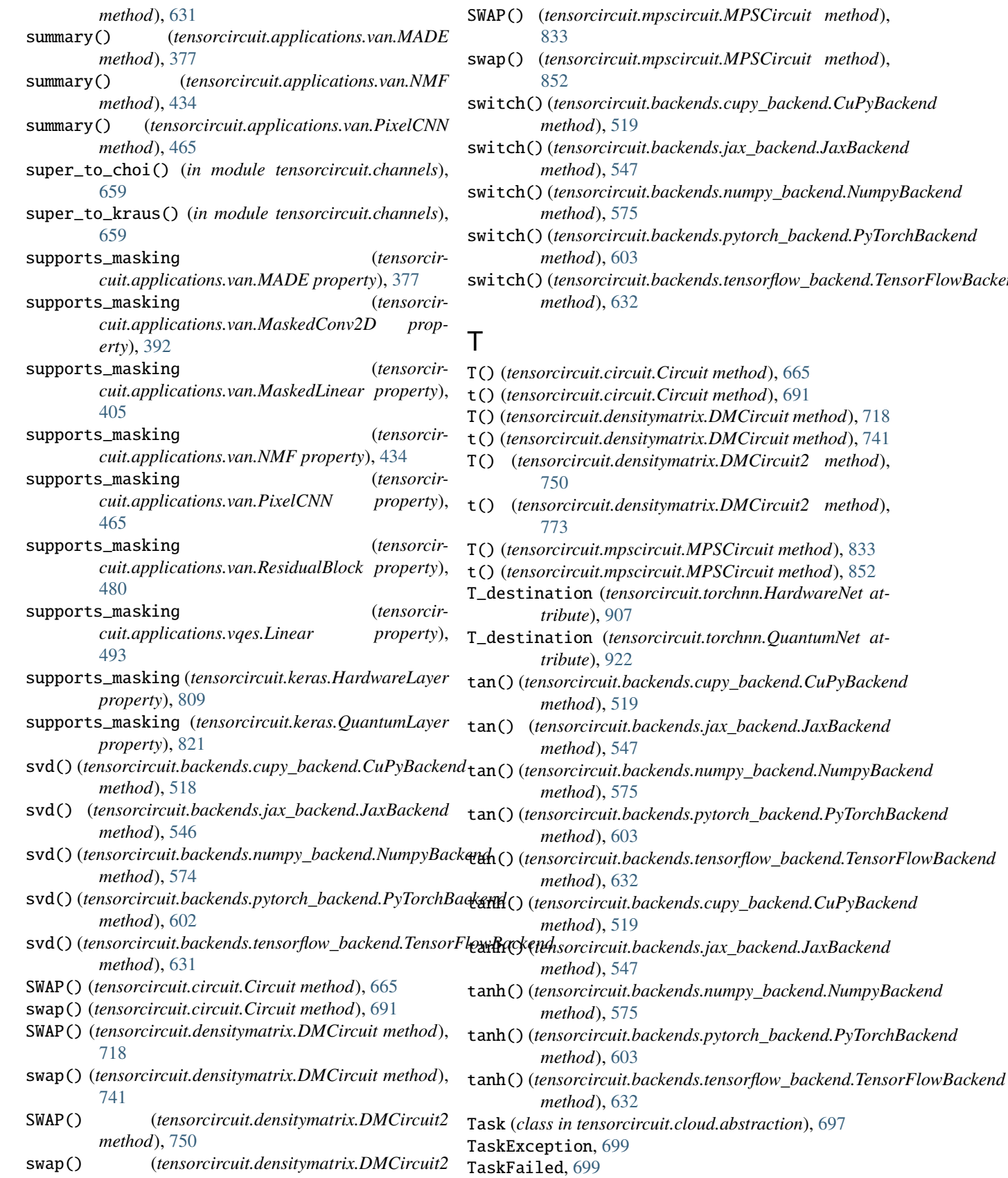

- $it.mpscircuit.MPSCircuit$  method),
- swap() (*tensorcircuit.mpscircuit.MPSCircuit method*),
- $t$ uit.backends.cupy\_backend.CuPyBackend *method*), [519](#page-522-0)
- switch() (*tensorcircuit.backends.jax\_backend.JaxBackend method*), [547](#page-550-0)
- switch() (*tensorcircuit.backends.numpy\_backend.NumpyBackend method*), [575](#page-578-0)
- switch() (*tensorcircuit.backends.pytorch\_backend.PyTorchBackend method*), [603](#page-606-0)
- switch() (*tensorcircuit.backends.tensorflow\_backend.TensorFlowBackend method*), [632](#page-635-0)
- T() (*tensorcircuit.circuit.Circuit method*), [665](#page-668-0)
- t() (*tensorcircuit.circuit.Circuit method*), [691](#page-694-0)
- T() (*tensorcircuit.densitymatrix.DMCircuit method*), [718](#page-721-0)
- t() (*tensorcircuit.densitymatrix.DMCircuit method*), [741](#page-744-0)
- $ensity matrix.DMCircuit2 method),$
- $ensitymatrix.DMCircuit2 method),$
- T() (*tensorcircuit.mpscircuit.MPSCircuit method*), [833](#page-836-0)
- $s$ circuit.MPSCircuit method), [852](#page-855-0)
- sorcircuit.torchnn.HardwareNet at-
- T\_destination (*tensorcircuit.torchnn.QuantumNet at-*
- tan() (*tensorcircuit.backends.cupy\_backend.CuPyBackend*
- tan() (*tensorcircuit.backends.jax\_backend.JaxBackend*
- tan() (*tensorcircuit.backends.numpy\_backend.NumpyBackend method*), [575](#page-578-0)
	- tan() (*tensorcircuit.backends.pytorch\_backend.PyTorchBackend method*), [603](#page-606-0)

TaskUnfinished, [699](#page-702-0)

- tan() (*tensorcircuit.backends.tensorflow\_backend.TensorFlowBackend method*), [632](#page-635-0)
	- backends.cupy\_backend.CuPyBackend. *method*), [519](#page-522-0)

## tanh() (*tensorcircuit.backends.jax\_backend.JaxBackend*

*method*), [773](#page-776-0)

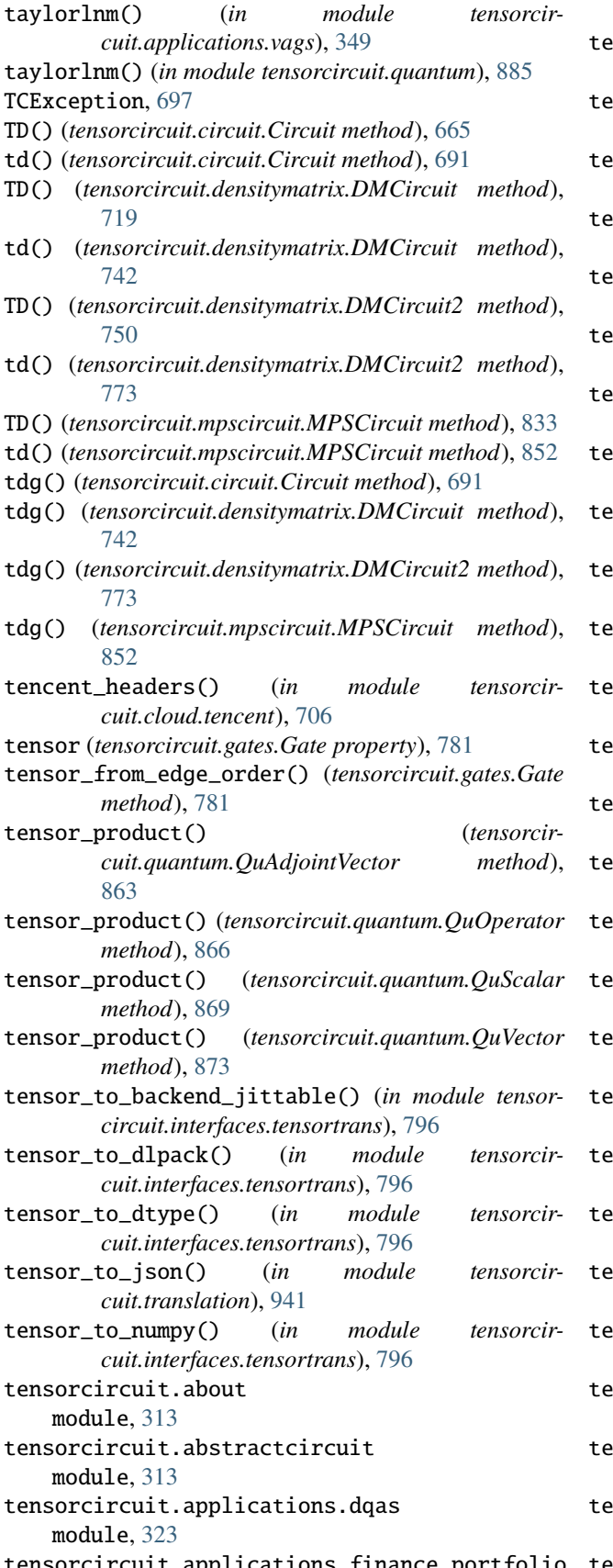

module, [327](#page-330-0) ensorcircuit.applications.graphdata module, [328](#page-331-0) ensorcircuit.applications.layers module, [329](#page-332-0) ensorcircuit.applications.optimization module, [340](#page-343-0) tensorcircuit.applications.physics.baseline module, [342](#page-345-0) ensorcircuit.applications.physics.fss module, [343](#page-346-0) nsorcircuit.applications.utils module, [343](#page-346-0) ensorcircuit.applications.vags module, [344](#page-347-0) ensorcircuit.applications.van module, [350](#page-353-0) nsorcircuit.applications.vqes module, [482](#page-485-0) tensorcircuit.backends.backend\_factory module, [496](#page-499-0) ensorcircuit.backends.cupy\_backend module, [496](#page-499-0) ensorcircuit.backends.jax\_backend module, [523](#page-526-0) ensorcircuit.backends.numpy\_backend module, [552](#page-555-0) ensorcircuit.backends.pytorch\_backend module, [579](#page-582-0) ensorcircuit.backends.tensorflow\_backend module, [608](#page-611-0) ensorcircuit.basecircuit module, [636](#page-639-0) nsorcircuit.channels module, [652](#page-655-0) nsorcircuit.circuit module, [660](#page-663-0) ensorcircuit.cloud.abstraction module, [696](#page-699-0) ensorcircuit.cloud.apis module, [699](#page-702-0) nsorcircuit.cloud.config module, [704](#page-707-0) nsorcircuit.cloud.local module, [704](#page-707-0) nsorcircuit.cloud.tencent module, [704](#page-707-0) nsorcircuit.cloud.utils module, [706](#page-709-0) ensorcircuit.cloud.wrapper module, [706](#page-709-0) ensorcircuit.compiler.composed\_compiler module, [707](#page-710-0)
module, [708](#page-711-0) tensorcircuit.compiler.simple\_compiler module, [709](#page-712-0) tensorcircuit.cons module, [709](#page-712-0) tensorcircuit.densitymatrix module, [713](#page-716-0) tensorcircuit.experimental module, [777](#page-780-0) tensorcircuit.gates module, [779](#page-782-0) tensorcircuit.interfaces.numpy module, [789](#page-792-0) tensorcircuit.interfaces.scipy module, [790](#page-793-0) tensorcircuit.interfaces.tensorflow module, [792](#page-795-0) tensorcircuit.interfaces.tensortrans module, [794](#page-797-0) tensorcircuit.interfaces.torch module, [796](#page-799-0) tensorcircuit.keras module, [798](#page-801-0) tensorcircuit.mps\_base module, [824](#page-827-0) tensorcircuit.mpscircuit module, [828](#page-831-0) tensorcircuit.noisemodel module, [856](#page-859-0) tensorcircuit.quantum module, [858](#page-861-0) tensorcircuit.results.counts module, [887](#page-890-0) tensorcircuit.results.qem.benchmark\_circuits module, [888](#page-891-0) tensorcircuit.results.qem.qem\_methods module, [888](#page-891-0) tensorcircuit.results.readout\_mitigation module, [890](#page-893-0) tensorcircuit.shadows module, [893](#page-896-0) tensorcircuit.simplify module, [897](#page-900-0) tensorcircuit.templates.ansatz module, [898](#page-901-0) tensorcircuit.templates.blocks module, [898](#page-901-0) tensorcircuit.templates.chems module, [900](#page-903-0) tensorcircuit.templates.conversions module, [900](#page-903-0) tensorcircuit.templates.dataset module, [900](#page-903-0) tensorcircuit.templates.ensemble

module, [900](#page-903-0) tensorcircuit.templates.graphs module, [901](#page-904-0) tensorcircuit.templates.measurements module, [902](#page-905-0) tensorcircuit.torchnn module, [907](#page-910-0) tensorcircuit.translation module, [938](#page-941-0) tensorcircuit.utils module, [941](#page-944-0) tensorcircuit.vis module, [943](#page-946-0) tensordot() (*tensorcircuit.backends.cupy\_backend.CuPyBackend method*), [519](#page-522-0) tensordot() (*tensorcircuit.backends.jax\_backend.JaxBackend method*), [547](#page-550-0) tensordot() (*tensorcircuit.backends.numpy\_backend.NumpyBackend method*), [575](#page-578-0) tensordot() (*tensorcircuit.backends.pytorch\_backend.PyTorchBackend method*), [603](#page-606-0) tensordot() (*tensorcircuit.backends.tensorflow\_backend.TensorFlowBackend method*), [632](#page-635-0) tensorflow\_interface() (*in module tensorcircuit.interfaces.tensorflow*), [792](#page-795-0) TensorFlowBackend (*class in tensorcircuit.backends.tensorflow\_backend*), [608](#page-611-0) test\_on\_batch() (*tensorcircuit.applications.van.MADE method*), [378](#page-381-0) test\_on\_batch() (*tensorcircuit.applications.van.NMF method*), [434](#page-437-0) test\_on\_batch() (*tensorcircuit.applications.van.PixelCNN method*), [466](#page-469-0) test\_step() (*tensorcircuit.applications.van.MADE method*), [378](#page-381-0) test\_step() (*tensorcircuit.applications.van.NMF method*), [435](#page-438-0) test\_step() (*tensorcircuit.applications.van.PixelCNN method*), [466](#page-469-0) tex() (*tensorcircuit.abstractcircuit.AbstractCircuit method*), [321](#page-324-0) tex() (*tensorcircuit.basecircuit.BaseCircuit method*), [650](#page-653-0) tex() (*tensorcircuit.circuit.Circuit method*), [691](#page-694-0) tex() (*tensorcircuit.densitymatrix.DMCircuit method*), [742](#page-745-0) tex() (*tensorcircuit.densitymatrix.DMCircuit2 method*), [773](#page-776-0)

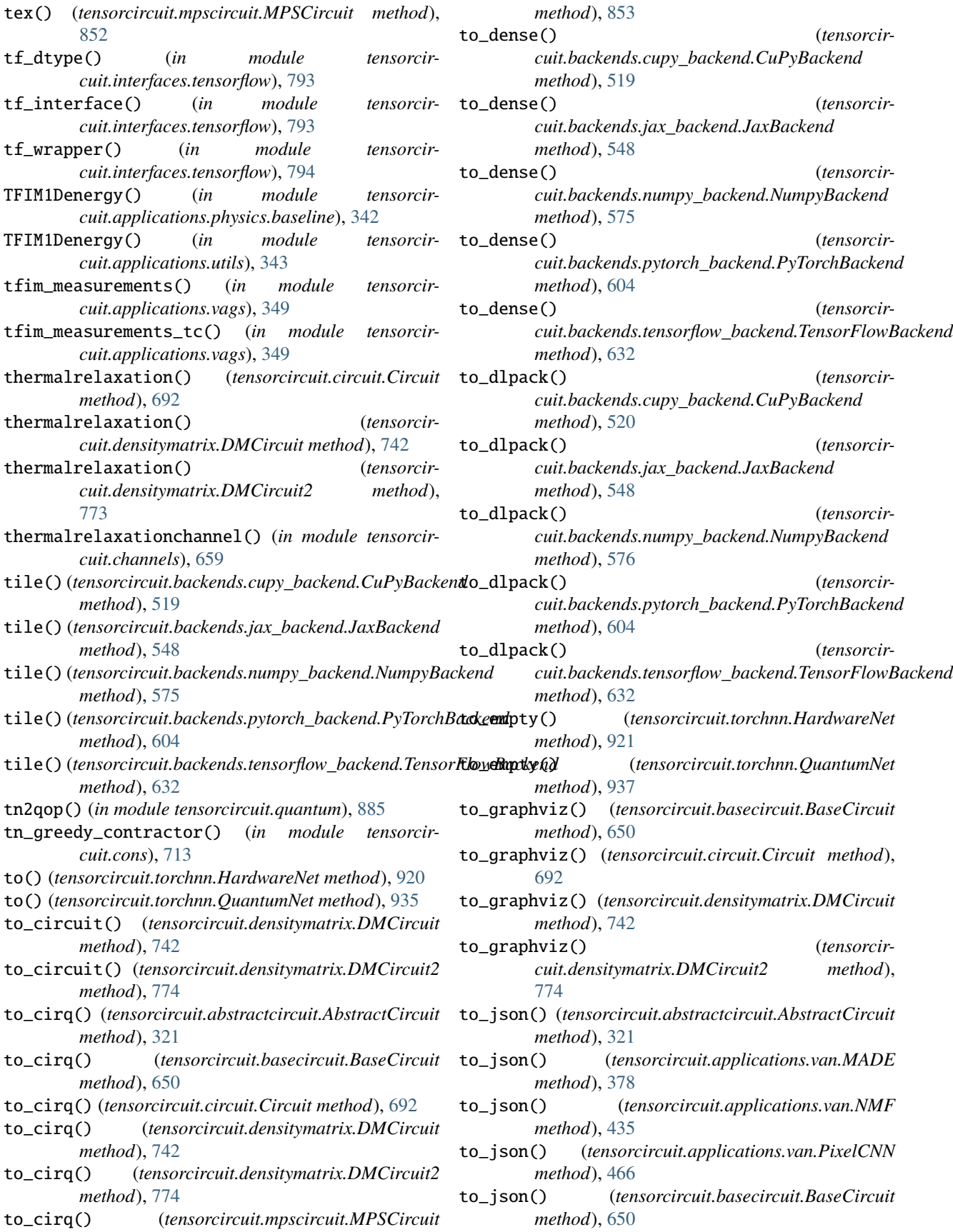

to\_json() (*tensorcircuit.circuit.Circuit method*), [692](#page-695-0) to\_json() (*tensorcircuit.densitymatrix.DMCircuit method*), [742](#page-745-0) to\_json() (*tensorcircuit.densitymatrix.DMCircuit2 method*), [774](#page-777-0) to\_json() (*tensorcircuit.mpscircuit.MPSCircuit method*), [853](#page-856-0) to\_openqasm() (*tensorcircuit.abstractcircuit.AbstractCircuit method*), [321](#page-324-0) to\_openqasm() (*tensorcircuit.basecircuit.BaseCircuit method*), [650](#page-653-0) to\_openqasm() (*tensorcircuit.circuit.Circuit method*), [692](#page-695-0) to\_openqasm() (*tensorcircuit.densitymatrix.DMCircuit method*), [743](#page-746-0) to\_openqasm() (*tensorcircuit.densitymatrix.DMCircuit2 method*), [774](#page-777-0) to\_openqasm() (*tensorcircuit.mpscircuit.MPSCircuit method*), [853](#page-856-0) to\_qir() (*tensorcircuit.abstractcircuit.AbstractCircuit method*), [321](#page-324-0) to\_qir() (*tensorcircuit.basecircuit.BaseCircuit method*), [650](#page-653-0) to\_qir() (*tensorcircuit.circuit.Circuit method*), [692](#page-695-0) to\_qir() (*tensorcircuit.densitymatrix.DMCircuit method*), [743](#page-746-0) to\_qir() (*tensorcircuit.densitymatrix.DMCircuit2 method*), [774](#page-777-0) to\_qir() (*tensorcircuit.mpscircuit.MPSCircuit method*), [853](#page-856-0) to\_qiskit() (*tensorcircuit.abstractcircuit.AbstractCircuit method*), [322](#page-325-0) to\_qiskit() (*tensorcircuit.basecircuit.BaseCircuit method*), [651](#page-654-0) to\_qiskit() (*tensorcircuit.circuit.Circuit method*), [693](#page-696-0) to\_qiskit() (*tensorcircuit.densitymatrix.DMCircuit method*), [743](#page-746-0) to\_qiskit() (*tensorcircuit.densitymatrix.DMCircuit2 method*), [775](#page-778-0) to\_qiskit() (*tensorcircuit.mpscircuit.MPSCircuit method*), [854](#page-857-0) to\_serial\_dict() (*tensorcircuit.gates.Gate method*), [781](#page-784-0) to\_yaml() (*tensorcircuit.applications.van.MADE method*), [379](#page-382-0) to\_yaml() (*tensorcircuit.applications.van.NMF method*), [435](#page-438-0) to\_yaml() (*tensorcircuit.applications.van.PixelCNN method*), [467](#page-470-0) TOFFOLI() (*tensorcircuit.circuit.Circuit method*), [665](#page-668-0) toffoli() (*tensorcircuit.circuit.Circuit method*), [693](#page-696-0)

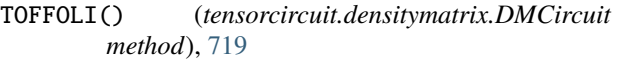

- toffoli() (*tensorcircuit.densitymatrix.DMCircuit method*), [744](#page-747-0)
- TOFFOLI() (*tensorcircuit.densitymatrix.DMCircuit2 method*), [750](#page-753-0)
- toffoli() (*tensorcircuit.densitymatrix.DMCircuit2 method*), [775](#page-778-0)
- TOFFOLI() (*tensorcircuit.mpscircuit.MPSCircuit method*), [833](#page-836-0)
- toffoli() (*tensorcircuit.mpscircuit.MPSCircuit method*), [854](#page-857-0)
- topology() (*tensorcircuit.cloud.abstraction.Device method*), [697](#page-700-0)
- topology\_graph() (*tensorcircuit.cloud.abstraction.Device method*), [697](#page-700-0)
- torch\_interface() (*in module tensorcircuit.interfaces.torch*), [797](#page-800-0)
- torch\_interface\_kws() (*in module tensorcircuit.interfaces.torch*), [798](#page-801-0)
- torch\_jit\_func (*class in tensorcircuit.backends.pytorch\_backend*), [608](#page-611-0)
- torch\_optimizer (*class in tensorcircuit.backends.pytorch\_backend*), [608](#page-611-0)
- TorchHardwareLayer (*in module tensorcircuit.torchnn*), [938](#page-941-0)
- TorchLayer (*in module tensorcircuit.torchnn*), [938](#page-941-0)
- torchlib (*in module tensorcircuit.backends.pytorch\_backend*), [608](#page-611-0)
- trace() (*tensorcircuit.backends.cupy\_backend.CuPyBackend method*), [520](#page-523-0)
- trace() (*tensorcircuit.backends.jax\_backend.JaxBackend method*), [548](#page-551-0)
- trace() (*tensorcircuit.backends.numpy\_backend.NumpyBackend method*), [576](#page-579-0)
- trace() (*tensorcircuit.backends.pytorch\_backend.PyTorchBackend method*), [604](#page-607-0)
- trace() (*tensorcircuit.backends.tensorflow\_backend.TensorFlowBackend method*), [633](#page-636-0)
- trace() (*tensorcircuit.quantum.QuAdjointVector method*), [863](#page-866-0)
- trace() (*tensorcircuit.quantum.QuOperator method*), [867](#page-870-0)
- trace() (*tensorcircuit.quantum.QuScalar method*), [869](#page-872-0)
- trace() (*tensorcircuit.quantum.QuVector method*), [873](#page-876-0)
- trace\_distance() (*in module tensorcircuit.applications.vags*), [349](#page-352-0)
- trace\_distance() (*in module tensorcircuit.quantum*), [886](#page-889-0)
- trace\_product() (*in module tensorcircuit.quantum*), [886](#page-889-0)
- train() (*tensorcircuit.templates.ensemble.bagging method*), [901](#page-904-0)
- train() (*tensorcircuit.torchnn.HardwareNet method*),

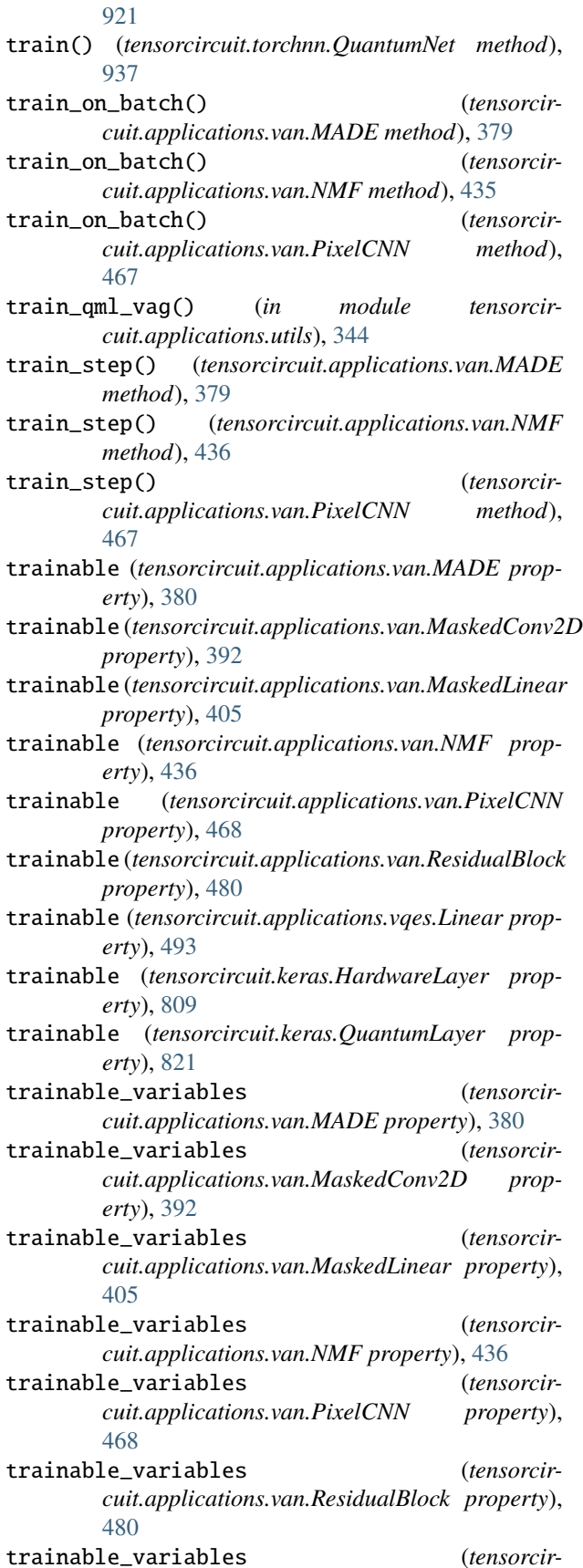

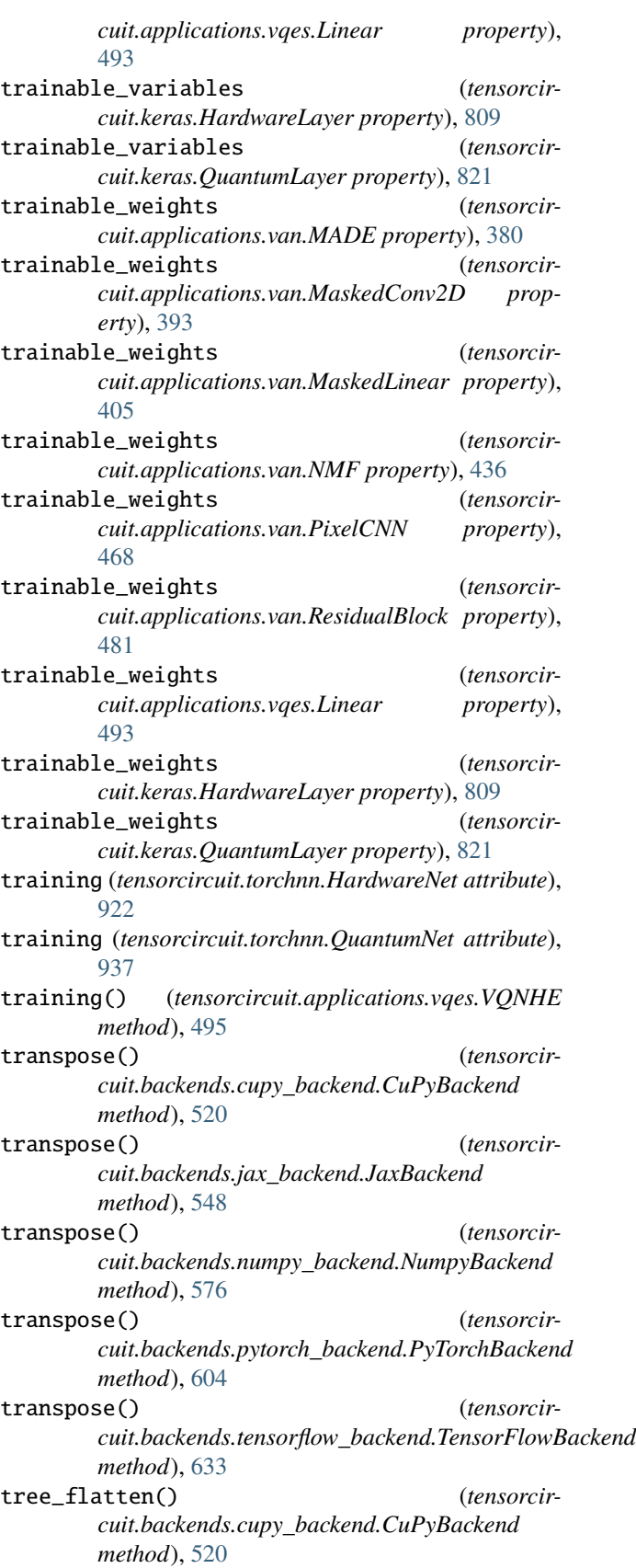

tree\_flatten() (*tensorcir-*

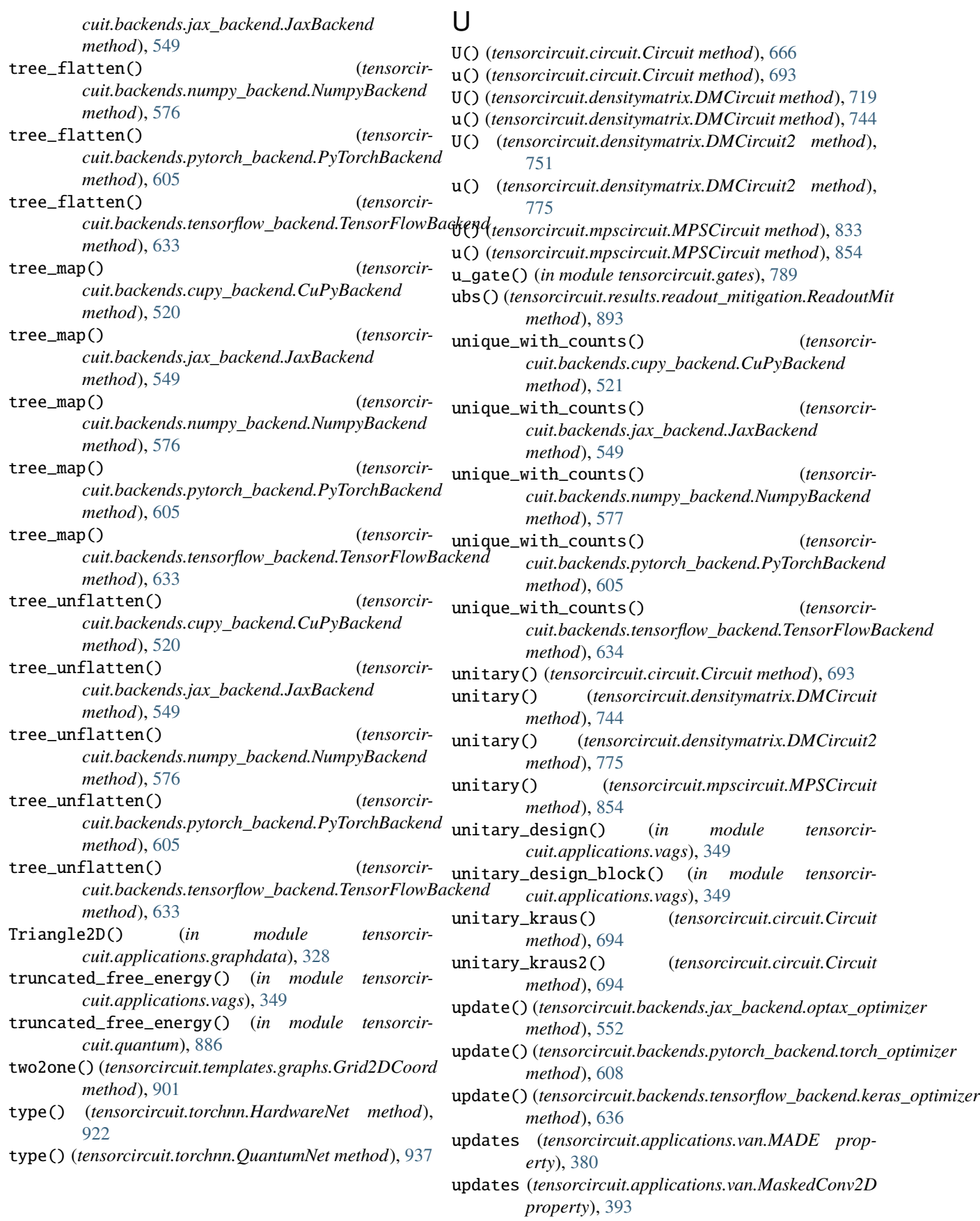

## **tensorcircuit Documentation**

- updates (*tensorcircuit.applications.van.MaskedLinear property*), [405](#page-408-0)
- updates (*tensorcircuit.applications.van.NMF property*), [437](#page-440-0)
- updates (*tensorcircuit.applications.van.PixelCNN property*), [468](#page-471-0)
- updates (*tensorcircuit.applications.van.ResidualBlock property*), [481](#page-484-0)
- updates (*tensorcircuit.applications.vqes.Linear property*), [493](#page-496-0)
- updates (*tensorcircuit.keras.HardwareLayer property*), [809](#page-812-0)
- updates (*tensorcircuit.keras.QuantumLayer property*), [821](#page-824-0)
- used\_qubits() (*in module tensorcircuit.results.qem.qem\_methods*), [890](#page-893-0)

## V

validate\_qml\_vag() (*in module tensorcircuit.applications.utils*), [344](#page-347-0) value\_and\_grad() (*tensorcircuit.backends.cupy\_backend.CuPyBackend method*), [521](#page-524-0) value\_and\_grad() (*tensorcircuit.backends.jax\_backend.JaxBackend method*), [549](#page-552-0) value\_and\_grad() (*tensorcircuit.backends.numpy\_backend.NumpyBackend method*), [577](#page-580-0) value\_and\_grad() (*tensorcircuit.backends.pytorch\_backend.PyTorchBackend method*), [605](#page-608-0) value\_and\_grad() (*tensorcircuit.backends.tensorflow\_backend.TensorFlowBackend method*), [634](#page-637-0) van\_regularization() (*in module tensorcircuit.applications.dqas*), [327](#page-330-0) van\_sample() (*in module tensorcircuit.applications.dqas*), [327](#page-330-0) variable\_dtype (*tensorcircuit.applications.van.MADE property*), [380](#page-383-0) variable\_dtype (*tensorcircuit.applications.van.MaskedConv2D property*), [393](#page-396-0) variable\_dtype (*tensorcircuit.applications.van.MaskedLinear property*), [405](#page-408-0) variable\_dtype (*tensorcircuit.applications.van.NMF property*), [437](#page-440-0) variable\_dtype (*tensorcircuit.applications.van.PixelCNN property*), [468](#page-471-0) variable\_dtype (*tensorcircuit.applications.van.ResidualBlock property*),

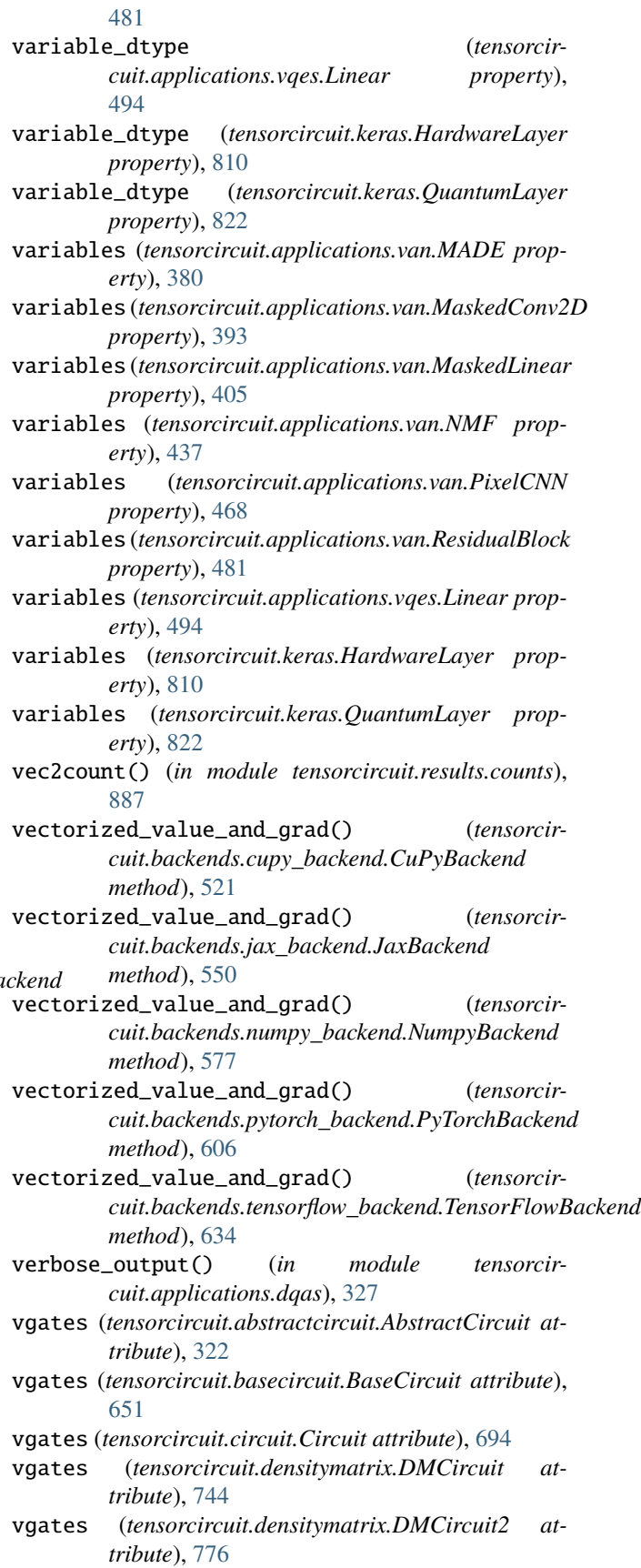

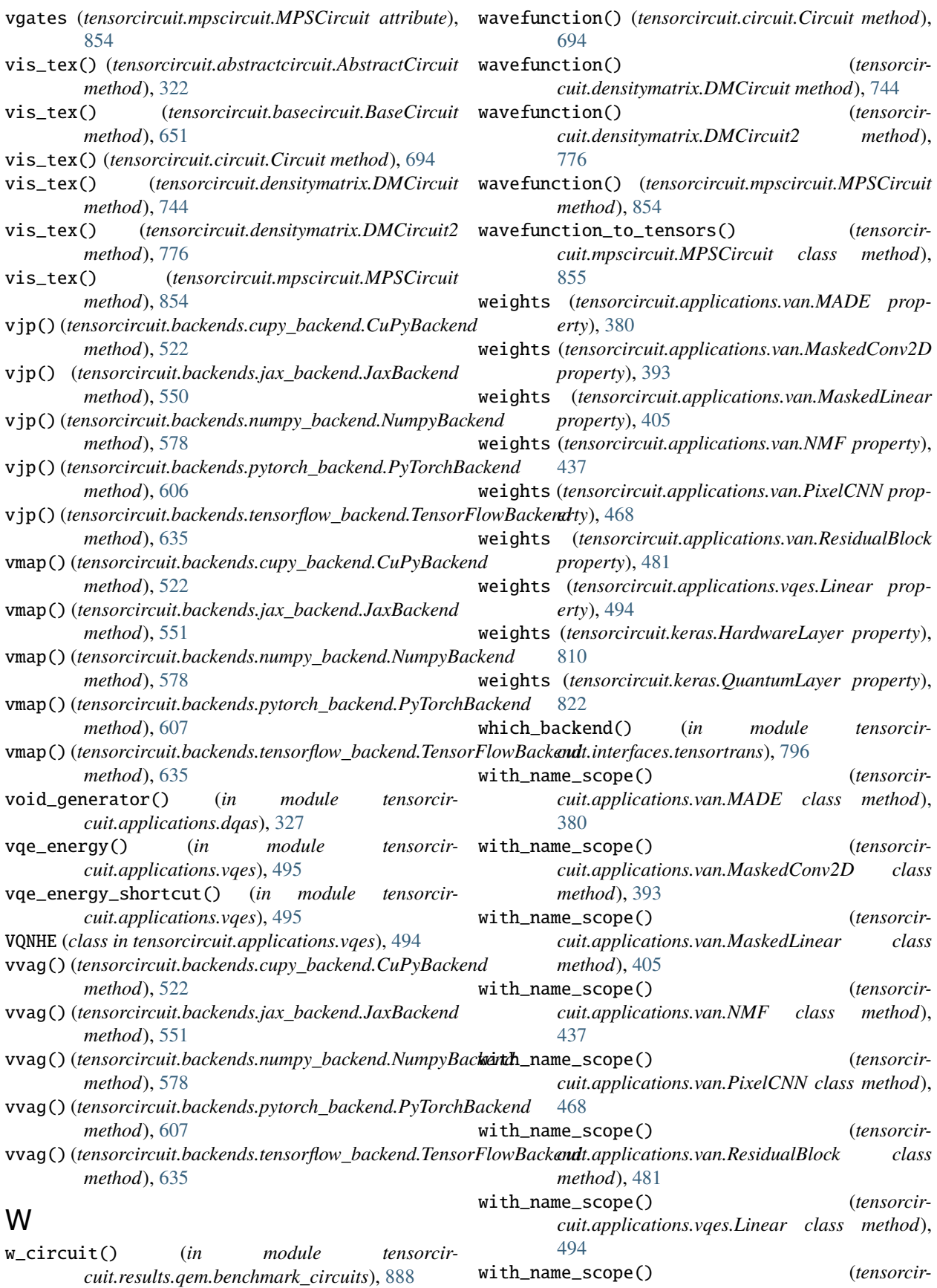

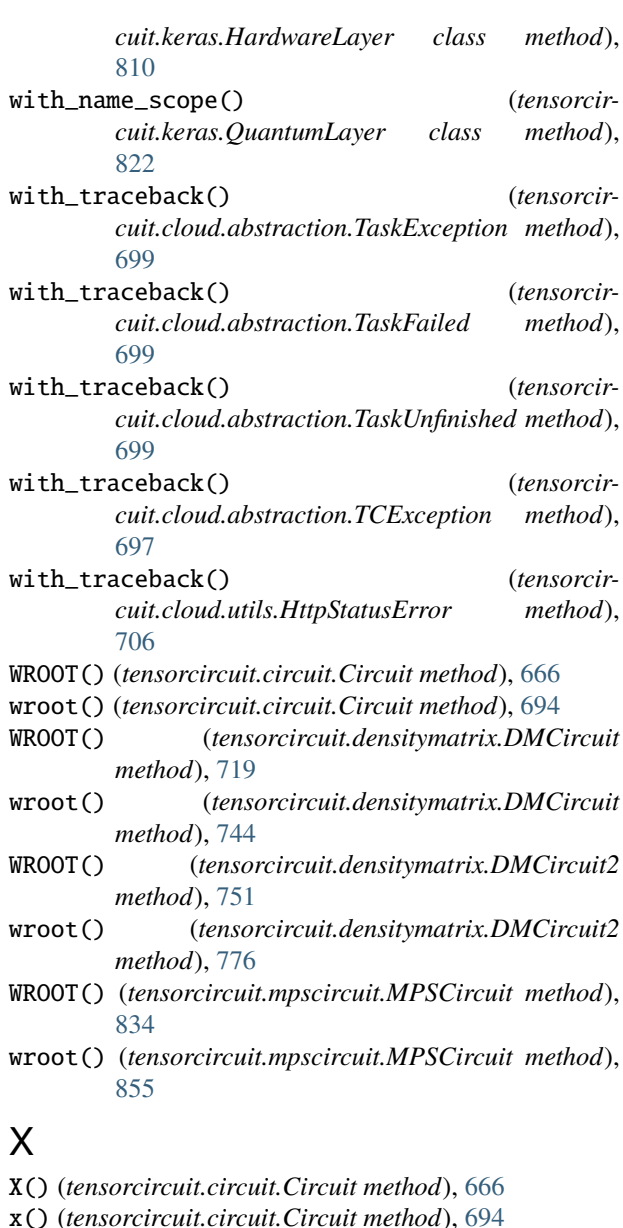

- X() (*tensorcircuit.densitymatrix.DMCircuit method*), [719](#page-722-0)
- x() (*tensorcircuit.densitymatrix.DMCircuit method*), [745](#page-748-0)
- X() (*tensorcircuit.densitymatrix.DMCircuit2 method*), [751](#page-754-0)
- x() (*tensorcircuit.densitymatrix.DMCircuit2 method*), [776](#page-779-0)
- X() (*tensorcircuit.mpscircuit.MPSCircuit method*), [834](#page-837-0)
- x() (*tensorcircuit.mpscircuit.MPSCircuit method*), [855](#page-858-0)
- xpu() (*tensorcircuit.torchnn.HardwareNet method*), [922](#page-925-0)
- xpu() (*tensorcircuit.torchnn.QuantumNet method*), [938](#page-941-0) xx\_rx\_block() (*in module tensorcircuit.applications.layers*), [336](#page-339-0)
- xx\_ry\_block() (*in module tensorcircuit.applications.layers*), [336](#page-339-0)
- xx\_rz\_block() (*in module tensorcircuit.applications.layers*), [336](#page-339-0)
- xx\_xx\_block() (*in module tensorcircuit.applications.layers*), [336](#page-339-0)
- xx\_yy\_block() (*in module tensorcircuit.applications.layers*), [337](#page-340-0)
- xx\_zz\_block() (*in module tensorcircuit.applications.layers*), [337](#page-340-0)
- xxgate() (*in module tensorcircuit.applications.layers*), [337](#page-340-0)
- xxlayer() (*in module tensorcircuit.applications.layers*), [337](#page-340-0)
- xxlayer\_bitflip() (*in module tensorcircuit.applications.layers*), [337](#page-340-0)
- xxlayer\_bitflip\_mc() (*in module tensorcircuit.applications.layers*), [337](#page-340-0)
- xygate() (*in module tensorcircuit.applications.layers*), [337](#page-340-0)
- xylayer() (*in module tensorcircuit.applications.layers*), [337](#page-340-0)
- xylayer\_bitflip() (*in module tensorcircuit.applications.layers*), [337](#page-340-0)
- xylayer\_bitflip\_mc() (*in module tensorcircuit.applications.layers*), [337](#page-340-0)
- xyz2ps() (*in module tensorcircuit.quantum*), [887](#page-890-0)
- xzgate() (*in module tensorcircuit.applications.layers*), [337](#page-340-0)
- xzlayer() (*in module tensorcircuit.applications.layers*), [337](#page-340-0)
- xzlayer\_bitflip() (*in module tensorcircuit.applications.layers*), [337](#page-340-0)
- xzlayer\_bitflip\_mc() (*in module tensorcircuit.applications.layers*), [337](#page-340-0)

## Y

- Y() (*tensorcircuit.circuit.Circuit method*), [666](#page-669-0)
- y() (*tensorcircuit.circuit.Circuit method*), [695](#page-698-0)
- Y() (*tensorcircuit.densitymatrix.DMCircuit method*), [719](#page-722-0)
- y() (*tensorcircuit.densitymatrix.DMCircuit method*), [745](#page-748-0)
- Y() (*tensorcircuit.densitymatrix.DMCircuit2 method*), [751](#page-754-0)
- y() (*tensorcircuit.densitymatrix.DMCircuit2 method*), [776](#page-779-0)
- Y() (*tensorcircuit.mpscircuit.MPSCircuit method*), [834](#page-837-0)
- y() (*tensorcircuit.mpscircuit.MPSCircuit method*), [855](#page-858-0)
- yxgate() (*in module tensorcircuit.applications.layers*), [337](#page-340-0)
- yxlayer() (*in module tensorcircuit.applications.layers*), [337](#page-340-0)
- yxlayer\_bitflip() (*in module tensorcircuit.applications.layers*), [337](#page-340-0)
- yxlayer\_bitflip\_mc() (*in module tensorcircuit.applications.layers*), [338](#page-341-0)
- yy\_rx\_block() (*in module tensorcircuit.applications.layers*), [338](#page-341-0)
- yy\_ry\_block() (*in module tensorcircuit.applications.layers*), [338](#page-341-0)
- yy\_rz\_block() (*in module tensorcircuit.applications.layers*), [338](#page-341-0)
- yy\_xx\_block() (*in module tensorcircuit.applications.layers*), [338](#page-341-0)
- yy\_yy\_block() (*in module tensorcircuit.applications.layers*), [338](#page-341-0)
- yy\_zz\_block() (*in module tensorcircuit.applications.layers*), [338](#page-341-0)
- yygate() (*in module tensorcircuit.applications.layers*), [338](#page-341-0)
- yylayer() (*in module tensorcircuit.applications.layers*), [338](#page-341-0)
- yylayer\_bitflip() (*in module tensorcircuit.applications.layers*), [338](#page-341-0)
- yylayer\_bitflip\_mc() (*in module tensorcircuit.applications.layers*), [338](#page-341-0)
- yzgate() (*in module tensorcircuit.applications.layers*), [338](#page-341-0)
- yzlayer() (*in module tensorcircuit.applications.layers*), [338](#page-341-0)
- yzlayer\_bitflip() (*in module tensorcircuit.applications.layers*), [338](#page-341-0)
- yzlayer\_bitflip\_mc() (*in module tensorcircuit.applications.layers*), [338](#page-341-0)

## Z

- Z() (*tensorcircuit.circuit.Circuit method*), [666](#page-669-0)
- z() (*tensorcircuit.circuit.Circuit method*), [695](#page-698-0)
- Z() (*tensorcircuit.densitymatrix.DMCircuit method*), [720](#page-723-0)
- z() (*tensorcircuit.densitymatrix.DMCircuit method*), [745](#page-748-0)
- Z() (*tensorcircuit.densitymatrix.DMCircuit2 method*), [751](#page-754-0)
- z() (*tensorcircuit.densitymatrix.DMCircuit2 method*), [776](#page-779-0)
- Z() (*tensorcircuit.mpscircuit.MPSCircuit method*), [834](#page-837-0)
- z() (*tensorcircuit.mpscircuit.MPSCircuit method*), [855](#page-858-0)
- zero\_grad() (*tensorcircuit.torchnn.HardwareNet method*), [922](#page-925-0)
- zero\_grad() (*tensorcircuit.torchnn.QuantumNet method*), [938](#page-941-0)
- zeros() (*tensorcircuit.backends.cupy\_backend.CuPyBackend method*), [523](#page-526-0)
- zeros() (*tensorcircuit.backends.jax\_backend.JaxBackend method*), [552](#page-555-0)
- zeros() (*tensorcircuit.backends.numpy\_backend.NumpyBackend method*), [579](#page-582-0)
- zeros() (*tensorcircuit.backends.pytorch\_backend.PyTorchBackend method*), [608](#page-611-0)
- zeros() (*tensorcircuit.backends.tensorflow\_backend.TensorFlowBackend method*), [636](#page-639-0)
- zxgate() (*in module tensorcircuit.applications.layers*), [338](#page-341-0)
- zxlayer() (*in module tensorcircuit.applications.layers*), [338](#page-341-0)
- zxlayer\_bitflip() (*in module tensorcircuit.applications.layers*), [338](#page-341-0)
- zxlayer\_bitflip\_mc() (*in module tensorcircuit.applications.layers*), [339](#page-342-0)
- zygate() (*in module tensorcircuit.applications.layers*), [339](#page-342-0)
- zylayer() (*in module tensorcircuit.applications.layers*), [339](#page-342-0)
- zylayer\_bitflip() (*in module tensorcircuit.applications.layers*), [339](#page-342-0)
- zylayer\_bitflip\_mc() (*in module tensorcircuit.applications.layers*), [339](#page-342-0)
- zz\_rx\_block() (*in module tensorcircuit.applications.layers*), [339](#page-342-0)
- zz\_ry\_block() (*in module tensorcircuit.applications.layers*), [339](#page-342-0)
- zz\_rz\_block() (*in module tensorcircuit.applications.layers*), [339](#page-342-0)
- zz\_xx\_block() (*in module tensorcircuit.applications.layers*), [339](#page-342-0)
- zz\_yy\_block() (*in module tensorcircuit.applications.layers*), [339](#page-342-0)
- zz\_zz\_block() (*in module tensorcircuit.applications.layers*), [339](#page-342-0)
- zzgate() (*in module tensorcircuit.applications.layers*), [339](#page-342-0)
- zzlayer() (*in module tensorcircuit.applications.layers*), [339](#page-342-0)
- zzlayer\_bitflip() (*in module tensorcircuit.applications.layers*), [339](#page-342-0)
- zzlayer\_bitflip\_mc() (*in module tensorcircuit.applications.layers*), [339](#page-342-0)